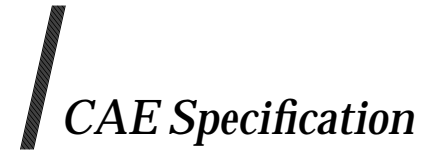

### **System Interfaces and Headers, Issue 5: Volume 1**

*The Open Group*

#### *February 1997, The Open Group*

All rights reserved. No part of this publication may be reproduced, stored in a retrieval system, or transmitted, in any form or by any means, electronic, mechanical, photocopying, recording or otherwise, without the prior permission of the copyright owners.

Portions of this document are derived from IEEE Std 1003.1-1996, copyright  $\odot$  1996 (incorporating ANSI/IEEE Stds 1003.1-1990, 1003.1b-1993, 1003.1c-1995 and 1003.1i-1995) by the Institute of Electrical and Electronics Engineers, Inc. with the permission of the IEEE.

Portions of this document are derived from IEEE Std P1003.2-1992 and IEEE Std P1003.2a-1992, copyright 1992 by the Institute of Electrical and Electronics Engineers, Inc. ISO/IEC 9945-2: 1993, Information Technology — Portable Operating System (POSIX) — Part 2: Shell and Utilities is technically identical to the IEEE standards in these areas.

Portions of this document are derived from copyrighted material owned by Hewlett-Packard Company, International Business Machines Corporation, Novell Inc., The Open Software Foundation, and Sun Microsystems, Inc.

CAE Specification

System Interfaces and Headers, Issue 5: Volume 1

ISBN: 1-85912-181-0 Document Number: C606 (Volume 1)

Published in the U.K. by The Open Group, February 1997.

Any comments relating to the material contained in this document may be submitted to:

The Open Group Apex Plaza Forbury Road Reading Berkshire, RG1 1AX United Kingdom

or by Electronic Mail to:

OGSpecs@opengroup.org

# *Contents*

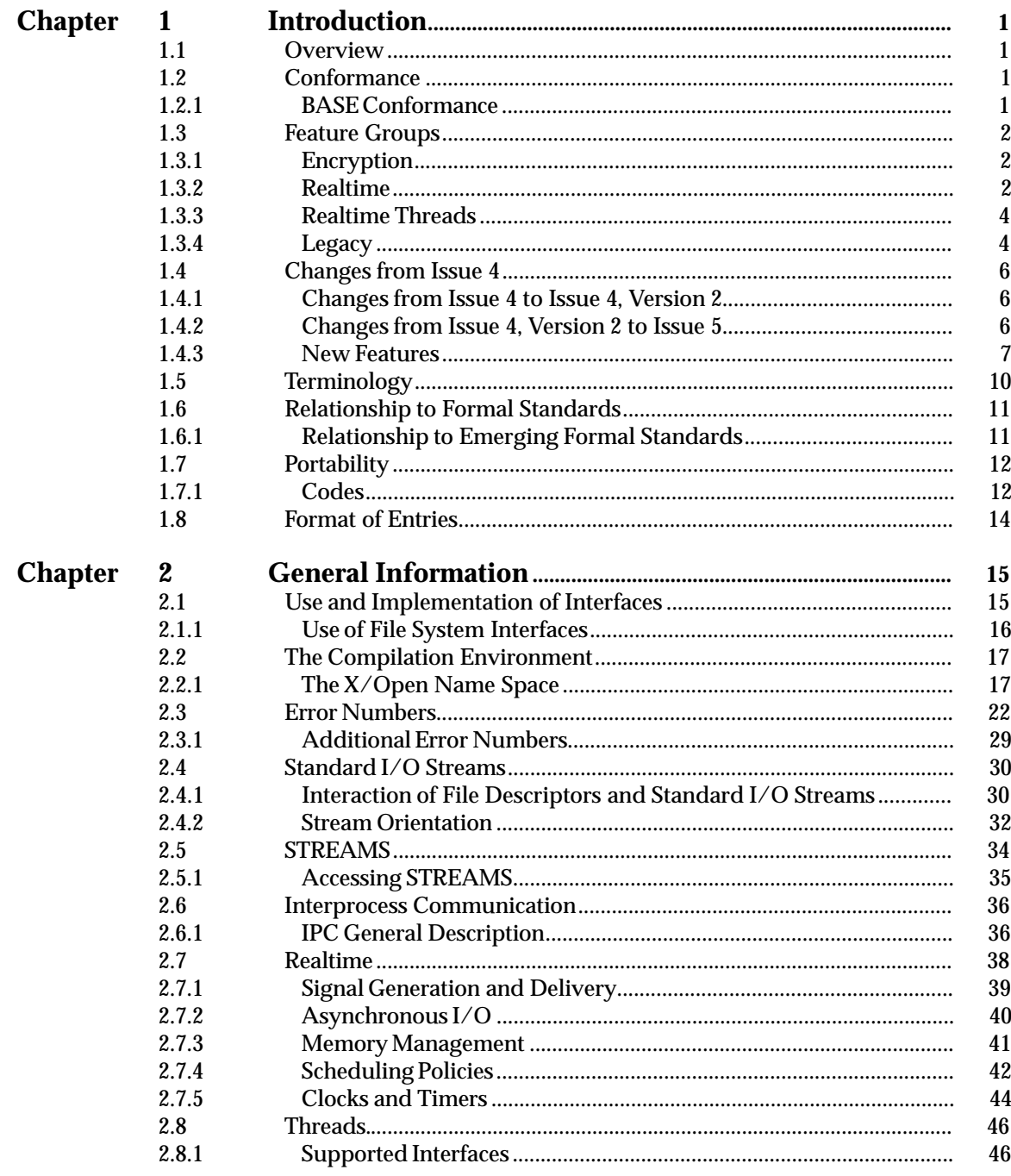

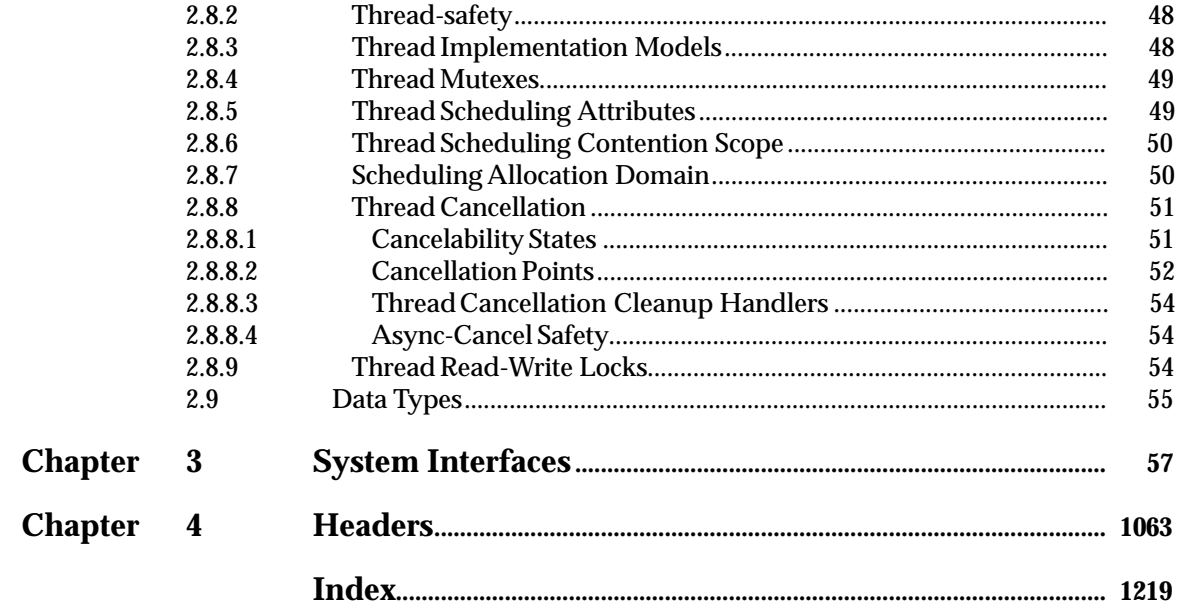

## *Preface*

#### **The Open Group**

The Open Group is an international open systems organisation that is leading the way in creating the infrastructure needed for the development of network-centric computing and the information superhighway. Formed in 1996 by the merger of the X/Open Company and the Open Software Foundation, The Open Group is supported by most of the world's largest user organisations, information systems vendors and software suppliers. By combining the strengths of open systems specifications and a proven branding scheme with collaborative technology development and advanced research, The Open Group is well positioned to assist user organisations, vendors and suppliers in the development and implementation of products supporting the adoption and proliferation of open systems.

With more than 300 member companies, The Open Group helps the IT industry to advance technologically while managing the change caused by innovation. It does this by:

- consolidating, prioritising and communicating customer requirements to vendors
- conducting research and development with industry, academia and government agencies to deliver innovation and economy through projects associated with its Research Institute
- managing cost-effective development efforts that accelerate consistent multi-vendor deployment of technology in response to customer requirements
- adopting, integrating and publishing industry standard specifications that provide an essential set of blueprints for building open information systems and integrating new technology as it becomes available
- licensing and promoting the X/Open brand that designates vendor products which conform to X/Open Product Standards
- promoting the benefits of open systems to customers, vendors and the public.

The Open Group operates in all phases of the open systems technology lifecycle including innovation, market adoption, product development and proliferation. Presently, it focuses on seven strategic areas: open systems application platform development, architecture, distributed systems management, interoperability, distributed computing environment, security, and the information superhighway. The Open Group is also responsible for the management of the UNIX trade mark on behalf of the industry.

#### **The X/Open Process**

This description is used to cover the whole Process developed and evolved by X/Open. It includes the identification of requirements for open systems, development of CAE and Preliminary Specifications through an industry consensus review and adoption procedure (in parallel with formal standards work), and the development of tests and conformance criteria.

This leads to the preparation of a Product Standard which is the name used for the documentation that records the conformance requirements (and other information) to which a vendor may register a product. There are currently two forms of Product Standard, namely the Profile Definition and the Component Definition, although these will eventually be merged into one.

The X/Open brand logo is used by vendors to demonstrate that their products conform to the relevant Product Standard. By use of the X/Open brand they guarantee, through the X/Open Trade Mark Licence Agreement (TMLA), to maintain their products in conformance with the Product Standard so that the product works, will continue to work, and that any problems will be fixed by the vendor.

#### **Open Group Publications**

The Open Group publishes a wide range of technical literature, the main part of which is focused on specification development and product documentation, but which also includes Guides, Snapshots, Technical Studies, Branding and Testing documentation, industry surveys and business titles.

There are several types of specification:

• *CAE Specifications*

CAE (Common Applications Environment) Specifications are the stable specifications that form the basis for our product standards, which are used to develop X/Open branded systems. These specifications are intended to be used widely within the industry for product development and procurement purposes.

Anyone developing products that implement a CAE Specification can enjoy the benefits of a single, widely supported industry standard. In addition, they can demonstrate product compliance through the X/Open brand. CAE Specifications are published as soon as they are developed, so enabling vendors to proceed with development of conformant products without delay.

• *Preliminary Specifications*

Preliminary Specifications usually address an emerging area of technology and consequently are not yet supported by multiple sources of stable conformant implementations. They are published for the purpose of validation through implementation of products. A Preliminary Specification is not a draft specification; rather, it is as stable as can be achieved, through applying The Open Group's rigorous development and review procedures.

Preliminary Specifications are analogous to the *trial-use* standards issued by formal standards organisations, and developers are encouraged to develop products on the basis of them. However, experience through implementation work may result in significant (possibly upwardly incompatible) changes before its progression to becoming a CAE Specification. While the intent is to progress Preliminary Specifications to corresponding CAE Specifications, the ability to do so depends on consensus among Open Group members.

• *Consortium and Technology Specifications*

The Open Group publishes specifications on behalf of industry consortia. For example, it publishes the NMF SPIRIT procurement specifications on behalf of the Network Management Forum. It also publishes Technology Specifications relating to OSF/1, DCE, OSF/Motif and CDE.

Technology Specifications (formerly AES Specifications) are often candidates for consensus review, and may be adopted as CAE Specifications, in which case the relevant Technology Specification is superseded by a CAE Specification.

In addition, The Open Group publishes:

• *Product Documentation*

This includes product documentation — programmer's guides, user manuals, and so on relating to the Pre-structured Technology Projects (PSTs), such as DCE and CDE. It also includes the Single UNIX Documentation, designed for use as common product documentation for the whole industry.

• *Guides*

These provide information that is useful in the evaluation, procurement, development or management of open systems, particularly those that relate to the CAE Specifications. The Open Group Guides are advisory, not normative, and should not be referenced for purposes of specifying or claiming conformance to a Product Standard.

• *Technical Studies*

Technical Studies present results of analyses performed on subjects of interest in areas relevant to The Open Group's Technical Programme. They are intended to communicate the findings to the outside world so as to stimulate discussion and activity in other bodies and the industry in general.

• *Snapshots*

These provide a mechanism to disseminate information on its current direction and thinking, in advance of possible development of a Specification, Guide or Technical Study. The intention is to stimulate industry debate and prototyping, and solicit feedback. A Snapshot represents the interim results of a technical activity.

#### **Versions and Issues of Specifications**

As with all *live* documents, CAE Specifications require revision to align with new developments and associated international standards. To distinguish between revised specifications which are fully backwards compatible and those which are not:

- A new *Version* indicates there is no change to the definitive information contained in the previous publication of that title, but additions/extensions are included. As such, it *replaces* the previous publication.
- A new *Issue* indicates there is substantive change to the definitive information contained in the previous publication of that title, and there may also be additions/extensions. As such, both previous and new documents are maintained as current publications.

#### **Corrigenda**

Readers should note that Corrigenda may apply to any publication. Corrigenda information is published on the World-Wide Web at **http://www.opengroup.org/public/pubs**.

#### **Ordering Information**

Full catalogue and ordering information on all Open Group publications is available on the World-Wide Web at **http://www.opengroup.org/public/pubs**.

#### **This Specification**

This specification is one of a set of CAE Specifications (see above) defining the X/Open System Interface (XSI) Operating System requirements:

- System Interface Definitions, Issue 5 (the **XBD** specification)
- Commands and Utilities, Issue 5 (the **XCU** specification)
- System Interfaces and Headers, Issue 5 (this specification).

This specification describes the interfaces offered to application programs by XSI-conformant systems. Readers are expected to be experienced C language programmers, and to be familiar with the **XBD** specification.

This specification is divided into 2 volumes with consecutive page numbering. The overall structure is as follows:

- Chapter 1 (Volume 1) explains the status of the specification and its relationship to formal standards.
- Chapter 2 (Volume 1) contains important notes, terms and caveats relating to the rest of the specification.
- Chapter 3 (Volumes 1 and 2) defines the functional interfaces to the XSI-conformant system. Note that interfaces beginning A to Q are included in Volume 1, and interfaces beginning R to Z are included in Volume 2.
- Chapter 4 (Volume 2) defines the contents of headers which declare constants, macros and data structures that are needed by programs using the services provided by Chapter 3.

Comprehensive references are available in the index (Volume 2).

#### **Typographical Conventions**

The following typographical conventions are used throughout this document:

- **Bold** font is used in text for options to commands, filenames, keywords, type names, data structures and their members.
- *Italic* strings are used for emphasis or to identify the first instance of a word requiring definition. Italics in text also denote:
	- command operands, command option-arguments or variable names, for example, substitutable argument prototypes
	- environment variables, which are also shown in capitals
	- utility names
	- external variables, such as *errno*
	- functions; these are shown as follows: *name*( ); names without parentheses are C external variables, C function family names, utility names, command operands or command option-arguments.
- Normal font is used for the names of constants and literals.
- The notation **<file.h>** indicates a header.
- Names surrounded by braces, for example, {ARG\_MAX}, represent symbolic limits or configuration values which may be declared in appropriate headers by means of the C **#define** construct.
- The notation [EABCD] is used to identify an error value EABCD.
- Syntax, code examples and user input in interactive examples are shown in  $fixed$  width font. Brackets shown in this font, [ ], are part of the syntax and do *not* indicate optional items. In syntax the  $\parallel$  symbol is used to separate alternatives, and ellipses  $(\ldots)$  are used to show that additional arguments are optional.
- **Bold fixed width** font is used to identify brackets that surround optional items in syntax, **[ ]**, and to identify system output in interactive examples.
- Variables within syntax statements are shown in *italic fixed width font*.
- Ranges of values are indicated with parentheses or brackets as follows:
	- (a,b) means the range of all values from a to b, including neither a nor b
	- [a,b] means the range of all values from a to b, including a and b
	- [a,b) means the range of all values from a to b, including a, but not b
	- (a,b] means the range of all values from a to b, including b, but not a.
- Shading is used to identify extensions or warnings as detailed in Section 1.7.1 on page 12.

**Notes:**

- 1. Symbolic limits are used in this specification instead of fixed values for portability. The values of most of these constants are defined in **<limits.h>** or **<unistd.h>**.
- 2. The values of errors are defined in **<errno.h>**.

*Preface*

## *Trade Marks*

 $\text{AT}\&\text{T}^{\circledR}$  is a registered trade mark of AT&T in the U.S.A. and other countries.

 $\mathsf{HP}^{\circledR}$  is a registered trade mark of Hewlett-Packard.

Motif $^{\circledR}$ , OSF/1 $^{\circledR}$  and UNIX $^{\circledR}$  are registered trade marks and the ''X Device'' $^{\rm TM}$  and The Open Group $^{\text{\tiny{TM}}}$  are trade marks of The Open Group.

/usr/group $^\circledR$  is a registered trade mark of UniForum, the International Network of UNIX System Users.

## *Acknowledgements*

The Open Group gratefully acknowledges:

- AT&T for permission to reproduce portions of its copyrighted System V Interface Definition (SVID) and material from the UNIX System V Release 2.0 documentation.
- The Institution of Electrical and Electronics Engineers, Inc. for permission to reproduce portions of its copyrighted material.
- The IEEE Computer Society's Portable Applications Standards Committee (PASC), whose Standards contributed to our work.
- The ANSI X3J11 Committees.
- The Large File Summit for their work in developing the set of changes to the X/Open Single UNIX Specification to support large files.
- The following Base Working Group members for their valuable contribution to the development of this specification:

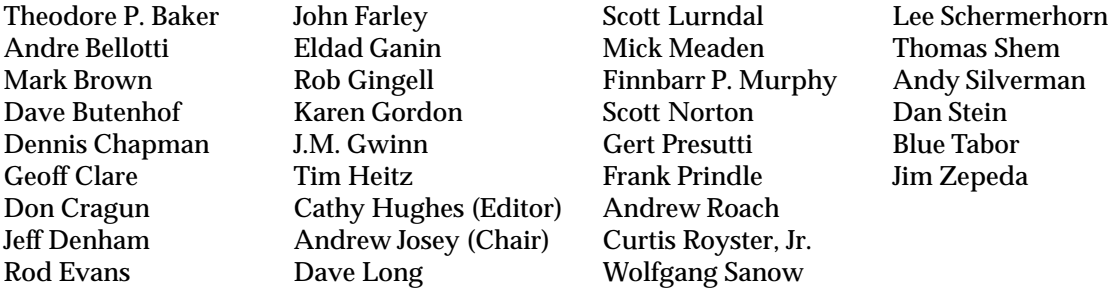

### *Referenced Documents*

The following documents are referenced in this specification:

#### AIX 3.2 Manual

AIX Version 3.2 For RISC System/6000, Technical Reference: Base Operating System And Extensions,1990,1992 (Part No. SC23-2382-00).

#### ANSI C

American National Standard for Information Systems: Standard X3.159-1989, Programming Language C.

#### ANSI/IEEE Std 754-1985

Standard for Binary Floating-Point Arithmetic.

#### ANSI/IEEE Std 854-1987

Standard for Radix-Independent Floating-Point Arithmetic.

#### Draft ANSI X3J11.1

IEEE Floating Point draft report of ANSI X3J11.1 (NCEG).

#### FIPS 151-2

Federal Information Procurement Standards (FIPS) 151-2.

HP-UX Manual

Hewlett-Packard HP-UX Release 9.0 Reference Manual, Third Edition, August 1992.

#### ISO 4217

ISO 4217: 1987, Codes for the Representation of Currencies and Funds.

#### ISO 6937

ISO 6937: 1983, Information Processing — Coded Character Sets for Text Communication.

#### ISO 8601

ISO 8601: 1988, Data Elements and Interchange Formats — Information Interchange — Representation of Dates and Times.

ISO 8859-1

ISO 8859-1: 1987, Information Processing — 8-bit Single-byte Coded Graphic Character Sets — Part 1: Latin Alphabet No. 1.

#### ISO/IEC 646

ISO/IEC 646: 1991, Information Processing — ISO 7-bit Coded Character Set for Information Interchange.

#### ISO C

ISO/IEC 9899: 1990: Programming Languages — C, including: Technical Corrigendum 1: 1994. Amendment 1: 1994, Multibyte Support Extensions (MSE) for ISO C.

#### ISO POSIX-1

ISO/IEC 9945-1: 1996, Information Technology — Portable Operating System Interface (POSIX) — Part 1: System Application Program Interface (API) [C Language] (identical to ANSI/IEEE Std 1003.1-1996). Incorporating ANSI/IEEE Stds 1003.1-1990, 1003.1b-1993, 1003.1c-1995 and 1003.1i-1995.

#### ISO POSIX-2

ISO/IEC 9945-2: 1993, Information Technology — Portable Operating System Interface

(POSIX) — Part 2: Shell and Utilities (identical to IEEE Std 1003.2-1992 as amended by IEEE Std 1003.2a-1992).

MSE working draft

Working draft of ISO/IEC 9899: 1990/Add3: draft, Addendum 3 — Multibyte Support Extensions (MSE) as documented in the ISO Working Paper SC22/WG14/N205 dated 31 March 1992.

#### OSF AES

Application Environment Specification (AES) Operating System Programming Interfaces Volume, Revision A (ISBN: 0-13-043522-8).

#### $OSF/1$

OSF/1 Programmer's Reference, Release 1.2 (ISBN: 0-13-020579-6).

#### POSIX.1

IEEE Std 1003.1-1988, Standard for Information Technology — Portable Operating System Interface (POSIX) — Part 1: System Application Program Interface (API) [C Language].

#### SunOS 5.3

SunOS 5.3 STREAMS Programmer's Guide (Part No. 801-5305-10).

#### SVID Issue 1

System V Interface Definition (Spring 1985 - Issue 1).

#### SVID Issue 2

System V Interface Definition (Spring 1986 - Issue 2).

#### SVID 3rd Edition

System Interface Definitions (1989 - 3rd Edition).

#### System V Release 2.0

— UNIX System V Release 2.0 Programmer's Reference Manual (April 1984 - Issue 2).

— UNIX System V Release 2.0 Programming Guide (April 1984 - Issue 2).

#### System V Release 4.2

Operating System API Reference, UNIX® SVR4.2 (1992) (ISBN: 0-13-017658-3).

The following Open Group documents are referenced in this specification.

#### Curses Interface, Issue 4, Version 2

CAE Specification, July 1996, X/Open Curses, Issue 4, Version 2 (ISBN: 1-85912-171-3, C610).

#### Headers Interface

X/Open Specification, February 1992, Supplementary Definitions, Issue 3 (ISBN: 1-872630-38-3, C213), Chapter 19, Cpio and Tar Headers; this specification was formerly X/Open Portability Guide Issue 3, Volume 3, January 1989, XSI Supplementary Definitions (ISBN: 0-13-685850-3, XO/XPG/89/004).

#### Internationalisation Guide

Guide, July 1993, Internationalisation Guide, Version 2 (ISBN: 1-859120-02-4, G304).

#### Issue 1

X/Open Portability Guide, July 1985 (ISBN: 0-444-87839-4).

#### Issue 2

See **XSH, Issue 2**.

Issue 3 See **XSH, Issue 3**. Issue 4 See **XSH, Issue 4**. Issue 4, Version 2 See **XSH, Issue 4, Version 2**. Issue 5 See **XSH, Issue 5**. Migration Guide Guide, December 1995, XPG3-XPG4 Base Migration Guide, Version 2 (ISBN: 1-85912-156-X, G501). XNS, Issue 5 CAE Specification, February 1997, Networking Services, Issue 5 (ISBN: 1-85912-165-9, C523). XBD, Issue 4 CAE Specification, July 1992, System Interface Definitions, Issue 4 (ISBN: 1-872630-46-4, C204). XBD, Issue 4, Version 2 CAE Specification, August 1994, System Interface Definitions, Issue 4, Version 2 (ISBN: 1-85912-036-9, C434). XBD, Issue 5 CAE Specification, January 1997, System Interface Definitions, Issue 5 (ISBN: 1-85912-186-1, C605). XCU, Issue 4 CAE Specification, July 1992, Commands and Utilities, Issue 4 (ISBN: 1-872630-48-0, C203). XCU, Issue 4, Version 2 CAE Specification, August 1994, Commands and Utilities, Issue 4, Version 2 (ISBN: 1-85912-034-2, C436). XCU, Issue 5 CAE Specification, January 1997, Commands and Utilities, Issue 5 (ISBN: 1-85912-191-8, C604). XNFS, Version 3 CAE Specification, August 1996, Protocols for X/Open Interworking: XNFS, Version 3 (ISBN: 1-85912-160-8, C525). XPG4, Version 2 The X/Open Branding Programme, How to Brand — What to Buy, February 1995 (ISBN: 1-85912-084-9, X951). XSH, Issue 2 X/Open Portability Guide, Volume 2, January 1987, XVS System Calls and Libraries (ISBN: 0-444-70175-3). XSH, Issue 3 X/Open Specification, February 1992, System Interfaces and Headers, Issue 3 (ISBN: 1-872630-37-5, C212); this specification was formerly X/Open Portability Guide, Issue 3, Volume 2, January 1989, XSI System Interface and Headers (ISBN: 0-13-685843-0, XO/XPG/89/003).

#### XSH, Issue 4

CAE Specification, July 1992, System Interfaces and Headers, Issue 4 (ISBN: 1-872630-47-2, C202).

#### XSH, Issue 4, Version 2

CAE Specification, August 1994, System Interfaces and Headers, Issue 4, Version 2 (ISBN: 1-85912-037-7, C435).

#### XSH, Issue 5

CAE Specification, January 1997, System Interfaces and Headers, Issue 5 (ISBN: 1-85912-181-0, C606). (This document.)

#### **1.1 Overview**

This document describes the interfaces offered to application programs by the X/Open System Interface (XSI). It defines these interfaces and their run-time behaviour without imposing any particular restrictions on the way in which the interfaces are implemented.

The interfaces are defined in terms of the source code interfaces for the C programming language, which is defined in the ISO C standard. It is possible that some implementations may make the interfaces available to languages other than C, but this specification does not currently define the source code interfaces for any other language.

This specification allows an application to be built using a set of services that are consistent across all systems that conform to this specification (see Section 1.2). Such systems are termed XSI-conformant systems. Applications written in C using only these interfaces and avoiding implementation-dependent constructs are portable to all XSI-conformant systems.

This specification does not define networking interfaces; these are specified in the referenced **Networking Services, Issue 5** specification.

#### **1.2 Conformance**

An implementation conforming to this specification shall meet the requirements specified by BASE conformance (see Section 1.2.1).

#### **1.2.1 BASE Conformance**

An implementation conforming to this specification shall meet the following criteria for BASE conformance:

- The system shall support all the interfaces and headers defined within this specification that are part of the BASE capability. The BASE capability includes everything not listed in one of the Feature Groups defined in Section 1.3 on page 2.
- The system may provide one or more of the following Feature Groups:
	- Encryption
	- Realtime
	- Realtime Threads
	- Legacy.
- When an implementation claims that a feature is provided, all of its constituent parts shall be provided and shall comply with this specification.
	- **Note:** Whether support for a particular Feature Group is optional or mandatory is defined in the referenced **XPG4, Version 2** document. Some interfaces in Feature Groups define optional behaviour. To determine whether an implementation supports an optional Feature Group or optional behaviour, refer to the implementation's Conformance Statement.

• The system may provide additional or enhanced interfaces, headers and facilities not required by this specification, provided that such additions or enhancements do not affect the behaviour of an application that requires only the facilities described in this specification.

#### **1.3 Feature Groups**

For all Feature Groups, interfaces to all elements of the Feature Group shall exist. On implementations that do not support individual interfaces, each unsupported interface shall indicate an error, with *errno* set to [ENOSYS] unless otherwise specified.

If individual interfaces are supported, but the whole Feature Group is not supported, the interfaces will behave as defined in this specification.

#### **1.3.1 Encryption**

The Encryption Feature Group includes the following interfaces:

*crypt*( ) *encrypt*( ) *setkey*( )

These are marked **CRYPT**.

Due to U.S. Government export restrictions on the decoding algorithm, implementations are restricted in making these functions available. All the functions in the Encryption Feature Group may therefore return [ENOSYS] or alternatively, *encrypt*() shall return [ENOSYS] for the decryption operation.

An implementation that claims conformance to this Feature Group shall set \_XOPEN\_CRYPT to a value other than −1. An implementation that does not claim conformance to this Feature Group shall set \_XOPEN\_CRYPT to −1.

#### **1.3.2 Realtime**

This document includes all the interfaces defined in the POSIX Realtime Extension.

Where entire manual pages have been added, they are marked **REALTIME**. Where additional semantics have been added to existing manual pages, the new material is identified by use of the RT margin legend.

An implementation that claims conformance to this Feature Group shall set the macro XOPEN REALTIME to a value other than  $-1$ . An implementation that does not claim conformance shall set \_XOPEN\_REALTIME to −1.

The POSIX Realtime Extension defines the following symbolic constants and their meaning:

#### \_POSIX\_ASYNCHRONOUS\_IO

Implementation supports the Asynchronous Input and Output option.

#### \_POSIX\_FSYNC

Implementation supports the File Synchronisation option. XSI-conformant systems always support the functionality associated with this symbol.

#### \_POSIX\_MAPPED\_FILES

Implementation supports the Memory Mapped Files option. XSI-conformant systems always support the functionality associated with this symbol.

\_POSIX\_MEMLOCK Implementation supports the Process Memory Locking option.

\_POSIX\_MEMLOCK\_RANGE

Implementation supports the Range Memory Locking option.

\_POSIX\_MEMORY\_PROTECTION

Implementation supports the Memory Protection option. XSI-conformant systems always support the functionality associated with this symbol.

\_POSIX\_MESSAGE\_PASSING

Implementation supports the Message Passing option.

\_POSIX\_PRIORITIZED\_IO

Implementation supports the Prioritized Input and Output option.

- \_POSIX\_PRIORITY\_SCHEDULING Implementation supports the Process Scheduling option.
- \_POSIX\_REALTIME\_SIGNALS Implementation supports the Realtime Signals Extension option.
- \_POSIX\_SEMAPHORES Implementation supports the Semaphores option.
- \_POSIX\_SHARED\_MEMORY\_OBJECTS Implementation supports the Shared Memory Objects option.

\_POSIX\_SYNCHRONIZED\_IO

Implementation supports the Synchronised Input and Output option.

\_POSIX\_TIMERS

Implementation supports the Timers option.

If the symbol \_XOPEN\_REALTIME is defined to have a value other than −1, then the following symbolic constants will be defined to an unspecified value:

\_POSIX\_ASYNCHRONOUS\_IO \_POSIX\_MEMLOCK \_POSIX\_MEMLOCK\_RANGE \_POSIX\_MESSAGE\_PASSING \_POSIX\_PRIORITY\_SCHEDULING \_POSIX\_REALTIME\_SIGNALS \_POSIX\_SEMAPHORES \_POSIX\_SHARED\_MEMORY\_OBJECTS \_POSIX\_SYNCHRONIZED\_IO \_POSIX\_TIMERS

Interfaces in the \_XOPEN\_REALTIME Feature Group are marked **REALTIME**.

The functionality associated with \_POSIX\_MAPPED\_FILES, \_POSIX\_MEMORY\_PROTECTION and \_POSIX\_FSYNC is always present on XSI-conformant systems.

Support of \_POSIX\_PRIORITIZED\_IO is optional. If this functionality is supported, then \_POSIX\_PRIORITIZED\_IO will be set to a value other than −1. Otherwise it will be undefined.

If POSIX PRIORITIZED IO is supported, then asynchronous  $I/O$  operations performed by *aio\_read*( ), *aio\_write*( ) and *lio\_listio* ( ) will be submitted at a priority equal to the scheduling priority of the process minus *aiocbp->aio\_reqprio*. The implementation will also document for which files I/O prioritization is supported.

#### **1.3.3 Realtime Threads**

The Realtime Threads Feature Group includes the interfaces covered by the POSIX Threads compile-time symbolic constants \_POSIX\_THREAD\_PRIO\_INHERIT, \_POSIX\_THREAD\_PRIO\_PROTECT and \_POSIX\_THREAD\_PRIORITY\_SCHEDULING as defined in **<unistd.h>**. This includes the following interfaces:

```
pthread_attr_getinheritsched( )
pthread_attr_getschedpolicy ( )
pthread_attr_getscope( )
pthread_attr_setinheritsched( )
pthread_attr_setschedpolicy ( )
pthread_attr_setscope( )
pthread_getschedparam( )
pthread_mutex_getprioceiling ( )
pthread_mutex_setprioceiling( )
pthread_mutexattr_getprioceiling ( )
pthread_mutexattr_getprotocol( )
pthread_mutexattr_setprioceiling ( )
pthread_mutexattr_setprotocol( )
pthread_setschedparam( )
```
Where applicable, pages are marked **REALTIME THREADS**, together with the RTT margin legend for the SYNOPSIS section.

An implementation that claims conformance to this Feature Group shall set \_XOPEN\_REALTIME\_THREADS to a value other than −1. An implementation that does not claim conformance to this Feature Group shall set the value of \_XOPEN\_REALTIME\_THREADS to  $-1$ .

If the symbol \_XOPEN\_REALTIME\_THREADS is defined to have a value other than −1, then the symbols:

\_POSIX\_THREAD\_PRIORITY\_SCHEDULING \_POSIX\_THREAD\_PRIO\_PROTECT \_POSIX\_THREAD\_PRIO\_INHERIT

will also be defined; otherwise these symbols will be undefined.

#### **1.3.4 Legacy**

The Legacy Feature Group includes the interfaces and headers which were mandatory in previous versions of this specification but are optional in this version of the specification.

These interfaces and headers are retained in this specification because of their widespread use. Application writers should not rely on the existence of these interfaces or headers in new applications, but should follow the migration path detailed in the APPLICATION USAGE sections of the relevant pages.

Various factors may have contributed to the decision to mark an interface or header **LEGACY**. In all cases, the specific reasons for the withdrawal of an interface or header are documented on the relevant pages.

Once an interface or header is marked **LEGACY**, no modifications will be made to the specifications of such interfaces or headers other than to the APPLICATION USAGE sections of the relevant pages.

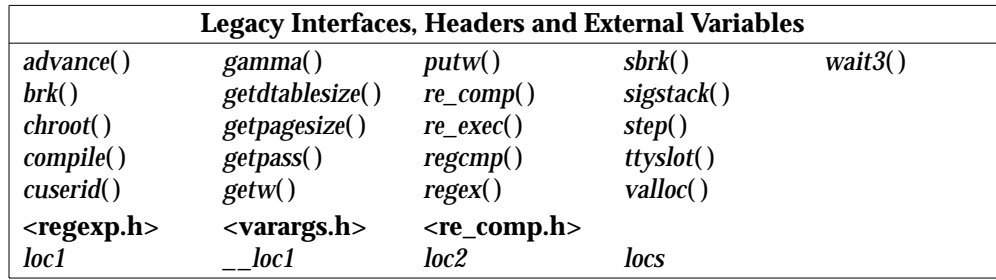

The interfaces and headers which form this Feature Group are as follows:

An implementation that claims conformance to this Feature Group shall set the macro \_XOPEN\_LEGACY to a value other than −1. An implementation that does not claim conformance shall set \_XOPEN\_LEGACY to −1.

#### **1.4 Changes from Issue 4**

The following sections describe changes made to this specification since Issue 4. The CHANGE HISTORY section for each entry details the technical changes that have been made to that entry since Issue 4. Changes made between Issue 2 and Issue 4 are not included.

#### **1.4.1 Changes from Issue 4 to Issue 4, Version 2**

The following list summarises the major changes that were made in this specification from Issue 4 to Issue 4, Version 2:

- The X/Open UNIX extension has been added. This specifies the common core APIs of 4.3 Berkeley Software Distribution (BSD 4.3), the OSF AES and SVID Issue 3.
- STREAMS have been added as part of the X/Open UNIX extension.
- Existing XPG4 interfaces have been clarified as a result of industry feedback.

#### **1.4.2 Changes from Issue 4, Version 2 to Issue 5**

The following list summarises the major changes that have been made in this specification since Issue 4, version 2:

- Interfaces previously defined in the ISO POSIX-2 standard C-language Binding, Shared Memory, Enhanced Internationalisation and X/Open UNIX Extension Feature Groups are moved to the BASE in this issue.
- Threads are added to the BASE for alignment with the POSIX Threads Extension.
- The Realtime Threads Feature Group is added.
- The Realtime Feature Group is added for alignment with the POSIX Realtime Extension.
- Multibyte Support Extensions (MSE) are added to the BASE for alignment with ISO/IEC 9899:1990/Amendment 1:1994 (E).
- Large File Summit (LFS) Extensions are added to the BASE for support of 64-bit or larger files and file-systems.
- X/Open-specific Threads extensions are added to the BASE.
- X/Open-specific dynamic linking interfaces are added to the BASE.
- A new category Legacy has been added; see Section 1.3.4 on page 4.
- The categories TO BE WITHDRAWN and WITHDRAWN have been removed.

#### **1.4.3 New Features**

The interfaces and headers first introduced in Issue 5 are listed in the table below.

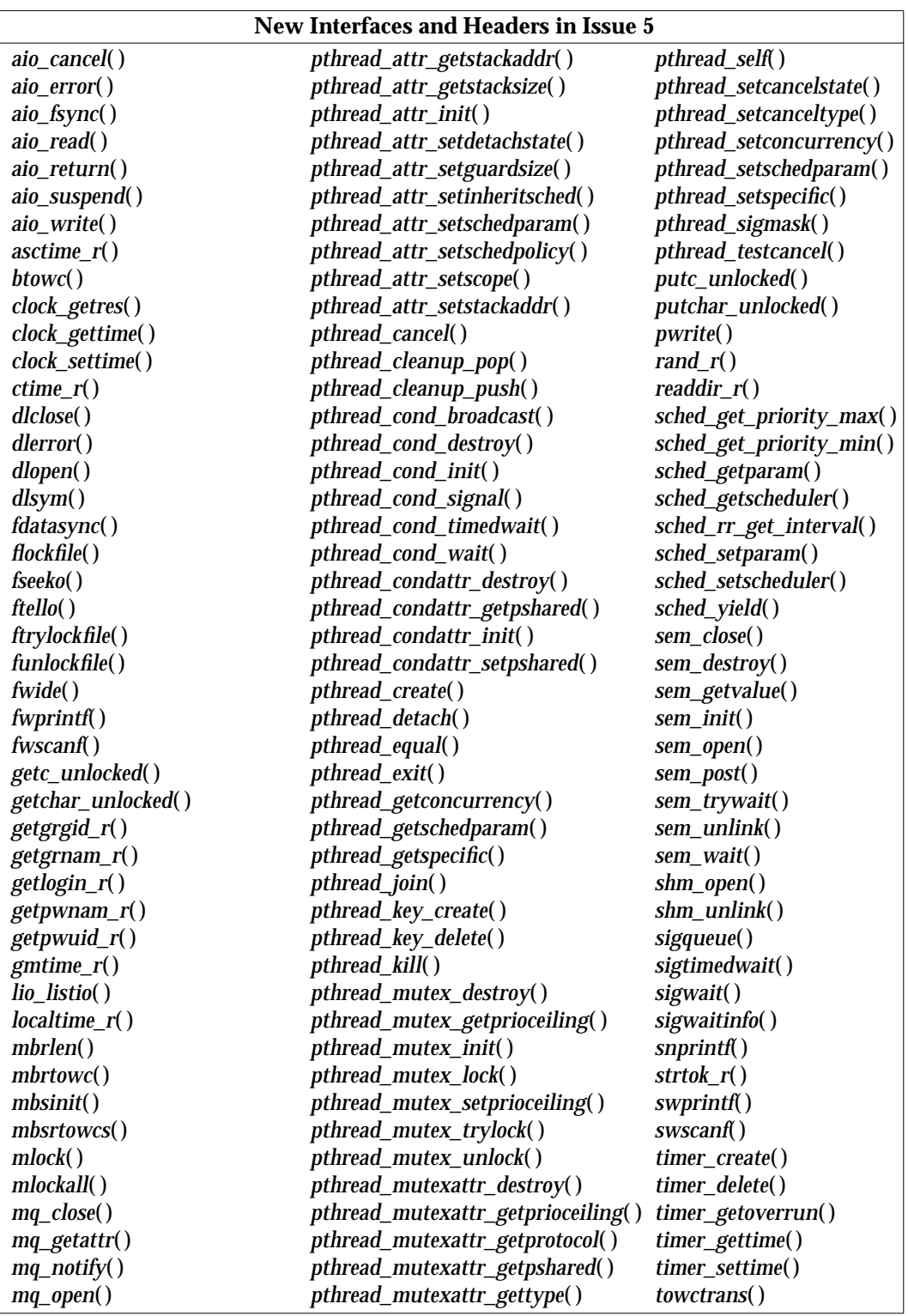

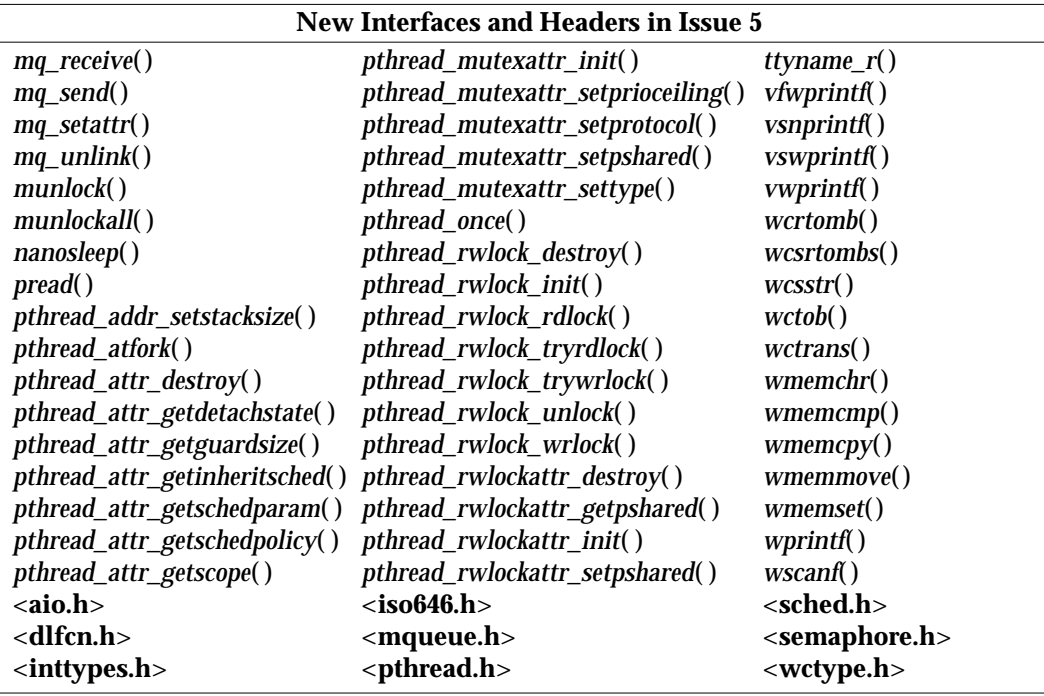

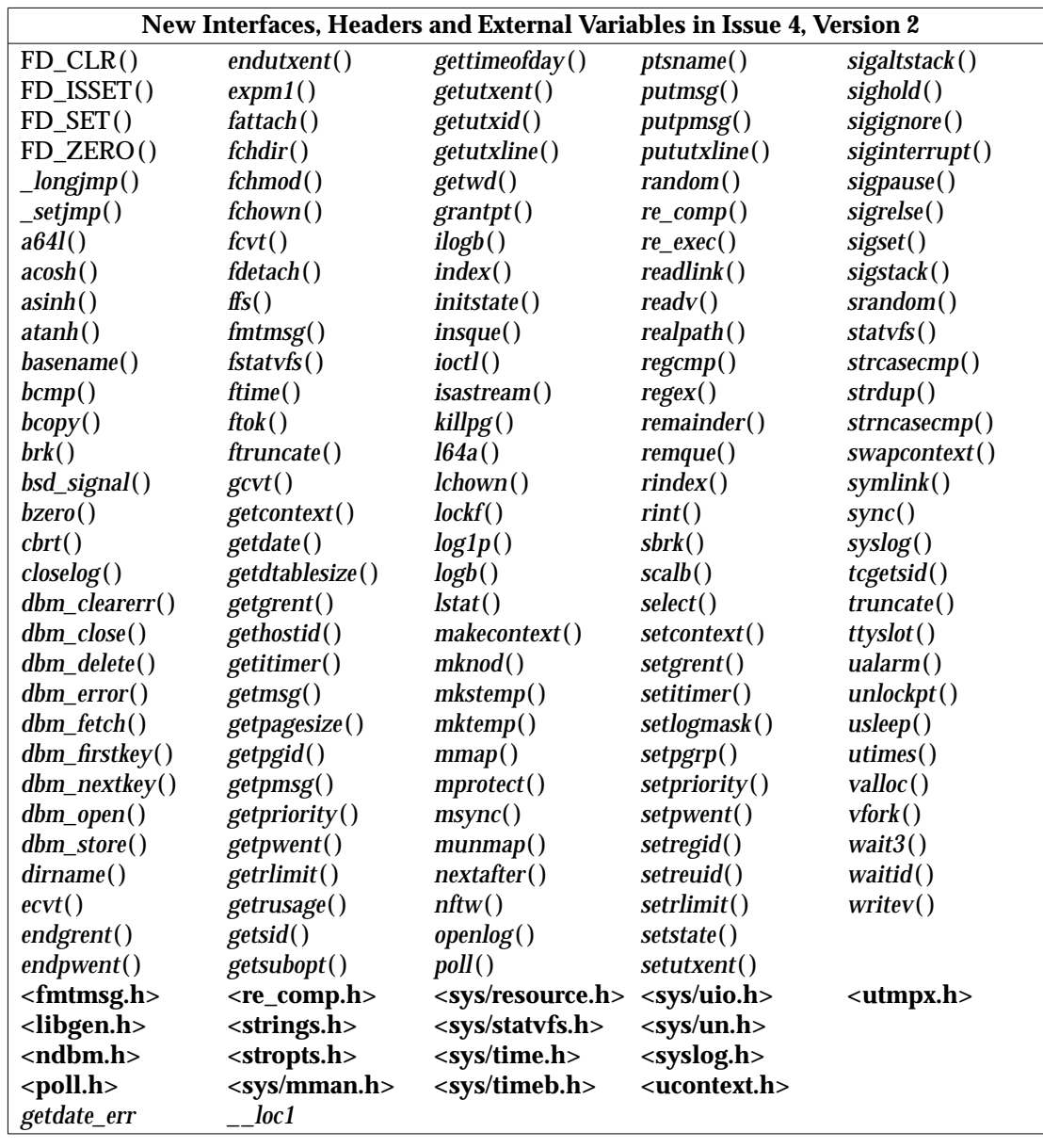

The interfaces, headers and external variables first introduced in Issue 4, Version 2 are listed in the table below.

#### **1.5 Terminology**

The following terms are used in this specification:

#### **can**

This describes a permissible optional feature or behaviour available to the user or application; all systems support such features or behaviour as mandatory requirements.

#### **implementation-dependent**

The value or behaviour is not consistent across all implementations. The provider of an implementation normally documents the requirements for correct program construction and correct data in the use of that value or behaviour. When the value or behaviour in the implementation is designed to be variable or customisable on each instantiation of the system, the provider of the implementation normally documents the nature and permissible ranges of this variation. Applications that are intended to be portable must not rely on implementationdependent values or behaviour.

#### **legacy**

Certain features are *legacy*, which means that they are being retained for compatibility with older applications, but have limitations which make them inappropriate for developing portable applications. New applications should use alternative means of obtaining equivalent functionality. Legacy features are marked **LEGACY**.

#### **may**

With respect to implementations, the feature or behaviour is optional. Applications should not rely on the existence of the feature. To avoid ambiguity, the reverse sense of *may* is expressed as *need not*, instead of *may not*.

#### **must**

This describes a requirement on the application or user.

#### **should**

With respect to implementations, the feature is recommended, but it is not mandatory. Applications should not rely on the existence of the feature.

With respect to users or applications, the word means recommended programming practice that is necessary for maximum portability.

#### **undefined**

A value or behaviour is undefined if this document imposes no portability requirements on applications for erroneous program constructs or erroneous data. Implementations may specify the result of using that value or causing that behaviour, but such specifications are not guaranteed to be consistent across all implementations. An application using such behaviour is not fully portable to all systems.

#### **unspecified**

A value or behaviour is unspecified if this document imposes no portability requirements on applications for correct program construct or correct data. Implementations may specify the result of using that value or causing that behaviour, but such specifications are not guaranteed to be consistent across all implementations. An application requiring a specific behaviour, rather than tolerating any behaviour when using that functionality, is not fully portable to all systems.

#### **will**

This means that the behaviour described is a requirement on the implementation and applications can rely on its existence.

#### **1.6 Relationship to Formal Standards**

Great care has been taken to ensure that this specification is fully aligned with the following formal standards:

- ISO/IEC 9945-1: 1996
- ISO/IEC 9945-2: 1993
- ISO/IEC 9899: 1990
- ISO/IEC 9899:1990/Amendment 1:1994 (E) (MSE)
- Federal Information Procurement Standards (FIPS) 151-2.

Any conflict between this specification and any of these standards is unintentional. This document defers to the formal standards, which The Open Group recognises as superior. In particular, from time to time, when ambiguities are found in the formal standards, the responsible bodies will make interpretations of them, whose findings become binding on the standard. Where, as the result of such an interpretation, or for any other reason, any of these formal standards are found to conflict with this specification, XSI-conformant systems are required to behave in the manner defined either by the formal standard or by this specification. Application writers should clearly avoid depending exclusively on either behaviour in such cases; the list of all conflicts found since publication of this specification is available on request. (See page ii for how to contact The Open Group.)

This document also allows, but does not require, mathematics functions to support IEEE Std 754-1985 and IEEE Std 854-1987.

#### **1.6.1 Relationship to Emerging Formal Standards**

This document also allows, but does not require, mathematics functions to behave as specified by the IEEE Floating Point draft report of ANSI X3J11.1 (NCEG).

Where function specifications in the draft ANSI X3J11.1 require behaviour that is different from this specification, but not in conflict with the ISO C standard, an XSI-conformant system may behave either in the manner defined by the draft ANSI X3J11.1 or by this specification.

#### **1.7 Portability**

This document describes a superset of the requirements of the ISO POSIX-1 standard and the ISO C standard. It also contains parts of the ISO POSIX-2 standard **Shell and Utilities** which The Open Group feels are better suited to inclusion in this specification, rather than in the **XCU** specification. (The ISO POSIX-1 standard is identical to IEEE Std 1003.1-1996, which is often referred to as the POSIX.1 standard. The ISO C standard is technically identical in normative content to the ANSI C standard.)

Some of the utilities in CAE Specification, **Commands and Utilities, Issue 5** and functions in this document describe functionality that might not be fully portable to systems based on the ISO POSIX-1 or ISO POSIX-2 standards. Where enhanced or reduced functionality is specified, the text is shaded and a code in the margin identifies the nature of the extension or warning (see Section 1.7.1). For maximum portability, an application should avoid such functionality.

#### **1.7.1 Codes**

The codes and their meanings are as follows:

#### EX Extension.

The functionality described is an extension to the standards referenced above. Application writers may confidently make use of an extension as it will be supported on all XSI-conformant systems. These extensions are designed not to conflict with the published standards.

If an entire **SYNOPSIS** section is shaded and marked with one EX, all the functionality described in that entry is an extension.

Some behaviour which is allowed to be optional in the formal standards is mandated on XSIconformant systems. Such behaviours (for example, those dependent on the availability of job control) might not be individually marked as extensions, but the mandatory nature of the feature is marked as an extension where the option is described, typically in the header where the corresponding symbolic constant is defined.

#### FIPS FIPS Requirements.

The **Federal Information Processing Standards (FIPS)** are a series of U.S. government procurement standards managed and maintained on behalf of the U.S. Department of Commerce by the National Institute of Standards and Technology (NIST). Where restrictions have been made in order to align with the FIPS requirements, they have the special mark shown here, and appear in the index under FIPS alignment (as well as under EX).

The following restrictions are required by FIPS 151-2:

- The implementation will support {\_POSIX\_CHOWN\_RESTRICTED}.
- The limit {NGROUPS\_MAX} will be greater than or equal to 8.
- The implementation will support the setting of the group ID of a file (when it is created) to that of the parent directory.
- The implementation will support { \_POSIX\_SAVED\_IDS}.
- The implementation will support { POSIX\_VDISABLE}.
- The implementation will support {\_POSIX\_JOB\_CONTROL}.
- The implementation will support {\_POSIX\_NO\_TRUNC}.
- The *read*( ) call returns the number of bytes read when interrupted by a signal and will not return −1.
- The *write*() call returns the number of bytes written when interrupted by a signal and will not return −1.
- In the environment for the login shell, the environment variables *LOGNAME* and *HOME* will be defined and have the properties described in Chapter 5 of CAE Specification, **System Interface Definitions, Issue 5**.
- The value of {CHILD\_MAX} will be greater than or equal to 25.
- The value of {OPEN\_MAX} will be greater than or equal to 20.
- The implementation will support the functionality associated with the symbols CS7, CS8, CSTOPB, PARODD and PARENB defined in **<termios.h>**.

#### OH Optional header.

In the **SYNOPSIS** section of some interfaces in this document an included header is marked as in the following example:

OH #include <sys/types.h> #include <grp.h> struct group \*getgrnam(const char \*name);

> This indicates that the marked header is not required on XSI-conformant systems. This is an extension to certain formal standards where the full synopsis is required.

#### RT Realtime.

This identifies the interfaces and additional semantics in the Realtime Feature Group.

#### RTT Realtime Threads.

This identifies the interfaces and additional semantics in the Realtime Threads Feature Group.

#### **1.8 Format of Entries**

The entries in Chapter 3 and Chapter 4 are based on a common format.

#### **NAME**

This section gives the name or names of the entry and briefly states its purpose.

#### **SYNOPSIS**

This section summarises the use of the entry being described. If it is necessary to include a header to use this interface, the names of such headers are shown, for example:

#include <stdio.h>

#### **DESCRIPTION**

This section describes the functionality of the interface or header.

#### **RETURN VALUE**

This section indicates the possible return values, if any.

If the implementation can detect errors, ''successful completion'' means that no error has been detected during execution of the function. If the implementation does detect an error, the error will be indicated.

For functions where no errors are defined, ''successful completion'' means that if the implementation checks for errors, no error has been detected. If the implementation can detect errors, and an error is detected, the indicated return value will be returned and *errno* may be set.

#### **ERRORS**

This section gives the symbolic names of the values returned in *errno* if an error occurs.

''No errors are defined'' means that values and usage of *errno*, if any, depend on the implementation.

#### **EXAMPLES**

This section gives examples of usage, where appropriate. This section is nonnormative. In the event of conflict between an example and a normative part of the specification, the normative material is to be taken as correct.

#### **APPLICATION USAGE**

This section gives warnings and advice to application writers about the entry. This section is non-normative. In the event of conflict between warnings and advice and a normative part of the specification, the normative material is to be taken as correct.

#### **FUTURE DIRECTIONS**

This section provides comments which should be used as a guide to current thinking; there is not necessarily a commitment to adopt these future directions.

#### **SEE ALSO**

This section gives references to related information.

#### **CHANGE HISTORY**

This section shows the derivation of the entry and any significant changes that have been made to it.

The only sections relating to conformance are the SYNOPSIS, DESCRIPTION, RETURN VALUE and ERRORS sections.

## *General Information*

*Chapter 2*

This chapter covers information that is relevant to all the Interfaces specified in Chapter 3 and Chapter 4:

- the use and implementation of interfaces (see Section 2.1)
- the compilation environment (see Section 2.2 on page 17)
- error numbers (see Section 2.3 on page 22)
- standard I/O streams (see Section 2.4 on page 30)
- STREAMS (see Section 2.5 on page 34)
- interprocess communication (IPC) (see Section 2.6 on page 36)
- realtime (see Section 2.7 on page 38)
- threads (see Section 2.8 on page 46)
- data types (see Section 2.9 on page 55).

#### **2.1 Use and Implementation of Interfaces**

Each of the following statements applies unless explicitly stated otherwise in the detailed descriptions that follow. If an argument to a function has an invalid value (such as a value outside the domain of the function, or a pointer outside the address space of the program, or a null pointer), the behaviour is undefined. Any function declared in a header may also be implemented as a macro defined in the header, so a library function should not be declared explicitly if its header is included. Any macro definition of a function can be suppressed locally by enclosing the name of the function in parentheses, because the name is then not followed by the left parenthesis that indicates expansion of a macro function name. For the same syntactic reason, it is permitted to take the address of a library function even if it is also defined as a macro. The use of the C-language **#undef** construct to remove any such macro definition will also ensure that an actual function is referred to. Any invocation of a library function that is implemented as a macro will expand to code that evaluates each of its arguments exactly once, fully protected by parentheses where necessary, so it is generally safe to use arbitrary expressions as arguments. Likewise, those function-like macros described in the following sections may be invoked in an expression anywhere a function with a compatible return type could be called.

Provided that a library function can be declared without reference to any type defined in a header, it is also permissible to declare the function, either explicitly or implicitly, and use it without including its associated header. If a function that accepts a variable number of arguments is not declared (explicitly or by including its associated header), the behaviour is undefined.

As a result of changes in this issue of this specification, application writers are only required to include the minimum number of headers. Implementations of XSI-conformant systems will make all necessary symbols visible as described in the Headers section of this specification.

#### **2.1.1 Use of File System Interfaces**

The Interfaces in this volume that operate on files can behave differently if the file that is being operated on has been made available by a network file system. If the network file system is an XSI-conformant system conforming to the **XNFS** specification, the differences that can occur are detailed in Appendices A and B of that document.

#### **2.2 The Compilation Environment**

Applications should ensure that the feature test macro \_XOPEN\_SOURCE is defined with the value 500 before inclusion of any header. This is needed to enable the functionality described in this specification, and possibly to enable functionality defined elsewhere in the Common Applications Environment.

Identifiers in this specification may only be undefined using the **#undef** directive as described in Section 2.1 on page 15 or Section 2.2.1. These **#undef** directives must follow all **#include** directives of any XSI headers.

Most strictly conforming POSIX and ISO C applications will compile on systems compliant to this specification. However, an application which uses any of the items marked as an extension to POSIX and ISO C, for any purpose other than that shown here, will not necessarily compile. In such cases, it may be necessary to alter those applications to use alternative identifiers.

Since this specification is aligned with the ISO C standard, and since all functionality enabled by \_POSIX\_C\_SOURCE set greater than zero and less than or equal to 199506L should be enabled by \_XOPEN\_SOURCE set equal to 500, there should be no need to define either \_POSIX\_SOURCE or \_POSIX\_C\_SOURCE if \_XOPEN\_SOURCE is so defined. Therefore if \_XOPEN\_SOURCE is set equal to 500 and \_POSIX\_SOURCE is defined, or \_POSIX\_C\_SOURCE is set greater than zero and less than or equal to 199506L, the behaviour is the same as if only \_XOPEN\_SOURCE is defined and set equal to 500. However, should \_POSIX\_C\_SOURCE be set to a value greater than 199506L, the behaviour is undefined.

#### **2.2.1 The X/Open Name Space**

All identifiers in this specification except *environ* are defined in at least one of the headers, as shown in Chapter 4. When \_XOPEN\_SOURCE is defined, each header defines or declares some identifiers, potentially conflicting with identifiers used by the application. The set of identifiers visible to the application consists of precisely those identifiers from the header pages of the included headers, as well as additional identifiers reserved for the implementation. In addition, some headers may make visible identifiers from other headers as indicated on the relevant header pages.

The identifiers reserved for use by the implementation are described below.

- 1. Each identifier with external linkage described in the header section is reserved for use as an identifier with external linkage if the header is included.
- 2. Each macro name described in the header section is reserved for any use if the header is included.
- 3. Each identifier with file scope described in the header section is reserved for use as an identifier with file scope in the same name space if the header is included.

If any header in the following table is included, identifiers with the prefixes, suffixes or complete names shown are reserved for any use by the implementation.

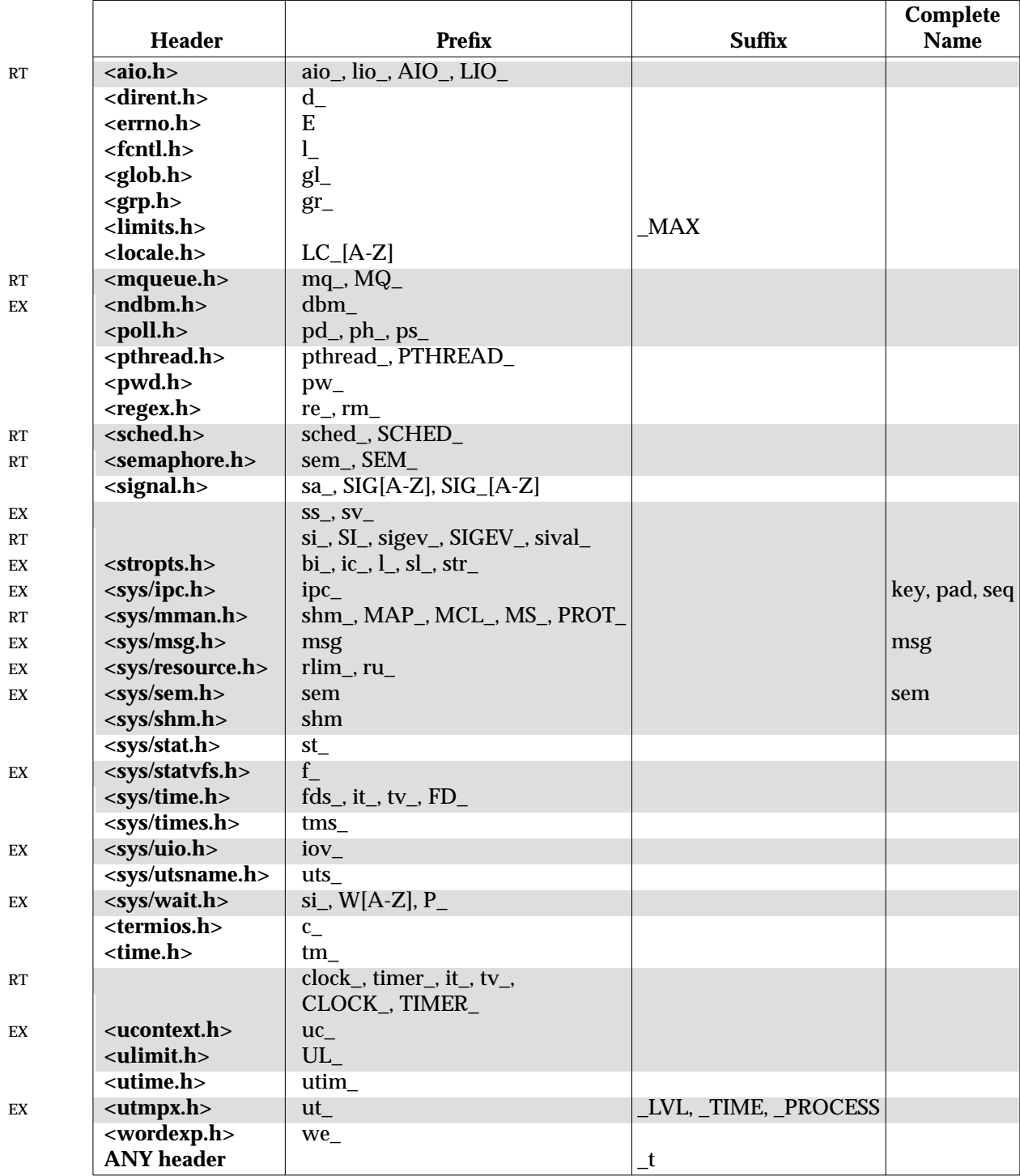

**Note:** The notation [A-Z] indicates any upper-case letter in the portable character set. The notation [a-z] indicates any lower-case letter in the portable character set. Commas and spaces in the lists of prefixes and complete names in the above table are not part of any prefix or complete name.

If any header in the following table is included, macros with the prefixes shown may be defined. After the last inclusion of a given header, an application may use identifiers with the corresponding prefixes for its own purpose, provided their use is preceded by an **#undef** of the corresponding macro.

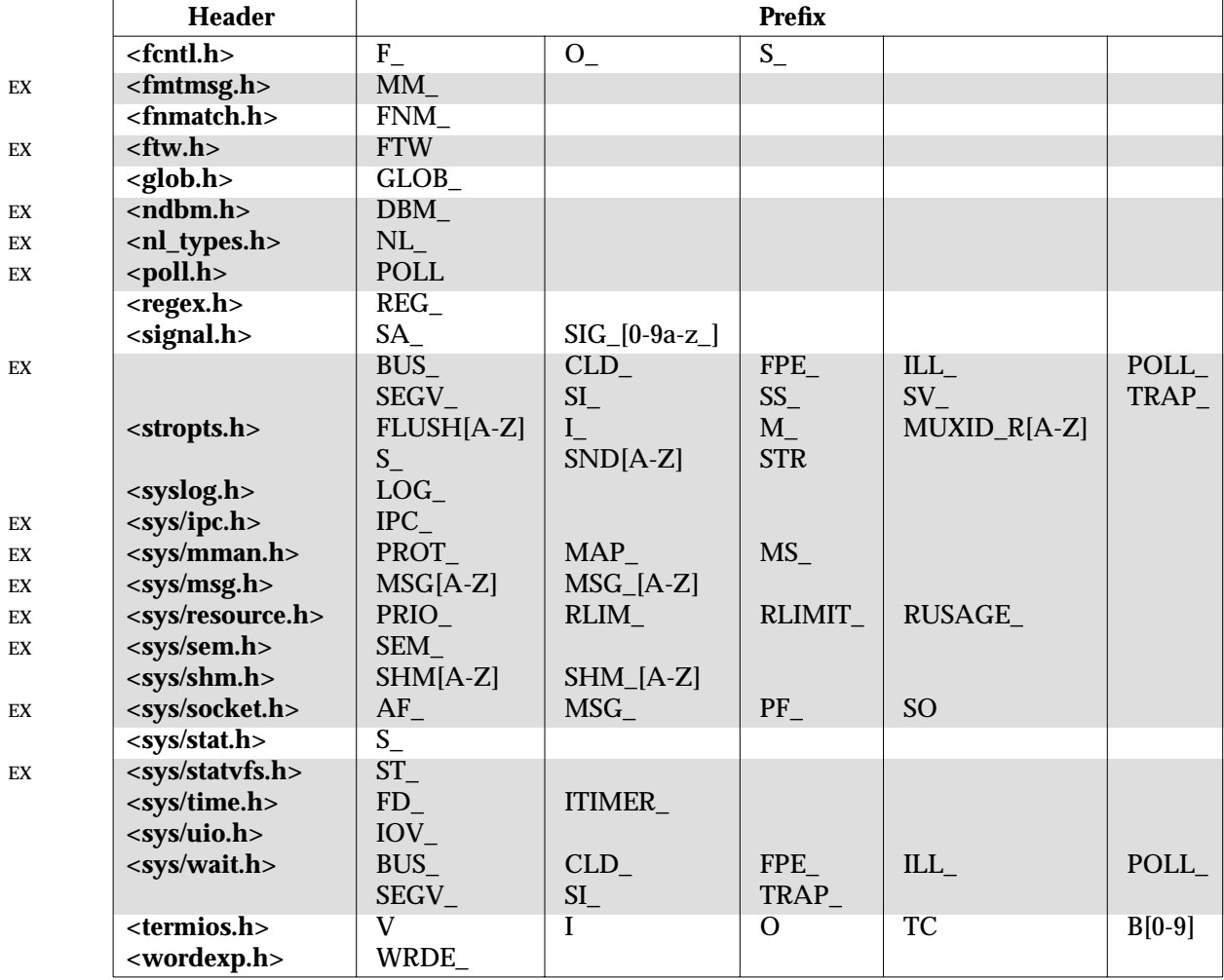

**Note:** The notation [0-9] indicates any digit. The notation [A-Z] indicates any upper-case letter in the portable character set. The notation [0-9a-z\_] indicates any digit, any lower-case letter in the portable character set or underscore.

The following identifiers are reserved regardless of the inclusion of headers.

- 1. All identifiers that begin with an underscore and either an upper-case letter or another underscore are always reserved for any use by the implementation.
- 2. All identifiers that begin with an underscore are always reserved for use as identifiers with file scope in both the ordinary identifier and tag name spaces.
- 3. All identifiers in the table below are reserved for use as identifiers with external linkage. Some of these identifiers do not appear in this specification, but are reserved for future use by the ISO C standard.

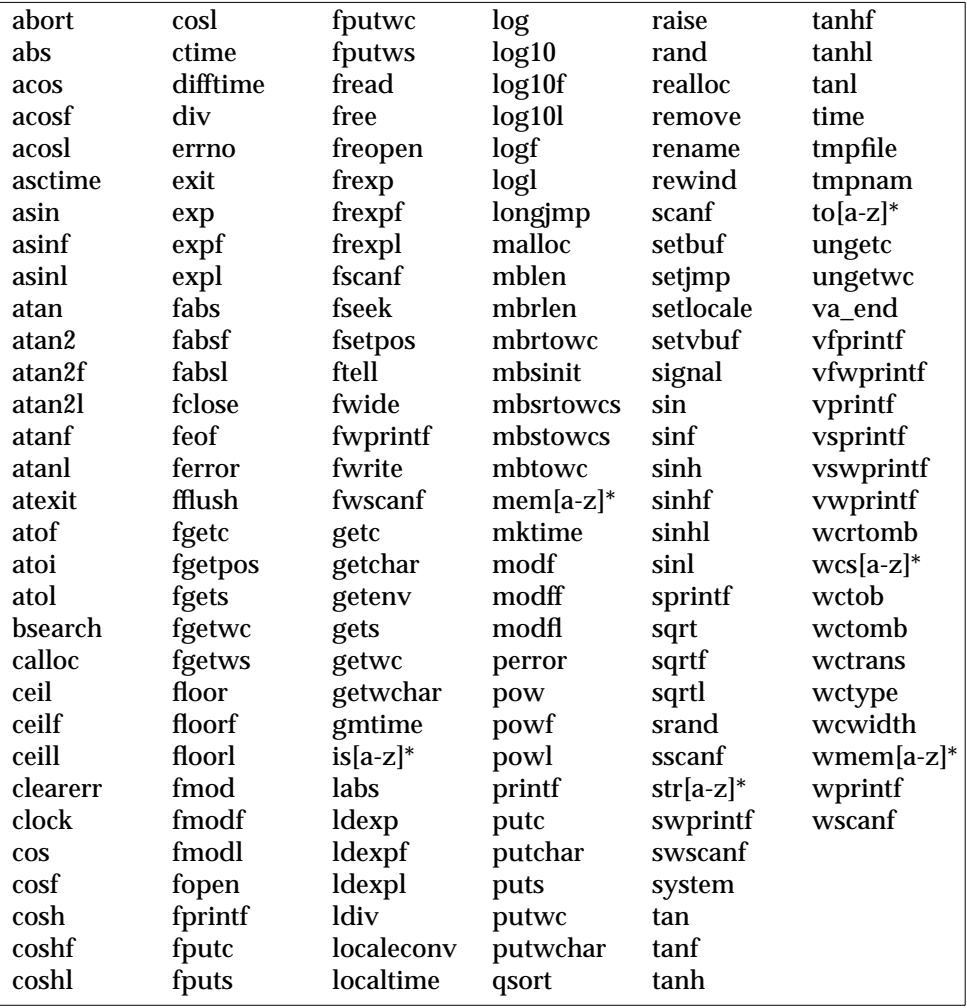

**Note:** The notation [a-z] indicates any lower-case letter in the portable character set. The notation \* indicates any combination of digits, letters in the portable character set, and underscore.
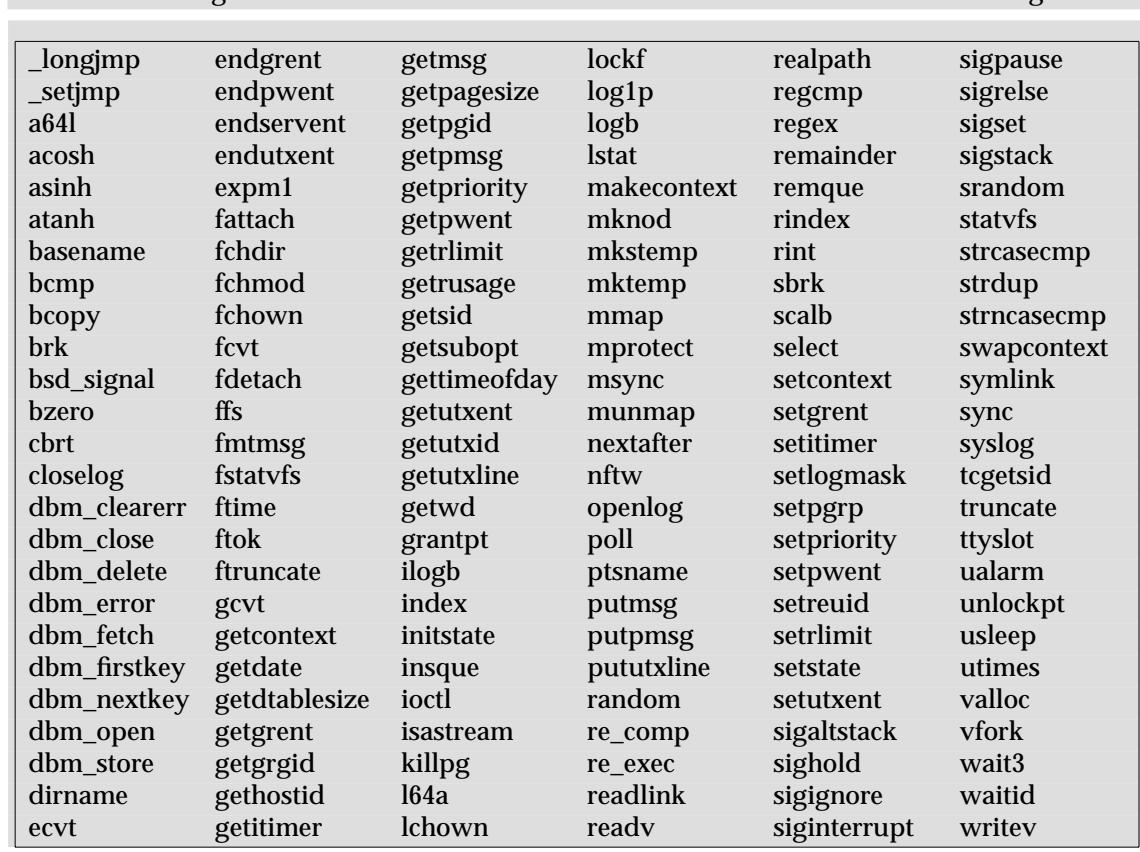

EX 4. The following identifiers are also reserved for use as identifiers with external linkage:

All the identifiers defined in this specification that have external linkage are always reserved for use as identifiers with external linkage.

No other identifiers are reserved.

Applications must not declare or define identifiers with the same name as an identifier reserved in the same context. Since macro names are replaced whenever found, independent of scope and name space, macro names matching any of the reserved identifier names must not be defined if any associated header is included.

Except that the effect of each inclusion of **<assert.h>** depends on the definition of NDEBUG, headers may be included in any order, and each may be included more than once in a given scope, with no difference in effect from that of being included only once.

If used, a header must be included outside of any external declaration or definition, and it must be first included before the first reference to any type or macro it defines, or to any function or object it declares. However, if an identifier is declared or defined in more than one header, the second and subsequent associated headers may be included after the initial reference to the identifier. Prior to the inclusion of a header, the program must not define any macros with names lexically identical to symbols defined by that header.

## **2.3 Error Numbers**

Most functions can provide an error number. The means by which each function provides its error numbers is specified in its description.

Some functions provide the error number in a variable accessed through the symbol *errno*. The symbol *errno*, defined by including the header **<errno.h>**, is a macro that expands to a modifiable lvalue of type **int**.

The value of *errno* should only be examined when it is indicated to be valid by a function's return value. No function in this specification sets *errno* to zero to indicate an error. For each thread of a process, the value of *errno* is not affected by function calls or assignments to *errno* by other threads.

Some functions return an error number directly as the function value. These functions return a value of zero to indicate success.

If more than one error occurs in processing a function call, any one of the possible errors may be returned, as the order of detection is undefined.

Implementations may support additional errors not included in this list, may generate errors included in this list under circumstances other than those described here, or may contain extensions or limitations that prevent some errors from occurring. The ERRORS section on each page specifies whether an error will be returned, or whether it may be returned. Implementations will not generate a different error number from the ones described here for error conditions described in this specification, but may generate additional errors unless explicitly disallowed for a particular function.

The following symbolic names identify the possible error numbers, in the context of the functions specifically defined in this specification; these general descriptions are more precisely defined in the ERRORS sections of the functions that return them. Only these symbolic names should be used in programs, since the actual value of the error number is unspecified. All values EX listed in this section are unique except as noted below. The values for all these names can be found in the header **<errno.h>**.

[E2BIG]

Argument list too long

The sum of the number of bytes used by the new process image's argument list and environment list is greater than the system-imposed limit of {ARG\_MAX} bytes.

## [EACCES]

Permission denied

An attempt was made to access a file in a way forbidden by its file access permissions.

#### EX **[EADDRINUSE]**

Address in use

The specified address is in use.

## EX **[EADDRNOTAVAIL]**

Address not available

The specified address is not available from the local system.

## EX [EAFNOSUPPORT]

Address family not supported

The implementation does not support the specified address family, or the specified address is not a valid address for the address family of the specified socket.

## [EAGAIN]

Resource temporarily unavailable

This is a temporary condition and later calls to the same routine may complete normally.

## EX [EALREADY]

Connection already in progress

A connection request is already in progress for the specified socket.

[EBADF]

Bad file descriptor

A file descriptor argument is out of range, refers to no open file, or a read (write) request is made to a file that is only open for writing (reading).

### EX [EBADMSG]

#### Bad message

During a *read*(), *getmsg*() or *ioctl*() I\_RECVFD request to a STREAMS device, a message arrived at the head of the STREAM that is inappropriate for the function receiving the message.

- *read*() message waiting to be read on a STREAM is not a data message.
- *getmsg*() a file descriptor was received instead of a control message.
- *ioctl*() control or data information was received instead of a file descriptor when I\_RECVFD was specified.

#### RT [EBADMSG]

#### Bad Message

The implementation has detected a corrupted message.

#### [EBUSY]

#### Resource busy

An attempt was made to make use of a system resource that is not currently available, as it is being used by another process in a manner that would have conflicted with the request being made by this process.

#### RT [ECANCELED]

#### Operation canceled

The associated asynchronous operation was canceled before completion.

#### [ECHILD]

No child process

A *wait*( ) or *waitpid*( ) function was executed by a process that had no existing or unwaitedfor child process.

#### EX **[ECONNABORTED]**

Connection aborted

## The connection has been aborted.

#### EX [ECONNREFUSED]

## Connection refused

An attempt to connect to a socket was refused because there was no process listening or because the queue of connection requests was full and the underlying protocol does not support retransmissions.

#### EX **[ECONNRESET]**

Connection reset

The connection was forcibly closed by the peer.

#### [EDEADLK]

Resource deadlock would occur

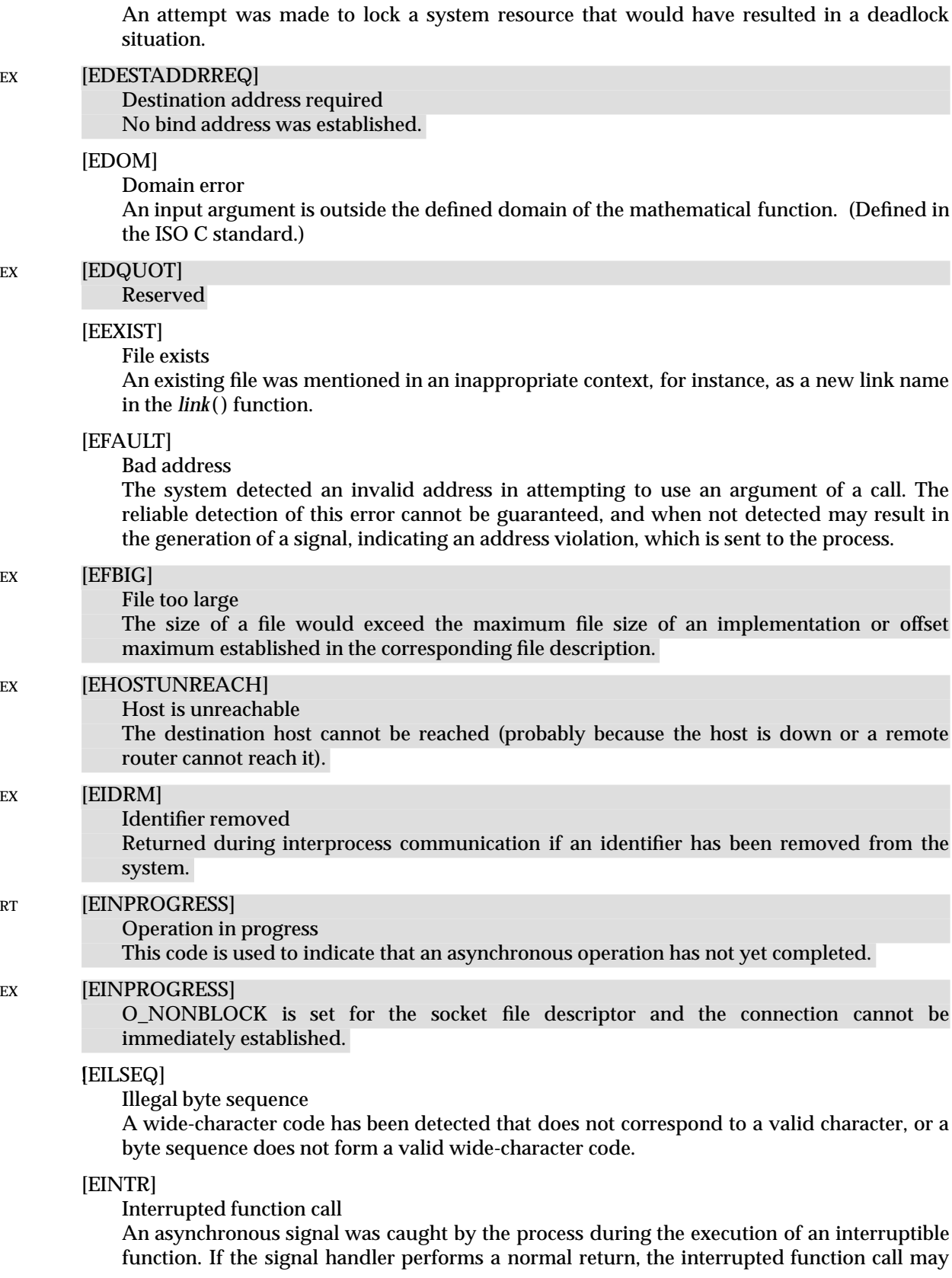

return this condition. (See **<signal.h>**.)

#### [EINVAL]

Invalid argument

Some invalid argument was supplied; (for example, specifying an undefined signal in a *signal*( ) function or a *kill*( ) function).

#### [EIO]

Input/output error

Some physical input or output error has occurred. This error may be reported on a subsequent operation on the same file descriptor. Any other error-causing operation on the same file descriptor may cause the [EIO] error indication to be lost.

#### EX [EISCONN]

Socket is connected

The specified socket is already connected.

#### [EISDIR]

Is a directory

An attempt was made to open a directory with write mode specified.

#### EX [ELOOP]

Too many levels of symbolic links

Too many symbolic links were encountered in resolving a pathname.

#### [EMFILE]

Too many open files

An attempt was made to open more than the maximum number of {OPEN\_MAX} file descriptors allowed in this process.

#### [EMLINK]

#### Too many links

An attempt was made to have the link count of a single file exceed {LINK\_MAX}.

#### EX [EMSGSIZE]

#### Message too large

A message sent on a transport provider was larger than an internal message buffer or some other network limit.

## RT [EMSGSIZE]

Inappropriate message buffer length.

#### EX [EMULTIHOP]

Reserved

## [ENAMETOOLONG]

Filename too long

The length of a pathname exceeds {PATH\_MAX}, or a pathname component is longer than {NAME\_MAX} and {\_POSIX\_NO\_TRUNC} was in effect for that file.

## EX [ENETDOWN]

Network is down

The local interface used to reach the destination is down.

## EX **[ENETUNREACH]**

Network unreachable No route to the network is present.

#### [ENFILE]

Too many files open in system

Too many files are currently open in the system. The system has reached its predefined limit for simultaneously open files and temporarily cannot accept requests to open another one.

#### EX **[ENOBUFS]**

### No buffer space available

Insufficient buffer resources were available in the system to perform the socket operation.

#### EX [ENODATA]

No message available

No message is available on the STREAM head read queue.

#### [ENODEV]

No such device

An attempt was made to apply an inappropriate function to a device; for example, trying to read a write-only device such as a printer.

#### [ENOENT]

No such file or directory

A component of a specified pathname does not exist, or the pathname is an empty string.

#### [ENOEXEC]

Executable file format error

A request is made to execute a file that, although it has the appropriate permissions, is not in the format required by the implementation for executable files.

#### [ENOLCK]

No locks available

A system-imposed limit on the number of simultaneous file and record locks has been reached and no more are currently available.

### EX [ENOLINK]

Reserved

#### [ENOMEM]

Not enough space

The new process image requires more memory than is allowed by the hardware or systemimposed memory management constraints.

### EX [ENOMSG]

No message of the desired type

The message queue does not contain a message of the required type during interprocess communication.

### EX [ENOPROTOOPT]

Protocol not available

The protocol option specified to *setsockopt*( ) is not supported by the implementation.

### [ENOSPC]

No space left on a device

During the *write*( ) function on a regular file or when extending a directory, there is no free space left on the device.

### EX **[ENOSR]**

#### No STREAM resources

Insufficient STREAMS memory resources are available to perform a STREAMS related function. This is a temporary condition; one may recover from it if other processes release resources.

### EX [ENOSTR]

Not a STREAM

A STREAM function was attempted on a file descriptor that was not associated with a STREAMS device.

#### [ENOSYS]

Function not implemented An attempt was made to use a function that is not available in this implementation.

#### EX **[ENOTCONN]**

Socket not connected The socket is not connected.

#### [ENOTDIR]

Not a directory

A component of the specified pathname exists, but it is not a directory, when a directory was expected.

#### [ENOTEMPTY]

Directory not empty

A directory with entries other than dot and dot-dot was supplied when an empty directory was expected.

#### EX [ENOTSOCK]

Not a socket The file descriptor does not refer to a socket.

#### [ENOTSUP]

Not supported

The implementation does not support this feature of the Realtime Feature Group.

#### [ENOTTY]

Inappropriate I/O control operation

A control function has been attempted for a file or special file for which the operation is inappropriate.

#### [ENXIO]

No such device or address

Input or output on a special file refers to a device that does not exist, or makes a request beyond the capabilities of the device. It may also occur when, for example, a tape drive is not on-line.

#### EX **[EOPNOTSUPP]**

Operation not supported on socket

The type of socket (address family or protocol) does not support the requested operation.

#### EX [EOVERFLOW]

Value too large to be stored in data type

The user ID or group ID of an IPC or file system object was too large to be stored into appropriate member of the caller-provided structure. This error will only occur on implementations that support a larger range of user ID or group ID values than the declared structure member can support. This usually occurs because the IPC or file system object resides on a remote machine with a larger value of the type **uid\_t**, **off\_t** or **gid\_t** than the local system.

## [EPERM] Operation not permitted An attempt was made to perform an operation limited to processes with appropriate privileges or to the owner of a file or other resource. [EPIPE] Broken pipe EX A write was attempted on a socket, pipe or FIFO for which there is no process to read the data. EX [EPROTO] Protocol error Some protocol error occurred. This error is device specific, but is generally not related to a hardware failure. EX [EPROTONOSUPPORT] Protocol not supported The protocol is not supported by the address family, or the protocol is not supported by the implementation. EX [EPROTOTYPE] Socket type not supported The socket type is not supported by the protocol. **[ERANGE]** Result too large or too small The result of the function is too large (overflow) or too small (underflow) to be represented in the available space. (Defined in the ISO C standard.) [EROFS] Read-only file system An attempt was made to modify a file or directory on a file system that is read only. [ESPIPE] Invalid seek An attempt was made to access the file offset associated with a pipe or FIFO. [ESRCH] No such process No process can be found corresponding to that specified by the given process ID. EX [ESTALE] Reserved EX [ETIME] STREAM *ioctl*( ) timeout The timer set for a STREAMS *ioctl*( ) call has expired. The cause of this error is device specific and could indicate either a hardware or software failure, or a timeout value that is too short for the specific operation. The status of the *ioctl*( ) operation is indeterminate. EX **[ETIMEDOUT]** Connection timed out The connection to a remote machine has timed out. If the connection timed out during execution of the function that reported this error (as opposed to timing out prior to the function being called), it is unspecified whether the function has completed some or all of

the documented behaviour associated with a successful completion of the function.

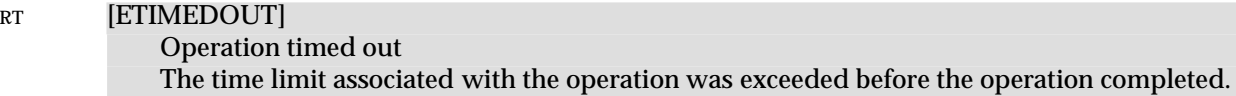

## EX [ETXTBSY]

Text file busy

An attempt was made to execute a pure-procedure program that is currently open for writing, or an attempt has been made to open for writing a pure-procedure program that is being executed.

## EX [EWOULDBLOCK]

Operation would block

An operation on a socket marked as non-blocking has encountered a situation such as no data available that otherwise would have caused the function to suspend execution.

An XSI-conforming implementation may assign the same values for [EWOULDBLOCK] and [EAGAIN].

#### [EXDEV]

Improper link A link to a file on another file system was attempted.

## **2.3.1 Additional Error Numbers**

Additional implementation-dependent error numbers may be defined in **<errno.h>**.

## **2.4 Standard I/O Streams**

A stream is associated with an external file (which may be a physical device) by *opening* a file, which may involve *creating* a new file. Creating an existing file causes its former contents to be discarded if necessary. If a file can support positioning requests, (such as a disk file, as opposed to a terminal), then a *file position indicator* associated with the stream is positioned at the start (byte number 0) of the file, unless the file is opened with append mode, in which case it is implementation-dependent whether the file position indicator is initially positioned at the beginning or end of the file. The file position indicator is maintained by subsequent reads, writes and positioning requests, to facilitate an orderly progression through the file. All input takes place as if bytes were read by successive calls to *fgetc*( ); all output takes place as if bytes were written by successive calls to *fputc*( ).

When a stream is *unbuffered*, bytes are intended to appear from the source or at the destination as soon as possible. Otherwise bytes may be accumulated and transmitted as a block. When a stream is *fully buffered*, bytes are intended to be transmitted as a block when a buffer is filled. When a stream is *line buffered*, bytes are intended to be transmitted as a block when a newline byte is encountered. Furthermore, bytes are intended to be transmitted as a block when a buffer is filled, when input is requested on an unbuffered stream, or when input is requested on a linebuffered stream that requires the transmission of bytes. Support for these characteristics is implementation-dependent, and may be affected via *setbuf*( ) and *setvbuf*( ).

A file may be disassociated from a controlling stream by *closing* the file. Output streams are flushed (any unwritten buffer contents are transmitted) before the stream is disassociated from the file. The value of a pointer to a FILE object is indeterminate after the associated file is closed (including the standard streams).

A file may be subsequently reopened, by the same or another program execution, and its contents reclaimed or modified (if it can be repositioned at its start). If the *main*( ) function returns to its original caller, or if the *exit*( ) function is called, all open files are closed (hence all output streams are flushed) before program termination. Other paths to program termination, such as calling *abort*( ), need not close all files properly.

The address of the FILE object used to control a stream may be significant; a copy of a FILE object need not necessarily serve in place of the original.

At program startup, three streams are predefined and need not be opened explicitly: *standard input* (for reading conventional input), *standard output* (for writing conventional output), and *standard error* (for writing diagnostic output). When opened, the standard error stream is not fully buffered; the standard input and standard output streams are fully buffered if and only if the stream can be determined not to refer to an interactive device.

## **2.4.1 Interaction of File Descriptors and Standard I/O Streams**

An open file description may be accessed through a file descriptor, which is created using functions such as *open*( ) or *pipe*( ), or through a stream, which is created using functions such as *fopen*( ) or *popen*( ). Either a file descriptor or a stream will be called a *handle* on the open file description to which it refers; an open file description may have several handles.

Handles can be created or destroyed by explicit user action, without affecting the underlying open file description. Some of the ways to create them include *fcntl*( ), *dup*( ), *fdopen*( ), *fileno*( ) and *fork*( ). They can be destroyed by at least *fclose*( ), *close*( ) and the *exec* functions.

A file descriptor that is never used in an operation that could affect the file offset (for example, *read*( ), *write*( ) or *lseek*( )) is not considered a handle for this discussion, but could give rise to one (for example, as a consequence of *fdopen*( ), *dup*( ) or *fork*( )). This exception does not include the file descriptor underlying a stream, whether created with *fopen*( ) or *fdopen*( ), so long as it is not used directly by the application to affect the file offset. The *read*() and *write*() functions implicitly affect the file offset; *lseek*( ) explicitly affects it.

The result of function calls involving any one handle (the *active handle*) are defined elsewhere in this specification, but if two or more handles are used, and any one of them is a stream, their actions must be coordinated as described below. If this is not done, the result is undefined.

A handle which is a stream is considered to be closed when either an *fclose*( ) or *freopen*( ) is executed on it (the result of *freopen*() is a new stream, which cannot be a handle on the same open file description as its previous value), or when the process owning that stream terminates with *exit*() or *abort*(). A file descriptor is closed by *close*(), *exit*() or the *exec* functions when FD\_CLOEXEC is set on that file descriptor.

For a handle to become the active handle, the actions below must be performed between the last use of the handle (the current active handle) and the first use of the second handle (the future active handle). The second handle then becomes the active handle. All activity by the application affecting the file offset on the first handle must be suspended until it again becomes the active file handle. (If a stream function has as an underlying function one that affects the file offset, the stream function will be considered to affect the file offset.)

The handles need not be in the same process for these rules to apply.

Note that after a *fork*( ), two handles exist where one existed before. The application must assure that, if both handles will ever be accessed, that they will both be in a state where the other could become the active handle first. The application must prepare for a *fork*( ) exactly as if it were a change of active handle. (If the only action performed by one of the processes is one of the *exec* functions or *\_exit*( ) (not *exit*( )), the handle is never accessed in that process.)

For the first handle, the first applicable condition below applies. After the actions required below are taken, if the handle is still open, the application can close it.

- If it is a file descriptor, no action is required.
- If the only further action to be performed on any handle to this open file descriptor is to close it, no action need be taken.
- If it is a stream which is unbuffered, no action need be taken.
- If it is a stream which is line buffered, and the last byte written to the stream was a newline (that is, as if a:

```
putc('\n\)
```
was the most recent operation on that stream), no action need be taken.

- If it is a stream which is open for writing or appending (but not also open for reading), either an *fflush*( ) must be done, or the stream must be closed.
- If the stream is open for reading and it is at the end of the file (*feof*( ) is true), no action need be taken.
- If the stream is open with a mode that allows reading and the underlying open file description refers to a device that is capable of seeking, either an *fflush*() must occur or the stream must be closed.

Otherwise, the result is undefined.

For the second handle:

• If any previous active handle has been used by a function that explicitly changed the file offset, except as required above for the first handle, the application must perform an *lseek*( ) or *fseek*( ) (as appropriate to the type of handle) to an appropriate location.

If the active handle ceases to be accessible before the requirements on the first handle, above, have been met, the state of the open file description becomes undefined. This might occur during functions such as a *fork*( ) or *\_exit*( ).

The *exec* functions make inaccessible all streams that are open at the time they are called, independent of which streams or file descriptors may be available to the new process image.

When these rules are followed, regardless of the sequence of handles used, implementations will ensure that an application, even one consisting of several processes, will yield correct results: no data will be lost or duplicated when writing, and all data will be written in order, except as requested by seeks. It is implementation-dependent whether, and under what conditions, all input is seen exactly once.

If the rules above are not followed, the result is unspecified.

## **2.4.2 Stream Orientation**

For conformance to the Multibyte Support Extension, the definition of a stream is adjusted to include an *orientation* for both text and binary streams. After a stream is associated with an external file, but before any operations are performed on it, the stream is without orientation. Once a wide-character input/output function has been applied to a stream without orientation, the stream becomes *wide-orientated*. Similarly, once a byte input/output function has been applied to a stream without orientation, the stream becomes *byte-orientated*. Only a call to the *freopen*() function or the *fwide*() function can otherwise alter the orientation of a stream.

A successful call to *freopen*( ) removes any orientation. The three predefined streams *standard input*, *standard output* and *standard error* are unorientated at program startup.

Byte input/output functions cannot be applied to a wide-orientated stream, and wide-character input/output functions cannot be applied to a byte-orientated stream. The remaining stream operations do not affect and are not affected by a stream's orientation, except for the following additional restrictions:

- Binary wide-orientated streams have the file positioning restrictions ascribed to both text and binary streams.
- For wide-orientated streams, after a successful call to a file-positioning function that leaves the file position indicator prior to the end-of-file, a wide-character output function can overwrite a partial character; any file contents beyond the byte(s) written are henceforth undefined.

Each wide-orientated stream has an associated **mbstate\_t** object that stores the current parse state of the stream. A successful call to *fgetpos*( ) stores a representation of the value of this **mbstate\_t** object as part of the value of the **fpos\_t** object. A later successful call to *fsetpos*( ) using the same stored **fpos\_t** value restores the value of the associated **mbstate\_t** object as well as the position within the controlled stream.

Although both text and binary wide-orientated streams are conceptually sequences of widecharacters, the external file associated with a wide-orientated stream is a sequence of (possibly multibyte) characters generalised as follows:

• Multibyte encodings within files may contain embedded null bytes (unlike multibyte encodings valid for use internal to the program).

• A file need not begin nor end in the initial shift state.

Moreover, the encodings used for characters may differ among files. Both the nature and choice of such encodings are implementation-dependent.

The wide-character input functions read characters from the stream and convert them to widecharacters as if they were read by successive calls to the *fgetwc*() function. Each conversion occurs as if by a call to the *mbrtowc*( ) function, with the conversion state described by the stream's own **mbstate\_t** object.

The wide-character output functions convert wide-characters to (possibly multibyte) characters and write them to the stream as if they were written by successive calls to the *fputwc*() function. Each conversion occurs as if by a call to the *wcrtomb*() function, with the conversion state described by the stream's own **mbstate\_t** object.

An *encoding error* occurs if the character sequence presented to the underlying *mbrtowc*( ) function does not form a valid (generalised) character, or if the code value passed to the underlying *wcrtomb*() function does not correspond to a valid (generalised) character. The wide-character input/output functions and the byte input/output functions store the value of the macro EILSEQ in *errno* if and only if an encoding error occurs.

## **2.5 STREAMS**

EX STREAMS provides a uniform mechanism for implementing networking services and other character-based I/O. The STREAMS interface provides direct access to protocol modules. A STREAM is typically a full-duplex connection between a process and an open device or pseudodevice. However, since pipes may be STREAMS-based, a STREAM can be a full-duplex connection between two processes. The STREAM itself exists entirely within the implementation and provides a general character I/O interface for processes. It optionally includes one or more intermediate processing modules that are interposed between the process end of the STREAM (STREAM head) and a device driver at the end of the STREAM (STREAM end).

STREAMS I/O is based on messages. Messages flow in both directions in a STREAM. A given module need not understand and process every message in the STREAM, but every module in the STREAM handles every message. Each module accepts messages from one of its neighbour modules in the STREAM, and passes them to the other neighbour. For example, a line discipline module may transform the data. Data flow through the intermediate modules is bidirectional, with all modules handling, and optionally processing, all messages. There are three types of messages:

- *data messages* containing actual data for input or output
- *control data* containing instructions for the STREAMS modules and underlying implementation
- other messages, which include file descriptors.

The interface between the STREAM and the rest of the implementation is provided by a set of functions at the STREAM head. When a process calls *write*( ), *putmsg*( ), *putpmsg*( ) or *ioctl*( ), messages are sent down the STREAM, and *read*( ), *getmsg*( ) or *getpmsg*( ) accepts data from the STREAM and passes it to a process. Data intended for the device at the downstream end of the STREAM is packaged into messages and sent downstream, while data and signals from the device are composed into messages by the device driver and sent upstream to the STREAM head.

When a STREAMS-based device is opened, a STREAM is created that contains two modules: the STREAM head module and the STREAM end (driver) module. If pipes are STREAMS-based in an implementation, when a pipe is created, two STREAMS are created, each containing a STREAM head module. Other modules are added to the STREAM using *ioctl*( ). New modules are "pushed" onto the STREAM one at a time in last-in, first-out (LIFO) style, as though the STREAM was a push-down stack.

## **Priority**

Message types are classified according to their queueing priority and may be normal (nonpriority), priority, or high-priority messages. A message belongs to a particular priority band that determines its ordering when placed on a queue. Normal messages have a priority band of 0 and are always placed at the end of the queue following all other messages in the queue. High-priority messages are always placed at the head of a queue but after any other highpriority messages already in the queue. Their priority band is ignored; they are high-priority by virtue of their type. Priority messages have a priority band greater than 0. Priority messages are always placed after any messages of the same or higher priority. High-priority and priority messages are used to send control and data information outside the normal flow of control. By convention, high-priority messages are not affected by flow control. Normal and priority messages have separate flow controls.

## **Message Parts**

A process may access STREAMS messages that contain a data part, control part, or both. The data part is that information which is transmitted over the communication medium and the control information is used by the local STREAMS modules. The other types of messages are used between modules and are not accessible to processes. Messages containing only a data part are accessible via *putmsg*( ), *putpmsg*( ), *getmsg*( ), *getpmsg*( ), *read*( ) or *write*( ). Messages containing a control part with or without a data part are accessible via calls to *putmsg*(), *putpmsg*( ), *getmsg*( ) or *getpmsg*( ).

## **2.5.1 Accessing STREAMS**

A process accesses STREAMS-based files using the standard functions *open*( ), *close*( ), *read*( ), *write*( ), *ioctl*( ), *pipe*( ), *putmsg*( ), *putpmsg*( ), *getmsg*( ), *getpmsg*( ) or *poll*( ). Refer to the applicable function definitions for general properties and errors.

Calls to *ioctl*( ) are used to perform control functions with the STREAMS-based device associated with the file descriptor *fildes*. The arguments *command* and *arg* are passed to the STREAMS file designated by *fildes* and are interpreted by the STREAM head. Certain combinations of these arguments may be passed to a module or driver in the STREAM.

Since these STREAMS requests are a subset of *ioctl*( ), they are subject to the errors described there.

STREAMS modules and drivers can detect errors, sending an error message to the STREAM head, thus causing subsequent functions to fail and set *errno* to the value specified in the message. In addition, STREAMS modules and drivers can elect to fail a particular *ioctl*( ) request alone by sending a negative acknowledgement message to the STREAM head. This causes just the pending *ioctl*( ) request to fail and set *errno* to the value specified in the message.

# **2.6 Interprocess Communication**

EX The following message passing, semaphore and shared memory services form an Interprocess Communication facility. Certain aspects of their operation are common, and are described below.

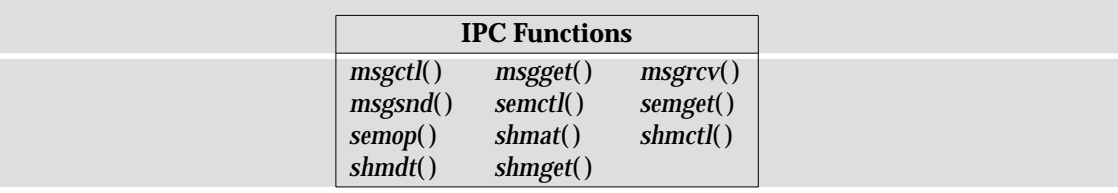

Another Interprocess Communication facility is provided by functions in the Realtime Feature Group.

## **2.6.1 IPC General Description**

Each individual shared memory segment, message queue and semaphore set is identified by a unique positive integer, called respectively a shared memory identifier, *shmid*, a semaphore identifier, *semid*, and a message queue identifier, *msqid*. The identifiers are returned by calls on *shmget*( ), *semget*( ) and *msgget*( ), respectively.

Associated with each identifier is a data structure which contains data related to the operations which may be or may have been performed. See **<sys/shm.h>**, **<sys/sem.h>** and **<sys/msg.h>** for their descriptions.

Each of the data structures contains both ownership information and an **ipc\_perm** structure, see **<sys/ipc.h>**, which are used in conjunction to determine whether or not read/write (read/alter for semaphores) permissions should be granted to processes using the IPC facilities. The *mode* member of the **ipc\_perm** structure acts as a bit field which determines the permissions.

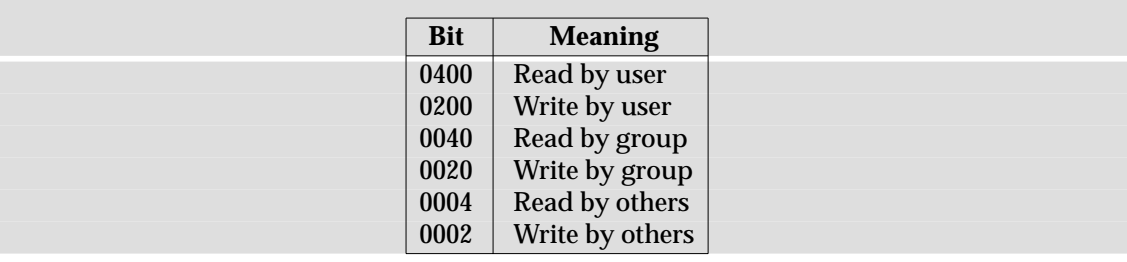

The values of the bits are given below in octal notation.

The name of the **ipc\_perm** structure is *shm\_perm*, *sem\_perm* or *msg\_perm*, depending on which service is being used. In each case, read and write/alter permissions are granted to a process if one or more of the following are true (*xxx* is replaced by *shm*, *sem* or *msg*, as appropriate):

- The process has appropriate privileges.
- The effective user ID of the process matches *xxx\_perm.cuid* or *xxx\_perm.uid* in the data structure associated with the IPC identifier and the appropriate bit of the *user* field in *xxx\_perm.mode* is set.
- The effective user ID of the process does not match *xxx\_perm.cuid* or *xxx\_perm.uid* but the effective group ID of the process matches *xxx\_perm.cgid* or *xxx\_perm.gid* in the data structure associated with the IPC identifier, and the appropriate bit of the *group* field in *xxx\_perm.mode* is set.

• The effective user ID of the process does not match *xxx\_perm.cuid* or *xxx\_perm.uid* and the effective group ID of the process does not match *xxx\_perm.cgid* or *xxx\_perm.gid* in the data structure associated with the IPC identifier, but the appropriate bit of the *other* field in *xxx\_perm.mode* is set.

Otherwise, the permission is denied.

## **2.7 Realtime**

RT This section defines system interfaces to support the source portability of applications with realtime requirements.

The definition of *realtime* used in defining the scope of XSI provisions is:

Realtime in operating systems: the ability of the operating system to provide a required level of service in a bounded response time.

The key elements of defining the scope are:

- 1. defining a sufficient set of functionality to cover a significant part of the realtime application program domain, and
- 2. defining sufficient performance constraints and performance-related functions to allow a realtime application to achieve deterministic response from the system.

Specifically within the scope, it is required to define interfaces that do not preclude highperformance implementations on traditional uniprocessor realtime systems.

Wherever possible, the requirements of other application environments are included in this interface definition. It is beyond the scope of these interfaces to support networking or multiprocessor functionality.

The specific functional areas included in this section and their scope include:

- *Semaphores*: A minimum synchronisation primitive to serve as a basis for more complex synchronisation mechanisms to be defined by the application program.
- *Process memory locking*: A performance improvement facility to bind application programs into the high-performance random access memory of a computer system. This avoids potential latencies introduced by the operating system in storing parts of a program that were not recently referenced on secondary memory devices.
- RT *Memory mapped files* and *shared memory objects*: A performance improvement facility to allow for programs to access files as part of the address space and for separate application programs to have portions of their address space commonly accessible.
- RT *Priority scheduling*: A performance and determinism improvement facility to allow applications to determine the order in which threads that are ready to run are granted access to processor resources.
	- *Realtime signal extension*: A determinism improvement facility that augments the BASE signals mechanism to enable asynchronous signal notifications to an application to be queued without impacting compatibility with the existing signals interface.
	- *Timers*: A functionality and determinism improvement facility to increase the resolution and capabilities of the time-base interface.
	- *POSIX Interprocess communication*: A functionality enhancement to add a high-performance, deterministic interprocess communication facility for local communication. Network transparency is beyond the scope of this interface.
	- *Synchronised input and output*: A determinism and robustness improvement mechanism to enhance the data input and output mechanisms, so that an application can insure that the data being manipulated is physically present on secondary mass storage devices.
- RT *Asynchronous input and output*: A functionality enhancement to allow an application process to queue data input and output commands with asynchronous notification of completion. This facility includes in its scope the requirements of supercomputer applications.

All the interfaces defined in the Realtime Feature Group will be portable, although some of the numeric parameters used by an implementation may have hardware dependencies.

## **2.7.1 Signal Generation and Delivery**

Some signal-generating functions, such as high-resolution timer expiration, asynchronous I/O completion, interprocess message arrival, and the *sigqueue*() function, support the specification of an application-defined value, either explicitly as a parameter to the function or in a **sigevent** structure parameter. The **sigevent** structure is defined in **<signal.h>** and contains at least the following members:

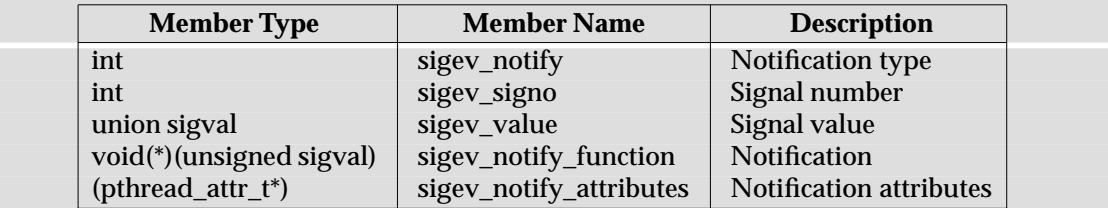

The *sigev\_notify* member specifies the notification mechanism to use when an asynchronous event occurs. This document defines the following values for the *sigev\_notify* member:

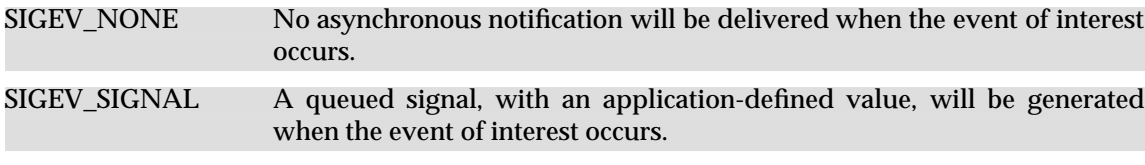

SIGEV\_THREAD A notification function will be called to perform notification.

An implementation may define additional notification mechanisms.

The *sigev\_signo* member specifies the signal to be generated. The *sigev\_value* member is the application-defined value to be passed to the signal-catching function at the time of the signal delivery as the *si\_value* member of the **siginfo\_t** structure.

The **sigval** union is defined in **<signal.h>** and contains at least the following members:

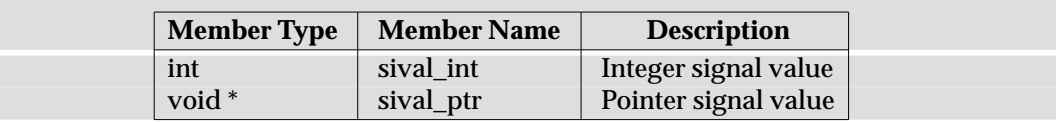

The *sival\_int* member is used when the application-defined value is of type **int**; the *sival\_ptr* member is used when the application-defined value is a pointer.

When a signal is generated by the *sigqueue*() function or any signal-generating function that supports the specification of an application-defined value, the signal is marked pending and, if the SA\_SIGINFO flag is set for that signal, the signal is queued to the process along with the application-specified signal value. Multiple occurrences of signals so generated are queued in FIFO order. It is unspecified whether signals so generated are queued when the SA\_SIGINFO flag is not set for that signal.

Signals generated by the *kill*() function or other events that cause signals to occur, such as detection of hardware faults, *alarm*() timer expiration, or terminal activity, and for which the implementation does not support queuing, have no effect on signals already queued for the same signal number.

When multiple unblocked signals, all in the range SIGRTMIN to SIGRTMAX, are pending, the behaviour is as if the implementation delivers the pending unblocked signal with the lowest signal number within that range. No other ordering of signal delivery is specified.

If, when a pending signal is delivered, there are additional signals queued to that signal number, the signal remains pending. Otherwise, the pending indication is reset.

## **2.7.2 Asynchronous I/O**

An asynchronous I/O control block structure **aiocb** is used in many asynchronous I/O function interfaces. It is defined in <aio.h> and has at least the following members:

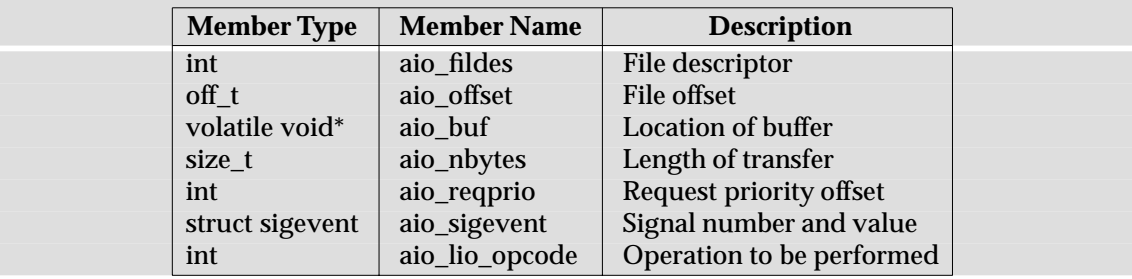

The *aio\_fildes* element is the file descriptor on which the asynchronous operation is to be performed.

If O\_APPEND is not set for the file descriptor *aio\_fildes*, and if *aio\_fildes* is associated with a device that is capable of seeking, then the requested operation takes place at the absolute position in the file as given by *aio\_offset*, as if *lseek*( ) were called immediately prior to the operation with an *offset* argument equal to *aio\_offset* and a *whence* argument equal to SEEK\_SET . If O\_APPEND is set for the file descriptor, or if *aio\_fildes* is associated with a device that is incapable of seeking, write operations append to the file in the same order as the calls were made, with the following exception. Under implementation-dependent circumstances, such as operation on a multiprocessor or when requests of differing priorities are submitted at the same time, the ordering restriction may be relaxed. After a successful call to enqueue an asynchronous I/O operation, the value of the file offset for the file is unspecified. The *aio\_nbytes* and *aio\_buf* elements are the same as the *nbyte* and *buf* arguments defined by *read*( ) and *write*( ) respectively.

If \_POSIX\_PRIORITIZED\_IO and \_POSIX\_PRIORITY\_SCHEDULING are defined, then asynchronous I/O is queued in priority order, with the priority of each asynchronous operation based on the current scheduling priority of the calling process. The *aio\_reqprio* member can be used to lower (but not raise) the asynchronous I/O operation priority and will be within the range zero through AIO\_PRIO\_DELTA\_MAX, inclusive. The order of processing of requests submitted by processes whose schedulers are not SCHED\_FIFO or SCHED\_RR is unspecified. The priority of an asynchronous request is computed as (process scheduling priority) minus *aio\_reqprio* . The priority assigned to each asynchronous I/O request is an indication of the desired order of execution of the request relative to other asynchronous I/O requests for this file. If \_POSIX\_PRIORITIZED\_IO is defined, requests issued with the same priority to a character special file will be processed by the underlying device in FIFO order; the order of processing of requests of the same priority issued to files that are not character special files is unspecified. Numerically higher priority values indicate requests of higher priority. The value of *aio\_reqprio* has no effect on process scheduling priority. When prioritized asynchronous I/O requests to the same file are blocked waiting for a resource required for that I/O operation, the higher-priority I/O requests will be granted the resource before lower-priority I/O requests are granted the resource. The relative priority of asynchronous I/O and synchronous I/O is implementationdependent. If \_POSIX\_PRIORITIZED\_IO is defined, the implementation defines for which files I/O prioritization is supported.

The *aio sigevent* determines how the calling process will be notified upon I/O completion as specified in **Signal Generation and Delivery** on page 808. If *aio\_sigevent.sigev\_notify* is SIGEV\_NONE, then no signal will be posted upon I/O completion, but the error status for the operation and the return status for the operation will be set appropriately.

The *aio\_lio\_opcode* field is used only by the *lio\_listio* ( ) call. The *lio\_listio* ( ) call allows multiple asynchronous I/O operations to be submitted at a single time. The function takes as an argument an array of pointers to **aiocb** structures. Each **aiocb** structure indicates the operation to be performed (read or write) via the *aio\_lio\_opcode* field.

The address of the **aiocb** structure is used as a handle for retrieving the error status and return status of the asynchronous operation while it is in progress.

The **aiocb** structure and the data buffers associated with the asynchronous I/O operation are being used by the system for asynchronous I/O while, and only while, the error status of the asynchronous operation is equal to EINPROGRESS. Applications must not modify the **aiocb** structure while the structure is being used by the system for asynchronous I/O.

The return status of the asynchronous operation is the number of bytes transferred by the I/O operation. If the error status is set to indicate an error completion, then the return status is set to the return value that the corresponding *read*( ), *write*( ), or *fsync*( ) call would have returned. When the error status is not equal to EINPROGRESS, the return status reflects the return status of the corresponding synchronous operation.

## **2.7.3 Memory Management**

Range memory locking and memory mapping operations are defined in terms of pages. Implementations may restrict the size and alignment of range lockings and mappings to be on page-size boundaries. The page size, in bytes, is the value of the configurable system variable {PAGESIZE}. If an implementation has no restrictions on size or alignment, it may specify a 1 byte page size.

Memory locking guarantees the residence of portions of the address space. It is implementation-dependent whether locking memory guarantees fixed translation between virtual addresses (as seen by the process) and physical addresses. Per-process memory locks are not inherited across a *fork*( ), and all memory locks owned by a process are unlocked upon *exec* or process termination. Unmapping of an address range removes any memory locks established on that address range by this process.

Memory Mapped Files provide a mechanism that allows a process to access files by directly incorporating file data into its address space. Once a file is mapped into a process address space, the data can be manipulated as memory. If more than one process maps a file, its contents are shared among them. If the mappings allow shared write access then data written into the memory object through the address space of one process appears in the address spaces of all processes that similarly map the same portion of the memory object.

- RT Shared memory objects are named regions of storage that may be independent of the file system and can be mapped into the address space of one or more processes to allow them to share the associated memory.
- RT An *unlink*() of a file or *shm\_unlink*() of a shared memory object, while causing the removal of the name, does not unmap any mappings established for the object. Once the name has been removed, the contents of the memory object are preserved as long as it is referenced. The memory object remains referenced as long as a process has the memory object open or has some

area of the memory object mapped.

Mapping may be restricted to disallow some types of access. References to whole pages within the mapping but beyond the current length of an object result in a SIGBUS signal. SIGBUS is used in this context to indicate an error using the object. The size of the object is unaffected by access beyond the end of the object. Write attempts to memory that was mapped without write access, or any access to memory mapped PROT\_NONE, results in a SIGSEGV signal. SIGSEGV is used in this context to indicate a mapping error. References to unmapped addresses result in a SIGSEGV signal.

## **2.7.4 Scheduling Policies**

RT The scheduling semantics described in this specification are defined in terms of a conceptual model that contains a set of thread lists. No implementation structures are necessarily implied by the use of this conceptual model. It is assumed that no time elapses during operations described using this model, and therefore no simultaneous operations are possible. This model discusses only processor scheduling for runnable threads, but it should be noted that greatly enhanced predictability of realtime applications will result if the sequencing of other resources takes processor scheduling policy into account.

There is, conceptually, one thread list for each priority. Any runnable thread may be on any thread list. Multiple scheduling policies are provided. Each non-empty thread list is ordered, contains a head as one end of its order, and a tail as the other. The purpose of a scheduling policy is to define the allowable operations on this set of lists (for example, moving threads between and within lists).

Each process is controlled by an associated scheduling policy and priority. These parameters may be specified by explicit application execution of the *sched\_setscheduler*( ) or *sched\_setparam*( ) functions.

Each thread is controlled by an associated scheduling policy and priority. These parameters may be specified by explicit application execution of the *pthread\_setschedparam*( ) function.

Associated with each policy is a priority range. Each policy definition specifies the minimum priority range for that policy. The priority ranges for each policy may or may not overlap the priority ranges of other policies.

A conforming implementation selects the thread that is defined as being at the head of the highest priority non-empty thread list to become a running thread, regardless of its associated policy. This thread is then removed from its thread list.

Three scheduling policies are specifically required. Other implementation-dependent scheduling policies may be defined. The following symbols are defined in the header **<sched.h>**:

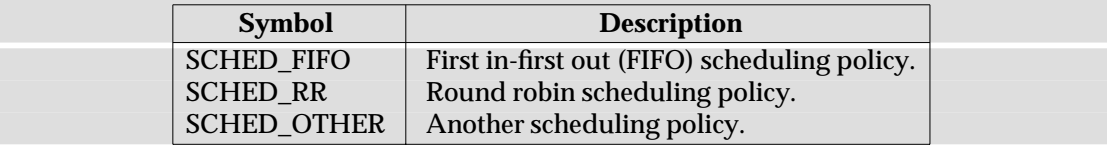

The values of these symbols will be distinct.

## **SCHED\_FIFO**

Conforming implementations include a scheduling policy called the FIFO scheduling policy.

Threads scheduled under this policy are chosen from a thread list that is ordered by the time its threads have been on the list without being executed; generally, the head of the list is the thread that has been on the list the longest time, and the tail is the thread that has been on the list the shortest time.

Under the SCHED\_FIFO policy, the modification of the definitional thread lists is as follows:

- 1. When a running thread becomes a preempted thread, it becomes the head of the thread list for its priority.
- 2. When a blocked thread becomes a runnable thread, it becomes the tail of the thread list for its priority.
- 3. When a running thread calls the *sched\_setscheduler*( ) function, the process specified in the function call is modified to the specified policy and the priority specified by the *param* argument.
- 4. When a running thread calls the *sched\_setparam*() function, the priority of the process specified in the function call is modified to the priority specified by the *param* argument.
- 5. When a running thread calls the *pthread\_schedsetparam*( ) function, the thread specified in the function call is modified to the specified policy and the priority specified by the *param* argument.
- 6. If a thread whose policy or priority has been modified is a running thread or is runnable, it then becomes the tail of the thread list for its new priority.
- 7. When a running thread issues the *sched\_yield*( ) function, the thread becomes the tail of the thread list for its priority.
- 8. At no other time will the position of a thread with this scheduling policy within the thread lists be affected.

For this policy, valid priorities shall be within the range returned by the function *sched\_get\_priority\_max*( ) and *sched\_get\_priority\_min*( ) when SCHED\_FIFO is provided as the parameter. Conforming implementations provide a priority range of at least 32 priorities for this policy.

## **SCHED\_RR**

Conforming implementations include a scheduling policy called the round robin scheduling policy. This policy is identical to the SCHED\_FIFO policy with the additional condition that when the implementation detects that a running thread has been executing as a running thread for a time period of the length returned by the function *sched\_rr\_get\_interval*( ) or longer, the thread becomes the tail of its thread list and the head of that thread list is removed and made a running thread.

The effect of this policy is to ensure that if there are multiple SCHED\_RR threads at the same priority, one of them will not monopolise the processor. An application should not rely only on the use of SCHED\_RR to ensure application progress among multiple threads if the application includes threads using the SCHED\_FIFO policy at the same or higher priority levels or SCHED RR threads at a higher priority level.

A thread under this policy that is preempted and subsequently resumes execution as a running thread completes the unexpired portion of its round-robin-interval time period.

For this policy, valid priorities will be within the range returned by the functions *sched\_get\_priority\_max*( ) and *sched\_get\_priority\_min*( ) when SCHED\_RR is provided as the parameter. Conforming implementations will provide a priority range of at least 32 priorities for this policy.

## **SCHED\_OTHER**

Conforming implementations include one scheduling policy identified as SCHED\_OTHER (which may execute identically with either the FIFO or round robin scheduling policy). The effect of scheduling threads with the SCHED\_OTHER policy in a system in which other threads are executing under SCHED\_FIFO or SCHED\_RR is implementation-dependent.

This policy is defined to allow conforming applications to be able to indicate that they no longer need a realtime scheduling policy in a portable manner.

For threads executing under this policy, the implementation uses only priorities within the range returned by the functions *sched\_get\_priority\_max*( ) and *sched\_get\_priority\_min*( ) when SCHED\_OTHER is provided as the parameter.

## **2.7.5 Clocks and Timers**

The header file **<time.h>** defines the types and manifest constants used by the timing facility.

### **Time Value Specification Structures**

Many of the timing facility functions accept or return time value specifications. A time value structure **timespec** specifies a single time value and includes at least the following members:

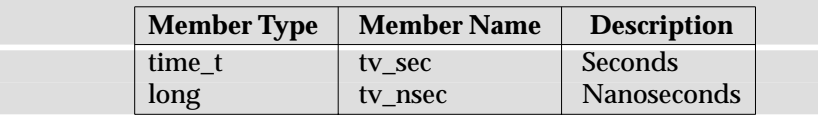

The *tv\_nsec* member is only valid if greater than or equal to zero, and less than the number of nanoseconds in a second (1000 million). The time interval described by this structure is (*tv\_sec* \*  $10^9 + tv$  *nsec*) nanoseconds.

A time value structure **itimerspec** specifies an initial timer value and a repetition interval for use by the per-process timer functions. This structure includes at least the following members:

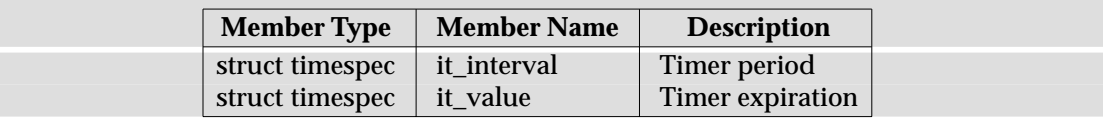

If the value described by *it\_value* is non-zero, it indicates the time to or time of the next timer expiration (for relative and absolute timer values, respectively). If the value described by *it\_value* is zero, the timer is disarmed.

If the value described by *it* interval is non-zero, it specifies an interval to be used in reloading the timer when it expires; that is, a periodic timer is specified. If the value described by *it\_interval* is zero, the timer will be disarmed after its next expiration; that is, a one-shot timer is specified.

### **Timer Event Notification Control Block**

Per-process timers may be created that notify the process of timer expirations by queuing a realtime extended signal. The **sigevent** structure, defined in **<signal.h>**, is used in creating such a timer. The **sigevent** structure contains the signal number and an application-specific data value to be used when notifying the calling process of timer expiration events.

### **Manifest Constants**

The following constants are defined in **<time.h>**:

CLOCK\_REALTIME The identifier for the systemwide realtime clock.

TIMER\_ABSTIME Flag indicating time is absolute with respect to the clock associated with a timer.

The maximum allowable resolution for the CLOCK\_REALTIME clock and all timers based on this clock, including the *nanosleep*( ) function, is represented by {\_POSIX\_CLOCKRES\_MIN} and is defined as 20 ms  $(1/50 \text{ of a second})$ . Implementations may support smaller values of resolution for the CLOCK\_REALTIME clock to provide finer granularity time bases.

The minimum allowable maximum value for the CLOCK\_REALTIME clock and absolute timers based on it is the same as that defined by the ISO C standard for the *time\_t* type.

## **2.8 Threads**

This defines interfaces and functionality to support multiple flows of control, called *threads*, within a process.

Threads define system interfaces to support the source portability of applications. The key elements defining the scope are:

- a. defining a sufficient set of functionality to support multiple threads of control within a process
- 
- RTT b. defining a sufficient set of functionality to support the realtime application domain
	- c. defining sufficient performance constraints and performance related functions to allow a realtime application to achieve deterministic response from the system.

The definition of realtime used in defining the scope of this specification is:

The ability of the system to provide a required level of service in a bounded response time.

Wherever possible, the requirements of other application environments are included in the interface definition. The Threads interfaces are specifically targeted at supporting tightly coupled multitasking environments including multiprocessors and advanced language constructs.

The specific functional areas covered by Threads and their scope includes:

- Thread management: the creation, control, and termination of multiple flows of control in the same process under the assumption of a common shared address space.
- Synchronisation primitives optimised for tightly coupled operation of multiple control flows in a common, shared address space.
- Harmonization of the threads interfaces with the existing BASE interfaces.

## **2.8.1 Supported Interfaces**

On XSI-conformant systems, \_POSIX\_THREADS, \_POSIX\_THREAD\_ATTR\_STACKADDR, \_POSIX\_THREAD\_ATTR\_STACKSIZE and \_POSIX\_THREAD\_PROCESS\_SHARED are always defined. Therefore, the following threads interfaces are always supported:

## **POSIX Interfaces**

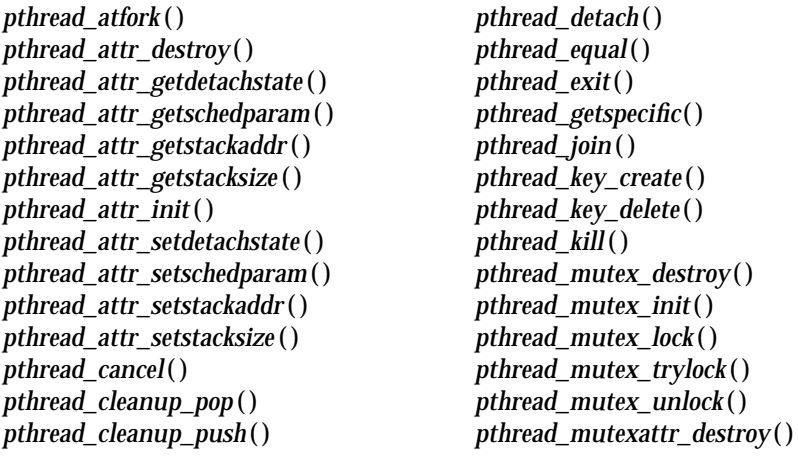

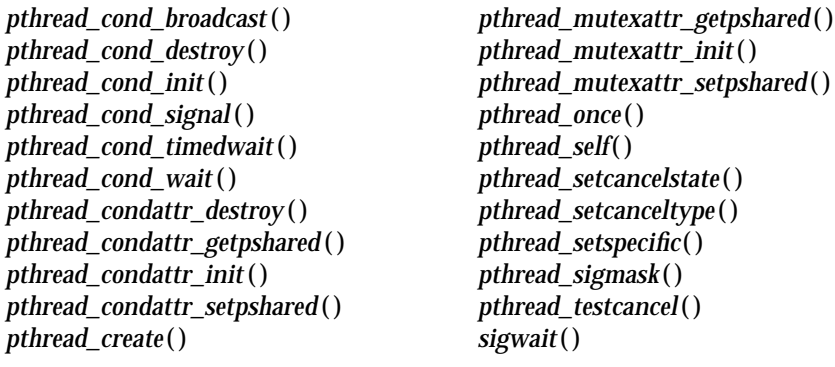

#### **X/Open Interfaces**

EX *pthread\_attr\_getguardsize*( ) *pthread\_attr\_setguardsize*( ) *pthread\_getconcurrency*( ) *pthread\_mutexattr\_gettype*( ) *pthread\_mutexattr\_settype*( ) *pthread\_rwlock\_destroy* ( ) *pthread\_rwlock\_init*( ) *pthread\_rwlock\_rdlock* ( ) *pthread\_rwlock\_tryrdlock* ( )

*pthread\_rwlock\_trywrlock* ( ) *pthread\_rwlock\_unlock* ( ) *pthread\_rwlock\_wrlock* ( ) *pthread\_rwlockattr\_destroy* ( ) *pthread\_rwlockattr\_getpshared* ( ) *pthread\_rwlockattr\_init*( ) *pthread\_rwlockattr\_setpshared* ( ) *pthread\_setconcurrency*( )

On XSI-conformant systems, \_POSIX\_THREAD\_SAFE\_FUNCTIONS is always defined. Therefore, the following interfaces are always supported:

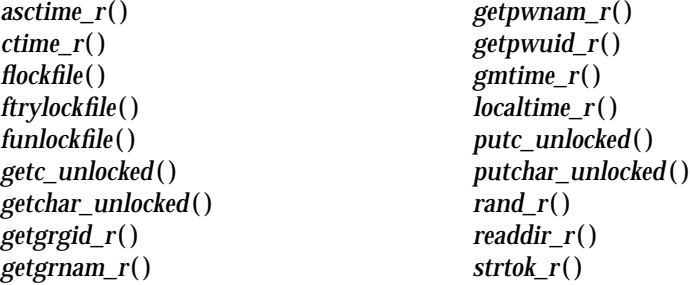

The following threads interfaces are only supported on XSI-conformant systems if the Realtime Threads Feature Group is supported (see Section 1.3.3 on page 4):

RTT *pthread\_attr\_getinheritsched*( ) *pthread\_attr\_getschedpolicy* ( ) *pthread\_attr\_getscope*( ) *pthread\_attr\_setinheritsched*( ) *pthread\_attr\_setschedpolicy* ( ) *pthread\_attr\_setscope*( ) *pthread\_getschedparam*( )

*pthread\_mutex\_getprioceiling* ( ) *pthread\_mutex\_setprioceiling*( ) *pthread\_mutexattr\_getprioceiling* ( ) *pthread\_mutexattr\_getprotocol*( ) *pthread\_mutexattr\_setprioceiling* ( ) *pthread\_mutexattr\_setprotocol*( ) *pthread\_setschedparam*( )

## **2.8.2 Thread-safety**

All interfaces defined by this specification will be thread-safe, except that the following interfaces need not be thread-safe:

## **POSIX Interfaces**

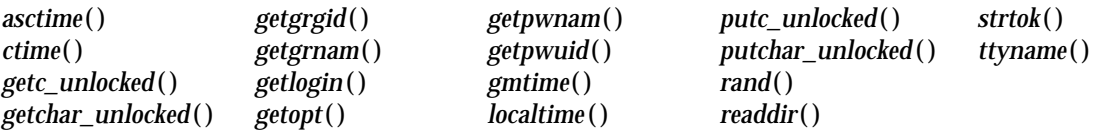

## **X/Open Interfaces**

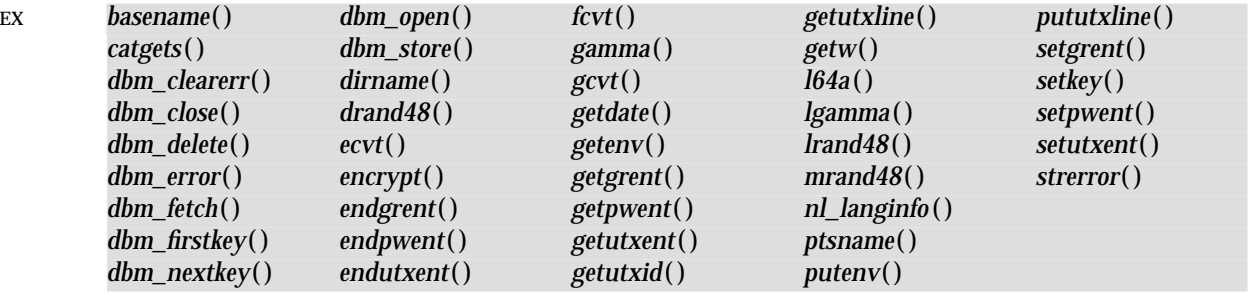

The interfaces *ctermid*( ) and *tmpnam*( ) need not be thread-safe if passed a NULL argument.

## EX The interfaces in the Legacy Feature Group need not be thread-safe.

Implementations will provide internal synchronisation as necessary in order to satisfy this requirement.

## **2.8.3 Thread Implementation Models**

EX There are various thread implementation models. At one end of the spectrum is the ''librarythread model''. In such a model, the threads of a process are not visible to the operating system kernel, and the threads are not kernel scheduled entities. The process is the only kernel scheduled entity. The process is scheduled onto the processor by the kernel according to the scheduling attributes of the process. The threads are scheduled onto the single kernel scheduled entity (the process) by the run-time library according to the scheduling attributes of the threads. A problem with this model is that it constrains concurrency. Since there is only one kernel scheduled entity (namely, the process), only one thread per process can execute at a time. If the thread that is executing blocks on I/O, then the whole process blocks.

At the other end of the spectrum is the ''kernel-thread model''. In this model, all threads are visible to the operating system kernel. Thus, all threads are kernel scheduled entities, and all threads can concurrently execute. The threads are scheduled onto processors by the kernel according to the scheduling attributes of the threads. The drawback to this model is that the creation and management of the threads entails operating system calls, as opposed to subroutine calls, which makes kernel threads heavier weight than library threads.

Hybrids of these two models are common. A hybrid model offers the speed of library threads and the concurrency of kernel threads. In hybrid models, a process has some (relatively small) number of kernel scheduled entities associated with it. It also has a potentially much larger number of library threads associated with it. Some library threads may be bound to kernel scheduled entities, while the other library threads are multiplexed onto the remaining kernel scheduled entities. There are two levels of thread scheduling:

- The run-time library manages the scheduling of (unbound) library threads onto kernel scheduled entities.
- The kernel manages the scheduling of kernel scheduled entities onto processors.

For this reason, a hybrid model is referred to as a ''two-level threads scheduling model''. In this model, the process can have multiple concurrently executing threads; specifically, it can have as many concurrently executing threads as it has kernel scheduled entities.

## **2.8.4 Thread Mutexes**

A thread that has blocked will not prevent any unblocked thread that is eligible to use the same processing resources from eventually making forward progress in its execution. Eligibility for processing resources is determined by the scheduling policy.

A thread becomes the owner of a mutex, *m*, when either:

- 1. it returns successfully from *pthread\_mutex\_lock* ( ) with *m* as the *mutex* argument, or
- 2. it returns successfully from *pthread\_mutex\_trylock* ( ) with *m* as the *mutex* argument, or
- 3. it returns (successfully or not) from *pthread\_cond\_wait*( ) with *m* as the *mutex* argument (except as explicitly indicated otherwise for certain errors), or
- 4. it returns (successfully or not) from *pthread\_cond\_timedwait*( ) with *m* as the *mutex* argument (except as explicitly indicated otherwise for certain errors).

The thread remains the owner of *m* until it either:

- 1. executes *pthread\_mutex\_unlock* () with *m* as the *mutex* argument, or
- 2. blocks in a call to *pthread\_cond\_wait*( ) with *m* as the *mutex* argument, or
- 3. blocks in a call to *pthread\_cond\_timedwait*( ) with *m* as the *mutex* argument.

The implementation behaves as if at all times there is at most one owner of any mutex.

A thread that becomes the owner of a mutex is said to have *acquired* the mutex and the mutex is said to have become *locked*; when a thread gives up ownership of a mutex it is said to have *released* the mutex and the mutex is said to have become *unlocked*.

## **2.8.5 Thread Scheduling Attributes**

RTT In support of the scheduling interface, threads have attributes which are accessed through the *pthread\_attr\_t* thread creation attributes object.

The *contentionscope* attribute defines the scheduling contention scope of the thread to be either PTHREAD\_SCOPE\_PROCESS or PTHREAD\_SCOPE\_SYSTEM .

The *inheritsched* attribute specifies whether a newly created thread is to inherit the scheduling attributes of the creating thread or to have its scheduling values set according to the other scheduling attributes in the *pthread\_attr\_t* object.

The *schedpolicy* attribute defines the scheduling policy for the thread. The *schedparam* attribute defines the scheduling parameters for the thread. The interaction of threads having different policies within a process is described as part of the definition of those policies.

If the \_POSIX\_THREAD\_PRIORITY\_SCHEDULING option is defined, and the *schedpolicy* attribute specifies one of the priority-based policies defined under this option, the *schedparam* attribute contains the scheduling priority of the thread. A conforming implementation ensures that the priority value in *schedparam* is in the range associated with the scheduling policy when the thread attributes object is used to create a thread, or when the scheduling attributes of a thread are dynamically modified. The meaning of the priority value in *schedparam* is the same as that of *priority*.

When a process is created, its single thread has a scheduling policy and associated attributes equal to the process's policy and attributes. The default scheduling contention scope value is implementation-dependent. The default values of other scheduling attributes are implementation-dependent.

## **2.8.6 Thread Scheduling Contention Scope**

The scheduling contention scope of a thread defines the set of threads with which the thread must compete for use of the processing resources. The scheduling operation will select at most one thread to execute on each processor at any point in time and the thread's scheduling attributes (for example, priority), whether under process scheduling contention scope or system scheduling contention scope, are the parameters used to determine the scheduling decision.

The scheduling contention scope, in the context of scheduling a mixed scope environment, effects threads as follows:

- A thread created with PTHREAD\_SCOPE\_SYSTEM scheduling contention scope contends for resources with all other threads in the same scheduling allocation domain relative to their system scheduling attributes. The system scheduling attributes of a thread created with PTHREAD\_SCOPE\_SYSTEM scheduling contention scope are the scheduling attributes with which the thread was created. The system scheduling attributes of a thread created with PTHREAD\_SCOPE\_PROCESS scheduling contention scope are the implementationdependent mapping into system attribute space of the scheduling attributes with which the thread was created.
- Threads created with PTHREAD SCOPE PROCESS scheduling contention scope contend directly with other threads within their process that were created with PTHREAD\_SCOPE\_PROCESS scheduling contention scope. The contention is resolved based on the threads' scheduling attributes and policies. It is unspecified how such threads are scheduled relative to threads in other processes or threads with PTHREAD\_SCOPE\_SYSTEM scheduling contention scope.
- Conforming implementations support the PTHREAD\_SCOPE\_PROCESS scheduling contention scope, the PTHREAD\_SCOPE\_SYSTEM scheduling contention scope, or both.

## **2.8.7 Scheduling Allocation Domain**

Implementations support scheduling allocation domains containing one or more processors. It should be noted that the presence of multiple processors does not automatically indicate a scheduling allocation domain size greater than one. Conforming implementations on multiprocessors may map all or any subset of the CPUs to one or multiple scheduling allocation domains, and could define these scheduling allocation domains on a per-thread, per-process, or per-system basis, depending on the types of applications intended to be supported by the implementation. The scheduling allocation domain is independent of scheduling contention scope, as the scheduling contention scope merely defines the set of threads with which a thread must contend for processor resources, while scheduling allocation domain defines the set of processors for which it contends. The semantics of how this contention is resolved among threads for processors is determined by the scheduling policies of the threads.

The choice of scheduling allocation domain size and the level of application control over scheduling allocation domains is implementation-dependent. Conforming implementations may change the size of scheduling allocation domains and the binding of threads to scheduling allocation domains at any time.

For application threads with scheduling allocation domains of size equal to one, the scheduling rules defined for SCHED\_FIFO and SCHED\_RR will be used. All threads with system scheduling contention scope, regardless of the processes in which they reside, compete for the processor according to their priorities. Threads with process scheduling contention scope compete only with other threads with process scheduling contention scope within their process.

For application threads with scheduling allocation domains of size greater than one, the rules defined for SCHED\_FIFO and SCHED\_RR are used in an implementation-dependent manner. Each thread with system scheduling contention scope competes for the processors in its scheduling allocation domain in an implementation-dependent manner according to its priority. Threads with process scheduling contention scope are scheduled relative to other threads within the same scheduling contention scope in the process.

## **2.8.8 Thread Cancellation**

The thread cancellation mechanism allows a thread to terminate the execution of any other thread in the process in a controlled manner. The target thread (that is, the one that is being canceled) is allowed to hold cancellation requests pending in a number of ways and to perform application-specific cleanup processing when the notice of cancellation is acted upon.

Cancellation is controlled by the cancellation control interfaces. Each thread maintains its own cancelability state. Cancellation may only occur at cancellation points or when the thread is asynchronously cancelable.

The thread cancellation mechanism described in this section depends upon programs having set *deferred cancelability* state, which is specified as the default. Applications must also carefully follow static lexical scoping rules in their execution behaviour. For instance, use of *setjmp*( ), return, goto, and so on, to leave user-defined cancellation scopes without doing the necessary scope pop operation will result in undefined behaviour.

Use of asynchronous cancelability while holding resources which potentially need to be released may result in resource loss. Similarly, cancellation scopes may only be safely manipulated (pushed and popped) when the thread is in the *deferred* or *disabled* cancelability states.

## *2.8.8.1 Cancelability States*

The cancelability state of a thread determines the action taken upon receipt of a cancellation request. The thread may control cancellation in a number of ways.

Each thread maintains its own cancelability state, which may be encoded in two bits:

#### *Cancelability Enable*

When cancelability is PTHREAD\_CANCEL\_DISABLE, cancellation requests against the target thread are held pending. By default, cancelability is set to PTHREAD\_CANCEL\_ENABLE.

*Cancelability Type*

When cancelability is enabled and the cancelability type is PTHREAD\_CANCEL\_ASYNCHRONOUS, new or pending cancellation requests may be acted upon at any time. When cancelability is enabled and the cancelability type is PTHREAD\_CANCEL\_DEFERRED, cancellation requests are held pending until a cancellation point (see below) is reached. If cancelability is disabled, the setting of the

cancelability type has no immediate effect as all cancellation requests are held pending, however, once cancelability is enabled again the new type will be in effect. The cancelability type is PTHREAD\_CANCEL\_DEFERRED in all newly created threads including the thread in which *main*( ) was first invoked.

## *2.8.8.2 Cancellation Points*

Cancellation points occur when a thread is executing the following functions:

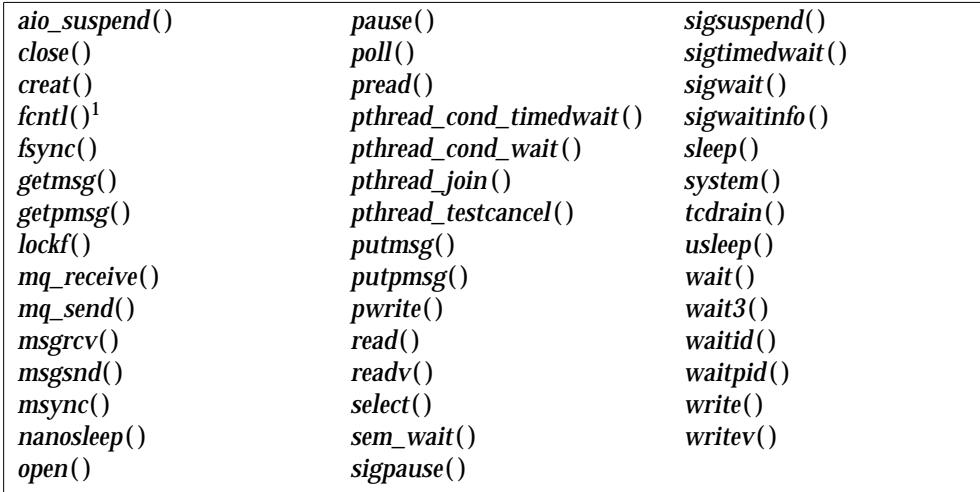

\_\_\_\_\_\_\_\_\_\_\_\_\_\_\_\_\_\_

<sup>1.</sup> When the *cmd* argument is F\_SETLKW.

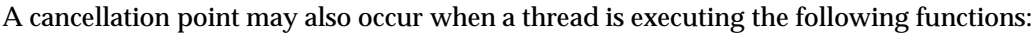

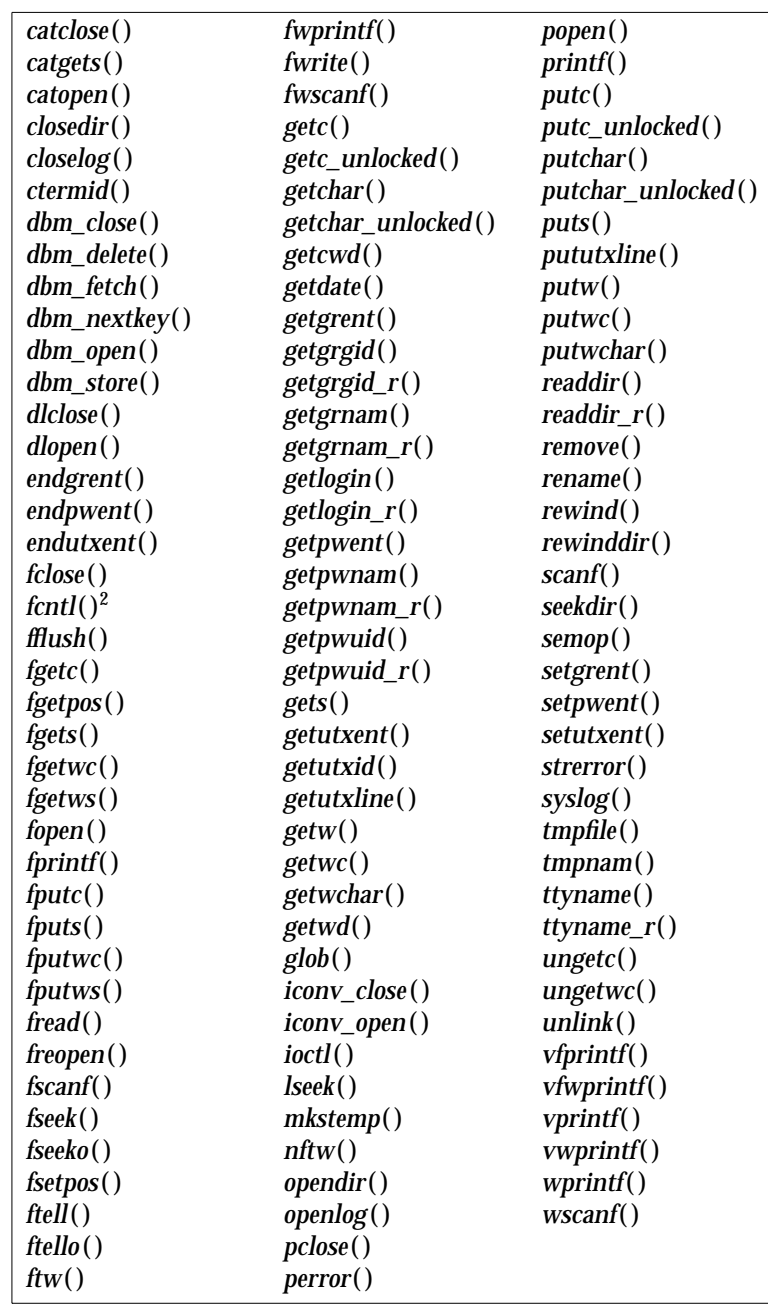

An implementation will not introduce cancellation points into any other functions specified in this specification.

The side effects of acting upon a cancellation request while suspended during a call of a function is the same as the side effects that may be seen in a single-threaded program when a call to a

 $\overline{\phantom{a}}$  , we can also the contract of  $\overline{\phantom{a}}$ 

<sup>2.</sup> For any value of the *cmd* argument.

function is interrupted by a signal and the given function returns [EINTR]. Any such side effects occur before any cancellation cleanup handlers are called.

Whenever a thread has cancelability enabled and a cancellation request has been made with that thread as the target and the thread calls *pthread\_testcancel*( ), then the cancellation request is acted upon before *pthread\_testcancel*( ) returns. If a thread has cancelability enabled and the thread has an asynchronous cancellation request pending and the thread is suspended at a cancellation point waiting for an event to occur, then the cancellation request will be acted upon. However, if the thread is suspended at a cancellation point and the event that it is waiting for occurs before the cancellation request is acted upon, it is unspecified whether the cancellation request is acted upon or whether the request remains pending and the thread resumes normal execution.

*2.8.8.3 Thread Cancellation Cleanup Handlers*

Each thread maintains a list of cancellation cleanup handlers. The programmer uses the functions *pthread\_cleanup\_push*( ) and *pthread\_cleanup\_pop* ( ) to place routines on and remove routines from this list.

When a cancellation request is acted upon, the routines in the list are invoked one by one in LIFO sequence; that is, the last routine pushed onto the list (Last In) is the first to be invoked (First Out). The thread invokes the cancellation cleanup handler with cancellation disabled until the last cancellation cleanup handler returns. When the cancellation cleanup handler for a scope is invoked, the storage for that scope remains valid. If the last cancellation cleanup handler returns, thread execution is terminated and a status of PTHREAD\_CANCELED is made available to any threads joining with the target. The symbolic constant PTHREAD\_CANCELED expands to a constant expression of type (**void**\*) whose value matches no pointer to an object in memory nor the value NULL.

The cancellation cleanup handlers are also invoked when the thread calls *pthread\_exit*( ).

A side effect of acting upon a cancellation request while in a condition variable wait is that the mutex is reacquired before calling the first cancellation cleanup handler. In addition, the thread is no longer considered to be waiting for the condition and the thread will not have consumed any pending condition signals on the condition.

A cancellation cleanup handler cannot exit via *longjmp*( ) or *siglongjmp*( ).

## *2.8.8.4 Async-Cancel Safety*

The *pthread\_cancel*( ), *pthread\_setcancelstate*( ) and *pthread\_setcanceltype*( ) functions are defined to be async-cancel safe.

No other functions in this specification are required to be async-cancel safe.

## **2.8.9 Thread Read-Write Locks**

EX Multiple readers, single writer (read-write) locks allow many threads to have simultaneous read-only access to data while allowing only one thread to have write access at any given time. They are typically used to protect data that is read-only more frequently than it is changed.

Read-write locks can be used to synchronise threads in the current process and other processes if they are allocated in memory that is writable and shared among the cooperating processes and have been initialised for this behaviour.

# **2.9 Data Types**

All of the data types used by various system interfaces are defined by the implementation. The following table describes some of these types. Other types referenced in the description of an interface, not mentioned here, can be found in the appropriate header for that interface.

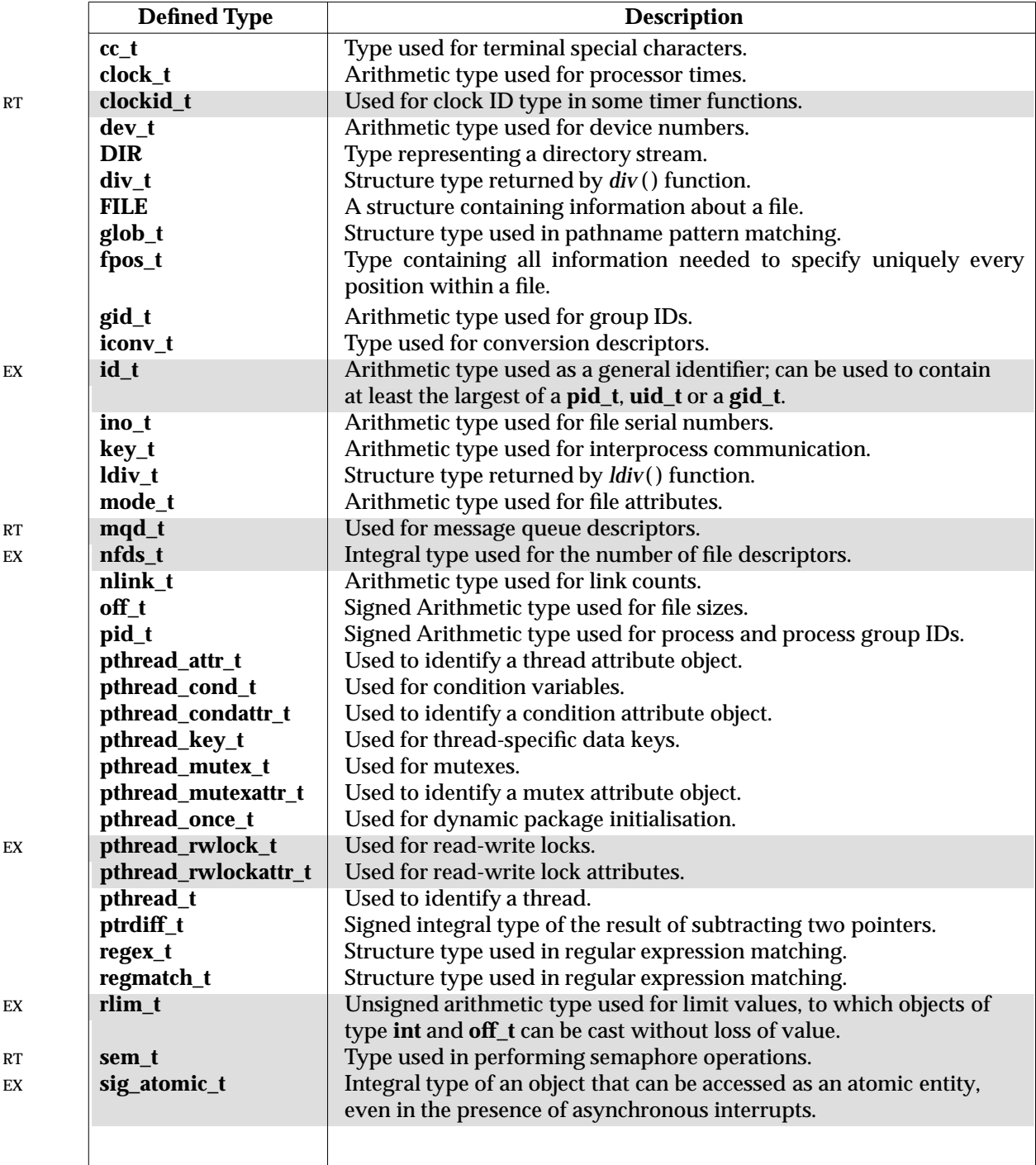

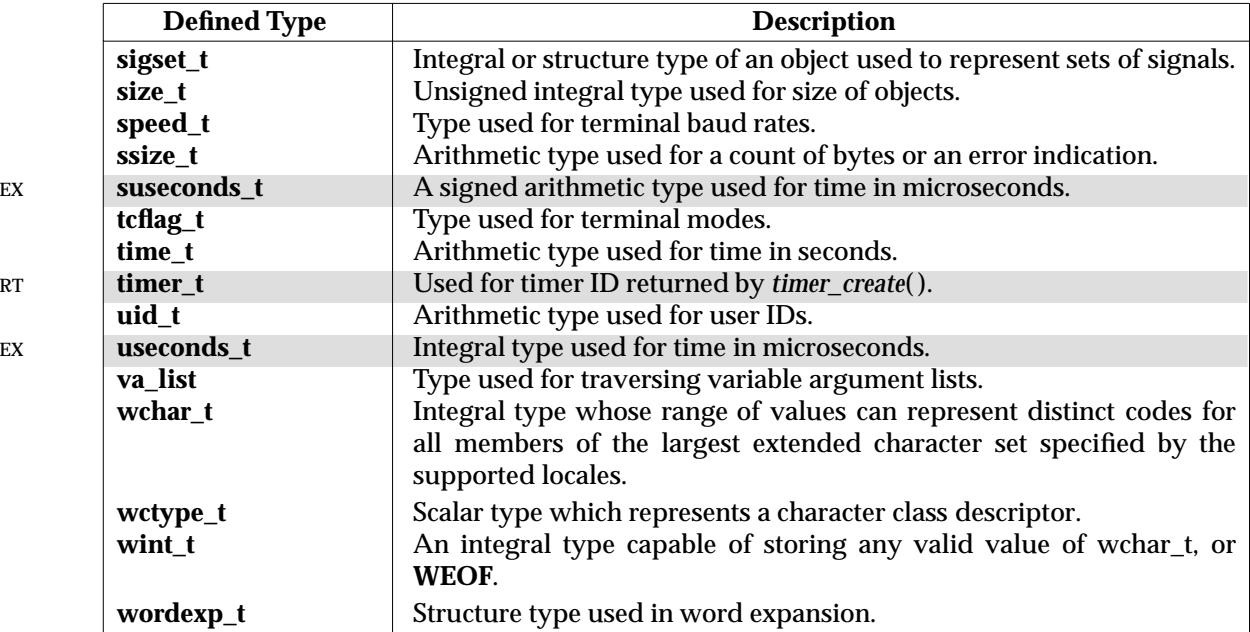
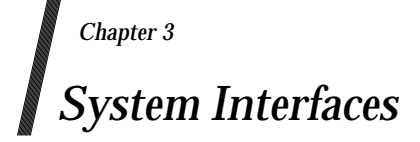

This chapter describes the XSI functions, macros and external variables to support application portability at the C-language source level.

a64l, l64a — convert between a 32-bit integer and a radix-64 ASCII string

# **SYNOPSIS**

EX #include <stdlib.h>

long  $a64l$ (const char \*s); char \*l64a(long value);

#### **DESCRIPTION**

These functions are used to maintain numbers stored in radix-64 ASCII characters. This is a notation by which 32-bit integers can be represented by up to six characters; each character represents a digit in radix-64 notation. If the type **long** contains more than 32 bits, only the loworder 32 bits are used for these operations.

The characters used to represent 'digits' are '.' for 0, '/' for 1, '0' through '9' for 2–11, 'A' through 'Z' for 12-37, and 'a' through 'z' for 38-63.

The *a64l*() function takes a pointer to a radix-64 representation, in which the first digit is the least significant, and returns a corresponding **long** value. If the string pointed to by *s* contains more than six characters,  $a64l()$  uses the first six. If the first six characters of the string contain a null terminator,  $a641()$  uses only characters preceding the null terminator. The  $a641()$  function scans the character string from left to right with the least significant digit on the left, decoding each character as a 6-bit radix-64 number. If the type **long** contains more than 32 bits, the resulting value is sign-extended. The behaviour of *a64l*( ) is unspecified if *s* is a null pointer or the string pointed to by *s* was not generated by a previous call to *l64a*( ).

The *l64a*( ) function takes a **long** argument and returns a pointer to the corresponding radix-64 representation. The behaviour of *l64a*( ) is unspecified if *value* is negative.

The value returned by  $164a()$  may be a pointer into a static buffer. Subsequent calls to  $164a()$ may overwrite the buffer.

The *l64a*( ) interface need not be reentrant. An interface that is not required to be reentrant is not required to be thread-safe.

#### **RETURN VALUE**

On successful completion, *a64l*( ) returns the **long** value resulting from conversion of the input string. If a string pointed to by *s* is an empty string, *a64l*( ) returns 0L.

The *l64a*( ) function returns a pointer to the radix-64 representation. If *value* is 0L, *l64a*( ) returns a pointer to an empty string.

#### **ERRORS**

No errors are defined.

#### **EXAMPLES**

None.

#### **APPLICATION USAGE**

If the type **long** contains more than 32 bits, the result of *a64l*(*l64a*(*x*)) is *x* in the low-order 32 bits.

#### **FUTURE DIRECTIONS**

# None.

#### **SEE ALSO**

*strtoul*( ), **<stdlib.h>**.

# **CHANGE HISTORY**

First released in Issue 4, Version 2.

#### **Issue 5**

Moved from X/OPEN UNIX extension to BASE.

Normative text previously in the APPLICATION USAGE section is moved to the DESCRIPTION.

A note indicating that these interfaces need not be reentrant is added to the DESCRIPTION.

abort — generate an abnormal process abort

# **SYNOPSIS**

#include <stdlib.h>

void abort(void);

#### **DESCRIPTION**

The *abort*() function causes abnormal process termination to occur, unless the signal SIGABRT is being caught and the signal handler does not return. The abnormal termination processing includes at least the effect of *fclose*( ) on all open streams, and message catalogue descriptors, and the default actions defined for SIGABRT. The SIGABRT signal is sent to the calling process as if by means of *raise*( ) with the argument SIGABRT.

The status made available to *wait*( ) or *waitpid*( ) by *abort*( ) will be that of a process terminated by the SIGABRT signal. The *abort*( ) function will override blocking or ignoring the SIGABRT signal.

# **RETURN VALUE**

The *abort*( ) function does not return.

# **ERRORS**

No errors are defined.

#### **EXAMPLES**

None.

#### **APPLICATION USAGE**

Catching the signal is intended to provide the application writer with a portable means to abort processing, free from possible interference from any implementation-provided library functions. If SIGABRT is neither caught nor ignored, and the current directory is writable, a core dump may be produced.

# **FUTURE DIRECTIONS**

None.

#### **SEE ALSO**

*exit*( ), *kill*( ), *raise*( ), *signal*( ),

#### **CHANGE HISTORY**

First released in Issue 1.

Derived from Issue 1 of the SVID.

#### **Issue 4**

The following changes are incorporated in this issue for alignment with the ISO C standard and the ISO POSIX-1 standard:

- The argument list is explicitly defined as **void**.
- The DESCRIPTION is revised to identify the correct order in which operations occur. It also identifies:
	- how the calling process is signalled
	- how status information is made available to the host environment
	- that *abort*( ) will override blocking or ignoring of the SIGABRT signal.

Another change is incorporated as follows:

• The APPLICATION USAGE section is replaced.

abs — return an integer absolute value

# **SYNOPSIS**

#include <stdlib.h>

int abs(int  $i$ );

# **DESCRIPTION**

The *abs*() function computes the absolute value of its integer operand, *i*. If the result cannot be represented, the behaviour is undefined.

#### **RETURN VALUE**

The *abs*() function returns the absolute value of its integer operand.

# **ERRORS**

No errors are defined.

# **EXAMPLES**

None.

# **APPLICATION USAGE**

In two's-complement representation, the absolute value of the negative integer with largest magnitude {INT\_MIN} might not be representable.

# **FUTURE DIRECTIONS**

None.

# **SEE ALSO**

*fabs*( ), *labs*( ), **<stdlib.h>**.

# **CHANGE HISTORY**

First released in Issue 1.

Derived from Issue 1 of the SVID.

#### **Issue 4**

The following change is incorporated in this issue:

• In the APPLICATION USAGE section, the phrase ''{INT\_MIN} is undefined'' is replaced with ''{INT\_MIN} might not be representable''.

access — determine accessibility of a file

# **SYNOPSIS**

#include <unistd.h>

int access(const char \*path, int amode);

# **DESCRIPTION**

The *access*( ) function checks the file named by the pathname pointed to by the *path* argument for accessibility according to the bit pattern contained in *amode*, using the real user ID in place of the effective user ID and the real group ID in place of the effective group ID.

The value of *amode* is either the bitwise inclusive OR of the access permissions to be checked (R\_OK, W\_OK, X\_OK) or the existence test, F\_OK.

If any access permissions are to be checked, each will be checked individually, as described in the **XBD** specification, **Chapter 2**, **Definitions**. If the process has appropriate privileges, an implementation may indicate success for X\_OK even if none of the execute file permission bits are set.

# **RETURN VALUE**

If the requested access is permitted, *access*( ) succeeds and returns 0. Otherwise, −1 is returned and *errno* is set to indicate the error.

#### **ERRORS**

The *access*( ) function will fail if:

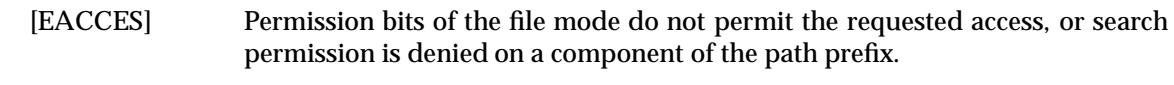

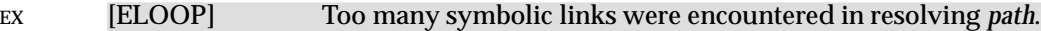

#### FIPS **[ENAMETOOLONG]**

The length of the *path* argument exceeds {PATH\_MAX} or a pathname component is longer than {NAME\_MAX}.

- [ENOENT] A component of *path* does not name an existing file or *path* is an empty string.
- [ENOTDIR] A component of the path prefix is not a directory.

[EROFS] Write access is requested for a file on a read-only file system.

#### The *access*( ) function may fail if:

[EINVAL] The value of the *amode* argument is invalid.

# EX [ENAMETOOLONG]

Pathname resolution of a symbolic link produced an intermediate result whose length exceeds {PATH\_MAX}.

EX [ETXTBSY] Write access is requested for a pure procedure (shared text) file that is being executed.

# **EXAMPLES**

None.

#### **APPLICATION USAGE**

Additional values of *amode* other than the set defined in the description may be valid, for example, if a system has extended access controls.

# **FUTURE DIRECTIONS**

None.

# **SEE ALSO**

*chmod*( ), *stat*( ), **<unistd.h>**.

# **CHANGE HISTORY**

First released in Issue 1.

Derived from Issue 1 of the SVID.

# **Issue 4**

The following change is incorporated for alignment with the ISO POSIX-1 standard:

• The type of argument *path* is changed from **char \*** to **const char \***.

The following change is incorporated for alignment with the FIPS requirements:

• In the ERRORS section, the condition whereby [ENAMETOOLONG] will be returned if a pathname component is larger that {NAME\_MAX} is now defined as mandatory and marked as an extension.

# **Issue 4, Version 2**

The ERRORS section is updated for X/OPEN UNIX conformance as follows:

- It states that [ELOOP] will be returned if too many symbolic links are encountered during pathname resolution.
- A second [ENAMETOOLONG] condition is defined that may report excessive length of an intermediate result of pathname resolution of a symbolic link.

acos — arc cosine function

# **SYNOPSIS**

#include <math.h>

double  $acos(double x)$ ;

#### **DESCRIPTION**

The *acos*( ) function computes the principal value of the arc cosine of *x.* The value of *x* should be in the range  $[-1,1]$ .

An application wishing to check for error situations should set *errno* to 0 before calling *acos*( ). If *errno* is non-zero on return, or the value NaN is returned, an error has occurred.

# **RETURN VALUE**

- Upon successful completion,  $a\cos()$  returns the arc cosine of x, in the range  $[0, \pi]$  radians. If the EX value of *x* is not in the range [−1,1], and is not ±Inf or NaN, either 0.0 or NaN is returned and *errno* is set to [EDOM].
- EX If *x* is NaN, NaN is returned and *errno* may be set to [EDOM]. If *x* is ±Inf, either 0.0 is returned and *errno* is set to [EDOM], or NaN is returned and *errno* may be set to [EDOM].

#### **ERRORS**

The *acos*( ) function will fail if:

EX [EDOM] The value *x*is not ±Inf or NaN andis not in the range [−1,1].

The *acos*() function may fail if:

- EX  $[EDOM]$  The value *x* is  $\pm$ Inf or NaN.
- EX No other errors will occur.

#### **EXAMPLES**

None.

**APPLICATION USAGE**

None.

#### **FUTURE DIRECTIONS**

None.

#### **SEE ALSO**

*cos*( ), *isnan*( ), **<math.h>**.

# **CHANGE HISTORY**

First released in Issue 1.

Derived from Issue 1 of the SVID.

#### **Issue 4**

The following changes are incorporated in this issue:

- Removed references to *matherr*( ).
- The RETURN VALUE and ERRORS sections are substantially rewritten for alignment with the ISO C standard and to rationalise error handling in the mathematics functions.
- The return value specified for [EDOM] is marked as an extension.

#### **Issue 5**

The DESCRIPTION is updated to indicate how an application should check for an error. This text was previously published in the APPLICATION USAGE section.

acosh, asinh, atanh — inverse hyperbolic functions

#### **SYNOPSIS**

```
EX #include <math.h>
```

```
double acosh(double x);
double asinh(double x);
double atanh(double x);
```
#### **DESCRIPTION**

The *acosh*(), *asinh*() and *atanh*() functions compute the inverse hyperbolic cosine, sine, and tangent of their argument, respectively.

#### **RETURN VALUE**

The *acosh*( ), *asinh*( ) and *atanh*( ) functions return the inverse hyperbolic cosine, sine, and tangent of their argument, respectively.

The *acosh*() function returns an implementation-dependent value (NaN or equivalent if available) and sets *errno* to [EDOM] when its argument is less than 1.0.

The *atanh*() function returns an implementation-dependent value (NaN or equivalent if available) and sets *errno* to [EDOM] when its argument has absolute value greater than 1.0.

If *x* is NaN, the *asinh*( ), *acosh*( ) and *atanh*( ) functions return NaN and may set *errno* to [EDOM].

# **ERRORS**

The *acosh*( ) function will fail if:

[EDOM] The *x* argument is less than 1.0.

The *atanh*( ) function will fail if:

[EDOM] The *x* argument has an absolute value greater than 1.0.

The *atanh*( ) function will fail if:

[ERANGE] The *x* argument has an absolute value equal to 1.0

The *asinh*( ), *acosh*( ) and *atanh*( ) functions may fail if:

[EDOM] The value of *x* is NaN.

#### **EXAMPLES**

None.

# **APPLICATION USAGE**

None.

# **FUTURE DIRECTIONS**

# None. **SEE ALSO**

*cosh*( ), *sinh*( ), *tanh*( ), **<math.h>**.

#### **CHANGE HISTORY**

First released in Issue 4, Version 2.

#### **Issue 5**

Moved from X/OPEN UNIX extension to BASE.

# **advance( )** *System Interfaces*

# **NAME**

advance — pattern match given a compiled regular expression (**LEGACY**)

# **SYNOPSIS**

EX #include <regexp.h>

int advance(const char \*string, const char \*expbuf);

# **DESCRIPTION**

Refer to *regexp*( ).

#### **CHANGE HISTORY**

First released in Issue 2.

Derived from Issue 2 of the SVID.

#### **Issue 4**

The following changes are incorporated in this issue:

- The **<regexp.h>** header is added to the SYNOPSIS section.
- The type of arguments *string* and *expbuf* are changed from **char \*** to **const char \***.
- The interface is marked TO BE WITHDRAWN, because improved functionality is now provided by interfaces introduced for alignment with the ISO POSIX-2 standard.

#### **Issue 5**

Marked LEGACY.

aio\_cancel — cancel an asynchronous I/O request (**REALTIME**)

#### **SYNOPSIS**

RT #include <aio.h>

int aio\_cancel(int fildes, struct aiocb \*aiocbp);

#### **DESCRIPTION**

The *aio* cancel() function attempts to cancel one or more asynchronous I/O requests currently outstanding against file descriptor *fildes*. The *aiocbp* argument points to the asynchronous I/O control block for a particular request to be canceled. If *aiocbp* is NULL, then all outstanding cancelable asynchronous I/O requests against *fildes* are canceled.

Normal asynchronous notification occurs for asynchronous I/O operations that are successfully canceled. If there are requests that cannot be canceled, then the normal asynchronous completion process takes place for those requests when they are completed.

For requested operations that are successfully canceled, the associated error status is set to [ECANCELED] and the return status is −1. For requested operations that are not successfully canceled, the *aiocbp* is not modified by *aio\_cancel*( ).

If *aiocbp* is not NULL, then if *fildes* does not have the same value as the file descriptor with which the asynchronous operation was initiated, unspecified results occur.

Which operations are cancelable is implementation-dependent.

#### **RETURN VALUE**

The *aio\_cancel*( ) function returns the value AIO\_CANCELED to the calling process if the requested operation(s) were canceled. The value AIO\_NOTCANCELED is returned if at least one of the requested operation(s) cannot be canceled because it is in progress. In this case, the state of the other operations, if any, referenced in the call to *aio\_cancel*( ) is not indicated by the return value of *aio\_cancel*( ). The application may determine the state of affairs for these operations by using *aio\_error*( ). The value AIO\_ALLDONE is returned if all of the operations have already completed. Otherwise, the function returns −1 and sets *errno* to indicate the error.

#### **ERRORS**

The *aio\_cancel*( ) function will fail if:

[EBADF] The *fildes* argument is not a valid file descriptor.

[ENOSYS] The *aio\_cancel*( ) function is not supported by this implementation.

#### **EXAMPLES**

None.

# **APPLICATION USAGE**

None.

#### **FUTURE DIRECTIONS**

None.

#### **SEE ALSO**

*aio\_read*( ), *aio\_write*( ).

#### **CHANGE HISTORY**

First released in Issue 5.

Included for alignment with the POSIX Realtime Extension.

aio\_error — retrieve errors status for an asynchronous I/O operation (**REALTIME**)

# **SYNOPSIS**

RT #include <aio.h>

int aio\_error(const struct aiocb \*aiocbp);

#### **DESCRIPTION**

The *aio\_error*( ) function returns the error status associated with the **aiocb** structure referenced by the *aiocbp* argument. The error status for an asynchronous I/O operation is the errno value that would be set by the corresponding *read*( ), *write*( ), or *fsync*( ) operation. If the operation has not yet completed, then the error status will be equal to EINPROGRESS.

# **RETURN VALUE**

If the asynchronous I/O operation has completed successfully, then 0 is returned. If the asynchronous operation has completed unsuccessfully, then the error status, as described for *read*( ), *write*( ), and *fsync*( ), is returned. If the asynchronous I/O operation has not yet completed, then EINPROGRESS is returned.

# **ERRORS**

The *aio\_error*() function will fail if:

[ENOSYS] The *aio\_error*( ) function is not supported by this implementation.

The *aio\_error*() function may fail if:

[EINVAL] The *aiocbp* argument does not refer to an asynchronous operation whose return status has not yet been retrieved.

# **EXAMPLES**

None.

**APPLICATION USAGE** None.

# **FUTURE DIRECTIONS**

None.

# **SEE ALSO**

*aio\_read*( ), *aio\_write*( ), *aio\_fsync* ( ), *lio\_listio* ( ), *aio\_return*( ), *aio\_cancel*( ), *read*( ), *lseek*( ), *close*( ), *\_exit*( ), *exec*, *fork*( ).

#### **CHANGE HISTORY**

First released in Issue 5.

Included for alignment with the POSIX Realtime Extension.

aio\_fsync — asynchronous file synchronisation (**REALTIME**)

#### **SYNOPSIS**

RT #include <aio.h>

int aio\_fsync(int op, struct aiocb \*aiocbp);

#### **DESCRIPTION**

The *aio fsync* () function asynchronously forces all I/O operations associated with the file indicated by the file descriptor *aio\_fildes* member of the **aiocb** structure referenced by the *aiocbp* argument and queued at the time of the call to *aio\_fsync* ( ) to the synchronised I/O completion state. The function call returns when the synchronisation request has been initiated or queued to the file or device (even when the data cannot be synchronised immediately).

If *op* is O\_DSYNC, all currently queued I/O operations are completed as if by a call to *fdatasync* (); that is, as defined for synchronised I/O data integrity completion. If *op* is O\_SYNC, all currently queued I/O operations are completed as if by a call to *fsync*( ); that is, as defined for synchronised I/O file integrity completion. If the *aio\_fsync* ( ) function fails, or if the operation queued by *aio\_fsync* () fails, then, as for *fsync* () and *fdatasync* (), outstanding I/O operations are not guaranteed to have been completed.

If *aio fsync* () succeeds, then it is only the I/O that was queued at the time of the call to *aio\_fsync*() that is guaranteed to be forced to the relevant completion state. The completion of subsequent I/O on the file descriptor is not guaranteed to be completed in a synchronised fashion.

The *aiocbp* argument refers to an asynchronous I/O control block. The *aiocbp* value may be used as an argument to *aio\_error*( ) and *aio\_return*( ) in order to determine the error status and return status, respectively, of the asynchronous operation while it is proceeding. When the request is queued, the error status for the operation is EINPROGRESS. When all data has been successfully transferred, the error status will be reset to reflect the success or failure of the operation. If the operation does not complete successfully, the error status for the operation will be set to indicate the error. The *aio\_sigevent* member determines the asynchronous notification to occur as specified in **Signal Generation and Delivery** on page 808 when all operations have achieved synchronised I/O completion. All other members of the structure referenced by *aiocbp* are ignored. If the control block referenced by *aiocbp* becomes an illegal address prior to asynchronous I/O completion, then the behaviour is undefined.

If the *aio\_fsync* () function fails or the *aiocbp* indicates an error condition, data is not guaranteed to have been successfully transferred.

If *aiocbp* is NULL, then no status is returned in *aiocbp*, and no signal is generated upon completion of the operation.

#### **RETURN VALUE**

The *aio fsync* () function returns the value 0 to the calling process if the I/O operation is successfully queued; otherwise, the function returns the value −1 and sets *errno* to indicate the error.

#### **ERRORS**

The *aio\_fsync*() function will fail if:

[EAGAIN] The requested asynchronous operation was not queued due to temporary resource limitations.

# **aio\_fsync( )** *System Interfaces*

[EBADF] The *aio\_fildes* member of the **aiocb** structure referenced by the *aiocbp* argument is not a valid file descriptor open for writing. [EINVAL] This implementation does not support synchronised I/O for this file. [EINVAL] A value of *op* other than O\_DSYNC or O\_SYNC was specified. [ENOSYS] The *aio\_fsync* () function is not supported by this implementation.

In the event that any of the queued I/O operations fail,  $aio\_fsync()$  returns the error condition defined for *read*() and *write*(). The error will be returned in the error status for the asynchronous *fsync*( ) operation, which can be retrieved using *aio\_error*( ).

#### **EXAMPLES**

None.

# **APPLICATION USAGE**

None.

#### **FUTURE DIRECTIONS**

None.

# **SEE ALSO**

*fcntl*( ), *fdatasync* ( ), *fsync*( ), *open*( ), *read*( ), *write*( ).

#### **CHANGE HISTORY**

First released in Issue 5.

Included for alignment with the POSIX Realtime Extension.

aio\_read — asynchronous read from a file (**REALTIME**)

#### **SYNOPSIS**

RT #include <aio.h>

int aio\_read(struct aiocb \*aiocbp);

# **DESCRIPTION**

The *aio\_read*( ) function allows the calling process to read *aiocbp->aio\_nbytes* from the file associated with *aiocbp->aio\_fildes* into the buffer pointed to by *aiocbp->aio\_buf*. The function call returns when the read request has been initiated or queued to the file or device (even when the data cannot be delivered immediately). If \_POSIX\_PRIORITIZED\_IO is defined and prioritized I/O is supported for this file, then the asynchronous operation is submitted at a priority equal to the scheduling priority of the process minus *aiocbp->aio\_reqprio* . The *aiocbp* value may be used as an argument to *aio\_error*( ) and *aio\_return*( ) in order to determine the error status and return status, respectively, of the asynchronous operation while it is proceeding. If an error condition is encountered during queuing, the function call returns without having initiated or queued the request. The requested operation takes place at the absolute position in the file as given by *aio\_offset*, as if *lseek*() were called immediately prior to the operation with an *offset* equal to *aio\_offset* and a *whence* equal to SEEK\_SET . After a successful call to enqueue an asynchronous I/O operation, the value of the file offset for the file is unspecified.

The *aiocbp->aio\_lio\_opcode* field is ignored by *aio\_read*( ).

The *aiocbp* argument points to an **aiocb** structure. If the buffer pointed to by *aiocbp->aio\_buf* or the control block pointed to by *aiocbp* becomes an illegal address prior to asynchronous I/O completion, then the behaviour is undefined.

Simultaneous asynchronous operations using the same *aiocbp* produce undefined results.

If \_POSIX\_SYNCHRONIZED\_IO is defined and synchronised I/O is enabled on the file associated with *aiocbp->aio\_fildes*, the behaviour of this function is according to the definitions of synchronised I/O data integrity completion and synchronised I/O file integrity completion.

For any system action that changes the process memory space while an asynchronous I/O is outstanding to the address range being changed, the result of that action is undefined.

EX For regular files, no data transfer will occur past the offset maximum established in the open file description associated with *aiocbp->aio\_fildes*.

#### **RETURN VALUE**

The *aio\_read*( ) function returns the value zero to the calling process if the I/O operation is successfully queued; otherwise, the function returns the value −1 and sets *errno* to indicate the error.

#### **ERRORS**

The *aio\_read*() function will fail if:

- [EAGAIN] The requested asynchronous I/O operation was not queued due to system resource limitations.
- [ENOSYS] The *aio\_read*( ) function is not supported by this implementation.

Each of the following conditions may be detected synchronously at the time of the call to *aio\_read*( ), or asynchronously. If any of the conditions below are detected synchronously, the *aio\_read*() function returns −1 and sets *errno* to the corresponding value. If any of the conditions below are detected asynchronously, the return status of the asynchronous operation is set to −1,

and the error status of the asynchronous operation will be set to the corresponding value.

- [EBADF] The *aiocbp->aio\_fildes* argument is not a valid file descriptor open for reading.
- [EINVAL] The file offset value implied by *aiocbp->aio\_offset* would be invalid, *aiocbp- >aio\_reqprio* is not a valid value, or *aiocbp->aio\_nbytes* is an invalid value.

In the case that the *aio\_read*() successfully queues the I/O operation but the operation is subsequently canceled or encounters an error, the return status of the asynchronous operation is one of the values normally returned by the *read*() function call. In addition, the error status of the asynchronous operation will be set to one of the error statuses normally set by the *read*( ) function call, or one of the following values:

[EBADF] The *aiocbp->aio\_fildes* argument is not a valid file descriptor open for reading.

[ECANCELED] The requested I/O was canceled before the I/O completed due to an explicit *aio\_cancel*( ) request.

[EINVAL] The file offset value implied by *aiocbp->aio\_offset* would be invalid.

EX The following condition may be detected synchronously or asynchronously:

[EOVERFLOW] The file is a regular file, *aiobcp->aio\_nbytes* is greater than 0 and the starting offset in *aiobcp->aio\_offset* is before the end-of-file and is at or beyond the offset maximum in the open file description associated with *aiocbp->aio\_fildes*.

#### **EXAMPLES**

None.

#### **APPLICATION USAGE**

None.

#### **FUTURE DIRECTIONS**

None.

#### **SEE ALSO**

*aio\_cancel*( ), *aio\_error*( ), *lio\_listio* ( ), *aio\_return*( ), *aio\_write*( ), *close*( ), *\_exit*( ), *exec*, *fork*( ), *lseek*( ), *read*( ).

# **CHANGE HISTORY**

First released in Issue 5.

Included for alignment with the POSIX Realtime Extension. Large File Summit extensions added.

aio\_return — retrieve return status of an asynchronous I/O operation (**REALTIME**)

#### **SYNOPSIS**

RT #include <aio.h>

ssize\_t aio\_return(struct aiocb \*aiocbp);

#### **DESCRIPTION**

The *aio\_return*( ) function returns the return status associated with the **aiocb** structure referenced by the *aiocbp* argument. The return status for an asynchronous I/O operation is the value that would be returned by the corresponding *read*( ), *write*( ), or *fsync*( ) function call. If the error status for the operation is equal to EINPROGRESS, then the return status for the operation is undefined. The *aio\_return*() function may be called exactly once to retrieve the return status of a given asynchronous operation; thereafter, if the same **aiocb** structure is used in a call to *aio\_return*( ) or *aio\_error*( ), an error may be returned. When the **aiocb** structure referred to by *aiocbp* is used to submit another asynchronous operation, then *aio* return() may be successfully used to retrieve the return status of that operation.

#### **RETURN VALUE**

If the asynchronous I/O operation has completed, then the return status, as described for *read*( ), *write*( ), and *fsync*( ), is returned. If the asynchronous I/O operation has not yet completed, the results of *aio\_return*( ) are undefined.

#### **ERRORS**

The *aio\_return*() function will fail if:

[EINVAL] The *aiocbp* argument does not refer to an asynchronous operation whose return status has not yet been retrieved.

[ENOSYS] The *aio\_return*( ) function is not supported by this implementation.

#### **EXAMPLES**

None.

#### **APPLICATION USAGE**

None.

# **FUTURE DIRECTIONS**

None.

#### **SEE ALSO**

*aio\_cancel*( ), *aio\_error*( ), *aio\_fsync* ( ), *aio\_read*( ), *aio\_write*( ), *close*( ), *\_exit*( ), *exec*, *fork*( ), *lio\_listio* ( ), *lseek*( ), *read*( ).

# **CHANGE HISTORY**

First released in Issue 5.

Included for alignment with the POSIX Realtime Extension.

aio\_suspend — wait for an asynchronous I/O request (**REALTIME**)

#### **SYNOPSIS**

RT #include <aio.h>

```
int aio_suspend(const struct aiocb * const list[], int nent,
   const struct timespec *timeout);
```
#### **DESCRIPTION**

The *aio* suspend() function suspends the calling thread until at least one of the asynchronous I/O operations referenced by the *list* argument has completed, until a signal interrupts the function, or, if *timeout* is not NULL, until the time interval specified by *timeout* has passed. If any of the **aiocb** structures in the list correspond to completed asynchronous I/O operations (that is, the error status for the operation is not equal to EINPROGRESS) at the time of the call, the function returns without suspending the calling thread The *list* argument is an array of pointers to asynchronous I/O control blocks. The *nent* argument indicates the number of elements in the array. Each **aiocb** structure pointed to will have been used in initiating an asynchronous I/O request via *aio\_read*( ), *aio\_write*( ), or *lio\_listio* ( ). This array may contain NULL pointers, which are ignored. If this array contains pointers that refer to **aiocb** structures that have not been used in submitting asynchronous I/O, the effect is undefined.

If the time interval indicated in the **timespec** structure pointed to by *timeout* passes before any of the I/O operations referenced by *list* are completed, then *aio\_suspend*( ) returns with an error.

# **RETURN VALUE**

If the *aio* suspend() function returns after one or more asynchronous  $I/O$  operations have completed, the function returns zero. Otherwise, the function returns a value of −1 and sets *errno* to indicate the error.

The application may determine which asynchronous I/O completed by scanning the associated error and return status using *aio\_error*( ) and *aio\_return*( ), respectively.

#### **ERRORS**

The *aio\_suspend*( ) function will fail if:

- [EAGAIN] No asynchronous I/O indicated in the list referenced by *list* completed in the time interval indicated by *timeout*.
- [EINTR] A signal interrupted the *aio\_suspend*( ) function. Note that, since each asynchronous I/O operation may possibly provoke a signal when it completes, this error return may be caused by the completion of one (or more) of the very I/O operations being awaited.
- [ENOSYS] The *aio\_suspend*( ) function is not supported by this implementation.

#### **EXAMPLES**

None.

#### **APPLICATION USAGE**

None.

#### **FUTURE DIRECTIONS** None.

# **SEE ALSO**

*aio\_read*( ), *aio\_write*( ), *lio\_listio* ( ).

# **CHANGE HISTORY**

First released in Issue 5.

Included for alignment with the POSIX Realtime Extension.

aio\_write — asynchronous write to a file (**REALTIME**)

#### **SYNOPSIS**

RT #include <aio.h>

int aio\_write(struct aiocb \*aiocbp);

# **DESCRIPTION**

The *aio\_write*( ) function allows the calling process to write *aiocbp->aio\_nbytes* to the file associated with *aiocbp->aio\_fildes* from the buffer pointed to by *aiocbp->aio\_buf*. The function call returns when the write request has been initiated or, at a minimum, queued to the file or device. If \_POSIX\_PRIORITIZED\_IO is defined and prioritized I/O is supported for this file, then the asynchronous operation is submitted at a priority equal to the scheduling priority of the process minus *aiocbp->aio\_reqprio* . The *aiocbp* may be used as an argument to *aio\_error*( ) and *aio\_return*( ) in order to determine the error status and return status, respectively, of the asynchronous operation while it is proceeding.

The *aiocbp* argument points to an **aiocb** structure. If the buffer pointed to by *aiocbp->aio\_buf* or the control block pointed to by *aiocbp* becomes an illegal address prior to asynchronous I/O completion, then the behaviour is undefined.

If O\_APPEND is not set for the file descriptor *aio\_fildes*, then the requested operation takes place at the absolute position in the file as given by *aio\_offset*, as if *lseek*( ) were called immediately prior to the operation with an *offset* equal to *aio\_offset* and a *whence* equal to SEEK\_SET. If O\_APPEND is set for the file descriptor, write operations append to the file in the same order as the calls were made. After a successful call to enqueue an asynchronous I/O operation, the value of the file offset for the file is unspecified.

The *aiocbp->aio\_lio\_opcode* field is ignored by *aio\_write*( ).

Simultaneous asynchronous operations using the same *aiocbp* produce undefined results.

If  $\overline{POSIX}$  SYNCHRONIZED IO is defined and synchronised I/O is enabled on the file associated with *aiocbp->aio\_fildes*, the behaviour of this function shall be according to the definitions of synchronised I/O data integrity completion and synchronised I/O file integrity completion.

For any system action that changes the process memory space while an asynchronous I/O is outstanding to the address range being changed, the result of that action is undefined.

EX For regular files, no data transfer will occur past the offset maximum established in the open file description associated with *aiocbp->aio\_fildes*.

#### **RETURN VALUE**

The *aio\_write*() function returns the value zero to the calling process if the I/O operation is successfully queued; otherwise, the function returns the value −1 and sets *errno* to indicate the error.

#### **ERRORS**

The *aio\_write*( ) function will fail if:

[EAGAIN] The requested asynchronous I/O operation was not queued due to system resource limitations.

[ENOSYS] The *aio\_write*( ) function is not supported by this implementation.

Each of the following conditions may be detected synchronously at the time of the call to *aio\_write*(), or asynchronously. If any of the conditions below are detected synchronously, the *aio\_write*( ) function returns −1 and sets *errno* to the corresponding value. If any of the conditions below are detected asynchronously, the return status of the asynchronous operation is set to −1, and the error status of the asynchronous operation will be set to the corresponding value.

- [EBADF] The *aiocbp->aio\_fildes* argument is not a valid file descriptor open for writing.
- [EINVAL] The file offset value implied by *aiocbp->aio\_offset* would be invalid, *aiocbp- >aio\_reqprio* is not a valid value, or *aiocbp->aio\_nbytes* is an invalid value.

In the case that the *aio\_write*() successfully queues the I/O operation, the return status of the asynchronous operation will be one of the values normally returned by the *write*( ) function call. If the operation is successfully queued but is subsequently canceled or encounters an error, the error status for the asynchronous operation contains one of the values normally set by the *write*(*)* function call, or one of the following:

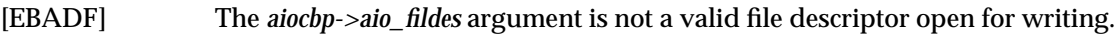

- [EINVAL] The file offset value implied by *aiocbp->aio\_offset* would be invalid.
- [ECANCELED] The requested I/O was canceled before the I/O completed due to an explicit *aio\_cancel*( ) request.
- EX The following condition may be detected synchronously or asynchronously:
	- [EFBIG] The file is a regular file, *aiobcp->aio\_nbytes* is greater than 0 and the starting offset in *aiobcp->aio\_offset* is at or beyond the offset maximum in the open file description associated with *aiocbp->aio\_fildes*.

#### **EXAMPLES**

None.

#### **APPLICATION USAGE**

None.

#### **FUTURE DIRECTIONS**

None.

#### **SEE ALSO**

*aio\_cancel*( ), *aio\_error*( ), *aio\_read*( ), *aio\_return*( ), *lio\_listio* ( ), *close*( ), *\_exit*( ), *exec*, *fork*( ), *lseek*( ), *write*( ).

#### **CHANGE HISTORY**

First released in Issue 5.

Included for alignment with the POSIX Realtime Extension. Large File Summit extensions added.

alarm — schedule an alarm signal

# **SYNOPSIS**

#include <unistd.h>

unsigned int alarm(unsigned int seconds);

# **DESCRIPTION**

The *alarm*() function causes the system to generate a SIGALRM signal for the process after the number of real-time seconds specified by *seconds* have elapsed. Processor scheduling delays may prevent the process from handling the signal as soon as it is generated.

If *seconds* is 0, a pending alarm request, if any, is cancelled.

Alarm requests are not stacked; only one SIGALRM generation can be scheduled in this manner; if the SIGALRM signal has not yet been generated, the call will result in rescheduling the time at which the SIGALRM signal will be generated.

EX Interactions between *alarm*( ) and any of *setitimer*( ), *ualarm*( ) or *usleep*( ) are unspecified.

# **RETURN VALUE**

If there is a previous *alarm*( ) request with time remaining, *alarm*( ) returns a non-zero value that is the number of seconds until the previous request would have generated a SIGALRM signal. Otherwise, *alarm*( ) returns 0.

# **ERRORS**

The *alarm*() function is always successful, and no return value is reserved to indicate an error.

# **EXAMPLES**

None.

# **APPLICATION USAGE**

The *fork*( ) function clears pending alarms in the child process. A new process image created by one of the *exec* functions inherits the time left to an alarm signal in the old process' image.

#### **FUTURE DIRECTIONS**

None.

#### **SEE ALSO**

*exec*, *fork*( ), *getitimer*( ), *pause*( ), *sigaction*( ), *ualarm*( ), *usleep*( ), **<signal.h>**, **<unistd.h>**.

#### **CHANGE HISTORY**

First released in Issue 1.

Derived from Issue 1 of the SVID.

#### **Issue 4**

The following change is incorporated in this issue:

• The header <**unistd.h**> is included in the SYNOPSIS section.

#### **Issue 4, Version 2**

The DESCRIPTION is updated to indicate that interactions with the *setitimer*( ), *ualarm*( ) and *usleep*( ) functions are unspecified.

asctime, asctime\_r — convert date and time to a string

#### **SYNOPSIS**

```
#include <time.h>
```

```
char *asctime(const struct tm *timeptr);
char *asctime r(const struct tm *tm, char *buf);
```
# **DESCRIPTION**

The *asctime*( ) function converts the broken-down time in the structure pointed to by *timeptr* into a string in the form:

```
Sun Sep 16 01:03:52 1973\n\0
```
using the equivalent of the following algorithm:

```
char *asctime(const struct tm *timeptr)
{
    static char wday_name[7][3] = \{"Sun", "Mon", "Tue", "Wed", "Thu", "Fri", "Sat"
    };
    static char mon name[12][3] = {
        "Jan", "Feb", "Mar", "Apr", "May", "Jun",
        "Jul", "Aug", "Sep", "Oct", "Nov", "Dec"
    };
    static char result[26];
    sprintf(result, "%.3s %.3s%3d %.2d:%.2d:%.2d %d\n",
        wday_name[timeptr->tm_wday],
        mon_name[timeptr->tm_mon],
        timeptr->tm_mday, timeptr->tm_hour,
        timeptr->tm_min, timeptr->tm_sec,
        1900 + timeptr->tm_year);
    return result;
}
```
The **tm** structure is defined in the **<time.h>** header.

The *asctime*( ), *ctime*( ), *gmtime*( ) and *localtime*( ) functions return values in one of two static objects: a broken-down time structure and an array of type **char**. Execution of any of the functions may overwrite the information returned in either of these objects by any of the other functions.

The *asctime*( ) interface need not be reentrant.

The *asctime\_r*( ) function converts the broken-down time in the structure pointed to by *tm* into a string that is placed in the user-supplied buffer pointed to by *buf* (which contains at least 26 bytes) and then returns *buf*.

# **RETURN VALUE**

Upon successful completion, *asctime*( ) returns a pointer to the string.

Upon successful completion, *asctime r*() returns a pointer to a character string containing the date and time. This string is pointed to by the argument *buf*. If the function is unsuccessful, it returns NULL.

#### **ERRORS**

No errors are defined.

# **EXAMPLES**

None.

# **APPLICATION USAGE**

Values for the broken-down time structure can be obtained by calling *gmtime*( ) or *localtime*( ). This interface is included for compatibility with older implementations, and does not support localised date and time formats. Applications should use *strftime*() to achieve maximum portability.

# **FUTURE DIRECTIONS**

None.

# **SEE ALSO**

*clock*( ), *ctime*( ), *difftime*( ), *gmtime*( ), *localtime*( ), *mktime*( ), *strftime*( ), *strptime*( ), *time*( ), *utime*( ), **<time.h>**.

#### **CHANGE HISTORY**

First released in Issue 1.

Derived from Issue 1 of the SVID.

#### **Issue 4**

The following change is incorporated for alignment with the ISO C standard:

• The type of argument *timeptr* is changed from **struct tm\*** to **const struct tm\***.

Other changes are incorporated as follows:

- The location of the **tm** structure is now defined.
- The APPLICATION USAGE section is expanded to describe the time-handling functions generally and to refer users to *strftime*( ), which is a locale-dependent time-handling function.

#### **Issue 5**

Normative text previously in the APPLICATION USAGE section is moved to the DESCRIPTION.

The *asctime\_r*( ) function is included for alignment with the POSIX Threads Extension.

A note indicating that the *asctime*() interface need not be reentrant is added to the DESCRIPTION.

asin — arc sine function

# **SYNOPSIS**

#include <math.h>

double  $asin(double x)$ ;

#### **DESCRIPTION**

The *asin*( ) function computes the principal value of the arc sine of *x.* The value of *x* should be in the range  $[-1,1]$ .

An application wishing to check for error situations should set *errno* to 0, then call *asin*( ). If *errno* is non-zero on return, or the return value is NaN, an error has occurred.

# **RETURN VALUE**

- Upon successful completion,  $asin()$  returns the arc sine of *x*, in the range  $[-\pi/2, \pi/2]$  radians. If EX the value of *x* is not in the range [−1,1], and is not ±Inf or NaN, either 0.0 or NaN is returned and *errno* is set to [EDOM].
- EX If *x* is NaN, NaN is returned and *errno* may be set to [EDOM].
- EX If *x* is ±Inf, either 0.0 is returned and *errno* is set to [EDOM] or NaN is returned and *errno* may be set to [EDOM].

If the result underflows, 0.0 is returned and *errno* may be set to [ERANGE].

#### **ERRORS**

The *asin*() function will fail if:

EX [EDOM] The value *x* is not ±Inf or NaN and is not in the range  $[-1,1]$ .

The *asin*() function may fail if:

EX [EDOM] The value of *x* is  $\pm$ Inf or NaN.

[ERANGE] The result underflows.

#### EX No other errors will occur.

#### **EXAMPLES**

None.

#### **APPLICATION USAGE**

None.

#### **FUTURE DIRECTIONS**

None.

#### **SEE ALSO**

*isnan*( ), *sin*( ), **<math.h>**.

#### **CHANGE HISTORY**

First released in Issue 1.

Derived from Issue 1 of the SVID.

#### **Issue 4**

The following changes are incorporated in this issue:

- Removed references to *matherr*( ).
- The RETURN VALUE and ERRORS sections are substantially rewritten for alignment with the ISO C standard and to rationalise error handling in the mathematics functions.
- The return value specified for [EDOM] is marked as an extension.

#### **Issue 5**

The DESCRIPTION is updated to indicate how an application should check for an error. This text was previously published in the APPLICATION USAGE section.

asinh — hyperbolic arc sine

# **SYNOPSIS**

EX #include <math.h>

double asinh(double x);

# **DESCRIPTION**

Refer to *acosh*( ).

# **CHANGE HISTORY**

First released in Issue 4, Version 2.

# **Issue 5**

Moved from X/OPEN UNIX extension to BASE.

assert — insert program diagnostics

# **SYNOPSIS**

#include <assert.h>

void assert(int expression);

#### **DESCRIPTION**

The *assert*( ) macro inserts diagnostics into programs. When it is executed, if *expression* is false (that is, compares equal to 0), *assert*( ) writes information about the particular call that failed (including the text of the argument, the name of the source file and the source file line number the latter are respectively the values of the preprocessing macros \_\_FILE\_\_ and \_\_LINE\_  $\Box$  on *stderr* and calls *abort*( ).

Forcing a definition of the name NDEBUG, either from the compiler command line or with the preprocessor control statement **#define NDEBUG** ahead of the **#include <assert.h>** statement, will stop assertions from being compiled into the program.

#### **RETURN VALUE**

The *assert*( ) macro returns no value.

# **ERRORS**

No errors are defined.

#### **EXAMPLES**

None.

### **APPLICATION USAGE**

None.

#### **FUTURE DIRECTIONS**

None.

# **SEE ALSO**

*abort*( ), *stderr*( ), **<assert.h>**.

#### **CHANGE HISTORY**

First released in Issue 1.

Derived from Issue 1 of the SVID.

#### **Issue 4**

The following change is incorporated in this issue:

• The APPLICATION USAGE section is merged into the DESCRIPTION.

atan — arc tangent function

# **SYNOPSIS**

#include <math.h>

double  $atan(double x)$ ;

# **DESCRIPTION**

The *atan*( ) function computes the principal value of the arc tangent of *x*.

An application wishing to check for error situations should set *errno* to 0 before calling *atan*( ). If *errno* is non-zero on return, or the return value is NaN, an error has occurred.

#### **RETURN VALUE**

Upon successful completion,  $\text{atan}()$  returns the arc tangent of *x* in the range  $[-\pi/2, \pi/2]$  radians.

#### EX If *x* is NaN, NaN is returned and *errno* may be set to [EDOM].

If the result underflows, 0.0 is returned and *errno* may be set to [ERANGE].

#### **ERRORS**

The *atan*() function may fail if:

EX [EDOM] The value of *x* is NaN.

[ERANGE] The result underflows.

EX No other errors will occur.

#### **EXAMPLES**

None.

#### **APPLICATION USAGE**

None.

#### **FUTURE DIRECTIONS**

None.

### **SEE ALSO**

*atan2*( ), *isnan*( ), *tan*( ), **<math.h>**.

#### **CHANGE HISTORY**

First released in Issue 1.

Derived from Issue 1 of the SVID.

#### **Issue 4**

The following changes are incorporated in this issue:

- Removed references to *matherr*( ).
- The RETURN VALUE and ERRORS sections are substantially rewritten for alignment with the ISO C standard and to rationalise error handling in the mathematics functions.
- The return value specified for [EDOM] is marked as an extension.

#### **Issue 5**

The DESCRIPTION is updated to indicate how an application should check for an error. This text was previously published in the APPLICATION USAGE section.

atan2 — arc tangent function

# **SYNOPSIS**

#include <math.h>

double atan2(double <sup>y</sup>, double <sup>x</sup>);

# **DESCRIPTION**

The *atan2*( ) function computes the principal value of the arc tangent of *y/x*, using the signs of both arguments to determine the quadrant of the return value.

An application wishing to check for error situations should set *errno* to 0 before calling *atan2*( ). If *errno* is non-zero on return, or the return value is NaN, an error has occurred.

# **RETURN VALUE**

Upon successful completion,  $\text{atan2}()$  returns the arc tangent of  $y/x$  in the range  $[-\pi, \pi]$  radians. If both arguments are 0.0, an implementation-dependent value is returned and *errno* may be set to [EDOM].

#### EX If *x* or *y* is NaN, NaN is returned and *errno* may be set to [EDOM].

If the result underflows, 0.0 is returned and *errno* may be set to [ERANGE].

# **ERRORS**

The *atan2*(*)* function may fail if:

EX [EDOM] Both arguments are 0.0 or one or more of the arguments is NaN.

[ERANGE] The result underflows.

# EX No other errors will occur.

#### **EXAMPLES**

None.

# **APPLICATION USAGE**

None.

#### **FUTURE DIRECTIONS**

None.

#### **SEE ALSO**

*atan*( ), *isnan*( ), *tan*( ), **<math.h>**.

# **CHANGE HISTORY**

First released in Issue 1.

Derived from Issue 1 of the SVID.

#### **Issue 4**

The following changes are incorporated in this issue:

- Removed references to *matherr*( ).
- The RETURN VALUE and ERRORS sections are substantially rewritten for alignment with the ISO C standard and to rationalise error handling in the mathematics functions.
- The return value specified for [EDOM] is marked as an extension.

#### **Issue 5**

The DESCRIPTION is updated to indicate how an application should check for an error. This text was previously published in the APPLICATION USAGE section.

atanh — hyperbolic arc tangent

# **SYNOPSIS**

EX #include <math.h>

double atanh(double x);

# **DESCRIPTION**

Refer to *acosh*( ).

# **CHANGE HISTORY**

First released in Issue 4, Version 2.

# **Issue 5**

Moved from X/OPEN UNIX extension to BASE.

atexit — register a function to run at process termination

#### **SYNOPSIS**

#include <stdlib.h>

int atexit(void (\*func)(void));

#### **DESCRIPTION**

The *atexit*( ) function registers the function pointed to by *func* to be called without arguments. At normal process termination, functions registered by *atexit*( ) are called in the reverse order to that in which they were registered. Normal termination occurs either by a call to *exit*() or a return from *main*( ).

At least 32 functions can be registered with *atexit*( ).

After a successful call to any of the *exec* functions, any functions previously registered by *atexit*( ) are no longer registered.

#### **RETURN VALUE**

Upon successful completion, *atexit*() returns 0. Otherwise, it returns a non-zero value.

#### **ERRORS**

No errors are defined.

#### **EXAMPLES**

None.

#### **APPLICATION USAGE**

The functions registered by a call to *atexit*( ) must return to ensure that all registered functions are called.

The application should call *sysconf*() to obtain the value of {ATEXIT\_MAX}, the number of functions that can be registered. There is no way for an application to tell how many functions have already been registered with *atexit*( ).

#### **FUTURE DIRECTIONS**

None.

# **SEE ALSO**

*exit*( ), *sysconf*( ), **<stdlib.h>**.

#### **CHANGE HISTORY**

First released in Issue 4.

Derived from the ANSI C standard.

#### **Issue 4, Version 2**

The APPLICATION USAGE section is updated to indicate how an application can determine the setting of {ATEXIT\_MAX}, which is a constant added for X/OPEN UNIX conformance.

atof — convert a string to double-precision number

# **SYNOPSIS**

#include <stdlib.h>

```
double atof(const char *str);
```
# **DESCRIPTION**

The call *atof*(*str*) is equivalent to:

```
strtod(str,(char **)NULL),
```
except that the handling of errors may differ. If the value cannot be represented, the behaviour is undefined.

# **RETURN VALUE**

The *atof*() function returns the converted value if the value can be represented.

# **ERRORS**

No errors are defined.

# **EXAMPLES**

None.

# **APPLICATION USAGE**

The *atof*() function is subsumed by *strtod*() but is retained because it is used extensively in existing code. If the number is not known to be in range, *strtod*() should be used because *atof*() is not required to perform any error checking.

# **FUTURE DIRECTIONS**

None.

**SEE ALSO**

*strtod*( ), **<stdlib.h>**.

# **CHANGE HISTORY**

First released in Issue 1.

Derived from Issue 1 of the SVID.

#### **Issue 4**

The following change is incorporated for alignment with the ISO C standard:

• The type of argument *str* is changed from **char \*** to **const char \***.

Other changes are incorporated as follows:

- Reference to how *str* is converted is removed from the DESCRIPTION.
- The APPLICATION USAGE section is added.
atoi — convert a string to integer

### **SYNOPSIS**

#include <stdlib.h>

int atoi(const char \*str);

### **DESCRIPTION**

The call *atoi*(*str*) is equivalent to:

(int) strtol(str, (char \*\*)NULL, 10)

except that the handling of errors may differ. If the value cannot be represented, the behaviour is undefined.

# **RETURN VALUE**

The *atoi*() function returns the converted value if the value can be represented.

#### **ERRORS**

No errors are defined.

### **EXAMPLES**

None.

# **APPLICATION USAGE**

The *atoi*() function is subsumed by *strtol*() but is retained because it is used extensively in existing code. If the number is not known to be in range, *strtol*( ) should be used because *atoi*( ) is not required to perform any error checking.

# **FUTURE DIRECTIONS**

None.

**SEE ALSO**

*strtol*( ), **<stdlib.h>**.

# **CHANGE HISTORY**

First released in Issue 1.

Derived from Issue 1 of the SVID.

#### **Issue 4**

The following change is incorporated for alignment with the ISO C standard:

• The type of argument *str* is changed from **char \*** to **const char \***.

Other changes are incorporated as follows:

- Reference to how *str* is converted is removed from the DESCRIPTION.
- The APPLICATION USAGE section is added.

atol — convert a string to long integer

# **SYNOPSIS**

#include <stdlib.h>

long int atol(const char \*str);

# **DESCRIPTION**

The call *atol*(*str*) is equivalent to:

strtol(str, (char \*\*)NULL, 10)

except that the handling of errors may differ. If the value cannot be represented, the behaviour is undefined.

# **RETURN VALUE**

The *atol*() function returns the converted value if the value can be represented.

# **ERRORS**

No errors are defined.

# **EXAMPLES**

None.

# **APPLICATION USAGE**

The *atol*() function is subsumed by *strtol*() but is retained because it is used extensively in existing code. If the number is not known to be in range, *strtol*( ) should be used because *atol*( ) is not required to perform any error checking.

# **FUTURE DIRECTIONS**

None.

**SEE ALSO**

*strtol*( ), **<stdlib.h>**.

# **CHANGE HISTORY**

First released in Issue 1.

Derived from Issue 1 of the SVID.

# **Issue 4**

The following changes are incorporated for alignment with the ISO C standard:

- The type of argument *str* is changed from **char \*** to **const char \***.
- The return type of the function is expanded to **long int**.

Other changes are incorporated as follows:

- Reference to how *str* is converted is removed from the DESCRIPTION.
- The APPLICATION USAGE section is added.

basename — return the last component of a pathname

#### **SYNOPSIS**

EX #include <libgen.h>

char \*basename(char \*path);

#### **DESCRIPTION**

The *basename*( ) function takes the pathname pointed to by *path* and returns a pointer to the final component of the pathname, deleting any trailing '/' characters.

If the string consists entirely of the '/' character, *basename*( ) returns a pointer to the string "/" .

If *path* is a null pointer or points to an empty string, *basename*( ) returns a pointer to the string "." .

The *basename*() function may modify the string pointed to by *path*, and may return a pointer to static storage that may then be overwritten by a subsequent call to *basename*( ).

This interface need not be reentrant.

# **RETURN VALUE**

The *basename*( ) function returns a pointer to the final component of *path*.

### **ERRORS**

No errors are defined.

# **EXAMPLES**

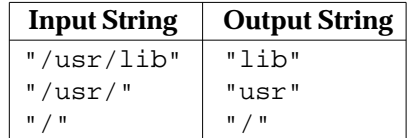

# **APPLICATION USAGE**

None.

#### **FUTURE DIRECTIONS** None.

# **SEE ALSO**

*dirname*( ), **<libgen.h>**.

#### **CHANGE HISTORY**

First released in Issue 4, Version 2.

# **Issue 5**

Moved from X/OPEN UNIX extension to BASE.

Normative text previously in the APPLICATION USAGE section is moved to the DESCRIPTION.

A note indicating that this interface need not be reentrant is added to the DESCRIPTION.

bcmp — memory operations

# **SYNOPSIS**

EX #include <strings.h>

int bcmp(const void \*s1, const void \*s2, size\_t n);

# **DESCRIPTION**

The *bcmp*() function compares the first *n* bytes of the area pointed to by *s1* with the area pointed to by *s2*.

# **RETURN VALUE**

The *bcmp*() function returns 0 if *s1* and *s2* are identical, non-zero otherwise. Both areas are assumed to be *n* bytes long. If the value of *n* is 0, *bcmp*( ) returns 0.

# **ERRORS**

No errors are defined.

### **EXAMPLES**

None.

# **APPLICATION USAGE**

For portability to implementations conforming to earlier versions of this specification, *memcmp*( ) is preferred over this function.

### **FUTURE DIRECTIONS**

None.

# **SEE ALSO**

*memcmp*( ), **<strings.h>**.

#### **CHANGE HISTORY**

First released in Issue 4, Version 2.

#### **Issue 5**

Moved from X/OPEN UNIX extension to BASE.

bcopy — memory operations

### **SYNOPSIS**

EX #include <strings.h>

void bcopy(const void \*s1, void \*s2, size\_t n);

# **DESCRIPTION**

The *bcopy*() function copies *n* bytes from the area pointed to by *s1* to the area pointed to by *s2*.

The bytes are copied correctly even if the area pointed to by *s1* overlaps the area pointed to by *s2*.

# **RETURN VALUE**

The *bcopy*() function returns no value.

# **ERRORS**

No errors are defined.

# **EXAMPLES**

None.

# **APPLICATION USAGE**

For portability to implementations conforming to earlier versions of this specification, *memmove*( ) is preferred over this function.

The following are approximately equivalent (note the order of the arguments):

```
bcopy(s1,s2,n) <sup>\sim</sup> = memmove(s2,s1,n)
```
# **FUTURE DIRECTIONS**

None.

# **SEE ALSO**

*memmove*( ), **<strings.h>**.

#### **CHANGE HISTORY**

First released in Issue 4, Version 2.

#### **Issue 5**

Moved from X/OPEN UNIX extension to BASE.

brk, sbrk — change space allocation (**LEGACY**)

### **SYNOPSIS**

EX #include <unistd.h>

int brk(void \*addr); void \*sbrk(intptr\_t incr);

### **DESCRIPTION**

The *brk*( ) and *sbrk*( ) functions are used to change the amount of space allocated for the calling process. The change is made by resetting the process' break value and allocating the appropriate amount of space. The amount of allocated space increases as the break value increases. The newly-allocated space is set to 0. However, if the application first decrements and then increments the break value, the contents of the reallocated space are unspecified.

The *brk*( ) function sets the break value to *addr* and changes the allocated space accordingly.

The *sbrk*() function adds *incr* bytes to the break value and changes the allocated space accordingly. If *incr* is negative, the amount of allocated space is decreased by *incr* bytes. The current value of the program break is returned by *sbrk*(0).

The behaviour of *brk*( ) and *sbrk*( ) is unspecified if an application also uses any other memory functions (such as *malloc* (), *mmap*(), *free*()). Other functions may use these other memory functions silently.

It is unspecified whether the pointer returned by *sbrk*( ) is aligned suitably for any purpose.

These interfaces need not be reentrant.

#### **RETURN VALUE**

Upon successful completion, *brk*() returns 0. Otherwise, it returns −1 and sets *errno* to indicate the error.

Upon successful completion, *sbrk*( ) returns the prior break value. Otherwise, it returns (**void \***)−1 and sets *errno* to indicate the error.

#### **ERRORS**

The *brk*( ) and *sbrk*( ) functions will fail if:

[ENOMEM] The requested change would allocate more space than allowed.

The *brk*( ) and *sbrk*( ) functions may fail if:

- [EAGAIN] The total amount of system memory available for allocation to this process is temporarily insufficient. This may occur even though the space requested was less than the maximum data segment size.
- [ENOMEM] The requested change would be impossible as there is insufficient swap space available, or would cause a memory allocation conflict.

#### **EXAMPLES**

None.

#### **APPLICATION USAGE**

The *brk*( ) and *sbrk*( ) functions have been used in specialised cases where no other memory allocation function provided the same capability. The use of *malloc* ( ) is now preferred because it can be used portably with all other memory allocation functions and with any function that uses other allocation functions.

# **FUTURE DIRECTIONS**

None.

# **SEE ALSO**

*exec*, *malloc* ( ), *mmap*( ), **<unistd.h>**.

#### **CHANGE HISTORY**

First released in Issue 4, Version 2.

# **Issue 5**

Moved from X/OPEN UNIX extension to BASE.

Normative text previously in the APPLICATION USAGE section is moved to the DESCRIPTION.

Marked LEGACY.

The type of the argument to *sbrk*( ) is changed from **int** to **intptr\_t**.

A note indicating that these interfaces need not be reentrant is added to the DESCRIPTION.

bsd\_signal — simplified signal facilities

# **SYNOPSIS**

EX #include <signal.h>

void (\*bsd\_signal(int sig, void (\*func)(int)))(int);

### **DESCRIPTION**

The *bsd\_signal*( ) function provides a partially compatible interface for programs written to historical system interfaces (see APPLICATION USAGE below).

The function call *bsd\_signal*(*sig*, *func*) has an effect as if implemented as:

```
void (*bsd_signal(int sig, void (*func)(int)))(int)
{
     struct sigaction act, oact;
     act.sa_handler = func;
     act.sa flags = SA RESTART;
     sigemptyset(&act.sa_mask);
     sigaddset(&act.sa_mask, sig);
     if (sigaction(sig, &act, &oact) == -1)
          return(SIG_ERR);
     return(oact.sa_handler);
}
```
The handler function should be declared:

void handler(int sig);

where *sig* is the signal number. The behaviour is undefined if *func* is a function that takes more than one argument, or an argument of a different type.

#### **RETURN VALUE**

Upon successful completion, *bsd\_signal*( ) returns the previous action for *sig*. Otherwise, SIG\_ERR is returned and *errno* is set to indicate the error.

#### **ERRORS**

Refer to *sigaction*( ).

#### **EXAMPLES**

None.

#### **APPLICATION USAGE**

This function is a direct replacement for the BSD *signal*() function for simple applications that are installing a single-argument signal handler function. If a BSD signal handler function is being installed that expects more than one argument, the application has to be modified to use *sigaction*( ). The *bsd\_signal*( ) function differs from *signal*( ) in that the SA\_RESTART flag is set and the SA\_RESETHAND will be clear when *bsd\_signal*( ) is used. The state of these flags is not specified for *signal*( ).

# **FUTURE DIRECTIONS**

None.

#### **SEE ALSO**

*sigaction*( ), *sigaddset*( ), *sigemptyset*( ), *signal*( ), **<signal.h>**.

# **CHANGE HISTORY**

First released in Issue 4, Version 2.

#### **Issue 5**

Moved from X/OPEN UNIX extension to BASE.

bsearch — binary search a sorted table

# **SYNOPSIS**

#include <stdlib.h>

```
void *bsearch(const void *key, const void *base, size_t nel,
    size_t width, int (*compar)(const void *, const void *));
```
# **DESCRIPTION**

The *bsearch*() function searches an array of *nel* objects, the initial element of which is pointed to by *base*, for an element that matches the object pointed to by *key*. The size of each element in the array is specified by *width*.

The comparison function pointed to by *compar* is called with two arguments that point to the *key* object and to an array element, in that order.

The function must return an integer less than, equal to, or greater than 0 if the *key* object is considered, respectively, to be less than, to match, or to be greater than the array element. The array must consist of: all the elements that compare less than, all the elements that compare equal to, and all the elements that compare greater than the *key* object, in that order.

### **RETURN VALUE**

The *bsearch*() function returns a pointer to a matching member of the array, or a null pointer if no match is found. If two or more members compare equal, which member is returned is unspecified.

### **ERRORS**

No errors are defined.

### **EXAMPLES**

The example below searches a table containing pointers to nodes consisting of a string and its length. The table is ordered alphabetically on the string in the node pointed to by each entry.

The code fragment below reads in strings and either finds the corresponding node and prints out the string and its length, or prints an error message.

```
#include <stdio.h>
#include <stdlib.h>
#include <string.h>
#define TABSIZE 1000
struct node { /* these are stored in the table */
   char *string;
   int length;
};
struct node table[TABSIZE]; /* table to be searched */
    .
    .
    .
{
   struct node *node ptr, node;
    /* routine to compare 2 nodes */
    int node_compare(const void *, const void *);
    char str space[20]; /* space to read string into */
    .
```
.

```
.
    node.string = str_space;
    while (scanf("%s", node.string) != EOF) {
        node ptr = (struct node *)bsearch((void *)(\&node),(void *)table, TABSIZE,
               sizeof(struct node), node_compare);
        if (node_ptr != NULL) {
            (void)printf("string = 820s, length = 6d\n",
                node_ptr−>string, node_ptr−>length);
        } else {
            (void)printf("not found: %s\n", node.string);
        }
    }
}
/*
    This routine compares two nodes based on an
    alphabetical ordering of the string field.
*/
int
node_compare(const void *node1, const void *node2)
{
    return strcoll(((const struct node *)node1)−>string,
        ((const struct node *)node2)−>string);
}
```
# **APPLICATION USAGE**

The pointers to the key and the element at the base of the table should be of type pointer-toelement.

The comparison function need not compare every byte, so arbitrary data may be contained in the elements in addition to the values being compared.

In practice, the array is usually sorted according to the comparison function.

#### **FUTURE DIRECTIONS**

None.

# **SEE ALSO**

*hsearch*( ), *lsearch*( ), *qsort*( ), *tsearch*( ), **<stdlib.h>**.

### **CHANGE HISTORY**

First released in Issue 1.

Derived from Issue 1 of the SVID.

#### **Issue 4**

The following changes are incorporated for alignment with the ISO C standard:

- The type of arguments *key* and *base*, and the type of arguments to *compar*( ), are changed from **void\*** to **const void\***.
- The requirement that the table be sorted according to *compar*( ) is removed from the DESCRIPTION.

Other changes are incorporated as follows:

- Text indicating the need for various casts is removed from the APPLICATION USAGE section.
- The code in the EXAMPLES section is changed to use *strcoll*() instead of *strcmp*() in *node\_compare*( ).
- The return value and the contents of the array are now requirements on the application.
- The DESCRIPTION is changed to specify the order of arguments.

btowc — single-byte to wide-character conversion

### **SYNOPSIS**

```
#include <stdio.h>
#include <wchar.h>
wint_t btowc(int c);
```
# **DESCRIPTION**

The *btowc*( ) function determines whether *c* constitutes a valid (one-byte) character in the initial shift state.

The behaviour of this function is affected by the LC\_CTYPE category of the current locale.

# **RETURN VALUE**

The *btowc*( ) function returns WEOF if *c* has the value EOF or if **(unsigned char)** *c* does not constitute a valid (one-byte) character in the initial shift state. Otherwise, it returns the widecharacter representation of that character.

#### **ERRORS**

No errors are defined.

#### **EXAMPLES**

None.

### **APPLICATION USAGE**

None.

#### **FUTURE DIRECTIONS** None.

**SEE ALSO**

*wctob*( ), **<wchar.h>**.

#### **CHANGE HISTORY**

First released in Issue 5.

Included for alignment with the ISO/IEC 9899:1990/Amendment 1:1994 (E).

bzero — memory operations

### **SYNOPSIS**

EX #include <strings.h>

void bzero(void \*s, size\_t n);

# **DESCRIPTION**

The *bzero*( ) function places *n* zero-valued bytes in the area pointed to by *s*.

#### **RETURN VALUE**

The **bzero**() function returns no value.

#### **ERRORS**

No errors are defined.

# **EXAMPLES**

None.

# **APPLICATION USAGE**

For portability to implementations conforming to earlier versions of this specification, *memset*( ) is preferred over this function.

# **FUTURE DIRECTIONS**

None.

# **SEE ALSO**

*memset*( ), **<strings.h>**.

#### **CHANGE HISTORY**

First released in Issue 4, Version 2.

#### **Issue 5**

Moved from X/OPEN UNIX extension to BASE.

calloc — a memory allocator

### **SYNOPSIS**

#include <stdlib.h>

void \*calloc(size\_t nelem, size\_t elsize);

#### **DESCRIPTION**

The *calloc* () function allocates unused space for an array of *nelem* elements each of whose size in bytes is *elsize*. The space is initialised to all bits 0.

The order and contiguity of storage allocated by successive calls to *calloc* ( ) is unspecified. The pointer returned if the allocation succeeds is suitably aligned so that it may be assigned to a pointer to any type of object and then used to access such an object or an array of such objects in the space allocated (until the space is explicitly freed or reallocated). Each such allocation will yield a pointer to an object disjoint from any other object. The pointer returned points to the start (lowest byte address) of the allocated space. If the space cannot be allocated, a null pointer is returned. If the size of the space requested is 0, the behaviour is implementation-dependent; the value returned will be either a null pointer or a unique pointer.

### **RETURN VALUE**

Upon successful completion with both *nelem* and *elsize* non-zero, *calloc* ( ) returns a pointer to the allocated space. If either *nelem* or *elsize* is 0, then either a null pointer or a unique pointer value EX that can be successfully passed to *free*( ) is returned. Otherwise, it returns a null pointer and sets *errno* to indicate the error.

#### **ERRORS**

The *calloc* () function will fail if:

EX [ENOMEM] Insufficient memory is available.

#### **EXAMPLES**

None.

#### **APPLICATION USAGE**

There is now no requirement for the implementation to support the inclusion of **<malloc.h>**.

#### **FUTURE DIRECTIONS**

None.

#### **SEE ALSO**

*free*( ), *malloc* ( ), *realloc* ( ), **<stdlib.h>**.

#### **CHANGE HISTORY**

First released in Issue 1.

Derived from Issue 1 of the SVID.

#### **Issue 4**

The following changes are incorporated in this issue for alignment with the ISO C standard:

- The DESCRIPTION is updated to indicate (a) that the order and contiguity of storage allocated by successive calls to this function is unspecified, (b) that each allocation yields a pointer to an object disjoint from any other object, (c) that the returned pointer points to the lowest byte address of the allocation, and (d) the behaviour if space is requested of zero size.
- The RETURN VALUE section is updated to indicate what will be returned if either *nelem* or *elsize* is 0.

Other changes are incorporated as follows:

- The setting of *errno* and the [ENOMEM] error are marked as extensions.
- The APPLICATION USAGE section is changed to record that **<malloc.h>** need no longer be supported on XSI-conformant systems.

catclose — close a message catalogue descriptor

### **SYNOPSIS**

EX #include <nl\_types.h>

int catclose(nl\_catd catd);

# **DESCRIPTION**

The *catclose*( ) function closes the message catalogue identified by *catd*. If a file descriptor is used to implement the type **nl\_catd**, that file descriptor will be closed.

#### **RETURN VALUE**

Upon successful completion, *catclose*( ) returns 0. Otherwise −1 is returned, and *errno* is set to indicate the error.

### **ERRORS**

The *catclose*( ) function may fail if:

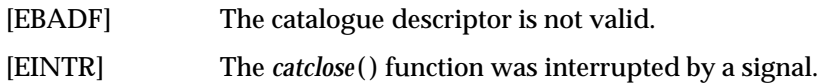

#### **EXAMPLES**

None.

### **APPLICATION USAGE**

None.

# **FUTURE DIRECTIONS**

None.

# **SEE ALSO**

*catgets*( ), *catopen*( ), **<nl\_types.h>**.

# **CHANGE HISTORY**

First released in Issue 2.

#### **Issue 4**

The following change is incorporated in this issue:

• The [EBADF] and [EINTR] errors are added to the ERRORS section.

catgets — read a program message

#### **SYNOPSIS**

EX #include <nl\_types.h>

char \*catgets(nl\_catd catd, int set\_id, int msg\_id, const char \*s);

#### **DESCRIPTION**

The *catgets*( ) function attempts to read message *msg\_id*, in set *set\_id*, from the message catalogue identified by *catd*. The *catd* argument is a message catalogue descriptor returned from an earlier call to *catopen*( ). The *s* argument points to a default message string which will be returned by *catgets*( ) if it cannot retrieve the identified message.

This interface need not be reentrant.

#### **RETURN VALUE**

If the identified message is retrieved successfully, *catgets*( ) returns a pointer to an internal buffer area containing the null-terminated message string. If the call is unsuccessful for any reason, *s* is returned and *errno* may be set to indicate the error.

### **ERRORS**

The *catgets*() function may fail if:

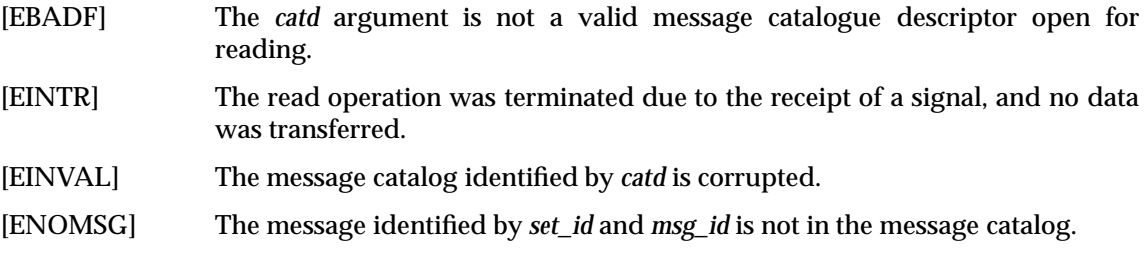

#### **EXAMPLES**

None.

# **APPLICATION USAGE**

None.

# **FUTURE DIRECTIONS**

None.

# **SEE ALSO**

*catclose*( ), *catopen*( ), **<nl\_types.h>**.

# **CHANGE HISTORY**

First released in Issue 2.

#### **Issue 4**

The following changes are incorporated in this issue:

- The type of argument *s* is changed from **char \*** to **const char \***.
- The [EBADF] and [EINTR] errors are added to the ERRORS section.

#### **Issue 4, Version 2**

The following changes are incorporated for X/OPEN UNIX conformance:

• The RETURN VALUE section notes that *errno* may be set to indicate an error.

• In the ERRORS section, [EINVAL] and [ENOMSG] are added as optional errors.

### **Issue 5**

A note indicating that this interface need not be reentrant is added to the DESCRIPTION.

catopen — open a message catalogue

#### **SYNOPSIS**

EX #include <nl\_types.h>

nl\_catd catopen(const char \*name, int oflag);

### **DESCRIPTION**

The *catopen*() function opens a message catalogue and returns a message catalogue descriptor. The *name* argument specifies the name of the message catalogue to be opened. If *name* contains a "/", then *name* specifies a complete name for the message catalogue. Otherwise, the environment variable *NLSPATH* is used with *name* substituted for *%N* (see the **XBD** specification, **Chapter 6**, **Environment Variables**). If *NLSPATH* does not exist in the environment, or if a message catalogue cannot be found in any of the components specified by *NLSPATH*, then an implementation-dependent default path is used. This default may be affected by the setting of LC\_MESSAGES if the value of *oflag* is NL\_CAT\_LOCALE, or the *LANG* environment variable if *oflag* is 0.

A message catalogue descriptor remains valid in a process until that process closes it, or a successful call to one of the *exec* functions. A change in the setting of the LC\_MESSAGES category may invalidate existing open catalogues.

If a file descriptor is used to implement message catalogue descriptors, the FD\_CLOEXEC flag will be set; see **<fcntl.h>**.

If the value of the *oflag* argument is 0, the *LANG* environment variable is used to locate the catalogue without regard to the LC\_MESSAGES category. If the *oflag* argument is NL\_CAT\_LOCALE, the LC\_MESSAGES category is used to locate the message catalogue (see the **XBD** specification, **Section 6.2**, **Internationalisation Variables**).

#### **RETURN VALUE**

Upon successful completion, *catopen*() returns a message catalogue descriptor for use on subsequent calls to *catgets*( ) and *catclose*( ). Otherwise *catopen*( ) returns (**nl\_catd**) −1 and sets *errno* to indicate the error.

#### **ERRORS**

The *catopen*() function may fail if:

- [EACCES] Search permission is denied for the component of the path prefix of the message catalogue or read permission is denied for the message catalogue.
- [EMFILE] {OPEN\_MAX} file descriptors are currently open in the calling process.

#### [ENAMETOOLONG]

The length of the pathname of the message catalogue exceeds {PATH\_MAX}, or a pathname component is longer than {NAME\_MAX}.

#### [ENAMETOOLONG]

Pathname resolution of a symbolic link produced an intermediate result whose length exceeds {PATH\_MAX}.

- [ENFILE] Too many files are currently open in the system.
- [ENOENT] The message catalogue does not exist or the *name* argument points to an empty string.
- [ENOMEM] Insufficient storage space is available.

[ENOTDIR] A component of the path prefix of the message catalogue is not a directory.

#### **EXAMPLES**

None.

### **APPLICATION USAGE**

Some implementations of *catopen*() use *malloc*() to allocate space for internal buffer areas. The *catopen*() function may fail if there is insufficient storage space available to accommodate these buffers.

Portable applications must assume that message catalogue descriptors are not valid after a call to one of the *exec* functions.

Application writers should be aware that guidelines for the location of message catalogues have not yet been developed. Therefore they should take care to avoid conflicting with catalogues used by other applications and the standard utilities.

#### **FUTURE DIRECTIONS**

None.

### **SEE ALSO**

*catclose*( ), *catgets*( ), **<fcntl.h>**, **<nl\_types.h>**, the **XCU** specification, *gencat*.

#### **CHANGE HISTORY**

First released in Issue 2.

#### **Issue 4**

The following changes are incorporated in this issue:

- The type of argument *name* is changed from **char \*** to **const char \***.
- The DESCRIPTION is updated (a) to indicate the longevity of message catalogue descriptors, and (b) to specify values for the *oflag* argument and the effect of LC\_MESSAGES and *NLSPATH*.
- The [EACCES], [EMFILE], [ENAMETOOLONG], [ENFILE], [ENOENT] and [ENOTDIR] errors are added to the ERRORS section.
- The APPLICATION USAGE section is updated to indicate that (a) portable applications should not assume the continued validity of message catalogue descriptors after a call to one of the *exec* functions, and (b) message catalogues must be located with care.

#### **Issue 4, Version 2**

The following change is incorporated for X/OPEN UNIX conformance:

• In the ERRORS section, an [ENAMETOOLONG] condition is defined that may report excessive length of an intermediate result of pathname resolution of a symbolic link.

cbrt — cube root function

# **SYNOPSIS**

EX #include <math.h>

double cbrt(double x);

# **DESCRIPTION**

The *cbrt*( ) function computes the cube root of *x*.

#### **RETURN VALUE**

On successful completion, *cbrt*( ) returns the cube root of *x*. If *x* is NaN, *cbrt*( ) returns NaN and *errno* may be set to [EDOM].

#### **ERRORS**

The *cbrt*() function may fail if:

[EDOM] The value of *x* is NaN.

# **EXAMPLES**

None.

# **APPLICATION USAGE**

None.

# **FUTURE DIRECTIONS**

None.

# **SEE ALSO**

**<math.h>**.

#### **CHANGE HISTORY**

First released in Issue 4, Version 2.

#### **Issue 5**

Moved from X/OPEN UNIX extension to BASE.

ceil — ceiling value function

# **SYNOPSIS**

#include <math.h>

double ceil(double <sup>x</sup>);

#### **DESCRIPTION**

The *ceil*( ) function computes the smallest integral value not less than *x*.

An application wishing to check for error situations should set *errno* to 0 before calling *ceil*( ). If *errno* is non-zero on return, or the return value is NaN, an error has occurred.

#### **RETURN VALUE**

Upon successful completion, *ceil*( ) returns the smallest integral value not less than *x*, expressed as a type **double**.

#### EX If *x* is NaN, NaN is returned and *errno* may be set to [EDOM].

EX If the correct value would cause overflow, HUGE\_VAL is returned and *errno* is set to [ERANGE]. If *x* is ±Inf or ±0, the value of *x* is returned.

#### **ERRORS**

The *ceil*( ) function will fail if:

[ERANGE] The result overflows.

The *ceil*() function may fail if:

EX [EDOM] The value of *x* is NaN.

EX No other errors will occur.

#### **EXAMPLES**

None.

# **APPLICATION USAGE**

The integral value returned by *ceil*( ) as a **double** need not be expressible as an **int** or **long int**. The return value should be tested before assigning it to an integer type to avoid the undefined results of an integer overflow.

The *ceil*() function can only overflow when the floating point representation has DBL\_MANT\_DIG > DBL\_MAX\_EXP.

# **FUTURE DIRECTIONS**

None.

#### **SEE ALSO**

*floor*( ), *isnan*( ), **<math.h>**.

#### **CHANGE HISTORY**

First released in Issue 1.

Derived from Issue 1 of the SVID.

#### **Issue 4**

The following changes are incorporated in this issue:

- Removed references to *matherr*( ).
- The RETURN VALUE and ERRORS sections are substantially rewritten for alignment with the ISO C standard and to rationalise error handling in the mathematics functions.
- The return value specified for [EDOM] is marked as an extension.
- Support for *x* being ±Inf or ±0 is added to the RETURN VALUE section and marked as an extension.

#### **Issue 5**

The DESCRIPTION is updated to indicate how an application should check for an error. This text was previously published in the APPLICATION USAGE section.

cfgetispeed — get input baud rate

#### **SYNOPSIS**

#include <termios.h>

speed\_t cfgetispeed(const struct termios \*termios\_p);

#### **DESCRIPTION**

The *cfgetispeed*( ) function extracts the input baud rate from the **termios** structure to which the *termios\_p* argument points.

This function returns exactly the value in the **termios** data structure, without interpretation.

#### **RETURN VALUE**

Upon successful completion, *cfgetispeed*( ) returns a value of type **speed\_t** representing the input baud rate.

#### **ERRORS**

No errors are defined.

# **EXAMPLES**

None.

# **APPLICATION USAGE**

None.

#### **FUTURE DIRECTIONS**

None.

### **SEE ALSO**

*cfgetospeed*( ), *cfsetispeed*( ), *cfsetospeed*( ), *tcgetattr*( ), **<termios.h>**, the **XBD** specification, **Chapter 9**, **General Terminal Interface**.

#### **CHANGE HISTORY**

First released in Issue 3.

Entry included for alignment with the POSIX.1-1988 standard.

#### **Issue 4**

The following changes are incorporated for alignment with the ISO POSIX-1 standard:

- The type of the argument *termios\_p* is changed from **struct termios\*** to **const struct termios\***.
- The DESCRIPTION is changed to indicate that the function simply returns the value from *termios\_p*, irrespective of how that structure was obtained. Issue 3 states that if *termios\_p* was not obtained by a successful call to *tcgetattr*( ), the behaviour is undefined.

# **cfgetospeed( )** *System Interfaces*

#### **NAME**

cfgetospeed — get output baud rate

### **SYNOPSIS**

#include <termios.h>

speed\_t cfgetospeed(const struct termios \*termios\_p);

### **DESCRIPTION**

The *cfgetospeed*( ) function extracts the output baud rate from the **termios** structure to which the *termios\_p* argument points.

This function returns exactly the value in the **termios** data structure, without interpretation.

#### **RETURN VALUE**

Upon successful completion, *cfgetospeed*() returns a value of type **speed\_t** representing the output baud rate.

### **ERRORS**

No errors are defined.

# **EXAMPLES**

None.

# **APPLICATION USAGE**

None.

#### **FUTURE DIRECTIONS**

None.

### **SEE ALSO**

*cfgetispeed*( ), *cfsetispeed*( ), *cfsetospeed*( ), *tcgetattr*( ), **<termios.h>**, the **XBD** specification, **Chapter 9**, **General Terminal Interface**.

# **CHANGE HISTORY**

First released in Issue 3.

Entry included for alignment with the POSIX.1-1988 standard.

#### **Issue 4**

The following changes are incorporated for alignment with the ISO POSIX-1 standard:

- The type of the argument *termios\_p* is changed from **struct termios\*** to **const struct termios\***.
- The DESCRIPTION is changed to indicate that the function simply returns the value from *termios\_p*, irrespective of how that structure was obtained. Issue 3 states that if *termios\_p* was not obtained by a successful call to *tcgetattr*( ), the behaviour is undefined.

cfsetispeed — set input baud rate

#### **SYNOPSIS**

#include <termios.h>

int cfsetispeed(struct termios \*termios\_p, speed\_t speed);

#### **DESCRIPTION**

The *cfsetispeed*() function sets the input baud rate stored in the structure pointed to by *termios\_p* to *speed.*

There is no effect on the baud rates set in the hardware until a subsequent successful call to *tcsetattr*( ) on the same **termios** structure.

# **RETURN VALUE**

EX Upon successful completion, *cfsetispeed*( ) returns 0. Otherwise −1 is returned, and *errno* may be set to indicate the error.

#### **ERRORS**

The *cfsetispeed*() function may fail if:

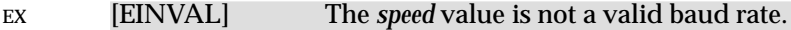

EX [EINVAL] The value of *speed* is outside the range of possible speed values as specified in **<termios.h>**.

#### **EXAMPLES**

None.

#### **APPLICATION USAGE**

None.

#### **FUTURE DIRECTIONS**

None.

# **SEE ALSO**

*cfgetispeed*( ), *cfgetospeed*( ), *cfsetospeed*( ), *tcsetattr*( ), **<termios.h>**, the **XBD** specification, **Chapter 9**, **General Terminal Interface**.

#### **CHANGE HISTORY**

First released in Issue 3.

Entry included for alignment with the POSIX.1-1988 standard.

#### **Issue 4**

The following change is incorporated in this issue:

• The first description of the [EINVAL] error is added and is marked as an extension.

#### **Issue 4, Version 2**

The ERRORS section is changed to indicate that [EINVAL] may be returned if the specified speed is outside the range of possible speed values given in <**termios.h**>.

cfsetospeed — set output baud rate

### **SYNOPSIS**

#include <termios.h>

int cfsetospeed(struct termios \*termios\_p, speed\_t speed);

### **DESCRIPTION**

The *cfsetospeed*() function sets the output baud rate stored in the structure pointed to by *termios\_p* to *speed.*

There is no effect on the baud rates set in the hardware until a subsequent successful call to *tcsetattr*( ) on the same **termios** structure.

# **RETURN VALUE**

EX Upon successful completion, *cfsetospeed*( ) returns 0. Otherwise it returns −1and *errno* may be set to indicate the error.

#### **ERRORS**

The *cfsetospeed*() function may fail if:

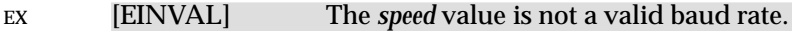

EX [EINVAL] The value of *speed* is outside the range of possible speed values as specified in **<termios.h>**.

# **EXAMPLES**

None.

#### **APPLICATION USAGE**

None.

#### **FUTURE DIRECTIONS**

None.

# **SEE ALSO**

*cfgetispeed*( ), *cfgetospeed*( ), *cfsetispeed*( ), *tcsetattr*( ), **<termios.h>**, the **XBD** specification, **Chapter 9**, **General Terminal Interface**.

# **CHANGE HISTORY**

First released in Issue 3.

Entry included for alignment with the POSIX.1-1988 standard.

#### **Issue 4**

The following change is incorporated in this issue:

• The first description of the [EINVAL] error is added and is marked as an extension.

#### **Issue 4, Version 2**

The ERRORS section is changed to indicate that [EINVAL] may be returned if the specified speed is outside the range of possible speed values given in < **termios.h**>.

chdir — change working directory

#### **SYNOPSIS**

#include <unistd.h>

int chdir(const char \*path);

#### **DESCRIPTION**

The *chdir*( ) function causes the directory named by the pathname pointed to by the *path* argument to become the current working directory; that is, the starting point for path searches for pathnames not beginning with /.

#### **RETURN VALUE**

Upon successful completion, 0 is returned. Otherwise, -1 is returned, the current working directory remains unchanged and *errno* is set to indicate the error.

#### **ERRORS**

The *chdir*( ) function will fail if:

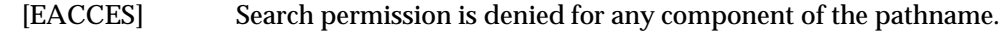

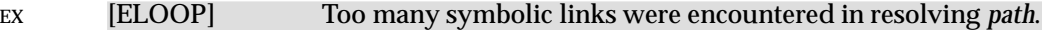

#### FIPS **[ENAMETOOLONG]**

The *path* argument exceeds {PATH\_MAX} in length or a pathname component is longer than {NAME\_MAX}.

- [ENOENT] A component of *path* does not name an existing directory or *path* is an empty string.
- [ENOTDIR] A component of the pathname is not a directory.

The *chdir*() function may fail if:

#### EX **[ENAMETOOLONG]**

Pathname resolution of a symbolic link produced an intermediate result whose length exceeds {PATH\_MAX}.

#### **EXAMPLES**

None.

# **APPLICATION USAGE**

None.

#### **FUTURE DIRECTIONS**

None.

#### **SEE ALSO**

*getcwd*( ), **<unistd.h>**.

#### **CHANGE HISTORY**

First released in Issue 1.

Derived from Issue 1 of the SVID.

#### **Issue 4**

The following change is incorporated for alignment with the ISO POSIX-1 standard:

• The type of argument *path* is changed from **char \*** to **const char \***.

The following change is incorporated for alignment with the FIPS requirements:

• In the ERRORS section, the condition whereby [ENAMETOOLONG] will be returned if a pathname component is larger that {NAME\_MAX} is now defined as mandatory and marked as an extension.

Another change is incorporated as follows:

• The **<unistd.h>** header is added to the SYNOPSIS section.

### **Issue 4, Version 2**

The ERRORS section is updated for X/OPEN UNIX conformance as follows:

- It states that [ELOOP] will be returned if too many symbolic links are encountered during pathname resolution.
- A second [ENAMETOOLONG] condition is defined that may report excessive length of an intermediate result of pathname resolution of a symbolic link.

chmod — change mode of a file

# **SYNOPSIS**

```
OH #include <sys/types.h>
      #include <sys/stat.h>
```
int chmod(const char \*path, mode\_t mode);

# **DESCRIPTION**

EX The *chmod*() function changes S\_ISUID, S\_ISGID, S\_ISVTX and the file permission bits of the file named by the pathname pointed to by the *path* argument to the corresponding bits in the *mode* argument. The effective user ID of the process must match the owner of the file or the process must have appropriate privileges in order to do this.

S\_ISUID, S\_ISGID and the file permission bits are described in **<sys/stat.h>**.

EX If a directory is writable and the mode bit S\_ISVTX is set on the directory, a process may remove or rename files within that directory only if one or more of the following is true:

• The effective user ID of the process is the same as that of the owner ID of the file.

- The effective user ID of the process is the same as that of the owner ID of the directory.
- The process has appropriate privileges.

If the S\_ISVTX bit is set on a non-directory file, the behaviour is unspecified.

If the calling process does not have appropriate privileges, and if the group ID of the file does not match the effective group ID or one of the supplementary group IDs and if the file is a regular file, bit S\_ISGID (set-group-ID on execution) in the file's mode will be cleared upon successful return from *chmod*( ).

Additional implementation-dependent restrictions may cause the S\_ISUID and S\_ISGID bits in *mode* to be ignored.

The effect on file descriptors for files open at the time of a call to *chmod*() is implementationdependent.

Upon successful completion, *chmod*( ) will mark for update the *st\_ctime* field of the file.

# **RETURN VALUE**

Upon successful completion, 0 is returned. Otherwise, −1 is returned and *errno* is set to indicate the error. If −1 is returned, no change to the file mode will occur.

# **ERRORS**

The *chmod*( ) function will fail if:

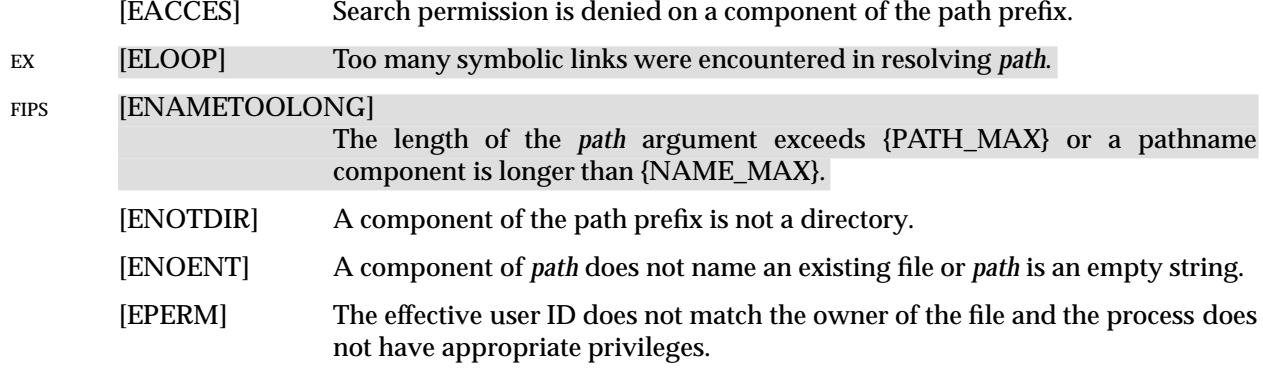

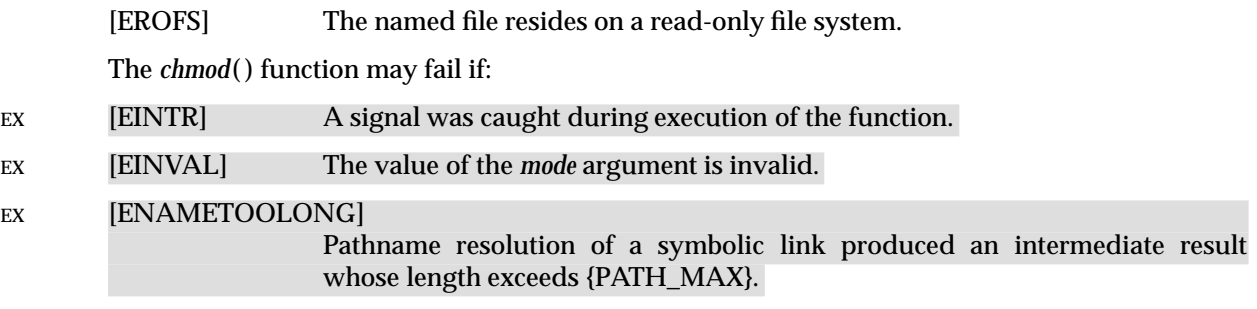

# **EXAMPLES**

None.

# **APPLICATION USAGE**

In order to ensure that the S\_ISUID and S\_ISGID bits are set, an application requiring this should use *stat*( ) after a successful *chmod*( ) to verify this.

Any file descriptors currently open by any process on the file may become invalid if the mode of the file is changed to a value which would deny access to that process. One situation where this could occur is on a stateless file system.

#### **FUTURE DIRECTIONS**

None.

### **SEE ALSO**

*chown*( ), *mkdir*( ), *mkfifo*( ), *open*( ), *stat*( ), *statvfs*( ), **<sys/stat.h>**, **<sys/types.h>**.

#### **CHANGE HISTORY**

First released in Issue 1.

Derived from Issue 1 of the SVID.

#### **Issue 4**

The following change is incorporated for alignment with the ISO POSIX-1 standard:

• The type of argument *path* is changed from **char \*** to **const char \***.

The following change is incorporated for alignment with the FIPS requirements:

• In the ERRORS section, the condition whereby [ENAMETOOLONG] will be returned if a pathname component is larger that {NAME\_MAX} is now defined as mandatory and marked as an extension.

Other changes are incorporated as follows:

- The **<sys/types.h>** header is now marked as optional (OH); this header need not be included on XSI-conformant systems.
- The [EINVAL] error is marked as an extension.

#### **Issue 4, Version 2**

The following changes are incorporated for X/OPEN UNIX conformance:

- The DESCRIPTION is updated to describe X/OPEN UNIX functionality relating to permission checks applied when removing or renaming files in a directory having the S\_ISVTX bit set.
- In the ERRORS section, the condition whereby [ELOOP] will be returned if too many symbolic links are encountered during pathname resolution is defined as mandatory, and [EINTR] is added as an optional error.

• In the ERRORS section, a second [ENAMETOOLONG] condition is defined that may report excessive length of an intermediate result of pathname resolution of a symbolic link.

chown — change owner and group of a file

# **SYNOPSIS**

```
OH #include <sys/types.h>
      #include <unistd.h>
```
int chown(const char \*path, uid\_t owner, gid\_t group);

### **DESCRIPTION**

The *path* argument points to a pathname naming a file. The user ID and group ID of the named file are set to the numeric values contained in *owner* and *group* respectively.

### FIPS On XSI-conformant systems {\_POSIX\_CHOWN\_RESTRICTED} is always defined, therefore:

- Changing the user ID is restricted to processes with appropriate privileges.
- Changing the group ID is permitted to a process with an effective user ID equal to the user ID of the file, but without appropriate privileges, if and only if *owner* is equal to the file's user EX IDor (**uid\_t**)−1and *group* is equal either to the calling process' effective group ID or to one of
	- its supplementary group IDs.

If the *path* argument refers to a regular file, the set-user-ID (S\_ISUID) and set-group-ID (S\_ISGID) bits of the file mode are cleared upon successful return from *chown*( ), unless the call is made by a process with appropriate privileges, in which case it is implementation-dependent whether these bits are altered. If *chown*() is successfully invoked on a file that is not a regular file, these bits may be cleared. These bits are defined in **<sys/stat.h>**.

### EX If *owner* or *group* is specified as (**uid\_t**)−1 or (**gid\_t**)−1 respectively, the corresponding ID of the file is unchanged.

Upon successful completion, *chown*( ) will mark for update the *st\_ctime* field of the file.

# **RETURN VALUE**

Upon successful completion, 0 is returned. Otherwise, −1 is returned and *errno* is set to indicate the error. If −1 is returned, no changes are made in the user ID and group ID of the file.

# **ERRORS**

The *chown*( ) function will fail if:

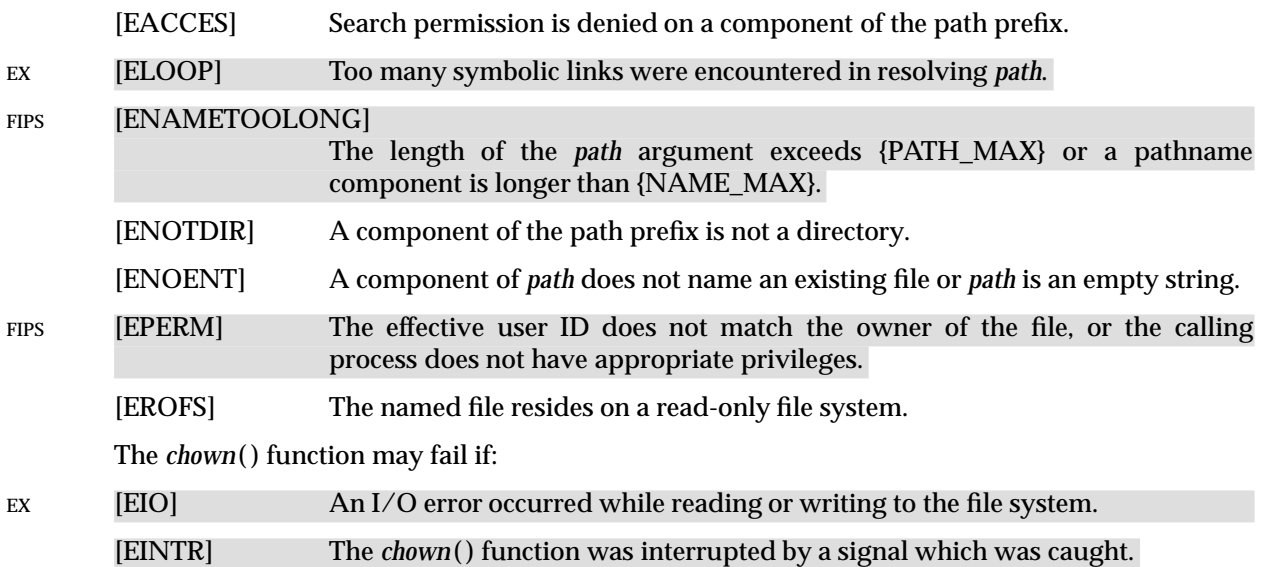

[EINVAL] The owner or group ID supplied is not a value supported by the implementation.

#### EX [ENAMETOOLONG]

Pathname resolution of a symbolic link produced an intermediate result whose length exceeds {PATH\_MAX}.

#### **EXAMPLES**

None.

#### **APPLICATION USAGE**

Because {\_POSIX\_CHOWN\_RESTRICTED} is always defined with a value other than −1 on XSI-conformant systems, the error [EPERM] is always returned if the effective user ID does not match the owner of the file, or the calling process does not have appropriate privileges.

#### **FUTURE DIRECTIONS**

None.

### **SEE ALSO**

*chmod*( ), **<sys/types.h>**, **<unistd.h>**.

#### **CHANGE HISTORY**

First released in Issue 1.

Derived from Issue 1 of the SVID.

#### **Issue 4**

The following change is incorporated for alignment with the ISO POSIX-1 standard:

• The type of argument *path* is changed from **char \*** to **const char \***.

The following changes are incorporated for alignment with the FIPS requirements:

- In the ERRORS section, the condition whereby [ENAMETOOLONG] will be returned if a pathname component is larger that {NAME\_MAX} is now defined as mandatory and marked as an extension.
- In the ERRORS section, the condition whereby [EPERM] will be returned when an attempt is made to change the user ID of a file and the caller does not have appropriate privileges is now defined as mandatory and marked as an extension.

Other changes are incorporated as follows:

- The **<sys/types.h>** header is now marked as optional (OH); this header need not be included on XSI-conformant systems.
- The value for *owner* of (**uid\_t**)−1 is added to the DESCRIPTION to allow the use of −1 by the owner of a file to change the group ID only.
- The APPLICATION USAGE section is added.

#### **Issue 4, Version 2**

The ERRORS section is updated for X/OPEN UNIX conformance as follows:

- It states that [ELOOP] will be returned if too many symbolic links are encountered during pathname resolution.
- The [EIO] and [EINTR] optional conditions are added.
- A second [ENAMETOOLONG] condition is defined that may report excessive length of an intermediate result of pathname resolution of a symbolic link.

chroot — change root directory (**LEGACY**)

#### **SYNOPSIS**

EX #include <unistd.h>

int chroot(const char \*path);

#### **DESCRIPTION**

The *path* argument points to a pathname naming a directory. The *chroot*( ) function causes the named directory to become the root directory; that is, the starting point for path searches for pathnames beginning with /. The process' working directory is unaffected by *chroot*( ).

The process must have appropriate privileges to change the root directory.

The dot-dot entry in the root directory is interpreted to mean the root directory itself. Thus, dot-dot cannot be used to access files outside the subtree rooted at the root directory.

This interface need not be reentrant.

### **RETURN VALUE**

Upon successful completion, 0 is returned. Otherwise, −1 is returned and *errno* is set to indicate the error. If −1 is returned, no change is made in the root directory.

### **ERRORS**

The *chroot*( ) function will fail if:

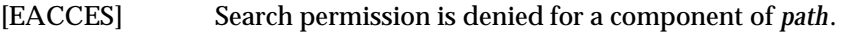

[ELOOP] Too many symbolic links were encountered in resolving *path*.

#### [ENAMETOOLONG]

The length of the *path* argument exceeds {PATH\_MAX} or a pathname component is longer than {NAME\_MAX}.

- [ENOENT] A component of *path* does not name an existing directory or *path* is an empty string.
- [ENOTDIR] A component of the *path* name is not a directory.

[EPERM] The effective user ID does not have appropriate privileges.

The *chroot*( ) function may fail if:

#### [ENAMETOOLONG]

Pathname resolution of a symbolic link produced an intermediate result whose length exceeds {PATH\_MAX}.

# **EXAMPLES**

None.

#### **APPLICATION USAGE**

There is no portable use that an application could make of this interface.

# **FUTURE DIRECTIONS**

None.

#### **SEE ALSO**

*chdir*( ), **<unistd.h>**.
#### **CHANGE HISTORY**

First released in Issue 1.

Derived from Issue 1 of the SVID.

#### **Issue 4**

Changes are incorporated as follows:

- The interface is marked TO BE WITHDRAWN, as there is no portable use that an application could make of this interface.
- The **<unistd.h>** header is added to the SYNOPSIS section.
- The type of argument *path* is changed from **char \*** to **const char \***.
- The APPLICATION USAGE section is added.
- The DESCRIPTION now refers to the process' working directory instead of the user's working directory.

#### **Issue 4, Version 2**

The ERRORS section is updated for X/OPEN UNIX conformance as follows:

- It states that [ELOOP] will be returned if too many symbolic links are encountered during pathname resolution.
- A second [ENAMETOOLONG] condition is defined that may report excessive length of an intermediate result of pathname resolution of a symbolic link.

#### **Issue 5**

Marked LEGACY.

A note indicating that this interface need not be reentrant is added to the DESCRIPTION.

clearerr — clear indicators on a stream

#### **SYNOPSIS**

#include <stdio.h>

void clearerr(FILE \*stream);

#### **DESCRIPTION**

The *clearerr*() function clears the end-of-file and error indicators for the stream to which *stream* points.

#### **RETURN VALUE**

The *clearerr*() function returns no value.

#### **ERRORS**

No errors are defined.

### **EXAMPLES**

None.

**APPLICATION USAGE** None.

# **FUTURE DIRECTIONS**

None.

#### **SEE ALSO**

**<stdio.h>**.

#### **CHANGE HISTORY**

First released in Issue 1.

Derived from Issue 1 of the SVID.

clock — report CPU time used

#### **SYNOPSIS**

#include <time.h>

clock\_t clock(void);

#### **DESCRIPTION**

The *clock*( ) function returns the implementation's best approximation to the processor time used by the process since the beginning of an implementation-dependent time related only to the process invocation.

#### **RETURN VALUE**

To determine the time in seconds, the value returned by *clock*( ) should be divided by the value EX of the macro CLOCKS\_PER\_SEC. CLOCKS\_PER\_SEC is defined to be one million in **<time.h>**. If the processor time used is not available or its value cannot be represented, the function returns the value (**clock\_t**)−1.

#### **ERRORS**

No errors are defined.

#### **EXAMPLES**

None.

#### **APPLICATION USAGE**

In order to measure the time spent in a program, *clock*() should be called at the start of the program and its return value subtracted from the value returned by subsequent calls. The value returned by *clock*( ) is defined for compatibility across systems that have clocks with different resolutions. The resolution on any particular system need not be to microsecond accuracy.

The value returned by *clock*() may wrap around on some systems. For example, on a machine with 32-bit values for **clock\_t**, it will wrap after 2147 seconds or 36 minutes.

#### **FUTURE DIRECTIONS**

None.

#### **SEE ALSO**

*asctime*( ), *ctime*( ), *difftime*( ), *gmtime*( ), *localtime*( ), *mktime*( ), *strftime*( ), *strptime*( ), *time*( ), *utime*( ), **<time.h>**.

#### **CHANGE HISTORY**

First released in Issue 1.

Derived from Issue 1 of the SVID.

#### **Issue 4**

The following changes are incorporated for alignment with the ISO C standard:

- The <time.h> header is added to the SYNOPSIS section.
- The DESCRIPTION and RETURN VALUE sections, though functionally equivalent to Issue 3, are rewritten for clarity and consistency with the ISO C standard. This issue also defines under what circumstances (**clock\_t**)−1 can be returned by the function.
- The function is no longer marked as an extension.

Other changes are incorporated as follows:

- Reference to the resolution of CLOCKS\_PER\_SEC is marked as an extension.
- The ERRORS section is added.
- Advice on how to calculate the time spent in a program is added to the APPLICATION USAGE section.

clock\_settime, clock\_gettime, clock\_getres — clock and timer functions (**REALTIME**)

#### **SYNOPSIS**

RT #include <time.h>

```
int clock_settime(clockid_t clock_id, const struct timespec *tp);
int clock_gettime(clockid_t clock_id, struct timespec *tp);
int clock_getres(clockid_t clock_id, struct timespec *res);
```
#### **DESCRIPTION**

The *clock\_settime*( ) function sets the specified clock, *clock\_id* , to the value specified by *tp*. Time values that are between two consecutive non-negative integer multiples of the resolution of the specified clock are truncated down to the smaller multiple of the resolution.

The *clock\_gettime*( ) function returns the current value *tp* for the specified clock, *clock\_id* .

The resolution of any clock can be obtained by calling *clock\_getres*( ). Clock resolutions are implementation-dependent and cannot be set by a process. If the argument *res* is not NULL, the resolution of the specified clock is stored in the location pointed to by *res*. If *res* is NULL, the clock resolution is not returned. If the time argument of *clock\_settime*( ) is not a multiple of *res*, then the value is truncated to a multiple of *res*.

A clock may be systemwide (that is, visible to all processes) or per-process (measuring time that is meaningful only within a process). All implementations support a *clock\_id* of CLOCK\_REALTIME defined in **<time.h>**. This clock represents the realtime clock for the system. For this clock, the values returned by *clock\_gettime*( ) and specified by *clock\_settime*( ) represent the amount of time (in seconds and nanoseconds) since the Epoch. An implementation may also support additional clocks. The interpretation of time values for these clocks is unspecified.

The effect of setting a clock via *clock\_settime*( ) on armed per-process timers associated with that clock is implementation-dependent.

The appropriate privilege to set a particular clock is implementation-dependent.

#### **RETURN VALUE**

A return value of 0 indicates that the call succeeded. A return value of −1 indicates that an error occurred, and *errno* is set to indicate the error.

#### **ERRORS**

The *clock\_settime*( ), *clock\_gettime*( ) and *clock\_getres*( ) functions will fail if:

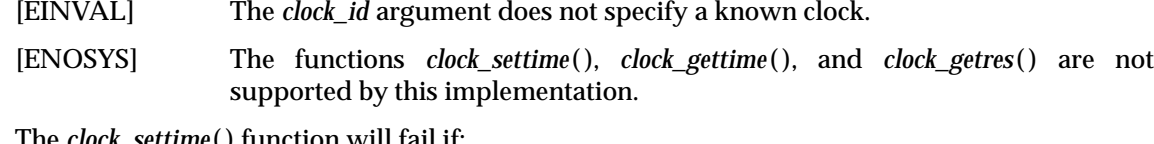

The *clock\_settime*( ) function will fail if:

- [EINVAL] The *tp* argument to *clock\_settime*( ) is outside the range for the given clock id.
- [EINVAL] The *tp* argument specified a nanosecond value less than zero or greater than or equal to 1000 million.

The *clock* settime() function may fail if:

[EPERM] The requesting process does not have the appropriate privilege to set the specified clock.

# **clock\_settime( )** *System Interfaces*

### **EXAMPLES**

None.

# **APPLICATION USAGE**

None.

# **FUTURE DIRECTIONS**

None.

## **SEE ALSO**

*timer\_gettime*( ), *time*( ), *ctime*( ), **<time.h>**.

#### **CHANGE HISTORY**

First released in Issue 5.

Included for alignment with the POSIX Realtime Extension.

close — close a file descriptor

#### **SYNOPSIS**

#include <unistd.h>

int close(int fildes);

#### **DESCRIPTION**

The *close*( ) function will deallocate the file descriptor indicated by *fildes*. To deallocate means to make the file descriptor available for return by subsequent calls to *open*( ) or other functions that allocate file descriptors. All outstanding record locks owned by the process on the file associated with the file descriptor will be removed (that is, unlocked).

If *close*( ) is interrupted by a signal that is to be caught, it will return −1 with *errno* set to [EINTR] and the state of *fildes* is unspecified.

When all file descriptors associated with a pipe or FIFO special file are closed, any data remaining in the pipe or FIFO will be discarded.

When all file descriptors associated with an open file description have been closed the open file description will be freed.

If the link count of the file is 0, when all file descriptors associated with the file are closed, the space occupied by the file will be freed and the file will no longer be accessible.

EX If a STREAMS-based *fildes* is closed and the calling process was previously registered to receive a SIGPOLL signal for events associated with that STREAM, the calling process will be unregistered for events associated with the STREAM. The last *close*( ) for a STREAM causes the STREAM associated with *fildes* to be dismantled. If O\_NONBLOCK is not set and there have been no signals posted for the STREAM, and if there is data on the module's write queue, *close*( ) waits for an unspecified time (for each module and driver) for any output to drain before dismantling the STREAM. The time delay can be changed via an I\_SETCLTIME *ioctl*( ) request. If the O\_NONBLOCK flag is set, or if there are any pending signals, *close*( ) does not wait for output to drain, and dismantles the STREAM immediately.

If the implementation supports STREAMS-based pipes, and *fildes* is associated with one end of a pipe, the last *close*( ) causes a hangup to occur on the other end of the pipe. In addition, if the other end of the pipe has been named by *fattach*( ), then the last *close*( ) forces the named end to be detached by *fdetach*( ). If the named end has no open file descriptors associated with it and gets detached, the STREAM associated with that end is also dismantled.

If *fildes* refers to the master side of a pseudo-terminal, and this is the last close, a SIGHUP signal is sent to the process group, if any, for which the slave side of the pseudo-terminal is the controlling terminal. It is unspecified whether closing the master side of the pseudo-terminal flushes all queued input and output.

If *fildes* refers to the slave side of a STREAMS-based pseudo-terminal, a zero-length message may be sent to the master.

RT If the Asynchronous Input and Output option is supported:

When there is an outstanding cancelable asynchronous I/O operation against *fildes* when *close*( ) is called, that I/O operation may be canceled. An I/O operation that is not canceled completes as if the *close*() operation had not yet occurred. All operations that are not canceled complete as if the *close*() blocked until the operations completed. The *close*() operation itself need not block awaiting such I/O completion. Whether any I/O operation is cancelled, and which I/O operation may be cancelled upon *close*(), is implementationdependent.

If the Mapped Files or Shared Memory Objects option is supported:

If a memory object remains referenced at the last close (that is, a process has it mapped), then the entire contents of the memory object persist until the memory object becomes unreferenced. If this is the last close of a memory object and the close results in the memory object becoming unreferenced, and the memory object has been unlinked, then the memory object will be removed.

#### **RETURN VALUE**

Upon successful completion, 0 is returned. Otherwise, −1 is returned and *errno* is set to indicate the error.

#### **ERRORS**

The *close*( ) function will fail if:

[EBADF] The *fildes* argument is not a valid file descriptor.

[EINTR] The *close*( ) function was interrupted by a signal.

#### EX The *close*() function may fail if:

[EIO] An I/O error occurred while reading from or writing to the file system.

#### **EXAMPLES**

None.

#### **APPLICATION USAGE**

An application that had used the *stdio* routine *fopen*( ) to open a file should use the corresponding *fclose*( ) routine rather than *close*( ).

#### **FUTURE DIRECTIONS**

None.

#### **SEE ALSO**

*fattach*( ), *fclose*( ), *fdetach*( ), *fopen*( ), *ioctl*( ), *open*( ), **<unistd.h>**, Section 2.5 on page 34.

#### **CHANGE HISTORY**

First released in Issue 1.

Derived from Issue 1 of the SVID.

#### **Issue 4**

The following change is incorporated in this issue:

• The **<unistd.h>** header is added to the SYNOPSIS section.

#### **Issue 4, Version 2**

The following changes are incorporated for X/OPEN UNIX conformance:

• The DESCRIPTION is updated to describe the actions of closing a file descriptor referring to a STREAMS-based file or either side of a pseudo-terminal.

• The ERRORS section describes a condition under which the [EIO] error may be returned.

**Issue 5**

The DESCRIPTION is updated for alignment with the POSIX Realtime Extension.

closedir — close a directory stream

#### **SYNOPSIS**

```
OH #include <sys/types.h>
      #include <dirent.h>
      int closedir(DIR *dirp);
```
#### **DESCRIPTION**

The *closedir*( ) function closes the directory stream referred to by the argument *dirp.* Upon return, the value of *dirp* may no longer point to an accessible object of the type **DIR**. If a file descriptor is used to implement type **DIR**, that file descriptor will be closed.

#### **RETURN VALUE**

Upon successful completion, *closedir*() returns 0. Otherwise, −1 is returned and *errno* is set to indicate the error.

#### **ERRORS**

The *closedir*() function may fail if:

[EBADF] The *dirp* argument does not refer to an open directory stream.

#### EX [EINTR] The *closedir*(*)* function was interrupted by a signal.

#### **EXAMPLES**

None.

### **APPLICATION USAGE**

None.

#### **FUTURE DIRECTIONS**

None.

#### **SEE ALSO**

*opendir*( ), **<dirent.h>**, **<sys/types.h>**.

#### **CHANGE HISTORY**

First released in Issue 2.

#### **Issue 4**

The following changes are incorporated in this issue:

- The **<sys/types.h>** header is now marked as optional (OH); this header need not be included on XSI-conformant systems.
- The [EINTR] error is marked as an extension.

closelog, openlog, setlogmask, syslog — control system log

#### **SYNOPSIS**

```
EX #include <syslog.h>
```

```
void closelog(void);
void openlog(const char *ident, int logopt, int facility);
int setlogmask(int maskpri);
void syslog(int priority, const char *message, \ldots /* arguments */);
```
#### **DESCRIPTION**

The *syslog*( ) function sends a message to an implementation-dependent logging facility, which may log it in an implementation-dependent system log, write it to the system console, forward it to a list of users, or forward it to the logging facility on another host over the network. The logged message includes a message header and a message body. The message header contains at least a timestamp and a tag string.

The message body is generated from the *message* and following arguments in the same manner as if these were arguments to *printf*( ), except that occurrences of %m in the format string pointed to by the *message* argument are replaced by the error message string associated with the current value of *errno*. A trailing newline character is added if needed.

Values of the *priority* argument are formed by ORing together a severity level value and an optional facility value. If no facility value is specified, the current default facility value is used.

Possible values of severity level include:

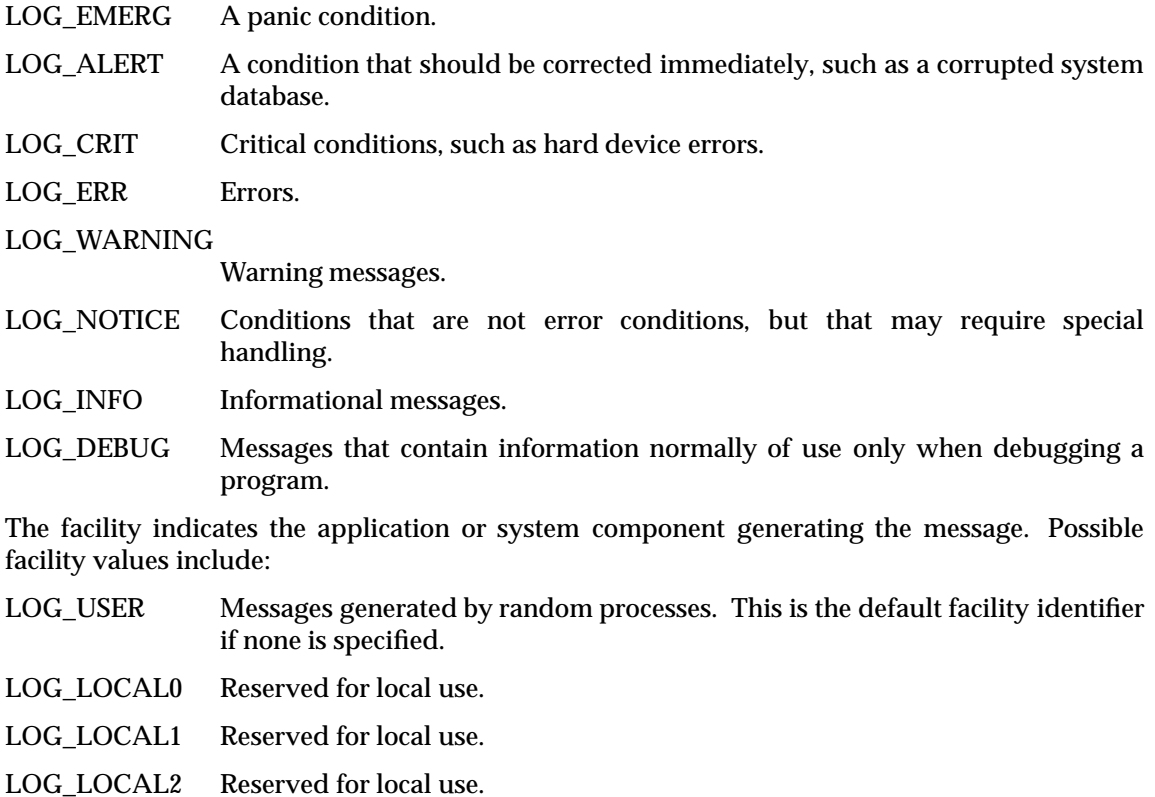

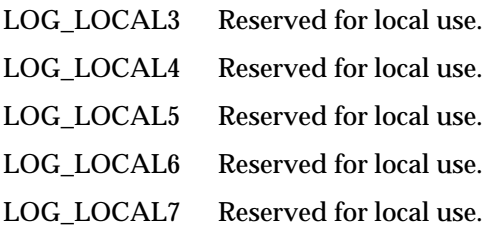

The *openlog*( ) function sets process attributes that affect subsequent calls to *syslog*( ). The *ident* argument is a string that is prepended to every message. The *logopt* argument indicates logging options. Values for *logopt* are constructed by a bitwise-inclusive OR of zero or more of the following:

- LOG\_PID Log the process ID with each message. This is useful for identifying specific processes.
- LOG\_CONS Write messages to the system console if they cannot be sent to the logging facility. The *syslog*() function ensures that the process does not acquire the console as a controlling terminal in the process of writing the message.
- LOG\_NDELAY Open the connection to the logging facility immediately. Normally the open is delayed until the first message is logged. This is useful for programs that need to manage the order in which file descriptors are allocated.
- LOG\_ODELAY Delay open until *syslog*() is called.
- LOG\_NOWAIT Do not wait for child processes that may have been created during the course of logging the message. This option should be used by processes that enable notification of child termination using SIGCHLD, since syslog() may otherwise block waiting for a child whose exit status has already been collected.

The *facility* argument encodes a default facility to be assigned to all messages that do not have an explicit facility already encoded. The initial default facility is LOG\_USER.

The *openlog*() and *syslog*() functions may allocate a file descriptor. It is not necessary to call *openlog*( ) prior to calling *syslog*( ).

The *closelog*( ) function closes any open file descriptors allocated by previous calls to *openlog*( ) or *syslog*( ).

The *setlogmask*( ) function sets the log priority mask for the current process to *maskpri* and returns the previous mask. If the *maskpri* argument is 0, the current log mask is not modified. Calls by the current process to *syslog*( ) with a priority not set in *maskpri* are rejected. The default log mask allows all priorities to be logged. A call to openlog is not required prior to calling *setlogmask*( ).

Symbolic constants for use as values of the *logopt*, *facility*, *priority*, and *maskpri* arguments are defined in the <**syslog.h**> header.

#### **RETURN VALUE**

The *setlogmask*( ) function returns the previous log priority mask. The *closelog*( ), *openlog*( ) and *syslog*( ) functions return no value.

#### **ERRORS**

No errors are defined.

#### **EXAMPLES**

None.

# *System Interfaces* **closelog( )**

# **APPLICATION USAGE**

None.

#### **FUTURE DIRECTIONS** None.

**SEE ALSO**

*printf*( ), **<syslog.h>**.

## **CHANGE HISTORY**

First released in Issue 4, Version 2.

#### **Issue 5**

Moved from X/OPEN UNIX extension to BASE.

compile — produce a compiled regular expression (**LEGACY**)

#### **SYNOPSIS**

EX #include <regexp.h>

char \*compile(char \*instring, char \*expbuf, const char \*endbuf, int eof);

#### **DESCRIPTION**

Refer to *regexp*( ).

#### **CHANGE HISTORY**

First released in Issue 2.

Derived from Issue 2 of the SVID.

#### **Issue 4**

The following changes are incorporated in this issue:

- The **<regexp.h>** header is added to the SYNOPSIS section.
- The type of argument *endbuf* is changed from **char \*** to **const char \***.
- The interface is marked TO BE WITHDRAWN, because improved functionality is now provided by interfaces introduced for alignment with the ISO POSIX-2 standard.

#### **Issue 5**

Marked LEGACY.

confstr — get configurable variables

#### **SYNOPSIS**

#include <unistd.h>

size\_t confstr(int name, char \*buf, size\_t len);

#### **DESCRIPTION**

\_CS\_PATH

The *confstr*() function provides a method for applications to get configuration-defined string values. Its use and purpose are similar to *sysconf*( ), but it is used where string values rather than numeric values are returned.

The *name* argument represents the system variable to be queried. The implementation supports the following name values, defined in **<unistd.h>**. It may support others:

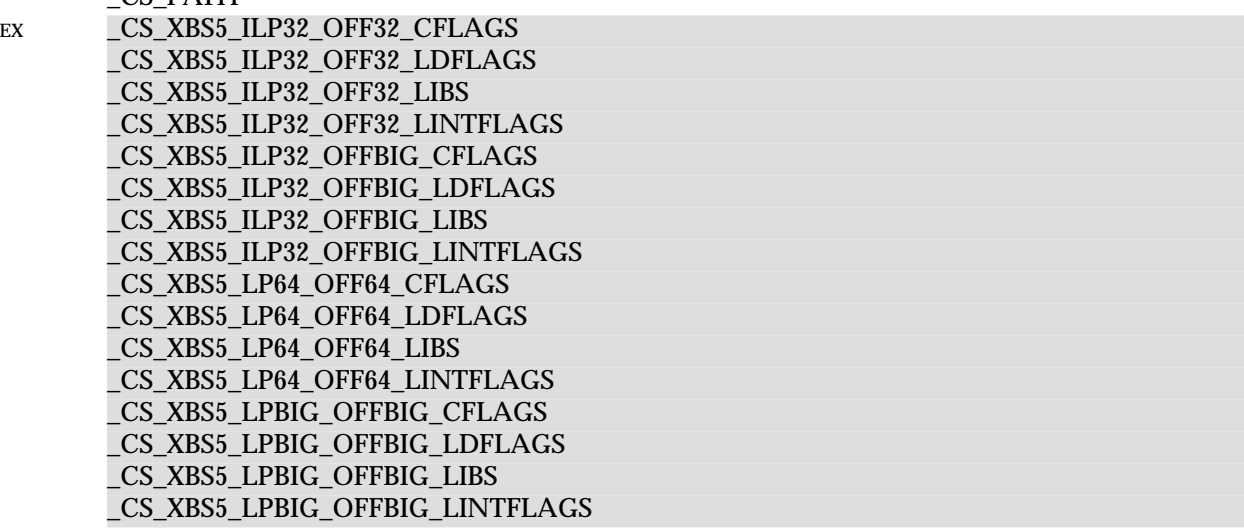

If *len* is not 0, and if *name* has a configuration-defined value, *confstr*( ) copies that value into the *len*-byte buffer pointed to by *buf*. If the string to be returned is longer than *len* bytes, including the terminating null, then *confstr*( ) truncates the string to *len*−1 bytes and null-terminates the result. The application can detect that the string was truncated by comparing the value returned by *confstr*( ) with *len*.

If *len* is 0 and *buf* is a null pointer, then *confstr*( ) still returns the integer value as defined below, but does not return a string. If *len* is 0 but *buf* is not a null pointer, the result is unspecified.

#### **RETURN VALUE**

If *name* has a configuration-defined value, *confstr*( ) returns the size of buffer that would be needed to hold the entire configuration-defined value. If this return value is greater than *len*, the string returned in *buf* is truncated.

If *name* is invalid, *confstr*( ) returns 0 and sets *errno* to indicate the error.

If *name* does not have a configuration-defined value, *confstr*( ) returns 0 and leaves *errno* unchanged.

#### **ERRORS**

The *confstr*( ) function will fail if:

[EINVAL] The value of the *name* argument is invalid.

#### **EXAMPLES**

None.

#### **APPLICATION USAGE**

An application can distinguish between an invalid *name* parameter value and one that corresponds to a configurable variable that has no configuration-defined value by checking if *errno* is modified. This mirrors the behaviour of *sysconf*( ).

The original need for this function was to provide a way of finding the configuration-defined default value for the environment variable *PATH*. Since *PATH* can be modified by the user to include directories that could contain utilities replacing **XCU** specification standard utilities, applications need a way to determine the system-supplied *PATH* environment variable value that contains the correct search path for the standard utilities.

An application could use:

confstr(name, (char \*)NULL, (size\_t)0)

to find out how big a buffer is needed for the string value; use *malloc*() to allocate a buffer to hold the string; and call *confstr*() again to get the string. Alternately, it could allocate a fixed, static buffer that is big enough to hold most answers (perhaps 512 or 1024 bytes), but then use *malloc* () to allocate a larger buffer if it finds that this is too small.

#### **FUTURE DIRECTIONS**

None.

#### **SEE ALSO**

*pathconf*( ), *sysconf*( ), **<unistd.h>**, the **XCU** specification of *getconf*.

#### **CHANGE HISTORY**

First released in Issue 4.

Derived from the ISO POSIX-2 standard.

#### **Issue 5**

A table indicating the permissible values of *name* are added to the DESCRIPTION. All those marked EX are new in this issue.

cos — cosine function

#### **SYNOPSIS**

#include <math.h>

double cos(double <sup>x</sup>);

#### **DESCRIPTION**

The *cos*() function computes the cosine of *x*, measured in radians.

An application wishing to check for error situations should set *errno* to 0 before calling *cos*( ). If *errno* is non-zero on return, or the returned value is NaN, an error has occurred.

#### **RETURN VALUE**

Upon successful completion, *cos*( ) returns the cosine of *x*.

#### EX If *x* is NaN, NaN is returned and *errno* may be set to [EDOM].

EX If *x* is ±Inf, either 0 is returned and *errno* is set to [EDOM], or NaN is returned and *errno* may be set to [EDOM].

If the result underflows, 0 is returned and *errno* may be set to [ERANGE].

#### **ERRORS**

The *cos*( ) function may fail if:

EX  $[EDOM]$  The value of *x* is NaN or *x* is  $\pm$ Inf.

[ERANGE] The result underflows.

#### EX No other errors will occur.

#### **EXAMPLES**

None.

#### **APPLICATION USAGE**

The *cos*( ) function may lose accuracy when its argument is far from 0.

#### **FUTURE DIRECTIONS**

None.

#### **SEE ALSO**

*acos*( ), *isnan*( ), *sin*( ), *tan*( ), **<math.h>**.

#### **CHANGE HISTORY**

First released in Issue 1.

Derived from Issue 1 of the SVID.

#### **Issue 4**

The following changes are incorporated in this issue:

- Removed references to *matherr*( ).
- The RETURN VALUE and ERRORS sections are substantially rewritten for alignment with the ISO C standard and to rationalise error handling in the mathematics functions.
- The return value specified for [EDOM] is marked as an extension.

#### **Issue 5**

The DESCRIPTION is updated to indicate how an application should check for an error. This text was previously published in the APPLICATION USAGE section.

cosh — hyperbolic cosine function

#### **SYNOPSIS**

#include <math.h>

double cosh(double <sup>x</sup>);

#### **DESCRIPTION**

The *cosh*( ) function computes the hyperbolic cosine of *x*.

An application wishing to check for error situations should set *errno* to 0 before calling *cosh*( ). If *errno* is non-zero on return, or the returned value is NaN, an error has occurred.

#### **RETURN VALUE**

Upon successful completion, *cosh*( ) returns the hyperbolic cosine of *x*.

If the result would cause an overflow, HUGE\_VAL is returned and *errno* is set to [ERANGE].

#### EX If *x* is NaN, NaN is returned and *errno* may be set to [EDOM].

#### **ERRORS**

The *cosh*( ) function will fail if:

[ERANGE] The result would cause an overflow.

The *cosh*() function may fail if:

#### EX [EDOM] The value of *x* is NaN.

#### EX No other errors will occur.

#### **EXAMPLES**

None.

### **APPLICATION USAGE**

None.

### **FUTURE DIRECTIONS**

None.

#### **SEE ALSO**

*acosh*( ), *isnan*( ), *sinh*( ), *tanh*( ), **<math.h>**.

#### **CHANGE HISTORY**

First released in Issue 1.

Derived from Issue 1 of the SVID.

#### **Issue 4**

The following changes are incorporated in this issue:

- Removed references to *matherr*( ).
- The RETURN VALUE and ERRORS sections are substantially rewritten for alignment with the ISO C standard and to rationalise error handling in the mathematics functions.
- The return value specified for [EDOM] is marked as an extension.

#### **Issue 5**

The DESCRIPTION is updated to indicate how an application should check for an error. This text was previously published in the APPLICATION USAGE section.

creat — create a new file or rewrite an existing one

#### **SYNOPSIS**

OH #include <sys/types.h> #include <sys/stat.h> #include <fcntl.h>

int creat(const char \*path, mode\_t mode);

#### **DESCRIPTION**

The function call:

creat(path, mode)

is equivalent to:

open(path, O\_WRONLY|O\_CREAT|O\_TRUNC, mode)

#### **RETURN VALUE**

Refer to *open*( ).

### **ERRORS**

Refer to *open*( ).

#### **EXAMPLES**

None.

# **APPLICATION USAGE**

None.

### **FUTURE DIRECTIONS**

None.

#### **SEE ALSO**

*open*( ), **<fcntl.h>**, **<sys/stat.h>**, **<sys/types.h>**.

#### **CHANGE HISTORY**

First released in Issue 1.

Derived from Issue 1 of the SVID.

#### **Issue 4**

The following change is incorporated for alignment with the ISO POSIX-1 standard:

• The type of argument *path* is changed from **char \*** to **const char \***.

Other changes are incorporated as follows:

• The **<sys/types.h>** and **<sys/stat.h>** headers are now marked as optional (OH); these headers need not be included on XSI-conformant systems.

crypt — string encoding function (**CRYPT**)

#### **SYNOPSIS**

EX #include <unistd.h>

char \*crypt (const char \*key, const char \*salt);

#### **DESCRIPTION**

The *crypt*() function is a string encoding function. The algorithm is implementation-dependent.

The *key* argument points to a string to be encoded. The *salt* argument is a string chosen from the set:

abcdefghijklmnopqrstuvwxyz ABCDEFGHIJKLMNOPQRSTUVWXYZ 0123456789./

The first two characters of this string may be used to perturb the encoding algorithm.

The return value of *crypt*( ) points to static data that is overwritten by each call.

This need not be a reentrant function.

#### **RETURN VALUE**

Upon successful completion, *crypt*() returns a pointer to the encoded string. The first two characters of the returned value are those of the *salt* argument.

Otherwise it returns a null pointer and sets *errno* to indicate the error.

#### **ERRORS**

The *crypt*() function will fail if:

[ENOSYS] The functionality is not supported on this implementation.

#### **EXAMPLES**

None.

#### **APPLICATION USAGE**

The values returned by this function need not be portable among XSI-conformant systems.

### **FUTURE DIRECTIONS**

None.

### **SEE ALSO**

*encrypt*( ), *setkey*( ), **<unistd.h>**.

#### **CHANGE HISTORY**

First released in Issue 1.

Derived from Issue 1 of the SVID.

#### **Issue 4**

The following changes are incorporated in this issue:

- The **<unistd.h>** header is added to the SYNOPSIS section.
- The type of arguments *key* and *salt* are changed from **char \*** to **const char \***.
- The DESCRIPTION now explicitly defines the characters that can appear in the *salt* argument.

#### **Issue 5**

Normative text previously in the APPLICATION USAGE section is moved to the DESCRIPTION.

ctermid — generate a pathname for controlling terminal

#### **SYNOPSIS**

#include <stdio.h>

char \*ctermid(char \*s);

#### **DESCRIPTION**

The *ctermid*() function generates a string that, when used as a pathname, refers to the current controlling terminal for the current process. If *ctermid*( ) returns a pathname, access to the file is not guaranteed.

If the application uses any of the \_POSIX\_THREAD\_SAFE\_FUNCTIONS or \_POSIX\_THREADS interfaces, the *ctermid*() function must be called with a non-NULL parameter.

#### **RETURN VALUE**

If *s* is a null pointer, the string is generated in an area that may be static (and therefore may be overwritten by each call), the address of which is returned. Otherwise *s* is assumed to point to a character array of at least {L\_ctermid} bytes; the string is placed in this array and the value of *s* is returned. The symbolic constant {L\_ctermid} is defined in **<stdio.h>**, and will have a value greater than 0.

The *ctermid*() function will return an empty string if the pathname that would refer to the controlling terminal cannot be determined, or if the function is unsuccessful.

#### **ERRORS**

No errors are defined.

#### **EXAMPLES**

None.

#### **APPLICATION USAGE**

The difference between *ctermid*() and *ttyname*() is that *ttyname*() must be handed a file descriptor and returns a path of the terminal associated with that file descriptor, while *ctermid*( ) returns a string (such as */dev/tty*) that will refer to the current controlling terminal if used as a pathname.

#### **FUTURE DIRECTIONS**

None.

#### **SEE ALSO**

*ttyname*( ), **<stdio.h>**.

#### **CHANGE HISTORY**

First released in Issue 1.

Derived from Issue 1 of the SVID.

#### **Issue 4**

The following change is incorporated for alignment with the ISO POSIX-1 standard:

• The DESCRIPTION and RETURN VALUE sections, though functionally identical to Issue 3, are rewritten.

#### **Issue 5**

The DESCRIPTION is updated for alignment with the POSIX Threads Extension.

ctime, ctime\_r — convert a time value to date and time string

#### **SYNOPSIS**

```
#include <time.h>
char *ctime(const time_t *clock);
char *ctime_r(const time_t *clock, char *buf);
```
#### **DESCRIPTION**

The *ctime*() function converts the time pointed to by *clock*, representing time in seconds since the Epoch, to local time in the form of a string. It is equivalent to:

asctime(localtime(clock))

The *asctime*( ), *ctime*( ), *gmtime*( ) and *localtime*( ) functions return values in one of two static objects: a broken-down time structure and an array of **char**. Execution of any of the functions may overwrite the information returned in either of these objects by any of the other functions.

The *ctime*( ) interface need not be reentrant.

The *ctime\_r*( ) function converts the calendar time pointed to by *clock* to local time in exactly the same form as *ctime*( ) and puts the string into the array pointed to by *buf* (which contains at least 26 bytes) and returns *buf*.

Unlike *ctime*( ), the thread-safe version *ctime\_r*( ) is not required to set *tzname*.

#### **RETURN VALUE**

The *ctime*() function returns the pointer returned by *asctime*() with that broken-down time as an argument.

On successful completion, *ctime\_r*( ) returns a pointer to the string pointed to by *buf*. When an error is encountered, a NULL pointer is returned.

#### **ERRORS**

No errors are defined.

#### **EXAMPLES**

None.

#### **APPLICATION USAGE**

Values for the broken-down time structure can be obtained by calling *gmtime*( ) or *localtime*( ). This interface is included for compatibility with older implementations, and does not support localised date and time formats. Applications should use the *strftime*() interface to achieve maximum portability.

#### **FUTURE DIRECTIONS**

None.

#### **SEE ALSO**

*asctime*( ), *clock*( ), *difftime*( ), *gmtime*( ), *localtime*( ), *mktime*( ), *strftime*( ), *strptime*( ), *time*( ), *utime*( ), **<time.h>**.

#### **CHANGE HISTORY**

First released in Issue 1.

Derived from Issue 1 of the SVID.

#### **Issue 4**

The following change is incorporated for alignment with the ISO C standard:

• The type of argument *clock* is changed from **time\_t\*** to **const time\_t\***.

Another change is incorporated as follows:

• The APPLICATION USAGE section is expanded to describe the time-handling functions generally and to refer users to *strftime*( ), which is a locale-dependent time-handling function.

#### **Issue 5**

Normative text previously in the APPLICATION USAGE section is moved to the DESCRIPTION.

The *ctime\_r*( ) function is included for alignment with the POSIX Threads Extension.

A note indicating that the *ctime*( ) interface need not be reentrant is added to the DESCRIPTION.

cuserid — character login name of the user (**LEGACY**)

#### **SYNOPSIS**

EX #include <stdio.h>

char \*cuserid(char \*s);

#### **DESCRIPTION**

The *cuserid*( ) function generates a character representation of the name associated with the real or effective user ID of the process.

If *s* is a null pointer, this representation is generated in an area that may be static (and thus overwritten by subsequent calls to *cuserid*( )), the address of which is returned. If *s* is not a null pointer, *s* is assumed to point to an array of at least  ${L}$  cuserid} bytes; the representation is deposited in this array. The symbolic constant {L\_cuserid} is defined in **<stdio.h>** and has a value greater than 0.

If the application uses any of the \_POSIX\_THREAD\_SAFE\_FUNCTIONS or \_POSIX\_THREADS interfaces, the *cuserid*() function must be called with a non-NULL parameter.

#### **RETURN VALUE**

If *s* is not a null pointer, *s* is returned. If *s* is not a null pointer and the login name cannot be found, the null byte '\0' will be placed at *\*s*. If *s* is a null pointer and the login name cannot be found, *cuserid*( ) returns a null pointer. If *s* is a null pointer and the login name can be found, the address of a buffer (possibly static) containing the login name is returned.

#### **ERRORS**

No errors are defined.

#### **EXAMPLES**

None.

#### **APPLICATION USAGE**

The functionality of *cuserid*() defined in the POSIX.1-1988 standard (and Issue 3 of this specification) differs from that of historical implementations (and Issue 2 of this specification). In the ISO POSIX-1 standard, *cuserid*( ) is removed completely. In this specification, therefore, both functionalities are allowed.

The Issue 2 functionality can be obtained by using:

getpwuid(getuid( ))

The Issue 3 functionality can be obtained by using:

```
getpwuid(geteuid( ))
```
#### **FUTURE DIRECTIONS**

None.

### **SEE ALSO**

*getlogin*( ), *getpwnam*( ), *getpwuid*( ), *getuid*( ), *geteuid*( ), **<stdio.h>**.

#### **CHANGE HISTORY**

First released in Issue 1.

Derived from System V Release 2.0.

#### **Issue 4**

The following changes are incorporated in this issue:

- The interface is marked TO BE WITHDRAWN, because of differences between the historical definition of this interface and the definition published in the POSIX.1-1988 standard (and hence Issue 3). The interface has also been removed from the ISO POSIX-1 standard.
- The interface is now marked as an extension.
- The DESCRIPTION is changed to indicate that an implementation can determine the name returned by the function from the real or effective user ID of the process.
- The APPLICATION USAGE section is rewritten to describe the historical development of this interface, and to indicate transition between this and previous issues.
- The RETURN VALUE section has been expanded.

#### **Issue 5**

#### Marked LEGACY.

A note indicating that this interface need not be reentrant is added to the DESCRIPTION.

daylight — daylight savings time flag

### **SYNOPSIS**

EX #include <time.h>

extern int daylight;

### **DESCRIPTION**

Refer to *tzset*( ).

### **CHANGE HISTORY**

First released in Issue 1.

Derived from Issue 1 of the SVID.

# **dbm\_clearerr( )** *System Interfaces*

#### **NAME**

dbm\_clearerr, dbm\_close, dbm\_delete, dbm\_error, dbm\_fetch, dbm\_firstkey, dbm\_nextkey, dbm\_open, dbm\_store — database functions

#### **SYNOPSIS**

```
EX #include <ndbm.h>
```

```
int dbm clearerr(DBM *db);
void dbm_close(DBM *db);
int dbm delete(DBM *db, datum key);
int dbm error(DBM *db);
datum dbm_fetch(DBM *db, datum key);
datum dbm_firstkey(DBM *db);
datum dbm_nextkey(DBM *db);
DBM *dbm open(const char *file, int open flags, mode t file mode);
int dbm_store(DBM *db, datum key, datum content, int store_mode);
```
#### **DESCRIPTION**

These functions create, access and modify a database.

A **datum** consists of at least two members, **dptr** and **dsize**. The **dptr** member points to an object that is **dsize** bytes in length. Arbitrary binary data, as well as character strings, may be stored in the object pointed to by **dptr**.

The database is stored in two files. One file is a directory containing a bit map of keys and has **.dir** as its suffix. The second file contains all data and has **.pag** as its suffix.

The *dbm\_open*( ) function opens a database. The *file* argument to the function is the pathname of the database. The function opens two files named *file***.dir** and *file***.pag.** The *open\_flags* argument has the same meaning as the *flags* argument of *open*( ) except that a database opened for writeonly access opens the files for read and write access and the behaviour of the O\_APPEND flag is unspecified. The *file\_mode* argument has the same meaning as the third argument of *open*( ).

The *dbm\_close*( ) function closes a database. The argument *db* must be a pointer to a **dbm** structure that has been returned from a call to *dbm\_open*( ).

The *dbm\_fetch*() function reads a record from a database. The argument *db* is a pointer to a database structure that has been returned from a call to *dbm\_open*( ). The argument *key* is a **datum** that has been initialised by the application program to the value of the key that matches the key of the record the program is fetching.

The *dbm\_store*() function writes a record to a database. The argument *db* is a pointer to a database structure that has been returned from a call to *dbm\_open*( ). The argument *key* is a **datum** that has been initialised by the application program to the value of the key that identifies (for subsequent reading, writing or deleting) the record the program is writing. The argument *content* is a **datum** that has been initialised by the application program to the value of the record the program is writing. The argument *store\_mode* controls whether *dbm\_store*( ) replaces any pre-existing record that has the same key that is specified by the *key* argument. The application program must set *store\_mode* to either DBM\_INSERT or DBM\_REPLACE. If the database contains a record that matches the *key* argument and *store\_mode* is DBM\_REPLACE, the existing record is replaced with the new record. If the database contains a record that matches the *key* argument and *store\_mode* is DBM\_INSERT, the existing record is not replaced with the new record. If the database does not contain a record that matches the *key* argument and *store\_mode* is either DBM\_INSERT or DBM\_REPLACE, the new record is inserted in the database.

The sum of the sizes of a key/content pair must not exceed the internal block size. Moreover, all key/content pairs that hash together must fit on a single block. The *dbm\_store*( ) function returns an error in the event that a disk block fills with inseparable data.

The *dbm\_delete*( ) function deletes a record and its key from the database. The argument *db* is a pointer to a database structure that has been returned from a call to *dbm\_open*( ). The argument *key* is a **datum** that has been initialised by the application program to the value of the key that identifies the record the program is deleting.

The *dbm\_firstkey*( ) function returns the first key in the database. The argument *db* is a pointer to a database structure that has been returned from a call to *dbm\_open*( ).

The *dbm\_nextkey*() function returns the next key in the database. The argument *db* is a pointer to a database structure that has been returned from a call to *dbm\_open*( ). The *dbm\_firstkey*( ) function must be called before calling *dbm\_nextkey*( ). Subsequent calls to *dbm\_nextkey*( ) return the next key until all of the keys in the database have been returned.

The *dbm* error() function returns the error condition of the database. The argument *db* is a pointer to a database structure that has been returned from a call to *dbm\_open*( ).

The *dbm\_clearerr*( ) function clears the error condition of the database. The argument *db* is a pointer to a database structure that has been returned from a call to *dbm\_open*( ).

These database functions support key/content pairs of at least 1023 bytes.

The **dptr** pointers returned by these functions may point into static storage that may be changed by subsequent calls.

These interfaces need not be reentrant.

#### **RETURN VALUE**

The *dbm\_store*() and *dbm\_delete*() functions return 0 when they succeed and a negative value when they fail.

The *dbm\_store*( ) function returns 1 if it is called with a *flags* value of DBM\_INSERT and the function finds an existing record with the same key.

The *dbm\_error*( ) function returns 0 if the error condition is not set and returns a non-zero value if the error condition is set.

The return value of *dbm\_clearerr*( ) is unspecified .

The *dbm\_firstkey*( ) and *dbm\_nextkey*( ) functions return a key **datum**. When the end of the database is reached, the **dptr** member of the key is a null pointer. If an error is detected, the **dptr** member of the key is a null pointer and the error condition of the database is set.

The *dbm\_fetch*( ) function returns a content **datum**. If no record in the database matches the key or if an error condition has been detected in the database, the **dptr** member of the content is a null pointer.

The *dbm\_open*( ) function returns a pointer to a database structure. If an error is detected during the operation, *dbm\_open*( ) returns a (**DBM \***)0.

#### **ERRORS**

No errors are defined.

#### **EXAMPLES**

None.

# **dbm\_clearerr( )** *System Interfaces*

#### **APPLICATION USAGE**

The following code can be used to traverse the database:

for(key = dbm\_firstkey(db); key.dptr != NULL; key = dbm\_nextkey(db))

The *dbm\_* functions provided in this library should not be confused in any way with those of a general-purpose database management system. These functions do not provide for multiple search keys per entry, they do not protect against multi-user access (in other words they do not lock records or files), and they do not provide the many other useful database functions that are found in more robust database management systems. Creating and updating databases by use of these functions is relatively slow because of data copies that occur upon hash collisions. These functions are useful for applications requiring fast lookup of relatively static information that is to be indexed by a single key.

The *dbm\_delete*() function need not physically reclaim file space, although it does make it available for reuse by the database.

After calling *dbm\_store*( ) or *dbm\_delete*( ) during a pass through the keys by *dbm\_firstkey*( ) and *dbm\_nextkey*(), the application should reset the database by calling *dbm\_firstkey*() before again calling *dbm\_nextkey*( ). The contents of these files are unspecified and may not be portable.

#### **FUTURE DIRECTIONS**

None.

#### **SEE ALSO**

*open*( ), **<ndbm.h>**.

#### **CHANGE HISTORY**

First released in Issue 4, Version 2.

#### **Issue 5**

Moved from X/OPEN UNIX extension to BASE.

Normative text previously in the APPLICATION USAGE section is moved to the DESCRIPTION.

A note indicating that these interfaces need not be reentrant is added to the DESCRIPTION.

difftime — compute the difference between two calendar time values

#### **SYNOPSIS**

#include <time.h>

double difftime(time\_t time1, time\_t time0);

#### **DESCRIPTION**

The *difftime*() function computes the difference between two calendar times (as returned by *time*( )): *time1* − *time0*.

#### **RETURN VALUE**

The *difftime*( ) function returns the difference expressed in seconds as a type **double**.

#### **ERRORS**

No errors are defined.

#### **EXAMPLES**

None.

# **APPLICATION USAGE**

None.

### **FUTURE DIRECTIONS**

None.

#### **SEE ALSO**

*asctime*( ), *clock*( ), *ctime*( ), *gmtime*( ), *localtime*( ), *mktime*( ), *strftime*( ), *strptime*( ), *time*( ), *utime*( ), **<time.h>**.

#### **CHANGE HISTORY**

First released in Issue 4.

Derived from the ISO C standard.

dirname — report the parent directory name of a file pathname

#### **SYNOPSIS**

EX #include <libgen.h>

char \*dirname(char \*path);

#### **DESCRIPTION**

The *dirname*() function takes a pointer to a character string that contains a pathname, and returns a pointer to a string that is a pathname of the parent directory of that file. Trailing '/' characters in the path are not counted as part of the path.

If *path* does not contain a '/', then *dirname*( ) returns a pointer to the string "." . If *path* is a null pointer or points to an empty string, *dirname*( ) returns a pointer to the string "." .

This interface need not be reentrant.

#### **RETURN VALUE**

The *dirname*( ) function returns a pointer to a string that is the parent directory of *path*. If *path* is a null pointer or points to an empty string, a pointer to a string "." is returned.

The *dirname*( ) function may modify the string pointed to by *path*, and may return a pointer to static storage that may then be overwritten by subsequent calls to *dirname*( ).

#### **ERRORS**

No errors are defined.

### **EXAMPLES**

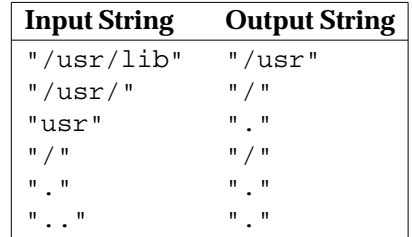

The following code fragment reads a pathname, changes the current working directory to the parent directory, and opens the file.

```
char path[MAXPATHLEN], *pathcopy;
int fd;
fgets(path, MAXPATHLEN, stdin);
pathcopy = strdup(path);chdir(dirname(pathcopy));
fd = open(basename(path), O RDOMLY);
```
#### **APPLICATION USAGE**

The *dirname*( ) and *basename*( ) functions together yield a complete pathname. The expression *dirname*(*path*) obtains the pathname of the directory where *basename*(*path*) is found.

#### **FUTURE DIRECTIONS**

None.

#### **SEE ALSO**

*basename*( ), **<libgen.h>**.

#### **CHANGE HISTORY**

First released in Issue 4, Version 2.

#### **Issue 5**

Moved from X/OPEN UNIX extension to BASE.

Normative text previously in the APPLICATION USAGE section is moved to the DESCRIPTION.

A note indicating that this interface need not be reentrant is added to the DESCRIPTION.

div — compute the quotient and remainder of an integer division

#### **SYNOPSIS**

#include <stdlib.h>

div\_t div(int numer, int denom);

#### **DESCRIPTION**

The *div*( ) function computes the quotient and remainder of the division of the numerator *numer* by the denominator *denom*. If the division is inexact, the resulting quotient is the integer of lesser magnitude that is the nearest to the algebraic quotient. If the result cannot be represented, the behaviour is undefined; otherwise, *quot \* denom + rem* will equal *numer*.

#### **RETURN VALUE**

The *div*() function returns a structure of type **div\_t**, comprising both the quotient and the remainder. The structure includes the following members, in any order:

```
int quot; /* quotient */
int rem; /* remainder */
```
### **ERRORS**

No errors are defined.

#### **EXAMPLES**

None.

# **APPLICATION USAGE**

None.

### **FUTURE DIRECTIONS**

None.

#### **SEE ALSO**

*ldiv*( ), **<stdlib.h>**.

#### **CHANGE HISTORY**

First released in Issue 4.

Derived from the ISO C standard.

dlclose — close a dlopen() object

#### **SYNOPSIS**

EX #include <dlfcn.h>

int dlclose(void \*handle);

#### **DESCRIPTION**

*dlclose*( ) is used to inform the system that the object referenced by a *handle* returned from a previous *dlopen*( ) invocation is no longer needed by the application.

The use of *dlclose*( ) reflects a statement of intent on the part of the process, but does not create any requirement upon the implementation, such as removal of the code or symbols referenced by *handle*. Once an object has been closed using *dlclose*( ) an application should assume that its symbols are no longer available to *dlsym*(). All objects loaded automatically as a result of invoking *dlopen*() on the referenced object are also closed.

Although a *dlclose*() operation is not required to remove structures from an address space, neither is an implementation prohibited from doing so. The only restriction on such a removal is that no object will be removed to which references have been relocated, until or unless all such references are removed. For instance, an object that had been loaded with a *dlopen*( ) operation specifying the RTLD\_GLOBAL flag might provide a target for dynamic relocations performed in the processing of other objects − in such environments, an application may assume that no relocation, once made, will be undone or remade unless the object requiring the relocation has itself been removed.

#### **RETURN VALUE**

If the referenced object was successfully closed, *dlclose*( ) returns 0. If the object could not be closed, or if *handle* does not refer to an open object, *dlclose*( ) returns a non-zero value. More detailed diagnostic information will be available through *dlerror*( ).

#### **ERRORS**

No errors are defined.

#### **EXAMPLES**

None.

#### **APPLICATION USAGE**

A portable application will employ a *handle* returned from a *dlopen*( ) invocation only within a given scope bracketed by the *dlopen*() and *dlclose*() operations. Implementations are free to use reference counting or other techniques such that multiple calls to *dlopen*( ) referencing the same object may return the same object for *handle*. Implementations are also free to re-use a *handle*. For these reasons, the value of a *handle* must be treated as an opaque object by the application, used only in calls to *dlsym*( ) and *dlclose*( ).

#### **FUTURE DIRECTIONS**

None.

#### **SEE ALSO**

*dlerror*( ), *dlopen*( ), *dlsym*( ).

#### **CHANGE HISTORY**

First released in Issue 5.

dlerror — get diagnostic information

#### **SYNOPSIS**

EX #include <dlfcn.h>

char \*dlerror(void);

#### **DESCRIPTION**

*dlerror*() returns a null-terminated character string (with no trailing newline) that describes the last error that occurred during dynamic linking processing. If no dynamic linking errors have occurred since the last invocation of *dlerror*(), *dlerror*() returns NULL. Thus, invoking *dlerror*() a second time, immediately following a prior invocation, will result in NULL being returned.

#### **RETURN VALUE**

If successful, *dlerror*( ) returns a null-terminated character string. Otherwise, NULL is returned.

#### **ERRORS**

No errors are defined.

### **EXAMPLES**

None.

#### **APPLICATION USAGE**

The messages returned by *dlerror*( ) may reside in a static buffer that is overwritten on each call to *dlerror*( ). Application code should not write to this buffer. Programs wishing to preserve an error message should make their own copies of that message. Depending on the application environment with respect to asynchronous execution events, such as signals or other asynchronous computation sharing the address space, portable applications should use a critical section to retrieve the error pointer and buffer.

#### **FUTURE DIRECTIONS**

None.

#### **SEE ALSO**

*dlclose*( ), *dlopen*( ), *dlsym*( ).

#### **CHANGE HISTORY**

First released in Issue 5.
dlopen — gain access to an executable object file

### **SYNOPSIS**

EX #include <dlfcn.h>

void \*dlopen(const char \*file, int mode);

### **DESCRIPTION**

*dlopen*() makes an executable object file specified by *file* available to the calling program. The class of files eligible for this operation and the manner of their construction are specified by the implementation, though typically such files are executable objects such as shared libraries, relocatable files or programs. Note that some implementations permit the construction of dependencies between such objects that are embedded within files. In such cases, a *dlopen*( ) operation will load such dependencies in addition to the object referenced by *file*. Implementations may also impose specific constraints on the construction of programs that can employ *dlopen*( ) and its related services.

A successful *dlopen*( ) returns a *handle* which the caller may use on subsequent calls to *dlsym*( ) and *dlclose*( ). The value of this *handle* should not be interpreted in any way by the caller.

*file* is used to construct a pathname to the object file. If *file* contains a slash character, the *file* argument is used as the pathname for the file. Otherwise, *file* is used in an implementationdependent manner to yield a pathname.

If the value of *file* is 0, *dlopen*( ) provides a *handle* on a global symbol object. This object provides access to the symbols from an ordered set of objects consisting of the original program image file, together with any objects loaded at program startup as specified by that process image file (for example, shared libraries), and the set of objects loaded using a *dlopen*( ) operation together with the RTLD\_GLOBAL flag. As the latter set of objects can change during execution, the set identified by *handle* can also change dynamically.

Only a single copy of an object file is brought into the address space, even if *dlopen*( ) is invoked multiple times in reference to the file, and even if different pathnames are used to reference the file.

The *mode* parameter describes how *dlopen*( ) will operate upon *file* with respect to the processing of relocations and the scope of visibility of the symbols provided within *file*. When an object is brought into the address space of a process, it may contain references to symbols whose addresses are not known until the object is loaded. These references must be relocated before the symbols can be accessed. The *mode* parameter governs when these relocations take place and may have the following values:

- RTLD\_LAZY Relocations are performed at an implementation-dependent time, ranging from the time of the *dlopen*(*)* call until the first reference to a given symbol occurs. Specifying RTLD\_LAZY should improve performance on implementations supporting dynamic symbol binding as a process may not reference all of the functions in any given object. And, for systems supporting dynamic symbol resolution for normal process execution, this behaviour mimics the normal handling of process execution.
- RTLD\_NOW All necessary relocations are performed when the object is first loaded. This may waste some processing if relocations are performed for functions that are never referenced. This behaviour may be useful for applications that need to know as soon as an object is loaded that all symbols referenced during execution will be available.

Any object loaded by *dlopen*( ) that requires relocations against global symbols can reference the symbols in the original process image file, any objects loaded at program startup, from the object itself as well as any other object included in the same *dlopen*( ) invocation, and any objects that were loaded in any *dlopen*() invocation and which specified the RTLD GLOBAL flag. To determine the scope of visibility for the symbols loaded with a *dlopen*( ) invocation, the *mode* parameter should be bitwise or'ed with one of the following values:

- RTLD\_GLOBAL The object's symbols are made available for the relocation processing of any other object. In addition, symbol lookup using *dlopen*(*0, mode*) and an associated *dlsym*( ) allows objects loaded with this *mode* to be searched.
- RTLD\_LOCAL The object's symbols are not made available for the relocation processing of any other object.

If neither RTLD\_GLOBAL nor RTLD\_LOCAL are specified, then an implementation-specified default behaviour will be applied.

If a *file* is specified in multiple *dlopen*( ) invocations, *mode* is interpreted at each invocation. Note, however, that once RTLD\_NOW has been specified all relocations will have been completed rendering further RTLD\_NOW operations redundant and any further RTLD\_LAZY operations irrelevant. Similarly note that once RTLD\_GLOBAL has been specified the object will maintain the RTLD\_GLOBAL status regardless of any previous or future specification of RTLD\_LOCAL, so long as the object remains in the address space (see *dlclose*( )).

Symbols introduced into a program through calls to *dlopen*() may be used in relocation activities. Symbols so introduced may duplicate symbols already defined by the program or previous *dlopen*() operations. To resolve the ambiguities such a situation might present, the resolution of a symbol reference to symbol definition is based on a symbol resolution order. Two such resolution orders are defined: *load* or *dependency* ordering. *Load* order establishes an ordering among symbol definitions, such that the definition first loaded (including definitions from the image file and any dependent objects loaded with it) has priority over objects added later (via *dlopen*( )). *Load* ordering is used in relocation processing. *Dependency* ordering uses a breadth-first order starting with a given object, then all of its dependencies, then any dependents of those, iterating until all dependencies are satisfied. With the exception of the global symbol object obtained via a *dlopen*( ) operation on a *file* of 0, *dependency* ordering is used by the *dlsym*( ) function. *Load* ordering is used in *dlsym*( ) operations upon the global symbol object.

When an object is first made accessible via *dlopen*() it and its dependent objects are added in *dependency* order. Once all the objects are added, relocations are performed using *load* order. Note that if an object or its dependencies had been previously loaded, the *load* and *dependency* orders may yield different resolutions.

The symbols introduced by *dlopen*() operations, and available through *dlsym*() are at a minimum those which are exported as symbols of global scope by the object. Typically such symbols will be those that were specified in (for example) C source code as having *extern* linkage. The precise manner in which an implementation constructs the set of exported symbols for a *dlopen*( ) object is specified by that implementation.

#### **RETURN VALUE**

If *file* cannot be found, cannot be opened for reading, is not of an appropriate object format for processing by *dlopen*( ), or if an error occurs during the process of loading *file* or relocating its symbolic references, *dlopen*() will return NULL. More detailed diagnostic information will be available through *dlerror*( ).

#### **ERRORS**

No errors are defined.

### **EXAMPLES**

None.

# **APPLICATION USAGE**

None.

#### **FUTURE DIRECTIONS** None.

**SEE ALSO**

*dlclose*( ), *dlerror*( ), *dlsym*( ).

### **CHANGE HISTORY**

First released in Issue 5.

dlsym — obtain the address of a symbol from a dlopen() object

### **SYNOPSIS**

EX #include <dlfcn.h>

void \*dlsym(void \*handle, const char \*name);

### **DESCRIPTION**

dlsym() allows a process to obtain the address of a symbol defined within an object made accessible through a *dlopen*( ) call. *handle* is the value returned from a call to *dlopen*( ) (and which has not since been released via a call to *dlclose*( )), *name* is the symbol's name as a character string.

dlsym() will search for the named symbol in all objects loaded automatically as a result of loading the object referenced by *handle* (see *dlopen*( )). *Load* ordering is used in *dlsym*( ) operations upon the global symbol object. The symbol resolution algorithm used will be *dependency* order as described in *dlopen*( ).

### **RETURN VALUE**

If *handle* does not refer to a valid object opened by *dlopen*( ), or if the named symbol cannot be found within any of the objects associated with *handle*, *dlsym*( ) will return NULL. More detailed diagnostic information will be available through *dlerror*( ).

#### **ERRORS**

No errors are defined.

### **EXAMPLES**

The following example shows how one can use *dlopen*( ) and *dlsym*( ) to access either function or data objects. For simplicity, error checking has been omitted.

```
void *handle;
int *iptr, (*fptr)(int);
/* open the needed object */
handle = dlopen("/usr/home/me/libfoo.so.1", RTLD_LAZY);
/* find the address of function and data objects */
fptr = (int (*)(int))dlsym(handle, "my_function");iptr = (int *)dlsym(handle, "my object");/* invoke function, passing value of integer as a parameter */
(*fptr)(*iptr);
```
### **APPLICATION USAGE**

Special purpose values for *handle* are reserved for future use. These values and their meanings are:

RTLD\_NEXT Specifies the next object after this one that defines *name*. *This one* refers to the object containing the invocation of *dlsym*( ). The *next* object is the one found upon the application of a *load* order symbol resolution algorithm (see *dlopen*( )). The next object is either one of global scope (because it was introduced as part of the original process image or because it was added with a *dlopen*() operation including the RTLD\_GLOBAL flag), or is an object that was included in the same *dlopen*() operation that loaded this one.

The RTLD\_NEXT flag is useful to navigate an intentionally created hierarchy of multiply defined symbols created through *interposition*. For example, if a program wished to create an implementation of  $malloc()$ that embedded some statistics gathering about memory allocations, such an implementation could use the real *malloc*() definition to perform the memory allocation − and itself only embed the necessary logic to implement the statistics gathering function.

#### **FUTURE DIRECTIONS**

None.

#### **SEE ALSO**

*dlclose*( ), *dlerror*( ), *dlopen*( ).

#### **CHANGE HISTORY**

First released in Issue 5.

drand48, erand48, jrand48, lcong48, lrand48, mrand48, nrand48, seed48, srand48 — generate uniformly distributed pseudo-random numbers

### **SYNOPSIS**

```
EX #include <stdlib.h>
```

```
double drand48(void);
double erand48(unsigned short int xsubi[3]);
long int jrand48(unsigned short int xsubi[3]);
void lcong48(unsigned short int param[7]);
long int lrand48(void);
long int mrand48(void);
long int nrand48(unsigned short int xsubi[3]);
unsigned short int *seed48(unsigned short int seed16v[3]);
void srand48(long int seedval);
```
### **DESCRIPTION**

This family of functions generates pseudo-random numbers using a linear congruential algorithm and 48-bit integer arithmetic.

The *drand48*() and *erand48*() functions return non-negative, double-precision, floating-point values, uniformly distributed over the interval [0.0,1.0).

The *lrand48*() and *nrand48*() functions return non-negative, long integers, uniformly distributed over the interval  $[0,2^{31})$ .

The *mrand48*() and *jrand48*() functions return signed long integers uniformly distributed over the interval  $[-2^{31},2^{31})$ .

The *srand48*( ), *seed48*( ) and *lcong48*( ) are initialisation entry points, one of which should be invoked before either *drand48*(), *lrand48*() or *mrand48*() is called. (Although it is not recommended practice, constant default initialiser values will be supplied automatically if *drand48*( ), *lrand48*( ) or *mrand48*( ) is called without a prior call to an initialisation entry point.) The *erand48*( ), *nrand48*( ) and *jrand48*( ) functions do not require an initialisation entry point to be called first.

All the routines work by generating a sequence of  $48$ -bit integer values,  $X_i$ , according to the linear congruential formula:

 $X_{n+1} = (aX_n + c)_{\text{mod } m}$   $n \ge 0$ 

The parameter  $m = 2^{48}$ ; hence 48-bit integer arithmetic is performed. Unless *lcong48*() is invoked, the multiplier value *a* and the addend value *c* are given by:

*a* = 5DEECE66D<sub>16</sub> = 273673163155 <sub>8</sub>

 $c = B_{16} = 13_8$ 

The value returned by any of the *drand48*( ), *erand48*( ), *jrand48*( ), *lrand48*( ), *mrand48*( ) or *nrand48*() functions is computed by first generating the next 48-bit  $X_i$  in the sequence. Then the appropriate number of bits, according to the type of data item to be returned, are copied from the high-order (leftmost) bits of  $X_i$  and transformed into the returned value.

The *drand48*( ), *lrand48*( ) and *mrand48*( ) functions store the last 48-bit *Xi* generated in an internal buffer; that is why they must be initialised prior to being invoked. The *erand48*( ), *nrand48*( ) and *jrand48*() functions require the calling program to provide storage for the successive  $X_i$  values in the array specified as an argument when the functions are invoked. That is why these routines do not have to be initialised; the calling program merely has to place the desired initial value of *Xi* into the array and pass it as an argument. By using different arguments, *erand48*( ), *nrand48*( ) and *jrand48*( ) allow separate modules of a large program to generate several *independent* streams of pseudo-random numbers, that is the sequence of numbers in each stream will *not* depend upon how many times the routines are called to generate numbers for the other streams.

The initialiser function  $srand48()$  sets the high-order 32 bits of  $X_i$  to the low-order 32 bits contained in its argument. The low-order 16 bits of  $X_i$  are set to the arbitrary value 330 $E_{16}$ .

The initialiser function  $seed48()$  sets the value of  $X_i$  to the 48-bit value specified in the argument array. The low-order 16 bits of *Xi* are set to the low-order 16 bits of *seed16v*[*0*]. The mid-order 16 bits of *Xi* are set to the low-order 16 bits of *seed16v*[*1*]. The high-order 16 bits of *Xi* are set to the low-order 16 bits of  $seed16v[2]$ . In addition, the previous value of  $X_i$  is copied into a 48-bit internal buffer, used only by *seed48*(), and a pointer to this buffer is the value returned by *seed48*( ). This returned pointer, which can just be ignored if not needed, is useful if a program is to be restarted from a given point at some future time — use the pointer to get at and store the last *Xi* value, and then use this value to re-initialise via *seed48*( ) when the program is restarted.

The initialiser function  $\text{long48}()$  allows the user to specify the initial  $X_i$ , the multiplier value *a*, and the addend value *c.* Argument array elements *param*[*0-2*] specify *Xi*, *param*[*3-5*] specify the multiplier *a*, and *param*[*6*] specifies the 16-bit addend *c.* After *lcong48*( ) is called, a subsequent call to either *srand48*( ) or *seed48*( ) will restore the standard multiplier and addend values, *a* and *c*, specified above.

The *drand48*( ), *lrand48*( ) and *mrand48*( ) interfaces need not be reentrant.

#### **RETURN VALUE**

As described in the DESCRIPTION above.

#### **ERRORS**

No errors are defined.

#### **EXAMPLES**

None.

#### **APPLICATION USAGE**

None.

#### **FUTURE DIRECTIONS**

None.

#### **SEE ALSO**

*rand*( ), **<stdlib.h>**.

#### **CHANGE HISTORY**

First released in Issue 1.

Derived from Issue 1 of the SVID.

#### **Issue 4**

The following changes are incorporated in this issue:

• The type **long** is replaced by **long int** and the type **unsigned short** is replaced by **unsigned short int** in the SYNOPSIS section.

- In the DESCRIPTION, the description of *srand48*( ) is amended to fix a limitation in Issue 3, which indicates that the high-order 32 bits of  $X_i$  are set to the  ${LONG\_BIT}$  bits in the argument. Though unintentional, the implication of this statement is that {LONG\_BIT} would be 32 on all systems compliant with Issue 3, when in fact Issue 3 imposes no such restriction.
- The header **<stdlib.h>** is added to the SYNOPSIS section.

### **Issue 5**

A note indicating that these interfaces need not be reentrant is added to the DESCRIPTION.

dup, dup2 — duplicate an open file descriptor

### **SYNOPSIS**

#include <unistd.h> int dup(int fildes); int dup2(int fildes, int fildes2);

### **DESCRIPTION**

The  $dup()$  and  $dup2()$  functions provide an alternative interface to the service provided by *fcntl*() using the F\_DUPFD command. The call:

fid =  $dup(fildes)$ ;

is equivalent to:

```
fid = fcntl(fildes, F_DUPFD, 0);
```
The call:

fid =  $dup2(fildes, fildes2);$ 

is equivalent to:

```
close(fildes2);
fid = fcntl(fildes, F_DUPFD, fildes2);
```
except for the following:

- If *fildes2* is less than 0 or greater than or equal to {OPEN\_MAX}, *dup2*( ) returns −1 with *errno* set to [EBADF].
- If *fildes* is a valid file descriptor and is equal to *fildes2*, *dup2*( ) returns *fildes2* without closing it.
- If *fildes* is not a valid file descriptor, *dup2*( ) returns −1 and does not close *fildes2*.
- The value returned is equal to the value of *fildes2* upon successful completion, or is −1 upon failure.

### **RETURN VALUE**

Upon successful completion a non-negative integer, namely the file descriptor, is returned. Otherwise, −1 is returned and *errno* is set to indicate the error.

#### **ERRORS**

The *dup*() function will fail if:

- [EBADF] The *fildes* argument is not a valid open file descriptor.
- [EMFILE] The number of file descriptors in use by this process would exceed {OPEN\_MAX}.

The *dup2*() function will fail if:

- [EBADF] The *fildes* argument is not a valid open file descriptor or the argument *fildes2* is negative or greater than or equal to {OPEN\_MAX} .
- [EINTR] The *dup2*(*)* function was interrupted by a signal.

### **EXAMPLES**

None.

### **APPLICATION USAGE**

None.

## **FUTURE DIRECTIONS**

None.

### **SEE ALSO**

*close*( ), *fcntl*( ), *open*( ), **<unistd.h>**.

### **CHANGE HISTORY**

First released in Issue 1.

Derived from Issue 1 of the SVID.

### **Issue 4**

The following changes are incorporated for alignment with the ISO POSIX-1 standard:

- In the DESCRIPTION, the fourth bullet item describing differences between  $dup()$  and dup2() is added.
- In the ERRORS section, error values returned by  $dup()$  and  $dup2()$  are now described separately.

Other changes are incorporated as follows:

- The header **<unistd.h>** is added to the SYNOPSIS section.
- [EINTR] is no longer required for  $dup()$  because  $fcntI()$  does not return [EINTR] for F\_DUPFD.

ecvt, fcvt, gcvt — convert a floating-point number to a string

### **SYNOPSIS**

```
EX #include <stdlib.h>
```
char \*ecvt(double value, int ndigit, int \*decpt, int \*sign); char \*fcvt(double value, int ndigit, int \*decpt, int \*sign); char \*gcvt(double value, int ndigit, char \*buf);

### **DESCRIPTION**

The *ecvt*( ), *fcvt*( ) and *gcvt*( ) functions convert floating-point numbers to null-terminated strings.

*ecvt*( ) Converts *value* to a null-terminated string of *ndigit* digits (where *ndigit* is reduced to an unspecified limit determined by the precision of a **double**) and returns a pointer to the string. The high-order digit is non-zero, unless the value is 0. The low-order digit is rounded. The position of the radix character relative to the beginning of the string is stored in the integer pointed to by *decpt* (negative means to the left of the returned digits). If *value* is zero, it is unspecified whether the integer pointed to by *decpt* would be 0 or 1. The radix character is not included in the returned string. If the sign of the result is negative, the integer pointed to by *sign* is non-zero, otherwise it is 0.

If the converted value is out of range or is not representable, the contents of the returned string are unspecified.

- *fcvt*( ) Identical to *ecvt*( ) except that *ndigit* specifies the number of digits desired after the radix point. The total number of digits in the result string is restricted to an unspecified limit as determined by the precision of a **double**.
- *gcvt*( ) Converts *value* to a null-terminated string (similar to that of the %g format of *printf*( )) in the array pointed to by *buf* and returns *buf*. It produces *ndigit* significant digits (limited to an unspecified value determined by the precision of a **double**) in %f if possible, or %e (scientific notation) otherwise. A minus sign is included in the returned string if *value* is less than 0. A radix character is included in the returned string if *value* is not a whole number. Trailing zeros are suppressed where *value* is not a whole number. The radix character is determined by the current locale. If *setlocale*( ) has not been called successfully, the default locale, "POSIX", is used. The default locale specifies a period (**.**) as the radix character. The LC\_NUMERIC category determines the value of the radix character within the current locale.

These interfaces need not be reentrant.

#### **RETURN VALUE**

The *ecvt*( ) and *fcvt*( ) functions return a pointer to a null-terminated string of digits.

The *gcvt*( ) function returns *buf*.

The return values from *ecvt*() and *fcvt*() may point to static data which may be overwritten by subsequent calls to these functions.

### **ERRORS**

No errors are defined.

### **EXAMPLES**

None.

### **APPLICATION USAGE**

For portability to implementations conforming to earlier versions of this specification, *sprintf*( ) is

preferred over this function.

### **FUTURE DIRECTIONS**

None.

### **SEE ALSO**

*printf*( ), *setlocale*( ), **<stdlib.h>**.

### **CHANGE HISTORY**

First released in Issue 4, Version 2.

### **Issue 5**

Moved from X/OPEN UNIX extension to BASE.

Normative text previously in the APPLICATION USAGE section is moved to the DESCRIPTION.

A note indicating that these interfaces need not be reentrant is added to the DESCRIPTION.

encrypt — encoding function (**CRYPT**)

### **SYNOPSIS**

EX #include <unistd.h>

void encrypt(char block[64], int edflag);

### **DESCRIPTION**

The *encrypt*() function provides (rather primitive) access to an implementation-dependent encoding algorithm. The key generated by *setkey*( ) is used to encrypt the string *block* with *encrypt*( ).

The *block* argument to *encrypt*( ) is an array of length 64 bytes containing only the bytes with numerical value of 0 and 1. The array is modified in place to a similar array using the key set by *setkey*( ). If *edflag* is 0, the argument is encoded. If *edflag* is 1, the argument may be decoded (see the APPLICATION USAGE section below); if the argument is not decoded, *errno* will be set to [ENOSYS].

The *encrypt*( ) function will not change the setting of *errno* if successful.

This interface need not be reentrant.

### **RETURN VALUE**

The *encrypt*() function returns no value.

### **ERRORS**

The *encrypt*( )function will fail if:

[ENOSYS] The functionality is not supported on this implementation.

#### **EXAMPLES**

None.

#### **APPLICATION USAGE**

In some environments, decoding might not be implemented. This is related to U.S. Government restrictions on encryption and decryption routines: the DES decryption algorithm cannot be exported outside the U.S.A. Historical practice has been to ship a different version of the encryption library without the decryption feature in the routines supplied. Thus the exported version of *encrypt*() does encoding but not decoding.

#### **FUTURE DIRECTIONS**

None.

#### **SEE ALSO**

*crypt*( ), *setkey*( ), **<unistd.h>**.

#### **CHANGE HISTORY**

First released in Issue 1.

Derived from Issue 1 of the SVID.

#### **Issue 4**

The following changes are incorporated in this issue:

- The header <**unistd.h**> is added to the SYNOPSIS section.
- The DESCRIPTION is amended (a) to specify the encoding algorithm as implementationdependent (b) to change entry to function and (c) to make decoding optional.

• The APPLICATION USAGE section is expanded to explain the restrictions on the availability of the DES decryption algorithm.

### **Issue 5**

A note indicating that this interface need not be reentrant is added to the DESCRIPTION.

endgrent, getgrent, setgrent — group database entry functions

### **SYNOPSIS**

EX #include <grp.h>

```
void endgrent(void);
struct group *getgrent(void);
void setgrent(void);
```
### **DESCRIPTION**

The *getgrent*() function returns a pointer to a structure containing the broken-out fields of an entry in the group database. When first called, *getgrent*( ) returns a pointer to a **group** structure containing the first entry in the group database. Thereafter, it returns a pointer to a **group** structure containing the next group structure in the group database, so successive calls may be used to search the entire database.

The *setgrent*() function effectively rewinds the group database to allow repeated searches.

The *endgrent*( ) function may be called to close the group database when processing is complete.

These interfaces need not be reentrant.

### **RETURN VALUE**

When first called, *getgrent*() will return a pointer to the first group structure in the group database. Upon subsequent calls it returns the next group structure in the group database. The *getgrent*( ) function returns a null pointer on end-of-file or an error and *errno* may be set to indicate the error.

The return value may point to a static area which is overwritten by a subsequent call to *getgrgid*( ), *getgrnam*( ) or *getgrent*( ).

#### **ERRORS**

The *getgrent*() function may fail if:

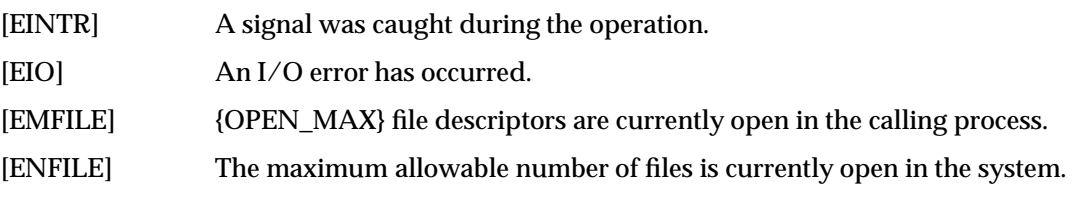

## **EXAMPLES**

None.

### **APPLICATION USAGE**

These functions are provided due to their historical usage. Applications should avoid dependencies on fields in the group database, whether the database is a single file, or where in the filesystem namespace the database resides. Applications should use *getgrnam*( ) and *getgrgid*( ) whenever possible both because it avoids these dependencies and for greater portability with systems that conform to earlier versions of this specification.

## **FUTURE DIRECTIONS**

None.

### **SEE ALSO**

*getgrgid*( ), *getgrnam*( ), *getlogin*( ), *getpwent*( ), **<grp.h>**.

### **CHANGE HISTORY**

First released in Issue 4, Version 2.

#### **Issue 5**

Moved from X/OPEN UNIX extension to BASE.

Normative text previously in the APPLICATION USAGE section is moved to the RETURN VALUE section.

A note indicating that these interfaces need not be reentrant is added to the DESCRIPTION.

endpwent, getpwent, setpwent — user database functions

### **SYNOPSIS**

EX #include <pwd.h>

```
void endpwent(void);
struct passwd *getpwent(void);
void setpwent(void);
```
### **DESCRIPTION**

The *getpwent*() function returns a pointer to a structure containing the broken-out fields of an entry in the user database. Each entry in the user database contains a **passwd** structure. When first called, *getpwent*() returns a pointer to a **passwd** structure containing the first entry in the user database. Thereafter, it returns a pointer to a **passwd** structure containing the next entry in the user database. Successive calls can be used to search the entire user database.

If an end-of-file or an error is encountered on reading, *getpwent*( ) returns a null pointer.

The *setpwent*( ) function effectively rewinds the user database to allow repeated searches.

The *endpwent*( ) function may be called to close the user database when processing is complete.

These interfaces need not be reentrant.

### **RETURN VALUE**

The *getpwent*() function returns a null pointer on end-of-file or error.

#### **ERRORS**

The *getpwent*( ), *setpwent*( ) and *endpwent*( ) functions may fail if:

[EIO] An I/O error has occurred.

In addition, *getpwent*( ) and *setpwent*( ) may fail if:

[EMFILE] {OPEN\_MAX} file descriptors are currently open in the calling process.

[ENFILE] The maximum allowable number of files is currently open in the system.

The return value may point to a static area which is overwritten by a subsequent call to *getpwuid*( ), *getpwnam*( ) or *getpwent*( ).

#### **EXAMPLES**

None.

#### **APPLICATION USAGE**

These functions are provided due to their historical usage. Applications should avoid dependencies on fields in the password database, whether the database is a single file, or where in the filesystem namespace the database resides. Applications should use *getpwuid*( ) whenever possible both because it avoids these dependencies and for greater portability with systems that conform to earlier versions of this specification.

#### **FUTURE DIRECTIONS**

None.

### **SEE ALSO**

*endgrent*( ), *getlogin*( ), *getpwnam*( ), *getpwuid*( ), **<pwd.h>**.

#### **CHANGE HISTORY**

First released in Issue 4, Version 2.

# **endpwent( )** *System Interfaces*

#### **Issue 5**

Moved from X/OPEN UNIX extension to BASE.

Normative text previously in the APPLICATION USAGE section is moved to the RETURN VALUE section.

A note indicating that these interfaces need not be reentrant is added to the DESCRIPTION.

endutxent, getutxent, getutxid, getutxline, pututxline, setutxent — user accounting database functions

#### **SYNOPSIS**

```
EX #include <utmpx.h>
```

```
void endutxent(void);
struct utmpx *getutxent(void);
struct utmpx *qetutxid(const struct utmpx *id);
struct utmpx *getutxline(const struct utmpx *line);
struct utmpx *pututxline(const struct utmpx *utmpx);
void setutxent(void);
```
### **DESCRIPTION**

These functions provide access to the user accounting database.

The *getutxent*() function reads in the next entry from the user accounting database. If the database is not already open, it opens it. If it reaches the end of the database, it fails.

The *getutxid*( ) function searches forward from the current point in the database. If the **ut\_type** value of the **utmpx** structure pointed to by *id* is BOOT\_TIME, OLD\_TIME or NEW\_TIME, then it stops when it finds an entry with a matching **ut\_type** value. If the **ut\_type** value is INIT\_PROCESS, LOGIN\_PROCESS, USER\_PROCESS, or DEAD\_PROCESS, then it stops when it finds an entry whose type is one of these four and whose **ut\_id** member matches the **ut\_id** member of the **utmpx** structure pointed to by *id*. If the end of the database is reached without a match, *getutxid*( ) fails.

The *getutxid*( ) or *getutxline*( ) may cache data. For this reason, to use *getutxline*( ) to search for multiple occurrences, it is necessary to zero out the static data after each success, or *getutxline*( ) could just return a pointer to the same **utmpx** structure over and over again.

There is one exception to the rule about removing the structure before further reads are done. The implicit read done by *pututxline*() (if it finds that it is not already at the correct place in the user accounting database) will not modify the static structure returned by *getutxent*( ), *getutxid*( ) or *getutxline*( ), if the application has just modified this structure and passed the pointer back to *pututxline*( ).

For all entries that match a request, the **ut\_type** member indicates the type of the entry. Other members of the entry will contain meaningful data based on the value of the **ut\_type** member as follows:

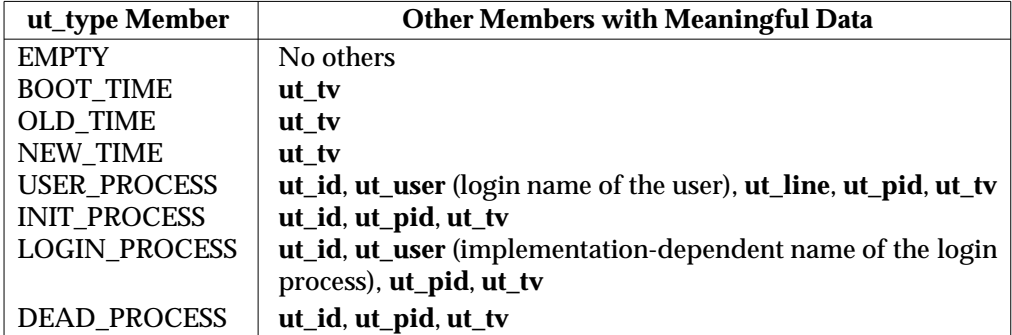

The *getutxline*( ) function searches forward from the current point in the database until it finds an entry of the type LOGIN\_PROCESS or USER\_PROCESS which also has a **ut\_line** value matching that in the **utmpx** structure pointed to by *line*. If the end of the database is reached

without a match, *getutxline*() fails.

If the process has appropriate privileges, the *pututxline*( ) function writes out the structure into the user accounting database. It uses *getutxid*( ) to search for a record that satisfies the request. If this search succeeds, then the entry is replaced. Otherwise, a new entry is made at the end of the user accounting database.

The *setutxent*( ) function resets the input to the beginning of the database. This should be done before each search for a new entry if it is desired that the entire database be examined.

The *endutxent*( ) function closes the user accounting database.

These interfaces need not be reentrant.

#### **RETURN VALUE**

Upon successful completion, *getutxent*( ), *getutxid*( ) and *getutxline*( ) return a pointer to a **utmpx** structure containing a copy of the requested entry in the user accounting database. Otherwise a null pointer is returned.

The return value may point to a static area which is overwritten by a subsequent call to *getutxid*( ) or *getutxline*( ).

Upon successful completion, *pututxline*( ) returns a pointer to a **utmpx** structure containing a copy of the entry added to the user accounting database. Otherwise a null pointer is returned.

The *endutxent*( ) and *setutxent*( ) functions return no value.

#### **ERRORS**

No errors are defined for the *endutxent*( ), *getutxent*( ), *getutxid*( ), *getutxline*( ) and *setutxent*( ) functions.

The *pututxline*( ) function may fail if:

[EPERM] The process does not have appropriate privileges.

### **EXAMPLES**

None.

#### **APPLICATION USAGE**

The sizes of the arrays in the structure can be found using the **sizeof** operator.

#### **FUTURE DIRECTIONS**

None.

#### **SEE ALSO**

**<utmpx.h>**.

#### **CHANGE HISTORY**

First released in Issue 4, Version 2.

#### **Issue 5**

Moved from X/OPEN UNIX extension to BASE.

Normative text previously in the APPLICATION USAGE section is moved to the DESCRIPTION.

A note indicating that these interfaces need not be reentrant is added to the DESCRIPTION.

environ — array of character pointers to the environment strings

### **SYNOPSIS**

extern char \*\*environ;

## **DESCRIPTION**

Refer to the **XBD** specification, **Chapter 6**, **Environment Variables** and *exec*.

# **CHANGE HISTORY**

First released in Issue 1.

Derived from Issue 1 of the SVID.

erand48 — generate uniformly distributed pseudo-random numbers

### **SYNOPSIS**

EX #include <stdlib.h>

double erand48(unsigned short int xsubi[3]);

### **DESCRIPTION**

Refer to *drand48*( ).

### **CHANGE HISTORY**

First released in Issue 1.

Derived from Issue 1 of the SVID.

### **Issue 4**

The following change is incorporated in this issue:

• The **<stdlib.h>** header is added to the SYNOPSIS section.

erf, erfc — error and complementary error functions

#### **SYNOPSIS**

EX #include <math.h>

```
double erf(double x);
double erfc(double x);
```
#### **DESCRIPTION**

The *erf*( ) function computes the error function of *x*, defined as:

$$
\frac{2}{\sqrt{\pi}}\int\limits_{0}^{x}e^{-t^2}dt
$$

The *erfc*( $\int$ ) function computes  $1.0 - erf(x)$ .

An application wishing to check for error situations should set *errno* to 0 before calling *erf*( ). If *errno* is non-zero on return, or the return value is NaN, an error has occurred.

#### **RETURN VALUE**

Upon successful completion,  $erf()$  and  $erfc()$  return the value of the error function and complementary error function, respectively.

If *x* is NaN, NaN is returned and *errno* may be set to [EDOM].

If the correct value would cause underflow, 0 is returned and *errno* may be set to [ERANGE].

#### **ERRORS**

The *erf*( ) and *erfc*( ) functions may fail if:

[EDOM] The value of *x* is NaN.

[ERANGE] The result underflows.

No other errors will occur.

## **EXAMPLES**

None.

### **APPLICATION USAGE**

The *erfc*( ) function is provided because of the extreme loss of relative accuracy if *erf*(*x*) is called for large *x* and the result subtracted from 1.0.

### **FUTURE DIRECTIONS**

None.

#### **SEE ALSO**

*isnan*( ), **<math.h>**.

#### **CHANGE HISTORY**

First released in Issue 1.

Derived from Issue 1 of the SVID.

### **Issue 4**

The following changes are incorporated in this issue:

- Removed references to *matherr*( ).
- The RETURN VALUE and ERRORS sections are substantially rewritten to rationalise error handling in the mathematics functions.

#### **Issue 5**

The DESCRIPTION is updated to indicate how an application should check for an error. This text was previously published in the APPLICATION USAGE section.

errno — XSI error return value

### **SYNOPSIS**

#include <errno.h>

### **DESCRIPTION**

*errno* is used by many XSI functions to return error values.

Many functions provide an error number in *errno* which has type **int** and is defined in **<errno.h>**. The value of *errno* will be defined only after a call to a function for which it is explicitly stated to be set and until it is changed by the next function call. The value of *errno* should only be examined when it is indicated to be valid by a function's return value. Programs should obtain the definition of *errno* by the inclusion of **<errno.h>**. The practice of defining *errno* in a program as **extern int** *errno* is obsolescent. No function in this specification sets *errno* to 0 to indicate an error.

It is unspecified whether *errno* is a macro or an identifier declared with external linkage. If a macro definition is suppressed in order to access an actual object, or a program defines an identifier with the name **errno**, the behaviour is undefined.

The symbolic values stored in *errno* are documented in the ERRORS sections on all relevant pages.

### **RETURN VALUE**

None.

#### **ERRORS**

None.

#### **EXAMPLES**

None.

#### **APPLICATION USAGE**

Previously both POSIX and X/Open documents were more restrictive than the ISO C standard in that they required *errno* to be defined as an external variable, whereas the ISO C standard required only that *errno* be defined as a modifiable **lvalue** with type **int**.

A program that uses *errno* for error checking should set it to 0 before a function call, then inspect it before a subsequent function call.

#### **FUTURE DIRECTIONS**

None.

#### **SEE ALSO**

**<errno.h>**, Section 2.3 on page 22.

#### **CHANGE HISTORY**

First released in Issue 1.

Derived from Issue 1 of the SVID.

#### **Issue 4**

The following changes are incorporated for alignment with the ISO C standard:

- The DESCRIPTION now guarantees that *errno* is set to 0 at program startup, and that it is never reset to 0 by any XSI function.
- The APPLICATION USAGE section is added. This revision is aligned with the ISO C standard, which permits *errno* to be a macro.

Another change is incorporated as follows:

• The FUTURE DIRECTIONS section is deleted.

#### **Issue 5**

The following sentence is deleted from the DESCRIPTION: "The value of *errno* is 0 at program startup, but is never set to 0 by any XSI function". The DESCRIPTION also no longer states that conforming implementations may support the declaration:

extern int errno;

Both these historical behaviours are obsolete and may not be supported by some implementations.

environ, execl, execv, execle, execve, execlp, execvp — execute a file

#### **SYNOPSIS**

#include <unistd.h>

```
extern char **environ;
int execl(const char *path, const char *arg0, ... /*, (char *)0 */);
int execv(const char *path, char *const argv[]);
int execle(const char *path,
    const char *arg0, \ldots /*, (char *)0, char *const envp[]*/);
int execve(const char *path, char *const argv[], char *const envp[]);
int execlp(const char *file, const char *arg0, ... /*, (char *)0 */);
int execvp(const char *file, char *const argv[]);
```
#### **DESCRIPTION**

The *exec* functions replace the current process image with a new process image. The new image is constructed from a regular, executable file called the *new process image file*. There is no return from a successful *exec*, because the calling process image is overlaid by the new process image.

When a C-language program is executed as a result of this call, it is entered as a C-language function call as follows:

```
int main (int argc, char *argv[]);
```
where *argc* is the argument count and *argv* is an array of character pointers to the arguments themselves. In addition, the following variable:

extern char \*\*environ;

is initialised as a pointer to an array of character pointers to the environment strings. The *argv* and *environ* arrays are each terminated by a null pointer. The null pointer terminating the *argv* array is not counted in *argc*.

Conforming multi-threaded applications will not use the *environ* variable to access or modify any environment variable while any other thread is concurrently modifying any environment variable. A call to any function dependent on any environment variable is considered a use of the *environ* variable to access that environment variable.

The arguments specified by a program with one of the *exec* functions are passed on to the new process image in the corresponding *main*( ) arguments.

The argument *path* points to a pathname that identifies the new process image file.

The argument *file* is used to construct a pathname that identifies the new process image file. If the *file* argument contains a slash character, the *file* argument is used as the pathname for this file. Otherwise, the path prefix for this file is obtained by a search of the directories passed as the environment variable *PATH* (see **XBD** specification, **Chapter 6**, **Environment Variables** ). If this environment variable is not present, the results of the search are implementation-dependent.

EX If the process image file is not a valid executable object, *execlp*( ) and *execvp*( ) use the contents of that file as standard input to a command interpreter conforming to *system*( ). In this case, the command interpreter becomes the new process image.

The arguments represented by *arg0, . . .* are pointers to null-terminated character strings. These strings constitute the argument list available to the new process image. The list is terminated by a null pointer. The argument *arg0* should point to a filename that is associated with the process being started by one of the *exec* functions.

The argument *argv* is an array of character pointers to null-terminated strings. The last member of this array must be a null pointer. These strings constitute the argument list available to the new process image. The value in *argv*[0] should point to a filename that is associated with the process being started by one of the *exec* functions.

The argument *envp* is an array of character pointers to null-terminated strings. These strings constitute the environment for the new process image. The *envp* array is terminated by a null pointer.

For those forms not containing an *envp* pointer (*execl*( ), *execv*( ), *execlp*( ) and *execvp*( )), the environment for the new process image is taken from the external variable *environ* in the calling process.

The number of bytes available for the new process' combined argument and environment lists is {ARG\_MAX}. It is implementation-dependent whether null terminators, pointers, and/or any alignment bytes are included in this total.

File descriptors open in the calling process image remain open in the new process image, except for those whose close-on-exec flag FD\_CLOEXEC is set. For those file descriptors that remain open, all attributes of the open file description, including file locks remain unchanged.

Directory streams open in the calling process image are closed in the new process image.

EX The state of conversion descriptors and message catalogue descriptors in the new process image is undefined. For the new process, the equivalent of:

```
setlocale(LC_ALL, "C")
```
is executed at startup.

Signals set to the default action (SIG\_DFL) in the calling process image are set to the default action in the new process image. Signals set to be ignored (SIG\_IGN) by the calling process image are set to be ignored by the new process image. Signals set to be caught by the calling EX process image are set to the default action in the new process image (see **<signal.h>**). After a successful call to any of the *exec* functions, alternate signal stacks are not preserved and the SA\_ONSTACK flag is cleared for all signals.

After a successful call to any of the *exec* functions, any functions previously registered by *atexit*( ) are no longer registered.

- EX If the ST\_NOSUID bit is set for the file system containing the new process image file, then the effective user ID, effective group ID, saved set-user-ID and saved set-group-ID are unchanged in the new process image. Otherwise, if the set-user-ID mode bit of the new process image file is set, the effective user ID of the new process image is set to the user ID of the new process image file. Similarly, if the set-group-ID mode bit of the new process image file is set, the effective group ID of the new process image is set to the group ID of the new process image file. The real user ID, real group ID, and supplementary group IDs of the new process image remain the same FIPS as those of the calling process image. The effective user ID and effective group ID of the new process image are saved (as the saved set-user-ID and the saved set-group-ID for use by *setuid*( ).
- EX Any shared memory segments attached to the calling process image will not be attached to the new process image.
- EX Any mappings established through *mmap*( ) are not preserved across an *exec*.
- RT If \_XOPEN\_REALTIME is defined and has a value other than −1, any named semaphores open in the calling process are closed as if by appropriate calls to *sem\_close*( ).

If the Process Memory Locking option is supported, memory locks established by the calling process via calls to *mlockall*( ) or *mlock*( ) are removed. If locked pages in the address space of the calling process are also mapped into the address spaces of other processes and are locked by those processes, the locks established by the other processes will be unaffected by the call by this process to the *exec* function. If the *exec* function fails, the effect on memory locks is unspecified.

Memory mappings created in the process are unmapped before the address space is rebuilt for the new process image.

RT If the Process Scheduling option is supported, for the SCHED FIFO and SCHED RR scheduling policies, the policy and priority settings are not changed by a call to an *exec* function. For other scheduling policies, the policy and priority settings on *exec* are implementation-dependent.

If the Timers option is supported, per-process timers created by the calling process are deleted before replacing the current process image with the new process image.

If the Message Passing option is supported, all open message queue descriptors in the calling process are closed, as described in *mq\_close*( ).

If the Asynchronous Input and Output option is supported, any outstanding asynchronous I/O operations may be canceled. Those asynchronous I/O operations that are not canceled will complete as if the *exec* function had not yet occurred, but any associated signal notifications are suppressed. It is unspecified whether the *exec* function itself blocks awaiting such I/O completion. In no event, however, will the new process image created by the *exec* function be affected by the presence of outstanding asynchronous I/O operations at the time the *exec* function is called. Whether any I/O is cancelled, and which I/O may be cancelled upon *exec*, is implementation-dependent.

The new process also inherits at least the following attributes from the calling process image:

- EX nice value (see *nice*( ))
- EX *semadj* values (see *semop*( )) process ID parent process ID process group ID session membership real user ID real group ID supplementary group IDs time left until an alarm clock signal (see *alarm*( )) current working directory root directory file mode creation mask (see *umask*( )) EX file size limit (see *ulimit*( )) process signal mask (see *sigprocmask*( )) pending signal (see *sigpending*( ))
	- *tms\_utime*, *tms\_stime*, *tms\_cutime*, and *tms\_cstime* (see *times*( ))
- EX resource limits
- EX controlling terminal
- EX interval timers

All other process attributes defined in this document will be the same in the new and old process images. The inheritance of process attributes not defined by this specification is implementation-dependent.

A call to any *exec* function from a process with more than one thread results in all threads being terminated and the new executable image being loaded and executed. No destructor functions

## will be called.

Upon successful completion, the *exec* functions mark for update the *st\_atime* field of the file. If an *exec* function failed but was able to locate the *process image file*, whether the *st\_atime* field is marked for update is unspecified. Should the *exec* function succeed, the process image file is considered to have been opened with *open*( ). The corresponding *close*( ) is considered to occur at a time after this open, but before process termination or successful completion of a subsequent call to one of the *exec* functions. The argv[ ] and envp[ ] arrays of pointers and the strings to which those arrays point will not be modified by a call to one of the *exec* functions, except as a consequence of replacing the process image.

EX The saved resource limits in the new process image are set to be a copy of the process's corresponding hard and soft limits.

### **RETURN VALUE**

If one of the *exec* functions returns to the calling process image, an error has occurred; the return value is −1, and *errno* is set to indicate the error.

#### **ERRORS**

The *exec* functions will fail if:

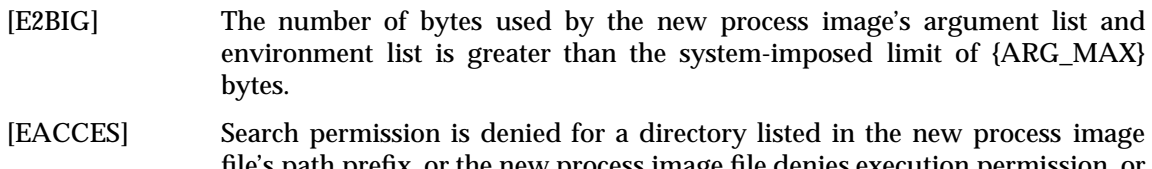

- file's path prefix, or the new process image file denies execution permission, or the new process image file is not a regular file and the implementation does not support execution of files of its type.
- EX [ELOOP] Too many symbolic links were encountered in resolving *path*.

#### FIPS **[ENAMETOOLONG]**

The length of the *path* or *file* arguments, or an element of the environment variable *PATH* prefixed to a file, exceeds {PATH\_MAX}, or a pathname component is longer than {NAME\_MAX}.

- [ENOENT] A component of *path* or *file* does not name an existing file or *path* or *file* is an empty string.
- [ENOTDIR] A component of the new process image file's path prefix is not a directory.

The *exec* functions, except for *execlp*( ) and *execvp*( ), will fail if:

[ENOEXEC] The new process image file has the appropriate access permission but is not in the proper format.

The *exec* functions may fail if:

EX **[ENAMETOOLONG]** 

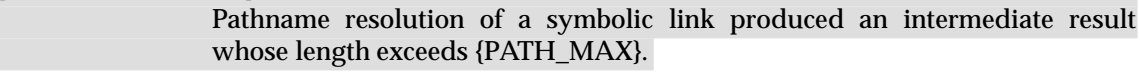

- [ENOMEM] The new process image requires more memory than is allowed by the hardware or system-imposed memory management constraints.
- EX [ETXTBSY] The new process image file is a pure procedure (shared text) file that is currently open for writing by some process.

### **EXAMPLES**

None.

### **APPLICATION USAGE**

As the state of conversion descriptors and message catalogue descriptors in the new process image is undefined, portable applications should not rely on their use and should close them prior to calling one of the *exec* functions.

Applications that require other than the default POSIX locale should call *setlocale*( ) with the appropriate parameters to establish the locale of the new process.

The *environ* array should not be accessed directly by the application.

#### **FUTURE DIRECTIONS**

None.

#### **SEE ALSO**

*alarm*( ), *atexit*( ), *chmod*( ), *exit*( ), *fcntl*( ), *fork*( ), *fstatvfs*( ), *getenv*( ), *getitimer*( ), *getrlimit*( ), *mmap*( ), *nice*( ), *putenv*( ), *semop*( ), *setlocale*( ), *shmat*( ), *sigaction*( ), *sigaltstack* ( ), *sigpending*( ), *sigprocmask*( ), *system*( ), *times*( ), *ulimit*( ), *umask*( ), **<unistd.h>**, **XBD** specification, **Chapter 9**, **General Terminal Interface**.

#### **CHANGE HISTORY**

First released in Issue 1.

Derived from Issue 1 of the SVID.

#### **Issue 4**

The following change is incorporated for alignment with the ISO POSIX-1 standard:

• In the ERRORS section, (a) the description of the [ENOEXEC] error is changed to indicate that this error does not apply to *execlp*( ) and *execvp*( ), and (b) the [ENOMEM] error is added.

The following change is incorporated for alignment with the FIPS requirements:

• In the ERRORS section, the condition whereby [ENAMETOOLONG] will be returned if a pathname component is larger that {NAME\_MAX} is now defined as mandatory and marked as an extension.

Other changes are incorporated as follows:

- The header <**unistd.h**> is added to the SYNOPSIS section.
- The **const** keyword is added to identifiers of constant type (for example, *path*, *file*).
- In the DESCRIPTION, (a) an indication of the disposition of conversion descriptors after a call to one of the *exec* functions is added, (b) a statement about the interaction between *exec* and *atexit*() is added, (c) *usually* in the descriptions of argument pointers is removed, (d) *owner ID* is changed to *user ID*, (e) shared memory is no longer optional and (f) the penultimate paragraph is changed to correct an error in Issue 3: it now refers to ''All other process attributes...'' instead of ''All the process attributes....''
- A note about the initialisation of locales is added to the APPLICATION USAGE section.

### **Issue 4, Version 2**

The following changes are incorporated for X/OPEN UNIX conformance:

• The DESCRIPTION is changed to indicate the disposition of alternate signal stacks, the SA\_ONSTACK flag and mappings established through  $mmap()$  after a successful call to one of the *exec* functions. The effects of ST\_NOSUID being set for a file system are defined. A statement is added that mappings established through *mmap*( ) are not preserved across an

*exec*. The list of inherited process attributes is extended to include resource limits, the controlling terminal and interval timers.

- In the ERRORS section, the condition whereby [ELOOP] will be returned if too many symbolic links are encountered during pathname resolution is defined as mandatory.
- In the ERRORS section, a second [ENAMETOOLONG] condition is defined that may report excessive length of an intermediate result of pathname resolution of a symbolic link.

#### **Issue 5**

The DESCRIPTION is updated for alignment with the POSIX Realtime Extension and the POSIX Threads Extension.

Large File Summit extensions added.

exit, \_exit — terminate a process

### **SYNOPSIS**

```
#include <stdlib.h>
void exit(int status);
#include <unistd.h>
void exit(int status);
```
### **DESCRIPTION**

The *exit*( ) function first calls all functions registered by *atexit*( ), in the reverse order of their registration. Each function is called as many times as it was registered.

If a function registered by a call to *atexit*( ) fails to return, the remaining registered functions are not called and the rest of the *exit*( ) processing is not completed. If *exit*( ) is called more than once, the effects are undefined.

The *exit*( ) function then flushes all output streams, closes all open streams, and removes all files created by *tmpfile*( ). Finally, control is returned to the host environment as described below. The values of *status* can be EXIT\_SUCCESS or EXIT\_FAILURE, as described in **<stdlib.h>**, or any implementation-dependent value, although note that only the range 0 through 255 will be available to a waiting parent process.

The *\_exit*( ) and *exit*( ) functions terminate the calling process with the following consequences:

- EX All of the file descriptors, directory streams, conversion descriptors and message catalogue descriptorsopen in the calling process are closed. Ex  $\bullet$  If the parent process of the calling process is executing a *wait*(), *wait3*(), *waitid*() or *waitpid*(), and has neither set its SA\_NOCLDWAIT flag nor set SIGCHLD to SIG\_IGN, it is notified of the calling process' termination and the low-order eight bits (that is, bits 0377) of *status* are made available to it. If the parent is not waiting, the child's status will be made available to it EX when the parent subsequently executes *wait*(), *wait3*(), *waitid*() or *waitpid*(). EX • If the parent process of the calling process is not executing a *wait*( ), *wait3*( ), *waitid*( ) or EX *waitpid*( ), and has not set its SA\_NOCLDWAIT flag, or set SIGCHLD to SIG\_IGN, the calling process is transformed into a *zombie process*. A *zombie process* is an inactive process and it will EX be deleted at some later time when its parent process executes *wait*( ), *wait3*( ), *waitid*( ) or *waitpid*( ). • Termination of a process does not directly terminate its children. The sending of a SIGHUP signal as described below indirectly terminates children in some circumstances. • If the implementation supports the SIGCHLD signal, a SIGCHLD will be sent to the parent process. EX • If the parent process has set its SA\_NOCLDWAIT flag, or set SIGCHLD to SIG\_IGN, the status will be discarded, and the lifetime of the calling process will end immediately. If SA\_NOCLDWAIT is set, it is implementation-dependent whether a SIGCHLD signal will be sent to the parent process. • The parent process ID of all of the calling process' existing child processes and zombie processes is set to the process ID of an implementation-dependent system process. That is,
- EX Each attached shared-memory segment is detached and the value of *shm\_nattch* (see *shmget*( )) in the data structure associated with its shared memory ID is decremented by 1.

these processes are inherited by a special system process.

- EX For each semaphore for which the calling process has set a *semadj* value, see *semop*( ), that value is added to the *semval* of the specified semaphore.
	- If the process is a controlling process, the SIGHUP signal will be sent to each process in the foreground process group of the controlling terminal belonging to the calling process.
	- If the process is a controlling process, the controlling terminal associated with the session is disassociated from the session, allowing it to be acquired by a new controlling process.
	- If the exit of the process causes a process group to become orphaned, and if any member of the newly-orphaned process group is stopped, then a SIGHUP signal followed by a SIGCONT signal will be sent to each process in the newly-orphaned process group.
- RT If the Semaphores option is supported, all open named semaphores in the calling process are closed as if by appropriate calls to *sem\_close*( ).
	- If the Process Memory Locking option is supported, any memory locks established by the process via calls to *mlockall*( ) or *mlock*( ) are removed. If locked pages in the address space of the calling process are also mapped into the address spaces of other processes and are locked by those processes, the locks established by the other processes will be unaffected by the call by this process to *\_exit*( ).
	- Memory mappings created in the process are unmapped before the process is destroyed.
- RT If the Message Passing option is supported, all open message queue descriptors in the calling process are closed as if by appropriate calls to *mq\_close*( ).
	- If the Asynchronous Input and Output option is supported any outstanding cancelable asynchronous I/O operations may be canceled. Those asynchronous I/O operations that are not canceled will complete as if the *\_exit*( ) operation had not yet occurred, but any associated signal notifications will be suppressed. The *exit*() operation itself may block awaiting such I/O completion. Whether any I/O is cancelled, and which I/O may be cancelled upon *\_exit*( ), is implementation-dependent.
	- Threads terminated by a call to *\_exit*( ) will not invoke their cancellation cleanup handlers or per-thread data destructors.

#### **RETURN VALUE**

These functions do not return.

#### **ERRORS**

No errors are defined.

### **EXAMPLES**

None.

### **APPLICATION USAGE**

Normally applications should use *exit*( ) rather than *\_exit*( ).

### **FUTURE DIRECTIONS**

None.

### **SEE ALSO**

*atexit*( ), *close*( ), *fclose*( ), *semop*( ), *shmget*( ), *sigaction*( ), *wait*( ), *wait3*( ), *waitid*( ), *waitpid*( ), **<stdlib.h>**, **<unistd.h>**.

#### **CHANGE HISTORY**

First released in Issue 1.

Derived from Issue 1 of the SVID.

### **Issue 4**

The following change is incorporated for alignment with the ISO C standard:

• In the DESCRIPTION, (a) interactions between *exit*() and *atexit*() are defined, and (b) it is now stated explicitly that all files created by *tmpfile*( ) are removed.

Other changes are incorporated as follows:

- The header **<unistd.h>** is added to the SYNOPSIS for *\_exit*( ).
- In the DESCRIPTION, text describing (a) the behaviour when a function registered by *atexit*( ) fails to return, and (b) consequences of calling *exit*( ) more than once, are added.
- The phrase ''If the implementation supports job control'' is removed from the last bullet in the DESCRIPTION. This is because job control is now defined as mandatory for all conforming implementations.

#### **Issue 4, Version 2**

The following changes to the DESCRIPTION are incorporated for X/OPEN UNIX conformance:

- References to the functions *wait3*(*)* and *waitid*(*)* are added in appropriate places throughout the text.
- Interactions with the SA\_NOCLDWAIT flag and SIGCHLD signal are defined.
- It is specified that each mapped memory object is unmapped.

#### **Issue 5**

The DESCRIPTION is updated for alignment with the POSIX Realtime Extension and the POSIX Threads Extension.

Interactions with the SA\_NOCLDWAIT flag and SIGCHLD signal are further clarified.

The values of *status* from *exit*( ) are better described.

exp — exponential function

### **SYNOPSIS**

#include <math.h>

double exp(double <sup>x</sup>);

### **DESCRIPTION**

The  $exp()$  function computes the exponent of *x*, defined as  $e^x$ .

An application wishing to check for error situations should set *errno* to 0 before calling *exp*( ). If *errno* is non-zero on return, or the return value is NaN, an error has occurred.

#### **RETURN VALUE**

Upon successful completion, *exp*( ) returns the exponential value of *x*.

If the correct value would cause overflow,  $exp()$  returns HUGE\_VAL and sets *errno* to [ERANGE].

If the correct value would cause underflow, *exp*( ) returns 0 and may set *errno* to [ERANGE].

### EX If *x* is NaN, NaN is returned and *errno* may be set to [EDOM].

### **ERRORS**

The  $exp()$  function will fail if:

[ERANGE] The result overflows.

The  $exp()$  function may fail if:

#### EX [EDOM] The value of *x* is NaN.

[ERANGE] The result underflows.

### EX No other errors will occur.

### **EXAMPLES**

None.

**APPLICATION USAGE**

None.

### **FUTURE DIRECTIONS**

None.

### **SEE ALSO**

*isnan*( ), *log*( ), **<math.h>**.

### **CHANGE HISTORY**

First released in Issue 1.

Derived from Issue 1 of the SVID.

#### **Issue 4**

The following changes are incorporated in this issue:

- Removed references to *matherr*( ).
- The RETURN VALUE and ERRORS sections are substantially rewritten for alignment with the ISO C standard and to rationalise error handling in the mathematics functions.
- The return value specified for [EDOM] is marked as an extension.
#### **Issue 5**

The DESCRIPTION is updated to indicate how an application should check for an error. This text was previously published in the APPLICATION USAGE section.

expm1 — compute exponential functions

## **SYNOPSIS**

EX #include <math.h>

double expm1 (double x);

# **DESCRIPTION**

The *expm1*() function computes  $e^{x}-1.0$ .

### **RETURN VALUE**

If *x* is NaN, then the function returns NaN and *errno* may be set to EDOM.

If *x* is positive infinity, *expm1*( ) returns positive infinity.

If *x* is negative infinity, *expm1*( ) returns −1.0.

If the value overflows, *expm1*( ) returns HUGE\_VAL and may set *errno* to ERANGE.

# **ERRORS**

The *expm1*() function may fail if:

[EDOM] The value of *x* is NaN.

[ERANGE] The result overflows.

# **EXAMPLES**

None.

# **APPLICATION USAGE**

The value of *expm1*(*x*) may be more accurate than *exp*(*x*)−1.0 for small values of *x*.

The  $expm1()$  and  $log1p()$  functions are useful for financial calculations of  $((1+x)^n-1)/x$ , namely:

 $\exp(\ln x) \log(\ln(x))/x$ 

when *x* is very small (for example, when calculating small daily interest rates). These functions also simplify writing accurate inverse hyperbolic functions.

#### **FUTURE DIRECTIONS**

None.

#### **SEE ALSO**

*exp*( ), *ilogb*( ), *log1p*( ), **<math.h>**.

# **CHANGE HISTORY**

First released in Issue 4, Version 2.

#### **Issue 5**

Moved from X/OPEN UNIX extension to BASE.

fabs — absolute value function

### **SYNOPSIS**

#include <math.h>

double  $fabs(double x)$ ;

#### **DESCRIPTION**

The *fabs*() function computes the absolute value of  $x$ ,  $|x|$ .

An application wishing to check for error situations should set *errno* to 0 before calling *fabs*( ). If *errno* is non-zero on return, or the return value is NaN, an error has occurred.

#### **RETURN VALUE**

Upon successful completion, *fabs*( ) returns the absolute value of *x*.

#### EX If *x* is NaN, NaN is returned and *errno* may be set to [EDOM].

If the result underflows, 0 is returned and *errno* may be set to [ERANGE].

#### **ERRORS**

The *fabs*() function may fail if:

EX [EDOM] The value of *x* is NaN.

[ERANGE] The result underflows.

#### EX No other errors will occur.

#### **EXAMPLES**

None.

#### **APPLICATION USAGE**

None.

### **FUTURE DIRECTIONS**

None.

# **SEE ALSO**

*isnan*( ), **<math.h>**.

#### **CHANGE HISTORY**

First released in Issue 1.

Derived from Issue 1 of the SVID.

#### **Issue 4**

The following changes are incorporated in this issue:

- Removed references to *matherr*( ).
- The RETURN VALUE and ERRORS sections are substantially rewritten for alignment with the ISO C standard and to rationalise error handling in the mathematics functions.
- The return value specified for [EDOM] is marked as an extension.

#### **Issue 5**

The DESCRIPTION is updated to indicate how an application should check for an error. This text was previously published in the APPLICATION USAGE section.

fattach — attach a STREAMS-based file descriptor to a file in the file system name space

### **SYNOPSIS**

EX #include <stropts.h>

int fattach(int fildes, const char \*path);

# **DESCRIPTION**

The *fattach*() function attaches a STREAMS-based file descriptor to a file, effectively associating a pathname with *fildes*. The *fildes* argument must be a valid open file descriptor associated with a STREAMS file. The *path* argument points to a pathname of an existing file. The process must have appropriate privileges, or must be the owner of the file named by *path* and have write permission. A successful call to *fattach*( ) causes all pathnames that name the file named by *path* to name the STREAMS file associated with *fildes*, until the STREAMS file is detached from the file. A STREAMS file can be attached to more than one file and can have several pathnames associated with it.

The attributes of the named STREAMS file are initialised as follows: the permissions, user ID, group ID, and times are set to those of the file named by *path*, the number of links is set to 1, and the size and device identifier are set to those of the STREAMS file associated with *fildes*. If any attributes of the named STREAMS file are subsequently changed (for example, by *chmod*( )), neither the attributes of the underlying file nor the attributes of the STREAMS file to which *fildes* refers are affected.

File descriptors referring to the underlying file, opened prior to an *fattach*( ) call, continue to refer to the underlying file.

### **RETURN VALUE**

Upon successful completion, *fattach*( ) returns 0. Otherwise, −1 is returned and *errno* is set to indicate the error.

#### **ERRORS**

The *fattach*( ) function will fail if:

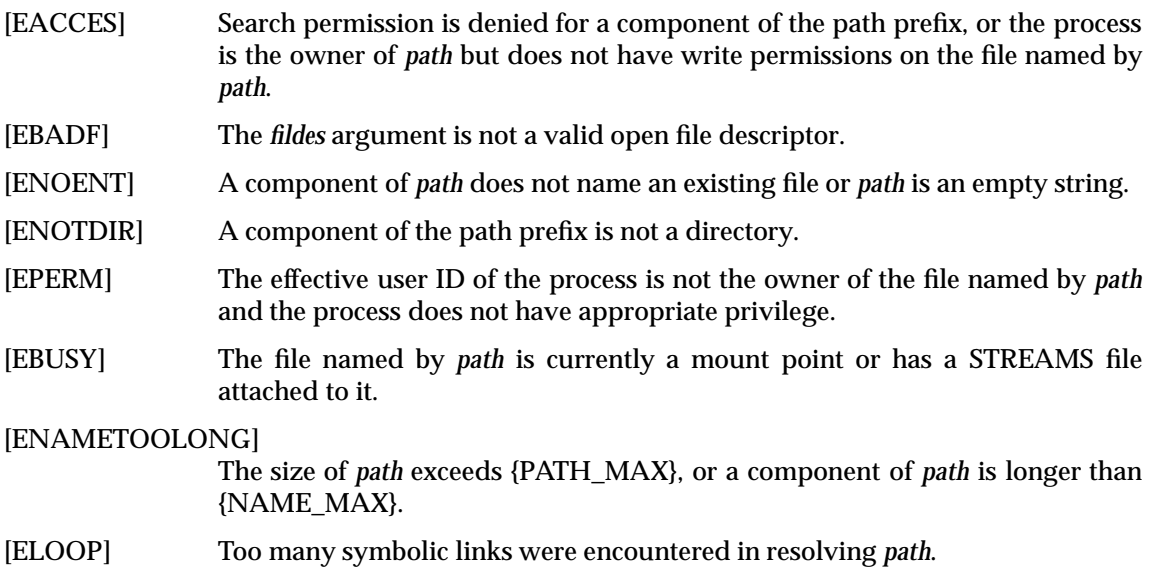

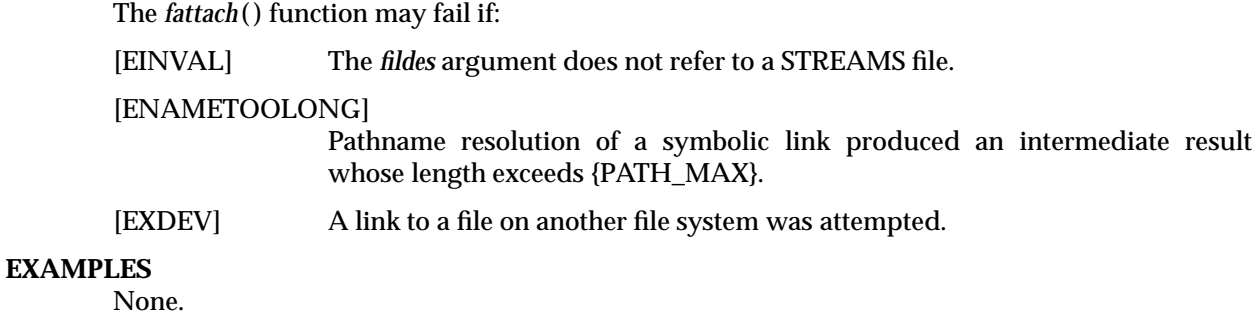

#### **APPLICATION USAGE**

The *fattach*( ) function behaves similarly to the traditional *mount*( ) function in the way a file is temporarily replaced by the root directory of the mounted file system. In the case of *fattach*( ), the replaced file need not be a directory and the replacing file is a STREAMS file.

### **FUTURE DIRECTIONS**

None.

#### **SEE ALSO**

*fdetach*( ), *isastream*( ), **<stropts.h>**.

#### **CHANGE HISTORY**

First released in Issue 4, Version 2.

#### **Issue 5**

Moved from X/OPEN UNIX extension to BASE. The [EXDEV] error is added to the list of optional errors in the ERRORS section.

fchdir — change working directory

# **SYNOPSIS**

EX #include <unistd.h>

int fchdir(int fildes);

# **DESCRIPTION**

The *fchdir*( ) function has the same effect as *chdir*( ) except that the directory that is to be the new current working directory is specified by the file descriptor *fildes*.

#### **RETURN VALUE**

Upon successful completion, *fchdir*() returns 0. Otherwise, it returns −1 and sets *errno* to indicate the error. On failure the current working directory remains unchanged.

# **ERRORS**

The *fchdir*( ) function will fail if:

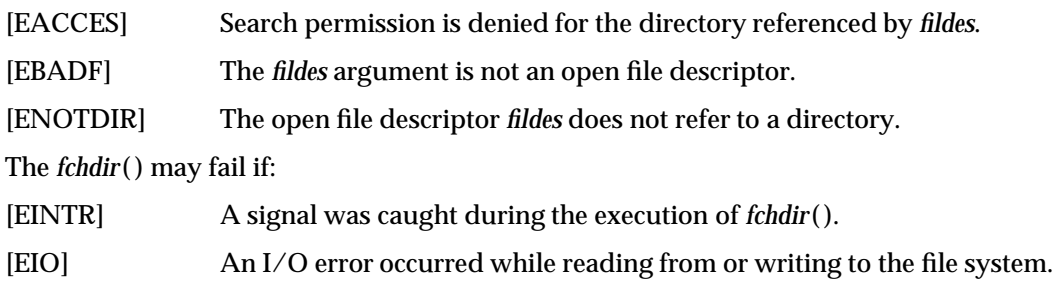

# **EXAMPLES**

None.

# **APPLICATION USAGE**

None.

# **FUTURE DIRECTIONS**

None.

# **SEE ALSO**

*chdir*( ), **<unistd.h>**.

# **CHANGE HISTORY**

First released in Issue 4, Version 2.

#### **Issue 5**

Moved from X/OPEN UNIX extension to BASE.

fchmod — change mode of a file

# **SYNOPSIS**

#include <sys/stat.h>

int fchmod(int fildes, mode\_t mode);

### **DESCRIPTION**

The *fchmod*() function has the same effect as *chmod*() except that the file whose permissions are to be changed is specified by the file descriptor *fildes*.

RT If the Shared Memory Objects option is supported, and *fildes* references a shared memory object, the *fchmod*( ) function need only affect the S\_IRUSR, S\_IWUSR, S\_IRGRP, S\_IWGRP, S\_IROTH, and S\_IWOTH file permission bits.

#### **RETURN VALUE**

Upon successful completion, *fchmod*( ) returns 0. Otherwise, it returns −1 and sets *errno* to indicate the error.

#### **ERRORS**

The *fchmod*( ) function will fail if:

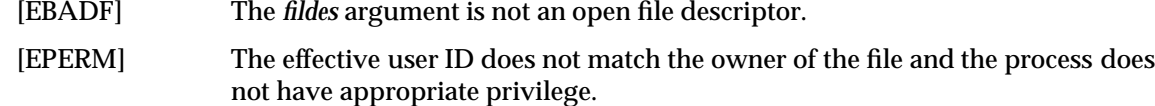

[EROFS] The file referred to by *fildes* resides on a read-only file system.

The *fchmod*( ) function may fail if:

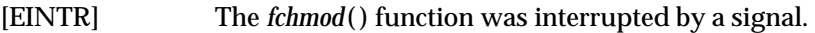

- [EINVAL] The value of the *mode* argument is invalid.
- [EINVAL] The *fildes* argument refers to a pipe and the implementation disallows execution of *fchmod*() on a pipe.

#### **EXAMPLES**

None.

# **APPLICATION USAGE**

None.

#### **FUTURE DIRECTIONS**

None.

# **SEE ALSO**

*chmod*( ), *chown*( ), *creat*( ), *fcntl*( ), *fstatvfs*( ), *mknod*( ), *open*( ), *read*( ), *stat*( ), *write*( ), **<sys/stat.h>**.

#### **CHANGE HISTORY**

First released in Issue 4, Version 2.

#### **Issue 5**

Moved from X/OPEN UNIX extension to BASE and aligned with *fchmod*() in the POSIX Realtime Extension. Specifically, the second paragraph of the DESCRIPTION is added and a second instance of [EINVAL] is defined in the list of optional errors.

fchown — change owner and group of a file

## **SYNOPSIS**

EX #include <unistd.h>

int fchown(int fildes, uid\_t owner, gid\_t group);

# **DESCRIPTION**

The *fchown*( ) function has the same effect as *chown*( ) except that the file whose owner and group are to be changed is specified by the file descriptor *fildes*.

## **RETURN VALUE**

Upon successful completion, *fchown*() returns 0. Otherwise, it returns −1 and sets *errno* to indicate the error.

### **ERRORS**

The *fchown*( ) function will fail if:

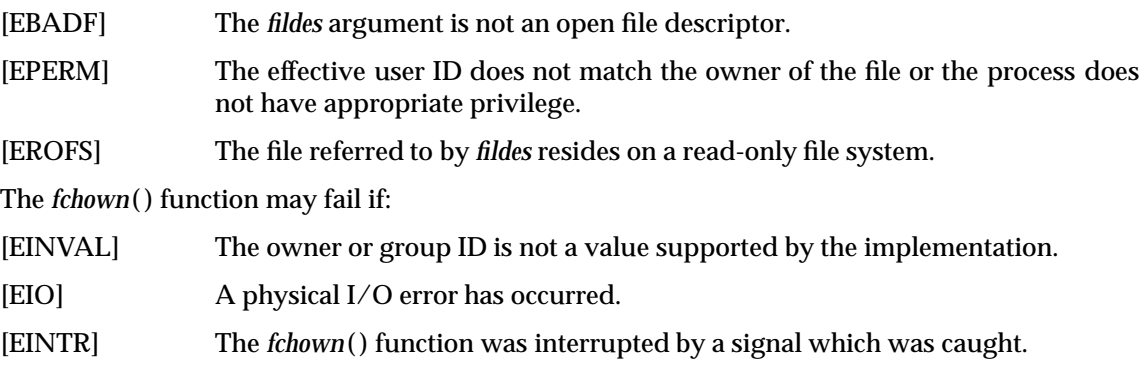

# **EXAMPLES**

None.

# **APPLICATION USAGE**

None.

# **FUTURE DIRECTIONS**

None.

# **SEE ALSO**

*chown*( ), **<unistd.h>**.

# **CHANGE HISTORY**

First released in Issue 4, Version 2.

#### **Issue 5**

Moved from X/OPEN UNIX extension to BASE.

fclose — close a stream

# **SYNOPSIS**

#include <stdio.h>

int fclose(FILE \*stream);

#### **DESCRIPTION**

The *fclose*( ) function causes the stream pointed to by *stream* to be flushed and the associated file to be closed. Any unwritten buffered data for the stream is written to the file; any unread buffered data is discarded. The stream is disassociated from the file. If the associated buffer was automatically allocated, it is deallocated. It marks for update the *st\_ctime* and *st\_mtime* fields of the underlying file, if the stream was writable, and if buffered data had not been written to the file yet. The *fclose*( ) function will perform a *close*( ) on the file descriptor that is associated with the stream pointed to by *stream*.

After the call to *fclose*( ), any use of *stream* causes undefined behaviour.

### **RETURN VALUE**

Upon successful completion, *fclose*() returns 0. Otherwise, it returns EOF and sets *errno* to indicate the error.

#### **ERRORS**

The *fclose*( ) function will fail if:

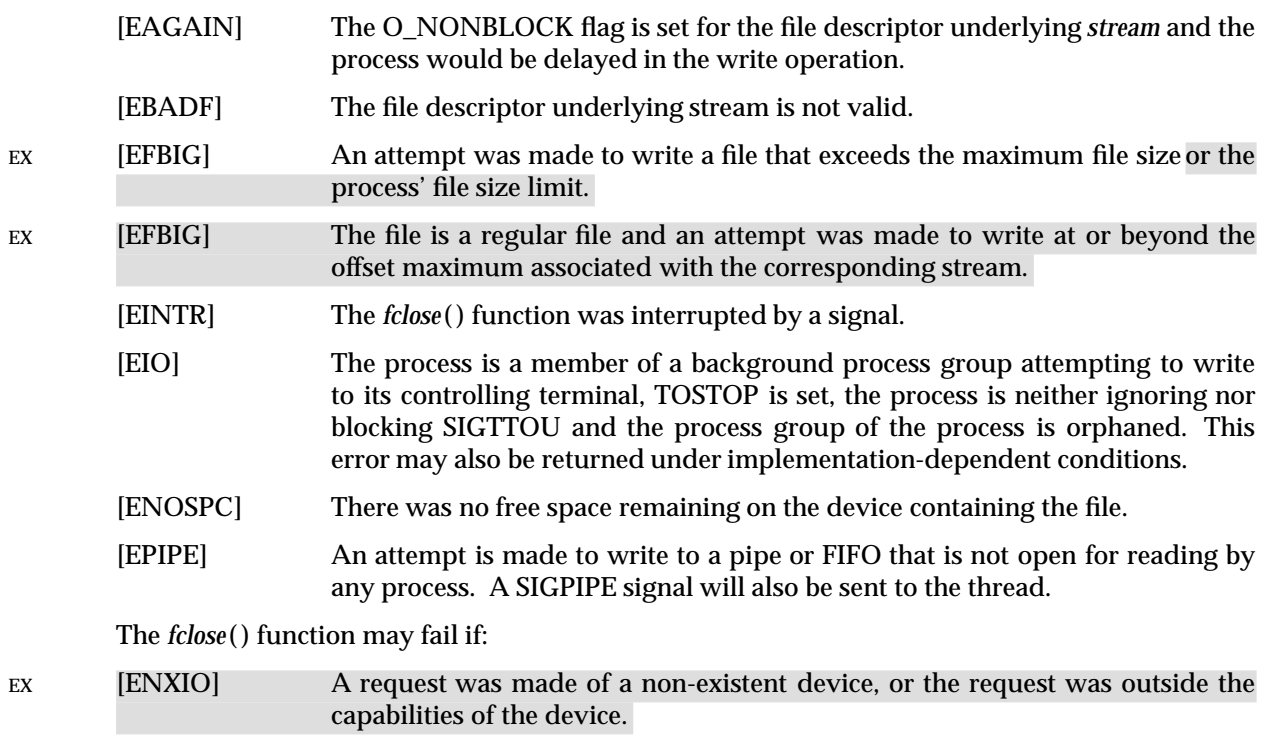

# **EXAMPLES**

None.

#### **APPLICATION USAGE**

None.

# **FUTURE DIRECTIONS**

None.

# **SEE ALSO**

*close*( ), *fopen*( ), *getrlimit*( ), *ulimit*( ), **<stdio.h>**.

# **CHANGE HISTORY**

First released in Issue 1.

Derived from Issue 1 of the SVID.

#### **Issue 4**

The following changes are incorporated in this issue:

- The last sentence of the first paragraph in the DESCRIPTION is changed to say *close*( ) instead of *fclose*( ). This was an error in Issue 3.
- The following paragraph is withdrawn from the DESCRIPTION (by POSIX as well as X/Open) because of the possibility of causing applications to malfunction, and the impossibility of implementing these mechanisms for pipes:

If the file is not already at EOF, and the file is one capable of seeking, the file *offset* of the underlying open file description will be adjusted so that the next operation on the open file description deals with the byte after the last one read from or written to the stream being closed.

It is replaced with a statement that any subsequent use of *stream* is undefined.

• The [EFBIG] error is marked to indicate the extensions.

### **Issue 4, Version 2**

A cross-reference to *getrlimit*( ) is added.

#### **Issue 5**

Large File Summit extensions added.

fcntl — file control

# **SYNOPSIS**

```
OH #include <sys/types.h>
      #include <unistd.h>
      #include <fcntl.h>
```
int fcntl(int fildes, int cmd, . . . );

# **DESCRIPTION**

The *fcntl*( ) function provides for control over open files. The *fildes* argument is a file descriptor.

The available values for *cmd* are defined in the header **<fcntl.h>**, which include:

- F\_DUPFD Return a new file descriptor which is the lowest numbered available (that is, not already open) file descriptor greater than or equal to the third argument, *arg*, taken as an integer of type **int**. The new file descriptor refers to the same open file description as the original file descriptor, and shares any locks. The FD\_CLOEXEC flag associated with the new file descriptor is cleared to keep the file open across calls to one of the *exec* functions.
- F\_GETFD Get the file descriptor flags defined in **<fcntl.h>** that are associated with the file descriptor *fildes*. File descriptor flags are associated with a single file descriptor and do not affect other file descriptors that refer to the same file.
- F\_SETFD Set the file descriptor flags defined in **<fcntl.h>**, that are associated with *fildes*, to the third argument, *arg*, taken as type **int**. If the FD\_CLOEXEC flag in the third argument is 0, the file will remain open across the *exec* functions; otherwise the file will be closed upon successful execution of one of the *exec* functions.
- F\_GETFL Get the file status flags and file access modes, defined in **<fcntl.h>**, for the file description associated with *fildes*. The file access modes can be extracted from the return value using the mask O\_ACCMODE, which is defined in **<fcntl.h>**. File status flags and file access modes are associated with the file description and do not affect other file descriptors that refer to the same file with different open file descriptions.
- F\_SETFL Set the file status flags, defined in **<fcntl.h>**, for the file description associated with *fildes* from the corresponding bits in the third argument, *arg*, taken as type **int**. Bits corresponding to the file access mode and the *oflag* values that are set in *arg* are ignored. If any bits in *arg* other than those mentioned here are changed by the application, the result is unspecified.

The following values for *cmd* are available for advisory record locking. Record locking is supported for regular files, and may be supported for other files.

F\_GETLK Get the first lock which blocks the lock description pointed to by the third argument, *arg*, taken as a pointer to type **struct flock**, defined in **<fcntl.h>**. The information retrieved overwrites the information passed to *fcntl*( ) in the structure **flock**. If no lock is found that would prevent this lock from being created, then the structure will be left unchanged except for the lock type which will be set to F\_UNLCK.

- F\_SETLK Set or clear a file segment lock according to the lock description pointed to by the third argument, *arg*, taken as a pointer to type **struct flock**, defined in **<fcntl.h>**. F\_SETLK is used to establish shared (or read) locks (F\_RDLCK) or exclusive (or write) locks (F\_WRLCK), as well as to remove either type of lock (F\_UNLCK). F\_RDLCK, F\_WRLCK and F\_UNLCK are defined in **<fcntl.h>**. If a shared or exclusive lock cannot be set, *fcntl*( ) will return immediately with a return value of −1.
- F\_SETLKW This command is the same as F\_SETLK except that if a shared or exclusive lock is blocked by other locks, the thread will wait until the request can be satisfied. If a signal that is to be caught is received while *fcntl*( ) is waiting for a region, *fcntl*() will be interrupted. Upon return from the signal handler, *fcntl*( ) will return −1 with *errno* set to [EINTR], and the lock operation will not be done.

Additional implementation-dependent values for *cmd* may be defined in **<fcntl.h>**. Their names will start with F.

When a shared lock is set on a segment of a file, other processes will be able to set shared locks on that segment or a portion of it. A shared lock prevents any other process from setting an exclusive lock on any portion of the protected area. A request for a shared lock will fail if the file descriptor was not opened with read access.

An exclusive lock will prevent any other process from setting a shared lock or an exclusive lock on any portion of the protected area. A request for an exclusive lock will fail if the file descriptor was not opened with write access.

The structure **flock** describes the type (**l\_type**), starting offset (**l\_whence**), relative offset (**l\_start**), size (**l\_len**) and process ID (**l\_pid**) of the segment of the file to be affected.

The value of **l\_whence** is SEEK\_SET, SEEK\_CUR or SEEK\_END, to indicate that the relative offset **l\_start** bytes will be measured from the start of the file, current position or end of the file, EX respectively. The value of **l\_len** is the number of consecutive bytes to be locked. The value of **l\_len** may be negative (where the definition of **off\_t** permits negative values of **l\_len**). The **l\_pid** field is only used with F\_GETLK to return the process ID of the process holding a blocking lock. After a successful F\_GETLK request, that is, one in which a lock was found, the value of **l\_whence** will be SEEK\_SET.

EX If **l\_len** is positive, the area affected starts at **l\_start** and ends at **l\_start** + **l\_len**−1. If **l\_len** is negative, the area affected starts at **l\_start** + **l\_len** and ends at **l\_start**−1. Locks may start and extend beyond the current end of a file, but must not be negative relative to the beginning of the file. A lock will be set to extend to the largest possible value of the file offset for that file by setting **l\_len** to 0. If such a lock also has **l\_start** set to 0 and **l\_whence** is set to SEEK\_SET, the whole file will be locked.

There will be at most one type of lock set for each byte in the file. Before a successful return from an F\_SETLK or an F\_SETLKW request when the calling process has previously existing locks on bytes in the region specified by the request, the previous lock type for each byte in the specified region will be replaced by the new lock type. As specified above under the descriptions of shared locks and exclusive locks, an F\_SETLK or an F\_SETLKW request will (respectively) fail or block when another process has existing locks on bytes in the specified region and the type of any of those locks conflicts with the type specified in the request.

All locks associated with a file for a given process are removed when a file descriptor for that file is closed by that process or the process holding that file descriptor terminates. Locks are not inherited by a child process created using *fork*( ).

A potential for deadlock occurs if a process controlling a locked region is put to sleep by attempting to lock another process' locked region. If the system detects that sleeping until a locked region is unlocked would cause a deadlock, *fcntl*() will fail with an [EDEADLK] error.

RT If XOPEN REALTIME is defined and has a value other than −1:

When the file descriptor *fildes* refers to a shared memory object, the behaviour of *fcntl*( ) is the same as for a regular file except the effect of the following values for the argument *cmd* are unspecified: F\_SETFL, F\_GETLK, F\_SETLK, and F\_SETLKW.

EX An unlock (F\_UNLCK) request in which *l\_len* is non-zero and the offset of the last byte of the requested segment is the maximum value for an object of type **off\_t**, when the process has an existing lock in which *l\_len* is 0 and which includes the last byte of the requested segment, will be treated as a request to unlock from the start of the requested segment with an *l\_len* equal to 0. Otherwise an unlock (F\_UNLCK) request will attempt to unlock only the requested segment.

#### **RETURN VALUE**

Upon successful completion, the value returned depends on *cmd* as follows:

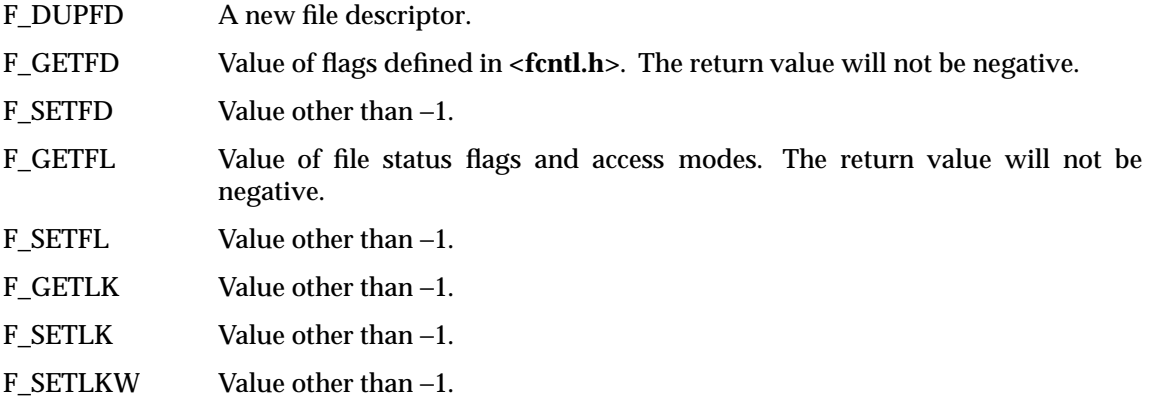

Otherwise, −1 is returned and *errno* is set to indicate the error.

#### **ERRORS**

The *fcntl*( ) function will fail if:

#### [EACCES] or [EAGAIN]

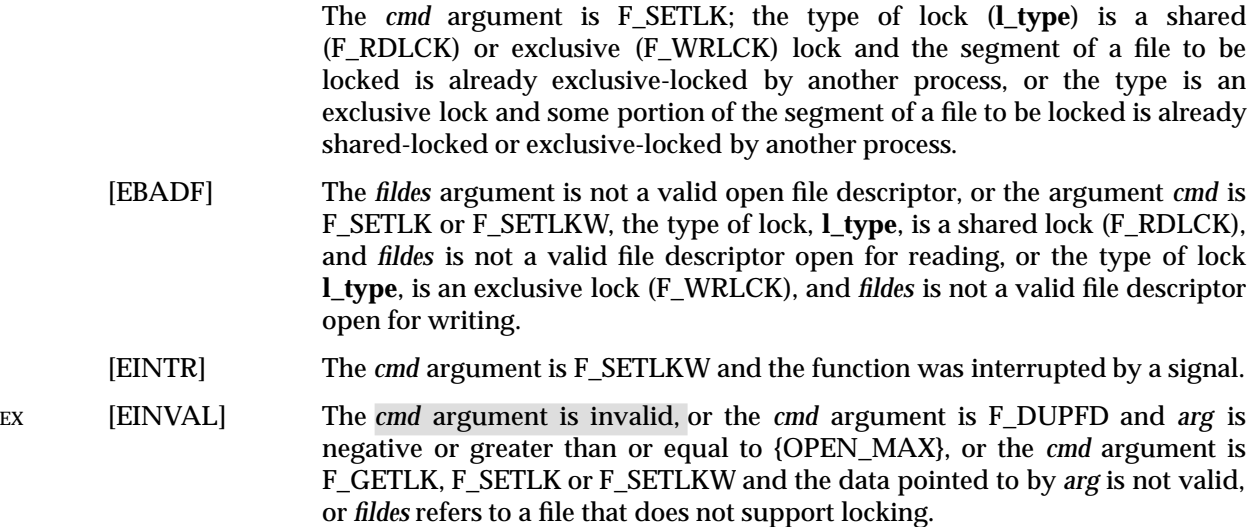

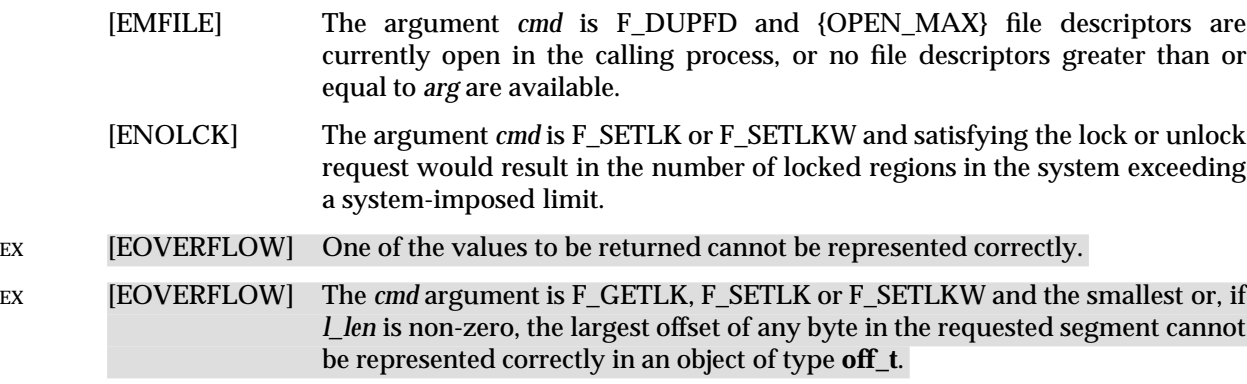

#### The *fcntl*() function may fail if:

[EDEADLK] The *cmd* argument is F\_SETLKW, the lock is blocked by some lock from another process and putting the calling process to sleep, waiting for that lock to become free would cause a deadlock.

#### **EXAMPLES**

None.

#### **APPLICATION USAGE**

None.

#### **FUTURE DIRECTIONS**

None.

### **SEE ALSO**

*close*( ), *exec*, *open*( ), *sigaction*( ), **<fcntl.h>**, **<signal.h>**, **<sys/types.h>**, **<unistd.h>**.

# **CHANGE HISTORY**

First released in Issue 1.

Derived from Issue 1 of the SVID.

#### **Issue 4**

The following change is incorporated for alignment with the ISO POSIX-1 standard:

• In the DESCRIPTION, the meaning of a successful F\_SETLK or F\_SETLKW request is clarified, after a POSIX Request for Interpretation.

Other changes are incorporated as follows:

- The <sys/types.h> and <unistd.h> headers are now marked as optional (OH); these headers do not need to be included on XSI-conformant systems.
- In the DESCRIPTION (a) sentences describing behaviour when **l\_len** is negative are marked as an extension and (b) the description of locks is corrected to make it a requirement on the application.

#### **Issue 5**

The DESCRIPTION is updated for alignment with the POSIX Realtime Extension and the POSIX Threads Extension.

Large File Summit extensions added.

fcvt — convert a floating-point number to a string

# **SYNOPSIS**

EX #include <stdlib.h>

char \*fcvt(double value, int ndigit, int \*decpt, int \*sign);

# **DESCRIPTION**

Refer to *ecvt*( ).

### **CHANGE HISTORY**

First released in Issue 4, Version 2.

### **Issue 5**

Moved from X/OPEN UNIX extension to BASE.

# **FD\_CLR( )** *System Interfaces*

# **NAME**

FD\_CLR — macros for synchronous I/O multiplexing

## **SYNOPSIS**

EX #include <sys/time.h>

```
FD_CLR(int fd, fd_set *fdset);
FD_ISSET(int fd, fd_set *fdset);
FD_SET(int fd, fd_set *fdset);
FD_ZERO(fd_set *fdset);
```
#### **DESCRIPTION**

Refer to *select*( ).

# **SEE ALSO**

**<sys/time.h>**.

### **CHANGE HISTORY**

First released in Issue 4, Version 2.

#### **Issue 5**

Moved from X/OPEN UNIX extension to BASE.

fdatasync — synchronise the data of a file (**REALTIME**)

#### **SYNOPSIS**

RT #include <unistd.h>

int fdatasync(int fildes);

#### **DESCRIPTION**

The *fdatasync* () function forces all currently queued I/O operations associated with the file indicated by file descriptor *fildes* to the synchronised I/O completion state.

The functionality is as described for *fsync*() (with the symbol \_XOPEN\_REALTIME defined), with the exception that all I/O operations are completed as defined for synchronised I/O data integrity completion.

### **RETURN VALUE**

If successful, the *fdatasync* () function returns the value 0. Otherwise, the function returns the value −1 and sets *errno* to indicate the error. If the *fdatasync* ( ) function fails, outstanding I/O operations are not guaranteed to have been completed.

### **ERRORS**

The *fdatasync* () function will fail if:

[EBADF] The *fildes* argument is not a valid file descriptor open for writing.

[EINVAL] This implementation does not support synchronised I/O for this file.

[ENOSYS] The function *fdatasync* ( ) is not supported by this implementation.

In the event that any of the queued  $I/O$  operations fail,  $fdatasync()$  returns the error conditions defined for *read*( ) and *write*( ).

# **EXAMPLES**

None.

# **APPLICATION USAGE**

None.

#### **FUTURE DIRECTIONS**

None.

# **SEE ALSO**

*aio\_fsync* ( ), *fcntl*( ), *fsync*( ), *open*( ), *read*( ), *write*( ).

# **CHANGE HISTORY**

First released in Issue 5.

Included for alignment with the POSIX Realtime Extension.

fdetach — detach a name from a STREAMS-based file descriptor

### **SYNOPSIS**

EX #include <stropts.h>

int fdetach(const char \*path);

### **DESCRIPTION**

The *fdetach*( ) function detaches a STREAMS-based file from the file to which it was attached by a previous call to *fattach*( ). The *path* argument points to the pathname of the attached STREAMS file. The process must have appropriate privileges or be the owner of the file. A successful call to *fdetach*( ) causes all pathnames that named the attached STREAMS file to again name the file to which the STREAMS file was attached. All subsequent operations on *path* will operate on the underlying file and not on the STREAMS file.

All open file descriptions established while the STREAMS file was attached to the file referenced by *path*, will still refer to the STREAMS file after the *fdetach*( ) has taken effect.

If there are no open file descriptors or other references to the STREAMS file, then a successful call to *fdetach*( ) has the same effect as performing the last *close*( ) on the attached file.

#### **RETURN VALUE**

Upon successful completion, *fdetach*() returns 0. Otherwise, it returns −1 and sets *errno* to indicate the error.

#### **ERRORS**

The *fdetach*( ) function will fail if:

- [EACCES] Search permission is denied on a component of the path prefix.
- [EPERM] The effective user ID is not the owner of *path* and the process does not have appropriate privileges.
- [ENOTDIR] A component of the path prefix is not a directory.
- [ENOENT] A component of *path* does not name an existing file or *path* is an empty string.
- [EINVAL] The *path* argument names a file that is not currently attached.

#### [ENAMETOOLONG]

The size of a pathname exceeds {PATH\_MAX}, or a pathname component is longer than {NAME\_MAX}.

[ELOOP] Too many symbolic links were encountered in resolving *path*.

The *fdetach*() function may fail if:

#### [ENAMETOOLONG]

Pathname resolution of a symbolic link produced an intermediate result whose length exceeds {PATH\_MAX}.

## **EXAMPLES**

None.

#### **APPLICATION USAGE**

None.

#### **FUTURE DIRECTIONS**

None.

# **SEE ALSO**

*fattach*( ), **<stropts.h>**.

# **CHANGE HISTORY**

First released in Issue 4, Version 2.

### **Issue 5**

Moved from X/OPEN UNIX extension to BASE.

fdopen — associate a stream with a file descriptor

# **SYNOPSIS**

#include <stdio.h>

FILE \*fdopen(int fildes, const char \*mode);

# **DESCRIPTION**

The *fdopen*( ) function associates a stream with a file descriptor.

The *mode* argument is a character string having one of the following values:

- EX ror rb **D**pen a file for reading.
- EX wor wb **D**pen a file for writing.
- EX aor ab **D**pen a file for writing at end of file.
- $Ex$   $r+$  or  $r+b$   $Dpen$  a file for update (reading and writing).
- EX w+or wb+ or w+b !Open a file for update (reading and writing).
- $Ex$   $a+$  or  $ab+$  or  $a+b$   $D$   $D$   $P$  a file for update (reading and writing) at end of file.

The meaning of these flags is exactly as specified in *fopen*( ), except that modes beginning with **w** do not cause truncation of the file.

Additional values for the *mode* argument may be supported by an implementation.

The mode of the stream must be allowed by the file access mode of the open file. The file position indicator associated with the new stream is set to the position indicated by the file offset associated with the file descriptor.

- EX The error and end-of-file indicators for the stream are cleared. The *fdopen*( ) function may cause the *st\_atime* field of the underlying file to be marked for update.
- RT If *fildes* refers to a shared memory object, the result of the *fdopen*( ) function is unspecified.
- EX The *fdopen*() function will preserve the offset maximum previously set for the open file description corresponding to *fildes*.

# **RETURN VALUE**

Upon successful completion, *fdopen*( ) returns a pointer to a stream. Otherwise, a null pointer is returned and *errno* is set to indicate the error.

#### **ERRORS**

The *fdopen*( ) function may fail if:

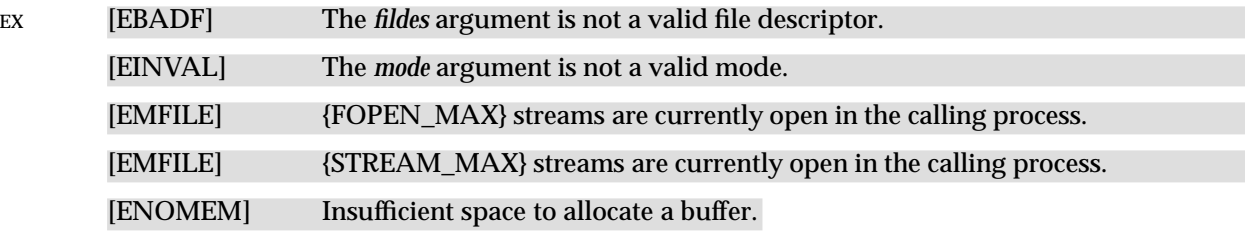

#### **EXAMPLES**

None.

#### **APPLICATION USAGE**

File descriptors are obtained from calls like *open*( ), *dup*( ), *creat*( ) or *pipe*( ), which open files but do not return streams.

# **FUTURE DIRECTIONS**

None.

# **SEE ALSO**

*fclose*( ), *fopen*( ), *open*( ), **<stdio.h>**, Section 2.4.1 on page 30.

# **CHANGE HISTORY**

First released in Issue 1.

Derived from Issue 1 of the SVID.

### **Issue 4**

The following change is incorporated for alignment with the ISO POSIX-1 standard:

• The type of argument *mode* is changed from **char \*** to **const char \***.

Other changes are incorporated as follows:

- In the DESCRIPTION, the use and settings of the *mode* argument are changed to include binary streams and are marked as extensions.
- All errors identified in the ERRORS section are marked as extensions, and the [EMFILE] error is added.
- The APPLICATION USAGE section is added.

### **Issue 5**

The DESCRIPTION is updated for alignment with the POSIX Realtime Extension.

Large File Summit extensions added.

feof — test end-of-file indicator on a stream

# **SYNOPSIS**

#include <stdio.h>

int feof(FILE \*stream);

### **DESCRIPTION**

The *feof*( ) function tests the end-of-file indicator for the stream pointed to by *stream*.

# **RETURN VALUE**

The *feof*( ) function returns non-zero if and only if the end-of-file indicator is set for *stream*.

### **ERRORS**

No errors are defined.

### **EXAMPLES**

None.

# **APPLICATION USAGE**

None.

# **FUTURE DIRECTIONS**

None.

# **SEE ALSO**

*clearerr*( ), *ferror*( ), *fopen*( ), **<stdio.h>**.

### **CHANGE HISTORY**

First released in Issue 1.

Derived from Issue 1 of the SVID.

#### **Issue 4**

The following change is incorporated in this issue:

• The ERRORS section is rewritten, such that no error return values are now defined for this interface.

ferror — test error indicator on a stream

### **SYNOPSIS**

#include <stdio.h>

int ferror(FILE \*stream);

### **DESCRIPTION**

The *ferror*( ) function tests the error indicator for the stream pointed to by *stream*.

## **RETURN VALUE**

The *ferror*( ) function returns non-zero if and only if the error indicator is set for *stream*.

#### **ERRORS**

No errors are defined.

#### **EXAMPLES**

None.

# **APPLICATION USAGE**

None.

# **FUTURE DIRECTIONS**

None.

# **SEE ALSO**

*clearerr*( ), *feof*( ), *fopen*( ), **<stdio.h>**.

# **CHANGE HISTORY**

First released in Issue 1.

Derived from Issue 1 of the SVID.

#### **Issue 4**

The following change is incorporated in this issue:

• The ERRORS section is rewritten, such that no error return values are now defined for this interface.

fflush — flush a stream

# **SYNOPSIS**

#include <stdio.h>

int fflush(FILE \*stream);

# **DESCRIPTION**

If *stream* points to an output stream or an update stream in which the most recent operation was not input, *fflush*() causes any unwritten data for that stream to be written to the file, and the *st\_ctime* and *st\_mtime* fields of the underlying file are marked for update.

If *stream* is a null pointer, *fflush*( ) performs this flushing action on all streams for which the behaviour is defined above.

### **RETURN VALUE**

Upon successful completion, *fflush*() returns 0. Otherwise, it returns EOF and sets *errno* to indicate the error.

### **ERRORS**

The *fflush*() function will fail if:

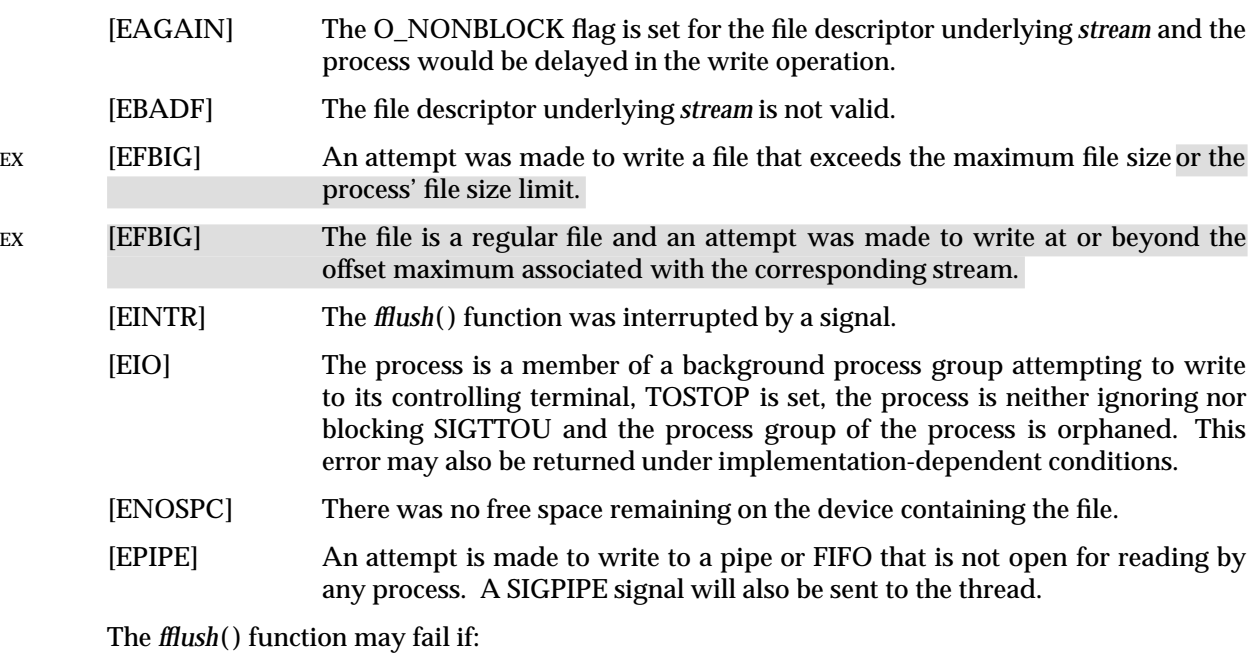

EX [ENXIO] A request was made of a non-existent device, or the request was outside the capabilities of the device.

# **EXAMPLES**

None.

# **APPLICATION USAGE**

None.

#### **FUTURE DIRECTIONS** None.

# **SEE ALSO**

*getrlimit*( ), *ulimit*( ), **<stdio.h>**.

# **CHANGE HISTORY**

First released in Issue 1.

Derived from Issue 1 of the SVID.

#### **Issue 4**

The following change is incorporated for alignment with the ISO C standard:

• The DESCRIPTION is changed to describe the behaviour of *fflush*( ) if *stream* is a null pointer.

The following changes are incorporated for alignment with the ISO POSIX-1 standard:

• The following two paragraphs are withdrawn from the DESCRIPTION (by POSIX as well as X/Open) because of the possibility of causing applications to malfunction, and the impossibility of implementing these mechanisms for pipes:

If the stream is open for reading, any unread data buffered in the stream is discarded.

For a stream open for reading, if the file is not already at EOF, and the file is one capable of seeking, the file offset of the underlying open file description is adjusted so that the next operation on the open file description deals with the byte after the last one read from, or written to, the stream being flushed.

• The [EFBIG] error is marked to indicate the extensions.

#### **Issue 5**

Large File Summit extensions added.

ffs — find first set bit

# **SYNOPSIS**

EX #include <strings.h>

int ffs(int <sup>i</sup>);

# **DESCRIPTION**

The *ffs*( ) function finds the first bit set (beginning with the least significant bit) and returns the index of that bit. Bits are numbered starting at one (the least significant bit).

#### **RETURN VALUE**

The *ffs*( ) function returns the index of the first bit set. If *i* is 0, then *ffs*( ) returns 0.

### **ERRORS**

No errors are defined.

# **EXAMPLES**

None.

# **APPLICATION USAGE**

None.

# **FUTURE DIRECTIONS**

None.

# **SEE ALSO**

**<strings.h>**.

# **CHANGE HISTORY**

First released in Issue 4, Version 2.

#### **Issue 5**

Moved from X/OPEN UNIX extension to BASE.

fgetc — get a byte from a stream

#### **SYNOPSIS**

#include <stdio.h>

int fgetc(FILE \*stream);

#### **DESCRIPTION**

The *fgetc*( ) function obtains the next byte (if present) as an **unsigned char** converted to an **int**, from the input stream pointed to by *stream*, and advances the associated file position indicator for the stream (if defined).

The *fgetc*( ) function may mark the *st\_atime* field of the file associated with *stream* for update. The *st\_atime* field will be marked for update by the first successful execution of *fgetc*( ), *fgets*( ), *fgetwc*( ), *fgetws*( ), *fread*( ), *fscanf*( ), *getc*( ), *getchar*( ), *gets*( ) or *scanf*( ) using *stream* that returns data not supplied by a prior call to *ungetc*( ) or *ungetwc*( ).

#### **RETURN VALUE**

Upon successful completion, *fgetc*() returns the next byte from the input stream pointed to by *stream*. If the stream is at end-of-file, the end-of-file indicator for the stream is set and *fgetc*( ) returns EOF. If a read error occurs, the error indicator for the stream is set, *fgetc*( ) returns EOF and sets *errno* to indicate the error.

#### **ERRORS**

The *fgetc*( ) function will fail if data needs to be read and:

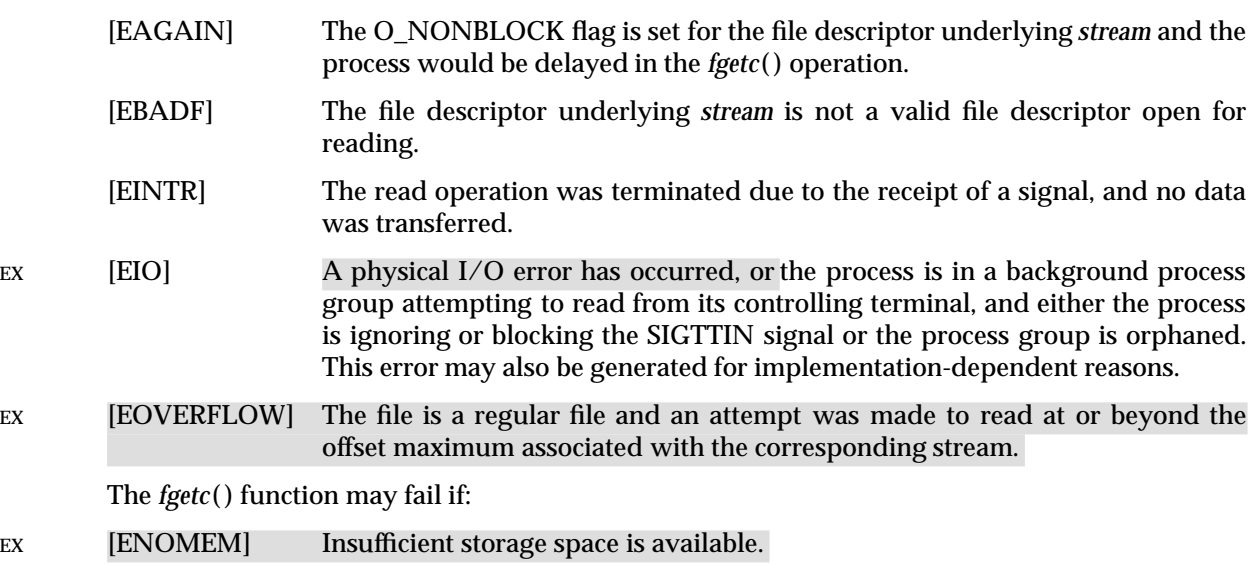

EX [ENXIO] A request was made of a non-existent device, or the request was outside the capabilities of the device.

# **EXAMPLES**

None.

# **APPLICATION USAGE**

If the integer value returned by *fgetc*( ) is stored into a variable of type **char** and then compared against the integer constant EOF, the comparison may never succeed, because sign-extension of a variable of type **char** on widening to integer is implementation-dependent.

The *ferror*() or *feof*() functions must be used to distinguish between an error condition and an end-of-file condition.

# **FUTURE DIRECTIONS**

None.

# **SEE ALSO**

*feof*( ), *ferror*( ), *fopen*( ), *getchar*( ), *getc*( ), **<stdio.h>**.

# **CHANGE HISTORY**

First released in Issue 1.

Derived from Issue 1 of the SVID.

#### **Issue 4**

The following changes are incorporated in this issue:

- In the DESCRIPTION:
	- The text is changed to make it clear that the function returns a byte value.
	- The list of functions that may cause the *st\_atime* field to be updated is revised.
- In the ERRORS section, text is added to indicate that error returns will only be generated when data needs to be read into the stream buffer.
- Also in the ERRORS section, in previous issues generation of the [EIO] error depended on whether or not an implementation supported Job Control. This functionality is now defined as mandatory.
- The [ENXIO] and [ENOMEM] errors are marked as extensions.
- In the APPLICATION USAGE section, text is added to indicate how an application can distinguish between an error condition and an end-of-file condition.
- The description of [EINTR] is amended.

#### **Issue 4, Version 2**

In the ERRORS section, the description of [EIO] is updated to include the case where a physical I/O error occurs.

#### **Issue 5**

Large File Summit extensions added.

fgetpos — get current file position information

#### **SYNOPSIS**

#include <stdio.h>

int fgetpos(FILE \*stream, fpos\_t \*pos);

#### **DESCRIPTION**

The *fgetpos*() function stores the current value of the file position indicator for the stream pointed to by *stream* in the object pointed to by *pos*. The value stored contains unspecified information usable by *fsetpos*( ) for repositioning the stream to its position at the time of the call to *fgetpos*( ).

### **RETURN VALUE**

Upon successful completion, *fgetpos*( ) returns 0. Otherwise, it returns a non-zero value and sets *errno* to indicate the error.

#### **ERRORS**

EX The *fgetpos* () function will fail if:

[EOVERFLOW] The current value of the file position cannot be represented correctly in an object of type **fpos\_t**.

The *fgetpos*( ) function may fail if:

EX [EBADF] The file descriptor underlying *stream* is not valid.

[ESPIPE] The file descriptor underlying *stream* is associated with a pipe or FIFO.

#### **EXAMPLES**

None.

# **APPLICATION USAGE**

None.

# **FUTURE DIRECTIONS**

None.

# **SEE ALSO**

*fopen*( ), *ftell*( ), *rewind*( ), *ungetc*( ), **<stdio.h>**.

# **CHANGE HISTORY**

First released in Issue 4.

Derived from the ISO C standard.

#### **Issue 5**

Large File Summit extensions added.

fgets — get a string from a stream

# **SYNOPSIS**

#include <stdio.h>

char \*fgets(char \*s, int n, FILE \*stream);

# **DESCRIPTION**

The *fgets*( ) function reads bytes from *stream* into the array pointed to by *s*, until *n*−1 bytes are read, or a newline character is read and transferred to *s*, or an end-of-file condition is encountered. The string is then terminated with a null byte.

The *fgets*( ) function may mark the *st\_atime* field of the file associated with *stream* for update. The *st\_atime* field will be marked for update by the first successful execution of *fgetc*( ), *fgets*( ), *fgetwc*( ), *fgetws*( ), *fread*( ), *fscanf*( ), *getc*( ), *getchar*( ), *gets*( ) or *scanf*( ) using *stream* that returns data not supplied by a prior call to *ungetc*( ) or *ungetwc*( ).

### **RETURN VALUE**

Upon successful completion, *fgets*() returns *s*. If the stream is at end-of-file, the end-of-file indicator for the stream is set and *fgets*( ) returns a null pointer. If a read error occurs, the error indicator for the stream is set, *fgets*( ) returns a null pointer and sets *errno* to indicate the error.

#### **ERRORS**

Refer to *fgetc*( ).

#### **EXAMPLES**

None.

### **APPLICATION USAGE**

None.

# **FUTURE DIRECTIONS**

None.

# **SEE ALSO**

*fopen*( ), *fread*( ), *gets*( ), **<stdio.h>**.

# **CHANGE HISTORY**

First released in Issue 1.

Derived from Issue 1 of the SVID.

#### **Issue 4**

The following change is incorporated in this issue:

• In the DESCRIPTION (a) the text is changed to make it clear that the function reads bytes rather than (possibly multi-byte) characters, and (b) the list of functions that may cause the *st\_atime* field to be updated is revised.

fgetwc — get a wide-character code from a stream

## **SYNOPSIS**

#include <stdio.h> #include <wchar.h> wint\_t fgetwc(FILE \*stream);

### **DESCRIPTION**

The *fgetwc*( ) function obtains the next character (if present) from the input stream pointed to by *stream*, converts that to the corresponding wide-character code and advances the associated file position indicator for the stream (if defined).

If an error occurs, the resulting value of the file position indicator for the stream is indeterminate.

The *fgetwc*( ) function may mark the *st\_atime* field of the file associated with *stream* for update. The *st\_atime* field will be marked for update by the first successful execution of *fgetc*( ), *fgets*( ), *fgetwc*( ), *fgetws*( ), *fread*( ), *fscanf*( ), *getc*( ), *getchar*( ), *gets*( ) or *scanf*( ) using *stream* that returns data not supplied by a prior call to *ungetc*( ) or *ungetwc*( ).

### **RETURN VALUE**

Upon successful completion the *fgetwc*() function returns the wide-character code of the character read from the input stream pointed to by *stream* converted to a type **wint\_t**. If the stream is at end-of-file, the end-of-file indicator for the stream is set and *fgetwc*( ) returns WEOF. If a read error occurs, the error indicator for the stream is set, *fgetwc*( ) returns WEOF and sets *errno* to indicate the error.

#### **ERRORS**

The *fgetwc*( ) function will fail if data needs to be read and:

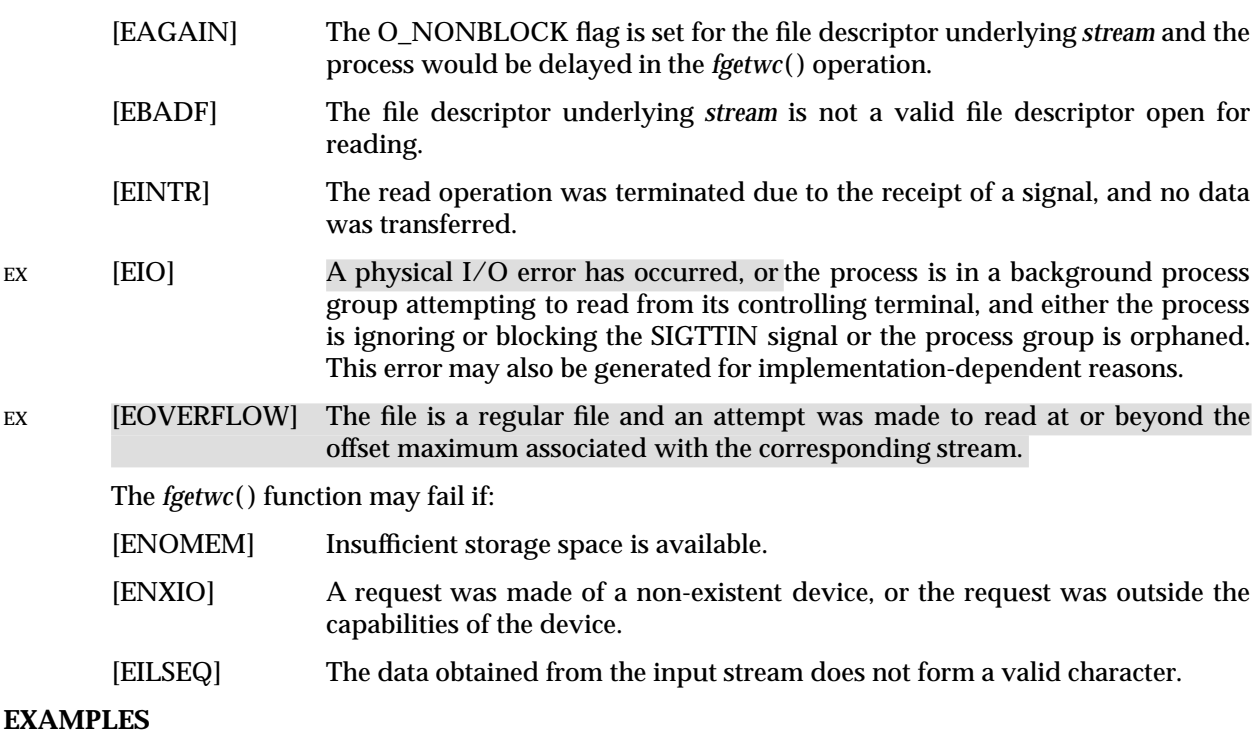

None.

### **APPLICATION USAGE**

The *ferror*() or *feof*() functions must be used to distinguish between an error condition and an end-of-file condition.

#### **FUTURE DIRECTIONS**

None.

# **SEE ALSO**

*feof*( ), *ferror*( ), *fopen*( ), **<stdio.h>**, **<wchar.h>**.

#### **CHANGE HISTORY**

First released in Issue 4.

Derived from the MSE working draft.

#### **Issue 4, Version 2**

In the ERRORS section, the description of [EIO] is updated to include the case where a physical I/O error occurs.

#### **Issue 5**

The Optional Header (OH) marking is removed from **<stdio.h>**.

Large File Summit extensions added.

fgetws — get a wide-character string from a stream

### **SYNOPSIS**

#include <stdio.h> #include <wchar.h> wchar\_t \*fgetws(wchar\_t \*ws, int <sup>n</sup>, FILE \*stream);

### **DESCRIPTION**

The *fgetws*() function reads characters from the *stream*, converts these to the corresponding wide-character codes, places them in the **wchar\_t** array pointed to by *ws*, until *n*−1 characters are read, or a newline character is read, converted and transferred to *ws*, or an end-of-file condition is encountered. The wide-character string, *ws*, is then terminated with a null wide-character code.

If an error occurs, the resulting value of the file position indicator for the stream is indeterminate.

The *fgetws*( ) function may mark the *st\_atime* field of the file associated with *stream* for update. The *st\_atime* field will be marked for update by the first successful execution of *fgetc*( ), *fgets*( ), *fgetwc*( ), *fgetws*( ), *fread*( ), *fscanf*( ), *getc*( ), *getchar*( ), *gets*( ) or *scanf*( ) using *stream* that returns data not supplied by a prior call to *ungetc*( ) or *ungetwc*( ).

### **RETURN VALUE**

Upon successful completion, *fgetws*( ) returns *ws.* If the stream is at end-of-file, the end-of-file indicator for the stream is set and *fgetws*( ) returns a null pointer. If a read error occurs, the error indicator for the stream is set, *fgetws*( ) returns a null pointer and sets *errno* to indicate the error.

#### **ERRORS**

Refer to *fgetwc*( ).

#### **EXAMPLES**

None.

# **APPLICATION USAGE**

None.

#### **FUTURE DIRECTIONS**

None.

#### **SEE ALSO**

*fopen*( ), *fread*( ), **<stdio.h>**, **<wchar.h>**.

#### **CHANGE HISTORY**

First released in Issue 4.

Derived from the MSE working draft.

#### **Issue 5**

The Optional Header (OH) marking is removed from **<stdio.h>**.

fileno — map a stream pointer to a file descriptor

# **SYNOPSIS**

#include <stdio.h>

int fileno(FILE \*stream);

### **DESCRIPTION**

The *fileno*() function returns the integer file descriptor associated with the stream pointed to by *stream*.

#### **RETURN VALUE**

Upon successful completion, *fileno*() returns the integer value of the file descriptor associated with *stream*. Otherwise, the value −1 is returned and *errno* is set to indicate the error.

### **ERRORS**

The *fileno*() function may fail if:

EX [EBADF] The *stream* argument is not a valid stream.

# **EXAMPLES**

None.

# **APPLICATION USAGE**

None.

### **FUTURE DIRECTIONS**

None.

### **SEE ALSO**

*fdopen*( ), *fopen*( ), *stdin*, **<stdio.h>**, Section 2.4.1 on page 30.

#### **CHANGE HISTORY**

First released in Issue 1.

Derived from Issue 1 of the SVID.

#### **Issue 4**

The following change is incorporated in this issue:

• The [EBADF] error is marked as an extension.

flockfile, ftrylockfile, funlockfile — stdio locking functions

# **SYNOPSIS**

#include <stdio.h>

```
void flockfile(FILE *file);
int ftrylockfile(FILE *file);
void funlockfile(FILE *file);
```
#### **DESCRIPTION**

The *flockfile*( ), *ftrylockfile*( ) and *funlockfile*( ) functions provide for explicit application-level locking of stdio (**FILE**\*) objects. These functions can be used by a thread to delineate a sequence of I/O statements that are to be executed as a unit.

The *flockfile*( ) function is used by a thread to acquire ownership of a (**FILE**\*) object.

The *ftrylockfile*( ) function is used by a thread to acquire ownership of a (**FILE**\*) object if the object is available; *ftrylockfile*( ) is a non-blocking version of *flockfile*( ).

The *funlockfile*( ) function is used to relinquish the ownership granted to the thread. The behaviour is undefined if a thread other than the current owner calls the *funlockfile*( ) function.

Logically, there is a lock count associated with each (**FILE**\*) object. This count is implicitly initialised to zero when the (**FILE**\*) object is created. The (**FILE**\*) object is unlocked when the count is zero. When the count is positive, a single thread owns the (**FILE**\*) object. When the *flockfile*() function is called, if the count is zero or if the count is positive and the caller owns the (**FILE**\*) object, the count is incremented. Otherwise, the calling thread is suspended, waiting for the count to return to zero. Each call to *funlockfile*( ) decrements the count. This allows matching calls to *flockfile*( ) (or successful calls to *ftrylockfile*( )) and *funlockfile*( ) to be nested.

All functions that reference (**FILE**\*) objects behave as if they use *flockfile*( ) and *funlockfile*( ) internally to obtain ownership of these (**FILE**\*) objects.

#### **RETURN VALUE**

None for *flockfile*() and *funlockfile*(). The function *ftrylock*() returns zero for success and nonzero to indicate that the lock cannot be acquired.

#### **ERRORS**

No errors are defined.

#### **EXAMPLES**

None.

#### **APPLICATION USAGE**

Realtime applications may encounter priority inversion when using FILE locks. The problem occurs when a high priority thread ''locks'' a FILE that is about to be ''unlocked'' by a low priority thread, but the low priority thread is preempted by a medium priority thread. This scenario leads to priority inversion; a high priority thread is blocked by lower priority threads for an unlimited period of time. During system design, realtime programmers must take into account the possibility of this kind of priority inversion. They can deal with it in a number of ways, such as by having critical sections that are guarded by FILE locks execute at a high priority, so that a thread cannot be preempted while executing in its critical section.

#### **FUTURE DIRECTIONS**

None.

#### **SEE ALSO**

*getc\_unlocked*( ), *getchar\_unlocked*( ), *putc\_unlocked*( ), *putchar\_unlocked*( ), **<stdio.h>**.

# **CHANGE HISTORY**

First released in Issue 5.

Included for alignment with the POSIX Threads Extension.
floor — floor function

# **SYNOPSIS**

#include <math.h>

double floor(double <sup>x</sup>);

#### **DESCRIPTION**

The *floor*( ) function computes the largest integral value not greater than *x*.

An application wishing to check for error situations should set *errno* to 0 before calling *floor*( ). If *errno* is non-zero on return, or the return value is NaN, an error has occurred.

#### **RETURN VALUE**

Upon successful completion, *floor*() returns the largest integral value not greater than *x*, expressed as a **double**.

#### EX If *x* is NaN, NaN is returned and *errno* may be set to [EDOM].

If the correct value would cause overflow, −HUGE\_VAL is returned and *errno* is set to [ERANGE].

EX If *x* is  $\pm$ Inf or  $\pm$ 0, the value of *x* is returned.

#### **ERRORS**

The *floor*( ) function will fail if:

[ERANGE] The result would cause an overflow.

The *floor*( ) function may fail if:

EX [EDOM] The value of *x* is NaN.

#### EX No other errors will occur.

#### **EXAMPLES**

None.

#### **APPLICATION USAGE**

The integral value returned by *floor*( ) as a **double** might not be expressible as an **int** or **long int**. The return value should be tested before assigning it to an integer type to avoid the undefined results of an integer overflow.

The *floor*() function can only overflow when the floating point representation has DBL\_MANT\_DIG > DBL\_MAX\_EXP.

#### **FUTURE DIRECTIONS**

None.

### **SEE ALSO**

*ceil*( ), *isnan*( ), **<math.h>**.

# **CHANGE HISTORY**

First released in Issue 1.

Derived from Issue 1 of the SVID.

#### **Issue 4**

The following changes are incorporated in this issue:

• Removed references to *matherr*( ).

- The RETURN VALUE and ERRORS sections are substantially rewritten for alignment with the ISO C standard and to rationalise handling in the mathematics functions.
- The word **long** has been replaced with the words **long int** in the APPLICATION USAGE section.
- The return value specified for [EDOM] is marked as an extension.

### **Issue 5**

The DESCRIPTION is updated to indicate how an application should check for an error. This text was previously published in the APPLICATION USAGE section.

fmod — floating-point remainder value function

# **SYNOPSIS**

#include <math.h>

double  $fmod(double x, double y)$ ;

### **DESCRIPTION**

The *fmod*( ) function returns the floating-point remainder of the division of *x* by *y*.

An application wishing to check for error situations should set *errno* to 0 before calling *fmod*( ). If *errno* is non-zero on return, or the return value is NaN, an error has occurred.

#### **RETURN VALUE**

The *fmod*() function returns the value  $x - i * y$ , for some integer *i* such that, if *y* is non-zero, the result has the same sign as *x* and magnitude less than the magnitude of *y*.

- EX If *x* or *y* is NaN, NaN is returned and *errno* may be set to [EDOM].
- EX If *y* is 0, NaN is returned and *errno* is set to [EDOM], or 0 is returned and *errno* may be set to [EDOM].
- EX If *x* is ±Inf, either 0 is returned and *errno* is set to [EDOM], or NaN is returned and *errno* may be set to [EDOM].

If *y* is non-zero, *fmod*( $\pm 0$ ,*y*) returns the value of *x*. If *x* is not  $\pm$ Inf, *fmod*( $x$ , $\pm$ Inf) returns the value of *x*.

If the result underflows, 0 is returned and *errno* may be set to [ERANGE].

#### **ERRORS**

The *fmod*( ) function may fail if:

- EX  $[EDOM]$  One or both of the arguments is NaN, or *y* is 0, or *x* is  $\pm$ Inf. [ERANGE] The result underflows.
- EX No other errors will occur.

#### **EXAMPLES**

None.

# **APPLICATION USAGE**

Portable applications should not call *fmod*() with *y* equal to 0, because the result is implementation-dependent. The application should verify *y* is non-zero before calling *fmod*( ).

#### **FUTURE DIRECTIONS**

None.

# **SEE ALSO**

*isnan*( ), **<math.h>**.

# **CHANGE HISTORY**

First released in Issue 1.

Derived from Issue 1 of the SVID.

#### **Issue 4**

The following changes are incorporated in this issue:

• References to *matherr*( ) are removed.

- The RETURN VALUE and ERRORS sections are substantially rewritten for alignment with the ISO C standard and to rationalise error handling in the mathematics functions.
- The return value specified for [EDOM] is marked as an extension.

### **Issue 5**

The DESCRIPTION is updated to indicate how an application should check for an error. This text was previously published in the APPLICATION USAGE section.

fmtmsg — display a message in the specified format on standard error and/or a system console

### **SYNOPSIS**

```
EX #include <fmtmsg.h>
```
int fmtmsg(long classification, const char \*label, int severity, const char \*text, const char \*action, const char \*tag);

### **DESCRIPTION**

The *fintmsg*() function can be used to display messages in a specified format instead of the traditional *printf*( ) function.

Based on a message's classification component, *fmtmsg*() writes a formatted message either to standard error, to the console, or to both.

A formatted message consists of up to five components as defined below. The component *classification* is not part of a message displayed to the user, but defines the source of the message and directs the display of the formatted message.

*classification* Contains identifiers from the following groups of major classifications and subclassifications. Any one identifier from a subclass may be used in combination with a single identifier from a different subclass. Two or more identifiers from the same subclass should not be used together, with the exception of identifiers from the display subclass. (Both display subclass identifiers may be used so that messages can be displayed to both standard error and the system console).

### **Major Classifications**

Identifies the source of the condition. Identifiers are: MM\_HARD (hardware), MM\_SOFT (software), and MM\_FIRM (firmware).

#### **Message Source Subclassifications**

Identifies the type of software in which the problem is detected. Identifiers are: MM\_APPL (application), MM\_UTIL (utility), and MM\_OPSYS (operating system).

#### **Display Subclassifications**

Indicates where the message is to be displayed. Identifiers are: MM\_PRINT to display the message on the standard error stream, MM\_CONSOLE to display the message on the system console. One or both identifiers may be used.

#### **Status Subclassifications**

Indicates whether the application will recover from the condition. Identifiers are: MM\_RECOVER (recoverable) and MM\_NRECOV (nonrecoverable).

An additional identifier, MM\_NULLMC, indicates that no classification component is supplied for the message.

*label* Identifies the source of the message. The format is two fields separated by a colon. The first field is up to 10 bytes, the second is up to 14 bytes.

*severity* Indicates the seriousness of the condition. Identifiers for the levels of *severity* are:

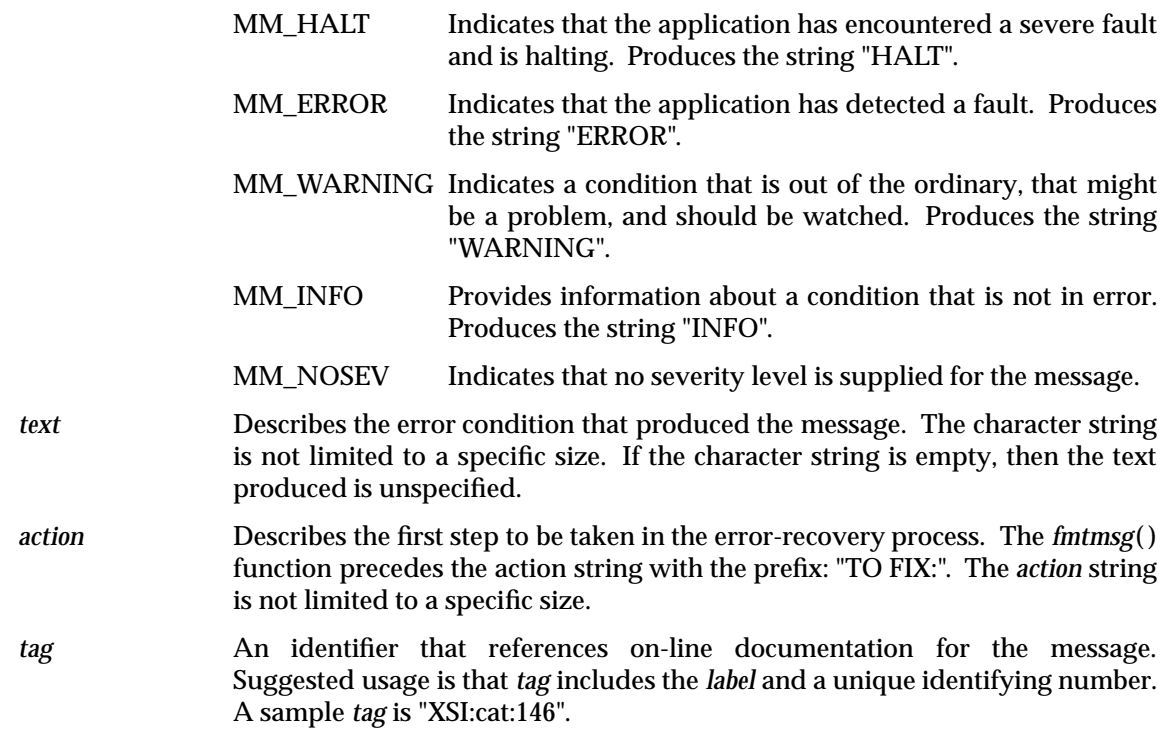

The *MSGVERB* environment variable (for message verbosity) tells *fmtmsg*() which message components it is to select when writing messages to standard error. The value of *MSGVERB* is a colon-separated list of optional keywords. Valid *keywords* are: label, severity, text, action, and tag. If *MSGVERB* contains a keyword for a component and the component's value is not the component's null value, *fmtmsg*( ) includes that component in the message when writing the message to standard error. If *MSGVERB* does not include a keyword for a message component, that component is not included in the display of the message. The keywords may appear in any order. If *MSGVERB* is not defined, if its value is the null string, if its value is not of the correct format, or if it contains keywords other than the valid ones listed above, *fmtmsg*( ) selects all components.

*MSGVERB* affects only which components are selected for display to standard error. All message components are included in console messages.

# **RETURN VALUE**

The *fmtmsg*() function returns one of the following values:

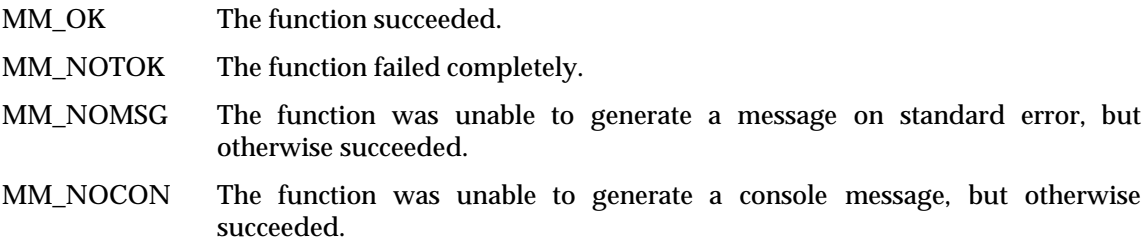

# **ERRORS**

None.

# **EXAMPLES**

Example 1:

The following example of *fmtmsg*( ):

fmtmsg(MM\_PRINT, "XSI:cat", MM\_ERROR, "illegal option", "refer to cat in user's reference manual", "XSI:cat:001")

produces a complete message in the specified message format:

XSI:cat: ERROR: illegal option TO FIX: refer to cat in user's reference manual XSI:cat:001

### Example 2:

When the environment variable *MSGVERB* is set as follows:

MSGVERB=severity:text:action

and the Example 1 is used, *fmtmsg*( ) produces:

ERROR: illegal option TO FIX: refer to cat in user's reference manual

#### **APPLICATION USAGE**

One or more message components may be systematically omitted from messages generated by an application by using the null value of the argument for that component.

#### **FUTURE DIRECTIONS**

None.

#### **SEE ALSO**

*printf*( ), **<fmtmsg.h>**.

#### **CHANGE HISTORY**

First released in Issue 4, Version 2.

#### **Issue 5**

Moved from X/OPEN UNIX extension to BASE.

fnmatch — match a filename or a pathname

# **SYNOPSIS**

#include <fnmatch.h>

int fnmatch(const char \*pattern, const char \*string, int flags);

### **DESCRIPTION**

The *fnmatch*( ) function matches patterns as described in the **XCU** specification, **Section 2.13.1**, **Patterns Matching a Single Character**, and **Section 2.13.2**, **Patterns Matching Multiple Characters**. It checks the string specified by the *string* argument to see if it matches the pattern specified by the *pattern* argument.

The *flags* argument modifies the interpretation of *pattern* and *string*. It is the bitwise inclusive OR of zero or more of the flags defined in the header **<fnmatch.h>**. If the FNM\_PATHNAME flag is set in *flags*, then a slash character in *string* will be explicitly matched by a slash in *pattern*; it will not be matched by either the asterisk or question-mark special characters, nor by a bracket expression. If the FNM\_PATHNAME flag is not set, the slash character is treated as an ordinary character.

If FNM\_NOESCAPE is not set in *flags*, a backslash character (\) in *pattern* followed by any other character will match that second character in *string*. In particular, \\ will match a backslash in *string*. If FNM\_NOESCAPE is set, a backslash character will be treated as an ordinary character.

If FNM\_PERIOD is set in *flags*, then a leading period in *string* will match a period in *pattern*; as described by rule 2 in the **XCU** specification, **Section 2.13.3**, **Patterns Used for Filename Expansion** where the location of ''leading'' is indicated by the value of FNM\_PATHNAME:

- If FNM\_PATHNAME is set, a period is ''leading'' if it is the first character in *string* or if it immediately follows a slash.
- If FNM\_PATHNAME is not set, a period is ''leading'' only if it is the first character of *string*.

If FNM\_PERIOD is not set, then no special restrictions are placed on matching a period.

#### **RETURN VALUE**

If *string* matches the pattern specified by *pattern*, then *fnmatch*( ) returns 0. If there is no match, *fnmatch*( ) returns FNM\_NOMATCH, which is defined in the header **<fnmatch.h>**. If an error occurs, *fnmatch*( ) returns another non-zero value.

# **ERRORS**

No errors are defined.

**EXAMPLES**

None.

# **APPLICATION USAGE**

The *fnmatch*( ) function has two major uses. It could be used by an application or utility that needs to read a directory and apply a pattern against each entry. The *find* utility is an example of this. It can also be used by the *pax* utility to process its *pattern* operands, or by applications that need to match strings in a similar manner.

The name *fnmatch*( ) is intended to imply *filename* match, rather than *pathname* match. The default action of this function is to match filenames, rather than pathnames, since it gives no special significance to the slash character. With the FNM\_PATHNAME flag, *fnmatch*( ) does match pathnames, but without tilde expansion, parameter expansion, or special treatment for period at the beginning of a filename.

# **FUTURE DIRECTIONS**

None.

# **SEE ALSO**

*glob*( ), *wordexp*( ), **<fnmatch.h>**, the **XCU** specification.

# **CHANGE HISTORY**

First released in Issue 4.

Derived from the ISO POSIX-2 standard.

## **Issue 5**

Moved from POSIX2 C-language Binding to BASE.

fopen — open a stream

# **SYNOPSIS**

#include <stdio.h>

FILE \*fopen(const char \*filename, const char \*mode);

#### **DESCRIPTION**

The *fopen*( ) function opens the file whose pathname is the string pointed to by *filename*, and associates a stream with it.

The argument *mode* points to a string beginning with one of the following sequences:

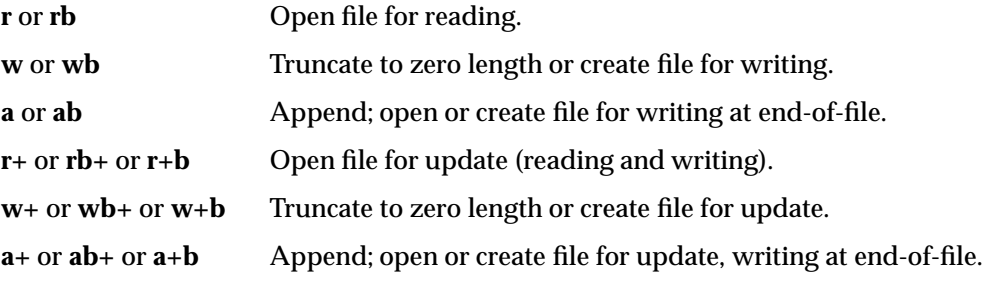

The character b has no effect, but is allowed for ISO C standard conformance. Opening a file with read mode (r as the first character in the *mode* argument) fails if the file does not exist or cannot be read.

Opening a file with append mode (a as the first character in the *mode* argument) causes all subsequent writes to the file to be forced to the then current end-of-file, regardless of intervening calls to *fseek*( ).

When a file is opened with update mode (+ as the second or third character in the *mode* argument), both input and output may be performed on the associated stream. However, output must not be directly followed by input without an intervening call to *fflush*( ) or to a file positioning function (*fseek*( ), *fsetpos*( ) or *rewind*( )), and input must not be directly followed by output without an intervening call to a file positioning function, unless the input operation encounters end-of-file.

When opened, a stream is fully buffered if and only if it can be determined not to refer to an interactive device. The error and end-of-file indicators for the stream are cleared.

If *mode* is **w**, **a**, **w+** or **a+** and the file did not previously exist, upon successful completion, *fopen*() function will mark for update the *st* atime, *st* ctime and *st* mtime fields of the file and the *st\_ctime* and *st\_mtime* fields of the parent directory.

If *mode* is **w** or **w+** and the file did previously exist, upon successful completion, *fopen*( ) will mark for update the *st\_ctime* and *st\_mtime* fields of the file. The *fopen*( ) function will allocate a file descriptor as *open*( ) does.

#### EX The largest value that can be represented correctly in an object of type **off\_t** will be established as the offset maximum in the open file description.

#### **RETURN VALUE**

Upon successful completion, *fopen*() returns a pointer to the object controlling the stream. Otherwise, a null pointer is returned, and *errno* is set to indicate the error.

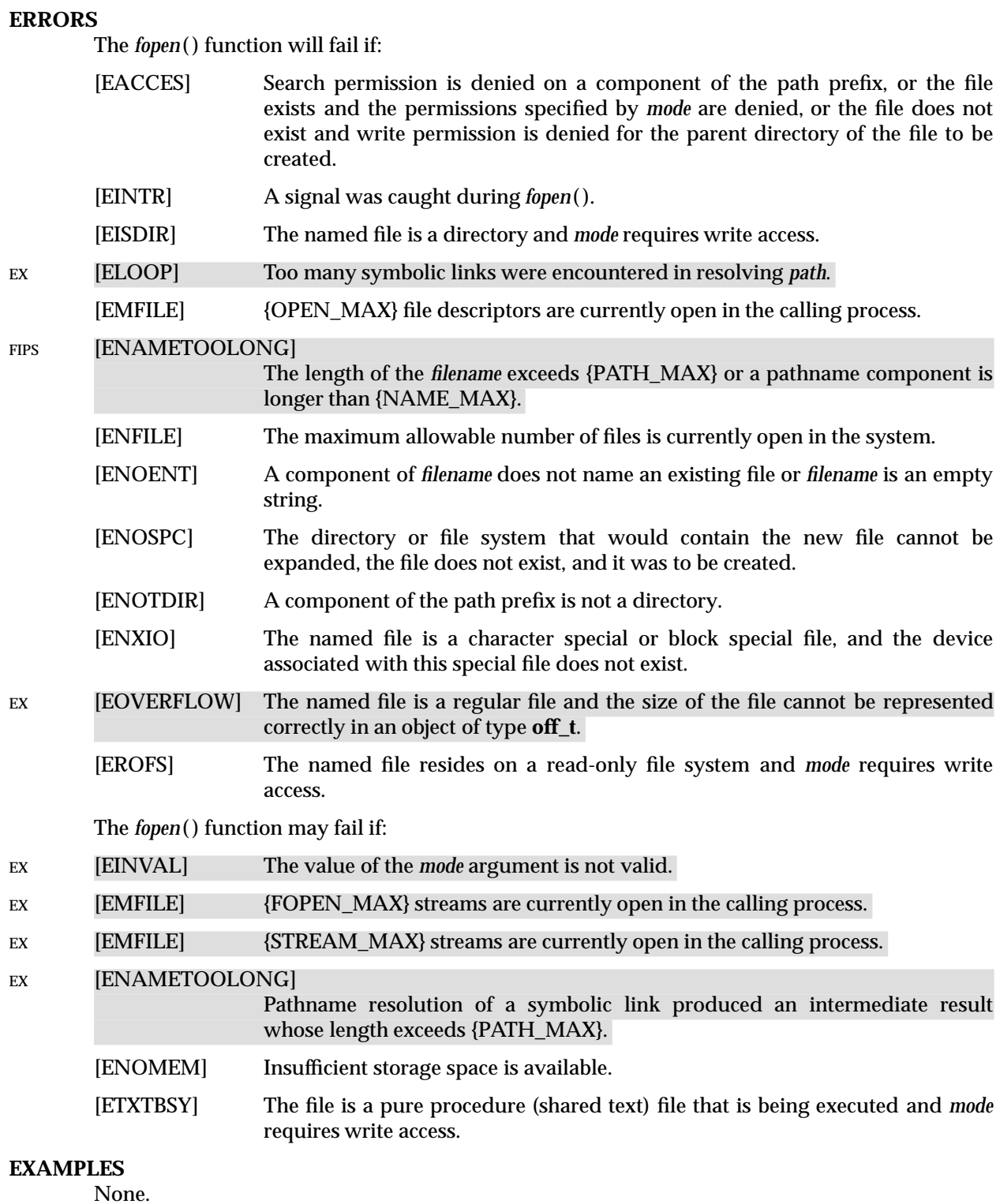

### **APPLICATION USAGE**

None.

# **FUTURE DIRECTIONS**

None.

# **SEE ALSO**

*fclose*( ), *fdopen*( ), *freopen*( ), **<stdio.h>**.

# **CHANGE HISTORY**

First released in Issue 1.

Derived from Issue 1 of the SVID.

### **Issue 4**

The following changes are incorporated for alignment with the ISO C standard:

- The type of arguments *filename* and *mode* are changed from **char \*** to **const char \***.
- In the DESCRIPTION, (a) the use and settings of the *mode* argument are changed to support binary streams and (b) *setpos*( ) is added to the list of file positioning functions.

The following change is incorporated for alignment with the FIPS requirements:

• In the ERRORS section, the condition whereby [ENAMETOOLONG] will be returned if a pathname component is larger that {NAME\_MAX} is now defined as mandatory and marked as an extension.

Other changes are incorporated as follows:

- In the DESCRIPTION the descriptions of input and output operations on update streams are changed to be requirements on the application.
- The [EMFILE] error is added to the ERRORS section, and all the optional errors are marked as extensions.

#### **Issue 4, Version 2**

The ERRORS section is updated for X/OPEN UNIX conformance as follows:

- It states that [ELOOP] will be returned if too many symbolic links are encountered during pathname resolution.
- A second [ENAMETOOLONG] condition is defined that may report excessive length of an intermediate result of pathname resolution of a symbolic link.

#### **Issue 5**

Large File Summit extensions added.

fork — create a new process

### **SYNOPSIS**

```
OH #include <sys/types.h>
      #include <unistd.h>
      pid_t fork(void);
```
### **DESCRIPTION**

The *fork*( ) function creates a new process. The new process (child process) is an exact copy of the calling process (parent process) except as detailed below.

- The child process has a unique process ID.
- The child process ID also does not match any active process group ID.
- The child process has a different parent process ID (that is, the process ID of the parent process).
- The child process has its own copy of the parent's file descriptors. Each of the child's file descriptors refers to the same open file description with the corresponding file descriptor of the parent.
- The child process has its own copy of the parent's open directory streams. Each open directory stream in the child process may share directory stream positioning with the corresponding directory stream of the parent.
- EX The child process may have its own copy of the parent's message catalogue descriptors.
	- The child process' values of *tms\_utime*, *tms\_stime*, *tms\_cutime* and *tms\_cstime* are set to 0.
	- The time left until an alarm clock signal is reset to 0.
- EX All *semadj* values are cleared.
	- File locks set by the parent process are not inherited by the child process.
	- The set of signals pending for the child process is initialised to the empty set.
- EX Interval timers are reset in the child process.
- RT If the Semaphores option is supported, any semaphores that are open in the parent process will also be open in the child process.
	- If the Process Memory Locking option is supported, the child process does not inherit any address space memory locks established by the parent process via calls to *mlockall*( ) or *mlock*( ).

• Memory mappings created in the parent are retained in the child process. MAP\_PRIVATE mappings inherited from the parent will also be MAP\_PRIVATE mappings in the child, and any modifications to the data in these mappings made by the parent prior to calling *fork*( ) will be visible to the child. Any modifications to the data in MAP\_PRIVATE mappings made by the parent after *fork*( ) returns will be visible only to the parent. Modifications to the data in MAP\_PRIVATE mappings made by the child will be visible only to the child.

RT • If the Process Scheduling option is supported, for the SCHED FIFO and SCHED RR scheduling policies, the child process inherits the policy and priority settings of the parent process during a *fork*() function. For other scheduling policies, the policy and priority settings on *fork*() are implementation-dependent.

- If the Timers option is supported, per-process timers created by the parent are not inherited by the child process.
- If the Message Passing option is supported, the child process has its own copy of the message queue descriptors of the parent. Each of the message descriptors of the child refers to the same open message queue description as the corresponding message descriptor of the parent.
- If the Asynchronous Input and Output option is supported, no asynchronous input or asynchronous output operations are inherited by the child process.

The inheritance of process characteristics not defined by this document is implementationdependent. After *fork*(), both the parent and the child processes are capable of executing independently before either one terminates.

A process is created with a single thread. If a multi-threaded process calls *fork*( ), the new process contains a replica of the calling thread and its entire address space, possibly including the states of mutexes and other resources. Consequently, to avoid errors, the child process may only execute async-signal safe operations until such time as one of the *exec* functions is called. Fork handlers may be established by means of the *pthread\_atfork* () function in order to maintain application invariants across *fork*( ) calls.

#### **RETURN VALUE**

Upon successful completion, *fork*( ) returns 0 to the child process and returns the process ID of the child process to the parent process. Otherwise, −1 is returned to the parent process, no child process is created, and *errno* is set to indicate the error.

#### **ERRORS**

The *fork*( ) function will fail if:

[EAGAIN] The system lacked the necessary resources to create another process, or the system-imposed limit on the total number of processes under execution system-wide or by a single user {CHILD\_MAX} would be exceeded.

The *fork*( ) function may fail if:

[ENOMEM] Insufficient storage space is available.

#### **EXAMPLES**

None.

# **APPLICATION USAGE**

None.

# **FUTURE DIRECTIONS**

None.

# **SEE ALSO**

*alarm*( ), *exec*, *fcntl*( ), *semop*( ), *signal*( ), *times*( ), **<sys/types.h>**, **<unistd.h>**.

#### **CHANGE HISTORY**

First released in Issue 1.

Derived from Issue 1 of the SVID.

#### **Issue 4**

The following changes are incorporated for alignment with the ISO POSIX-1 standard:

• The argument list is explicitly defined as **void**.

- Though functionally identical to Issue 3, the DESCRIPTION has been reorganised to improve clarity and to align more closely with the ISO POSIX-1 standard.
- The description of the [EAGAIN] error is updated to indicate that this error can also be returned if a system lacks the resources to create another process.

Another change is incorporated as follows:

• The **<sys/types.h>** header is now marked as optional (OH); this header need not be included on XSI-conformant systems.

#### **Issue 4, Version 2**

The DESCRIPTION is changed for X/OPEN UNIX conformance to identify that interval timers are reset in the child process.

#### **Issue 5**

The DESCRIPTION is changed for alignment with the POSIX Realtime Extension and the POSIX Threads Extension.

# **fpathconf( )** *System Interfaces*

#### **NAME**

fpathconf, pathconf — get configurable pathname variables

# **SYNOPSIS**

#include <unistd.h>

```
long int fpathconf(int fildes, int name);
long int pathconf(const char *path, int name);
```
#### **DESCRIPTION**

The *fpathconf*( ) and *pathconf*( ) functions provide a method for the application to determine the current value of a configurable limit or option (*variable*) that is associated with a file or directory.

For *pathconf*( ), the *path* argument points to the pathname of a file or directory.

For *fpathconf*( ), the *fildes* argument is an open file descriptor.

The *name* argument represents the variable to be queried relative to that file or directory. Implementations will support all of the variables listed in the following table and may support others. The variables in the following table come from **<limits.h>** or **<unistd.h>** and the symbolic constants, defined in **<unistd.h>**, are the corresponding values used for *name:*

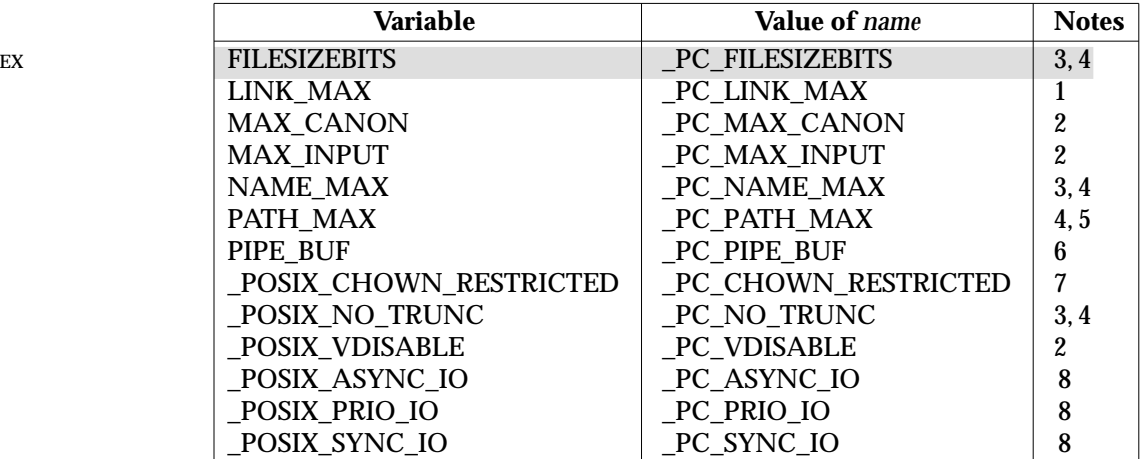

**Notes:**

- 1. If *path* or *fildes* refers to a directory, the value returned applies to the directory itself.
- 2. If *path* or *fildes* does not refer to a terminal file, it is unspecified whether an implementation supports an association of the variable name with the specified file.
- 3. If *path* or *fildes* refers to a directory, the value returned applies to filenames within the directory.
- 4. If *path* or *fildes* does not refer to a directory, it is unspecified whether an implementation supports an association of the variable name with the specified file.
- 5. If *path* or *fildes* refers to a directory, the value returned is the maximum length of a relative pathname when the specified directory is the working directory.
- 6. If *path* refers to a FIFO, or *fildes* refers to a pipe or FIFO, the value returned applies to the referenced object. If *path* or *fildes* refers to a directory, the value returned

applies to any FIFO that exists or can be created within the directory. If *path* or *fildes* refers to any other type of file, it is unspecified whether an implementation supports an association of the variable name with the specified file.

- 7. If *path* or *fildes* refers to a directory, the value returned applies to any files, other than directories, that exist or can be created within the directory.
- 8. If *path* or *fildes* refers to a directory, it is unspecified whether an implementation supports an association of the variable name with the specified file.

### **RETURN VALUE**

If *name* is an invalid value, both *pathconf*( ) and *fpathconf*( ) return −1 and *errno* is set to indicate the error.

If the variable corresponding to *name* has no limit for the *path* or file descriptor, both *pathconf*( ) and *fpathconf*( ) return −1 without changing *errno*. If the implementation needs to use *path* to determine the value of *name* and the implementation does not support the association of *name* with the file specified by *path*, or if the process did not have appropriate privileges to query the file specified by *path*, or *path* does not exist, *pathconf*( ) returns −1 and *errno* is set to indicate the error.

If the implementation needs to use *fildes* to determine the value of *name* and the implementation does not support the association of *name* with the file specified by *fildes*, or if *fildes* is an invalid file descriptor, *fpathconf*( ) will return −1 and *errno* is set to indicate the error.

Otherwise *pathconf*( ) or *fpathconf*( ) returns the current variable value for the file or directory without changing *errno*. The value returned will not be more restrictive than the corresponding value available to the application when it was compiled with the implementation's **<limits.h>** or **<unistd.h>**.

#### **ERRORS**

The *pathconf*() function will fail if:

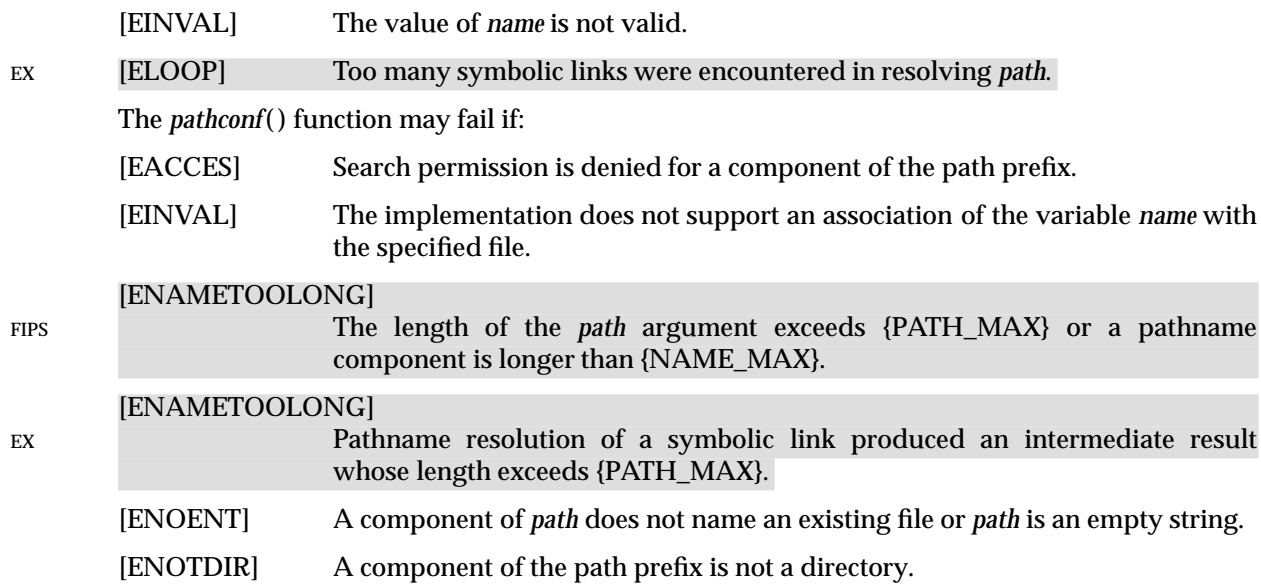

# **fpathconf( )** *System Interfaces*

The *fpathconf*() function will fail if:

[EINVAL] The value of *name* is not valid.

The *fpathconf*() function may fail if:

[EBADF] The *fildes* argument is not a valid file descriptor.

[EINVAL] The implementation does not support an association of the variable *name* with the specified file.

### **EXAMPLES**

None.

#### **APPLICATION USAGE**

None.

### **FUTURE DIRECTIONS**

None.

# **SEE ALSO**

*confstr*( ), *sysconf*( ), **<limits.h>**, **<unistd.h>**, the **XCU** specification of *getconf*.

# **CHANGE HISTORY**

First released in Issue 3.

Entry included for alignment with the POSIX.1-1988 standard.

#### **Issue 4**

The *fpathconf*( ) function now has the full **long int** return type in the SYNOPSIS section.

The following changes gave been made for alignment with the ISO POSIX-1 standard:

- The type of argument *path* is changed from **char \*** to **const char \***. Also the return value of both functions is changed from **long** to **long int**.
- In the DESCRIPTION, the words ''The behaviour is undefined if'' have been replaced by ''it is unspecified whether an implementation supports an association of the variable name with the specified file'' in notes 2, 4 and 6.
- In the RETURN VALUE section, errors associated with the use of *path* and *fildes*, when an implementation does not support the requested association, are now specified separately.
- The requirement that *errno* be set to indicate the error is added.

The following change is incorporated for alignment with the FIPS requirements:

• In the ERRORS section, the condition whereby [ENAMETOOLONG] will be returned if a pathname component is larger that {NAME\_MAX} is now defined as mandatory and marked as an extension.

# **Issue 4, Version 2**

The ERRORS section is updated for X/OPEN UNIX conformance as follows:

- It states that [ELOOP] will be returned if too many symbolic links are encountered during pathname resolution.
- A second [ENAMETOOLONG] condition is defined that may report excessive length of an intermediate result of pathname resolution of a symbolic link.

#### **Issue 5**

The DESCRIPTION is updated for alignment with the POSIX Realtime Extension. Large File Summit extensions added.

fprintf, printf, snprintf, sprintf — print formatted output

# **SYNOPSIS**

#include <stdio.h>

```
int fprintf(FILE *stream, const char *format, . . .);
      int printf(const char *format, . . .);
EX int snprintf(char *s, size_t n, const char *format, ...);
      int sprintf(char *s, const char *format, . . .);
```
# **DESCRIPTION**

The *fprintf*( ) function places output on the named output *stream*. The *printf*( ) function places output on the standard output stream *stdout*. The *sprintf*( ) function places output followed by the null byte, '\0', in consecutive bytes starting at \**s*; it is the user's responsibility to ensure that enough space is available.

#### EX *snprintf*( ) is identical to *sprintf*( ) with the addition of the *n* argument, which states the size of the buffer referred to by *s*.

Each of these functions converts, formats and prints its arguments under control of the *format*. The *format* is a character string, beginning and ending in its initial shift state, if any. The *format* is composed of zero or more directives: *ordinary characters*, which are simply copied to the output stream and *conversion specifications*, each of which results in the fetching of zero or more arguments. The results are undefined if there are insufficient arguments for the *format*. If the *format* is exhausted while arguments remain, the excess arguments are evaluated but are otherwise ignored.

EX Conversions can be applied to the *n*th argument after the *format* in the argument list, rather than to the next unused argument. In this case, the conversion character % (see below) is replaced by the sequence %*n*\$, where n is a decimal integer in the range [1, {NL\_ARGMAX}], giving the position of the argument in the argument list. This feature provides for the definition of format strings that select arguments in an order appropriate to specific languages (see the EXAMPLES section).

In format strings containing the %*n*\$ form of conversion specifications, numbered arguments in the argument list can be referenced from the format string as many times as required.

In format strings containing the % form of conversion specifications, each argument in the argument list is used exactly once.

All forms of the *fprintf*() functions allow for the insertion of a language-dependent radix character in the output string. The radix character is defined in the program's locale (category LC\_NUMERIC). In the POSIX locale, or in a locale where the radix character is not defined, the radix character defaults to a period (.).

- Ex Each conversion specification is introduced by the % character or by the character sequence %*n*\$, after which the following appear in sequence:
	- Zero or more *flags* (in any order), which modify the meaning of the conversion specification.
	- An optional minimum *field width*. If the converted value has fewer bytes than the field width, it will be padded with spaces by default on the left; it will be padded on the right, if the left-adjustment flag (−), described below, is given to the field width. The field width takes the form of an asterisk (\*), described below, or a decimal integer.
	- An optional *precision* that gives the minimum number of digits to appear for the d, i, o, u, x and X conversions; the number of digits to appear after the radix character for the e, E and f conversions; the maximum number of significant digits for the g and G conversions; or the
- EX maximum number of bytes to be printed from a string in s and S conversions. The precision takes the form of a period (.) followed either by an asterisk  $(*)$ , described below, or an optional decimal digit string, where a null digit string is treated as 0. If a precision appears with any other conversion character, the behaviour is undefined.
	- An optional h specifying that a following d, i, o, u, x or X conversion character applies to a type **short int** or type **unsigned short int** argument (the argument will have been promoted according to the integral promotions, and its value will be converted to type **short int** or **unsigned short int** before printing); an optional h specifying that a following n conversion character applies to a pointer to a type **short int** argument; an optional l (ell) specifying that a following d, i, o, u, x or X conversion character applies to a type **long int** or **unsigned long int** argument; an optional l (ell) specifying that a following n conversion character applies to a pointer to a type **long int** argument; or an optional L specifying that a following e, E, f, g or G conversion character applies to a type **long double** argument. If an h, l or L appears with any other conversion character, the behaviour is undefined.
	- An optional l specifying that a following c conversion character applies to a wint t argument; an optional l specifying that a following s conversion character applies to a pointer to a **wchar\_t** argument.
	- A *conversion character* that indicates the type of conversion to be applied.

A field width, or precision, or both, may be indicated by an asterisk (\*). In this case an argument of type **int** supplies the field width or precision. Arguments specifying field width, or precision, or both must appear in that order before the argument, if any, to be converted. A negative field width is taken as a - flag followed by a positive field width. A negative precision is taken as if EX the precision were omitted. In format strings containing the %*n*\$ form of a conversion specification, a field width or precision may be indicated by the sequence \**m*\$, where *m* is a decimal integer in the range [1, {NL\_ARGMAX}] giving the position in the argument list (after the format argument) of an integer argument containing the field width or precision, for example:

printf("%1\$d:%2\$.\*3\$d:%4\$.\*3\$d\n", hour, min, precision, sec);

The *format* can contain either numbered argument specifications (that is, %*n*\$ and \**m*\$), or unnumbered argument specifications (that is, % and \*), but normally not both. The only exception to this is that %% can be mixed with the %*n*\$ form. The results of mixing numbered and unnumbered argument specifications in a *format* string are undefined. When numbered argument specifications are used, specifying the *N*th argument requires that all the leading arguments, from the first to the (*N*−*1*)th, are specified in the format string.

The flag characters and their meanings are:

- EX ' The integer portion of the result of a decimal conversion (%i, %d, %u, %f, %g or %G) will be formatted with thousands' grouping characters. For other conversions the behaviour is undefined. The non-monetary grouping character is used.
	- The result of the conversion will be left-justified within the field. The conversion will be right-justified if this flag is not specified.
	- + The result of a signed conversion will always begin with a sign (+ or −). The conversion will begin with a sign only when a negative value is converted if this flag is not specified.

- space If the first character of a signed conversion is not a sign or if a signed conversion results in no characters, a space will be prefixed to the result. This means that if the space and + flags both appear, the space flag will be ignored.
- # This flag specifies that the value is to be converted to an alternative form. For o conversion, it increases the precision (if necessary) to force the first digit of the result to be 0. For x or X conversions, a non-zero result will have 0x (or 0X) prefixed to it. For e, E, f, g or G conversions, the result will always contain a radix character, even if no digits follow the radix character. Without this flag, a radix character appears in the result of these conversions only if a digit follows it. For g and G conversions, trailing zeros will *not* be removed from the result as they normally are. For other conversions, the behaviour is undefined.
- 0 For d, i, o, u, x, X, e, E, f, g and G conversions, leading zeros (following any indication of sign or base) are used to pad to the field width; no space padding is performed. If the 0 and – flags both appear, the 0 flag will be ignored. For d, i, o, u, x and X conversions, if a precision is specified, the 0 flag will be ignored. If the 0 and ' flags both appear, the grouping characters are inserted before zero padding. For other conversions, the behaviour is undefined.

The conversion characters and their meanings are:

- d, i The **int** argument is converted to a signed decimal in the style **[**−**]***dddd*. The precision specifies the minimum number of digits to appear; if the value being converted can be represented in fewer digits, it will be expanded with leading zeros. The default precision is 1. The result of converting 0 with an explicit precision of 0 is no characters.
- o The **unsigned int** argument is converted to unsigned octal format in the style *dddd*. The precision specifies the minimum number of digits to appear; if the value being converted can be represented in fewer digits, it will be expanded with leading zeros. The default precision is 1. The result of converting 0 with an explicit precision of 0 is no characters.
- u The **unsigned int** argument is converted to unsigned decimal format in the style *dddd*. The precision specifies the minimum number of digits to appear; if the value being converted can be represented in fewer digits, it will be expanded with leading zeros. The default precision is 1. The result of converting 0 with an explicit precision of 0 is no characters.
- x The **unsigned int** argument is converted to unsigned hexadecimal format in the style *dddd*; the letters abcdef are used. The precision specifies the minimum number of digits to appear; if the value being converted can be represented in fewer digits, it will be expanded with leading zeros. The default precision is 1. The result of converting 0 with an explicit precision of 0 is no characters.
- X Behaves the same as the x conversion character except that letters ABCDEF are used instead of abcdef.
- f The **double** argument is converted to decimal notation in the style **[**−**]***ddd.ddd*, where the number of digits after the radix character is equal to the precision specification. If the precision is missing, it is taken as  $6$ ; if the precision is explicitly 0 and no  $#$  flag is present, no radix character appears. If a radix character appears, at least one digit appears before it. The value is rounded to the appropriate number of digits.
- EX The *fprintf*() family of functions may make available character string representations for infinity and NaN.

e, E The **double** argument is converted in the style **[**−**]***d.ddd*e ± *dd*, where there is one digit before the radix character (which is non-zero if the argument is non-zero) and the number of digits after it is equal to the precision; if the precision is missing, it is taken as 6; if the precision is 0 and no  $#$  flag is present, no radix character appears. The value is rounded to the appropriate number of digits. The E conversion character will produce a number with E instead of e introducing the exponent. The exponent always contains at least two digits. If the value is 0, the exponent is 0.

EX The *fprintf*() family of functions may make available character string representations for infinity and NaN.

- g, G The **double** argument is converted in the style f or e (or in the style E in the case of a G conversion character), with the precision specifying the number of significant digits. If an explicit precision is 0, it is taken as 1. The style used depends on the value converted; style e (or E) will be used only if the exponent resulting from such a conversion is less than −4 or greater than or equal to the precision. Trailing zeros are removed from the fractional portion of the result; a radix character appears only if it is followed by a digit.
- EX The *fprintf*() family of functions may make available character string representations for infinity and NaN.
	- c The **int** argument is converted to an **unsigned char**, and the resulting byte is written.

If an l (ell) qualifier is present, the **wint\_t** argument is converted as if by an ls conversion specification with no precision and an argument that points to a twoelement array of type **wchar\_t**, the first element of which contains the **wint\_t** argument to the ls conversion specification and the second element contains a null widecharacter.

s The argument must be a pointer to an array of **char**. Bytes from the array are written up to (but not including) any terminating null byte. If the precision is specified, no more than that many bytes are written. If the precision is not specified or is greater than the size of the array, the array must contain a null byte.

If an l (ell) qualifier is present, the argument must be a pointer to an array of type **wchar\_t**. Wide-characters from the array are converted to characters (each as if by a call to the *wcrtomb*( ) function, with the conversion state described by an **mbstate\_t** object initialised to zero before the first wide-character is converted) up to and including a terminating null wide-character. The resulting characters are written up to (but not including) the terminating null character (byte). If no precision is specified, the array must contain a null wide-character. If a precision is specified, no more than that many characters (bytes) are written (including shift sequences, if any), and the array must contain a null wide-character if, to equal the character sequence length given by the precision, the function would need to access a wide-character one past the end of the array. In no case is a partial character written.

- p The argument must be a pointer to **void**. The value of the pointer is converted to a sequence of printable characters, in an implementation-dependent manner.
- n The argument must be a pointer to an integer into which is written the number of bytes written to the output so far by this call to one of the *fprintf*( ) functions. No argument is converted.

### EX C Same as lc.

EX Same as Is.

% Print a %; no argument is converted. The entire conversion specification must be %%.

If a conversion specification does not match one of the above forms, the behaviour is undefined.

In no case does a non-existent or small field width cause truncation of a field; if the result of a conversion is wider than the field width, the field is simply expanded to contain the conversion result. Characters generated by *fprintf*( ) and *printf*( ) are printed as if *fputc*( ) had been called.

The *st* ctime and *st* mtime fields of the file will be marked for update between the call to a successful execution of *fprintf*() or *printf*() and the next successful completion of a call to *fflush*() or *fclose*( ) on the same stream or a call to *exit*( ) or *abort*( ).

#### **RETURN VALUE**

Upon successful completion, these functions return the number of bytes transmitted excluding the terminating null in the case of *sprintf*( ) or *snprintf*( ) or a negative value if an output error was encountered.

If the value of *n* is zero on a call to *snprintf*( ), an unspecified value less than 1 is returned.

#### **ERRORS**

For the conditions under which *fprintf*() and *printf*() will fail and may fail, refer to *fputc*() or *fputwc*( ).

In addition, all forms of *fprintf*( ) may fail if:

- EX [EILSEQ] A wide-character code that does not correspond to a valid character has been detected.
- EX [EINVAL] There are insufficient arguments.

EX In addition, *printf*() and *fprintf*() may fail if:

[ENOMEM] Insufficient storage space is available.

#### **EXAMPLES**

To print the language-independent date and time format, the following statement could be used:

printf (format, weekday, month, day, hour, min);

For American usage, *format* could be a pointer to the string:

"%s, %s %d, %d:%.2d\n"

producing the message:

Sunday, July 3, 10:02

whereas for German usage, *format* could be a pointer to the string:

"%1\$s, %3\$d. %2\$s, %4\$d:%5\$.2d\n"

producing the message:

Sonntag, 3. Juli, 10:02

#### **APPLICATION USAGE**

If the application calling *fprintf*( ) has any objects of type **wint\_t** or **wchar\_t,** it must also include the header **<wchar.h>** to have these objects defined.

# **FUTURE DIRECTIONS**

None.

### **SEE ALSO**

*fputc*( ), *fscanf*( ), *setlocale*( ), *wcrtomb*( ), **<stdio.h>**, **<wchar.h>**, the **XBD** specification, **Chapter 5**, **Locale**.

#### **CHANGE HISTORY**

First released in Issue 1.

Derived from Issue 1 of the SVID.

#### **Issue 4**

The following changes are incorporated for alignment with the ISO C standard:

- The type of the *format* arguments is changed from **char \*** to **const char \***.
- The DESCRIPTION is reworded or presented differently in a number of places for alignment with the ISO C standard, and also for clarity. There are no functional changes, except as noted elsewhere in this CHANGE HISTORY section.

The following changes are incorporated for alignment with the MSE working draft:

• The C and S conversion characters are added, indicating respectively a wide-character of type **wchar\_t** and pointer to a wide-character string of type **wchar\_t\*** in the argument list.

Other changes are incorporated as follows:

- In the DESCRIPTION, references to *langinfo* data are marked as extensions. The reference to *langinfo* data is removed from the description of the radix character.
- The ' (single-quote) flag is added to the list of flag characters and marked as an extension. This flag directs that numeric conversion will be formatted with the decimal grouping character.
- The detailed description of this function is provided here instead of under *printf*( ).
- The information in the APPLICATION USAGE section is moved to the DESCRIPTION. A new APPLICATION USAGE section is added.
- The [EILSEQ] error is added to the ERRORS section and all errors are marked as extensions.

#### **Issue 4, Version 2**

The [ENOMEM] error is added to the ERRORS section as an optional error.

#### **Issue 5**

Aligned with the ISO/IEC 9899:1990/Amendment 1:1994 (E). Specifically, the l (ell) qualifier can now be used with c and s conversion characters.

fputc — put a byte on a stream

# **SYNOPSIS**

#include <stdio.h>

int fputc(int <sup>c</sup>, FILE \*stream);

# **DESCRIPTION**

The *fputc*( ) function writes the byte specified by *c* (converted to an **unsigned char**) to the output stream pointed to by *stream*, at the position indicated by the associated file-position indicator for the stream (if defined), and advances the indicator appropriately. If the file cannot support positioning requests, or if the stream was opened with append mode, the byte is appended to the output stream.

The *st\_ctime* and *st\_mtime* fields of the file will be marked for update between the successful execution of *fputc*( ) and the next successful completion of a call to *fflush*( ) or *fclose*( ) on the same stream or a call to *exit*( ) or *abort*( ).

### **RETURN VALUE**

Upon successful completion, *fputc*() returns the value it has written. Otherwise, it returns EOF, the error indicator for the stream is set, and *errno* is set to indicate the error.

### **ERRORS**

The *fputc*( ) function will fail if either the *stream* is unbuffered or the *stream*'s buffer needs to be flushed, and:

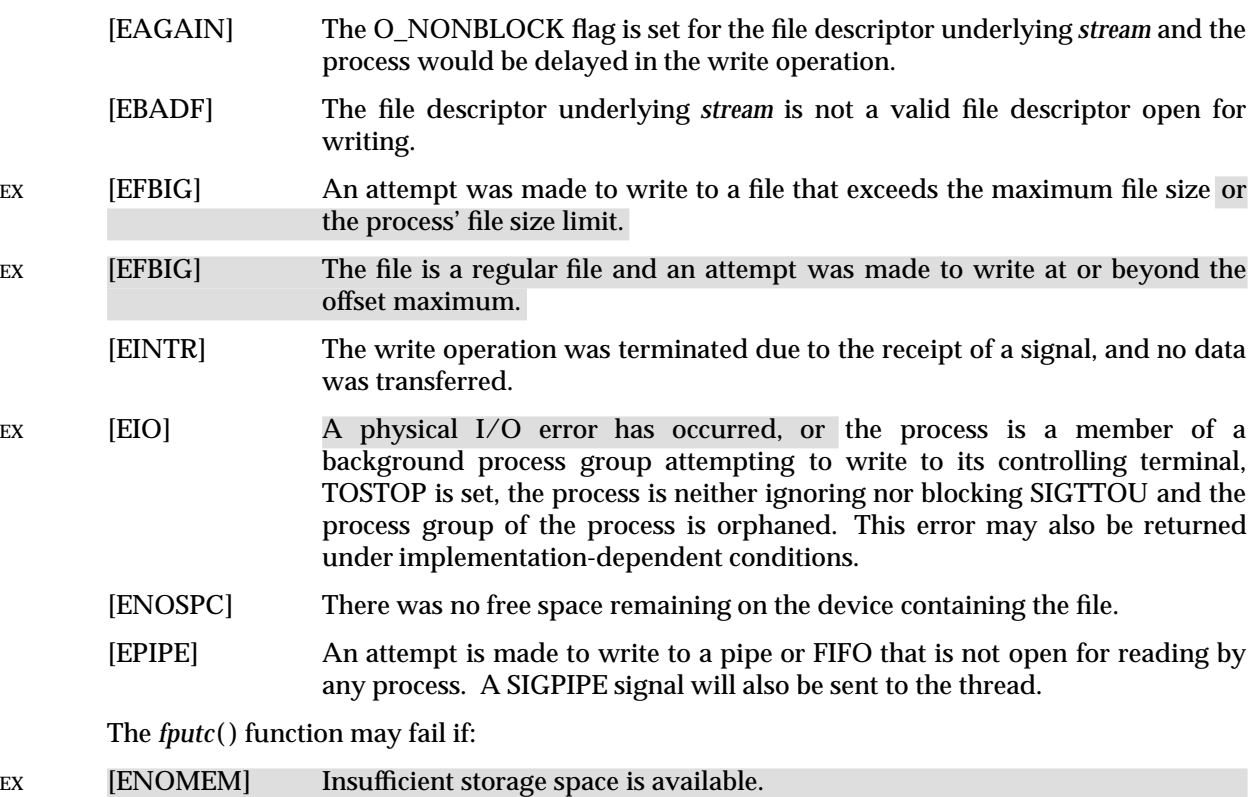

# [ENXIO] A request was made of a non-existent device, or the request was outside the capabilities of the device.

### **EXAMPLES**

None.

### **APPLICATION USAGE**

None.

# **FUTURE DIRECTIONS**

None.

#### **SEE ALSO**

*ferror*( ), *fopen*( ), *getrlimit*( ), *putc*( ), *puts*( ), *setbuf*( ), *ulimit*( ), **<stdio.h>**.

#### **CHANGE HISTORY**

First released in Issue 1.

Derived from Issue 1 of the SVID.

#### **Issue 4**

The following changes are incorporated in this issue:

- In the DESCRIPTION, the text is changed to make it clear that the function writes byte values, rather than (possibly multi-byte) character values.
- In the ERRORS section, text is added to indicate that error returns will only be generated when either the stream is unbuffered, or if the stream buffer needs to be flushed.
- Also in the ERRORS section, in previous issues generation of the [EIO] error depended on whether or not an implementation supported Job Control. This functionality is now defined as mandatory.
- The [ENXIO] error is moved to the list of optional errors, and all the optional errors are marked as extensions.
- The description of [EINTR] is amended.
- The [EFBIG] error is marked to show extensions.

#### **Issue 4, Version 2**

In the ERRORS section, the description of [EIO] is updated to include the case where a physical I/O error occurs.

#### **Issue 5**

Large File Summit extensions added.

fputs — put a string on a stream

# **SYNOPSIS**

#include <stdio.h>

int fputs(const char \*s, FILE \*stream);

#### **DESCRIPTION**

The *fputs*( ) function writes the null-terminated string pointed to by *s* to the stream pointed to by *stream*. The terminating null byte is not written.

The *st* ctime and *st* mtime fields of the file will be marked for update between the successful execution of *fputs*( ) and the next successful completion of a call to *fflush*( ) or *fclose*( ) on the same stream or a call to *exit*( ) or *abort*( ).

#### **RETURN VALUE**

Upon successful completion, *fputs*( ) returns a non-negative number. Otherwise it returns EOF, sets an error indicator for the stream and *errno* is set to indicate the error.

#### **ERRORS**

Refer to *fputc*( ).

#### **EXAMPLES**

None.

#### **APPLICATION USAGE**

The *puts*( ) function appends a newline character while *fputs*( ) does not.

#### **FUTURE DIRECTIONS**

# None.

#### **SEE ALSO**

*fopen*( ), *putc*( ), *puts*( ), **<stdio.h>**.

#### **CHANGE HISTORY**

First released in Issue 1.

Derived from Issue 1 of the SVID.

#### **Issue 4**

The following change is incorporated for alignment with the ISO C standard:

• The type of argument *s* is changed from **char \*** to **const char \***.

Another change is incorporated as follows:

• In the DESCRIPTION, the words ''null character'' are replaced by ''null byte'', to make it clear that this interface deals solely in byte values.

fputwc — put a wide-character code on a stream

### **SYNOPSIS**

#include <stdio.h> #include <wchar.h> wint\_t fputwc(wchar\_t wc, FILE \*stream);

### **DESCRIPTION**

The *fputwc*( ) function writes the character corresponding to the wide-character code *wc* to the output stream pointed to by *stream*, at the position indicated by the associated file-position indicator for the stream (if defined), and advances the indicator appropriately. If the file cannot support positioning requests, or if the stream was opened with append mode, the character is appended to the output stream. If an error occurs whilst writing the character, the shift state of the output file is left in an undefined state.

The *st* ctime and *st* mtime fields of the file will be marked for update between the successful execution of *fputwc*() and the next successful completion of a call to *fflush*() or *fclose*() on the same stream or a call to *exit*( ) or *abort*( ).

### **RETURN VALUE**

Upon successful completion, *fputwc*() returns *wc*. Otherwise, it returns WEOF, the error indicator for the stream is set, and *errno* is set to indicate the error.

#### **ERRORS**

The *fputwc*( ) function will fail if either the stream is unbuffered or data in the *stream*'s buffer needs to be written, and:

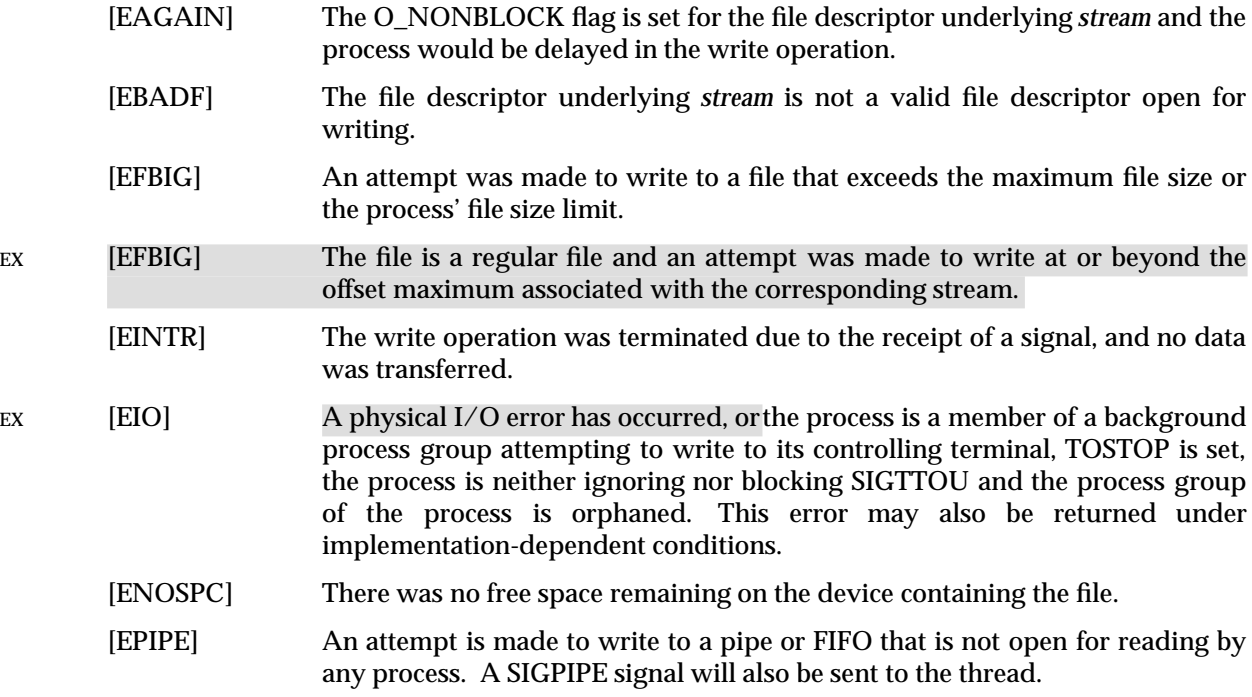

The *fputwc*( ) function may fail if:

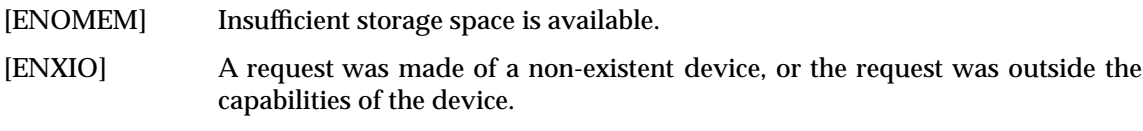

[EILSEQ] The wide-character code *wc* does not correspond to a valid character.

# **EXAMPLES**

None.

# **APPLICATION USAGE**

None.

# **FUTURE DIRECTIONS**

None.

# **SEE ALSO**

*ferror*( ), *fopen*( ), *setbuf*( ), *ulimit*( ), **<stdio.h>**, **<wchar.h>**.

### **CHANGE HISTORY**

First released in Issue 4.

Derived from the MSE working draft.

# **Issue 4, Version 2**

In the ERRORS section, the description of [EIO] is updated to include the case where a physical I/O error occurs.

#### **Issue 5**

Aligned with ISO/IEC 9899:1990/Amendment 1:1994 (E). Specifically, the type of argument *wc* is changed from **wint\_t** to **wchar\_t**.

The Optional Header (OH) marking is removed from **<stdio.h>**.

Large File Summit extensions added.

fputws — put a wide-character string on a stream

### **SYNOPSIS**

#include <stdio.h> #include <wchar.h> int fputws(const wchar\_t \*ws, FILE \*stream);

### **DESCRIPTION**

The *fputws*() function writes a character string corresponding to the (null-terminated) widecharacter string pointed to by *ws* to the stream pointed to by *stream*. No character corresponding to the terminating null wide-character code is written.

The *st\_ctime* and *st\_mtime* fields of the file will be marked for update between the successful execution of *fputws*() and the next successful completion of a call to *fflush*() or *fclose*() on the same stream or a call to *exit*( ) or *abort*( ).

#### **RETURN VALUE**

Upon successful completion, *fputws*( ) returns a non-negative number. Otherwise it returns −1, sets an error indicator for the stream and *errno* is set to indicate the error.

#### **ERRORS**

Refer to *fputwc*( ).

**EXAMPLES**

None.

### **APPLICATION USAGE**

The *fputws*() function does not append a newline character.

#### **FUTURE DIRECTIONS**

None.

# **SEE ALSO**

*fopen*( ), **<stdio.h>**, **<wchar.h>**.

#### **CHANGE HISTORY**

First released in Issue 4.

Derived from the MSE working draft.

#### **Issue 5**

The Optional Header (OH) marking is removed from **<stdio.h>**.

fread — binary input

# **SYNOPSIS**

#include <stdio.h>

```
size_t fread(void *ptr, size_t size, size_t nitems, FILE *stream);
```
# **DESCRIPTION**

The *fread*() function reads, into the array pointed to by *ptr*, up to *nitems* members whose size is specified by *size* in bytes, from the stream pointed to by *stream*. The file position indicator for the stream (if defined) is advanced by the number of bytes successfully read. If an error occurs, the resulting value of the file position indicator for the stream is indeterminate. If a partial member is read, its value is indeterminate.

The *fread*() function may mark the *st\_atime* field of the file associated with *stream* for update. The *st\_atime* field will be marked for update by the first successful execution of *fgetc*( ), *fgets*( ), *fgetwc*( ), *fgetws*( ), *fread*( ), *fscanf*( ), *getc*( ), *getchar*( ), *gets*( ) or *scanf*( ) using *stream* that returns data not supplied by a prior call to *ungetc*( ) or *ungetwc*( ).

### **RETURN VALUE**

Upon successful completion, *fread*() returns the number of members successfully read which is less than *nitems* only if a read error or end-of-file is encountered. If *size* or *nitems* is 0, *fread*( ) returns 0 and the contents of the array and the state of the stream remain unchanged. Otherwise, if a read error occurs, the error indicator for the stream is set and *errno* is set to indicate the error.

#### **ERRORS**

Refer to *fgetc*( ).

### **EXAMPLES**

None.

#### **APPLICATION USAGE**

The *ferror*( ) or *feof*( ) functions must be used to distinguish between an error condition and an end-of-file condition.

Because of possible differences in member length and byte ordering, files written using *fwrite*( ) are application-dependent, and possibly cannot be read using *fread*( ) by a different application or by the same application on a different processor.

#### **FUTURE DIRECTIONS**

None.

#### **SEE ALSO**

*feof*( ), *ferror*( ), *fopen*( ), *getc*( ), *gets*( ), *scanf*( ), **<stdio.h>**.

#### **CHANGE HISTORY**

First released in Issue 1.

Derived from Issue 1 of the SVID.

#### **Issue 4**

The following change is incorporated for alignment with the ISO C standard:

• In the RETURN VALUE section, the behaviour if *size* or *nitems* is 0 is defined.

Another change is incorporated as follows:

• The list of functions that may cause the *st\_atime* field to be updated is revised.

free — free allocated memory

# **SYNOPSIS**

#include <stdlib.h>

void free(void \*ptr);

#### **DESCRIPTION**

The *free*() function causes the space pointed to by *ptr* to be deallocated; that is, made available for further allocation. If *ptr* is a null pointer, no action occurs. Otherwise, if the argument does not match a pointer earlier returned by the *calloc* (),  $malloc$  (),  $realloc$  () or  $valloc$  () function, or if the space is deallocated by a call to *free*( ) or *realloc* ( ), the behaviour is undefined.

Any use of a pointer that refers to freed space causes undefined behaviour.

#### **RETURN VALUE**

The *free*( ) function returns no value.

# **ERRORS**

No errors are defined.

#### **EXAMPLES**

None.

#### **APPLICATION USAGE**

There is now no requirement for the implementation to support the inclusion of **<malloc.h>**.

#### **FUTURE DIRECTIONS**

None.

#### **SEE ALSO**

 $\text{calloc}($ ),  $\text{malloc}($ ),  $\text{realloc}($ ),  $\text{<}$ stdlib.h>.

#### **CHANGE HISTORY**

First released in Issue 1.

Derived from Issue 1 of the SVID.

#### **Issue 4**

The following change is incorporated for alignment with the ISO C standard:

• The DESCRIPTION now states that the behaviour is undefined if any use is made of a pointer that refers to freed space. This was implied but not stated explicitly in Issue 3.

Another change is incorporated as follows:

• The APPLICATION USAGE section is changed to record that **<malloc.h>** need no longer be supported on XSI-conformant systems.

#### **Issue 4, Version 2**

The DESCRIPTION is updated for X/OPEN UNIX conformance to indicate that the *free*( ) function can also be used to free memory allocated by *valloc* ( ).

freopen — open a stream

# **SYNOPSIS**

#include <stdio.h>

FILE \*freopen(const char \*filename, const char \*mode, FILE \*stream);

# **DESCRIPTION**

The *freopen*() function first attempts to flush the stream and close any file descriptor associated with *stream*. Failure to flush or close the file successfully is ignored. The error and end-of-file indicators for the stream are cleared.

The *freopen*() function opens the file whose pathname is the string pointed to by *filename* and associates the stream pointed to by *stream* with it. The *mode* argument is used just as in *fopen*( ).

The original stream is closed regardless of whether the subsequent open succeeds.

After a successful call to the *freopen*( ) function, the orientation of the stream is cleared and the associated **mbstate\_t** object is set to describe an initial conversion state.

#### EX The largest value that can be represented correctly in an object of type **off\_t** will be established as the offset maximum in the open file description.

### **RETURN VALUE**

Upon successful completion, *freopen*( ) returns the value of *stream*. Otherwise a null pointer is returned and *errno* is set to indicate the error.

### **ERRORS**

The *freopen*( ) function will fail if:

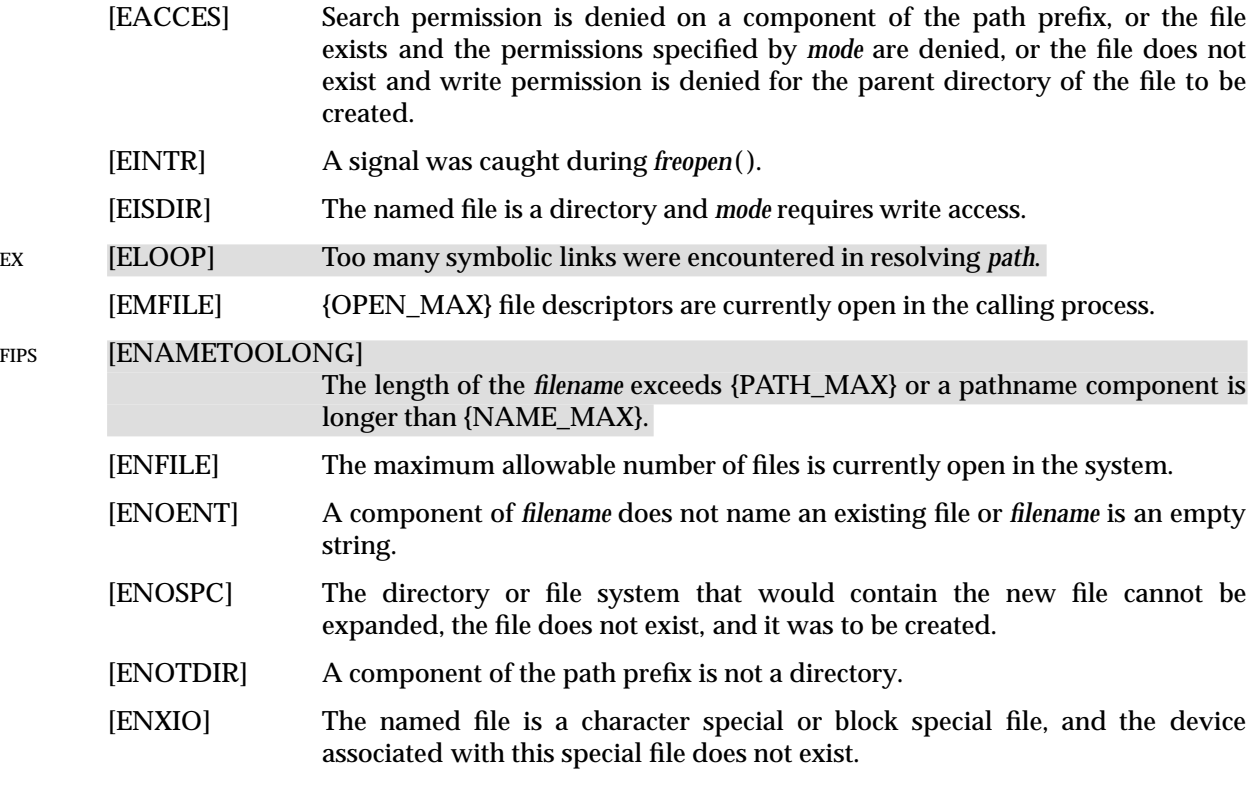

- EX [EOVERFLOW] The named file is a regular file and the size of the file cannot be represented correctly in an object of type **off\_t**.
	- [EROFS] The named file resides on a read-only file system and *mode* requires write access.

The *freopen*() function may fail if:

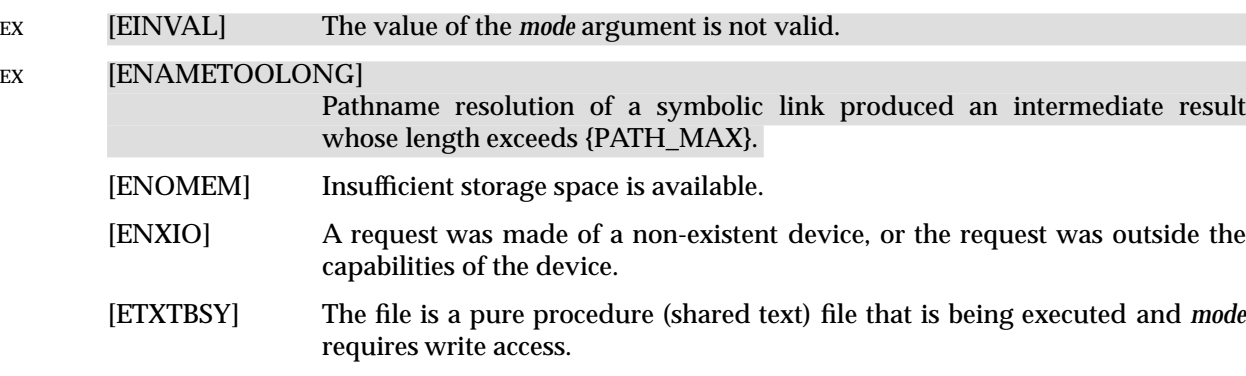

#### **EXAMPLES**

None.

#### **APPLICATION USAGE**

The *freopen*() function is typically used to attach the preopened *streams* associated with *stdin*, *stdout* and *stderr* to other files.

#### **FUTURE DIRECTIONS**

None.

#### **SEE ALSO**

*fclose*( ), *fopen*( ), *fdopen*( ), *mbsinit*( ), **<stdio.h>**.

#### **CHANGE HISTORY**

First released in Issue 1.

Derived from Issue 1 of the SVID.

#### **Issue 4**

The following change is incorporated for alignment with the ISO C standard:

• The type of arguments *filename* and *mode* are changed from **char \*** to **const char \***.

The following change is incorporated for alignment with the FIPS requirements:

• In the ERRORS section, the condition whereby [ENAMETOOLONG] will be returned if a pathname component is larger that {NAME\_MAX} is now defined as mandatory and marked as an extension.

Other changes are incorporated as follows:

- In the DESCRIPTION, the word ''name'' is replaced by ''pathname'', to make it clear that the interface is not limited to accepting filenames only.
- In the ERRORS section, (a) the description of the [EMFILE] error has been changed to refer to {OPEN\_MAX} file descriptors rather than {FOPEN\_MAX} file descriptors, directories and message catalogues, (b) the errors [EINVAL], [ENOMEM] and [ETXTBSY] are marked as extensions, and (c) the [ENXIO] error is added in the ''may fail'' section and marked as an extension.

#### **Issue 4, Version 2**

The ERRORS section is updated for X/OPEN UNIX conformance as follows:

- It states that [ELOOP] will be returned if too many symbolic links are encountered during pathname resolution.
- A second [ENAMETOOLONG] condition is defined that may report excessive length of an intermediate result of pathname resolution of a symbolic link.

#### **Issue 5**

The DESCRIPTION is updated to indicate that the orientation of the stream is cleared and the conversion state of the stream is set to an initial conversion state by a successful call to the *freopen*( ) function.

Large File Summit extensions added.
frexp — extract mantissa and exponent from a double precision number

#### **SYNOPSIS**

#include <math.h>

double frexp(double num, int \*exp);

#### **DESCRIPTION**

The *frexp*() function breaks a floating-point number into a normalised fraction and an integral power of 2. It stores the integer exponent in the **int** object pointed to by *exp*.

An application wishing to check for error situations should set *errno* to 0 before calling *frexp*( ). If *errno* is non-zero on return, or the return value is NaN, an error has occurred.

#### **RETURN VALUE**

The *frexp*() function returns the value *x*, such that *x* is a **double** with magnitude in the interval  $[\frac{1}{2}, 1)$  or 0, and *num* equals *x* times 2 raised to the power \**exp*.

If *num* is 0, both parts of the result are 0.

EX If *num* is NaN, NaN is returned, *errno* may be set to [EDOM] and the value of \**exp* is unspecified.

If *num* is ±Inf, *num* is returned, *errno* may be set to [EDOM] and the value of \**exp* is unspecified.

#### **ERRORS**

The *frexp*() function may fail if:

#### EX [EDOM] The value of *num* is NaN or  $\pm$ Inf.

#### EX No other errors will occur.

#### **EXAMPLES**

None.

## **APPLICATION USAGE**

None.

## **FUTURE DIRECTIONS**

None.

#### **SEE ALSO**

*isnan*( ), *ldexp*( ), *modf*( ), **<math.h>**.

#### **CHANGE HISTORY**

First released in Issue 1.

Derived from Issue 1 of the SVID.

#### **Issue 4**

The following changes are incorporated in this issue:

- Removed references to *matherr*( ).
- The name of the first argument is changed from *value* to *num*.
- The RETURN VALUE and ERRORS sections are substantially rewritten for alignment with the ISO C standard and to rationalise error handling in the mathematics functions.
- The return value specified for [EDOM] is marked as an extension.

#### **Issue 5**

The DESCRIPTION is updated to indicate how an application should check for an error. This text was previously published in the APPLICATION USAGE section.

fscanf, scanf, sscanf — convert formatted input

#### **SYNOPSIS**

#include <stdio.h> int fscanf(FILE \*stream, const char \*format, ... ); int scanf(const char \*format, ... ); int sscanf(const char  $*s$ , const char  $*format$ , ... );

#### **DESCRIPTION**

The *fscanf*( ) function reads from the named input *stream*. The *scanf*( ) function reads from the standard input stream *stdin*. The *sscanf*( ) function reads from the string *s*. Each function reads bytes, interprets them according to a format, and stores the results in its arguments. Each expects, as arguments, a control string *format* described below, and a set of *pointer* arguments indicating where the converted input should be stored. The result is undefined if there are insufficient arguments for the format. If the format is exhausted while arguments remain, the excess arguments are evaluated but are otherwise ignored.

EX Conversions can be applied to the *nth* argument after the *format* in the argument list, rather than to the next unused argument. In this case, the conversion character % (see below) is replaced by the sequence %*n*\$, where *n* is a decimal integer in the range [1, {NL\_ARGMAX}]. This feature provides for the definition of format strings that select arguments in an order appropriate to specific languages. In format strings containing the %*n*\$ form of conversion specifications, it is unspecified whether numbered arguments in the argument list can be referenced from the format string more than once.

The *format* can contain either form of a conversion specification, that is, % or %*n*\$, but the two forms cannot normally be mixed within a single *format* string. The only exception to this is that %% or %\* can be mixed with the %*n*\$ form.

The *fscanf*() function in all its forms allows for detection of a language-dependent radix character in the input string. The radix character is defined in the program's locale (category LC\_NUMERIC). In the POSIX locale, or in a locale where the radix character is not defined, the radix character defaults to a period (.).

The format is a character string, beginning and ending in its initial shift state, if any, composed of zero or more directives. Each directive is composed of one of the following: one or more white-space characters (space, tab, newline, vertical-tab or form-feed characters); an ordinary character (neither % nor a white-space character); or a conversion specification. Each conversion EX specification is introduced by the character % or the character sequence %*n*\$ after which the following appear in sequence:

- An optional assignment-suppressing character \*.
- An optional non-zero decimal integer that specifies the maximum field width.
- An optional size modifier h, l (ell) or L indicating the size of the receiving object. The conversion characters d, i and n must be preceded by h if the corresponding argument is a pointer to **short int** rather than a pointer to **int**, or by l (ell) if it is a pointer to **long int**. Similarly, the conversion characters o, u and x must be preceded by h if the corresponding argument is a pointer to **unsigned short int** rather than a pointer to **unsigned int**, or by l (ell) if it is a pointer to **unsigned long int**. The conversion characters e, f and g must be preceded by l (ell) if the corresponding argument is a pointer to **double** rather than a pointer to **float**, or by L if it is a pointer to **long double**. Finally, the conversion characters c, s and [ must be precede by l (ell) if the corresponding argument is a pointer to **wchar\_t** rather than a pointer to a character type. If an h, l (ell) or L appears with any other conversion character, the

behaviour is undefined.

• A conversion character that specifies the type of conversion to be applied. The valid conversion characters are described below.

The *fscanf*( ) functions execute each directive of the format in turn. If a directive fails, as detailed below, the function returns. Failures are described as input failures (due to the unavailability of input bytes) or matching failures (due to inappropriate input).

A directive composed of one or more white-space characters is executed by reading input until no more valid input can be read, or up to the first byte which is not a white-space character which remains unread.

A directive that is an ordinary character is executed as follows. The next byte is read from the input and compared with the byte that comprises the directive; if the comparison shows that they are not equivalent, the directive fails, and the differing and subsequent bytes remain unread.

A directive that is a conversion specification defines a set of matching input sequences, as described below for each conversion character. A conversion specification is executed in the following steps:

Input white-space characters (as specified by *isspace*( )) are skipped, unless the conversion specification includes a [, c, C or n conversion character.

An item is read from the input, unless the conversion specification includes an n conversion character. An input item is defined as the longest sequence of input bytes (up to any specified maximum field width, which may be measured in characters or bytes dependent on the conversion character) which is an initial subsequence of a matching sequence. The first byte, if any, after the input item remains unread. If the length of the input item is 0, the execution of the conversion specification fails; this condition is a matching failure, unless end-of-file, an encoding error, or a read error prevented input from the stream, in which case it is an input failure.

Except in the case of a % conversion character, the input item (or, in the case of a %*n* conversion specification, the count of input bytes) is converted to a type appropriate to the conversion character. If the input item is not a matching sequence, the execution of the conversion specification fails; this condition is a matching failure. Unless assignment suppression was indicated by a \*, the result of the conversion is placed in the object pointed to by the first argument following the *format* argument that has not already received a conversion result if the EX conversion specification is introduced by %, or in the *n*th argument if introduced by the character sequence *%n\$*. If this object does not have an appropriate type, or if the result of the conversion cannot be represented in the space provided, the behaviour is undefined.

The following conversion characters are valid:

- d Matches an optionally signed decimal integer, whose format is the same as expected for the subject sequence of *strtol*( ) with the value 10 for the *base* argument. In the absence of a size modifier, the corresponding argument must be a pointer to **int**.
- i Matches an optionally signed integer, whose format is the same as expected for the subject sequence of *strtol*( ) with 0 for the *base* argument. In the absence of a size modifier, the corresponding argument must be a pointer to **int**.
- o Matches an optionally signed octal integer, whose format is the same as expected for the subject sequence of *strtoul*( ) with the value 8 for the *base* argument. In the absence of a size modifier, the corresponding argument must be a pointer to **unsigned int**.
- u Matches an optionally signed decimal integer, whose format is the same as expected for the subject sequence of *strtoul*( ) with the value 10 for the *base* argument. In the absence

of a size modifier, the corresponding argument must be a pointer to **unsigned int**.

- x Matches an optionally signed hexadecimal integer, whose format is the same as expected for the subject sequence of *strtoul*( ) with the value 16 for the *base* argument. In the absence of a size modifier, the corresponding argument must be a pointer to **unsigned int**.
- e, f, g Matches an optionally signed floating-point number, whose format is the same as expected for the subject sequence of *strtod*( ). In the absence of a size modifier, the corresponding argument must be a pointer to **float**.

If the *fprintf*( ) family of functions generates character string representations for infinity and NaN (a 7858 symbolic entity encoded in floating-point format) to support the ANSI/IEEE Std 754:1985 standard, the *fscanf*( ) family of functions will recognise them as input.

s Matches a sequence of bytes that are not white-space characters. The corresponding argument must be a pointer to the initial byte of an array of **char**, **signed char** or **unsigned char** large enough to accept the sequence and a terminating null character code, which will be added automatically.

If an l (ell) qualifier is present, the input is a sequence of characters that begins in the initial shift state. Each character is converted to a wide-character as if by a call to the *mbrtowc*( ) function, with the conversion state described by an **mbstate\_t** object initialised to zero before the first character is converted. The corresponding argument must be a pointer to an array of **wchar\_t** large enough to accept the sequence and the terminating null wide-character, which will be added automatically.

[ Matches a non-empty sequence of characters from a set of expected characters (the *scanset*). The normal skip over white-space characters is suppressed in this case. The corresponding argument must be a pointer to the initial byte of an array of **char**, **signed char** or **unsigned char** large enough to accept the sequence and a terminating null byte, which will be added automatically.

If an l (ell) qualifier is present, the input is a sequence of characters that begins in the initial shift state. Each character in the sequence is converted to a wide-character as if by a call to the *mbrtowc*( ) function, with the conversion state described by an **mbstate\_t** object initialised to zero before the first character is converted. The corresponding argument must be a pointer to an array of **wchar\_t** large enough to accept the sequence and the terminating null wide-character, which will be added automatically.

The conversion specification includes all subsequent characters in the *format* string up to and including the matching right square bracket (]). The characters between the square brackets (the *scanlist*) comprise the scanset, unless the character after the left square bracket is a circumflex  $($ <sup>\*</sup>), in which case the scanset contains all characters that do not appear in the scanlist between the circumflex and the right square bracket. If the conversion specification begins with  $[]$  or  $[^{\cdot}]$ , the right square bracket is included in the scanlist and the next right square bracket is the matching right square bracket that ends the conversion specification; otherwise the first right square bracket is the one that ends the conversion specification. If a − is in the scanlist and is not the first character, nor the second where the first character is a  $\hat{ }$ , nor the last character, the behaviour is implementation-dependent.

c Matches a sequence of characters of the number specified by the field width (1 if no field width is present in the conversion specification). The corresponding argument must be a pointer to the initial byte of an array of **char**, **signed char** or **unsigned char** large enough to accept the sequence. No null byte is added. The normal skip over

white-space characters is suppressed in this case.

If an l (ell) qualifier is present, the input is a sequence of characters that begins in the initial shift state. Each character in the sequence is converted to a wide-character as if by a call to the *mbrtowc*( ) function, with the conversion state described by an **mbstate\_t** object initialised to zero before the first character is converted. The corresponding argument must be a pointer to an array of **wchar\_t** large enough to accept the resulting sequence of wide-characters. No null wide-character is added.

- p Matches an implementation-dependent set of sequences, which must be the same as the set of sequences that is produced by the %p conversion of the corresponding *fprintf*() functions. The corresponding argument must be a pointer to a pointer to **void**. The interpretation of the input item is implementation-dependent. If the input item is a value converted earlier during the same program execution, the pointer that results will compare equal to that value; otherwise the behaviour of the %p conversion is undefined.
- n No input is consumed. The corresponding argument must be a pointer to the integer into which is to be written the number of bytes read from the input so far by this call to the *fscanf*() functions. Execution of a %n conversion specification does not increment the assignment count returned at the completion of execution of the function.
- EX C Same as lc.

## EX Same as Is.

% Matches a single %; no conversion or assignment occurs. The complete conversion specification must be %%.

If a conversion specification is invalid, the behaviour is undefined.

The conversion characters E, G and X are also valid and behave the same as, respectively, e, g and x.

If end-of-file is encountered during input, conversion is terminated. If end-of-file occurs before any bytes matching the current conversion specification (except for %n) have been read (other than leading white-space characters, where permitted), execution of the current conversion specification terminates with an input failure. Otherwise, unless execution of the current conversion specification is terminated with a matching failure, execution of the following conversion specification (if any) is terminated with an input failure.

Reaching the end of the string in *sscanf*( ) is equivalent to encountering end-of-file for *fscanf*( ).

If conversion terminates on a conflicting input, the offending input is left unread in the input. Any trailing white space (including newline characters) is left unread unless matched by a conversion specification. The success of literal matches and suppressed assignments is only directly determinable via the %n conversion specification.

The *fscanf*( ) and *scanf*( ) functions may mark the *st\_atime* field of the file associated with *stream* for update. The *st\_atime* field will be marked for update by the first successful execution of *fgetc*( ), *fgets*( ), *fread*( ), *getc*( ), *getchar*( ), *gets*( ), *fscanf*( ) or *fscanf*( ) using *stream* that returns data not supplied by a prior call to *ungetc*( ).

## **RETURN VALUE**

Upon successful completion, these functions return the number of successfully matched and assigned input items; this number can be 0 in the event of an early matching failure. If the input ends before the first matching failure or conversion, EOF is returned. If a read error occurs the error indicator for the stream is set, EOF is returned, and *errno* is set to indicate the error.

#### **ERRORS**

For the conditions under which the *fscanf*() functions will fail and may fail, refer to *fgetc*() or *fgetwc*( ).

In addition, *fscanf*( ) may fail if:

EX [EILSEQ] Input byte sequence does not form a valid character.

EX [EINVAL] There are insufficient arguments.

#### **EXAMPLES**

The call:

int i, n; float x; char name[50];  $n = scanf("8d8f8s", &i, &x, name);$ 

with the input line:

25 54.32E−1 Hamster

will assign to *n* the value 3, to *i* the value 25, to *x* the value 5.432, and *name* will contain the string Hamster.

The call:

```
int i; float x; char name[50];
(void) scanf("%2d%f%*d %[0123456789]", &i, &x, name);
```
#### with input:

56789 0123 56a72

will assign 56 to *i*, 789.0 to *x*, skip 0123, and place the string 56\0 in *name*. The next call to *getchar*( ) will return the character a.

#### **APPLICATION USAGE**

If the application calling *fscanf*( ) has any objects of type **wint\_t** or **wchar\_t,** it must also include the header **<wchar.h>** to have these objects defined.

## **FUTURE DIRECTIONS**

None.

#### **SEE ALSO**

*getc*( ), *printf*( ), *setlocale*( ), *strtod*( ), *strtol*( ), *strtoul*( ), *wcrtomb*( ), **<langinfo.h>**, **<stdio.h>**, **<wchar.h>**, the **XBD** specification, **Chapter 5**, **Locale**.

#### **CHANGE HISTORY**

First released in Issue 1.

Derived from Issue 1 of the SVID.

#### **Issue 4**

The following changes are incorporated for alignment with the ISO C standard:

- The type of the argument *format* for all functions, and the type of argument *s* for *sscanf*( ), are changed from **char \*** to **const char \***.
- The description is updated in various places to align more closely with the text of the ISO C standard. In particular, this issue fully defines the L conversion character, allows for the support of multi-byte coded character sets (although these are not mandated by  $X/O$  pen), and fills in a number of gaps in the definition (for example, by defining termination conditions for *sscanf*( ).

• Following an ANSI interpretation, the effect of conversion specifications that consume no input is better defined, and is no longer marked as an extension.

The following change is incorporated for alignment with the MSE working draft.

• The C and S conversion characters are added, indicating a pointer in the argument list to the initial wide-character code of an array large enough to accept the input sequence.

Other changes are incorporated as follows:

- Use of the terms ''byte'' and ''character'' is rationalised to make it clear when single-byte and multi-byte values can be used. Similarly, use of the terms ''conversion specification'' and ''conversion character'' is now more precise.
- Various errors are corrected. For example, the description of the d conversion character contained an erroneous reference to strtod() in Issue 3. This is replaced in this issue by reference to *strtol*( ).
- The DESCRIPTION is updated in a number of places to indicate further implications of the %*n*\$ form of a conversion. All references to this functionality, which is not specified in the ISO C standard, are marked as extensions.
- The ERRORS section is changed to refer to the entries for *fgetc*( ) and *fgetwc*( ); the [EINVAL] error is marked as an extension; and the [EILSEQ] error is added and marked as an extension.
- The detailed description of this function including the CHANGE HISTORY section for *scanf*( ) is provided here instead of under *scanf*( ).
- The APPLICATION USAGE section is amended to record the need for **<sys/types.h>** or **<stddef.h>** if type **wchar\_t** is required.

#### **Issue 5**

Aligned with the ISO/IEC 9899:1990/Amendment 1:1994 (E). Specifically, the l (ell) qualifier is now defined for c, s and [ conversion characters.

The DESCRIPTION is updated to indicate that if infinity and Nan can be generated by the *fprintf*(*)* family of functions, then they will be recognised by the *fscanf*(*)* family.

fseek, fseeko — reposition a file-position indicator in a stream

## **SYNOPSIS**

```
#include <stdio.h>
```
int fseek(FILE \*stream, long int offset, int whence); EX int fseeko(FILE \*stream, off\_t offset, int whence);

## **DESCRIPTION**

The *fseek*( ) function sets the file-position indicator for the stream pointed to by *stream*.

The new position, measured in bytes from the beginning of the file, is obtained by adding *offset* to the position specified by *whence*. The specified point is the beginning of the file for SEEK\_SET, the current value of the file-position indicator for SEEK\_CUR, or end-of-file for SEEK\_END.

If the stream is to be used with wide-character input/output functions, *offset* must either be 0 or a value returned by an earlier call to *ftell*( ) on the same stream and *whence* must be SEEK\_SET.

A successful call to *fseek*( ) clears the end-of-file indicator for the stream and undoes any effects of *ungetc*( ) and *ungetwc*( ) on the same stream. After an *fseek*( ) call, the next operation on an update stream may be either input or output.

If the most recent operation, other than *ftell*( ), on a given stream is *fflush*( ), the file offset in the underlying open file description will be adjusted to reflect the location specified by *fseek*( ).

The *fseek*() function allows the file-position indicator to be set beyond the end of existing data in the file. If data is later written at this point, subsequent reads of data in the gap will return bytes with the value 0 until data is actually written into the gap.

The behaviour of *fseek*() on devices which are incapable of seeking is implementationdependent. The value of the file offset associated with such a device is undefined.

If the stream is writable and buffered data had not been written to the underlying file, *fseek*( ) will cause the unwritten data to be written to the file and mark the *st\_ctime* and *st\_mtime* fields of the file for update.

In a locale with state-dependent encoding, whether *fseek*() restores the stream's shift state is implementation-dependent.

## EX The *fseeko*( ) function is identical to the *fseek*( ) function except that the *offset* argument is of type **off\_t**.

## **RETURN VALUE**

EX The *fseek*( ) and *fseeko*( ) functions return 0 if they succeed; otherwise they return −1 and set *errno* to indicate the error.

## **ERRORS**

- EX The *fseek*( ) and *fseeko*( ) functions will fail if, either the *stream* is unbuffered or the *stream*´s buffer
- EX needed to be flushed, and the call to *fseek*( ) or *fseeko*( ) causes an underlying *lseek*( ) or *write*( ) to be invoked:
	- [EAGAIN] The O\_NONBLOCK flag is set for the file descriptor and the process would be delayed in the write operation.
	- [EBADF] The file descriptor underlying the stream file is not open for writing or the stream's buffer needed to be flushed and the file is not open.

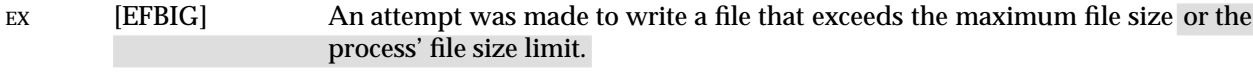

- EX [EFBIG] The file is a regular file and an attempt was made to write at or beyond the offset maximum associated with the corresponding stream.
	- [EINTR] The write operation was terminated due to the receipt of a signal, and no data was transferred.
	- [EINVAL] The *whence* argument is invalid. The resulting file-position indicator would be set to a negative value.
- EX [EIO] A physical I/O error has occurred, or the process is a member of a background process group attempting to perform a *write*( ) to its controlling terminal, TOSTOP is set, the process is neither ignoring nor blocking SIGTTOU and the process group of the process is orphaned. This error may also be returned under implementation-dependent conditions.
	- [ENOSPC] There was no free space remaining on the device containing the file.
- EX [EOVERFLOW] For *fseek*( ), the resulting file offset would be a value which cannot be represented correctly in an object of type **long**.
- EX [EOVERFLOW] For *fseeko*( ), the resulting file offset would be a value which cannot be represented correctly in an object of type **off\_t**.
	- [EPIPE] The file descriptor underlying *stream* is associated with a pipe or FIFO.
	- [EPIPE] An attempt was made to write to a pipe or FIFO that is not open for reading by any process; a SIGPIPE signal will also be sent to the thread.
- EX [ENXIO] A request was made of a non-existent device, or the request was outside the capabilities of the device.

## **EXAMPLES**

None.

## **APPLICATION USAGE**

None.

#### **FUTURE DIRECTIONS**

None.

#### **SEE ALSO**

*fopen*( ), *fsetpos*( ), *ftell*( ), *getrlimit*( ), *rewind*( ), *ulimit*( ), *ungetc*( ), **<stdio.h>**.

#### **CHANGE HISTORY**

First released in Issue 1.

Derived from Issue 1 of the SVID.

#### **Issue 4**

The following change is incorporated for alignment with the ISO C standard:

• The type of argument *offset* is now defined in full as **long int** instead of **long**.

The following change is incorporated for alignment with the FIPS requirements:

• The [EINTR] error is no longer an indication that the implementation does not report partial transfers.

Other changes are incorporated as follows:

- In the DESCRIPTION, the words ''The *seek*( ) function does not, by itself, extend the size of a file'' are deleted.
- In the RETURN VALUE section, the value −1 is marked as an extension. This is because the ISO POSIX-1 standard only requires that a non-zero value is returned.
- In the ERRORS section, text is added to indicate that error returns will only be generated when either the stream is unbuffered, or if the stream buffer needs to be flushed.
- The ''will fail'' and ''may fail'' parts of the ERRORS section are revised for consistency with *lseek*( ) and *write*( ).
- Text associated with the [EIO] error is expanded and the [ENXIO] error is added.
- Text is added to explain how *fseek*( ) is used with wide-character input/output; this is marked as a WP extension.
- The [EFBIG] error is marked to show extensions.
- The APPLICATION USAGE section is added.

## **Issue 4, Version 2**

In the ERRORS section, the description of [EIO] is updated to include the case where a physical I/O error occurs.

## **Issue 5**

Normative text previously in the APPLICATION USAGE section is moved to the DESCRIPTION.

Large File Summit extensions added.

fsetpos — set current file position

## **SYNOPSIS**

#include <stdio.h>

int fsetpos(FILE \*stream, const fpos\_t \*pos);

## **DESCRIPTION**

The *fsetpos*() function sets the file position and state indicators for the stream pointed to by *stream* according to the value of the object pointed to by *pos*, which must be a value obtained from an earlier call to *fgetpos*( ) on the same stream.

A successful call to *fsetpos*( ) function clears the end-of-file indicator for the stream and undoes any effects of *ungetc*() on the same stream. After an *fsetpos*() call, the next operation on an update stream may be either input or output.

### **RETURN VALUE**

The *fsetpos*( ) function returns 0 if it succeeds; otherwise it returns a non-zero value and sets *errno* to indicate the error.

## **ERRORS**

The *fsetpos*() function may fail if:

EX [EBADF] The file descriptor underlying *stream* is not valid.

[ESPIPE] The file descriptor underlying *stream* is associated with a pipe or FIFO.

## **EXAMPLES**

None.

## **APPLICATION USAGE**

None.

## **FUTURE DIRECTIONS**

None.

#### **SEE ALSO**

*fopen*( ), *ftell*( ), *rewind*( ), *ungetc*( ), **<stdio.h>**.

#### **CHANGE HISTORY**

First released in Issue 4.

Derived from the ISO C standard.

fstat — get file status

#### **SYNOPSIS**

```
OH #include <sys/types.h>
      #include <sys/stat.h>
```
int fstat(int fildes, struct stat \*buf);

#### **DESCRIPTION**

The *fstat*( ) function obtains information about an open file associated with the file descriptor *fildes*, and writes it to the area pointed to by *buf.*

RT If \_XOPEN\_REALTIME is defined and has a value other than −1, and *fildes* references a shared memory object, the implementation need update in the **stat** structure pointed to by the *buf* argument only the *st\_uid*, *st\_gid*, *st\_size*, and *st\_mode* fields, and only the S\_IRUSR, S\_IWUSR, S\_IRGRP, S\_IWGRP, S\_IROTH, and S\_IWOTH file permission bits need be valid.

The *buf* argument is a pointer to a **stat** structure, as defined in **<sys/stat.h>**, into which information is placed concerning the file.

The structure members **st\_mode**, **st\_ino**, **st\_dev**, **st\_uid**, **st\_gid**, **st\_atime**, **st\_ctime** and **st\_mtime** will have meaningful values for all file types defined in this document. The value of the member **st\_nlink** will be set to the number of links to the file.

An implementation that provides additional or alternative file access control mechanisms may, under implementation-dependent conditions, cause *fstat*( ) to fail.

The *fstat*( ) function updates any time-related fields as described in **File Times Update** (see the **XBD** specification, **Chapter 4**, **Character Set**), before writing into the *stat* structure.

#### **RETURN VALUE**

Upon successful completion, 0 is returned. Otherwise, −1 is returned and *errno* is set to indicate the error.

#### **ERRORS**

The *fstat*( ) function will fail if:

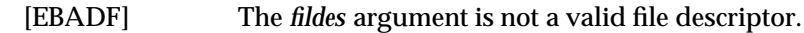

- EX [EIO] An I/O error occurred while reading from the file system.
- EX [EOVERFLOW] The file size in bytes or the number of blocks allocated to the file or the file serial number cannot be represented correctly in the structure pointed to by *buf*.

#### EX The *fstat*() function may fail if:

[EOVERFLOW] One of the values is too large to store into the structure pointed to by the *buf* argument.

## **EXAMPLES**

None.

## **APPLICATION USAGE**

None.

#### **FUTURE DIRECTIONS**

None.

## **SEE ALSO**

*lstat*( ), *stat*( ), **<sys/stat.h>**, **<sys/types.h>**.

## **CHANGE HISTORY**

First released in Issue 1.

Derived from Issue 1 of the SVID.

## **Issue 4**

The following changes are incorporated in the DESCRIPTION for alignment with the ISO POSIX-1 standard:

- A paragraph defining the contents of *stat* structure members is added.
- The words ''extended security controls'' are replaced by ''additional or alternative file access control mechanisms''.

Another change is incorporated as follows:

• The **<sys/types.h>** header is now marked as optional (OH); this header need not be included on XSI-conformant systems.

## **Issue 4, Version 2**

The ERRORS section is updated for X/OPEN UNIX conformance as follows:

- The [EIO] error is added as a mandatory error indicated the occurrence of an I/O error.
- The [EOVERFLOW] error is added as an optional error indicating that one of the values is too large to store in the area pointed to by *buf*.

## **Issue 5**

The DESCRIPTION is updated for alignment with POSIX Realtime Extension.

Large File Summit extensions added.

fstatvfs, statvfs — get file system information

## **SYNOPSIS**

```
EX #include <sys/statvfs.h>
```

```
int fstatvfs(int fildes, struct statvfs *buf);
int statvfs(const char *path, struct statvfs *buf);
```
## **DESCRIPTION**

The *fstatvfs*( ) function obtains information about the file system containing the file referenced by *fildes*.

The following flags can be returned in the **f\_flag** member:

ST\_RDONLY Read-only file system.

ST\_NOSUID Setuid/setgid bits ignored by exec.

The *statvfs*( ) function obtains descriptive information about the file system containing the file named by *path*.

For both functions, the *buf* argument is a pointer to a **statvfs** structure that will be filled. Read, write, or execute permission of the named file is not required, but all directories listed in the pathname leading to the file must be searchable.

It is unspecified whether all members of the **statvfs** structure have meaningful values on all file systems.

#### **RETURN VALUE**

Upon successful completion, *statvfs*() returns 0. Otherwise, it returns −1 and sets *errno* to indicate the error.

#### **ERRORS**

The *fstatvfs*( ) and *statvfs*( ) functions will fail if:

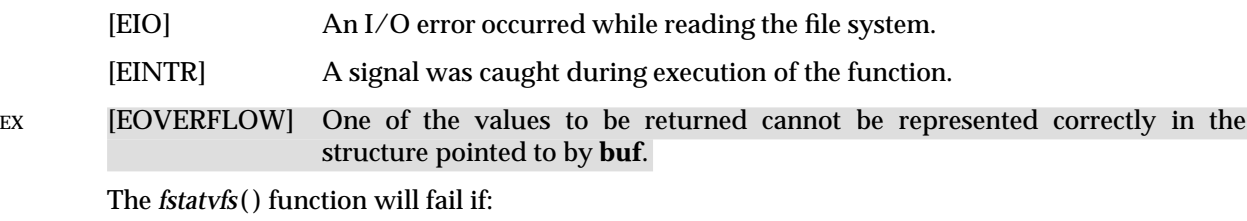

[EBADF] The *fildes* argument is not an open file descriptor.

The *statvfs*( ) function will fail if:

- [EACCES] Search permission is denied on a component of the *path* prefix.
- [ELOOP] Too many symbolic links were encountered in resolving *path*.

#### [ENAMETOOLONG]

The length of a pathname exceeds {PATH\_MAX}, or a pathname component is longer than {NAME\_MAX}.

- [ENOENT] A component of *path* does not name an existing file or *path* is an empty string.
- [ENOTDIR] A component of the path prefix of *path* is not a directory.

The *statvfs*( ) function may fail if:

## [ENAMETOOLONG]

Pathname resolution of a symbolic link produced an intermediate result whose length exceeds {PATH\_MAX}.

#### **EXAMPLES**

None.

## **APPLICATION USAGE**

None.

#### **FUTURE DIRECTIONS**

None.

## **SEE ALSO**

*chmod*( ), *chown*( ), *creat*( ), *dup*( ), *exec*, *fcntl*( ), *link*( ), *mknod*( ), *open*( ), *pipe*( ), *read*( ), *time*( ), *unlink*( ), *ustat*( ), *utime*( ), *write*( ), **<sys/statvfs.h>**.

#### **CHANGE HISTORY**

First released in Issue 4, Version 2.

#### **Issue 5**

Moved from X/OPEN UNIX extension to BASE.

Large File Summit extensions added.

fsync — synchronise changes to a file

#### **SYNOPSIS**

#include <unistd.h>

int fsync(int fildes);

#### **DESCRIPTION**

The *fsync*() function can be used by an application to indicate that all data for the open file description named by *fildes* is to be transferred to the storage device associated with the file described by *fildes* in an implementation-dependent manner. The *fsync*( ) function does not return until the system has completed that action or until an error is detected.

RT The *fsync*() function forces all currently queued I/O operations associated with the file indicated by file descriptor *fildes* to the synchronised I/O completion state. All I/O operations are completed as defined for synchronised I/O file integrity completion.

#### **RETURN VALUE**

Upon successful completion, *fsync*( ) returns 0. Otherwise, −1 is returned and *errno* is set to indicate the error. If the *fsync*() function fails, outstanding I/O operations are not guaranteed to have been completed.

#### **ERRORS**

The *fsync*( ) function will fail if:

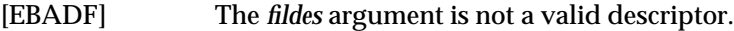

[EINTR] The *fsync*() function was interrupted by a signal.

[EINVAL] The *fildes* argument does not refer to a file on which this operation is possible.

[EIO] An I/O error occurred while reading from or writing to the file system.

In the event that any of the queued  $I/O$  operations fail,  $fsync()$  returns the error conditions defined for *read*( ) and *write*( ).

#### **EXAMPLES**

None.

### **APPLICATION USAGE**

The *fsync*() function should be used by programs which require modifications to a file to be completed before continuing; for example, a program which contains a simple transaction facility might use it to ensure that all modifications to a file or files caused by a transaction are recorded.

#### **FUTURE DIRECTIONS**

None.

#### **SEE ALSO**

*sync*( ), **<unistd.h>**.

#### **CHANGE HISTORY**

First released in Issue 3.

#### **Issue 4**

The following changes are incorporated in this issue:

- The **<unistd.h**> header is added to the SYNOPSIS section.
- In the APPLICATION USAGE section, the words ''require a file to be in a known state'' are replaced by ''require modifications to a file to be completed before continuing''.

## **Issue 5**

Aligned with  $fsync()$  in the POSIX Realtime Extension. Specifically, the DESCRIPTION and RETURN VALUE sections are much expanded, and the ERRORS section is updated to indicate that *fsync*( ) can return the error conditions defined for *read*( ) and *write*( ).

ftell, ftello — return a file offset in a stream

## **SYNOPSIS**

#include <stdio.h>

long int ftell(FILE \*stream); EX off\_t ftello(FILE \*stream);

## **DESCRIPTION**

The *ftell*( ) function obtains the current value of the file-position indicator for the stream pointed to by *stream*.

EX The *ftello* () function is identical to *ftell* () except that the return value is of type **off**<sub>\_t</sub>.

## **RETURN VALUE**

- EX Upon successful completion, *ftell*( ) and *ftello* ( ) return the current value of the file-position indicator for the stream measured in bytes from the beginning of the file.
- EX Otherwise, *ftell*( ) and *ftello* ( ) return −1, cast to **long** and **off\_t** respectively, and set *errno* to indicate the error.

#### **ERRORS**

- EX The *ftell*() and *ftello* () functions will fail if:
	- [EBADF] The file descriptor underlying *stream* is not an open file descriptor.
- EX [EOVERFLOW] For *ftell*( ), the current file offset cannot be represented correctly in an object of type **long**.
- EX [EOVERFLOW] For *ftello* (), the current file offset cannot be represented correctly in an object of type **off\_t**.
	- [ESPIPE] The file descriptor underlying *stream* is associated with a pipe or FIFO.

## **EXAMPLES**

None.

## **APPLICATION USAGE**

None.

## **FUTURE DIRECTIONS**

None.

## **SEE ALSO**

*fgetpos*( ), *fopen*( ), *fseek*( ), *ftello* ( ), *lseek*( ), **<stdio.h>**.

## **CHANGE HISTORY**

First released in Issue 1.

Derived from Issue 1 of the SVID.

## **Issue 4**

The following change is incorporated for alignment with the ISO C standard:

• The function return value is now defined in full as **long int**. It was previously defined as **long**.

#### **Issue 5**

Large File Summit extensions added.

ftime — get date and time

## **SYNOPSIS**

EX #include <sys/timeb.h>

int ftime(struct timeb \*tp);

## **DESCRIPTION**

The *ftime*( ) function sets the **time** and **millitm** members of the **timeb** structure pointed to by *tp* to contain the seconds and milliseconds portions, respectively, of the current time in seconds since 00:00:00 UTC (Coordinated Universal Time), January 1, 1970. The contents of the **timezone** and **dstflag** members of *tp* after a call to *ftime*( ) are unspecified.

The system clock need not have millisecond granularity. Depending on any granularity (particularly a granularity of one) renders code non-portable.

#### **RETURN VALUE**

Upon successful completion, the *ftime*() function returns 0. Otherwise −1 is returned.

## **ERRORS**

No errors are defined.

## **EXAMPLES**

None.

## **APPLICATION USAGE**

For portability to implementations conforming to earlier versions of this specification, *time*( ) is preferred over this function.

#### **FUTURE DIRECTIONS**

None.

## **SEE ALSO**

*ctime*( ), *gettimeofday*( ), *time*( ), **<sys/timeb.h>**.

#### **CHANGE HISTORY**

First released in Issue 4, Version 2.

#### **Issue 5**

Moved from X/OPEN UNIX extension to BASE.

Normative text previously in the APPLICATION USAGE section is moved to the DESCRIPTION.

ftok — generate an IPC key

## **SYNOPSIS**

EX #include <sys/ipc.h>

key\_t ftok(const char \*path, int id);

## **DESCRIPTION**

The *ftok*( ) function returns a key based on *path* and *id* that is usable in subsequent calls to *msgget*( ), *semget*( ) and *shmget*( ). The *path* argument must be the pathname of an existing file that the process is able to *stat*( ).

The *ftok*() function will return the same key value for all paths that name the same file, when called with the same *id* value, and will return different key values when called with different *id* values or with paths that name different files existing on the same file system at the same time. It is unspecified whether *ftok*( ) returns the same key value when called again after the file named by *path* is removed and recreated with the same name.

Only the low order 8-bits of *id* are significant. The behaviour of *ftok*( ) is unspecified if these bits are 0.

#### **RETURN VALUE**

Upon successful completion, *ftok*( ) returns a key. Otherwise, *ftok*( ) returns (**key\_t**)−1 and sets *errno* to indicate the error.

#### **ERRORS**

The *ftok*( ) function will fail if:

[EACCES] Search permission is denied for a component of the path prefix.

[ELOOP] Too many symbolic links were encountered in resolving *path*.

#### [ENAMETOOLONG]

The length of the *path* argument exceeds {PATH\_MAX} or a pathname component is longer than {NAME\_MAX}.

[ENOENT] A component of *path* does not name an existing file or *path* is an empty string.

[ENOTDIR] A component of the path prefix is not a directory.

The *ftok*( ) function may fail if:

#### [ENAMETOOLONG]

Pathname resolution of a symbolic link produced an intermediate result whose length exceeds {PATH\_MAX}.

## **EXAMPLES**

None.

## **APPLICATION USAGE**

For maximum portability, *id* should be a single-byte character.

## **FUTURE DIRECTIONS**

None.

#### **SEE ALSO**

*msgget*( ), *semget*( ), *shmget*( ), **<sys/ipc.h>**.

## **CHANGE HISTORY**

First released in Issue 4, Version 2.

## **Issue 5**

Moved from X/OPEN UNIX extension to BASE.

ftruncate, truncate — truncate a file to a specified length

## **SYNOPSIS**

#include <unistd.h>

```
int ftruncate(int fildes, off_t length);
EX int truncate(const char *path, off_t length);
```
## **DESCRIPTION**

The *ftruncate*( ) function causes the regular file referenced by *fildes* to have a size of *length* bytes.

## EX The *truncate*( ) function causes the regular file named by *path* to have a size of *length* bytes.

If the file previously was larger than *length*, the extra data is discarded. If it was previously shorter than *length*, it is unspecified whether the file is changed or its size increased. If the file is RT extended, the extended area appears as if it were zero-filled. If *fildes* references a shared memory object, *ftruncate*( ) sets the size of the shared memory object to *length*. If the file is not a regular file or a shared memory object, the result is unspecified.

- EX With *ftruncate*(), the file must be open for writing; for *truncate*(), the process must have write permission for the file.
- RT If the effect of truncation is to decrease the size of a file or shared memory object and whole pages beyond the new end were previously mapped, then the whole pages beyond the new end will be discarded. References to the discarded pages result in generation of a *SIGBUS* signal.
- EX If the request would cause the file size to exceed the soft file size limit for the process, the request will fail and the implementation will generate the SIGXFSZ signal for the process.

These functions do not modify the file offset for any open file descriptions associated with the file. On successful completion, if the file size is changed, these functions will mark for update the *st\_ctime* and *st\_mtime* fields of the file, and if the file is a regular file, the S\_ISUID and S\_ISGID bits of the file mode may be cleared.

## **RETURN VALUE**

EX Upon successful completion, *ftruncate*( ) and *truncate*( ) return 0. Otherwise a −1 is returned, and *errno* is set to indicate the error.

## **ERRORS**

- EX The *ftruncate*() and *truncate*() functions will fail if:
	- [EINTR] A signal was caught during execution.

[EINVAL] The *length* argument was less than 0.

[EFBIG] or [EINVAL]

The *length* argument was greater than the maximum file size.

[EIO] An I/O error occurred while reading from or writing to a file system.

The *ftruncate*( ) function will fail if:

[EBADF] or [EINVAL]

The *fildes* argument is not a file descriptor open for writing.

- EX [EFBIG] The file is a regular file and *length* is greater than the offset maximum established in the open file description associated with *fildes*.
	- [EINVAL] The *fildes* argument references a file that was opened without write permission.

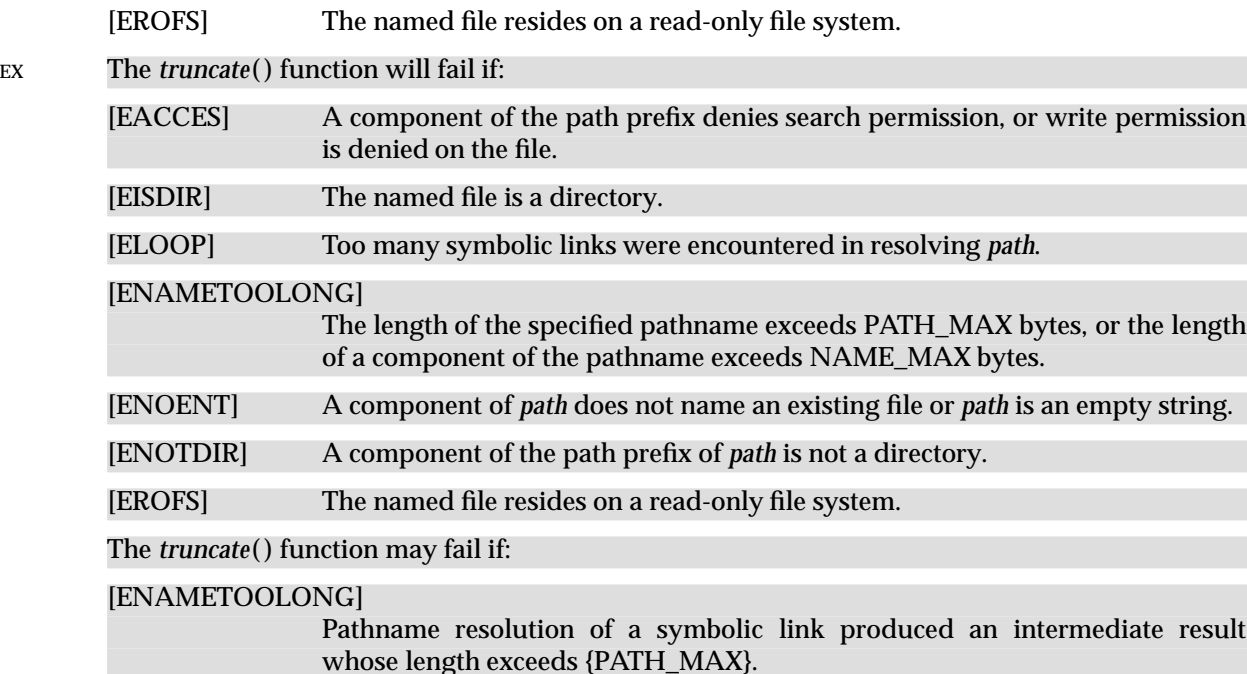

#### **EXAMPLES**

None.

# **APPLICATION USAGE**

None.

**FUTURE DIRECTIONS** None.

## **SEE ALSO**

*open*( ), **<unistd.h>**.

#### **CHANGE HISTORY**

First released in Issue 4, Version 2.

#### **Issue 5**

Moved from X/OPEN UNIX extension to BASE and aligned with *ftruncate*() in the POSIX Realtime Extension. Specifically, the DESCRIPTION is extensively reworded and [EROFS] is added to the list of mandatory errors that can be returned by *ftruncate*( ).

Large File Summit extensions added.

ftrylockfile — stdio locking functions

## **SYNOPSIS**

#include <stdio.h>

## int ftrylockfile(FILE \*file);

## **DESCRIPTION**

Refer to *flockfile*( ).

## **CHANGE HISTORY**

First released in Issue 5.

Included for alignment with the POSIX Threads Extension.

ftw — traverse (walk) a file tree

## **SYNOPSIS**

EX #include <ftw.h>

```
int ftw(const char *path, int (*fn) (const char *,
    const struct stat *ptr, int flag), int ndirs);
```
## **DESCRIPTION**

The *ftw*( ) function recursively descends the directory hierarchy rooted in *path*. For each object in the hierarchy, *ftw*( ) calls the function pointed to by *fn*, passing it a pointer to a null-terminated character string containing the name of the object, a pointer to a **stat** structure containing information about the object, and an integer. Possible values of the integer, defined in the **<ftw.h>** header, are:

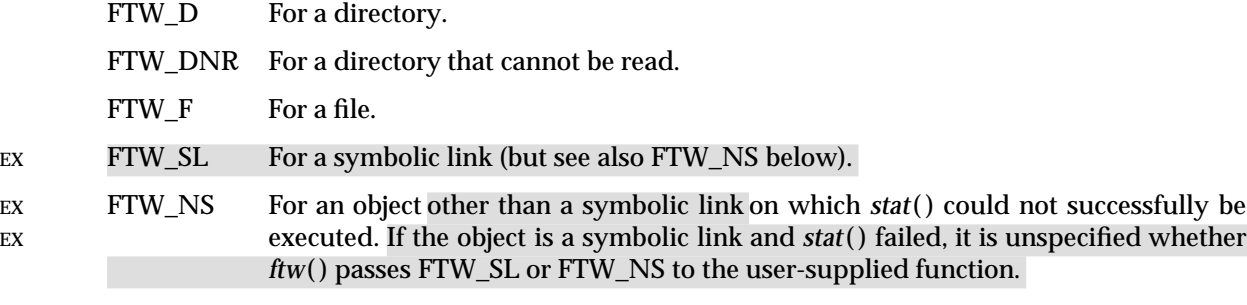

If the integer is FTW\_DNR, descendants of that directory will not be processed. If the integer is FTW\_NS, the **stat** structure will contain undefined values. An example of an object that would cause FTW\_NS to be passed to the function pointed to by *fn* would be a file in a directory with read but without execute (search) permission.

The *ftw*() function visits a directory before visiting any of its descendants.

EX The *ftw*( ) function uses at most one file descriptor for each level in the tree.

The argument *ndirs* should be in the range of 1 to {OPEN\_MAX}.

The tree traversal continues until the tree is exhausted, an invocation of *fn* returns a non-zero value, or some error, other than [EACCES], is detected within *ftw*( ).

The *ndirs* argument specifies the maximum number of directory streams or file descriptors or both available for use by  $f(w)$  while traversing the tree. When  $f(w)$  returns it closes any directory streams and file descriptors it uses not counting any opened by the applicationsupplied  $fn()$  function.

# **RETURN VALUE**

If the tree is exhausted, *ftw*( ) returns 0. If the function pointed to by *fn* returns a non-zero value, *ftw*() stops its tree traversal and returns whatever value was returned by the function pointed to by *fn*( ). If *ftw*( ) detects an error, it returns −1 and sets *errno* to indicate the error.

EX If *ftw*() encounters an error other than [EACCES] (see FTW\_DNR and FTW\_NS above), it returns −1 and *errno* is set to indicate the error. The external variable *errno* may contain any error value that is possible when a directory is opened or when one of the *stat* functions is executed on a directory or file.

## **ERRORS**

The *ftw*( ) function will fail if:

- [EACCES] Search permission is denied for any component of *path* or read permission is denied for *path.*
- [ELOOP] Too many symbolic links were encountered.

## [ENAMETOOLONG]

The length of the *path* exceeds {PATH\_MAX}, or a pathname component is longer than {NAME\_MAX}.

- [ENOENT] A component of *path* does not name an existing file or *path* is an empty string.
- [ENOTDIR] A component of *path* is not a directory.

The *ftw*() function may fail if:

[EINVAL] The value of the *ndirs* argument is invalid.

## EX [ENAMETOOLONG]

Pathname resolution of a symbolic link produced an intermediate result whose length exceeds {PATH\_MAX}.

In addition, if the function pointed to by *fn* encounters system errors, *errno* may be set accordingly.

## **EXAMPLES**

None.

## **APPLICATION USAGE**

The *ftw*( ) may allocate dynamic storage during its operation. If *ftw*( ) is forcibly terminated, such as by *longjmp*() or *siglongjmp*() being executed by the function pointed to by *fn* or an interrupt routine,  $f(w)$  will not have a chance to free that storage, so it will remain permanently allocated. A safe way to handle interrupts is to store the fact that an interrupt has occurred, and arrange to have the function pointed to by *fn* return a non-zero value at its next invocation.

#### **FUTURE DIRECTIONS**

None.

## **SEE ALSO**

*longjmp*( ), *lstat*( ), *malloc* ( ), *nftw*( ), *opendir*( ), *siglongjmp*( ), *stat*( ), **<ftw.h>**, **<sys/stat.h>**.

#### **CHANGE HISTORY**

First released in Issue 1.

Derived from Issue 1 of the SVID.

#### **Issue 4**

The following change is incorporated for alignment with the FIPS requirements:

• In the ERRORS section, the condition whereby [ENAMETOOLONG] will be returned if a pathname component is larger that {NAME\_MAX} is now defined as mandatory and marked as an extension.

Other changes are incorporated as follows:

- The type of argument *path* is changed from **char \*** to **const char \***. The argument list for *fn*( ) has also been defined.
- In the DESCRIPTION, the words ''other than [EACCES]'' are added to the paragraph describing termination conditions for tree traversal.

#### **Issue 4, Version 2**

The following changes are incorporated for X/OPEN UNIX conformance:

- The DESCRIPTION is updated to describe the use of the FTW\_SL and FTW\_NS values for a symbolic link.
- The DESCRIPTION states that *ftw*( ) uses at most one file descriptor for each level in the tree.
- The DESCRIPTION constrains *ndirs* to the range from 1 to {OPEN\_MAX}.
- The RETURN VALUE section is updated to describe the case where  $f(w)$  encounters an error other than [EACCES].
- In the ERRORS section, a second [ENAMETOOLONG] condition is defined that may report excessive length of an intermediate result of pathname resolution of a symbolic link.

#### **Issue 5**

UX codings in the DESCRIPTION, RETURN VALUE and ERRORS sections have been changed to EX.

funlockfile — stdio locking functions

## **SYNOPSIS**

#include <stdio.h>

void funlockfile(FILE \*file);

## **DESCRIPTION**

Refer to *flockfile*( ).

## **CHANGE HISTORY**

First released in Issue 5.

Included for alignment with the POSIX Threads Extension.

fwide — set stream orientation

## **SYNOPSIS**

#include <stdio.h> #include <wchar.h> int fwide(FILE \*stream, int mode);

## **DESCRIPTION**

The *fwide*( ) function determines the orientation of the stream pointed to by *stream*. If *mode* is greater than zero, the function first attempts to make the stream wide-orientated. If *mode* is less than zero, the function first attempts to make the stream byte-orientated. Otherwise, *mode* is zero and the function does not alter the orientation of the stream.

If the orientation of the stream has already been determined, *fwide*( ) does not change it.

Because no return value is reserved to indicate an error, an application wishing to check for error situations should set *errno* to 0, then call *fwide*( ), then check *errno* and if it is non-zero, assume an error has occurred.

## **RETURN VALUE**

The *fwide*() function returns a value greater than zero if, after the call, the stream has wideorientation, a value less than zero if the stream has byte-orientation, or zero if the stream has no orientation.

#### **ERRORS**

The *fwide*( ) function may fail if:

#### EX [EBADF] The *stream* argument is not a valid stream.

## **EXAMPLES**

None.

#### **APPLICATION USAGE**

A call to *fwide*( ) with *mode* set to zero can be used to determine the current orientation of a stream.

## **FUTURE DIRECTIONS**

None.

## **SEE ALSO**

**<wchar.h>**.

#### **CHANGE HISTORY**

First released in Issue 5.

Included for alignment with the ISO/IEC 9899:1990/Amendment 1:1994 (E).

fwprintf, wprintf, swprintf — print formatted wide-character output

## **SYNOPSIS**

```
#include <stdio.h>
#include <wchar.h>
int fwprintf(FILE *stream, const wchar_t *format, . . .);
int wprintf(const wchar_t *format, . . .);
int swprintf(wchar_t *s, size_t n, const wchar_t *format, \ldots);
```
#### **DESCRIPTION**

The *fwprintf*( ) function places output on the named output *stream*. The *wprintf*( ) function places output on the standard output stream *stdout*. The *swprintf*( ) function places output followed by the null wide-character in consecutive wide-characters starting at \**s*; no more than *n* widecharacters are written, including a terminating null wide-character, which is always added (unless *n* is zero).

Each of these functions converts, formats and prints its arguments under control of the *format* wide-character string. The *format* is composed of zero or more directives: *ordinary widecharacters*, which are simply copied to the output stream and *conversion specifications*, each of which results in the fetching of zero or more arguments. The results are undefined if there are insufficient arguments for the *format*. If the *format* is exhausted while arguments remain, the excess arguments are evaluated but are otherwise ignored.

EX Conversions can be applied to the *n*th argument after the *format* in the argument list, rather than to the next unused argument. In this case, the conversion wide-character % (see below) is replaced by the sequence % $n\$ S, where n is a decimal integer in the range  $[1, {NL \text{ ARGMAX}}]$ , giving the position of the argument in the argument list. This feature provides for the definition of format wide-character strings that select arguments in an order appropriate to specific languages (see the EXAMPLES section).

In format wide-character strings containing the %*n*\$ form of conversion specifications, numbered arguments in the argument list can be referenced from the format wide-character string as many times as required.

In format wide-character strings containing the % form of conversion specifications, each argument in the argument list is used exactly once.

All forms of the *fwprintf*() functions allow for the insertion of a language-dependent radix character in the output string, output as a wide-character value. The radix character is defined in the program's locale (category LC\_NUMERIC). In the POSIX locale, or in a locale where the radix character is not defined, the radix character defaults to a period (.).

EX Each conversion specification is introduced by the % wide-character or by the wide-character sequence %*n*\$,after which the following appear in sequence:

- Zero or more *flags* (in any order), which modify the meaning of the conversion specification.
- An optional minimum *field width*. If the converted value has fewer wide-characters than the field width, it will be padded with spaces by default on the left; it will be padded on the right, if the left-adjustment flag (−), described below, is given to the field width. The field width takes the form of an asterisk (\*), described below, or a decimal integer.
- An optional *precision* that gives the minimum number of digits to appear for the d, i, o, u, x and X conversions; the number of digits to appear after the radix character for the e, E and f conversions; the maximum number of significant digits for the g and G conversions; or the maximum number of wide-characters to be printed from a string in s conversions. The

precision takes the form of a period (.) followed either by an asterisk (\*), described below, or an optional decimal digit string, where a null digit string is treated as 0. If a precision appears with any other conversion wide-character, the behaviour is undefined.

- An optional l (ell) specifying that a following c conversion wide-character applies to a **wint\_t** argument; an optional l specifying that a following s conversion wide-character applies to a **wchar\_t** argument; an optional h specifying that a following d, i, o, u, x or X conversion wide-character applies to a type **short int** or type **unsigned short int** argument (the argument will have been promoted according to the integral promotions, and its value will be converted to type **short int** or **unsigned short int** before printing); an optional h specifying that a following n conversion wide-character applies to a pointer to a type **short int** argument; an optional  $l$  (ell) specifying that a following d, i, o, u, x or X conversion widecharacter applies to a type **long int** or **unsigned long int** argument; an optional l (ell) specifying that a following n conversion wide-character applies to a pointer to a type **long int** argument; or an optional L specifying that a following e, E, f, g or G conversion widecharacter applies to a type **long double** argument. If an h, l or L appears with any other conversion wide-character, the behaviour is undefined.
- A *conversion wide-character* that indicates the type of conversion to be applied.

A field width, or precision, or both, may be indicated by an asterisk (\*). In this case an argument of type **int** supplies the field width or precision. Arguments specifying field width, or precision, or both must appear in that order before the argument, if any, to be converted. A negative field width is taken as a – flag followed by a positive field width. A negative precision is taken as if EX the precision were omitted. In format wide-character strings containing the %*n*\$ form of a conversion specification, a field width or precision may be indicated by the sequence \**m*\$, where *m* is a decimal integer in the range [1, {NL\_ARGMAX}] giving the position in the argument list (after the format argument) of an integer argument containing the field width or precision, for example:

```
wprintf(L"%1$d:%2$.*3$d:%4$.*3$d\n", hour, min, precision, sec);
```
The *format* can contain either numbered argument specifications (that is, %*n*\$ and \**m*\$), or unnumbered argument specifications (that is, % and \*), but normally not both. The only exception to this is that %% can be mixed with the %*n*\$ form. The results of mixing numbered and unnumbered argument specifications in a *format* wide-character string are undefined. When numbered argument specifications are used, specifying the *N*th argument requires that all the leading arguments, from the first to the (*N*−*1*)th, are specified in the format wide-character string.

The flag wide-characters and their meanings are:

- EX ' The integer portion of the result of a decimal conversion (%i, %d, %u, %f, %g or %G) will be formatted with thousands' grouping wide-characters. For other conversions the behaviour is undefined. The non-monetary grouping wide-character is used.
	- The result of the conversion will be left-justified within the field. The conversion will be right-justified if this flag is not specified.
	- + The result of a signed conversion will always begin with a sign (+ or −). The conversion will begin with a sign only when a negative value is converted if this flag is not specified.
	- space If the first wide-character of a signed conversion is not a sign or if a signed conversion results in no wide-characters, a space will be prefixed to the result. This means that if the space and + flags both appear, the space flag will be ignored.
- # This flag specifies that the value is to be converted to an alternative form. For o conversion, it increases the precision (if necessary) to force the first digit of the result to be 0. For x or X conversions, a non-zero result will have 0x (or 0X) prefixed to it. For e, E, f, g or G conversions, the result will always contain a radix character, even if no digits follow it. Without this flag, a radix character appears in the result of these conversions only if a digit follows it. For g and G conversions, trailing zeros will *not* be removed from the result as they normally are. For other conversions, the behaviour is undefined.
- 0 For d, i, o, u, x, X, e, E, f, g and G conversions, leading zeros (following any indication of sign or base) are used to pad to the field width; no space padding is performed. If the 0 and – flags both appear, the 0 flag will be ignored. For d, i, o, u, x and X conversions, if a precision is specified, the 0 flag will be ignored. If the 0 and ' flags both appear, the grouping wide-characters are inserted before zero padding. For other conversions, the behaviour is undefined.

The conversion wide-characters and their meanings are:

- d, i The **int** argument is converted to a signed decimal in the style **[**−**]***dddd*. The precision specifies the minimum number of digits to appear; if the value being converted can be represented in fewer digits, it will be expanded with leading zeros. The default precision is 1. The result of converting 0 with an explicit precision of 0 is no widecharacters.
- o The **unsigned int** argument is converted to unsigned octal format in the style *dddd*. The precision specifies the minimum number of digits to appear; if the value being converted can be represented in fewer digits, it will be expanded with leading zeros. The default precision is 1. The result of converting 0 with an explicit precision of 0 is no wide-characters.
- u The **unsigned int** argument is converted to unsigned decimal format in the style *dddd*. The precision specifies the minimum number of digits to appear; if the value being converted can be represented in fewer digits, it will be expanded with leading zeros. The default precision is 1. The result of converting 0 with an explicit precision of 0 is no wide-characters.
- x The **unsigned int** argument is converted to unsigned hexadecimal format in the style *dddd*; the letters abcdef are used. The precision specifies the minimum number of digits to appear; if the value being converted can be represented in fewer digits, it will be expanded with leading zeros. The default precision is 1. The result of converting 0 with an explicit precision of 0 is no wide-characters.
- X Behaves the same as the x conversion wide-character except that letters ABCDEF are used instead of abcdef.
- f The **double** argument is converted to decimal notation in the style **[**−**]***ddd.ddd*, where the number of digits after the radix character is equal to the precision specification. If the precision is missing, it is taken as  $6$ ; if the precision is explicitly 0 and no  $#$  flag is present, no radix character appears. If a radix character appears, at least one digit appears before it. The value is rounded to the appropriate number of digits.
- EX The *fwprintf*() family of functions may make available wide-character string representations for infinity and NaN.
	- e, E The **double** argument is converted in the style **[**−**]***d.ddd*e ± *dd*, where there is one digit before the radix character (which is non-zero if the argument is non-zero) and the number of digits after it is equal to the precision; if the precision is missing, it is taken

as 6; if the precision is 0 and no # flag is present, no radix character appears. The value is rounded to the appropriate number of digits. The E conversion wide-character will produce a number with E instead of e introducing the exponent. The exponent always contains at least two digits. If the value is 0, the exponent is 0.

EX The *fwprintf*() family of functions may make available wide-character string representations for infinity and NaN.

- g, G The **double** argument is converted in the style f or e (or in the style E in the case of a G conversion wide-character), with the precision specifying the number of significant digits. If an explicit precision is 0, it is taken as 1. The style used depends on the value converted; style e (or E) will be used only if the exponent resulting from such a conversion is less than −4 or greater than or equal to the precision. Trailing zeros are removed from the fractional portion of the result; a radix character appears only if it is followed by a digit.
- EX The *fwprintf*() family of functions may make available wide-character string representations for infinity and NaN.
	- c If no l (ell) qualifier is present, the **int** argument is converted to a wide-character as if by calling the *btowc*() function and the resulting wide-character is written. Otherwise the **wint\_t** argument is converted to **wchar\_t**, and written.
	- s If no l (ell) qualifier is present, the argument must be a pointer to a character array containing a character sequence beginning in the initial shift state. Characters from the array are converted as if by repeated calls to the *mbrtowc*() function, with the conversion state described by an **mbstate\_t** object initialised to zero before the first character is converted, and written up to (but not including) the terminating null widecharacter. If the precision is specified, no more than that many wide-characters are written. If the precision is not specified or is greater than the size of the array, the array must contain a null wide-character.

If an l (ell) qualifier is present, the argument must be a pointer to an array of type **wchar t**. Wide characters from the array are written up to (but not including) a terminating null wide-character. If no precision is specified or is greater than the size of the array, the array must contain a null wide-character. If a precision is specified, no more than that many wide-characters are written.

- p The argument must be a pointer to **void**. The value of the pointer is converted to a sequence of printable wide-characters, in an implementation-dependent manner.
- n The argument must be a pointer to an integer into which is written the number of wide-characters written to the output so far by this call to one of the *fwprintf*() functions. No argument is converted.
- EX C Same as **lc**.

S Same as **ls**.

% Output a % wide-character; no argument is converted. The entire conversion specification must be %%.

If a conversion specification does not match one of the above forms, the behaviour is undefined.

In no case does a non-existent or small field width cause truncation of a field; if the result of a conversion is wider than the field width, the field is simply expanded to contain the conversion result. Characters generated by *fwprintf*() and *wprintf*() are printed as if *fputwc*() had been called.

The *st\_ctime* and *st\_mtime* fields of the file will be marked for update between the call to a successful execution of *fwprintf*() or *wprintf*() and the next successful completion of a call to *fflush*( ) or *fclose*( ) on the same stream or a call to *exit*( ) or *abort*( ).

#### **RETURN VALUE**

Upon successful completion, these functions return the number of wide-characters transmitted excluding the terminating null wide-character in the case of *swprintf*() or a negative value if an output error was encountered.

#### **ERRORS**

For the conditions under which *fwprintf*( ) and *wprintf*( ) will fail and may fail, refer to *fputwc*( ).

In addition, all forms of *fwprintf*( ) may fail if:

EX [EILSEQ] A wide-character code that does not correspond to a valid character has been detected.

EX [EINVAL] There are insufficient arguments.

In addition, *wprintf*( ) and *fwprintf*( ) may fail if:

[ENOMEM] Insufficient storage space is available.

#### **EXAMPLES**

To print the language-independent date and time format, the following statement could be used:

wprintf (format, weekday, month, day, hour, min);

For American usage, *format* could be a pointer to the wide-character string:

L"%s, %s %d, %d:%.2d\n"

producing the message:

Sunday, July 3, 10:02

whereas for German usage, *format* could be a pointer to the wide-character string:

L"%1\$s, %3\$d. %2\$s, %4\$d:%5\$.2d\n"

producing the message:

Sonntag, 3. Juli, 10:02

## **APPLICATION USAGE**

None.

#### **FUTURE DIRECTIONS**

None.

#### **SEE ALSO**

*btowc*( ), *fputwc*( ), *fwscanf*( ), *setlocale*( ), *mbrtowc*( ), **<stdio.h>**, **<wchar.h>**, the **XBD** specification, **Chapter 5**, **Locale**.

#### **CHANGE HISTORY**

First released in Issue 5.

Include for alignment with the ISO/IEC 9899:1990/Amendment 1:1994 (E).

fwrite — binary output

## **SYNOPSIS**

#include <stdio.h>

```
size_t fwrite(const void *ptr, size_t size, size_t nitems,
    FILE *stream);
```
## **DESCRIPTION**

The *fwrite*( ) function writes, from the array pointed to by *ptr*, up to *nitems* members whose size is specified by *size*, to the stream pointed to by *stream*. The file-position indicator for the stream (if defined) is advanced by the number of bytes successfully written. If an error occurs, the resulting value of the file-position indicator for the stream is indeterminate.

The *st* ctime and *st* mtime fields of the file will be marked for update between the successful execution of *fwrite*( ) and the next successful completion of a call to *fflush*( ) or *fclose*( ) on the same stream or a call to *exit*( ) or *abort*( ).

## **RETURN VALUE**

The *fwrite*() function returns the number of members successfully written, which may be less than *nitems* if a write error is encountered. If *size* or *nitems* is 0, *fwrite*( ) returns 0 and the state of the stream remains unchanged. Otherwise, if a write error occurs, the error indicator for the stream is set and *errno* is set to indicate the error.

## **ERRORS**

Refer to *fputc*( ).

## **EXAMPLES**

None.

#### **APPLICATION USAGE**

Because of possible differences in member length and byte ordering, files written using *fwrite*( ) are application-dependent, and possibly cannot be read using *fread*() by a different application or by the same application on a different processor.

## **FUTURE DIRECTIONS**

None.

## **SEE ALSO**

*ferror*( ), *fopen*( ), *printf*( ), *putc*( ), *puts*( ), *write*( ), **<stdio.h>**.

#### **CHANGE HISTORY**

First released in Issue 1.

Derived from Issue 1 of the SVID.

#### **Issue 4**

The following change is incorporated for alignment with the ISO C standard:

• The type of argument *ptr* is changed from **void\*** to **const void\***.

Another change is incorporated as follows:

• In the DESCRIPTION, the text is changed to make it clear that the function advances the fileposition indicator by the number of bytes successfully written rather than the number of characters, which could include multi-byte sequences.
fwscanf, wscanf, swscanf — convert formatted wide-character input

# **SYNOPSIS**

```
#include <stdio.h>
#include <wchar.h>
int fwscanf(FILE *stream, const wchar_t *format, ... );
int wscanf(const wchar_t *format, ... );
int swscanf(const wchar t *s, const wchar t *format, ... );
```
# **DESCRIPTION**

The *fwscanf*( ) function reads from the named input *stream*. The *wscanf*( ) function reads from the standard input stream *stdin*. The *swscanf*( ) function reads from the wide-character string *s*. Each function reads wide-characters, interprets them according to a format, and stores the results in its arguments. Each expects, as arguments, a control wide-character string *format* described below, and a set of *pointer* arguments indicating where the converted input should be stored. The result is undefined if there are insufficient arguments for the format. If the format is exhausted while arguments remain, the excess arguments are evaluated but are otherwise ignored.

EX Conversions can be applied to the *nth* argument after the *format* in the argument list, rather than to the next unused argument. In this case, the conversion wide-character % (see below) is replaced by the sequence %*n*\$, where *n* is a decimal integer in the range [1, {NL\_ARGMAX}]. This feature provides for the definition of format wide-character strings that select arguments in an order appropriate to specific languages. In format wide-character strings containing the %*n*\$ form of conversion specifications, it is unspecified whether numbered arguments in the argument list can be referenced from the format wide-character string more than once.

The *format* can contain either form of a conversion specification, that is, % or %*n*\$, but the two forms cannot normally be mixed within a single *format* wide-character string. The only exception to this is that %% or %\* can be mixed with the %*n*\$ form.

The *fwscanf*() function in all its forms allows for detection of a language-dependent radix character in the input string, encoded as a wide-character value. The radix character is defined in the program's locale (category LC\_NUMERIC). In the POSIX locale, or in a locale where the radix character is not defined, the radix character defaults to a period (.).

The format is a wide-character string composed of zero or more directives. Each directive is composed of one of the following: one or more white-space wide-characters (space, tab, newline, vertical-tab or form-feed characters); an ordinary wide-character (neither % nor a white-space character); or a conversion specification. Each conversion specification is EX introduced by a %or the sequence %*n*\$after which the following appear in sequence:

- An optional assignment-suppressing character \*.
- An optional non-zero decimal integer that specifies the maximum field width.
- An optional size modifier h, l (ell) or L indicating the size of the receiving object. The conversion wide-characters c, s and [ must be precede by l (ell) if the corresponding argument is a pointer to **wchar\_t** rather than a pointer to a character type. The conversion wide-characters d, i and n must be preceded by h if the corresponding argument is a pointer to **short int** rather than a pointer to **int**, or by l (ell) if it is a pointer to **long int**. Similarly, the conversion wide-characters o, u and x must be preceded by h if the corresponding argument is a pointer to **unsigned short int** rather than a pointer to **unsigned int**, or by l (ell) if it is a pointer to **unsigned long int**. The conversion wide-characters e, f and g must be preceded by l (ell) if the corresponding argument is a pointer to **double** rather than a pointer to **float**, or by

L if it is a pointer to **long double**. If an h, l (ell) or L appears with any other conversion wide-character, the behaviour is undefined.

• A conversion wide-character that specifies the type of conversion to be applied. The valid conversion wide-characters are described below.

The *fwscanf*() functions execute each directive of the format in turn. If a directive fails, as detailed below, the function returns. Failures are described as input failures (due to the unavailability of input bytes) or matching failures (due to inappropriate input).

A directive composed of one or more white-space wide-characters is executed by reading input until no more valid input can be read, or up to the first wide-character which is not a whitespace wide-character, which remains unread.

A directive that is an ordinary wide-character is executed as follows. The next wide-character is read from the input and compared with the wide-character that comprises the directive; if the comparison shows that they are not equivalent, the directive fails, and the differing and subsequent wide-characters remain unread.

A directive that is a conversion specification defines a set of matching input sequences, as described below for each conversion wide-character. A conversion specification is executed in the following steps:

Input white-space wide-characters (as specified by *iswspace*( )) are skipped, unless the conversion specification includes a [, c or n conversion character.

An item is read from the input, unless the conversion specification includes an n conversion wide-character. An input item is defined as the longest sequence of input wide-characters, not exceeding any specified field width, which is an initial subsequence of a matching sequence. The first wide-character, if any, after the input item remains unread. If the length of the input item is 0, the execution of the conversion specification fails; this condition is a matching failure, unless end-of-file, an encoding error, or a read error prevented input from the stream, in which case it is an input failure.

Except in the case of a % conversion wide-character, the input item (or, in the case of a %*n* conversion specification, the count of input wide-characters) is converted to a type appropriate to the conversion wide-character. If the input item is not a matching sequence, the execution of the conversion specification fails; this condition is a matching failure. Unless assignment suppression was indicated by a \*, the result of the conversion is placed in the object pointed to by the first argument following the *format* argument that has not already received a conversion EX result if the conversion specification is introduced by %, or in the *n*th argument if introduced by the wide-character sequence *%n\$*. If this object does not have an appropriate type, or if the result of the conversion cannot be represented in the space provided, the behaviour is undefined.

The following conversion wide-characters are valid:

- d Matches an optionally signed decimal integer, whose format is the same as expected for the subject sequence of *wcstol*( ) with the value 10 for the *base* argument. In the absence of a size modifier, the corresponding argument must be a pointer to **int**.
- i Matches an optionally signed integer, whose format is the same as expected for the subject sequence of *wcstol*() with 0 for the *base* argument. In the absence of a size modifier, the corresponding argument must be a pointer to **int**.
- o Matches an optionally signed octal integer, whose format is the same as expected for the subject sequence of *wcstoul*( ) with the value 8 for the *base* argument. In the absence of a size modifier, the corresponding argument must be a pointer to **unsigned int**.
- u Matches an optionally signed decimal integer, whose format is the same as expected for the subject sequence of *wcstoul*( ) with the value 10 for the *base* argument. In the absence of a size modifier, the corresponding argument must be a pointer to **unsigned int**.
- x Matches an optionally signed hexadecimal integer, whose format is the same as expected for the subject sequence of *wcstoul*( ) with the value 16 for the *base* argument. In the absence of a size modifier, the corresponding argument must be a pointer to **unsigned int**.
- e, f, g Matches an optionally signed floating-point number, whose format is the same as expected for the subject sequence of *wcstod*( ). In the absence of a size modifier, the corresponding argument must be a pointer to **float**.

If the *fwprintf*() family of functions generates character string representations for infinity and NaN (a 7858 symbolic entity encoded in floating-point format) to support the ANSI/IEEE Std 754:1985 standard, the *fwscanf*() family of functions will recognise them as input.

s Matches a sequence of non white-space wide-characters. If no l (ell) qualifier is present, characters from the input field are converted as if by repeated calls to the *wcrtomb*() function, with the conversion state described by an **mbstate\_t** object initialised to zero before the first wide-character is converted. The corresponding argument must be a pointer to a character array large enough to accept the sequence and the terminating null character, which will be added automatically.

Otherwise, the corresponding argument must be a pointer to an array of **wchar\_t** large enough to accept the sequence and the terminating null wide-character, which will be added automatically.

[ Matches a non-empty sequence of wide-characters from a set of expected widecharacters (the *scanset*). If no l (ell) qualifier is present, wide-characters from the input field are converted as if by repeated calls to the *wcrtomb*() function, with the conversion state described by an **mbstate\_t** object initialised to zero before the first wide-character is converted. The corresponding argument must be a pointer to a character array large enough to accept the sequence and the terminating null character, which will be added automatically.

If an l (ell) qualifier is present, the corresponding argument must be a pointer to an array of **wchar\_t** large enough to accept the sequence and the terminating null widecharacter, which will be added automatically.

The conversion specification includes all subsequent widw characters in the *format* string up to and including the matching right square bracket (]). The wide-characters between the square brackets (the *scanlist*) comprise the scanset, unless the widecharacter after the left square bracket is a circumflex (ˆ), in which case the scanset contains all wide-characters that do not appear in the scanlist between the circumflex and the right square bracket. If the conversion specification begins with  $[]$  or  $[$ ], the right square bracket is included in the scanlist and the next right square bracket is the matching right square bracket that ends the conversion specification; otherwise the first right square bracket is the one that ends the conversion specification. If a  $-$  is in the scanlist and is not the first wide-character, nor the second where the first widecharacter is a ˆ, nor the last wide-character, the behaviour is implementationdependent.

c Matches a sequence of wide-characters of the number specified by the field width (1 if no field width is present in the conversion specification). If no l (ell) qualifier is present,

wide-characters from the input field are converted as if by repeated calls to the *wcrtomb*( ) function, with the conversion state described by an **mbstate\_t** object initialised to zero before the first wide-character is converted. The corresponding argument must be a pointer to a character array large enough to accept the sequence. No null character is added.

Otherwise, the corresponding argument must be a pointer to an array of **wchar\_t** large enough to accept the sequence. No null wide-character is added.

- p Matches an implementation-dependent set of sequences, which must be the same as the set of sequences that is produced by the %p conversion of the corresponding *fwprintf*() functions. The corresponding argument must be a pointer to a pointer to **void**. The interpretation of the input item is implementation-dependent. If the input item is a value converted earlier during the same program execution, the pointer that results will compare equal to that value; otherwise the behaviour of the %p conversion is undefined.
- n No input is consumed. The corresponding argument must be a pointer to the integer into which is to be written the number of wide-characters read from the input so far by this call to the *fwscanf*( ) functions. Execution of a %n conversion specification does not increment the assignment count returned at the completion of execution of the function.
- EX C Same as **lc**.

#### S Same as **ls**.

% Matches a single %; no conversion or assignment occurs. The complete conversion specification must be %%.

If a conversion specification is invalid, the behaviour is undefined.

The conversion characters E, G and X are also valid and behave the same as, respectively, e, g and x.

If end-of-file is encountered during input, conversion is terminated. If end-of-file occurs before any wide-characters matching the current conversion specification (except for %n) have been read (other than leading white-space, where permitted), execution of the current conversion specification terminates with an input failure. Otherwise, unless execution of the current conversion specification is terminated with a matching failure, execution of the following conversion specification (if any) is terminated with an input failure.

Reaching the end of the string in *swscanf*( ) is equivalent to encountering end-of-file for *fwscanf*( ).

If conversion terminates on a conflicting input, the offending input is left unread in the input. Any trailing white space (including newline) is left unread unless matched by a conversion specification. The success of literal matches and suppressed assignments is only directly determinable via the %n conversion specification.

The *fwscanf*() and *wscanf*() functions may mark the *st\_atime* field of the file associated with *stream* for update. The *st\_atime* field will be marked for update by the first successful execution of *fgetc*( ), *fgetwc*( ), *fgets*( ), *fgetws*( ), *fread*( ), *getc*( ), *getwc*( ), *getchar*( ), *getwchar*( ), *gets*( ), *fscanf*( ) or *fwscanf*( ) using *stream* that returns data not supplied by a prior call to *ungetc*( ).

## **RETURN VALUE**

Upon successful completion, these functions return the number of successfully matched and assigned input items; this number can be 0 in the event of an early matching failure. If the input ends before the first matching failure or conversion, EOF is returned. If a read error occurs the error indicator for the stream is set, EOF is returned, and *errno* is set to indicate the error.

## **ERRORS**

For the conditions under which the *fwscanf*( ) functions will fail and may fail, refer to *fgetwc*( ).

In addition, *fwscanf*( ) may fail if:

EX [EILSEQ] Input byte sequence does not form a valid character.

EX [EINVAL] There are insufficient arguments.

# **EXAMPLES**

The call:

int i, n; float x; char name[50];  $n = wscanf(L"$ %d%f%s", &i, &x, name);

with the input line:

25 54.32E−1 Hamster

will assign to *n* the value 3, to *i* the value 25, to *x* the value 5.432, and *name* will contain the string Hamster.

The call:

```
int i; float x; char name[50];
(void) wscanf(L"%2d%f%*d %[0123456789]", &i, &x, name);
```
#### with input:

56789 0123 56a72

will assign 56 to *i*, 789.0 to *x*, skip 0123, and place the string 56\0 in *name*. The next call to *getchar*( ) will return the character a.

#### **APPLICATION USAGE**

In format strings containing the % form of conversion specifications, each argument in the argument list is used exactly once.

#### **FUTURE DIRECTIONS**

None.

#### **SEE ALSO**

*getwc*( ), *fwprintf*( ), *setlocale*( ), *wcstod*( ), *wcstol*( ), *wcstoul*( ), *wcrtomb*( ), **<langinfo.h>**, **<stdio.h>**, **<wchar.h>**, the **XBD** specification, **Chapter 5**, **Locale**.

#### **CHANGE HISTORY**

First released in Issue 5.

Included for alignment with the ISO/IEC 9899:1990/Amendment 1:1994 (E).

gamma, signgam — log gamma function (**LEGACY**)

# **SYNOPSIS**

EX #include <math.h>

```
double gamma(double x);
extern int signgam;
```
# **DESCRIPTION**

The *gamma*( ) function performs identically to *lgamma*( ), including the use of *signgam*.

This interface need not be reentrant.

# **RETURN VALUE**

Return to *lgamma*( ).

# **ERRORS**

None.

# **EXAMPLES**

None.

# **APPLICATION USAGE**

This interface is functionally equivalent to *lgamma*( ).

## **FUTURE DIRECTIONS**

None.

# **SEE ALSO**

Return to *lgamma*( ).

## **CHANGE HISTORY**

First released in Issue 1.

Derived from Issue 1 of the SVID.

# **Issue 4**

The following changes are incorporated in this issue:

- This interface is marked TO BE WITHDRAWN, as it is functionally equivalent to *lgamma*( ).
- The DESCRIPTION is changed to refer to *lgamma*( ).
- The APPLICATION USAGE section is added.

## **Issue 5**

A note indicating that this interface need not be reentrant is added to the DESCRIPTION. Marked LEGACY.

gcvt — convert a floating-point number to a string

# **SYNOPSIS**

EX #include <stdlib.h>

char \*gcvt(double value, int ndigit, char \*buf);

# **DESCRIPTION**

Refer to *ecvt*( ).

# **CHANGE HISTORY**

First released in Issue 4, Version 2.

# **Issue 5**

Moved from X/OPEN UNIX extension to BASE.

getc — get a byte from a stream

# **SYNOPSIS**

#include <stdio.h>

int getc(FILE \*stream);

# **DESCRIPTION**

The *getc*() function is equivalent to *fgetc*(), except that if it is implemented as a macro it may evaluate *stream* more than once, so the argument should never be an expression with side effects.

#### **RETURN VALUE**

Refer to *fgetc*( ).

## **ERRORS**

Refer to *fgetc*( ).

# **EXAMPLES**

None.

# **APPLICATION USAGE**

If the integer value returned by *getc*( ) is stored into a variable of type **char** and then compared against the integer constant EOF, the comparison may never succeed, because sign-extension of a variable of type **char** on widening to integer is implementation-dependent.

Because it may be implemented as a macro, *getc*( ) may treat incorrectly a *stream* argument with side effects. In particular, *getc*(\**f*++) will not necessarily work as expected. Therefore, use of this function should be preceded by ''#undef getc'' in such situations; *fgetc*( ) could also be used.

## **FUTURE DIRECTIONS**

None.

## **SEE ALSO**

*fgetc*( ), **<stdio.h>**.

## **CHANGE HISTORY**

First released in Issue 1.

Derived from Issue 1 of the SVID.

#### **Issue 4**

The following changes are incorporated in this issue:

- The words ''a character variable'' are replaced by ''a variable of type **char**'', to emphasise the fact that this interface deals with byte values.
- The APPLICATION USAGE section now states that the use of this function is not recommended.

getchar — get a byte from a *stdin* stream

# **SYNOPSIS**

#include <stdio.h>

int getchar(void);

# **DESCRIPTION**

The *getchar*( ) function is equivalent to *getc(stdin)*.

# **RETURN VALUE**

Refer to *fgetc*( ).

# **ERRORS**

Refer to *fgetc*( ).

# **EXAMPLES**

None.

# **APPLICATION USAGE**

If the integer value returned by *getchar*() is stored into a variable of type char and then compared against the integer constant EOF, the comparison may never succeed, because signextension of a variable of type **char** on widening to integer is implementation-dependent.

# **FUTURE DIRECTIONS**

None.

# **SEE ALSO**

*getc*( ), **<stdio.h>**.

# **CHANGE HISTORY**

First released in Issue 1.

Derived from Issue 1 of the SVID.

## **Issue 4**

The following change is incorporated for alignment with the ISO C standard:

• The argument list is explicitly defined as **void**.

Another change is incorporated as follows:

• The words ''a character variable'' are replaced by ''a variable of type **char**'', to emphasise the fact that this interface deals in byte values.

# **getc\_unlocked( )** *System Interfaces*

# **NAME**

getc\_unlocked, getchar\_unlocked, putc\_unlocked, putchar\_unlocked — stdio with explicit client locking

## **SYNOPSIS**

#include <stdio.h>

```
int getc unlocked(FILE *stream);
int getchar_unlocked(void);
int putc unlocked(int c, FILE *stream);
int putchar_unlocked(int c);
```
# **DESCRIPTION**

Versions of the functions *getc*( ), *getchar*( ), *putc*( ), and *putchar*( ) respectively named *getc\_unlocked*( ), *getchar\_unlocked*( ), *putc\_unlocked*( ), and *putchar\_unlocked*( ) are provided which are functionally identical to the original versions with the exception that they are not required to be implemented in a thread-safe manner. They may only safely be used within a scope protected by *flockfile*( ) (or *ftrylockfile*( )) and *funlockfile*( ). These functions may safely be used in a multi-threaded program if and only if they are called while the invoking thread owns the (**FILE**\*) object, as is the case after a successful call of the *flockfile*( ) or *ftrylockfile*( ) functions.

## **RETURN VALUE**

See *getc*( ), *getchar*( ), *putc*( ), and *putchar*( ).

# **ERRORS**

No errors are defined.

## **EXAMPLES**

None.

# **APPLICATION USAGE**

None.

# **FUTURE DIRECTIONS**

None.

# **SEE ALSO**

*getc*( ), *getchar*( ), *putc*( ), *putchar*( ), **<stdio.h>**.

## **CHANGE HISTORY**

First released in Issue 5.

Included for alignment with the POSIX Threads Extension.

getcontext, setcontext — get and set current user context

# **SYNOPSIS**

```
EX #include <ucontext.h>
```
int getcontext(ucontext\_t \*ucp); int setcontext(const ucontext\_t \*ucp);

# **DESCRIPTION**

The *getcontext*( ) function initialises the structure pointed to by *ucp* to the current user context of the calling thread. The **ucontext\_t** type that *ucp* points to defines the user context and includes the contents of the calling thread's machine registers, the signal mask, and the current execution stack.

The *setcontext*() function restores the user context pointed to by *ucp*. A successful call to *setcontext*( ) does not return; program execution resumes at the point specified by the *ucp* argument passed to *setcontext*( ). The *ucp* argument should be created either by a prior call to *getcontext*( ) or *makecontext*( ), or by being passed as an argument to a signal handler. If the *ucp* argument was created with *getcontext*( ), program execution continues as if the corresponding call of *getcontext*( ) had just returned. If the *ucp* argument was created with *makecontext*( ), program execution continues with the function passed to *makecontext*( ). When that function returns, the thread continues as if after a call to *setcontext*() with the *ucp* argument that was input to *makecontext*( ). If the **uc\_link** member of the **ucontext\_t** structure pointed to by the *ucp* argument is equal to 0, then this context is the main context, and the thread will exit when this context returns. The effects of passing a *ucp* argument obtained from any other source are unspecified.

# **RETURN VALUE**

On successful completion, *setcontext*( ) does not return and *getcontext*( ) returns 0. Otherwise, a value of −1 is returned.

# **ERRORS**

No errors are defined.

# **EXAMPLES**

None.

# **APPLICATION USAGE**

When a signal handler is executed, the current user context is saved and a new context is created. If the thread leaves the signal handler via *longjmp*( ), then it is unspecified whether the context at the time of the corresponding *setjmp*() call is restored and thus whether future calls to *getcontext*( ) will provide an accurate representation of the current context, since the context restored by *longjmp*() does not necessarily contain all the information that *setcontext*() requires. Signal handlers should use *siglongjmp*( ) or *setcontext*( ) instead.

Portable applications should not modify or access the **uc\_mcontext** member of **ucontext\_t**. A portable application cannot assume that context includes any process-wide static data, possibly including *errno*. Users manipulating contexts should take care to handle these explicitly when required.

Use of contexts to create alternate stacks is not defined by this specification.

# **FUTURE DIRECTIONS**

None.

# **SEE ALSO**

*bsd\_signal*( ), *makecontext*( ), *setjmp*( ), *sigaction*( ), *sigaltstack* ( ), *sigprocmask*( ), *sigsetjmp*( ), **<ucontext.h>**.

# **CHANGE HISTORY**

First released in Issue 4, Version 2.

#### **Issue 5**

Moved from X/OPEN UNIX extension to BASE.

The following sentence was removed from the DESCRIPTION: ''If the *ucp* argument was passed to a signal handler, program execution continues with the program instruction following the instruction interrupted by the signal.''

getcwd — get the pathname of the current working directory

# **SYNOPSIS**

#include <unistd.h>

char \*getcwd(char \*buf, size\_t size);

# **DESCRIPTION**

The *getcwd*() function places an absolute pathname of the current working directory in the array pointed to by *buf*, and returns *buf*. The *size* argument is the size in bytes of the character array pointed to by the *buf* argument. If *buf* is a null pointer, the behaviour of *getcwd*( ) is undefined.

# **RETURN VALUE**

Upon successful completion, *getcwd*() returns the *buf* argument. Otherwise, *getcwd*() returns a null pointer and sets *errno* to indicate the error. The contents of the array pointed to by *buf* is then undefined.

## **ERRORS**

The *getcwd*() function will fail if:

[EINVAL] The *size* argument is 0.

[ERANGE] The size argument is greater than 0, but is smaller than the length of the pathname +1.

The *getcwd*() function may fail if:

[EACCES] Read or search permission was denied for a component of the pathname.

## EX [ENOMEM] Insufficient storage space is available.

# **EXAMPLES**

None.

# **APPLICATION USAGE**

If *buf* is a null pointer, *getcwd*( ) may obtain *size* bytes of memory using *malloc* ( ). In this case, the pointer returned by *getcwd*() may be used as the argument in a subsequent call to *free*(). Invoking *getcwd*( ) with *buf* as a null pointer is not recommended.

## **FUTURE DIRECTIONS**

None.

## **SEE ALSO**

*malloc* ( ), **<unistd.h>**.

## **CHANGE HISTORY**

First released in Issue 1.

Derived from Issue 1 of the SVID.

# **Issue 4**

The following change is incorporated for alignment with the ISO POSIX-1 standard:

• The DESCRIPTION is changed to indicate that the effects of passing a null pointer in *buf* are undefined.

Other changes are incorporated as follows:

- The **<unistd.h>** header is added to the SYNOPSIS section.
- The [ENOMEM] error is marked as an extension.
- The words ''as this functionality may be subject to withdrawal'' have been deleted from the end of the last sentence in the APPLICATION USAGE section.

getdate — convert user format date and time

# **SYNOPSIS**

EX #include <time.h>

struct tm \*getdate(const char \*string);

# **DESCRIPTION**

The *getdate*() function converts a string representation of a date or time into a broken-down time.

The external variable or macro *getdate\_err* is used by *getdate*( ) to return error values.

Templates are used to parse and interpret the input string. The templates are contained in a text file identified by the environment variable *DATEMSK*. The *DATEMSK* variable should be set to indicate the full pathname of the file that contains the templates. The first line in the template that matches the input specification is used for interpretation and conversion into the internal time format.

The following field descriptors are supported:

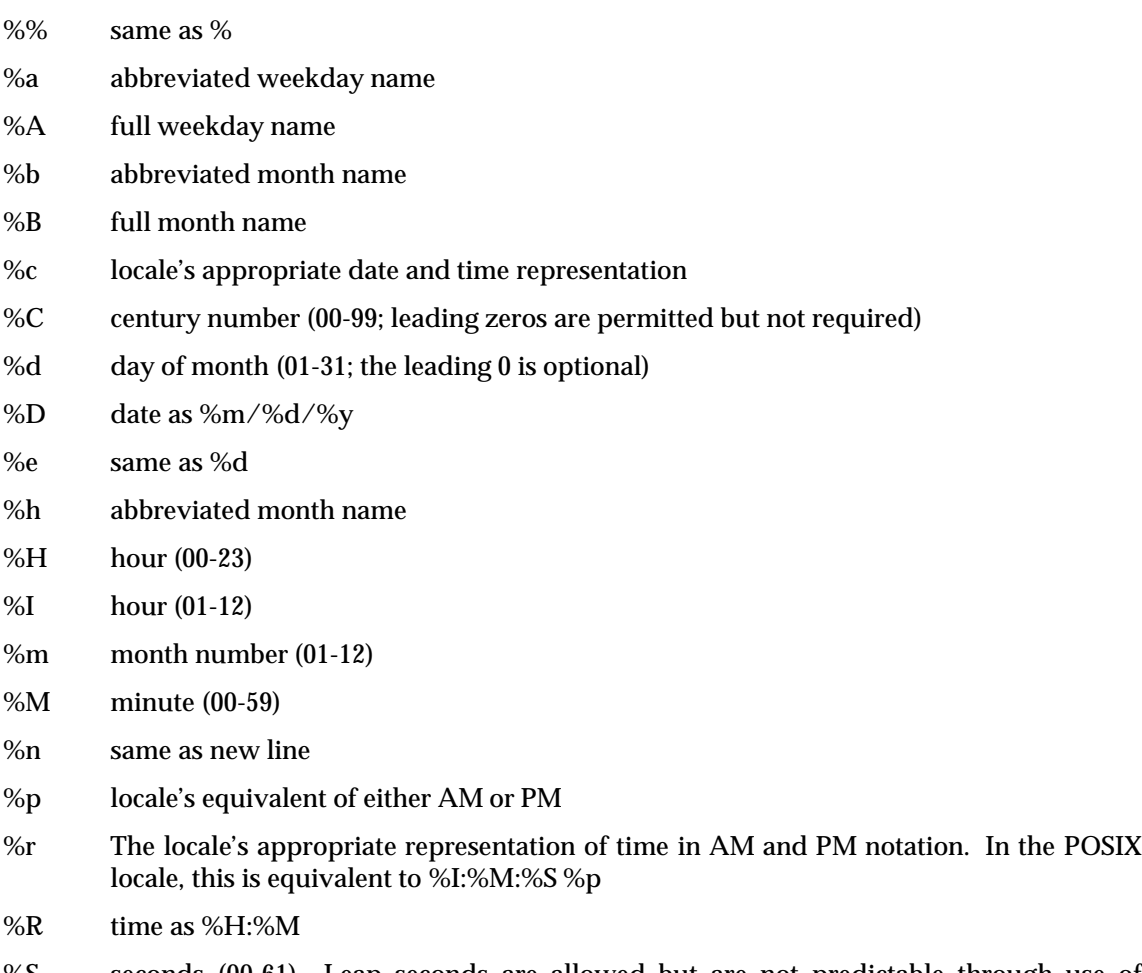

%S seconds (00-61). Leap seconds are allowed but are not predictable through use of algorithms.

- %t same as tab
- %T time as %H:%M:%S
- %w weekday number (Sunday =  $0 6$ )
- %x locale's appropriate date representation
- %X locale's appropriate time representation
- %y year within century. When a century is not otherwise specified, values in the range 69-99 refer to years in the twentieth century (1969 to 1999 inclusive); values in the range 00-68 refer to years in the twenty-first century (2000 to 2068 inclusive).
- %Y year as ccyy (for example, 1994)
- %Z time zone name or no characters if no time zone exists. If the time zone supplied by %Z is not the time zone that *getdate*( ) expects, an invalid input specification error will result. The *getdate*( ) function calculates an expected time zone based on information supplied to the function (such as the hour, day, and month).

The match between the template and input specification performed by *getdate*( ) is case insensitive.

The month and weekday names can consist of any combination of upper and lower case letters. The process can request that the input date or time specification be in a specific language by setting the LC\_TIME category (see *setlocale*( )).

Leading 0's are not necessary for the descriptors that allow leading 0's. However, at most two digits are allowed for those descriptors, including leading 0's. Extra whitespace in either the template file or in *string* is ignored.

The field descriptors %c, %x, and %X will not be supported if they include unsupported field descriptors.

The following rules apply for converting the input specification into the internal format:

- If %Z is being scanned, then *getdate*( ) initialises the broken-down time to be the current time in the scanned time zone. Otherwise it initialises the broken-down time based on the current local time as if *localtime*( ) had been called.
- If only the weekday is given, today is assumed if the given day is equal to the current day and next week if it is less,
- If only the month is given, the current month is assumed if the given month is equal to the current month and next year if it is less and no year is given (the first day of month is assumed if no day is given),
- If no hour, minute and second are given the current hour, minute and second are assumed,
- If no date is given, today is assumed if the given hour is greater than the current hour and tomorrow is assumed if it is less.

If a field descriptor specification in the DATEMSK file does not correspond to one of the field descriptors above, the behaviour is unspecified.

This interface need not be reentrant.

## **RETURN VALUE**

Upon successful completion, *getdate*( ) returns a pointer to a **struct tm**. Otherwise, it returns a null pointer and *getdate\_err* is set to indicate the error.

## **ERRORS**

The *getdate*( ) function will fail in the following cases, setting *getdate\_err* to the value shown in the list below. Any changes to *errno* are unspecified.

- 1 The *DATEMSK* environment variable is null or undefined.
- 2 The template file cannot be opened for reading.
- 3 Failed to get file status information.
- 4 The template file is not a regular file.
- 5 An I/O error is encountered while reading the template file.
- 6 Memory allocation failed (not enough memory available).
- 7 There is no line in the template that matches the input.
- 8 Invalid input specification. For example, February 31; or a time is specified that can not be represented in a **time\_t** (representing the time in seconds since 00:00:00 UTC, January 1, 1970).

#### **EXAMPLES**

Example 1:

The following example shows the possible contents of a template:

```
%m
%A %B %d, %Y, %H:%M:%S
%A
%B
%m/%d/%y %I %p
%d,%m,%Y %H:%M
at %A the %dst of %B in %Y
run job at %I %p,%B %dnd
%A den %d. %B %Y %H.%M Uhr
```
#### Example 2:

The following are examples of valid input specifications for the template in Example 1:

```
getdate("10/1/87 4 PM");
getdate("Friday");
getdate("Friday September 18, 1987, 10:30:30");
getdate("24,9,1986 10:30");
getdate("at monday the 1st of december in 1986");
getdate("run job at 3 PM, december 2nd");
```
If the LC\_TIME category is set to a German locale that includes freitag as a weekday name and oktober as a month name, the following would be valid:

getdate("freitag den 10. oktober 1986 10.30 Uhr");

# Example 3:

The following examples shows how local date and time specification can be defined in the template.

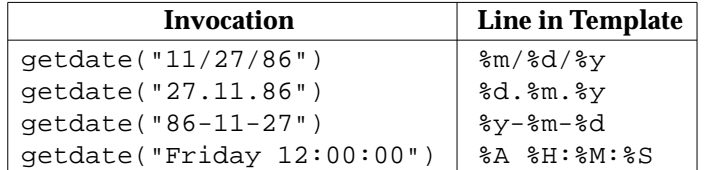

# Example 4:

The following examples help to illustrate the above rules assuming that the current date is Mon Sep 22 12:19:47 EDT 1986 and the LC\_TIME category is set to the default "C" locale.

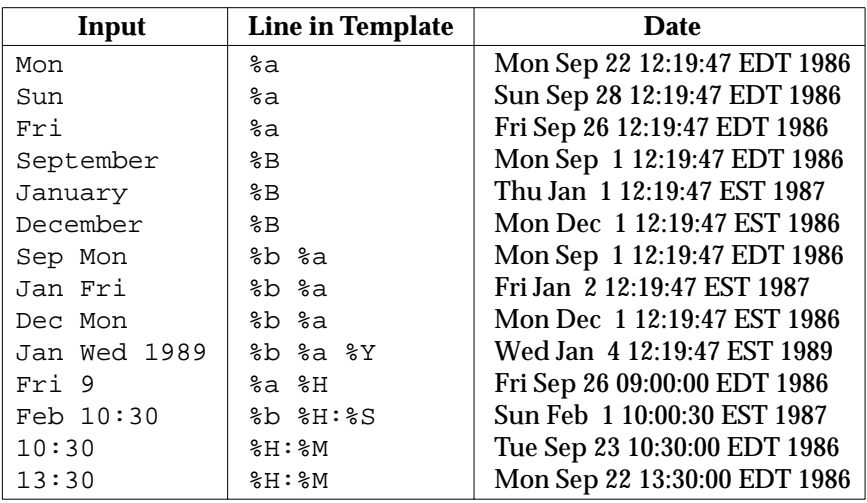

# **APPLICATION USAGE**

Although historical versions of *getdate*( ) did not require that **<time.h>** declare the external variable *getdate\_err*, this specification does require it. The Open Group encourages applications to remove declarations of *getdate\_err* and instead incorporate the declaration by including **<time.h>**.

Applications should use %Y (4-digit years) in preference to %y (2-digit years).

# **FUTURE DIRECTIONS**

None.

# **SEE ALSO**

*ctime*( ), *ctype*( ), *localtime*( ), *setlocale*( ), *strftime*( ), *times*( ), **<time.h>**.

# **CHANGE HISTORY**

First released in Issue 4, Version 2.

## **Issue 5**

Moved from X/OPEN UNIX extension to BASE. The last paragraph of the DESCRIPTION is added.

The %C specifier is added, and the exact meaning of the %y specifier is clarified in the DESCRIPTION.

A note indicating that this interface need not be reentrant is added to the DESCRIPTION. The %R specifier is changed to follow historical practise.

# **getdtablesize( )** *System Interfaces*

# **NAME**

getdtablesize — get the file descriptor table size (**LEGACY**)

# **SYNOPSIS**

EX #include <unistd.h>

int getdtablesize(void);

# **DESCRIPTION**

The *getdtablesize*( ) function is equivalent to *getrlimit*( ) with the RLIMIT\_NOFILE option.

This interface need not be reentrant.

## **RETURN VALUE**

The *getdtablesize*( ) function returns the current soft limit as if obtained from a call to *getrlimit*( ) with the RLIMIT\_NOFILE option.

# **ERRORS**

No errors are defined.

# **EXAMPLES**

None.

# **APPLICATION USAGE**

There is no direct relationship between the value returned by *getdtablesize*( ) and {OPEN\_MAX} defined in **<limits.h>**.

The *getrlimit*( ) function returns a value of type **rlim\_t**. This interface, returning an **int**, may have problems representing appropriate values in the future. Applications should use the *getrlimit*( ) function instead.

# **FUTURE DIRECTIONS**

None.

# **SEE ALSO**

*close*( ), *getrlimit*( ), *open*( ), *select*( ), *setrlimit*( ), **<limits.h>**, **<unistd.h>**.

# **CHANGE HISTORY**

First released in Issue 4, Version 2.

# **Issue 5**

Moved from X/OPEN UNIX extension to BASE

A new paragraph is added to the APPLICATION USAGE section giving reasons why the interface may be withdrawn in a future issue.

A note indicating that this interface need not be reentrant is added to the DESCRIPTION.

Marked LEGACY.

getegid — get the effective group ID

# **SYNOPSIS**

```
OH #include <sys/types.h>
      #include <unistd.h>
```
gid\_t getegid(void);

# **DESCRIPTION**

The *getegid*() function returns the effective group ID of the calling process.

#### **RETURN VALUE**

The *getegid*( ) function is always successful and no return value is reserved to indicate an error.

# **ERRORS**

No errors are defined.

# **EXAMPLES**

None.

# **APPLICATION USAGE**

None.

# **FUTURE DIRECTIONS**

None.

## **SEE ALSO**

*getgid*( ), *setgid*( ), **<sys/types.h>**, **<unistd.h>**.

### **CHANGE HISTORY**

First released in Issue 1.

Derived from Issue 1 of the SVID.

# **Issue 4**

The following change is incorporated for alignment with the ISO POSIX-1 standard:

• The argument list is explicitly defined as **void**.

Other changes are incorporated as follows:

- The **<sys/types.h>** header is now marked as optional (OH); this header need not be included on XSI-conformant systems.
- The **<unistd.h>** header is added to the SYNOPSIS section.

getenv — get value of an environment variable

# **SYNOPSIS**

#include <stdlib.h>

char \*getenv(const char \*name);

# **DESCRIPTION**

The *getenv*() function searches the environment list for a string of the form "*name=value*", and returns a pointer to a string containing the *value* for the specified name. If the specified name cannot be found, a null pointer is returned. The string pointed to must not be modified by the EX application, but may be overwritten by a subsequent call to *getenv*( ) or *putenv*( ) but will not be overwritten by a call to any other function in this document.

This interface need not be reentrant.

## **RETURN VALUE**

Upon successful completion, *getenv*( ) returns a pointer to a string containing the *value* for the specified *name*. If the specified name cannot be found a null pointer is returned.

The return value from *getenv*() may point to static data which may be overwritten by subsequent calls to *getenv*( ) or *putenv*( ).

## **ERRORS**

No errors are defined.

# **EXAMPLES**

None.

# **APPLICATION USAGE**

None.

#### **FUTURE DIRECTIONS**

None.

#### **SEE ALSO**

*exec*, *putenv*( ), **<stdlib.h>**, the **XBD** specification, **Chapter 6**, **Environment Variables**.

## **CHANGE HISTORY**

First released in Issue 1.

Derived from Issue 1 of the SVID.

#### **Issue 4**

The following change is incorporated for alignment with the ISO POSIX-1 standard:

• The type of argument *name* is changed from **char \*** to **const char \***.

Other changes are incorporated as follows:

• The DESCRIPTION is updated to indicate that the return string (a) must not be modified by an application, (b) may be overwritten by subsequent calls to  $getenv()$  or  $putenv()$ , and (c) will not be overwritten by calls to other XSI system interfaces. A reference to *putenv*() has also been added to the APPLICATION USAGE section.

#### **Issue 5**

Normative text previously in the APPLICATION USAGE section is moved to the RETURN VALUE section.

A note indicating that this interface need not be reentrant is added to the DESCRIPTION.

geteuid — get the effective user ID

# **SYNOPSIS**

```
OH #include <sys/types.h>
      #include <unistd.h>
```

```
uid_t geteuid(void);
```
# **DESCRIPTION**

The *geteuid*() function returns the effective user ID of the calling process.

# **RETURN VALUE**

The *geteuid*( ) function is always successful and no return value is reserved to indicate an error.

# **ERRORS**

No errors are defined.

# **EXAMPLES**

None.

# **APPLICATION USAGE**

None.

# **FUTURE DIRECTIONS**

None.

# **SEE ALSO**

*getuid*( ), *setuid*( ), **<sys/types.h>**, **<unistd.h>**.

# **CHANGE HISTORY**

First released in Issue 1.

Derived from Issue 1 of the SVID.

# **Issue 4**

The following change is incorporated for alignment with the ISO POSIX-1 standard:

• The argument list is explicitly defined as **void**.

Other changes are incorporated as follows:

- The **<sys/types.h>** header is now marked as optional (OH); this header need not be included on XSI-conformant systems.
- The **<unistd.h>** header is added to the SYNOPSIS section.

getgid — get the real group ID

# **SYNOPSIS**

```
OH #include <sys/types.h>
      #include <unistd.h>
```
gid\_t getgid(void);

# **DESCRIPTION**

The *getgid*() function returns the real group ID of the calling process.

#### **RETURN VALUE**

The *getgid*( ) function is always successful and no return value is reserved to indicate an error.

### **ERRORS**

No errors are defined.

# **EXAMPLES**

None.

# **APPLICATION USAGE**

None.

# **FUTURE DIRECTIONS**

None.

## **SEE ALSO**

*getuid*( ), *setgid*( ), **<sys/types.h>**, **<unistd.h>**.

### **CHANGE HISTORY**

First released in Issue 1.

Derived from Issue 1 of the SVID.

# **Issue 4**

The following change is incorporated for alignment with the ISO POSIX-1 standard:

• The argument list is explicitly defined as **void**.

Other changes are incorporated as follows:

- The **<sys/types.h>** header is now marked as optional (OH); this header need not be included on XSI-conformant systems.
- The **<unistd.h>** header is added to the SYNOPSIS section.

getgrent — get the group database entry

# **SYNOPSIS**

EX #include <grp.h>

struct group \*getgrent(void);

# **DESCRIPTION**

Refer to *endgrent*( ).

# **CHANGE HISTORY**

First released in Issue 4, Version 2.

# **Issue 5**

Moved from X/OPEN UNIX extension to BASE.

getgrgid, getgrgid\_r — get group database entry for a group ID

# **SYNOPSIS**

```
OH #include <sys/types.h>
      #include <grp.h>
      struct group *getgrgid(gid_t gid);
      int getgrgid_r(gid_t gid, struct group *grp, char *buffer,
          size t bufsize, struct group **result);
```
# **DESCRIPTION**

The *getgrgid*( ) function searches the group database for an entry with a matching *gid*.

The *getgrgid*( ) interface need not be reentrant.

The *getgrgid\_r*( ) function updates the **group** structure pointed to by *grp* and stores a pointer to that structure at the location pointed to by *result.* The structure contains an entry from the group database with a matching *gid* or *name*. Storage referenced by the group structure is allocated from the memory provided with the *buffer* parameter, which is *bufsize* characters in size. The maximum size needed for this buffer can be determined with the {\_SC\_GETGR\_R\_SIZE\_MAX} *sysconf*( ) parameter. A NULL pointer is returned at the location pointed to by *result* on error or if the requested entry is not found.

# **RETURN VALUE**

Upon successful completion, *getgrgid*( ) returns a pointer to a **struct group** with the structure defined in **<grp.h>** with a matching entry if one is found. The *getgrgid*( ) function returns a null EX pointer if either the requested entry was not found, or an error occurred. On error, *errno* will be set to indicate the error.

The return value may point to a static area which is overwritten by a subsequent call to *getgrent*( ), *getgrgid*( ) or *getgrnam*( ).

If successful, the *getgrgid\_r*( ) function returns zero. Otherwise, an error number is returned to indicate the error.

# **ERRORS**

The *getgrgid*() function may fail if:

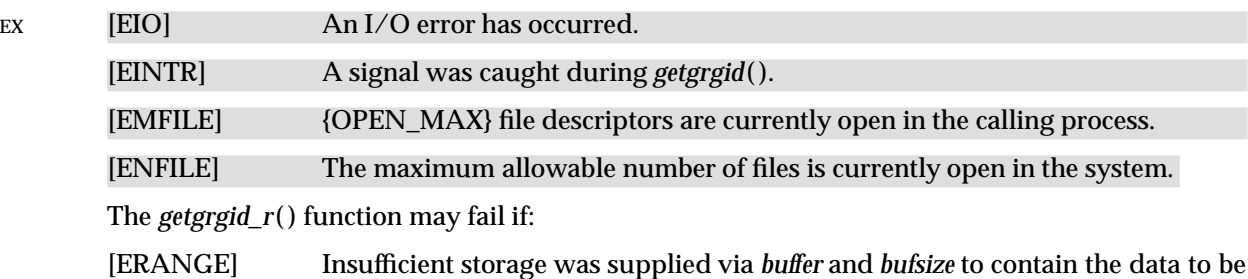

referenced by the resulting **group** structure.

# **EXAMPLES**

None.

# **APPLICATION USAGE**

Applications wishing to check for error situations should set *errno* to 0 before calling *getgrgid*( ). If *errno* is set on return, an error occurred.

## **FUTURE DIRECTIONS**

None.

# **SEE ALSO**

*endgrent*( ), *getgrnam*( ), **<grp.h>**, **<limits.h>**, **<sys/types.h>**.

# **CHANGE HISTORY**

First released in Issue 1.

Derived from System V Release 2.0.

# **Issue 4**

The following changes are incorporated in this issue:

- The DESCRIPTION is clarified.
- In the RETURN VALUE section, the reference to the setting of *errno* is marked as an extension.
- The errors [EIO], [EINTR], [EMFILE] and [ENFILE] are marked as extensions.
- A note is added to the APPLICATION USAGE section advising how applications should check for errors.
- The **<sys/types.h>** header is added as optional (OH); this header need not be included on XSI-conformant systems.

# **Issue 5**

Normative text previously in the APPLICATION USAGE section is moved to the RETURN VALUE section.

The *getgrgid\_r*( ) function is included for alignment with the POSIX Threads Extension.

A note indicating that the *getgrgid*() interface need not be reentrant is added to the DESCRIPTION.

getgrnam, getgrnam\_r — search group database for a name

# **SYNOPSIS**

```
OH #include <sys/types.h>
      #include <grp.h>
      struct group *getgrnam(const char *name);
      int getgrnam_r(const char *name, struct group *grp, char *buffer,
          size t bufsize, struct group **result);
```
# **DESCRIPTION**

The *getgrnam*( ) function searches the group database for an entry with a matching *name*.

The *getgrnam*( ) interface need not be reentrant.

The *getgrnam\_r*( ) function updates the **group** structure pointed to by *grp* and stores a pointer to that structure at the location pointed to by *result.* The structure contains an entry from the group database with a matching *gid* or *name*. Storage referenced by the group structure is allocated from the memory provided with the *buffer* parameter, which is *bufsize* characters in size. The maximum size needed for this buffer can be determined with the {\_SC\_GETGR\_R\_SIZE\_MAX} *sysconf*( ) parameter. A NULL pointer is returned at the location pointed to by *result* on error or if the requested entry is not found.

# **RETURN VALUE**

error.

The *getgrnam*( ) function returns a pointer to a **struct group** with the structure defined in **<grp.h>** with a matching entry if one is found. The *getgrnam*() function returns a null pointer if either the EX requested entry was not found, or an error occurred. On error, *errno* will be set to indicate the

The return value may point to a static area which is overwritten by a subsequent call to *getgrent*( ), *getgrgid*( ) or *getgrnam*( ).

If successful, the *getgrnam\_r*( ) function returns zero. Otherwise, an error number is returned to indicate the error.

# **ERRORS**

The *getgrnam*( ) function may fail if:

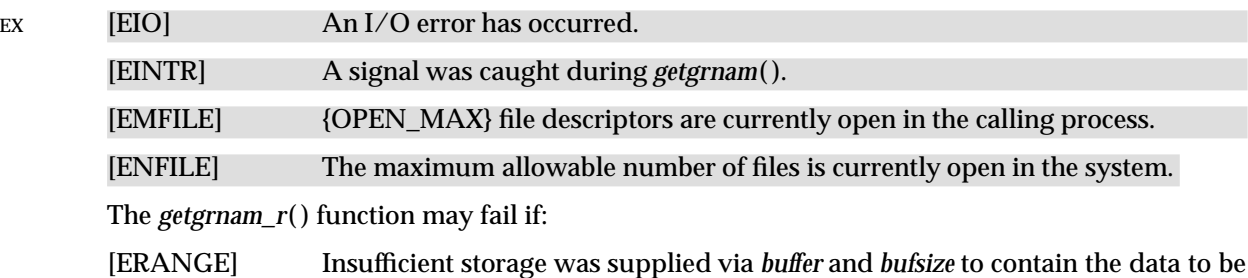

referenced by the resulting **group** structure.

## **EXAMPLES**

None.

## **APPLICATION USAGE**

Applications wishing to check for error situations should set *errno* to 0 before calling *getgrnam*( ). If *errno* is set on return, an error occurred.

## **FUTURE DIRECTIONS**

None.

# **SEE ALSO**

*endgrent*( ), *getgrgid*( ), **<grp.h>**, **<limits.h>**, **<sys/types.h>**.

# **CHANGE HISTORY**

First released in Issue 1.

Derived from System V Release 2.0.

# **Issue 4**

- The following change is incorporated for alignment with the ISO POSIX-1 standard:
	- The type of argument *name* is changed from **char \*** to **const char \***.

Other changes are incorporated as follows:

- The DESCRIPTION is clarified.
- The **<sys/types.h>** header is added as optional (OH); this header need not be included on XSI-conformant systems.
- In the RETURN VALUE section, reference to the setting of *errno* is marked as an extension.
- The errors [EIO], [EINTR], [EMFILE] and [ENFILE] are marked as extensions.
- A note is added to the APPLICATION USAGE section advising how applications should check for errors.

## **Issue 5**

Normative text previously in the APPLICATION USAGE section is moved to the RETURN VALUE section.

The *getgrnam\_r*( ) function is included for alignment with the POSIX Threads Extension.

A note indicating that the *getgrnam*() interface need not be reentrant is added to the DESCRIPTION.

# **getgroups( )** *System Interfaces*

# **NAME**

getgroups — get supplementary group IDs

# **SYNOPSIS**

```
OH #include <sys/types.h>
      #include <unistd.h>
```

```
int getgroups(int gidsetsize, gid_t grouplist[ ]);
```
# **DESCRIPTION**

The *getgroups*( ) function fills in the array *grouplist* with the current supplementary group IDs of the calling process.

The *gidsetsize* argument specifies the number of elements in the array *grouplist*. The actual number of supplementary group IDs stored in the array is returned. The values of array entries with indices greater than or equal to the value returned are undefined.

If *gidsetsize* is 0, *getgroups*( ) returns the number of supplementary group IDs associated with the calling process without modifying the array pointed to by *grouplist*.

It is unspecified whether the effective group ID of the calling process is included in, or omitted from, the returned list of supplementary group IDs.

# **RETURN VALUE**

Upon successful completion, the number of supplementary group IDs is returned. A return value of −1 indicates failure and *errno* is set to indicate the error.

# **ERRORS**

The *getgroups*( ) function will fail if:

[EINVAL] The *gidsetsize* argument is non-zero and is less than the number of supplementary group IDs.

## **EXAMPLES**

None.

# **APPLICATION USAGE**

None.

# **FUTURE DIRECTIONS**

None.

# **SEE ALSO**

*getegid*( ), *setgid*( ), **<sys/types.h>**, **<unistd.h>**.

## **CHANGE HISTORY**

First released in Issue 3.

Entry included for alignment with the POSIX.1-1988 standard.

## **Issue 4**

The following change is incorporated for alignment with the FIPS requirements:

• A return value of 0 is no longer permitted, because {NGROUPS\_MAX} cannot be 0.

Other changes are incorporated as follows:

- The **<sys/types.h>** header is now marked as optional (OH); this header need not be included on XSI-conformant systems.
- The **<unistd.h>** header is added to the SYNOPSIS section.

## **Issue 5**

Normative text previously in the APPLICATION USAGE section is moved to the DESCRIPTION.

# **gethostid( )** *System Interfaces*

# **NAME**

gethostid — get an identifier for the current host

# **SYNOPSIS**

EX #include <unistd.h>

long gethostid(void);

# **DESCRIPTION**

The *gethostid*() function retrieves a 32-bit identifier for the current host.

## **RETURN VALUE**

Upon successful completion, *gethostid*( ) returns an identifier for the current host.

# **ERRORS**

No errors are defined.

# **EXAMPLES**

None.

# **APPLICATION USAGE**

The Open Group does not define the domain in which the return value is unique.

# **FUTURE DIRECTIONS**

None.

# **SEE ALSO**

*random*( ), **<unistd.h>**.

# **CHANGE HISTORY**

First released in Issue 4, Version 2.

## **Issue 5**

Moved from X/OPEN UNIX extension to BASE.

getitimer, setitimer — get or set value of interval timer

#### **SYNOPSIS**

```
EX #include <sys/time.h>
```

```
int getitimer(int which, struct itimerval *value);
int setitimer(int which, const struct itimerval *value,
    struct itimerval *ovalue);
```
#### **DESCRIPTION**

The *getitimer*( ) function stores the current value of the timer specified by *which* into the structure pointed to by *value*. The *setitimer*( ) function sets the timer specified by *which* to the value specified in the structure pointed to by *value*, and if *ovalue* is not a null pointer, stores the previous value of the timer in the structure pointed to by *ovalue*.

A timer value is defined by the **itimerval** structure. If *it\_value* is non-zero, it indicates the time to the next timer expiration. If *it\_interval* is non-zero, it specifies a value to be used in reloading *it\_value* when the timer expires. Setting *it\_value* to 0 disables a timer, regardless of the value of *it\_interval*. Setting *it\_interval* to 0 disables a timer after its next expiration (assuming *it\_value* is non-zero).

Implementations may place limitations on the granularity of timer values. For each interval timer, if the requested timer value requires a finer granularity than the implementation supports, the actual timer value will be rounded up to the next supported value.

An XSI-conforming implementation provides each process with at least three interval timers, which are indicated by the *which* argument:

#### ITIMER\_REAL

Decrements in real time. A SIGALRM signal is delivered when this timer expires.

#### ITIMER\_VIRTUAL

Decrements in process virtual time. It runs only when the process is executing. A SIGVTALRM signal is delivered when it expires.

#### ITIMER\_PROF

Decrements both in process virtual time and when the system is running on behalf of the process. It is designed to be used by interpreters in statistically profiling the execution of interpreted programs. Each time the ITIMER\_PROF timer expires, the SIGPROF signal is delivered.

The interaction between *setitimer*( ) and any of *alarm*( ), *sleep*( ) or *usleep*( ) is unspecified.

## **RETURN VALUE**

Upon successful completion, *getitimer*() or *setitimer*() returns 0. Otherwise, −1 is returned and *errno* is set to indicate the error.

#### **ERRORS**

The *setitimer*( ) function will fail if:

[EINVAL] The *value* argument is not in canonical form. (In canonical form, the number of microseconds is a non-negative integer less than 1,000,000 and the number of seconds is a non-negative integer.)

The *getitimer*( ) and *setitimer*( ) functions may fail if:

[EINVAL] The *which* argument is not recognised.

# **EXAMPLES**

None.

# **APPLICATION USAGE**

None.

# **FUTURE DIRECTIONS**

None.

# **SEE ALSO**

*alarm*( ), *sleep*( ), *timer\_gettime*( ), *timer\_settime*( ), *ualarm*( ), *usleep*( ), **<signal.h>**, **<sys/time.h>**.

# **CHANGE HISTORY**

First released in Issue 4, Version 2.

# **Issue 5**

Moved from X/OPEN UNIX extension to BASE.

getlogin, getlogin\_r — get login name

# **SYNOPSIS**

#include <unistd.h> char \*getlogin(void);

int getlogin\_r(char \*name, size\_t namesize);

# **DESCRIPTION**

The *getlogin*( ) function returns a pointer to a string giving a user name associated with the calling process, which is the login name associated with the calling process. If *getlogin*( ) returns a non-null pointer, then that pointer points to the name that the user logged in under, even if there are several login names with the same user ID.

The *getlogin*( ) interface need not be reentrant.

The *getlogin\_r*( ) function puts the name associated by the login activity with the control terminal of the current process in the character array pointed to by *name*. The array is *namesize* characters long and should have space for the name and the terminating null character. The maximum size of the login name is {LOGIN\_NAME\_MAX}.

If *getlogin\_r*( ) is successful, *name* points to the name the user used at login, even if there are several login names with the same user ID.

# **RETURN VALUE**

Upon successful completion, *getlogin*( ) returns a pointer to the login name or a null pointer if the EX user's login name cannot be found. Otherwise it returns a null pointer and sets *errno* to indicate

the error. The return value may point to static data whose content is overwritten by each call.

If successful, the *getlogin\_r*( ) function returns zero. Otherwise, an error number is returned to indicate the error.

## **ERRORS**

The *getlogin*() function may fail if:

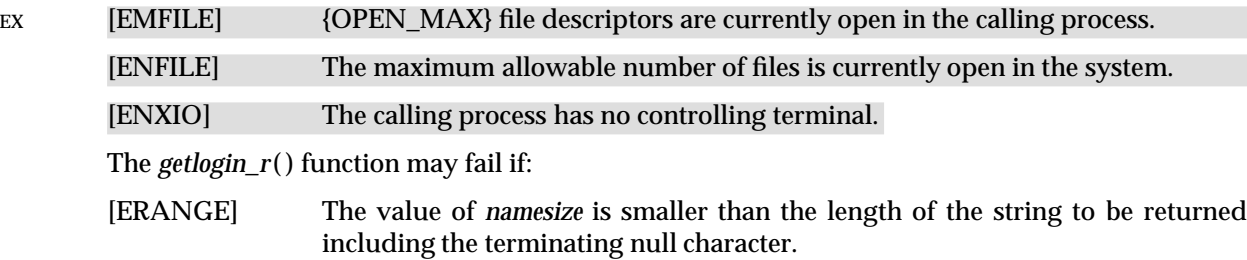

# **EXAMPLES**

None.

# **APPLICATION USAGE**

Three names associated with the current process can be determined: *getpwuid*(*geteuid*( )) returns the name associated with the effective user ID of the process; *getlogin*() returns the name associated with the current login activity; and *getpwuid*(*getuid*( )) returns the name associated with the real user ID of the process.

## **FUTURE DIRECTIONS**

None.

# **SEE ALSO**

*getpwnam*( ), *getpwuid*( ), *geteuid*( ), *getuid*( ), **<limits.h>**, **<unistd.h>**.

# **CHANGE HISTORY**

First released in Issue 1.

Derived from System V Release 2.0.

# **Issue 4**

The following changes are incorporated for alignment with the ISO POSIX-1 standard:

- The argument list is explicitly defined as **void**.
- The DESCRIPTION is updated to state explicitly that the return value is a pointer to a string giving the user name, rather than simply a pointer to the user name as stated in previous issues.

Other changes are incorporated as follows:

- The *sunistd.h>* header is added to the SYNOPSIS section.
- In the RETURN VALUE section, reference to the setting of *errno* is marked as an extension.
- The behaviour of the function when the login name cannot be found is included in the RETURN VALUE section instead of the DESCRIPTION.
- The errors [EMFILE], [ENFILE] and [ENXIO] are marked as extensions.
- The APPLICATION USAGE section is changed to refer to *getpwuid*( ) rather than *cuserid*( ), which may be withdrawn in a future issue.

#### **Issue 5**

Normative text previously in the APPLICATION USAGE section is moved to the RETURN VALUE section.

The *getlogin\_r*( ) function is included for alignment with the POSIX Threads Extension.

A note indicating that the *getlogin*() interface need not be reentrant is added to the DESCRIPTION.
getmsg, getpmsg — receive next message from a STREAMS file

# **SYNOPSIS**

```
EX #include <stropts.h>
```

```
int getmsg(int fildes, struct strbuf *ctlptr, struct strbuf *dataptr,
   int *flagsp);
```

```
int getpmsg(int fildes, struct strbuf *ctlptr, struct strbuf *dataptr,
   int *bandp, int *flagsp);
```
# **DESCRIPTION**

The *getmsg*() function retrieves the contents of a message located at the head of the STREAM head read queue associated with a STREAMS file and places the contents into one or more buffers. The message contains either a data part, a control part, or both. The data and control parts of the message are placed into separate buffers, as described below. The semantics of each part is defined by the originator of the message.

The *getpmsg*( ) function does the same thing as *getmsg*( ), but provides finer control over the priority of the messages received. Except where noted, all requirements on *getmsg*( ) also pertain to *getpmsg*( ).

The *fildes* argument specifies a file descriptor referencing a STREAMS-based file.

The *ctlptr* and *dataptr* arguments each point to a **strbuf** structure, in which the **buf** member points to a buffer in which the data or control information is to be placed, and the **maxlen** member indicates the maximum number of bytes this buffer can hold. On return, the **len** member contains the number of bytes of data or control information actually received. The **len** member is set to 0 if there is a zero-length control or data part and **len** is set to −1 if no data or control information is present in the message.

When *getmsg*() is called, *flagsp* should point to an integer that indicates the type of message the process is able to receive. This is described further below.

The *ctlptr* argument is used to hold the control part of the message, and *dataptr* is used to hold the data part of the message. If *ctlptr* (or *dataptr*) is a null pointer or the **maxlen** member is −1, the control (or data) part of the message is not processed and is left on the STREAM head read queue, and if the *ctlptr* (or *dataptr*) is not a null pointer, **len** is set to −1. If the **maxlen** member is set to 0 and there is a zero-length control (or data) part, that zero-length part is removed from the read queue and **len** is set to 0. If the **maxlen** member is set to 0 and there are more than 0 bytes of control (or data) information, that information is left on the read queue and **len** is set to 0. If the **maxlen** member in *ctlptr* (or *dataptr*) is less than the control (or data) part of the message, **maxlen** bytes are retrieved. In this case, the remainder of the message is left on the STREAM head read queue and a non-zero return value is provided.

By default, *getmsg*() processes the first available message on the STREAM head read queue. However, a process may choose to retrieve only high-priority messages by setting the integer pointed to by *flagsp* to RS\_HIPRI. In this case, *getmsg*( ) will only process the next message if it is a high-priority message. When the integer pointed to by *flagsp* is 0, any message will be retrieved. In this case, on return, the integer pointed to by *flagsp* will be set to RS\_HIPRI if a high-priority message was retrieved, or 0 otherwise.

For *getpmsg*( ), the flags are different. The *flagsp* argument points to a bitmask with the following mutually-exclusive flags defined: MSG\_HIPRI, MSG\_BAND and MSG\_ANY. Like *getmsg*( ), *getpmsg*( ) processes the first available message on the STREAM head read queue. A process may choose to retrieve only high-priority messages by setting the integer pointed to by *flagsp* to

MSG\_HIPRI and the integer pointed to by *bandp* to 0. In this case, *getpmsg*( ) will only process the next message if it is a high-priority message. In a similar manner, a process may choose to retrieve a message from a particular priority band by setting the integer pointed to by *flagsp* to MSG\_BAND and the integer pointed to by *bandp* to the priority band of interest. In this case, *getpmsg*( ) will only process the next message if it is in a priority band equal to, or greater than, the integer pointed to by *bandp*, or if it is a high-priority message. If a process just wants to get the first message off the queue, the integer pointed to by *flagsp* should be set to MSG\_ANY and the integer pointed to by *bandp* should be set to 0. On return, if the message retrieved was a high-priority message, the integer pointed to by *flagsp* will be set to MSG\_HIPRI and the integer pointed to by *bandp* will be set to 0. Otherwise, the integer pointed to by *flagsp* will be set to MSG\_BAND and the integer pointed to by *bandp* will be set to the priority band of the message.

If O\_NONBLOCK is not set, *getmsg*() and *getpmsg*() will block until a message of the type specified by *flagsp* is available at the front of the STREAM head read queue. If O\_NONBLOCK is set and a message of the specified type is not present at the front of the read queue, *getmsg*( ) and *getpmsg*( ) fail and set *errno* to [EAGAIN].

If a hangup occurs on the STREAM from which messages are to be retrieved, *getmsg*() and *getpmsg*( ) continue to operate normally, as described above, until the STREAM head read queue is empty. Thereafter, they return 0 in the *len* members of *ctlptr* and *dataptr*.

# **RETURN VALUE**

Upon successful completion, *getmsg*() and *getpmsg*() return a non-negative value. A value of 0 indicates that a full message was read successfully. A return value of MORECTL indicates that more control information is waiting for retrieval. A return value of MOREDATA indicates that more data is waiting for retrieval. A return value of the bitwise logical OR of MORECTL and MOREDATA indicates that both types of information remain. Subsequent *getmsg*( ) and *getpmsg*( ) calls retrieve the remainder of the message. However, if a message of higher priority has come in on the STREAM head read queue, the next call to *getmsg*() or *getpmsg*() retrieves that higher-priority message before retrieving the remainder of the previous message.

If the high priority control part of the message is consumed, the message will be placed back on the queue as a normal message of band 0. Subsequent *getmsg*( ) and *getpmsg*( ) calls retrieve the remainder of the message. If, however, a priority message arrives or already exists on the STREAM head, the subsequent call to *getmsg*() or *getpmsg*() retrieves the higher-priority message before retrieving the remainder of the message that was put back.

Upon failure, *getmsg*( ) and *getpmsg*( ) return −1 and set *errno* to indicate the error.

#### **ERRORS**

The *getmsg*( ) and *getpmsg*( ) functions will fail if:

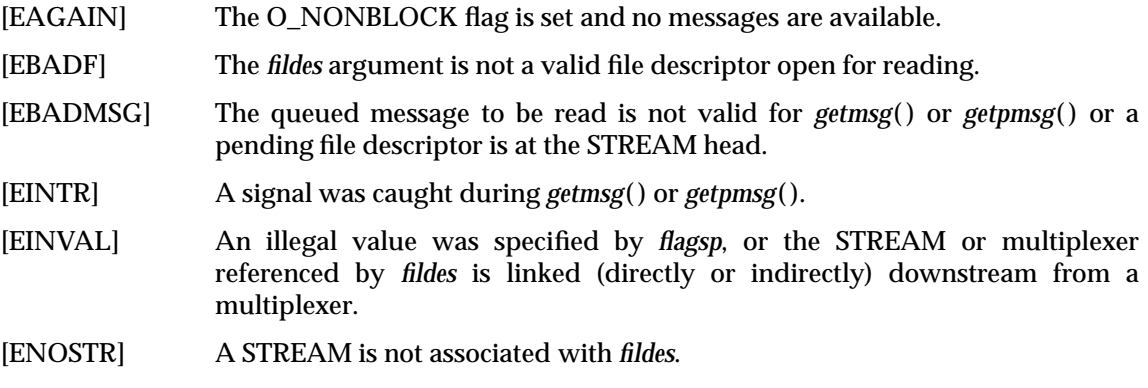

In addition, *getmsg*() and *getpmsg*() will fail if the STREAM head had processed an asynchronous error before the call. In this case, the value of *errno* does not reflect the result of *getmsg*( ) or *getpmsg*( ) but reflects the prior error.

# **EXAMPLES**

None.

# **APPLICATION USAGE**

None.

# **FUTURE DIRECTIONS**

None.

# **SEE ALSO**

*poll*( ), *putmsg*( ), *read*( ), *write*( ), **<stropts.h>**, Section 2.5 on page 34.

# **CHANGE HISTORY**

First released in Issue 4, Version 2.

#### **Issue 5**

Moved from X/OPEN UNIX extension to BASE.

A paragraph regarding ''high-priority control parts of messages'' is added to the RETURN VALUE section.

getopt, optarg, optind, opterr, optopt — command option parsing

# **SYNOPSIS**

#include <unistd.h>

```
int getopt(int argc, char * const argv[ ], const char *optstring);
extern char *optarg;
extern int optind, opterr, optopt;
```
# **DESCRIPTION**

The *getopt*() function is a command-line parser that can be used by applications that follow Utility Syntax Guidelines 3, 4, 5, 6, 7, 9 and 10 in the **XBD** specification, **Section 10.2**, **Utility Syntax Guidelines**. The remaining guidelines are not addressed by *getopt*() and are the responsibility of the application.

The parameters *argc* and *argv* are the argument count and argument array as passed to *main*( ) (see *exec*). The argument *optstring* is a string of recognised option characters; if a character is followed by a colon, the option takes an argument. All option characters allowed by Utility Syntax Guideline 3 are allowed in *optstring*. The implementation may accept other characters as an extension.

The variable *optind* is the index of the next element of the *argv*[] vector to be processed. It is initialised to 1 by the system, and *getopt*() updates it when it finishes with each element of *argv*[]. When an element of *argv*[] contains multiple option characters, it is unspecified how *getopt*( ) determines which options have already been processed.

The *getopt*( ) function returns the next option character (if one is found) from *argv* that matches a character in *optstring*, if there is one that matches. If the option takes an argument, *getopt*( ) sets the variable *optarg* to point to the option-argument as follows:

- 1. If the option was the last character in the string pointed to by an element of *argv*, then *optarg* contains the next element of *argv*, and *optind* is incremented by 2. If the resulting value of *optind* is not less than *argc*, this indicates a missing option-argument, and *getopt*( ) returns an error indication.
- 2. Otherwise, *optarg* points to the string following the option character in that element of *argv*, and *optind* is incremented by 1.

If, when *getopt*( ) is called:

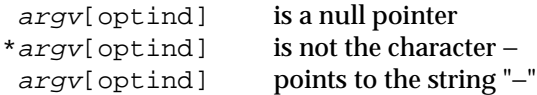

*getopt*( ) returns −1 without changing *optind*. If:

```
argv[optind] points to the string "-−"
```
*getopt*( ) returns −1 after incrementing *optind*.

If *getopt*() encounters an option character that is not contained in *optstring*, it returns the question-mark (?) character. If it detects a missing option-argument, it returns the colon character (:) if the first character of *optstring* was a colon, or a question-mark character (?) otherwise. In either case, *getopt*( ) will set the variable *optopt* to the option character that caused the error. If the application has not set the variable *opterr* to 0 and the first character of *optstring* is not a colon, *getopt*( ) also prints a diagnostic message to *stderr* in the format specified for the *getopts* utility.

# **RETURN VALUE**

The *getopt*( ) function returns the next option character specified on the command line.

A colon (:) is returned if *getopt*( ) detects a missing argument and the first character of *optstring* was a colon (:).

A question mark (?) is returned if *getopt*( ) encounters an option character not in *optstring* or detects a missing argument and the first character of *optstring* was not a colon (:).

Otherwise *getopt*( ) returns −1 when all command line options are parsed.

#### **ERRORS**

No errors are defined.

# **EXAMPLES**

{

The following code fragment shows how one might process the arguments for a utility that can take the mutually exclusive options  $\alpha$  and  $\beta$  and the options  $\alpha$  and  $\beta$ , both of which require arguments:

```
#include <unistd.h>
int
main (int argc, char *argv[ ])
    int c;
    int bflg, aflg, errflg;
    char *ifile;
    char *ofile;
    extern char *optarg;
    extern int optind, optopt;
    ...
    while ((c = getopt(argc, argv, ":abf:o:")) != -1) {
        switch (c) {
        case 'a':
            if (bflg)
                errflg++;
            else
                aflg++;
            break;
        case 'b':
            if (aflg)
                errflg++;
            else {
                bflq++;bproc( );
            }
            break;
        case 'f':
            ifile = optarg;
            break;
        case 'o':
            ofile = optarg;
            break;<br>case ':':
                            /* -f or -o without operand */fprintf(stderr,
                             "Option -%c requires an operand\n", optopt);
                     errflg++;
                     break;
        case '?':
                     fprintf(stderr,
```
System Interfaces and Headers, Issue 5: Volume 1 349

```
"Unrecognised option: -%c\n", optopt);
            errflg++;
        }
    }
    if (errflg) {
        fprintf(stderr, "usage: . . . ");
        exit(2);}
    for ( ; optind < argc; optind++) {
        if (access(argv[optind], R_OK)) {
    ...
}
```
This code accepts any of the following as equivalent:

```
cmd −ao arg path path
cmd −a −o arg path path
cmd −o arg −a path path
cmd −a −o arg −− path path
cmd −a −oarg path path
cmd −aoarg path path
```
# **APPLICATION USAGE**

The *getopt*() function is only required to support option characters included in Guideline 3. Many historical implementations of *getopt*() support other characters as options. This is an allowed extension, but applications that use extensions are not maximally portable. Note that support for multi-byte option characters is only possible when such characters can be represented as type **int**.

The *getopt*( ) interface need not be reentrant.

#### **FUTURE DIRECTIONS**

None.

# **SEE ALSO**

*exec*, *getopts*, **<unistd.h>**, the **XCU** specification.

# **CHANGE HISTORY**

First released in Issue 1.

Derived from Issue 1 of the SVID.

#### **Issue 4**

The following changes are incorporated for alignment with the ISO POSIX-2 standard:

- The header **<unistd.h>** is added to the SYNOPSIS section and **<stdio.h>** is deleted.
- The type of argument *argv* is changed from **char \*\*** to **char \* const [ ]**.
- The integer *optopt* is added to the list of external data items.
- The DESCRIPTION is largely rewritten, without functional change, for alignment with the ISO POSIX-2 standard, although the following differences should be noted:
	- If the function detects a missing option-argument, it returns a colon (:) and sets **optopt** to the option character.
	- The termination conditions under which *getopt*( ) will return −1 are extended. Also note that the termination condition is explicitly −1, rather than the value of EOF.
- The EXAMPLES section is changed to illustrate the new functionality.

# **Issue 5**

A note indicating that the *getopt*( ) interface need not be reentrant is added to the DESCRIPTION.

getpagesize — get the current page size (**LEGACY**)

#### **SYNOPSIS**

EX #include <unistd.h>

int getpagesize(void);

#### **DESCRIPTION**

The *getpagesize*( ) function returns the current page size.

The *getpagesize*() function is equivalent to *sysconf* (\_SC\_PAGE\_SIZE) and *sysconf* (\_SC\_PAGESIZE).

This interface need not be reentrant.

#### **RETURN VALUE**

The *getpagesize*( ) function returns the current page size.

# **ERRORS**

No errors are defined.

# **EXAMPLES**

None.

#### **APPLICATION USAGE**

The value returned by *getpagesize*( ) need not be the minimum value that *malloc* ( ) can allocate. Moreover, the application cannot assume that an object of this size can be allocated with *malloc* ( ).

This interface, returning an **int**, may have problems representing appropriate values in the future. Applications should use the *sysconf*( ) function instead.

# **FUTURE DIRECTIONS**

None.

# **SEE ALSO**

*getrlimit*( ), *mmap*( ), *mprotect*( ), *munmap*( ), *msync*( ), *sysconf*( ), **<unistd.h>**.

#### **CHANGE HISTORY**

First released in Issue 4, Version 2.

#### **Issue 5**

Moved from X/OPEN UNIX extension to BASE.

A new paragraph is added to the APPLICATION USAGE section indicating why the interface may be withdrawn in a future issue.

A note indicating that this interface need not be reentrant is added to the DESCRIPTION.

Marked LEGACY.

getpass — read a string of characters without echo (**LEGACY**)

#### **SYNOPSIS**

EX #include <unistd.h>

char \*getpass(const char \*prompt);

# **DESCRIPTION**

The *getpass*() function opens the process' controlling terminal, writes to that device the nullterminated string *prompt,* disables echoing, reads a string of characters up to the next newline character or EOF, restores the terminal state and closes the terminal.

This interface need not be reentrant.

#### **RETURN VALUE**

Upon successful completion, *getpass*() returns a pointer to a null-terminated string of at most {PASS\_MAX} bytes that were read from the terminal device. If an error is encountered, the terminal state is restored and a null pointer is returned.

# **ERRORS**

The *getpass*( ) function may fail if:

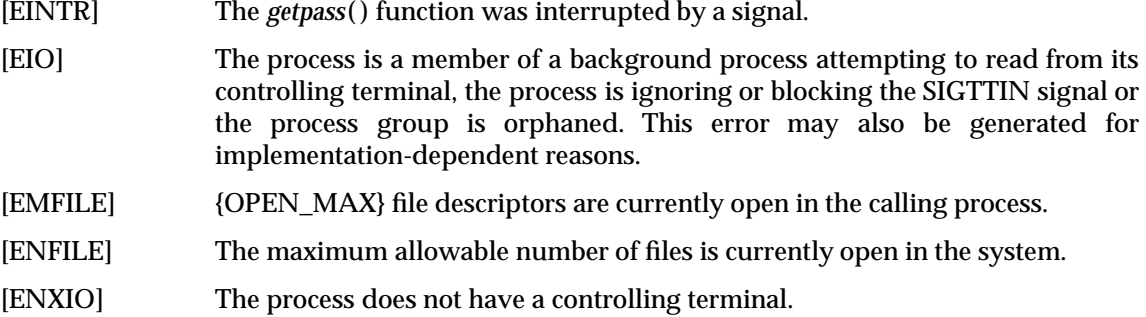

#### **EXAMPLES**

None.

#### **APPLICATION USAGE**

The return value points to static data whose content may be overwritten by each call.

This function was marked **LEGACY** since it provides no functionality which a user could not easily implement, and its name is misleading.

#### **FUTURE DIRECTIONS**

None.

# **SEE ALSO**

**<limits.h>**, **<unistd.h>**.

# **CHANGE HISTORY**

First released in Issue 1.

Derived from System V Release 2.0.

#### **Issue 4**

The following changes are incorporated in this issue:

- The interface is marked TO BE WITHDRAWN, because of its misleading name and because it provides dubious functionality.
- The **<unistd.h>** header is added to the SYNOPSIS section.
- The type of argument *prompt* is changed from **char \*** to **const char \***.
- In the DESCRIPTION, reference to the character special file **/dev/tty** is replaced by the phrase ''the process' controlling terminal''.
- In the RETURN VALUE section, the word ''characters'' is replaced by ''bytes'', to indicate that this interface deals solely in single-byte values.
- A note is added to the APPLICATION USAGE section indicating why the interface may be withdrawn in a future issue.

#### **Issue 5**

# Marked LEGACY.

A note indicating that this interface need not be reentrant is added to the DESCRIPTION.

getpgid — get the process group ID for a process

#### **SYNOPSIS**

EX #include <unistd.h>

```
pid_t getpgid(pid_t pid);
```
#### **DESCRIPTION**

The *getpgid*() function returns the process group ID of the process whose process ID is equal to *pid*. If *pid* is equal to 0, *getpgid*( ) returns the process group ID of the calling process.

#### **RETURN VALUE**

Upon successful completion, *getpgid*() returns a process group ID. Otherwise, it returns (**pid\_t**)−1 and sets *errno* to indicate the error.

#### **ERRORS**

The *getpgid*( ) function will fail if:

- [EPERM] The process whose process ID is equal to *pid* is not in the same session as the calling process, and the implementation does not allow access to the process group ID of that process from the calling process.
- [ESRCH] There is no process with a process ID equal to *pid*.

The *getpgid*() function may fail if:

[EINVAL] The value of the *pid* argument is invalid.

#### **EXAMPLES**

None.

# **APPLICATION USAGE**

None.

# **FUTURE DIRECTIONS**

# None.

**SEE ALSO**

*exec*, *fork*( ), *getpgrp*( ), *getpid*( ), *getsid*( ), *setpgid*( ), *setsid*( ), **<unistd.h>**.

# **CHANGE HISTORY**

First released in Issue 4, Version 2.

#### **Issue 5**

getpgrp — get the process group ID of the calling process

#### **SYNOPSIS**

```
OH #include <sys/types.h>
      #include <unistd.h>
```

```
pid_t getpgrp(void);
```
# **DESCRIPTION**

The *getpgrp*() function returns the process group ID of the calling process.

# **RETURN VALUE**

The *getpgrp*() function is always successful and no return value is reserved to indicate an error.

# **ERRORS**

No errors are defined.

# **EXAMPLES**

None.

# **APPLICATION USAGE**

None.

# **FUTURE DIRECTIONS**

None.

# **SEE ALSO**

*exec*, *fork*( ), *getpgid*( ), *getpid*( ), *getppid*( ), *kill*( ), *setpgid*( ), *setsid*( ), **<sys/types.h>**, **<unistd.h>**.

# **CHANGE HISTORY**

First released in Issue 1.

Derived from Issue 1 of the SVID.

# **Issue 4**

The following change is incorporated for alignment with the ISO POSIX-1 standard:

• The argument list is explicitly defined as **void**.

Other changes are incorporated in this issue as follows:

- The **<sys/types.h>** header is now marked as optional (OH); this header need not be included on XSI-conformant systems.
- The **<unistd.h>** header is added to the SYNOPSIS section.

getpid — get the process ID

#### **SYNOPSIS**

```
OH #include <sys/types.h>
      #include <unistd.h>
```
pid\_t getpid(void);

#### **DESCRIPTION**

The *getpid*() function returns the process ID of the calling process.

#### **RETURN VALUE**

The *getpid*( ) function is always successful and no return value is reserved to indicate an error.

#### **ERRORS**

No errors are defined.

# **EXAMPLES**

None.

# **APPLICATION USAGE**

None.

# **FUTURE DIRECTIONS**

None.

#### **SEE ALSO**

*exec*, *fork*( ), *getpgrp*( ), *getppid*( ), *kill*( ), *setpgid*( ), *setsid*( ), **<sys/types.h>**, **<unistd.h>**.

#### **CHANGE HISTORY**

First released in Issue 1.

Derived from Issue 1 of the SVID.

#### **Issue 4**

The following change is incorporated for alignment with the ISO POSIX-1 standard:

• The argument list is explicitly defined as **void**.

Other changes are incorporated in this issue as follows:

- The **<sys/types.h>** header is now marked as optional (OH); this header need not be included on XSI-conformant systems.
- The **<unistd.h>** header is added to the SYNOPSIS section.

getpmsg — get the user database entry

# **SYNOPSIS**

EX #include <pwd.h>

```
int getpmsg(int fildes, struct strbuf *ctlptr, struct strbuf *dataptr,
    int *bandp, int *flagsp);
```
# **DESCRIPTION**

Refer to *getmsg*( ).

# **CHANGE HISTORY**

First released in Issue 4, Version 2.

# **Issue 5**

getppid — get the parent process ID

#### **SYNOPSIS**

```
OH #include <sys/types.h>
      #include <unistd.h>
```

```
pid_t getppid(void);
```
# **DESCRIPTION**

The *getppid*() function returns the parent process ID of the calling process.

#### **RETURN VALUE**

The *getppid*( ) function is always successful and no return value is reserved to indicate an error.

#### **ERRORS**

No errors are defined.

# **EXAMPLES**

None.

# **APPLICATION USAGE**

None.

# **FUTURE DIRECTIONS**

None.

#### **SEE ALSO**

*exec*, *fork*( ), *getpgid*( ), *getpgrp*( ), *getpid*( ), *kill*( ), *setpgid*( ), *setsid*( ), **<sys/types.h>**, **<unistd.h>**.

#### **CHANGE HISTORY**

First released in Issue 1.

Derived from Issue 1 of the SVID.

#### **Issue 4**

The following change is incorporated for alignment with the ISO POSIX-1 standard:

• The argument list is explicitly defined as **void**.

Other changes are incorporated in this issue as follows:

- The **<sys/types.h>** header is now marked as optional (OH); this header need not be included on XSI-conformant systems.
- The **<unistd.h>** header is added to the SYNOPSIS section.

# **getpriority( )** *System Interfaces*

#### **NAME**

getpriority, setpriority — get or set the nice value

#### **SYNOPSIS**

```
EX #include <sys/resource.h>
```
int getpriority(int which, id\_t who); int setpriority(int which, id\_t who, int value);

#### **DESCRIPTION**

The *getpriority*() function obtains the nice value of a process, process group or user. The *setpriority*( ) function sets the nice value of a process, process group or user to *value* + NZERO.

Target processes are specified by the values of the *which* and *who* arguments. The *which* argument may be one of the following values: PRIO\_PROCESS, PRIO\_PGRP or PRIO\_USER, indicating that the *who* argument is to be interpreted as a process ID, a process group ID or an effective user ID, respectively. A 0 value for the *who* argument specifies the current process, process group or user.

The nice value set with *setpriority*() is applied to the process. If the process is multi-threaded, the nice value affects all system scope threads in the process.

If more than one process is specified, *getpriority*( ) returns value NZERO less than the lowest nice value pertaining to any of the specified processes, and *setpriority*( ) sets the nice values of all of the specified processes to *value* + NZERO.

The default nice value is NZERO; lower nice values cause more favourable scheduling. While the range of valid nice values is [0, NZERO\*2 −1], implementations may enforce more restrictive limits. If *value* + NZERO is less than the system's lowest supported nice value, *setpriority*( ) sets the nice value to the lowest supported value; if *value* + NZERO is greater than the system's highest supported nice value, *setpriority*( ) sets the nice value to the highest supported value.

Only a process with appropriate privileges can lower its nice value.

RT Any processes or threads using SCHED\_FIFO or SCHED\_RR are unaffected by a call to *setpriority*( ). This is not considered an error.

The effect of changing the nice value may vary depending on the process-scheduling algorithm in effect.

Because *getpriority*( ) can return the value −1 on successful completion, it is necessary to set *errno* to 0 prior to a call to *getpriority*( ). If *getpriority*( ) returns the value −1, then *errno* can be checked to see if an error occurred or if the value is a legitimate nice value.

#### **RETURN VALUE**

Upon successful completion, *getpriority*() returns an integer in the range from −NZERO to NZERO−1. Otherwise, −1 is returned and *errno* is set to indicate the error.

Upon successful completion, *setpriority*( ) returns 0. Otherwise, −1 is returned and *errno* is set to indicate the error.

# **ERRORS**

The *getpriority*( ) and *setpriority*( ) functions will fail if:

- [ESRCH] No process could be located using the *which* and *who* argument values specified.
- [EINVAL] The value of the *which* argument was not recognised, or the value of the *who* argument is not a valid process ID, process group ID or user ID.

In addition, *setpriority*( ) may fail if:

- [EPERM] A process was located, but neither the real nor effective user ID of the executing process match the effective user ID of the process whose nice value is being changed.
- [EACCES] A request was made to change the nice value to a lower numeric value and the current process does not have appropriate privileges.

# **EXAMPLES**

None.

# **APPLICATION USAGE**

The *getpriority*() and *setpriority*() functions work with an offset nice value (nice value minus NZERO). The nice value is in the range [0, 2\*NZERO −1], while the return value for *getpriority*( ) and the third parameter for *setpriority*( ) are in the range [−NZERO, NZERO −1].

#### **FUTURE DIRECTIONS**

None.

#### **SEE ALSO**

*nice*( ), *sched\_get\_priority\_max*( ), *sched\_setscheduler*( ), **<sys/resource.h>**.

#### **CHANGE HISTORY**

First released in Issue 4, Version 2.

#### **Issue 5**

Moved from X/OPEN UNIX extension to BASE.

The DESCRIPTION is reworded in terms of the nice value rather than *priority* to avoid confusion with functionality in the POSIX Realtime Extension.

# **getpwent( )** *System Interfaces*

# **NAME**

getpwent — get user database entry

# **SYNOPSIS**

EX #include <pwd.h>

struct passwd \*getpwent(void);

# **DESCRIPTION**

Refer to *endpwent*( ).

# **CHANGE HISTORY**

First released in Issue 4, Version 2.

# **Issue 5**

getpwnam, getpwnam\_r — search user database for a name

# **SYNOPSIS**

```
OH #include <sys/types.h>
      #include <pwd.h>
      struct passwd *getpwnam(const char *name);
      int getpwnam_r(const char *nam, struct passwd *pwd, char *buffer,
          size t bufsize, struct passwd **result);
```
# **DESCRIPTION**

The *getpwnam*( ) function searches the user database for an entry with a matching *name*.

The *getpwnam*( ) interface need not be reentrant.

The *getpwnam\_r*( ) function updates the **passwd** structure pointed to by *pwd* and stores a pointer to that structure at the location pointed to by *result.* The structure will contain an entry from the user database with a matching *uid* or *name*. Storage referenced by the structure is allocated from the memory provided with the *buffer* parameter, which is *bufsize* characters in size. The maximum size needed for this buffer can be determined with the {\_SC\_GETPW\_R\_SIZE\_MAX} *sysconf*( ) parameter. A NULL pointer is returned at the location pointed to by *result* on error or if the requested entry is not found.

Applications wishing to check for error situations should set *errno* to 0 before calling *getpwnam*( ). If *getpwnam*( ) returns a null pointer and *errno* is non-zero, an error occurred.

# **RETURN VALUE**

The *getpwnam*() function returns a pointer to a **struct passwd** with the structure as defined in **<pwd.h>** with a matching entry if found. A null pointer is returned if the requested entry is not EX found, or an error occurs. On error, *errno* is set to indicate the error.

The return value may point to a static area which is overwritten by a subsequent call to *getpwent*( ), *getpwnam*( ) or *getpwuid*( ).

If successful, the *getpwnam\_r*( ) function returns zero. Otherwise, an error number is returned to indicate the error.

# **ERRORS**

The *getpwnam*() function may fail if:

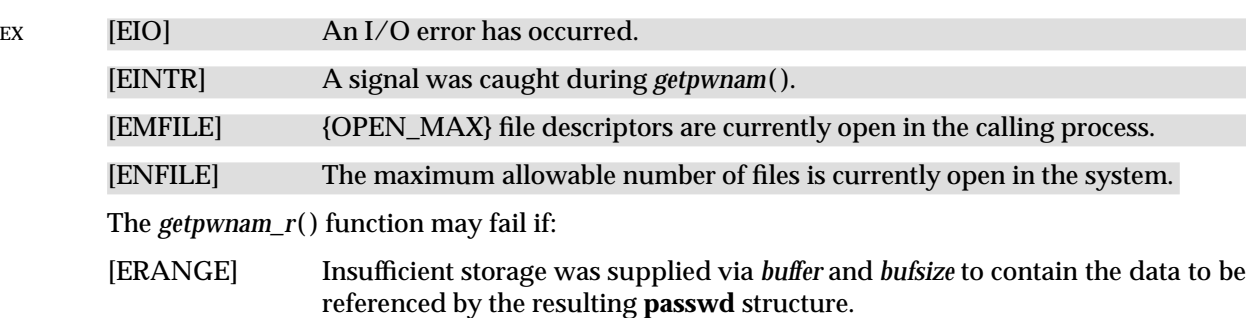

# **EXAMPLES**

None.

# **APPLICATION USAGE**

Three names associated with the current process can be determined: *getpwuid*(*geteuid*( )) returns the name associated with the effective user ID of the process; *getlogin*( ) returns the name associated with the current login activity; and *getpwuid*(*getuid*( )) returns the name associated

with the real user ID of the process.

# **FUTURE DIRECTIONS**

None.

# **SEE ALSO**

*getpwuid*( ), **<limits.h>**, **<pwd.h>**, **<sys/types.h>**.

# **CHANGE HISTORY**

First released in Issue 1.

Derived from System V Release 2.0.

# **Issue 4**

The following change is incorporated for alignment with the ISO POSIX-1 standard:

• The type of argument *name* is changed from **char \*** to **const char \***.

Other changes are incorporated as follows:

- The DESCRIPTION is clarified.
- The **<sys/types.h>** header is now marked as optional (OH); this header need not be included on XSI-conformant systems.
- The last sentence in the RETURN VALUE section, indicating that *errno* will be set on error, is marked as an extension.
- The errors [EIO], [EINTR], [EMFILE] and [ENFILE] are marked as extensions.
- The APPLICATION USAGE section is expanded (a) to warn about possible reuses of the area used to pass the return value, and (b) to indicate how applications should check for errors.

#### **Issue 5**

Normative text previously in the APPLICATION USAGE section is moved to the RETURN VALUE section.

The *getpwnam*  $r()$  function is included for alignment with the POSIX Threads Extension.

A note indicating that the *getpwnam*() interface need not be reentrant is added to the DESCRIPTION.

getpwuid, getpwuid\_r — search user database for a user ID

# **SYNOPSIS**

```
OH #include <sys/types.h>
      #include <pwd.h>
      struct passwd *getpwuid(uid_t uid);
      int getpwuid_r(uid_t uid, struct passwd *pwd, char *buffer,
          size t bufsize, struct passwd **result);
```
# **DESCRIPTION**

The *getpwuid*( ) function searches the user database for an entry with a matching *uid*.

The *getpwuid*() interface need not be reentrant.

The *getpwuid\_r*( ) function updates the **passwd** structure pointed to by *pwd* and stores a pointer to that structure at the location pointed to by *result.* The structure will contain an entry from the user database with a matching *uid* or *name*. Storage referenced by the structure is allocated from the memory provided with the *buffer* parameter, which is *bufsize* characters in size. The maximum size needed for this buffer can be determined with the {\_SC\_GETPW\_R\_SIZE\_MAX} *sysconf*( ) parameter. A NULL pointer is returned at the location pointed to by *result* on error or if the requested entry is not found.

Applications wishing to check for error situations should set *errno* to 0 before calling *getpwuid*( ). If *getpwuid*( ) returns a null pointer and *errno* is set to non-zero, an error occurred.

# **RETURN VALUE**

The *getpwuid*( ) function returns a pointer to a **struct passwd** with the structure as defined in **<pwd.h>** with a matching entry if found. A null pointer is returned if the requested entry is not EX found, or an error occurs. On error, *errno* is set to indicate the error.

The return value may point to a static area which is overwritten by a subsequent call to *getpwent*( ), *getpwnam*( ) or *getpwuid*( ).

If successful, the *getpwuid\_r*( ) function returns zero. Otherwise, an error number is returned to indicate the error.

#### **ERRORS**

The *getpwuid*() function may fail if:

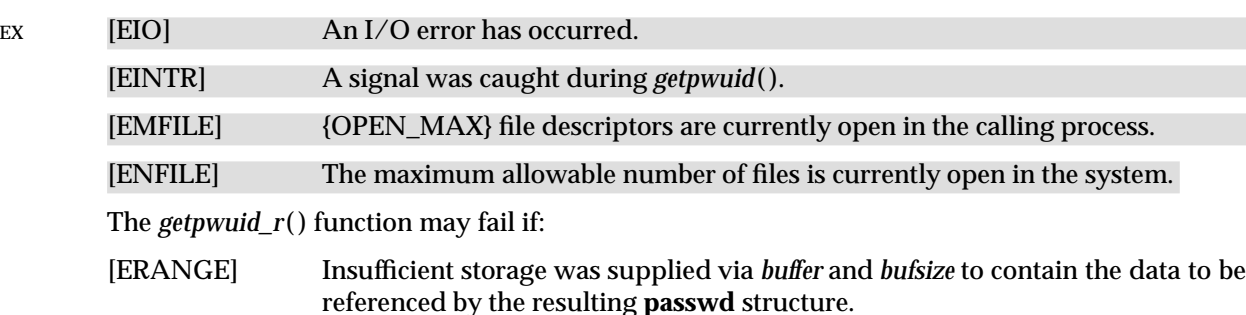

# **EXAMPLES**

None.

# **APPLICATION USAGE**

Three names associated with the current process can be determined: *getpwuid*(*geteuid*( )) returns the name associated with the effective user ID of the process; *getlogin*( ) returns the name associated with the current login activity; and *getpwuid*(*getuid*( )) returns the name associated

with the real user ID of the process.

# **FUTURE DIRECTIONS**

None.

# **SEE ALSO**

*getpwnam*( ), *geteuid*( ), *getuid*( ), *getlogin*( ), **<limits.h>**, **<pwd.h>**, **<sys/types.h>**.

# **CHANGE HISTORY**

First released in Issue 1.

Derived from System V Release 2.0.

# **Issue 4**

The following changes are incorporated in this issue:

- The DESCRIPTION is clarified.
- The **<sys/types.h>** header is now marked as optional (OH); this header need not be included on XSI-conformant systems.
- The last sentence in the RETURN VALUE section, indicating that *errno* will be set on error, is marked as an extension.
- The errors [EIO], [EINTR], [EMFILE] and [ENFILE] are marked as extensions.
- A note is added to the APPLICATION USAGE section indicating how an application should check for errors.

#### **Issue 5**

Normative text previously in the APPLICATION USAGE section is moved to the RETURN VALUE section.

The *getpwuid\_r*( ) function is included for alignment with the POSIX Threads Extension.

A note indicating that the *getpwuid*() interface need not be reentrant is added to the DESCRIPTION.

getrlimit, setrlimit — control maximum resource consumption

# **SYNOPSIS**

```
EX #include <sys/resource.h>
```
int getrlimit(int resource, struct rlimit \*rlp); int setrlimit(int resource, const struct rlimit \*rlp);

# **DESCRIPTION**

Limits on the consumption of a variety of resources by the calling process may be obtained with *getrlimit*( ) and set with *setrlimit*( ).

Each call to either *getrlimit*() or *setrlimit*() identifies a specific resource to be operated upon as well as a resource limit. A resource limit is represented by an **rlimit** structure. The **rlim\_cur** member specifies the current or soft limit and the **rlim\_max** member specifies the maximum or hard limit. Soft limits may be changed by a process to any value that is less than or equal to the hard limit. A process may (irreversibly) lower its hard limit to any value that is greater than or equal to the soft limit. Only a process with appropriate privileges can raise a hard limit. Both hard and soft limits can be changed in a single call to *setrlimit*() subject to the constraints described above.

The value RLIM\_INFINITY, defined in **<sys/resource.h>**, is considered to be larger than any other limit value. If a call to *getrlimit*( ) returns RLIM\_INFINITY for a resource, it means the implementation does not enforce limits on that resource. Specifying RLIM\_INFINITY as any resource limit value on a successful call to *setrlimit*( ) inhibits enforcement of that resource limit.

The following resources are defined:

- RLIMIT\_CORE This is the maximum size of a core file in bytes that may be created by a process. A limit of 0 will prevent the creation of a core file. If this limit is exceeded, the writing of a core file will terminate at this size.
- RLIMIT CPU This is the maximum amount of CPU time in seconds used by a process. If this limit is exceeded, SIGXCPU is generated for the process. If the process is catching or ignoring SIGXCPU, or all threads belonging to that process are blocking SIGXCPU, the behaviour is unspecified.
- RLIMIT\_DATA This is the maximum size of a process' data segment in bytes. If this limit is exceeded, the *brk*( ), *malloc* ( ) and *sbrk*( ) functions will fail with *errno* set to [ENOMEM].
- RLIMIT\_FSIZE This is the maximum size of a file in bytes that may be created by a process. If a write or truncate operation would cause this limit to be exceeded, SIGXFSZ is generated for the thread. If the thread is blocking, or the process is catching or ignoring SIGXFSZ, continued attempts to increase the size of a file from end-of-file to beyond the limit will fail with *errno* set to [EFBIG].

#### RLIMIT\_NOFILE

This is a number one greater than the maximum value that the system may assign to a newly-created descriptor. If this limit is exceeded, functions that allocate new file descriptors may fail with errno set to [EMFILE]. This limit constrains the number of file descriptors that a process may allocate.

RLIMIT\_STACK This is the maximum size of a process' stack in bytes. The implementation will not automatically grow the stack beyond this limit. If this limit is exceeded, SIGSEGV is generated for the thread. If the thread is blocking SIGSEGV, or the process is ignoring or catching SIGSEGV and has not made arrangements to use an alternate stack, the disposition of SIGSEGV will be set to SIG\_DFL before it is generated.

RLIMIT AS This is the maximum size of a process' total available memory, in bytes. If this limit is exceeded, the *brk*(), *malloc*(), *mmap*() and *sbrk*() functions will fail with *errno* set to [ENOMEM]. In addition, the automatic stack growth will fail with the effects outlined above.

When using the *getrlimit*() function, if a resource limit can be represented correctly in an object of type **rlim\_t** then its representation is returned; otherwise if the value of the resource limit is equal to that of the corresponding saved hard limit, the value returned is RLIM\_SAVED\_MAX; otherwise the value returned is RLIM\_SAVED\_CUR.

When using the *setrlimit*() function, if the requested new limit is RLIM\_INFINITY the new limit will be "no limit"; otherwise if the requested new limit is RLIM\_SAVED\_MAX, the new limit will be the corresponding saved hard limit; otherwise if the requested new limit is RLIM\_SAVED\_CUR, the new limit will be the corresponding saved soft limit; otherwise the new limit will be the requested value. In addition, if the corresponding saved limit can be represented correctly in an object of type **rlim\_t** then it will be overwritten with the new limit.

The result of setting a limit to RLIM\_SAVED\_MAX or RLIM\_SAVED\_CUR is unspecified unless a previous call to *getrlimit*( ) returned that value as the soft or hard limit for the corresponding resource limit.

The determination of whether a limit can be correctly represented in an object of type **rlim\_t** is implementation-dependent. For example, some implementations permit a limit whose value is greater than RLIM\_INFINITY and others do not.

The *exec* family of functions also cause resource limits to be saved.

#### **RETURN VALUE**

Upon successful completion, *getrlimit*() and *setrlimit*() return 0. Otherwise, these functions return −1 and set *errno* to indicate the error.

#### **ERRORS**

The *getrlimit*( ) and *setrlimit*( ) functions will fail if:

- [EINVAL] An invalid *resource* was specified; or in a *setrlimit*( ) call, the new **rlim\_cur** exceeds the new **rlim\_max**.
- [EPERM] The limit specified to *setrlimit*( ) would have raised the maximum limit value, and the calling process does not have appropriate privileges.

The *setrlimit*( ) function may fail if:

[EINVAL] The limit specified cannot be lowered because current usage is already higher than the limit.

# **EXAMPLES**

None.

# **APPLICATION USAGE**

If a process attempts to set the hard limit or soft limit for RLIMIT\_NOFILE to less than the value of \_POSIX\_OPEN\_MAX from **<limits.h>**, unexpected behaviour may occur.

#### **FUTURE DIRECTIONS**

None.

# **SEE ALSO**

*brk*( ), *exec*, *fork*( ), *malloc* ( ), *open*( ), *sbrk*( ), *sigaltstack* ( ), *sysconf*( ), *ulimit*( ), **<stropts.h>**, **<sys/resource.h>**.

#### **CHANGE HISTORY**

First released in Issue 4, Version 2.

#### **Issue 5**

Moved from X/OPEN UNIX extension to BASE and an APPLICATION USAGE section is added.

Large File Summit extensions added.

# **getrusage( )** *System Interfaces*

#### **NAME**

getrusage — get information about resource utilisation

#### **SYNOPSIS**

EX #include <sys/resource.h>

int getrusage(int who, struct rusage \*r\_usage);

# **DESCRIPTION**

The *getrusage*( ) function provides measures of the resources used by the current process or its terminated and waited-for child processes. If the value of the *who* argument is RUSAGE\_SELF, information is returned about resources used by the current process. If the value of the *who* argument is RUSAGE\_CHILDREN, information is returned about resources used by the terminated and waited-for children of the current process. If the child is never waited for (for instance, if the parent has SA\_NOCLDWAIT set or sets SIGCHLD to SIG\_IGN), the resource information for the child process is discarded and not included in the resource information provided by *getrusage*( ).

The *r\_usage* argument is a pointer to an object of type **struct rusage** in which the returned information is stored.

#### **RETURN VALUE**

Upon successful completion, *getrusage*( ) returns 0. Otherwise, −1 is returned, and *errno* is set to indicate the error.

# **ERRORS**

The *getrusage*( ) function will fail if:

[EINVAL] The value of the *who* argument is not valid.

#### **EXAMPLES**

None.

# **APPLICATION USAGE**

None.

#### **FUTURE DIRECTIONS**

None.

# **SEE ALSO**

*exit*( ), *sigaction*( ), *time*( ), *times*( ), *wait*( ), **<sys/resource.h>**.

#### **CHANGE HISTORY**

First released in Issue 4, Version 2.

#### **Issue 5**

gets — get a string from a *stdin* stream

# **SYNOPSIS**

#include <stdio.h>

char \*gets(char \*s);

# **DESCRIPTION**

The *gets*( ) function reads bytes from the standard input stream, *stdin,* into the array pointed to by *s*, until a newline is read or an end-of-file condition is encountered. Any newline is discarded and a null byte is placed immediately after the last byte read into the array.

The *gets*( ) function may mark the *st\_atime* field of the file associated with *stream* for update. The *st\_atime* field will be marked for update by the first successful execution of *fgetc*( ), *fgets*( ), *fread*( ), *getc*( ), *getchar*( ), *gets*( ), *fscanf*( ) or *scanf*( ) using *stream* that returns data not supplied by a prior call to *ungetc*( ).

#### **RETURN VALUE**

Upon successful completion, *gets*() returns *s*. If the stream is at end-of-file, the end-of-file indicator for the stream is set and *gets*() returns a null pointer. If a read error occurs, the error indicator for the stream is set, *gets*( ) returns a null pointer and sets *errno* to indicate the error.

#### **ERRORS**

Refer to *fgetc*( ).

#### **EXAMPLES**

None.

#### **APPLICATION USAGE**

Reading a line that overflows the array pointed to by *s* causes undefined results. The use of *fgets*( ) is recommended.

#### **FUTURE DIRECTIONS**

None.

#### **SEE ALSO**

*feof*( ), *ferror*( ), *fgets*( ), **<stdio.h>**.

#### **CHANGE HISTORY**

First released in Issue 1.

Derived from Issue 1 of the SVID.

#### **Issue 4**

The following change is incorporated in this issue:

• In the DESCRIPTION (a) the text is changed to make it clear that the function reads bytes rather than (possibly multi-byte) characters, and (b) the list of functions that may cause the *st\_atime* field to be updated is revised.

getsid — get the process group ID of session leader

# **SYNOPSIS**

EX #include <unistd.h>

pid\_t getsid(pid\_t pid);

# **DESCRIPTION**

The *getsid*( ) function obtains the process group ID of the process that is the session leader of the process specified by *pid*. If *pid* is (**pid\_t**)0, it specifies the calling process.

#### **RETURN VALUE**

Upon successful completion, *getsid*( ) returns the process group ID of the session leader of the specified process. Otherwise, it returns (**pid\_t**)−1 and sets *errno* to indicate the error.

# **ERRORS**

The *getsid*( ) function will fail if:

- [EPERM] The process specified by *pid* is not in the same session as the calling process, and the implementation does not allow access to the process group ID of the session leader of that process from the calling process.
- [ESRCH] There is no process with a process ID equal to *pid*.

# **EXAMPLES**

None.

# **APPLICATION USAGE**

None.

# **FUTURE DIRECTIONS**

None.

#### **SEE ALSO**

*exec*, *fork*( ), *getpid*( ), *getpgid*( ), *setpgid*( ), *setsid*( ), **<unistd.h>**.

#### **CHANGE HISTORY**

First released in Issue 4, Version 2.

# **Issue 5**

getsubopt — parse suboption arguments from a string

#### **SYNOPSIS**

EX #include <stdlib.h>

int getsubopt(char \*\*optionp, char \* const \*tokens, char \*\*valuep);

# **DESCRIPTION**

The *getsubopt*( ) function parses suboption arguments in a flag argument that was initially parsed by *getopt*( ). These suboption arguments must be separated by commas and may consist of either a single token, or a token-value pair separated by an equal sign. Because commas delimit suboption arguments in the option string, they are not allowed to be part of the suboption arguments or the value of a suboption argument. Similarly, because the equal sign separates a token from its value, a token must not contain an equal sign.

The *getsubopt*( ) function takes the address of a pointer to the option argument string, a vector of possible tokens, and the address of a value string pointer. If the option argument string at \**optionp* contains only one suboption argument, *getsubopt*( ) updates \**optionp* to point to the null at the end of the string. Otherwise, it isolates the suboption argument by replacing the comma separator with a null, and updates \**optionp* to point to the start of the next suboption argument. If the suboption argument has an associated value, *getsubopt*( ) updates \**valuep* to point to the value's first character. Otherwise it sets \**valuep* to a null pointer.

The token vector is organised as a series of pointers to strings. The end of the token vector is identified by a null pointer.

When *getsubopt*() returns, if \**valuep* is not a null pointer then the suboption argument processed included a value. The calling program may use this information to determine if the presence or lack of a value for this suboption is an error.

Additionally, when *getsubopt*() fails to match the suboption argument with the tokens in the *tokens* array, the calling program should decide if this is an error, or if the unrecognised option should be passed on to another program.

#### **RETURN VALUE**

The *getsubopt*() function returns the index of the matched token string, or −1 if no token strings were matched.

#### **ERRORS**

No errors are defined.

**EXAMPLES**

None.

**APPLICATION USAGE**

None.

# **FUTURE DIRECTIONS**

None.

#### **SEE ALSO**

*getopt*( ), **<stdlib.h>**.

#### **CHANGE HISTORY**

First released in Issue 4, Version 2.

# **getsubopt( )** *System Interfaces*

# **Issue 5**

gettimeofday — get the date and time

# **SYNOPSIS**

EX #include <sys/time.h>

int gettimeofday(struct timeval \*tp, void \*tzp);

# **DESCRIPTION**

The *gettimeofday*() function obtains the current time, expressed as seconds and microseconds since 00:00 Coordinated Universal Time (UTC), January 1, 1970, and stores it in the **timeval** structure pointed to by *tp.* The resolution of the system clock is unspecified.

If *tzp* is not a null pointer, the behaviour is unspecified.

# **RETURN VALUE**

The *gettimeofday*() function returns 0 and no value is reserved to indicate an error.

# **ERRORS**

No errors are defined.

# **EXAMPLES**

None.

# **APPLICATION USAGE**

None.

# **FUTURE DIRECTIONS**

None.

# **SEE ALSO**

*ctime*( ), *ftime*( ), **<sys/time.h>**.

#### **CHANGE HISTORY**

First released in Issue 4, Version 2.

#### **Issue 5**

getuid — get a real user ID

# **SYNOPSIS**

```
OH #include <sys/types.h>
      #include <unistd.h>
```
uid\_t getuid (void);

# **DESCRIPTION**

The *getuid*() function returns the real user ID of the calling process.

#### **RETURN VALUE**

The *getuid*( ) function is always successful and no return value is reserved to indicate the error.

# **ERRORS**

No errors are defined.

# **EXAMPLES**

None.

# **APPLICATION USAGE**

None.

# **FUTURE DIRECTIONS**

None.

# **SEE ALSO**

*geteuid*( ), *getgid*( ), *setuid*( ), **<sys/types.h>**, **<unistd.h>**.

# **CHANGE HISTORY**

First released in Issue 1.

Derived from Issue 1 of the SVID.

# **Issue 4**

The following change is incorporated for alignment with the ISO POSIX-1 standard:

• The argument list is explicitly defined as **void**.

Other changes are incorporated as follows:

- The **<sys/types.h>** header is now marked as optional (OH); this header need not be included on XSI-conformant systems.
- The **<unistd.h>** header is added to the SYNOPSIS section.

getutxent, getutxid, getutxline — get user accounting database entries

# **SYNOPSIS**

EX #include <utmpx.h>

```
struct utmpx *getutxent(void);
struct utmpx *getutxid(const struct utmpx *id);
struct utmpx *getutxline(const struct utmpx *line);
```
# **DESCRIPTION**

Refer to *endutxent*( ).

# **CHANGE HISTORY**

First released in Issue 4, Version 2.

# **Issue 5**

getw — get a word from a stream (**LEGACY**)

#### **SYNOPSIS**

EX #include <stdio.h>

int getw(FILE \*stream);

# **DESCRIPTION**

The *getw*( ) function reads the next word from the *stream*. The size of a word is the size of an **int** and may vary from machine to machine. The *getw*() function presumes no special alignment in the file.

The *getw*( ) function may mark the *st\_atime* field of the file associated with *stream* for update. The *st\_atime* field will be marked for update by the first successful execution of *fgetc*( ), *fgets*( ), *fread*( ), *getc*( ), *getchar*( ), *gets*( ), *fscanf*( ) or *scanf*( ) using *stream* that returns data not supplied by a prior call to *ungetc*( ).

This interface need not be reentrant.

#### **RETURN VALUE**

Upon successful completion, *getw*() returns the next word from the input stream pointed to by *stream*. If the stream is at end-of-file, the end-of-file indicator for the stream is set and *getw*( ) returns EOF. If a read error occurs, the error indicator for the stream is set, *getw*( ) returns EOF and sets *errno* to indicate the error.

#### **ERRORS**

Refer to *fgetc*( ).

# **EXAMPLES**

None.

# **APPLICATION USAGE**

Because of possible differences in word length and byte ordering, files written using *putw*( ) are implementation-dependent, and possibly cannot be read using *getw*( ) by a different application or by the same application on a different processor.

Because the representation of EOF is a valid integer, applications wishing to check for errors should use *ferror*( ) and *feof*( ).

The *getw*() function is inherently byte stream-oriented and is not tenable in the context of either multibyte character streams or wide-character streams. Application programmers are recommended to use one of the character-based input functions instead.

#### **FUTURE DIRECTIONS**

None.

#### **SEE ALSO**

*feof*( ), *ferror*( ), *getc*( ), *putw*( ), **<stdio.h>**, **<utmpx.h>**.

#### **CHANGE HISTORY**

First released in Issue 1.

Derived from Issue 1 of the SVID.

#### **Issue 4**

The following changes are incorporated in this issue:

• In the DESCRIPTION, the list of functions that may cause the *st\_atime* field to be updated is revised.

• The APPLICATION USAGE section is amended because EOF is always a valid integer.

# **Issue 5**

A note indicating that this interface need not be reentrant is added to the DESCRIPTION. Marked LEGACY.

getwc — get a wide character from a stream

# **SYNOPSIS**

```
#include <stdio.h>
#include <wchar.h>
```
#### wint\_t getwc(FILE \*stream);

# **DESCRIPTION**

The *getwc*( ) function is equivalent to *fgetwc*( ), except that if it is implemented as a macro it may evaluate *stream* more than once, so the argument should never be an expression with side effects.

#### **RETURN VALUE**

Refer to *fgetwc*( ).

#### **ERRORS**

Refer to *fgetwc*( ).

# **EXAMPLES**

None.

# **APPLICATION USAGE**

Because it may be implemented as a macro, *getwc*( ) may treat incorrectly a *stream* argument with side effects. In particular, *getwc*(\**f* ++) will not necessarily work as expected. Therefore, use of this interface is not recommended; *fgetwc*( ) should be used instead.

# **FUTURE DIRECTIONS**

None.

# **SEE ALSO**

*fgetwc*( ), **<stdio.h>**, **<wchar.h>**.

#### **CHANGE HISTORY**

First released as a World-wide Portability Interface in Issue 4.

Derived from the MSE working draft.

#### **Issue 5**

The Optional Header (OH) marking is removed from **<stdio.h>**.
getwchar — get a wide character from a *stdin* stream

# **SYNOPSIS**

#include <wchar.h>

wint\_t getwchar(void);

# **DESCRIPTION**

The *getwchar*( ) function is equivalent to *getwc*(*stdin*).

# **RETURN VALUE**

Refer to *fgetwc*( ).

# **ERRORS**

Refer to *fgetwc*( ).

# **EXAMPLES**

None.

# **APPLICATION USAGE**

If the value returned by *getwchar*( ) is stored into a variable of type **wchar\_t** and then compared against the **wint\_t** macro WEOF, the comparison need never succeed.

# **FUTURE DIRECTIONS**

None.

# **SEE ALSO**

*fgetwc*( ), *getwc*( ), **<wchar.h>**.

# **CHANGE HISTORY**

First released as a World-wide Portability Interface in Issue 4.

Derived from the MSE working draft.

getwd — get the current working directory pathname

# **SYNOPSIS**

EX #include <unistd.h>

char \*getwd(char \*path\_name);

# **DESCRIPTION**

The *getwd*( ) function determines an absolute pathname of the current working directory of the calling process, and copies that pathname into the array pointed to by the *path\_name* argument.

If the length of the pathname of the current working directory is greater than  $({\rm {PATH\_MAX}} + 1)$ including the null byte, *getwd*( ) fails and returns a null pointer.

# **RETURN VALUE**

Upon successful completion, a pointer to the string containing the absolute pathname of the current working directory is returned. Otherwise, *getwd*() returns a null pointer and the contents of the array pointed to by *path\_name* are undefined.

# **ERRORS**

No errors are defined.

# **EXAMPLES**

None.

# **APPLICATION USAGE**

For portability to implementations conforming to earlier versions of this specification, *getcwd*( ) is preferred over this function.

#### **FUTURE DIRECTIONS**

None.

# **SEE ALSO**

*getcwd*( ), **<unistd.h>**.

#### **CHANGE HISTORY**

First released in Issue 4, Version 2.

#### **Issue 5**

Moved from X/OPEN UNIX extension to BASE.

glob, globfree — generate pathnames matching a pattern

# **SYNOPSIS**

```
#include <glob.h>
int glob(const char *pattern, int flags,
    int(*errfunc)(const char *epath, int errno), glob_t *pglob);
void globfree(glob_t *pglob);
```
# **DESCRIPTION**

The *glob*() function is a pathname generator that implements the rules defined in the **XCU** specification, **Section 2.13**, **Pattern Matching Notation**, with optional support for rule 3 in the **XCU** specification, **Section 2.13.3**, **Patterns Used for Filename Expansion**.

The structure type **glob\_t** is defined in the header **<glob.h>** and includes at least the following members:

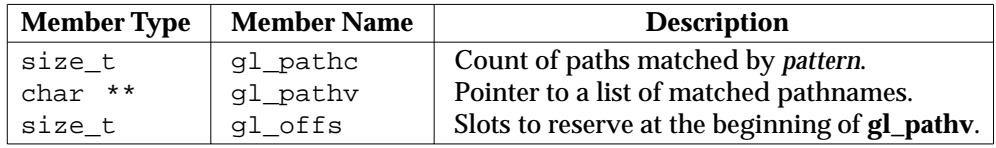

The argument *pattern* is a pointer to a pathname pattern to be expanded. The *glob*() function matches all accessible pathnames against this pattern and develops a list of all pathnames that match. In order to have access to a pathname, *glob*() requires search permission on every component of a path except the last, and read permission on each directory of any filename component of *pattern* that contains any of the following special characters:

\*?[

The *glob*( ) function stores the number of matched pathnames into *pglob*−*>***gl\_pathc** and a pointer to a list of pointers to pathnames into *pglob*−*>***gl\_pathv***.* The pathnames are in sort order as defined by the current setting of the LC\_COLLATE category, see the **XBD** specification, **Section 5.3.2**, **LC\_COLLATE** . The first pointer after the last pathname is a null pointer. If the pattern does not match any pathnames, the returned number of matched paths is set to 0, and the contents of *pglob->***gl\_pathv** are implementation-dependent.

It is the caller's responsibility to create the structure pointed to by *pglob*. The *glob*( ) function allocates other space as needed, including the memory pointed to by **gl\_pathv**. The *globfree*( ) function frees any space associated with *pglob* from a previous call to *glob*( ).

The *flags* argument is used to control the behaviour of *glob*( ). The value of *flags* is a bitwise inclusive OR of zero or more of the following constants, which are defined in the header **<glob.h>**:

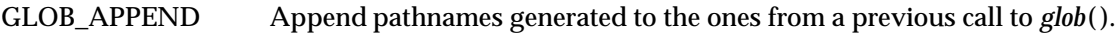

- GLOB\_DOOFFS Make use of *pglob*−*>***gl\_offs***.* If this flag is set, *pglob*−*>***gl\_offs** is used to specify how many null pointers to add to the beginning of *pglob*−*>***gl\_pathv***.* In other words, *pglob*−*>***gl\_pathv** will point to *pglob*−*>***gl\_offs** null pointers, followed by *pglob*−*>***gl\_pathc** pathname pointers, followed by a null pointer. ne 2
- GLOB\_ERR Causes *glob*() to return when it encounters a directory that it cannot open or read. Ordinarily, *glob*( ) continues to find matches.

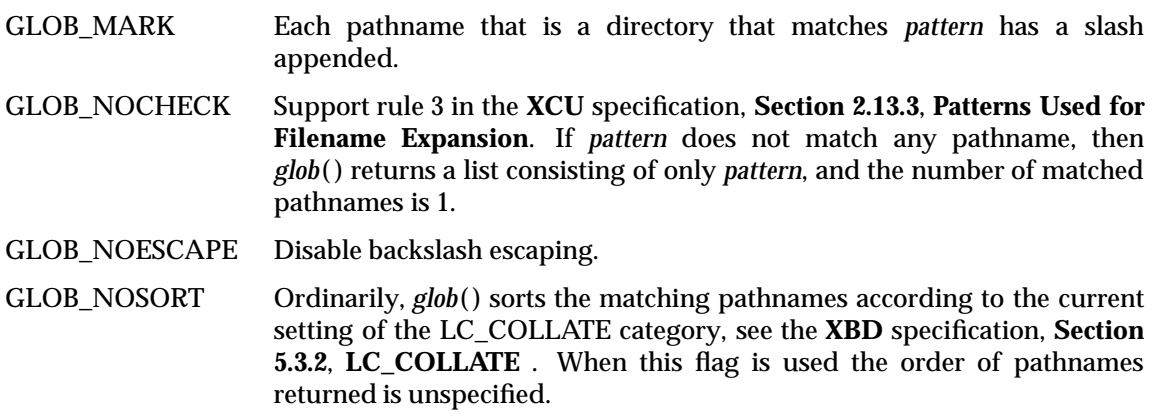

The GLOB\_APPEND flag can be used to append a new set of pathnames to those found in a previous call to *glob*(). The following rules apply when two or more calls to *glob*() are made with the same value of *pglob* and without intervening calls to *globfree*( ):

- 1. The first such call must not set GLOB\_APPEND. All subsequent calls must set it.
- 2. All the calls must set GLOB\_DOOFFS, or all must not set it.
- 3. After the second call, *pglob*−*>***gl\_pathv** points to a list containing the following:
	- a. Zero or more null pointers, as specified by GLOB\_DOOFFS and *pglob*−*>***gl\_offs***.*
	- b. Pointers to the pathnames that were in the *pglob*−*>***gl\_pathv** list before the call, in the same order as before.
	- c. Pointers to the new pathnames generated by the second call, in the specified order.
- 4. The count returned in *pglob*−*>***gl\_pathc** will be the total number of pathnames from the two calls.
- 5. The application can change any of the fields after a call to *glob*( ). If it does, it must reset them to the original value before a subsequent call, using the same *pglob* value, to *globfree*( ) or *glob*( ) with the GLOB\_APPEND flag.

If, during the search, a directory is encountered that cannot be opened or read and *errfunc* is not a null pointer, *glob*( ) calls (*\*errfunc*( )) with two arguments:

- 1. The *epath* argument is a pointer to the path that failed.
- 2. The *errno* argument is the value of *errno* from the failure, as set by *opendir*( ), *readdir*( ) or *stat*( ). (Other values may be used to report other errors not explicitly documented for those functions.)

The following constants are defined as error return values for *glob*( ):

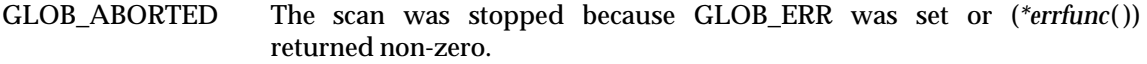

- GLOB\_NOMATCH The pattern does not match any existing pathname, and GLOB\_NOCHECK was not set in flags.
- GLOB\_NOSPACE An attempt to allocate memory failed.

If *(\*errfunc)*( ) is called and returns non-zero, or if the GLOB\_ERR flag is set in *flags*, *glob*( ) stops the scan and returns GLOB\_ABORTED after setting *gl\_pathc* and *gl\_pathv* in *pglob* to reflect the paths already scanned. If GLOB\_ERR is not set and either *errfunc* is a null pointer or (*\*errfunc*( )) returns 0, the error is ignored.

#### **RETURN VALUE**

On successful completion, *glob*( ) returns 0. The argument *pglob*−*>***gl\_pathc** returns the number of matched pathnames and the argument *pglob*−*>***gl\_pathv** contains a pointer to a nullterminated list of matched and sorted pathnames. However, if *pglob*−*>***gl\_pathc** is 0, the content of *pglob*−*>***gl\_pathv** is undefined.

The *globfree*( ) function returns no value.

If *glob*( ) terminates due to an error, it returns one of the non-zero constants defined in **<glob.h>**. The arguments *pglob*−*>***gl\_pathc** and *pglob*−*>***gl\_pathv** are still set as defined above.

#### **ERRORS**

No errors are defined.

#### **EXAMPLES**

One use of the GLOB\_DOOFFS flag is by applications that build an argument list for use with *execv*(), *execve*() or *execvp*(). Suppose, for example, that an application wants to do the equivalent of:

ls -l \*.c

but for some reason:

system(" $ls -1$  \*.c")

is not acceptable. The application could obtain approximately the same result using the sequence:

```
globbuf.gl_offs = 2;
glob ("*.c", GLOB_DOOFFS, NULL, &globbuf);
globbuf.gl_pathv[0] = "ls";
qlobbuf.ql pathv[1] = "-l";execvp ("ls", &globbuf.gl_pathv[0]);
```
Using the same example:

ls -l \*.c \*.h

could be approximately simulated using GLOB\_APPEND as follows:

```
globbuf.gl_offs = 2;
glob ("*.c", GLOB_DOOFFS, NULL, &globbuf);
glob ("*.h", GLOB_DOOFFS|GLOB_APPEND, NULL, &globbuf);
```
#### **APPLICATION USAGE**

...

This function is not provided for the purpose of enabling utilities to perform pathname expansion on their arguments, as this operation is performed by the shell, and utilities are explicitly not expected to redo this. Instead, it is provided for applications that need to do pathname expansion on strings obtained from other sources, such as a pattern typed by a user or read from a file.

If a utility needs to see if a pathname matches a given pattern, it can use *fnmatch*( ).

Note that **gl\_pathc** and **gl\_pathv** have meaning even if *glob*( ) fails. This allows *glob*( ) to report partial results in the event of an error. However, if **gl\_pathc** is 0, **gl\_pathv** is unspecified even if *glob*( ) did not return an error.

The GLOB\_NOCHECK option could be used when an application wants to expand a pathname if wildcards are specified, but wants to treat the pattern as just a string otherwise. The *sh* utility might use this for option-arguments, for example.

The new pathnames generated by a subsequent call with GLOB\_APPEND are not sorted together with the previous pathnames. This mirrors the way that the shell handles pathname expansion when multiple expansions are done on a command line.

Applications that need tilde and parameter expansion should use *wordexp*( ).

#### **FUTURE DIRECTIONS**

None.

#### **SEE ALSO**

*execv*( ), *fnmatch*( ), *opendir*( ), *readdir*( ), *stat*( ), *wordexp*( ), **<glob.h>**, the **XCU** specification.

#### **CHANGE HISTORY**

First released in Issue 4.

Derived from the ISO POSIX-2 standard.

#### **Issue 5**

Moved from POSIX2 C-language Binding to BASE.

gmtime, gmtime\_r — convert a time value to a broken-down UTC time

#### **SYNOPSIS**

struct tm \*gmtime(const time\_t \*timer); struct tm \*gmtime\_r(const time\_t \*clock, struct tm \*result);

#### **DESCRIPTION**

The *gmtime*() function converts the time in seconds since the Epoch pointed to by *timer* into a broken-down time, expressed as Coordinated Universal Time (UTC).

The *gmtime*( ) interface need not be reentrant.

The *gmtime\_r*( ) function converts the calendar time pointed to by *clock* into a broken-down time expressed as Coordinated Universal Time (UTC). The broken-down time is stored in the structure referred to by *result*. The *gmtime\_r*( ) function also returns the address of the same structure.

#### **RETURN VALUE**

The *gmtime*( ) function returns a pointer to a **struct tm**.

Upon successful completion, *gmtime\_r*() returns the address of the structure pointed to by the argument *result*. If an error is detected, or UTC is not available, *gmtime\_r*( ) returns a NULL pointer.

# **ERRORS**

No errors are defined.

#include <time.h>

## **EXAMPLES**

None.

#### **APPLICATION USAGE**

The *asctime*( ), *ctime*( ), *gmtime*( ) and *localtime*( ) functions return values in one of two static objects: a broken-down time structure and an array of **char**. Execution of any of the functions may overwrite the information returned in either of these objects by any of the other functions.

#### **FUTURE DIRECTIONS**

None.

#### **SEE ALSO**

*asctime*( ), *clock*( ), *ctime*( ), *difftime*( ), *localtime*( ), *mktime*( ), *strftime*( ), *strptime*( ), *time*( ), *utime*( ), **<time.h>**.

#### **CHANGE HISTORY**

First released in Issue 1.

Derived from Issue 1 of the SVID.

#### **Issue 4**

The following change is incorporated for alignment with the ISO C standard:

• The type of argument *timer* is changed from **time\_t\*** to **const time\_t\***.

Another change is incorporated as follows:

• In the APPLICATION USAGE section, the list of functions with which this function may interact is revised and the wording clarified.

# **Issue 5**

A note indicating that the *gmtime*() interface need not be reentrant is added to the DESCRIPTION.

The *gmtime\_r*() function is included for alignment with the POSIX Threads Extension.

grantpt — grant access to the slave pseudo-terminal device

#### **SYNOPSIS**

EX #include <stdlib.h>

int grantpt(int fildes);

# **DESCRIPTION**

The *grantpt*() function changes the mode and ownership of the slave pseudo-terminal device associated with its master pseudo-terminal counter part. The *fildes* argument is a file descriptor that refers to a master pseudo-terminal device. The user ID of the slave is set to the real UID of the calling process and the group ID is set to an unspecified group ID. The permission mode of the slave pseudo-terminal is set to readable and writable by the owner, and writable by the group.

The behaviour of the *grantpt*() function is unspecified if the application has installed a signal handler to catch SIGCHLD signals

# **RETURN VALUE**

Upon successful completion, *grantpt*() returns 0. Otherwise, it returns −1 and sets *errno* to indicate the error.

#### **ERRORS**

The *grantpt*() function may fail if:

- [EBADF] The *fildes* argument is not a valid open file descriptor. [EINVAL] The *fildes* argument is not associated with a master pseudo-terminal device.
- [EACCES] The corresponding slave pseudo-terminal device could not be accessed.

#### **EXAMPLES**

None.

# **APPLICATION USAGE**

None.

#### **FUTURE DIRECTIONS**

None.

# **SEE ALSO**

*open*( ), *ptsname*( ), *unlockpt*( ), **<stdlib.h>**.

#### **CHANGE HISTORY**

First released in Issue 4, Version 2.

# **Issue 5**

Moved from X/OPEN UNIX extension to BASE.

The last paragraph of the DESCRIPTION is moved from the APPLICATION USAGE section in previous issues.

hcreate, hdestroy, hsearch — manage hash search table

## **SYNOPSIS**

```
EX #include <search.h>
```

```
int hcreate(size_t nel);
void hdestroy(void);
ENTRY *hsearch (ENTRY item, ACTION action);
```
# **DESCRIPTION**

The *hcreate*( ), *hdestroy*( ) and *hsearch*( ) functions manage hash search tables.

The *hcreate*( ) function allocates sufficient space for the table, and must be called before *hsearch*( ) is used. The *nel* argument is an estimate of the maximum number of entries that the table will contain. This number may be adjusted upward by the algorithm in order to obtain certain mathematically favourable circumstances.

The *hdestroy*() function disposes of the search table, and may be followed by another call to *hcreate*( ). After the call to *hdestroy*( ), the data can no longer be considered accessible.

The *hsearch*( ) function is a hash-table search routine. It returns a pointer into a hash table indicating the location at which an entry can be found. The *item* argument is a structure of type **ENTRY** (defined in the **<search.h>** header) containing two pointers: *item.key* points to the comparison key (a **char \***), and *item.data* (a **void \***) points to any other data to be associated with that key. The comparison function used by *hsearch*( ) is *strcmp*( ). The *action* argument is a member of an enumeration type **ACTION** indicating the disposition of the entry if it cannot be found in the table. ENTER indicates that the item should be inserted in the table at an appropriate point. FIND indicates that no entry should be made. Unsuccessful resolution is indicated by the return of a null pointer.

#### **RETURN VALUE**

The *hcreate*() function returns 0 if it cannot allocate sufficient space for the table, and returns non-zero otherwise.

The *hdestroy*( ) function returns no value.

The *hsearch*() function returns a null pointer if either the action is FIND and the item could not be found or the action is ENTER and the table is full.

#### **ERRORS**

The *hcreate*( ) and *hsearch*( ) functions may fail if:

[ENOMEM] Insufficient storage space is available.

# **EXAMPLES**

The following example will read in strings followed by two numbers and store them in a hash table, discarding duplicates. It will then read in strings and find the matching entry in the hash table and print it out.

```
#include <stdio.h>
#include <search.h>
#include <string.h>
struct info { /* this is the info stored in the table */
    int age, room; /* other than the key. */
};
```

```
#define NUM_EMPL 5000 /* # of elements in search table */
int main(void)
{
    char string_space[NUM_EMPL*20]; /* space to store strings */
    struct info info_space[NUM_EMPL]; /* space to store employee info*/
    char *str_ptr = string_space; /* next space in string_space */
    struct info *info_ptr = info_space;/* next space in info_space */
    ENTRY item;
    ENTRY *found_item; /* name to look for in table */
    char name_to_find[30];
    int i = 0;
    /* create table; no error checking is performed */
    (void) hcreate(NUM_EMPL);
    while (scanf("%s%d%d", str_ptr, &info_ptr−>age,
           &info_ptr−>room) != EOF && i++ < NUM_EMPL) {
        /* put information in structure, and structure in item */
        item.key = str_ptr;
        item.data = info_ptr;
        str_ptr += strlen(str_ptr) + 1;
        info_ptr++;
        /* put item into table */
        (void) hsearch(item, ENTER);
    }
    /* access table */
    item.key = name_to_find;
    while (scanf("%s", item.key) != EOF) {
        if ((found_item = hsearch(item, FIND)) != NULL) {
            /* if item is in the table */
            (void)printf("found %s, age = %d, room = %d\n",found_item−>key,
                ((struct info *)found_item−>data)−>age,
                ((struct info *)found_item−>data)−>room);
        } else
            (void)printf("no such employee %s\n", name_to_find);
    }
    return 0;
}
```
#### **APPLICATION USAGE**

The *hcreate*( ) and *hsearch*( ) functions may use *malloc* ( ) to allocate space.

#### **FUTURE DIRECTIONS**

None.

# **SEE ALSO**

*bsearch*( ), *lsearch*( ), *malloc* ( ), *strcmp*( ), *tsearch*( ), **<search.h>**.

# **CHANGE HISTORY**

First released in Issue 1.

Derived from Issue 1 of the SVID.

# **Issue 4**

The following changes are incorporated in this issue:

- In the SYNOPSIS section, the type of argument *nel* in the declaration of *hcreate*( ) is changed from **unsigned** to **size\_t**, and the argument list is explicitly defined as **void** in the declaration of *hdestroy*( ).
- In the DESCRIPTION, the type of the comparison key is explicitly defined as **char \***, the type of *item.data* is explicitly defined as **void\***, and a statement is added indicating that *hsearch*( ) uses *strcmp*() as the comparison function.
- In the EXAMPLES section, the sample code is updated to use ISO C syntax.
- An ERRORS section is added and [ENOMEM] is defined as an error that may be returned by *hsearch*( ) and *hcreate*( ).

hypot — Euclidean distance function

#### **SYNOPSIS**

EX #include <math.h>

double hypot(double x, double y);

# **DESCRIPTION**

The *hypot*( ) function computes the length of the hypotenuse of a right-angled triangle:

 $\sqrt{x^*x}+y^*y$ 

An application wishing to check for error situations should set *errno* to 0 before calling *hypot*( ). If *errno* is non-zero on return, or the return value is HUGE\_VAL or NaN, an error has occurred.

#### **RETURN VALUE**

Upon successful completion, *hypot*() returns the length of the hypotenuse of a right angled triangle with sides of length *x* and *y*.

If the result would cause overflow, HUGE\_VAL is returned and *errno* may be set to [ERANGE].

If *x* or *y* is NaN, NaN is returned. and *errno* may be set to [EDOM].

If the correct result would cause underflow, 0 is returned and *errno* may be set to [ERANGE].

#### **ERRORS**

The *hypot*( ) function may fail if:

[EDOM] The value of *x* or *y* is NaN.

[ERANGE] The result overflows or underflows.

No other errors will occur.

# **EXAMPLES**

None.

#### **APPLICATION USAGE**

The *hypot*() function takes precautions against overflow during intermediate steps of the computation. If the calculated result would still overflow a double, then *hypot*() returns HUGE\_VAL.

#### **FUTURE DIRECTIONS**

None.

#### **SEE ALSO**

*isnan*( ), *sqrt*( ), **<math.h>**.

#### **CHANGE HISTORY**

First released in Issue 1.

Derived from Issue 1 of the SVID.

## **Issue 4**

The following changes are incorporated in this issue:

- References to *matherr*( ) are removed.
- The RETURN VALUE and ERRORS sections are substantially rewritten to rationalise error handling in the mathematics functions.

#### **Issue 5**

The DESCRIPTION is updated to indicate how an application should check for an error. This text was previously published in the APPLICATION USAGE section.

iconv — codeset conversion function

#### **SYNOPSIS**

EX #include <iconv.h>

```
size_t iconv(iconv_t cd, const char **inbuf, size_t *inbytesleft,
    char **outbuf, size_t *outbytesleft);
```
#### **DESCRIPTION**

The *iconv*( ) function converts the sequence of characters from one codeset, in the array specified by *inbuf*, into a sequence of corresponding characters in another codeset, in the array specified by *outbuf*. The codesets are those specified in the *iconv\_open*( ) call that returned the conversion descriptor, *cd*. The *inbuf* argument points to a variable that points to the first character in the input buffer and *inbytesleft* indicates the number of bytes to the end of the buffer to be converted. The *outbuf* argument points to a variable that points to the first available byte in the output buffer and *outbytesleft* indicates the number of the available bytes to the end of the buffer.

For state-dependent encodings, the conversion descriptor *cd* is placed into its initial shift state by a call for which *inbuf* is a null pointer, or for which *inbuf* points to a null pointer. When *iconv*( ) is called in this way, and if *outbuf* is not a null pointer or a pointer to a null pointer, and *outbytesleft* points to a positive value, *iconv*() will place, into the output buffer, the byte sequence to change the output buffer to its initial shift state. If the output buffer is not large enough to hold the entire reset sequence, *iconv*() will fail and set *errno* to [E2BIG]. Subsequent calls with *inbuf* as other than a null pointer or a pointer to a null pointer cause the conversion to take place from the current state of the conversion descriptor.

If a sequence of input bytes does not form a valid character in the specified codeset, conversion stops after the previous successfully converted character. If the input buffer ends with an incomplete character or shift sequence, conversion stops after the previous successfully converted bytes. If the output buffer is not large enough to hold the entire converted input, conversion stops just prior to the input bytes that would cause the output buffer to overflow. The variable pointed to by *inbuf* is updated to point to the byte following the last byte successfully used in the conversion. The value pointed to by *inbytesleft* is decremented to reflect the number of bytes still not converted in the input buffer. The variable pointed to by *outbuf* is updated to point to the byte following the last byte of converted output data. The value pointed to by *outbytesleft* is decremented to reflect the number of bytes still available in the output buffer. For state-dependent encodings, the conversion descriptor is updated to reflect the shift state in effect at the end of the last successfully converted byte sequence.

If *iconv*( ) encounters a character in the input buffer that is valid, but for which an identical character does not exist in the target codeset, *iconv*() performs an implementation-dependent conversion on this character.

#### **RETURN VALUE**

The *iconv*() function updates the variables pointed to by the arguments to reflect the extent of the conversion and returns the number of non-identical conversions performed. If the entire string in the input buffer is converted, the value pointed to by *inbytesleft* will be 0. If the input conversion is stopped due to any conditions mentioned above, the value pointed to by *inbytesleft* will be non-zero and *errno* is set to indicate the condition. If an error occurs *iconv*() returns (**size\_t**)−1 and sets *errno* to indicate the error.

# **ERRORS**

The *iconv*( ) function will fail if:

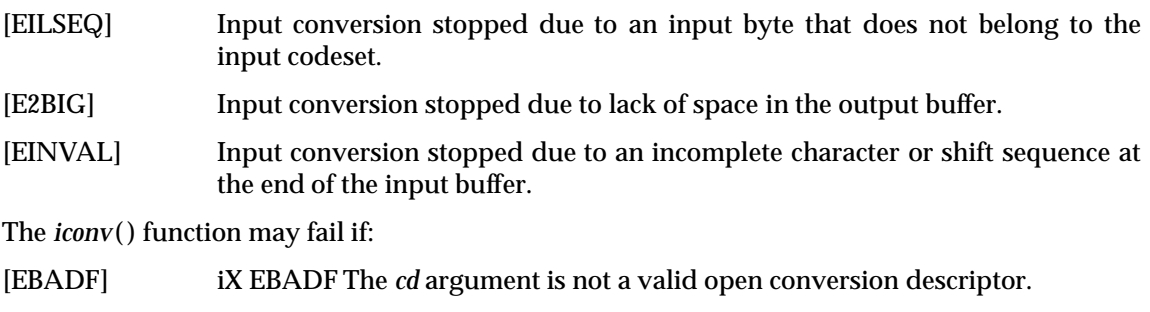

# **EXAMPLES**

None.

# **APPLICATION USAGE**

The *inbuf* argument indirectly points to the memory area which contains the conversion input data. The *outbuf* argument indirectly points to the memory area which is to contain the result of the conversion. The objects indirectly pointed to by *inbuf* and *outbuf* are not restricted to containing data that is directly representable in the ISO C language **char** data type. The type of *inbuf* and *outbuf*, **char \*\***, does not imply that the objects pointed to are interpreted as nullterminated C strings or arrays of characters. Any interpretation of a byte sequence that represents a character in a given character set encoding scheme is done internally within the codeset converters. For example, the area pointed to indirectly by *inbuf* and/or *outbuf* can contain all zero octets that are not interpreted as string terminators but as coded character data according to the respective codeset encoding scheme. The type of the data (**char**, **short int**, **long int**, and so on) read or stored in the objects is not specified, but may be inferred for both the input and output data by the converters determined by the *fromcode* and *tocode* arguments of *iconv\_open*( ).

Regardless of the data type inferred by the converter, the size of the remaining space in both input and output objects (the *intbytesleft* and *outbytesleft* arguments) is always measured in bytes.

For implementations that support the conversion of state-dependent encodings, the conversion descriptor must be able to accurately reflect the shift-state in effect at the end of the last successful conversion. It is not required that the conversion descriptor itself be updated, which would require it to be a pointer type. Thus, implementations are free to implement the descriptor as a handle (other than a pointer type) by which the conversion information can be accessed and updated.

#### **FUTURE DIRECTIONS**

None.

# **SEE ALSO**

*iconv\_open*( ), *iconv\_close*( ), **<iconv.h>**.

#### **CHANGE HISTORY**

First released in Issue 4.

Derived from the HP-UX manual.

iconv\_close — codeset conversion deallocation function

#### **SYNOPSIS**

EX #include <iconv.h>

int iconv\_close(iconv\_t cd);

# **DESCRIPTION**

The *iconv\_close*( ) function deallocates the conversion descriptor *cd* and all other associated resources allocated by *iconv\_open*( ).

If a file descriptor is used to implement the type **iconv\_t,** that file descriptor will be closed.

### **RETURN VALUE**

Upon successful completion, 0 is returned. Otherwise, −1 is returned and *errno* is set to indicate the error.

#### **ERRORS**

The *iconv\_close*( ) function may fail if:

[EBADF] The conversion descriptor is invalid.

#### **EXAMPLES**

None.

#### **APPLICATION USAGE**

None.

# **FUTURE DIRECTIONS**

None.

#### **SEE ALSO**

*iconv*( ), *iconv\_open*( ), **<iconv.h>**.

#### **CHANGE HISTORY**

First released in Issue 4.

Derived from the HP-UX manual.

iconv\_open — codeset conversion allocation function

#### **SYNOPSIS**

EX #include <iconv.h>

iconv\_t iconv\_open(const char \*tocode, const char \*fromcode);

#### **DESCRIPTION**

The *iconv* open() function returns a conversion descriptor that describes a conversion from the codeset specified by the string pointed to by the *fromcode* argument to the codeset specified by the string pointed to by the *tocode* argument. For state-dependent encodings, the conversion descriptor will be in a codeset-dependent initial shift state, ready for immediate use with *iconv*( ).

Settings of *fromcode* and *tocode* and their permitted combinations are implementation-dependent.

A conversion descriptor remains valid in a process until that process closes it.

If a file descriptor is used to implement conversion descriptors, the FD\_CLOEXEC flag will be set; see **<fcntl.h>**.

#### **RETURN VALUE**

Upon successful completion, *iconv\_open*( ) returns a conversion descriptor for use on subsequent calls to *iconv*( ). Otherwise *iconv\_open*( ) returns (**iconv\_t**)−1 and sets *errno* to indicate the error.

#### **ERRORS**

The *iconv\_open*() function may fail if:

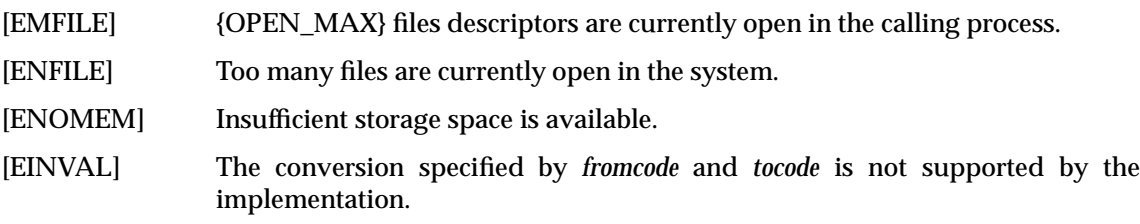

# **EXAMPLES**

None.

#### **APPLICATION USAGE**

Some implementations of *iconv\_open*() use *malloc*() to allocate space for internal buffer areas. The *iconv\_open*( ) function may fail if there is insufficient storage space to accommodate these buffers.

Portable applications must assume that conversion descriptors are not valid after a call to one of the *exec* functions.

# **FUTURE DIRECTIONS**

None.

**SEE ALSO**

*iconv*( ), *iconv\_close*( ), **<iconv.h>**.

# **CHANGE HISTORY**

First released in Issue 4.

Derived from the HP-UX manual.

ilogb — return an unbiased exponent

#### **SYNOPSIS**

EX #include <math.h>

int ilogb (double <sup>x</sup>)

# **DESCRIPTION**

The *ilogb*( ) function returns the exponent part of *x*. Formally, the return value is the integral part of  $log_r |x|$  as a signed integral value, for non-zero *x*, where *r* is the radix of the machine's floating point arithmetic.

The call *ilogb*(*x*) is equivalent to (**int**)*logb*(*x*).

#### **RETURN VALUE**

Upon successful completion, *ilogb*( ) returns the exponent part of *x.*

If *x* is 0, then *ilogb*( ) returns −INT\_MIN. If *x* is NaN or ±Inf, then *ilogb*( ) returns INT\_MAX.

# **ERRORS**

No errors are defined.

#### **EXAMPLES**

None.

# **APPLICATION USAGE**

None.

# **FUTURE DIRECTIONS**

None.

## **SEE ALSO**

*logb*( ), **<math.h>**.

#### **CHANGE HISTORY**

First released in Issue 4, Version 2.

#### **Issue 5**

Moved from X/OPEN UNIX extension to BASE.

index — character string operations

# **SYNOPSIS**

EX #include <strings.h>

char \*index(const char \*s, int  $c$ );

# **DESCRIPTION**

The *index*( ) function is identical to *strchr*( ).

#### **RETURN VALUE**

See *strchr*( ).

# **ERRORS**

See *strchr*( ).

# **EXAMPLES**

None.

# **APPLICATION USAGE**

For portability to implementations conforming to earlier versions of this specification, *strchr*( ) is preferred over this function.

# **FUTURE DIRECTIONS**

None.

# **SEE ALSO**

*strchr*( ), **<strings.h>**.

# **CHANGE HISTORY**

First released in Issue 4, Version 2.

#### **Issue 5**

Moved from X/OPEN UNIX extension to BASE.

initstate, random, setstate, srandom — pseudorandom number functions

#### **SYNOPSIS**

```
EX #include <stdlib.h>
```

```
char *initstate(unsigned int seed, char *state, size_t size);
long random(void);
char *setstate(const char *state);
void srandom(unsigned int seed);
```
#### **DESCRIPTION**

The *random*() function uses a non-linear additive feedback random-number generator employing a default state array size of 31 long integers to return successive pseudo-random numbers in the range from  $\vec{0}$  to  $2^{31}$ –1. The period of this random-number generator is approximately 16 x  $(2^{31}-1)$ . The size of the state array determines the period of the randomnumber generator. Increasing the state array size increases the period.

With 256 bytes of state information, the period of the random-number generator is greater than  $2^{69}$ 

Like *rand*(), *random*() produces by default a sequence of numbers that can be duplicated by calling *srandom*( ) with 1 as the seed.

The *srandom*( ) function initialises the current state array using the value of *seed*.

The *initstate*() and *setstate*() functions handle restarting and changing random-number generators. The *initstate*( ) function allows a state array, pointed to by the *state* argument, to be initialised for future use. The *size* argument, which specifies the size in bytes of the state array, is used by *initstate*( ) to decide what type of random-number generator to use; the larger the state array, the more random the numbers. Values for the amount of state information are 8, 32, 64, 128, and 256 bytes. Other values greater than 8 bytes are rounded down to the nearest one of these values. For values greater than or equal to 8, or less than 32 *random*() uses a simple linear congruential random number generator. The *seed* argument specifies a starting point for the random-number sequence and provides for restarting at the same point. The *initstate*( ) function returns a pointer to the previous state information array.

If *initstate*( ) has not been called, then *random*( ) behaves as though *initstate*( ) had been called with *seed* = 1 and *size* = 128.

If *initstate*() is called with  $8 \leq s$  *size*  $\leq 3$  *z*, then *random*() uses a simple linear congruential random number generator.

Once a state has been initialised, *setstate*( ) allows switching between state arrays. The array defined by the *state* argument is used for further random-number generation until *initstate*( ) is called or *setstate*( ) is called again. The *setstate*( ) function returns a pointer to the previous state array.

#### **RETURN VALUE**

If *initstate*( ) is called with *size* less than 8, it returns NULL.

The *random*() function returns the generated pseudo-random number.

The *srandom*() function returns no value.

Upon successful completion, *initstate*( ) and *setstate*( ) return a pointer to the previous state array. Otherwise, a null pointer is returned.

# **ERRORS**

No errors are defined.

**EXAMPLES**

# None.

# **APPLICATION USAGE**

After initialisation, a state array can be restarted at a different point in one of two ways:

- The *initstate*() function can be used, with the desired seed, state array, and size of the array.
- The *setstate*() function, with the desired state, can be used, followed by *srandom*() with the desired seed. The advantage of using both of these functions is that the size of the state array does not have to be saved once it is initialised.

Although some implementations of *random*() have written messages to standard error, such implementations do not conform to this specification.

Issue 5 restores the historical behaviour of this function.

Threaded applications should use *rand\_r*( ), *erand48*( ), *nrand48*( ) or *jrand48*( ) instead of *random*() when an independent random number sequence in multiple threads is required.

# **FUTURE DIRECTIONS**

# None.

**SEE ALSO**

*drand48*( ), *rand*( ), **<stdlib.h>**.

# **CHANGE HISTORY**

First released in Issue 4, Version 2.

# **Issue 5**

Moved from X/OPEN UNIX extension to BASE.

In the DESCRIPTION, the phrase "values smaller than 8" is replaced with "values greater than or equal to 8, or less than  $32$ ", "size $< 8$ " is replaced with "size $>=8$  and  $<32$ ", and a new first paragraph is added to the RETURN VALUE section. A note is added to the APPLICATION USAGE indicating that these changes restore the historical behaviour of the function.

insque, remque — insert or remove an element in a queue

# **SYNOPSIS**

EX #include <search.h>

```
void insque(void *element, void *pred);
void remque(void *element);
```
#### **DESCRIPTION**

The *insque*() and *remque*() functions manipulate queues built from doubly-linked lists. The queue can be either circular or linear. An application using *insque*( ) or *remque*( ) must define a structure in which the first two members of the structure are pointers to the same type of structure, and any further members are application-specific. The first member of the structure is a forward pointer to the next entry in the queue. The second member is a backward pointer to the previous entry in the queue. If the queue is linear, the queue is terminated with null pointers. The names of the structure and of the pointer members are not subject to any special restriction.

The *insque*( ) function inserts the element pointed to by *element* into a queue immediately after the element pointed to by *pred*.

The *remque*( ) function removes the element pointed to by *element* from a queue.

If the queue is to be used as a linear list, invoking *insque*(&*element*, NULL), where *element* is the initial element of the queue, will initialise the forward and backward pointers of *element* to null pointers.

If the queue is to be used as a circular list, the application must initialise the forward pointer and the backward pointer of the initial element of the queue to the element's own address.

#### **RETURN VALUE**

The *insque*( ) and *remque*( ) functions do not return a value.

#### **ERRORS**

No errors are defined.

#### **EXAMPLES**

None.

#### **APPLICATION USAGE**

The historical implementations of these functions described the arguments as being of type **struct qelem \*** rather than as being of type **void \*** as defined here. In those implementations, **struct qelem** was commonly defined in <**search.h**> as:

```
struct qelem {
    struct qelem *q_forw;
     struct qelem *q back;
};
```
Applications using these functions, however, were never able to use this structure directly since it provided no room for the actual data contained in the elements. Most applications defined structures that contained the two pointers as the initial elements and also provided space for, or pointers to, the object's data. Applications that used these functions to update more than one type of table also had the problem of specifying two or more different structures with the same name, if they literally used **struct qelem** as specified.

As described here, the implementations were actually expecting a structure type where the first two members were forward and backward pointers to structures. With C compilers that didn't provide function prototypes, applications used structures as specified in the DESCRIPTION above and the compiler did what the application expected.

If this method had been carried forward with an ISO C compiler and the historical function prototype, most applications would have to be modified to cast pointers to the structures actually used to be pointers to **struct qelem** to avoid compilation warnings. By specifying **void \*** as the argument type, applications won't need to change (unless they specifically referenced **struct qelem** and depended on it being defined in <**search.h**>).

#### **FUTURE DIRECTIONS**

None.

#### **SEE ALSO**

**<search.h>**.

# **CHANGE HISTORY**

First released in Issue 4, Version 2.

#### **Issue 5**

Moved from X/OPEN UNIX extension to BASE.

ioctl — control a STREAMS device

#### **SYNOPSIS**

EX #include <stropts.h>

int ioctl(int fildes, int request, ... /\* arg \*/);

#### **DESCRIPTION**

The *ioctl*() function performs a variety of control functions on STREAMS devices. For non-STREAMS devices, the functions performed by this call are unspecified. The *request* argument and an optional third argument (with varying type) are passed to and interpreted by the appropriate part of the STREAM associated with *fildes*.

The *fildes* argument is an open file descriptor that refers to a device.

The *request* argument selects the control function to be performed and will depend on the STREAMS device being addressed.

The *arg* argument represents additional information that is needed by this specific STREAMS device to perform the requested function. The type of *arg* depends upon the particular control request, but it is either an integer or a pointer to a device-specific data structure.

The *ioctl*( ) commands applicable to STREAMS, their arguments, and error statuses that apply to each individual command are described below.

The following *ioctl*() commands, with error values indicated, are applicable to all STREAMS files:

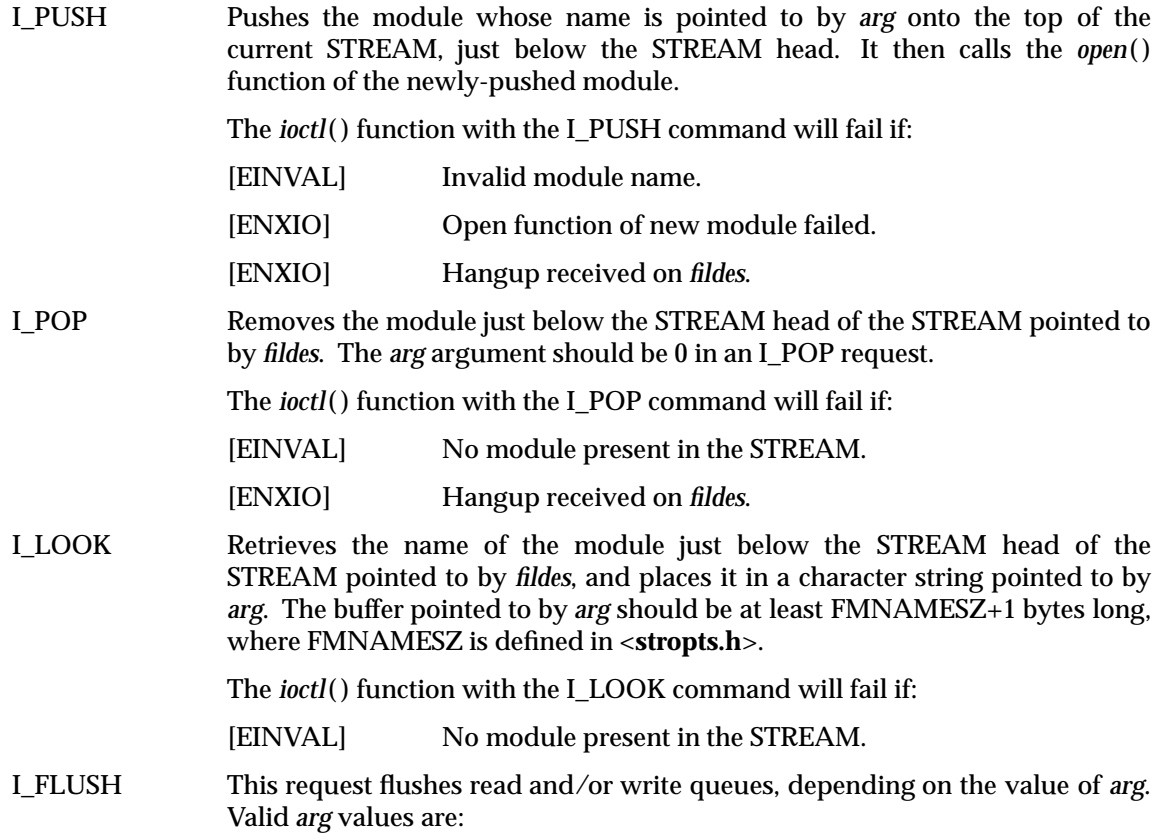

**I\_SETSIG** 

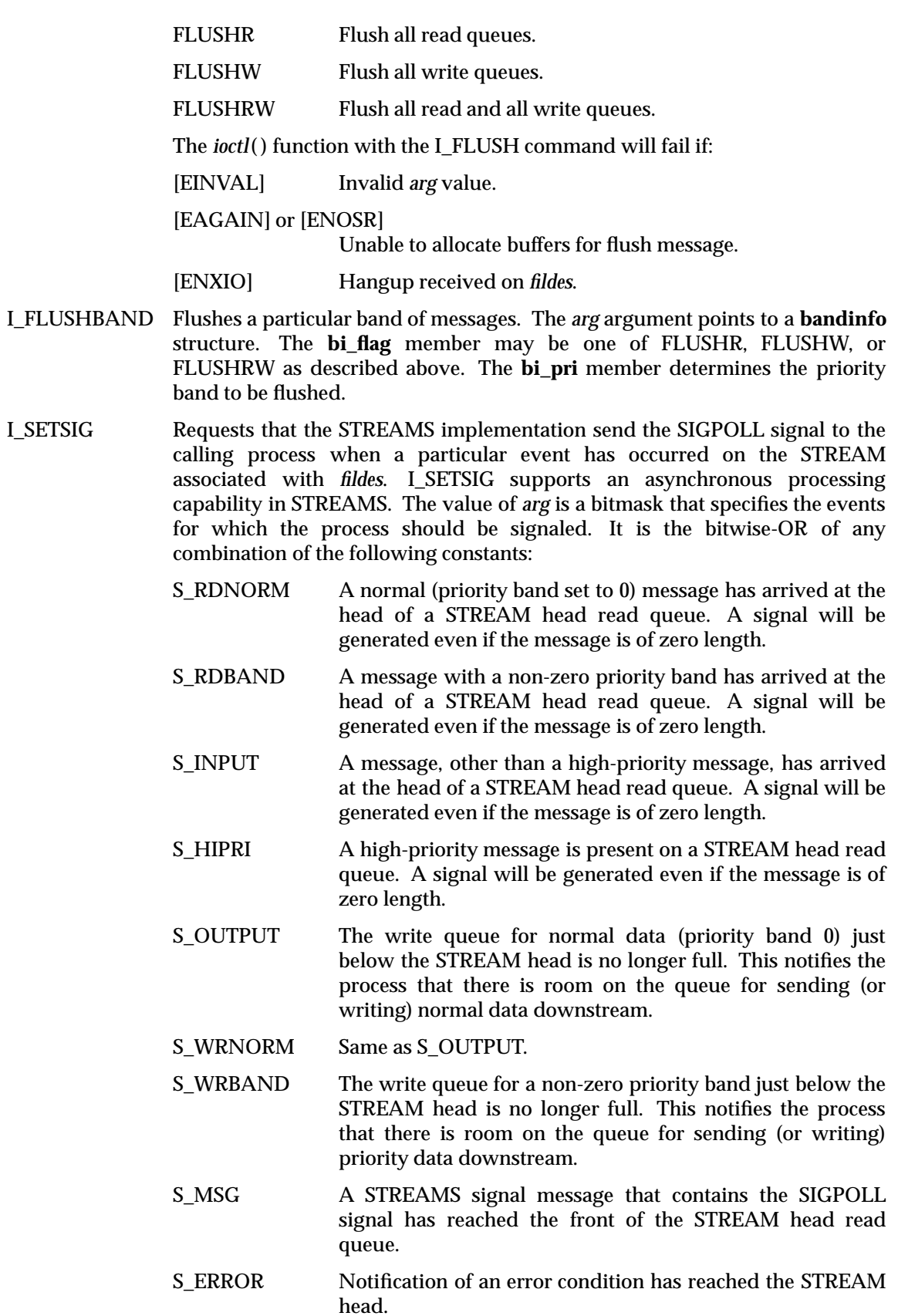

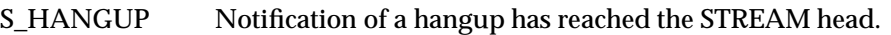

S\_BANDURG When used in conjunction with S\_RDBAND, SIGURG is generated instead of SIGPOLL when a priority message reaches the front of the STREAM head read queue.

If *arg* is 0, the calling process will be unregistered and will not receive further SIGPOLL signals for the stream associated with *fildes*.

Processes that wish to receive SIGPOLL signals must explicitly register to receive them using I\_SETSIG. If several processes register to receive this signal for the same event on the same STREAM, each process will be signaled when the event occurs.

The *ioctl*( ) function with the I\_SETSIG command will fail if:

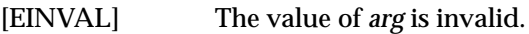

[EINVAL] The value of *arg* is 0 and the calling process is not registered to receive the SIGPOLL signal.

[EAGAIN] There were insufficient resources to store the signal request.

I\_GETSIG Returns the events for which the calling process is currently registered to be sent a SIGPOLL signal. The events are returned as a bitmask in an **int** pointed to by *arg*, where the events are those specified in the description of I\_SETSIG above.

The *ioctl*( ) function with the I\_GETSIG command will fail if:

[EINVAL] Process is not registered to receive the SIGPOLL signal.

I\_FIND This request compares the names of all modules currently present in the STREAM to the name pointed to by *arg*, and returns 1 if the named module is present in the STREAM, or returns 0 if the named module is not present.

The *ioctl*( ) function with the I\_FIND command will fail if:

[EINVAL] *arg* does not contain a valid module name.

I\_PEEK This request allows a process to retrieve the information in the first message on the STREAM head read queue without taking the message off the queue. It is analogous to *getmsg*( ) except that this command does not remove the message from the queue. The *arg* argument points to a **strpeek** structure.

> The **maxlen** member in the **ctlbuf** and **databuf strbuf** structures must be set to the number of bytes of control information and/or data information, respectively, to retrieve. The **flags** member may be marked RS\_HIPRI or 0, as described by *getmsg*( ). If the process sets **flags** to RS\_HIPRI, for example, I\_PEEK will only look for a high-priority message on the STREAM head read queue.

> I\_PEEK returns 1 if a message was retrieved, and returns 0 if no message was found on the STREAM head read queue, or if the RS\_HIPRI flag was set in **flags** and a high-priority message was not present on the STREAM head read queue. It does not wait for a message to arrive. On return, **ctlbuf** specifies information in the control buffer, **databuf** specifies information in the data buffer, and **flags** contains the value RS\_HIPRI or 0.

I\_SRDOPT Sets the read mode using the value of the argument *arg*. Read modes are described in *read*( ). Valid *arg* flags are:

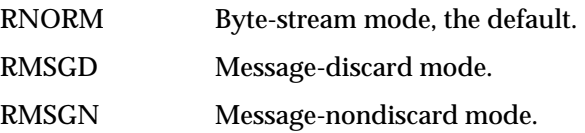

The bitwise inclusive OR of RMSGD and RMSGN will return [EINVAL]. The bitwise inclusive OR of RNORM and either RMSGD or RMSGN will result in the other flag overriding RNORM which is the default.

In addition, treatment of control messages by the STREAM head may be changed by setting any of the following flags in *arg*:

- RPROTNORM Fail *read*() with [EBADMSG] if a message containing a control part is at the front of the STREAM head read queue.
- RPROTDAT Deliver the control part of a message as data when a process issues a *read*( ).
- RPROTDIS Discard the control part of a message, delivering any data portion, when a process issues a *read*( ).

The *ioctl*( ) function with the I\_SRDOPT command will fail if:

[EINVAL] The *arg* argument is not valid.

- I\_GRDOPT Returns the current read mode setting as, described above, in an **int** pointed to by the argument *arg*. Read modes are described in *read*( ).
- I\_NREAD Counts the number of data bytes in the data part of the first message on the STREAM head read queue and places this value in the **int** pointed to by *arg*. The return value for the command is the number of messages on the STREAM head read queue. For example, if 0 is returned in *arg*, but the *ioctl*( ) return value is greater than 0, this indicates that a zero-length message is next on the queue.
- I\_FDINSERT Creates a message from specified buffer(s), adds information about another STREAM, and sends the message downstream. The message contains a control part and an optional data part. The data and control parts to be sent are distinguished by placement in separate buffers, as described below. The *arg* argument points to a **strfdinsert** structure.

The **len** member in the **ctlbuf strbuf** structure must be set to the size of a **t\_uscalar\_t** plus the number of bytes of control information to be sent with the message. The **fildes** member specifies the file descriptor of the other STREAM, and the **offset** member, which must be suitably aligned for use as a **t\_uscalar\_t**, specifies the offset from the start of the control buffer where I\_FDINSERT will store a **t\_uscalar\_t** whose interpretation is specific to the STREAM end. The **len** member in the **databuf strbuf** structure must be set to the number of bytes of data information to be sent with the message, or to 0 if no data part is to be sent.

The **flags** member specifies the type of message to be created. A normal message is created if **flags** is set to 0, and a high-priority message is created if **flags** is set to RS\_HIPRI. For non-priority messages, I\_FDINSERT will block if the STREAM write queue is full due to internal flow control conditions. For priority messages, I\_FDINSERT does not block on this condition. For nonpriority messages, I\_FDINSERT does not block when the write queue is full and O\_NONBLOCK is set. Instead, it fails and sets *errno* to [EAGAIN].

I\_FDINSERT also blocks, unless prevented by lack of internal resources, waiting for the availability of message blocks in the STREAM, regardless of priority or whether O\_NONBLOCK has been specified. No partial message is sent.

The *ioctl*( ) function with the I\_FDINSERT command will fail if:

[EAGAIN] A non-priority message is specified, the O\_NONBLOCK flag is set, and the STREAM write queue is full due to internal flow control conditions.

[EAGAIN] or [ENOSR]

Buffers can not be allocated for the message that is to be created.

# [EINVAL] One of the following:

- The *fildes* member of the **strfdinsert** structure is not a valid, open STREAM file descriptor.
- The size of a **t\_uscalar\_t** plus *offset* is greater than the *len* member for the buffer specified through *ctlptr*.
- The *offset* member does not specify a properly-aligned location in the data buffer.
- An undefined value is stored in **flags**.
- [ENXIO] Hangup received on the STREAM identified by either the *fildes* argument or the *fildes* member of the **strfdinsert** structure.
- [ERANGE] The *len* member for the buffer specified through *databuf* does not fall within the range specified by the maximum and minimum packet sizes of the topmost STREAM module or the *len* member for the buffer specified through *databuf* is larger than the maximum configured size of the data part of a message; or the *len* member for the buffer specified through *ctlbuf* is larger than the maximum configured size of the control part of a message.
- I\_STR Constructs an internal STREAMS *ioctl*( ) message from the data pointed to by *arg*, and sends that message downstream.

This mechanism is provided to send *ioctl*( ) requests to downstream modules and drivers. It allows information to be sent with *ioctl*( ), and returns to the process any information sent upstream by the downstream recipient. I\_STR blocks until the system responds with either a positive or negative acknowledgement message, or until the request "times out" after some period of time. If the request times out, it fails with *errno* set to [ETIME].

At most, one I\_STR can be active on a STREAM. Further I\_STR calls will block until the active I\_STR completes at the STREAM head. The default timeout interval for these requests is 15 seconds. The O\_NONBLOCK flag has no effect on this call.

To send requests downstream, *arg* must point to a **strioctl** structure.

The **ic\_cmd** member is the internal *ioctl*() command intended for a downstream module or driver and **ic\_timout** is the number of seconds (−1 =

infinite,  $0 =$  use implementation-dependent timeout interval,  $>0 =$  as specified) an I\_STR request will wait for acknowledgement before timing out. **ic\_len** is the number of bytes in the data argument, and **ic\_dp** is a pointer to the data argument. The **ic\_len** member has two uses: on input, it contains the length of the data argument passed in, and on return from the command, it contains the number of bytes being returned to the process (the buffer pointed to by **ic\_dp** should be large enough to contain the maximum amount of data that any module or the driver in the STREAM can return).

The STREAM head will convert the information pointed to by the **strioctl** structure to an internal *ioctl*( ) command message and send it downstream.

The *ioctl*( ) function with the I\_STR command will fail if:

was received.

[EAGAIN] or [ENOSR]

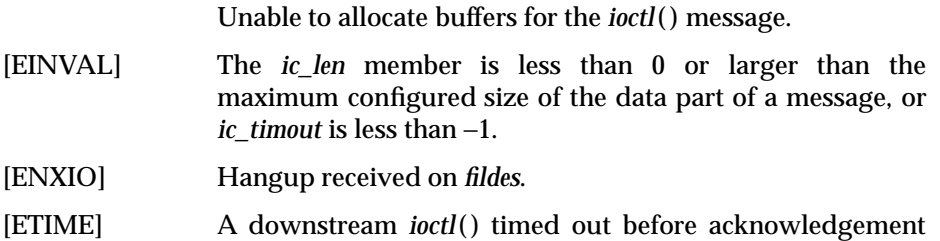

An I\_STR can also fail while waiting for an acknowledgement if a message indicating an error or a hangup is received at the STREAM head. In addition, an error code can be returned in the positive or negative acknowledgement message, in the event the *ioctl*() command sent downstream fails. For these cases, I\_STR fails with *errno* set to the value in the message.

- I\_SWROPT Sets the write mode using the value of the argument *arg*. Valid bit settings for *arg* are:
	- SNDZERO Send a zero-length message downstream when a *write*() of 0 bytes occurs. To not send a zero-length message when a *write*( ) of 0 bytes occurs, this bit must not be set in *arg* (for example, *arg* would be set to 0).

The *ioctl*( ) function with the I\_SWROPT command will fail if:

[EINVAL] *arg* is not the above value.

- I\_GWROPT Returns the current write mode setting, as described above, in the **int** that is pointed to by the argument *arg*.
- I\_SENDFD I\_SENDFD creates a new reference to the open file description associated with the file descriptor *arg,* and writes a message on the STREAMS-based pipe *fildes* containing this reference, together with the user ID and group ID of the calling process.

The *ioctl*( ) function with the I\_SENDFD command will fail if:

[EAGAIN] The sending STREAM is unable to allocate a message block to contain the file pointer; or the read queue of the receiving STREAM head is full and cannot accept the message sent by I\_SENDFD.

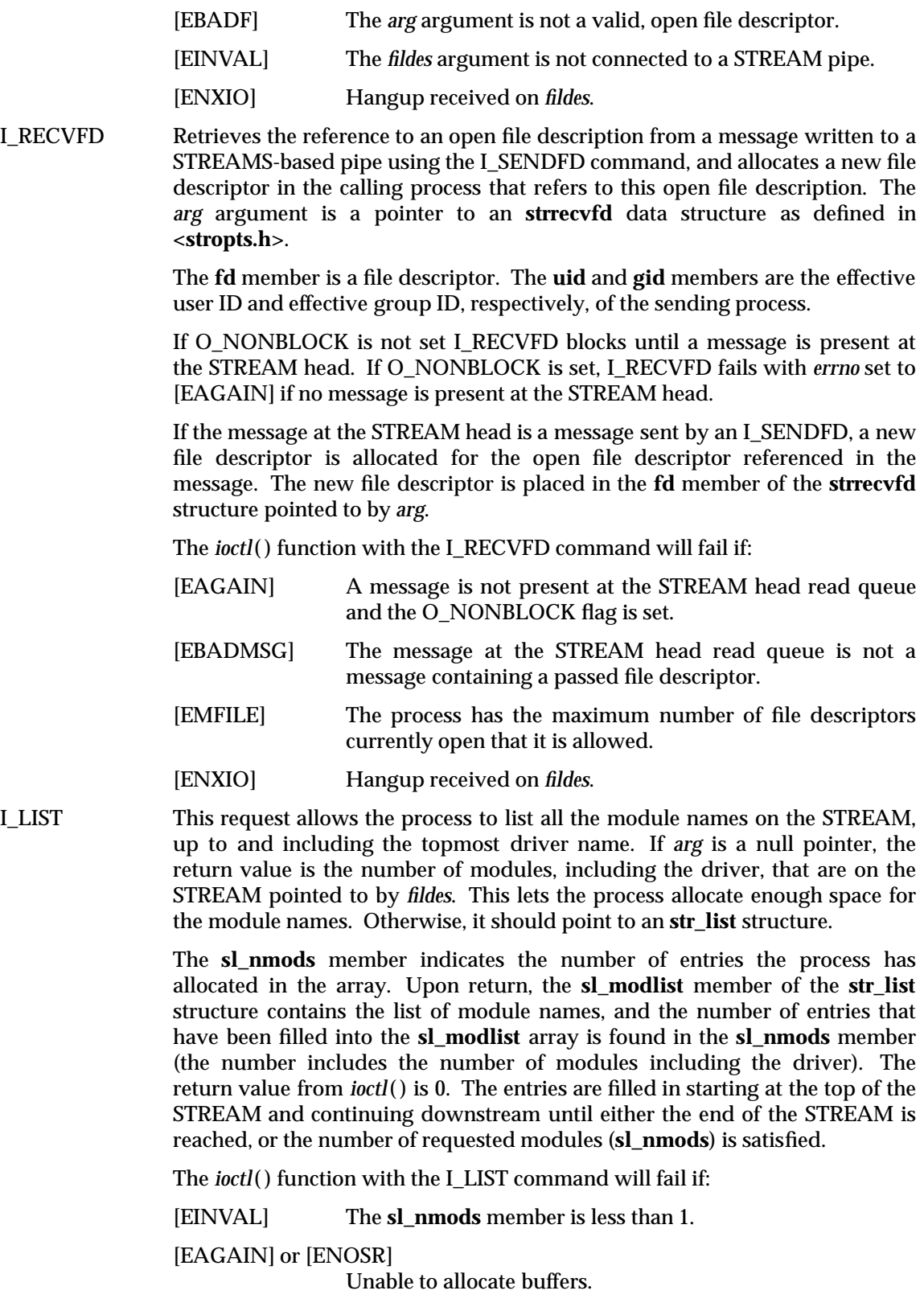

I\_ATMARK This request allows the process to see if the message at the head of the STREAM head read queue is marked by some module downstream. The *arg* argument determines how the checking is done when there may be multiple marked messages on the STREAM head read queue. It may take on the following values:

ANYMARK Check if the message is marked.

LASTMARK Check if the message is the last one marked on the queue.

The bitwise inclusive OR of the flags ANYMARK and LASTMARK is permitted.

The return value is 1 if the mark condition is satisfied and 0 otherwise.

The *ioctl*( ) function with the I\_ATMARK command will fail if:

[EINVAL] Invalid *arg* value.

I\_CKBAND Check if the message of a given priority band exists on the STREAM head read queue. This returns 1 if a message of the given priority exists, 0 if no such message exists, or −1 on error. *arg* should be of type **int**.

The *ioctl*( ) function with the I\_CKBAND command will fail if:

[EINVAL] Invalid *arg* value.

I\_GETBAND Return the priority band of the first message on the STREAM head read queue in the integer referenced by *arg*.

The *ioctl*( ) function with the I\_GETBAND command will fail if:

[ENODATA] No message on the STREAM head read queue.

I\_CANPUT Check if a certain band is writable. *arg* is set to the priority band in question. The return value is 0 if the band is flow-controlled, 1 if the band is writable, or −1 on error.

The *ioctl*( ) function with the I\_CANPUT command will fail if:

[EINVAL] Invalid *arg* value.

I\_SETCLTIME This request allows the process to set the time the STREAM head will delay when a STREAM is closing and there is data on the write queues. Before closing each module or driver, if there is data on its write queue, the STREAM head will delay for the specified amount of time to allow the data to drain. If, after the delay, data is still present, they will be flushed. The *arg* argument is a pointer to an integer specifying the number of milliseconds to delay, rounded up to the nearest valid value. If I\_SETCLTIME is not performed on a STREAM, an implementation-dependent default timeout interval is used.

The *ioctl*( ) function with the I\_SETCLTIME command will fail if:

[EINVAL] Invalid *arg* value.

I\_GETCLTIME This request returns the close time delay in the integer pointed to by *arg*.

# **Multiplexed STREAMS Configurations**

The following four commands are used for connecting and disconnecting multiplexed STREAMS configurations. These commands use an implementation-dependent default timeout interval.

I\_LINK Connects two STREAMs, where *fildes* is the file descriptor of the STREAM connected to the multiplexing driver, and *arg* is the file descriptor of the STREAM connected to another driver. The STREAM designated by *arg* gets connected below the multiplexing driver. I\_LINK requires the multiplexing driver to send an acknowledgement message to the STREAM head regarding the connection. This call returns a multiplexer ID number (an identifier used to disconnect the multiplexer; see I\_UNLINK) on success, and −1 on failure.

The *ioctl*( ) function with the I\_LINK command will fail if:

- [ENXIO] Hangup received on *fildes*.
- [ETIME] Time out before acknowledgement message was received at STREAM head.

[EAGAIN] or [ENOSR]

Unable to allocate STREAMS storage to perform the I\_LINK.

- [EBADF] The *arg* argument is not a valid, open file descriptor.
- [EINVAL] The *fildes* argument does not support multiplexing; or *arg* is not a STREAM or is already connected downstream from a multiplexer; or the specified I\_LINK operation would connect the STREAM head in more than one place in the multiplexed STREAM.

An I\_LINK can also fail while waiting for the multiplexing driver to acknowledge the request, if a message indicating an error or a hangup is received at the STREAM head of *fildes*. In addition, an error code can be returned in the positive or negative acknowledgement message. For these cases, I\_LINK fails with *errno* set to the value in the message.

I\_UNLINK Disconnects the two STREAMs specified by *fildes* and *arg*. *fildes* is the file descriptor of the STREAM connected to the multiplexing driver. The *arg* argument is the multiplexer ID number that was returned by the I\_LINK *ioctl*() command when a STREAM was connected downstream from the multiplexing driver. If *arg* is MUXID\_ALL, then all STREAMs that were connected to *fildes* are disconnected. As in I\_LINK, this command requires acknowledgement.

The *ioctl*() function with the I\_UNLINK command will fail if:

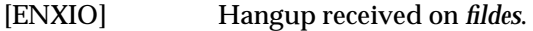

[ETIME] Time out before acknowledgement message was received at STREAM head.

[EAGAIN] or [ENOSR]

Unable to allocate buffers for the acknowledgement message.

[EINVAL] Invalid multiplexer ID number.

An I\_UNLINK can also fail while waiting for the multiplexing driver to acknowledge the request if a message indicating an error or a hangup is received at the STREAM head of *fildes*. In addition, an error code can be returned in the positive or negative acknowledgement message. For these cases, I\_UNLINK fails with *errno* set to the value in the message.

I\_PLINK Creates a *persistent connection* between two STREAMs, where *fildes* is the file descriptor of the STREAM connected to the multiplexing driver, and *arg* is the file descriptor of the STREAM connected to another driver. This call creates a persistent connection which can exist even if the file descriptor *fildes* associated with the upper STREAM to the multiplexing driver is closed. The STREAM designated by *arg* gets connected via a persistent connection below the multiplexing driver. I\_PLINK requires the multiplexing driver to send an acknowledgement message to the STREAM head. This call returns a multiplexer ID number (an identifier that may be used to disconnect the multiplexer, see I\_PUNLINK) on success, and −1 on failure.

The *ioctl*( ) function with the I\_PLINK command will fail if:

- [ENXIO] Hangup received on *fildes*.
- [ETIME] Time out before acknowledgement message was received at STREAM head.

[EAGAIN] or [ENOSR]

Unable to allocate STREAMS storage to perform the I\_PLINK.

- [EBADF] The *arg* argument is not a valid, open file descriptor.
- [EINVAL] The *fildes* argument does not support multiplexing; or *arg* is not a STREAM or is already connected downstream from a multiplexer; or the specified I\_PLINK operation would connect the STREAM head in more than one place in the multiplexed STREAM.

An I\_PLINK can also fail while waiting for the multiplexing driver to acknowledge the request, if a message indicating an error or a hangup is received at the STREAM head of *fildes*. In addition, an error code can be returned in the positive or negative acknowledgement message. For these cases, I\_PLINK fails with *errno* set to the value in the message.

I\_PUNLINK Disconnects the two STREAMs specified by *fildes* and *arg* from a persistent connection. The *fildes* argument is the file descriptor of the STREAM connected to the multiplexing driver. The *arg* argument is the multiplexer ID number that was returned by the I\_PLINK *ioctl*( ) command when a STREAM was connected downstream from the multiplexing driver. If *arg* is MUXID\_ALL then all STREAMs which are persistent connections to *fildes* are disconnected. As in I\_PLINK, this command requires the multiplexing driver to acknowledge the request.

The *ioctl*( ) function with the I\_PUNLINK command will fail if:

- [ENXIO] Hangup received on *fildes*.
- [ETIME] Time out before acknowledgement message was received at STREAM head.

[EAGAIN] or [ENOSR]

Unable to allocate buffers for the acknowledgement message.

[EINVAL] Invalid multiplexer ID number.

An I\_PUNLINK can also fail while waiting for the multiplexing driver to acknowledge the request if a message indicating an error or a hangup is received at the STREAM head of *fildes*. In addition, an error code can be returned in the positive or negative acknowledgement message. For these cases, I\_PUNLINK fails with *errno* set to the value in the message.

#### **RETURN VALUE**

Upon successful completion, *ioctl*( ) returns a value other than −1 that depends upon the STREAMS device control function. Otherwise, it returns −1 and sets *errno* to indicate the error.

#### **ERRORS**

Under the following general conditions, *ioctl*( ) will fail if:

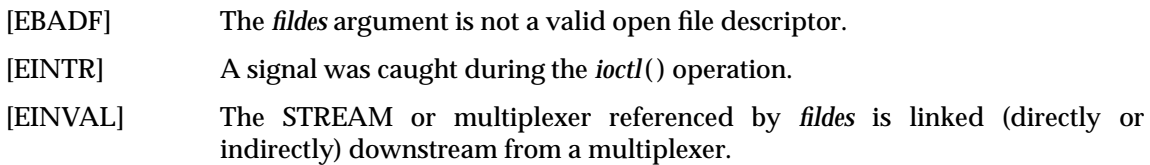

If an underlying device driver detects an error, then *ioctl*( ) will fail if:

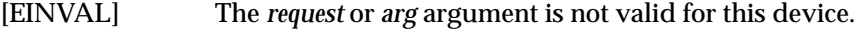

- [EIO] Some physical I/O error has occurred.
- [ENOTTY] The *fildes* argument is not associated with a STREAMS device that accepts control functions.
- [ENXIO] The *request* and *arg* arguments are valid for this device driver, but the service requested cannot be performed on this particular sub-device.
- [ENODEV] The *fildes* argument refers to a valid STREAMS device, but the corresponding device driver does not support the *ioctl*( ) function.

If a STREAM is connected downstream from a multiplexer, any *ioctl*() command except I\_UNLINK and I\_PUNLINK will set *errno* to [EINVAL].

#### **EXAMPLES**

None.

#### **APPLICATION USAGE**

The implementation-dependent timeout interval for STREAMS has historically been 15 seconds.

#### **FUTURE DIRECTIONS**

None.

#### **SEE ALSO**

*close*( ), *fcntl*( ), *getmsg*( ), *open*( ), *pipe*( ), *poll*( ), *putmsg*( ), *read*( ), *sigaction*( ), *write*( ), **<stropts.h>**, Section 2.5 on page 34.

#### **CHANGE HISTORY**

First released in Issue 4, Version 2.

# **Issue 5**

Moved from X/OPEN UNIX extension to BASE.
isalnum — test for an alphanumeric character

# **SYNOPSIS**

#include <ctype.h>

int isalnum(int  $c$ );

# **DESCRIPTION**

The *isalnum*() function tests whether *c* is a character of class **alpha** or **digit** in the program's current locale, see the **XBD** specification, **Chapter 5**, **Locale**.

In all cases *c* is an **int**, the value of which must be representable as an **unsigned char** or must equal the value of the macro EOF. If the argument has any other value, the behaviour is undefined.

# **RETURN VALUE**

The *isalnum*() function returns non-zero if *c* is an alphanumeric character; otherwise it returns 0.

# **ERRORS**

No errors are defined.

# **EXAMPLES**

None.

# **APPLICATION USAGE**

To ensure application portability, especially across natural languages, only this function and those listed in the SEE ALSO section should be used for character classification.

# **FUTURE DIRECTIONS**

None.

# **SEE ALSO**

*isalpha* ( ), *iscntrl*( ), *isdigit*( ), *isgraph*( ), *islower*( ), *isprint*( ), *ispunct*( ), *isspace*( ), *isupper*( ), *isxdigit*( ), *setlocale*( ), **<ctype.h>**, **<stdio.h>**, the **XBD** specification, **Chapter 5**, **Locale**.

#### **CHANGE HISTORY**

First released in Issue 1.

Derived from Issue 1 of the SVID.

### **Issue 4**

The following change is incorporated in this issue:

isalpha — test for an alphabetic character

# **SYNOPSIS**

#include <ctype.h>

int isalpha(int  $c$ );

# **DESCRIPTION**

The *isalpha* () function tests whether *c* is a character of class **alpha** in the program's current locale, see the **XBD** specification, **Chapter 5**, **Locale**.

In all cases *c* is an **int**, the value of which must be representable as an **unsigned char** or must equal the value of the macro EOF. If the argument has any other value, the behaviour is undefined.

# **RETURN VALUE**

The *isalpha* () function returns non-zero if *c* is an alphabetic character; otherwise it returns 0.

# **ERRORS**

No errors are defined.

# **EXAMPLES**

None.

# **APPLICATION USAGE**

To ensure application portability, especially across natural languages, only this function and those listed in the SEE ALSO section should be used for character classification.

# **FUTURE DIRECTIONS**

# None.

# **SEE ALSO**

*isalnum*( ), *iscntrl*( ), *isdigit*( ), *isgraph*( ), *islower*( ), *isprint*( ), *ispunct*( ), *isspace*( ), *isupper*( ), *isxdigit*( ), *setlocale*( ), **<ctype.h>**, **<stdio.h>**, the **XBD** specification, **Chapter 5**, **Locale**.

# **CHANGE HISTORY**

First released in Issue 1.

Derived from Issue 1 of the SVID.

### **Issue 4**

The following change is incorporated in this issue:

isascii — test for a 7-bit US-ASCII character

# **SYNOPSIS**

EX #include <ctype.h>

int isascii(int  $c$ );

# **DESCRIPTION**

The *isascii*() function tests whether *c* is a 7-bit US-ASCII character code.

The *isascii*( ) function is defined on all integer values.

# **RETURN VALUE**

The *isascii*( ) function returns non-zero if *c* is a 7-bit US-ASCII character code between 0 and octal 0177 inclusive; otherwise it returns 0.

# **ERRORS**

No errors are defined.

# **EXAMPLES**

None.

# **APPLICATION USAGE**

None.

# **FUTURE DIRECTIONS**

None.

# **SEE ALSO**

**<ctype.h>**.

# **CHANGE HISTORY**

First released in Issue 1.

Derived from Issue 1 of the SVID.

isastream — test a file descriptor

# **SYNOPSIS**

EX #include <stropts.h>

int isastream(int fildes);

# **DESCRIPTION**

The *isastream*() function tests whether *fildes*, an open file descriptor, is associated with a STREAMS-based file.

# **RETURN VALUE**

Upon successful completion, *isastream*( ) returns 1 if *fildes* refers to a STREAMS-based file and 0 if not. Otherwise, *isastream*( ) returns −1 and sets *errno* to indicate the error.

# **ERRORS**

The *isastream*( ) function will fail if:

[EBADF] The *fildes* argument is not a valid open file descriptor.

# **EXAMPLES**

None.

# **APPLICATION USAGE**

None.

# **FUTURE DIRECTIONS**

None.

# **SEE ALSO**

**<stropts.h>**.

# **CHANGE HISTORY**

First released in Issue 4, Version 2.

# **Issue 5**

Moved from X/OPEN UNIX extension to BASE.

isatty — test for a terminal device

# **SYNOPSIS**

#include <unistd.h>

int isatty(int fildes);

# **DESCRIPTION**

The *isatty*( ) function tests whether *fildes*, an open file descriptor, is associated with a terminal device.

#### **RETURN VALUE**

The *isatty*( ) function returns 1 if *fildes* is associated with a terminal; otherwise it returns 0 and may set *errno* to indicate the error.

#### **ERRORS**

The *isatty*() function may fail if:

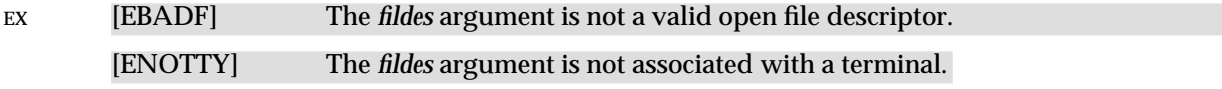

# **EXAMPLES**

None.

### **APPLICATION USAGE**

The *isatty*() function does not necessarily indicate that a human being is available for interaction via *fildes*. It is quite possible that non-terminal devices are connected to the communications line.

# **FUTURE DIRECTIONS**

None.

# **SEE ALSO**

**<unistd.h>**.

# **CHANGE HISTORY**

First released in Issue 1.

Derived from Issue 1 of the SVID.

# **Issue 4**

The following changes are incorporated in this issue:

- The header **<unistd.h>** is added to the SYNOPSIS section.
- In the RETURN VALUE section, the sentence indicating that this function may set *errno* is marked as an extension.
- The errors [EBADF] and [ENOTTY] are marked as extensions.

iscntrl — test for a control character

# **SYNOPSIS**

#include <ctype.h>

int iscntrl(int <sup>c</sup>);

# **DESCRIPTION**

The *iscntrl*( ) function tests whether *c* is a character of class **cntrl** in the program's current locale, see the **XBD** specification, **Chapter 5**, **Locale**.

In all cases *c* is a type **int**, the value of which must be a character representable as an **unsigned char** or must equal the value of the macro EOF. If the argument has any other value, the behaviour is undefined.

# **RETURN VALUE**

The *iscntrl*( ) function returns non-zero if *c* is a control character; otherwise it returns 0.

No errors are defined.

# **EXAMPLES**

**ERRORS**

None.

# **APPLICATION USAGE**

To ensure applications portability, especially across natural languages, only this function and those listed in the SEE ALSO section should be used for character classification.

# **FUTURE DIRECTIONS**

# None.

# **SEE ALSO**

*isalnum*( ), *isalpha* ( ), *isdigit*( ), *isgraph*( ), *islower*( ), *isprint*( ), *ispunct*( ), *isspace*( ), *isupper*( ), *isxdigit*( ), *setlocale*( ), **<ctype.h>**, the **XBD** specification, **Chapter 5**, **Locale**.

#### **CHANGE HISTORY**

First released in Issue 1.

Derived from Issue 1 of the SVID.

### **Issue 4**

The following change is incorporated in this issue:

isdigit — test for a decimal digit

### **SYNOPSIS**

#include <ctype.h>

int isdigit(int  $c$ );

#### **DESCRIPTION**

The *isdigit*( ) function tests whether *c* is a character of class **digit** in the program's current locale, see the **XBD** specification, **Chapter 5**, **Locale**.

In all cases *c* is an **int**, the value of which must be a character representable as an **unsigned char** or must equal the value of the macro EOF. If the argument has any other value, the behaviour is undefined.

# **RETURN VALUE**

The *isdigit*( ) function returns non-zero if *c* is a decimal digit; otherwise it returns 0.

# **ERRORS**

No errors are defined.

### **EXAMPLES**

None.

# **APPLICATION USAGE**

To ensure applications portability, especially across natural languages, only this function and those listed in the SEE ALSO section should be used for character classification.

# **FUTURE DIRECTIONS**

# None.

#### **SEE ALSO**

*isalnum*( ), *isalpha* ( ), *iscntrl*( ), *isgraph*( ), *islower*( ), *isprint*( ), *ispunct*( ), *isspace*( ), *isupper*( ), *isxdigit*( ), **<ctype.h>**.

# **CHANGE HISTORY**

First released in Issue 1.

Derived from Issue 1 of the SVID.

### **Issue 4**

The following change is incorporated in this issue:

• The text of the DESCRIPTION is revised, although there are no functional differences between this issue and Issue 3.

isgraph — test for a visible character

# **SYNOPSIS**

#include <ctype.h>

int isgraph(int  $c$ );

# **DESCRIPTION**

The  $isgraph()$  function tests whether *c* is a character of class **graph** in the program's current locale, see the **XBD** specification, **Chapter 5**, **Locale**.

In all cases *c* is an **int**, the value of which must be a character representable as an **unsigned char** or must equal the value of the macro EOF. If the argument has any other value, the behaviour is undefined.

# **RETURN VALUE**

The *isgraph*( ) function returns non-zero if *c* is a character with a visible representation; otherwise it returns 0.

# **ERRORS**

No errors are defined.

# **EXAMPLES**

None.

# **APPLICATION USAGE**

To ensure applications portability, especially across natural languages, only this function and those listed in the SEE ALSO section should be used for character classification.

# **FUTURE DIRECTIONS**

None.

# **SEE ALSO**

*isalnum*( ), *isalpha* ( ), *iscntrl*( ), *isdigit*( ), *islower*( ), *isprint*( ), *ispunct*( ), *isspace*( ), *isupper*( ), *isxdigit*( ), *setlocale*( ), **<ctype.h>**, the **XBD** specification, **Chapter 5**, **Locale**.

# **CHANGE HISTORY**

First released in Issue 1.

Derived from Issue 1 of the SVID.

# **Issue 4**

The following change is incorporated in this issue:

islower — test for a lower-case letter

# **SYNOPSIS**

#include <ctype.h>

int islower(int  $c$ );

# **DESCRIPTION**

The *islower*() function tests whether  $c$  is a character of class **lower** in the program's current locale, see the **XBD** specification, **Chapter 5**, **Locale**.

In all cases *c* is an **int**, the value of which must be a character representable as an **unsigned char** or must equal the value of the macro EOF. If the argument has any other value, the behaviour is undefined.

# **RETURN VALUE**

The *islower*( ) function returns non-zero if *c* is a lower-case letter; otherwise it returns 0.

# **ERRORS**

No errors are defined.

# **EXAMPLES**

None.

# **APPLICATION USAGE**

To ensure applications portability, especially across natural languages, only this function and those listed in the SEE ALSO section should be used for character classification.

# **FUTURE DIRECTIONS**

None.

# **SEE ALSO**

*isalnum*( ), *isalpha* ( ), *iscntrl*( ), *isdigit*( ), *isgraph*( ), *isprint*( ), *ispunct*( ), *isspace*( ), *isupper*( ), *isxdigit*( ), *setlocale*( ), **<ctype.h>**, the **XBD** specification, **Chapter 5**, **Locale**.

# **CHANGE HISTORY**

First released in Issue 1.

Derived from Issue 1 of the SVID.

# **Issue 4**

The following change is incorporated in this issue:

isnan — test for a NaN

# **SYNOPSIS**

EX #include <math.h>

int isnan(double <sup>x</sup>);

# **DESCRIPTION**

The *isnan*( ) function tests whether *x* is NaN.

On systems not supporting NaN values, *isnan*( ) always returns 0.

# **RETURN VALUE**

The *isnan*() function returns non-zero if *x* is NaN. Otherwise, 0 is returned.

# **ERRORS**

No errors are defined.

# **EXAMPLES**

None.

# **APPLICATION USAGE**

None.

# **FUTURE DIRECTIONS**

None.

# **SEE ALSO**

**<math.h>**.

# **CHANGE HISTORY**

First released in Issue 3.

# **Issue 4**

The following change is incorporated in this issue:

• The words ''not supporting NaN'' are added to the APPLICATION USAGE section.

# **Issue 5**

The DESCRIPTION is updated to indicate the return value when NaN is not supported. This text was previously published in the APPLICATION USAGE section.

isprint — test for a printing character

# **SYNOPSIS**

#include <ctype.h>

int isprint(int  $c$ );

#### **DESCRIPTION**

The *isprint*( ) function tests whether *c* is a character of class **print** in the program's current locale, see the **XBD** specification, **Chapter 5**, **Locale**.

In all cases *c* is an **int**, the value of which must be a character representable as an **unsigned char** or must equal the value of the macro EOF. If the argument has any other value, the behaviour is undefined.

#### **RETURN VALUE**

The *isprint*( ) function returns non-zero if *c* is a printing character; otherwise it returns 0.

# **ERRORS**

No errors are defined.

### **EXAMPLES**

None.

# **APPLICATION USAGE**

To ensure applications portability, especially across natural languages, only this function and those listed in the SEE ALSO section should be used for character classification.

# **FUTURE DIRECTIONS**

None.

# **SEE ALSO**

*isalnum*( ), *isalpha* ( ), *iscntrl*( ), *isdigit*( ), *isgraph*( ), *islower*( ), *ispunct*( ), *isspace*( ), *isupper*( ), *isxdigit*( ), *setlocale*( ), **<ctype.h>**, the **XBD** specification, **Chapter 5**, **Locale**.

#### **CHANGE HISTORY**

First released in Issue 1.

Derived from Issue 1 of the SVID.

### **Issue 4**

The following change is incorporated in this issue:

ispunct — test for a punctuation character

# **SYNOPSIS**

#include <ctype.h>

int ispunct(int  $c$ );

# **DESCRIPTION**

The *ispunct*() function tests whether  $c$  is a character of class **punct** in the program's current locale, see the **XBD** specification, **Chapter 5**, **Locale**.

In all cases *c* is an **int**, the value of which must be a character representable as an **unsigned char** or must equal the value of the macro EOF. If the argument has any other value, the behaviour is undefined.

# **RETURN VALUE**

The *ispunct*() function returns non-zero if *c* is a punctuation character; otherwise it returns 0.

# **ERRORS**

No errors are defined.

# **EXAMPLES**

None.

# **APPLICATION USAGE**

To ensure applications portability, especially across natural languages, only this function and those listed in the SEE ALSO section should be used for character classification.

# **FUTURE DIRECTIONS**

None.

#### **SEE ALSO**

*isalnum*( ), *isalpha* ( ), *iscntrl*( ), *isdigit*( ), *isgraph*( ), *islower*( ), *isprint*( ), *isspace*( ), *isupper*( ), *isxdigit*( ), *setlocale*( ), **<ctype.h>**, the **XBD** specification, **Chapter 5**, **Locale**.

#### **CHANGE HISTORY**

First released in Issue 1.

Derived from Issue 1 of the SVID.

### **Issue 4**

The following change is incorporated in this issue:

isspace — test for a white-space character

# **SYNOPSIS**

#include <ctype.h>

int isspace(int  $c$ );

# **DESCRIPTION**

The *isspace*( ) function tests whether *c* is a character of class **space** in the program's current locale, see the **XBD** specification, **Chapter 5**, **Locale**.

In all cases *c* is an **int**, the value of which must be a character representable as an **unsigned char** or must equal the value of the macro EOF. If the argument has any other value, the behaviour is undefined.

# **RETURN VALUE**

The *isspace*( ) function returns non-zero if *c* is a white-space character; otherwise it returns 0.

# **ERRORS**

No errors are defined.

# **EXAMPLES**

None.

# **APPLICATION USAGE**

To ensure applications portability, especially across natural languages, only this function and those listed in the SEE ALSO section should be used for character classification.

# **FUTURE DIRECTIONS**

None.

# **SEE ALSO**

*isalnum*( ), *isalpha* ( ), *iscntrl*( ), *isdigit*( ), *isgraph*( ), *islower*( ), *isprint*( ), *ispunct*( ), *isupper*( ), *isxdigit*( ), *setlocale*( ), **<ctype.h>**, the **XBD** specification, **Chapter 5**, **Locale**.

# **CHANGE HISTORY**

First released in Issue 1.

Derived from Issue 1 of the SVID.

### **Issue 4**

The following change is incorporated in this issue:

isupper — test for an upper-case letter

# **SYNOPSIS**

#include <ctype.h>

int isupper(int  $c$ );

# **DESCRIPTION**

The *isupper*() function tests whether  $c$  is a character of class **upper** in the program's current locale, see the **XBD** specification, **Chapter 5**, **Locale**.

In all cases *c* is an **int**, the value of which must be a character representable as an **unsigned char** or must equal the value of the macro EOF. If the argument has any other value, the behaviour is undefined.

# **RETURN VALUE**

The *isupper*( ) function returns non-zero if *c* is an upper-case letter; otherwise it returns 0.

# **ERRORS**

No errors are defined.

# **EXAMPLES**

None.

# **APPLICATION USAGE**

To ensure applications portability, especially across natural languages, only this function and those listed in the SEE ALSO section should be used for character classification.

# **FUTURE DIRECTIONS**

None.

# **SEE ALSO**

*isalnum*( ), *isalpha* ( ), *iscntrl*( ), *isdigit*( ), *isgraph*( ), *islower*( ), *isprint*( ), *ispunct*( ), *isspace*( ), *isxdigit*( ), *setlocale*( ), **<ctype.h>**, the **XBD** specification, **Chapter 5**, **Locale**.

# **CHANGE HISTORY**

First released in Issue 1.

Derived from Issue 1 of the SVID.

# **Issue 4**

The following change is incorporated in this issue:

iswalnum — test for an alphanumeric wide-character code

#### **SYNOPSIS**

#include <wctype.h>

int iswalnum(wint\_t wc);

#### **DESCRIPTION**

The *iswalnum*() function tests whether *wc* is a wide-character code representing a character of class **alpha** or **digit** in the program's current locale, see the **XBD** specification, **Chapter 5**, **Locale**.

In all cases *wc* is a **wint\_t**, the value of which must be a wide-character code corresponding to a valid character in the current locale or must equal the value of the macro WEOF. If the argument has any other value, the behaviour is undefined.

#### **RETURN VALUE**

The *iswalnum*() function returns non-zero if *wc* is an alphanumeric wide-character code; otherwise it returns 0.

#### **ERRORS**

No errors are defined.

#### **EXAMPLES**

None.

# **APPLICATION USAGE**

To ensure applications portability, especially across natural languages, only this function and those listed in the SEE ALSO section should be used for classification of wide-character codes.

#### **FUTURE DIRECTIONS**

None.

#### **SEE ALSO**

*iswalpha* ( ), *iswcntrl*( ), *iswdigit*( ), *iswgraph*( ), *iswlower*( ), *iswprint*( ), *iswpunct*( ), *iswspace*( ), *iswupper*( ), *iswxdigit*( ), *setlocale*( ), **<wctype.h>**, **<wchar.h>**, **<stdio.h>**, the **XBD** specification, **Chapter 5**, **Locale**.

#### **CHANGE HISTORY**

First released as a World-wide Portability Interface in Issue 4.

#### **Issue 5**

The following change has been made in this issue for alignment with ISO/IEC 9899:1990/Amendment 1:1994 (E).

# **iswalpha( )** *System Interfaces*

# **NAME**

iswalpha — test for an alphabetic wide-character code

# **SYNOPSIS**

#include <wctype.h>

int iswalpha(wint\_t wc);

# **DESCRIPTION**

The *iswalpha* () function tests whether *wc* is a wide-character code representing a character of class **alpha** in the program's current locale, see the **XBD** specification, **Chapter 5**, **Locale**.

In all cases *wc* is a **wint\_t**, the value of which must be a wide-character code corresponding to a valid character in the current locale or must equal the value of the macro WEOF. If the argument has any other value, the behaviour is undefined.

# **RETURN VALUE**

The *iswalpha* () function returns non-zero if *wc* is an alphabetic wide-character code; otherwise it returns 0.

#### **ERRORS**

No errors are defined.

#### **EXAMPLES**

None.

# **APPLICATION USAGE**

To ensure applications portability, especially across natural languages, only this function and those listed in the SEE ALSO section should be used for classification of wide-character codes.

#### **FUTURE DIRECTIONS**

None.

# **SEE ALSO**

*iswalnum*( ), *iswcntrl*( ), *iswdigit*( ), *iswgraph*( ), *iswlower*( ), *iswprint*( ), *iswpunct*( ), *iswspace*( ), *iswupper*( ), *iswxdigit*( ), *setlocale*( ), **<wctype.h>**, **<wchar.h>**, **<stdio.h>**, the **XBD** specification, **Chapter 5**, **Locale**.

# **CHANGE HISTORY**

First released in Issue 4.

#### **Issue 5**

The following change has been made in this issue for alignment with ISO/IEC 9899:1990/Amendment 1:1994 (E).

iswcntrl — test for a control wide-character code

### **SYNOPSIS**

#include <wctype.h>

int iswcntrl(wint\_t wc);

#### **DESCRIPTION**

The *iswcntrl*( ) function tests whether *wc* is a wide-character code representing a character of class **control** in the program's current locale, see the **XBD** specification, **Chapter 5**, **Locale**.

In all cases *wc* is a **wint\_t**, the value of which must be a wide-character code corresponding to a valid character in the current locale or must equal the value of the macro WEOF. If the argument has any other value, the behaviour is undefined.

#### **RETURN VALUE**

The *iswcntrl*( ) function returns non-zero if *wc* is a control wide-character code; otherwise it returns 0.

#### **ERRORS**

No errors are defined.

#### **EXAMPLES**

None.

# **APPLICATION USAGE**

To ensure applications portability, especially across natural languages, only this function and those listed in the SEE ALSO section should be used for classification of wide-character codes.

#### **FUTURE DIRECTIONS**

None.

#### **SEE ALSO**

*iswalnum*( ), *iswalpha* ( ), *iswdigit*( ), *iswgraph*( ), *iswlower*( ), *iswprint*( ), *iswpunct*( ), *iswspace*( ), *iswupper*( ), *iswxdigit*( ), *setlocale*( ), **<wctype.h>**, **<wchar.h>**, the **XBD** specification, **Chapter 5**, **Locale**.

#### **CHANGE HISTORY**

First released in Issue 4.

#### **Issue 5**

The following change has been made in this issue for alignment with ISO/IEC 9899:1990/Amendment 1:1994 (E).

# **iswctype( )** *System Interfaces*

# **NAME**

iswctype — test character for a specified class

### **SYNOPSIS**

#include <wctype.h>

int iswctype(wint\_t wc, wctype\_t charclass);

#### **DESCRIPTION**

The *iswctype*( ) function determines whether the wide-character code *wc* has the character class *charclass*, returning true or false. The *iswctype*() function is defined on WEOF and widecharacter codes corresponding to the valid character encodings in the current locale. If the *wc* argument is not in the domain of the function, the result is undefined. If the value of *charclass* is invalid (that is, not obtained by a call to *wctype*( ) or *charclass* is invalidated by a subsequent call to *setlocale*( ) that has affected category LC\_CTYPE) the result is implementation-dependent.

#### **RETURN VALUE**

The *iswctype*( ) function returns 0 for false and non-zero for true.

#### **ERRORS**

No errors are defined.

### **EXAMPLES**

None.

# **APPLICATION USAGE**

The twelve strings — "alnum", "alpha", "blank" "cntrl", "digit", "graph", "lower", "print", "punct", "space", "upper" and "xdigit" — are reserved for the standard character classes. In the table below, the functions in the left column are equivalent to the functions in the right column.

```
iswalnum(wc) iswctype(wc, wctype("alnum"))
iswalpha(wc) iswctype(wc, wctype("alpha"))
iswcntrl(wc) iswctype(wc, wctype("cntrl"))
iswdigit(wc) iswctype(wc, wctype("digit"))
iswgraph(wc) iswctype(wc, wctype("graph"))
iswlower(wc) iswctype(wc, wctype("lower"))
iswprint(wc) iswctype(wc, wctype("print"))
iswpunct(wc) iswctype(wc, wctype("punct"))
iswspace(wc) iswctype(wc, wctype("space"))
iswupper(wc) iswctype(wc, wctype("upper"))
iswxdigit(wc) iswctype(wc, wctype("xdigit"))
```
**Note:** The call:

iswctype(wc, wctype("blank"))

does not have an equivalent *isw\**( ) function.

# **FUTURE DIRECTIONS**

None.

#### **SEE ALSO**

*iswalnum*( ), *iswalpha* ( ), *iswcntrl*( ), *iswdigit*( ), *iswgraph*( ), *iswlower*( ), *iswprint*( ), *iswpunct*( ), *iswspace*( ), *iswupper*( ), *iswxdigit*( ), *wctype*( ), **<wctype.h>**, **<wchar.h>**.

# **CHANGE HISTORY**

First released as World-wide Portability Interfaces in Issue 4.

#### **Issue 5**

The following change has been made in this issue for alignment with ISO/IEC 9899:1990/Amendment 1:1994 (E).

iswdigit — test for a decimal digit wide-character code

# **SYNOPSIS**

#include <wctype.h>

int iswdigit(wint\_t wc);

# **DESCRIPTION**

The *iswdigit*( ) function tests whether *wc* is a wide-character code representing a character of class **digit** in the program's current locale, see the **XBD** specification, **Chapter 5**, **Locale**.

In all cases *wc* is a **wint\_t**, the value of which must be a wide-character code corresponding to a valid character in the current locale or must equal the value of the macro WEOF. If the argument has any other value, the behaviour is undefined.

#### **RETURN VALUE**

The *iswdigit*( ) function returns non-zero if *wc* is a decimal digit wide-character code; otherwise it returns 0.

#### **ERRORS**

No errors are defined.

#### **EXAMPLES**

None.

# **APPLICATION USAGE**

To ensure applications portability, especially across natural languages, only this function and those listed in the SEE ALSO section should be used for classification of wide-character codes.

#### **FUTURE DIRECTIONS**

None.

# **SEE ALSO**

*iswalnum*( ), *iswalpha* ( ), *iswcntrl*( ), *iswgraph*( ), *iswlower*( ), *iswprint*( ), *iswpunct*( ), *iswspace*( ), *iswupper*( ), *iswxdigit*( ), **<wctype.h>**, **<wchar.h>**.

# **CHANGE HISTORY**

First released in Issue 4.

# **Issue 5**

The following change has been made in this issue for alignment with ISO/IEC 9899:1990/Amendment 1:1994 (E).

iswgraph — test for a visible wide-character code

### **SYNOPSIS**

#include <wctype.h>

int iswgraph(wint\_t wc);

#### **DESCRIPTION**

The *iswgraph*( ) function tests whether *wc* is a wide-character code representing a character of class **graph** in the program's current locale, see the **XBD** specification, **Chapter 5**, **Locale**.

In all cases *wc* is a **wint\_t**, the value of which must be a wide-character code corresponding to a valid character in the current locale or must equal the value of the macro WEOF. If the argument has any other value, the behaviour is undefined.

#### **RETURN VALUE**

The *iswgraph*() function returns non-zero if *wc* is a wide-character code with a visible representation; otherwise it returns 0.

#### **ERRORS**

No errors are defined.

#### **EXAMPLES**

None.

# **APPLICATION USAGE**

To ensure applications portability, especially across natural languages, only this function and those listed in the SEE ALSO section should be used for classification of wide-character codes.

#### **FUTURE DIRECTIONS**

None.

#### **SEE ALSO**

*iswalnum*( ), *iswalpha* ( ), *iswcntrl*( ), *iswdigit*( ), *iswlower*( ), *iswprint*( ), *iswpunct*( ), *iswspace*( ), *iswupper*( ), *iswxdigit*( ), *setlocale*( ), **<wctype.h>**, **<wchar.h>**, the **XBD** specification, **Chapter 5**, **Locale**.

#### **CHANGE HISTORY**

First released in Issue 4.

#### **Issue 5**

The following change has been made in this issue for alignment with ISO/IEC 9899:1990/Amendment 1:1994 (E).

iswlower — test for a lower-case letter wide-character code

# **SYNOPSIS**

#include <wctype.h>

int iswlower(wint\_t wc);

# **DESCRIPTION**

The *iswlower*( ) function tests whether *wc* is a wide-character code representing a character of class **lower** in the program's current locale, see the **XBD** specification, **Chapter 5**, **Locale**.

In all cases *wc* is a **wint\_t**, the value of which must be a wide-character code corresponding to a valid character in the current locale or must equal the value of the macro WEOF. If the argument has any other value, the behaviour is undefined.

#### **RETURN VALUE**

The *iswlower*() function returns non-zero if *wc* is a lower-case letter wide-character code; otherwise it returns 0.

#### **ERRORS**

No errors are defined.

#### **EXAMPLES**

None.

# **APPLICATION USAGE**

To ensure applications portability, especially across natural languages, only this function and those listed in the SEE ALSO section should be used for classification of wide-character codes.

#### **FUTURE DIRECTIONS**

None.

# **SEE ALSO**

*iswalnum*( ), *iswalpha* ( ), *iswcntrl*( ), *iswdigit*( ), *iswgraph*( ), *iswprint*( ), *iswpunct*( ), *iswspace*( ), *iswupper*( ), *iswxdigit*( ), *setlocale*( ), **<wctype.h>**, **<wchar.h>**, the **XBD** specification, **Chapter 5**, **Locale**.

# **CHANGE HISTORY**

First released in Issue 4.

#### **Issue 5**

The following change has been made in this issue for alignment with ISO/IEC 9899:1990/Amendment 1:1994 (E).

iswprint — test for a printing wide-character code

### **SYNOPSIS**

#include <wctype.h>

int iswprint(wint\_t wc);

#### **DESCRIPTION**

The *iswprint*( ) function tests whether *wc* is a wide-character code representing a character of class **print** in the program's current locale, see the **XBD** specification, **Chapter 5**, **Locale**.

In all cases *wc* is a **wint\_t**, the value of which must be a wide-character code corresponding to a valid character in the current locale or must equal the value of the macro WEOF. If the argument has any other value, the behaviour is undefined.

#### **RETURN VALUE**

The *iswprint*( ) function returns non-zero if *wc* is a printing wide-character code; otherwise it returns 0.

#### **ERRORS**

No errors are defined.

#### **EXAMPLES**

None.

# **APPLICATION USAGE**

To ensure applications portability, especially across natural languages, only this function and those listed in the SEE ALSO section should be used for classification of wide-character codes.

#### **FUTURE DIRECTIONS**

None.

#### **SEE ALSO**

*iswalnum*( ), *iswalpha* ( ), *iswcntrl*( ), *iswdigit*( ), *iswgraph*( ), *iswlower*( ), *iswpunct*( ), *iswspace*( ), *iswupper*( ), *iswxdigit*( ), *setlocale*( ), **<wctype.h>**, **<wchar.h>**, the **XBD** specification, **Chapter 5**, **Locale**.

#### **CHANGE HISTORY**

First released in Issue 4.

#### **Issue 5**

The following change has been made in this issue for alignment with ISO/IEC 9899:1990/Amendment 1:1994 (E).

# **iswpunct( )** *System Interfaces*

# **NAME**

iswpunct — test for a punctuation wide-character code

# **SYNOPSIS**

#include <wctype.h>

int iswpunct(wint\_t wc);

# **DESCRIPTION**

The *iswpunct*() function tests whether *wc* is a wide-character code representing a character of class **punct** in the program's current locale, see the **XBD** specification, **Chapter 5**, **Locale**.

In all cases *wc* is a **wint\_t**, the value of which must be a wide-character code corresponding to a valid character in the current locale or must equal the value of the macro WEOF. If the argument has any other value, the behaviour is undefined.

# **RETURN VALUE**

The *iswpunct*( ) function returns non-zero if *wc* is a punctuation wide-character code; otherwise it returns 0.

#### **ERRORS**

No errors are defined.

#### **EXAMPLES**

None.

# **APPLICATION USAGE**

To ensure applications portability, especially across natural languages, only this function and those listed in the SEE ALSO section should be used for classification of wide-character codes.

#### **FUTURE DIRECTIONS**

None.

# **SEE ALSO**

*iswalnum*( ), *iswalpha* ( ), *iswcntrl*( ), *iswdigit*( ), *iswgraph*( ), *iswlower*( ), *iswprint*( ), *iswspace*( ), *iswupper*( ), *iswxdigit*( ), *setlocale*( ), **<wctype.h>**, **<wchar.h>**, the **XBD** specification, **Chapter 5**, **Locale**.

# **CHANGE HISTORY**

First released in Issue 4.

#### **Issue 5**

The following change has been made in this issue for alignment with ISO/IEC 9899:1990/Amendment 1:1994 (E).

iswspace — test for a white-space wide-character code

### **SYNOPSIS**

#include <wctype.h>

int iswspace(wint\_t wc);

#### **DESCRIPTION**

The *iswspace*( ) function tests whether *wc* is a wide-character code representing a character of class **space** in the program's current locale, see the **XBD** specification, **Chapter 5**, **Locale**.

In all cases *wc* is a **wint\_t**, the value of which must be a wide-character code corresponding to a valid character in the current locale or must equal the value of the macro WEOF. If the argument has any other value, the behaviour is undefined.

#### **RETURN VALUE**

The *iswspace*( ) function returns non-zero if *wc* is a white-space wide-character code; otherwise it returns 0.

#### **ERRORS**

No errors are defined.

#### **EXAMPLES**

None.

# **APPLICATION USAGE**

To ensure applications portability, especially across natural languages, only this function and those listed in the SEE ALSO section should be used for classification of wide-character codes.

#### **FUTURE DIRECTIONS**

None.

#### **SEE ALSO**

*iswalnum*( ), *iswalpha* ( ), *iswcntrl*( ), *iswdigit*( ), *iswgraph*( ), *iswlower*( ), *iswprint*( ), *iswpunct*( ), *iswupper*( ), *iswxdigit*( ), *setlocale*( ), **<wctype.h>**, **<wchar.h>**, the **XBD** specification, **Chapter 5**, **Locale**.

#### **CHANGE HISTORY**

First released in Issue 4.

#### **Issue 5**

The following change has been made in this issue for alignment with ISO/IEC 9899:1990/Amendment 1:1994 (E).

# **iswupper( )** *System Interfaces*

# **NAME**

iswupper — test for an upper-case letter wide-character code

### **SYNOPSIS**

#include <wctype.h>

int iswupper(wint\_t wc);

#### **DESCRIPTION**

The *iswupper*( ) function tests whether *wc* is a wide-character code representing a character of class **upper** in the program's current locale, see the **XBD** specification, **Chapter 5**, **Locale**.

In all cases *wc* is a **wint\_t**, the value of which must be a wide-character code corresponding to a valid character in the current locale or must equal the value of the macro WEOF. If the argument has any other value, the behaviour is undefined.

#### **RETURN VALUE**

The *iswupper*() function returns non-zero if *wc* is an upper-case letter wide-character code; otherwise it returns 0.

#### **ERRORS**

No errors are defined.

#### **EXAMPLES**

None.

# **APPLICATION USAGE**

To ensure applications portability, especially across natural languages, only this function and those listed in the SEE ALSO section should be used for classification of wide-character codes.

#### **FUTURE DIRECTIONS**

None.

#### **SEE ALSO**

*iswalnum*( ), *iswalpha* ( ), *iswcntrl*( ), *iswdigit*( ), *iswgraph*( ), *iswlower*( ), *iswprint*( ), *iswpunct*( ), *iswspace*( ), *iswxdigit*( ), *setlocale*( ), **<wctype.h>**, **<wchar.h>**, the **XBD** specification, **Chapter 5**, **Locale**.

# **CHANGE HISTORY**

First released in Issue 4.

#### **Issue 5**

The following change has been made in this issue for alignment with ISO/IEC 9899:1990/Amendment 1:1994 (E).

iswxdigit — test for a hexadecimal digit wide-character code

#### **SYNOPSIS**

#include <wctype.h>

int iswxdigit(wint\_t wc);

#### **DESCRIPTION**

The *iswxdigit*( ) function tests whether *wc* is a wide-character code representing a character of class **xdigit** in the program's current locale, see the **XBD** specification, **Chapter 5**, **Locale**.

In all cases *wc* is a **wint\_t**, the value of which must be a wide-character code corresponding to a valid character in the current locale or must equal the value of the macro WEOF. If the argument has any other value, the behaviour is undefined.

#### **RETURN VALUE**

The *iswxdigit*() function returns non-zero if *wc* is a hexadecimal digit wide-character code; otherwise it returns 0.

#### **ERRORS**

No errors are defined.

#### **EXAMPLES**

None.

# **APPLICATION USAGE**

To ensure applications portability, especially across natural languages, only this function and those listed in the SEE ALSO section should be used for classification of wide-character codes.

#### **FUTURE DIRECTIONS**

None.

#### **SEE ALSO**

*iswalnum*( ), *iswalpha* ( ), *iswcntrl*( ), *iswdigit*( ), *iswgraph*( ), *iswlower*( ), *iswprint*( ), *iswpunct*( ), *iswspace*( ), *iswupper*( ), *setlocale*( ), **<wctype.h>**, **<wchar.h>**.

# **CHANGE HISTORY**

First released in Issue 4.

#### **Issue 5**

The following change has been made in this issue for alignment with ISO/IEC 9899:1990/Amendment 1:1994 (E).

isxdigit — test for a hexadecimal digit

# **SYNOPSIS**

#include <ctype.h>

int isxdigit(int <sup>c</sup>);

# **DESCRIPTION**

The *isxdigit*() function tests whether  $c$  is a character of class **xdigit** in the program's current locale, see the **XBD** specification, **Chapter 5**, **Locale**.

In all cases *c* is an **int**, the value of which must be a character representable as an **unsigned char** or must equal the value of the macro EOF. If the argument has any other value, the behaviour is undefined.

# **RETURN VALUE**

The *isxdigit*( ) function returns non-zero if *c* is a hexadecimal digit; otherwise it returns 0.

# **ERRORS**

No errors are defined.

# **EXAMPLES**

None.

# **APPLICATION USAGE**

To ensure applications portability, especially across natural languages, only this function and those listed in the SEE ALSO section should be used for character classification.

# **FUTURE DIRECTIONS**

# None.

# **SEE ALSO**

*isalnum*( ), *isalpha* ( ), *iscntrl*( ), *isdigit*( ), *isgraph*( ), *islower*( ), *isprint*( ), *ispunct*( ), *isspace*( ), *isupper*( ), **<ctype.h>**.

# **CHANGE HISTORY**

First released in Issue 1.

Derived from Issue 1 of the SVID.

# **Issue 4**

The following change is incorporated in this issue:

• The text of the DESCRIPTION is revised, although there are no functional differences between this issue and Issue 3.

j0, j1, jn — Bessel functions of the first kind

#### **SYNOPSIS**

EX #include <math.h>

```
double j0(double x);
double j1(double x);
double jn(int n, double x);
```
#### **DESCRIPTION**

The *j0*( ), *j1*( ) and *jn*( ) functions compute Bessel functions of *x* of the first kind of orders 0, 1 and *n* respectively.

An application wishing to check for error situations should set *errno* to 0 before calling *j0*( ), *j1*( ) or *jn*( ). If *errno* is non-zero on return, or the return value is NaN, an error has occurred.

#### **RETURN VALUE**

Upon successful completion,  $j0($  ),  $j1($  and  $jn($  eturn the relevant Bessel value of *x* of the first kind.

If the *x* argument is too large in magnitude, 0 is returned and *errno* may be set to [ERANGE].

If *x* is NaN, NaN is returned and *errno* may be set to [EDOM].

If the correct result would cause underflow, 0 is returned and *errno* may be set to [ERANGE].

# **ERRORS**

The  $j\theta$ (),  $j1$ () and  $jn$ () functions may fail if:

[EDOM] The value of *x* is NaN.

[ERANGE] The value of *x* was too large in magnitude, or underflow occurred.

No other errors will occur.

#### **EXAMPLES**

None.

#### **APPLICATION USAGE**

None.

# **FUTURE DIRECTIONS**

# None.

**SEE ALSO**

 $isnan(), y0(), \leq math.h>$ .

#### **CHANGE HISTORY**

First released in Issue 1.

Derived from Issue 1 of the SVID.

#### **Issue 4**

The following changes are incorporated in this issue:

- References to *matherr*( ) are removed.
- The RETURN VALUE and ERRORS sections are substantially rewritten to rationalise error handling in the mathematics functions.

# **Issue 5**

The DESCRIPTION is updated to indicate how an application should check for an error. This text was previously published in the APPLICATION USAGE section.

jrand48 — generate a uniformly distributed pseudo-random long signed integer

# **SYNOPSIS**

EX #include <stdlib.h>

long int jrand48(unsigned short int xsubi[3]);

# **DESCRIPTION**

Refer to *drand48*( ).

# **CHANGE HISTORY**

First released in Issue 1.

Derived from Issue 1 of the SVID.

# **Issue 4**

The following changes are incorporated this issue:

- The **<stdlib.h>** header is added to the SYNOPSIS section.
- The word **long** is replaced by the words **long int** in the SYNOPSIS section.

kill — send a signal to a process or a group of processes

# **SYNOPSIS**

```
OH #include <sys/types.h>
      #include <signal.h>
      int kill(pid_t pid, int sig);
```
# **DESCRIPTION**

The *kill*( ) function will send a signal to a process or a group of processes specified by *pid*. The signal to be sent is specified by *sig* and is either one from the list given in **<signal.h>** or 0. If *sig* is 0 (the null signal), error checking is performed but no signal is actually sent. The null signal can be used to check the validity of *pid*.

{\_POSIX\_SAVED\_IDS} will be defined on all XSI-conformant systems, and for a process to have permission to send a signal to a process designated by *pid*, the real or effective user ID of the FIPS sending process must match the real or saved set-user-ID of the receiving process, unless the sending process has appropriate privileges.

If *pid* is greater than 0, *sig* will be sent to the process whose process ID is equal to *pid*.

If *pid* is 0, *sig* will be sent to all processes (excluding an unspecified set of system processes) whose process group ID is equal to the process group ID of the sender, and for which the process has permission to send a signal.

EX If *pid* is −1, *sig* will be sent to all processes (excluding an unspecified set of system processes) for which the process has permission to send that signal.

If *pid* is negative, but not −1, *sig* will be sent to all processes (excluding an unspecified set of system processes) whose process group ID is equal to the absolute value of *pid*, and for which the process has permission to send a signal.

If the value of *pid* causes *sig* to be generated for the sending process, and if *sig* is not blocked for the calling thread and if no other thread has *sig* unblocked or is waiting in a *sigwait*( ) function for *sig*, either *sig* or at least one pending unblocked signal will be delivered to the sending thread before *kill*( ) returns.

The user ID tests described above will not be applied when sending SIGCONT to a process that is a member of the same session as the sending process.

An implementation that provides extended security controls may impose further implementation-dependent restrictions on the sending of signals, including the null signal. In particular, the system may deny the existence of some or all of the processes specified by *pid*.

The *kill*( ) function is successful if the process has permission to send *sig* to any of the processes specified by *pid*. If  $kill()$  fails, no signal will be sent.

# **RETURN VALUE**

Upon successful completion, 0 is returned. Otherwise, −1 is returned and *errno* is set to indicate the error.

# **ERRORS**

The *kill*() function will fail if:

[EINVAL] The value of the *sig* argument is an invalid or unsupported signal number.

[EPERM] The process does not have permission to send the signal to any receiving process.

[ESRCH] No process or process group can be found corresponding to that specified by *pid*.

# **EXAMPLES**

None.

**APPLICATION USAGE**

None.

# **FUTURE DIRECTIONS**

None.

#### **SEE ALSO**

*getpid*( ), *raise*( ), *setsid*( ), *sigaction*( ), **<signal.h>**, *sigqueue*( ), **<sys/types.h>**.

# **CHANGE HISTORY**

First released in Issue 1.

Derived from Issue 1 of the SVID.

#### **Issue 4**

The following change is incorporated for alignment with the FIPS requirements:

• In the DESCRIPTION, the second paragraph is reworded to indicate that the saved set-user-ID of the calling process will be checked in place of its effective user ID. This functionality is marked as an extension.

Other changes are incorporated as follows:

- The **<sys/types.h>** header is now marked as optional (OH); this header need not be included on XSI-conformant systems.
- The DESCRIPTION is clarified in various places.

#### **Issue 5**

The DESCRIPTION is updated for alignment with POSIX Threads Extension.

killpg — send a signal to a process group

# **SYNOPSIS**

EX #include <signal.h>

int killpg(pid\_t pgrp, int sig);

# **DESCRIPTION**

The *killpg*( ) function sends the signal specified by *sig* to the process group specified by *pgrp*.

If *pgrp* is greater than 1, *killpg*(*pgrp*, *sig*) is equivalent to *kill*(−*pgrp*, *sig*). If *pgrp* is less than or equal to 1, the behaviour of *killpg*( ) is undefined.

# **RETURN VALUE**

Refer to *kill*( ).

# **ERRORS**

Refer to *kill*( ).

# **EXAMPLES**

None.

# **APPLICATION USAGE**

None.

# **FUTURE DIRECTIONS**

None.

# **SEE ALSO**

*getpgid*( ), *getpid*( ), *kill*( ), *raise*( ), **<signal.h>**.

# **CHANGE HISTORY**

First released in Issue 4, Version 2.

# **Issue 5**

Moved from X/OPEN UNIX extension to BASE.

l64a — convert a 32-bit integer to a radix-64 ASCII string

# **SYNOPSIS**

EX #include <stdlib.h>

char \*l64a(long value);

# **DESCRIPTION**

Refer to *a64l*( ).

# **CHANGE HISTORY**

First released in Issue 4, Version 2.

# **Issue 5**

Moved from X/OPEN UNIX extension to BASE.

labs — return a long integer absolute value

# **SYNOPSIS**

#include <stdlib.h>

long int labs(long int <sup>i</sup>);

# **DESCRIPTION**

The *labs*() function computes the absolute value of its long integer operand, *i.* If the result cannot be represented, the behaviour is undefined.

# **RETURN VALUE**

The *labs*( ) function returns the absolute value of its long integer operand.

# **ERRORS**

No errors are defined.

# **EXAMPLES**

None.

**APPLICATION USAGE**

None.

# **FUTURE DIRECTIONS**

None.

# **SEE ALSO**

*abs*( ), **<stdlib.h>**.

# **CHANGE HISTORY**

First released in Issue 4.

Derived from the ISO C standard.
lchown — change the owner and group of a symbolic link

#### **SYNOPSIS**

EX #include <unistd.h>

int lchown(const char \*path, uid\_t owner, gid\_t group);

### **DESCRIPTION**

The *lchown*( ) function has the same effect as *chown*( ) except in the case where the named file is a symbolic link. In this case *lchown*() changes the ownership of the symbolic link file itself, while *chown*( ) changes the ownership of the file or directory to which the symbolic link refers.

### **RETURN VALUE**

Upon successful completion, *lchown*( ) returns 0. Otherwise, it returns −1 and sets *errno* to indicate an error.

#### **ERRORS**

The *lchown*( ) function will fail if:

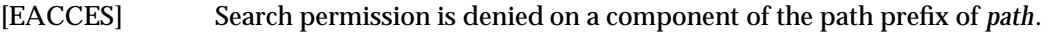

[EINVAL] The owner or group id is not a value supported by the implementation.

#### [ENAMETOOLONG]

The length of a pathname exceeds {PATH\_MAX}, or pathname component is longer than {NAME\_MAX}.

- [ENOENT] A component of *path* does not name an existing file or *path* is an empty string.
- [ENOTDIR] A component of the path prefix of *path* is not a directory.
- [EOPNOTSUPP] The *path* argument names a symbolic link and the implementation does not support setting the owner or group of a symbolic link.
- [ELOOP] Too many symbolic links were encountered in resolving *path*.
- [EPERM] The effective user ID does not match the owner of the file and the process does not have appropriate privileges.
- [EROFS] The file resides on a read-only file system.

The *lchown*( ) function may fail if:

[EIO] An I/O error occurred while reading or writing to the file system.

[EINTR] A signal was caught during execution of the function.

#### [ENAMETOOLONG]

Pathname resolution of a symbolic link produced an intermediate result whose length exceeds {PATH\_MAX}.

#### **EXAMPLES**

None.

# **APPLICATION USAGE**

None.

#### **FUTURE DIRECTIONS**

None.

# **SEE ALSO**

*chown*( ), *symlink*( ), **<unistd.h>**.

# **CHANGE HISTORY**

First released in Issue 4, Version 2.

### **Issue 5**

lcong48 — seed a uniformly distributed pseudo-random signed long integer generator

### **SYNOPSIS**

EX #include <stdlib.h>

void lcong48(unsigned short int param[7]);

# **DESCRIPTION**

Refer to *drand48*( ).

#### **CHANGE HISTORY**

First released in Issue 1.

Derived from Issue 1 of the SVID.

#### **Issue 4**

The following change is incorporated in this issue:

• The **<stdlib.h>** header is now included in the SYNOPSIS section.

ldexp — load exponent of a floating point number

# **SYNOPSIS**

#include <math.h>

double ldexp(double <sup>x</sup>, int exp);

### **DESCRIPTION**

The *ldexp*() function computes the quantity  $x * 2^{exp}$ .

An application wishing to check for error situations should set *errno* to 0 before calling *ldexp*( ). If *errno* is non-zero on return, or the return value is NaN, an error has occurred.

#### **RETURN VALUE**

Upon successful completion, *ldexp*() returns a **double** representing the value *x* multiplied by 2 raised to the power *exp*.

#### EX If the value of *x* is NaN, NaN is returned and *errno* may be set to [EDOM].

If *ldexp*( ) would cause overflow, ±HUGE\_VAL is returned (according to the sign of *x*), and *errno* is set to [ERANGE].

If *ldexp*( ) would cause underflow, 0 is returned and *errno* may be set to [ERANGE].

#### **ERRORS**

The *ldexp*() function will fail if:

[ERANGE] The value to be returned would have caused overflow.

The *ldexp*( ) function may fail if:

EX [EDOM] The argument *x* is NaN.

[ERANGE] The value to be returned would have caused underflow.

No other errors will occur.

#### **EXAMPLES**

None.

#### **APPLICATION USAGE**

None.

# **FUTURE DIRECTIONS**

None.

# **SEE ALSO**

*frexp*( ), *isnan*( ), **<math.h>**.

#### **CHANGE HISTORY**

First released in Issue 1.

Derived from Issue 1 of the SVID.

#### **Issue 4**

The following changes are incorporated in this issue:

- Removed references to *matherr*( ).
- The RETURN VALUE and ERRORS sections are substantially rewritten for alignment with the ISO C standard and to rationalise error handling in the mathematics functions.

• The return value specified for [EDOM] is marked as an extension.

#### **Issue 5**

The DESCRIPTION is updated to indicate how an application should check for an error. This text was previously published in the APPLICATION USAGE section.

ldiv — compute quotient and remainder of a long division

### **SYNOPSIS**

#include <stdlib.h>

ldiv\_t ldiv(long int numer, long int denom);

# **DESCRIPTION**

The *ldiv*( ) function computes the quotient and remainder of the division of the numerator *numer* by the denominator *denom*. If the division is inexact, the resulting quotient is the long integer of lesser magnitude that is the nearest to the algebraic quotient. If the result cannot be represented, the behaviour is undefined; otherwise, *quot \* denom + rem* will equal *numer*.

### **RETURN VALUE**

The *ldiv*() function returns a structure of type **ldiv\_t**, comprising both the quotient and the remainder. The structure includes the following members, in any order:

long int quot; /\* quotient \*/ long int rem; /\* remainder \*/

# **ERRORS**

No errors are defined.

**EXAMPLES**

None.

# **APPLICATION USAGE**

None.

# **FUTURE DIRECTIONS**

None.

## **SEE ALSO**

*div*( ), **<stdlib.h>**.

#### **CHANGE HISTORY**

First released in Issue 4.

Derived from the ISO C standard.

lfind — find entry in a linear search table

#### **SYNOPSIS**

EX #include <search.h>

```
void *lfind(const void *key, const void *base, size_t *nelp,
   size_t width, int (*compar) (const void *, const void *));
```
#### **DESCRIPTION**

Refer to *lsearch*( ).

#### **CHANGE HISTORY**

First released in Issue 1.

Derived from Issue 1 of the SVID.

#### **Issue 4**

The following change is incorporated in this issue:

• In the SYNOPSIS section, the type of the function return value is changed from **char \*** to **void\***, the type of the *key* and *base* arguments is changed from **void\*** to **const void\***, and argument declarations for *compar*( ) are added.

lgamma — log gamma function

### **SYNOPSIS**

EX #include <math.h>

```
double lgamma(double x);
extern int signgam;
```
### **DESCRIPTION**

The *lgamma*() function computes  $\log_e \Gamma(x)$  where  $\Gamma(x)$  is defined as  $\int$  $e^{-t}t^{x-1}$  *dt*. The sign of  $\Gamma(x)$ 

∞

0 is returned in the external integer *signgam*. The argument *x* need not be a non-positive integer  $(\Gamma(x))$  is defined over the reals, except the non-positive integers).

An application wishing to check for error situations should set *errno* to 0 before calling *lgamma*( ). If *errno* is non-zero on return, or the return value is NaN, an error has occurred.

This interface need not be reentrant.

#### **RETURN VALUE**

Upon successful completion, *lgamma*( ) returns the logarithmic gamma of *x*.

If *x* is NaN, NaN is returned and *errno* may be set to [EDOM].

If *x* is a non-positive integer, either HUGE\_VAL or NaN is returned and *errno* may be set to [EDOM].

If the correct value would cause overflow, *lgamma*( ) returns HUGE\_VAL and may set *errno* to [ERANGE].

If the correct value would cause underflow, *lgamma*( ) returns 0 and may set *errno* to [ERANGE].

#### **ERRORS**

The *lgamma*( ) function may fail if:

[EDOM] The value of *x* is a non-positive integer or NaN.

[ERANGE] The value to be returned would have caused overflow or underflow.

No other errors will occur.

#### **EXAMPLES**

None.

# **APPLICATION USAGE**

None.

#### **FUTURE DIRECTIONS** None.

# **SEE ALSO**

*exp*( ), *isnan*( ), **<math.h>**.

#### **CHANGE HISTORY**

First released in Issue 3.

#### **Issue 4**

The following changes are incorporated in this issue:

- This page no longer points to *gamma*( ), but contains all information relating to *lgamma*( ).
- The RETURN VALUE and ERRORS sections are substantially rewritten to rationalise error handling in the mathematics functions.

#### **Issue 5**

The DESCRIPTION is updated to indicate how an application should check for an error. This text was previously published in the APPLICATION USAGE section.

A note indicating that this interface need not be reentrant is added to the DESCRIPTION.

link — link to a file

# **SYNOPSIS**

#include <unistd.h>

int link(const char \*path1, const char \*path2);

# **DESCRIPTION**

The *link*() function creates a new link (directory entry) for the existing file, *path1*.

The *path1* argument points to a pathname naming an existing file. The *path2* argument points to a pathname naming the new directory entry to be created. The *link*( ) function will atomically create a new link for the existing file and the link count of the file is incremented by one.

If *path1* names a directory, *link*( ) will fail unless the process has appropriate privileges and the implementation supports using *link*( ) on directories.

Upon successful completion, *link*() will mark for update the *st* ctime field of the file. Also, the *st\_ctime* and *st\_mtime* fields of the directory that contains the new entry are marked for update.

If *link*( ) fails, no link is created and the link count of the file will remain unchanged.

The implementation may require that the calling process has permission to access the existing file.

# **RETURN VALUE**

Upon successful completion, 0 is returned. Otherwise, −1 is returned and *errno* is set to indicate the error.

#### **ERRORS**

The *link*() function will fail if:

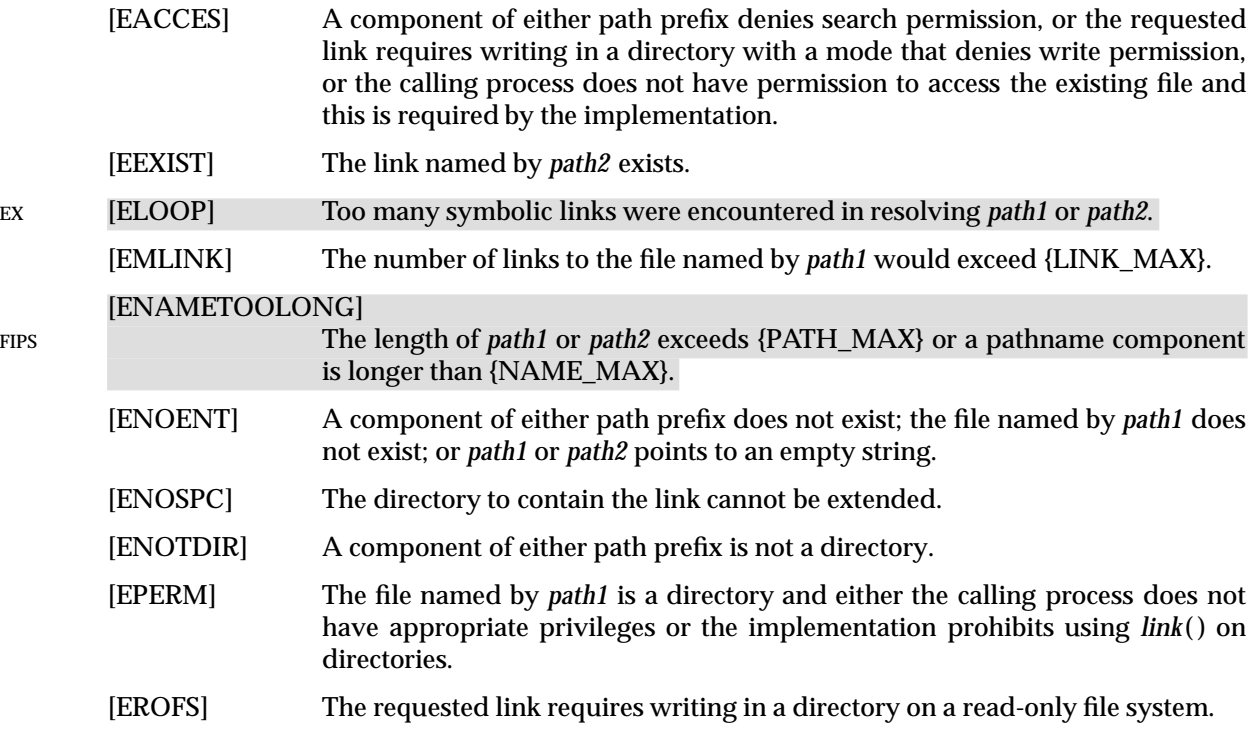

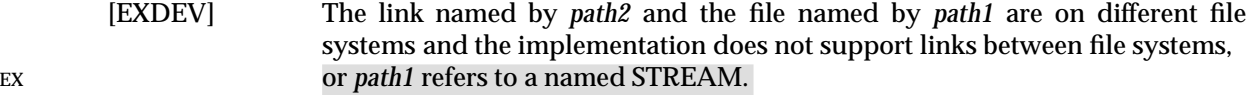

#### The *link*() function may fail if:

#### EX [ENAMETOOLONG]

Pathname resolution of a symbolic link produced an intermediate result whose length exceeds {PATH\_MAX}.

#### **EXAMPLES**

None.

#### **APPLICATION USAGE**

Some implementations do allow links between file systems.

#### **FUTURE DIRECTIONS**

None.

# **SEE ALSO**

*symlink*( ), *unlink*( ), **<unistd.h>**.

#### **CHANGE HISTORY**

First released in Issue 1.

Derived from Issue 1 of the SVID.

#### **Issue 4**

The following change is incorporated for alignment with the ISO POSIX-1 standard:

• The type of arguments *path1* and *path2* are changed from **char \*** to **const char \***.

The following change is incorporated for alignment with the FIPS requirements:

• In the ERRORS section, the condition whereby [ENAMETOOLONG] will be returned if a pathname component is larger that {NAME\_MAX} is now defined as mandatory and marked as an extension.

Other changes are incorporated as follows:

• The **<unistd.h>** header is added to the SYNOPSIS section.

#### **Issue 4, Version 2**

The ERRORS section is updated for X/OPEN UNIX conformance as follows:

- The [ELOOP] error will be returned if too many symbolic links are encountered during pathname resolution.
- The [EXDEV] error may also be returned if *path1* refers to a named STREAM.
- A second [ENAMETOOLONG] condition is defined that may report excessive length of an intermediate result of pathname resolution of a symbolic link.

lio\_listio — list directed I/O (**REALTIME**)

# **SYNOPSIS**

```
RT #include <aio.h>
```

```
int lio_listio(int mode, struct aiocb * const list[], int nent,
   struct sigevent *sig);
```
### **DESCRIPTION**

The *lio\_listio* () function allows the calling process to initiate a list of I/O requests with a single function call.

The *mode* argument takes one of the values LIO\_WAIT or LIO\_NOWAIT declared in **<aio.h>** and determines whether the function returns when the I/O operations have been completed, or as soon as the operations have been queued. If the *mode* argument is LIO\_WAIT, the function waits until all I/O is complete and the *sig* argument is ignored.

If the *mode* argument is LIO\_NOWAIT, the function returns immediately, and asynchronous notification occurs, according to the *sig* argument, when all the I/O operations complete. If *sig* is NULL, then no asynchronous notification occurs. If *sig* is not NULL, asynchronous notification occurs as specified in **Signal Generation and Delivery** on page 808 when all the requests in *list* have completed.

The I/O requests enumerated by *list* are submitted in an unspecified order.

The *list* argument is an array of pointers to **aiocb** structures. The array contains *nent* elements. The array may contain NULL elements, which are ignored.

The *aio\_lio\_opcode* field of each **aiocb** structure specifies the operation to be performed. The supported operations are LIO\_READ, LIO\_WRITE and LIO\_NOP; these symbols are defined in **<aio.h>**. The LIO\_NOP operation causes the list entry to be ignored. If the *aio\_lio\_opcode* element is equal to LIO\_READ, then an I/O operation is submitted as if by a call to *aio\_read*( ) with the *aiocbp* equal to the address of the **aiocb** structure. If the *aio\_lio\_opcode* element is equal to LIO\_WRITE, then an I/O operation is submitted as if by a call to *aio\_write*( ) with the *aiocbp* equal to the address of the **aiocb** structure.

The *aio\_fildes* member specifies the file descriptor on which the operation is to be performed.

The *aio\_buf* member specifies the address of the buffer to or from which the data is to be transferred.

The *aio\_nbytes* member specifies the number of bytes of data to be transferred.

The members of the *aiocb* structure further describe the I/O operation to be performed, in a manner identical to that of the corresponding **aiocb** structure when used by the *aio\_read*( ) and *aio\_write*( ) functions.

The *nent* argument specifies how many elements are members of the list, that is, the length of the array.

The behaviour of this function is altered according to the definitions of synchronised I/O data integrity completion and synchronised I/O file integrity completion. if synchronised I/O is enabled on the file associated with *aio\_fildes*.

EX For regular files, no data transfer will occur past the offset maximum established in the open file description associated with *aiocbp->aio\_fildes*.

# **RETURN VALUE**

If the *mode* argument has the value LIO\_NOWAIT, the *lio\_listio* ( ) function returns the value zero if the I/O operations are successfully queued; otherwise, the function returns the value −1 and sets *errno* to indicate the error.

If the *mode* argument has the value LIO\_WAIT, the *lio\_listio* ( ) function returns the value zero when all the indicated I/O has completed successfully. Otherwise, *lio\_listio* () returns a value of −1 and sets *errno* to indicate the error.

In either case, the return value only indicates the success or failure of the *lio\_listio* ( ) call itself, not the status of the individual I/O requests. In some cases one or more of the I/O requests contained in the list may fail. Failure of an individual request does not prevent completion of any other individual request. To determine the outcome of each I/O request, the application examines the error status associated with each **aiocb** control block. The error statuses so returned are identical to those returned as the result of an *aio\_read*( ) or *aio\_write*( ) function.

#### **ERRORS**

The *lio\_listio* () function will fail if:

- [EAGAIN] The resources necessary to queue all the I/O requests were not available. The application may check the error status for each **aiocb** to determine the individual request(s) that failed.
- [EAGAIN] The number of entries indicated by *nent* would cause the systemwide limit AIO\_MAX to be exceeded.
- [EINVAL] The *mode* argument is not a proper value, or the value of *nent* was greater than AIO\_LISTIO\_MAX.
- [EINTR] A signal was delivered while waiting for all I/O requests to complete during a LIO WAIT operation. Note that, since each I/O operation invoked by *lio\_listio* () may possibly provoke a signal when it completes, this error return may be caused by the completion of one (or more) of the very I/O operations being awaited. Outstanding I/O requests are not canceled, and the application examines each list element to determine whether the request was initiated, canceled, or completed.
- [EIO] One or more of the individual I/O operations failed. The application may check the error status for each **aiocb** structure to determine the individual request(s) that failed.
- [ENOSYS] The *lio\_listio* () function is not supported by this implementation.

In addition to the errors returned by the *lio\_listio* () function, if the *lio\_listio* () function succeeds or fails with errors of [EAGAIN], [EINTR], or [EIO], then some of the I/O specified by the list may have been initiated. If the *lio\_listio* () function fails with an error code other than [EAGAIN], [EINTR], or [EIO], no operations from the list have been initiated. The I/O operation indicated by each list element can encounter errors specific to the individual read or write function being performed. In this event, the error status for each **aiocb** control block contains the associated error code. The error codes that can be set are the same as would be set by a *read*() or *write*() function, with the following additional error codes possible:

- [EAGAIN] The requested I/O operation was not queued due to resource limitations.
- [ECANCELED] The requested I/O was canceled before the I/O completed due to an explicit *aio\_cancel*( ) request.
- EX [EFBIG] The *aiocbp->aio\_lio\_opcode* is LIO\_WRITE, the file is a regular file, *aiocbp- >aio\_nbytes* is greater than 0, and the *aiocbp->aio\_offset* is greater than or equal

to the offset maximum in the open file description associated with *aiocbp- >aio\_fildes*.

[EINPROGRESS] The requested I/O is in progress.

EX [EOVERFLOW] The *aiocbp->aio\_lio\_opcode* is LIO\_READ, the file is a regular file, *aiocbp- >aio\_nbytes* is greater than 0, and the *aiocbp->aio\_offset* is before the end-of-file and is greater than or equal to the offset maximum in the open file description associated with *aiocbp->aio\_fildes*.

# **EXAMPLES**

None.

#### **APPLICATION USAGE**

None.

### **FUTURE DIRECTIONS**

None.

## **SEE ALSO**

*aio\_read*( ), *aio\_write*( ), *aio\_error*( ), *aio\_return*( ), *aio\_cancel*( ), *read*( ), *lseek*( ), *close*( ), *\_exit*( ), *exec*, *fork*( ).

# **CHANGE HISTORY**

First released in Issue 5.

Included for alignment with the POSIX Realtime Extension.

Large File Summit extensions added.

loc1, loc2 — pointers to characters matched by regular expressions (**LEGACY**)

#### **SYNOPSIS**

EX #include <regexp.h>

```
extern char *loc1;
extern char *loc2;
```
#### **DESCRIPTION**

Refer to *regexp*( ).

#### **APPLICATION USAGE**

These variables are kept for historical reasons, but may be withdrawn in a future issue.

New applications should use *finmatch*(),  $glob()$ ,  $regcomp()$  and  $regexec()$ , which provide full internationalised regular expression functionality compatible with the ISO POSIX-2 standard, as described in the **XBD** specification, **Chapter 7**, **Regular Expressions**.

#### **CHANGE HISTORY**

First released in Issue 2.

Derived from Issue 2 of the SVID.

#### **Issue 4**

The following changes are incorporated in this issue:

- The **<regexp.h>** header is added to the SYNOPSIS section.
- The interfaces are marked TO BE WITHDRAWN, because improved functionality is now provided by interfaces introduced for alignment with the ISO POSIX-2 standard.

#### **Issue 5**

Marked LEGACY.

localeconv — determine the program locale

#### **SYNOPSIS**

#include <locale.h>

struct lconv \*localeconv(void);

#### **DESCRIPTION**

The *localeconv*( ) function sets the components of an object with the type **struct lconv** with the values appropriate for the formatting of numeric quantities (monetary and otherwise) according to the rules of the current locale.

The members of the structure with type **char \*** are pointers to strings, any of which (except **decimal\_point**) can point to "", to indicate that the value is not available in the current locale or is of zero length. The members with type **char** are non-negative numbers, any of which can be {CHAR\_MAX} to indicate that the value is not available in the current locale.

The members include the following:

#### **char \*decimal\_point**

The radix character used to format non-monetary quantities.

#### **char \*thousands\_sep**

The character used to separate groups of digits before the decimal-point character in formatted non-monetary quantities.

#### **char \*grouping**

A string whose elements taken as one-byte integer values indicate the size of each group of digits in formatted non-monetary quantities.

#### **char \*int\_curr\_symbol**

The international currency symbol applicable to the current locale. The first three characters contain the alphabetic international currency symbol in accordance with those specified in the ISO 4217: 1987 standard. The fourth character (immediately preceding the null byte) is the character used to separate the international currency symbol from the monetary quantity.

#### **char \*currency\_symbol**

The local currency symbol applicable to the current locale.

#### **char \*mon\_decimal\_point**

The radix character used to format monetary quantities.

#### **char \*mon\_thousands\_sep**

The separator for groups of digits before the decimal-point in formatted monetary quantities.

#### **char \*mon\_grouping**

A string whose elements taken as one-byte integer values indicate the size of each group of digits in formatted monetary quantities.

#### **char \*positive\_sign**

The string used to indicate a non-negative valued formatted monetary quantity.

#### **char \*negative\_sign**

The string used to indicate a negative valued formatted monetary quantity.

#### **char int\_frac\_digits**

The number of fractional digits (those after the decimal-point) to be displayed in an

internationally formatted monetary quantity.

#### **char frac\_digits**

The number of fractional digits (those after the decimal-point) to be displayed in a formatted monetary quantity.

#### **char p\_cs\_precedes**

EX Set to 1 if the **currency\_symbol** or **int\_curr\_symbol** precedes the value for a non-negative formatted monetary quantity. Set to 0 if the symbol succeeds the value.

#### **char p\_sep\_by\_space**

EX Set to 0 if no space separates the **currency symbol** or **int\_curr\_symbol** from the value for a non-negative formatted monetary quantity. Set to 1 if a space separates the symbol from EX the value; and set to 2 if a space separates the symbol and the sign string, if adjacent.

#### **char n\_cs\_precedes**

EX Set to 1 if the **currency\_symbol** or **int\_curr\_symbol** precedes the value for a negative formatted monetary quantity. Set to 0 if the symbol succeeds the value.

#### **char n\_sep\_by\_space**

EX Set to 0 if no space separates the **currency\_symbol** or **int\_curr\_symbol**from the value for a negative formatted monetary quantity. Set to 1 if a space separates the symbol from the EX value; and set to 2 if a space separates the symbol and the sign string, if adjacent.

#### **char p\_sign\_posn**

Set to a value indicating the positioning of the **positive\_sign** for a non-negative formatted monetary quantity.

#### **char n\_sign\_posn**

Set to a value indicating the positioning of the **negative\_sign** for a negative formatted monetary quantity.

The elements of **grouping** and **mon\_grouping** are interpreted according to the following:

- {CHAR\_MAX} No further grouping is to be performed.
- 0 The previous element is to be repeatedly used for the remainder of the digits.
- *other* The integer value is the number of digits that comprise the current group. The next element is examined to determine the size of the next group of digits before the current group.

The values of **p\_sign\_posn** and **n\_sign\_posn** are interpreted according to the following:

- EX 0 Parentheses surround the quantity and **currency\_symbol** or **int\_curr\_symbol**.
- EX 1 The sign string precedes the quantity and **currency\_symbol** or **int\_curr\_symbol**.
- EX 2 The sign string succeeds the quantity and **currency\_symbol** or **int\_curr\_symbol**.
- EX 3 The sign string immediately precedes the **currency\_symbol** or **int\_curr\_symbol**.
- EX 4 The sign string immediately succeeds the **currency\_symbol** or **int\_curr\_symbol**.

The implementation will behave as if no function in this specification calls *localeconv* ( ).

#### **RETURN VALUE**

The *localeconv*() function returns a pointer to the filled-in object. The structure pointed to by the return value must not be modified by the program, but may be overwritten by a subsequent call to *localeconv*( ). In addition, calls to *setlocale*( ) with the categories LC\_ALL, LC\_MONETARY, or LC\_NUMERIC may overwrite the contents of the structure.

# **ERRORS**

No errors are defined.

# **EXAMPLES**

None.

# **APPLICATION USAGE**

The following table illustrates the rules which may be used by four countries to format monetary quantities.

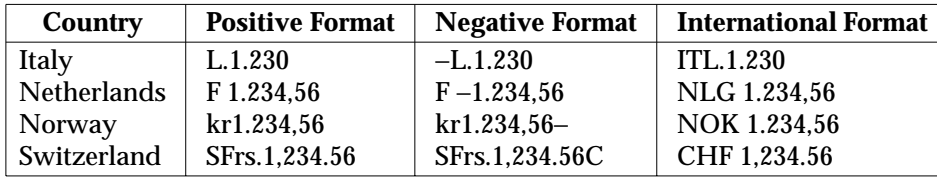

For these four countries, the respective values for the monetary members of the structure returned by *localeconv*( ) are:

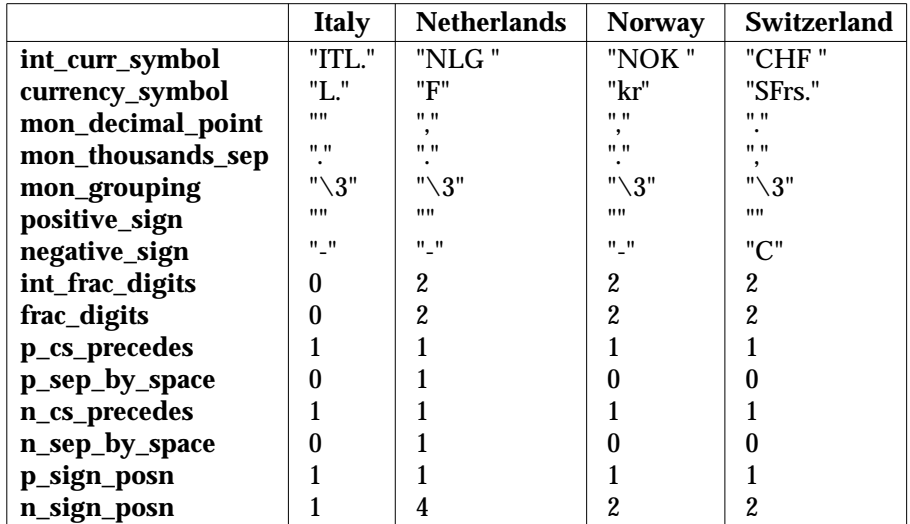

# **FUTURE DIRECTIONS**

None.

# **SEE ALSO**

*isalpha* ( ), *isascii*( ), *nl\_langinfo* ( ), *printf*( ), *scanf*( ), *setlocale*( ), *strcat*( ), *strchr*( ), *strcmp*( ), *strcoll*( ), *strcpy*( ), *strftime*( ), *strlen*( ), *strpbrk*( ), *strspn*( ), *strtok*( ), *strxrfm*( ), *strtod*( ), **<langinfo.h>**, **<locale.h>**.

# **CHANGE HISTORY**

First released in Issue 4.

Derived from the ANSI C standard.

localtime, localtime\_r — convert a time value to a broken-down local time

### **SYNOPSIS**

#include <time.h>

```
struct tm *localtime(const time_t *timer);
struct tm *localtime_r(const time_t *clock, struct tm *result);
```
### **DESCRIPTION**

The *localtime*( ) function converts the time in seconds since the Epoch pointed to by *timer* into a broken-down time, expressed as a local time. The function corrects for the timezone and any seasonal time adjustments. Local timezone information is used as though *localtime*( ) calls *tzset*( ).

The *localtime*( ) interface need not be reentrant.

The *localtime\_r*( ) function converts the calendar time pointed to by *clock* into a broken-down time stored in the structure to which *result* points. The *localtime\_r*( ) function also returns a pointer to that same structure.

Unlike *localtime*( ), the reentrant version is not required to set *tzname*.

### **RETURN VALUE**

The *localtime*( ) function returns a pointer to the broken-down time structure.

Upon successful completion, *localtime\_r*( ) returns a pointer to the structure pointed to by the argument *result*.

# **ERRORS**

No errors are defined.

#### **EXAMPLES**

None.

#### **APPLICATION USAGE**

The *asctime*( ), *ctime*( ), *getdate*( ), *gettimeofday*( ), *gmtime*( ) and *localtime*( ) functions return values in one of two static objects: a broken-down time structure and an array of **char**. Execution of any of the functions may overwrite the information returned in either of these objects by any of the other functions.

# **FUTURE DIRECTIONS**

None.

#### **SEE ALSO**

*asctime*( ), *clock*( ), *ctime*( ), *difftime*( ), *getdate*( ), *gettimeofday*( ), *gmtime*( ), *mktime*( ), *strftime*( ), *strptime*( ), *time*( ), *utime*( ), **<time.h>**.

#### **CHANGE HISTORY**

First released in Issue 1.

Derived from Issue 1 of the SVID.

#### **Issue 4**

The following change is incorporated for alignment with the ISO C standard:

• The *timer* argument is now a type **const time\_t**.

Another change is incorporated as follows:

• The APPLICATION USAGE section is expanded to provide a more complete description of how static areas are used by the *\*time*( ) functions.

# **Issue 5**

A note indicating that the *localtime*() interface need not be reentrant is added to the DESCRIPTION.

The *localtime\_r*( ) function is included for alignment with the POSIX Threads Extension.

lockf — record locking on files

#### **SYNOPSIS**

EX #include <unistd.h>

int lockf(int fildes, int function, off\_t size);

### **DESCRIPTION**

The *lockf*() function allows sections of a file to be locked with advisory-mode locks. Calls to *lockf*() from other threads which attempt to lock the locked file section will either return an error value or block until the section becomes unlocked. All the locks for a process are removed when the process terminates. Record locking with *lockf*( ) is supported for regular files and may be supported for other files.

The *fildes* argument is an open file descriptor. The file descriptor must have been opened with write-only permission (O\_WRONLY) or with read/write permission (O\_RDWR) to establish a lock with this function.

The *function* argument is a control value which specifies the action to be taken. The permissible values for *function* are defined in **<unistd.h>** as follows:

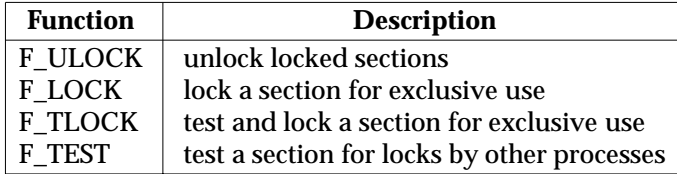

F\_TEST detects if a lock by another process is present on the specified section; F\_LOCK and F\_TLOCK both lock a section of a file if the section is available; F\_ULOCK removes locks from a section of the file.

The *size* argument is the number of contiguous bytes to be locked or unlocked. The section to be locked or unlocked starts at the current offset in the file and extends forward for a positive size or backward for a negative size (the preceding bytes up to but not including the current offset). If *size* is 0, the section from the current offset through the largest possible file offset is locked (that is, from the current offset through the present or any future end-of-file). An area need not be allocated to the file to be locked because locks may exist past the end-of-file.

The sections locked with F\_LOCK or F\_TLOCK may, in whole or in part, contain or be contained by a previously locked section for the same process. When this occurs, or if adjacent locked sections would occur, the sections are combined into a single locked section. If the request would cause the number of locks to exceed a system-imposed limit, the request will fail.

F\_LOCK and F\_TLOCK requests differ only by the action taken if the section is not available. F\_LOCK blocks the calling thread until the section is available. F\_TLOCK makes the function fail if the section is already locked by another process.

File locks are released on first close by the locking process of any file descriptor for the file.

F\_ULOCK requests may release (wholly or in part) one or more locked sections controlled by the process. Locked sections will be unlocked starting at the current file offset through *size* bytes or to the end of file if *size* is (**off\_t**)0. When all of a locked section is not released (that is, when the beginning or end of the area to be unlocked falls within a locked section), the remaining portions of that section are still locked by the process. Releasing the center portion of a locked section will cause the remaining locked beginning and end portions to become two separate locked

sections. If the request would cause the number of locks in the system to exceed a systemimposed limit, the request will fail.

A potential for deadlock occurs if the threads of a process controlling a locked section are blocked by accessing another process' locked section. If the system detects that deadlock would occur, *lockf*( ) will fail with an [EDEADLK] error.

The interaction between *fcntl*( ) and *lockf*( ) locks is unspecified.

Blocking on a section is interrupted by any signal.

EX An F\_ULOCK request in which *size* is non-zero and the offset of the last byte of the requested section is the maximum value for an object of type **off t**, when the process has an existing lock in which *size* is 0 and which includes the last byte of the requested section, will be treated as a request to unlock from the start of the requested section with a size equal to 0. Otherwise an F\_ULOCK request will attempt to unlock only the requested section.

Attempting to lock a section of a file that is associated with a buffered stream produces unspecified results.

### **RETURN VALUE**

Upon successful completion, *lockf*( ) returns 0. Otherwise, it returns −1, sets *errno* to indicate an error, and existing locks are not changed.

### **ERRORS**

The *lockf*( ) function will fail if:

- [EBADF] The *fildes* argument is not a valid open file descriptor; or *function* is F\_LOCK or F\_TLOCK and *fildes* is not a valid file descriptor open for writing.
- [EACCES] or [EAGAIN]

The *function* argument is F\_TLOCK or F\_TEST and the section is already locked by another process.

- [EDEADLK] The *function* argument is F\_LOCK and a deadlock is detected.
- [EINTR] A signal was caught during execution of the function.
- EX [EINVAL] The *function* argument is not one of F\_LOCK, F\_TLOCK, F\_TEST or F\_ULOCK; or *size* plus the current file offset is less than 0.
- EX [EOVERFLOW] The offset of the first, or if *size* is not 0 then the last, byte in the requested section cannot be represented correctly in an object of type **off\_t**.

The *lockf*( ) function may fail if:

[EAGAIN] The *function* argument is F\_LOCK or F\_TLOCK and the file is mapped with *mmap*( ).

[EDEADLK] or [ENOLCK]

The *function* argument is F\_LOCK, F\_TLOCK, or F\_ULOCK, and the request would cause the number of locks to exceed a system-imposed limit.

[EOPNOTSUPP] or [EINVAL]

The implementation does not support the locking of files of the type indicated by the *fildes* argument.

# **EXAMPLES**

None.

# **APPLICATION USAGE**

Record-locking should not be used in combination with the *fopen*( ), *fread*( ), *fwrite*( ) and other *stdio* functions. Instead, the more primitive, non-buffered functions (such as *open*( )) should be used. Unexpected results may occur in processes that do buffering in the user address space. The process may later read/write data which is/was locked. The *stdio* functions are the most common source of unexpected buffering.

The *alarm*( ) function may be used to provide a timeout facility in applications requiring it.

#### **FUTURE DIRECTIONS**

None.

### **SEE ALSO**

*alarm*( ), *chmod*( ), *close*( ), *creat*( ), *fcntl*( ), *fopen*( ), *mmap*( ), *open*( ), *read*( ), *write*( ), **<unistd.h>**.

#### **CHANGE HISTORY**

First released in Issue 4, Version 2.

#### **Issue 5**

Moved from X/OPEN UNIX extension to BASE.

Large File Summit extensions added. In particular the description of [EINVAL] is clarified and moved from optional to mandatory status.

A note is added to the DESCRIPTION indicating the effects of attempting to lock a section of a file that is associated with a buffered stream.

locs — stop regular expression matching in a string (**LEGACY**)

# **SYNOPSIS**

EX #include <regexp.h>

extern char \*locs;

# **DESCRIPTION**

Refer to *regexp*( ).

### **APPLICATION USAGE**

This variable is kept for historical reasons, but may be withdrawn in a future issue.

New applications should use *finmatch*(),  $glob$ ),  $regcomp$ ) and  $regexec$ ), which provide full internationalised regular expression functionality compatible with the ISO POSIX-2 standard, as described in the **XBD** specification, **Chapter 7**, **Regular Expressions**.

### **CHANGE HISTORY**

First released in Issue 2.

Derived from Issue 2 of the SVID.

### **Issue 4**

The following changes are incorporated in this issue:

- The **<regexp.h>** header is added to the SYNOPSIS section.
- The interface is marked TO BE WITHDRAWN, because improved functionality is now provided by interfaces introduced for alignment with the ISO POSIX-2 standard.

#### **Issue 5**

Marked LEGACY.

log — natural logarithm function

# **SYNOPSIS**

#include <math.h>

double log(double <sup>x</sup>);

# **DESCRIPTION**

The  $\log$  () function computes the natural logarithm of *x*,  $\log_{e}(x)$ . The value of *x* must be positive.

An application wishing to check for error situations should set *errno* to 0 before calling *log*( ). If *errno* is non-zero on return, or the return value is NaN, an error has occurred.

### **RETURN VALUE**

Upon successful completion, *log*( ) returns the natural logarithm of *x*.

### EX If *x* is NaN, NaN is returned and *errno* may be set to [EDOM].

EX If *x* is less than 0, −HUGE\_VAL or NaN is returned, and *errno* is set to [EDOM].

If *x* is 0, −HUGE\_VAL is returned and *errno* may be set to [ERANGE].

### **ERRORS**

The *log*() function will fail if:

[EDOM] The value of *x* is negative.

The *log*() function may fail if:

### EX [EDOM] The value of *x* is NaN.

[ERANGE] The value of *x* is 0.

### EX No other errors will occur.

# **EXAMPLES**

None.

# **APPLICATION USAGE**

None.

# **FUTURE DIRECTIONS**

None.

# **SEE ALSO**

*exp*( ), *isnan*( ), *log10*( ), *log1p*( ), **<math.h>**.

#### **CHANGE HISTORY**

First released in Issue 1.

Derived from Issue 1 of the SVID.

#### **Issue 4**

The following changes are incorporated in this issue:

- Removed references to *matherr*( ).
- The RETURN VALUE and ERRORS sections are substantially rewritten for alignment with the ISO C standard and to rationalise error handling in the mathematics functions.
- The return value specified for [EDOM] is marked as an extension.

#### **Issue 5**

The DESCRIPTION is updated to indicate how an application should check for an error. This text was previously published in the APPLICATION USAGE section.

log10 — base 10 logarithm function

# **SYNOPSIS**

#include <math.h>

double log10(double <sup>x</sup>);

#### **DESCRIPTION**

The  $log10()$  function computes the base 10 logarithm of *x*,  $log_{10}(x)$ . The value of *x* must be positive.

An application wishing to check for error situations should set *errno* to 0 before calling *log10*( ). If *errno* is non-zero on return, or the return value is NaN, an error has occurred.

#### **RETURN VALUE**

Upon successful completion, *log10*( ) returns the base 10 logarithm of *x*.

EX If *x* is NaN, NaN is returned and *errno* may be set to [EDOM].

EX If *x* is less than 0, −HUGE\_VAL or NaN is returned, and *errno* is set to [EDOM].

If *x* is 0, −HUGE\_VAL is returned and *errno* may be set to [ERANGE].

#### **ERRORS**

The *log10*() function will fail if:

[EDOM] The value of *x* is negative.

The *log10*() function may fail if:

#### EX [EDOM] The value of *x* is NaN.

[ERANGE] The value of *x* is 0.

#### EX No other errors will occur.

#### **EXAMPLES**

None.

#### **APPLICATION USAGE**

None.

# **FUTURE DIRECTIONS**

None.

#### **SEE ALSO**

*isnan*( ), *log*( ), *pow*( ), **<math.h>**.

# **CHANGE HISTORY**

First released in Issue 1.

Derived from Issue 1 of the SVID.

#### **Issue 4**

The following changes are incorporated in this issue:

- Removed references to *matherr*( ).
- The RETURN VALUE and ERRORS sections are substantially rewritten for alignment with the ISO C standard and to rationalise error handling in the mathematics functions.
- The return value specified for [EDOM] is marked as an extension.

#### **Issue 5**

The DESCRIPTION is updated to indicate how an application should check for an error. This text was previously published in the APPLICATION USAGE section.

log1p — compute a natural logarithm

#### **SYNOPSIS**

EX #include <math.h>

double log1p (double <sup>x</sup>);

### **DESCRIPTION**

The  $log1p()$  function computes  $log<sub>e</sub>(1.0 + x)$ . The value of *x* must be greater than −1.0.

#### **RETURN VALUE**

Upon successful completion,  $log1p()$  returns the natural logarithm of  $1.0 + x$ .

If *x* is NaN, *log1p*( ) returns NaN and may set *errno* to [EDOM].

If *x* is less than −1.0, *log1p*( ) returns −HUGE\_VAL or NaN and sets *errno* to [EDOM].

If *x* is −1.0, *log1p*( ) returns −HUGE\_VAL and may set *errno* to [ERANGE].

#### **ERRORS**

The  $log1p()$  function will fail if:

[EDOM] The value of *x* is less than −1.0.

The *log1p*( ) function may fail and set *errno* to:

[EDOM] The value of *x* is NaN.

[ERANGE] The value of *x* is −1.0.

No other errors will occur.

#### **EXAMPLES**

None.

#### **APPLICATION USAGE** None.

**FUTURE DIRECTIONS**

None.

#### **SEE ALSO**

*log*( ), **<math.h>**.

### **CHANGE HISTORY**

First released in Issue 4, Version 2.

#### **Issue 5**

logb — radix-independent exponent

# **SYNOPSIS**

EX #include <math.h>

double logb(double <sup>x</sup>);

# **DESCRIPTION**

The *logb*() function computes the exponent of *x*, which is the integral part of  $\log_r |x|$ , as a signed floating point value, for non-zero *x*, where *r* is the radix of the machine's floating-point arithmetic.

### **RETURN VALUE**

Upon successful completion, *logb*( ) returns the exponent of *x*.

If *x* is 0.0, *logb*( ) returns −HUGE\_VAL and sets *errno* to [EDOM].

If *x* is  $\pm$ Inf, *logb*() returns  $+\text{Inf.}$ 

If *x* is NaN, *logb*( ) returns NaN and may set *errno* to [EDOM].

# **ERRORS**

The *logb*() function will fail if:

[EDOM] The *x* argument is 0.0.

The *logb*() function may fail if:

[EDOM] The *x* argument is NaN.

# **EXAMPLES**

None.

# **APPLICATION USAGE**

None.

# **FUTURE DIRECTIONS**

None.

# **SEE ALSO**

*ilogb*( ), **<math.h>**.

# **CHANGE HISTORY**

First released in Issue 4, Version 2.

#### **Issue 5**

\_longjmp, \_setjmp — non-local goto

#### **SYNOPSIS**

EX #include <setjmp.h>

void \_longjmp(jmp\_buf env, int val); int \_setjmp(jmp\_buf env);

#### **DESCRIPTION**

The *\_longjmp*( ) and *\_setjmp*( ) functions are identical to *longjmp*( ) and *setjmp*( ), respectively, with the additional restriction that *\_longjmp*( ) and *\_setjmp*( ) do not manipulate the signal mask.

If *\_longjmp*( ) is called even though *env* was never initialised by a call to *\_setjmp*( ), or when the last such call was in a function that has since returned, the results are undefined.

#### **RETURN VALUE**

Refer to *longjmp*( ) and *setjmp*( ).

#### **ERRORS**

No errors are defined.

#### **EXAMPLES**

None.

### **APPLICATION USAGE**

If *\_longjmp*( ) is executed and the environment in which *\_setjmp*( ) was executed no longer exists, errors can occur. The conditions under which the environment of the *\_setjmp*( ) no longer exists include exiting the function that contains the *\_setjmp*() call, and exiting an inner block with temporary storage. This condition might not be detectable, in which case the *\_longjmp*( ) occurs and, if the environment no longer exists, the contents of the temporary storage of an inner block are unpredictable. This condition might also cause unexpected process termination. If the function has returned, the results are undefined.

Passing *longjmp*( ) a pointer to a buffer not created by *setjmp*( ), passing *\_longjmp*( ) a pointer to a buffer not created by *\_setjmp*(), passing *siglongjmp*() a pointer to a buffer not created by sigsetjmp() or passing any of these three functions a buffer that has been modified by the user can cause all the problems listed above, and more.

The *\_longjmp*() and *\_setjmp*() functions are included to support programs written to historical system interfaces. New applications should use *siglongjmp*( ) and *sigsetjmp*( ) respectively.

#### **FUTURE DIRECTIONS**

None.

#### **SEE ALSO**

*longjmp*( ), *setjmp*( ), *siglongjmp*( ), *sigsetjmp*( ), **<setjmp.h>**.

#### **CHANGE HISTORY**

First released in Issue 4, Version 2.

#### **Issue 5**

longjmp — non-local goto

# **SYNOPSIS**

#include <setjmp.h>

void longjmp(jmp\_buf env, int val);

### **DESCRIPTION**

The *longjmp*() function restores the environment saved by the most recent invocation of *setjmp*() in the same thread, with the corresponding *jmp\_buf* argument. If there is no such invocation, or if the function containing the invocation of *setjmp*( ) has terminated execution in the interim, the EX behaviour is undefined. It is unspecified whether *longjmp*( ) restores the signal mask, leaves the signal mask unchanged or restores it to its value at the time *setjmp*( ) was called.

All accessible objects have values as of the time *setjmp*() was called, except that the values of objects of automatic storage duration are indeterminate if they meet all the following conditions:

- They are local to the function containing the corresponding *setjmp*( ) invocation.
- They do not have volatile-qualified type.
- They are changed between the *setjmp*() invocation and *longjmp*() call.

As it bypasses the usual function call and return mechanisms, *longjmp*( ) will execute correctly in contexts of interrupts, signals and any of their associated functions. However, if *longjmp*( ) is invoked from a nested signal handler (that is, from a function invoked as a result of a signal raised during the handling of another signal), the behaviour is undefined.

The effect of a call to *longjmp*( ) where initialisation of the **jmp\_buf** structure was not performed in the calling thread is undefined.

#### **RETURN VALUE**

After *longjmp*() is completed, program execution continues as if the corresponding invocation of *setjmp*() had just returned the value specified by *val*. The *longjmp*() function cannot cause *setjmp*( ) to return 0; if *val* is 0, *setjmp*( ) returns 1.

# **ERRORS**

No errors are defined.

# **EXAMPLES**

None.

#### **APPLICATION USAGE**

Applications whose behaviour depends on the value of the signal mask should not use *longjmp*() and *setjmp*(), since their effect on the signal mask is unspecified, but should instead use the *siglongjmp*() and *sigsetjmp*() functions (which can save and restore the signal mask under application control).

### **FUTURE DIRECTIONS**

None.

#### **SEE ALSO**

*setjmp*( ), *sigaction*( ), *siglongjmp*( ), *sigsetjmp*( ), **<setjmp.h>**.

#### **CHANGE HISTORY**

First released in Issue 1.

Derived from Issue 1 of the SVID.

#### **Issue 4**

The following change is incorporated for alignment with the ISO C standard:

• Mention of volatile-qualified types is added to the DESCRIPTION.

Another change is incorporated as follows:

• The APPLICATION USAGE section is deleted.

# **Issue 4, Version 2**

The DESCRIPTION is updated for X/OPEN UNIX conformance and discusses valid possibilities for the resulting state of the signal mask.

#### **Issue 5**

The DESCRIPTION is updated for alignment with the POSIX Threads Extension.

lrand48 — generate uniformly distributed pseudo-random non-negative long integers

### **SYNOPSIS**

EX #include <stdlib.h>

long int lrand48(void);

# **DESCRIPTION**

Refer to *drand48*( ).

#### **CHANGE HISTORY**

First released in Issue 1.

Derived from Issue 1 of the SVID.

#### **Issue 4**

The following changes are incorporated in this issue:

- The **<stdlib.h>** header is now included in the SYNOPSIS section.
- The argument list now contains **void**.

lsearch, lfind — linear search and update

#### **SYNOPSIS**

EX #include <search.h>

```
void *lsearch(const void *key, void *base, size_t *nelp, size_t width,
    int (*compar)(const void *, const void *));
void *lfind(const void *key, const void *base, size_t *nelp,
   size t width, int (*compar)(const void *, const void *));
```
#### **DESCRIPTION**

The *lsearch*( ) function is a linear search routine. It returns a pointer into a table indicating where an entry may be found. If the entry does not occur, it is added at the end of the table. The *key* argument points to the entry to be sought in the table. The *base* argument points to the first element in the table. The *width* argument is the size of an element in bytes. The *nelp* argument points to an integer containing the current number of elements in the table. The integer to which *nelp* points is incremented if the entry is added to the table. The *compar* argument points to a comparison function which the user must supply (*strcmp*(), for example). It is called with two arguments that point to the elements being compared. The function must return 0 if the elements are equal and non-zero otherwise.

The *lfind*( ) function is the same as *lsearch*( ) except that if the entry is not found, it is not added to the table. Instead, a null pointer is returned.

#### **RETURN VALUE**

If the searched for entry is found, both *lsearch*( ) and *lfind*( ) return a pointer to it. Otherwise, *lfind*(*)* returns a null pointer and *lsearch*(*)* returns a pointer to the newly added element.

Both functions return a null pointer in case of error.

#### **ERRORS**

No errors are defined.

#### **EXAMPLES**

This fragment will read in less than or equal to TABSIZE strings of length less than or equal to ELSIZE and store them in a table, eliminating duplicates.

```
#include <stdio.h>
#include <string.h>
#include <search.h>
#define TABSIZE 50
#define ELSIZE 120
 ...
    char line[ELSIZE], tab[TABSIZE][ELSIZE];
    size_t nel = 0;
    ...
    while (fgets(line, ELSIZE, stdin) != NULL && nel < TABSIZE)
        (void) lsearch(line, tab, &nel,
            ELSIZE, (int (*)(const void *, const void *)) strcmp);
    ...
```
## **APPLICATION USAGE**

The comparison function need not compare every byte, so arbitrary data may be contained in the elements in addition to the values being compared.

Undefined results can occur if there is not enough room in the table to add a new item.

#### **FUTURE DIRECTIONS**

None.

#### **SEE ALSO**

*bsearch*( ), *hsearch*( ), *tsearch*( ), **<search.h>**.

#### **CHANGE HISTORY**

First released in Issue 1.

Derived from Issue 1 of the SVID.

#### **Issue 4**

The following changes are incorporated in this issue:

- In the SYNOPSIS section, the type of argument *key* in the declaration of *lsearch*( ) is changed from **void\*** to **const void\***, the type arguments *key* and *base* have been changed from **void\*** to **const void\*** in the declaration of *lfind*( ), and the arguments to *compar*( ) are defined for both functions.
- In the EXAMPLES section, the sample code is updated to use ISO C syntax.
- Warnings about the casting of various arguments are removed from the APPLICATION USAGE section, as casting requirements are now clear from the function definitions.
lseek — move the read/write file offset

# **SYNOPSIS**

```
OH #include <sys/types.h>
      #include <unistd.h>
      off_t lseek(int fildes, off_t offset, int whence);
```
# **DESCRIPTION**

The *lseek*() function will set the file offset for the open file description associated with the file descriptor *fildes,* as follows:

- If *whence* is SEEK\_SET the file offset is set to *offset* bytes.
- If *whence* is SEEK\_CUR the file offset is set to its current location plus *offset*.
- If *whence* is SEEK\_END the file offset is set to the size of the file plus *offset*.

The symbolic constants SEEK\_SET, SEEK\_CUR and SEEK\_END are defined in the header **<unistd.h>**.

The behaviour of *lseek*() on devices which are incapable of seeking is implementationdependent. The value of the file offset associated with such a device is undefined.

The *lseek*( ) function will allow the file offset to be set beyond the end of the existing data in the file. If data is later written at this point, subsequent reads of data in the gap will return bytes with the value 0 until data is actually written into the gap.

The *lseek*() function will not, by itself, extend the size of a file.

RT If *fildes* refers to a shared memory object, the result of the *lseek*( ) function is unspecified.

#### **RETURN VALUE**

Upon successful completion, the resulting offset, as measured in bytes from the beginning of the file, is returned. Otherwise, (**off\_t**)−1 is returned, *errno* is set to indicate the error and the file offset will remain unchanged.

#### **ERRORS**

The *lseek*( ) function will fail if:

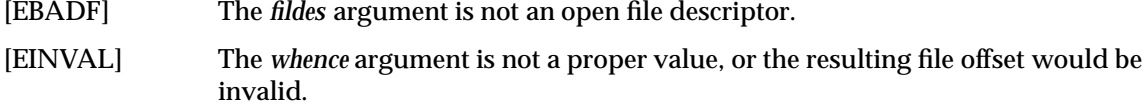

- EX [EOVERFLOW] The resulting file offset would be a value which cannot be represented correctly in an object of type **off\_t**.
	- [ESPIPE] The *fildes* argument is associated with a pipe or FIFO.

#### **EXAMPLES**

None.

#### **APPLICATION USAGE**

None.

#### **FUTURE DIRECTIONS**

None.

#### **SEE ALSO**

*open*( ), **<sys/types.h>**, **<unistd.h>**.

# **CHANGE HISTORY**

First released in Issue 1.

Derived from Issue 1 of the SVID.

# **Issue 4**

The following changes are incorporated in this issue:

- The **<sys/types.h>** header is now marked as optional (OH); this header need not be included on XSI-conformant systems.
- The APPLICATION USAGE section is removed, as the ISO POSIX-1 standard now requires that **off\_t** be signed.

# **Issue 5**

The DESCRIPTION is updated for alignment with the POSIX Realtime Extension.

Large File Summit extensions added.

lstat — get symbolic link status

### **SYNOPSIS**

EX #include <sys/stat.h>

int lstat(const char \*path, struct stat \*buf);

# **DESCRIPTION**

The *lstat*( ) function has the same effect as *stat*( ), except when *path* refers to a symbolic link. In that case *lstat*( ) returns information about the link, while *stat*( ) returns information about the file the link references.

For symbolic links, the **st\_mode** member will contain meaningful information when used with the file type macros, and the **st\_size** member will contain the length of the pathname contained in the symbolic link. File mode bits and the contents of the remaining members of the stat structure are unspecified. The value returned in the **st\_size** member is the length of the contents of the symbolic link, and does not count any trailing null.

# **RETURN VALUE**

Upon successful completion, *lstat*( ) returns 0. Otherwise, it returns −1 and sets *errno* to indicate the error.

#### **ERRORS**

The *lstat*( ) function will fail if:

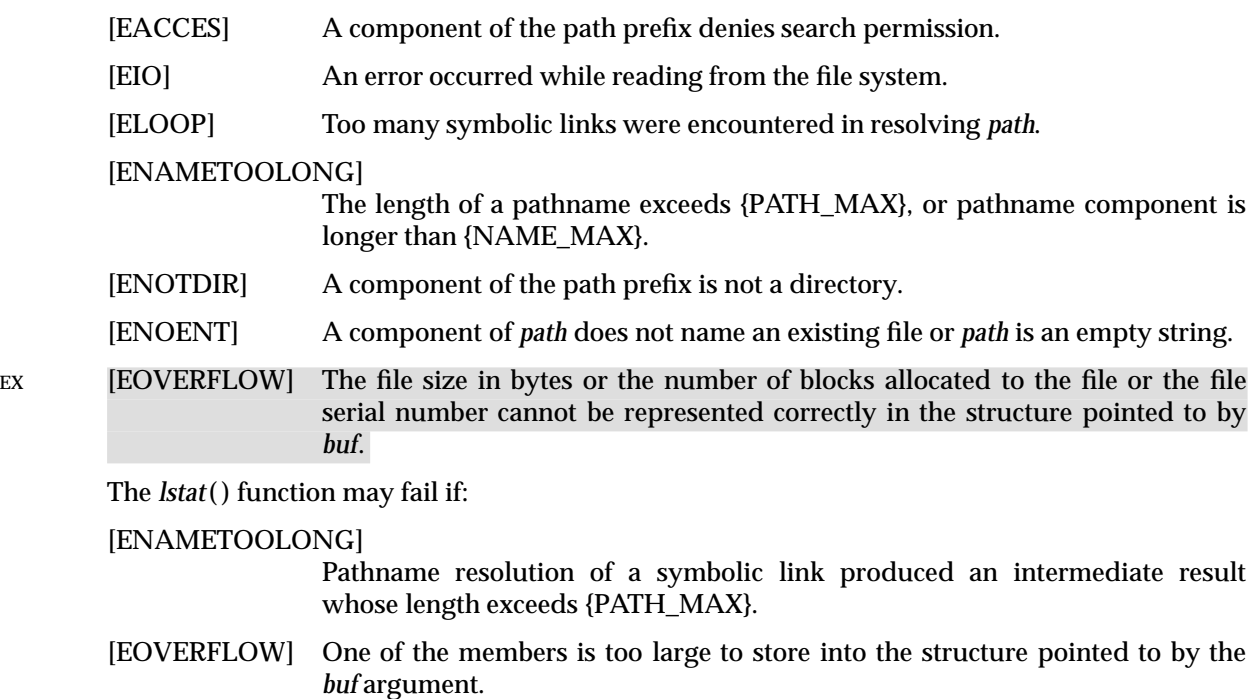

# **EXAMPLES**

None.

# **APPLICATION USAGE**

None.

# **FUTURE DIRECTIONS**

None.

# **SEE ALSO**

*fstat*( ), *readlink*( ), *stat*( ), *symlink*( ), **<sys/stat.h>**.

# **CHANGE HISTORY**

First released in Issue 4, Version 2.

# **Issue 5**

Moved from X/OPEN UNIX extension to BASE.

Large File Summit extensions added.

makecontext, swapcontext — manipulate user contexts

### **SYNOPSIS**

```
EX #include <ucontext.h>
```
void makecontext(ucontext\_t \*ucp, (void \*func)(), int argc, ...); int swapcontext(ucontext\_t \*oucp, const ucontext\_t \*ucp);

# **DESCRIPTION**

The *makecontext*( ) function modifies the context specified by *ucp*, which has been initialised using *getcontext*( ). When this context is resumed using *swapcontext*( ) or *setcontext*( ), program execution continues by calling *func*, passing it the arguments that follow *argc* in the *makecontext*( ) call.

Before a call is made to *makecontext*( ), the context being modified should have a stack allocated for it. The value of *argc* must match the number of integer arguments passed to *func*, otherwise the behaviour is undefined.

The *uc\_link* member is used to determine the context that will be resumed when the context being modified by *makecontext*( ) returns. The *uc\_link* member should be initialised prior to the call to *makecontext*( ).

The *swapcontext*( ) function saves the current context in the context structure pointed to by *oucp* and sets the context to the context structure pointed to by *ucp*.

# **RETURN VALUE**

On successful completion, *swapcontext*( ) returns 0. Otherwise, −1 is returned and *errno* is set to indicate the error.

#### **ERRORS**

The *swapcontext*( ) function will fail if:

[ENOMEM] The *ucp* argument does not have enough stack left to complete the operation.

#### **EXAMPLES**

None.

# **APPLICATION USAGE**

None.

#### **FUTURE DIRECTIONS**

None.

# **SEE ALSO**

*exit*( ), *getcontext*( ), *sigaction*( ), *sigprocmask*( ), **<ucontext.h>**.

# **CHANGE HISTORY**

First released in Issue 4, Version 2.

# **Issue 5**

Moved from X/OPEN UNIX extension to BASE.

In the ERRORS section, the description of [ENOMEM] is changed to apply to *swapcontext*( ) only.

malloc — a memory allocator

# **SYNOPSIS**

#include <stdlib.h>

void \*malloc(size\_t size);

# **DESCRIPTION**

The *malloc* ( ) function allocates unused space for an object whose size in bytes is specified by *size* and whose value is indeterminate.

The order and contiguity of storage allocated by successive calls to *malloc* ( ) is unspecified. The pointer returned if the allocation succeeds is suitably aligned so that it may be assigned to a pointer to any type of object and then used to access such an object in the space allocated (until the space is explicitly freed or reallocated). Each such allocation will yield a pointer to an object disjoint from any other object. The pointer returned points to the start (lowest byte address) of the allocated space. If the space cannot be allocated, a null pointer is returned. If the size of the space requested is 0, the behaviour is implementation-dependent; the value returned will be either a null pointer or a unique pointer.

# **RETURN VALUE**

Upon successful completion with *size* not equal to 0, *malloc*() returns a pointer to the allocated space. If *size* is 0, either a null pointer or a unique pointer that can be successfully passed to EX *free*( ) will be returned. Otherwise, it returns a null pointerand sets *errno* to indicate the error.

# **ERRORS**

The *malloc*() function will fail if:

EX [ENOMEM] Insufficient storage space is available.

#### **EXAMPLES**

None.

# **APPLICATION USAGE**

None.

#### **FUTURE DIRECTIONS**

None.

#### **SEE ALSO**

*calloc* ( ), *free*( ), *realloc* ( ), **<stdlib.h>**.

#### **CHANGE HISTORY**

First released in Issue 1.

Derived from Issue 1 of the SVID.

#### **Issue 4**

The following change is incorporated for alignment with the ISO C standard:

• The RETURN VALUE section is updated to indicate what will be returned if *size* is 0.

Other changes are incorporated as follows:

- The setting of *errno* and the [ENOMEM] error are marked as extensions.
- The APPLICATION USAGE section is changed to record that <malloc.h> need no longer be supported on XSI-conformant systems.

mblen — get number of bytes in a character

#### **SYNOPSIS**

```
#include <stdlib.h>
```
int mblen(const char \*s, size\_t <sup>n</sup>);

#### **DESCRIPTION**

If *s* is not a null pointer, *mblen*() determines the number of bytes constituting the character pointed to by *s*. Except that the shift state of *mbtowc*( ) is not affected, it is equivalent to:

 $mbtowc((wchar_t * 0, s, n);$ 

The implementation will behave as if no function defined in this document calls *mblen*( ).

The behaviour of this function is affected by the LC\_CTYPE category of the current locale. For a state-dependent encoding, this function is placed into its initial state by a call for which its character pointer argument, *s*, is a null pointer. Subsequent calls with *s* as other than a null pointer cause the internal state of the function to be altered as necessary. A call with *s* as a null pointer causes this function to return a non-zero value if encodings have state dependency, and 0 otherwise. If the implementation employs special bytes to change the shift state, these bytes do not produce separate wide-character codes, but are grouped with an adjacent character. Changing the LC\_CTYPE category causes the shift state of this function to be indeterminate.

#### **RETURN VALUE**

If *s* is a null pointer, *mblen*( ) returns a non-zero or 0 value, if character encodings, respectively, do or do not have state-dependent encodings. If *s* is not a null pointer, *mblen*( ) either returns 0 (if *s* points to the null byte), or returns the number of bytes that constitute the character (if the next *n* or fewer bytes form a valid character), or returns −1 (if they do not form a valid character) and may set *errno* to indicate the error. In no case will the value returned be greater than *n* or the value of the MB\_CUR\_MAX macro.

#### **ERRORS**

The *mblen*() function may fail if:

EX [EILSEQ] Invalid character sequence is detected.

#### **EXAMPLES**

None.

# **APPLICATION USAGE**

None.

**FUTURE DIRECTIONS**

None.

#### **SEE ALSO**

*mbtowc*( ), *mbstowcs*( ), *wctomb*( ), *wcstombs*( ), **<stdlib.h>**.

#### **CHANGE HISTORY**

First released in Issue 4.

Aligned with the ISO C standard.

mbrlen — get number of bytes in a character (restartable)

# **SYNOPSIS**

```
#include <wchar.h>
```
size\_t mbrlen(const char \*s, size\_t n, mbstate\_t \*ps);

# **DESCRIPTION**

If *s* is not a null pointer, *mbrlen*( ) determines the number of bytes constituting the character pointed to by *s*. It is equivalent to:

```
mbstate_t internal;
mbrtowc(NULL, s, n, ps != NULL ? ps : &internal);
```
If *ps* is a null pointer, the *mbrlen*( ) function uses its own internal **mbstate\_t** object, which is initialised at program startup to the initial conversion state. Otherwise, the **mbstate\_t** object pointed to by *ps* is used to completely describe the current conversion state of the associated character sequence. The implementation will behave as if no function defined in this specification calls *mbrlen*( ).

The behaviour of this function is affected by the LC\_CTYPE category of the current locale.

# **RETURN VALUE**

The *mbrlen*() function returns the first of the following that applies:

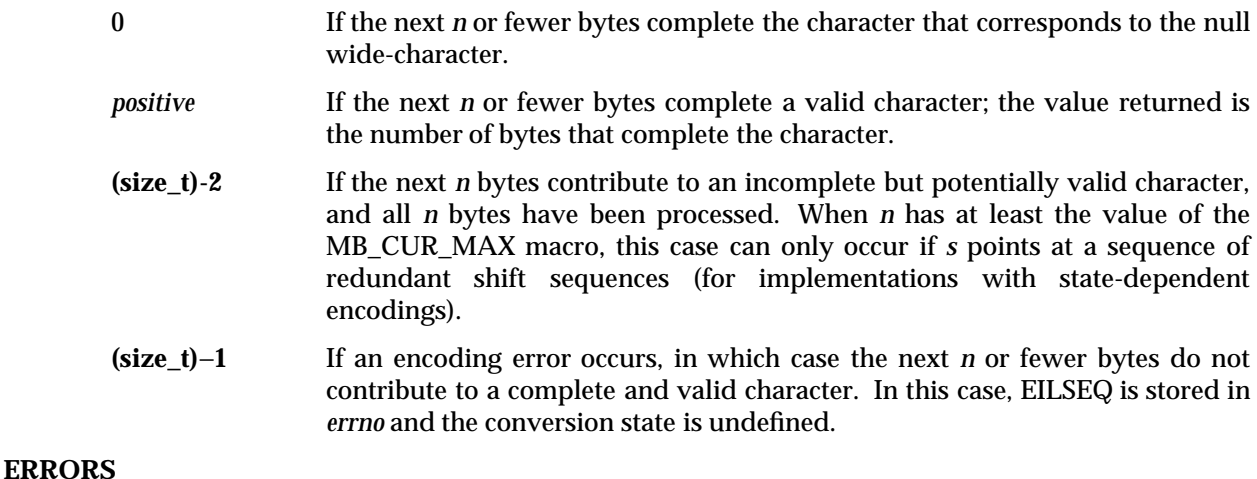

The *mbrlen*() function may fail if:

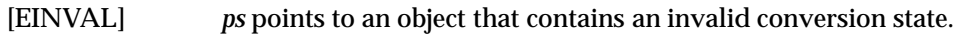

[EILSEQ] Invalid character sequence is detected.

# **EXAMPLES**

None.

#### **APPLICATION USAGE**

None.

# **FUTURE DIRECTIONS**

# None.

# **SEE ALSO**

*mbsinit*( ), *mbrtowc*( ), **<wchar.h>**.

# *System Interfaces* **mbrlen( )**

# **CHANGE HISTORY**

First released in Issue 5.

Included for alignment with the ISO/IEC 9899:1990/Amendment 1:1994 (E).

# **mbrtowc( )** *System Interfaces*

#### **NAME**

mbrtowc — convert a character to a wide-character code (restartable)

#### **SYNOPSIS**

#include <wchar.h>

size\_t mbrtowc(wchar\_t \*pwc, const char \*s, size\_t n, mbstate\_t \*ps);

#### **DESCRIPTION**

If *s* is a null pointer, the *mbrtowc*( ) function is equivalent to the call:

mbrtowc(NULL, '''', 1, ps)

In this case, the values of the arguments *pwc* and *n* are ignored.

If *s* is not a null pointer, the *mbrtowc*( ) function inspects at most *n* bytes beginning at the byte pointed to by *s* to determine the number of bytes needed to complete the next character (including any shift sequences). If the function determines that the next character is completed, it determines the value of the corresponding wide-character and then, if *pwc* is not a null pointer, stores that value in the object pointed to by *pwc*. If the corresponding wide-character is the null wide-character, the resulting state described is the initial conversion state.

If *ps* is a null pointer, the *mbrtowc*( ) function uses its own internal **mbstate\_t** object, which is initialised at program startup to the initial conversion state. Otherwise, the **mbstate\_t** object pointed to by *ps* is used to completely describe the current conversion state of the associated character sequence. The implementation will behave as if no function defined in this specification calls *mbrtowc*( ).

The behaviour of this function is affected by the LC\_CTYPE category of the current locale.

#### **RETURN VALUE**

The *mbrtowc*() function returns the first of the following that applies:

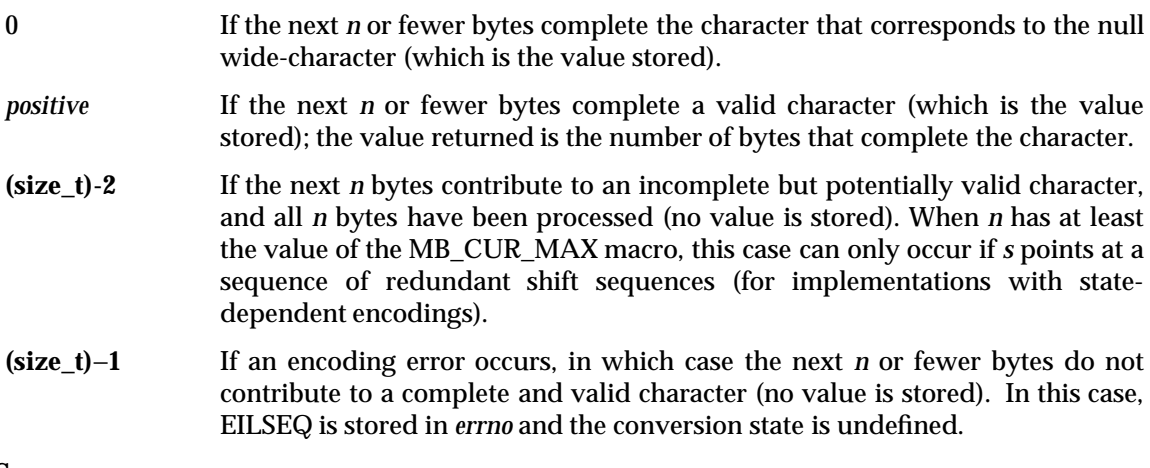

#### **ERRORS**

The *mbrtowc*() function may fail if:

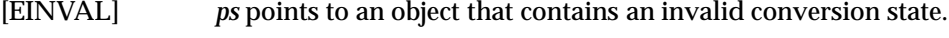

[EILSEQ] Invalid character sequence is detected.

# **EXAMPLES**

None.

#### **APPLICATION USAGE**

None.

# *System Interfaces* **mbrtowc( )**

# **FUTURE DIRECTIONS**

None.

# **SEE ALSO**

*mbsinit*( ), **<wchar.h>**.

# **CHANGE HISTORY**

First released in Issue 5.

Included for alignment with the ISO/IEC 9899:1990/Amendment 1:1994 (E).

mbsinit — determine conversion object status

# **SYNOPSIS**

#include <wchar.h>

int mbsinit(const mbstate\_t \*ps);

# **DESCRIPTION**

If *ps* is not a null pointer, the *mbsinit*( ) function determines whether the object pointed to by *ps* describes an initial conversion state.

### **RETURN VALUE**

The *mbsinit*( ) function returns non-zero if *ps* is a null pointer, or if the pointed-to object describes an initial conversion state; otherwise, it returns zero.

If an **mbstate\_t** object is altered by any of the functions described as "restartable", and is then used with a different character sequence, or in the other conversion direction, or with a different LC CTYPE category setting than on earlier function calls, the behaviour is undefined.

#### **ERRORS**

No errors are defined.

# **EXAMPLES**

None.

# **APPLICATION USAGE**

The **mbstate\_t** object is used to describe the current conversion state from a particular character sequence to a wide-character sequence (or vice versa) under the rules of a particular setting of the LC\_CTYPE category of the current locale.

The initial conversion state corresponds, for a conversion in either direction, to the beginning of a new character sequence in the initial shift state. A zero valued **mbstate\_t** object is at least one way to describe an initial conversion state. A zero valued **mbstate\_t** object can be used to initiate conversion involving any character sequence, in any LC\_CTYPE category setting.

#### **FUTURE DIRECTIONS**

None.

# **SEE ALSO**

*mbrlen*( ), *mbrtowc*( ), *wcrtomb*( ), *mbsrtowcs*( ), *wcsrtombs*( ), **<wchar.h>**.

#### **CHANGE HISTORY**

First released in Issue 5.

Included for alignment with the ISO/IEC 9899:1990/Amendment 1:1994 (E).

mbsrtowcs — convert a character string to a wide-character string (restartable)

### **SYNOPSIS**

#include <wchar.h>

```
size_t mbsrtowcs(wchar_t *dst, const char **src, size_t len,
    mbstate t * p s);
```
# **DESCRIPTION**

The *mbsrtowcs*() function converts a sequence of characters, beginning in the conversion state described by the object pointed to by *ps*, from the array indirectly pointed to by *src* into a sequence of corresponding wide-characters. If *dst* is not a null pointer, the converted characters are stored into the array pointed to by *dst*. Conversion continues up to and including a terminating null character, which is also stored. Conversion stops early in either of the following cases:

- When a sequence of bytes is encountered that does not form a valid character.
- When *len* codes have been stored into the array pointed to by *dst* (and *dst* is not a null pointer).

Each conversion takes place as if by a call to the *mbrtowc*( ) function.

If *dst* is not a null pointer, the pointer object pointed to by *src* is assigned either a null pointer (if conversion stopped due to reaching a terminating null character) or the address just past the last character converted (if any). If conversion stopped due to reaching a terminating null character, and if *dst* is not a null pointer, the resulting state described is the initial conversion state.

If *ps* is a null pointer, the *mbsrtowcs*( ) function uses its own internal **mbstate\_t** object, which is initialised at program startup to the initial conversion state. Otherwise, the **mbstate\_t** object pointed to by *ps* is used to completely describe the current conversion state of the associated character sequence. The implementation will behave as if no function defined in this specification calls *mbsrtowcs*( ).

The behaviour of this function is affected by the LC\_CTYPE category of the current locale.

#### **RETURN VALUE**

If the input conversion encounters a sequence of bytes that do not form a valid character, an encoding error occurs. In this case, the *mbsrtowcs*() function stores the value of the macro EILSEQ in *errno* and returns **(size\_t)**−**1)**; the conversion state is undefined. Otherwise, it returns the number of characters successfully converted, not including the terminating null (if any).

#### **ERRORS**

The *mbsrtowcs*( ) function may fail if:

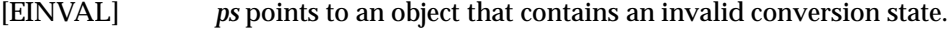

[EILSEQ] Invalid character sequence is detected.

#### **EXAMPLES**

None.

# **APPLICATION USAGE**

None.

#### **FUTURE DIRECTIONS**

None.

# **SEE ALSO**

*mbsinit*( ), *mbrtowc*( ), **<wchar.h>**.

# **CHANGE HISTORY**

First released in Issue 5.

Included for alignment with the ISO/IEC 9899:1990/Amendment 1:1994 (E).

mbstowcs — convert a character string to a wide-character string

# **SYNOPSIS**

#include <stdlib.h>

```
size_t mbstowcs(wchar_t *pwcs, const char *s, size_t n);
```
# **DESCRIPTION**

The *mbstowcs*() function converts a sequence of characters that begins in the initial shift state from the array pointed to by *s* into a sequence of corresponding wide-character codes and stores not more than *n* wide-character codes into the array pointed to by *pwcs*. No characters that follow a null byte (which is converted into a wide-character code with value 0) will be examined or converted. Each character is converted as if by a call to *mbtowc*( ), except that the shift state of *mbtowc*( ) is not affected.

No more than *n* elements will be modified in the array pointed to by *pwcs*. If copying takes place between objects that overlap, the behaviour is undefined.

EX The behaviour of this function is affected by the LC\_CTYPE category of the current locale. If *pwcs* is a null pointer, *mbstowcs*() returns the length required to convert the entire array regardless of the value of *n*, but no values are stored.

#### **RETURN VALUE**

If an invalid character is encountered, *mbstowcs*( ) returns (**size\_t**)−1 and may set *errno* to indicate the error. Otherwise, *mbstowcs*( ) returns the number of the array elements modified (or required if *pwcs* is null), not including a terminating 0 code, if any. The array will not be zero-terminated if the value returned is *n*.

#### **ERRORS**

The *mbstowcs*( ) function may fail if:

EX [EILSEQ] Invalid byte sequence is detected.

#### **EXAMPLES**

None.

#### **APPLICATION USAGE**

None.

# **FUTURE DIRECTIONS**

None.

#### **SEE ALSO**

*mblen*( ), *mbtowc*( ), *wctomb*( ), *wcstombs*( ), **<stdlib.h>**.

#### **CHANGE HISTORY**

First released in Issue 4.

Aligned with the ISO C standard.

mbtowc — convert a character to a wide-character code

#### **SYNOPSIS**

#include <stdlib.h>

int mbtowc(wchar\_t \*pwc, const char \*s, size\_t  $n$ );

#### **DESCRIPTION**

If *s* is not a null pointer, *mbtowc*( ) determines the number of the bytes that constitute the character pointed to by *s*. It then determines the wide-character code for the value of type **wchar\_t** that corresponds to that character. (The value of the wide-character code corresponding to the null byte is 0.) If the character is valid and *pwc* is not a null pointer, *mbtowc*( ) stores the wide-character code in the object pointed to by *pwc*.

The behaviour of this function is affected by the LC\_CTYPE category of the current locale. For a state-dependent encoding, this function is placed into its initial state by a call for which its character pointer argument, *s*, is a null pointer. Subsequent calls with *s* as other than a null pointer cause the internal state of the function to be altered as necessary. A call with *s* as a null pointer causes this function to return a non-zero value if encodings have state dependency, and 0 otherwise. If the implementation employs special bytes to change the shift state, these bytes do not produce separate wide-character codes, but are grouped with an adjacent character. Changing the LC\_CTYPE category causes the shift state of this function to be indeterminate. At most *n* bytes of the array pointed to by *s* will be examined.

The implementation will behave as if no function defined in this specification calls *mbtowc*( ).

#### **RETURN VALUE**

If *s* is a null pointer, *mbtowc*( ) returns a non-zero or 0 value, if character encodings, respectively, do or do not have state-dependent encodings. If *s* is not a null pointer, *mbtowc*( ) either returns 0 (if *s* points to the null byte), or returns the number of bytes that constitute the converted character (if the next *n* or fewer bytes form a valid character), or returns −1 and may set *errno* to indicate the error (if they do not form a valid character).

In no case will the value returned be greater than *n* or the value of the MB\_CUR\_MAX macro.

#### **ERRORS**

The *mbtowc*() function may fail if:

EX [EILSEQ] Invalid character sequence is detected.

#### **EXAMPLES**

None.

#### **APPLICATION USAGE**

None.

# **FUTURE DIRECTIONS**

None.

**SEE ALSO**

*mblen*( ), *mbstowcs*( ), *wctomb*( ), *wcstombs*( ), **<stdlib.h>**.

#### **CHANGE HISTORY**

First released in Issue 4.

Aligned with the ISO C standard.

memccpy — copy bytes in memory

#### **SYNOPSIS**

EX #include <string.h>

void \*memccpy(void \*s1, const void \*s2, int c, size\_t n);

# **DESCRIPTION**

The *memccpy*() function copies bytes from memory area  $s2$  into  $s1$ , stopping after the first occurrence of byte *c* (converted to an **unsigned char**) is copied, or after *n* bytes are copied, whichever comes first. If copying takes place between objects that overlap, the behaviour is undefined.

# **RETURN VALUE**

The *memccpy*( ) function returns a pointer to the byte after the copy of *c* in *s1*, or a null pointer if *c* was not found in the first *n* bytes of *s2*.

#### **ERRORS**

No errors are defined.

# **EXAMPLES**

None.

#### **APPLICATION USAGE**

The *memccpy*() function does not check for the overflow of the receiving memory area.

# **FUTURE DIRECTIONS**

None.

# **SEE ALSO**

**<string.h>**.

#### **CHANGE HISTORY**

First released in Issue 1.

Derived from Issue 1 of the SVID.

#### **Issue 4**

The following changes are incorporated in this issue:

- The type of argument *s2* is changed from **void\*** to **const void\***.
- Reference to use of the <memory.h> header is removed from the APPLICATION USAGE section.
- The FUTURE DIRECTIONS section is removed.

memchr — find byte in memory

# **SYNOPSIS**

#include <string.h>

void \*memchr(const void \*s, int <sup>c</sup>, size\_t <sup>n</sup>);

# **DESCRIPTION**

The *memchr*() function locates the first occurrence of *c* (converted to an **unsigned char**) in the initial *n* bytes (each interpreted as **unsigned char**) of the object pointed to by *s*.

#### **RETURN VALUE**

The *memchr*( ) function returns a pointer to the located byte, or a null pointer if the byte does not occur in the object.

#### **ERRORS**

No errors are defined.

**EXAMPLES**

None.

# **APPLICATION USAGE**

None.

# **FUTURE DIRECTIONS**

None.

# **SEE ALSO**

**<string.h>**.

# **CHANGE HISTORY**

First released in Issue 1.

Derived from Issue 1 of the SVID.

#### **Issue 4**

The following changes are incorporated for alignment with the ISO C standard:

- The function is no longer marked as an extension.
- The type of argument *s* is changed from **void\*** to **const void\***.

Another change is incorporated as follows:

• The APPLICATION USAGE section is removed.

memcmp — compare bytes in memory

# **SYNOPSIS**

#include <string.h>

int memcmp(const void \*s1, const void \*s2, size\_t n);

# **DESCRIPTION**

The *memcmp*() function compares the first *n* bytes (each interpreted as **unsigned char**) of the object pointed to by *s1* to the first *n* bytes of the object pointed to by *s2*.

The sign of a non-zero return value is determined by the sign of the difference between the values of the first pair of bytes (both interpreted as type **unsigned char**) that differ in the objects being compared.

#### **RETURN VALUE**

The *memcmp*() function returns an integer greater than, equal to or less than 0, if the object pointed to by *s1* is greater than, equal to or less than the object pointed to by *s2* respectively.

#### **ERRORS**

No errors are defined.

#### **EXAMPLES**

None.

#### **APPLICATION USAGE**

None.

#### **FUTURE DIRECTIONS** None.

**SEE ALSO**

**<string.h>**.

# **CHANGE HISTORY**

First released in Issue 1.

Derived from Issue 1 of the SVID.

#### **Issue 4**

The following changes are incorporated for alignment with the ISO C standard:

- The function is no longer marked as an extension.
- The type of arguments *s1* and *s2* are changed from **void\*** to **const void\***.

Other changes are incorporated as follows:

- The RETURN VALUE section is clarified.
- The APPLICATION USAGE section is removed.

memcpy — copy bytes in memory

# **SYNOPSIS**

#include <string.h>

void \*memcpy(void \*s1, const void \*s2, size\_t <sup>n</sup>);

#### **DESCRIPTION**

The *memcpy*() function copies *n* bytes from the object pointed to by *s2* into the object pointed to by *s1*. If copying takes place between objects that overlap, the behaviour is undefined.

#### **RETURN VALUE**

The *memcpy*( ) function returns *s1*; no return value is reserved to indicate an error.

#### **ERRORS**

No errors are defined.

# **EXAMPLES**

None.

### **APPLICATION USAGE**

The *memcpy*() function does not check for the overflowing of the receiving memory area.

# **FUTURE DIRECTIONS**

None.

#### **SEE ALSO**

**<string.h>**.

#### **CHANGE HISTORY**

First released in Issue 1.

Derived from Issue 1 of the SVID.

#### **Issue 4**

The following changes are incorporated for alignment with the ISO C standard:

- The function is no longer marked as an extension.
- The type of argument *s2* is changed from **void\*** to **const void\***.

Other changes are incorporated as follows:

- Reference to use of the **<memory.h>** header is removed from the APPLICATION USAGE section, and a note about overflow checking has been added.
- The FUTURE DIRECTIONS section is removed.

memmove — copy bytes in memory with overlapping areas

### **SYNOPSIS**

#include <string.h>

void \*memmove(void \*s1, const void \*s2, size\_t <sup>n</sup>);

# **DESCRIPTION**

The *memmove*( ) function copies *n* bytes from the object pointed to by *s2* into the object pointed to by *s1*. Copying takes place as if the *n* bytes from the object pointed to by *s2* are first copied into a temporary array of *n* bytes that does not overlap the objects pointed to by *s1* and *s2*, and then the *n* bytes from the temporary array are copied into the object pointed to by *s1*.

#### **RETURN VALUE**

The *memmove*( ) function returns *s1*; no return value is reserved to indicate an error.

#### **ERRORS**

No errors are defined.

# **EXAMPLES**

None.

# **APPLICATION USAGE**

None.

# **SEE ALSO**

**<string.h>**.

# **CHANGE HISTORY**

First released in Issue 4.

Derived from the ANSI C standard.

memset — set bytes in memory

# **SYNOPSIS**

#include <string.h>

void \*memset(void \*s, int <sup>c</sup>, size\_t <sup>n</sup>);

# **DESCRIPTION**

The *memset*( ) function copies *c* (converted to an **unsigned char**) into each of the first *n* bytes of the object pointed to by *s*.

### **RETURN VALUE**

The *memset*( ) function returns *s*; no return value is reserved to indicate an error.

# **ERRORS**

No errors are defined.

# **EXAMPLES**

None.

# **APPLICATION USAGE**

None.

# **SEE ALSO**

**<string.h>**.

# **CHANGE HISTORY**

First released in Issue 1.

Derived from Issue 1 of the SVID.

#### **Issue 4**

The following change is incorporated for alignment with the ISO C standard:

• The function is no longer marked as an extension.

Another change is incorporated as follows:

• The APPLICATION USAGE section is removed.

mkdir — make a directory

# **SYNOPSIS**

```
OH #include <sys/types.h>
      #include <sys/stat.h>
```
int mkdir(const char \*path, mode\_t mode);

### **DESCRIPTION**

The *mkdir*( ) function creates a new directory with name *path*. The file permission bits of the new directory are initialised from *mode*. These file permission bits of the *mode* argument are modified by the process' file creation mask.

When bits in *mode* other than the file permission bits are set, the meaning of these additional bits is implementation-dependent.

The directory's user ID is set to the process' effective user ID. The directory's group ID is set to the group ID of the parent directory or to the effective group ID of the process.

The newly created directory will be an empty directory.

Upon successful completion, *mkdir*( ) will mark for update the *st\_atime*, *st\_ctime* and *st\_mtime* fields of the directory. Also, the *st\_ctime* and *st\_mtime* fields of the directory that contains the new entry are marked for update.

#### **RETURN VALUE**

Upon successful completion, *mkdir*() returns 0. Otherwise, -1 is returned, no directory is created and *errno* is set to indicate the error.

#### **ERRORS**

The *mkdir*( ) function will fail if:

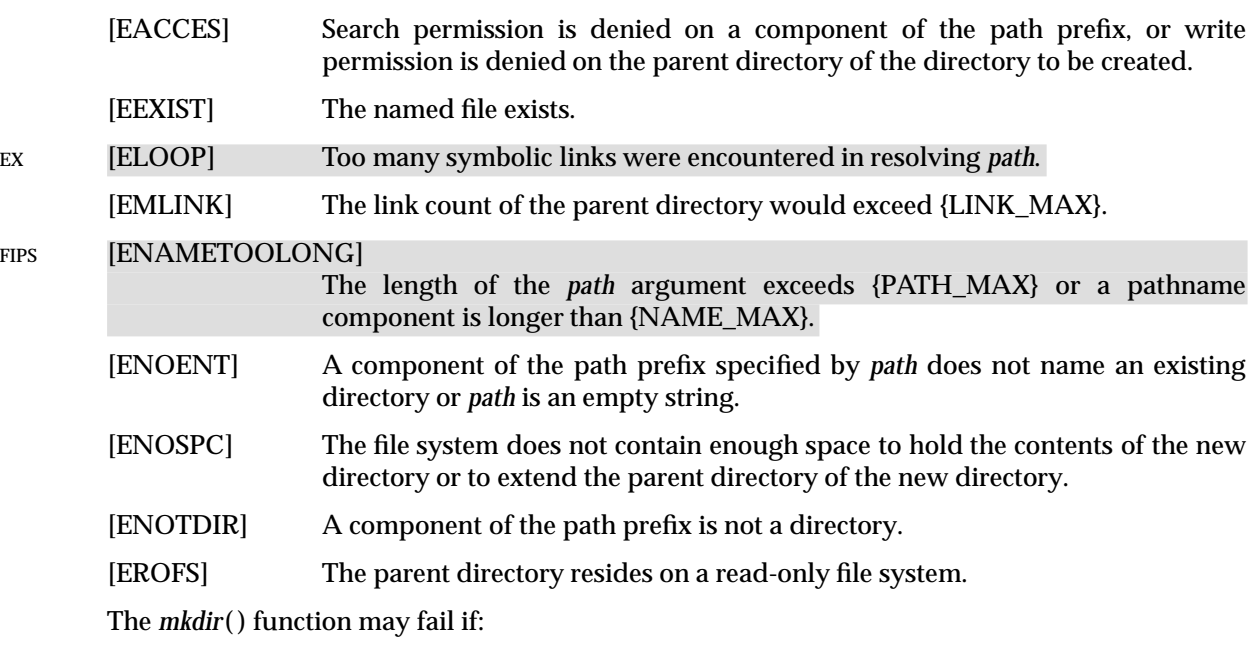

EX [ENAMETOOLONG]

Pathname resolution of a symbolic link produced an intermediate result whose length exceeds {PATH\_MAX}.

# **EXAMPLES**

None.

# **APPLICATION USAGE**

None.

# **SEE ALSO**

*umask*( ), **<sys/stat.h>**, **<sys/types.h>**.

# **CHANGE HISTORY**

First released in Issue 3.

Entry included for alignment with the POSIX.1-1988 standard.

# **Issue 4**

The following change is incorporated for alignment with the ISO POSIX-1 standard:

• The type of argument *path* is changed from **char \*** to **const char \***.

The following changes are incorporated for alignment with the FIPS requirements:

• In the ERRORS section, the condition whereby [ENAMETOOLONG] will be returned if a pathname component is larger than {NAME\_MAX} is now defined as mandatory and marked as an extension.

Another change is incorporated as follows:

• The **<sys/types.h>** header is now marked as optional (OH); this header need not be included on XSI-conformant systems.

# **Issue 4, Version 2**

The ERRORS section is updated for X/OPEN UNIX conformance as follows:

- It states that [ELOOP] will be returned if too many symbolic links are encountered during pathname resolution.
- A second [ENAMETOOLONG] condition is defined that may report excessive length of an intermediate result of pathname resolution of a symbolic link.

mkfifo — make a FIFO special file

### **SYNOPSIS**

```
OH #include <sys/types.h>
      #include <sys/stat.h>
```
int mkfifo(const char \*path, mode\_t mode);

# **DESCRIPTION**

The *mkfifo*( ) function creates a new FIFO special file named by the pathname pointed to by *path*. The file permission bits of the new FIFO are initialised from *mode*. The file permission bits of the *mode* argument are modified by the process' file creation mask.

When bits in *mode* other than the file permission bits are set, the effect is implementationdependent.

The FIFO's user ID will be set to the process' effective user ID. The FIFO's group ID will be set to the group ID of the parent directory or to the effective group ID of the process.

Upon successful completion,  $mkf_0()$  will mark for update the *st\_atime*, *st\_ctime* and *st\_mtime* fields of the file. Also, the *st\_ctime* and *st\_mtime* fields of the directory that contains the new entry are marked for update.

# **RETURN VALUE**

Upon successful completion, 0 is returned. Otherwise,  $-1$  is returned, no FIFO is created and *errno* is set to indicate the error.

#### **ERRORS**

The *mkfifo*( ) function will fail if:

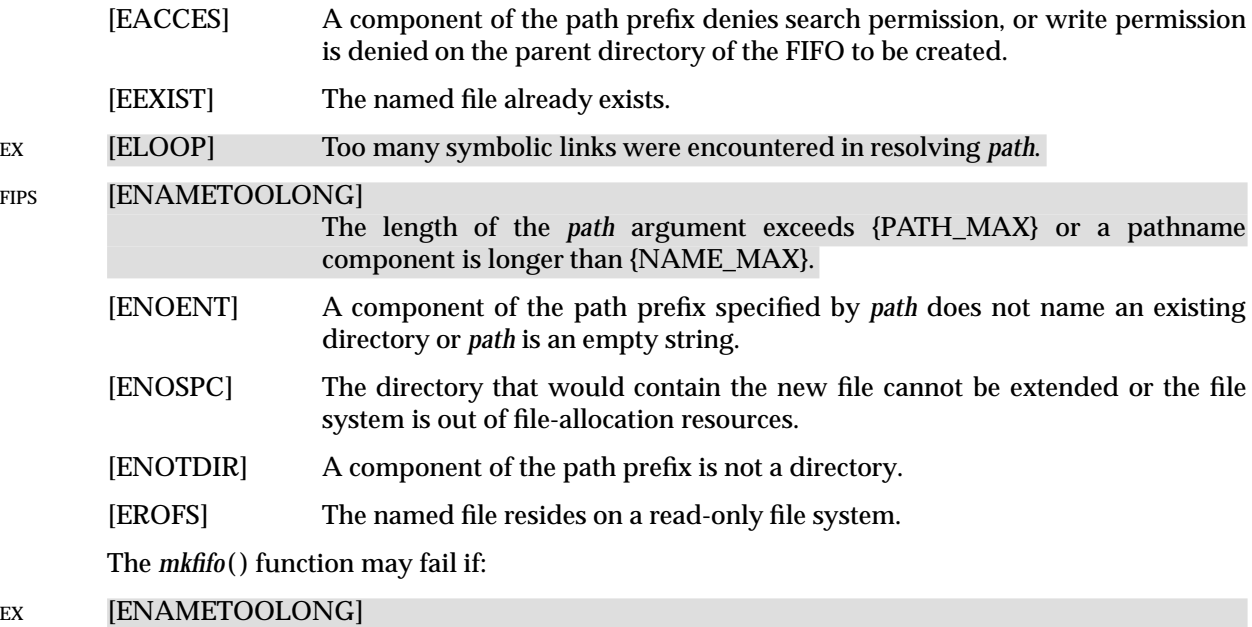

whose length exceeds {PATH\_MAX}.

Pathname resolution of a symbolic link produced an intermediate result

# **EXAMPLES**

None.

# **APPLICATION USAGE**

None.

# **SEE ALSO**

*umask*( ), **<sys/stat.h>**, **<sys/types.h>**.

# **CHANGE HISTORY**

First released in Issue 3.

Entry included for alignment with the POSIX.1-1988 standard.

# **Issue 4**

The following changes are incorporated for alignment with the ISO POSIX-1 standard:

- The type of argument *path* is changed from **char \*** to **const char \***.
- The description of [EACCES] is updated to indicate that this error will also be returned if write permission is denied to the parent directory.

The following changes are incorporated for alignment with the FIPS requirements:

• In the ERRORS section, the condition whereby [ENAMETOOLONG] will be returned if a pathname component is larger that {NAME\_MAX} is now defined as mandatory and marked as an extension.

Another change is incorporated as follows:

• The **<sys/types.h>** header is now marked as optional (OH); this header need not be included on XSI-conformant systems.

# **Issue 4, Version 2**

The ERRORS section is updated for X/OPEN UNIX conformance as follows:

- It states that [ELOOP] will be returned if too many symbolic links are encountered during pathname resolution.
- A second [ENAMETOOLONG] condition is defined that may report excessive length of an intermediate result of pathname resolution of a symbolic link.

mknod — make a directory, a special or regular file

#### **SYNOPSIS**

EX #include <sys/stat.h>

int mknod(const char \*path, mode\_t mode, dev\_t dev);

# **DESCRIPTION**

The *mknod*() function creates a new file named by the pathname to which the argument *path* points.

The file type for *path* is OR-ed into the *mode* argument, and must be selected from one of the following symbolic constants:

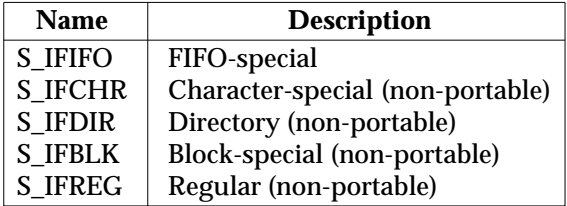

The only portable use of *mknod*( ) is to create a FIFO-special file. If *mode* is not S\_IFIFO or *dev* is not 0, the behaviour of *mknod*( ) is unspecified.

The permissions for the new file are OR-ed into the *mode* argument, and may be selected from any combination of the following symbolic constants:

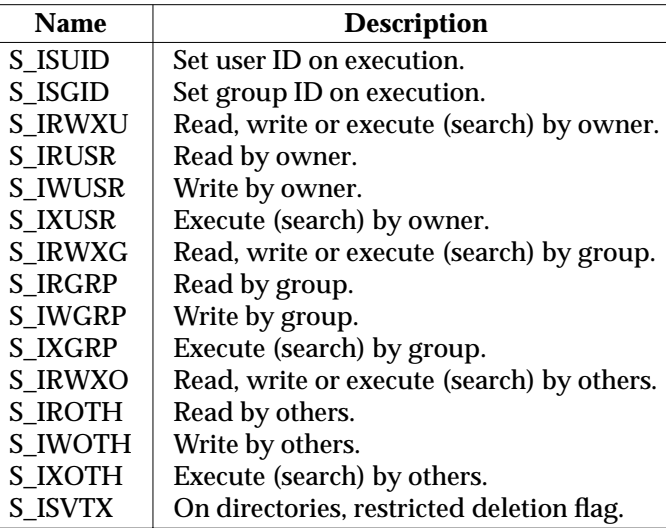

The user ID of the file is initialised to the effective user ID of the process. The group ID of the file is initialised to either the effective group ID of the process or the group ID of the parent directory.

The owner, group, and other permission bits of *mode* are modified by the file mode creation mask of the process. The  $mknod()$  function clears each bit whose corresponding bit in the file mode creation mask of the process is set.

Upon successful completion, *mknod*( ) marks for update the *st\_atime*, *st\_ctime* and *st\_mtime* fields of the file. Also, the *st\_ctime* and *st\_mtime* fields of the directory that contains the new entry are marked for update.

Only a process with appropriate privileges may invoke  $mknod()$  for file types other than FIFOspecial.

# **RETURN VALUE**

Upon successful completion, *mknod*() returns 0. Otherwise, it returns −1, the new file is not created, and *errno* is set to indicate the error.

#### **ERRORS**

The  $mknod()$  function will fail if:

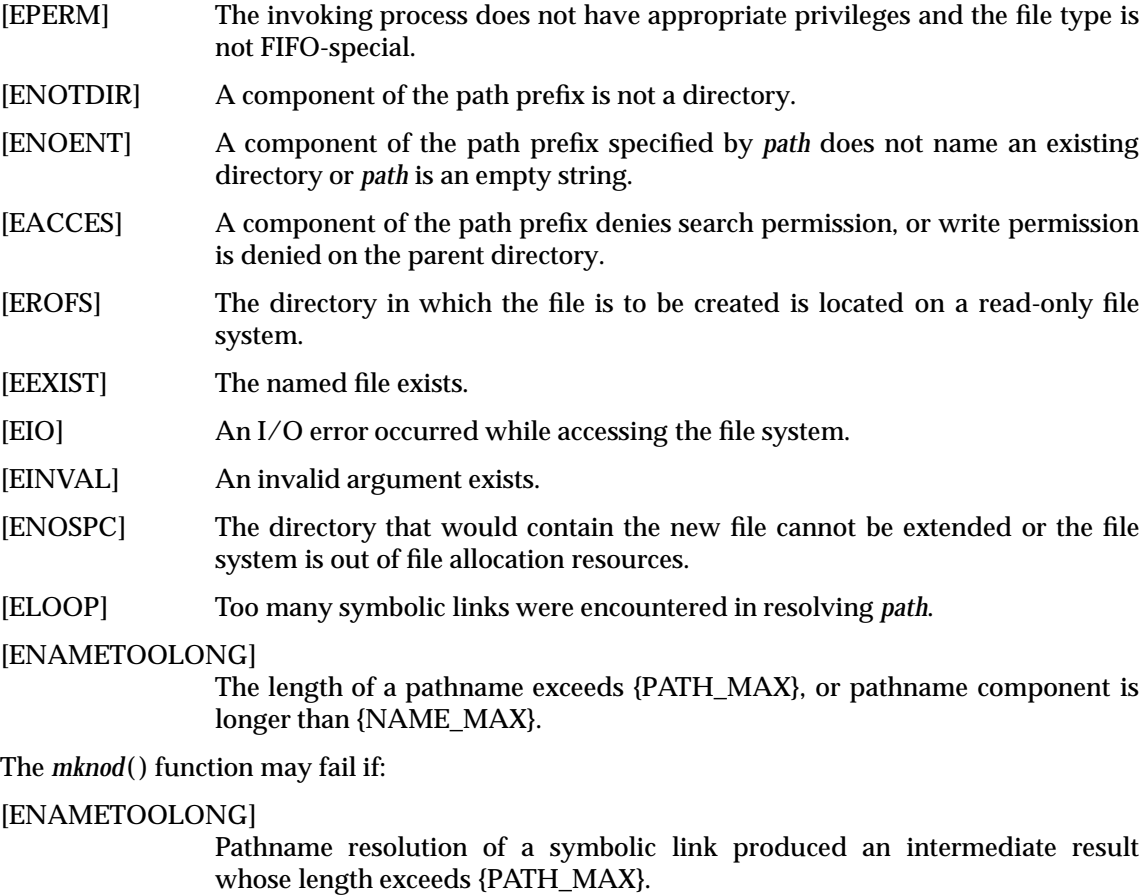

# **EXAMPLES**

None.

# **APPLICATION USAGE**

For portability to implementations conforming to earlier versions of this specification, *mkfifo*( ) is preferred over this function for making FIFO special files.

#### **FUTURE DIRECTIONS**

#### None.

#### **SEE ALSO**

*chmod*( ), *creat*( ), *exec*, *mkdir*( ), *mkfifo*( ), *open*( ), *stat*( ), *umask*( ), **<sys/stat.h>**.

# **CHANGE HISTORY**

First released in Issue 4, Version 2.

# **Issue 5**

Moved from X/OPEN UNIX extension to BASE.

# **mkstemp( )** *System Interfaces*

### **NAME**

mkstemp — make a unique file name

### **SYNOPSIS**

EX #include <stdlib.h>

int mkstemp(char \*template);

# **DESCRIPTION**

The *mkstemp*() function replaces the contents of the string pointed to by *template* by a unique file name, and returns a file descriptor for the file open for reading and writing. The function thus prevents any possible race condition between testing whether the file exists and opening it for use. The string in *template* should look like a file name with six trailing 'X's; *mkstemp*( ) replaces each 'X' with a character from the portable file name character set. The characters are chosen such that the resulting name does not duplicate the name of an existing file.

# **RETURN VALUE**

Upon successful completion, *mkstemp*() returns an open file descriptor. Otherwise −1 is returned if no suitable file could be created.

# **ERRORS**

No errors are defined.

# **EXAMPLES**

None.

# **APPLICATION USAGE**

It is possible to run out of letters.

The *mkstemp*() function need not check to determine whether the file name part of *template* exceeds the maximum allowable file name length.

For portability with previous versions of this document,  $tmpfile()$  is preferred over this function.

# **FUTURE DIRECTIONS**

# None.

**SEE ALSO**

*getpid*( ), *open*( ), *tmpfile*( ), *tmpnam*( ), **<stdlib.h>**.

#### **CHANGE HISTORY**

First released in Issue 4, Version 2.

#### **Issue 5**

Moved from X/OPEN UNIX extension to BASE.

mktemp — make a unique filename

### **SYNOPSIS**

EX #include <stdlib.h>

char \*mktemp(char \*template);

# **DESCRIPTION**

The *mktemp*() function replaces the contents of the string pointed to by *template* by a unique filename and returns *template*. The application must initialise *template* to be a filename with six trailing 'X's; *mktemp*() replaces each 'X' with a single byte character from the portable filename character set.

# **RETURN VALUE**

The *mktemp*() function returns the pointer *template*. If a unique name cannot be created, *template* points to a null string.

# **ERRORS**

No errors are defined.

# **EXAMPLES**

None.

#### **APPLICATION USAGE**

Between the time a pathname is created and the file opened, it is possible for some other process to create a file with the same name. The *mkstemp*() function avoids this problem.

For portability with previous versions of this document, *tmpnam*() is preferred over this function.

# **FUTURE DIRECTIONS**

None.

# **SEE ALSO**

*mkstemp*( ), *tmpfile*( ), *tmpnam*( ), **<stdlib.h>**.

#### **CHANGE HISTORY**

First released in Issue 4, Version 2.

# **Issue 5**

Moved from X/OPEN UNIX extension to BASE.

mktime — convert broken-down time into time since the Epoch

# **SYNOPSIS**

#include <time.h>

time\_t mktime(struct tm \*timeptr);

# **DESCRIPTION**

The *mktime*() function converts the broken-down time, expressed as local time, in the structure pointed to by *timeptr*, into a time since the Epoch value with the same encoding as that of the values returned by *time*( ). The original values of the *tm\_wday* and *tm\_yday* components of the structure are ignored, and the original values of the other components are not restricted to the ranges described in the **<time.h>** entry.

A positive or 0 value for *tm\_isdst* causes *mktime*( ) to presume initially that Daylight Savings Time, respectively, is or is not in effect for the specified time. A negative value for *tm\_isdst* causes *mktime*() to attempt to determine whether Daylight Saving Time is in effect for the specified time.

Local timezone information is set as though *mktime*( ) called *tzset*( ).

Upon successful completion, the values of the *tm\_wday* and *tm\_yday* components of the structure are set appropriately, and the other components are set to represent the specified time since the Epoch, but with their values forced to the ranges indicated in the **<time.h>** entry; the final value of *tm\_mday* is not set until *tm\_mon* and *tm\_year* are determined.

# **RETURN VALUE**

The *mktime*() function returns the specified time since the Epoch encoded as a value of type **time\_t**. If the time since the Epoch cannot be represented, the function returns the value (**time\_t**)−1.

#### **ERRORS**

No errors are defined.

#### **EXAMPLES**

What day of the week is July 4, 2001?

```
#include <stdio.h>
#include <time.h>
struct tm time_str;
char daybuf[20];
int main(void)
{
    time_str.tm_year = 2001 — 1900;
    time str.tm mon = 7 - 1;
    time_str.tm_mday = 4;
    time_str.tm_hour = 0;
    time_str.tm_min = 0;
    time str.htm sec = 1;
    time str.tm isdst = -1;
    if (mktime(\& time\_str) == -1)(void)puts("-unknown-");
    else {
```

```
(void)strftime(daybuf, sizeof(daybuf), "%A", &time_str);
    (void)puts(daybuf);
}
return 0;
```
}

# **APPLICATION USAGE**

None.

# **FUTURE DIRECTIONS**

None.

# **SEE ALSO**

*asctime*( ), *clock*( ), *ctime*( ), *difftime*( ), *gmtime*( ), *localtime*( ), *strftime*( ), *strptime*( ), *time*( ), *utime*( ), **<time.h>**.

#### **CHANGE HISTORY**

First released in Issue 3.

Entry included for alignment with the POSIX.1-1988 standard and ANSI C standard.

#### **Issue 4**

The following changes are incorporated in this issue:

- In the DESCRIPTION, a paragraph is added indicating the possible settings of *tm\_isdst*, and reference to setting of *tm\_sec* for leap seconds or double leap seconds is removed (although this functionality is still supported).
- In the EXAMPLES section, the sample code is updated to use ISO C syntax.

mlock, munlock — lock or unlock a range of process address space (**REALTIME**)

# **SYNOPSIS**

```
RT #include <sys/mman.h>
```
int mlock(const void \* addr, size t len); int munlock(const void \* addr, size\_t len);

# **DESCRIPTION**

The function *mlock*() causes those whole pages containing any part of the address space of the process starting at address *addr* and continuing for *len* bytes to be memory resident until unlocked or until the process exits or *exec*s another process image. The implementation may require that *addr* be a multiple of {PAGESIZE}.

The function *munlock*( ) unlocks those whole pages containing any part of the address space of the process starting at address *addr* and continuing for *len* bytes, regardless of how many times *mlock*( ) has been called by the process for any of the pages in the specified range. The implementation may require that *addr* be a multiple of the {PAGESIZE}.

If any of the pages in the range specified to a call to *munlock*( ) are also mapped into the address spaces of other processes, any locks established on those pages by another process are unaffected by the call of this process to *munlock*( ). If any of the pages in the range specified by a call to *munlock*( ) are also mapped into other portions of the address space of the calling process outside the range specified, any locks established on those pages via the other mappings are also unaffected by this call.

Upon successful return from *mlock*( ), pages in the specified range will be locked and memory resident. Upon successful return from *munlock*( ), pages in the specified range will be unlocked with respect to the address space of the process. Memory residency of unlocked pages is unspecified.

The appropriate privilege is required to lock process memory with *mlock*( ).

# **RETURN VALUE**

Upon successful completion, the *mlock*() and *munlock*() functions return a value of zero. Otherwise, no change is made to any locks in the address space of the process, and the function returns a value of −1 and sets *errno* to indicate the error.

#### **ERRORS**

The *mlock*( ) and *munlock*( ) functions will fail if:

- [ENOMEM] Some or all of the address range specified by the *addr* and *len* arguments does not correspond to valid mapped pages in the address space of the process.
- [ENOSYS] The implementation does not support this memory locking interface.

The *mlock*( ) functions will fail if:

[EAGAIN] Some or all of the memory identified by the operation could not be locked when the call was made.

The *mlock*( ) and *munlock*( ) functions may fail if:

[EINVAL] The *addr* argument is not a multiple of {PAGESIZE}.

The *mlock*() function may fail if:

[ENOMEM] Locking the pages mapped by the specified range would exceed an implementation-dependent limit on the amount of memory that the process

may lock.

[EPERM] The calling process does not have the appropriate privilege to perform the requested operation.

# **EXAMPLES**

None.

# **APPLICATION USAGE**

None.

#### **SEE ALSO**

*exec*, *\_exit*( ), *fork*( ), *mlockall*( ), *munmap*( ), **<sys/mman.h>**.

#### **CHANGE HISTORY**

First released in Issue 5.

Included for alignment with the POSIX Realtime Extension.

mlockall, munlockall — lock/unlock the address space of a process (**REALTIME**)

# **SYNOPSIS**

RT #include <sys/mman.h>

int mlockall(int flags); int munlockall(void);

# **DESCRIPTION**

The function *mlockall*( ) causes all of the pages mapped by the address space of a process to be memory resident until unlocked or until the process exits or *exec*s another process image. The *flags* argument determines whether the pages to be locked are those currently mapped by the address space of the process, those that will be mapped in the future, or both. The *flags* argument is constructed from the inclusive OR of one or more of the following symbolic constants, defined in **<sys/mman.h>**:

MCL\_CURRENT Lock all of the pages currently mapped into the address space of the process.

MCL\_FUTURE Lock all of the pages that become mapped into the address space of the process in the future, when those mappings are established.

If MCL\_FUTURE is specified, and the automatic locking of future mappings eventually causes the amount of locked memory to exceed the amount of available physical memory or any other implementation-dependent limit, the behaviour is implementation-dependent. The manner in which the implementation informs the application of these situations is also implementationdependent.

The *munlockall*( ) function unlocks all currently mapped pages of the address space of the process. Any pages that become mapped into the address space of the process after a call to *munlockall*() will not be locked, unless there is an intervening call to *mlockall*() specifying MCL\_FUTURE or a subsequent call to *mlockall*( ) MCL\_CURRENT. If pages mapped into the address space of the process are also mapped into the address spaces of other processes and are locked by those processes, the locks established by the other processes are unaffected by a call by this process to *munlockall*( ).

Upon successful return from the *mlockall*( ) function that specifies MCL\_CURRENT, all currently mapped pages of the process's address space will be memory resident and locked. Upon return from the *munlockall*( ) function, all currently mapped pages of the process's address space will be unlocked with respect to the process's address space. The memory residency of unlocked pages is unspecified.

The appropriate privilege is required to lock process memory with *mlockall*( ).

# **RETURN VALUE**

Upon successful completion, the *mlockall*() function returns a value of zero. Otherwise, no additional memory is locked, and the function returns a value of −1 and sets *errno* to indicate the error. The effect of failure of *mlockall*() on previously existing locks in the address space is unspecified.

If it is supported by the implementation, the *munlockall*(*)* function always returns a value of zero. Otherwise, the function returns a value of −1 and sets *errno* to indicate the error.

# **ERRORS**

The *mlockall*( ) and *munlockall*( ) functions will fail if:

[ENOSYS] The implementation does not support this memory locking interface.
The *mlockall*( ) function will fail if:

- [EAGAIN] Some or all of the memory identified by the operation could not be locked when the call was made.
- [EINVAL] The *flags* argument is zero, or includes unimplemented flags.

The *mlockall*( ) function may fail if:

- [ENOMEM] Locking all of the pages currently mapped into the address space of the process would exceed an implementation-dependent limit on the amount of memory that the process may lock.
- [EPERM] The calling process does not have the appropriate privilege to perform the requested operation.

# **EXAMPLES**

None.

# **APPLICATION USAGE**

None.

# **SEE ALSO**

*exec*, *\_exit*( ), *fork*( ), *mlock*( ), *munmap*( ), **<sys/mman.h>**.

# **CHANGE HISTORY**

First released in Issue 5.

mmap — map pages of memory

# **SYNOPSIS**

```
#include <sys/mman.h>
```

```
void *mmap(void *addr, size_t len, int prot, int flags,
    int fildes, off t off);
```
# **DESCRIPTION**

RT The *mmap*() function establishes a mapping between a process' address space and a file or shared memory object. The format of the call is as follows:

pa=mmap(addr, len, prot, flags, fildes, off);

The *mmap*() function establishes a mapping between the address space of the process at an address *pa* for *len* bytes to the memory object represented by the file descriptor *fildes* at offset *off* for *len* bytes. The value of *pa* is an implementation-dependent function of the parameter *addr* and the values of *flags*, further described below. A successful  $mmap()$  call returns *pa* as its result. The address range starting at *pa* and continuing for *len* bytes will be legitimate for the possible (not necessarily current) address space of the process. The range of bytes starting at *off* and continuing for *len* bytes will be legitimate for the possible (not necessarily current) offsets in the RT fileor shared memory object represented by *fildes*.

The mapping established by  $mmap()$  replaces any previous mappings for those whole pages containing any part of the address space of the process starting at *pa* and continuing for *len* bytes.

If the size of the mapped file changes after the call to *mmap*( ) as a result of some other operation on the mapped file, the effect of references to portions of the mapped region that correspond to added or removed portions of the file is unspecified.

RT The *mmap*() function is supported for regular files and shared memory objects. Support for any other type of file is unspecified.

The parameter *prot* determines whether read, write, execute, or some combination of accesses are permitted to the data being mapped. The *prot* should be either PROT\_NONE or the bitwise inclusive OR of one or more of the other flags in the following table, defined in the header **<sys/mman.h>**.

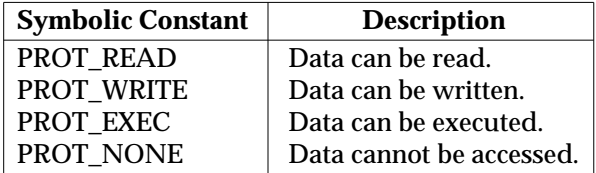

If an implementation cannot support the combination of access types specified by *prot*, the call to *mmap*() fails. An implementation may permit accesses other than those specified by *prot*; however, the implementation will not permit a write to succeed where PROT\_WRITE has not been set or permit any access where PROT\_NONE alone has been set. The implementation will support at least the following values of *prot*: PROT\_NONE, PROT\_READ, PROT\_WRITE, and the inclusive OR of PROT\_READ and PROT\_WRITE. The file descriptor *fildes* will have been opened with read permission, regardless of the protection options specified. If PROT\_WRITE is specified, the application must have opened the file descriptor *fildes* with write permission unless MAP\_PRIVATE is specified in the *flags* parameter as described below.

The parameter *flags* provides other information about the handling of the mapped data. The value of *flags* is the bitwise inclusive OR of these options, defined in **<sys/mman.h>**:

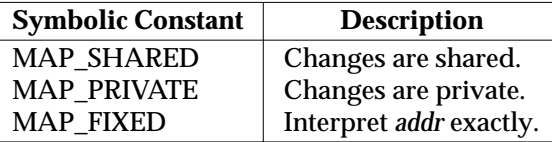

MAP\_SHARED and MAP\_PRIVATE describe the disposition of write references to the memory object. If MAP\_SHARED is specified, write references change the underlying object. If MAP\_PRIVATE is specified, modifications to the mapped data by the calling process will be visible only to the calling process and will not change the underlying object. It is unspecified whether modifications to the underlying object done after the MAP\_PRIVATE mapping is established are visible through the MAP\_PRIVATE mapping. Either MAP\_SHARED or MAP\_PRIVATE can be specified, but not both. The mapping type is retained across *fork*( ).

When MAP\_FIXED is set in the *flags* argument, the implementation is informed that the value of EX *pa* must be *addr*, exactly. If MAP\_FIXED is set, *mmap*( ) may return (**void \***)−1 and set errno to [EINVAL]. If a MAP\_FIXED request is successful, the mapping established by *mmap*( ) replaces any previous mappings for the process' pages in the range [*pa, pa + len*).

When MAP FIXED is not set, the implementation uses *addr* in an unspecified manner to arrive at *pa*. The *pa* so chosen will be an area of the address space that the implementation deems suitable for a mapping of *len* bytes to the file. All implementations interpret an *addr* value of 0 as granting the implementation complete freedom in selecting *pa*, subject to constraints described below. A non-zero value of *addr* is taken to be a suggestion of a process address near which the mapping should be placed. When the implementation selects a value for *pa*, it never places a mapping at address 0, nor does it replace any extant mapping.

The *off* argument is constrained to be aligned and sized according to the value returned by *sysconf*( ) when passed \_SC\_PAGESIZE or \_SC\_PAGE\_SIZE. When MAP\_FIXED is specified, the argument *addr* must also meet these constraints. The implementation performs mapping operations over whole pages. Thus, while the argument *len* need not meet a size or alignment constraint, the implementation will include, in any mapping operation, any partial page specified by the range [*pa, pa + len*).

The system always zero-fills any partial page at the end of an object. Further, the system never writes out any modified portions of the last page of an object that are beyond its end. References within the address range starting at *pa* and continuing for *len* bytes to whole pages following the end of an object result in delivery of a SIGBUS signal.

An implementation may deliver SIGBUS signals when a reference would cause an error in the mapped object, such as out-of-space condition.

EX The *mmap*( ) function adds an extra reference to the file associated with the file descriptor *fildes* which is not removed by a subsequent *close*( ) on that file descriptor. This reference is removed when there are no more mappings to the file.

The **st\_atime** field of the mapped file may be marked for update at any time between the *mmap*( ) call and the corresponding *munmap*() call. The initial read or write reference to a mapped region will cause the file's **st\_atime** field to be marked for update if it has not already been marked for update.

The **st\_ctime** and **st\_mtime** fields of a file that is mapped with MAP\_SHARED and PROT\_WRITE, will be marked for update at some point in the interval between a write reference to the mapped region and the next call to *msync*( ) with MS\_ASYNC or MS\_SYNC for that

portion of the file by any process. If there is no such call, these fields may be marked for update at any time after a write reference if the underlying file is modified as a result.

EX There may be implementation-dependent limits on the number of memory regions that can be mapped (per process or per system). If such a limit is imposed, whether the number of memory regions that can be mapped by a process is decreased by the use of *shmat*( ) is implementationdependent.

# **RETURN VALUE**

Upon successful completion, the *mmap*() function returns the address at which the mapping was placed (pa); otherwise, it returns a value of MAP\_FAILED and sets *errno* to indicate the error. The symbol MAP\_FAILED is defined in the header **<sys/mman.h>**. No successful return from *mmap*() will return the value MAP\_FAILED.

If *mmap*( ) fails for reasons other than [EBADF], [EINVAL] or [ENOTSUP], some of the mappings in the address range starting at *addr* and continuing for *len* bytes may have been unmapped.

# **ERRORS**

The *mmap*() function will fail if:

- [EACCES] The *fildes* argument is not open for read, regardless of the protection specified, or *fildes* is not open for write and PROT\_WRITE was specified for a MAP\_SHARED type mapping.
- RT [EAGAIN] The mapping could not be locked in memory, if required by *mlockall*( ), due to a lack of resources.
	- [EBADF] The *fildes* argument is not a valid open file descriptor.
- EX [EINVAL] The *addr* argument (if MAP\_FIXED was specified) or *off* is not a multiple of the page size as returned by *sysconf*( ), or are considered invalid by the implementation.
- EX [EINVAL] The value of *flags* is invalid (neither MAP\_PRIVATE nor MAP\_SHARED is set).
- EX [EMFILE] The number of mapped regions would exceed an implementation-dependent limit (per process or per system).
	- [ENODEV] The *fildes* argument refers to a file whose type is not supported by *mmap*( ).
	- [ENOMEM] MAP\_FIXED was specified, and the range [*addr, addr + len*) exceeds that allowed for the address space of a process; or if MAP\_FIXED was not specified and there is insufficient room in the address space to effect the mapping.
- RT [ENOMEM] The mapping could not be locked in memory, if required by *mlockall*(), because it would require more space than the system is able to supply.
	- [ENOTSUP] The implementation does not support the combination of accesses requested in the *prot* argument.
	- [ENXIO] Addresses in the range [*off, off + len*) are invalid for the object specified by *fildes*.
	- [ENXIO] MAP\_FIXED was specified in *flags* and the combination of *addr*, *len* and *off* is invalid for the object specified by *fildes*.
- EX [EOVERFLOW] The file is a regular file and the value of *off* plus *len* exceeds the offset maximum established in the open file description associated with *fildes*.

# **EXAMPLES**

None.

# **APPLICATION USAGE**

Use of  $mmap()$  may reduce the amount of memory available to other memory allocation functions.

Use of MAP\_FIXED may result in unspecified behaviour in further use of *brk*(), *sbrk*(), *malloc*() and *shmat*( ). The use of MAP\_FIXED is discouraged, as it may prevent an implementation from making the most effective use of resources.

The application must ensure correct synchronisation when using *mmap*( ) in conjunction with any other file access method, such as *read*() and *write*(), standard input/output, and *shmat*().

The *mmap*() function allows access to resources via address space manipulations, instead of *read*( $\frac{1}{\sqrt{w}}$ ). Once a file is mapped, all a process has to do to access it is use the data at the address to which the file was mapped. So, using pseudo-code to illustrate the way in which an existing program might be changed to use *mmap*( ), the following:

```
fildes = open(...)lseek(fildes, some_offset)
read(fildes, buf, len)
/* use data in buf */
```
becomes:

```
fildes = open(...)address = mmap(0, len, PROT_READ, MAP_PRIVATE, fildes, some_offset)
/* use data at address */
```
The [EINVAL] error above is marked EX because it is defined as an optional error in the POSIX Realtime Extension.

# **FUTURE DIRECTIONS**

None.

# **SEE ALSO**

*brk*( ), *exec*, *fcntl*( ), *fork*( ), *lockf*( ), *msync*( ), *munmap*( ), *mprotect*( ), *sbrk*( ), *shmat*( ), *sysconf*( ), **<sys/mman.h>**.

# **CHANGE HISTORY**

First released in Issue 4, Version 2.

# **Issue 5**

Moved from X/OPEN UNIX extension to BASE and aligned with *mmap*( ) in the POSIX Realtime Extension. Specifically, the DESCRIPTION is extensively reworded, [EAGAIN] and [ENOTSUP] are added to the mandatory errors, and new cases of [ENOMEM] and [ENXIO] are added to the mandatory errors. Also the value returned on failure is the value of the constant MAP\_FAILED; this was previously defined as −1.

Large File Summit extensions added.

modf — decompose a floating-point number

# **SYNOPSIS**

#include <math.h>

double modf(double <sup>x</sup>, double \*iptr);

# **DESCRIPTION**

The *modf*() function breaks the argument x into integral and fractional parts, each of which has the same sign as the argument. It stores the integral part as a double in the object pointed to by *iptr*.

An application wishing to check for error situations should set *errno* to 0 before calling *modf*( ). If *errno* is non-zero on return, or the return value is NaN, an error has occurred.

# **RETURN VALUE**

Upon successful completion, *modf*( ) returns the signed fractional part of *x.*

# EX If *x* is NaN, NaN is returned, *errno* may be set to [EDOM] and \**iptr* is set to NaN.

If the correct value would cause underflow, 0 is returned and *errno* may be set to [ERANGE].

# **ERRORS**

The *modf*() function may fail if:

# EX [EDOM] The value of *x* is NaN.

[ERANGE] The result underflows.

EX No other errors will occur.

# **EXAMPLES**

None.

# **APPLICATION USAGE**

None.

# **SEE ALSO**

*frexp*( ), *isnan*( ), *ldexp*( ), **<math.h>**.

# **CHANGE HISTORY**

First released in Issue 1.

Derived from Issue 1 of the SVID.

# **Issue 4**

The following changes are incorporated in this issue:

- Removed references to *matherr*( ).
- The name of the first argument is changed from *value* to *x*.
- The RETURN VALUE and ERRORS sections are substantially rewritten for alignment with the ISO C standard and to rationalise error handling in the mathematics functions.
- The return value specified for [EDOM] is marked as an extension.

# **Issue 5**

The DESCRIPTION is updated to indicate how an application should check for an error. This text was previously published in the APPLICATION USAGE section.

mprotect — set protection of memory mapping

# **SYNOPSIS**

#include <sys/mman.h>

int mprotect(void \*addr, size\_t len, int prot);

# **DESCRIPTION**

The function *mprotect*( ) changes the access protections to be that specified by *prot* for those whole pages containing any part of the address space of the process starting at address *addr* and continuing for *len* bytes. The parameter *prot* determines whether read, write, execute, or some combination of accesses are permitted to the data being mapped. The *prot* argument should be either PROT\_NONE or the bitwise inclusive OR of one or more of PROT\_READ, PROT\_WRITE and PROT\_EXEC.

If an implementation cannot support the combination of access types specified by *prot*, the call to *mprotect*( ) fails.

An implementation may permit accesses other than those specified by *prot*; however, no implementation permits a write to succeed where PROT\_WRITE has not been set or permits any access where PROT\_NONE alone has been set. Implementations will support at least the following values of *prot*: PROT\_NONE, PROT\_READ, PROT\_WRITE, and the inclusive OR of PROT\_READ and PROT\_WRITE. If PROT\_WRITE is specified, the application must have opened the mapped objects in the specified address range with write permission, unless MAP\_PRIVATE was specified in the original mapping, regardless of whether the file descriptors used to map the objects have since been closed.

EX The implementation willrequire that *addr* be a multiple of the page size as returned by *sysconf*( ).

The behaviour of this function is unspecified if the mapping was not established by a call to *mmap*( ).

When *mprotect*() fails for reasons other than [EINVAL], the protections on some of the pages in the range [*addr, addr + len*) may have been changed.

# **RETURN VALUE**

Upon successful completion, *mprotect*() returns 0. Otherwise, it returns −1 and sets *errno* to indicate the error.

# **ERRORS**

The *mprotect*( ) function will fail if:

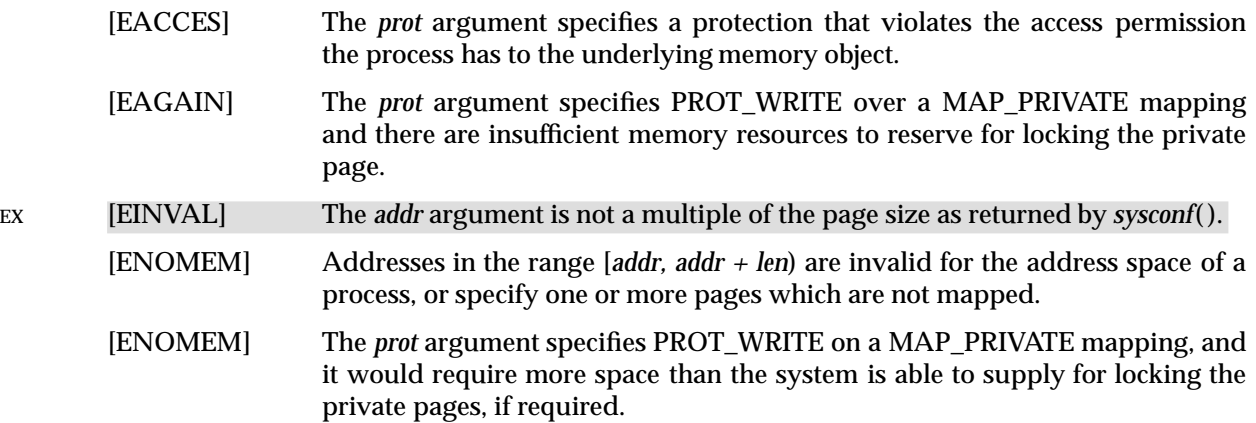

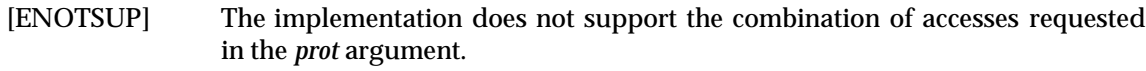

# **EXAMPLES**

None.

# **APPLICATION USAGE**

The EINVAL error above is marked EX because it is defined as an optional error in the POSIX Realtime Extension.

#### **FUTURE DIRECTIONS**

None.

#### **SEE ALSO**

*mmap*( ), *sysconf*( ), **<sys/mman.h>**.

#### **CHANGE HISTORY**

First released in Issue 4, Version 2.

#### **Issue 5**

Moved from X/OPEN UNIX extension to BASE and aligned with *mprotect*() in the POSIX Realtime Extension. Specifically, the DESCRIPTION is largely reworded, [ENOTSUP] and a second form of [ENOMEM] are added to the mandatory errors, [EAGAIN] is moved from the optional to the mandatory errors.

mq\_close — close a message queue (**REALTIME**)

# **SYNOPSIS**

RT #include <mqueue.h>

int mq\_close(mqd\_t mqdes);

# **DESCRIPTION**

The *mq\_close*( ) function removes the association between the message queue descriptor, *mqdes*, and its message queue. The results of using this message queue descriptor after successful return from this *mq\_close*( ), and until the return of this message queue descriptor from a subsequent *mq\_open*( ), are undefined.

If the process has successfully attached a notification request to the message queue via this *mqdes*, this attachment will be removed, and the message queue is available for another process to attach for notification.

#### **RETURN VALUE**

Upon successful completion, the  $mq\_close$ () function returns a value of zero; otherwise, the function returns a value of −1 and sets *errno* to indicate the error.

#### **ERRORS**

The *mq\_close*( ) function will fail if:

[EBADF] The *mqdes* argument is not a valid message queue descriptor.

[ENOSYS] The function *mq\_close*( ) is not supported by this implementation.

# **EXAMPLES**

None.

# **APPLICATION USAGE**

None.

# **SEE ALSO**

*mq\_open*( ), *mq\_unlink*( ), **<mqueue.h>**, *msgctl*( ), *msgget*( ), *msgrcv*( ), *msgsnd*( ).

# **CHANGE HISTORY**

First released in Issue 5.

mq\_getattr — get message queue attributes (**REALTIME**)

#### **SYNOPSIS**

RT #include <mqueue.h>

int mq\_getattr(mqd\_t mqdes, struct mq\_attr \*mqstat);

# **DESCRIPTION**

The *mqdes* argument specifies a message queue descriptor. The *mq\_getattr*( ) function is used to get status information and attributes of the message queue and the open message queue description associated with the message queue descriptor. The results are returned in the *mq\_attr* structure referenced by the *mqstat*argument.

Upon return, the following members will have the values associated with the open message queue description as set when the message queue was opened and as modified by subsequent *mq\_setattr*() calls:

mq\_flags

The following attributes of the message queue are returned as set at message queue creation.

mq\_maxmsg mq\_msgsize mq\_curmsgs The number of messages currently on the queue.

#### **RETURN VALUE**

Upon successful completion, the *mq\_getattr*() function returns zero. Otherwise, the function returns −1 and sets *errno* to indicate the error.

#### **ERRORS**

The *mq\_getattr*( ) function will fail if:

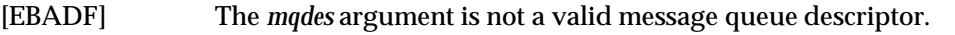

[ENOSYS] The function *mq\_getattr*( ) is not supported by this implementation.

# **EXAMPLES**

None.

# **APPLICATION USAGE**

None.

# **SEE ALSO**

*mq\_open*( ), *mq\_send*( ), *mq\_setattr*( ) **<mqueue.h>**, *msgctl*( ), *msgget*( ), *msgrcv*( ), *msgsnd*( ).

# **CHANGE HISTORY**

First released in Issue 5.

# **mq\_notify( )** *System Interfaces*

#### **NAME**

mq\_notify — notify process that a message is available (**REALTIME**)

#### **SYNOPSIS**

RT #include <mqueue.h>

int mq\_notify(mqd\_t mqdes, const struct sigevent \*notification);

# **DESCRIPTION**

If the argument *notification* is not NULL, this function registers the calling process to be notified of message arrival at an empty message queue associated with the specified message queue descriptor, *mqdes*. The notification specified by the *notification* argument will be sent to the process when the message queue transitions from empty to non-empty. At any time, only one process may be registered for notification by a message queue. If the calling process or any other process has already registered for notification of message arrival at the specified message queue, subsequent attempts to register for that message queue fail.

If *notification* is NULL and the process is currently registered for notification by the specified message queue, the existing registration is removed.

When the notification is sent to the registered process, its registration will be removed. The message queue will then be available for registration.

If a process has registered for notification of message arrival at a message queue and some thread is blocked in *mq\_receive*( ) waiting to receive a message when a message arrives at the queue, the arriving message satisfies the appropriate *mq\_receive*( ). The resulting behaviour is as if the message queue remains empty, and no notification is sent.

#### **RETURN VALUE**

Upon successful completion, the *mq\_notify*( ) function returns a value of zero; otherwise, the function returns a value of −1 and sets *errno* to indicate the error.

#### **ERRORS**

The *mq\_notify*( ) function will fail if:

- [EBADF] The *mqdes* argument is not a valid message queue descriptor.
- [EBUSY] A process is already registered for notification by the message queue.

[ENOSYS] The function *mq\_notify*( ) is not supported by this implementation.

#### **EXAMPLES**

None.

#### **APPLICATION USAGE**

None.

#### **SEE ALSO**

*mq\_open*( ), *mq\_send*( ), **<mqueue.h>**, *msgctl*( ), *msgget*( ), *msgrcv*( ), *msgsnd*( ).

# **CHANGE HISTORY**

First released in Issue 5.

mq\_open — open a message queue (**REALTIME**)

#### **SYNOPSIS**

RT #include <mqueue.h>

mqd\_t mq\_open(const char \*name, int oflag, ...);

# **DESCRIPTION**

The *mq\_open*( ) function establishes the connection between a process and a message queue with a message queue descriptor. It creates a open message queue description that refers to the message queue, and a message queue descriptor that refers to that open message queue description. The message queue descriptor is used by other functions to refer to that message queue. The *name* argument points to a string naming a message queue. It is unspecified whether the name appears in the file system and is visible to other functions that take pathnames as arguments. The *name* argument conforms to the construction rules for a pathname. If *name* begins with the slash character, then processes calling *mq\_open*( ) with the same value of *name* refer to the same message queue object, as long as that name has not been removed. If *name* does not begin with the slash character, the effect is implementation-dependent. The interpretation of slash characters other than the leading slash character in *name* is implementation-dependent. If the *name* argument is not the name of an existing message queue and creation is not requested, *mq\_open*( ) fails and returns an error.

The *oflag* argument requests the desired receive and/or send access to the message queue. The requested access permission to receive messages or send messages is granted if the calling process would be granted read or write access, respectively, to an equivalently protected file.

The value of *oflag* is the bitwise inclusive OR of values from the following list. Applications specify exactly one of the first three values (access modes) below in the value of *oflag*:

- O\_RDONLY Open the message queue for receiving messages. The process can use the returned message queue descriptor with *mq\_receive*( ), but not *mq\_send*( ). A message queue may be open multiple times in the same or different processes for receiving messages.
- O\_WRONLY Open the queue for sending messages. The process can use the returned message queue descriptor with *mq\_send*( ) but not *mq\_receive*( ). A message queue may be open multiple times in the same or different processes for sending messages.
- O\_RDWR Open the queue for both receiving and sending messages. The process can use any of the functions allowed for O\_RDONLY and O\_WRONLY. A message queue may be open multiple times in the same or different processes for sending messages.

Any combination of the remaining flags may be specified in the value of *oflag*:

O\_CREAT This option is used to create a message queue, and it requires two additional arguments: *mode*, which is of type **mode\_t**, and *attr*, which is a pointer to a **mq\_attr** structure. If the pathname, *name*, has already been used to create a message queue that still exists, then this flag has no effect, except as noted under O\_EXCL. Otherwise, a message queue is created without any messages in it. The user ID of the message queue is set to the effective user ID of the process, and the group ID of the message queue is set to the effective group ID of the process. The file permission bits are set to the value of *mode*. When bits in *mode* other than file permission bits are set, the effect is implementationdependent. If *attr* is NULL, the message queue is created with implementation-dependent default message queue attributes. If *attr* is non-NULL and the calling process has the appropriate privilege on *name*, the message queue *mq\_maxmsg* and *mq\_msgsize* attributes are set to the values of the corresponding members in the **mq\_attr** structure referred to by *attr*. If *attr* is non-NULL, but the calling process does not have the appropriate privilege on *name*, the *mq\_open*( ) function fails and returns an error without creating the message queue.

- O\_EXCL If O\_EXCL and O\_CREAT are set, *mq\_open*( ) fails if the message queue *name* exists. The check for the existence of the message queue and the creation of the message queue if it does not exist are atomic with respect to other processes executing  $mq\_open()$  naming the same *name* with O\_EXCL and O\_CREAT set. If O\_EXCL is set and O\_CREAT is not set, the result is undefined.
- O\_NONBLOCK The setting of this flag is associated with the open message queue description and determines whether a *mq\_send*( ) or *mq\_receive*( ) waits for resources or messages that are not currently available, or fails with *errno* set to [EAGAIN]. See *mq\_send*( ) and *mq\_receive*( ) for details.

The *mq\_open*( ) function does not add or remove messages from the queue.

# **RETURN VALUE**

Upon successful completion, the function returns a message queue descriptor. Otherwise, the function returns (**mqd\_t**)−1 and sets *errno* to indicate the error.

# **ERRORS**

The *mq\_open*( ) function will fail if:

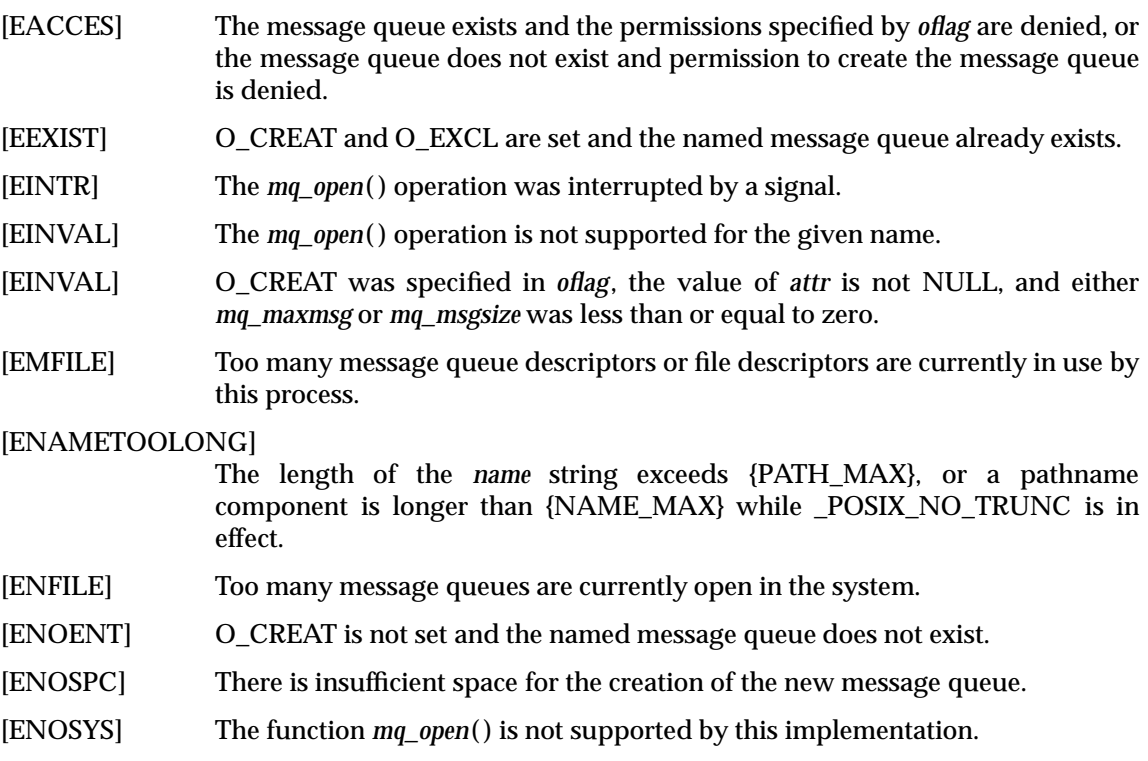

# **EXAMPLES**

None.

# **APPLICATION USAGE**

None.

# **SEE ALSO**

*mq\_close*( ), *mq\_receive*( ), *mq\_send*( ), *mq\_setattr*( ), *mq\_getattr*( ), *mq\_unlink*( ), **<mqueue.h>**, *msgctl*( ), *msgget*( ), *msgrcv*( ), *msgsnd*( ).

# **CHANGE HISTORY**

First released in Issue 5.

mq\_receive — receive a message from a message queue (**REALTIME**)

#### **SYNOPSIS**

RT #include <mqueue.h>

```
ssize_t mq_receive(mqd_t mqdes, char *msg_ptr, size_t msg_len,
   unsigned int *msg_prio);
```
#### **DESCRIPTION**

The *mq\_receive*() function is used to receive the oldest of the highest priority message(s) from the message queue specified by *mqdes*. If the size of the buffer in bytes, specified by the *msg\_len* argument, is less than the *mq\_msgsize* attribute of the message queue, the function fails and returns an error. Otherwise, the selected message is removed from the queue and copied to the buffer pointed to by the *msg\_ptr* argument.

EX If the value of *maxsize* is greater than {SSIZE\_MAX}, the result is implementation-dependent.

If the argument *msg\_prio* is not NULL, the priority of the selected message is stored in the location referenced by *msg\_prio*.

If the specified message queue is empty and O\_NONBLOCK is not set in the message queue description associated with *mqdes*, *mq\_receive*( ) blocks until a message is enqueued on the message queue or until *mq\_receive*() is interrupted by a signal. If more than one thread is waiting to receive a message when a message arrives at an empty queue and the Priority Scheduling option is supported, then the thread of highest priority that has been waiting the longest will be selected to receive the message. Otherwise, it is unspecified which waiting thread receives the message. If the specified message queue is empty and O\_NONBLOCK is set in the message queue description associated with *mqdes*, no message is removed from the queue, and *mq\_receive*( ) returns an error.

# **RETURN VALUE**

Upon successful completion,  $mq\_receive()$  returns the length of the selected message in bytes and the message is removed from the queue. Otherwise, no message is removed from the queue, the function returns a value of −1, and sets *errno* to indicate the error.

# **ERRORS**

The *mq\_receive*( ) function will fail if:

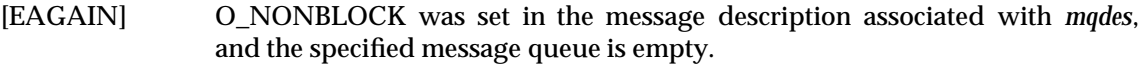

- [EBADF] The *mqdes* argument is not a valid message queue descriptor open for reading.
- [EMSGSIZE] The specified message buffer size, *msg\_len*, is less than the message size attribute of the message queue.
- [EINTR] The *mq\_receive*( ) operation was interrupted by a signal.
- [ENOSYS] The *mq\_receive*( ) function is not supported by this implementation.

The *mq\_receive*( ) function may fail if:

[EBADMSG] The implementation has detected a data corruption problem with the message.

#### **EXAMPLES**

None.

# **APPLICATION USAGE**

None.

# **SEE ALSO**

*mq\_send*( ), **<mqueue.h>**, *msgctl*( ), *msgget*( ), *msgrcv*( ), *msgsnd*( ).

# **CHANGE HISTORY**

First released in Issue 5.

mq\_send — send a message to a message queue (**REALTIME**)

#### **SYNOPSIS**

```
RT #include <mqueue.h>
```

```
int mq_send(mqd_t mqdes, const char *msg_ptr, size_t msg_len,
   unsigned int msg prio);
```
#### **DESCRIPTION**

The *mq\_send*( ) function adds the message pointed to by the argument *msg\_ptr* to the message queue specified by *mqdes.* The *msg\_len* argument specifies the length of the message in bytes pointed to by *msg\_ptr*. The value of *msg\_len* is less than or equal to the *mq\_msgsize* attribute of the message queue, or *mq\_send*( ) fails.

If the specified message queue is not full, *mq\_send*( ) behaves as if the message is inserted into the message queue at the position indicated by the *msg\_prio* argument. A message with a larger numeric value of *msg\_prio* is inserted before messages with lower values of *msg\_prio*. A message will be inserted after other messages in the queue, if any, with equal *msg\_prio*. The value of *msg\_prio* will be less than MQ\_PRIO\_MAX.

If the specified message queue is full and O\_NONBLOCK is not set in the message queue description associated with *mqdes*, *mq\_send*( ) blocks until space becomes available to enqueue the message, or until *mq\_send*( ) is interrupted by a signal. If more than one thread is waiting to send when space becomes available in the message queue and the Priority Scheduling option is supported, then the thread of the highest priority that has been waiting the longest will be unblocked to send its message. Otherwise, it is unspecified which waiting thread is unblocked. If the specified message queue is full and O\_NONBLOCK is set in the message queue description associated with *mqdes*, the message is not queued and *mq\_send*( ) returns an error.

# **RETURN VALUE**

Upon successful completion, the *mq\_send*() function returns a value of zero. Otherwise, no message is enqueued, the function returns −1, and is set to indicate the error.

# **ERRORS**

The *mq\_send*( ) function will fail if:

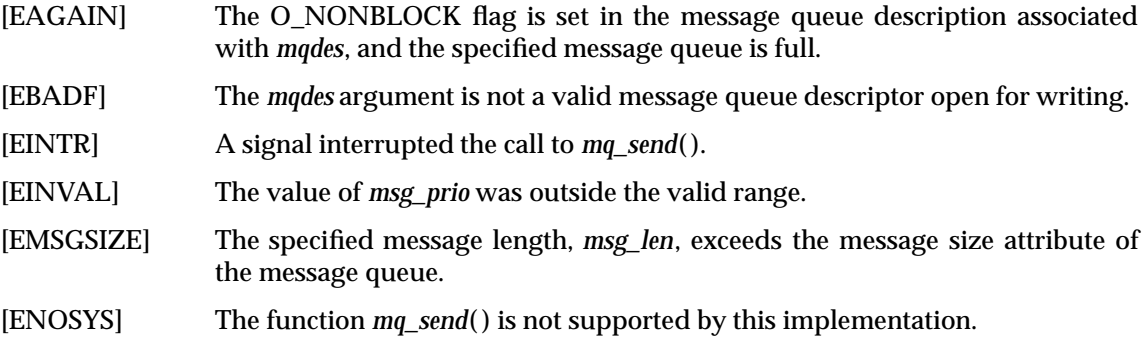

# **EXAMPLES**

None.

# **APPLICATION USAGE**

None.

#### **SEE ALSO**

*mq\_receive*( ), *mq\_setattr*( ), **<mqueue.h>**.

# **CHANGE HISTORY**

First released in Issue 5.

mq\_setattr — set message queue attributes (**REALTIME**)

# **SYNOPSIS**

RT #include <mqueue.h>

```
int mq_setattr(mqd_t mqdes, const struct mq_attr *mqstat,
   struct mq_attr *omqstat);
```
#### **DESCRIPTION**

The *mq\_setattr*() function is used to set attributes associated with the open message queue description referenced by the message queue descriptor specified by *mqdes*.

The message queue attributes corresponding to the following members defined in the **mq\_attr** structure are set to the specified values upon successful completion of *mq\_setattr*( ):

mq flags The value of this member is the bitwise logical OR of zero or more of O\_NONBLOCK and any implementation-dependent flags.

The values of the *mq\_maxmsg*, *mq\_msgsize* and *mq\_curmsgs* members of the **mq\_attr** structure are ignored by *mq\_setattr*( ).

If *omqstat* is non-NULL, the function *mq\_setattr*( ) stores, in the location referenced by *omqstat*, the previous message queue attributes and the current queue status. These values are the same as would be returned by a call to *mq\_getattr*( ) at that point.

# **RETURN VALUE**

Upon successful completion, the function returns a value of zero and the attributes of the message queue will have been changed as specified. Otherwise, the message queue attributes are unchanged, and the function returns a value of −1 and sets *errno* to indicate the error.

#### **ERRORS**

The  $mq\_setattr()$  function will fail if:

- [EBADF] The *mqdes* argument is not a valid message queue descriptor.
- [ENOSYS] The function *mq\_setattr*( ) is not supported by this implementation.

#### **EXAMPLES**

None.

# **APPLICATION USAGE**

# None.

# **SEE ALSO**

*mq\_open*( ), *mq\_send*( ), **<mqueue.h>**, *msgctl*( ), *msgget*( ), *msgrcv*( ), *msgsnd*( ).

# **CHANGE HISTORY**

First released in Issue 5.

mq\_unlink — remove a message queue (**REALTIME**)

# **SYNOPSIS**

RT #include <mqueue.h>

int mq unlink(const char \*name);

# **DESCRIPTION**

The *mq\_unlink*() function removes the message queue named by the pathname *name*. After a successful call to *mq\_unlink*( ) with *name*, a call to *mq\_open*( ) with *name* fails if the flag O\_CREAT is not set in *flags*. If one or more processes have the message queue open when *mq\_unlink*( ) is called, destruction of the message queue is postponed until all references to the message queue have been closed. Calls to *mq\_open*( ) to re-create the message queue may fail until the message queue is actually removed. However, the *mq\_unlink*( ) call need not block until all references have been closed; it may return immediately.

# **RETURN VALUE**

Upon successful completion, the function returns a value of zero. Otherwise, the named message queue is changed by this function call, and the function returns a value of −1 and sets *errno* to indicate the error.

# **ERRORS**

The *mq\_unlink*() function will fail if:

[EACCES] Permission is denied to unlink the named message queue.

# [ENAMETOOLONG]

The length of the *name* string exceeds {NAME\_MAX} while \_POSIX\_NO\_TRUNC is in effect.

- [ENOENT] The named message queue does not exist.
- [ENOSYS] The function *mq\_unlink*( ) is not supported by this implementation.

# **EXAMPLES**

None.

# **APPLICATION USAGE**

None.

# **SEE ALSO**

*mq\_close*( ), *mq\_open*( ), **<mqueue.h>**, *msgctl*( ), *msgget*( ), *msgrcv*( ), *msgsnd*( ).

# **CHANGE HISTORY**

First released in Issue 5.

mrand48 — generate uniformly distributed pseudo-random signed long integers

# **SYNOPSIS**

EX #include <stdlib.h>

long int mrand48(void);

# **DESCRIPTION**

Refer to *drand48*( ).

# **CHANGE HISTORY**

First released in Issue 1.

Derived from Issue 1 of the SVID.

# **Issue 4**

The following changes are incorporated in this issue:

- The **<stdlib.h>** header is now required.
- The *mrand48*( ) function is now defined to return **long int**.
- The argument list now includes **void**.

msgctl — message control operations

# **SYNOPSIS**

EX #include <sys/msg.h>

int msgctl(int msqid, int cmd, struct msqid\_ds \*buf);

# **DESCRIPTION**

The *msgctl*( ) function provides message control operations as specified by *cmd*. The following values for *cmd*, and the message control operations they specify, are:

- IPC\_STAT Place the current value of each member of the **msqid\_ds** data structure associated with *msqid* into the structure pointed to by *buf*. The contents of this structure are defined in **<sys/msg.h>**.
- IPC\_SET Set the value of the following members of the **msqid\_ds** data structure associated with *msqid* to the corresponding value found in the structure pointed to by *buf*:

msg\_perm.uid msg\_perm.gid msg\_perm.mode msg\_qbytes

IPC\_SET can only be executed by a process with appropriate privileges or that has an effective user ID equal to the value of **msg\_perm.cuid** or **msg\_perm.uid** in the **msqid\_ds** data structure associated with *msqid*. Only a process with appropriate privileges can raise the value of *msg\_qbytes*.

IPC\_RMID Remove the message queue identifier specified by *msqid* from the system and destroy the message queue and **msqid\_ds** data structure associated with it. IPC\_RMD can only be executed by a process with appropriate privileges or one that has an effective user ID equal to the value of **msg\_perm.cuid** or **msg\_perm.uid** in the **msqid\_ds** data structure associated with *msqid*.

# **RETURN VALUE**

Upon successful completion, *msgctl*( ) returns 0. Otherwise, it returns −1 and *errno* will be set to indicate the error.

# **ERRORS**

The *msgctl*( ) function will fail if:

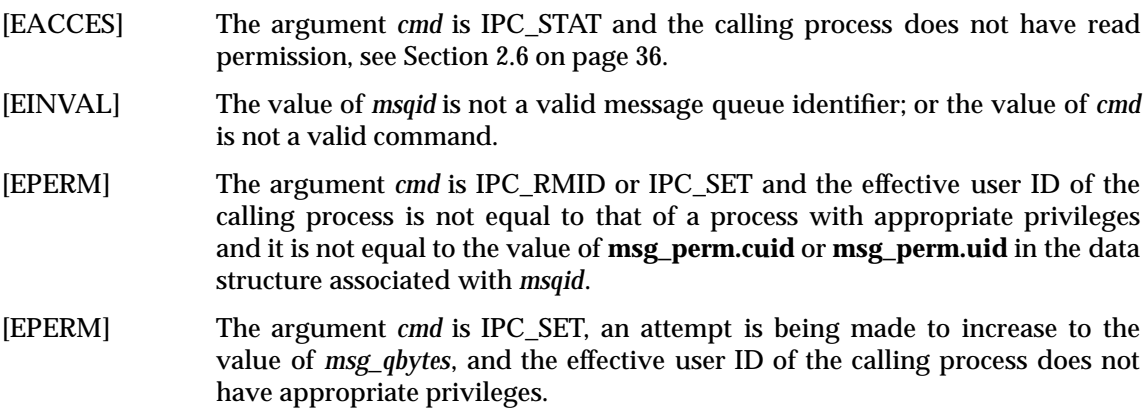

# **EXAMPLES**

None.

# **APPLICATION USAGE**

The POSIX Realtime Extension defines alternative interfaces for interprocess communication. Application developers who need to use IPC should design their applications so that modules using the IPC routines described in Section 2.6 on page 36 can be easily modified to use the alternative interfaces.

# **FUTURE DIRECTIONS**

None.

# **SEE ALSO**

*mq\_close*( ), *mq\_getattr*( ), *mq\_notify*( ), *mq\_open*( ), *mq\_receive*( ), *mq\_send*( ), *mq\_setattr*( ), *mq\_unlink*( ), *msgget*( ), *msgrcv*( ), *msgsnd*( ), **<sys/msg.h>**, Section 2.6 on page 36.

# **CHANGE HISTORY**

First released in Issue 2.

Derived from Issue 2 of the SVID.

# **Issue 4**

The following changes are incorporated in this issue:

- The interface is no longer marked as OPTIONAL FUNCTIONALITY.
- Inclusion of the **<sys/types.h>** and **<sys/ipc.h>** headers is removed from the SYNOPSIS section.
- A FUTURE DIRECTIONS section is added warning application developers about migration to IEEE 1003.4 interfaces for interprocess communication.
- The [ENOSYS] error is removed from the ERRORS section.

# **Issue 5**

The note about use of POSIX Realtime Extension IPC routines has been moved from FUTURE DIRECTIONS to a new APPLICATION USAGE section.

msgget — get the message queue identifier

# **SYNOPSIS**

EX #include <sys/msg.h>

int msgget(key\_t key, int msgflg);

# **DESCRIPTION**

The *msgget*( ) function returns the message queue identifier associated with the argument *key*.

A message queue identifier, associated message queue and data structure, see **<sys/msg.h>**, are created for the argument *key* if one of the following is true:

- The argument *key* is equal to IPC\_PRIVATE.
- The argument *key* does not already have a message queue identifier associated with it, and (*msgflg* & IPC\_CREAT) is non-zero.

Upon creation, the data structure associated with the new message queue identifier is initialised as follows:

- **msg\_perm.cuid**, **msg\_perm.uid**, **msg\_perm.cgid** and **msg\_perm.gid** are set equal to the effective user ID and effective group ID, respectively, of the calling process.
- The low-order 9 bits of **msg\_perm.mode** are set equal to the low-order 9 bits of *msgflg*.
- **msg\_qnum**, **msg\_lspid**, **msg\_lrpid**, **msg\_stime** and **msg\_rtime** are set equal to 0.
- **msg\_ctime** is set equal to the current time.
- **msg\_qbytes** is set equal to the system limit.

# **RETURN VALUE**

Upon successful completion, *msgget*( ) returns a non-negative integer, namely a message queue identifier. Otherwise, it returns −1 and *errno* is set to indicate the error.

# **ERRORS**

The *msgget*( ) function will fail if:

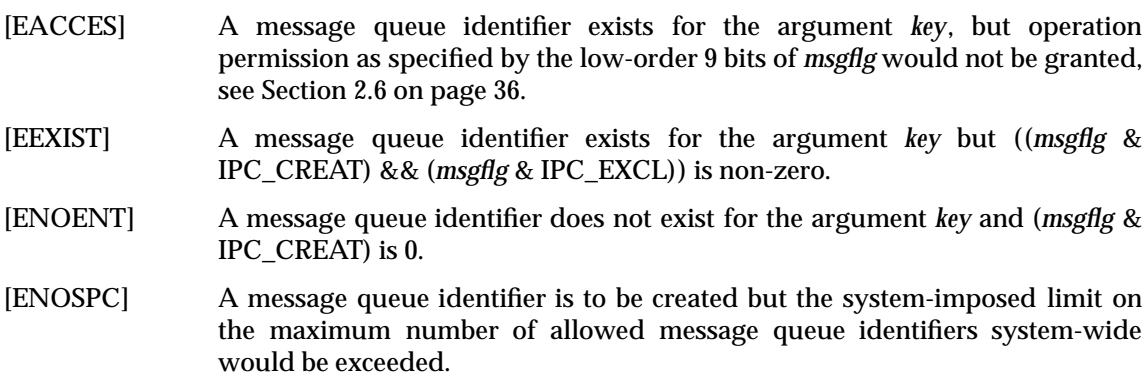

# **EXAMPLES**

None.

# **APPLICATION USAGE**

The POSIX Realtime Extension defines alternative interfaces for interprocess communication. Application developers who need to use IPC should design their applications so that modules using the IPC routines described in Section 2.6 on page 36 can be easily modified to use the alternative interfaces.

# **FUTURE DIRECTIONS**

None.

# **SEE ALSO**

```
mq_close( ), mq_getattr( ), mq_notify( ), mq_open( ), mq_receive( ), mq_send( ), mq_setattr( ),
mq_unlink( ), msgctl( ), msgrcv( ), msgsnd( ), <sys/msg.h>, Section 2.6 on page 36.
```
# **CHANGE HISTORY**

First released in Issue 2.

Derived from Issue 2 of the SVID.

# **Issue 4**

The following changes are incorporated in this issue:

- The interface is no longer marked as OPTIONAL FUNCTIONALITY.
- Inclusion of the <sys/types.h> and <sys/ipc.h> headers is removed from the SYNOPSIS section.
- The [ENOSYS] error is removed from the ERRORS section.

# **Issue 5**

The note about use of POSIX Realtime Extension IPC routines has been moved from FUTURE DIRECTIONS to a new APPLICATION USAGE section.

msgrcv — message receive operation

# **SYNOPSIS**

```
EX #include <sys/msg.h>
```

```
ssize_t msgrcv(int msqid, void *msgp, size_t msgsz, long int msgtyp,
   int msgflg);
```
# **DESCRIPTION**

The  $msgrcv$ ) function reads a message from the queue associated with the message queue identifier specified by *msqid* and places it in the user-defined buffer pointed to by *msgp*.

The argument *msgp* points to a user-defined buffer that must contain first a field of type **long int** that will specify the type of the message, and then a data portion that will hold the data bytes of the message. The structure below is an example of what this user-defined buffer might look like:

```
struct mymsg {
   long int mtype; /* message type */
   char mtext[1]; /* message text */
}
```
The structure member **mtype** is the received message's type as specified by the sending process.

The structure member **mtext** is the text of the message.

The argument *msgsz* specifies the size in bytes of **mtext**. The received message is truncated to *msgsz* bytes if it is larger than *msgsz* and (*msgflg* & MSG\_NOERROR) is non-zero. The truncated part of the message is lost and no indication of the truncation is given to the calling process.

If the value of *msgsz* is greater than {SSIZE\_MAX}, the result is implementation-dependent.

The argument *msgtyp* specifies the type of message requested as follows:

- If *msgtyp* is 0, the first message on the queue is received.
- If *msgtyp* is greater than 0, the first message of type *msgtyp* is received.
- If *msgtyp* is less than 0, the first message of the lowest type that is less than or equal to the absolute value of *msgtyp* is received.

The argument *msgflg* specifies the action to be taken if a message of the desired type is not on the queue. These are as follows:

- If (*msgflg* & IPC\_NOWAIT) is non-zero, the calling thread will return immediately with a return value of −1 and *errno* set to [ENOMSG].
- If (*msgflg* & IPC\_NOWAIT) is 0, the calling thread will suspend execution until one of the following occurs:
	- A message of the desired type is placed on the queue.
	- The message queue identifier *msqid* is removed from the system; when this occurs, *errno* is set equal to [EIDRM] and -1 is returned.
	- The calling thread receives a signal that is to be caught; in this case a message is not received and the calling thread resumes execution in the manner prescribed in *sigaction*( ).

Upon successful completion, the following actions are taken with respect to the data structure associated with *msqid*:

- **msg\_qnum** is decremented by 1.
- **msg\_lrpid** is set equal to the process ID of the calling process.
- **msg\_rtime** is set equal to the current time.

# **RETURN VALUE**

Upon successful completion, *msgrcv*() returns a value equal to the number of bytes actually placed into the buffer *mtext*. Otherwise, no message will be received, *msgrcv*( ) will return (**ssize\_t**)−1 and *errno* will be set to indicate the error.

# **ERRORS**

The  $msgrcv()$  function will fail if:

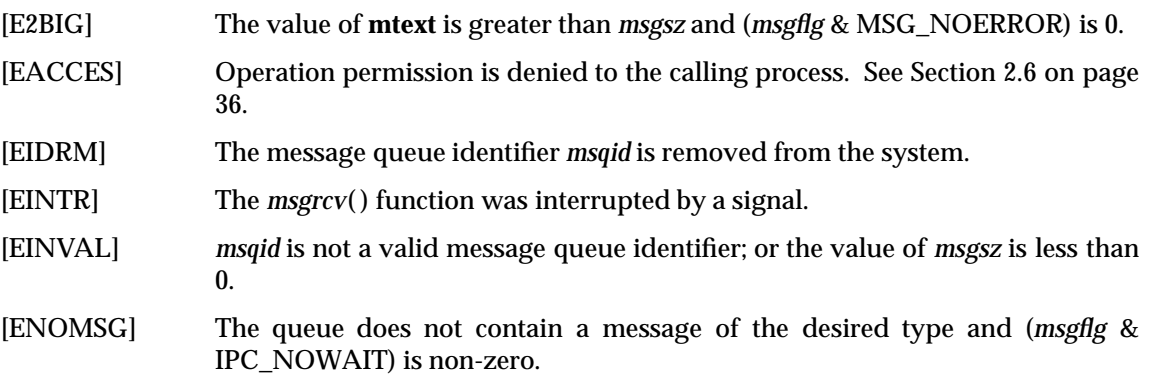

# **EXAMPLES**

None.

# **APPLICATION USAGE**

The POSIX Realtime Extension defines alternative interfaces for interprocess communication. Application developers who need to use IPC should design their applications so that modules using the IPC routines described in Section 2.6 on page 36 can be easily modified to use the alternative interfaces.

# **FUTURE DIRECTIONS**

None.

# **SEE ALSO**

```
mq_close( ), mq_getattr( ), mq_notify( ), mq_open( ), mq_receive( ), mq_send( ), mq_setattr( ),
mq_unlink( ), msgctl( ), msgget( ), msgsnd( ), sigaction( ), <sys/msg.h>, Section 2.6 on page 36.
```
# **CHANGE HISTORY**

First released in Issue 2.

Derived from Issue 2 of the SVID.

# **Issue 4**

The following changes are incorporated in this issue:

- The interface is no longer marked as OPTIONAL FUNCTIONALITY.
- Inclusion of the **<sys/types.h>** and **<sys/ipc.h>** headers is removed from the SYNOPSIS section.
- The [ENOSYS] error is removed from the ERRORS section.

• A FUTURE DIRECTIONS section is added warning application developers about migration to IEEE 1003.4 interfaces for interprocess communication.

# **Issue 5**

The type of the return value is changed from **int** to **ssize\_t**, and a warning is added to the DESCRIPTION about values of *msgsz* larger the {SSIZE\_MAX}.

The note about use of POSIX Realtime Extension IPC routines has been moved from FUTURE DIRECTIONS to the APPLICATION USAGE section.

msgsnd — message send operation

# **SYNOPSIS**

EX #include <sys/msg.h>

int msgsnd(int msqid, const void \*msgp, size\_t msgsz, int msgflg);

# **DESCRIPTION**

The *msgsnd*() function is used to send a message to the queue associated with the message queue identifier specified by *msqid*.

The argument *msgp* points to a user-defined buffer that must contain first a field of type **long int** that will specify the type of the message, and then a data portion that will hold the data bytes of the message. The structure below is an example of what this user-defined buffer might look like:

```
struct mymsg {
   long int mtype; /* message type */
   char mtext[1]; /* message text */
}
```
The structure member **mtype** is a non-zero positive type **long int** that can be used by the receiving process for message selection.

The structure member **mtext** is any text of length *msgsz* bytes. The argument *msgsz* can range from 0 to a system-imposed maximum.

The argument *msgflg* specifies the action to be taken if one or more of the following are true:

- The number of bytes already on the queue is equal to **msg\_qbytes**, see **<sys/msg.h>**.
- The total number of messages on all queues system-wide is equal to the system-imposed limit.

These actions are as follows:

- If (*msgflg* & IPC\_NOWAIT) is non-zero, the message will not be sent and the calling thread will return immediately.
- If (*msgflg* & IPC\_NOWAIT) is 0, the calling thread will suspend execution until one of the following occurs:
	- The condition responsible for the suspension no longer exists, in which case the message is sent.
	- The message queue identifier *msqid* is removed from the system; when this occurs, *errno* is set equal to [EIDRM] and -1 is returned.
	- The calling thread receives a signal that is to be caught; in this case the message is not sent and the calling thread resumes execution in the manner prescribed in *sigaction*( ).

Upon successful completion, the following actions are taken with respect to the data structure associated with *msqid*, see **<sys/msg.h>**:

- **msg\_qnum** is incremented by 1.
- **msg\_lspid** is set equal to the process ID of the calling process.
- **msg\_stime** is set equal to the current time.

# **RETURN VALUE**

Upon successful completion, *msgsnd*( ) returns 0. Otherwise, no message will be sent, *msgsnd*( ) will return −1 and *errno* will be set to indicate the error.

# **ERRORS**

The *msgsnd*( ) function will fail if:

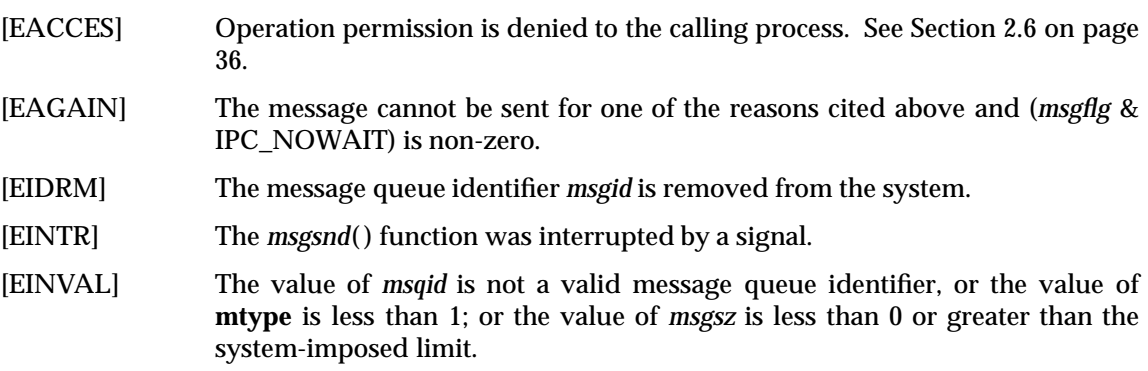

# **EXAMPLES**

None.

# **APPLICATION USAGE**

The POSIX Realtime Extension defines alternative interfaces for interprocess communication. Application developers who need to use IPC should design their applications so that modules using the IPC routines described in Section 2.6 on page 36 can be easily modified to use the alternative interfaces.

# **FUTURE DIRECTIONS**

None.

# **SEE ALSO**

*mq\_close*( ), *mq\_getattr*( ), *mq\_notify*( ), *mq\_open*( ), *mq\_receive*( ), *mq\_send*( ), *mq\_setattr*( ), *mq\_unlink*( ), *msgctl*( ), *msgget*( ), *msgrcv*( ), *sigaction*( ), **<sys/msg.h>**, Section 2.6 on page 36.

# **CHANGE HISTORY**

First released in Issue 2.

Derived from Issue 2 of the SVID.

#### **Issue 4**

The following changes are incorporated in this issue:

- The interface is no longer marked as OPTIONAL FUNCTIONALITY.
- Inclusion of the **<sys/types.h>** and **<sys/ipc.h>** headers is removed from the SYNOPSIS section. Also the type of argument *msgp* is changed from **void\*** to **const void\***.
- In the DESCRIPTION, the example of a message buffer is changed:
	- explicitly to define the first member as being of type **long int**
	- to define the size of the message array *mtext*.
- The [ENOSYS] error is removed from the ERRORS section.
- A FUTURE DIRECTIONS section is added warning application developers about migration to IEEE 1003.4 interfaces for interprocess communication.

# **Issue 5**

The note about use of POSIX Realtime Extension IPC routines has been moved from FUTURE DIRECTIONS to a new APPLICATION USAGE section.

msync — synchronise memory with physical storage

# **SYNOPSIS**

#include <sys/mman.h>

int msync(void \*addr, size\_t len, int flags);

# **DESCRIPTION**

The *msync*() function writes all modified data to permanent storage locations, if any, in those whole pages containing any part of the address space of the process starting at address *addr* and continuing for *len* bytes. If no such storage exists,  $msync()$  need not have any effect. If requested, the *msync*( ) function then invalidates cached copies of data.

EX The implementation willrequire that *addr* be a multiple of the page size as returned by *sysconf*( ).

For mappings to files, the *msync*( ) function ensures that all write operations are completed as defined for synchronised I/O data integrity completion. It is unspecified whether the implementation also writes out other file attributes. When the  $msync()$  function is called on MAP\_PRIVATE mappings, any modified data will not be written to the underlying object and will not cause such data to be made visible to other processes. It is unspecified whether data in

RT MAP\_PRIVATE mappings has any permanent storage locations. The effect of *msync*( ) on shared memory objects is unspecified.

The *flags* argument is constructed from the bitwise inclusive OR of one or more of the following flags defined in the header **<sys/mman.h>**:

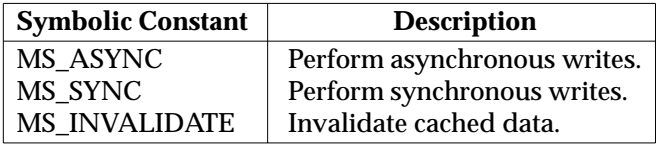

When MS\_ASYNC is specified, *msync*() returns immediately once all the write operations are initiated or queued for servicing; when MS\_SYNC is specified, *msync*( ) will not return until all write operations are completed as defined for synchronised I/O data integrity completion. Either MS\_ASYNC or MS\_SYNC is specified, but not both.

When MS\_INVALIDATE is specified, *msync*( ) invalidates all cached copies of mapped data that are inconsistent with the permanent storage locations such that subsequent references obtain data that was consistent with the permanent storage locations sometime between the call to *msync*() and the first subsequent memory reference to the data.

The behaviour of this function is unspecified if the mapping was not established by a call to *mmap*( ).

If *msync*( ) causes any write to a file, the file's *st\_ctime* and *st\_mtime* fields are marked for update.

# **RETURN VALUE**

Upon successful completion, *msync*( ) returns 0. Otherwise, it returns −1 and sets *errno* to indicate the error.

# **ERRORS**

The *msync*( ) function will fail if:

RT [EBUSY] Some or all of the addresses in the range starting at *addr* and continuing for *len* bytes are locked, and MS\_INVALIDATE is specified.

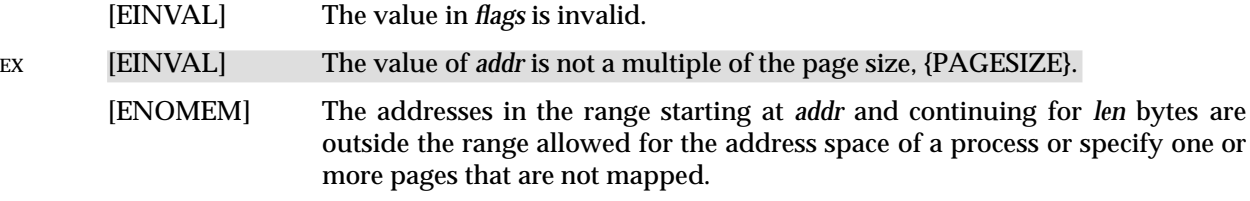

# **EXAMPLES**

None.

# **APPLICATION USAGE**

The *msync*() function should be used by programs that require a memory object to be in a known state, for example in building transaction facilities.

Normal system activity can cause pages to be written to disk. Therefore, there are no guarantees that *msync*( ) is the only control over when pages are or are not written to disk.

The second form of [EINVAL] above is marked EX because it is defined as an optional error in the POSIX Realtime Extension.

# **FUTURE DIRECTIONS**

None.

# **SEE ALSO**

*mmap*( ), *sysconf*( ), **<sys/mman.h>**.

# **CHANGE HISTORY**

First released in Issue 4, Version 2.

# **Issue 5**

Moved from X/OPEN UNIX extension to BASE and aligned with *msync*( ) in the POSIX Realtime Extension. Specifically, the DESCRIPTION is extensively reworded, [EBUSY] and a new form of [EINVAL] are added to the mandatory errors.

munlock — unlock a range of process address space

# **SYNOPSIS**

RT #include <sys/mman.h>

int munlock(const void \* addr, size\_t len);

# **DESCRIPTION**

Refer to *mlock*( ).

# **CHANGE HISTORY**

First released in Issue 5.

# **munlockall( )** *System Interfaces*

# **NAME**

munlockall — unlock the address space of a process

# **SYNOPSIS**

RT #include <sys/mman.h>

int munlockall(void);

# **DESCRIPTION**

Refer to *mlockall*( ).

# **CHANGE HISTORY**

First released in Issue 5.
munmap — unmap pages of memory

# **SYNOPSIS**

#include <sys/mman.h>

int munmap(void \*addr, size\_t len);

# **DESCRIPTION**

The function *munmap*() removes any mappings for those entire pages containing any part of the address space of the process starting at *addr* and continuing for *len* bytes. Further references to these pages result in the generation of a SIGSEGV signal to the process. If there are no mappings in the specified address range, then *munmap*( ) has no effect.

EX The implementation willrequire that *addr* be a multiple of the page size {PAGESIZE}.

If a mapping to be removed was private, any modifications made in this address range will be discarded.

RT Any memory locks (see *mlock*() and *mlockall*()) associated with this address range will be removed, as if by an appropriate call to *munlock*( ).

The behaviour of this function is unspecified if the mapping was not established by a call to *mmap*( ).

#### **RETURN VALUE**

Upon successful completion, *munmap*() returns 0. Otherwise, it returns −1 and sets *errno* to indicate the error.

# **ERRORS**

The *munmap*( ) function will fail if:

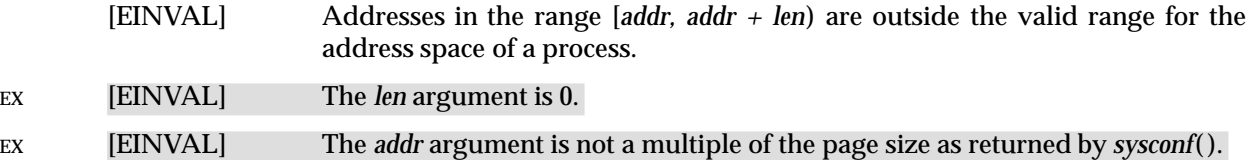

#### **EXAMPLES**

None.

# **APPLICATION USAGE**

The third form of EINVAL above is marked EX because it is defined as an optional error in the POSIX Realtime Extension.

#### **FUTURE DIRECTIONS**

None.

# **SEE ALSO**

*mmap*( ), *sysconf*( ), **<signal.h>**, **<sys/mman.h>**.

#### **CHANGE HISTORY**

First released in Issue 4, Version 2.

#### **Issue 5**

Moved from X/OPEN UNIX extension to BASE and aligned with *munmap*() in the POSIX Realtime Extension. Specifically, the DESCRIPTION is extensively reworded and the SIGBUS error is no longer permitted to be generated.

# **nanosleep( )** *System Interfaces*

#### **NAME**

nanosleep — high resolution sleep (**REALTIME**)

#### **SYNOPSIS**

RT #include <time.h>

int nanosleep(const struct timespec \*rqtp, struct timespec \*rmtp);

#### **DESCRIPTION**

The *nanosleep*() function causes the current thread to be suspended from execution until either the time interval specified by the *rqtp* argument has elapsed or a signal is delivered to the calling thread and its action is to invoke a signal-catching function or to terminate the process. The suspension time may be longer than requested because the argument value is rounded up to an integer multiple of the sleep resolution or because of the scheduling of other activity by the system. But, except for the case of being interrupted by a signal, the suspension time will not be less than the time specified by *rqtp*, as measured by the system clock, CLOCK\_REALTIME.

The use of the *nanosleep*() function has no effect on the action or blockage of any signal.

#### **RETURN VALUE**

If the *nanosleep*() function returns because the requested time has elapsed, its return value is zero.

If the *nanosleep*() function returns because it has been interrupted by a signal, the function returns a value of −1 and sets *errno* to indicate the interruption. If the *rmtp* argument is non-NULL, the **timespec** structure referenced by it is updated to contain the amount of time remaining in the interval (the requested time minus the time actually slept). If the *rmtp* argument is NULL, the remaining time is not returned.

If *nanosleep*( ) fails, it returns a value of −1 and sets *errno* to indicate the error.

#### **ERRORS**

The *nanosleep*() function will fail if:

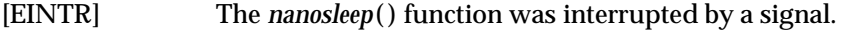

- [EINVAL] The *rqtp* argument specified a nanosecond value less than zero or greater than or equal to 1000 million.
- [ENOSYS] The *nanosleep*( ) function is not supported by this implementation.

#### **EXAMPLES**

None.

## **APPLICATION USAGE**

None.

#### **FUTURE DIRECTIONS** None.

# **SEE ALSO**

*sleep*( ), **<time.h>**.

#### **CHANGE HISTORY**

First released in Issue 5.

Included for alignment with the POSIX Realtime Extension.

nextafter — next representable double-precision floating-point number

#### **SYNOPSIS**

EX #include <math.h>

double nextafter(double  $x$ , double  $y$ );

#### **DESCRIPTION**

The *nextafter*() function computes the next representable double-precision floating-point value following  $x$  in the direction of  $y$ . Thus, if  $y$  is less than  $x$ , *nextafter*() returns the largest representable floating-point number less than *x*.

An application wishing to check for error situations should set *errno* to 0 before calling *nextafter*( ). If *errno* is non-zero on return, or the value NaN is returned, an error has occurred.

#### **RETURN VALUE**

The *nextafter*() function returns the next representable double-precision floating-point value following *x* in the direction of *y*.

If *x* or *y* is NaN, then *nextafter*( ) returns NaN and may set *errno* to [EDOM].

If *x* is finite and the correct function value would overflow, HUGE\_VAL is returned and *errno* is set to [ERANGE].

#### **ERRORS**

The *nextafter*( ) function will fail if:

[ERANGE] The correct value would overflow.

The *nextafter*() function may fail if:

[EDOM] The *x* or *y* argument is NaN.

### **EXAMPLES**

None.

# **APPLICATION USAGE**

None.

# **FUTURE DIRECTIONS**

None.

#### **SEE ALSO**

**<math.h>**.

#### **CHANGE HISTORY**

First released in Issue 4, Version 2.

#### **Issue 5**

Moved from X/OPEN UNIX extension to BASE.

nftw — walk a file tree

# **SYNOPSIS**

EX #include <ftw.h>

```
int nftw(const char *path, int (*fn) (const char *,
   const struct stat *, int, struct FTW *), int depth, int flags);
```
# **DESCRIPTION**

The *nftw*() function recursively descends the directory hierarchy rooted in *path*. The *nftw*() function has a similar effect to *ftw*( ) except that it takes an additional argument *flags*, which is a bitwise inclusive-OR of zero or more of the following flags:

- FTW\_CHDIR If set, *nftw*() will change the current working directory to each directory as it reports files in that directory. If clear, *nftw*() will not change the current working directory.
- FTW\_DEPTH If set, *nftw*() will report all files in a directory before reporting the directory itself. If clear, *nftw*() will report any directory before reporting the files in that directory.
- FTW\_MOUNT If set, *nftw*( ) will only report files in the same file system as *path*. If clear, *nftw*( ) will report all files encountered during the walk.
- FTW\_PHYS If set, *nftw*( ) performs a physical walk and does not follow symbolic links. If clear, *nftw*() will follow links instead of reporting them, and will not report the same file twice.

At each file it encounters, *nftw*( ) calls the user-supplied function *fn*( ) with four arguments:

- The first argument is the pathname of the object.
- The second argument is a pointer to the **stat** buffer containing information on the object.
- The third argument is an integer giving additional information. Its value is one of the following:
	- FTW<sub>F</sub> The object is a file.
	- FTW\_D The object is a directory.
	- FTW DP The object is a directory and subdirectories have been visited. (This condition will only occur if the FTW\_DEPTH flag is included in *flags*.)
	- FTW\_SL The object is a symbolic link. (This condition will only occur if the FTW\_PHYS flag is included in *flags*.)
	- FTW\_SLN The object is a symbolic link that does not name an existing file. (This condition will only occur if the FTW\_PHYS flag is not included in *flags*.)
	- FTW\_DNR The object is a directory that cannot be read. The *fn*( ) function will not be called for any of its descendants.
	- FTW\_NS The *stat*( ) function failed on the object because of lack of appropriate permission. The **stat** buffer passed to *fn*( ) is undefined. Failure of *stat*( ) for any other reason is considered an error and *nftw*( ) returns −1.
- The fourth argument is a pointer to an **FTW** structure. The value of **base** is the offset of the object's filename in the pathname passed as the first argument to *fn*( ). The value of **level** indicates depth relative to the root of of the walk, where the root level is 0.

The argument *depth* sets the maximum number of file descriptors that will be used by *nftw*( ) while traversing the file tree. At most one file descriptor will be used for each directory level.

## **RETURN VALUE**

The *nftw*() function continues until the first of the following conditions occurs:

- An invocation of  $f_n()$  returns a non-zero value, in which case  $n f w()$  returns that value.
- The *nftw*() function detects an error other than [EACCES] (see FTW\_DNR and FTW\_NS above), in which case *nftw*( ) returns −1 and sets *errno* to indicate the error.
- The tree is exhausted, in which case *nftw*( ) returns 0.

#### **ERRORS**

The *nftw*( ) function will fail if:

[EACCES] Search permission is denied for any component of *path* or read permission is denied for *path*, or *fn*( ) returns −1 and does not reset *errno*.

[ENAMETOOLONG]

The length of the *path* string exceeds {PATH\_MAX}, or a pathname component is longer than {NAME\_MAX}.

- [ENOENT] A component of *path* does not name an existing file or *path* is an empty string.
- [ENOTDIR] A component of *path* is not a directory.

The *nftw*() function may fail if:

[ELOOP] Too many symbolic links were encountered in resolving *path*.

[EMFILE] {OPEN\_MAX} file descriptors are currently open in the calling process.

#### [ENAMETOOLONG]

Pathname resolution of a symbolic link produced an intermediate result whose length exceeds {PATH\_MAX}.

[ENFILE] Too many files are currently open in the system.

In addition, *errno* may be set if the function pointed by *fn*( ) causes *errno* to be set.

#### **EXAMPLES**

None.

#### **APPLICATION USAGE**

None.

#### **FUTURE DIRECTIONS**

None.

## **SEE ALSO**

*lstat*( ), *opendir*( ), *readdir*( ), *stat*( ), **<ftw.h>**.

#### **CHANGE HISTORY**

First released in Issue 4, Version 2.

#### **Issue 5**

Moved from X/OPEN UNIX extension to BASE.

In the DESCRIPTION, the definition of the *depth* argument is clarified.

nice — change nice value of a process

## **SYNOPSIS**

EX #include <unistd.h>

int nice(int incr);

## **DESCRIPTION**

The *nice*( ) function adds the value of *incr* to the nice value of the calling process. A process' nice value is a non-negative number for which a more positive value results in less favourable scheduling.

A maximum nice value of 2 \* {NZERO} −1 and a minimum nice value of 0 are imposed by the system. Requests for values above or below these limits result in the nice value being set to the corresponding limit. Only a process with appropriate privileges can lower the nice value.

RT Calling the *nice*() function has no effect on the priority of processes or threads with policy SCHED\_FIFO or SCHED\_RR. The effect on processes or threads with other scheduling policies is implementation-dependent.

The nice value set with *nice*( ) is applied to the process. If the process is multi-threaded, the nice value affects all system scope threads in the process.

# **RETURN VALUE**

Upon successful completion, *nice*() returns the new nice value minus {NZERO}. Otherwise, −1 is returned, the process' nice value is not changed, and *errno* is set to indicate the error.

#### **ERRORS**

The *nice*( ) function will fail if:

[EPERM] The *incr* argument is negative and the calling process does not have appropriate privileges.

#### **EXAMPLES**

None.

#### **APPLICATION USAGE**

As −1 is a permissible return value in a successful situation, an application wishing to check for error situations should set *errno* to 0, then call *nice*( ), and if it returns −1, check to see if *errno* is non-zero.

# **FUTURE DIRECTIONS**

None.

#### **SEE ALSO**

**<limits.h>**, **<unistd.h>**.

#### **CHANGE HISTORY**

First released in Issue 1.

Derived from Issue 1 of the SVID.

#### **Issue 4**

The following changes are incorporated in this issue:

- The **<unistd.h**> header is added to the SYNOPSIS section.
- A statement is added to the DESCRIPTION indicating that the nice value can only be lowered by a process with appropriate privileges.

# **Issue 4, Version 2**

The RETURN VALUE section is updated for X/OPEN UNIX conformance to define that the process' *nice* value is not changed if an error is detected.

#### **Issue 5**

A statement is added to the description indicating the effects of this function on the different scheduling policies and multi-threaded processes.

nl\_langinfo — language information

## **SYNOPSIS**

EX #include <langinfo.h>

char \*nl\_langinfo(nl\_item *item*);

# **DESCRIPTION**

The *nl\_langinfo* () function returns a pointer to a string containing information relevant to the particular language or cultural area defined in the program's locale (see **<langinfo.h>**). The manifest constant names and values of *item* are defined in **<langinfo.h>**. For example:

nl\_langinfo (ABDAY\_1)

would return a pointer to the string ''Dom'' if the identified language was Portuguese, and ''Sun'' if the identified language was English.

Calls to *setlocale*( ) with a category corresponding to the category of *item* (see **<langinfo.h>**), or to the category LC\_ALL, may overwrite the array pointed to by the return value.

This interface need not be reentrant.

#### **RETURN VALUE**

In a locale where *langinfo* data is not defined, *nl\_langinfo* ( ) returns a pointer to the corresponding string in the POSIX locale. In all locales, *nl\_langinfo* ( ) returns a pointer to an empty string if *item* contains an invalid setting.

This pointer may point to static data that may be overwritten on the next call.

# **ERRORS**

No errors are defined.

#### **EXAMPLES**

None.

#### **APPLICATION USAGE**

The array pointed to by the return value should not be modified by the program, but may be modified by further calls to *nl\_langinfo* ( ).

# **FUTURE DIRECTIONS**

None.

#### **SEE ALSO**

*setlocale*( ), **<langinfo.h>**, **<nl\_types.h>**, the **XBD** specification, **Chapter 5**, **Locale**.

#### **CHANGE HISTORY**

First released in Issue 2.

#### **Issue 4**

The **<nl\_types.h>** header is removed from the SYNOPSIS section.

#### **Issue 5**

The last paragraph of the DESCRIPTION is moved from the APPLICATION USAGE section.

A note indicating that this interface need not be reentrant is added to the DESCRIPTION.

nrand48 — generate uniformly distributed pseudo-random non-negative long integers

# **SYNOPSIS**

EX #include <stdlib.h>

long int nrand48(unsigned short int xsubi[3]);

# **DESCRIPTION**

Refer to *drand48*( ).

# **CHANGE HISTORY**

First released in Issue 1.

Derived from Issue 1 of the SVID.

# **Issue 4**

The declaration of *xsubi* is expanded to **unsigned short int**.

open — open a file

# **SYNOPSIS**

OH #include <sys/types.h> #include <sys/stat.h> #include <fcntl.h>

```
int open(const char *path, int oflag, ... );
```
# **DESCRIPTION**

The *open*() function establishes the connection between a file and a file descriptor. It creates an open file description that refers to a file and a file descriptor that refers to that open file description. The file descriptor is used by other I/O functions to refer to that file. The *path* argument points to a pathname naming the file.

The *open*() function will return a file descriptor for the named file that is the lowest file descriptor not currently open for that process. The open file description is new, and therefore the file descriptor does not share it with any other process in the system. The FD\_CLOEXEC file descriptor flag associated with the new file descriptor will be cleared.

The file offset used to mark the current position within the file is set to the beginning of the file.

The file status flags and file access modes of the open file description will be set according to the value of *oflag*.

Values for *oflag* are constructed by a bitwise-inclusive-OR of flags from the following list, defined in **<fcntl.h>**. Applications must specify exactly one of the first three values (file access modes) below in the value of *oflag*:

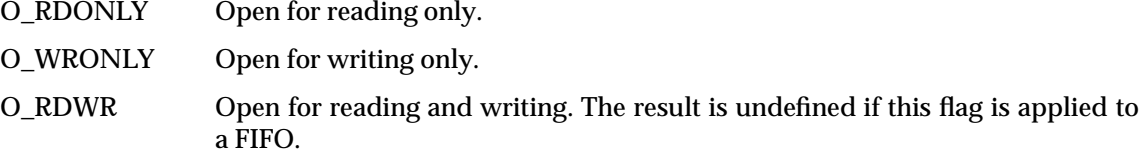

Any combination of the following may be used:

- O\_APPEND If set, the file offset will be set to the end of the file prior to each write.
- O\_CREAT If the file exists, this flag has no effect except as noted under O\_EXCL below. Otherwise, the file is created; the user ID of the file is set to the effective user FIPS ID of the process; the group ID of the file is set to the group ID of the file's parent directory or to the effective group ID of the process; and the access permission bits (see **<sys/stat.h>**) of the file mode are set to the value of the third argument taken as type **mode\_t** modified as follows: a bitwise-AND is performed on the file-mode bits and the corresponding bits in the complement of the process' file mode creation mask. Thus, all bits in the file mode whose corresponding bit in the file mode creation mask is set are cleared. When bits other than the file permission bits are set, the effect is unspecified. The third argument does not affect whether the file is open for reading, writing or for both.
- RT O\_DSYNC Write I/O operations on the file descriptor complete as defined by synchronised I/O data integrity completion
	- O\_EXCL If O\_CREAT and O\_EXCL are set, *open*( ) will fail if the file exists. The check for the existence of the file and the creation of the file if it does not exist will be atomic with respect to other processes executing *open*() naming the same

filename in the same directory with O\_EXCL and O\_CREAT set. If O\_CREAT is not set, the effect is undefined.

- O\_NOCTTY If set and *path* identifies a terminal device, *open*( ) will not cause the terminal device to become the controlling terminal for the process.
- O\_NONBLOCK When opening a FIFO with O\_RDONLY or O\_WRONLY set:

If O\_NONBLOCK is set:

An *open*() for reading only will return without delay. An *open*() for writing only will return an error if no process currently has the file open for reading.

If O\_NONBLOCK is clear:

An *open*() for reading only will block the calling thread until a thread opens the file for writing. An *open*( ) for writing only will block the calling thread until a thread opens the file for reading.

When opening a block special or character special file that supports nonblocking opens:

If O\_NONBLOCK is set:

The *open*( ) function will return without blocking for the device to be ready or available. Subsequent behaviour of the device is device-specific.

If O\_NONBLOCK is clear:

The *open*( ) function will block the calling thread until the device is ready or available before returning.

Otherwise, the behaviour of O\_NONBLOCK is unspecified.

- RT O\_RSYNC Read I/O operations on the file descriptor complete at the same level of integrity as specified by the O\_DSYNC and O\_SYNC flags. If both O\_DSYNC and O\_RSYNC are set in *oflag,* all I/O operations on the file descriptor complete as defined by synchronised I/O data integrity completion. If both O\_SYNC and O\_RSYNC are set in flags, all I/O operations on the file descriptor complete as defined by synchronised I/O file integrity completion.
	- O\_SYNC Write I/O operations on the file descriptor complete as defined by synchronised I/O file integrity completion.
	- O\_TRUNC If the file exists and is a regular file, and the file is successfully opened O\_RDWR or O\_WRONLY, its length is truncated to 0 and the mode and owner are unchanged. It will have no effect on FIFO special files or terminal device files. Its effect on other file types is implementation-dependent. The result of using O\_TRUNC with O\_RDONLY is undefined.

If O\_CREAT is set and the file did not previously exist, upon successful completion, *open*( ) will mark for update the *st\_atime, st\_ctime* and *st\_mtime* fields of the file and the *st\_ctime* and *st\_mtime* fields of the parent directory.

If O\_TRUNC is set and the file did previously exist, upon successful completion, *open*( ) will mark for update the *st\_ctime* and *st\_mtime* fields of the file.

- RT If both the O\_SYNC and O\_DSYNC flags are set, the effect is as if only the O\_SYNC flag was set.
- EX If *path* refers to a STREAMS file, *oflag* may be constructed from O\_NONBLOCK OR-ed with either O\_RDONLY, O\_WRONLY or O\_RDWR. Other flag values are not applicable to

STREAMS devices and have no effect on them. The value O\_NONBLOCK affects the operation of STREAMS drivers and certain functions applied to file descriptors associated with STREAMS files. For STREAMS drivers, the implementation of O\_NONBLOCK is device-specific.

If *path* names the master side of a pseudo-terminal device, then it is unspecified whether *open*( ) locks the slave side so that it cannot be opened. Portable applications must call *unlockpt*( ) before opening the slave side.

The largest value that can be represented correctly in an object of type **off\_t** will be established as the offset maximum in the open file description.

# **RETURN VALUE**

Upon successful completion, the function will open the file and return a non-negative integer representing the lowest numbered unused file descriptor. Otherwise, −1 is returned and *errno* is set to indicate the error. No files will be created or modified if the function returns −1.

# **ERRORS**

The *open*() function will fail if:

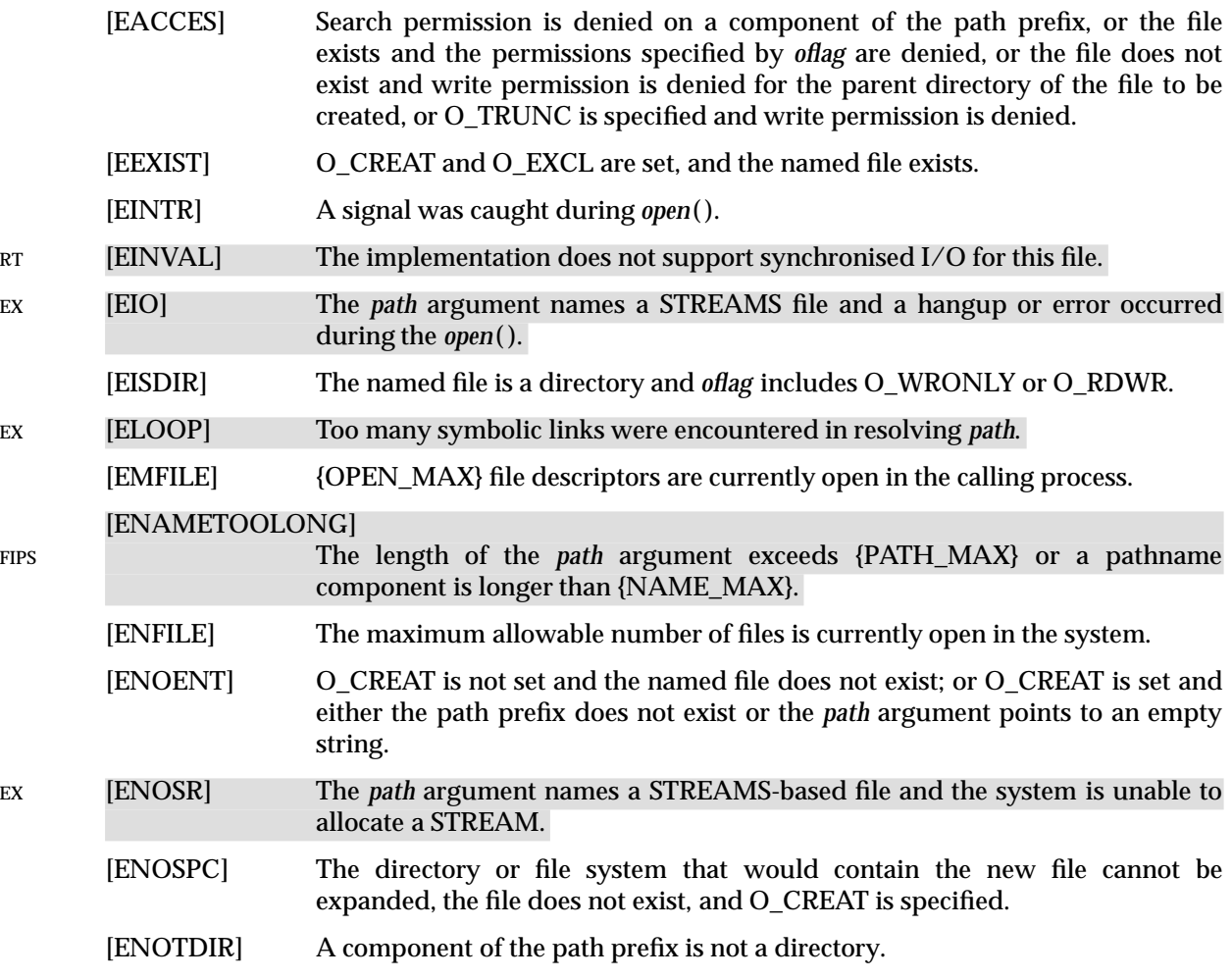

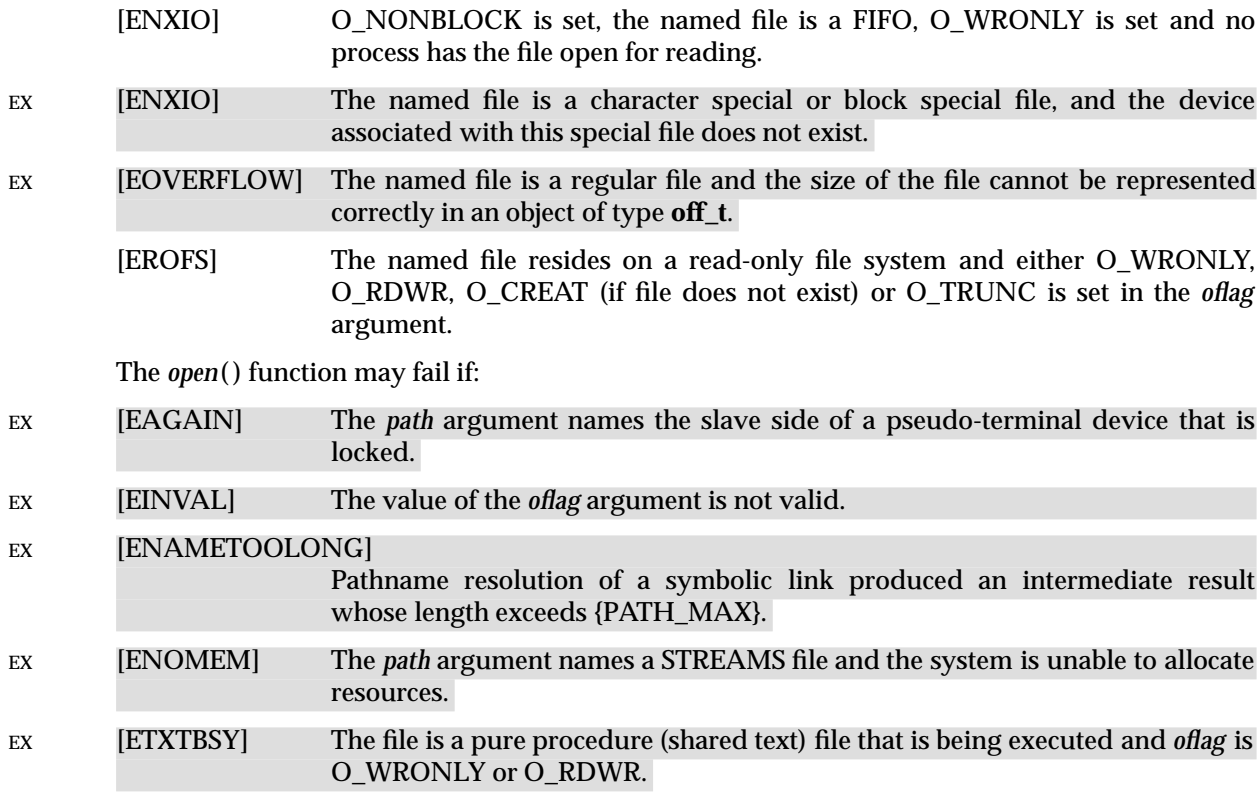

# **EXAMPLES**

None.

# **APPLICATION USAGE**

None.

#### **FUTURE DIRECTIONS** None.

# **SEE ALSO**

*chmod*( ), *close*( ), *creat*( ), *dup*( ), *fcntl*( ), *lseek*( ), *read*( ), *umask*( ), *unlockpt*( ), *write*( ), **<fcntl.h>**, **<sys/stat.h>**, **<sys/types.h>**.

#### **CHANGE HISTORY**

First released in Issue 1.

Derived from Issue 1 of the SVID.

#### **Issue 4**

The following changes are incorporated for alignment with the ISO POSIX-1 standard:

- The type of argument *path* is changed from **char \*** to **const char \***.
- Various wording changes are made to the DESCRIPTION to improve clarity and to align the text with the ISO POSIX-1 standard.

The following changes are incorporated for alignment with the FIPS requirements:

- In the DESCRIPTION, the description of O\_CREAT is amended and the relevant part marked as an extension.
- In the ERRORS section, the condition whereby [ENAMETOOLONG] will be returned if a pathname component is larger that {NAME\_MAX} is now defined as mandatory and marked

as an extension.

Other changes are incorporated as follows:

- The **<sys/types.h>** and **<sys/stat.h>** headers are now marked as optional (OH); these headers do not need to be included on XSI-conformant systems.
- O\_NDELAY is removed from the list of *oflag* values (this flag was marked WITHDRAWN in Issue 3).
- The [ENXIO] error (for the condition where the file is a character or block special file and the associated device does not exist) and the [EINVAL] error are marked as extensions.

# **Issue 4, Version 2**

The following changes are incorporated for X/OPEN UNIX conformance:

- The DESCRIPTION is updated to define the use of open flags with STREAMS files, and to identify special considerations when opening the master side of a pseudo-terminal.
- The [EIO], [ELOOP] and [ENOSR] errors are added to the ERRORS section as mandatory errors; [EAGAIN], [ENAMETOOLONG] and [ENOMEM] are added as optional errors.

#### **Issue 5**

The DESCRIPTION is updated for alignment with the POSIX Realtime Extension and the POSIX Threads Extension.

Large File Summit extensions added.

opendir — open a directory

# **SYNOPSIS**

```
OH #include <sys/types.h>
      #include <dirent.h>
```
DIR \*opendir(const char \*dirname);

## **DESCRIPTION**

The *opendir*() function opens a directory stream corresponding to the directory named by the *dirname* argument. The directory stream is positioned at the first entry. If the type **DIR**, is implemented using a file descriptor, applications will only be able to open up to a total of {OPEN\_MAX} files and directories. A successful call to any of the *exec* functions will close any directory streams that are open in the calling process.

#### **RETURN VALUE**

Upon successful completion, *opendir*( ) returns a pointer to an object of type **DIR**. Otherwise, a null pointer is returned and *errno* is set to indicate the error.

#### **ERRORS**

The *opendir*() function will fail if:

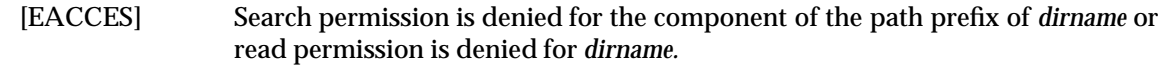

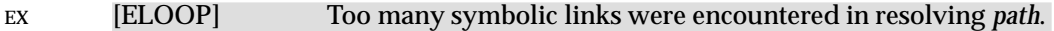

#### FIPS [ENAMETOOLONG]

The length of the *dirname* argument exceeds {PATH\_MAX}, or a pathname component is longer than {NAME\_MAX}.

- [ENOENT] A component of *dirname* does not name an existing directory or *dirname* is an empty string.
- [ENOTDIR] A component of *dirname* is not a directory.

The *opendir*( ) function may fail if:

[EMFILE] {OPEN\_MAX} file descriptors are currently open in the calling process.

# EX [ENAMETOOLONG]

Pathname resolution of a symbolic link produced an intermediate result whose length exceeds {PATH\_MAX}.

[ENFILE] Too many files are currently open in the system.

# **EXAMPLES**

None.

#### **APPLICATION USAGE**

The *opendir*( ) function should be used in conjunction with *readdir*( ), *closedir*( ) and *rewinddir*( ) to examine the contents of the directory (see the EXAMPLES section in *readdir*( )). This method is recommended for portability.

#### **FUTURE DIRECTIONS**

# None.

#### **SEE ALSO**

```
closedir( ), lstat( ), readdir( ), rewinddir( ), symlink( ), <dirent.h>, <limits.h>, <sys/types.h>.
```
# **CHANGE HISTORY**

First released in Issue 2.

# **Issue 4**

The following changes are incorporated for alignment with the ISO POSIX-1 standard:

- The type of argument *dirname* is changed from **char \*** to **const char \***.
- The generation of an [ENOENT] error when *dirname* points to an empty string is made mandatory.

The following change is incorporated for alignment with the FIPS requirements:

• In the ERRORS section, the condition whereby [ENAMETOOLONG] will be returned if a pathname component is larger that {NAME\_MAX} is now defined as mandatory and marked as an extension.

Other changes are incorporated as follows:

- The **<sys/types.h>** header is now marked as optional (OH); this header need not be included on XSI-conformant systems.
- In the DESCRIPTION, the following sentence is moved to the **XBD** specification:

The type **DIR**, which is defined in **<dirent.h>**, represents a *directory stream*, which is an ordered sequence of all directory entries in a particular directory.

#### **Issue 4, Version 2**

The ERRORS section is updated for X/OPEN UNIX conformance as follows:

- It states that [ELOOP] will be returned if too many symbolic links are encountered during pathname resolution.
- A second [ENAMETOOLONG] condition is defined that may report excessive length of an intermediate result of pathname resolution of a symbolic link.

openlog — open a connection to the logging facility

# **SYNOPSIS**

EX #include <syslog.h>

void openlog(const char \*ident, int logopt, int facility);

# **DESCRIPTION**

Refer to *closelog*( ).

# **CHANGE HISTORY**

First released in Issue 4, Version 2.

# **Issue 5**

Moved from X/OPEN UNIX extension to BASE.

optarg, opterr, optind, optopt — options parsing variables

# **SYNOPSIS**

#include <stdio.h>

extern char \*optarg; extern int opterr, optind, optopt;

# **DESCRIPTION**

Refer to *getopt*( ).

# **CHANGE HISTORY**

First released in Issue 1.

Originally derived from Issue 1 of the SVID.

# **Issue 4**

Entry derived from *getopt*( ) in Issue 3, with the following change:

• Item *optopt* is added to the list of external data items.

pathconf — get configurable pathname variables

# **SYNOPSIS**

#include <unistd.h>

long int pathconf(const char \*path, int name);

# **DESCRIPTION**

Refer to *fpathconf*( ).

# **CHANGE HISTORY**

First released in Issue 3.

Entry included for alignment with the POSIX.1-1988 standard.

#### **Issue 4**

The following changes gave been made for alignment with the ISO POSIX-1 standard:

- The type of argument *path* is changed from **char \*** to **const char \***. Also the return value of both functions is changed from **long** to **long int**.
- In the DESCRIPTION, the words ''The behaviour is undefined if'' have been replaced by ''it is unspecified whether an implementation supports an association of the variable name with the specified file'' in notes 2, 4 and 6.
- In the RETURN VALUE section, errors associated with the use of *path* and *fildes*, when an implementation does not support the requested association, are now specified separately.
- The requirement that *errno* be set to indicate the error is added.

The following change is incorporated for alignment with the FIPS requirements:

• In the ERRORS section, the condition whereby [ENAMETOOLONG] will be returned if a pathname component is larger that {NAME\_MAX} is now defined as mandatory and marked as an extension.

# **Issue 4, Version 2**

The ERRORS section is updated for X/OPEN UNIX conformance as follows:

- It states that [ELOOP] will be returned if too many symbolic links are encountered during pathname resolution.
- A second [ENAMETOOLONG] condition is defined that may report excessive length of an intermediate result of pathname resolution of a symbolic link.

#### **Issue 5**

The DESCRIPTION is updated for alignment with the POSIX Realtime Extension.

Large File Summit extensions added.

pause — suspend the thread until signal is received

# **SYNOPSIS**

#include <unistd.h>

int pause(void);

## **DESCRIPTION**

The *pause*( ) function suspends the calling thread until delivery of a signal whose action is either to execute a signal-catching function or to terminate the process.

If the action is to terminate the process, *pause*( ) will not return.

If the action is to execute a signal-catching function, *pause*( ) will return after the signal-catching function returns.

#### **RETURN VALUE**

Since *pause*() suspends thread execution indefinitely unless interrupted by a signal, there is no successful completion return value. A value of −1 is returned and *errno* is set to indicate the error.

#### **ERRORS**

The *pause*( ) function will fail if:

[EINTR] A signal is caught by the calling process and control is returned from the signal-catching function.

## **EXAMPLES**

None.

# **APPLICATION USAGE**

None.

# **FUTURE DIRECTIONS**

None.

#### **SEE ALSO**

*sigsuspend*( ), **<unistd.h>**.

#### **CHANGE HISTORY**

First released in Issue 1.

Derived from Issue 1 of the SVID.

#### **Issue 4**

The following change is incorporated for alignment with the ISO POSIX-1 standard:

• The argument list is explicitly defined as **void**.

Other changes are incorporated as follows:

- The **<unistd.h**> header is added to the SYNOPSIS section.
- In the RETURN VALUE section, the text is expanded to indicate that process execution is suspended indefinitely ''unless interrupted by a signal''.

#### **Issue 5**

The DESCRIPTION is updated for alignment with the POSIX Threads Extension.

pclose — close a pipe stream to or from a process

#### **SYNOPSIS**

#include <stdio.h>

int pclose(FILE \*stream);

#### **DESCRIPTION**

The *pclose*( ) function closes a stream that was opened by *popen*( ), waits for the command to terminate, and returns the termination status of the process that was running the command language interpreter. However, if a call caused the termination status to be unavailable to *pclose*(), then *pclose*() returns −1 with *errno* set to [ECHILD] to report this situation; this can happen if the application calls one of the following functions:

- *wait*( )
- *waitpid*() with a *pid* argument less than or equal to 0 or equal to the process ID of the command line interpreter
- any other function not defined in this specification that could do one of the above.

In any case, *pclose*( ) will not return before the child process created by *popen*( ) has terminated.

If the command language interpreter cannot be executed, the child termination status returned by *pclose*( ) will be as if the command language interpreter terminated using *exit*(127) or *\_exit*(127).

The *pclose*( ) function will not affect the termination status of any child of the calling process other than the one created by *popen*( ) for the associated stream.

If the argument *stream* to *pclose*( ) is not a pointer to a stream created by *popen*( ), the result of *pclose*( ) is undefined.

#### **RETURN VALUE**

Upon successful return, *pclose*() returns the termination status of the command language interpreter. Otherwise, *pclose*( ) returns −1 and sets *errno* to indicate the error.

#### **ERRORS**

The *pclose*( ) function will fail if:

[ECHILD] The status of the child process could not be obtained, as described above.

#### **EXAMPLES**

None.

**APPLICATION USAGE** None.

#### **FUTURE DIRECTIONS** None.

#### **SEE ALSO**

*fork*( ), *popen*( ), *waitpid*( ), **<stdio.h>**.

# **CHANGE HISTORY**

First released in Issue 1.

Derived from Issue 1 of the SVID.

## **Issue 4**

The following changes are incorporated for alignment with the ISO POSIX-2 standard:

- The interface is no longer marked as an extension.
- The simple DESCRIPTION given in Issue 3 is replaced with a more complete description in this issue. In particular, interactions between this function and *wait*( ) and *waitpid*( ) are defined.

perror — write error messages to standard error

# **SYNOPSIS**

#include <stdio.h>

void perror(const char \*s);

# **DESCRIPTION**

The *perror*() function maps the error number accessed through the symbol *errno* to a languagedependent error message, which is written to the standard error stream as follows: first (if *s* is not a null pointer and the character pointed to by *s* is not the null byte), the string pointed to by *s* followed by a colon and a space character; then an error message string followed by a newline character. The contents of the error message strings are the same as those returned by *strerror*( ) with argument *errno*.

The *perror*() function will mark the file associated with the standard error stream as having been written (*st\_ctime*, *st\_mtime* marked for update) at some time between its successful completion and *exit*( ), *abort*( ), or the completion of *fflush*( ) or *fclose*( ) on *stderr*.

The *perror*() function does not change the orientation of the standard error stream.

# **RETURN VALUE**

The *perror*() function returns no value.

#### **ERRORS**

No errors are defined.

# **EXAMPLES**

None.

# **APPLICATION USAGE**

None.

# **FUTURE DIRECTIONS**

None.

# **SEE ALSO**

*strerror*( ), **<stdio.h>**.

#### **CHANGE HISTORY**

First released in Issue 1.

Derived from Issue 1 of the SVID.

#### **Issue 4**

The following change is incorporated for alignment with the ISO POSIX-1 standard:

• A paragraph is added to the DESCRIPTION defining the effects of this function on the *st\_ctime* and *st\_mtime* fields of the standard error stream.

The following change is incorporated for alignment with the ISO C standard:

• The type of argument *s* is changed from **char \*** to **const char \***.

Another change is incorporated as follows:

• The language for error message strings was given as implementation-dependent in Issue 3. In this issue, they are defined as language-dependent.

# **Issue 5**

A paragraph is added to the DESCRIPTION indicating that *perror*() does not change the orientation of the standard error stream.

pipe — create an interprocess channel

# **SYNOPSIS**

#include <unistd.h>

int pipe(int fildes[2]);

# **DESCRIPTION**

The *pipe*( ) function will create a pipe and place two file descriptors, one each into the arguments *fildes*[0] and *fildes*[1], that refer to the open file descriptions for the read and write ends of the pipe. Their integer values will be the two lowest available at the time of the *pipe*( ) call. The O\_NONBLOCK and FD\_CLOEXEC flags shall be clear on both file descriptors. (The *fcntl*( ) function can be used to set both these flags.)

Data can be written to the file descriptor *fildes*[1] and read from file descriptor *fildes*[0]. A read on the file descriptor *fildes*[0] will access data written to file descriptor *fildes*[1] on a first-in-first-EX out basis. It is unspecified whether *fildes*[0] is also open for writing and whether *fildes*[1] is also open for reading.

A process has the pipe open for reading (correspondingly writing) if it has a file descriptor open that refers to the read end, *fildes*[0] (write end, *fildes*[1]).

Upon successful completion, *pipe*() will mark for update the *st\_atime*, *st\_ctime* and *st\_mtime* fields of the pipe.

#### **RETURN VALUE**

Upon successful completion, 0 is returned. Otherwise, −1 is returned and *errno* is set to indicate the error.

#### **ERRORS**

The *pipe*() function will fail if:

- [EMFILE] More than {OPEN\_MAX} minus two file descriptors are already in use by this process.
- [ENFILE] The number of simultaneously open files in the system would exceed a system-imposed limit.

#### **EXAMPLES**

None.

# **APPLICATION USAGE**

None.

#### **FUTURE DIRECTIONS**

None.

# **SEE ALSO**

*fcntl*( ), *read*( ), *write*( ), **<fcntl.h>**, **<unistd.h>**.

# **CHANGE HISTORY**

First released in Issue 1.

Derived from Issue 1 of the SVID.

#### **Issue 4**

The following change is incorporated in this issue:

• The **<unistd.h>** header is added to the SYNOPSIS section.

# **Issue 4, Version 2**

The DESCRIPTION is updated for X/OPEN UNIX conformance to indicate that certain dispositions of *fildes*[0] and *fildes*[1] are unspecified.

poll — input/output multiplexing

# **SYNOPSIS**

EX #include <poll.h>

int poll(struct pollfd fds[], nfds\_t nfds, int timeout);

# **DESCRIPTION**

The *poll*( ) function provides applications with a mechanism for multiplexing input/output over a set of file descriptors. For each member of the array pointed to by *fds*, *poll*( ) examines the given file descriptor for the event(s) specified in *events*. The number of **pollfd** structures in the *fds* array is specified by *nfds*. The *poll*( ) function identifies those file descriptors on which an application can read or write data, or on which certain events have occurred.

The *fds* argument specifies the file descriptors to be examined and the events of interest for each file descriptor. It is a pointer to an array with one member for each open file descriptor of interest. The array's members are **pollfd** structures within which **fd** specifies an open file descriptor and **events** and **revents** are bitmasks constructed by OR-ing a combination of the following event flags:

- POLLIN Data other than high-priority data may be read without blocking. For STREAMS, this flag is set in **revents** even if the message is of zero length.
- POLLRDNORM Normal data (priority band equals 0) may be read without blocking. For STREAMS, this flag is set in **revents** even if the message is of zero length.
- POLLRDBAND Data from a non-zero priority band may be read without blocking. For STREAMS, this flag is set in **revents** even if the message is of zero length.
- POLLPRI High-priority data may be received without blocking. For STREAMS, this flag is set in **revents** even if the message is of zero length.
- POLLOUT Normal data (priority band equals 0) may be written without blocking.
- POLLWRNORM Same as POLLOUT.
- POLLWRBAND Priority data (priority band > 0) may be written. This event only examines bands that have been written to at least once.
- POLLERR An error has occurred on the device or stream. This flag is only valid in the **revents** bitmask; it is ignored in the **events** member.
- POLLHUP The device has been disconnected. This event and POLLOUT are mutually exclusive; a stream can never be writable if a hangup has occurred. However, this event and POLLIN, POLLRDNORM, POLLRDBAND or POLLPRI are not mutually exclusive. This flag is only valid in the **revents** bitmask; it is ignored in the **events** member.
- POLLNVAL The specified **fd** value is invalid. This flag is only valid in the **revents** member; it is ignored in the **events** member.

If the value of **fd** is less than 0, **events** is ignored and **revents** is set to 0 in that entry on return from *poll*( ).

In each **pollfd** structure, *poll*() clears the **revents** member except that where the application requested a report on a condition by setting one of the bits of **events** listed above, *poll*( ) sets the corresponding bit in **revents** if the requested condition is true. In addition, *poll*() sets the POLLHUP, POLLERR and POLLNVAL flag in **revents** if the condition is true, even if the

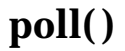

application did not set the corresponding bit in **events**.

If none of the defined events have occurred on any selected file descriptor, *poll*( ) waits at least *timeout* milliseconds for an event to occur on any of the selected file descriptors. If the value of *timeout* is 0, *poll*() returns immediately. If the value of *timeout* is −1, *poll*() blocks until a requested event occurs or until the call is interrupted.

Implementations may place limitations on the granularity of timeout intervals. If the requested timeout interval requires a finer granularity than the implementation supports, the actual timeout interval will be rounded up to the next supported value.

The *poll*() function is not affected by the O\_NONBLOCK flag.

The *poll*() function supports regular files, terminal and pseudo-terminal devices, STREAMSbased files, FIFOs and pipes. The behaviour of *poll*( ) on elements of *fds* that refer to other types of file is unspecified.

Regular files always poll TRUE for reading and writing.

#### **RETURN VALUE**

Upon successful completion, *poll*( ) returns a non-negative value. A positive value indicates the total number of file descriptors that have been selected (that is, file descriptors for which the **revents** member is non-zero). A value of 0 indicates that the call timed out and no file descriptors have been selected. Upon failure, *poll*( ) returns −1 and sets *errno* to indicate the error.

#### **ERRORS**

The *poll*() function will fail if:

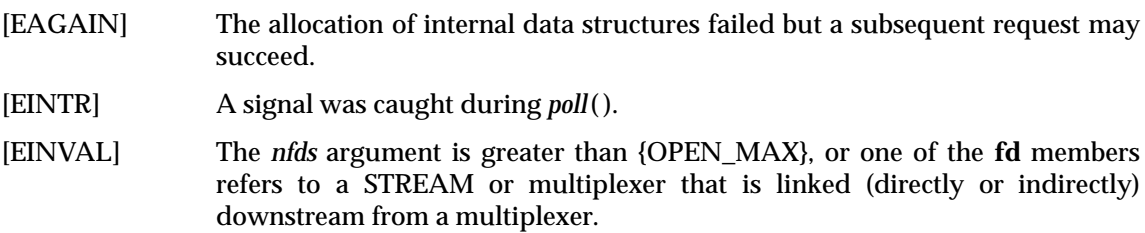

#### **EXAMPLES**

None.

# **APPLICATION USAGE**

None.

# **FUTURE DIRECTIONS**

None.

#### **SEE ALSO**

*getmsg*( ), *putmsg*( ), *read*( ), *select*( ), *write*( ), **<poll.h>**, **<stropts.h>**, Section 2.5 on page 34.

#### **CHANGE HISTORY**

First released in Issue 4, Version 2.

#### **Issue 5**

Moved from X/OPEN UNIX extension to BASE.

The description of POLLWRBAND is updated.

popen — initiate pipe streams to or from a process

#### **SYNOPSIS**

#include <stdio.h>

FILE \*popen(const char \*command, const char \*mode);

#### **DESCRIPTION**

The *popen*() function executes the command specified by the string *command*. It creates a pipe between the calling program and the executed command, and returns a pointer to a stream that can be used to either read from or write to the pipe.

If the implementation supports the referenced **XCU** specification, the environment of the executed command will be as if a child process were created within the *popen*( ) call using *fork*( ), and the child invoked the *sh* utility using the call:

execl(shell path, "sh", "-c", command, (char \*)0);

where *shell path* is an unspecified pathname for the *sh* utility.

The *popen*( ) function ensures that any streams from previous *popen*( ) calls that remain open in the parent process are closed in the new child process.

The *mode* argument to *popen*( ) is a string that specifies I/O mode:

- 1. If *mode* is **r**, when the child process is started its file descriptor STDOUT\_FILENO will be the writable end of the pipe, and the file descriptor *fileno*(*stream*) in the calling process, where *stream* is the stream pointer returned by *popen*( ), will be the readable end of the pipe.
- 2. If *mode* is **w**, when the child process is started its file descriptor STDIN\_FILENO will be the readable end of the pipe, and the file descriptor *fileno*(*stream*) in the calling process, where *stream* is the stream pointer returned by *popen*( ), will be the writable end of the pipe.
- 3. If *mode* is any other value, the result is undefined.

After *popen*( ), both the parent and the child process will be capable of executing independently before either terminates.

Pipe streams are byte oriented.

# **RETURN VALUE**

On successful completion, *popen*() returns a pointer to an open stream that can be used to read or write to the pipe. Otherwise, it returns a null pointer and may set *errno* to indicate the error.

#### **ERRORS**

The *popen*( ) function may fail if:

EX [EMFILE] {FOPEN MAX} or {STREAM\_MAX} streams are currently open in the calling process.

[EINVAL] The *mode* argument is invalid.

The *popen*( ) function may also set *errno* values as described by *fork*( ) or *pipe*( ).

# **EXAMPLES**

None.

# **APPLICATION USAGE**

Because open files are shared, a mode **r** command can be used as an input filter and a mode **w** command as an output filter.

Buffered reading before opening an input filter may leave the standard input of that filter mispositioned. Similar problems with an output filter may be prevented by careful buffer flushing, for example, with *fflush*( ).

A stream opened by *popen*( ) should be closed by *pclose*( ).

The behaviour of *popen*( ) is specified for values of *mode* of **r** and **w**. Other modes such as **rb** and **wb** might be supported by specific implementations, but these would not be portable features. Note that historical implementations of *popen*( ) only check to see if the first character of *mode* is r. Thus, a *mode* of **robert the robot** would be treated as *mode* **r**, and a *mode* of **anything else** would be treated as *mode* **w**.

If the application calls *waitpid*( ) or *waitid*( ) with a *pid* argument greater than 0, and it still has a stream that was called with *popen*( ) open, it must ensure that *pid* does not refer to the process started by *popen*( ).

To determine whether or not the **XCU** specification environment is present, use the function call:

```
sysconf(_SC_2_VERSION)
```
(See *sysconf*( )).

# **FUTURE DIRECTIONS**

# None.

### **SEE ALSO**

*sh*, *pclose*( ), *pipe*( ), *sysconf*( ), *system*( ), **<stdio.h>**.

#### **CHANGE HISTORY**

First released in Issue 1.

Derived from Issue 1 of the SVID.

#### **Issue 4**

The following changes are incorporated for alignment with the ISO POSIX-2 standard:

- The interface is no longer marked as an extension.
- The type of arguments *command* and *mode* are changed from **char \*** to **const char \***.
- The DESCRIPTION is completely rewritten for alignment with the ISO POSIX-2 standard, although it describes essentially the same functionality as Issue 3.
- The **XCU** specification's *sh* utility is no longer required in all circumstances.
- The ERRORS section is added.

Another change is incorporated as follows:

• The APPLICATION USAGE section is extended. Only notes about buffer flushing are retained from Issue 3.

#### **Issue 5**

A statement is added to the DESCRIPTION indicating that pipe streams are byte oriented.

pow — power function

# **SYNOPSIS**

#include <math.h>

```
double pow(double x, double y);
```
# **DESCRIPTION**

The *pow*( ) function computes the value of *x* raised to the power *y, x<sup>y</sup>* . If *x* is negative, *y* must be an integer value.

An application wishing to check for error situations should set *errno* to 0 before calling *pow*( ). If *errno* is non-zero on return, or the return value is NaN, an error has occurred.

# **RETURN VALUE**

Upon successful completion, *pow*( ) returns the value of *x* raised to the power *y.*

If *x* is 0 and *y* is 0, 1.0 is returned.

- EX If *y* is NaN, or *y* is non-zero and *x* is NaN, NaN is returned and *errno* may be set to [EDOM]. If *y* is 0.0 and *x* is NaN, either 1.0 is returned, or NaN is returned and *errno* may be set to [EDOM].
- EX If *x* is 0.0 and *y* is negative, −HUGE\_VAL is returned and *errno* may be set to [EDOM] or [ERANGE].

If the correct value would cause overflow, ±HUGE\_VAL is returned, and *errno* is set to [ERANGE].

If the correct value would cause underflow, 0 is returned and *errno* may be set to [ERANGE].

# **ERRORS**

The *pow*( ) function will fail if:

[EDOM] The value of *x* is negative and *y* is non-integral.

[ERANGE] The value to be returned would have caused overflow.

The *pow*() function may fail if:

EX [EDOM] The value of *x* is 0.0 and *y* is negative, or *y* is NaN.

[ERANGE] The correct value would cause underflow.

# EX No other errors will occur.

# **EXAMPLES**

None.

# **APPLICATION USAGE**

None.

# **FUTURE DIRECTIONS**

None.

### **SEE ALSO**

*exp*( ), *isnan*( ), **<math.h>**.

#### **CHANGE HISTORY**

First released in Issue 1.

Derived from Issue 1 of the SVID.

#### **Issue 4**

The following changes are incorporated in this issue:

- References to *matherr*( ) are removed.
- The RETURN VALUE and ERRORS sections are substantially rewritten for alignment with the ISO C standard and to rationalise error handling in the mathematics functions.
- The return value specified for [EDOM] is marked as an extension.

#### **Issue 5**

The DESCRIPTION is updated to indicate how an application should check for an error. This text was previously published in the APPLICATION USAGE section.

pread — read from a file

# **SYNOPSIS**

EX #include <unistd.h>

ssize\_t pread(int fildes, void \*buf, size\_t nbyte, off\_t offset);

# **DESCRIPTION**

Refer to *read*( ).

# **CHANGE HISTORY**

First released in Issue 5.

printf — print formatted output

# **SYNOPSIS**

#include <stdio.h>

int printf(const char \*format, . . .);

# **DESCRIPTION**

Refer to *fprintf*( ).

# **CHANGE HISTORY**

First released in Issue 1.

Derived from Issue 1 of the SVID.

# **Issue 4**

The following change is incorporated for alignment with the ISO C standard:

• The type of the argument *format* is changed from **char \*** to **const char \***.

Another change is incorporated as follows:

• The detailed description, including the *printf*( ) CHANGE HISTORY section is located under *fprintf*( ).

pthread\_atfork — register fork handlers

# **SYNOPSIS**

```
#include <sys/types.h>
#include <unistd.h>
int pthread_atfork(void (*prepare)(void), void (*parent)(void),
    void (*child)(void));
```
## **DESCRIPTION**

The *pthread\_atfork* ( ) function declares fork handlers to be called before and after *fork*( ), in the context of the thread that called *fork*( ). The *prepare* fork handler is called before *fork*( ) processing commences. The *parent* fork handle is called after *fork*( ) processing completes in the parent process. The *child* fork handler is called after *fork*( ) processing completes in the child process. If no handling is desired at one or more of these three points, the corresponding fork handler address(es) may be set to NULL.

The order of calls to *pthread\_atfork* ( ) is significant. The *parent* and *child* fork handlers are called in the order in which they were established by calls to *pthread\_atfork* ( ). The *prepare* fork handlers are called in the opposite order.

# **RETURN VALUE**

Upon successful completion, *pthread\_atfork* ( ) returns a value of zero. Otherwise, an error number is returned to indicate the error.

# **ERRORS**

The *pthread\_atfork* () function will fail if:

[ENOMEM] Insufficient table space exists to record the fork handler addresses.

The *pthread\_atfork* () function will not return an error code of [EINTR].

# **EXAMPLES**

None.

# **APPLICATION USAGE**

None.

#### **FUTURE DIRECTIONS**

None.

# **SEE ALSO**

*atexit*( ), *fork*( ), **<sys/types.h>**

#### **CHANGE HISTORY**

First released in Issue 5.

Derived from POSIX Threads Extension, including PASC 1003.1c-95 #4.

# **pthread\_attr\_getguardsize( )** *System Interfaces*

## **NAME**

pthread\_attr\_getguardsize, pthread\_attr\_setguardsize — get or set the thread guardsize attribute

#### **SYNOPSIS**

```
EX #include <pthread.h>
```

```
int pthread_attr_getguardsize(const pthread_attr_t *attr,
   size_t *guardsize);
int pthread attr setquardsize(pthread attr t *attr,
   size t quardsize);
```
#### **DESCRIPTION**

The *guardsize* attribute controls the size of the guard area for the created thread's stack. The *guardsize* attribute provides protection against overflow of the stack pointer. If a thread's stack is created with guard protection, the implementation allocates extra memory at the overflow end of the stack as a buffer against stack overflow of the stack pointer. If an application overflows into this buffer an error results (possibly in a SIGSEGV signal being delivered to the thread).

The *guardsize* attribute is provided to the application for two reasons:

- 1. Overflow protection can potentially result in wasted system resources. An application that creates a large number of threads, and which knows its threads will never overflow their stack, can save system resources by turning off guard areas.
- 2. When threads allocate large data structures on the stack, large guard areas may be needed to detect stack overflow.

The *pthread\_attr\_getguardsize*( ) function gets the *guardsize* attribute in the *attr* object. This attribute is returned in the *guardsize* parameter.

The *pthread\_attr\_setguardsize*( ) function sets the *guardsize* attribute in the *attr* object. The new value of this attribute is obtained from the *guardsize* parameter. If *guardsize* is zero, a guard area will not be provided for threads created with *attr*. If *guardsize* is greater than zero, a guard area of at least size *guardsize* bytes is provided for each thread created with *attr*.

A conforming implementation is permitted to round up the value contained in *guardsize* to a multiple of the configurable system variable PAGESIZE (see **<sys/mman.h>**). If an implementation rounds up the value of *guardsize* to a multiple of PAGESIZE, a call to *pthread\_attr\_getguardsize*( ) specifying *attr* will store in the *guardsize* parameter the guard size specified by the previous *pthread\_attr\_setguardsize*( ) function call.

The default value of the *guardsize* attribute is PAGESIZE bytes. The actual value of PAGESIZE is implementation-dependent and may not be the same on all implementations.

If the *stackaddr* attribute has been set (that is, the caller is allocating and managing its own thread stacks), the *guardsize* attribute is ignored and no protection will be provided by the implementation. It is the responsibility of the application to manage stack overflow along with stack allocation and management in this case.

#### **RETURN VALUE**

If successful, the *pthread\_attr\_getguardsize*( ) and *pthread\_attr\_setsguardsize*( ) functions return zero. Otherwise, an error number is returned to indicate the error.
# *System Interfaces* **pthread\_attr\_getguardsize( )**

# **ERRORS**

The *pthread\_attr\_getguardsize*( ) and *pthread\_attr\_setguardsize*( ) functions will fail if:

[EINVAL] The attribute *attr* is invalid. [EINVAL] The parameter *guardsize* is invalid.

[EINVAL] The parameter *guardsize* contains an invalid value.

# **EXAMPLES**

None.

# **APPLICATION USAGE**

None.

# **FUTURE DIRECTIONS**

None.

### **SEE ALSO**

**<pthread.h>**.

### **CHANGE HISTORY**

First released in Issue 5.

# **pthread\_attr\_init( )** *System Interfaces*

#### **NAME**

pthread\_attr\_init, pthread\_attr\_destroy — initialise and destroy threads attribute object

#### **SYNOPSIS**

#include <pthread.h>

```
int pthread_attr_init(pthread_attr_t *attr);
int pthread_attr_destroy(pthread_attr_t *attr);
```
## **DESCRIPTION**

The function *pthread\_attr\_init*( ) initialises a thread attributes object *attr* with the default value for all of the individual attributes used by a given implementation.

The resulting attribute object (possibly modified by setting individual attribute values), when used by *pthread\_create*( ), defines the attributes of the thread created. A single attributes object can be used in multiple simultaneous calls to *pthread\_create*( ).

The *pthread\_attr\_destroy*() function is used to destroy a thread attributes object. An implementation may cause *pthread\_attr\_destroy*( ) to set *attr* to an implementation-dependent invalid value. The behaviour of using the attribute after it has been destroyed is undefined.

#### **RETURN VALUE**

Upon successful completion, *pthread\_attr\_init*( ) and *pthread\_attr\_destroy*( ) return a value of 0. Otherwise, an error number is returned to indicate the error.

#### **ERRORS**

The *pthread\_attr\_init*( ) function will fail if:

[ENOMEM] Insufficient memory exists to initialise the thread attributes object.

These functions will not return an error code of [EINTR].

#### **EXAMPLES**

None.

# **APPLICATION USAGE**

None.

#### **FUTURE DIRECTIONS**

None.

#### **SEE ALSO**

*pthread\_attr\_setstackaddr*( ), *pthread\_attr\_setstacksize*( ), *pthread\_attr\_setdetachstate*( ), *pthread\_create*( ), **<pthread.h>**.

#### **CHANGE HISTORY**

First released in Issue 5.

pthread\_attr\_setdetachstate, pthread\_attr\_getdetachstate — set and get detachstate attribute

#### **SYNOPSIS**

#include <pthread.h>

```
int pthread_attr_setdetachstate(pthread_attr_t *attr, int detachstate);
int pthread_attr_getdetachstate(const pthread_attr_t *attr,
    int *detachstate);
```
#### **DESCRIPTION**

The *detachstate* attribute controls whether the thread is created in a detached state. If the thread is created detached, then use of the ID of the newly created thread by the *pthread\_detach*( ) or *pthread\_join*( ) function is an error.

The *pthread\_attr\_setdetachstate*( ) and *pthread\_attr\_getdetachstate*( ), respectively, set and get the *detachstate* attribute in the *attr* object.

The *detachstate* can be set to either PTHREAD\_CREATE\_DETACHED or PTHREAD\_CREATE\_JOINABLE. A value of PTHREAD\_CREATE\_DETACHED causes all threads created with *attr* to be in the detached state, whereas using a value of PTHREAD\_CREATE\_JOINABLE causes all threads created with *attr* to be in the joinable state. The default value of the *detachstate* attribute is PTHREAD\_CREATE\_JOINABLE .

#### **RETURN VALUE**

Upon successful completion, *pthread\_attr\_setdetachstate*( ) and *pthread\_attr\_getdetachstate*( ) return a value of 0. Otherwise, an error number is returned to indicate the error.

The *pthread\_attr\_getdetachstate*( ) function stores the value of the *detachstate* attribute in *detachstate* if successful.

#### **ERRORS**

The *pthread\_attr\_setdetachstate*( ) function will fail if:

[EINVAL] The value of *detachstate* was not valid

These functions will not return an error code of [EINTR].

#### **EXAMPLES**

None.

### **APPLICATION USAGE**

None.

#### **FUTURE DIRECTIONS**

None.

#### **SEE ALSO**

*pthread\_attr\_init*( ), *pthread\_attr\_setstackaddr*( ), *pthread\_attr\_setstacksize*( ), *pthread\_create*( ), **<pthread.h>**.

#### **CHANGE HISTORY**

First released in Issue 5.

# **pthread\_attr\_setinheritsched( )** *System Interfaces*

#### **NAME**

pthread\_attr\_setinheritsched, pthread\_attr\_getinheritsched — set and get inheritsched attribute (**REALTIME THREADS**)

#### **SYNOPSIS**

```
RTT #include <pthread.h>
```

```
int pthread_attr_setinheritsched(pthread_attr_t *attr,
```
int inheritsched);

```
int pthread attr qetinheritsched(const pthread attr t *attr,
   int *inheritsched);
```
#### **DESCRIPTION**

The functions *pthread\_attr\_setinheritsched*( ) and *pthread\_attr\_getinheritsched*( ), respectively, set and get the *inheritsched* attribute in the *attr* argument.

When the attribute objects are used by *pthread\_create*(), the *inheritsched* attribute determines how the other scheduling attributes of the created thread are to be set:

#### PTHREAD\_INHERIT\_SCHED

Specifies that the scheduling policy and associated attributes are to be inherited from the creating thread, and the scheduling attributes in this *attr* argument are to be ignored.

#### PTHREAD\_EXPLICIT\_SCHED

Specifies that the scheduling policy and associated attributes are to be set to the corresponding values from this attribute object.

The symbols PTHREAD\_INHERIT\_SCHED and PTHREAD\_EXPLICIT\_SCHED are defined in the header **<pthread.h>**.

#### **RETURN VALUE**

If successful, the *pthread\_attr\_setinheritsched*( ) and *pthread\_attr\_getinheritsched*( ) functions return zero. Otherwise, an error number is returned to indicate the error.

#### **ERRORS**

The *pthread\_attr\_setinheritsched*( ) and *pthread\_attr\_getinheritsched*( ) functions will fail if:

[ENOSYS] The option \_POSIX\_THREAD\_PRIORITY\_SCHEDULING is not defined and the implementation does not support the function.

The *pthread\_attr\_setinheritsched*( ) function may fail if:

[EINVAL] The value of the attribute being set is not valid.

[ENOTSUP] An attempt was made to set the attribute to an unsupported value.

# **EXAMPLES**

None.

#### **APPLICATION USAGE**

After these attributes have been set, a thread can be created with the specified attributes using *pthread\_create*( ). Using these routines does not affect the current running thread.

# **FUTURE DIRECTIONS**

None.

#### **SEE ALSO**

*pthread\_attr\_init*( ), *pthread\_attr\_setscope*( ), *pthread\_attr\_setschedpolicy* ( ), *pthread\_attr\_setschedparam*( ), *pthread\_create*( ), **<pthread.h>**, *pthread\_setsched\_param*( ), **<sched.h>**.

# **CHANGE HISTORY**

First released in Issue 5.

Included for alignment with the POSIX Threads Extension.

Marked as part of the Realtime Threads Feature Group.

# **pthread\_attr\_setschedparam( )** *System Interfaces*

#### **NAME**

pthread\_attr\_setschedparam, pthread\_attr\_getschedparam — set and get schedparam attribute

### **SYNOPSIS**

#include <pthread.h>

```
int pthread_attr_setschedparam(pthread_attr_t *attr,
```
- const struct sched\_param \*param);
- int pthread\_attr\_getschedparam(const pthread\_attr\_t \*attr,

```
struct sched param *param);
```
## **DESCRIPTION**

The functions *pthread\_attr\_setschedparam*( ) and *pthread\_attr\_getschedparam*( ), respectively, set and get the scheduling parameter attributes in the *attr* argument. The contents of the *param* structure are defined in **<sched.h>**. For the SCHED\_FIFO and SCHED\_RR policies, the only required member of *param* is *sched\_priority*.

### **RETURN VALUE**

If successful, the *pthread\_attr\_setschedparam*( ) and *pthread\_attr\_getschedparam*( ) functions return zero. Otherwise, an error number is returned to indicate the error.

### **ERRORS**

The *pthread\_attr\_setschedparam*( ) function may fail if:

[EINVAL] The value of the attribute being set is not valid.

[ENOTSUP] An attempt was made to set the attribute to an unsupported value.

The *pthread\_attr\_setschedparam*( ) and *pthread\_attr\_getschedparam*( ) functions will not return an error code of [EINTR].

# **EXAMPLES**

None.

# **APPLICATION USAGE**

After these attributes have been set, a thread can be created with the specified attributes using *pthread\_create*( ). Using these routines does not affect the current running thread.

# **FUTURE DIRECTIONS**

None.

# **SEE ALSO**

*pthread\_attr\_init*( ), *pthread\_attr\_setscope*( ), *pthread\_attr\_setinheritsched*( ), *pthread\_attr\_setschedpolicy* ( ), *pthread\_create*( ), **<pthread.h>**, *pthread\_setsched\_param*( ), **<sched.h>**.

# **CHANGE HISTORY**

First released in Issue 5.

pthread\_attr\_setschedpolicy, pthread\_attr\_getschedpolicy — set and get schedpolicy attribute (**REALTIME THREADS**)

#### **SYNOPSIS**

```
RTT #include <pthread.h>
```

```
int pthread_attr_setschedpolicy(pthread_attr_t *attr, int policy);
int pthread_attr_getschedpolicy(const pthread_attr_t *attr,
   int *policy);
```
#### **DESCRIPTION**

The functions *pthread\_attr\_setschedpolicy* ( ) and *pthread\_attr\_getschedpolicy* ( ), respectively, set and get the *schedpolicy* attribute in the *attr* argument.

The supported values of *policy* include SCHED\_FIFO, SCHED\_RR and SCHED\_OTHER, which are defined by the header **<sched.h>**. When threads executing with the scheduling policy SCHED\_FIFO or SCHED\_RR are waiting on a mutex, they acquire the mutex in priority order when the mutex is unlocked.

#### **RETURN VALUE**

If successful, the *pthread\_attr\_setschedpolicy*() and *pthread\_attr\_getschedpolicy*() functions return zero. Otherwise, an error number is returned to indicate the error.

#### **ERRORS**

The *pthread\_attr\_setschedpolicy* ( ) and *pthread\_attr\_getschedpolicy* ( ) functions will fail if:

[ENOSYS] The option \_POSIX\_THREAD\_PRIORITY\_SCHEDULING is not defined and the implementation does not support the function.

The *pthread\_attr\_setschedpolicy* () function may fail if:

[EINVAL] The value of the attribute being set is not valid.

[ENOTSUP] An attempt was made to set the attribute to an unsupported value.

# **EXAMPLES**

None.

#### **APPLICATION USAGE**

After these attributes have been set, a thread can be created with the specified attributes using *pthread\_create*( ). Using these routines does not affect the current running thread.

#### **FUTURE DIRECTIONS**

None.

#### **SEE ALSO**

*pthread\_attr\_init*( ), *pthread\_attr\_setscope*( ), *pthread\_attr\_setinheritsched*( ), *pthread\_attr\_setschedparam*( ), *pthread\_create*( ), **<pthread.h>**, *pthread\_setsched\_param*( ), **<sched.h>**.

#### **CHANGE HISTORY**

First released in Issue 5.

Included for alignment with the POSIX Threads Extension.

Marked as part of the Realtime Threads Feature Group.

# **pthread\_attr\_setscope( )** *System Interfaces*

#### **NAME**

pthread\_attr\_setscope, pthread\_attr\_getscope — set and get contentionscope attribute (**REALTIME THREADS**)

#### **SYNOPSIS**

```
RTT #include <pthread.h>
```

```
int pthread_attr_setscope(pthread_attr_t *attr, int contentionscope);
int pthread_attr_getscope(const pthread_attr_t *attr,
```
int \*contentionscope);

#### **DESCRIPTION**

The *pthread\_attr\_setscope*( ) and *pthread\_attr\_getscope*( ) functions are used to set and get the *contentionscope* attribute in the *attr* object.

The *contentionscope* attribute may have the values PTHREAD\_SCOPE\_SYSTEM, signifying system scheduling contention scope, or PTHREAD SCOPE PROCESS, signifying process scheduling contention scope. The symbols PTHREAD\_SCOPE\_SYSTEM and PTHREAD\_SCOPE\_PROCESS are defined by the header **<pthread.h>**.

#### **RETURN VALUE**

If successful, the *pthread\_attr\_setscope*() and *pthread\_attr\_getscope*() functions return zero. Otherwise, an error number is returned to indicate the error.

#### **ERRORS**

The *pthread\_attr\_setscope*( ) and *pthread\_attr\_getscope*( ) functions will fail if:

[ENOSYS] The option \_POSIX\_THREAD\_PRIORITY\_SCHEDULING is not defined and the implementation does not support the function.

The *pthread\_attr\_setscope*( ), function may fail if:

[EINVAL] The value of the attribute being set is not valid.

[ENOTSUP] An attempt was made to set the attribute to an unsupported value.

# **EXAMPLES**

None.

#### **APPLICATION USAGE**

After these attributes have been set, a thread can be created with the specified attributes using *pthread\_create*( ). Using these routines does not affect the current running thread.

#### **FUTURE DIRECTIONS**

None.

#### **SEE ALSO**

*pthread\_attr\_init*(), *pthread\_attr\_setinheritsched*(), *pthread\_attr\_setschedpolicy* (), *pthread\_attr\_setschedparam*( ), *pthread\_create*( ), **<pthread.h>**, *pthread\_setsched\_param*( ), **<sched.h>**.

#### **CHANGE HISTORY**

First released in Issue 5.

Included for alignment with the POSIX Threads Extension.

Marked as part of the Realtime Threads Feature Group.

pthread\_attr\_setstackaddr, pthread\_attr\_getstackaddr — set and get stackaddr attribute

#### **SYNOPSIS**

#include <pthread.h>

```
int pthread_attr_setstackaddr(pthread_attr_t *attr, void *stackaddr);
int pthread_attr_getstackaddr(const pthread_attr_t *attr,
   void **stackaddr);
```
#### **DESCRIPTION**

The functions *pthread\_attr\_setstackaddr*( ) and *pthread\_attr\_getstackaddr*( ), respectively, set and get the thread creation *stackaddr* attribute in the *attr* object.

The *stackaddr* attribute specifies the location of storage to be used for the created thread's stack. The size of the storage is at least PTHREAD\_STACK\_MIN.

#### **RETURN VALUE**

Upon successful completion, *pthread\_attr\_setstackaddr*( ) and *pthread\_attr\_getstackaddr*( ) return a value of 0. Otherwise, an error number is returned to indicate the error.

The *pthread\_attr\_getstackaddr*( ) function stores the *stackaddr* attribute value in *stackaddr* if successful.

#### **ERRORS**

No errors are defined.

These functions will not return an error code of [EINTR].

## **EXAMPLES**

None.

#### **APPLICATION USAGE**

None.

#### **FUTURE DIRECTIONS**

None.

#### **SEE ALSO**

*pthread\_attr\_init*( ), *pthread\_attr\_setdetachstate*( ), *pthread\_attr\_setstacksize*( ), *pthread\_create*( ), **<limits.h>**, **<pthread.h>**.

#### **CHANGE HISTORY**

First released in Issue 5.

# **pthread\_attr\_setstacksize( )** *System Interfaces*

#### **NAME**

pthread\_attr\_setstacksize, pthread\_attr\_getstacksize — set and get stacksize attribute

### **SYNOPSIS**

#include <pthread.h>

```
int pthread_attr_setstacksize(pthread_attr_t *attr, size_t stacksize);
int pthread_attr_getstacksize(const pthread_attr_t *attr,
   size_t *stacksize);
```
#### **DESCRIPTION**

The functions *pthread\_attr\_setstacksize*( ) and *pthread\_attr\_getstacksize*( ), respectively, set and get the thread creation *stacksize* attribute in the *attr* object.

The *stacksize* attribute defines the minimum stack size (in bytes) allocated for the created threads stack.

## **RETURN VALUE**

Upon successful completion, *pthread\_attr\_setstacksize*( ) and *pthread\_attr\_getstacksize*( ) return a value of 0. Otherwise, an error number is returned to indicate the error. The *pthread\_attr\_getstacksize*( ) function stores the *stacksize* attribute value in *stacksize* if successful.

### **ERRORS**

The *pthread\_attr\_setstacksize*( ) function will fail if:

[EINVAL] The value of *stacksize* is less than PTHREAD\_STACK\_MIN or exceeds a system-imposed limit.

These functions will not return an error code of [EINTR].

#### **EXAMPLES**

None.

#### **APPLICATION USAGE**

None.

#### **FUTURE DIRECTIONS**

None.

#### **SEE ALSO**

*pthread\_attr\_init*( ), *pthread\_attr\_setstackaddr*( ), *pthread\_attr\_setdetachstate*( ), *pthread\_create*( ), **<limits.h>**, **<pthread.h>**.

#### **CHANGE HISTORY**

First released in Issue 5.

pthread\_cancel — cancel execution of a thread

### **SYNOPSIS**

#include <pthread.h>

int pthread\_cancel(pthread\_t thread);

### **DESCRIPTION**

The *pthread\_cancel*( ) function requests that *thread* be canceled. The target threads cancelability state and type determines when the cancellation takes effect. When the cancellation is acted on, the cancellation cleanup handlers for *thread* are called. When the last cancellation cleanup handler returns, the thread-specific data destructor functions are called for *thread*. When the last destructor function returns, *thread* is terminated.

The cancellation processing in the target thread runs asynchronously with respect to the calling thread returning from *pthread\_cancel*( ).

#### **RETURN VALUE**

If successful, the *pthread\_cancel*( ) function returns zero. Otherwise, an error number is returned to indicate the error.

#### **ERRORS**

The *ptread\_cancel*( ) function may fail if:

[ESRCH] No thread could be found corresponding to that specified by the given thread ID.

The *pthread\_cancel*( ) function will not return an error code of [EINTR].

#### **EXAMPLES**

None.

#### **APPLICATION USAGE**

None.

#### **FUTURE DIRECTIONS**

None.

#### **SEE ALSO**

*pthread\_exit*( ), *pthread\_join*( ), *pthread\_setcancelstate*( ), *pthread\_cond\_wait*( ), *pthread\_cond\_timedwait*( ), **<pthread.h>**.

**CHANGE HISTORY** First released in Issue 5.

# **pthread\_cleanup\_push( )** *System Interfaces*

#### **NAME**

pthread\_cleanup\_push, pthread\_cleanup\_pop — establish cancellation handlers

#### **SYNOPSIS**

#include <pthread.h>

```
void pthread_cleanup_push(void (*routine)(void*), void *arg);
void pthread cleanup pop(int execute);
```
# **DESCRIPTION**

The *pthread\_cleanup\_push*( ) function pushes the specified cancellation cleanup handler *routine* onto the calling thread's cancellation cleanup stack. The cancellation cleanup handler is popped from the cancellation cleanup stack and invoked with the argument *arg* when: (a) the thread exits (that is, calls *pthread\_exit*( )), (b) the thread acts upon a cancellation request, or (c) the thread calls *pthread\_cleanup\_pop* ( ) with a non-zero *execute* argument.

The *pthread\_cleanup\_pop*() function removes the routine at the top of the calling thread's cancellation cleanup stack and optionally invokes it (if *execute* is non-zero).

These functions may be implemented as macros and will appear as statements and in pairs within the same lexical scope (that is, the *pthread\_cleanup\_push*() macro may be thought to expand to a token list whose first token is **'{'** with *pthread\_cleanup\_pop* ( ) expanding to a token list whose last token is the corresponding **'}'**).

The effect of calling *longjmp*() or *siglongjmp*() is undefined if there have been any calls to *pthread\_cleanup\_push*( ) or *pthread\_cleanup\_pop* ( ) made without the matching call since the jump buffer was filled. The effect of calling *longjmp*( ) or *siglongjmp*( ) from inside a cancellation cleanup handler is also undefined unless the jump buffer was also filled in the cancellation cleanup handler.

#### **RETURN VALUE**

The *pthread\_cleanup\_push*( ) and *pthread\_cleanup\_pop* ( ) functions return no value.

#### **ERRORS**

No errors are defined.

These functions will not return an error code of [EINTR].

#### **EXAMPLES**

None.

## **APPLICATION USAGE**

None.

**FUTURE DIRECTIONS**

None.

#### **SEE ALSO**

*pthread\_cancel*( ), *pthread\_setcancelstate*( ), **<pthread.h>**.

#### **CHANGE HISTORY**

First released in Issue 5.

pthread\_cond\_init, pthread\_cond\_destroy — initialise and destroy condition variables

## **SYNOPSIS**

#include <pthread.h>

```
int pthread_cond_init(pthread_cond_t *cond,
    const pthread_condattr_t *attr);
int pthread_cond_destroy(pthread_cond_t *cond);
pthread cond t cond = PTHREAD COND INITIALIZER;
```
### **DESCRIPTION**

The function *pthread\_cond\_init*( ) initialises the condition variable referenced by *cond* with attributes referenced by *attr*. If *attr* is NULL, the default condition variable attributes are used; the effect is the same as passing the address of a default condition variable attributes object. Upon successful initialisation, the state of the condition variable becomes initialised.

Attempting to initialise an already initialised condition variable results in undefined behaviour.

The function *pthread\_cond\_destroy*( ) destroys the given condition variable specified by *cond*; the object becomes, in effect, uninitialised. An implementation may cause *pthread\_cond\_destroy*( ) to set the object referenced by *cond* to an invalid value. A destroyed condition variable object can be re-initialised using *pthread\_cond\_init*( ); the results of otherwise referencing the object after it has been destroyed are undefined.

It is safe to destroy an initialised condition variable upon which no threads are currently blocked. Attempting to destroy a condition variable upon which other threads are currently blocked results in undefined behaviour.

In cases where default condition variable attributes are appropriate, the macro PTHREAD\_COND\_INITIALIZER can be used to initialise condition variables that are statically allocated. The effect is equivalent to dynamic initialisation by a call to *pthread\_cond\_init*( ) with parameter *attr* specified as NULL, except that no error checks are performed.

#### **RETURN VALUE**

If successful, the *pthread\_cond\_init*( ) and *pthread\_cond\_destroy*( ) functions return zero. Otherwise, an error number is returned to indicate the error. The [EBUSY] and [EINVAL] error checks, if implemented, act as if they were performed immediately at the beginning of processing for the function and caused an error return prior to modifying the state of the condition variable specified by *cond*.

#### **ERRORS**

The *pthread\_cond\_init*( ) function will fail if:

- [EAGAIN] The system lacked the necessary resources (other than memory) to initialise another condition variable.
- [ENOMEM] Insufficient memory exists to initialise the condition variable.

The *pthread\_cond\_init*( ) function may fail if:

- [EBUSY] The implementation has detected an attempt to re-initialise the object referenced by *cond*, a previously initialised, but not yet destroyed, condition variable.
- [EINVAL] The value specified by *attr* is invalid.

# **pthread\_cond\_init( )** *System Interfaces*

The *pthread\_cond\_destroy*( ) function may fail if:

- [EBUSY] The implementation has detected an attempt to destroy the object referenced by *cond* while it is referenced (for example, while being used in a *pthread\_cond\_wait*( ) or *pthread\_cond\_timedwait*( )) by another thread.
- [EINVAL] The value specified by *cond* is invalid.

These functions will not return an error code of [EINTR].

#### **EXAMPLES**

None.

#### **APPLICATION USAGE**

None.

#### **FUTURE DIRECTIONS**

None.

#### **SEE ALSO**

*pthread\_cond\_signal*( ), *pthread\_cond\_broadcast*( ), *pthread\_cond\_wait*( ), *pthread\_cond\_timedwait*( ), **<pthread.h>**.

#### **CHANGE HISTORY**

First released in Issue 5.

Included for alignment with the POSIX Threads Extension.

610 CAE Specification (1997)

pthread\_cond\_signal, pthread\_cond\_broadcast — signal or broadcast a condition

#### **SYNOPSIS**

#include <pthread.h>

```
int pthread_cond_signal(pthread_cond_t *cond);
int pthread cond broadcast(pthread cond t *cond);
```
## **DESCRIPTION**

These two functions are used to unblock threads blocked on a condition variable.

The *pthread\_cond\_signal*( ) call unblocks at least one of the threads that are blocked on the specified condition variable *cond* (if any threads are blocked on *cond*).

The *pthread\_cond\_broadcast*( ) call unblocks all threads currently blocked on the specified condition variable *cond*.

If more than one thread is blocked on a condition variable, the scheduling policy determines the order in which threads are unblocked. When each thread unblocked as a result of a *pthread\_cond\_signal*( ) or *pthread\_cond\_broadcast*( ) returns from its call to *pthread\_cond\_wait*( ) or *pthread\_cond\_timedwait*( ), the thread owns the mutex with which it called *pthread\_cond\_wait*( ) or *pthread\_cond\_timedwait*(). The thread(s) that are unblocked contend for the mutex according to the scheduling policy (if applicable), and as if each had called *pthread\_mutex\_lock* ( ).

The *pthread\_cond\_signal*( ) or *pthread\_cond\_broadcast*( ) functions may be called by a thread whether or not it currently owns the mutex that threads calling *pthread cond wait*() or *pthread\_cond\_timedwait*( ) have associated with the condition variable during their waits; however, if predictable scheduling behaviour is required, then that mutex is locked by the thread calling *pthread\_cond\_signal*( ) or *pthread\_cond\_broadcast*( ).

The *pthread\_cond\_signal*( ) and *pthread\_cond\_broadcast*( ) functions have no effect if there are no threads currently blocked on *cond*.

#### **RETURN VALUE**

If successful, the *pthread\_cond\_signal*( ) and *pthread\_cond\_broadcast*( ) functions return zero. Otherwise, an error number is returned to indicate the error.

#### **ERRORS**

The *pthread\_cond\_signal*( ) and *pthread\_cond\_broadcast*( ) function may fail if:

[EINVAL] The value *cond* does not refer to an initialised condition variable.

These functions will not return an error code of [EINTR].

#### **EXAMPLES**

None.

#### **APPLICATION USAGE**

None.

**FUTURE DIRECTIONS**

None.

#### **SEE ALSO**

*pthread\_cond\_init*( ), *pthread\_cond\_wait*( ), *pthread\_cond\_timedwait*( ), **<pthread.h>**.

# **pthread\_cond\_signal( )** *System Interfaces*

# **CHANGE HISTORY**

First released in Issue 5.

pthread\_cond\_wait, pthread\_cond\_timedwait — wait on a condition

# **SYNOPSIS**

#include <pthread.h>

```
int pthread_cond_wait(pthread_cond_t *cond);
int pthread_cond_timedwait(pthread_cond_t *cond,
   pthread_mutex_t *mutex, const struct timespec *abstime);
```
## **DESCRIPTION**

The *pthread\_cond\_wait*( ) and *pthread\_cond\_timedwait*( ) functions are used to block on a condition variable. They are called with *mutex* locked by the calling thread or undefined behaviour will result.

These functions atomically release *mutex* and cause the calling thread to block on the condition variable *cond*; atomically here means ''atomically with respect to access by another thread to the mutex and then the condition variable''. That is, if another thread is able to acquire the mutex after the about-to-block thread has released it, then a subsequent call to *pthread\_cond\_signal*( ) or *pthread\_cond\_broadcast*( ) in that thread behaves as if it were issued after the about-to-block thread has blocked.

Upon successful return, the mutex has been locked and is owned by the calling thread.

When using condition variables there is always a boolean predicate involving shared variables associated with each condition wait that is true if the thread should proceed. Spurious wakeups from the *pthread\_cond\_wait*( ) or *pthread\_cond\_timedwait*( ) functions may occur. Since the return from *pthread\_cond\_wait*( ) or *pthread\_cond\_timedwait*( ) does not imply anything about the value of this predicate, the predicate should be re-evaluated upon such return.

The effect of using more than one mutex for concurrent *pthread\_cond\_wait*( ) or *pthread\_cond\_timedwait*( ) operations on the same condition variable is undefined; that is, a condition variable becomes bound to a unique mutex when a thread waits on the condition variable, and this (dynamic) binding ends when the wait returns.

A condition wait (whether timed or not) is a cancellation point. When the cancelability enable state of a thread is set to PTHREAD\_CANCEL\_DEFERRED, a side effect of acting upon a cancellation request while in a condition wait is that the mutex is (in effect) re-acquired before calling the first cancellation cleanup handler. The effect is as if the thread were unblocked, allowed to execute up to the point of returning from the call to *pthread\_cond\_wait*( ) or *pthread\_cond\_timedwait*( ), but at that point notices the cancellation request and instead of returning to the caller of *pthread cond* wait() or *pthread cond* timedwait(), starts the thread cancellation activities, which includes calling cancellation cleanup handlers.

A thread that has been unblocked because it has been canceled while blocked in a call to *pthread\_cond\_wait*( ) or *pthread\_cond\_timedwait*( ) does not consume any condition signal that may be directed concurrently at the condition variable if there are other threads blocked on the condition variable.

The *pthread\_cond\_timedwait*( ) function is the same as *pthread\_cond\_wait*( ) except that an error is returned if the absolute time specified by *abstime* passes (that is, system time equals or exceeds *abstime*) before the condition *cond* is signaled or broadcasted, or if the absolute time specified by *abstime* has already been passed at the time of the call. When such time-outs occur, *pthread\_cond\_timedwait*( ) will nonetheless release and reacquire the mutex referenced by *mutex*. The function *pthread\_cond\_timedwait*( ) is also a cancellation point.

If a signal is delivered to a thread waiting for a condition variable, upon return from the signal handler the thread resumes waiting for the condition variable as if it was not interrupted, or it

# **pthread\_cond\_wait( )** *System Interfaces*

returns zero due to spurious wakeup.

#### **RETURN VALUE**

Except in the case of [ETIMEDOUT], all these error checks act as if they were performed immediately at the beginning of processing for the function and cause an error return, in effect, prior to modifying the state of the mutex specified by *mutex* or the condition variable specified by *cond*.

Upon successful completion, a value of zero is returned. Otherwise, an error number is returned to indicate the error.

#### **ERRORS**

The *pthread\_cond\_timedwait*( ) function will fail if:

[ETIMEDOUT] The time specified by *abstime* to *pthread\_cond\_timedwait*( ) has passed.

The *pthread\_cond\_wait*( ) and *pthread\_cond\_timedwait*( ) functions may fail if:

- [EINVAL] The value specified by *cond*, *mutex*, or *abstime* is invalid.
- [EINVAL] Different mutexes were supplied for concurrent *pthread\_cond\_wait*( ) or *pthread\_cond\_timedwait*( ) operations on the same condition variable.
- [EINVAL] The mutex was not owned by the current thread at the time of the call.

These functions will not return an error code of [EINTR].

#### **EXAMPLES**

None.

## **APPLICATION USAGE**

None.

#### **FUTURE DIRECTIONS**

None.

#### **SEE ALSO**

*pthread\_cond\_signal*( ), *pthread\_cond\_broadcast*( ), **<pthread.h>**.

#### **CHANGE HISTORY**

First released in Issue 5.

pthread\_condattr\_getpshared, pthread\_condattr\_setpshared — get and set the process-shared condition variable attributes

#### **SYNOPSIS**

```
#include <pthread.h>
```
- int pthread\_condattr\_getpshared(const pthread\_condattr\_t \*attr, int \*pshared);
- int pthread condattr setpshared(pthread condattr t \*attr, int pshared);

#### **DESCRIPTION**

The *pthread\_condattr\_getpshared* ( ) function obtains the value of the *process-shared* attribute from the attributes object referenced by *attr*. The *pthread\_condattr\_setpshared*( ) function is used to set the *process-shared* attribute in an initialised attributes object referenced by *attr*.

The *process-shared* attribute is set to PTHREAD\_PROCESS\_SHARED to permit a condition variable to be operated upon by any thread that has access to the memory where the condition variable is allocated, even if the condition variable is allocated in memory that is shared by multiple processes. If the *process-shared* attribute is PTHREAD\_PROCESS\_PRIVATE, the condition variable will only be operated upon by threads created within the same process as the thread that initialised the condition variable; if threads of differing processes attempt to operate on such a condition variable, the behaviour is undefined. The default value of the attribute is PTHREAD\_PROCESS\_PRIVATE.

Additional attributes, their default values, and the names of the associated functions to get and set those attribute values are implementation-dependent.

#### **RETURN VALUE**

If successful, the *pthread\_condattr\_setpshared*( ) function returns zero. Otherwise, an error number is returned to indicate the error.

If successful, the *pthread\_condattr\_getpshared* () function returns zero and stores the value of the *process-shared* attribute of *attr* into the object referenced by the *pshared* parameter. Otherwise, an error number is returned to indicate the error.

#### **ERRORS**

The *pthread\_condattr\_getpshared* ( ) and *pthread\_condattr\_setpshared*( ) functions may fail if:

[EINVAL] The value specified by *attr* is invalid.

The *pthread\_condattr\_setpshared* () function may fail if:

[EINVAL] The new value specified for the attribute is outside the range of legal values for that attribute.

These functions will not return an error code of [EINTR].

#### **EXAMPLES**

None.

# **APPLICATION USAGE**

None.

#### **FUTURE DIRECTIONS**

None.

#### **SEE ALSO**

*pthread\_condattr\_init*( ), *pthread\_create*( ), *pthread\_mutex\_init*( ), *pthread\_cond\_init*( ), **<pthread.h>**.

# **pthread\_condattr\_getpshared( )** *System Interfaces*

# **CHANGE HISTORY**

First released in Issue 5.

pthread\_condattr\_init, pthread\_condattr\_destroy — initialise and destroy condition variable attributes object

#### **SYNOPSIS**

```
#include <pthread.h>
```
int pthread\_condattr\_init(pthread\_condattr\_t \*attr); int pthread\_condattr\_destroy(pthread\_condattr\_t \*attr);

#### **DESCRIPTION**

The function *pthread\_condattr\_init*( ) initialises a condition variable attributes object *attr* with the default value for all of the attributes defined by the implementation.

Attempting to initialise an already initialised condition variable attributes object results in undefined behaviour.

After a condition variable attributes object has been used to initialise one or more condition variables, any function affecting the attributes object (including destruction) does not affect any previously initialised condition variables.

The *pthread\_condattr\_destroy* ( ) function destroys a condition variable attributes object; the object becomes, in effect, uninitialised. An implementation may cause *pthread\_condattr\_destroy* ( ) to set the object referenced by *attr* to an invalid value. A destroyed condition variable attributes object can be re-initialised using *pthread\_condattr\_init*( ); the results of otherwise referencing the object after it has been destroyed are undefined.

Additional attributes, their default values, and the names of the associated functions to get and set those attribute values are implementation-dependent.

### **RETURN VALUE**

If successful, the *pthread\_condattr\_init*( ) and *pthread\_condattr\_destroy* ( ) functions return zero. Otherwise, an error number is returned to indicate the error.

#### **ERRORS**

The *pthread\_condattr\_init*( ) function will fail if:

[ENOMEM] Insufficient memory exists to initialise the condition variable attributes object.

The *pthread\_condattr\_destroy* () function may fail if:

[EINVAL] The value specified by *attr* is invalid.

These functions will not return an error code of [EINTR].

#### **EXAMPLES**

None.

# **APPLICATION USAGE**

None.

#### **FUTURE DIRECTIONS**

None.

#### **SEE ALSO**

*pthread\_condattr\_getpshared* ( ), *pthread\_create*( ), *pthread\_mutex\_init*( ), *pthread\_cond\_init*( ), **<pthread.h>**.

# **pthread\_condattr\_init( )** *System Interfaces*

# **CHANGE HISTORY**

First released in Issue 5.

pthread\_create — thread creation

# **SYNOPSIS**

#include <pthread.h>

```
int pthread_create(pthread_t *thread, const pthread_attr_t *attr,
   void *(*start routine)(void*), void *arg);
```
# **DESCRIPTION**

The *pthread\_create*( ) function is used to create a new thread, with attributes specified by *attr*, within a process. If *attr* is NULL, the default attributes are used. If the attributes specified by *attr* are modified later, the thread's attributes are not affected. Upon successful completion, *pthread\_create*( ) stores the ID of the created thread in the location referenced by *thread*.

The thread is created executing *start\_routine* with *arg* as its sole argument. If the *start\_routine* returns, the effect is as if there was an implicit call to *pthread\_exit*( ) using the return value of *start\_routine* as the exit status. Note that the thread in which *main*( ) was originally invoked differs from this. When it returns from *main*( ), the effect is as if there was an implicit call to *exit*( ) using the return value of *main*( ) as the exit status.

The signal state of the new thread is initialised as follows:

- The signal mask is inherited from the creating thread.
- The set of signals pending for the new thread is empty.

If *pthread\_create*( ) fails, no new thread is created and the contents of the location referenced by *thread* are undefined.

#### **RETURN VALUE**

If successful, the *pthread\_create*( ) function returns zero. Otherwise, an error number is returned to indicate the error.

#### **ERRORS**

The *pthread\_create*( ) function will fail if:

- [EAGAIN] The system lacked the necessary resources to create another thread, or the system-imposed limit on the total number of threads in a process PTHREAD\_THREADS\_MAX would be exceeded.
- [EINVAL] The value specified by *attr* is invalid.
- EX [EPERM] The caller does not have appropriate permission to set the required scheduling parameters or scheduling policy.

The *pthread\_create*( ) function will not return an error code of [EINTR].

#### **EXAMPLES**

None.

#### **APPLICATION USAGE**

None.

## **FUTURE DIRECTIONS**

None.

#### **SEE ALSO**

*pthread\_exit*( ), *pthread\_join*( ), *fork*( ), **<pthread.h>**.

# **pthread\_create( )** *System Interfaces*

# **CHANGE HISTORY**

First released in Issue 5.

pthread\_detach — detach a thread

### **SYNOPSIS**

#include <pthread.h>

int pthread\_detach(pthread\_t thread);

### **DESCRIPTION**

The *pthread\_detach*() function is used to indicate to the implementation that storage for the thread *thread* can be reclaimed when that thread terminates. If *thread* has not terminated, *pthread\_detach*( ) will not cause it to terminate. The effect of multiple *pthread\_detach*( ) calls on the same target thread is unspecified.

### **RETURN VALUE**

If the call succeeds, *pthread\_detach*( ) returns 0. Otherwise, an error number is returned to indicate the error.

#### **ERRORS**

The *pthread\_detach*( ) function will fail if:

- [EINVAL] The implementation has detected that the value specified by *thread* does not refer to a joinable thread.
- [ESRCH] No thread could be found corresponding to that specified by the given thread ID.

The *pthread\_detach*( ) function will not return an error code of [EINTR].

# **EXAMPLES**

None.

### **APPLICATION USAGE**

None.

# **FUTURE DIRECTIONS**

None.

#### **SEE ALSO**

*pthread\_join*( ), **<pthread.h>**.

#### **CHANGE HISTORY**

First released in Issue 5.

# **pthread\_equal( )** *System Interfaces*

## **NAME**

pthread\_equal — compare thread IDs

# **SYNOPSIS**

#include <pthread.h>

int pthread\_equal(pthread\_t t1, pthread\_t t2);

# **DESCRIPTION**

This function compares the thread IDs *t1* and *t2*.

# **RETURN VALUE**

The *pthread\_equal*( ) function returns a non-zero value if *t1* and *t2* are equal; otherwise, zero is returned.

If either *t1* or *t2* are not valid thread IDs, the behaviour is undefined.

### **ERRORS**

No errors are defined.

The *pthread\_equal*( ) function will not return an error code of [EINTR].

## **EXAMPLES**

None.

# **APPLICATION USAGE**

None.

# **FUTURE DIRECTIONS**

None.

# **SEE ALSO**

*pthread\_create*( ), *pthread\_self*( ), **<pthread.h>**.

## **CHANGE HISTORY**

First released in Issue 5.

pthread\_exit — thread termination

#### **SYNOPSIS**

#include <pthread.h>

void pthread\_exit(void \*value\_ptr);

#### **DESCRIPTION**

The *pthread\_exit*( ) function terminates the calling thread and makes the value *value\_ptr* available to any successful join with the terminating thread. Any cancellation cleanup handlers that have been pushed and not yet popped are popped in the reverse order that they were pushed and then executed. After all cancellation cleanup handlers have been executed, if the thread has any thread-specific data, appropriate destructor functions will be called in an unspecified order. Thread termination does not release any application visible process resources, including, but not limited to, mutexes and file descriptors, nor does it perform any process level cleanup actions, including, but not limited to, calling any *atexit*( ) routines that may exist.

An implicit call to *pthread\_exit*( ) is made when a thread other than the thread in which *main*( ) was first invoked returns from the start routine that was used to create it. The function's return value serves as the thread's exit status.

The behaviour of *pthread\_exit*( ) is undefined if called from a cancellation cleanup handler or destructor function that was invoked as a result of either an implicit or explicit call to *pthread\_exit*( ).

After a thread has terminated, the result of access to local (auto) variables of the thread is undefined. Thus, references to local variables of the exiting thread should not be used for the *pthread\_exit*( ) *value\_ptr* parameter value.

The process exits with an exit status of 0 after the last thread has been terminated. The behaviour is as if the implementation called *exit*( ) with a zero argument at thread termination time.

#### **RETURN VALUE**

The *pthread\_exit*( ) function cannot return to its caller.

# **ERRORS**

No errors are defined.

The *pthread\_exit*( ) function will not return an error code of [EINTR].

#### **EXAMPLES**

None.

### **APPLICATION USAGE**

None.

#### **FUTURE DIRECTIONS**

None.

#### **SEE ALSO**

*pthread\_create*( ), *pthread\_join*( ), *exit*( ), *\_exit*( ), **<pthread.h>**.

#### **CHANGE HISTORY**

First released in Issue 5.

# **pthread\_getconcurrency( )** *System Interfaces*

#### **NAME**

pthread\_getconcurrency, pthread\_setconcurrency — get or set level of concurrency

#### **SYNOPSIS**

```
EX #include <pthread.h>
```

```
int pthread_getconcurrency(void);
int pthread setconcurrency(int new level);
```
#### **DESCRIPTION**

Unbound threads in a process may or may not be required to be simultaneously active. By default, the threads implementation ensures that a sufficient number of threads are active so that the process can continue to make progress. While this conserves system resources, it may not produce the most effective level of concurrency.

The *pthread\_setconcurrency*() function allows an application to inform the threads implementation of its desired concurrency level, *new\_level*. The actual level of concurrency provided by the implementation as a result of this function call is unspecified.

If *new\_level* is zero, it causes the implementation to maintain the concurrency level at its discretion as if *pthread\_setconcurrency*() was never called.

The *pthread getconcurrency*() function returns the value set by a previous call to the *pthread\_setconcurrency*() function. If the *pthread\_setconcurrency*() function was not previously called, this function returns zero to indicate that the implementation is maintaining the concurrency level.

When an application calls *pthread setconcurrency*(*)* it is informing the implementation of its desired concurrency level. The implementation uses this as a hint, not a requirement.

If an implementation does not support multiplexing of user threads on top of several kernel scheduled entities, the *pthread\_setconcurrency*() and *pthread\_getconcurrency*() functions will be provided for source code compatibility but they will have no effect when called. To maintain the function semantics, the *new\_level* parameter will be saved when *pthread\_setconcurrency*( ) is called so that a subsequent call to *pthread\_getconcurrency*( ) returns the same value.

#### **RETURN VALUE**

If successful, the *pthread\_setconcurrency*() function returns zero. Otherwise, an error number is returned to indicate the error.

The *pthread\_getconcurrency*( ) function always returns the concurrency level set by a previous call to *pthread\_setconcurrency*( ). If the *pthread\_setconcurrency*( ) function has never been called, *pthread\_getconcurrency*( ) returns zero.

#### **ERRORS**

The *pthread\_setconcurrency*( ) function will fail if:

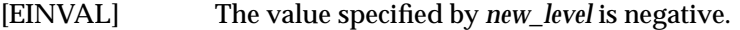

[EAGAIN] The value specific by *new\_level* would cause a system resource to be exceeded.

# **EXAMPLES**

None.

#### **APPLICATION USAGE**

Use of these functions changes the state of the underlying concurrency upon which the application depends. Library developers are advised to not use the *pthread\_getconcurrency*( ) and *pthread\_setconcurrency*() functions since their use may conflict with an applications use of these functions.

# *System Interfaces* **pthread\_getconcurrency( )**

# **FUTURE DIRECTIONS**

None.

# **SEE ALSO**

**<pthread.h>**.

# **CHANGE HISTORY**

First released in Issue 5.

# **pthread\_getschedparam( )** *System Interfaces*

#### **NAME**

pthread\_getschedparam, pthread\_setschedparam — dynamic thread scheduling parameters access (**REALTIME THREADS**)

#### **SYNOPSIS**

```
RTT #include <pthread.h>
```

```
int pthread_getschedparam(pthread_t thread, int *policy,
   struct sched_param *param);
int pthread setschedparam(pthread t thread, int *policy,
```

```
const struct sched param *param);
```
#### **DESCRIPTION**

The *pthread\_getschedparam*( ) and *pthread\_setschedparam*( ) allow the scheduling policy and scheduling parameters of individual threads within a multi-threaded process to be retrieved and set. For SCHED\_FIFO and SCHED\_RR, the only required member of the **sched\_param** structure is the priority *sched\_priority*. For SCHED\_OTHER, the affected scheduling parameters are implementation-dependent.

The *pthread\_getschedparam*( ) function retrieves the scheduling policy and scheduling parameters for the thread whose thread ID is given by *thread* and stores those values in *policy* and *param*, respectively. The priority value returned from *pthread\_getschedparam*( ) is the value specified by the most recent *pthread\_setschedparam*( ) or *pthread\_create*( ) call affecting the target thread, and reflects any temporary adjustments to its priority as a result of any priority inheritance or ceiling functions. The *pthread\_setschedparam*() function sets the scheduling policy and associated scheduling parameters for the thread whose thread ID is given by *thread* to the policy and associated parameters provided in *policy* and *param*, respectively.

The *policy* parameter may have the value SCHED\_OTHER, that has implementation-dependent scheduling parameters, SCHED\_FIFO or SCHED\_RR, that have the single scheduling parameter, *priority.*

If the *pthread\_setschedparam*( ) function fails, no scheduling parameters will be changed for the target thread.

# **RETURN VALUE**

If successful, the *pthread\_getschedparam*() and *pthread\_setschedparam*() functions return zero. Otherwise, an error number is returned to indicate the error.

#### **ERRORS**

The *pthread\_getschedparam*( ) and *pthread\_setschedparam*( ) functions will fail if:

[ENOSYS] The option \_POSIX\_THREAD\_PRIORITY\_SCHEDULING is not defined and the implementation does not support the function.

The *pthread\_getschedparam*( ) function may fail if:

[ESRCH] The value specified by *thread* does not refer to a existing thread.

The *pthread\_setschedparam*( ) function may fail if:

- [EINVAL] The value specified by *policy* or one of the scheduling parameters associated with the scheduling policy *policy* is invalid.
- [ENOTSUP] An attempt was made to set the policy or scheduling parameters to an unsupported value.
- [EPERM] The caller does not have the appropriate permission to set either the scheduling parameters or the scheduling policy of the specified thread.
- [EPERM] The implementation does not allow the application to modify one of the parameters to the value specified.
- [ESRCH] The value specified by *thread* does not refer to a existing thread.

# **EXAMPLES**

None.

# **APPLICATION USAGE**

None.

# **FUTURE DIRECTIONS**

None.

### **SEE ALSO**

*sched\_setparam*( ), *sched\_getparam*( ), *sched\_setscheduler*( ), *sched\_getscheduler*( ), **<pthread.h>**, **<sched.h>**.

## **CHANGE HISTORY**

First released in Issue 5.

# **pthread\_join( )** *System Interfaces*

### **NAME**

pthread\_join — wait for thread termination

## **SYNOPSIS**

#include <pthread.h>

int pthread\_join(pthread\_t thread, void \*\*value\_ptr);

### **DESCRIPTION**

The *pthread\_join*( ) function suspends execution of the calling thread until the target *thread* terminates, unless the target *thread* has already terminated. On return from a successful *pthread\_join*( ) call with a non-NULL *value\_ptr* argument, the value passed to *pthread\_exit*( ) by the terminating thread is made available in the location referenced by *value\_ptr*. When a *pthread\_join*( ) returns successfully, the target thread has been terminated. The results of multiple simultaneous calls to *pthread\_join*() specifying the same target thread are undefined. If the thread calling *pthread\_join*( ) is canceled, then the target thread will not be detached.

It is unspecified whether a thread that has exited but remains unjoined counts against \_POSIX\_THREAD\_THREADS\_MAX.

# **RETURN VALUE**

If successful, the *pthread\_join*( ) function returns zero. Otherwise, an error number is returned to indicate the error.

#### **ERRORS**

The *pthread\_join*( ) function will fail if:

- [EINVAL] The implementation has detected that the value specified by *thread* does not refer to a joinable thread.
- [ESRCH] No thread could be found corresponding to that specified by the given thread ID.

The *pthread\_join*() function may fail if:

[EDEADLK] A deadlock was detected or the value of *thread* specifies the calling thread.

The *pthread\_join*() function will not return an error code of [EINTR].

#### **EXAMPLES**

None.

#### **APPLICATION USAGE**

None.

# **FUTURE DIRECTIONS**

None.

#### **SEE ALSO**

*pthread\_create*( ), *wait*( ), **<pthread.h>**.

#### **CHANGE HISTORY**

First released in Issue 5.

pthread\_key\_create — thread-specific data key creation

### **SYNOPSIS**

#include <pthread.h>

```
int pthread_key_create(pthread_key_t *key, void (*destructor)(void*));
```
### **DESCRIPTION**

This function creates a thread-specific data key visible to all threads in the process. Key values provided by *pthread\_key\_create*( ) are opaque objects used to locate thread-specific data. Although the same key value may be used by different threads, the values bound to the key by *pthread\_setspecific*( ) are maintained on a per-thread basis and persist for the life of the calling thread.

Upon key creation, the value NULL is associated with the new key in all active threads. Upon thread creation, the value NULL is associated with all defined keys in the new thread.

An optional destructor function may be associated with each key value. At thread exit, if a key value has a non-NULL destructor pointer, and the thread has a non-NULL value associated with that key, the function pointed to is called with the current associated value as its sole argument. The order of destructor calls is unspecified if more than one destructor exists for a thread when it exits.

If, after all the destructors have been called for all non-NULL values with associated destructors, there are still some non-NULL values with associated destructors, then the process will be repeated. If, after at least PTHREAD\_DESTRUCTOR\_ITERATIONS iterations of destructor calls for outstanding non-NULL values, there are still some non-NULL values with associated destructors, implementations may stop calling destructors, or they may continue calling destructors until no non-NULL values with associated destructors exist, even though this might result in an infinite loop.

#### **RETURN VALUE**

If successful, the *pthread\_key\_create*( ) function stores the newly created key value at *\*key* and returns zero. Otherwise, an error number is returned to indicate the error.

#### **ERRORS**

The *pthread\_key\_create*( ) function will fail if:

- [EAGAIN] The system lacked the necessary resources to create another thread-specific data key, or the system-imposed limit on the total number of keys per process PTHREAD\_KEYS\_MAX has been exceeded.
- [ENOMEM] Insufficient memory exists to create the key.

The *pthread\_key\_create*( ) function will not return an error code of [EINTR].

#### **EXAMPLES**

None.

## **APPLICATION USAGE**

None.

# **FUTURE DIRECTIONS**

None.

#### **SEE ALSO**

*pthread\_getspecific*( ), *pthread\_setspecific*( ), *pthread\_key\_delete*( ), **<pthread.h>**.

# **pthread\_key\_create( )** *System Interfaces*

# **CHANGE HISTORY**

First released in Issue 5.

pthread\_key\_delete — thread-specific data key deletion

### **SYNOPSIS**

#include <pthread.h>

int pthread\_key\_delete(pthread\_key\_t key);

#### **DESCRIPTION**

This function deletes a thread-specific data key previously returned by *pthread\_key\_create*( ). The thread-specific data values associated with *key* need not be NULL at the time *pthread\_key\_delete*( ) is called. It is the responsibility of the application to free any application storage or perform any cleanup actions for data structures related to the deleted key or associated thread-specific data in any threads; this cleanup can be done either before or after *pthread\_key\_delete*( ) is called. Any attempt to use *key* following the call to *pthread\_key\_delete*( ) results in undefined behaviour.

The *pthread\_key\_delete*( ) function is callable from within destructor functions. No destructor functions will be invoked by *pthread\_key\_delete*( ). Any destructor function that may have been associated with *key* will no longer be called upon thread exit.

### **RETURN VALUE**

If successful, the *pthread\_key\_delete*() function returns zero. Otherwise, an error number is returned to indicate the error.

#### **ERRORS**

The *pthread\_key\_delete*( ) function may fail if:

[EINVAL] The *key* value is invalid.

The *pthread\_key\_delete*() function will not return an error code of [EINTR].

#### **EXAMPLES**

None.

**APPLICATION USAGE** None.

#### **FUTURE DIRECTIONS**

None.

# **SEE ALSO**

*pthread\_key\_create*( ), **<pthread.h>**.

#### **CHANGE HISTORY**

First released in Issue 5.

# **pthread\_kill( )** *System Interfaces*

### **NAME**

pthread\_kill — send a signal to a thread

## **SYNOPSIS**

#include <signal.h>

int pthread\_kill(pthread\_t thread, int sig);

## **DESCRIPTION**

The *pthread\_kill*( ) function is used to request that a signal be delivered to the specified thread.

As in *kill*( ), if *sig* is zero, error checking is performed but no signal is actually sent.

#### **RETURN VALUE**

Upon successful completion, the function returns a value of zero. Otherwise the function returns an error number. If the *pthread\_kill*( ) function fails, no signal is sent.

#### **ERRORS**

The *pthread\_kill*() function will fail if:

[ESRCH] No thread could be found corresponding to that specified by the given thread ID.

[EINVAL] The value of the *sig* argument is an invalid or unsupported signal number.

The *pthread\_kill*() function will not return an error code of [EINTR].

### **EXAMPLES**

None.

# **APPLICATION USAGE**

None.

# **FUTURE DIRECTIONS**

None.

#### **SEE ALSO**

*kill*( ), *pthread\_self*( ), *raise*( ), **<signal.h>**.

#### **CHANGE HISTORY**

First released in Issue 5.
pthread\_mutex\_init, pthread\_mutex\_destroy — initialise or destroy a mutex

# **SYNOPSIS**

#include <pthread.h>

```
int pthread_mutex_init(pthread_mutex_t *mutex,
    const pthread_mutexattr_t *attr);
int pthread_mutex_destroy(pthread_mutex_t *mutex);
pthread mutex t mutex = PTHREAD MUTEX INITIALIZER;
```
### **DESCRIPTION**

The *pthread\_mutex\_init*( ) function initialises the mutex referenced by *mutex* with attributes specified by *attr*. If *attr* is NULL, the default mutex attributes are used; the effect is the same as passing the address of a default mutex attributes object. Upon successful initialisation, the state of the mutex becomes initialised and unlocked.

Attempting to initialise an already initialised mutex results in undefined behaviour.

The *pthread\_mutex\_destroy*( ) function destroys the mutex object referenced by *mutex*; the mutex object becomes, in effect, uninitialised. An implementation may cause *pthread\_mutex\_destroy*( ) to set the object referenced by *mutex* to an invalid value. A destroyed mutex object can be reinitialised using *pthread\_mutex\_init*( ); the results of otherwise referencing the object after it has been destroyed are undefined.

It is safe to destroy an initialised mutex that is unlocked. Attempting to destroy a locked mutex results in undefined behaviour.

In cases where default mutex attributes are appropriate, the macro PTHREAD\_MUTEX\_INITIALIZER can be used to initialise mutexes that are statically allocated. The effect is equivalent to dynamic initialisation by a call to *pthread\_mutex\_init*( ) with parameter *attr* specified as NULL, except that no error checks are performed.

#### **RETURN VALUE**

If successful, the *pthread\_mutex\_init*( ) and *pthread\_mutex\_destroy*( ) functions return zero. Otherwise, an error number is returned to indicate the error. The [EBUSY] and [EINVAL] error checks, if implemented, act as if they were performed immediately at the beginning of processing for the function and cause an error return prior to modifying the state of the mutex specified by *mutex*.

#### **ERRORS**

The *pthread\_mutex\_init*( ) function will fail if:

- [EAGAIN] The system lacked the necessary resources (other than memory) to initialise another mutex.
- [ENOMEM] Insufficient memory exists to initialise the mutex.
- [EPERM] The caller does not have the privilege to perform the operation.

The *pthread\_mutex\_init*( ) function may fail if:

- [EBUSY] The implementation has detected an attempt to re-initialise the object referenced by *mutex*, a previously initialised, but not yet destroyed, mutex.
- [EINVAL] The value specified by *attr* is invalid.

The *pthread\_mutex\_destroy*( ) function may fail if:

[EBUSY] The implementation has detected an attempt to destroy the object referenced by *mutex* while it is locked or referenced (for example, while being used in a

# **pthread\_mutex\_init( )** *System Interfaces*

*pthread\_cond\_wait*( ) or *pthread\_cond\_timedwait*( )) by another thread.

[EINVAL] The value specified by *mutex* is invalid.

These functions will not return an error code of [EINTR].

# **EXAMPLES**

None.

#### **APPLICATION USAGE** None.

# **FUTURE DIRECTIONS**

None.

# **SEE ALSO**

*pthread\_mutex\_getprioceiling* (),  $\qquad \qquad \text{pthread\_mutes\_lock}()$ ,  $\qquad \qquad \text{pthread\_mutes\_unlock}()$ , *pthread\_mutex\_setprioceiling* ( ), *pthread\_mutex\_trylock* ( ), *pthread\_mutexattr\_getpshared*( ), *pthread\_mutexattr\_setpshared*( ), **<pthread.h>**.

### **CHANGE HISTORY**

First released in Issue 5.

pthread\_mutex\_lock, pthread\_mutex\_trylock, pthread\_mutex\_unlock — lock and unlock a mutex

#### **SYNOPSIS**

#include <pthread.h>

int pthread\_mutex\_lock(pthread\_mutex\_t \*mutex); int pthread\_mutex\_trylock(pthread\_mutex\_t \*mutex); int pthread mutex unlock(pthread mutex t \*mutex);

#### **DESCRIPTION**

The mutex object referenced by *mutex* is locked by calling *pthread\_mutex\_lock* ( ). If the mutex is already locked, the calling thread blocks until the mutex becomes available. This operation returns with the mutex object referenced by *mutex* in the locked state with the calling thread as its owner.

EX If the mutex type is PTHREAD MUTEX NORMAL, deadlock detection is not provided. Attempting to relock the mutex causes deadlock. If a thread attempts to unlock a mutex that it has not locked or a mutex which is unlocked, undefined behaviour results.

If the mutex type is PTHREAD\_MUTEX\_ERRORCHECK, then error checking is provided. If a thread attempts to relock a mutex that it has already locked, an error will be returned. If a thread attempts to unlock a mutex that it has not locked or a mutex which is unlocked, an error will be returned.

If the mutex type is PTHREAD\_MUTEX\_RECURSIVE, then the mutex maintains the concept of a lock count. When a thread successfully acquires a mutex for the first time, the lock count is set to one. Every time a thread relocks this mutex, the lock count is incremented by one. Each time the thread unlocks the mutex, the lock count is decremented by one. When the lock count reaches zero, the mutex becomes available for other threads to acquire. If a thread attempts to unlock a mutex that it has not locked or a mutex which is unlocked, an error will be returned.

If the mutex type is PTHREAD\_MUTEX\_DEFAULT, attempting to recursively lock the mutex results in undefined behaviour. Attempting to unlock the mutex if it was not locked by the calling thread results in undefined behaviour. Attempting to unlock the mutex if it is not locked results in undefined behaviour.

The function *pthread\_mutex\_trylock* ( ) is identical to *pthread\_mutex\_lock* ( ) except that if the mutex object referenced by *mutex* is currently locked (by any thread, including the current thread), the call returns immediately.

EX The *pthread\_mutex\_unlock* ( ) function releases the mutex object referenced by *mutex*. The manner in which a mutex is released is dependent upon the mutex's type attribute. If there are threads blocked on the mutex object referenced by *mutex* when *pthread\_mutex\_unlock* ( ) is called, resulting in the mutex becoming available, the scheduling policy is used to determine which EX thread shall acquire the mutex. (In the case of PTHREAD\_MUTEX\_RECURSIVE mutexes, the mutex becomes available when the count reaches zero and the calling thread no longer has any locks on this mutex).

If a signal is delivered to a thread waiting for a mutex, upon return from the signal handler the thread resumes waiting for the mutex as if it was not interrupted.

#### **RETURN VALUE**

If successful, the *pthread\_mutex\_lock* ( ) and *pthread\_mutex\_unlock* ( ) functions return zero. Otherwise, an error number is returned to indicate the error.

# **pthread\_mutex\_lock( )** *System Interfaces*

The function *pthread\_mutex\_trylock* () returns zero if a lock on the mutex object referenced by *mutex* is acquired. Otherwise, an error number is returned to indicate the error.

#### **ERRORS**

The *pthread\_mutex\_lock*() and *pthread\_mutex\_trylock*() functions will fail if:

[EINVAL] The *mutex* was created with the protocol attribute having the value PTHREAD\_PRIO\_PROTECT and the calling thread's priority is higher than the mutex's current priority ceiling.

The *pthread\_mutex\_trylock* () function will fail if:

[EBUSY] The *mutex* could not be acquired because it was already locked.

The *pthread\_mutex\_lock* ( ), *pthread\_mutex\_trylock* ( ) and *pthread\_mutex\_unlock* ( ) functions may fail if:

[EINVAL] The value specified by *mutex* does not refer to an initialised mutex object.

EX [EAGAIN] The mutex could not be acquired because the maximum number of recursive locks for *mutex* has been exceeded.

The *pthread\_mutex\_lock*() function may fail if:

[EDEADLK] The current thread already owns the mutex.

The *pthread\_mutex\_unlock* () function may fail if:

[EPERM] The current thread does not own the mutex.

These functions will not return an error code of [EINTR].

### **EXAMPLES**

None.

#### **APPLICATION USAGE**

None.

#### **FUTURE DIRECTIONS**

None.

#### **SEE ALSO**

*pthread\_mutex\_init*( ), *pthread\_mutex\_destroy*( ), **<pthread.h>**.

# **CHANGE HISTORY**

First released in Issue 5.

# *System Interfaces* **pthread\_mutex\_setprioceiling( )**

#### **NAME**

pthread\_mutex\_setprioceiling, pthread\_mutex\_getprioceiling — change the priority ceiling of a mutex (**REALTIME THREADS**)

#### **SYNOPSIS**

```
RTT #include <pthread.h>
```

```
int pthread mutex setprioceiling(pthread mutex t *mutex,
    int prioceiling, int *old_ceiling);
int pthread mutex getprioceiling(const pthread mutex t *mutes,
   int *prioceiling);
```
#### **DESCRIPTION**

The *pthread\_mutex\_getprioceiling* () function returns the current priority ceiling of the mutex.

The *pthread* mutex setprioceiling () function either locks the mutex if it is unlocked, or blocks until it can successfully lock the mutex, then it changes the mutex's priority ceiling and releases the mutex. When the change is successful, the previous value of the priority ceiling is returned in *old ceiling* . The process of locking the mutex need not adhere to the priority protect protocol.

If the *pthread\_mutex\_setprioceiling* () function fails, the mutex priority ceiling is not changed.

#### **RETURN VALUE**

If successful, the *pthread\_mutex\_setprioceiling*( ) and *pthread\_mutex\_getprioceiling* ( ) functions return zero. Otherwise, an error number is returned to indicate the error.

#### **ERRORS**

The *pthread\_mutex\_getprioceiling* ( ) and *pthread\_mutex\_setprioceiling*( ) functions will fail if:

[ENOSYS] The option \_POSIX\_THREAD\_PRIO\_PROTECT is not defined and the implementation does not support the function.

The *pthread\_mutex\_setprioceiling* () and *pthread\_mutex\_getprioceiling* () functions may fail if:

- [EINVAL] The priority requested by *prioceiling* is out of range.
- [EINVAL] The value specified by *mutex* does not refer to a currently existing mutex.
- [ENOSYS] The implementation does not support the priority ceiling protocol for mutexes.
- [EPERM] The caller does not have the privilege to perform the operation.

# **EXAMPLES**

None.

### **APPLICATION USAGE**

None.

# **FUTURE DIRECTIONS**

None.

#### **SEE ALSO**

*pthread\_mutex\_init*( ), *pthread\_mutex\_lock* ( ), *pthread\_mutex\_unlock* ( ), *pthread\_mutex\_trylock* ( ), **<pthread.h>**.

# **pthread\_mutex\_setprioceiling( )** *System Interfaces*

# **CHANGE HISTORY**

First released in Issue 5.

Included for alignment with the POSIX Threads Extension.

Marked as part of the Realtime Threads Feature Group.

pthread\_mutexattr\_getpshared, pthread\_mutexattr\_setpshared — set and get process-shared attribute

#### **SYNOPSIS**

#include <pthread.h>

- int pthread mutexattr qetpshared(const pthread mutexattr  $t$  \*attr, int \*pshared);
- int pthread mutexattr setpshared(pthread mutexattr t \*attr, int pshared);

#### **DESCRIPTION**

The *pthread\_mutexattr\_getpshared*( ) function obtains the value of the *process-shared* attribute from the attributes object referenced by *attr*. The *pthread\_mutexattr\_setpshared*( ) function is used to set the *process-shared* attribute in an initialised attributes object referenced by *attr*.

The *process-shared* attribute is set to PTHREAD\_PROCESS\_SHARED to permit a mutex to be operated upon by any thread that has access to the memory where the mutex is allocated, even if the mutex is allocated in memory that is shared by multiple processes. If the *process-shared* attribute is PTHREAD\_PROCESS\_PRIVATE, the mutex will only be operated upon by threads created within the same process as the thread that initialised the mutex; if threads of differing processes attempt to operate on such a mutex, the behaviour is undefined. The default value of the attribute is PTHREAD\_PROCESS\_PRIVATE.

#### **RETURN VALUE**

Upon successful completion, *pthread\_mutexattr\_setpshared*( ) returns zero. Otherwise, an error number is returned to indicate the error.

Upon successful completion, *pthread mutexattr getpshared*() returns zero and stores the value of the *process-shared* attribute of *attr* into the object referenced by the *pshared* parameter. Otherwise, an error number is returned to indicate the error.

#### **ERRORS**

The *pthread\_mutexattr\_getpshared*( ) and *pthread\_mutexattr\_setpshared*( ) functions may fail if:

[EINVAL] The value specified by *attr* is invalid.

The *pthread\_mutexattr\_setpshared*( ) function may fail if:

[EINVAL] The new value specified for the attribute is outside the range of legal values for that attribute.

These functions will not return an error code of [EINTR].

#### **EXAMPLES**

None.

**APPLICATION USAGE**

None.

#### **FUTURE DIRECTIONS**

None.

#### **SEE ALSO**

*pthread\_create*( ), *pthread\_mutex\_init*( ), *pthread\_mutexattr\_init*( ), *pthread\_cond\_init*( ), **<pthread.h>**.

# **pthread\_mutexattr\_getpshared( )** *System Interfaces*

# **CHANGE HISTORY**

First released in Issue 5.

pthread\_mutexattr\_init, pthread\_mutexattr\_destroy — initialise and destroy mutex attributes object

#### **SYNOPSIS**

```
#include <pthread.h>
```

```
int pthread_mutexattr_init(pthread_mutexattr_t *attr);
int pthread_mutexattr_destroy(pthread_mutexattr_t *attr);
```
#### **DESCRIPTION**

The function *pthread\_mutexattr\_init*( ) initialises a mutex attributes object *attr* with the default value for all of the attributes defined by the implementation.

The effect of initialising an already initialised mutex attributes object is undefined.

After a mutex attributes object has been used to initialise one or more mutexes, any function affecting the attributes object (including destruction) does not affect any previously initialised mutexes.

The *pthread* mutexattr destroy() function destroys a mutex attributes object; the object becomes, in effect, uninitialised. An implementation may cause *pthread\_mutexattr\_destroy*() to set the object referenced by *attr* to an invalid value. A destroyed mutex attributes object can be reinitialised using *pthread* mutexattr init( ); the results of otherwise referencing the object after it has been destroyed are undefined.

#### **RETURN VALUE**

Upon successful completion, *pthread\_mutexattr\_init*( ) and *pthread\_mutexattr\_destroy*( ) return zero. Otherwise, an error number is returned to indicate the error.

### **ERRORS**

The *pthread\_mutexattr\_init*( ) function may fail if:

[ENOMEM] Insufficient memory exists to initialise the mutex attributes object.

The *pthread\_mutexattr\_destroy*( ) function may fail if:

[EINVAL] The value specified by *attr* is invalid.

These functions will not return an error code of [EINTR].

#### **EXAMPLES**

None.

#### **APPLICATION USAGE**

None.

# **FUTURE DIRECTIONS**

None.

#### **SEE ALSO**

*pthread\_create*( ), *pthread\_mutex\_init*( ), *pthread\_mutexattr\_init*( ), *pthread\_cond\_init*( ), **<pthread.h>**.

#### **CHANGE HISTORY**

First released in Issue 5.

# **pthread\_mutexattr\_setprioceiling( )** *System Interfaces*

#### **NAME**

pthread\_mutexattr\_setprioceiling, pthread\_mutexattr\_getprioceiling — set and get prioceiling attribute of mutex attribute object (**REALTIME THREADS**)

#### **SYNOPSIS**

```
RTT #include <pthread.h>
```

```
int pthread mutexattr setprioceiling(pthread mutexattr t *attr,
   int prioceiling);
```

```
int pthread mutexattr qetprioceiling(const pthread mutexattr t *attr,
   int *prioceiling);
```
#### **DESCRIPTION**

The *pthread\_mutexattr\_setprioceiling* ( ) and *pthread\_mutexattr\_getprioceiling* ( ) functions, respectively, set and get the priority ceiling attribute of a mutex attribute object pointed to by *attr* which was previously created by the function *pthread\_mutexattr\_init*( ).

The *prioceiling* attribute contains the priority ceiling of initialised mutexes. The values of *prioceiling* will be within the maximum range of priorities defined by SCHED\_FIFO.

The *prioceiling* attribute defines the priority ceiling of initialised mutexes, which is the minimum priority level at which the critical section guarded by the mutex is executed. In order to avoid priority inversion, the priority ceiling of the mutex will be set to a priority higher than or equal to the highest priority of all the threads that may lock that mutex. The values of *prioceiling* will be within the maximum range of priorities defined under the SCHED\_FIFO scheduling policy.

#### **RETURN VALUE**

Upon successful completion, the *pthread mutexattr setprioceiling* ( ) and *pthread\_mutexattr\_getprioceiling* () functions return zero. Otherwise, an error number is returned to indicate the error.

#### **ERRORS**

The *pthread\_mutexattr\_setprioceiling* ( ) and *pthread\_mutexattr\_getprioceiling* ( ) functions will fail if:

[ENOSYS] The option \_POSIX\_THREAD\_PRIO\_PROTECT is not defined and the implementation does not support the function.

The *pthread\_mutexattr\_setprioceiling* () and *pthread\_mutexattr\_getprioceiling* () functions may fail if:

- [EINVAL] The value specified by *attr* or *prioceiling* is invalid.
- [EPERM] The caller does not have the privilege to perform the operation.

#### **EXAMPLES**

None.

# **APPLICATION USAGE**

None.

#### **FUTURE DIRECTIONS**

None.

#### **SEE ALSO**

*pthread\_create*( ), *pthread\_mutex\_init*( ), *pthread\_cond\_init*( ), **<pthread.h>**.

# **CHANGE HISTORY**

First released in Issue 5.

Included for alignment with the POSIX Threads Extension.

Marked as part of the Realtime Threads Feature Group.

# **pthread\_mutexattr\_setprotocol( )** *System Interfaces*

#### **NAME**

pthread\_mutexattr\_setprotocol, pthread\_mutexattr\_getprotocol — set and get protocol attribute of mutex attribute object (**REALTIME THREADS**)

#### **SYNOPSIS**

```
RTT #include <pthread.h>
```

```
int pthread_mutexattr_setprotocol(pthread_mutexattr_t *attr,
   int protocol);
```

```
int pthread mutexattr qetprotocol(const pthread mutexattr t *attr,
   int *protocol);
```
### **DESCRIPTION**

The *pthread\_mutexattr\_setprotocol*( ) and *pthread\_mutexattr\_getprotocol*( ) functions, respectively, set and get the protocol attribute of a mutex attribute object pointed to by *attr* which was previously created by the function *pthread\_mutexattr\_init*( ).

The *protocol* attribute defines the protocol to be followed in utilising mutexes. The value of *protocol* may be one of PTHREAD\_PRIO\_NONE, PTHREAD\_PRIO\_INHERIT or PTHREAD\_PRIO\_PROTECT, which are defined by the header **<pthread.h>**.

When a thread owns a mutex with the PTHREAD\_PRIO\_NONE protocol attribute, its priority and scheduling are not affected by its mutex ownership.

When a thread is blocking higher priority threads because of owning one or more mutexes with the PTHREAD\_PRIO\_INHERIT protocol attribute, it executes at the higher of its priority or the priority of the highest priority thread waiting on any of the mutexes owned by this thread and initialised with this protocol.

When a thread owns one or more mutexes initialised with the PTHREAD\_PRIO\_PROTECT protocol, it executes at the higher of its priority or the highest of the priority ceilings of all the mutexes owned by this thread and initialised with this attribute, regardless of whether other threads are blocked on any of these mutexes or not.

While a thread is holding a mutex which has been initialised with the PRIO\_INHERIT or PRIO\_PROTECT protocol attributes, it will not be subject to being moved to the tail of the scheduling queue at its priority in the event that its original priority is changed, such as by a call to *sched\_setparam*( ). Likewise, when a thread unlocks a mutex that has been initialised with the PRIO\_INHERIT or PRIO\_PROTECT protocol attributes, it will not be subject to being moved to the tail of the scheduling queue at its priority in the event that its original priority is changed.

If a thread simultaneously owns several mutexes initialised with different protocols, it will execute at the highest of the priorities that it would have obtained by each of these protocols.

When a thread makes a call to *pthread\_mutex\_lock* (), if the symbol \_POSIX\_THREAD\_PRIO\_INHERIT is defined and the mutex was initialised with the protocol attribute having the value PTHREAD\_PRIO\_INHERIT, when the calling thread is blocked because the mutex is owned by another thread, that owner thread will inherit the priority level of the calling thread as long as it continues to own the mutex. The implementation updates its execution priority to the maximum of its assigned priority and all its inherited priorities. Furthermore, if this owner thread itself becomes blocked on another mutex, the same priority inheritance effect will be propagated to this other owner thread, in a recursive manner.

#### **RETURN VALUE**

Upon successful completion, the *pthread\_mutexattr\_setprotocol*() and *pthread\_mutexattr\_getprotocol*( ) functions return zero. Otherwise, an error number is returned to indicate the error.

# *System Interfaces* **pthread\_mutexattr\_setprotocol( )**

# **ERRORS**

The *pthread\_mutexattr\_setprotocol*( ) and *pthread\_mutexattr\_getprotocol*( ) functions will fail if:

- [ENOSYS] Neither one of the options \_POSIX\_THREAD\_PRIO\_PROTECT and \_POSIX\_THREAD\_PRIO\_INHERIT is defined and the implementation does not support the function.
- [ENOTSUP] The value specified by *protocol* is an unsupported value.

The *pthread\_mutexattr\_setprotocol*( ) and *pthread\_mutexattr\_getprotocol*( ) functions may fail if:

- [EINVAL] The value specified by *attr* ro *protocol* is invalid.
- [EPERM] The caller does not have the privilege to perform the operation.

# **EXAMPLES**

None.

# **APPLICATION USAGE**

None.

#### **FUTURE DIRECTIONS**

None.

#### **SEE ALSO**

*pthread\_create*( ), *pthread\_mutex\_init*( ), *pthread\_cond\_init*( ), **<pthread.h>**.

#### **CHANGE HISTORY**

First released in Issue 5.

Included for alignment with the POSIX Threads Extension.

Marked as part of the Realtime Threads Feature Group.

# **pthread\_mutexattr\_settype( )** *System Interfaces*

#### **NAME**

pthread\_mutexattr\_gettype, pthread\_mutexattr\_settype — get or set a mutex type

#### **SYNOPSIS**

EX #include <pthread.h>

int pthread\_mutexattr\_gettype(pthread\_mutexattr\_t \*attr, int \*type); int pthread\_mutexattr\_settype(pthread\_mutexattr\_t \*attr, int type);

#### **DESCRIPTION**

The *pthread\_mutexattr\_gettype*( ) and *pthread\_mutexattr\_settype*( ) functions respectively get and set the mutex *type* attribute. This attribute is set in the *type* parameter to these functions. The default value of the *type* attribute is PTHREAD\_MUTEX\_DEFAULT.

The type of mutex is contained in the *type* attribute of the mutex attributes. Valid mutex types include:

#### PTHREAD\_MUTEX\_NORMAL

This type of mutex does not detect deadlock. A thread attempting to relock this mutex without first unlocking it will deadlock. Attempting to unlock a mutex locked by a different thread results in undefined behaviour. Attempting to unlock an unlocked mutex results in undefined behaviour.

#### PTHREAD\_MUTEX\_ERRORCHECK

This type of mutex provides error checking. A thread attempting to relock this mutex without first unlocking it will return with an error. A thread attempting to unlock a mutex which another thread has locked will return with an error. A thread attempting to unlock an unlocked mutex will return with an error.

#### PTHREAD\_MUTEX\_RECURSIVE

A thread attempting to relock this mutex without first unlocking it will succeed in locking the mutex. The relocking deadlock which can occur with mutexes of type PTHREAD\_MUTEX\_NORMAL cannot occur with this type of mutex. Multiple locks of this mutex require the same number of unlocks to release the mutex before another thread can acquire the mutex. A thread attempting to unlock a mutex which another thread has locked will return with an error. A thread attempting to unlock an unlocked mutex will return with an error.

#### PTHREAD\_MUTEX\_DEFAULT

Attempting to recursively lock a mutex of this type results in undefined behaviour. Attempting to unlock a mutex of this type which was not locked by the calling thread results in undefined behaviour. Attempting to unlock a mutex of this type which is not locked results in undefined behaviour. An implementation is allowed to map this mutex to one of the other mutex types.

#### **RETURN VALUE**

If successful, the *pthread\_mutexattr\_settype*( ) function returns zero. Otherwise, an error number is returned to indicate the error.

Upon successful completion, the *pthread\_mutexattr\_gettype*( ) function returns zero and stores the value of the *type* attribute of *attr* into the object referenced by the *type* parameter. Otherwise an error is returned to indicate the error.

# *System Interfaces* **pthread\_mutexattr\_settype( )**

# **ERRORS**

The *pthread\_mutexattr\_gettype*( ) and *pthread\_mutexattr\_settype*( ) functions will fail if:

[EINVAL] The value *type* is invalid.

The *pthread\_mutexattr\_gettype*( ) and *pthread\_mutexattr\_settype*( ) functions may fail if:

[EINVAL] The value specified by *attr* is invalid.

# **EXAMPLES**

None.

# **APPLICATION USAGE**

It is advised that an application should not use a PTHREAD\_MUTEX\_RECURSIVE mutex with condition variables because the implicit unlock performed for a *pthread\_cond\_wait*( ) or *pthread\_cond\_timedwait*( ) may not actually release the mutex (if it had been locked multiple times). If this happens, no other thread can satisfy the condition of the predicate.

### **FUTURE DIRECTIONS**

None.

### **SEE ALSO**

*pthread\_cond\_wait*( ), *pthread\_cond\_timedwait*( ), **<pthread.h>**.

### **CHANGE HISTORY**

# **pthread\_once( )** *System Interfaces*

### **NAME**

pthread\_once — dynamic package initialisation

# **SYNOPSIS**

```
#include <pthread.h>
```

```
int pthread_once(pthread_once_t *once_control,
    void (*init routine)(void));
pthread_once_t once_control = PTHREAD_ONCE_INIT;
```
# **DESCRIPTION**

The first call to *pthread\_once*( ) by any thread in a process, with a given *once\_control*, will call the *init\_routine*() with no arguments. Subsequent calls of *pthread\_once*() with the same *once\_control* will not call the *init* routine(). On return from *pthread* once(), it is guaranteed that *init* routine() has completed. The *once\_control* parameter is used to determine whether the associated initialisation routine has been called.

The function *pthread* once() is not a cancellation point. However, if *init routine*() is a cancellation point and is canceled, the effect on *once\_control* is as if *pthread\_once*( ) was never called.

The constant PTHREAD\_ONCE\_INIT is defined by the header **<pthread.h>**.

The behaviour of *pthread\_once*( ) is undefined if *once\_control* has automatic storage duration or is not initialised by PTHREAD\_ONCE\_INIT.

# **RETURN VALUE**

Upon successful completion, *pthread\_once*( ) returns zero. Otherwise, an error number is returned to indicate the error.

# **ERRORS**

No errors are defined.

The *pthread\_once*( ) function will not return an error code of [EINTR].

# **EXAMPLES**

None.

# **APPLICATION USAGE**

None.

# **FUTURE DIRECTIONS**

None.

# **SEE ALSO**

**<pthread,h>**.

# **CHANGE HISTORY**

First released in Issue 5.

pthread\_rwlock\_init, pthread\_rwlock\_destroy — initialise or destroy a read-write lock object

### **SYNOPSIS**

#### EX #include <pthread.h>

```
int pthread_rwlock_init(pthread_rwlock_t *rwlock,
    const pthread_rwlockattr_t *attr);
int pthread_rwlock_destroy(pthread_rwlock_t *rwlock);
pthread rwlock t rwlock=PTHREAD RWLOCK INITIALIZER;
```
#### **DESCRIPTION**

The *pthread\_rwlock\_init*( ) function initialises the read-write lock referenced by *rwlock* with the attributes referenced by *attr*. If *attr* is NULL, the default read-write lock attributes are used; the effect is the same as passing the address of a default read-write lock attributes object. Once initialised, the lock can be used any number of times without being re-initialised. Upon successful initialisation, the state of the read-write lock becomes initialised and unlocked. Results are undefined if *pthread\_rwlock\_init*( ) is called specifying an already initialised readwrite lock. Results are undefined if a read-write lock is used without first being initialised.

If the *pthread\_rwlock\_init*( ) function fails, *rwlock* is not initialised and the contents of *rwlock* are undefined.

The *pthread\_rwlock\_destroy* ( ) function destroys the read-write lock object referenced by *rwlock* and releases any resources used by the lock. The effect of subsequent use of the lock is undefined until the lock is re-initialised by another call to *pthread\_rwlock\_init*( ). An implementation may cause *pthread\_rwlock\_destroy* ( ) to set the object referenced by *rwlock* to an invalid value. Results are undefined if *pthread\_rwlock\_destroy* ( ) is called when any thread holds *rwlock*. Attempting to destroy an uninitialised read-write lock results in undefined behaviour. A destroyed read-write lock object can be re-initialised using *pthread\_rwlock\_init*( ); the results of otherwise referencing the read-write lock object after it has been destroyed are undefined.

In cases where default read-write lock attributes are appropriate, the macro PTHREAD\_RWLOCK\_INITIALIZER can be used to initialise read-write locks that are statically allocated. The effect is equivalent to dynamic initialisation by a call to *pthread\_rwlock\_init*( ) with the parameter *attr* specified as NULL, except that no error checks are performed.

#### **RETURN VALUE**

If successful, the *pthread\_rwlock\_init*( ) and *pthread\_rwlock\_destroy* ( ) functions return zero. Otherwise, an error number is returned to indicate the error. The [EBUSY] and [EINVAL] error checks, if implemented, will act as if they were performed immediately at the beginning of processing for the function and caused an error return prior to modifying the state of the readwrite lock specified by *rwlock*.

#### **ERRORS**

The *pthread\_rwlock\_init*( ) function will fail if:

- [EAGAIN] The system lacked the necessary resources (other than memory) to initialise another read-write lock.
- [ENOMEM] Insufficient memory exists to initialise the read-write lock.
- [EPERM] The caller does not have the privilege to perform the operation.

The *pthread\_rwlock\_init*( ) function may fail if:

[EBUSY] The implementation has detected an attempt to re-initialise the object referenced by *rwlock*, a previously initialised but not yet destroyed read-write

# **pthread\_rwlock\_init( )** *System Interfaces*

lock.

[EINVAL] The value specified by *attr* is invalid.

The *pthread\_rwlock\_destroy* () function may fail if:

[EBUSY] The implementation has detected an attempt to destroy the object referenced by *rwlock* while it is locked.

[EINVAL] The value specified by *attr* is invalid.

### **EXAMPLES**

None.

# **APPLICATION USAGE**

Similar functions are being developed by IEEE PASC. In keeping with its objective of ensuring that CAE Specifications are fully aligned with formal standards, The Open Group intends to add any new interfaces adopted by an official IEEE standard in this area.

#### **FUTURE DIRECTIONS**

None.

#### **SEE ALSO**

**<pthread.h>**, *pthread\_rwlock\_rdlock* ( ), *pthread\_rwlock\_wrlock* ( ), *pthread\_rwlockattr\_init*( ), *pthread\_rwlock\_unlock* ( ).

#### **CHANGE HISTORY**

pthread\_rwlock\_rdlock, pthread\_rwlock\_tryrdlock — lock a read-write lock object for reading

#### **SYNOPSIS**

```
EX #include <pthread.h>
```

```
int pthread_rwlock_rdlock(pthread_rwlock_t *rwlock);
int pthread_rwlock_tryrdlock(pthread_rwlock_t *rwlock);
```
### **DESCRIPTION**

The *pthread* rwlock rdlock () function applies a read lock to the read-write lock referenced by *rwlock*. The calling thread acquires the read lock if a writer does not hold the lock and there are no writers blocked on the lock. It is unspecified whether the calling thread acquires the lock when a writer does not hold the lock and there are writers waiting for the lock. If a writer holds the lock, the calling thread will not acquire the read lock. If the read lock is not acquired, the calling thread blocks (that is, it does not return from the *pthread\_rwlock\_rdlock* ( ) call) until it can acquire the lock. Results are undefined if the calling thread holds a write lock on *rwlock* at the time the call is made.

Implementations are allowed to favour writers over readers to avoid writer starvation.

A thread may hold multiple concurrent read locks on *rwlock* (that is, successfully call the *pthread\_rwlock\_rdlock* ( ) function *n* times). If so, the thread must perform matching unlocks (that is, it must call the *pthread\_rwlock\_unlock* (*)* function *n* times).

The function *pthread\_rwlock\_tryrdlock* () applies a read lock as in the *pthread\_rwlock\_rdlock* () function with the exception that the function fails if any thread holds a write lock on *rwlock* or there are writers blocked on *rwlock*.

Results are undefined if any of these functions are called with an uninitialised read-write lock.

If a signal is delivered to a thread waiting for a read-write lock for reading, upon return from the signal handler the thread resumes waiting for the read-write lock for reading as if it was not interrupted.

#### **RETURN VALUE**

If successful, the *pthread\_rwlock\_rdlock* () function returns zero. Otherwise, an error number is returned to indicate the error.

The function *pthread\_rwlock\_tryrdlock* ( ) returns zero if the lock for reading on the read-write lock object referenced by *rwlock* is acquired. Otherwise an error number is returned to indicate the error.

#### **ERRORS**

The *pthread\_rwlock\_tryrdlock* () function will fail if:

[EBUSY] The read-write lock could not be acquired for reading because a writer holds the lock or was blocked on it.

The *pthread\_rwlock\_rdlock* ( ) and *pthread\_rwlock\_tryrdlock* ( ) functions may fail if:

- [EINVAL] The value specified by *rwlock* does not refer to an initialised read-write lock object.
- [EDEADLK] The current thread already owns the read-write lock for writing.
- [EAGAIN] The read lock could not be acquired because the maximum number of read locks for *rwlock* has been exceeded.

### **EXAMPLES**

None.

#### **APPLICATION USAGE**

Similar functions are being developed by IEEE PASC. In keeping with its objective of ensuring that CAE Specifications are fully aligned with formal standards, The Open Group intends to add any new interfaces adopted by an official IEEE standard in this area.

Realtime applications may encounter priority inversion when using read-write locks. The problem occurs when a high priority thread ''locks'' a read-write lock that is about to be ''unlocked'' by a low priority thread, but the low priority thread is preempted by a medium priority thread. This scenario leads to priority inversion; a high priority thread is blocked by lower priority threads for an unlimited period of time. During system design, realtime programmers must take into account the possibility of this kind of priority inversion. They can deal with it in a number of ways, such as by having critical sections that are guarded by readwrite locks execute at a high priority, so that a thread cannot be preempted while executing in its critical section.

#### **FUTURE DIRECTIONS**

None.

# **SEE ALSO**

**<pthread.h>**, *pthread\_rwlock\_init*( ), *pthread\_rwlock\_wrlock* ( ), *pthread\_rwlockattr\_init*( ), *pthread\_rwlock\_unlock* ( ).

### **CHANGE HISTORY**

pthread\_rwlock\_unlock — unlock a read-write lock object

#### **SYNOPSIS**

EX #include <pthread.h>

int pthread\_rwlock\_unlock(pthread\_rwlock\_t \*rwlock);

### **DESCRIPTION**

The *pthread\_rwlock\_unlock* () function is called to release a lock held on the read-write lock object referenced by *rwlock*. Results are undefined if the read-write lock *rwlock* is not held by the calling thread.

If this function is called to release a read lock from the read-write lock object and there are other read locks currently held on this read-write lock object, the read-write lock object remains in the read locked state. If this function releases the calling thread's last read lock on this read-write lock object, then the calling thread is no longer one of the owners of the object. If this function releases the last read lock for this read-write lock object, the read-write lock object will be put in the unlocked state with no owners.

If this function is called to release a write lock for this read-write lock object, the read-write lock object will be put in the unlocked state with no owners.

If the call to the *pthread\_rwlock\_unlock* () function results in the read-write lock object becoming unlocked and there are multiple threads waiting to acquire the read-write lock object for writing, the scheduling policy is used to determine which thread acquires the read-write lock object for writing. If there are multiple threads waiting to acquire the read-write lock object for reading, the scheduling policy is used to determine the order in which the waiting threads acquire the read-write lock object for reading. If there are multiple threads blocked on *rwlock* for both read locks and write locks, it is unspecified whether the readers acquire the lock first or whether a writer acquires the lock first.

Results are undefined if any of these functions are called with an uninitialised read-write lock.

# **RETURN VALUE**

If successful, the *pthread\_rwlock\_unlock* () function returns zero. Otherwise, an error number is returned to indicate the error.

#### **ERRORS**

The *pthread\_rwlock\_unlock* () function may fail if:

- [EINVAL] The value specified by *rwlock* does not refer to an initialised read-write lock object.
- [EPERM] The current thread does not own the read-write lock.

#### **EXAMPLES**

None.

#### **APPLICATION USAGE**

Similar functions are being developed by IEEE PASC. In keeping with its objective of ensuring that CAE Specifications are fully aligned with formal standards, The Open Group intends to add any new interfaces adopted by an official IEEE standard in this area.

#### **FUTURE DIRECTIONS**

None.

# **pthread\_rwlock\_unlock( )** *System Interfaces*

**SEE ALSO**<br><pthread.h>, **<pthread.h>**, *pthread\_rwlock\_init*( ), *pthread\_rwlock\_wrlock* ( ), *pthread\_rwlockattr\_init*( ), *pthread\_rwlock\_rdlock* ( ).

### **CHANGE HISTORY**

pthread\_rwlock\_wrlock, pthread\_rwlock\_trywrlock — lock a read-write lock object for writing

#### **SYNOPSIS**

```
EX #include <pthread.h>
```

```
int pthread_rwlock_wrlock(pthread_rwlock_t *rwlock);
int pthread_rwlock_trywrlock(pthread_rwlock_t *rwlock);
```
### **DESCRIPTION**

The *pthread* rwlock wrlock () function applies a write lock to the read-write lock referenced by *rwlock*. The calling thread acquires the write lock if no other thread (reader or writer) holds the read-write lock *rwlock*. Otherwise, the thread blocks (that is, does not return from the *pthread\_rwlock\_wrlock* () call) until it can acquire the lock. Results are undefined if the calling thread holds the read-write lock (whether a read or write lock) at the time the call is made.

Implementations are allowed to favour writers over readers to avoid writer starvation.

The function *pthread\_rwlock\_trywrlock* () applies a write lock like the *pthread\_rwlock\_wrlock* () function, with the exception that the function fails if any thread currently holds *rwlock* (for reading or writing).

Results are undefined if any of these functions are called with an uninitialised read-write lock.

If a signal is delivered to a thread waiting for a read-write lock for writing, upon return from the signal handler the thread resumes waiting for the read-write lock for writing as if it was not interrupted.

#### **RETURN VALUE**

If successful, the *pthread rwlock wrlock* () function returns zero. Otherwise, an error number is returned to indicate the error.

The function *pthread\_rwlock\_trywrlock* ( ) returns zero if the lock for writing on the read-write lock object referenced by *rwlock* is acquired. Otherwise an error number is returned to indicate the error.

#### **ERRORS**

The *pthread\_rwlock\_trywrlock* () function will fail if:

[EBUSY] The read-write lock could not be acquired for writing because it was already locked for reading or writing.

The *pthread\_rwlock\_wrlock* ( ) and *pthread\_rwlock\_trywrlock* ( ) functions may fail if:

- [EINVAL] The value specified by *rwlock* does not refer to an initialised read-write lock object.
- [EDEADLK] The current thread already owns the read-write lock for writing or reading.

#### **EXAMPLES**

None.

# **APPLICATION USAGE**

Similar functions are being developed by IEEE PASC. In keeping with its objective of ensuring that CAE Specifications are fully aligned with formal standards, The Open Group intends to add any new interfaces adopted by an official IEEE standard in this area.

Realtime applications may encounter priority inversion when using read-write locks. The problem occurs when a high priority thread ''locks'' a read-write lock that is about to be ''unlocked'' by a low priority thread, but the low priority thread is preempted by a medium priority thread. This scenario leads to priority inversion; a high priority thread is blocked by lower priority threads for an unlimited period of time. During system design, realtime programmers must take into account the possibility of this kind of priority inversion. They can deal with it in a number of ways, such as by having critical sections that are guarded by readwrite locks execute at a high priority, so that a thread cannot be preempted while executing in its critical section.

# **FUTURE DIRECTIONS**

None.

# **SEE ALSO**

**<pthread.h>**, *pthread\_rwlock\_init*( ), *pthread\_rwlock\_unlock* ( ), *pthread\_rwlockattr\_init*( ), *pthread\_rwlock\_rdlock* ( ).

#### **CHANGE HISTORY**

pthread\_rwlockattr\_getpshared, pthread\_rwlockattr\_setpshared — get and set process-shared attribute of read-write lock attributes object

#### **SYNOPSIS**

```
EX #include <pthread.h>
```

```
int pthread_rwlockattr_getpshared(const pthread_rwlockattr_t *attr,
   int *pshared);
```

```
int pthread rwlockattr setpshared(pthread rwlockattr t *attr,
   int pshared);
```
#### **DESCRIPTION**

The *process-shared* attribute is set to PTHREAD\_PROCESS\_SHARED to permit a read-write lock to be operated upon by any thread that has access to the memory where the read-write lock is allocated, even if the read-write lock is allocated in memory that is shared by multiple processes. If the *process-shared* attribute is PTHREAD\_PROCESS\_PRIVATE, the read-write lock will only be operated upon by threads created within the same process as the thread that initialised the read-write lock; if threads of differing processes attempt to operate on such a read-write lock, the behaviour is undefined. The default value of the *process-shared* attribute is PTHREAD\_PROCESS\_PRIVATE.

The *pthread\_rwlockattr\_getpshared* ( ) function obtains the value of the *process-shared* attribute from the initialised attributes object referenced by *attr*. The *pthread\_rwlockattr\_setpshared* ( ) function is used to set the *process-shared* attribute in an initialised attributes object referenced by attr.

#### **RETURN VALUE**

If successful, the *pthread\_rwlockattr\_setpshared* () function returns zero. Otherwise, an error number is returned to indicate the error.

Upon successful completion, the *pthread\_rwlockattr\_getpshared* () returns zero and stores the value of the *process-shared* attribute of *attr* into the object referenced by the *pshared* parameter. Otherwise an error number is returned to indicate the error.

#### **ERRORS**

The *pthread\_rwlockattr\_getpshared* ( ) and *pthread\_rwlockattr\_setpshared* ( ) functions may fail if:

[EINVAL] The value specified by *attr* is invalid.

The *pthread\_rwlockattr\_setpshared* ( ) function may fail if:

[EINVAL] The new value specified for the attribute is outside the range of legal values for that attribute.

#### **EXAMPLES**

None.

#### **APPLICATION USAGE**

Similar functions are being developed by IEEE PASC. In keeping with its objective of ensuring that CAE Specifications are fully aligned with formal standards, The Open Group intends to add any new interfaces adopted by an official IEEE standard in this area.

#### **FUTURE DIRECTIONS**

None.

#### **SEE ALSO**

**<pthread.h>**, *pthread\_rwlock\_init*( ), *pthread\_rwlock\_unlock* ( ), *pthread\_rwlock\_wrlock* ( ), *pthread\_rwlock\_rdlock* ( ), *pthread\_rwlockattr\_init*( ).

# **pthread\_rwlockattr\_getpshared( )** *System Interfaces*

# **CHANGE HISTORY**

pthread\_rwlockattr\_init, pthread\_rwlockattr\_destroy — initialise and destroy read-write lock attributes object

#### **SYNOPSIS**

```
EX #include <pthread.h>
```

```
int pthread_rwlockattr_init(pthread_rwlockattr_t *attr);
int pthread_rwlockattr_destroy(pthread_rwlockattr_t *attr);
```
#### **DESCRIPTION**

The function *pthread\_rwlockattr\_init*( ) initialises a read-write lock attributes object *attr* with the default value for all of the attributes defined by the implementation.

Results are undefined if *pthread\_rwlockattr\_init*( ) is called specifying an already initialised readwrite lock attributes object.

After a read-write lock attributes object has been used to initialise one or more read-write locks, any function affecting the attributes object (including destruction) does not affect any previously initialised read-write locks.

The *pthread\_rwlockattr\_destroy* ( ) function destroys a read-write lock attributes object. The effect of subsequent use of the object is undefined until the object is re-initialised by another call to *pthread\_rwlockattr\_init*( ). An implementation may cause *pthread\_rwlockattr\_destroy* ( ) to set the object referenced by attr to an invalid value.

#### **RETURN VALUE**

If successful, the *pthread\_rwlockattr\_init*( ) and *pthread\_rwlockattr\_destroy* ( ) functions return zero. Otherwise, an error number is returned to indicate the error.

#### **ERRORS**

The *pthread\_rwlockattr\_init*( ) function will fail if:

[ENOMEM] Insufficient memory exists to initialise the read-write lock attributes object.

The *pthread\_rwlockattr\_destroy* () function may fail if:

[EINVAL] The value specified by *attr* is invalid.

### **EXAMPLES**

None.

#### **APPLICATION USAGE**

Similar functions are being developed by IEEE PASC. In keeping with its objective of ensuring that CAE Specifications are fully aligned with formal standards, The Open Group intends to add any new interfaces adopted by an official IEEE standard in this area.

#### **FUTURE DIRECTIONS**

None.

# **SEE ALSO**

**<pthread.h>**, *pthread\_rwlock\_init*( ), *pthread\_rwlock\_unlock* ( ), *pthread\_rwlock\_wrlock* ( ), *pthread\_rwlock\_rdlock* ( ), *pthread\_rwlockattr\_getpshared* ( ).

#### **CHANGE HISTORY**

# **pthread\_self( )** *System Interfaces*

# **NAME**

pthread\_self — get calling thread's ID

### **SYNOPSIS**

#include <pthread.h>

pthread\_t pthread\_self(void);

### **DESCRIPTION**

The *pthread\_self*( ) function returns the thread ID of the calling thread.

## **RETURN VALUE**

See DESCRIPTION above.

#### **ERRORS**

No errors are defined.

The *pthread\_self*() function will not return an error code of [EINTR].

# **EXAMPLES**

None.

#### **APPLICATION USAGE** None.

# **FUTURE DIRECTIONS**

None.

# **SEE ALSO**

*pthread\_create*( ), *pthread\_equal*( ), **<pthread.h>**.

### **CHANGE HISTORY**

First released in Issue 5.

pthread\_setcancelstate, pthread\_setcanceltype, pthread\_testcancel — set cancelability state

### **SYNOPSIS**

#include <pthread.h>

```
int pthread_setcancelstate(int state, int *oldstate);
int pthread_setcanceltype(int type, int *oldtype);
void pthread_testcancel(void);
```
#### **DESCRIPTION**

The *pthread\_setcancelstate*( ) function atomically both sets the calling thread's cancelability state to the indicated *state* and returns the previous cancelability state at the location referenced by *oldstate*. Legal values for *state* are PTHREAD\_CANCEL\_ENABLE and PTHREAD\_CANCEL\_DISABLE.

The *pthread\_setcanceltype*( ) function atomically both sets the calling thread's cancelability type to the indicated *type* and returns the previous cancelability type at the location referenced by *oldtype*. Legal values for *type* are PTHREAD\_CANCEL\_DEFERRED and PTHREAD\_CANCEL\_ASYNCHRONOUS.

The cancelability state and type of any newly created threads, including the thread in which main() was first invoked, are PTHREAD\_CANCEL\_ENABLE and PTHREAD\_CANCEL\_DEFERRED respectively.

The *pthread\_testcancel*() function creates a cancellation point in the calling thread. The *pthread\_testcancel*( ) function has no effect if cancelability is disabled.

#### **RETURN VALUE**

If successful, the *pthread\_setcancelstate*( ) and *pthread\_setcanceltype*( ) functions return zero. Otherwise, an error number is returned to indicate the error.

#### **ERRORS**

The *pthread\_setcancelstate*( ) function may fail if:

[EINVAL] The specified state is not PTHREAD\_CANCEL\_ENABLE or PTHREAD\_CANCEL\_DISABLE.

The *pthread\_setcanceltype*( ) function may fail if:

[EINVAL] The specified type is not PTHREAD\_CANCEL\_DEFERRED or PTHREAD\_CANCEL\_ASYNCHRONOUS.

These functions will not return an error code of [EINTR].

#### **EXAMPLES**

None.

### **APPLICATION USAGE**

None.

**FUTURE DIRECTIONS**

None.

#### **SEE ALSO**

*pthread\_cancel*( ), **<pthread.h>**.

# **pthread\_setcancelstate( )** *System Interfaces*

# **CHANGE HISTORY**

First released in Issue 5.

pthread\_setconcurrency — get or set level of concurrency

# **SYNOPSIS**

EX #include <pthread.h>

int pthread\_setconcurrency(int new\_level);

# **DESCRIPTION**

Refer to *pthread\_getconcurrency*( ).

# **CHANGE HISTORY**

# **pthread\_setspecific( )** *System Interfaces*

#### **NAME**

pthread\_setspecific, pthread\_getspecific — thread-specific data management

### **SYNOPSIS**

#include <pthread.h>

```
int pthread_setspecific(pthread_key_t key, const void *value);
void *pthread_getspecific(pthread_key_t key);
```
# **DESCRIPTION**

The *pthread\_setspecific*( ) function associates a thread-specific *value* with a *key* obtained via a previous call to *pthread\_key\_create*( ). Different threads may bind different values to the same key. These values are typically pointers to blocks of dynamically allocated memory that have been reserved for use by the calling thread.

The *pthread\_getspecific*( ) function returns the value currently bound to the specified *key* on behalf of the calling thread.

The effect of calling *pthread\_setspecific*( ) or *pthread\_getspecific*( ) with a *key* value not obtained from *pthread\_key\_create*( ) or after *key* has been deleted with *pthread\_key\_delete*( ) is undefined.

Both *pthread\_setspecific*( ) and *pthread\_getspecific*( ) may be called from a thread-specific data destructor function. However, calling *pthread\_setspecific*( ) from a destructor may result in lost storage or infinite loops.

Both functions may be implemented as macros.

### **RETURN VALUE**

The function *pthread\_getspecific*( ) returns the thread-specific data value associated with the given *key*. If no thread-specific data value is associated with *key*, then the value NULL is returned.

If successful, the *pthread\_setspecific*() function returns zero. Otherwise, an error number is returned to indicate the error.

#### **ERRORS**

The *pthread\_setspecific*( ) function will fail if:

[ENOMEM] Insufficient memory exists to associate the value with the key.

The *pthread\_setspecific*( ) function may fail if:

[EINVAL] The key value is invalid.

No errors are returned from *pthread\_getspecific*( ).

These functions will not return an error code of [EINTR].

#### **EXAMPLES**

None.

#### **APPLICATION USAGE**

None.

#### **FUTURE DIRECTIONS**

None.

#### **SEE ALSO**

*pthread\_key\_create*( ), **<pthread.h>**.

# **CHANGE HISTORY**

First released in Issue 5.

# **pthread\_sigmask( )** *System Interfaces*

# **NAME**

pthread\_sigmask — examine and change blocked signals

# **SYNOPSIS**

#include <signal.h>

int pthread\_sigmask(int how, const sigset\_t \*set, sigset\_t \*oset fP);

### **DESCRIPTION**

Refer to *sigprocmask*( ).

### **CHANGE HISTORY**

First released in Issue 5.

ptsname — get name of the slave pseudo-terminal device

#### **SYNOPSIS**

EX #include <stdlib.h>

char \*ptsname(int fildes);

#### **DESCRIPTION**

The *ptsname*() function returns the name of the slave pseudo-terminal device associated with a master pseudo-terminal device. The *fildes* argument is a file descriptor that refers to the master device. The *ptsname*() function returns a pointer to a string containing the pathname of the corresponding slave device.

This interface need not be reentrant.

### **RETURN VALUE**

Upon successful completion, *ptsname*() returns a pointer to a string which is the name of the pseudo-terminal slave device. Upon failure, *ptsname*( ) returns a null pointer. This could occur if *fildes* is an invalid file descriptor or if the slave device name does not exist in the file system.

### **ERRORS**

No errors are defined.

#### **EXAMPLES**

None.

### **APPLICATION USAGE**

The value returned may point to a static data area that is overwritten by each call to *ptsname*( ).

#### **FUTURE DIRECTIONS**

None.

### **SEE ALSO**

*grantpt*( ), *open*( ), *ttyname*( ), *unlockpt*( ), **<stdlib.h>**.

#### **CHANGE HISTORY**

First released in Issue 4, Version 2.

#### **Issue 5**

Moved from X/OPEN UNIX extension to BASE.

A note indicating that this interface need not be reentrant is added to the DESCRIPTION.

putc — put byte on a stream

### **SYNOPSIS**

#include <stdio.h>

int putc(int <sup>c</sup>, FILE \*stream);

#### **DESCRIPTION**

The *putc*() function is equivalent to *fputc*(), except that if it is implemented as a macro it may evaluate *stream* more than once, so the argument should never be an expression with sideeffects.

#### **RETURN VALUE**

Refer to *fputc*( ).

### **ERRORS**

Refer to *fputc*( ).

# **EXAMPLES**

None.

# **APPLICATION USAGE**

Because it may be implemented as a macro, *putc*( ) may treat a *stream* argument with side-effects incorrectly. In particular, *putc*( $c$ ,  $* f$ ++) will not necessarily work correctly. Therefore, use of this interface is not recommended in such situations; *fputc*( ) should be used instead.

### **FUTURE DIRECTIONS**

None.

# **SEE ALSO**

*fputc*( ), **<stdio.h>**.

#### **CHANGE HISTORY**

First released in Issue 1.

Derived from Issue 1 of the SVID.

#### **Issue 4**

The following change is incorporated for alignment with the ISO C standard:

• The *c* argument is not allowed to be evaluated more than once.

Another change is incorporated as follows:

• The APPLICATION USAGE section now states that the use of this function is not recommended with a *stream* argument with side effects.
putchar — put byte on *stdout* stream

### **SYNOPSIS**

#include <stdio.h>

int putchar(int  $c$ );

# **DESCRIPTION**

The function call *putchar*(*c*) is equivalent to *putc*(*c*, *stdout*).

# **RETURN VALUE**

Refer to *fputc*( ).

# **ERRORS**

Refer to *fputc*( ).

### **EXAMPLES**

None.

#### **APPLICATION USAGE** None.

#### **FUTURE DIRECTIONS** None.

**SEE ALSO**

*putc*( ), **<stdio.h>**.

# **CHANGE HISTORY**

First released in Issue 1.

Derived from Issue 1 of the SVID.

# **putc\_unlocked( )** *System Interfaces*

# **NAME**

putc\_unlocked — stdio with explicit client locking

# **SYNOPSIS**

#include <stdio.h>

int putc\_unlocked(int <sup>c</sup>, FILE \*stream);

# **DESCRIPTION**

Refer to *getc\_unlocked*( ).

# **CHANGE HISTORY**

First released in Issue 5.

Included for alignment with the POSIX Threads Extension.

putchar\_unlocked — stdio with explicit client locking

# **SYNOPSIS**

#include <stdio.h>

int putchar\_unlocked(int  $c$ );

# **DESCRIPTION**

Refer to *getc\_unlocked*( ).

# **CHANGE HISTORY**

First released in Issue 5.

Included for alignment with the POSIX Threads Extension.

putenv — change or add a value to environment

#### **SYNOPSIS**

EX #include <stdlib.h>

int putenv(char \*string);

# **DESCRIPTION**

The *putenv*() function uses the *string* argument to set environment variable values. The *string* argument should point to a string of the form "*name*=*value*". The *putenv*( ) function makes the value of the environment variable *name* equal to *value* by altering an existing variable or creating a new one. In either case, the string pointed to by *string* becomes part of the environment, so altering the string will change the environment. The space used by *string* is no longer used once a new string-defining *name* is passed to *putenv*( ).

This interface need not be reentrant.

#### **RETURN VALUE**

Upon successful completion, *putenv*() returns 0. Otherwise, it returns a non-zero value and sets *errno* to indicate the error.

#### **ERRORS**

The *putenv*() function may fail if:

[ENOMEM] Insufficient memory was available.

#### **EXAMPLES**

None.

# **APPLICATION USAGE**

The *putenv*() function manipulates the environment pointed to by *environ*, and can be used in conjunction with *getenv*( ).

This routine may use *malloc*() to enlarge the environment.

A potential error is to call *putenv*( ) with an automatic variable as the argument, then return from the calling function while *string* is still part of the environment.

## **FUTURE DIRECTIONS**

None.

#### **SEE ALSO**

*exec*, *getenv*( ), *malloc* ( ), **<stdlib.h>**.

#### **CHANGE HISTORY**

First released in Issue 1.

Derived from Issue 1 of the SVID.

#### **Issue 4**

The following changes are incorporated in this issue:

- The **<stdlib.h>** header is added to the SYNOPSIS section.
- The type of argument *string* is changed from **char \*** to **const char \***.

#### **Issue 5**

The type of the argument to this function is changed from **const char\*** to **char\***. This was indicated as a FUTURE DIRECTION in previous issues.

A note indicating that this interface need not be reentrant is added to the DESCRIPTION.

putmsg, putpmsg — send a message on a STREAM

# **SYNOPSIS**

```
EX #include <stropts.h>
```

```
int putmsg(int fildes, const struct strbuf *ctlptr,
   const struct strbuf *dataptr, int flags);
int putpmsg(int fildes, const struct strbuf *ctlptr,
   const struct strbuf *dataptr, int band, int flags);
```
#### **DESCRIPTION**

The *putmsg*() function creates a message from a process buffer(s) and sends the message to a STREAMS file. The message may contain either a data part, a control part, or both. The data and control parts are distinguished by placement in separate buffers, as described below. The semantics of each part is defined by the STREAMS module that receives the message.

The *putpmsg*( ) function does the same thing as *putmsg*( ), but the process can send messages in different priority bands. Except where noted, all requirements on *putmsg*() also pertain to *putpmsg*( ).

The *fildes* argument specifies a file descriptor referencing an open STREAM. The *ctlptr* and *dataptr* arguments each point to a **strbuf** structure.

The *ctlptr* argument points to the structure describing the control part, if any, to be included in the message. The *buf* member in the **strbuf** structure points to the buffer where the control information resides, and the *len* member indicates the number of bytes to be sent. The *maxlen* member is not used by *putmsg*( ). In a similar manner, the argument *dataptr* specifies the data, if any, to be included in the message. The *flags* argument indicates what type of message should be sent and is described further below.

To send the data part of a message, *dataptr* must not be a null pointer and the *len* member of *dataptr* must be 0 or greater. To send the control part of a message, the corresponding values must be set for *ctlptr*. No data (control) part will be sent if either *dataptr* (*ctlptr*) is a null pointer or the *len* member of *dataptr* (*ctlptr*) is set to −1.

For *putmsg*( ), if a control part is specified and *flags* is set to RS\_HIPRI, a high priority message is sent. If no control part is specified, and *flags* is set to RS\_HIPRI, *putmsg*( ) fails and sets *errno* to [EINVAL]. If *flags* is set to 0, a normal message (priority band equal to 0) is sent. If a control part and data part are not specified and *flags* is set to 0, no message is sent and 0 is returned.

For *putpmsg*( ), the flags are different. The *flags* argument is a bitmask with the following mutually-exclusive flags defined: MSG\_HIPRI and MSG\_BAND. If *flags* is set to 0, *putpmsg*( ) fails and sets *errno* to [EINVAL]. If a control part is specified and *flags* is set to MSG\_HIPRI and *band* is set to 0, a high-priority message is sent. If *flags* is set to MSG\_HIPRI and either no control part is specified or *band* is set to a non-zero value, *putpmsg*( ) fails and sets *errno* to [EINVAL]. If *flags* is set to MSG\_BAND, then a message is sent in the priority band specified by *band*. If a control part and data part are not specified and *flags* is set to MSG\_BAND, no message is sent and 0 is returned.

The *putmsg*() function blocks if the STREAM write queue is full due to internal flow control conditions, with the following exceptions:

• For high-priority messages, *putmsg*() does not block on this condition and continues processing the message.

• For other messages, *putmsg*() does not block but fails when the write queue is full and O\_NONBLOCK is set.

The *putmsg*() function also blocks, unless prevented by lack of internal resources, while waiting for the availability of message blocks in the STREAM, regardless of priority or whether O\_NONBLOCK has been specified. No partial message is sent.

### **RETURN VALUE**

Upon successful completion, *putmsg*() and *putpmsg*() return 0. Otherwise, they return −1 and set *errno* to indicate the error.

#### **ERRORS**

The *putmsg*( ) and *putpmsg*( ) functions will fail if:

- [EAGAIN] A non-priority message was specified, the O\_NONBLOCK flag is set, and the STREAM write queue is full due to internal flow control conditions; or buffers could not be allocated for the message that was to be created.
- [EBADF] *fildes* is not a valid file descriptor open for writing.
- [EINTR] A signal was caught during *putmsg*( ).
- [EINVAL] An undefined value is specified in *flags*, or *flags* is set to RS\_HIPRI or MSG\_HIPRI and no control part is supplied, or the STREAM or multiplexer referenced by *fildes* is linked (directly or indirectly) downstream from a multiplexer, or *flags* is set to MSG\_HIPRI and *band* is non-zero (for *putpmsg*( ) only).
- [ENOSR] Buffers could not be allocated for the message that was to be created due to insufficient STREAMS memory resources.
- [ENOSTR] A STREAM is not associated with *fildes*.
- [ENXIO] A hangup condition was generated downstream for the specified STREAM.
- [EPIPE] or [EIO] The *fildes* argument refers to a STREAMS-based pipe and the other end of the pipe is closed. A SIGPIPE signal is generated for the calling thread.
- [ERANGE] The size of the data part of the message does not fall within the range specified by the maximum and minimum packet sizes of the topmost STREAM module. This value is also returned if the control part of the message is larger than the maximum configured size of the control part of a message, or if the data part of a message is larger than the maximum configured size of the data part of a message.

In addition, *putmsg*() and *putpmsg*() will fail if the STREAM head had processed an asynchronous error before the call. In this case, the value of *errno* does not reflect the result of *putmsg*( ) or *putpmsg*( ) but reflects the prior error.

#### **EXAMPLES**

None.

#### **APPLICATION USAGE**

None.

#### **FUTURE DIRECTIONS**

None.

#### **SEE ALSO**

*getmsg*( ), *poll*( ), *read*( ), *write*( ), **<stropts.h>**, Section 2.5 on page 34.

# **CHANGE HISTORY**

First released in Issue 4, Version 2.

#### **Issue 5**

Moved from X/OPEN UNIX extension to BASE.

The following line of text is removed from the DESCRIPTION: "The STREAM head guarantees that the control part of a message generated by *putmsg*( ) is at least 64 bytes in length".

puts — put a string on standard output

#### **SYNOPSIS**

#include <stdio.h>

int puts(const char \*s);

#### **DESCRIPTION**

The *puts*() function writes the string pointed to by *s*, followed by a newline character, to the standard output stream *stdout*. The terminating null byte is not written.

The *st\_ctime* and *st\_mtime* fields of the file will be marked for update between the successful execution of *puts*( ) and the next successful completion of a call to *fflush*( ) or *fclose*( ) on the same stream or a call to *exit*( ) or *abort*( ).

#### **RETURN VALUE**

Upon successful completion, *puts*( ) returns a non-negative number. Otherwise it returns EOF, sets an error indicator for the stream and *errno* is set to indicate the error.

#### **ERRORS**

Refer to *fputc*( ).

#### **EXAMPLES**

None.

#### **APPLICATION USAGE**

The *puts*( ) function appends a newline character, while *fputs*( ) does not.

#### **FUTURE DIRECTIONS**

# None.

#### **SEE ALSO**

*fputs*( ), *fopen*( ), *putc*( ), *stdio*( ), **<stdio.h>**.

#### **CHANGE HISTORY**

First released in Issue 1.

Derived from Issue 1 of the SVID.

#### **Issue 4**

The following change is incorporated for alignment with the ISO C standard:

• The type of argument *s* is changed from **char \*** to **const char \***.

Another change is incorporated as follows:

• In the DESCRIPTION, the words ''null character'' are replaced by ''null byte''.

# **pututxline( )** *System Interfaces*

### **NAME**

pututxline — put an entry into user accounting database

# **SYNOPSIS**

EX #include <utmpx.h>

struct utmpx \*pututxline(const struct utmpx \*utmpx);

# **DESCRIPTION**

Refer to *endutxent*( ).

# **CHANGE HISTORY**

First released in Issue 4, Version 2.

# **Issue 5**

Moved from X/OPEN UNIX extension to BASE.

putw — put a word on a stream (**LEGACY**)

#### **SYNOPSIS**

EX #include <stdio.h>

int putw(int <sup>w</sup>, FILE \*stream);

## **DESCRIPTION**

The *putw*( ) function writes the word (that is, type **int**) *w* to the output *stream* (at the position at which the file offset, if defined, is pointing). The size of a word is the size of a type **int** and varies from machine to machine. The *putw*() function neither assumes nor causes special alignment in the file.

The *st\_ctime* and *st\_mtime* fields of the file will be marked for update between the successful execution of *putw*( ) and the next successful completion of a call to *fflush*( ) or *fclose*( ) on the same stream or a call to *exit*( ) or *abort*( ).

This interface need not be reentrant.

# **RETURN VALUE**

Upon successful completion, *putw*() returns 0. Otherwise, a non-zero value is returned, the error indicators for the stream are set, and *errno* is set to indicate the error.

#### **ERRORS**

Refer to *fputc*( ).

#### **EXAMPLES**

None.

# **APPLICATION USAGE**

Because of possible differences in word length and byte ordering, files written using *putw*( ) are implementation-dependent, and possibly cannot be read using *getw*( ) by a different application or by the same application on a different processor.

The *putw*() function is inherently byte stream oriented and is not tenable in the context of either multibyte character streams or wide-character streams. Application programmers are recommended to use one of the character based output functions instead.

# **FUTURE DIRECTIONS**

None.

#### **SEE ALSO**

*fopen*( ), *fwrite*( ), *getw*( ), **<stdio.h>**.

# **CHANGE HISTORY**

First released in Issue 1.

Derived from Issue 1 of the SVID.

#### **Issue 5**

A note indicating that this interface need not be reentrant is added to the DESCRIPTION.

Marked LEGACY.

putwc — put a wide-character on a stream

## **SYNOPSIS**

#include <stdio.h> #include <wchar.h>

wint\_t putwc(wchar\_t wc, FILE \*stream);

#### **DESCRIPTION**

The *putwc*( ) function is equivalent to *fputwc*( ), except that if it is implemented as a macro it may evaluate *stream* more than once, so the argument should never be an expression with sideeffects.

# **RETURN VALUE**

Refer to *fputwc*( ).

### **ERRORS**

Refer to *fputwc*( ).

## **EXAMPLES**

None.

### **APPLICATION USAGE**

Because it may be implemented as a macro, *putwc*( ) may treat a *stream* argument with sideeffects incorrectly. In particular, *putwc (wc, \*f++)* need not work correctly. Therefore, use of this interface is not recommended; *fputwc*( ) should be used instead.

# **FUTURE DIRECTIONS**

None.

### **SEE ALSO**

*fputwc*( ), **<stdio.h>**, **<wchar.h>**.

# **CHANGE HISTORY**

First released as a World-wide Portability Interface in Issue 4.

#### **Issue 5**

Aligned with ISO/IEC 9899:1990/Amendment 1:1994 (E). Specifically, the type of argument *wc* is changed from **wint\_t** to **wchar\_t**.

The Optional Header (OH) marking is removed from **<stdio.h>**.

putwchar — put a wide-character on stdout stream

#### **SYNOPSIS**

#include <wchar.h>

wint\_t putwchar(wchar\_t wc);

### **DESCRIPTION**

The function call *putwchar*(*wc*) is equivalent to *putwc*(*wc*, *stdout*).

# **RETURN VALUE**

Refer to *fputwc*( ).

# **ERRORS**

Refer to *fputwc*( ).

# **EXAMPLES**

None.

# **APPLICATION USAGE**

None.

# **FUTURE DIRECTIONS**

None.

# **SEE ALSO**

*fputwc*( ), *putwc*( ), **<wchar.h>**.

# **CHANGE HISTORY**

First released in Issue 4.

#### **Issue 5**

Aligned with ISO/IEC 9899:1990/Amendment 1:1994 (E). Specifically, the type of argument *wc* is changed from **wint\_t** to **wchar\_t**.

pwrite — write on a file

# **SYNOPSIS**

EX #include <unistd.h>

```
ssize_t pwrite(int fildes, const void *buf, size_t nbyte,
    off_t offset);
```
#### **DESCRIPTION**

Refer to *write*( ).

#### **CHANGE HISTORY**

First released in Issue 5.

qsort — sort a table of data

#### **SYNOPSIS**

#include <stdlib.h>

void qsort(void \*base, size\_t nel, size\_t width int (\*compar)(const void \*, const void \*));

# **DESCRIPTION**

The *qsort*() function sorts an array of *nel* objects, the initial element of which is pointed to by *base*. The size of each object, in bytes, is specified by the *width* argument.

The contents of the array are sorted in ascending order according to a comparison function. The *compar* argument is a pointer to the comparison function, which is called with two arguments that point to the elements being compared. The function must return an integer less than, equal to, or greater than 0, if the first argument is considered respectively less than, equal to, or greater than the second. If two members compare as equal, their order in the sorted array is unspecified.

#### **RETURN VALUE**

The *qsort*( ) function returns no value.

#### **ERRORS**

No errors are defined.

#### **EXAMPLES**

None.

#### **APPLICATION USAGE**

The comparison function need not compare every byte, so arbitrary data may be contained in the elements in addition to the values being compared.

#### **FUTURE DIRECTIONS**

None.

# **SEE ALSO**

**<stdlib.h>**.

### **CHANGE HISTORY**

First released in Issue 1.

Derived from Issue 1 of the SVID.

#### **Issue 4**

The following change is incorporated for alignment with the ISO C standard:

• The arguments to *compar*( ) are formally defined in the SYNOPSIS section.

raise — send a signal to the executing process

# **SYNOPSIS**

#include <signal.h>

int raise(int sig);

# **DESCRIPTION**

The *raise*( ) function sends the signal *sig* to the executing thread.

The effect of the *raise*( ) function is equivalent to calling:

pthread\_kill(pthread\_self(), sig);

# **RETURN VALUE**

EX Upon successful completion, 0 is returned. Otherwise, a non-zero value is returned and *errno* is set to indicate the error.

#### **ERRORS**

The *raise*( ) function will fail if:

# EX [EINVAL] The value of the *sig* argument is an invalid signal number.

#### **EXAMPLES**

None.

#### **APPLICATION USAGE**

None.

#### **FUTURE DIRECTIONS** None.

# **SEE ALSO**

*kill*( ), *sigaction*( ), **<signal.h>**, **<sys/types.h>**.

#### **CHANGE HISTORY**

First released in Issue 4.

Derived from the ANSI C standard.

#### **Issue 5**

The DESCRIPTION is updated for alignment with the POSIX Threads Extension.

rand, rand\_r — pseudo-random number generator

# **SYNOPSIS**

#include <stdlib.h> int rand (void); void srand(unsigned int seed); int rand\_r(unsigned int \*seed);

### **DESCRIPTION**

The *rand*() function computes a sequence of pseudo-random integers in the range 0 to EX  ${RAND\_MAX}$  with a period of at least  $2^{32}$ .

The *srand*() function uses the argument as a seed for a new sequence of pseudo-random numbers to be returned by subsequent calls to *rand*(). If *srand*() is then called with the same seed value, the sequence of pseudo-random numbers will be repeated. If *rand*( ) is called before any calls to *srand*( ) are made, the same sequence will be generated as when *srand*( ) is first called with a seed value of 1.

The implementation will behave as if no function defined in this document calls *rand*( ) or *srand*.

The *rand*( ) interface need not be reentrant.

The *rand\_r*() function computes a sequence of pseudo-random integers in the range 0 to {RAND\_MAX}. (The value of the {RAND\_MAX} macro will be at least 32767.)

If *rand\_r*( ) is called with the same initial value for the object pointed to by *seed* and that object is not modified between successive returns and calls to *rand\_r*( ), the same sequence shall be generated.

#### **RETURN VALUE**

The *rand*() function returns the next pseudo-random number in the sequence. The *srand*() function returns no value.

The *rand\_r*() function returns a pseudo-random integer.

#### **ERRORS**

No errors are defined.

# **EXAMPLES**

None.

#### **APPLICATION USAGE**

The *drand48*() function provides a much more elaborate random number generator.

The following code defines a pair of functions which could be incorporated into applications wishing to ensure that the same sequence of numbers is generated across different machines:

# **rand( )** *System Interfaces*

```
static unsigned long int next = 1;
int myrand(void) /* RAND_MAX assumed to be 32767 */
{
   next = next * 1103515245 + 12345;
    return ((unsigned int) (next/65536) % 32768);
}
void mysrand(unsigned int seed)
\{next = seed;
}
```
# **FUTURE DIRECTIONS**

None.

# **SEE ALSO**

*drand48*( ), *srand*( ), **<stdlib.h>**.

# **CHANGE HISTORY**

First released in Issue 1.

Derived from Issue 1 of the SVID.

### **Issue 4**

The following changes are incorporated for alignment with the ISO C standard:

- The argument list of *rand*( ) is explicitly defined as **void**.
- The argument *seed* is explicitly defined as **unsigned int**.

Other changes are incorporated as follows:

- The definition of *srand*( ) is added to the SYNOPSIS section.
- In the DESCRIPTION, the text referring to the period of pseudo-random numbers is marked as an extension.
- The example in the APPLICATION USAGE section is updated (a) to use ISO C syntax, and (b) to avoid name clashes with standard functions.

#### **Issue 5**

The *rand\_r*() function is included for alignment with the POSIX Threads Extension.

A note indicating that the *rand*( ) interface need not be reentrant is added to the DESCRIPTION.

random — generate pseudorandom number

# **SYNOPSIS**

EX #include <stdlib.h>

long random(void);

# **DESCRIPTION**

Refer to *initstate*( ).

### **CHANGE HISTORY**

First released in Issue 4, Version 2.

# **Issue 5**

Moved from X/OPEN UNIX extension to BASE.

read, readv, pread — read from a file

# **SYNOPSIS**

#include <unistd.h>

```
EX ssize_t pread(int fildes, void *buf, size_t nbyte, off_t offset);
```
#include <sys/uio.h>

ssize\_t readv(int fildes, const struct iovec \*iov, int iovcnt);

# **DESCRIPTION**

The *read*() function attempts to read *nbyte* bytes from the file associated with the open file descriptor, *fildes*, into the buffer pointed to by *buf*.

If *nbyte* is 0, *read*( ) will return 0 and have no other results.

ssize\_t read(int fildes, void \*buf, size\_t nbyte);

On files that support seeking (for example, a regular file), the *read*( ) starts at a position in the file given by the file offset associated with *fildes*. The file offset is incremented by the number of bytes actually read.

Files that do not support seeking, for example, terminals, always read from the current position. The value of a file offset associated with such a file is undefined.

No data transfer will occur past the current end-of-file. If the starting position is at or after the end-of-file, 0 will be returned. If the file refers to a device special file, the result of subsequent *read*( ) requests is implementation-dependent.

If the value of *nbyte* is greater than {SSIZE\_MAX}, the result is implementation-dependent.

When attempting to read from an empty pipe or FIFO:

- If no process has the pipe open for writing, *read*( ) will return 0 to indicate end-of-file.
- If some process has the pipe open for writing and O\_NONBLOCK is set, *read*() will return −1 and set *errno* to [EAGAIN].
- If some process has the pipe open for writing and O\_NONBLOCK is clear, *read*() will block the calling thread until some data is written or the pipe is closed by all processes that had the pipe open for writing.

When attempting to read a file (other than a pipe or FIFO) that supports non-blocking reads and has no data currently available:

- If O\_NONBLOCK is set, *read*( ) will return a −1 and set *errno* to [EAGAIN].
- If O\_NONBLOCK is clear, *read*() will block the calling thread until some data becomes available.
- The use of the O\_NONBLOCK flag has no effect if there is some data available.

The *read*( ) function reads data previously written to a file. If any portion of a regular file prior to the end-of-file has not been written, *read*() returns bytes with value 0. For example, *lseek*() allows the file offset to be set beyond the end of existing data in the file. If data is later written at this point, subsequent reads in the gap between the previous end of data and the newly written data will return bytes with value 0 until data is written into the gap.

Upon successful completion, where *nbyte* is greater than 0, *read*() will mark for update the *st\_atime* field of the file, and return the number of bytes read. This number will never be greater than *nbyte*. The value returned may be less than *nbyte* if the number of bytes left in the file is less than *nbyte*, if the *read*( ) request was interrupted by a signal, or if the file is a pipe or FIFO or special file and has fewer than *nbyte* bytes immediately available for reading. For example, a *read*( ) from a file associated with a terminal may return one typed line of data.

If a *read*( ) is interrupted by a signal before it reads any data, it will return −1 with *errno* set to [EINTR].

- FIPS If a *read*( ) is interrupted by a signal after it has successfully read some data, it will return the number of bytes read.
- EX A read() from a STREAMS file can read data in three different modes: byte-stream mode, message-nondiscard mode, and message-discard mode. The default is byte-stream mode. This can be changed using the I\_SRDOPT *ioctl*( ) request, and can be tested with the I\_GRDOPT *ioctl*(). In byte-stream mode, *read*() retrieves data from the STREAM until as many bytes as were requested are transferred, or until there is no more data to be retrieved. Byte-stream mode ignores message boundaries.

In STREAMS message-nondiscard mode, *read*() retrieves data until as many bytes as were requested are transferred, or until a message boundary is reached. If *read*( ) does not retrieve all the data in a message, the remaining data is left on the STREAM, and can be retrieved by the next *read*() call. Message-discard mode also retrieves data until as many bytes as were requested are transferred, or a message boundary is reached. However, unread data remaining in a message after the *read*() returns is discarded, and is not available for a subsequent *read*(), *readv*( ) or *getmsg*( ) call.

How *read*( ) handles zero-byte STREAMS messages is determined by the current read mode setting. In byte-stream mode, *read*( ) accepts data until it has read *nbyte* bytes, or until there is no more data to read, or until a zero-byte message block is encountered. The *read*() function then returns the number of bytes read, and places the zero-byte message back on the STREAM to be retrieved by the next *read*( ), *readv*( ) or *getmsg*( ). In message-nondiscard mode or messagediscard mode, a zero-byte message returns 0 and the message is removed from the STREAM. When a zero-byte message is read as the first message on a STREAM, the message is removed from the STREAM and 0 is returned, regardless of the read mode.

A *read*( ) from a STREAMS file returns the data in the message at the front of the STREAM head read queue, regardless of the priority band of the message.

By default, STREAMs are in control-normal mode, in which a *read*( ) from a STREAMS file can only process messages that contain a data part but do not contain a control part. The *read*() fails if a message containing a control part is encountered at the STREAM head. This default action can be changed by placing the STREAM in either control-data mode or control-discard mode with the I\_SRDOPT *ioctl*( ) command. In control-data mode, *read*( ) converts any control part to data and passes it to the application before passing any data part originally present in the same message. In control-discard mode, *read*() discards message control parts but returns to the process any data part in the message.

In addition, *read*() and *readv*() will fail if the STREAM head had processed an asynchronous error before the call. In this case, the value of *errno* does not reflect the result of *read*( ) or *readv*( ) but reflects the prior error. If a hangup occurs on the STREAM being read, *read*( ) continues to operate normally until the STREAM head read queue is empty. Thereafter, it returns 0.

EX The *readv*() function is equivalent to *read*(), but places the input data into the *iovcnt* buffers specified by the members of the *iov* array: *iov*[0], *iov*[1], ..., *iov*[*iovcnt*−1]. The *iovcnt* argument is valid if greater than 0 and less than or equal to {IOV\_MAX}.

Each *iovec* entry specifies the base address and length of an area in memory where data should be placed. The *readv*() function always fills an area completely before proceeding to the next.

Upon successful completion, *readv*() marks for update the *st* atime field of the file.

RT If the Synchronized Input and Output option is supported:

If the O\_DSYNC and O\_RSYNC bits have been set, read I/O operations on the file descriptor complete as defined by synchronised I/O data integrity completion. If the O\_SYNC and O\_RSYNC bits have been set, read I/O operations on the file descriptor complete as defined by synchronised I/O file integrity completion.

If the Shared Memory Objects option is supported:

If *fildes* refers to a shared memory object, the result of the *read*( ) function is unspecified.

EX For regular files, no data transfer will occur past the offset maximum established in the open file description associated with *fildes*.

The *pread*( ) function performs the same action as *read*( ), except that it reads from a given position in the file without changing the file pointer. The first three arguments to *pread*( ) are the same as *read*( ) with the addition of a fourth argument offset for the desired position inside the file. An attempt to perform a *pread*() on a file that is incapable of seeking results in an error.

# **RETURN VALUE**

EX Upon successful completion, *read*( ), *pread*( ) and *readv*( ) return a non-negative integer indicating the number of bytes actually read. Otherwise, the functions return −1 and set *errno* to indicate the error.

### **ERRORS**

EX The *read*(), *pread*() and *readv*() functions will fail if:

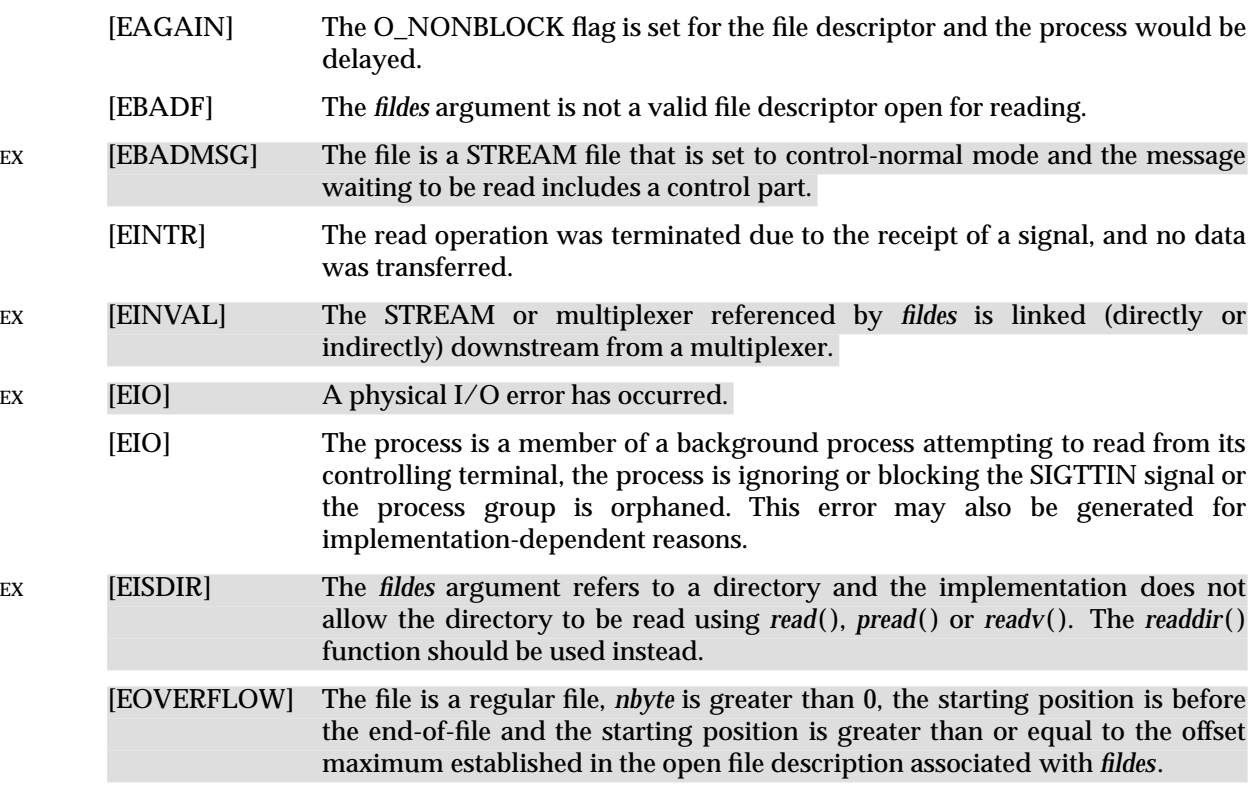

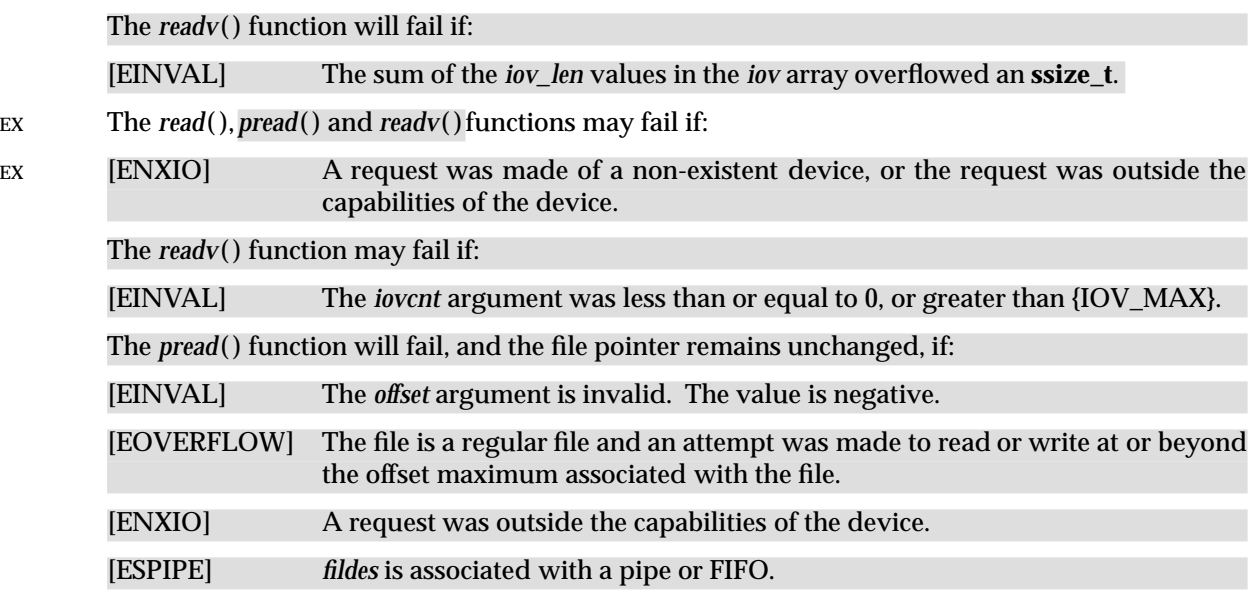

#### **EXAMPLES**

None.

#### **APPLICATION USAGE**

None.

#### **FUTURE DIRECTIONS**

# None.

**SEE ALSO**

*fcntl*( ), *ioctl*( ), *lseek*( ), *open*( ), *pipe*( ), **<stropts.h>**, **<sys/uio.h>**, **<unistd.h>**, **XBD** specification, **Chapter 9**, **General Terminal Interface**.

#### **CHANGE HISTORY**

First released in Issue 1.

Derived from Issue 1 of the SVID.

#### **Issue 4**

The following changes are incorporated for alignment with the ISO POSIX-1 standard:

- The type of the argument *buf* is changed from **char \*** to **void\***, and the type of the argument *nbyte* is changed from **unsigned** to **size\_t**.
- The DESCRIPTION now states that the result is implementation-dependent if *nbyte* is greater than {SSIZE\_MAX}. This limit was defined by the constant {INT\_MAX} in Issue 3.

The following change is incorporated for alignment with the FIPS requirements:

• The last paragraph of the DESCRIPTION now states that if *read*( ) is interrupted by a signal after it has successfully read some data, it will return the number of bytes read. In Issue 3 it was optional whether *read*() returned the number of bytes read, or whether it returned -1 with *errno* set to [EINTR].

Other changes are incorporated as follows:

- The **<unistd.h>** header is added to the SYNOPSIS section.
- The DESCRIPTION is rearranged for clarity and to align more closely with the ISO POSIX-1 standard. No functional changes are made other than as noted elsewhere in this CHANGE HISTORY section.
- In the ERRORS section in previous issues, generation of the [EIO] error depended on whether or not an implementation supported Job Control. This functionality is now defined as mandatory.
- The [ENXIO] error is marked as an extension.
- The APPLICATION USAGE section is removed.
- The description of [EINTR] is amended.

# **Issue 4, Version 2**

The following changes are incorporated for X/OPEN UNIX conformance:

- The *readv*() function is added to the SYNOPSIS.
- The DESCRIPTION is updated to describe the reading of data from STREAMS files. An operational description of the *readv*( ) function is also added.
- References to the *readv*() function are added to the RETURN VALUE and ERRORS sections in appropriate places.
- The ERRORS section has been restructured to describe errors that apply generally (that is, to both *read*( ) and *readv*( )), and to describe those that apply to *readv*( ) specifically. The [EBADMSG], [EINVAL] and [EISDIR] errors are also added.

### **Issue 5**

The DESCRIPTION is updated for alignment with the POSIX Realtime Extension and the POSIX Threads Extension.

Large File Summit extensions added.

The *pread*() function is added.

readdir, readdir\_r — read directory

### **SYNOPSIS**

```
OH #include <sys/types.h>
      #include <dirent.h>
      struct dirent *readdir(DIR *dirp);
      int readdir_r(DIR *dirp, struct direct *entry, struct dirent **result);
```
### **DESCRIPTION**

The type **DIR**, which is defined in the header **<dirent.h>**, represents a *directory stream*, which is an ordered sequence of all the directory entries in a particular directory. Directory entries represent files; files may be removed from a directory or added to a directory asynchronously to the operation of *readdir*( ).

The *readdir*() function returns a pointer to a structure representing the directory entry at the current position in the directory stream specified by the argument *dirp*, and positions the directory stream at the next entry. It returns a null pointer upon reaching the end of the directory stream. The structure *dirent* defined by the **<dirent.h>** header describes a directory entry.

EX If entries for dot or dot-dot exist, one entry will be returned for dot and one entry will be returned for dot-dot; otherwise they will not be returned.

The pointer returned by *readdir*() points to data which may be overwritten by another call to *readdir*() on the same directory stream. This data is not overwritten by another call to *readdir*() on a different directory stream.

If a file is removed from or added to the directory after the most recent call to *opendir*( ) or *rewinddir*( ), whether a subsequent call to *readdir*( ) returns an entry for that file is unspecified.

The *readdir*( ) function may buffer several directory entries per actual read operation; *readdir*( ) marks for update the *st\_atime* field of the directory each time the directory is actually read.

After a call to *fork*( ), either the parent or child (but not both) may continue processing the EX directory stream using *readdir*( ), *rewinddir*( ) or*seekdir*( ). If both the parent and child processes use these functions, the result is undefined.

#### EX If the entry names a symbolic link, the value of the **d\_ino** member is unspecified.

The *readdir*( ) interface need not be reentrant.

The *readdir\_r*( ) function initialises the **dirent** structure referenced by *entry* to represent the directory entry at the current position in the directory stream referred to by *dirp*, store a pointer to this structure at the location referenced by *result*, and positions the directory stream at the next entry.

The storage pointed to by *entry* will be large enough for a **dirent** with an array of **char** *d\_name* member containing at least {NAME\_MAX} plus one elements.

On successful return, the pointer returned at \**result* will the same value as the argument *entry*. Upon reaching the end of the directory stream, this pointer will have the value NULL.

The *readdir\_r*() function will not return directory entries containing empty names. It is unspecified whether entries are returned for dot or dot-dot.

If a file is removed from or added to the directory after the most recent call to *opendir*( ) or *rewinddir*( ), whether a subsequent call to *readdir\_r*( ) returns an entry for that file is unspecified.

The *readdir\_r*() function may buffer several directory entries per actual read operation; the *readdir\_r*( ) function marks for update the *st\_atime* field of the directory each time the directory is actually read.

Applications wishing to check for error situations should set *errno* to 0 before calling *readdir*( ). If *errno* is set to non-zero on return, an error occurred.

### **RETURN VALUE**

Upon successful completion, *readdir*( ) returns a pointer to an object of type **struct dirent**. When an error is encountered, a null pointer is returned and *errno* is set to indicate the error. When the end of the directory is encountered, a null pointer is returned and *errno* is not changed.

If successful, the *readdir\_r*( ) function returns zero. Otherwise, an error number is returned to indicate the error.

#### **ERRORS**

```
EX The readdir() function will fail if:
```
[EOVERFLOW] One of the values in the structure to be returned cannot be represented correctly.

The *readdir*() function may fail if:

[EBADF] The *dirp* argument does not refer to an open directory stream.

#### EX [ENOENT] The current position of the directory stream is invalid.

The *readdir\_r*( ) function may fail if:

 $divp = opendir(" . " )$ ;

[EBADF] The *dirp* argument does not refer to an open directory stream.

# **EXAMPLES**

The following sample code will search the current directory for the entry *name*:

```
while (dirp) {
    error = 0;if ((dp = readdir(dirp)) != NULL) {
        if (strcmp(dp->d_name, name) == 0) {
            closedir(dirp);
            return FOUND;
        }
    } else {
        if (errno == 0) {
            closedir(dirp);
            return NOT_FOUND;
        }
        closedir(dirp);
        return READ_ERROR;
    }
}
```
return OPEN\_ERROR;

# **APPLICATION USAGE**

The *readdir*( ) function should be used in conjunction with *opendir*( ), *closedir*( ) and *rewinddir*( ) to examine the contents of the directory.

# **FUTURE DIRECTIONS**

None.

# **SEE ALSO**

*closedir*( ), *lstat*( ), *opendir*( ), *rewinddir*( ), *symlink*( ), **<dirent.h>**, **<sys/types.h>**.

# **CHANGE HISTORY**

First released in Issue 2.

### **Issue 4**

The following change is incorporated for alignment with the ISO POSIX-1 standard:

• The last paragraph of the DESCRIPTION describing a restriction after *fork*( ) is added.

Other changes are incorporated as follows:

- The **<sys/types.h>** header is now marked as optional (OH); this header need not be included on XSI-conformant systems.
- In the DESCRIPTION, the fact that XSI-conformant systems will return entries for dot and dot-dot is marked as an extension. This functionality is not specified in the ISO POSIX-1 standard.
- There is some rewording of the DESCRIPTION and RETURN VALUE sections. No functional changes are made other than as noted elsewhere in this CHANGE HISTORY section.

# **Issue 4, Version 2**

The following changes are incorporated for X/OPEN UNIX conformance:

- A statement is added to the DESCRIPTION indicating the disposition of certain fields in **struct dirent** when an entry refers to a symbolic link.
- The [ENOENT] error is added to the ERRORS section as an optional error.

#### **Issue 5**

Large File Summit extensions added.

The *readdir\_r*() function is included for alignment with the POSIX Threads Extension.

A note indicating that the *readdir*( ) interface need not be reentrant is added to the DESCRIPTION.

readlink — read the contents of a symbolic link

#### **SYNOPSIS**

EX #include <unistd.h>

int readlink(const char \*path, char \*buf, size\_t bufsize);

#### **DESCRIPTION**

The *readlink*( ) function places the contents of the symbolic link referred to by *path* in the buffer *buf* which has size *bufsize*. If the number of bytes in the symbolic link is less than *bufsize*, the contents of the remainder of *buf* are unspecified.

#### **RETURN VALUE**

Upon successful completion, *readlink*() returns the count of bytes placed in the buffer. Otherwise, it returns a value of −1, leaves the buffer unchanged, and sets *errno* to indicate the error.

#### **ERRORS**

The *readlink*( ) function will fail if:

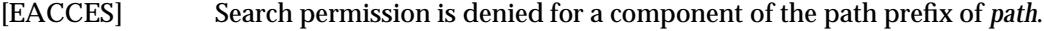

[EINVAL] The *path* argument names a file that is not a symbolic link.

[EIO] An I/O error occurred while reading from the file system.

[ENOENT] A component of *path* does not name an existing file or *path* is an empty string.

[ELOOP] Too many symbolic links were encountered in resolving *path*.

### [ENAMETOOLONG]

The length of *path* exceeds {PATH\_MAX}, or a pathname component is longer than {NAME\_MAX}.

[ENOTDIR] A component of the path prefix is not a directory.

The *readlink*() function may fail if:

[EACCES] Read permission is denied for the directory.

#### [ENAMETOOLONG]

Pathname resolution of a symbolic link produced an intermediate result whose length exceeds {PATH\_MAX}.

#### **EXAMPLES**

None.

#### **APPLICATION USAGE**

Portable applications should not assume that the returned contents of the symbolic link are null-terminated.

#### **FUTURE DIRECTIONS**

The return value may change in a future issue to align with IEEE PASC.

#### **SEE ALSO**

*stat*( ), *symlink*( ), **<unistd.h>**.

#### **CHANGE HISTORY**

First released in Issue 4, Version 2.

### **Issue 5**

Moved from X/OPEN UNIX extension to BASE.

readv — vectored read from file

# **SYNOPSIS**

EX #include <sys/uio.h>

ssize\_t readv(int fildes, const struct iovec \*iov, int iovcnt);

# **DESCRIPTION**

Refer to *read*( ).

## **CHANGE HISTORY**

First released in Issue 4, Version 2.

realloc — memory reallocator

#### **SYNOPSIS**

#include <stdlib.h>

void \*realloc(void \*ptr, size\_t size);

#### **DESCRIPTION**

The *realloc*() function changes the size of the memory object pointed to by *ptr* to the size specified by *size*. The contents of the object will remain unchanged up to the lesser of the new and old sizes. If the new size of the memory object would require movement of the object, the space for the previous instantiation of the object is freed. If the new size is larger, the contents of the newly allocated portion of the object are unspecified. If *size* is 0 and *ptr* is not a null pointer, the object pointed to is freed. If the space cannot be allocated, the object remains unchanged.

If *ptr* is a null pointer, *realloc* ( ) behaves like *malloc* ( ) for the specified size.

If *ptr* does not match a pointer returned earlier by *calloc* ( ), *malloc* ( ) or *realloc* ( ) or if the space has previously been deallocated by a call to *free*( ) or *realloc* ( ), the behaviour is undefined.

The order and contiguity of storage allocated by successive calls to *realloc* ( ) is unspecified. The pointer returned if the allocation succeeds is suitably aligned so that it may be assigned to a pointer to any type of object and then used to access such an object in the space allocated (until the space is explicitly freed or reallocated). Each such allocation will yield a pointer to an object disjoint from any other object. The pointer returned points to the start (lowest byte address) of the allocated space. If the space cannot be allocated, a null pointer is returned.

#### **RETURN VALUE**

Upon successful completion with a size not equal to 0, *realloc* () returns a pointer to the (possibly moved) allocated space. If *size* is 0, either a null pointer or a unique pointer that can be successfully passed to *free*() is returned. If there is not enough available memory, *realloc*() EX returns a null pointer and sets *errno* to [ENOMEM].

#### **ERRORS**

The *realloc* () function will fail if:

EX [ENOMEM] Insufficient memory is available.

#### **EXAMPLES**

None.

#### **APPLICATION USAGE**

None.

#### **FUTURE DIRECTIONS**

None.

#### **SEE ALSO**

 $\text{calloc}($ ,  $\text{free}($ ,  $\text{malloc}($ ,  $\text{<}$ **stdlib.h**>.

#### **CHANGE HISTORY**

First released in Issue 1.

Derived from Issue 1 of the SVID.

### **Issue 4**

The following changes are incorporated for alignment with the ISO C standard:

- The DESCRIPTION is updated to indicate (a) that the order and contiguity of storage allocated by successive calls to this function is unspecified, (b) that each allocation yields a pointer to an object disjoint from any other object, and (c) that the returned pointer points to the lowest byte address of the allocation.
- The RETURN VALUE section is updated to indicate what will be returned if *size* is 0.

Other changes are incorporated as follows:

- The setting of *errno* and the [ENOMEM] error are marked as extensions.
- The APPLICATION USAGE section is removed.

realpath — resolve a pathname

#### **SYNOPSIS**

EX #include <stdlib.h>

char \*realpath(const char \*file\_name, char \*resolved\_name);

#### **DESCRIPTION**

The *realpath*() function derives, from the pathname pointed to by *file\_name*, an absolute pathname that names the same file, whose resolution does not involve ".", "..", or symbolic links. The generated pathname is stored, up to a maximum of {PATH\_MAX} bytes, in the buffer pointed to by *resolved\_name*.

# **RETURN VALUE**

On successful completion, *realpath*() returns a pointer to the resolved name. Otherwise, *realpath*( ) returns a null pointer and sets *errno* to indicate the error, and the contents of the buffer pointed to by *resolved\_name* are undefined.

### **ERRORS**

The *realpath*( ) function will fail if:

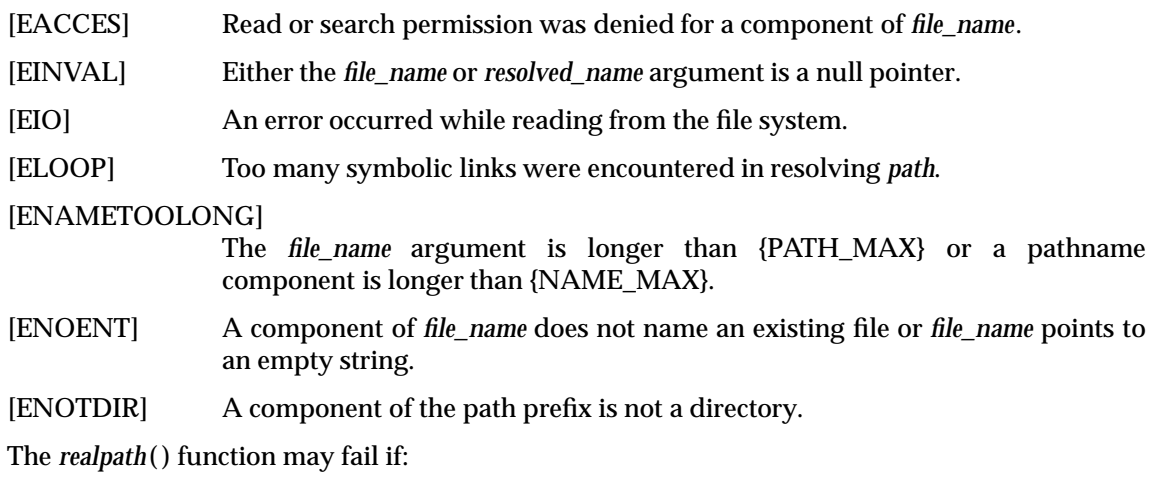

#### [ENAMETOOLONG]

Pathname resolution of a symbolic link produced an intermediate result whose length exceeds {PATH\_MAX}.

[ENOMEM] Insufficient storage space is available.

# **EXAMPLES**

None.

# **APPLICATION USAGE**

None.

# **FUTURE DIRECTIONS**

None.

# **SEE ALSO**

*getcwd*( ), *sysconf*( ), **<stdlib.h>**.

# **CHANGE HISTORY**

First released in Issue 4, Version 2.

# **realpath( )** *System Interfaces*

## **Issue 5**

Moved from X/OPEN UNIX extension to BASE.

re\_comp, re\_exec — compile and execute regular expressions (**LEGACY**)

#### **SYNOPSIS**

EX #include <re\_comp.h>

```
char *re_comp(const char *string);
int re_exec(const char *string);
```
#### **DESCRIPTION**

The *re\_comp*() function converts a regular expression string (RE) into an internal form suitable for pattern matching. The *re\_exec*( ) function compares the string pointed to by the *string* argument with the last regular expression passed to *re\_comp*( ).

If *re* comp() is called with a null pointer argument, the current regular expression remains unchanged.

Strings passed to both *re\_comp*() and *re\_exec*() must be terminated by a null byte, and may include newline characters.

The *re\_comp*() and *re\_exec*() functions support *simple regular expressions*, which are defined below.

The following one-character REs match a single character:

- 1.1 An ordinary character (not one of those discussed in 1.2 below) is a one-character RE that matches itself.
- 1.2 A backslash  $\Diamond$  followed by any special character is a one-character RE that matches the special character itself. The special characters are:
	- a. **.**, **\***, **[**, and **\** (period, asterisk, left square bracket, and backslash, respectively), which are always special, except when they appear within square brackets (**[ ]**; see 1.4 below).
	- b.  $\hat{c}$  (caret or circumflex), which is special at the beginning of an entire RE (see 3.1 and 3.2 below), or when it immediately follows the left of a pair of square brackets (**[ ]**) (see 1.4 below).
	- c. **\$** (dollar symbol), which is special at the end of an entire RE (see 3.2 below).
	- d. The character used to bound (delimit) an entire RE, which is special for that RE.
- 1.3 A period (**.**) is a one-character RE that matches any character except new-line.
- 1.4 A non-empty string of characters enclosed in square brackets (**[ ]**) is a one-character RE that matches any one character in that string. If, however, the first character of the string is a circumflex (ˆ), the one-character RE matches any character except new-line and the remaining characters in the string. The ˆ has this special meaning only if it occurs first in the string. The minus (**-**) may be used to indicate a range of consecutive ASCII characters; for example, **[0-9]** is equivalent to **[0123456789]**. The **-** loses this special meaning if it occurs first (after an initial ˆ, if any) or last in the string. The right square bracket (**]**) does not terminate such a string when it is the first character within it (after an initial ˆ, if any); for example, **[ ]a-f]** matches either a right square bracket (**]**) or one of the letters **a** through **f** inclusive. The four characters listed in 1.2.a above stand for themselves within such a string of characters.

The following rules may be used to construct REs from one-character REs:

- 2.1 A one-character RE is a RE that matches whatever the one-character RE matches.
- 2.2 A one-character RE followed by an asterisk (**\***) is a RE that matches zero or more occurrences of the one-character RE. If there is any choice, the longest leftmost string that permits a match is chosen.
- 2.3 A one-character RE followed by  $\{\{m\}, \{\{m\},\}\}$  or  $\{\{m,n\}\}\$ is a RE that matches a range of occurrences of the one-character RE. The values of *m* and *n* must be non-negative integers less than 256;  $\{m\}$  matches exactly *m* occurrences;  $\{m,\}$  matches at least *m* occurrences; **\{***m,n***\}** matches any number of occurrences between *m* and *n* inclusive. Whenever a choice exists, the RE matches as many occurrences as possible.
- 2.4 The concatenation of REs is a RE that matches the concatenation of the strings matched by each component of the RE.
- 2.5 A RE enclosed between the character sequences **\(** and **\)** is a RE that matches whatever the unadorned RE matches.
- 2.6 The expression **\***n* matches the same string of characters as was matched by an expression enclosed between  $\setminus$  (and  $\setminus$ ) earlier in the same RE. Here *n* is a digit; the sub-expression specified is that beginning with the *n*-th occurrence of  $\setminus$  counting from the left. For example, the expression  $\(\ast\)1\$  matches a line consisting of two repeated appearances of the same string.

Finally, an entire RE may be constrained to match only an initial segment or final segment of a line (or both).

- 3.1 A circumflex ( $\hat{ }$ ) at the beginning of an entire RE constrains that RE to match an initial segment of a line.
- 3.2 A dollar symbol (**\$**) at the end of an entire RE constrains that RE to match a final segment of a line. The construction ˆ*entire RE*\$ constrains the entire RE to match the entire line.

The null RE (that is, **//**) is equivalent to the last RE encountered.

The behaviour of *re\_comp*() and *re\_exec*() in locales other than the POSIX locale is unspecified.

These interfaces need not be reentrant.

#### **RETURN VALUE**

The *re\_comp*( ) function returns a null pointer when the string pointed to by the *string* argument is successfully converted. Otherwise, a pointer to an unspecified error message string is returned.

Upon successful completion,  $re\_exec()$  returns 1 if *string* matches the last compiled regular expression. Otherwise,  $re\_exec()$  returns 0 if *string* fails to match the last compiled regular expression, and −1 if the compiled regular expression is invalid (indicating an internal error).

#### **ERRORS**

No errors are defined.

# **EXAMPLES**

None.

#### **APPLICATION USAGE**

For portability to implementations conforming to earlier versions of this specification, *regcomp*( ) and *regexec*( ) are preferred to these functions.
## **FUTURE DIRECTIONS**

None.

## **SEE ALSO**

*regcomp*( ), **<re\_comp.h>**.

## **CHANGE HISTORY**

First released in Issue 4, Version 2.

## **Issue 5**

Marked LEGACY.

A note indicating that these interfaces need not be reentrant is added to the DESCRIPTION.

regcmp, regex — compile and execute a regular expression (**LEGACY**)

## **SYNOPSIS**

EX #include <libgen.h>

```
char *regcmp (const char *string1, ... /*, (char *)0 */);
char *regex (const char *re, const char *subject, \dots);
extern char *__locl;
```
## **DESCRIPTION**

The *regcmp*() function compiles a regular expression consisting of the concatenated arguments and returns a pointer to the compiled form. The end of arguments is indicated by a null pointer. The *malloc*() function is used to create space for the compiled form. It is the process' responsibility to free unneeded space so allocated. A null pointer returned from *regcmp*( ) indicates an invalid argument.

The *regex*() function executes a compiled pattern against the *subject* string. Additional arguments of type **char \*** must be passed to receive matched subexpressions back. If an insufficient number of arguments is passed to accept all the values that the regular expression returns, the behaviour is undefined. A global character pointer **Loc1** points to the first matched character in the *subject* string. Both *regcmp*() and *regex*() were largely borrowed from the editor, and are defined in *re\_comp*( ), but the syntax and semantics have been changed slightly. The following are the valid symbols and their associated meanings:

- []\*.ˆ These symbols retain their meaning as defined in *re\_comp*( ).
- \$ Matches the end of the string; \n matches a new-line.
- Used within brackets, the hyphen signifies an ASCII character range. For example, [a-z] is equivalent to [abcd ... xyz]. The - can represent itself only if used as the first or last character. For example, the character class expression []-] matches the characters ] and -.
- + A regular expression followed by + means one or more times. For example, [0-9]+ is equivalent to  $[0-9][0-9]^*$ .
- {*m*} {*m*,} {*m*,*u*}

Integer values enclosed in { } indicate the number of times the preceding regular expression can be applied. The value *m* is the minimum number and *u* is a number, less than 256, which is the maximum. If the value of either *m* or *u* is 256 or greater, the behaviour is undefined. The syntax **{***m***}** indicates the exact number of times the regular expression can be applied. The syntax **{***m***,}** is analogous to **{***m***,**infinity**}**. The plus (+) and asterisk (\*) operations are equivalent to **{1,}** and **{0,}** respectively.

- $(\ldots)$ \$*n* The value of the enclosed regular expression is returned. The value is stored in the (*n*+1)th argument following the *subject* argument. A maximum of ten enclosed regular expressions are allowed. The *regex*() function makes its assignments unconditionally.
- ( . . . ) Parentheses are used for grouping. An operator, such as **\***, **+**, or **{ }**, can work on a single character or a regular expression enclosed in parentheses. For example,  $(a*(cb+)*)$ \$0.

Since all of the above defined symbols are special characters, they must be escaped to be used as themselves.

The behaviour of *regcmp*( ) and *regex*( ) in locales other than the POSIX locale is unspecified.

These interfaces need not be reentrant.

### **RETURN VALUE**

Upon successful completion, *regcmp*() returns a pointer to the compiled regular expression. Otherwise, a null pointer is returned and *errno* may be set to indicate the error.

Upon successful completion, *regex*() returns a pointer to the next unmatched character in the subject string. Otherwise, a null pointer is returned.

The *regex*() function returns a null pointer on failure, or a pointer to the next unmatched character on success.

#### **ERRORS**

The *regcmp*() function may fail if:

[ENOMEM] Insufficient storage space was available.

No errors are defined for *regex*( ).

## **EXAMPLES**

None.

## **APPLICATION USAGE**

For portability to implementations conforming to earlier versions of this specification, *regcomp*( ) is preferred over this function.

User programs that use *regcmp*() may run out of memory if *regcmp*() is called iteratively without freeing compiled regular expression strings that are no longer required.

## **FUTURE DIRECTIONS**

None.

#### **SEE ALSO**

*malloc* ( ), *regcomp*( ), **<libgen.h>**.

#### **CHANGE HISTORY**

First released in Issue 4, Version 2.

#### **Issue 5**

Marked LEGACY.

A note indicating that these interfaces need not be reentrant is added to the DESCRIPTION.

regcomp, regexec, regerror, regfree — regular expression matching

#### **SYNOPSIS**

```
OH #include <sys/types.h>
      #include <regex.h>
      int regcomp(regex_t *preg, const char *pattern, int cflags);
      int regexec(const regex_t *preg, const char *string,
          size_t nmatch, regmatch_t pmatch[], int eflags);
      size t regerror(int errcode, const regex t *preg,
          char *errbuf, size_t errbuf_size);
      void regfree(regex_t *preg);
```
#### **DESCRIPTION**

These functions interpret *basic* and *extended* regular expressions as described in the **XBD** specification, **Chapter 7**, **Regular Expressions**.

The structure type **regex\_t** contains at least the following member:

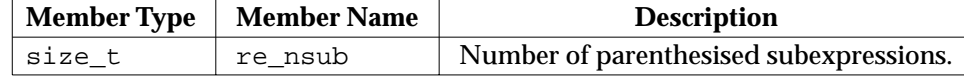

The structure type **regmatch\_t** contains at least the following members:

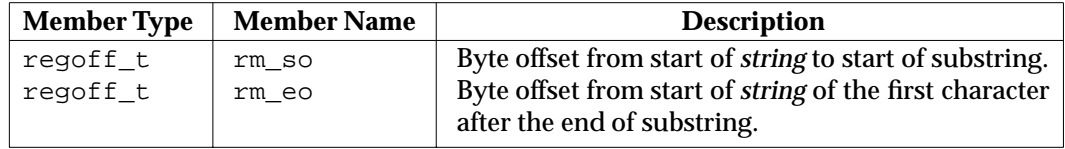

The *regcomp*() function will compile the regular expression contained in the string pointed to by the *pattern* argument and place the results in the structure pointed to by *preg.* The *cflags* argument is the bitwise inclusive OR of zero or more of the following flags, which are defined in the header **<regex.h>**:

REG\_EXTENDED Use Extended Regular Expressions.

- REG\_ICASE Ignore case in match. (See the **XBD** specification, **Chapter 7**, **Regular Expressions**.)
- REG\_NOSUB Report only success/fail in *regexec*( ).

REG\_NEWLINE Change the handling of newline characters, as described in the text.

The default regular expression type for *pattern* is a Basic Regular Expression. The application can specify Extended Regular Expressions using the REG\_EXTENDED *cflags* flag.

On successful completion, it returns 0; otherwise it returns non-zero, and the content of *preg* is undefined.

If the REG\_NOSUB flag was not set in *cflags*, then *regcomp*( ) will set *re\_nsub* to the number of parenthesised subexpressions (delimited by  $\setminus$   $\setminus$  ) in basic regular expressions or ( ) in extended regular expressions) found in *pattern.*

The *regexec*( ) function compares the null-terminated string specified by *string* with the compiled regular expression *preg* initialised by a previous call to *regcomp*( ). If it finds a match, *regexec*( ) returns 0; otherwise it returns non-zero indicating either no match or an error. The *eflags* argument is the bitwise inclusive OR of zero or more of the following flags, which are defined in the header **<regex.h>**:

- REG\_NOTBOL The first character of the string pointed to by *string* is not the beginning of the line. Therefore, the circumflex character (ˆ), when taken as a special character, will not match the beginning of *string*.
- REG\_NOTEOL The last character of the string pointed to by *string* is not the end of the line. Therefore, the dollar sign (\$), when taken as a special character, will not match the end of *string*.

If *nmatch* is 0 or REG\_NOSUB was set in the *cflags* argument to *regcomp*( ), then *regexec*( ) will ignore the *pmatch* argument. Otherwise, the *pmatch* argument must point to an array with at least *nmatch* elements, and *regexec*() will fill in the elements of that array with offsets of the substrings of *string* that correspond to the parenthesised subexpressions of *pattern*: *pmatch*[*i*].*rm\_so* will be the byte offset of the beginning and *pmatch*[*i*].*rm\_eo* will be one greater than the byte offset of the end of substring *i*. (Subexpression *i* begins at the *i*th matched open parenthesis, counting from 1.) Offsets in *pmatch*[0] identify the substring that corresponds to the entire regular expression. Unused elements of *pmatch* up to *pmatch*[*nmatch*−1] will be filled with −1. If there are more than *nmatch* subexpressions in *pattern* (*pattern* itself counts as a subexpression), then *regexec*() will still do the match, but will record only the first *nmatch* substrings.

When matching a basic or extended regular expression, any given parenthesised subexpression of *pattern* might participate in the match of several different substrings of *string*, or it might not match any substring even though the pattern as a whole did match. The following rules are used to determine which substrings to report in *pmatch* when matching regular expressions:

- 1. If subexpression *i* in a regular expression is not contained within another subexpression, and it participated in the match several times, then the byte offsets in *pmatch*[*i*] will delimit the last such match.
- 2. If subexpression *i* is not contained within another subexpression, and it did not participate in an otherwise successful match, the byte offsets in *pmatch*[*i*] will be −1. A subexpression does not participate in the match when:

\* or  $\setminus \setminus$  appears immediately after the subexpression in a basic regular expression, or \*, ?, or { } appears immediately after the subexpression in an extended regular expression, and the subexpression did not match (matched 0 times)

or:

| is used in an extended regular expression to select this subexpression or another, and the other subexpression matched.

- 3. If subexpression *i* is contained within another subexpression *j*, and *i* is not contained within any other subexpression that is contained within *j*, and a match of subexpression *j* is reported in *pmatch*[*j*], then the match or non-match of subexpression *i* reported in *pmatch*[*i*] will be as described in 1. and 2. above, but within the substring reported in *pmatch*[*j*] rather than the whole string.
- 4. If subexpression *i* is contained in subexpression *j*, and the byte offsets in *pmatch*[*j*] are −1, then the pointers in *pmatch*[ $i$ ] also will be  $-1$ .
- 5. If subexpression *i* matched a zero-length string, then both byte offsets in *pmatch*[*i*] will be the byte offset of the character or null terminator immediately following the zero-length string.

If, when *regexec*() is called, the locale is different from when the regular expression was compiled, the result is undefined.

If REG\_NEWLINE is not set in *cflags*, then a newline character in *pattern* or *string* will be treated as an ordinary character. If REG\_NEWLINE is set, then newline will be treated as an ordinary character except as follows:

- 1. A newline character in *string* will not be matched by a period outside a bracket expression or by any form of a non-matching list (see the **XBD** specification, **Chapter 7**, **Regular Expressions**).
- 2. A circumflex (ˆ) in *pattern*, when used to specify expression anchoring (see the **XBD** specification, **Section 7.3.8**, **BRE Expression Anchoring**), will match the zero-length string immediately after a newline in *string*, regardless of the setting of REG\_NOTBOL.
- 3. A dollar-sign (\$) in *pattern*, when used to specify expression anchoring, will match the zero-length string immediately before a newline in *string*, regardless of the setting of REG\_NOTEOL.

The *regfree*( ) function frees any memory allocated by *regcomp*( ) associated with *preg*.

The following constants are defined as error return values:

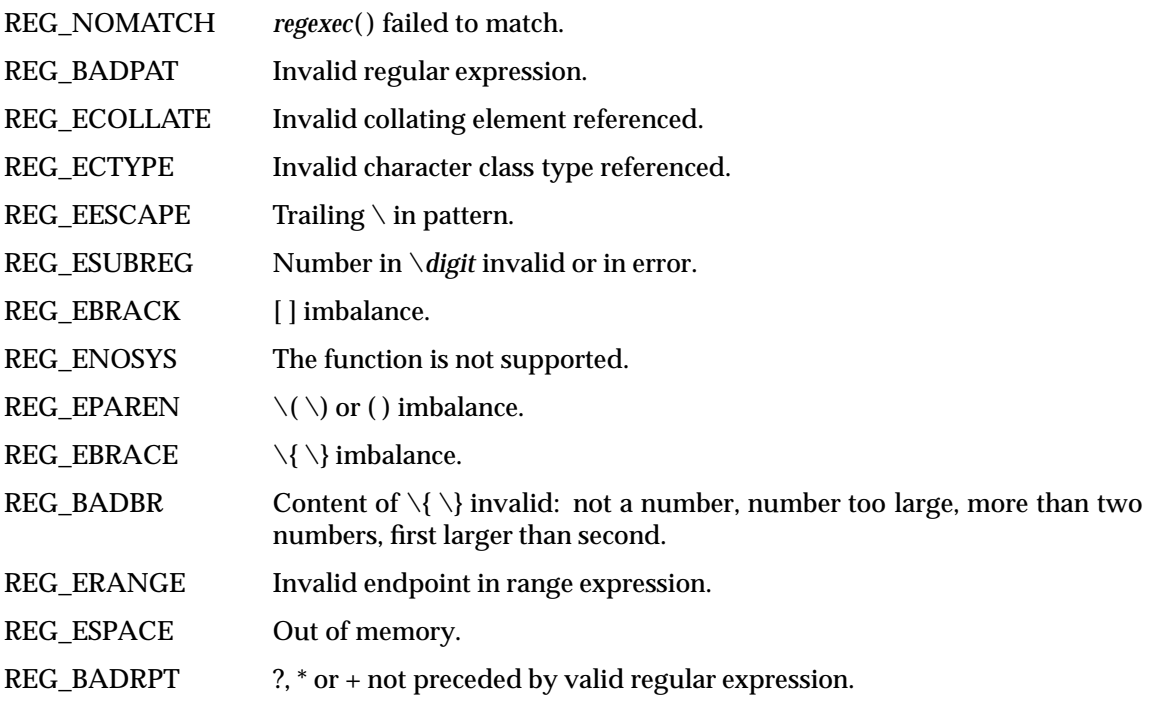

The *regerror*() function provides a mapping from error codes returned by *regcomp*() and *regexec*() to unspecified printable strings. It generates a string corresponding to the value of the *errcode* argument, which must be the last non-zero value returned by *regcomp*( ) or *regexec*( ) with the given value of *preg*. If *errcode* is not such a value, the content of the generated string is unspecified.

If *preg* is a null pointer, but *errcode* is a value returned by a previous call to *regexec*( ) or *regcomp*( ), the *regerror*( ) still generates an error string corresponding to the value of *errcode*, but it might not be as detailed under some implementations.

If the *errbuf\_size* argument is not 0, *regerror*( ) will place the generated string into the buffer of size *errbuf\_size* bytes pointed to by *errbuf*. If the string (including the terminating null) cannot fit in the buffer, *regerror*( ) will truncate the string and null-terminate the result.

If *errbuf\_size* is 0, *regerror*( ) ignores the *errbuf* argument, and returns the size of the buffer needed to hold the generated string.

If the *preg* argument to *regexec*( ) or *regfree*( ) is not a compiled regular expression returned by *regcomp*( ), the result is undefined. A *preg* is no longer treated as a compiled regular expression after it is given to *regfree*( ).

## **RETURN VALUE**

On successful completion, the *regcomp*() function returns 0. Otherwise, it returns an integer value indicating an error as described in **<regex.h>**, and the content of *preg* is undefined.

On successful completion, the *regexec*() function returns 0. Otherwise it returns REG\_NOMATCH to indicate no match, or REG\_ENOSYS to indicate that the function is not supported.

Upon successful completion, the *regerror*( ) function returns the number of bytes needed to hold the entire generated string. Otherwise, it returns 0 to indicate that the function is not implemented.

The *regfree*( ) function returns no value.

#### **ERRORS**

No errors are defined.

#### **EXAMPLES**

```
#include <regex.h>
/*
 * Match string against the extended regular expression in
 * pattern, treating errors as no match.
 *
 * return 1 for match, 0 for no match
 */
int
match(const char *string, char *pattern)
{
   int status;
   regex t re;
    if (regcomp(&re, pattern, REG_EXTENDED | REG_NOSUB) != 0) {
       return(0); /* report error */
    }
   status = regexec(&re, string, (size t) 0, NULL, 0);
   regfree(&re);
   if (status != 0) {
       return(0); /* report error */
    }
   return(1);
}
```
The following demonstrates how the REG\_NOTBOL flag could be used with *regexec*( ) to find all substrings in a line that match a pattern supplied by a user. (For simplicity of the example, very little error checking is done.)

```
(void) regcomp (&re, pattern, 0);
/* this call to regexec( ) finds the first match on the line */
error = regexec (&re, &buffer[0], 1, &pm, 0);
while (error == 0) { \prime * while matches found */
    /* substring found between pm.rm so and pm.rm eo */
    /* This call to regexec( ) finds the next match */
    error = regexec (&re, buffer + pm.rm_eo, 1, &pm, REG_NOTBOL);
}
```
## **APPLICATION USAGE**

An application could use:

regerror(code,preg,(char \*)NULL,(size\_t)0)

to find out how big a buffer is needed for the generated string, *malloc* ( ) a buffer to hold the string, and then call *regerror*( ) again to get the string. Alternatively, it could allocate a fixed, static buffer that is big enough to hold most strings, and then use *malloc*() to allocate a larger buffer if it finds that this is too small.

To match a pattern as described in the **XCU** specification, **Section 2.13**, **Pattern Matching Notation** use the *fnmatch*( ) function.

#### **FUTURE DIRECTIONS**

None.

#### **SEE ALSO**

*fnmatch*( ), *glob*( ), **<regex.h>**, **<sys/types.h>**.

#### **CHANGE HISTORY**

First released in Issue 4.

Derived from the ISO POSIX-2 standard.

#### **Issue 5**

Moved from POSIX2 C-language Binding to BASE.

regex — execute a regular expression (**LEGACY**)

## **SYNOPSIS**

EX #include <libgen.h>

char \*regex (const char \*re, const char \*subject , ... );

## **DESCRIPTION**

Refer to *regcmp*( ).

## **CHANGE HISTORY**

First released in Issue 4, Version 2.

## **Issue 5**

Marked LEGACY.

advance, compile, step, loc1, loc2, locs — compile and match regular expressions (**LEGACY**)

## **SYNOPSIS**

EX #define INIT declarations #define GETC( ) getc code #define PEEK( ) peek code #define UNGETC() ungetc code #define RETURN(ptr) return code #define ERROR(val) error code

#include <regexp.h>

char \*compile(char \*instring, char \*expbuf, const char \*endbuf, int eof);

int step(const char \*string, const char \*expbuf);

int advance(const char \*string, const char \*expbuf);

extern char \*loc1, \*loc2, \*locs;

## **DESCRIPTION**

These are general-purpose, regular expression-matching functions to be used in programs that perform regular expression matching, using the Regular Expressions described in **Simple Regular Expressions (Historical Version)** on page 716. These functions are defined by the **<regexp.h>** header.

Implementations may also accept internationalised simple regular expressions as input.

Programs must have the following five macros declared before the **#include <regexp.h>** statement. These macros are used by *compile*(). The macros GETC(), PEEKC() and UNGETC() operate on the regular expression given as input to *compile*( ).

- GETC() This macro returns the value of the next character (byte) in the regular expression pattern. Successive calls to GETC() should return successive characters of the regular expression.
- PEEKC() This macro returns the next character (byte) in the regular expression. Immediately successive calls to PEEKC() should return the same byte, which should also be the next character returned by GETC( ).
- UNGETC $(c)$  This macro causes the argument  $c$  to be returned by the next call to GETC $()$ and PEEKC(). No more than one character of pushback is ever needed and this character is guaranteed to be the last character read by GETC( ). The value of the macro UNGETC(*c*) is always ignored.
- RETURN(*ptr*) This macro is used on normal exit of the *compile*( ) function. The value of the argument *ptr* is a pointer to the character after the last character of the compiled regular expression. This is useful to programs that have memory allocation to manage.
- ERROR(*val*) This macro is the abnormal return from *compile*( ). The argument *val* is an error number (see the **ERRORS** section below for meanings). This call should never return.

The *step*( ) and *advance*( ) functions do pattern matching given a character string and a compiled regular expression as input.

The *compile*( ) function takes as input a simple regular expression (see **Simple Regular Expressions (Historical Version)** on page 716) and produces a compiled expression that can be used with *step*( ) and *advance*( ).

The first parameter *instring* is never used explicitly by *compile*( ) but is useful for programs that pass down different pointers to input characters. It is sometimes used in the INIT declaration (see below). Programs which invoke functions to input characters or have characters in an external array can pass down (**char \***) 0 for this parameter.

The next parameter *expbuf* is a character pointer. It points to the place where the compiled regular expression will be placed.

The parameter *endbuf* is one more than the highest address where the compiled regular expression may be placed. If the compiled expression cannot fit in (*endbuf*−*expbuf*) bytes, a call to ERROR(50) is made.

The parameter *eof* is the character which marks the end of the regular expression.

Each program that includes the **<regexp.h>** header must have a **#define** statement for INIT. It is used for dependent declarations and initialisations. Most often it is used to set a register variable to point to the beginning of the regular expression so that this register variable can be used in the declarations for  $GETC()$ ,  $PEEKC()$  and  $UNGETC()$ . Otherwise it can be used to declare external variables that might be used by GETC(), PEEKC() and UNGETC(). See the EXAMPLES section below.

The first parameter to *step*() is a pointer to a string of characters to be checked for a match. This string should be null-terminated.

The second parameter, *expbuf*, is the compiled regular expression which was obtained by a call to *compile*.

The *step*( ) function returns non-zero if some substring of *string* matches the regular expression in *expbuf*, and 0, if there is no match. If there is a match, two external character pointers are set as a side effect to the call to *step*( ). The variable *loc1* points to the first character that matched the regular expression; the variable *loc2* points to the character after the last character that matches the regular expression. Thus if the regular expression matches the entire input string, *loc1* will point to the first character of *string* and *loc2* will point to the null at the end of *string*.

The *advance*() function returns non-zero if the initial substring of *string* matches the regular expression in *expbuf*. If there is a match an external character pointer, *loc2*, is set as a side effect. The variable *loc2* points to the next character in *string* after the last character that matched.

When  $advance()$  encounters a "\*" or  $\{\ \}$  sequence in the regular expression, it will advance its pointer to the string to be matched as far as possible and will recursively call itself trying to match the rest of the string to the rest of the regular expression. As long as there is no match, *advance*() will back up along the string until it finds a match or reaches the point in the string that initially matched the \* or  $\setminus \setminus$ . It is sometimes desirable to stop this backing up before the initial point in the string is reached. If the external character pointer *locs* is equal to the point in the string at some time during the backing up process, *advance*( ) will break out of the loop that backs up and will return 0.

The external variables *circf*, *sed* and *nbra* are reserved.

## **Simple Regular Expressions (Historical Version)**

A Simple Regular Expression (SRE) specifies a set of character strings. A member of this set of strings is said to be *matched* by the SRE.

A *pattern* is constructed from one or more SREs. An SRE consists of *ordinary characters* or *metacharacters*.

Within a pattern, all alphanumeric characters that are not part of a bracket expression, backreference or duplication match themselves; that is, the SRE pattern *abc*, when applied to a set of strings, will match only those strings containing the character sequence *abc* anywhere in them.

Most other characters also match themselves. However, a small set of characters, known as the *metacharacters*, have special meanings when encountered in patterns. They are described below.

#### **Simple Regular Expression Construction**

SREs are constructed as follows:

#### **Expression Meaning**

- *c* The character *c*, where *c* is not a special character.
- \*c* The character *c*, where *c* is any character with special meaning, see below.
- ˆ The beginning of the string being compared.
- \$ The end of the string being compared.
- . Any character.
- [*s*] Any character in the non-empty set *s*, where *s* is a sequence of characters. Ranges may be specified as *c*−*c*. The character ] may be included in the set by placing it first in the set. The character "−" may be included in the set by placing it first or last in the set. The character "<sup>\*</sup>" may be included in the set by placing it anywhere other than first in the set, see below. Ranges in Simple Regular Expressions are only valid if the *LC\_COLLATE* category is set to the C locale. Otherwise, the effect of using the range notation is unspecified.
- [ˆ*s*] Any character not in the set *s*, where *s* is defined as above.
- *r*\* Zero or more successive occurrences of the regular expression *r*. The longest leftmost match is chosen.
- *rx* The occurrence of regular expression *r* followed by the occurrence of regular expression *x*. (Concatenation.)
- $r\{\{m,n\}\}$  Any number of *m* through *n* successive occurrences of the regular expression *r*. The regular expression  $r\{(m)\}$  matches exactly *m* occurrences,  $r\{(m, \cdot)\}$  matches at least *m* occurrences. The maximum number of occurrences is matched.
- $\langle (r \rangle)$  The regular expression *r*. The  $\langle (and \rangle)$  sequences are ignored.
- \*n* When *\n* (where *n* is a number in the range 1 to 9) appears in a concatenated regular expression, it stands for the regular expression *x*, where *x* is the *n*th regular expression enclosed in  $\setminus$  and  $\setminus$  sequences that appeared earlier in the concatenated regular expression. For example, in the pattern  $\langle (r \rangle) x \rangle (y)$  the  $\lambda$ matches the regular expression *y*, giving *rxyzy*.

Characters that have special meaning except where they appear within square brackets, [ ] , or are preceded by "\" are:

.  $*$  [  $\setminus$ 

Other special characters, such as \$ have special meaning in more restricted contexts.

The character "<sup>^</sup>" at the beginning of an expression permits a successful match only immediately after a newline or at the beginning of each of the strings to which the match is applied, and the character "\$" at the end of an expression requires a trailing newline.

Two characters have special meaning only when used within square brackets. The character "−" denotes a range, [*c*−*c*], unless it is just after the left square bracket or before the right square bracket, [−*c*] or [*c*−], in which case it has no special meaning. The character "ˆ" has the meaning *complement of* if it immediately follows the left square bracket, [ˆ*c*]. Elsewhere between brackets, [c<sup> $\hat{c}$ </sup>], it stands for the ordinary character "<sup>or</sup>". The right square bracket (]) loses its special meaning and represents itself in a bracket expression if it occurs first in the list after any initial circumflex (ˆ) character.

The special meaning of the "\" operator can be escaped *only* by preceding it with another "\"; that is, " $\setminus \setminus$ ".

## **SRE Operator Precedence**

The precedence of the operators is as shown below:

[...] High precedence.

 $\ast$  . concatenation Low precedence.

#### **Internationalised SREs**

Character expressions within square brackets are constructed as follows:

#### **Expression Meaning**

*c* The single character *c* where *c* is not a special character.

[[:*class*:]] A character class expression. Any character of type *class*, as defined by category LC\_CTYPE in the program's locale (see the **XBD** specification, **Chapter 5**, **Locale**). For *class*, one of the following should be substituted:

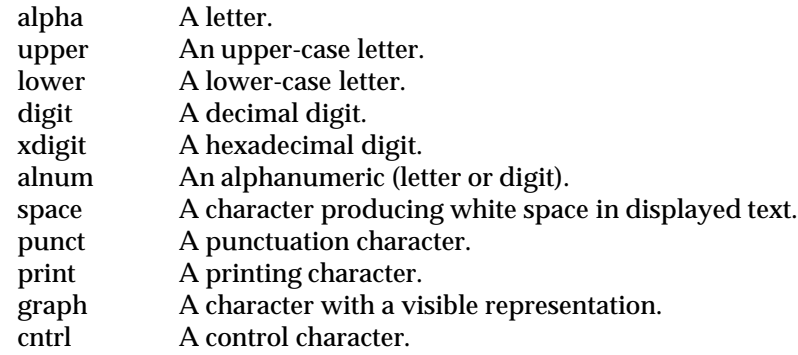

[[*=c=*]] An equivalence class. Any collation element defined as having the same relative order in the current collation sequence as *c*. As an example, if **A** and **a** belong to the same equivalence class, then both  $[[-A=]b]$  and  $[[-a=]b]$  are equivalent to [ *Aab*].

- [[*.cc.*]] A collating symbol. Multi-character collating elements must be represented as collating symbols to distinguish them from single-character collating elements. As an example, if the string *ch* is a valid collating element, then [[ *.ch.*]] will be treated as an element matching the same string of characters, while *ch* will be treated as a simple list of *c* and *h*. If the string is not a valid collating element in the current collating sequence definition, the symbol will be treated as an invalid expression.
- [*c*−*c*] Any collation element in the character expression range *c*−*c*, where *c* can identify a collating symbol or an equivalence class. If the character "−" appears immediately after an opening square bracket (for example, [−*c*]) or immediately prior to a closing square bracket (for example, [*c*−]), it has no special meaning.
	- Immediately following an opening square bracket, means the complement of, for example, [ˆ*c*]. Otherwise, it has no special meaning.

Within square brackets, a "." that is not part of a [[ *.cc.*]] sequence, or a ":" that is not part of a [[:*class*:]] sequence, or an "=" that is not part of a [[*=c=*]] sequence, matches itself.

#### **SRE Examples**

Below are examples of regular expressions:

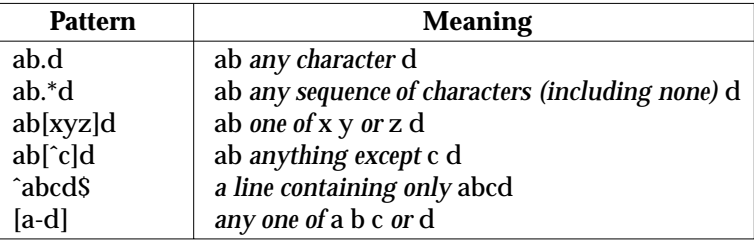

These interfaces need not be reentrant.

#### **RETURN VALUE**

The *compile*( ) function uses the macro RETURN( ) on success and the macro ERROR( ) on failure, see above. The *step*() and *advance*() functions return non-zero on a successful match and 0 if there is no match.

## **ERRORS**

- 11 Range endpoint too large.
- 16 Bad number.
- 25 \*digit* out of range.<br>36 **Illegal** or missing den
- 36 Illegal or missing delimiter.<br>41 No remembered search string
- No remembered search string.
- 42 \( \) imbalance.
- Too many  $\setminus$  (.
- 44 More than two numbers given in  $\setminus \{\ \}$ .<br>45 Pexpected after  $\setminus$ .
- 45 } expected after  $\setminus$ .<br>46 First number excee
- 46 First number exceeds second in  $\setminus \setminus$ .<br>49 [ ] imbalance.
- [ ] imbalance.
- 50 Regular expression overflow.

#### **EXAMPLES**

The following is an example of how the regular expression macros and calls might be defined by an application program:

```
#define INIT char *sp = instring;
#define GETC( ) (*sp++)
#define PEEKC( ) (*sp)
#define UNGETC(c) (− −sp)
#define RETURN(c) return;
#define ERROR(c) regerr( )
#include <regexp.h>
...
   (void) compile(*argv, expbuf, &expbuf[ESIZE], ´\0´);
...
   if (step(linebuf, expbuf) )
       succeed();
```
#### **APPLICATION USAGE**

Applications should migrate to the *finmatch*(),  $glob()$ ,  $regcomp()$  and  $regexec()$  functions which provide full internationalised regular expression functionality compatible with the ISO POSIX-2 standard, as described in the **XBD** specification, **Chapter 7**, **Regular Expressions**.

### **FUTURE DIRECTIONS**

None.

#### **SEE ALSO**

*fnmatch*( ), *glob*( ), *regcomp*( ), *regexec*( ), *setlocale*( ), **<regex.h>**, **<regexp.h>**, the **XBD** specification, **Chapter 7**, **Regular Expressions**.

#### **CHANGE HISTORY**

First released in Issue 2.

Derived from Issue 2 of the SVID.

#### **Issue 4**

The following changes are incorporated in this issue:

- The interface is marked TO BE WITHDRAWN, because improved functionality is now provided by interfaces introduced for alignment with the ISO POSIX-2 standard.
- The type of the arguments *endbuf*, *string* and *expbuf* is changed from **char \*** to **const char \***.
- In the DESCRIPTION some of the text is reworded to improve clarity.
- The APPLICATION USAGE section is added.
- The example is corrected.
- The FUTURE DIRECTIONS section is removed.

#### **Issue 5**

## Marked LEGACY.

A note indicating that these interfaces need not be reentrant is added to the DESCRIPTION.

# **remainder( )** *System Interfaces*

### **NAME**

remainder — remainder function

## **SYNOPSIS**

EX #include <math.h>

double remainder(double  $x$ , double  $y$ );

## **DESCRIPTION**

The *remainder*( ) function returns the floating point remainder *r* = *x* − *ny* when *y* is non-zero. The value *n* is the integral value nearest the exact value *x*/*y*. When  $|n - x/y| = \frac{1}{2}$ , the value *n* is chosen to be even.

The behaviour of *remainder*( ) is independent of the rounding mode.

## **RETURN VALUE**

The *remainder*( ) function returns the floating point remainder *r* = *x* − *ny* when *y* is non-zero.

When *y* is 0, *remainder*( ) returns (NaN or equivalent if available) and sets *errno* to [EDOM].

If the value of *x* is ±Inf, *remainder*( ) returns NaN and sets *errno* to [EDOM].

If *x* or *y* is NaN, then the function returns NaN and *errno* may be set to [EDOM].

## **ERRORS**

The *remainder*( ) function will fail if:

[EDOM] The *y* argument is 0 or the *x* argument is positive or negative infinity.

The *remainder*( ) function may fail if:

[EDOM] The *x* or *y* argument is NaN.

## **EXAMPLES**

None.

## **APPLICATION USAGE**

None.

#### **FUTURE DIRECTIONS** None.

# **SEE ALSO**

*abs*( ), **<math.h>**.

## **CHANGE HISTORY**

First released in Issue 4, Version 2.

## **Issue 5**

Moved from X/OPEN UNIX extension to BASE.

remove — remove files

## **SYNOPSIS**

#include <stdio.h>

int remove(const char \*path);

## **DESCRIPTION**

The *remove*() function causes the file named by the pathname pointed to by path to be no longer accessible by that name. A subsequent attempt to open that file using that name will fail, unless it is created anew.

EX If *path* does not name a directory, *remove*( *path* ) is equivalent to *unlink*( *path* ).

If *path* names a directory, *remove* ( *path* ) is equivalent to *rmdir* ( *path* ).

## **RETURN VALUE**

EX Refer to *rmdir*() or *unlink*().

## **ERRORS**

EX Refer to *rmdir*( ) or *unlink*( ).

## **EXAMPLES**

None.

## **APPLICATION USAGE**

None.

## **FUTURE DIRECTIONS**

None.

## **SEE ALSO**

*rmdir*( ), *unlink*( ), **<stdio.h>**.

## **CHANGE HISTORY**

First released in Issue 3.

Entry included for alignment with the POSIX.1-1988 standard and the ISO C standard.

#### **Issue 4**

The following changes are incorporated for alignment with the ISO C standard:

- The type of argument *path* is changed from **char \*** to **const char \***.
- The DESCRIPTION is expanded to describe the operation of *remove*( ) more completely.

Another change is incorporated as follows:

• All statements containing references to *unlink*() and *rmdir*() in the DESCRIPTION, RETURN VALUE and ERRORS sections are marked as extensions.

remque — remove an element from a queue

## **SYNOPSIS**

EX #include <search.h>

void remque(void \*element);

## **DESCRIPTION**

Refer to *insque*( ).

## **CHANGE HISTORY**

First released in Issue 4, Version 2.

## **Issue 5**

Moved from X/OPEN UNIX extension to BASE.

rename — rename a file

## **SYNOPSIS**

#include <stdio.h>

int rename(const char \*old, const char \*new);

#### **DESCRIPTION**

The *rename*() function changes the name of a file. The *old* argument points to the pathname of the file to be renamed. The *new* argument points to the new pathname of the file.

If the *old* argument and the *new* argument both refer to, and both link to the same existing file, *rename*() returns successfully and performs no other action.

If the *old* argument points to the pathname of a file that is not a directory, the *new* argument must not point to the pathname of a directory. If the link named by the *new* argument exists, it is removed and *old* renamed to *new*. In this case, a link named *new* will remain visible to other processes throughout the renaming operation and will refer either to the file referred to by *new* or *old* before the operation began. Write access permission is required for both the directory containing *old* and the directory containing *new*.

If the *old* argument points to the pathname of a directory, the *new* argument must not point to the pathname of a file that is not a directory. If the directory named by the *new* argument exists, it will be removed and *old* renamed to *new*. In this case, a link named *new* will exist throughout the renaming operation and will refer either to the file referred to by *new* or *old* before the operation began. Thus, if *new* names an existing directory, it must be an empty directory.

EX If *old* points to a pathname that names a symbolic link, the symbolic link is renamed. If *new* points to a pathname that names a symbolic link, the symbolic link is removed.

The *new* pathname must not contain a path prefix that names *old*. Write access permission is required for the directory containing *old* and the directory containing *new*. If the *old* argument points to the pathname of a directory, write access permission may be required for the directory named by *old*, and, if it exists, the directory named by *new*.

If the link named by the *new* argument exists and the file's link count becomes 0 when it is removed and no process has the file open, the space occupied by the file will be freed and the file will no longer be accessible. If one or more processes have the file open when the last link is removed, the link will be removed before *rename*( ) returns, but the removal of the file contents will be postponed until all references to the file are closed.

Upon successful completion, *rename*() will mark for update the *st\_ctime* and *st\_mtime* fields of the parent directory of each file.

## **RETURN VALUE**

Upon successful completion, *rename*() returns 0. Otherwise, −1 is returned, *errno* is set to indicate the error, and neither the file named by *old* nor the file named by *new* will be changed or created.

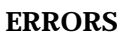

The *rename*( ) function will fail if:

- [EACCES] A component of either path prefix denies search permission; or one of the directories containing *old* or *new* denies write permissions; or, write permission is required and is denied for a directory pointed to by the *old* or *new* arguments.
- [EBUSY] The directory named by *old* or *new* is currently in use by the system or another process, and the implementation considers this an error.

[EEXIST] or [ENOTEMPTY]

The link named by *new* is a directory that is not an empty directory.

- [EINVAL] The *new* directory pathname contains a path prefix that names the *old* directory.
- EX [EIO] A physical I/O error has occurred.
	- [EISDIR] The *new* argument points to a directory and the *old* argument points to a file that is not a directory.
- EX [ELOOP] Too many symbolic links were encountered in resolving either pathname.
	- [EMLINK] The file named by *old* is a directory, and the link count of the parent directory of *new* would exceed {LINK\_MAX}.

[ENAMETOOLONG]

- FIPS The length of the *old* or *new* argument exceeds {PATH\_MAX} or a pathname component is longer than {NAME\_MAX}.
	- [ENOENT] The link named by *old* does not name an existing file, or either *old* or *new* points to an empty string.
	- [ENOSPC] The directory that would contain *new* cannot be extended.
	- [ENOTDIR] A component of either path prefix is not a directory; or the *old* argument names a directory and *new* argument names a non-directory file.

## EX [EPERM] or [EACCES]

- The S\_ISVTX flag is set on the directory containing the file referred to by *old* and the caller is not the file owner, nor is the caller the directory owner, nor does the caller have appropriate privileges; or *new* refers to an existing file, the S\_ISVTX flag is set on the directory containing this file and the caller is not the file owner, nor is the caller the directory owner, nor does the caller have appropriate privileges.
- [EROFS] The requested operation requires writing in a directory on a read-only file system.
- [EXDEV] The links named by *new* and *old* are on different file systems and the implementation does not support links between file systems.

The *rename*() function may fail if:

EX [EBUSY] The file named by the *old* or *new* arguments is a named STREAM.

## EX [ENAMETOOLONG]

Pathname resolution of a symbolic link produced an intermediate result whose length exceeds {PATH\_MAX}.

[ETXTBSY] The file to be renamed is a pure procedure (shared text) file that is being executed.

## **EXAMPLES**

None.

**APPLICATION USAGE**

None.

## **FUTURE DIRECTIONS**

None.

#### **SEE ALSO**

*link*( ), *rmdir*( ), *symlink*( ), *unlink*( ), **<stdio.h>**.

#### **CHANGE HISTORY**

First released in Issue 3.

Entry included for alignment with the POSIX.1-1988 standard.

#### **Issue 4**

The following changes are incorporated for alignment with the ISO POSIX-1 standard:

- The type of arguments *old* and *new* are changed from **char \*** to **const char \***.
- The RETURN VALUE section now states that if an error occurs, neither file will be changed or created.

The following change is incorporated for alignment with the FIPS requirements:

• In the ERRORS section, the condition whereby [ENAMETOOLONG] will be returned if a pathname component is larger that {NAME\_MAX}, is now defined as mandatory and marked as an extension.

Another change is incorporated as follows:

• The [EMLINK] error is added to the ERRORS section.

#### **Issue 4, Version 2**

The following changes are made for X/OPEN UNIX conformance:

- The DESCRIPTION is updated to indicate the results of naming a symbolic link in either *old* or *new*.
- In the ERRORS section, [EIO] is added to indicate that a physical I/O error has occurred, [ELOOP] to indicate that too many symbolic links were encountered during pathname resolution, and [EPERM] or [EACCES] to indicate a permission check failure when operating on directories with S\_ISVTX set.
- In the ERRORS section, a second [ENAMETOOLONG] condition is defined that may report excessive length of an intermediate result of pathname resolution of a symbolic link.

#### **Issue 5**

The [EBUSY] error is added to the ''may fail'' part of the ERRORS section.

rewind — reset file position indicator in a stream

## **SYNOPSIS**

#include <stdio.h>

void rewind(FILE \*stream);

## **DESCRIPTION**

The call:

rewind(stream)

## is equivalent to:

(void) fseek(stream, 0L, SEEK\_SET)

except that *rewind*() also clears the error indicator.

## **RETURN VALUE**

The *rewind*() function returns no value.

## **ERRORS**

Refer to *fseek*() with the exception of [EINVAL] which does not apply.

## **EXAMPLES**

None.

## **APPLICATION USAGE**

Because *rewind*() does not return a value, an application wishing to detect errors should clear *errno*, then call *rewind*( ), and if *errno* is non-zero, assume an error has occurred.

## **FUTURE DIRECTIONS**

None.

## **SEE ALSO**

*fseek*( ), **<stdio.h>**.

#### **CHANGE HISTORY**

First released in Issue 1.

Derived from Issue 1 of the SVID.

rewinddir — reset position of directory stream to the beginning of a directory

#### **SYNOPSIS**

```
OH #include <sys/types.h>
      #include <dirent.h>
      void rewinddir(DIR *dirp);
```
#### **DESCRIPTION**

The *rewinddir*() function resets the position of the directory stream to which *dirp* refers to the beginning of the directory. It also causes the directory stream to refer to the current state of the corresponding directory, as a call to *opendir*() would have done. If *dirp* does not refer to a directory stream, the effect is undefined.

After a call to the *fork*() function, either the parent or child (but not both) may continue EX processing the directory stream using *readdir*( ), *rewinddir*( ) or*seekdir*( ). If both the parent and child processes use these functions, the result is undefined.

#### **RETURN VALUE**

The *rewinddir*( ) function does not return a value.

#### **ERRORS**

No errors are defined.

#### **EXAMPLES**

None.

## **APPLICATION USAGE**

The *rewinddir*( ) function should be used in conjunction with *opendir*( ), *readdir*( ) and *closedir*( ) to examine the contents of the directory. This method is recommended for portability.

#### **FUTURE DIRECTIONS**

None.

#### **SEE ALSO**

*closedir*( ), *opendir*( ), *readdir*( ), **<dirent.h>**, **<sys/types.h>**.

## **CHANGE HISTORY**

First released in Issue 2.

#### **Issue 4**

The following change is incorporated for alignment with the ISO POSIX-1 standard:

• The last paragraph of the DESCRIPTION, describing a restriction after a *fork*() function is added.

Other changes are incorporated as follows:

• The **<sys/types.h>** header is now marked as optional (OH); this header need not be included on XSI-conformant systems.

rindex — character string operations

## **SYNOPSIS**

EX #include <strings.h>

char \*rindex(const char \*s, int  $c$ );

## **DESCRIPTION**

The *rindex*( ) function is identical to *strrchr*( ).

#### **RETURN VALUE**

See *strrchr*( ).

## **ERRORS**

See *strrchr*( ).

## **EXAMPLES**

None.

## **APPLICATION USAGE**

For portability to implementations conforming to earlier versions of this specification, *strrchr*( ) is preferred over this function.

## **FUTURE DIRECTIONS**

None.

## **SEE ALSO**

*strrchr*( ), **<strings.h>**.

## **CHANGE HISTORY**

First released in Issue 4, Version 2.

#### **Issue 5**

Moved from X/OPEN UNIX extension to BASE.

rint — round-to-nearest integral value

### **SYNOPSIS**

EX #include <math.h>

double rint(double x);

#### **DESCRIPTION**

The *rint*( ) function returns the integral value (represented as a **double**) nearest *x* in the direction of the current rounding mode. The current rounding mode is implementation-dependent.

If the current rounding mode rounds toward negative infinity, then *rint*( ) is identical to *floor*( ). If the current rounding mode rounds toward positive infinity, then *rint*( ) is identical to *ceil*( ).

#### **RETURN VALUE**

Upon successful completion, the *rint*() function returns the integer (represented as a double precision number) nearest *x* in the direction of the current rounding mode.

When *x* is ±Inf, *rint*( ) returns *x*.

If the value of *x* is NaN, NaN is returned and *errno* may be set to [EDOM].

#### **ERRORS**

The *rint*() function may fail if:

[EDOM] The *x* argument is NaN.

#### **EXAMPLES**

None.

#### **APPLICATION USAGE**

None.

## **FUTURE DIRECTIONS**

None.

## **SEE ALSO**

*abs*( ), *isnan*( ), **<math.h>**.

## **CHANGE HISTORY**

First released in Issue 4, Version 2.

#### **Issue 5**

Moved from X/OPEN UNIX extension to BASE.

rmdir — remove a directory

## **SYNOPSIS**

#include <unistd.h>

int rmdir(const char \*path);

## **DESCRIPTION**

The *rmdir*( ) function removes a directory whose name is given by *path*. The directory is removed only if it is an empty directory.

If the directory is the root directory or the current working directory of any process, it is unspecified whether the function succeeds, or whether it fails and sets *errno* to [EBUSY].

## EX If *path* names a symbolic link, then *rmdir*( ) fails and sets *errno* to [ENOTDIR].

If the directory's link count becomes 0 and no process has the directory open, the space occupied by the directory will be freed and the directory will no longer be accessible. If one or more processes have the directory open when the last link is removed, the dot and dot-dot entries, if present, are removed before *rmdir*() returns and no new entries may be created in the directory, but the directory is not removed until all references to the directory are closed.

Upon successful completion, the *rmdir*( ) function marks for update the *st\_ctime* and *st\_mtime* fields of the parent directory.

## **RETURN VALUE**

Upon successful completion, the function *rmdir*( ) returns 0. Otherwise, −1 is returned, and *errno* is set to indicate the error. If −1 is returned, the named directory is not changed.

## **ERRORS**

The *rmdir*( ) function will fail if:

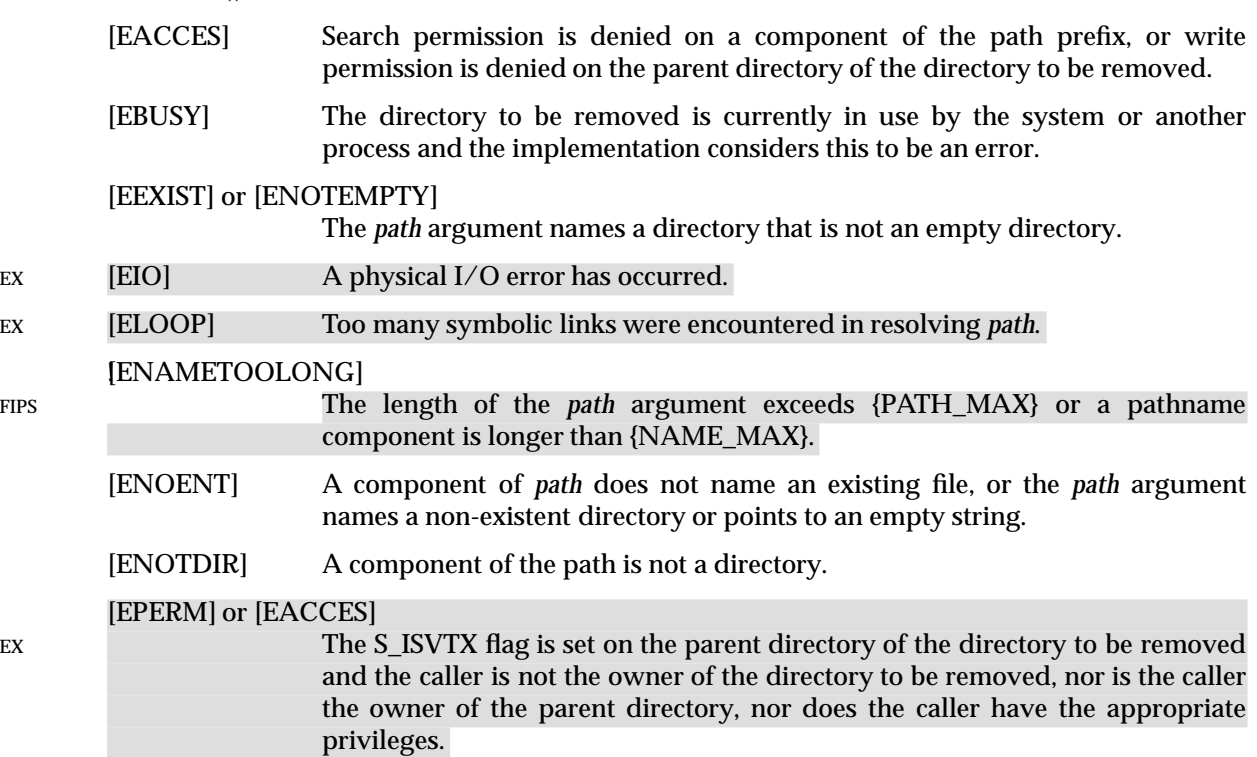

730 CAE Specification (1997)

[EROFS] The directory entry to be removed resides on a read-only file system.

The *rmdir*() function may fail if:

#### EX **[ENAMETOOLONG]**

Pathname resolution of a symbolic link produced an intermediate result whose length exceeds {PATH\_MAX}.

## **EXAMPLES**

None.

## **APPLICATION USAGE**

None.

#### **FUTURE DIRECTIONS**

None.

## **SEE ALSO**

*mkdir*( ), *remove*( ), *unlink*( ), **<unistd.h>**.

#### **CHANGE HISTORY**

First released in Issue 3.

Entry included for alignment with the POSIX.1-1988 standard.

#### **Issue 4**

The following changes are incorporated for alignment with the ISO POSIX-1 standard:

- The type of argument *path* is changed from **char \*** to **const char \***.
- The DESCRIPTION is expanded to indicate that, if the directory is a root directory or a current working directory, it is unspecified whether the function succeeds, or whether it fails and sets *errno* to [EBUSY]. In Issue 3, the behaviour under these circumstances was defined as ''implementation-dependent''.
- The RETURN VALUE section is expanded to direct that if −1 is returned, the directory will not be changed.

The following change is incorporated for alignment with the FIPS requirements:

• In the ERRORS section, the condition whereby [ENAMETOOLONG] will be returned if a pathname component is larger that {NAME\_MAX} is now defined as mandatory and marked as an extension.

Other changes are incorporated as follows:

- The header **<unistd.h>** is added to the SYNOPSIS section.
- The [ENAMETOOLONG] description is amended.

#### **Issue 4, Version 2**

The following changes are made for X/OPEN UNIX conformance:

- The DESCRIPTION is updated to indicate the results of naming a symbolic link in *path*.
- In the ERRORS section, [EIO] is added to indicate that a physical I/O error has occurred, [ELOOP] to indicate that too many symbolic links were encountered during pathname resolution, and [EPERM] or [EACCES] to indicate a permission check failure when operating on directories with S\_ISVTX set.
- In the ERRORS section, a second [ENAMETOOLONG] condition is defined that may report excessive length of an intermediate result of pathname resolution of a symbolic link.

sbrk — change space allocation (**LEGACY**)

## **SYNOPSIS**

EX #include <unistd.h>

void \*sbrk(intptr\_t incr);

## **DESCRIPTION**

Refer to *brk*( ).

## **CHANGE HISTORY**

First released in Issue 4, Version 2.

## **Issue 5**

Moved from X/OPEN UNIX extension to BASE.

Marked LEGACY.

The type of the argument to *sbrk*( ) is changed from **int** to **intptr\_t**.

scalb — load exponent of a radix-independent floating-point number

#### **SYNOPSIS**

EX #include <math.h>

double scalb(double <sup>x</sup>, double <sup>n</sup>);

#### **DESCRIPTION**

The *scalb*() function computes  $x * r^n$ , where *r* is the radix of the machine's floating point arithmetic. When *r* is 2, *scalb*( ) is equivalent to *ldexp*( ).

An application wishing to check for error situations should set *errno* to 0 before calling *scalb*( ). If *errno* is non-zero on return, or the return value is NaN, an error has occurred.

#### **RETURN VALUE**

Upon successful completion, the  $\mathit{scal}b()$  function returns  $x \, {}^*r^{\overline{n}}.$ 

If the correct value would overflow, *scalb*( ) returns ±HUGE\_VAL (according to the sign of *x*) and sets *errno* to [ERANGE].

If the correct value would underflow, *scalb*( ) returns 0 and sets *errno* to [ERANGE].

The *scalb*( ) function returns *x* when *x* is ±Inf.

If *x* or *n* is NaN, then *scalb*( ) returns NaN and may set *errno* to [EDOM].

## **ERRORS**

The *scalb*( ) function will fail if:

[ERANGE] The correct value would overflow or underflow.

The *scalb*() function may fail if:

[EDOM] The *x* or *n* argument is NaN.

## **EXAMPLES**

None.

#### **APPLICATION USAGE**

None.

## **FUTURE DIRECTIONS**

None.

## **SEE ALSO**

*ldexp*( ), **<math.h>**.

#### **CHANGE HISTORY**

First released in Issue 4, Version 2.

#### **Issue 5**

Moved from X/OPEN UNIX extension to BASE.

The DESCRIPTION is updated to indicate how an application should check for an error. This text was previously published in the APPLICATION USAGE section.

scanf — convert formatted input

## **SYNOPSIS**

#include <stdio.h>

int scanf(const char \*format, . . . );

## **DESCRIPTION**

Refer to *fscanf*( ).

## **CHANGE HISTORY**

First released in Issue 1.

Derived from Issue 1 of the SVID.

## **Issue 4**

The following change is incorporated for alignment with the ISO C standard:

• The type of the argument *format* is changed from **char \*** to **const char \***.

Other changes are incorporated as follows:

• The description of this function, including its change history, is located under *fscanf*( ).

sched\_get\_priority\_max, sched\_get\_priority\_min — get priority limits (**REALTIME**)

#### **SYNOPSIS**

RT #include <sched.h>

```
int sched_get_priority_max(int policy);
int sched_get_priority_min(int policy);
```
#### **DESCRIPTION**

The *sched get priority max*() and *sched get priority min*() functions return the appropriate maximum or minimum, respectfully, for the scheduling policy specified by *policy*.

The value of *policy* is one of the scheduling policy values defined in **<sched.h>**.

#### **RETURN VALUE**

If successful, the *sched\_get\_priority\_max*( ) and *sched\_get\_priority\_min*( ) functions return the appropriate maximum or minimum values, respectively. If unsuccessful, they return a value of −1 and set *errno* to indicate the error.

## **ERRORS**

The *sched\_get\_priority\_max*( ) and *sched\_get\_priority\_min*( ) functions will fail if:

- [EINVAL] The value of the *policy* parameter does not represent a defined scheduling policy.
- [ENOSYS] The *sched\_get\_priority\_max*( ), *sched\_get\_priority\_min*( ) and *sched\_rr\_get\_interval*( ) functions are not supported by this implementation.

## **EXAMPLES**

None.

#### **APPLICATION USAGE**

None.

## **FUTURE DIRECTIONS**

None.

#### **SEE ALSO**

*sched\_getparam*( ), *sched\_setparam*( ), *sched\_getscheduler*( ), *sched\_rr\_get\_interval*( ), *sched\_setscheduler*( ), **<sched.h>**.

### **CHANGE HISTORY**

First released in Issue 5.

# **sched\_getparam( )** *System Interfaces*

#### **NAME**

sched\_getparam — get scheduling parameters (**REALTIME**)

#### **SYNOPSIS**

RT #include <sched.h>

int sched\_getparam(pid\_t pid, struct sched\_param \*param);

## **DESCRIPTION**

The *sched\_getparam*( ) function returns the scheduling parameters of a process specified by *pid* in the **sched\_param** structure pointed to by *param*.

If a process specified by *pid* exists and if the calling process has permission, the scheduling parameters for the process whose process ID is equal to *pid* will be returned.

If *pid* is zero, the scheduling parameters for the calling process will be returned. The behaviour of the *sched\_getparam*( ) function is unspecified if the value of *pid* is negative.

#### **RETURN VALUE**

Upon successful completion, the *sched\_getparam*() function returns zero. If the call to *sched\_getparam*( ) is unsuccessful, the function returns a value of −1 and sets *errno* to indicate the error.

#### **ERRORS**

The *sched\_getparam*( ) function will fail if:

- [ENOSYS] The function *sched\_getparam*( ) is not supported by this implementation.
- [EPERM] The requesting process does not have permission to obtain the scheduling parameters of the specified process.
- [ESRCH] No process can be found corresponding to that specified by *pid*.

#### **EXAMPLES**

None.

## **APPLICATION USAGE**

None.

#### **FUTURE DIRECTIONS**

None.

#### **SEE ALSO**

*sched\_getscheduler*( ), *sched\_setparam*( ), *sched\_setscheduler*( ), **<sched.h>**.

#### **CHANGE HISTORY**

First released in Issue 5.

sched\_getscheduler — get scheduling policy (**REALTIME**)

### **SYNOPSIS**

RT #include <sched.h>

int sched\_getscheduler(pid\_t pid);

## **DESCRIPTION**

The *sched\_getscheduler*( ) function returns the scheduling policy of the process specified by *pid*. If the value of *pid* is negative, the behaviour of the *sched\_getscheduler*( ) function is unspecified.

The values that can be returned by *sched\_getscheduler*( ) are defined in the header file **<sched.h>**

If a process specified by *pid* exists and if the calling process has permission, the scheduling policy will be returned for the process whose process ID is equal to *pid*.

If *pid* is zero, the scheduling policy will be returned for the calling process.

## **RETURN VALUE**

Upon successful completion, the *sched\_getscheduler*( ) function returns the scheduling policy of the specified process. If unsuccessful, the function returns −1 and sets *errno* to indicate the error.

### **ERRORS**

The *sched\_getscheduler*( ) function will fail if:

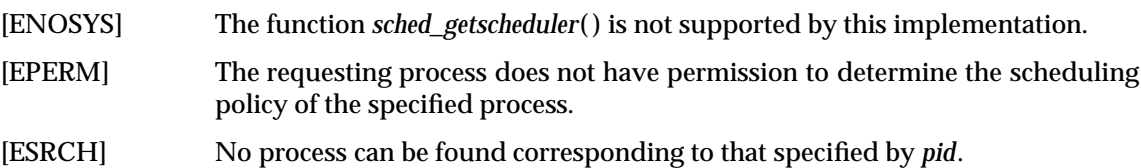

#### **EXAMPLES**

None.

## **APPLICATION USAGE**

None.

#### **FUTURE DIRECTIONS**

None.

## **SEE ALSO**

*sched\_getparam*( ), *sched\_setparam*( ), *sched\_setscheduler*( ), **<sched.h>**.

## **CHANGE HISTORY**

First released in Issue 5.

# **sched\_rr\_get\_interval( )** *System Interfaces*

#### **NAME**

sched\_rr\_get\_interval — get execution time limits (**REALTIME**)

#### **SYNOPSIS**

RT #include <sched.h>

int sched\_rr\_get\_interval(pid\_t pid, struct timespec \*interval);

#### **DESCRIPTION**

The *sched\_rr\_get\_interval*( ) function updates the **timespec** structure referenced by the *interval* argument to contain the current execution time limit (that is, time quantum) for the process specified by *pid*. If *pid* is zero, the current execution time limit for the calling process will be returned.

## **RETURN VALUE**

If successful, the *sched\_rr\_get\_interval*( ) function returns zero. Otherwise, it returns a value of −1 and sets *errno* to indicate the error.

#### **ERRORS**

The *sched\_rr\_get\_interval*( ) function will fail if:

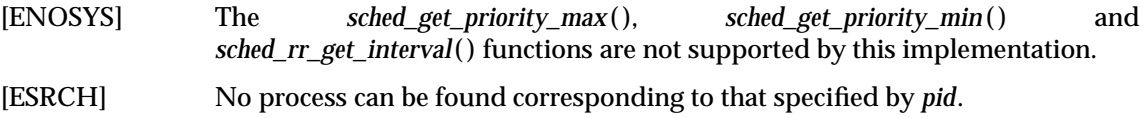

## **EXAMPLES**

None.

## **APPLICATION USAGE**

None.

#### **FUTURE DIRECTIONS**

None.

#### **SEE ALSO**

```
sched_getparam( ), sched_setparam( ), sched_get_priority_max( ), sched_getscheduler( ),
sched_setscheduler( ), <sched.h>.
```
## **CHANGE HISTORY**

First released in Issue 5.

sched\_setparam — set scheduling parameters (**REALTIME**)

### **SYNOPSIS**

RT #include <sched.h>

int sched\_setparam(pid\_t pid, const struct sched\_param \*param);

## **DESCRIPTION**

The *sched\_setparam*( ) function sets the scheduling parameters of the process specified by *pid* to the values specified by the **sched\_param** structure pointed to by *param*. The value of the *sched\_priority* member in the **sched\_param** structure is any integer within the inclusive priority range for the current scheduling policy of the process specified by *pid*. Higher numerical values for the priority represent higher priorities. If the value of *pid* is negative, the behaviour of the *sched\_setparam*( ) function is unspecified.

If a process specified by *pid* exists and if the calling process has permission, the scheduling parameters will be set for the process whose process ID is equal to *pid*.

If *pid* is zero, the scheduling parameters will be set for the calling process.

The conditions under which one process has permission to change the scheduling parameters of another process are implementation-dependent.

Implementations may require the requesting process to have the appropriate privilege to set its own scheduling parameters or those of another process.

The target process, whether it is running or not running, resumes execution after all other runnable processes of equal or greater priority have been scheduled to run.

If the priority of the process specified by the *pid* argument is set higher than that of the lowest priority running process and if the specified process is ready to run, the process specified by the *pid* argument preempts a lowest priority running process. Similarly, if the process calling *sched\_setparam*( ) sets its own priority lower than that of one or more other non-empty process lists, then the process that is the head of the highest priority list also preempts the calling process. Thus, in either case, the originating process might not receive notification of the completion of the requested priority change until the higher priority process has executed.

If the current scheduling policy for the process specified by *pid* is not SCHED\_FIFO or SCHED\_RR, including SCHED\_OTHER, the result is implementation-dependent.

The effect of this function on individual threads is dependent on the scheduling contention scope of the threads:

- For threads with system scheduling contention scope, these functions have no effect on their scheduling.
- EX For threads with process scheduling contention scope, the threads' scheduling parameters will not be affected. However, the scheduling of these threads with respect to threads in other processes may be dependent on the scheduling parameters of their process, which are governed using these functions.
- EX If an implementation supports a two-level scheduling model in which library threads are multiplexed on top of several kernel scheduled entities, then the underlying kernel scheduled entities for the system contention scope threads will not be affected by these functions.

The underlying kernel scheduled entities for the process contention scope threads will have their scheduling parameters changed to the value specified in *param*. Kernel scheduled entities for use by process contention scope threads that are created after this call completes inherit their

scheduling policy and associated scheduling parameters from the process.

This function is not atomic with respect to other threads in the process. Threads are allowed to continue to execute while this function call is in the process of changing the scheduling policy for the underlying kernel scheduled entities used by the process contention scope threads.

#### **RETURN VALUE**

If successful, the *sched\_setparam*( ) function returns zero.

If the call to *sched\_setparam*( ) is unsuccessful, the priority remains unchanged, and the function returns a value of −1 and sets *errno* to indicate the error.

#### **ERRORS**

The *sched\_setparam*( ) function will fail if:

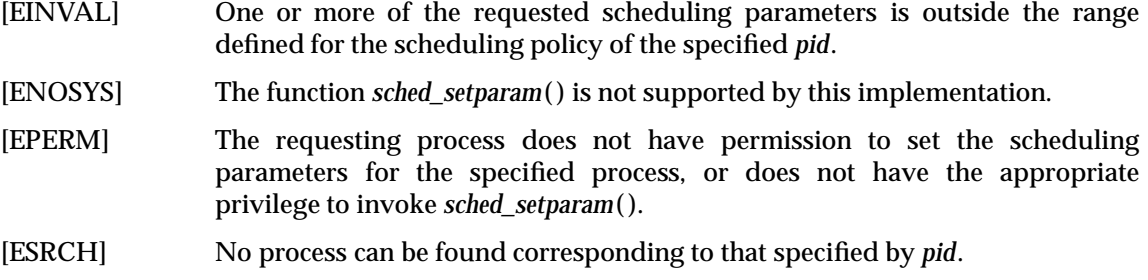

#### **EXAMPLES**

None.

## **APPLICATION USAGE**

None.

#### **FUTURE DIRECTIONS**

None.

#### **SEE ALSO**

*sched\_getparam*( ), *sched\_getscheduler*( ), *sched\_setscheduler*( ), **<sched.h>**.

## **CHANGE HISTORY**

First released in Issue 5.
sched\_setscheduler — set scheduling policy and parameters (**REALTIME**)

# **SYNOPSIS**

RT #include <sched.h>

```
int sched_setscheduler(pid_t pid, int policy,
   const struct sched param *param);
```
# **DESCRIPTION**

The *sched\_setscheduler*( ) function sets the scheduling policy and scheduling parameters of the process specified by *pid* to *policy* and the parameters specified in the **sched\_param** structure pointed to by *param*, respectively. The value of the *sched\_priority* member in the **sched\_param** structure is any integer within the inclusive priority range for the scheduling policy specified by *policy*. If the value of *pid* is negative, the behaviour of the *sched\_setscheduler*( ) function is unspecified.

The possible values for the *policy* parameter are defined in the header file **<sched.h>**.

If a process specified by *pid* exists and if the calling process has permission, the scheduling policy and scheduling parameters will be set for the process whose process ID is equal to *pid*.

If *pid* is zero, the scheduling policy and scheduling parameters will be set for the calling process.

The conditions under which one process has the appropriate privilege to change the scheduling parameters of another process are implementation-dependent.

Implementations may require that the requesting process have permission to set its own scheduling parameters or those of another process. Additionally, implementation-dependent restrictions may apply as to the appropriate privileges required to set a process's own scheduling policy, or another process's scheduling policy, to a particular value.

The *sched\_setscheduler*( ) function is considered successful if it succeeds in setting the scheduling policy and scheduling parameters of the process specified by *pid* to the values specified by *policy* and the structure pointed to by *param*, respectively.

The effect of this function on individual threads is dependent on the scheduling contention scope of the threads:

- For threads with system scheduling contention scope, these functions have no effect on their scheduling.
- 

EX • For threads with process scheduling contention scope, the threads' scheduling policy and associated parameters will not be affected. However, the scheduling of these threads with respect to threads in other processes may be dependent on the scheduling parameters of their process, which are governed using these functions.

EX If an implementation supports a two-level scheduling model in which library threads are multiplexed on top of several kernel scheduled entities, then the underlying kernel scheduled entities for the system contention scope threads will not be affected by these functions.

The underlying kernel scheduled entities for the process contention scope threads will have their scheduling policy and associated scheduling parameters changed to the values specified in *policy* and *param*, respectively. Kernel scheduled entities for use by process contention scope threads that are created after this call completes inherit their scheduling policy and associated scheduling parameters from the process.

This function is not atomic with respect to other threads in the process. Threads are allowed to continue to execute while this function call is in the process of changing the scheduling policy

and associated scheduling parameters for the underlying kernel scheduled entities used by the process contention scope threads.

# **RETURN VALUE**

Upon successful completion, the function returns the former scheduling policy of the specified process. If the *sched\_setscheduler*() function fails to complete successfully, the policy and scheduling paramenters remain unchanged, and the function returns a value of −1 and sets *errno* to indicate the error.

# **ERRORS**

The *sched\_setscheduler*( ) function will fail if:

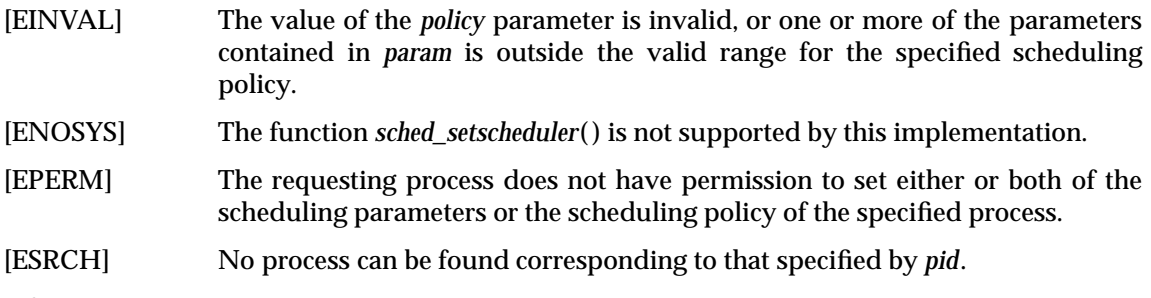

# **EXAMPLES**

None.

# **APPLICATION USAGE**

None.

# **FUTURE DIRECTIONS**

# None.

**SEE ALSO** *sched\_getparam*( ), *sched\_getscheduler*( ), *sched\_setparam*( ), **<sched.h>**.

# **CHANGE HISTORY**

First released in Issue 5.

sched\_yield — yield processor

# **SYNOPSIS**

#include <sched.h>

int sched\_yield(void);

# **DESCRIPTION**

The *sched\_yield*() function forces the running thread to relinquish the processor until it again becomes the head of its thread list. It takes no arguments.

#### **RETURN VALUE**

The *sched\_yield*() function returns 0 if it completes successfully, or it returns a value of -1 and sets *errno* to indicate the error.

# **ERRORS**

No errors are defined.

**EXAMPLES**

None.

**APPLICATION USAGE**

None.

# **FUTURE DIRECTIONS**

None.

# **SEE ALSO**

**<sched.h>**.

# **CHANGE HISTORY**

First released in Issue 5.

Included for alignment with the POSIX Realtime Extension and the POSIX Threads Extension.

seed48 — seed uniformly distributed pseudo-random non-negative long integer generator

# **SYNOPSIS**

EX #include <stdlib.h>

unsigned short int \*seed48(unsigned short int seed16v[3]);

# **DESCRIPTION**

Refer to *drand48*( ).

# **CHANGE HISTORY**

First released in Issue 1.

Derived from Issue 1 of the SVID.

# **Issue 4**

The following change is incorporated in this issue:

• The header **<stdlib.h>** is added to the SYNOPSIS section.

seekdir — set position of directory stream

# **SYNOPSIS**

```
EX OH #include <sys/types.h>
EX #include <dirent.h>
      void seekdir(DIR *dirp, long int loc);
```
# **DESCRIPTION**

The *seekdir*() function sets the position of the next *readdir*() operation on the directory stream specified by *dirp* to the position specified by *loc*. The value of *loc* should have been returned from an earlier call to *telldir*( ). The new position reverts to the one associated with the directory stream when *telldir*( ) was performed.

If the value of *loc* was not obtained from an earlier call to *telldir*( ) or if a call to *rewinddir*( ) occurred between the call to *telldir*( ) and the call to *seekdir*( ), the results of subsequent calls to *readdir*() are unspecified.

# **RETURN VALUE**

The *seekdir*() function returns no value.

# **ERRORS**

No errors are defined.

# **EXAMPLES**

None.

# **APPLICATION USAGE**

None.

# **FUTURE DIRECTIONS**

None.

# **SEE ALSO**

*opendir*( ), *readdir*( ), *telldir*( ), **<dirent.h> <stdio.h>**, **<sys/types.h>**.

# **CHANGE HISTORY**

First released in Issue 2.

# **Issue 4**

The following changes are incorporated in this issue:

- The **<sys/types.h>** header is now marked as optional (OH); this header need not be included on XSI-conformant systems.
- The type of argument *loc* is expanded to **long int**.

# **Issue 4, Version 2**

The DESCRIPTION is updated for X/OPEN UNIX conformance to indicate that a call to *readdir*() may produce unspecified results if either *loc* was not obtained by a previous call to *telldir*( ), or if there is an intervening call to *rewinddir*( ).

select — synchronous I/O multiplexing

# **SYNOPSIS**

```
EX #include <sys/time.h>
```

```
int select(int nfds, fd_set *readfds, fd_set *writefds,
    fd set *errorfds, struct timeval *timeout);
void FD_CLR(int fd, fd_set *fdset);
int FD_ISSET(int fd, fd_set *fdset);
void FD_SET(int fd, fd_set *fdset);
void FD_ZERO(fd_set *fdset);
```
# **DESCRIPTION**

The *select*() function indicates which of the specified file descriptors is ready for reading, ready for writing, or has an error condition pending. If the specified condition is false for all of the specified file descriptors, *select*( ) blocks, up to the specified timeout interval, until the specified condition is true for at least one of the specified file descriptors.

The *select*() function supports regular files, terminal and pseudo-terminal devices, STREAMSbased files, FIFOs and pipes. The behaviour of *select*( ) on file descriptors that refer to other types of file is unspecified.

The *nfds* argument specifies the range of file descriptors to be tested. The *select*( ) function tests file descriptors in the range of 0 to *nfds*−1.

If the *readfs* argument is not a null pointer, it points to an object of type **fd\_set** that on input specifies the file descriptors to be checked for being ready to read, and on output indicates which file descriptors are ready to read.

If the *writefs* argument is not a null pointer, it points to an object of type **fd\_set** that on input specifies the file descriptors to be checked for being ready to write, and on output indicates which file descriptors are ready to write.

If the *errorfds* argument is not a null pointer, it points to an object of type **fd\_set** that on input specifies the file descriptors to be checked for error conditions pending, and on output indicates which file descriptors have error conditions pending.

On successful completion, the objects pointed to by the *readfs*, *writefs*, and *errorfds* arguments are modified to indicate which file descriptors are ready for reading, ready for writing, or have an error condition pending, respectively. For each file descriptor less than *nfds*, the corresponding bit will be set on successful completion if it was set on input and the associated condition is true for that file descriptor.

If the *timeout* argument is not a null pointer, it points to an object of type **struct timeval** that specifies a maximum interval to wait for the selection to complete. If the *timeout* argument points to an object of type **struct timeval** whose members are 0, *select*( ) does not block. If the *timeout* argument is a null pointer, *select*() blocks until an event causes one of the masks to be returned with a valid (non-zero) value. If the time limit expires before any event occurs that would cause one of the masks to be set to a non-zero value, *select*() completes successfully and returns 0.

The use of a timeout does not affect any pending timers set up by *alarm*( ), *ualarm*( ) or *settimer*( ).

On successful completion, the object pointed to by the *timeout* argument may be modified.

Implementations may place limitations on the maximum timeout interval supported. On all implementations, the maximum timeout interval supported will be at least 31 days. If the

*timeout* argument specifies a timeout interval greater than the implementation-dependent maximum value, the maximum value will be used as the actual timeout value. Implementations may also place limitations on the granularity of timeout intervals. If the requested timeout interval requires a finer granularity than the implementation supports, the actual timeout interval will be rounded up to the next supported value.

If the *readfs*, *writefs*, and *errorfds* arguments are all null pointers and the *timeout* argument is not a null pointer, *select*() blocks for the time specified, or until interrupted by a signal. If the *readfs*, *writefs*, and *errorfds* arguments are all null pointers and the *timeout* argument is a null pointer, *select*( ) blocks until interrupted by a signal.

File descriptors associated with regular files always select true for ready to read, ready to write, and error conditions.

On failure, the objects pointed to by the *readfs*, *writefs*, and *errorfds* arguments are not modified. If the timeout interval expires without the specified condition being true for any of the specified file descriptors, the objects pointed to by the *readfs*, *writefs*, and *errorfds* arguments have all bits set to 0.

File descriptor masks of type **fd\_set** can be initialised and tested with FD\_CLR( ), FD\_ISSET( ), FD\_SET( ), and FD\_ZERO( ). It is unspecified whether each of these is a macro or a function. If a macro definition is suppressed in order to access an actual function, or a program defines an external identifier with any of these names, the behaviour is undefined.

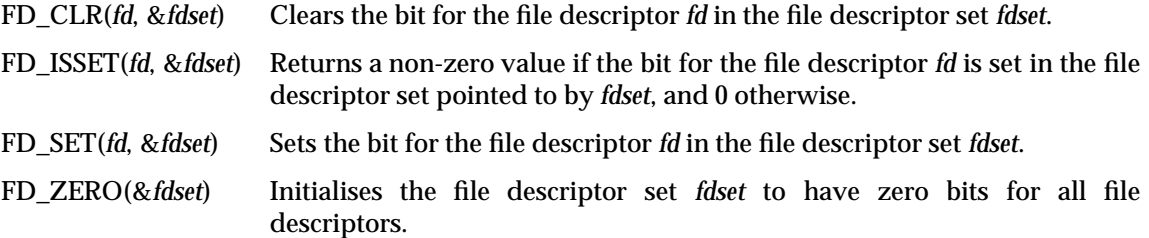

The behaviour of these macros is undefined if the *fd* argument is less than 0 or greater than or equal to FD\_SETSIZE, or if any of the arguments are expressions with side effects.

# **RETURN VALUE**

FD\_CLR( ), FD\_SET( ) and FD\_ZERO( ) return no value. FD\_ISSET( ) a non-zero value if the bit for the file descriptor *fd* is set in the file descriptor set pointed to by *fdset*, and 0 otherwise.

On successful completion, *select*() returns the total number of bits set in the bit masks. Otherwise, −1 is returned, and *errno* is set to indicate the error.

# **ERRORS**

Under the following conditions, *select*( ) fails and sets *errno* to:

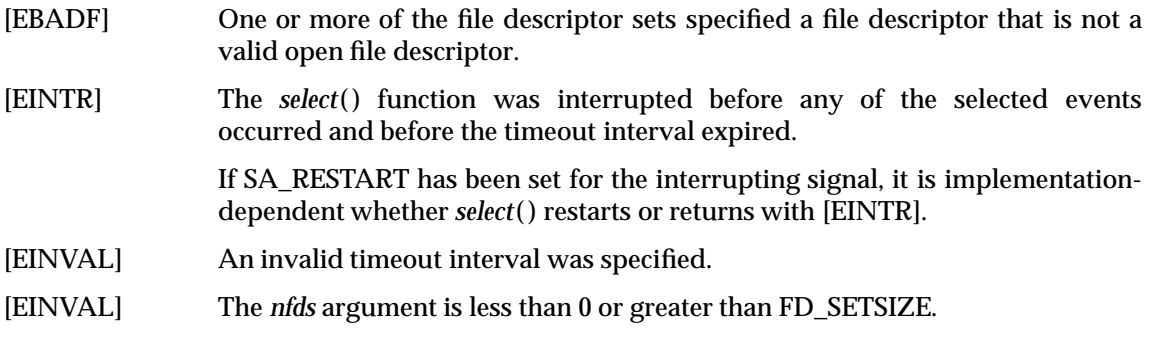

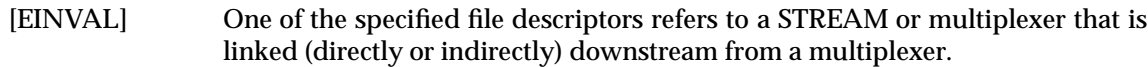

# **EXAMPLES**

None.

**APPLICATION USAGE**

None.

# **FUTURE DIRECTIONS**

None.

# **SEE ALSO**

*fcntl*( ), *poll*( ), *read*( ), *write*( ), **<sys/time.h>**.

# **CHANGE HISTORY**

First released in Issue 4, Version 2.

# **Issue 5**

Moved from X/OPEN UNIX extension to BASE.

In the ERRORS section, the text has been changed to indicate that [EINVAL] will be returned when *nfds* is less than 0 or greater than FD\_SETSIZE. It previously stated less than 0, or greater than or equal to FD\_SETSIZE.

Text about **timeout** is moved from the APPLICATION USAGE section to the DESCRIPTION.

sem\_close — close a named semaphore (**REALTIME**)

# **SYNOPSIS**

RT #include <semaphore.h>

int sem\_close(sem\_t \*sem);

# **DESCRIPTION**

The *sem\_close*() function is used to indicate that the calling process is finished using the named semaphore indicated by *sem*. The effects of calling *sem\_close*( ) for an unnamed semaphore (one created by *sem\_init*( )) are undefined. The *sem\_close*( ) function deallocates (that is, make available for reuse by a subsequent *sem\_open*( ) by this process) any system resources allocated by the system for use by this process for this semaphore. The effect of subsequent use of the semaphore indicated by *sem* by this process is undefined. If the semaphore has not been removed with a successful call to *sem\_unlink*( ), then *sem\_close*( ) has no effect on the state of the semaphore. If the *sem\_unlink*() function has been successfully invoked for *name* after the most recent call to  $sem\_open()$  with O\_CREAT for this semaphore, then when all processes that have opened the semaphore close it, the semaphore is no longer be accessible.

# **RETURN VALUE**

Upon successful completion, a value of zero is returned. Otherwise, a value of −1 is returned and *errno* is set to indicate the error.

#### **ERRORS**

The *sem\_close*( ) function will fail if:

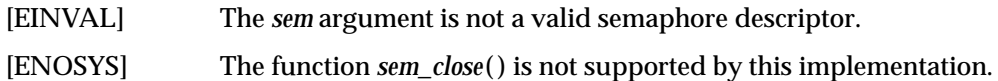

# **EXAMPLES**

None.

#### **APPLICATION USAGE**

None.

# **FUTURE DIRECTIONS**

None.

# **SEE ALSO**

*semctl*( ), *semget*( ), *semop*( ), *sem\_init*( ), *sem\_open*( ), *sem\_unlink*( ), **<semaphore.h>**.

# **CHANGE HISTORY**

First released in Issue 5.

sem\_destroy — destroy an unnamed semaphore (**REALTIME**)

# **SYNOPSIS**

RT #include <semaphore.h>

int sem\_destroy(sem\_t \*sem);

# **DESCRIPTION**

The *sem\_destroy*( ) function is used to destroy the unnamed semaphore indicated by *sem*. Only a semaphore that was created using *sem\_init*( ) may be destroyed using *sem\_destroy*( ); the effect of calling *sem\_destroy*() with a named semaphore is undefined. The effect of subsequent use of the semaphore *sem* is undefined until *sem* is re-initialised by another call to *sem\_init*( ).

It is safe to destroy an initialised semaphore upon which no threads are currently blocked. The effect of destroying a semaphore upon which other threads are currently blocked is undefined.

# **RETURN VALUE**

Upon successful completion, a value of zero is returned. Otherwise, a value of −1 is returned and *errno* is set to indicate the error.

# **ERRORS**

The *sem\_destroy*() function will fail if:

[EINVAL] The *sem* argument is not a valid semaphore.

[ENOSYS] The function *sem\_destroy*( ) is not supported by this implementation.

The *sem\_destroy*( ) function may fail if:

[EBUSY] There are currently processes blocked on the semaphore.

# **EXAMPLES**

None.

# **APPLICATION USAGE**

None.

# **FUTURE DIRECTIONS**

None.

# **SEE ALSO**

*semctl*( ), *semget*( ), *semop*( ), *sem\_init*( ), *sem\_open*( ), **<semaphore.h>**.

# **CHANGE HISTORY**

First released in Issue 5.

sem\_getvalue — get the value of a semaphore (**REALTIME**)

# **SYNOPSIS**

RT #include <semaphore.h>

int sem\_getvalue(sem\_t \*sem, int \*sval);

# **DESCRIPTION**

The *sem\_getvalue*( ) function updates the location referenced by the *sval* argument to have the value of the semaphore referenced by *sem* without affecting the state of the semaphore. The updated value represents an actual semaphore value that occurred at some unspecified time during the call, but it need not be the actual value of the semaphore when it is returned to the calling process.

If *sem* is locked, then the value returned by *sem\_getvalue*( ) is either zero or a negative number whose absolute value represents the number of processes waiting for the semaphore at some unspecified time during the call.

# **RETURN VALUE**

Upon successful completion, the function returns a value of zero. Otherwise, the function returns a value of −1 and sets *errno* to indicate the error.

# **ERRORS**

The *sem\_getvalue*( ) function will fail if:

- [EINVAL] The *sem* argument does not refer to a valid semaphore.
- [ENOSYS] The function *sem\_getvalue*( ) is not supported by this implementation.

# **EXAMPLES**

None.

# **APPLICATION USAGE**

None.

# **FUTURE DIRECTIONS**

None.

# **SEE ALSO**

*semctl*( ), *semget*( ), *semop*( ), *sem\_post*( ), *sem\_trywait*( ), *sem\_wait*( ), **<semaphore.h>**.

# **CHANGE HISTORY**

First released in Issue 5.

sem\_init — initialise an unnamed semaphore (**REALTIME**)

#### **SYNOPSIS**

RT #include <semaphore.h>

int sem\_init(sem\_t \*sem, int pshared, unsigned int value);

# **DESCRIPTION**

The *sem\_init*( ) function is used to initialise the unnamed semaphore referred to by *sem*. The value of the initialised semaphore is *value*. Following a successful call to *sem\_init*( ), the semaphore may be used in subsequent calls to *sem\_wait*( ), *sem\_trywait*( ), *sem\_post*( ), and *sem\_destroy*(). This semaphore remains usable until the semaphore is destroyed.

If the *pshared* argument has a non-zero value, then the semaphore is shared between processes; in this case, any process that can access the semaphore *sem* can use *sem* for performing *sem\_wait*( ), *sem\_trywait*( ), *sem\_post*( ), and *sem\_destroy*( ) operations.

Only *sem* itself may be used for performing synchronisation. The result of referring to copies of *sem* in calls to *sem\_wait*( ), *sem\_trywait*( ), *sem\_post*( ), and *sem\_destroy*( ), is undefined.

If the *pshared* argument is zero, then the semaphore is shared between threads of the process; any thread in this process can use *sem* for performing *sem\_wait*( ), *sem\_trywait*( ), *sem\_post*( ), and *sem\_destroy*() operations. The use of the semaphore by threads other than those created in the same process is undefined.

Attempting to initialise an already initialised semaphore results in undefined behaviour.

#### **RETURN VALUE**

Upon successful completion, the function initialises the semaphore in *sem*. Otherwise, it returns −1 and sets *errno* to indicate the error.

#### **ERRORS**

The *sem\_init*( ) function will fail if:

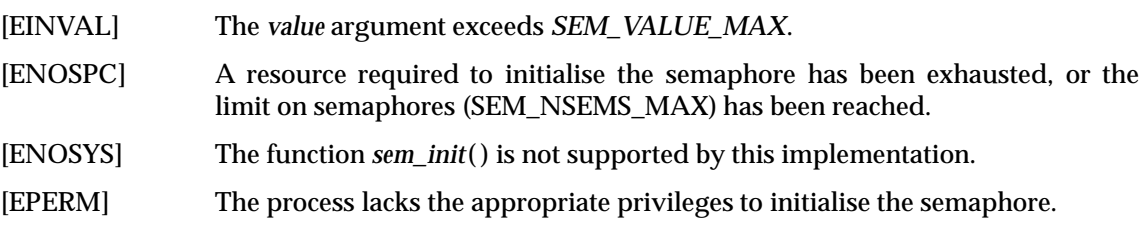

#### **EXAMPLES**

None.

# **APPLICATION USAGE**

None.

# **FUTURE DIRECTIONS**

None.

#### **SEE ALSO**

*sem\_destroy*( ), *sem\_post*( ), *sem\_trywait*( ), *sem\_wait*( ), **<semaphore.h>**.

#### **CHANGE HISTORY**

First released in Issue 5.

sem\_open — initialise and open a named semaphore (**REALTIME**)

# **SYNOPSIS**

RT #include <semaphore.h>

sem\_t \*sem\_open(const char \*name, int oflag, ...);

# **DESCRIPTION**

The *sem\_open*() function establishes a connection between a named semaphore and a process. Following a call to *sem\_open*( ) with semaphore name *name*, the process may reference the semaphore associated with *name* using the address returned from the call. This semaphore may be used in subsequent calls to *sem\_wait*( ), *sem\_trywait*( ), *sem\_post*( ), and *sem\_close*( ). The semaphore remains usable by this process until the semaphore is closed by a successful call to *sem\_close*( ), *\_exit*( ), or one of the *exec* functions.

The *oflag* argument controls whether the semaphore is created or merely accessed by the call to *sem\_open*( ). The following flag bits may be set in *oflag*:

O\_CREAT This flag is used to create a semaphore if it does not already exist. If O\_CREAT is set and the semaphore already exists, then O\_CREAT has no effect, except as noted under O\_EXCL. Otherwise,  $sem\_open()$  creates a named semaphore. The O\_CREAT flag requires a third and a fourth argument: *mode*, which is of type **mode\_t**, and *value*, which is of type **unsigned int**. The semaphore is created with an initial value of *value*. Valid initial values for semaphores are less than or equal to SEM\_VALUE\_MAX.

> The user ID of the semaphore is set to the effective user ID of the process; the group ID of the semaphore is set to a system default group ID or to the effective group ID of the process. The permission bits of the semaphore are set to the value of the *mode* argument except those set in the file mode creation mask of the process. When bits in *mode* other than the file permission bits are specified, the effect is unspecified.

> After the semaphore named *name* has been created by *sem\_open*( ) with the O\_CREAT flag, other processes can connect to the semaphore by calling *sem\_open*( ) with the same value of *name*.

O\_EXCL If O\_EXCL and O\_CREAT are set, *sem\_open*( ) fails if the semaphore *name* exists. The check for the existence of the semaphore and the creation of the semaphore if it does not exist are atomic with respect to other processes executing  $sem\_open()$  with O\_EXCL and O\_CREAT set. If O\_EXCL is set and O\_CREAT is not set, the effect is undefined.

> If flags other than O\_CREAT and O\_EXCL are specified in the *oflag* parameter, the effect is unspecified.

The *name* argument points to a string naming a semaphore object. It is unspecified whether the name appears in the file system and is visible to functions that take pathnames as arguments. The *name* argument conforms to the construction rules for a pathname. If *name* begins with the slash character, then processes calling *sem\_open*( ) with the same value of *name* will refer to the same semaphore object, as long as that name has not been removed. If *name* does not begin with the slash character, the effect is implementation-dependent. The interpretation of slash characters other than the leading slash character in *name* is implementation-dependent.

If a process makes multiple successful calls to *sem\_open*( ) with the same value for *name*, the same semaphore address is returned for each such successful call, provided that there have been no calls to *sem\_unlink*( ) for this semaphore.

References to copies of the semaphore produce undefined results.

#### **RETURN VALUE**

Upon successful completion, the function returns the address of the semaphore. Otherwise, it will return a value of SEM\_FAILED and set *errno* to indicate the error. The symbol SEM\_FAILED is defined in the header **<semaphore.h>**. No successful return from *sem\_open*( ) will return the value SEM\_FAILED.

#### **ERRORS**

If any of the following conditions occur, the *sem\_open*( ) function will return SEM\_FAILED and set *errno* to the corresponding value:

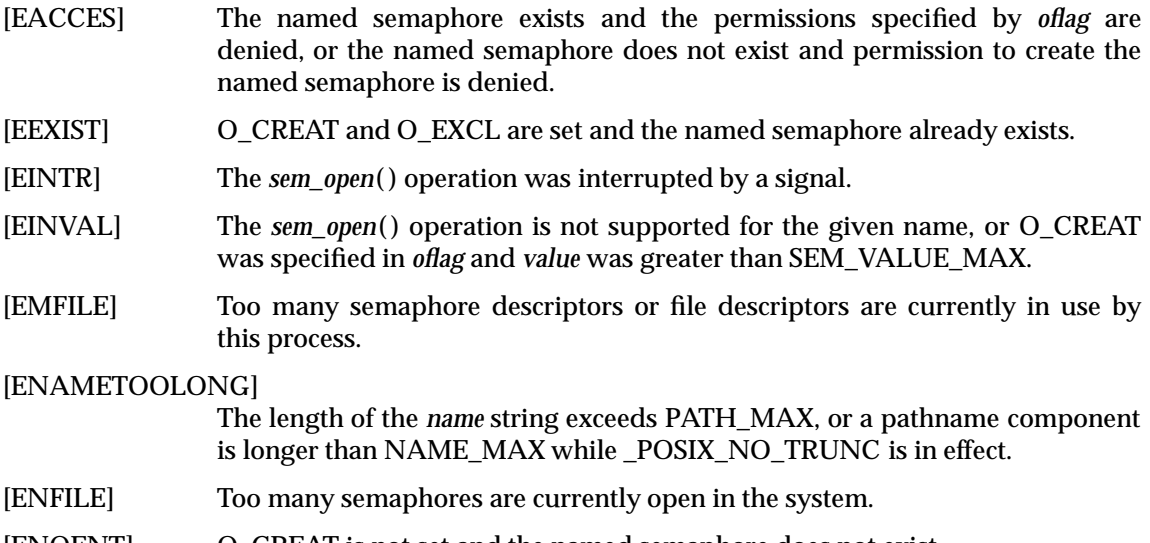

- [ENOENT] O\_CREAT is not set and the named semaphore does not exist.
- [ENOSPC] There is insufficient space for the creation of the new named semaphore.
- [ENOSYS] The function *sem\_open*( ) is not supported by this implementation.

# **EXAMPLES**

None.

# **APPLICATION USAGE**

None.

# **FUTURE DIRECTIONS**

None.

# **SEE ALSO**

*semctl*( ), *semget*( ), *semop*( ), *sem\_close*( ), *sem\_post*( ), *sem\_trywait*( ), *sem\_unlink*( ), *sem\_wait*( ), **<semaphore.h>**.

# **CHANGE HISTORY**

First released in Issue 5.

sem\_post — unlock a semaphore (**REALTIME**)

#### **SYNOPSIS**

RT #include <semaphore.h>

int sem\_post(sem\_t \*sem);

# **DESCRIPTION**

The *sem\_post*( ) function unlocks the semaphore referenced by *sem* by performing a semaphore unlock operation on that semaphore.

If the semaphore value resulting from this operation is positive, then no threads were blocked waiting for the semaphore to become unlocked; the semaphore value is simply incremented.

If the value of the semaphore resulting from this operation is zero, then one of the threads blocked waiting for the semaphore will be allowed to return successfully from its call to *sem\_wait*(). If the symbol \_POSIX\_PRIORITY\_SCHEDULING is defined, the thread to be unblocked will be chosen in a manner appropriate to the scheduling policies and parameters in effect for the blocked threads. In the case of the schedulers SCHED\_FIFO and SCHED\_RR, the highest priority waiting thread will be unblocked, and if there is more than one highest priority thread blocked waiting for the semaphore, then the highest priority thread that has been waiting the longest will be unblocked. If the symbol \_POSIX\_PRIORITY\_SCHEDULING is not defined, the choice of a thread to unblock is unspecified.

The *sem\_post*( ) interface is reentrant with respect to signals and may be invoked from a signalcatching function.

#### **RETURN VALUE**

If successful, the *sem\_post*( ) function returns zero; otherwise the function returns −1 and sets *errno* to indicate the error.

#### **ERRORS**

The *sem\_post*( ) function will fail if:

[EINVAL] The *sem* does not refer to a valid semaphore.

[ENOSYS] The function *sem\_post*( ) is not supported by this implementation.

# **EXAMPLES**

None.

# **APPLICATION USAGE**

None.

#### **FUTURE DIRECTIONS**

None.

#### **SEE ALSO**

*semctl*( ), *semget*( ), *semop*( ), *sem\_trywait*( ), *sem\_wait*( ), **<semaphore.h>**.

#### **CHANGE HISTORY**

First released in Issue 5.

# **sem\_unlink( )** *System Interfaces*

#### **NAME**

sem\_unlink — remove a named semaphore (**REALTIME**)

#### **SYNOPSIS**

RT #include <semaphore.h>

int sem\_unlink(const char \*name);

# **DESCRIPTION**

The *sem\_unlink*( ) function removes the semaphore named by the string *name*. If the semaphore named by *name* is currently referenced by other processes, then *sem\_unlink*( ) has no effect on the state of the semaphore. If one or more processes have the semaphore open when *sem\_unlink*( ) is called, destruction of the semaphore is postponed until all references to the semaphore have been destroyed by calls to *sem\_close*( ), *\_exit*( ), or *exec*. Calls to *sem\_open*( ) to re-create or reconnect to the semaphore refer to a new semaphore after *sem\_unlink*() is called. The *sem\_unlink*( ) call does not block until all references have been destroyed; it returns immediately.

#### **RETURN VALUE**

Upon successful completion, the function returns a value of 0. Otherwise, the semaphore is not changed and the function returns a value of −1 and sets *errno* to indicate the error.

#### **ERRORS**

The *sem\_unlink*( ) function will fail if:

[EACCES] Permission is denied to unlink the named semaphore.

#### [ENAMETOOLONG]

The length of the *name* string exceeds {NAME\_MAX} while {POSIX\_NO\_TRUNC} is in effect.

- [ENOENT] The named semaphore does not exist.
- [ENOSYS] The function *sem\_unlink*( ) is not supported by this implementation.

# **EXAMPLES**

None.

# **APPLICATION USAGE**

None.

# **FUTURE DIRECTIONS**

None.

# **SEE ALSO**

*semctl*( ), *semget*( ), *semop*( ), *sem\_close*( ), *sem\_open*( ), **<semaphore.h>**.

# **CHANGE HISTORY**

First released in Issue 5.

sem\_wait, sem\_trywait — lock a semaphore (**REALTIME**)

# **SYNOPSIS**

RT #include <semaphore.h>

int sem\_wait(sem\_t \*sem); int sem\_trywait(sem\_t \*sem);

# **DESCRIPTION**

The *sem\_wait*( ) function locks the semaphore referenced by *sem* by performing a semaphore lock operation on that semaphore. If the semaphore value is currently zero, then the calling thread will not return from the call to *sem* wait() until it either locks the semaphore or the call is interrupted by a signal. The *sem\_trywait*( ) function locks the semaphore referenced by *sem* only if the semaphore is currently not locked; that is, if the semaphore value is currently positive. Otherwise, it does not lock the semaphore.

Upon successful return, the state of the semaphore is locked and remains locked until the *sem\_post*( ) function is executed and returns successfully.

The *sem\_wait*( ) function is interruptible by the delivery of a signal.

# **RETURN VALUE**

The *sem\_wait*() and *sem\_trywait*() functions return zero if the calling process successfully performed the semaphore lock operation on the semaphore designated by *sem*. If the call was unsuccessful, the state of the semaphore is unchanged, and the function returns a value of −1 and sets *errno* to indicate the error.

# **ERRORS**

The *sem\_wait*( ) and *sem\_trywait*( ) functions will fail if:

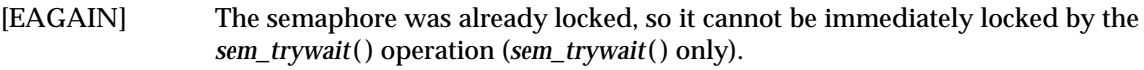

- [EINVAL] The *sem* argument does not refer to a valid semaphore.
- [ENOSYS] The functions *sem\_wait*() and *sem\_trywait*() are not supported by this implementation.

The *sem\_wait*( ) and *sem\_trywait*( ) functions may fail if:

- [EDEADLK] A deadlock condition was detected.
- [EINTR] A signal interrupted this function.

# **EXAMPLES**

None.

# **APPLICATION USAGE**

Realtime applications may encounter priority inversion when using semaphores. The problem occurs when a high priority thread ''locks'' (that is, waits on) a semaphore that is about to be ''unlocked'' (that is, posted) by a low priority thread, but the low priority thread is preempted by a medium priority thread. This scenario leads to priority inversion; a high priority thread is blocked by lower priority threads for an unlimited period of time. During system design, realtime programmers must take into account the possibility of this kind of priority inversion. They can deal with it in a number of ways, such as by having critical sections that are guarded by semaphores execute at a high priority, so that a thread cannot be preempted while executing in its critical section.

# **FUTURE DIRECTIONS**

None.

# **SEE ALSO**

*semctl*( ), *semget*( ), *semop*( ), *sem\_post*( ), **<semaphore.h>**.

# **CHANGE HISTORY**

First released in Issue 5.

semctl — semaphore control operations

# **SYNOPSIS**

EX #include <sys/sem.h>

int semctl(int semid, int semnum, int cmd, . . .);

# **DESCRIPTION**

The *semctl*( ) function provides a variety of semaphore control operations as specified by *cmd*. The fourth argument is optional and depends upon the operation requested. If required, it is of type **union semun**, which the application program must explicitly declare:

```
union semun {
            int val;
            struct semid ds *buf;
            unsigned short *array;
```
} arg;

The following semaphore control operations as specified by *cmd* are executed with respect to the semaphore specified by *semid* and *semnum*. The level of permission required for each operation is shown with each command, see Section 2.6 on page 36. The symbolic names for the values of *cmd* are defined by the **<sys/sem.h>** header:

- GETVAL Return the value of *semval*, see **<sys/sem.h>**. Requires read permission.
- SETVAL Set the value of *semval* to *arg.val*, where *arg* is the value of the fourth argument to *semctl*( ). When this command is successfully executed, the *semadj* value corresponding to the specified semaphore in all processes is cleared. Requires alter permission, see Section 2.6 on page 36.
- GETPID Return the value of *sempid*. Requires read permission.
- GETNCNT Return the value of *semncnt*. Requires read permission.
- GETZCNT Return the value of *semzcnt*. Requires read permission.

The following values of *cmd* operate on each *semval* in the set of semaphores:

- GETALL Return the value of *semval* for each semaphore in the semaphore set and place into the array pointed to by *arg.array*, where *arg* is the fourth argument to *semctl*( ). Requires read permission.
- SETALL Set the value of *semval* for each semaphore in the semaphore set according to the array pointed to by *arg.array*, where *arg* is the fourth argument to *semctl*( ). When this command is successfully executed, the *semadj* values corresponding to each specified semaphore in all processes are cleared. Requires alter permission.

The following values of *cmd* are also available:

IPC\_STAT Place the current value of each member of the **semid\_ds** data structure associated with *semid* into the structure pointed to by *arg.buf*, where *arg* is the fourth argument to *semctl*( ). The contents of this structure are defined in **<sys/sem.h>**. Requires read permission.

IPC\_SET Set the value of the following members of the **semid\_ds** data structure associated with *semid* to the corresponding value found in the structure pointed to by *arg.buf*, where *arg* is the fourth argument to *semctl*( ):

> sem\_perm.uid sem\_perm.gid sem\_perm.mode

The mode bits specified in Section 2.6.1 on page 36 are copied into the corresponding bits of the **sem\_perm.mode** associated with *semid*. The stored values of any other bits are unspecified.

This command can only be executed by a process that has an effective user ID equal to either that of a process with appropriate privileges or to the value of **sem\_perm.cuid** or **sem\_perm.uid** in the **semid\_ds** data structure associated with *semid*.

IPC\_RMID Remove the semaphore-identifier specified by *semid* from the system and destroy the set of semaphores and **semid\_ds** data structure associated with it. This command can only be executed by a process that has an effective user ID equal to either that of a process with appropriate privileges or to the value of **sem\_perm.cuid** or **sem\_perm.uid** in the **semid\_ds** data structure associated with *semid*.

# **RETURN VALUE**

If successful, the value returned by *semctl*( ) depends on *cmd* as follows:

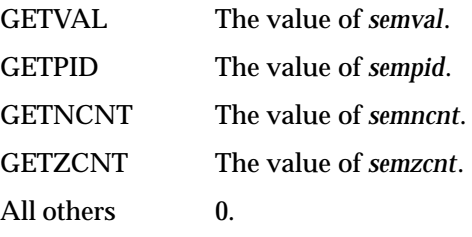

Otherwise, *semctl*( ) returns −1 and *errno* indicates the error.

# **ERRORS**

The *semctl*() function will fail if:

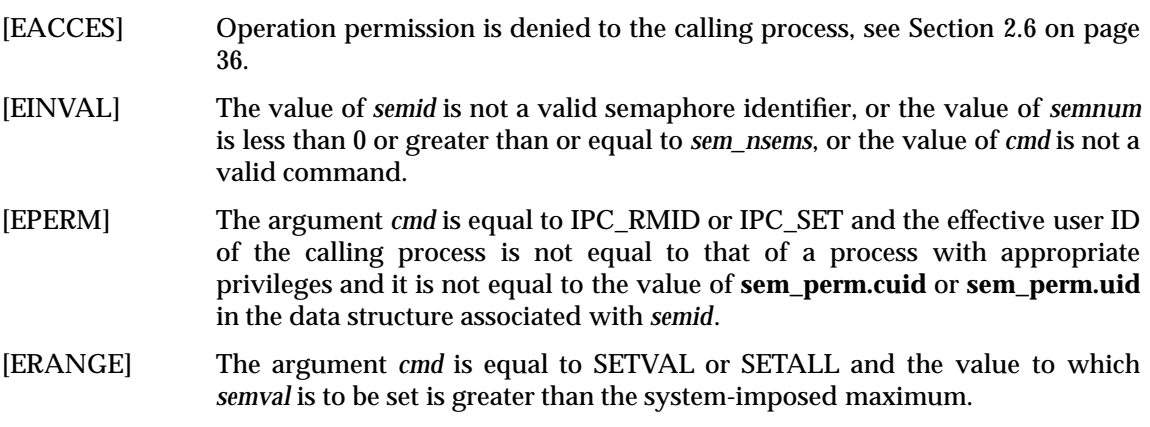

# **EXAMPLES**

None.

# **APPLICATION USAGE**

The fourth parameter in the SYNOPSIS section is now specified as *...* in order to avoid a clash with the ISO C standard when referring to the union *semun* (as defined in XPG3) and for backward compatibility.

The POSIX Realtime Extension defines alternative interfaces for interprocess communication. Application developers who need to use IPC should design their applications so that modules using the IPC routines described in Section 2.6 on page 36 can be easily modified to use the alternative interfaces.

#### **FUTURE DIRECTIONS**

None.

# **SEE ALSO**

*semget*( ), *semop*( ), *sem\_close*( ), *sem\_destroy*( ), *sem\_getvalue*( ), *sem\_init*( ), *sem\_open*( ), *sem\_post*( ), *sem\_unlink*( ), *sem\_wait*( ), **<sys/sem.h>**, Section 2.6 on page 36.

# **CHANGE HISTORY**

First released in Issue 2.

Derived from Issue 2 of the SVID.

# **Issue 4**

The following changes are incorporated in this issue:

- The interface is no longer marked as OPTIONAL FUNCTIONALITY.
- Inclusion of the **<sys/types.h>** and **<sys/ipc.h>** headers is removed from the SYNOPSIS section.
- The last argument is now defined by an ellipsis symbol. In previous issues it was defined as a union of the various types required by settings of *cmd*. These are now defined individually in each description of permitted *cmd* settings. The text of the description of SETALL in the DESCRIPTION now refers to the fourth argument instead of *arg.buf*.
- In the DESCRIPTION the type of the array is specified in the descriptions of GETALL and SETALL.
- The [ENOSYS] error is removed from the ERRORS section.
- A FUTURE DIRECTIONS section is added warning application developers about migration to IEEE 1003.4 interfaces for interprocess communication.

# **Issue 4, Version 2**

The fourth argument to *semctl*( ), formerly specified in APPLICATION USAGE , is moved to the DESCRIPTION, and references to its elements are made more precise.

# **Issue 5**

The note about use of POSIX Realtime Extension IPC routines has been moved from FUTURE DIRECTIONS to the APPLICATION USAGE section.

semget — get set of semaphores

# **SYNOPSIS**

EX #include <sys/sem.h>

int semget(key\_t key, int nsems, int semflg);

# **DESCRIPTION**

The *semget*( ) function returns the semaphore identifier associated with *key*.

A semaphore identifier with its associated **semid\_ds** data structure and its associated set of *nsems* semaphores, see **<sys/sem.h>**, are created for *key* if one of the following is true:

- The argument *key* is equal to IPC\_PRIVATE .
- The argument *key* does not already have a semaphore identifier associated with it and (*semflg* & IPC\_CREAT) is non-zero.

Upon creation, the **semid\_ds** data structure associated with the new semaphore identifier is initialised as follows:

- In the operation permissions structure *sem\_perm.cuid*, *sem\_perm.uid*, *sem\_perm.cgid* and *sem\_perm.gid* are set equal to the effective user ID and effective group ID, respectively, of the calling process.
- The low-order 9 bits of *sem\_perm.mode* are set equal to the low-order 9 bits of *semflg*.
- The variable *sem\_nsems* is set equal to the value of *nsems*.
- The variable *sem\_otime* is set equal to 0 and *sem\_ctime* is set equal to the current time.
- The data structure associated with each semaphore in the set is not initialised. The *semctl*( ) function with the command SETVAL or SETALL can be used to initialise each semaphore.

# **RETURN VALUE**

Upon successful completion, *semget*( ) returns a non-negative integer, namely a semaphore identifier; otherwise, it returns −1 and *errno* will be set to indicate the error.

# **ERRORS**

The *semget*( ) function will fail if:

[EACCES] A semaphore identifier exists for *key*, but operation permission as specified by the low-order 9 bits of *semflg* would not be granted. See Section 2.6 on page 36. [EEXIST] A semaphore identifier exists for the argument *key* but ((*semflg* & IPC\_CREAT) && (*semflg* & IPC\_EXCL)) is non-zero. [EINVAL] The value of *nsems* is either less than or equal to 0 or greater than the systemimposed limit, or a semaphore identifier exists for the argument *key*, but the number of semaphores in the set associated with it is less than *nsems* and *nsems* is not equal to 0. [ENOENT] A semaphore identifier does not exist for the argument *key* and (*semflg* & IPC\_CREAT) is equal to 0. [ENOSPC] A semaphore identifier is to be created but the system-imposed limit on the maximum number of allowed semaphores system-wide would be exceeded.

# **EXAMPLES**

None.

# **APPLICATION USAGE**

The POSIX Realtime Extension defines alternative interfaces for interprocess communication. Application developers who need to use IPC should design their applications so that modules using the IPC routines described in Section 2.6 on page 36 can be easily modified to use the alternative interfaces.

# **FUTURE DIRECTIONS**

None.

# **SEE ALSO**

*semctl*( ), *semop*( ), *sem\_close*( ), *sem\_destroy*( ), *sem\_getvalue*( ), *sem\_init*( ), *sem\_open*( ), *sem\_post*( ), *sem\_unlink*( ), *sem\_wait*( ), **<sys/sem.h>**, Section 2.6 on page 36.

# **CHANGE HISTORY**

First released in Issue 2.

Derived from Issue 2 of the SVID.

# **Issue 4**

The following changes are incorporated in this issue:

- The interface is no longer marked as OPTIONAL FUNCTIONALITY.
- Inclusion of the **<sys/types.h>** and **<sys/ipc.h>** headers is removed from the SYNOPSIS section.
- The [ENOSYS] error is removed from the ERRORS section.
- A FUTURE DIRECTIONS section is added warning application developers about migration to IEEE 1003.4 interfaces for interprocess communication.

# **Issue 5**

The note about use of POSIX Realtime Extension IPC routines has been moved from FUTURE DIRECTIONS to a new APPLICATION USAGE section.

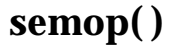

semop — semaphore operations

#### **SYNOPSIS**

EX #include <sys/sem.h>

int semop(int semid, struct sembuf \*sops, size\_t nsops);

## **DESCRIPTION**

The *semop*() function is used to perform atomically a user-defined array of semaphore operations on the set of semaphores associated with the semaphore identifier specified by the argument *semid*.

The argument *sops* is a pointer to a user-defined array of semaphore operation structures. The implementation will not modify elements of this array unless the application uses implementation-dependent extensions.

The argument *nsops* is the number of such structures in the array.

Each structure, **sembuf**, includes the following members:

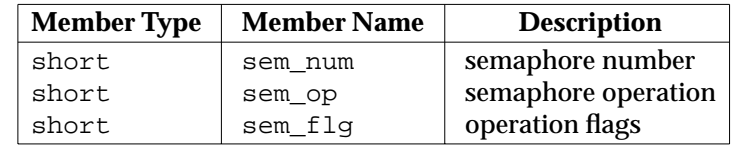

Each semaphore operation specified by *sem\_op* is performed on the corresponding semaphore specified by *semid* and *sem\_num*.

The variable *sem\_op* specifies one of three semaphore operations:

- 1. If *sem\_op* is a negative integer and the calling process has alter permission, one of the following will occur:
	- If *semval*, see **<sys/sem.h>**, is greater than or equal to the absolute value of *sem\_op*, the absolute value of *sem\_op* is subtracted from *semval*. Also, if (*sem\_flg* & SEM\_UNDO) is non-zero, the absolute value of *sem\_op* is added to the calling process' *semadj* value for the specified semaphore.
	- If *semval* is less than the absolute value of *sem\_op* and (*sem\_flg* & IPC\_NOWAIT) is nonzero, *semop*( ) will return immediately.
	- If *semval* is less than the absolute value of *sem\_op* and (*sem\_flg* & IPC\_NOWAIT) is 0, *semop*( ) will increment the *semncnt* associated with the specified semaphore and suspend execution of the calling thread until one of the following conditions occurs:
		- The value of *semval* becomes greater than or equal to the absolute value of *sem\_op*. When this occurs, the value of *semncnt* associated with the specified semaphore is decremented, the absolute value of *sem\_op* is subtracted from *semval* and, if (*sem\_flg* & SEM\_UNDO) is non-zero, the absolute value of *sem\_op* is added to the calling process' *semadj* value for the specified semaphore.
		- The *semid* for which the calling thread is awaiting action is removed from the system. When this occurs, *errno* is set equal to [EIDRM] and −1 is returned.
- The calling thread receives a signal that is to be caught. When this occurs, the value of *semncnt* associated with the specified semaphore is decremented, and the calling thread resumes execution in the manner prescribed in *sigaction*( ).
- 2. If *sem\_op* is a positive integer and the calling process has alter permission, the value of *sem\_op* is added to *semval* and, if (*sem\_flg* & SEM\_UNDO) is non-zero, the value of *sem\_op* is subtracted from the calling process' *semadj* value for the specified semaphore.
- 3. If *sem\_op* is 0 and the calling process has read permission, one of the following will occur:
	- If *semval* is 0, *semop*( ) will return immediately.
	- If *semval* is non-zero and (*sem\_flg* & IPC\_NOWAIT) is non-zero, *semop*( ) will return immediately.
	- If *semval* is non-zero and (*sem\_flg* & IPC\_NOWAIT) is 0, *semop*( ) will increment the *semzcnt* associated with the specified semaphore and suspend execution of the calling thread until one of the following occurs:
		- The value of *semval* becomes 0, at which time the value of *semzcnt* associated with the specified semaphore is decremented.
		- The *semid* for which the calling thread is awaiting action is removed from the system. When this occurs, *errno* is set equal to [EIDRM] and −1 is returned.
		- The calling thread receives a signal that is to be caught. When this occurs, the value of *semzcnt* associated with the specified semaphore is decremented, and the calling thread resumes execution in the manner prescribed in *sigaction*( ).

Upon successful completion, the value of *sempid* for each semaphore specified in the array pointed to by *sops* is set equal to the process ID of the calling process.

#### **RETURN VALUE**

Upon successful completion, *semop*() returns 0. Otherwise, it returns −1 and *errno* will be set to indicate the error.

#### **ERRORS**

The *semop*() function will fail if:

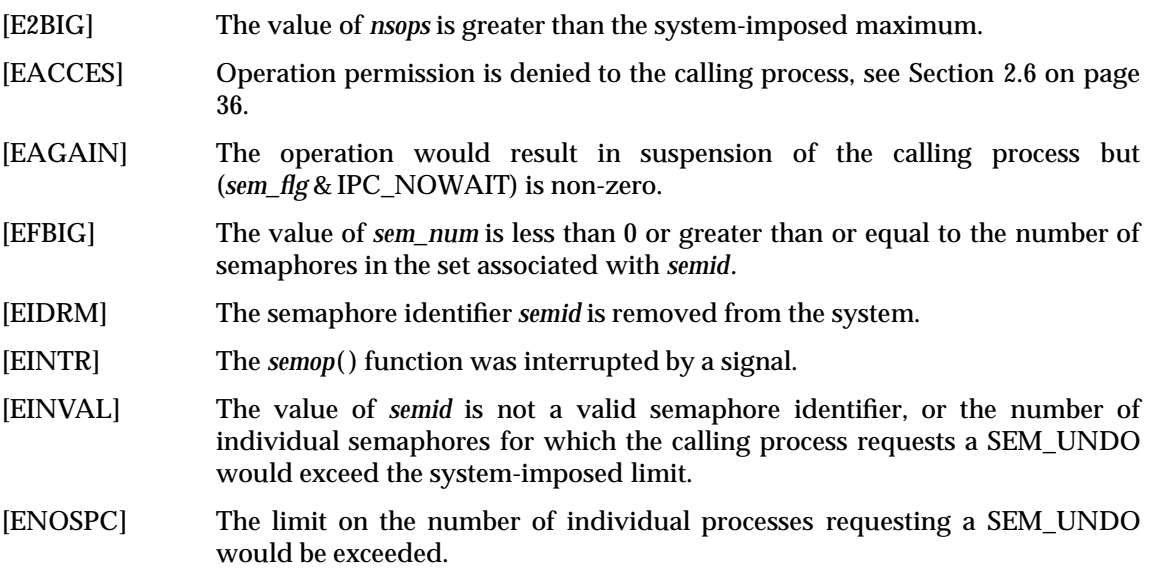

[ERANGE] An operation would cause a *semval* to overflow the system-imposed limit, or an operation would cause a *semadj* value to overflow the system-imposed limit.

# **EXAMPLES**

None.

# **APPLICATION USAGE**

The POSIX Realtime Extension defines alternative interfaces for interprocess communication. Application developers who need to use IPC should design their applications so that modules using the IPC routines described in Section 2.6 on page 36 can be easily modified to use the alternative interfaces.

# **FUTURE DIRECTIONS**

None.

# **SEE ALSO**

*exec*, *exit*( ), *fork*( ), *semctl*( ), *semget*( ), *sem\_close*( ), *sem\_destroy*( ), *sem\_getvalue*( ), *sem\_init*( ), *sem\_open*( ), *sem\_post*( ), *sem\_unlink*( ), *sem\_wait*( ), **<sys/ipc.h>**, **<sys/sem.h>**, **<sys/types.h>**, Section 2.6 on page 36.

# **CHANGE HISTORY**

First released in Issue 2.

Derived from Issue 2 of the SVID.

# **Issue 4**

The following changes are incorporated in this issue:

- The interface is no longer marked as OPTIONAL FUNCTIONALITY.
- Inclusion of the **<sys/types.h>** and **<sys/ipc.h>** headers is removed from the SYNOPSIS section.
- The type of *nsops* is changed to **size\_t**.
- The DESCRIPTION is updated to indicate that an implementation will not modify the elements of *sops* unless the application uses implementation-dependent extensions.
- The [ENOSYS] error is removed from the ERRORS section.
- A FUTURE DIRECTIONS section is added warning application developers about migration to IEEE 1003.4 interfaces for interprocess communication.

# **Issue 5**

The note about use of POSIX Realtime Extension IPC routines has been moved from FUTURE DIRECTIONS to a new APPLICATION USAGE section.

setbuf — assign buffering to a stream

# **SYNOPSIS**

#include <stdio.h>

void setbuf(FILE \*stream, char \*buf);

# **DESCRIPTION**

Except that it returns no value, the function call:

setbuf(stream, buf)

#### is equivalent to:

setvbuf(stream, buf, \_IOFBF, BUFSIZ)

# if *buf* is not a null pointer, or to:

```
setvbuf(stream, buf, _IONBF, BUFSIZ)
```
if *buf* is a null pointer.

# **RETURN VALUE**

The *setbuf*( ) function returns no value.

# **ERRORS**

No errors are defined.

# **EXAMPLES**

None.

# **APPLICATION USAGE**

A common source of error is allocating buffer space as an ''automatic'' variable in a code block, and then failing to close the stream in the same block.

With *setbuf*(), allocating a buffer of BUFSIZ bytes does not necessarily imply that all of BUFSIZ bytes are used for the buffer area.

# **FUTURE DIRECTIONS**

None.

# **SEE ALSO**

*fopen*( ), *setvbuf*( ), **<stdio.h>**.

# **CHANGE HISTORY**

First released in Issue 1.

Derived from Issue 1 of the SVID.

# **setcontext( )** *System Interfaces*

# **NAME**

setcontext — set current user context

# **SYNOPSIS**

EX #include <ucontext.h>

int setcontext(const ucontext\_t \*ucp);

# **DESCRIPTION**

Refer to *getcontext*( ).

# **CHANGE HISTORY**

First released in Issue 4, Version 2.

# **Issue 5**

setgid — set-group-ID

# **SYNOPSIS**

```
OH #include <sys/types.h>
      #include <unistd.h>
```
int setgid(gid\_t gid);

# **DESCRIPTION**

- FIPS If the process has appropriate privileges, *setgid*() sets the real group ID, effective group ID and the saved set-group-ID to *gid*.
- FIPS If the process does not have appropriate privileges, but *gid* is equal to the real group ID or the FIPS saved set-group-ID, *setgid*( ) function sets the effective group ID to *gid*; the real group ID and saved set-group-ID remain unchanged.

Any supplementary group IDs of the calling process remain unchanged.

#### **RETURN VALUE**

Upon successful completion, 0 is returned. Otherwise, −1 is returned and *errno* is set to indicate the error.

#### **ERRORS**

The *setgid*( ) function will fail if:

- [EINVAL] The value of the *gid* argument is invalid and is not supported by the implementation.
- [EPERM] The process does not have appropriate privileges and *gid* does not match the FIPS real group ID or the saved set-group-ID.

#### **EXAMPLES**

None.

# **APPLICATION USAGE**

None.

#### **FUTURE DIRECTIONS**

None.

# **SEE ALSO**

*exec*, *getgid*( ), *setuid*( ), **<sys/types.h>**, **<unistd.h>**.

# **CHANGE HISTORY**

First released in Issue 1.

Derived from Issue 1 of the SVID.

# **Issue 4**

The following change is incorporated for alignment with the FIPS requirements:

• All references to the saved set-user-ID are marked as extensions. This is because Issue 4 defines this mechanism as mandatory, whereas the ISO POSIX-1 standard defines that it is only supported if {POSIX\_SAVED\_IDS} is set.

Another change is incorporated as follows:

• The **<sys/types.h>** header is now marked as optional (OH); this header need not be included on XSI-conformant systems.

# **setgrent( )** *System Interfaces*

# **NAME**

setgrent — reset group database to first entry

# **SYNOPSIS**

EX #include <grp.h>

void setgrent(void);

# **DESCRIPTION**

Refer to *endgrent*( ).

# **CHANGE HISTORY**

First released in Issue 4, Version 2.

# **Issue 5**

setitimer — set value of interval timer

# **SYNOPSIS**

EX #include <sys/time.h>

```
int setitimer(int which, const struct itimerval *value,
    struct itimerval *ovalue);
```
# **DESCRIPTION**

Refer to *getitimer*( ).

# **CHANGE HISTORY**

First released in Issue 4, Version 2.

# **Issue 5**

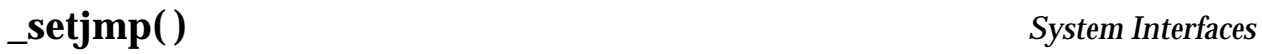

\_setjmp — set jump point for a non-local goto

# **SYNOPSIS**

EX #include <setjmp.h>

int \_setjmp(jmp\_buf env);

# **DESCRIPTION**

Refer to *\_longjmp*( ).

## **CHANGE HISTORY**

First released in Issue 4, Version 2.

# **Issue 5**

setjmp — set jump point for a non-local goto

#### **SYNOPSIS**

#include <setjmp.h>

int setjmp(jmp\_buf env);

#### **DESCRIPTION**

A call to *setjmp*( ), saves the calling environment in its *env* argument for later use by *longjmp*( ).

It is unspecified whether *setjmp*( ) is a macro or a function. If a macro definition is suppressed in order to access an actual function, or a program defines an external identifier with the name *setjmp* the behaviour is undefined.

All accessible objects have values as of the time *longjmp*() was called, except that the values of objects of automatic storage duration which are local to the function containing the invocation of the corresponding *setjmp*() which do not have volatile-qualified type and which are changed between the *setjmp*( ) invocation and *longjmp*( ) call are indeterminate.

An invocation of *setjmp*() must appear in one of the following contexts only:

- the entire controlling expression of a selection or iteration statement
- one operand of a relational or equality operator with the other operand an integral constant expression, with the resulting expression being the entire controlling expression of a selection or iteration statement
- the operand of a unary "!" operator with the resulting expression being the entire controlling expression of a selection or iteration
- the entire expression of an expression statement (possibly cast to **void**).

#### **RETURN VALUE**

If the return is from a direct invocation, *setjmp*() returns 0. If the return is from a call to *longjmp*( ), *setjmp*( ) returns a non-zero value.

#### **ERRORS**

No errors are defined.

#### **EXAMPLES**

None.

#### **APPLICATION USAGE**

In general, *sigsetjmp*( ) is more useful in dealing with errors and interrupts encountered in a lowlevel subroutine of a program.

# **FUTURE DIRECTIONS**

None.

## **SEE ALSO**

*longjmp*( ), *sigsetjmp*( ), **<setjmp.h>**.

#### **CHANGE HISTORY**

First released in Issue 1.

Derived from Issue 1 of the SVID.

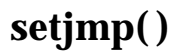

#### **Issue 4**

The following changes are incorporated in this issue:

- This issue states that *setjmp*() is a macro or a function; previous issues stated that it was a macro. Warnings have also been added about the suppression of a *setjmp*( ) macro definition.
- Text describing the accessibility of objects after a *longjmp*() call is added to the DESCRIPTION. This text is imported from the entry for *longjmp*( ).
- Text describing the contexts in which calls to *setjmp*() are valid is moved to the DESCRIPTION from the APPLICATION USAGE section.
- The APPLICATION USAGE section is changed to refer to *sigsetjmp*( ).

setkey — set encoding key (**CRYPT**)

# **SYNOPSIS**

EX #include <stdlib.h>

void setkey(const char \*key);

# **DESCRIPTION**

The *setkey*() function provides (rather primitive) access to an implementation-dependent encoding algorithm. The argument of *setkey*() is an array of length 64 bytes containing only the bytes with numerical value of 0 and 1. If this string is divided into groups of 8, the low-order bit in each group is ignored; this gives a 56-bit key which is used by the algorithm. This is the key that will be used with the algorithm to encode a string *block* passed to *encrypt*( ).

The *setkey*( ) function will not change the setting of **errno** if successful.

This interface need not be reentrant.

# **RETURN VALUE**

No values are returned.

# **ERRORS**

The *setkey*() function will fail if:

[ENOSYS] The functionality is not supported on this implementation.

# **EXAMPLES**

None.

# **APPLICATION USAGE**

Decoding need not be implemented in all environments. This is related to U.S. Government restrictions on encryption and decryption routines: the DES decryption algorithm cannot be exported outside the U.S.A. Historical practice has been to ship a different version of the encryption library without the decryption feature in the routines supplied. Thus the exported version of *encrypt*() does encoding but not decoding.

# **FUTURE DIRECTIONS**

None.

# **SEE ALSO**

*crypt*( ), *encrypt*( ), **<stdlib.h>**.

# **CHANGE HISTORY**

First released in Issue 1.

Derived from Issue 1 of the SVID.

# **Issue 4**

The following changes are incorporated in this issue:

- The type of argument *key* is changed from **char \*** to **const char \***.
- The description of the array is put in terms of bytes instead of characters.
- The APPLICATION USAGE section is added.

#### **Issue 5**

The DESCRIPTION is updated to indicate that **errno** will not be changed if the function is successful.

setlocale — set program locale

# **SYNOPSIS**

#include <locale.h>

char \*setlocale(int category, const char \*locale);

# **DESCRIPTION**

The *setlocale*( ) function selects the appropriate piece of the program's locale, as specified by the *category* and *locale* arguments, and may be used to change or query the program's entire locale or portions thereof. The value LC\_ALL for *category* names the program's entire locale; other values for *category* name only a part of the program's locale:

LC\_COLLATE Affects the behaviour of regular expressions and the collation functions.

LC CTYPE Affects the behaviour of regular expressions, character classification, character conversion functions and wide-character functions.

LC\_MESSAGES Affects what strings are expected by commands and utilities as affirmative or EX negative responses, what strings are given by commands and utilities as affirmative or negative responses, and the content of messages.

LC\_MONETARY Affects the behaviour of functions that handle monetary values.

LC\_NUMERIC Affects the radix character for the formatted input/output functions and the string conversion functions.

LC\_TIME Affects the behaviour of the time conversion functions.

The *locale* argument is a pointer to a character string containing the required setting of *category.* The contents of this string are implementation-dependent. In addition, the following preset values of *locale* are defined for all settings of *category:*

- "POSIX" Specifies the minimal environment for C-language translation called POSIX locale. If  $setscale()$  is not invoked, the POSIX locale is the default.
- "C" Same as POSIX.
- " " Specifies an implementation-dependent native environment. For XSIconformant systems, this corresponds to the value of the associated environment variables, *LC\_\** and *LANG*; see the **XBD** specification, **Chapter 5**, **Locale** and the **XBD** specification, **Chapter 6**, **Environment Variables**.

A null pointer

Used to direct *setlocale*( ) to query the current internationalised environment and return the name of the *locale*( ).

The locale state is common to all threads within a process.

# **RETURN VALUE**

Upon successful completion, *setlocale*( ) returns the string associated with the specified category for the new locale. Otherwise, *setlocale*( ) returns a null pointer and the program's locale is not changed.

A null pointer for *locale* causes *setlocale*( ) to return a pointer to the string associated with the *category* for the program's current locale. The program's locale is not changed.

The string returned by *setlocale*( ) is such that a subsequent call with that string and its associated *category* will restore that part of the program's locale. The string returned must not be modified by the program, but may be overwritten by a subsequent call to *setlocale*( ).
**ERRORS**

No errors are defined.

**EXAMPLES**

### None. **APPLICATION USAGE**

The following code illustrates how a program can initialise the international environment for one language, while selectively modifying the program's locale such that regular expressions and string operations can be applied to text recorded in a different language:

```
setlocale(LC ALL, "De");
setlocale(LC_COLLATE, "Fr@dict");
```
Internationalised programs must call *setlocale*( ) to initiate a specific language operation. This can be done by calling *setlocale*( ) as follows:

setlocale(LC ALL, "");

Changing the setting of LC\_MESSAGES has no effect on catalogues that have already been opened by calls to *catopen*( ).

#### **FUTURE DIRECTIONS**

None.

#### **SEE ALSO**

*exec*, *isalnum*( ), *isalpha* ( ), *iscntrl*( ), *isgraph*( ), *islower*( ), *isprint*( ), *ispunct*( ), *isspace*( ), *isupper*( ), *iswalnum*( ), *iswalpha* ( ), *iswcntrl*( ), *iswgraph*( ), *iswlower*( ), *iswprint*( ), *iswpunct*( ), *iswspace*( ), *iswupper*( ), *localeconv*( ), *mblen*( ), *mbstowcs*( ), *mbtowc*( ), *nl\_langinfo* ( ), *printf*( ), *scanf*( ), *setlocale*( ), *strcoll*( ), *strerror*( ), *strfmon*( ), *strtod*( ), *strxfrm*( ), *tolower*( ), *toupper*( ), *towlower*( ), *towupper*( ), *wcscoll*( ), *wcstod*( ), *wcstombs*( ), *wcsxfrm*( ), *wctomb*( ), **<langinfo.h>**, **<locale.h>**.

#### **CHANGE HISTORY**

First released in Issue 3.

**Issue 4**

The following changes are incorporated for alignment with the ISO C standard and the ISO POSIX-1 standard:

- The type of the argument *locale* is changed from **char \*** to **const char \***.
- The name POSIX is added to the list of standard locale names.

The following change is incorporated for alignment with the ISO POSIX-2 standard:

• The LC\_MESSAGES value for *category* is added to the DESCRIPTION.

Other changes are incorporated as follows:

- The description of LC\_MESSAGES is extended to indicate that this category also determines what strings are produced by commands and utilities for affirmative and negative responses, and that it affects the content of other program messages. This is marked as an extension.
- References to *nl\_langinfo* () are removed.
- The description of the implementation-dependent native locale ("") is clarified by stating the related environment variables explicitly.
- The APPLICATION USAGE section is expanded.

# **setlocale( )** *System Interfaces*

#### **Issue 5**

The DESCRIPTION is updated for alignment with the POSIX Threads Extension.

setlogmask — set log priority mask

#### **SYNOPSIS**

EX #include <syslog.h>

int setlogmask(int maskpri);

#### **DESCRIPTION**

Refer to *closelog*( ).

#### **CHANGE HISTORY**

First released in Issue 4, Version 2.

#### **Issue 5**

setpgid — set process group ID for job control

#### **SYNOPSIS**

```
OH #include <sys/types.h>
      #include <unistd.h>
```
int setpgid(pid\_t pid, pid\_t pgid);

#### **DESCRIPTION**

The *setpgid*() function is used either to join an existing process group or create a new process group within the session of the calling process. The process group ID of a session leader will not change. Upon successful completion, the process group ID of the process with a process ID that matches *pid* will be set to *pgid*. As a special case, if *pid* is 0, the process ID of the calling process will be used. Also, if *pgid* is 0, the process group ID of the indicated process will be used.

#### **RETURN VALUE**

Upon successful completion, *setpgid*( ) returns 0. Otherwise −1 is returned and *errno* is set to indicate the error.

#### **ERRORS**

The *setpgid*( ) function will fail if:

- [EACCES] The value of the *pid* argument matches the process ID of a child process of the calling process and the child process has successfully executed one of the *exec* functions.
- [EINVAL] The value of the *pgid* argument is less than 0, or is not a value supported by the implementation.
- [EPERM] The process indicated by the *pid* argument is a session leader.

The value of the *pid* argument matches the process ID of a child process of the calling process and the child process is not in the same session as the calling process.

The value of the *pgid* argument is valid but does not match the process ID of the process indicated by the *pid* argument and there is no process with a process group ID that matches the value of the *pgid* argument in the same session as the calling process.

[ESRCH] The value of the *pid* argument does not match the process ID of the calling process or of a child process of the calling process.

#### **EXAMPLES**

None.

### **APPLICATION USAGE**

None.

#### **FUTURE DIRECTIONS**

None.

#### **SEE ALSO**

*exec*, *getpgrp*( ), *setsid*( ), *tcsetpgrp*( ), **<sys/types.h>**, **<unistd.h>**.

#### **CHANGE HISTORY**

First released in Issue 3.

Entry included for alignment with the POSIX.1-1988 standard.

#### **Issue 4**

The following changes are incorporated in this issue:

- The interface is no longer marked as OPTIONAL FUNCTIONALITY.
- The **<sys/types.h>** header is now marked as optional (OH); this header need not be included on XSI-conformant systems.
- The header **<unistd.h>** is added to the SYNOPSIS section.
- The DESCRIPTION in Issue 3 defined the behaviour of this function for implementations that either supported or did not support job control. As job control is defined as mandatory in Issue 4, only the former of these is now described.
- The [ENOSYS] error is removed from the ERRORS section.

setpgrp — set process group ID

#### **SYNOPSIS**

EX #include <unistd.h>

pid\_t setpgrp(void);

#### **DESCRIPTION**

If the calling process is not already a session leader, *setpgrp*( ) sets the process group ID of the calling process to the process ID of the calling process. If *setpgrp*() creates a new session, then the new session has no controlling terminal.

The *setpgrp*( ) function has no effect when the calling process is a session leader.

#### **RETURN VALUE**

Upon completion, *setpgrp*( ) returns the process group ID.

## **ERRORS**

No errors are defined.

#### **EXAMPLES**

None.

#### **APPLICATION USAGE**

None.

#### **FUTURE DIRECTIONS**

None.

#### **SEE ALSO**

#### *exec*, *fork*( ), *getpid*( ), *getsid*( ), *kill*( ), *setsid*( ), **<unistd.h>**.

#### **CHANGE HISTORY**

First released in Issue 4, Version 2.

#### **Issue 5**

setpriority — set the nice value

#### **SYNOPSIS**

EX #include <sys/resource.h>

int setpriority(int which, id\_t who, int nice);

### **DESCRIPTION**

Refer to *getpriority*( ).

#### **CHANGE HISTORY**

First released in Issue 4, Version 2.

#### **Issue 5**

Moved from X/OPEN UNIX extension to BASE.

Nice value added.

# **setpwent( )** *System Interfaces*

#### **NAME**

setpwent — user database function

### **SYNOPSIS**

EX #include <pwd.h>

void setpwent(void);

#### **DESCRIPTION**

Refer to *endpwent*( ).

#### **CHANGE HISTORY**

First released in Issue 4, Version 2.

#### **Issue 5**

setregid — set real and effective group IDs

#### **SYNOPSIS**

EX #include <unistd.h>

int setregid(gid\_t rgid, gid\_t egid);

#### **DESCRIPTION**

The *setregid*() function is used to set the real and effective group IDs of the calling process. If *rgid* is −1, the real group ID is not changed; if *egid* is −1, the effective group ID is not changed. The real and effective group IDs may be set to different values in the same call.

Only a process with appropriate privileges can set the real group ID and the effective group ID to any valid value.

A non-privileged process can set either the real group ID to the saved set-group-ID from *exec\**( ), or the effective group ID to the saved set-group-ID or the real group ID.

Any supplementary group IDs of the calling process remain unchanged.

#### **RETURN VALUE**

Upon successful completion, 0 is returned. Otherwise, −1 is returned and *errno* is set to indicate the error and neither of the group IDs will be changed.

#### **ERRORS**

The *setregid*() function will fail if:

[EINVAL] The value of the *rgid* or *egid* argument is invalid or out-of-range.

[EPERM] The process does not have appropriate privileges and a change other than changing the real group ID to the saved set-group-ID, or changing the effective group ID to the real group ID or the saved group ID, was requested.

### **EXAMPLES**

None.

#### **APPLICATION USAGE**

If a set-group-ID process sets its effective group ID to its real group ID, it can still set its effective group ID back to the saved set-group-ID.

#### **FUTURE DIRECTIONS**

## None.

### **SEE ALSO**

*exec*, *getuid*( ), *setreuid*( ), *setuid*( ), **<unistd.h>**.

#### **CHANGE HISTORY**

First released in Issue 4, Version 2.

#### **Issue 5**

Moved from X/OPEN UNIX extension to BASE.

The DESCRIPTION is updated to indicate that the saved set-group-ID can be set by any of the *exec\**( ) functions, not just *execev*( ).

setreuid — set real and effective user IDs

#### **SYNOPSIS**

EX #include <unistd.h>

int setreuid(uid\_t ruid, uid\_t euid);

#### **DESCRIPTION**

The *setreuid*() function sets the real and effective user IDs of the current process to the values specified by the *ruid* and *euid* arguments. If *ruid* or *euid* is −1, the corresponding effective or real user ID of the current process is left unchanged.

A process with appropriate privileges can set either ID to any value. An unprivileged process can only set the effective user ID if the *euid* argument is equal to either the real, effective, or saved user ID of the process.

It is unspecified whether a process without appropriate privileges is permitted to change the real user ID to match the current real, effective or saved user ID of the process.

#### **RETURN VALUE**

Upon successful completion, 0 is returned. Otherwise, −1 is returned and *errno* is set to indicate the error.

#### **ERRORS**

The *setreuid*() function will fail if:

[EINVAL] The value of the *ruid* or *euid* argument is invalid or out-of-range.

[EPERM] The current process does not have appropriate privileges, and either an attempt was made to change the effective user ID to a value other than the real user ID or the saved set-user-ID or an an attempt was made to change the real user ID to a value not permitted by the implementation.

#### **EXAMPLES**

None.

#### **APPLICATION USAGE**

None.

#### **FUTURE DIRECTIONS**

None.

#### **SEE ALSO**

*getuid*( ), *setuid*( ), **<unistd.h>**.

#### **CHANGE HISTORY**

First released in Issue 4, Version 2.

#### **Issue 5**

setrlimit — control maximum resource consumption

#### **SYNOPSIS**

EX #include <sys/resource.h>

int setrlimit(int resource, const struct rlimit \*rlp);

#### **DESCRIPTION**

Refer to *getrlimit*( ).

#### **CHANGE HISTORY**

First released in Issue 4, Version 2.

#### **Issue 5**

setsid — create session and set process group ID

#### **SYNOPSIS**

```
OH #include <sys/types.h>
      #include <unistd.h>
```
pid\_t setsid(void);

#### **DESCRIPTION**

The *setsid*() function creates a new session, if the calling process is not a process group leader. Upon return the calling process will be the session leader of this new session, will be the process group leader of a new process group, and will have no controlling terminal. The process group ID of the calling process will be set equal to the process ID of the calling process. The calling process will be the only process in the new process group and the only process in the new session.

#### **RETURN VALUE**

Upon successful completion, *setsid*( ) returns the value of the process group ID of the calling process. Otherwise it returns (**pid\_t**)−1 and sets *errno* to indicate the error.

#### **ERRORS**

The *setsid*( ) function will fail if:

[EPERM] The calling process is already a process group leader, or the process group ID of a process other than the calling process matches the process ID of the calling process.

#### **EXAMPLES**

None.

#### **APPLICATION USAGE**

None.

#### **FUTURE DIRECTIONS**

None.

#### **SEE ALSO**

*getsid*( ), *setpgid*( ), *setpgrp*( ), **<sys/types.h>**, **<unistd.h>**.

#### **CHANGE HISTORY**

First released in Issue 3.

Entry included for alignment with the POSIX.1-1988 standard.

#### **Issue 4**

The following changes are incorporated in this issue:

- The <sys/types.h> header is now marked as optional (OH); this header need not be included on XSI-conformant systems.
- The header **<unistd.h>** is added to the SYNOPSIS section.
- The argument list is explicitly defined as **void**.

setstate — switch pseudorandom number generator state arrays

#### **SYNOPSIS**

EX #include <stdlib.h>

char \*setstate(const char \*state);

#### **DESCRIPTION**

Refer to *initstate*( ).

#### **CHANGE HISTORY**

First released in Issue 4, Version 2.

#### **Issue 5**

setuid — set-user-ID

#### **SYNOPSIS**

```
OH #include <sys/types.h>
      #include <unistd.h>
```
int setuid(uid t uid);

### **DESCRIPTION**

- FIPS If the process has appropriate privileges, *setuid*( ) sets the real user ID, effective user ID, and the saved set-user-IDto *uid*.
- FIPS If the process does not have appropriate privileges, but *uid* is equal to the real user ID or the FIPS saved set-user-ID,*setuid*( ) sets the effective user ID to *uid*; the real user IDand saved set-user-ID remain unchanged.

#### **RETURN VALUE**

Upon successful completion, 0 is returned. Otherwise, −1 is returned and *errno* is set to indicate the error.

#### **ERRORS**

The *setuid*( ) function will fail and return −1 and set *errno* to the corresponding value if one or more of the following are true:

- [EINVAL] The value of the *uid* argument is invalid and not supported by the implementation.
- [EPERM] The process does not have appropriate privileges and *uid* does not match the FIPS real user ID or the saved set-user-ID.

**EXAMPLES**

None.

### **APPLICATION USAGE**

None.

### **FUTURE DIRECTIONS**

None.

#### **SEE ALSO**

*exec*, *geteuid*( ), *getuid*( ), *setgid*( ), **<sys/types.h>**, **<unistd.h>**.

#### **CHANGE HISTORY**

First released in Issue 1.

Derived from Issue 1 of the SVID.

#### **Issue 4**

The following change is incorporated for alignment with the FIPS requirements:

• All references to the saved set-user-ID are marked as extensions. This is because Issue 4 defines this mechanism as mandatory, whereas the ISO POSIX-1 standard defines that it is only supported if {POSIX\_SAVED\_IDS} is set.

Other changes are incorporated as follows:

- The **<sys/types.h>** header is now marked as optional (OH); this header need not be included on XSI-conformant systems.
- The header **<unistd.h>** is added to the SYNOPSIS section.

setutxent — reset user accounting database to first entry

#### **SYNOPSIS**

EX #include <utmpx.h>

void setutxent(void);

#### **DESCRIPTION**

Refer to *endutxent*( ).

#### **CHANGE HISTORY**

First released in Issue 4, Version 2.

#### **Issue 5**

setvbuf — assign buffering to a stream

#### **SYNOPSIS**

#include <stdio.h>

```
int setvbuf(FILE *stream, char *buf, int type, size_t size);
```
#### **DESCRIPTION**

The *setvbuf*() function may be used after the stream pointed to by *stream* is associated with an open file but before any other operation is performed on the stream. The argument *type* determines how *stream* will be buffered, as follows: \_IOFBF causes input/output to be fully buffered; \_IOLBF causes input/output to be line buffered; \_IONBF causes input/output to be unbuffered. If *buf* is not a null pointer, the array it points to may be used instead of a buffer allocated by *setvbuf*( ). The argument *size* specifies the size of the array. The contents of the array at any time are indeterminate.

For information about streams, see Section 2.4 on page 30.

#### **RETURN VALUE**

Upon successful completion, *setvbuf*() returns 0. Otherwise, it returns a non-zero value if an invalid value is given for *type* or if the request cannot be honoured.

#### **ERRORS**

The *setvbuf*() function may fail if:

#### EX [EBADF] The file descriptor underlying *stream* is not valid.

#### **EXAMPLES**

None.

#### **APPLICATION USAGE**

A common source of error is allocating buffer space as an ''automatic'' variable in a code block, and then failing to close the stream in the same block.

With *setvbuf*( ), allocating a buffer of *size* bytes does not necessarily imply that all of *size* bytes are used for the buffer area.

Applications should note that many implementations only provide line buffering on input from terminal devices.

#### **FUTURE DIRECTIONS**

None.

#### **SEE ALSO**

*fopen*( ), *setbuf*( ), **<stdio.h>**.

#### **CHANGE HISTORY**

First released in Issue 1.

Derived from Issue 1 of the SVID.

#### **Issue 4**

The following change is incorporated for alignment with the ISO C standard:

• This function is no longer marked as an extension.

Other changes are incorporated as follows:

• The second paragraph of the DESCRIPTION is now in Section 2.4 on page 30.

- The [EBADF] error is marked as an extension.
- The APPLICATION USAGE section is expanded.

## **shm\_open( )** *System Interfaces*

#### **NAME**

shm\_open — open a shared memory object (**REALTIME**)

#### **SYNOPSIS**

RT #include <sys/mman.h>

int shm\_open(const char \*name, int oflag, mode\_t mode);

#### **DESCRIPTION**

The *shm\_open*() function establishes a connection between a shared memory object and a file descriptor. It creates an open file description that refers to the shared memory object and a file descriptor that refers to that open file description. The file descriptor is used by other functions to refer to that shared memory object. The *name* argument points to a string naming a shared memory object. It is unspecified whether the name appears in the file system and is visible to other functions that take pathnames as arguments. The *name* argument conforms to the construction rules for a pathname. If *name* begins with the slash character, then processes calling *shm\_open*( ) with the same value of *name* refer to the same shared memory object, as long as that name has not been removed. If *name* does not begin with the slash character, the effect is implementation-dependent. The interpretation of slash characters other than the leading slash character in *name* is implementation-dependent.

If successful, *shm\_open*( ) returns a file descriptor for the shared memory object that is the lowest numbered file descriptor not currently open for that process. The open file description is new, and therefore the file descriptor does not share it with any other processes. It is unspecified whether the file offset is set. The FD\_CLOEXEC file descriptor flag associated with the new file descriptor is set.

The file status flags and file access modes of the open file description are according to the value of *oflag*. The *oflag* argument is the bitwise inclusive OR of the following flags defined in the header **<fcntl.h>**. Applications specify exactly one of the first two values (access modes) below in the value of *oflag*:

- O\_RDONLY Open for read access only.
- O\_RDWR Open for read or write access.

Any combination of the remaining flags may be specified in the value of *oflag*:

- O\_CREAT If the shared memory object exists, this flag has no effect, except as noted under O\_EXCL below. Otherwise the shared memory object is created; the user ID of the shared memory object will be set to the effective user ID of the process; the group ID of the shared memory object will be set to a system default group ID or to the effective group ID of the process. The permission bits of the shared memory object will be set to the value of the *mode* argument except those set in the file mode creation mask of the process. When bits in *mode* other than the file permission bits are set, the effect is unspecified. The *mode* argument does not affect whether the shared memory object is opened for reading, for writing, or for both. The shared memory object has a size of zero.
- O\_EXCL If O\_EXCL and O\_CREAT are set, *shm\_open*() fails if the shared memory object exists. The check for the existence of the shared memory object and the creation of the object if it does not exist is atomic with respect to other processes executing *shm\_open*( ) naming the same shared memory object with O\_EXCL and O\_CREAT set. If O\_EXCL is set and O\_CREAT is not set, the result is undefined.

O\_TRUNC If the shared memory object exists, and it is successfully opened O\_RDWR, the object will be truncated to zero length and the mode and owner will be unchanged by this function call. The result of using O\_TRUNC with O\_RDONLY is undefined.

When a shared memory object is created, the state of the shared memory object, including all data associated with the shared memory object, persists until the shared memory object is unlinked and all other references are gone. It is unspecified whether the name and shared memory object state remain valid after a system reboot.

#### **RETURN VALUE**

Upon successful completion, the *shm\_open*() function returns a non-negative integer representing the lowest numbered unused file descriptor. Otherwise, it returns −1 and sets *errno* to indicate the error.

#### **ERRORS**

The *shm\_open*( ) function will fail if:

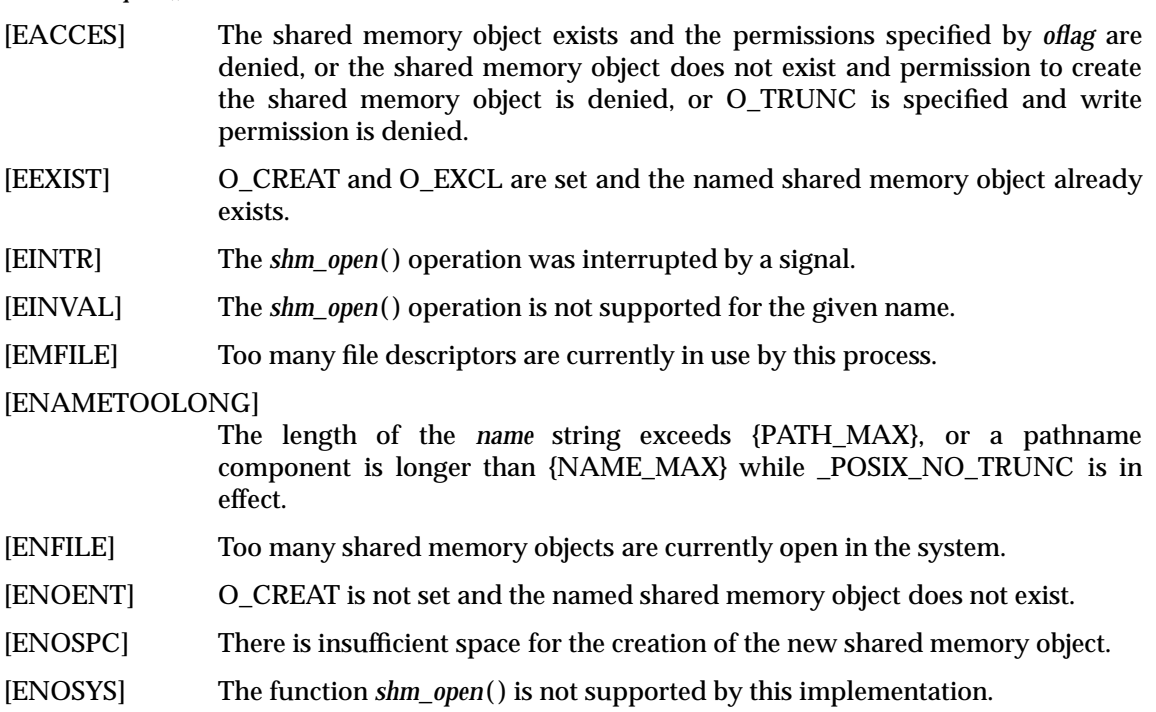

#### **EXAMPLES**

None.

### **APPLICATION USAGE**

None.

#### **FUTURE DIRECTIONS**

None.

#### **SEE ALSO**

*close*( ), *dup*( ), *exec*, *fcntl*( ), *mmap*( ), *shmat*( ), *shmctl*( ), *shmdt*( ), *shm\_unlink*( ), *umask*( ), **<fcntl.h>**, **<sys/mman.h>**.

### **CHANGE HISTORY**

First released in Issue 5.

Included for alignment with the POSIX Realtime Extension.

shm\_unlink — remove a shared memory object (**REALTIME**)

#### **SYNOPSIS**

RT #include <sys/mman.h>

int shm\_unlink(const char \* name);

#### **DESCRIPTION**

The *shm\_unlink*() function removes the name of the shared memory object named by the string pointed to by *name*. If one or more references to the shared memory object exist when the object is unlinked, the name is removed before *shm\_unlink*() returns, but the removal of the memory object contents is postponed until all open and map references to the shared memory object have been removed.

#### **RETURN VALUE**

Upon successful completion, a value of zero is returned. Otherwise, a value of −1 is returned and *errno* will be set to indicate the error. If −1 is returned, the named shared memory object will not be changed by this function call.

#### **ERRORS**

The *shm\_unlink*() function will fail if:

[EACCES] Permission is denied to unlink the named shared memory object.

#### [ENAMETOOLONG]

The length of the *name* string exceeds {NAME\_MAX} while \_POSIX\_NO\_TRUNC is in effect.

[ENOENT] The named shared memory object does not exist.

[ENOSYS] The function *shm\_unlink*( ) is not supported by this implementation.

#### **EXAMPLES**

None.

#### **APPLICATION USAGE**

None.

#### **FUTURE DIRECTIONS**

None.

#### **SEE ALSO**

*close*( ), *mmap*( ), *munmap*( ), *shmat*( ), *shmctl*( ), *shmdt*( ), *shm\_open*( ), **<sys/mman.h>**.

#### **CHANGE HISTORY**

First released in Issue 5.

Included for alignment with the POSIX Realtime Extension.

shmat — shared memory attach operation

#### **SYNOPSIS**

EX #include <sys/shm.h>

void \*shmat(int shmid, const void \*shmaddr, int shmflg);

#### **DESCRIPTION**

The *shmat*( ) function attaches the shared memory segment associated with the shared memory identifier specified by *shmid* to the address space of the calling process. The segment is attached at the address specified by one of the following criteria:

- If *shmaddr* is a null pointer, the segment is attached at the first available address as selected by the system.
- If *shmaddr* is not a null pointer and (*shmflg* & SHM\_RND) is non-zero, the segment is attached at the address given by (*shmaddr* − ((*ptrdiff\_t*)*shmaddr* % SHMLBA)) The character % is the Clanguage remainder operator.
- If *shmaddr* is not a null pointer and (*shmflg* & SHM\_RND) is 0, the segment is attached at the address given by *shmaddr*.
- The segment is attached for reading if (*shmflg* & SHM\_RDONLY) is non-zero and the calling process has read permission; otherwise, if it is 0 and the calling process has read and write permission, the segment is attached for reading and writing.

#### **RETURN VALUE**

Upon successful completion, *shmat*() increments the value of *shm\_nattch* in the data structure associated with the shared memory ID of the attached shared memory segment and returns the segment's start address.

Otherwise, the shared memory segment is not attached, *shmat*( ) returns −1 and *errno* is set to indicate the error.

#### **ERRORS**

The *shmat*( ) function will fail if:

- [EACCES] Operation permission is denied to the calling process, see Section 2.6 on page 36.
- [EINVAL] The value of *shmid* is not a valid shared memory identifier; the *shmaddr* is not a null pointer and the value of (*shmaddr* − ((*ptrdiff\_t*)*shmaddr* % SHMLBA)) is an illegal address for attaching shared memory; or the *shmaddr* is not a null pointer, (*shmflg* & SHM\_RND) is 0 and the value of *shmaddr* is an illegal address for attaching shared memory.
- [EMFILE] The number of shared memory segments attached to the calling process would exceed the system-imposed limit.
- [ENOMEM] The available data space is not large enough to accommodate the shared memory segment.

#### **EXAMPLES**

None.

#### **APPLICATION USAGE**

The POSIX Realtime Extension defines alternative interfaces for interprocess communication. Application developers who need to use IPC should design their applications so that modules using the IPC routines described in Section 2.6 on page 36 can be easily modified to use the alternative interfaces.

#### **FUTURE DIRECTIONS**

None.

#### **SEE ALSO**

*exec*, *exit*( ), *fork*( ), *shmctl*( ), *shmdt*( ), *shmget*( ), *shm\_open*( ), *shm\_unlink*( ), **<sys/shm.h>**, Section 2.6 on page 36.

#### **CHANGE HISTORY**

First released in Issue 2.

Derived from Issue 2 of the SVID.

#### **Issue 4**

The following changes are incorporated in this issue:

- The interface is no longer marked as OPTIONAL FUNCTIONALITY.
- Inclusion of the **<sys/types.h>** and **<sys/ipc.h>** headers is removed from the SYNOPSIS section.
- The type of argument *shmaddr* is changed from **char \*** to **const void\***.
- The [ENOSYS] error is removed from the ERRORS section.
- The DESCRIPTION is clarified in several places.
- A FUTURE DIRECTIONS section is added warning application developers about migration to IEEE 1003.4 interfaces for interprocess communication.

#### **Issue 5**

Moved from SHARED MEMORY to BASE.

The note about use of POSIX Realtime Extension IPC routines has been moved from FUTURE DIRECTIONS to a new APPLICATION USAGE section.

shmctl — shared memory control operations

#### **SYNOPSIS**

EX #include <sys/shm.h>

int shmctl(int shmid, int cmd, struct shmid\_ds \*buf);

#### **DESCRIPTION**

The *shmctl*() function provides a variety of shared memory control operations as specified by *cmd*. The following values for *cmd* are available:

- IPC\_STAT Place the current value of each member of the **shmid\_ds** data structure associated with *shmid* into the structure pointed to by *buf*. The contents of the structure are defined in **<sys/shm.h>**.
- IPC\_SET Set the value of the following members of the **shmid\_ds** data structure associated with *shmid* to the corresponding value found in the structure pointed to by *buf*:

shm\_perm.uid shm\_perm.gid shm perm.mode low-order nine bits

IPC\_SET can only be executed by a process that has an effective user ID equal to either that of a process with appropriate privileges or to the value of **shm\_perm.cuid** or **shm\_perm.uid** in the **shmid\_ds** data structure associated with *shmid*.

IPC\_RMID Remove the shared memory identifier specified by *shmid* from the system and destroy the shared memory segment and **shmid\_ds** data structure associated with it. IPC\_RMID can only be executed by a process that has an effective user ID equal to either that of a process with appropriate privileges or to the value of *shm\_perm.cuid* or *shm\_perm.uid* in the **shmid\_ds** data structure associated with *shmid*.

#### **RETURN VALUE**

Upon successful completion, *shmctl*( ) returns 0. Otherwise, it returns −1 and *errno* will be set to indicate the error.

#### **ERRORS**

The *shmctl*( ) function will fail if:

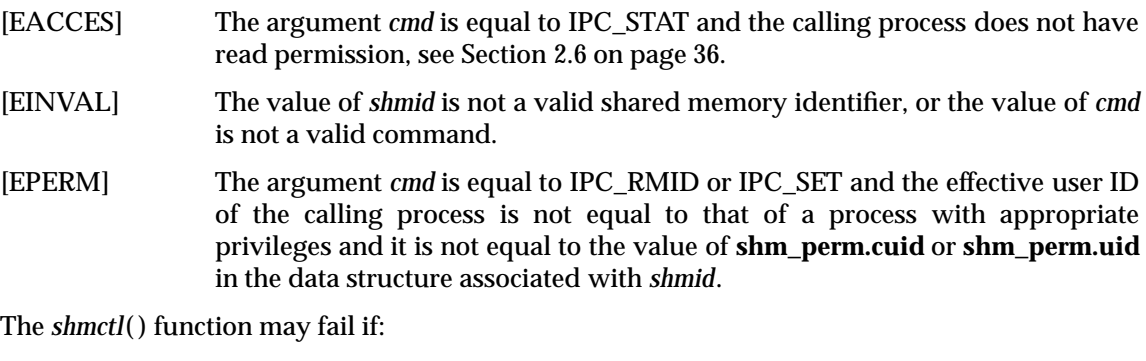

EX [EOVERFLOW] The *cmd* argument is IPC\_STAT and the **gid** or **uid** value is too large to be stored in the structure pointed to by the *buf* argument.

#### **EXAMPLES**

None.

#### **APPLICATION USAGE**

The POSIX Realtime Extension defines alternative interfaces for interprocess communication. Application developers who need to use IPC should design their applications so that modules using the IPC routines described in Section 2.6 on page 36 can be easily modified to use the alternative interfaces.

#### **FUTURE DIRECTIONS**

None.

### **SEE ALSO**

*shmat*( ), *shmdt*( ), *shmget*( ), *shm\_open*( ), *shm\_unlink*( ), **<sys/shm.h>**, Section 2.6 on page 36.

### **CHANGE HISTORY**

First released in Issue 2.

Derived from Issue 2 of the SVID.

#### **Issue 4**

The following changes are incorporated in this issue:

- The interface is no longer marked as OPTIONAL FUNCTIONALITY.
- Inclusion of the **<sys/types.h>** and **<sys/ipc.h>** headers is removed from the SYNOPSIS section.
- The [ENOSYS] error is removed from the ERRORS section.
- A FUTURE DIRECTIONS section is added warning application developers about migration to IEEE 1003.4 interfaces for interprocess communication.

#### **Issue 4, Version 2**

The ERRORS section is updated for X/OPEN UNIX conformance to include [EOVERFLOW] as an optional error.

#### **Issue 5**

Moved from SHARED MEMORY to BASE.

The note about use of POSIX Realtime Extension IPC routines has been moved from FUTURE DIRECTIONS to a new APPLICATION USAGE section.

shmdt — shared memory detach operation

#### **SYNOPSIS**

EX #include <sys/shm.h>

int shmdt(const void \*shmaddr);

#### **DESCRIPTION**

The *shmdt*() function detaches the shared memory segment located at the address specified by *shmaddr*. from the address space of the calling process.

#### **RETURN VALUE**

Upon successful completion, *shmdt*() will decrement the value of *shm\_nattch* in the data structure associated with the shared memory ID of the attached shared memory segment and return 0.

Otherwise, the shared memory segment will not be detached, *shmdt*( ) will return −1 and *errno* will be set to indicate the error.

#### **ERRORS**

The *shmdt*( ) function will fail if:

[EINVAL] The value of *shmaddr* is not the data segment start address of a shared memory segment.

#### **EXAMPLES**

None.

#### **APPLICATION USAGE**

The POSIX Realtime Extension defines alternative interfaces for interprocess communication. Application developers who need to use IPC should design their applications so that modules using the IPC routines described in Section 2.6 on page 36 can be easily modified to use the alternative interfaces.

#### **FUTURE DIRECTIONS**

None.

#### **SEE ALSO**

*exec*, *exit*( ), *fork*( ), *shmat*( ), *shmctl*( ), *shmget*( ), *shm\_open*( ), *shm\_unlink*( ), **<sys/shm.h>**, Section 2.6 on page 36.

#### **CHANGE HISTORY**

First released in Issue 2.

Derived from Issue 2 of the SVID.

#### **Issue 4**

The following changes are incorporated in this issue:

- The interface is no longer marked as OPTIONAL FUNCTIONALITY.
- Inclusion of the **<sys/types.h>** and **<sys/ipc.h>** headers is removed from the SYNOPSIS section.
- The type of argument *shmaddr* is changed from **char \*** to **const void\***.
- The DESCRIPTION is clarified in several places.
- The [ENOSYS] error is removed from the ERRORS section.
- A FUTURE DIRECTIONS section is added warning application developers about migration to IEEE 1003.4 interfaces for interprocess communication.

#### **Issue 5**

Moved from SHARED MEMORY to BASE.

The note about use of POSIX Realtime Extension IPC routines has been moved from FUTURE DIRECTIONS to a new APPLICATION USAGE section.

shmget — get shared memory segment

#### **SYNOPSIS**

EX #include <sys/shm.h>

int shmget(key\_t key, size\_t size, int shmflg);

#### **DESCRIPTION**

The *shmget*( ) function returns the shared memory identifier associated with *key*.

A shared memory identifier, associated data structure and shared memory segment of at least *size* bytes, see **<sys/shm.h>**, are created for *key* if one of the following is true:

- The argument *key* is equal to IPC\_PRIVATE.
- The argument *key* does not already have a shared memory identifier associated with it and (*shmflg* & IPC\_CREAT) is non-zero.

Upon creation, the data structure associated with the new shared memory identifier is initialised as follows:

- The values of *shm\_perm.cuid*, *shm\_perm.uid*, *shm\_perm.cgid* and *shm\_perm.gid* are set equal to the effective user ID and effective group ID, respectively, of the calling process.
- The low-order nine bits of *shm\_perm.mode* are set equal to the low-order nine bits of *shmflg*. The value of *shm\_segsz* is set equal to the value of *size*.
- The values of *shm\_lpid*, *shm\_nattch*, *shm\_atime* and *shm\_dtime* are set equal to 0.
- The value of *shm\_ctime* is set equal to the current time.

When the shared memory segment is created, it will be initialised with all zero values.

#### **RETURN VALUE**

Upon successful completion, *shmget*() returns a non-negative integer, namely a shared memory identifier; otherwise, it returns −1 and *errno* will be set to indicate the error.

#### **ERRORS**

The *shmget*( ) function will fail if:

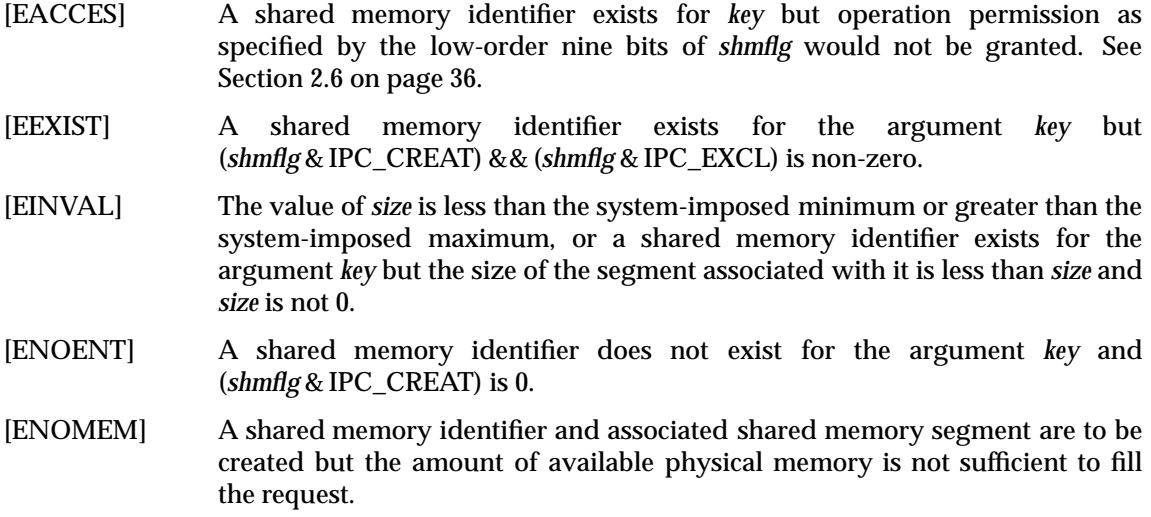

[ENOSPC] A shared memory identifier is to be created but the system-imposed limit on the maximum number of allowed shared memory identifiers system-wide would be exceeded.

### **EXAMPLES**

None.

#### **APPLICATION USAGE**

The POSIX Realtime Extension defines alternative interfaces for interprocess communication. Application developers who need to use IPC should design their applications so that modules using the IPC routines described in Section 2.6 on page 36 can be easily modified to use the alternative interfaces.

#### **FUTURE DIRECTIONS**

None.

#### **SEE ALSO**

*shmat*( ), *shmctl*( ), *shmdt*( ), *shm\_open*( ), *shm\_unlink*( ), **<sys/shm.h>**, Section 2.6 on page 36.

#### **CHANGE HISTORY**

First released in Issue 2.

Derived from Issue 2 of the SVID.

#### **Issue 4**

The following changes are incorporated in this issue:

- The interface is no longer marked as OPTIONAL FUNCTIONALITY.
- Inclusion of the **<sys/types.h>** and **<sys/ipc.h>** headers is removed from the SYNOPSIS section.
- The [ENOSYS] error is removed from the ERRORS section.
- A FUTURE DIRECTIONS section is added warning application developers about migration to IEEE 1003.4 interfaces for interprocess communication.

#### **Issue 5**

Moved from SHARED MEMORY to BASE.

The note about use of POSIX Realtime Extension IPC routines has been moved from FUTURE DIRECTIONS to a new APPLICATION USAGE section.

## **sigaction( )** *System Interfaces*

#### **NAME**

sigaction — examine and change signal action

#### **SYNOPSIS**

```
#include <signal.h>
int sigaction(int sig, const struct sigaction *act,
    struct sigaction *oact);
```
#### **DESCRIPTION**

The *sigaction*( ) function allows the calling process to examine and/or specify the action to be associated with a specific signal. The argument *sig* specifies the signal; acceptable values are defined in **<signal.h>**.

The structure **sigaction**, used to describe an action to be taken, is defined in the header **<signal.h>** to include at least the following members:

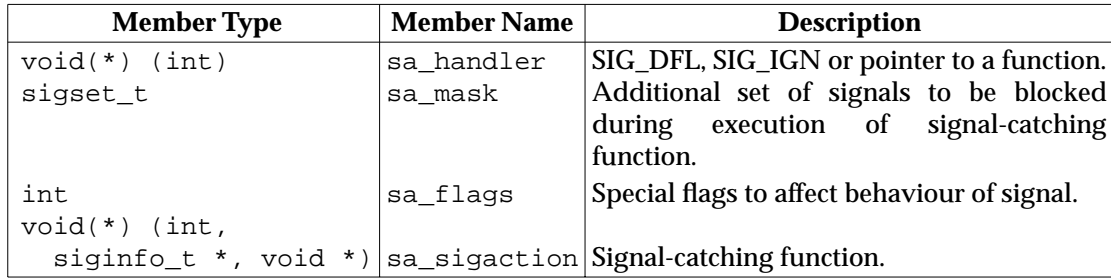

If the argument *act* is not a null pointer, it points to a structure specifying the action to be associated with the specified signal. If the argument *oact* is not a null pointer, the action previously associated with the signal is stored in the location pointed to by the argument *oact*. If the argument *act* is a null pointer, signal handling is unchanged; thus, the call can be used to enquire about the current handling of a given signal. The *sa\_handler* field of the **sigaction** structure identifies the action to be associated with the specified signal. If the *sa\_handler* field specifies a signal-catching function, the *sa\_mask* field identifies a set of signals that will be added to the process' signal mask before the signal-catching function is invoked. The SIGKILL and SIGSTOP signals will not be added to the signal mask using this mechanism; this restriction will be enforced by the system without causing an error to be indicated.

If the SA\_SIGINFO flag (see below) is cleared in the *sa\_flags* field of the **sigaction** structure, the *sa\_handler* field identifies the action to be associated with the specified signal. If the SA\_SIGINFO flag is set in the *sa\_flags* field, the *sa\_sigaction* field specifies a signal-catching function. If the SA\_SIGINFO bit is cleared and the *sa\_handler* field specifies a signal-catching function, or if the SA\_SIGINFO bit is set, the *sa\_mask* field identifies a set of signals that will be added to the signal mask of the thread before the signal-catching function is invoked.

The *sa\_flags* field can be used to modify the behaviour of the specified signal.

The following flags, defined in the header **<signal.h>**, can be set in *sa\_flags*:

SA\_NOCLDSTOP Do not generate SIGCHLD when children stop.

EX SA\_ONSTACK If set and an alternate signal stack has been declared with *sigaltstack* ( ) or *sigstack*( ), the signal will be delivered to the calling process on that stack. Otherwise, the signal will be delivered on the current stack.

SA\_RESETHAND If set, the disposition of the signal will be reset to SIG\_DFL and the SA\_SIGINFO flag will be cleared on entry to the signal handler.

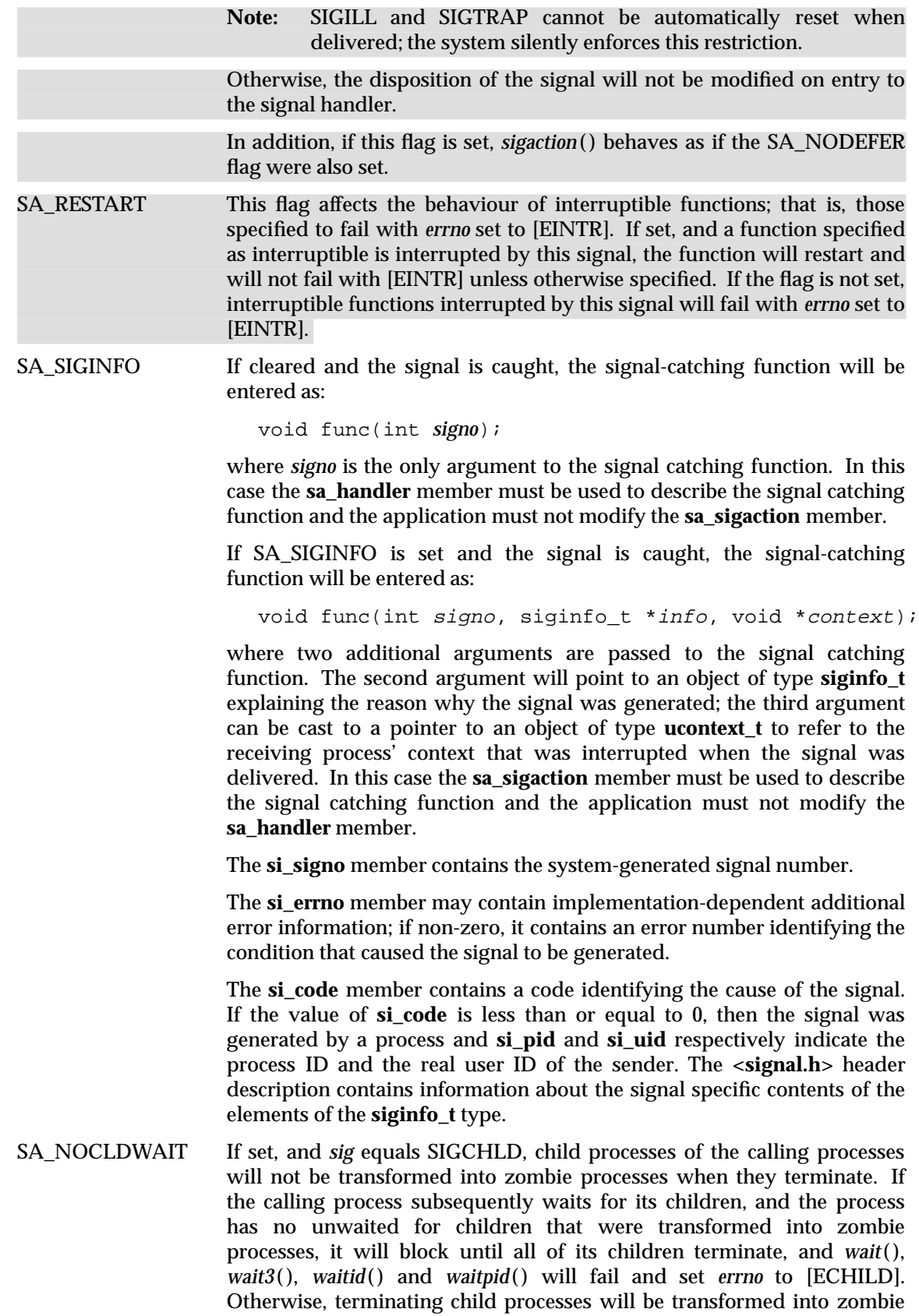

processes, unless SIGCHLD is set to SIG\_IGN.

EX SA\_NODEFER If set and *sig* is caught, *sig* will not be added to the process' signal mask on entry to the signal handler unless it is included in **sa\_mask**. Otherwise, *sig* will always be added to the process' signal mask on entry to the signal handler.

If *sig* is SIGCHLD and the SA\_NOCLDSTOP flag is not set in *sa\_flags*, and the implementation supports the SIGCHLD signal, then a SIGCHLD signal will be generated for the calling process whenever any of its child processes stop. If *sig* is SIGCHLD and the SA\_NOCLDSTOP flag is set in *sa\_flags*, then the implementation will not generate a SIGCHLD signal in this way.

When a signal is caught by a signal-catching function installed by *sigaction*( ), a new signal mask is calculated and installed for the duration of the signal-catching function (or until a call to either *sigprocmask*( ) or *sigsuspend*( ) is made). This mask is formed by taking the union of the current EX signal mask and the value of the *sa\_mask* for the signal being delivered unless SA\_NODEFER or SA\_RESETHAND is set, and then including the signal being delivered. If and when the user's signal handler returns normally, the original signal mask is restored.

Once an action is installed for a specific signal, it remains installed until another action is EX explicitly requested (by another call to *sigaction*( )), until the SA\_RESETHAND flag causes resetting of the handler,or until one of the *exec* functions is called.

If the previous action for *sig* had been established by *signal*( ), the values of the fields returned in the structure pointed to by *oact* are unspecified, and in particular *oact->sa\_handler* is not necessarily the same value passed to *signal*( ). However, if a pointer to the same structure or a copy thereof is passed to a subsequent call to *sigaction*( ) via the *act* argument, handling of the signal will be as if the original call to *signal*( ) were repeated.

If *sigaction*( ) fails, no new signal handler is installed.

It is unspecified whether an attempt to set the action for a signal that cannot be caught or ignored to SIG\_DFL is ignored or causes an error to be returned with *errno* set to [EINVAL].

If SA\_SIGINFO is not set in *sa\_flags*, then the disposition of subsequent occurrences of *sig* when it is already pending is implementation-dependent; the signal-catching function will be invoked RT with a single argument. If the implementation supports the Realtime Signals Extension option, and if SA\_SIGINFO is set in *sa\_flags,* then subsequent occurrences of *sig* generated by *sigqueue*( ) or as a result of any signal-generating function that supports the specification of an applicationdefined value (when *sig* is already pending) will be queued in FIFO order until delivered or accepted; the signal-catching function will be invoked with three arguments. The application specified value is passed to the signal-catching function as the *si\_value* member of the **siginfo\_t** structure.

#### **Signal Generation and Delivery**

A signal is said to be *generated* for (or sent to) a process or thread when the event that causes the signal first occurs. Examples of such events include detection of hardware faults, timer RT expiration, signals generated via the **sigevent** structure and terminal activity, as well as RT invocations of *kill*( ) and *sigqueue*( ) functions. In some circumstances, the same event generates signals for multiple processes.

At the time of generation, a determination is made whether the signal has been generated for the process or for a specific thread within the process. Signals which are generated by some action attributable to a particular thread, such as a hardware fault, are generated for the thread that caused the signal to be generated. Signals that are generated in association with a process ID or process group ID or an asynchronous event such as terminal activity are generated for the

#### process.

Each process has an action to be taken in response to each signal defined by the system (see **Signal Actions** on page 811). A signal is said to be *delivered* to a process when the appropriate action for the process and signal is taken. A signal is said to be *accepted* by a process when the signal is selected and returned by one of the *sigwait*( ) functions.

During the time between the generation of a signal and its delivery or acceptance, the signal is said to be *pending*. Ordinarily, this interval cannot be detected by an application. However, a signal can be *blocked* from delivery to a thread If the action associated with a blocked signal is anything other than to ignore the signal, and if that signal is generated for the thread the signal will remain pending until it is unblocked, it is accepted when it is selected and returned by a call to the *sigwait*( ) function, or the action associated with it is set to ignore the signal. Signals generated for the process will be delivered to exactly one of those threads within the process which is in a call to a *sigwait*() function selecting that signal or has not blocked delivery of the signal. If there are no threads in a call to a *sigwait*( ) function selecting that signal, and if all threads within the process block delivery of the signal, the signal will remain pending on the process until a thread calls a *sigwait*( ) function selecting that signal, a thread unblocks delivery of the signal, or the action associated with the signal is set to ignore the signal. If the action associated with a blocked signal is to ignore the signal and if that signal is generated for the process, it is unspecified whether the signal is discarded immediately upon generation or remains pending.

Each thread has a *signal mask* that defines the set of signals currently blocked from delivery to it. The signal mask for a thread is initialised from that of its parent or creating thread, or from the corresponding thread in the parent process if the thread was created as the result of a call to *fork*( ). The *sigaction*( ), *sigprocmask*( ) and *sigsuspend*( ) functions control the manipulation of the signal mask.

The determination of which action is taken in response to a signal is made at the time the signal is delivered, allowing for any changes since the time of generation. This determination is independent of the means by which the signal was originally generated. If a subsequent occurrence of a pending signal is generated, it is implementation-dependent as to whether the RT signal is delivered or accepted more than once in circumstances other than those in which queueing is required under the Realtime Signals Extension option. The order in which multiple, simultaneously pending signals outside the range SIGRTMIN to SIGRTMAX are delivered to or accepted by a process is unspecified.

When any stop signal (SIGSTOP, SIGTSTP, SIGTTIN, SIGTTOU) is generated for a process, any pending SIGCONT signals for that process will be discarded. Conversely, when SIGCONT is generated for a process, all pending stop signals for that process will be discarded. When SIGCONT is generated for a process that is stopped, the process will be continued, even if the SIGCONT signal is blocked or ignored. If SIGCONT is blocked and not ignored, it will remain pending until it is either unblocked or a stop signal is generated for the process.

An implementation will document any condition not specified by this document under which the implementation generates signals.

RT Some signal-generating functions, such as high-resolution timer expiration, asynchronous I/O completion, interprocess message arrival, and the *sigqueue*() function, support the specification of an application-defined value, either explicitly as a parameter to the function or in a **sigevent** structure parameter. The **sigevent** structure is defined in **<signal.h>** and contains at least the following members:

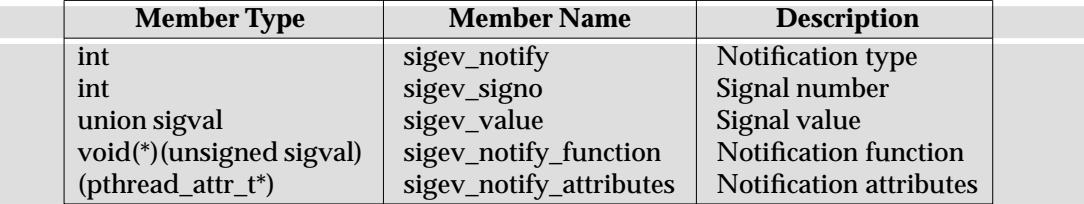

RT The *sigev\_notify* member specifies the notification mechanism to use when an asynchronous event occurs. This document defines the following values for the *sigev\_notify* member:

SIGEV\_NONE No asynchronous notification will be delivered when the event of interest occurs.

SIGEV\_SIGNAL The signal specified in *sigev\_signo* will be generated for the process when the event of interest occurs. If the implementation supports the Realtime Signals Extension option and if the SA\_SIGINFO flag is set for that signal number, then the signal will be queued to the process and the value specified in *sigev\_value* will be the *si\_value* component of the generated signal. If SA\_SIGINFO is not set for that signal number, it is unspecified whether the signal is queued and what value, if any, is sent.

SIGEV\_THREAD A notification function will be called to perform notification.

An implementation may define additional notification mechanisms.

The *sigev\_signo* member specifies the signal to be generated. The *sigev\_value* member is the application-defined value to be passed to the signal-catching function at the time of the signal delivery or to be returned at signal acceptance as the *si\_value* member of the **siginfo\_t** structure.

The **sigval** union is defined in **<signal.h>** and contains at least the following members:

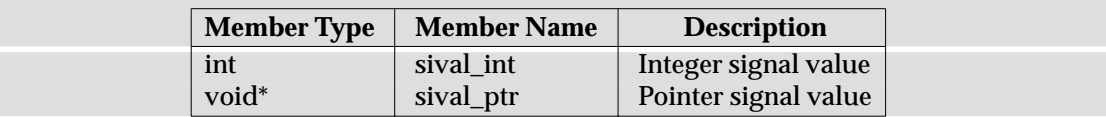

The *sival\_int* member is used when the application-defined value is of type **int**; the *sival\_ptr* member is used when the application-defined value is a pointer.

If the Realtime Signals Extension option is supported:

When a signal is generated by the *sigqueue*( ) function or any signal-generating function that supports the specification of an application-defined value, the signal will be marked pending and, if the SA\_SIGINFO flag is set for that signal, the signal will be queued to the process along with the application-specified signal value. Multiple occurrences of signals so generated are queued in FIFO order. It is unspecified whether signals so generated are queued when the SA\_SIGINFO flag is not set for that signal.

Signals generated by the *kill*( ) function or other events that cause signals to occur, such as detection of hardware faults, *alarm*( ) timer expiration, or terminal activity, and for which the implementation does not support queuing, have no effect on signals already queued for the same signal number.

When multiple unblocked signals, all in the range SIGRTMIN to SIGRTMAX, are pending, the behaviour will be as if the implementation delivers the pending unblocked signal with the lowest signal number within that range. No other ordering of signal delivery is specified.

If, when a pending signal is delivered, there are additional signals queued to that signal number, the signal remains pending. Otherwise, the pending indication is reset.

Multi-threaded programs can use an alternate event notification mechanism:

When a notification is processed, and the *sigev\_notify* member of the **sigevent** structure has the value SIGEV\_THREAD, the function *sigev\_notify\_function* is called with parameter *sigev\_value*.

The function will be executed in an environment as if it were the *start\_routine* for a newly created thread with thread attributes specified by *sigev\_notify\_attributes*. If *sigev\_notify\_attributes* is NULL, the behaviour will as if the thread were created with the *detachstate* attribute set to PTHREAD\_CREATE\_DETACHED. Supplying an attributes structure with a *detachstate* attribute of PTHREAD\_CREATE\_JOINABLE results in undefined behaviour. The signal mask of this thread is implementation-dependent.

#### **Signal Actions**

There are three types of action that can be associated with a signal: SIG\_DFL, SIG\_IGN or a *pointer to a function*. Initially, all signals will be set to SIG\_DFL or SIG\_IGN prior to entry of the *main*( ) routine (see the *exec* functions). The actions prescribed by these values are as follows:

SIG\_DFL — signal-specific default action

- The default actions for the signals defined in this specification are specified under RT **<signal.h>**. If the Realtime Signals Extension option is supported, the default actions for the realtime signals in the range SIGRTMIN to SIGRTMAX are to terminate the process abnormally.
	- If the default action is to stop the process, the execution of that process is temporarily suspended. When a process stops, a SIGCHLD signal will be generated for its parent process, unless the parent process has set the SA\_NOCLDSTOP flag. While a process is stopped, any additional signals that are sent to the process will not be delivered until the process is continued, except SIGKILL which always terminates the receiving process. A process that is a member of an orphaned process group will not be allowed to stop in response to the SIGTSTP, SIGTTIN or SIGTTOU signals. In cases where delivery of one of these signals would stop such a process, the signal will be discarded.
- Setting a signal action to SIG\_DFL for a signal that is pending, and whose default action is to ignore the signal (for example, SIGCHLD), will cause the pending signal to be RT discarded, whether or not it is blocked. If the Realtime Signals Extension option is supported, any queued values pending will be discarded and the resources used to queue them will be released and made available to queue other signals.

SIG\_IGN — ignore signal

- Delivery of the signal will have no effect on the process. The behaviour of a process is RT undefined after it ignores a SIGFPE, SIGILL, SIGSEGV or SIGBUS signal that was not RT generated by *kill*( ),*sigqueue*( )or *raise*( ).
	- The system will not allow the action for the signals SIGKILL or SIGSTOP to be set to SIG\_IGN.
- Setting a signal action to SIG\_IGN for a signal that is pending will cause the pending signal to be discarded, whether or not it is blocked.
- If a process sets the action for the SIGCHLD signal to SIG IGN, the behaviour is EX unspecified,except as specified below.

If the action for the SIGCHLD signal is set to SIG\_IGN, child processes of the calling processes will not be transformed into zombie processes when they terminate. If the calling process subsequently waits for its children, and the process has no unwaited for children that were transformed into zombie processes, it will block until all of its children terminate, and *wait*( ), *wait3*( ), *waitid*( ) and *waitpid*( ) will fail and set *errno* to [ECHILD].

RT If the Realtime Signals Extension option is supported, any queued values pending will be discarded and the resources used to queue them will be released and made available to queue other signals.

*pointer to a function* — catch signal

• On delivery of the signal, the receiving process is to execute the signal-catching function at the specified address. After returning from the signal-catching function, the receiving process will resume execution at the point at which it was interrupted.

If the SA\_SIGINFO flag for the signal is cleared, the signal-catching function will be entered as a C language function call as follows:

void func(int signo);

If the SA\_SIGINFO flag for the signal is set, the signal-catching function will be entered as a C language function call as follows:

void func(int signo, siginfo\_t \*info, void \*context);

where *func* is the specified signal-catching function, *signo* is the signal number of the signal being delivered, and *info* is a pointer to a **siginfo\_t** structure defined in **<signal.h>** containing at least the following member(s):

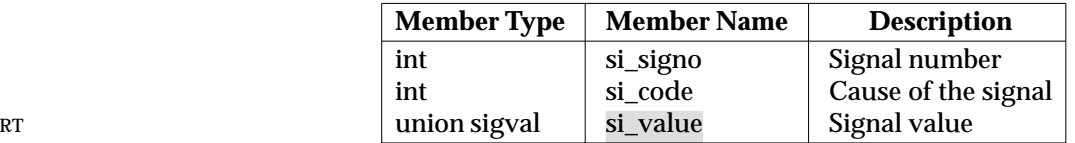

The *si\_signo* member contains the signal number. This is the same as the *signo* parameter. The *si\_code* member contains a code identifying the cause of the signal. The following values are defined for *si\_code*:

- SI USER The signal was sent by the *kill*() function. The implementation may set *si\_code* to SI\_USER if the signal was sent by the *raise*( ) or *abort*( ) functions or any similar functions provided as implementation extensions.
- RT **SI\_QUEUE** The signal was sent by the *sigqueue*() function.

SI\_TIMER The signal was generated by the expiration of a timer set by *timer\_settime*( ).

SI\_ASYNCIO The signal was generated by the completion of an asynchronous I/O request.
SI\_MESGQ The signal was generated by the arrival of a message on an empty message queue.

If the signal was not generated by one of the functions or events listed above, the *si\_code* will be set to an implementation-dependent value that is not equal to any of the values defined above.

- RT If the Realtime Signals Extension is supported, and *si\_code* is one of SI\_QUEUE, SI\_TIMER, SI\_ASYNCIO, or SI\_MESGQ, then *si\_value* contains the application-specified signal value. Otherwise, the contents of *si\_value* are undefined.
- The behaviour of a process is undefined after it returns normally from a signal-catching EX function for a SIGBUS, SIGFPE, SIGILL or SIGSEGV signal that was not generated by RT *kill***(),** *sigqueue***() or** *raise***().** 
	- The system will not allow a process to catch the signals SIGKILL and SIGSTOP.
	- If a process establishes a signal-catching function for the SIGCHLD signal while it has a terminated child process for which it has not waited, it is unspecified whether a SIGCHLD signal is generated to indicate that child process.
	- When signal-catching functions are invoked asynchronously with process execution, the behaviour of some of the functions defined by this document is unspecified if they are called from a signal-catching function.

The following table defines a set of interfaces that are either reentrant or not interruptible by signals and are async-signal safe. Therefore applications may invoke them, without restriction, from signal-catching functions:

# **Base Interfaces**

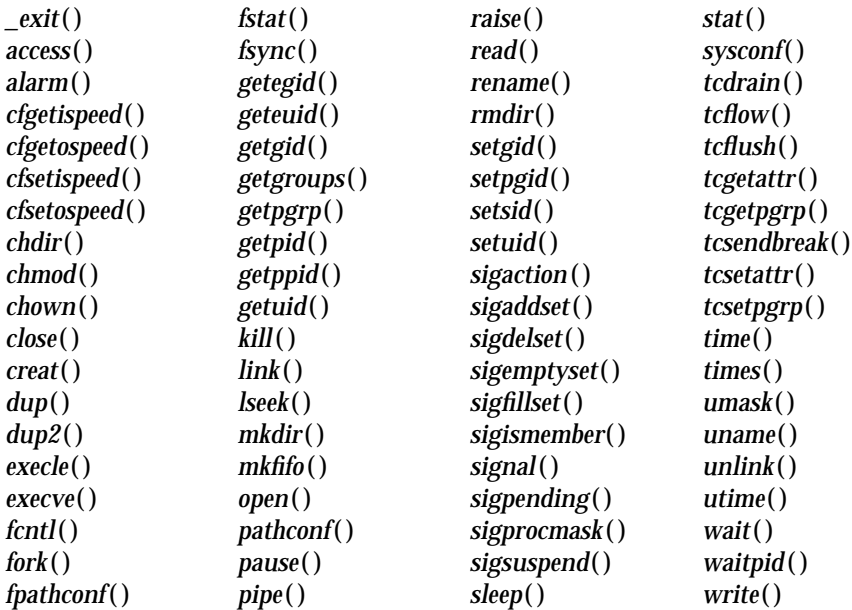

# **Realtime Interfaces**

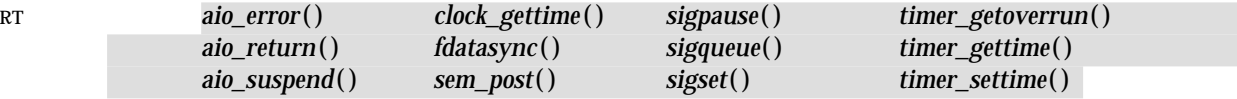

All functions not in the above table are considered to be unsafe with respect to signals. In the presence of signals, all functions defined by this specification will behave as defined when called from or interrupted by a signal-catching function, with a single exception: when a signal interrupts an unsafe function and the signal-catching function calls an unsafe function, the behaviour is undefined.

When a signal is delivered to a thread, if the action of that signal specifies termination, stop, or continue, the entire process will be terminated, stopped, or continued, respectively.

# **Signal Effects on Other Functions**

Signals affect the behaviour of certain functions defined by this specification if delivered to a process while it is executing such a function. If the action of the signal is to terminate the process, the process will be terminated and the function will not return. If the action of the signal is to stop the process, the process will stop until continued or terminated. Generation of a SIGCONT signal for the process causes the process to be continued, and the original function will continue at the point the process was stopped. If the action of the signal is to invoke a signal-catching function, the signal-catching function will be invoked; in this case the original function is said to be *interrupted* by the signal. If the signal-catching function executes a **return** statement, the behaviour of the interrupted function will be as described individually for that function. Signals that are ignored will not affect the behaviour of any function; signals that are blocked will not affect the behaviour of any function until they are unblocked and then delivered, except as specified for and the *sigwait*( ) functions.

The result of the use of *sigaction*( ) and a *sigwait*( ) function concurrently within a process on the same signal is unspecified.

# **RETURN VALUE**

Upon successful completion, *sigaction*() returns 0. Otherwise −1 is returned, *errno* is set to indicate the error and no new signal-catching function will be installed.

# **ERRORS**

The *sigaction*( ) function will fail if:

[EINVAL] The *sig* argument is not a valid signal number or an attempt is made to catch a signal that cannot be caught or ignore a signal that cannot be ignored.

The *sigaction* () function may fail if:

[EINVAL] An attempt was made to set the action to SIG\_DFL for a signal that cannot be caught or ignored (or both).

# **EXAMPLES**

None.

# **APPLICATION USAGE**

The *sigaction*( ) function supersedes the *signal*( ) interface, and should be used in preference. In particular, *sigaction*( ) and *signal*( ) should not be used in the same process to control the same signal. The behaviour of reentrant interfaces, as defined in the description, is as specified by this specification, regardless of invocation from a signal-catching function. This is the only intended meaning of the statement that reentrant interfaces may be used in signal-catching functions

without restrictions. Applications must still consider all effects of such functions on such things as data structures, files and process state. In particular, application writers need to consider the restrictions on interactions when interrupting *sleep*() and interactions among multiple handles for a file description. The fact that any specific interface is listed as reentrant does not necessarily mean that invocation of that interface from a signal-catching function is recommended.

In order to prevent errors arising from interrupting non-reentrant function calls, applications should protect calls to these functions either by blocking the appropriate signals or through the use of some programmatic semaphore (see *semget*( ), *sem\_init*( ), *sem\_open*( ), and so on). Note in particular that even the ''safe'' functions may modify *errno*; the signal-catching function, if not executing as an independent thread, may want to save and restore its value. Naturally, the same principles apply to the reentrancy of application routines and asynchronous data access. Note that *longjmp*( ) and *siglongjmp*( ) are not in the list of reentrant interfaces. This is because the code executing after *longjmp*( ) and *siglongjmp*( ) can call any unsafe functions with the same danger as calling those unsafe functions directly from the signal handler. Applications that use *longjmp*() and *siglongjmp*() from within signal handlers require rigorous protection in order to be portable. Many of the other functions that are excluded from the list are traditionally implemented using either *malloc*() or *free*() functions or the standard I/O library, both of which traditionally use data structures in a non-reentrant manner. Because any combination of different functions using a common data structure can cause reentrancy problems, this document does not define the behaviour when any unsafe function is called in a signal handler that interrupts an unsafe function.

If the signal occurs other than as the result of calling *abort*( ), *kill*( ) or *raise*( ), the behaviour is undefined if the signal handler calls any function in the standard library other than one of the functions listed in the table above or refers to any object with static storage duration other than by assigning a value to a static storage duration variable of type **volatile sig\_atomic\_t**. Furthermore, if such a call fails, the value of *errno* is indeterminate.

Usually, the signal is executed on the stack that was in effect before the signal was delivered. An alternate stack may be specified to receive a subset of the signals being caught.

When the signal handler returns, the receiving process will resume execution at the point it was interrupted unless the signal handler makes other arrangements. If *longjmp*() or *\_longjmp*() is used to leave the signal handler, then the signal mask must be explicitly restored by the process.

The ISO POSIX-1 standard defines the third argument of a signal handling function when SA\_SIGINFO is set as a **void \*** instead of a **ucontext\_t \***, but without requiring type checking. New applications should explicitly cast the third argument of the signal handling function to **ucontext\_t \***.

The BSD optional four argument signal handling function is not supported by this specification. The BSD declaration would be:

```
void handler(int sig, int code, struct sigcontext *scp,
    char *addr);
```
where *sig* is the signal number, *code* is additional information on certain signals, *scp* is a pointer to the sigcontext structure, and *addr* is additional address information. Much the same information is available in the objects pointed to by the second argument of the signal handler specified when SA\_SIGINFO is set.

# **FUTURE DIRECTIONS**

The *fpathconf*() function is marked as an extension in the list of safe functions because it is not included in the corresponding list in the ISO POSIX-1 standard, but it is expected to be added in a future revision of that standard.

# **sigaction( )** *System Interfaces*

# **SEE ALSO**

*bsd\_signal*( ), *kill*( ), *\_longjmp*( ), *longjmp*( ), *raise*( ), *semget*( ), *sem\_init*( ), *sem\_open*( ), *sigaddset*( ), *sigaltstack* ( ), *sigdelset*( ), *sigemptyset*( ), *sigfillset*( ), *sigismember*( ), *signal*( ), *sigprocmask*( ), *sigsuspend*( ), *wait*( ), *wait3*( ), *waitid*( ), *waitpid*( ), **<signal.h>**, **<ucontext.h>**.

# **CHANGE HISTORY**

First released in Issue 3.

Entry included for alignment with the POSIX.1-1988 standard.

#### **Issue 4**

The following changes are incorporated for alignment with the ISO POSIX-1 standard:

- The type of argument *act* is changed from **struct sigaction \*** to **const struct sigaction \***.
- A statement is added to the DESCRIPTION indicating that the consequence of attempting to set SIG DFL for a signal that cannot be caught or ignored is unspecified. The [EINVAL] error, describing one possible reaction to this condition, is added to the ERRORS section.

Other changes are incorporated as follows:

- The *raise*( ) and *signal*( ) functions are added to the list of interfaces that are either reentrant or not interruptible by signals; *fpathconf*( ) is also added to this list and marked as an extension; *ustat*( ) is removed from the list, as this function is withdrawn from the interface definition. It is no longer specified whether *abort*( ), *exit*( ) and *longjmp*( ) also fall into this category of functions.
- The APPLICATION USAGE section is added. Most of this text is moved from the DESCRIPTION in Issue 3.
- The FUTURE DIRECTIONS section is added.

#### **Issue 4, Version 2**

The following changes are incorporated for X/OPEN UNIX conformance:

- The DESCRIPTION describes **sa\_sigaction**, the member of the **sigaction** structure that is the signal-catching function.
- The DESCRIPTION describes the SA\_ONSTACK, SA\_RESETHAND, SA\_RESTART, SA\_SIGINFO, SA\_NOCLDWAIT and SA\_NODEFER settings of *sa\_flags*. The text describes the implications of the use of SA\_SIGINFO for the number of arguments passed to the signal-catching function. The text also describes the effects of the SA\_NODEFER and SA\_RESETHAND flags on the delivery of a signal and on the permanence of an installed action.
- The DESCRIPTION specifies the effect if the action for the SIGCHLD signal is set to SIG\_IGN.
- In the DESCRIPTION, additional text describes the effect if the action is a pointer to a function. A new bullet covers the case where SA\_SIGINFO is set. SIGBUS is given as an additional signal for which the behaviour of a process is undefined following a normal return from the signal-catching function.
- The APPLICATION USAGE section is updated to describe use of an alternate signal stack; resumption of the process receiving the signal; coding for compatibility with POSIX.4-1993; and implementation of signal-handling functions in BSD.

#### **Issue 5**

The DESCRIPTION is updated for alignment with the POSIX Realtime Extension and POSIX Threads Extension.

In the DESCRIPTION, the second argument to *func* when SA\_SIGINFO is set is no longer permitted to be NULL, and the description of permitted **siginfo\_t** contents is expanded by reference to **<signal.h>**.

Because the X/OPEN UNIX Extension functionality is now folded into the BASE, the [ENOTSUP] error is deleted.

sigaddset — add a signal to a signal set

# **SYNOPSIS**

#include <signal.h>

int sigaddset(sigset\_t \*set, int signo);

# **DESCRIPTION**

The *sigaddset*( ) function adds the individual signal specified by the *signo* to the signal set pointed to by *set*.

Applications must call either *sigemptyset*( ) or *sigfillset*( ) at least once for each object of type **sigset\_t** prior to any other use of that object. If such an object is not initialised in this way, but is nonetheless supplied as an argument to any of *sigaction*( ), *sigaddset*( ), *sigdelset*( ), *sigismember*( ), *sigpending*( ) or *sigprocmask*( ), the results are undefined.

# **RETURN VALUE**

Upon successful completion, *sigaddset*( ) returns 0. Otherwise, it returns −1 and sets *errno* to indicate the error.

# **ERRORS**

The *sigaddset*( ) function may fail if:

[EINVAL] The value of the *signo* argument is an invalid or unsupported signal number.

# **EXAMPLES**

None.

# **APPLICATION USAGE**

None.

# **FUTURE DIRECTIONS**

None.

# **SEE ALSO**

*sigaction*( ), *sigdelset*( ), *sigemptyset*( ), *sigfillset*( ), *sigismember*( ), *sigpending*( ), *sigprocmask*( ), *sigsuspend*( ), **<signal.h>**.

# **CHANGE HISTORY**

First released in Issue 3.

Entry included for alignment with the POSIX.1-1988 standard.

#### **Issue 4**

The following change is incorporated in this issue:

• The word ''will'' is replaced by the word ''may'' in the ERRORS section.

#### **Issue 5**

The last paragraph of the DESCRIPTION was included as an APPLICATION USAGE note in previous issues.

sigaltstack — set and/or get signal alternate stack context.

# **SYNOPSIS**

EX #include <signal.h>

int sigaltstack(const stack\_t \*ss, stack\_t \*oss);

# **DESCRIPTION**

The *sigaltstack* () function allows a process to define and examine the state of an alternate stack for signal handlers. Signals that have been explicitly declared to execute on the alternate stack will be delivered on the alternate stack.

If *ss* is not a null pointer, it points to a **stack\_t** structure that specifies the alternate signal stack that will take effect upon return from *sigaltstack* ( ). The **ss\_flags** member specifies the new stack state. If it is set to SS\_DISABLE, the stack is disabled and **ss\_sp** and **ss\_size** are ignored. Otherwise the stack will be enabled, and the **ss\_sp** and **ss\_size** members specify the new address and size of the stack.

The range of addresses starting at **ss\_sp**, up to but not including **ss\_sp** + **ss\_size**, is available to the implementation for use as the stack. This interface makes no assumptions regarding which end is the stack base and in which direction the stack grows as items are pushed.

If *oss* is not a null pointer, on successful completion it will point to a **stack\_t** structure that specifies the alternate signal stack that was in effect prior to the call to *sigaltstack* ( ). The **ss\_sp** and **ss\_size** members specify the address and size of that stack. The **ss\_flags** member specifies the stack's state, and may contain one of the following values:

- SS\_ONSTACK The process is currently executing on the alternate signal stack. Attempts to modify the alternate signal stack while the process is executing on it fails. This flag must not be modified by processes.
- SS\_DISABLE The alternate signal stack is currently disabled.

The value SIGSTKSZ is a system default specifying the number of bytes that would be used to cover the usual case when manually allocating an alternate stack area. The value MINSIGSTKSZ is defined to be the minimum stack size for a signal handler. In computing an alternate stack size, a program should add that amount to its stack requirements to allow for the system implementation overhead. The constants SS\_ONSTACK, SS\_DISABLE, SIGSTKSZ, and MINSIGSTKSZ are defined in **<signal.h>**.

After a successful call to one of the *exec* functions, there are no alternate signal stacks in the new process image.

In some implementations, a signal (whether or not indicated to execute on the alternate stack) will always execute on the alternate stack if it is delivered while another signal is being caught using the alternate stack.

Use of this function by library threads that are not bound to kernel-scheduled entities results in undefined behaviour.

# **RETURN VALUE**

Upon successful completion, *sigaltstack* () returns 0. Otherwise, it returns −1 and sets *errno* to indicate the error.

# **ERRORS**

The *sigaltstack* () function will fail if:

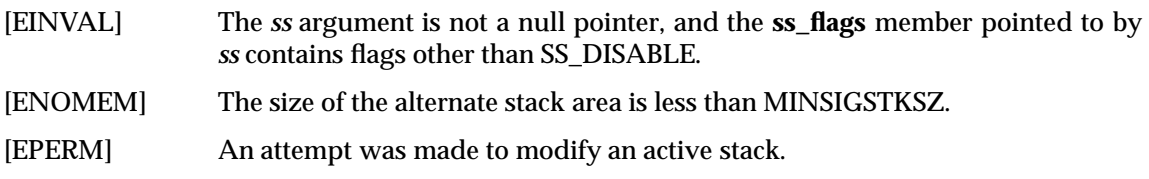

# **EXAMPLES**

None.

# **APPLICATION USAGE**

The following code fragment illustrates a method for allocating memory for an alternate stack:

```
if ((sigstk.ss_sp = malloc(SIGSTKSZ)) == NULL)
    /* error return */
sigstk.ss size = SIGSTKSZ;
sigstk.ss_flags = 0;
if (sigaltstack(&sigstk,(stack_t *)0) < 0)
   perror("sigaltstack");
```
On some implementations, stack space is automatically extended as needed. On those implementations, automatic extension is typically not available for an alternate stack. If the stack overflows, the behaviour is undefined.

# **FUTURE DIRECTIONS**

None.

# **SEE ALSO**

*sigaction*( ), *sigsetjmp*( ), **<signal.h>**.

# **CHANGE HISTORY**

First released in Issue 4, Version 2.

# **Issue 5**

Moved from X/OPEN UNIX extension to BASE.

The last sentence of the DESCRIPTION was included as an APPLICATION USAGE note in previous issues.

sigdelset — delete a signal from a signal set

# **SYNOPSIS**

#include <signal.h>

int sigdelset(sigset\_t \*set, int signo);

# **DESCRIPTION**

The *sigdelset*( ) function deletes the individual signal specified by *signo* from the signal set pointed to by *set*.

Applications should call either *sigemptyset*( ) or *sigfillset*( ) at least once for each object of type **sigset\_t** prior to any other use of that object. If such an object is not initialised in this way, but is nonetheless supplied as an argument to any of *sigaction*( ), *sigaddset*( ), *sigdelset*( ), *sigismember*( ), *sigpending*( ) or *sigprocmask*( ), the results are undefined.

# **RETURN VALUE**

Upon successful completion, *sigdelset*( ) returns 0. Otherwise, it returns −1 and sets *errno* to indicate the error.

# **ERRORS**

The *sigdelset*( ) function may fail if:

[EINVAL] The *signo* argument is not a valid signal number, or is an unsupported signal number.

# **EXAMPLES**

None.

# **APPLICATION USAGE**

None.

# **FUTURE DIRECTIONS**

None.

# **SEE ALSO**

*sigaction*( ), *sigaddset*( ), *sigemptyset*( ), *sigfillset*( ), *sigismember*( ), *sigpending*( ), *sigprocmask*( ), *sigsuspend*( ), **<signal.h>**.

# **CHANGE HISTORY**

First released in Issue 3.

Entry included for alignment with the POSIX.1-1988 standard.

# **Issue 4**

The following change is incorporated in this issue:

• The word ''will'' is replaced by the word ''may'' in the ERRORS section.

# **Issue 5**

The last paragraph of the DESCRIPTION was included as an APPLICATION USAGE note in previous issues.

# **sigemptyset( )** *System Interfaces*

# **NAME**

sigemptyset — initialise and empty a signal set

# **SYNOPSIS**

#include <signal.h>

```
int sigemptyset(sigset_t *set);
```
# **DESCRIPTION**

The *sigemptyset*( ) function initialises the signal set pointed to by *set*, such that all signals defined in this document are excluded.

# **RETURN VALUE**

Upon successful completion, *sigemptyset*( ) returns 0. Otherwise, it returns −1 and sets *errno* to indicate the error.

# **ERRORS**

No errors are defined.

**EXAMPLES**

None.

# **APPLICATION USAGE**

None.

# **FUTURE DIRECTIONS**

None.

# **SEE ALSO**

*sigaction*( ), *sigaddset*( ), *sigdelset*( ), *sigfillset*( ), *sigismember*( ), *sigpending*( ), *sigprocmask*( ), *sigsuspend*( ), **<signal.h>**.

#### **CHANGE HISTORY**

First released in Issue 3.

Entry included for alignment with the POSIX.1-1988 standard.

sigfillset — initialise and fill a signal set

# **SYNOPSIS**

#include <signal.h>

```
int sigfillset(sigset_t *set);
```
# **DESCRIPTION**

The *sigfillset*( ) function initialises the signal set pointed to by *set*, such that all signals defined in this document are included.

# **RETURN VALUE**

Upon successful completion, *sigfillset*() returns 0. Otherwise, it returns −1 and sets *errno* to indicate the error.

# **ERRORS**

No errors are defined.

**EXAMPLES**

None.

# **APPLICATION USAGE**

None.

# **FUTURE DIRECTIONS**

None.

# **SEE ALSO**

*sigaction*( ), *sigaddset*( ), *sigdelset*( ), *sigemptyset*( ), *sigismember*( ), *sigpending*( ), *sigprocmask*( ), *sigsuspend*( ), **<signal.h>**.

# **CHANGE HISTORY**

First released in Issue 3.

Entry included for alignment with the POSIX.1-1988 standard.

# **sighold( )** *System Interfaces*

# **NAME**

sighold, sigignore — add a signal to the signal mask or set a signal disposition to be ignored

# **SYNOPSIS**

EX #include <signal.h>

int sighold(int sig); int sigignore(int sig);

# **DESCRIPTION**

Refer to *signal*( ).

# **CHANGE HISTORY**

First released in Issue 4, Version 2.

# **Issue 5**

Moved from X/OPEN UNIX extension to BASE.

siginterrupt — allow signals to interrupt functions

# **SYNOPSIS**

EX #include <signal.h>

```
int siginterrupt(int sig, int flag);
```
# **DESCRIPTION**

The *siginterrupt*( ) function is used to change the restart behaviour when a function is interrupted by the specified signal. The function *siginterrupt*(*sig*, *flag*) has an effect as if implemented as:

```
siginterrupt(int sig, int flag) {
    int ret;
    struct sigaction act;
    (void) sigaction(sig, NULL, &act);
    if (flag)
        act.sa_flags &= ˜SA_RESTART;
    else
        act.sa_flags |= SA_RESTART;
    ret = sigaction(sig, &act, NULL);
    return ret;
}
```
# **RETURN VALUE**

Upon successful completion, *siginterrupt*( ) returns 0. Otherwise −1 is returned and *errno* is set to indicate the error.

# **ERRORS**

The *siginterrupt*( ) function will fail if:

[EINVAL] The *sig* argument is not a valid signal number.

# **EXAMPLES**

None.

# **APPLICATION USAGE**

The *siginterrupt*( ) function supports programs written to historical system interfaces. A portable application, when being written or rewritten, should use *sigaction*() with the SA\_RESTART flag instead of *siginterrupt*( ).

# **FUTURE DIRECTIONS**

None.

# **SEE ALSO**

*sigaction*( ), **<signal.h>**.

# **CHANGE HISTORY**

First released in Issue 4, Version 2.

# **Issue 5**

Moved from X/OPEN UNIX extension to BASE.

# **sigismember( )** *System Interfaces*

# **NAME**

sigismember — test for a signal in a signal set

# **SYNOPSIS**

#include <signal.h>

int sigismember(const sigset\_t \*set, int signo);

# **DESCRIPTION**

The *sigismember*( ) function tests whether the signal specified by *signo* is a member of the set pointed to by *set*.

Applications should call either *sigemptyset*( ) or *sigfillset*( ) at least once for each object of type **sigset\_t** prior to any other use of that object. If such an object is not initialised in this way, but is nonetheless supplied as an argument to any of *sigaction*( ), *sigaddset*( ), *sigdelset*( ), *sigismember*( ), *sigpending*( ) or *sigprocmask*( ), the results are undefined.

#### **RETURN VALUE**

Upon successful completion, *sigismember*( ) returns 1 if the specified signal is a member of the specified set, or 0 if it is not. Otherwise, it returns −1 and sets *errno* to indicate the error.

#### **ERRORS**

The *sigismember*( ) function may fail if:

[EINVAL] The *signo* argument is not a valid signal number, or is an unsupported signal number.

# **EXAMPLES**

None.

# **APPLICATION USAGE**

None.

#### **FUTURE DIRECTIONS**

None.

#### **SEE ALSO**

*sigaction*( ), *sigaddset*( ), *sigdelset*( ), *sigfillset*( ), *sigemptyset*( ), *sigpending*( ), *sigprocmask*( ), *sigsuspend*( ), **<signal.h>**.

# **CHANGE HISTORY**

First released in Issue 3.

Entry included for alignment with the POSIX.1-1988 standard.

#### **Issue 4**

The following changes are incorporated for alignment with the ISO C standard:

- The type of the argument *set* is changed from **sigset\_t\*** to type **const sigset\_t\***.
- The word ''will'' is replaced by the word ''may'' in the ERRORS section.

#### **Issue 5**

The last paragraph of the DESCRIPTION was included as an APPLICATION USAGE note in previous issues.

siglongjmp — non-local goto with signal handling

# **SYNOPSIS**

#include <setjmp.h>

void siglongjmp(sigjmp\_buf env, int val);

# **DESCRIPTION**

The *siglongjmp*() function restores the environment saved by the most recent invocation of *sigsetjmp*() in the same thread, with the corresponding *sigjmp* buf argument. If there is no such invocation, or if the function containing the invocation of *sigsetjmp*( ) has terminated execution in the interim, the behaviour is undefined.

All accessible objects have values as of the time *sigsetjmp*() was called, except that the values of objects of automatic storage duration which are local to the function containing the invocation of the corresponding *sigsetjmp*() which do not have volatile-qualified type and which are changed between the *sigsetjmp*( ) invocation and *siglongjmp*( ) call are indeterminate.

As it bypasses the usual function call and return mechanisms, *siglongjmp*( ) will execute correctly in contexts of interrupts, signals and any of their associated functions. However, if *siglongjmp*( ) is invoked from a nested signal handler (that is, from a function invoked as a result of a signal raised during the handling of another signal), the behaviour is undefined.

The *siglongjmp*( ) function will restore the saved signal mask if and only if the *env* argument was initialised by a call to *sigsetjmp*() with a non-zero *savemask* argument.

The effect of a call to *siglongjmp*( ) where initialisation of the **jmp\_buf** structure was not performed in the calling thread is undefined.

# **RETURN VALUE**

After *siglongjmp*( ) is completed, program execution continues as if the corresponding invocation of *sigsetjmp*( ) had just returned the value specified by *val*. The *siglongjmp*( ) function cannot cause *sigsetjmp*( ) to return 0; if *val* is 0, *sigsetjmp*( ) returns the value 1.

# **ERRORS**

No errors are defined.

# **EXAMPLES**

None.

# **APPLICATION USAGE**

The distinction between *setjmp*( ) or *longjmp*( ) and *sigsetjmp*( ) or *siglongjmp*( ) is only significant for programs which use *sigaction*( ), *sigprocmask*( ) or *sigsuspend*( ).

# **FUTURE DIRECTIONS**

None.

# **SEE ALSO**

*longjmp*( ), *setjmp*( ), *sigprocmask*( ), *sigsetjmp*( ), *sigsuspend*( ), **<setjmp.h>**.

# **CHANGE HISTORY**

First released in Issue 3.

Entry included for alignment with the ISO POSIX-1 standard.

#### **Issue 4**

The following changes are incorporated in this issue:

• The APPLICATION USAGE section is amended.

# **siglongjmp( )** *System Interfaces*

• An ERRORS section is added.

**Issue 5**

The DESCRIPTION is updated for alignment with the POSIX Threads Extension.

signal, sigset, sighold, sigrelse, sigignore, sigpause — signal management

#### **SYNOPSIS**

#include <signal.h>

```
void (*signal(int sig, void (*func)(int)))(int);
EX int sighold(int sig);
      int sigignore(int sig);
      int sigpause(int sig);
      int sigrelse(int sig);
      void (*sigset(int sig, void (*disp)(int)))(int);
```
# **DESCRIPTION**

Use of any of these functions is unspecified in a multi-threaded process.

The *signal*( ) function chooses one of three ways in which receipt of the signal number *sig* is to be subsequently handled. If the value of *func* is SIG\_DFL, default handling for that signal will occur. If the value of *func* is SIG\_IGN, the signal will be ignored. Otherwise, *func* must point to a function to be called when that signal occurs. Such a function is called a *signal handler*.

When a signal occurs, if *func* points to a function, first the equivalent of a:

```
signal(sig, SIG_DFL);
```
is executed or an implementation-dependent blocking of the signal is performed. (If the value of *sig* is SIGILL, whether the reset to SIG\_DFL occurs is implementation-dependent.) Next the equivalent of:

(\*func)(sig);

is executed. The *func* function may terminate by executing a **return** statement or by calling *abort*( ), *exit*( ), or *longjmp*( ). If *func* executes a **return** statement and the value of *sig* was SIGFPE or any other implementation-dependent value corresponding to a computational exception, the behaviour is undefined. Otherwise, the program will resume execution at the point it was interrupted.

If the signal occurs other than as the result of calling *abort*( ), *kill*( ) or *raise*( ), the behaviour is undefined if the signal handler calls any function in the standard library other than one of the functions listed on the *sigaction*( ) page or refers to any object with static storage duration other than by assigning a value to a static storage duration variable of type **volatile sig\_atomic\_t**. Furthermore, if such a call fails, the value of *errno* is indeterminate.

At program startup, the equivalent of:

signal(sig, SIG\_IGN);

is executed for some signals, and the equivalent of:

```
signal(sig, SIG_DFL);
```
is executed for all other signals (see *exec*).

EX The *sigset*( ), *sighold*( ), *sigignore*( ), *sigpause*( ) and *segrelse*( ) functions provide simplified signal management.

The *sigset*( ) function is used to modify signal dispositions. The *sig* argument specifies the signal, which may be any signal except SIGKILL and SIGSTOP. The *disp* argument specifies the signal's disposition, which may be SIG\_DFL, SIG\_IGN or the address of a signal handler. If *sigset*( ) is used, and *disp* is the address of a signal handler, the system will add *sig* to the calling process'

signal mask before executing the signal handler; when the signal handler returns, the system will restore the calling process' signal mask to its state prior the delivery of the signal. In addition, if *sigset*( ) is used, and *disp* is equal to SIG\_HOLD, *sig* will be added to the calling process' signal mask and *sig*'s disposition will remain unchanged. If *sigset*( ) is used, and disp is not equal to SIG HOLD, sig will be removed from the calling process' signal mask.

The *sighold*( ) function adds *sig* to the calling process' signal mask.

The *sigrelse*( ) function removes *sig* from the calling process' signal mask.

The *sigignore*( ) function sets the disposition of *sig* to SIG\_IGN.

The *sigpause*( ) function removes *sig* from the calling process' signal mask and suspends the calling process until a signal is received. The *sigpause*() function restores the process' signal mask to its original state before returning.

If the action for the SIGCHLD signal is set to SIG\_IGN, child processes of the calling processes will not be transformed into zombie processes when they terminate. If the calling process subsequently waits for its children, and the process has no unwaited for children that were transformed into zombie processes, it will block until all of its children terminate, and *wait*( ), *wait3*( ), *waitid*( ) and *waitpid*( ) will fail and set *errno* to [ECHILD].

# **RETURN VALUE**

If the request can be honoured, *signal*( ) returns the value of *func* for the most recent call to *signal*( ) for the specified signal *sig*. Otherwise, SIG\_ERR is returned and a positive value is stored in *errno*.

EX Upon successful completion, *sigset*( ) returns SIG\_HOLD if the signal had been blocked and the signal's previous disposition if it had not been blocked. Otherwise, SIG\_ERR is returned and *errno* is set to indicate the error.

The *sigpause*( ) function suspends execution of the thread until a signal is received, whereupon it returns −1 and sets *errno* to [EINTR].

For all other functions, upon successful completion, 0 is returned. Otherwise, −1 is returned and *errno* is set to indicate the error.

# **ERRORS**

The *signal*( ) function will fail if:

[EINVAL] The *sig* argument is not a valid signal number or an attempt is made to catch a signal that cannot be caught or ignore a signal that cannot be ignored.

The *signal*( ) function may fail if:

[EINVAL] An attempt was made to set the action to SIG\_DFL for a signal that cannot be caught or ignored (or both).

EX The *sigset*( ), *sighold*( ), *sigrelse*( ), *sigignore*( ) and *sigpause*( ) functions will fail if:

[EINVAL] The *sig* argument is an illegal signal number.

The *sigset*( ), and *sigignore*( ) functions will fail if:

[EINVAL] An attempt is made to catch a signal that cannot be caught, or to ignore a signal that cannot be ignored.

# **EXAMPLES**

None.

# **APPLICATION USAGE**

The *sigaction*( ) function provides a more comprehensive and reliable mechanism for controlling signals; new applications should use *sigaction*( ) rather than *signal*( ).

The *sighold*() function, in conjunction with *sigrelse*() or *sigpause*(), may be used to establish critical regions of code that require the delivery of a signal to be temporarily deferred.

The *sigsuspend*( ) function should be used in preference to *sigpause*( ) for broader portability.

#### **FUTURE DIRECTIONS**

None.

#### **SEE ALSO**

*exec*, *pause*( ), *sigaction*( ), *sigsuspend*( ), *waitid*( ), **<signal.h>**.

#### **CHANGE HISTORY**

First released in Issue 1.

Derived from Issue 1 of the SVID.

#### **Issue 4**

The following changes are incorporated for alignment with the ISO C standard:

- The function is no longer marked as an extension.
- The argument **int** is added to the definition of *func* in the SYNOPSIS section.
- In Issue 3, this interface cross-referred to *sigaction*( ). This issue provides a complete description of the function as defined in ISO C standard.

Another change is incorporated as follows:

• The APPLICATION USAGE section is added.

#### **Issue 4, Version 2**

The following changes are incorporated for X/OPEN UNIX conformance:

- The *sighold*( ), *sigignore*( ), *sigpause*( ), *sigrelse*( ) and *sigset*( ) functions are added to the SYNOPSIS.
- The DESCRIPTION is updated to describe semantics of the above interfaces.
- Additional text is added to the RETURN VALUE section to describe possible returns from the *sigset*( ) function specifically, and all of the above functions in general.
- The ERRORS section is restructured to describe possible error returns from each of the above functions individually.
- The APPLICATION USAGE section is updated to describe certain programming considerations associated with the X/OPEN UNIX functions.

#### **Issue 5**

The DESCRIPTION is updated to indicate that the *sigpause*( ) function restores the process' signal mask to its original state before returning.

The RETURN VALUE section is updated to indicate that the *sigpause*() function suspends execution of the process until a signal is received, whereupon it returns −1 and sets *errno* to EINTR.

signgam — storage for sign of lgamma( )

# **SYNOPSIS**

EX #include <math.h>

extern int signgam;

# **DESCRIPTION**

Refer to *lgamma*( ).

# **CHANGE HISTORY**

First released in Issue 1.

Derived from Issue 1 of the SVID.

# **Issue 4**

The following change is incorporated in this issue:

• The **<math.h>** header is added to the SYNOPSIS section.

sigpause — remove a signal from the signal mask and suspend the thread

# **SYNOPSIS**

EX #include <signal.h>

int sigpause(int sig);

# **DESCRIPTION**

Refer to *signal*( ).

# **CHANGE HISTORY**

First released in Issue 4, Version 2.

# **Issue 5**

Moved from X/OPEN UNIX extension to BASE.

# **sigpending( )** *System Interfaces*

# **NAME**

sigpending — examine pending signals

# **SYNOPSIS**

#include <signal.h>

int sigpending(sigset\_t \*set);

# **DESCRIPTION**

The *sigpending*( ) function stores, in the location referenced by the *set* argument, the set of signals that are blocked from delivery to the calling thread and that are pending on the process or the calling thread.

# **RETURN VALUE**

Upon successful completion, *sigpending*( ) returns 0. Otherwise −1 is returned and *errno* is set to indicate the error.

# **ERRORS**

No errors are defined.

# **EXAMPLES**

None.

# **APPLICATION USAGE**

None.

# **FUTURE DIRECTIONS**

None.

# **SEE ALSO**

*sigaddset*( ), *sigdelset*( ), *sigemptyset*( ), *sigfillset*( ), *sigismember*( ), *sigprocmask*( ), **<signal.h>**.

# **CHANGE HISTORY**

First released in Issue 3.

# **Issue 5**

The DESCRIPTION is updated for alignment with the POSIX Threads Extension.

sigprocmask, pthread\_sigmask — examine and change blocked signals

# **SYNOPSIS**

#include <signal.h>

int sigprocmask(int how, const sigset\_t \*set, sigset\_t \*oset); int pthread\_sigmask(int how, const sigset\_t \*set, sigset\_t \*oset);

# **DESCRIPTION**

In a single-threaded process, the *sigprocmask*( ) function allows the calling process to examine or change (or both) the signal mask of the calling thread.

If the argument *set* is not a null pointer, it points to a set of signals to be used to change the currently blocked set.

The argument *how* indicates the way in which the set is changed, and consists of one of the following values:

SIG\_BLOCK The resulting set will be the union of the current set and the signal set pointed to by *set*.

SIG\_SETMASK The resulting set will be the signal set pointed to by *set*.

SIG\_UNBLOCK The resulting set will be the intersection of the current set and the complement of the signal set pointed to by *set*.

If the argument *oset* is not a null pointer, the previous mask is stored in the location pointed to by *oset*. If *set* is a null pointer, the value of the argument *how* is not significant and the process' signal mask is unchanged; thus the call can be used to enquire about currently blocked signals.

If there are any pending unblocked signals after the call to *sigprocmask*( ), at least one of those signals will be delivered before the call to *sigprocmask*( ) returns.

It is not possible to block those signals which cannot be ignored. This is enforced by the system without causing an error to be indicated.

If any of the SIGFPE, SIGILL, SIGSEGV or SIGBUS signals are generated while they are blocked, the result is undefined, unless the signal was generated by a function capable of sending a signal to a specific process or thread.

If *sigprocmask*( ) fails, the thread's signal mask is not changed.

The use of the *sigprocmask*( ) function is unspecified in a multi-threaded process.

The *pthread sigmask* () function is used to examine or change (or both) the calling thread's signal mask, regardless of the number of threads in the process. The effect is the same as described for *sigprocmask*( ), without the restriction that the call be made in a single-threaded process.

# **RETURN VALUE**

Upon successful completion, *sigprocmask*() returns 0. Otherwise −1 is returned, *errno* is set to indicate the error and the process' signal mask will be unchanged.

Upon successful completion *pthread\_sigmask*( ) returns 0; otherwise it returns the corresponding error number.

# **ERRORS**

The *sigprocmask*( ) and *pthread\_sigmask* ( ) functions will fail if:

[EINVAL] The value of the *how* argument is not equal to one of the defined values.

# **sigprocmask( )** *System Interfaces*

The *pthread\_sigmask* () function will not return an error code of [EINTR].

#### **EXAMPLES**

None.

# **APPLICATION USAGE**

None.

# **FUTURE DIRECTIONS**

None.

# **SEE ALSO**

*sigaction*( ), *sigaddset*( ), *sigdelset*( ), *sigemptyset*( ), *sigfillset*( ), *sigismember*( ), *sigpending*( ), *siqueue*( ), *sigsuspend*( ), **<signal.h>**.

# **CHANGE HISTORY**

First released in Issue 3.

Entry included for alignment with the POSIX.1-1988 standard.

# **Issue 4**

The following change is incorporated for alignment with the ISO POSIX-1 standard:

• The type of the arguments *set* and *oset* are changed from **sigset\_t\*** to **const sigset\_t\***.

Another change is incorporated as follows:

• The DESCRIPTION is changed to indicate that signals can also be generated by *raise*( ).

#### **Issue 5**

The DESCRIPTION is updated for alignment with the POSIX Threads Extension.

sigqueue — queue a signal to a process (**REALTIME**)

#### **SYNOPSIS**

```
RT #include <sys/types.h>
      #include <signal.h>
      int sigqueue(pid_t pid, int signo, const union sigval value);
```
#### **DESCRIPTION**

The *sigqueue*( ) function causes the signal specified by *signo* to be sent with the value specified by *value* to the process specified by *pid.* If *signo* is zero (the null signal), error checking is performed but no signal is actually sent. The null signal can be used to check the validity of *pid*.

The conditions required for a process to have permission to queue a signal to another process are the same as for the *kill*( ) function.

The *sigqueue*( ) function returns immediately. If SA\_SIGINFO is set for *signo* and if the resources were available to queue the signal, the signal is queued and sent to the receiving process. If SA\_SIGINFO is not set for *signo*, then *signo* is sent at least once to the receiving process; it is unspecified whether *value* will be sent to the receiving process as a result of this call.

If the value of *pid* causes *signo* to be generated for the sending process, and if *signo* is not blocked for the calling thread and if no other thread has *signo* unblocked or is waiting in a *sigwait*( ) function for *signo*, either *signo* or at least the pending, unblocked signal will be delivered to the calling thread before the *sigqueue*( ) function returns. Should any of multiple pending signals in the range SIGRTMIN to SIGRTMAX be selected for delivery, it will be the lowest numbered one. The selection order between realtime and non-realtime signals, or between multiple pending non-realtime signals, is unspecified.

#### **RETURN VALUE**

Upon successful completion, the specified signal will have been queued, and the *sigqueue*() function returns a value of zero. Otherwise, the function returns a value of −1 and sets *errno* to indicate the error.

# **ERRORS**

The *sigqueue*( ) function will fail if:

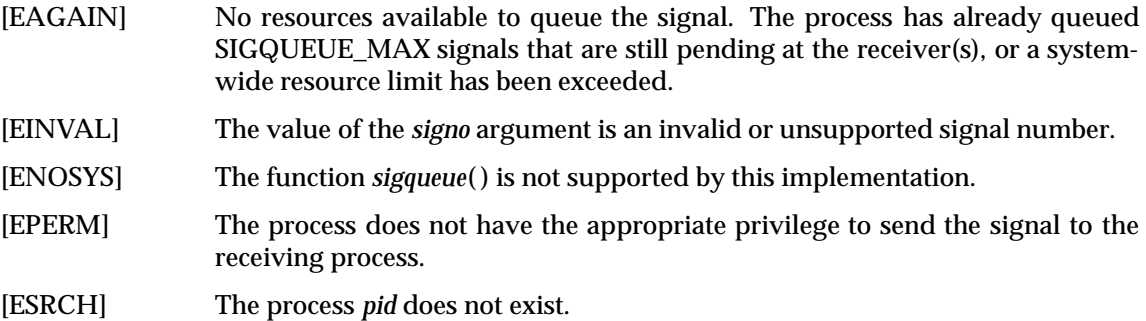

#### **EXAMPLES**

None.

# **APPLICATION USAGE**

None.

#### **FUTURE DIRECTIONS**

None.

# **SEE ALSO**

**<signal.h>**.

# **CHANGE HISTORY**

First released in Issue 5.

Included for alignment with the POSIX Realtime Extension and the POSIX Threads Extension.

sigrelse, sigset — remove a signal from signal mask or modify signal disposition

# **SYNOPSIS**

EX #include <signal.h>

```
int sigrelse(int sig);
void (*sigset(int sig, void (*disp)(int)))(int);
```
# **DESCRIPTION**

Refer to *signal*( ).

# **CHANGE HISTORY**

First released in Issue 4, Version 2.

#### **Issue 5**

Moved from X/OPEN UNIX extension to BASE.

# **sigsetjmp( )** *System Interfaces*

# **NAME**

sigsetjmp — set jump point for a non-local goto

# **SYNOPSIS**

#include <setjmp.h>

int sigsetjmp(sigjmp\_buf env, int savemask);

# **DESCRIPTION**

A call to *sigsetjmp*( ) saves the calling environment in its *env* argument for later use by *siglongjmp*( ). It is unspecified whether *sigsetjmp*( ) is a macro or a function. If a macro definition is suppressed in order to access an actual function, or a program defines an external identifier with the name *sigsetjmp* the behaviour is undefined.

If the value of the *savemask* argument is not 0, *sigsetjmp*( ) will also save the current signal mask of the calling thread as part of the calling environment.

All accessible objects have values as of the time *siglongjmp*() was called, except that the values of objects of automatic storage duration which are local to the function containing the invocation of the corresponding *sigsetjmp*() which do not have volatile-qualified type and which are changed between the *sigsetjmp*( ) invocation and *siglongjmp*( ) call are indeterminate.

An invocation of *sigsetjmp*( ) must appear in one of the following contexts only:

- the entire controlling expression of a selection or iteration statement
- one operand of a relational or equality operator with the other operand an integral constant expression, with the resulting expression being the entire controlling expression of a selection or iteration statement
- the operand of a unary (!) operator with the resulting expression being the entire controlling expression of a selection or iteration
- the entire expression of an expression statement (possibly cast to **void**).

# **RETURN VALUE**

If the return is from a successful direct invocation, *sigsetjmp*( ) returns 0. If the return is from a call to *siglongjmp*( ), *sigsetjmp*( ) returns a non-zero value.

# **ERRORS**

No errors are defined.

# **EXAMPLES**

None.

# **APPLICATION USAGE**

The distinction between *setjmp*( )/*longjmp*( ) and *sigsetjmp*( )/*siglongjmp*( ) is only significant for programs which use *sigaction*( ), *sigprocmask*( ) or *sigsuspend*( ).

#### **FUTURE DIRECTIONS**

None.

# **SEE ALSO**

*siglongjmp*( ), *signal*( ), *sigprocmask*( ), *sigsuspend*( ), **<setjmp.h>**.

# **CHANGE HISTORY**

First released in Issue 3.

Entry included for alignment with the POSIX.1-1988 standard.

# **Issue 4**

The following changes are incorporated in this issue:

- The DESCRIPTION states that *sigsetjmp*() is a macro or a function. Issue 3 states that it is a macro. Warnings are also added about the suppression of a *sigsetjmp*( ) macro definition.
- A statement is added to the DESCRIPTION about the accessibility of objects after a *siglongjmp*( ) call.
- Text is added to the DESCRIPTION describing the contexts in which calls to *sigsetjmp*( ) are valid.

# **Issue 5**

The DESCRIPTION is updated for alignment with the POSIX Threads Extension.

sigstack — set and/or get alternate signal stack context (**LEGACY**)

#### **SYNOPSIS**

EX #include <signal.h>

int sigstack(struct sigstack \*ss, struct sigstack \*oss);

# **DESCRIPTION**

The *sigstack*( ) function allows the calling process to indicate to the system an area of its address space to be used for processing signals received by the process.

If the *ss* argument is not a null pointer, it must point to a **sigstack** structure. The length of the application-supplied stack must be at least SIGSTKSZ bytes. If the alternate signal stack overflows, the resulting behaviour is undefined. (See APPLICATION USAGE below.)

- The value of the **ss\_onstack** member indicates whether the process wants the system to use an alternate signal stack when delivering signals.
- The value of the **ss\_sp** member indicates the desired location of the alternate signal stack area in the process' address space.
- If the *ss* argument is a null pointer, the current alternate signal stack context is not changed.

If the *oss* argument is not a null pointer, it points to a **sigstack** structure in which the current alternate signal stack context is placed. The value stored in the **ss\_onstack** member of *oss* will be non-zero if the process is currently executing on the alternate signal stack. If the *oss* argument is a null pointer, the current alternate signal stack context is not returned.

When a signal's action indicates its handler should execute on the alternate signal stack (specified by calling *sigaction*( )), the implementation checks to see if the process is currently executing on that stack. If the process is not currently executing on the alternate signal stack, the system arranges a switch to the alternate signal stack for the duration of the signal handler's execution.

After a successful call to one of the *exec* functions, there are no alternate signal stacks in the new process image.

This interface need not be reentrant.

#### **RETURN VALUE**

Upon successful completion, *sigstack*( ) returns 0. Otherwise, it returns −1 and sets *errno* to indicate the error.

#### **ERRORS**

The *sigstack*( ) function will fail if:

[EPERM] An attempt was made to modify an active stack.

#### **EXAMPLES**

None.

# **APPLICATION USAGE**

A portable application, when being written or rewritten, should use *sigaltstack* () instead of *sigstack*( ).

On some implementations, stack space is automatically extended as needed. On those implementations, automatic extension is typically not available for an alternate stack. If a signal stack overflows, the resulting behaviour of the process is undefined.

The direction of stack growth is not indicated in the historical definition of **struct sigstack**. The only way to portably establish a stack pointer is for the application to determine stack growth direction, or to allocate a block of storage and set the stack pointer to the middle. The implementation may assume that the size of the signal stack is SIGSTKSZ as found in **<signal.h>**. An implementation that would like to specify a signal stack size other than SIGSTKSZ should use *sigaltstack* ( ).

Programs should not use *longjmp*() to leave a signal handler that is running on a stack established with *sigstack*( ). Doing so may disable future use of the signal stack. For abnormal exit from a signal handler, *siglongjmp*(), *setcontext*() or *swapcontext*() may be used. These functions fully support switching from one stack to another.

The *sigstack*() function requires the application to have knowledge of the underlying system's stack architecture. For this reason, *sigaltstack* () is recommended over this function.

# **FUTURE DIRECTIONS**

None.

# **SEE ALSO**

*exec*, *fork*( ), *\_longjmp*( ), *longjmp*( ), *setjmp*( ), *sigaltstack* ( ), *siglongjmp*( ), *sigsetjmp*( ), **<signal.h>**.

# **CHANGE HISTORY**

First released in Issue 4, Version 2.

# **Issue 5**

# Marked LEGACY.

A note indicating that this interface need not be reentrant is added to the DESCRIPTION.

# **sigsuspend( )** *System Interfaces*

# **NAME**

sigsuspend — wait for a signal

# **SYNOPSIS**

#include <signal.h>

int sigsuspend(const sigset\_t \*sigmask);

# **DESCRIPTION**

The *sigsuspend*() function replaces the current signal mask of the calling thread with the set of signals pointed to by *sigmask* and then suspends the thread until delivery of a signal whose action is either to execute a signal-catching function or to terminate the process. This will not cause any other signals that may have been pending on the process to become pending on the thread.

If the action is to terminate the process then *sigsuspend*( ) will never return. If the action is to execute a signal-catching function, then *sigsuspend*() will return after the signal-catching function returns, with the signal mask restored to the set that existed prior to the *sigsuspend*( ) call.

It is not possible to block signals that cannot be ignored. This is enforced by the system without causing an error to be indicated.

# **RETURN VALUE**

Since *sigsuspend*() suspends process execution indefinitely, there is no successful completion return value. If a return occurs, −1 is returned and *errno* is set to indicate the error.

#### **ERRORS**

The *sigsuspend*( ) function will fail if:

[EINTR] A signal is caught by the calling process and control is returned from the signal-catching function.

# **EXAMPLES**

None.

# **APPLICATION USAGE**

An interpretation request has been filed with IEEE PASC concerning whether *sigsuspend*( ) suspends process execution or suspends thread execution. The wording here matches the description of this interface specified by the ISO POSIX-1 standard.

# **FUTURE DIRECTIONS**

None.

# **SEE ALSO**

*pause*( ), *sigaction*( ), *sigaddset*( ), *sigdelset*( ), *sigemptyset*( ), *sigfillset*( ), **<signal.h>**.

# **CHANGE HISTORY**

First released in Issue 3.

Entry included for alignment with the POSIX.1-1988 standard.

#### **Issue 4**

The following change is incorporated for alignment with the ISO POSIX-1 standard:

• The type of the argument *sigmask* is changed from **sigset\_t\*** to type **const sigset\_t\***.

Another change is incorporated as follows:

• The term ''signal handler'' is changed to ''signal-catching function''.

# **Issue 5**

The DESCRIPTION is updated for alignment with the POSIX Threads Extension.

sigwait — wait for queued signals

# **SYNOPSIS**

#include <signal.h>

int sigwait(const sigset\_t \*set, int \*sig);

# **DESCRIPTION**

The *sigwait*( ) function selects a pending signal from *set*, atomically clears it from the system's set of pending signals, and returns that signal number in the location referenced by *sig*. If prior to the call to *sigwait*( ) there are multiple pending instances of a single signal number, it is implementation-dependent whether upon successful return there are any remaining pending RT signals for that signal number. If the implementation supports queued signals and there are multiple signals queued for the signal number selected, the first such queued signal causes a return from *sigwait*( ) and the remainder remain queued. If no signal in *set* is pending at the time of the call, the thread is suspended until one or more becomes pending. The signals defined by *set* will been blocked at the time of the call to *sigwait*( ); otherwise the behaviour is undefined. The effect of *sigwait*( ) on the signal actions for the signals in *set* is unspecified.

If more than one thread is using *sigwait*( ) to wait for the same signal, no more than one of these threads will return from *sigwait*( ) with the signal number. Which thread returns from *sigwait*( ) if more than a single thread is waiting is unspecified.

Should any of the multiple pending signals in the range SIGRTMIN to SIGRTMAX be selected, it shall be the lowest numbered one. The selection order between realtime and non-realtime signals, or between multiple pending non-realtime signals, is unspecified.

#### **RETURN VALUE**

Upon successful completion, *sigwait* () stores the signal number of the received signal at the location referenced by *sig* and returns zero. Otherwise, an error number is returned to indicate the error.

# **ERRORS**

The *sigwait*( ) function may fail if:

[EINVAL] The *set* argument contains an invalid or unsupported signal number.

#### **EXAMPLES**

None.

#### **APPLICATION USAGE**

None.

#### **FUTURE DIRECTIONS**

None.

#### **SEE ALSO**

*pause*( ), *pthread\_sigmask* ( ), *sigaction*( ), **<signal.h>**, *sigpending*( ), *sigsuspend*( ), *sigwaitinfo* ( ), **<time.h>**.

#### **CHANGE HISTORY**

First released in Issue 5.

Included for alignment with the POSIX Realtime Extension and the POSIX Threads Extension.

sigwaitinfo, sigtimedwait — wait for queued signals (**REALTIME**)

#### **SYNOPSIS**

```
RT #include <signal.h>
```

```
int sigwaitinfo(const sigset_t *set, siginfo *info);
int sigtimedwait(const sigset_t *set, siginfo_t *info,
    const struct timespec *timeout);
```
# **DESCRIPTION**

The function *sigwaitinfo* ( ) selects the pending signal from the set specified by *set*. Should any of multiple pending signals in the range SIGRTMIN to SIGRTMAX be selected, it will be the lowest numbered one. The selection order between realtime and non-realtime signals, or between multiple pending non-realtime signals, is unspecified. If no signal in *set* is pending at the time of the call, the calling thread is suspended until one or more signals in *set* become pending or until it is interrupted by an unblocked, caught signal.

The function *sigwaitinfo* () behaves the same as the *sigwait* () function if the *info* argument is NULL. If the *info* argument is non-NULL, the *sigwaitinfo* () function behaves the same as *sigwait,*( ) except that the selected signal number is stored in the *si\_signo* member, and the cause of the signal is stored in the *si\_code* member. If any value is queued to the selected signal, the first such queued value is dequeued and, if the *info* argument is non-NULL, the value is stored in the *si\_value* member of *info*. The system resource used to queue the signal will be released and made available to queue other signals. If no value is queued, the content of the *si\_value* member is undefined. If no further signals are queued for the selected signal, the pending indication for that signal will be reset.

The function *sigtimedwait*( ) behaves the same as *sigwaitinfo* ( ) except that if none of the signals specified by *set* are pending, *sigtimedwait*( ) waits for the time interval specified in the **timespec** structure referenced by *timeout*. If the **timespec** structure pointed to by *timeout* is zero-valued and if none of the signals specified by *set* are pending, then *sigtimedwait*( ) returns immediately with an error. If *timeout* is the NULL pointer, the behaviour is unspecified.

# **RETURN VALUE**

Upon successful completion (that is, one of the signals specified by *set* is pending or is generated) *sigwaitinfo* ( ) and *sigtimedwait*( ) will return the selected signal number. Otherwise, the function returns a value of −1 and sets *errno* to indicate the error.

#### **ERRORS**

The *sigwaitinfo* () and *sigtimedwait* () functions will fail if:

[ENOSYS] The functions *sigwaitinfo* () and *sigtimedwait* () are not supported by this implementation.

The *sigtimedwait*( ) function will also fail if:

[EAGAIN] No signal specified by *set* was generated within the specified timeout period.

The *sigwaitinfo* () and *sigtimedwait* () functions may fail if:

[EINTR] The wait was interrupted by an unblocked, caught signal. It will be documented in system documentation whether this error will cause these functions to fail.

# **sigwaitinfo( )** *System Interfaces*

The *sigtimedwait*( ) function may also fail if:

[EINVAL] The *timeout* argument specified a *tv\_nsec* value less than zero or greater than or equal to 1000 million.

An implementation only checks for this error if no signal is pending in *set* and it is necessary to wait.

# **EXAMPLES**

None.

# **APPLICATION USAGE**

None.

#### **FUTURE DIRECTIONS**

None.

# **SEE ALSO**

*pause*( ), *pthread\_sigmask* ( ), *sigaction*( ), **<signal.h>**, *sigpending*( ), *sigsuspend*( ), *sigwait*( ), **<time.h>**.

#### **CHANGE HISTORY**

First released in Issue 5.

Included for alignment with the POSIX Realtime Extension and the POSIX Threads Extension.
sin — sine function

# **SYNOPSIS**

#include <math.h>

double sin(double <sup>x</sup>);

#### **DESCRIPTION**

The *sin*( ) function computes the sine of its argument *x*, measured in radians.

An application wishing to check for error situations should set *errno* to 0 before calling *sin*( ). If *errno* is non-zero on return, or the return value is NaN, an error has occurred.

The  $sin()$  function may lose accuracy when its argument is far from 0.0.

#### **RETURN VALUE**

Upon successful completion, *sin*( ) returns the sine of *x*.

- EX If *x* is NaN, NaN is returned and *errno* may be set to [EDOM].
- EX If *x* is ±Inf, either 0.0 is returned and *errno* is set to [EDOM], or NaN is returned and *errno* may be set to [EDOM].

If the correct result would cause underflow, 0.0 is returned and *errno* may be set to [ERANGE].

#### **ERRORS**

The *sin*() function may fail if:

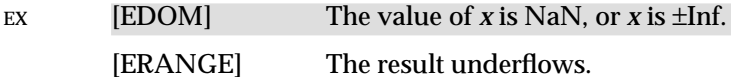

EX No other errors will occur.

### **EXAMPLES**

None.

**APPLICATION USAGE**

None.

# **FUTURE DIRECTIONS**

None.

#### **SEE ALSO**

*asin*( ), *isnan*( ), **<math.h>**.

# **CHANGE HISTORY**

First released in Issue 1.

Derived from Issue 1 of the SVID.

#### **Issue 4**

The following changes are incorporated in this issue:

- Removed references to *matherr*( ).
- The RETURN VALUE and ERRORS sections are substantially rewritten for alignment with the ISO C standard and to rationalise error handling in the mathematics functions.
- The return value specified for [EDOM] is marked as an extension.

#### **Issue 5**

The last two paragraphs of the DESCRIPTION were included as APPLICATION USAGE notes in previous issues.

sinh — hyperbolic sine function

# **SYNOPSIS**

#include <math.h>

double  $sinh(double x)$ ;

# **DESCRIPTION**

The *sinh*( ) function computes the hyperbolic sine of *x*.

An application wishing to check for error situations should set *errno* to 0 before calling *sinh*( ). If *errno* is non-zero on return, or the return value is NaN, an error has occurred.

#### **RETURN VALUE**

Upon successful completion, *sinh*( ) returns the hyperbolic sine of *x*.

If the result would cause an overflow, ±HUGE\_VAL is returned and *errno* is set to [ERANGE].

If the result would cause underflow, 0.0 is returned and *errno* may be set to [ERANGE].

EX If *x* is NaN, NaN is returned and *errno* may be set to [EDOM].

#### **ERRORS**

The *sinh*( ) function will fail if:

[ERANGE] The result would cause overflow.

The *sinh*() function may fail if:

#### EX [EDOM] The value of *x* is NaN.

[ERANGE] The result would cause underflow.

#### EX No other errors will occur.

#### **EXAMPLES**

None.

# **APPLICATION USAGE**

None.

#### **FUTURE DIRECTIONS**

None.

#### **SEE ALSO**

*asinh*( ), *cosh*( ), *isnan*( ), *tanh*( ), **<math.h>**.

#### **CHANGE HISTORY**

First released in Issue 1.

Derived from Issue 1 of the SVID.

#### **Issue 4**

The following changes are incorporated in this issue:

- Removed references to *matherr*( ).
- The RETURN VALUE and ERRORS sections are substantially rewritten for alignment with the ISO C standard and to rationalise error handling in the mathematics functions.
- The return value specified for [EDOM] is marked as an extension.

#### **Issue 5**

The DESCRIPTION is updated to indicate how an application should check for an error. This text was previously published in the APPLICATION USAGE section.

sleep — suspend execution for an interval of time

# **SYNOPSIS**

#include <unistd.h>

unsigned int sleep(unsigned int seconds);

#### **DESCRIPTION**

The *sleep*() function will cause the calling thread to be suspended from execution until either the number of real-time seconds specified by the argument *seconds* has elapsed or a signal is delivered to the calling thread and its action is to invoke a signal-catching function or to terminate the process. The suspension time may be longer than requested due to the scheduling of other activity by the system.

If a SIGALRM signal is generated for the calling process during execution of *sleep*( ) and if the SIGALRM signal is being ignored or blocked from delivery, it is unspecified whether *sleep*( ) returns when the SIGALRM signal is scheduled. If the signal is being blocked, it is also unspecified whether it remains pending after *sleep*( ) returns or it is discarded.

If a SIGALRM signal is generated for the calling process during execution of *sleep*( ), except as a result of a prior call to *alarm*( ), and if the SIGALRM signal is not being ignored or blocked from delivery, it is unspecified whether that signal has any effect other than causing *sleep*( ) to return.

If a signal-catching function interrupts *sleep*() and examines or changes either the time a SIGALRM is scheduled to be generated, the action associated with the SIGALRM signal, or whether the SIGALRM signal is blocked from delivery, the results are unspecified.

If a signal-catching function interrupts *sleep*( ) and calls *siglongjmp*( ) or *longjmp*( ) to restore an environment saved prior to the *sleep*() call, the action associated with the SIGALRM signal and the time at which a SIGALRM signal is scheduled to be generated are unspecified. It is also unspecified whether the SIGALRM signal is blocked, unless the process' signal mask is restored as part of the environment.

EX Interactions between *sleep*( ) and any of *setitimer*( ), *ualarm*( ) or *usleep*( ) are unspecified.

#### **RETURN VALUE**

If *sleep*() returns because the requested time has elapsed, the value returned will be 0. If *sleep*() returns because of premature arousal due to delivery of a signal, the return value will be the ''unslept'' amount (the requested time minus the time actually slept) in seconds.

#### **ERRORS**

No errors are defined.

#### **EXAMPLES**

None.

# **APPLICATION USAGE**

None.

**FUTURE DIRECTIONS**

None.

### **SEE ALSO**

*alarm*( ), *getitimer*( ), *nanosleep*( ), *pause*( ), *sigaction*( ), *sigsetjmp*( ), *ualarm*( ), *usleep*( ), **<unistd.h>**.

#### **CHANGE HISTORY**

First released in Issue 1.

Derived from Issue 1 of the SVID.

# **Issue 4**

The following change is incorporated in this issue:

• The **<unistd.h>** header is added to the SYNOPSIS section.

# **Issue 4, Version 2**

The DESCRIPTION is updated to indicate possible interactions with the *setitimer*( ), *ualarm*( ) and *usleep*( ) functions.

# **Issue 5**

The DESCRIPTION is updated for alignment with the POSIX Threads Extension.

sprintf, snprintf — print formatted output

# **SYNOPSIS**

#include <stdio.h>

```
EX int snprintf(char *s, size_t n, const char *format, /* args */ ...);
      int sprintf(char *s, const char *format, ...);
```
# **DESCRIPTION**

Refer to *fprintf*( ).

# **CHANGE HISTORY**

First released in Issue 1.

Derived from Issue 1 of the SVID.

#### **Issue 4**

The following change is incorporated for alignment with the ISO C standard:

• The type of argument *format* is changed from **char \*** to **const char \***.

Another change is incorporated as follows:

• The detail for this function is now in *fprintf*( ) instead of *printf*( ).

#### **Issue 5**

The *snprintf*( ) function is new in Issue 5.

sqrt — square root function

# **SYNOPSIS**

#include <math.h>

double sqrt(double x);

# **DESCRIPTION**

The *sqrt*() function computes the square root of *x*,  $\sqrt{x}$ .

An application wishing to check for error situations should set *errno* to 0 before calling *sqrt*( ). If *errno* is non-zero on return, or the return value is NaN, an error has occurred.

#### **RETURN VALUE**

Upon successful completion, *sqrt*( ) returns the square root of *x.*

#### EX If *x* is NaN, NaN is returned and *errno* may be set to [EDOM].

EX If *x* is negative, 0.0 or NaN is returnedand *errno* is set to [EDOM].

# **ERRORS**

The *sqrt*() function will fail if:

[EDOM] The value of *x* is negative.

The *sqrt*() function may fail if:

#### EX [EDOM] The value of *x* is NaN.

#### EX No other errors will occur.

# **EXAMPLES**

None.

# **APPLICATION USAGE**

None.

# **FUTURE DIRECTIONS**

None.

#### **SEE ALSO**

*isnan*( ), **<math.h>**, **<stdio.h>**.

#### **CHANGE HISTORY**

First released in Issue 1.

Derived from Issue 1 of the SVID.

#### **Issue 4**

The following changes are incorporated in this issue:

- Removed references to *matherr*( ).
- The RETURN VALUE and ERRORS sections are substantially rewritten for alignment with the ISO C standard and to rationalise error handling in the mathematics functions.
- The return value specified for [EDOM] is marked as an extension.

#### **Issue 5**

The DESCRIPTION is updated to indicate how an application should check for an error. This text was previously published in the APPLICATION USAGE section.

srand — seed simple pseudo-random number generator

# **SYNOPSIS**

#include <stdlib.h>

void srand(unsigned int seed);

# **DESCRIPTION**

Refer to *rand*( ).

# **CHANGE HISTORY**

First released in Issue 1.

Derived from Issue 1 of the SVID.

# **Issue 4**

The following change is incorporated for alignment with the ISO C standard:

• The argument *seed* is explicitly defined as **unsigned int**.

srand48 — seed uniformly distributed double-precision pseudo-random number generator

#### **SYNOPSIS**

EX #include <stdlib.h>

void srand48(long int seedval);

# **DESCRIPTION**

Refer to *drand48*( ).

# **CHANGE HISTORY**

First released in Issue 1.

Derived from Issue 1 of the SVID.

### **Issue 4**

The following change is incorporated in this issue:

• The header **<stdlib.h>** is added to the SYNOPSIS section.

srandom — seed pseudorandom number generator

# **SYNOPSIS**

EX #include <stdlib.h>

void srandom(unsigned int seed);

# **DESCRIPTION**

Refer to *initstate*( ).

# **CHANGE HISTORY**

First released in Issue 4, Version 2.

# **Issue 5**

Moved from X/OPEN UNIX extension to BASE.

sscanf — convert formatted input

# **SYNOPSIS**

#include <stdio.h>

```
int sscanf(const char *s, const char *format, ...);
```
# **DESCRIPTION**

Refer to *fscanf*( ).

# **CHANGE HISTORY**

First released in Issue 1.

Derived from Issue 1 of the SVID.

# **Issue 4**

The following change is incorporated for alignment with the ISO C standard:

• The type of arguments *s* and *format* is changed from **char \*** to **const char \***.

Another change is incorporated as follows:

• The detail for this function is now in *fscanf*( ) instead of *scanf*( ).

stat — get file status

# **SYNOPSIS**

```
OH #include <sys/types.h>
      #include <sys/stat.h>
      int stat(const char *path, struct stat *buf);
```
# **DESCRIPTION**

The *stat*( ) function obtains information about the named file and writes it to the area pointed to by the *buf* argument. The *path* argument points to a pathname naming a file. Read, write or execute permission of the named file is not required, but all directories listed in the pathname leading to the file must be searchable. An implementation that provides additional or alternate file access control mechanisms may, under implementation-dependent conditions, cause *stat*( ) to fail. In particular, the system may deny the existence of the file specified by *path*.

The *buf* argument is a pointer to a *stat* structure, as defined in the header **<sys/stat.h>**, into which information is placed concerning the file.

The *stat*( ) function updates any time-related fields (as described in the definition of **File Times Update** in the **XBD** specification), before writing into the **stat** structure.

The structure members *st\_mode*, *st\_ino*, *st\_dev*, *st\_uid*, *st\_gid*, *st\_atime*, *st\_ctime* and *st\_mtime* will have meaningful values for all file types defined in this document. The value of the member *st\_nlink* will be set to the number of links to the file.

# **RETURN VALUE**

Upon successful completion, 0 is returned. Otherwise, −1 is returned and *errno* is set to indicate the error.

#### **ERRORS**

The *stat*( ) function will fail if:

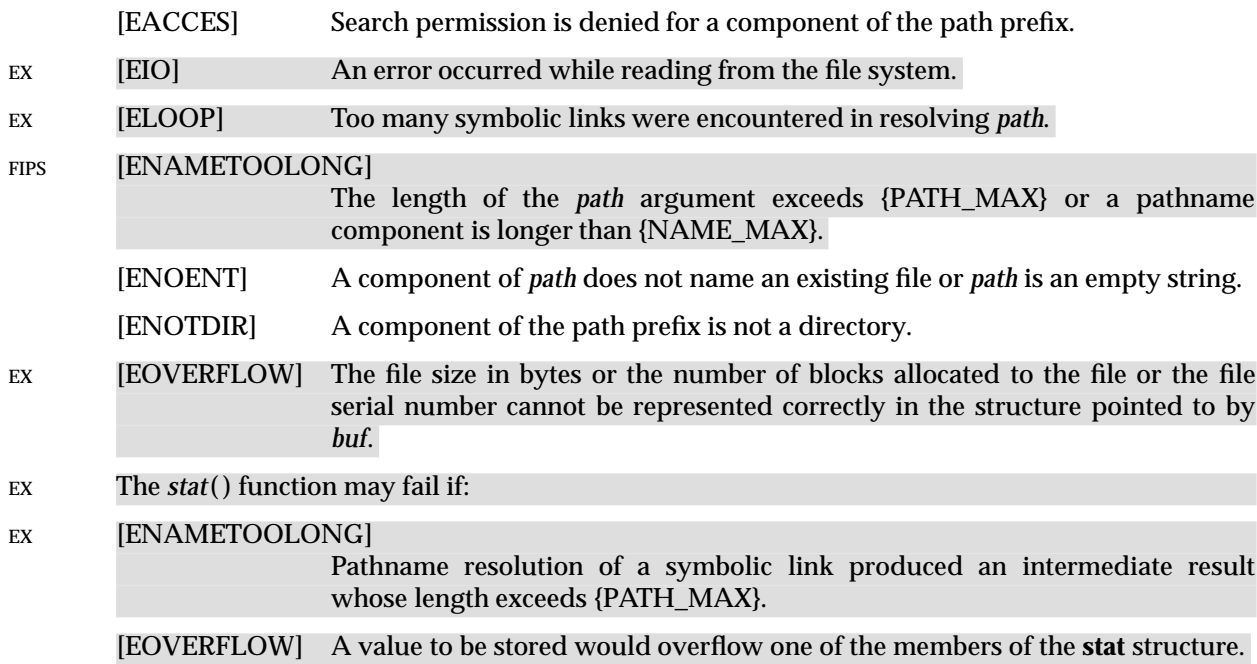

# **EXAMPLES**

None.

# **APPLICATION USAGE**

None.

# **FUTURE DIRECTIONS**

None.

# **SEE ALSO**

*fstat*( ), *lstat*( ), **<sys/stat.h>**, **<sys/types.h>**.

# **CHANGE HISTORY**

First released in Issue 1.

Derived from Issue 1 of the SVID.

# **Issue 4**

The following changes are incorporated for alignment with the ISO POSIX-1 standard:

- The type of argument *path* is changed from **char \*** to **const char \***.
- In the DESCRIPTION (a) statements indicating the purpose of this interface and a paragraph defining the contents of **stat** structure members are added, and (b) the words ''extended security controls'' are replaced by ''additional or alternate file access control mechanisms''.

The following change is incorporated for alignment with the FIPS requirements:

• In the ERRORS section, the condition whereby [ENAMETOOLONG] will be returned if a pathname component is larger that {NAME\_MAX} is now defined as mandatory and marked as an extension.

Another change is incorporated as follows:

• The **<sys/types.h>** header is now marked as optional (OH); this header need not be included on XSI-conformant systems.

# **Issue 4, Version 2**

The ERRORS section is updated for X/OPEN UNIX conformance as follows:

- In the mandatory section, [EIO] is added to indicate that a physical I/O error has occurred, and [ELOOP] to indicate that too many symbolic links were encountered during pathname resolution.
- In the optional section, a second [ENAMETOOLONG] condition is defined that may report excessive length of an intermediate result of pathname resolution of a symbolic link.
- In the optional section, [EOVERFLOW] is added to indicate that a value to be stored in a member of the **stat** structure would cause overflow.

#### **Issue 5**

Large File Summit extensions added.

statvfs — get file system information

#### **SYNOPSIS**

EX #include <sys/statvfs.h>

int statvfs(const char \*path, struct statvfs \*buf);

# **DESCRIPTION**

Refer to *fstatvfs*( ).

# **CHANGE HISTORY**

First released in Issue 4, Version 2.

# **Issue 5**

Moved from X/OPEN UNIX extension to BASE.

stderr, stdin, stdout — standard I/O streams

# **SYNOPSIS**

#include <stdio.h>

extern FILE \*stderr, \*stdin, \*stdout;

# **DESCRIPTION**

A file with associated buffering is called a *stream* and is declared to be a pointer to a defined type **FILE**. The *fopen*() function creates certain descriptive data for a stream and returns a pointer to designate the stream in all further transactions. Normally, there are three open streams with constant pointers declared in the <stdio.h> header and associated with the standard open files.

At program startup, three streams are predefined and need not be opened explicitly: *standard input* (for reading conventional input), *standard output* (for writing conventional output) and *standard error* (for writing diagnostic output). When opened, the standard error stream is not fully buffered; the standard input and standard output streams are fully buffered if and only if the stream can be determined not to refer to an interactive device.

The following symbolic values in **<unistd.h>** define the file descriptors that will be associated with the C-language *stdin*, *stdout* and *stderr* when the application is started:

STDIN\_FILENO Standard input value, *stdin*. Its value is 0. STDOUT\_FILENO Standard output value, *stdout*. Its value is 1. STDERR\_FILENO Standard error value, *stderr*. Its value is 2.

# **RETURN VALUE**

#### None.

#### **ERRORS**

No errors are defined.

#### **EXAMPLES**

None.

# **APPLICATION USAGE**

None.

# **FUTURE DIRECTIONS**

None.

#### **SEE ALSO**

*fclose*( ), *feof*( ), *ferror*( ), *fileno*( ), *fopen*( ), *fread*( ), *fseek*( ), *getc*( ), *gets*( ), *popen*( ), *printf*( ), *putc*( ), *puts*( ), *read*( ), *scanf*( ), *setbuf*( ), *setvbuf*( ), *tmpfile*( ), *ungetc*( ), *vprintf*( ), **<stdio.h>**, **<unistd.h>**.

# **CHANGE HISTORY**

First released in Issue 1.

step — pattern match with regular expressions (**LEGACY**)

# **SYNOPSIS**

EX #include <regexp.h>

int step(const char \*string, const char \*expbuf);

# **DESCRIPTION**

Refer to *regexp*( ).

#### **CHANGE HISTORY**

First released in Issue 2.

Derived from Issue 2 of the SVID.

#### **Issue 4**

The following changes are incorporated in this issue:

- The **<regexp.h>** header is added to the SYNOPSIS section.
- The type of arguments *string* and *expbuf* are changed from **char \*** to **const char \***.
- The interface is marked TO BE WITHDRAWN, because improved functionality is now provided by interfaces introduced for alignment with the ISO POSIX-2 standard.

#### **Issue 5**

Marked LEGACY.

strcasecmp, strncasecmp — case-insensitive string comparisons

#### **SYNOPSIS**

EX #include <strings.h>

int strcasecmp(const char  $*s1$ , const char  $*s2$ ); int strncasecmp(const char \*s1, const char \*s2, size\_t n);

#### **DESCRIPTION**

The *strcasecmp*() function compares, while ignoring differences in case, the string pointed to by *s1* to the string pointed to by *s2*. The *strncasecmp*() function compares, while ignoring differences in case, not more than *n* bytes from the string pointed to by *s1* to the string pointed to by *s2*.

In the POSIX locale, *strcasecmp*( ) and *strncasecmp*( ) do upper to lower conversions, then a byte comparison. The results are unspecified in other locales.

#### **RETURN VALUE**

Upon completion, *strcasecmp*() returns an integer greater than, equal to or less than 0, if the string pointed to by *s1* is, ignoring case, greater than, equal to or less than the string pointed to by *s2* respectively.

Upon successful completion, *strncasecmp*() returns an integer greater than, equal to or less than 0, if the possibly null-terminated array pointed to by *s1* is, ignoring case, greater than, equal to or less than the possibly null-terminated array pointed to by *s2* respectively.

#### **ERRORS**

No errors are defined.

#### **EXAMPLES**

None.

# **APPLICATION USAGE**

None.

#### **FUTURE DIRECTIONS**

None.

# **SEE ALSO**

**<strings.h>**.

#### **CHANGE HISTORY**

First released in Issue 4, Version 2.

#### **Issue 5**

Moved from X/OPEN UNIX extension to BASE.

strcat — concatenate two strings

#### **SYNOPSIS**

#include <string.h>

char \*strcat(char \*s1, const char \*s2);

#### **DESCRIPTION**

The *strcat*() function appends a copy of the string pointed to by  $s^2$  (including the terminating null byte) to the end of the string pointed to by *s1*. The initial byte of *s2* overwrites the null byte at the end of *s1*. If copying takes place between objects that overlap, the behaviour is undefined.

### **RETURN VALUE**

The *strcat*( ) function returns *s1*; no return value is reserved to indicate an error.

# **ERRORS**

No errors are defined.

# **EXAMPLES**

None.

# **APPLICATION USAGE**

This issue is aligned with the ISO C standard; this does not affect compatibility with XPG3 applications. Reliable error detection by this function was never guaranteed.

# **FUTURE DIRECTIONS**

None.

# **SEE ALSO**

*strncat*( ), **<string.h>**.

# **CHANGE HISTORY**

First released in Issue 1.

Derived from Issue 1 of the SVID.

#### **Issue 4**

The following change is incorporated for alignment with the ISO C standard:

• The type of argument *s2* is changed from **char \*** to **const char \***.

Other changes are incorporated as follows:

• The DESCRIPTION is changed to make it clear that the function manipulates bytes rather than (possibly multi-byte) characters.

strchr — string scanning operation

# **SYNOPSIS**

#include <string.h>

char \*strchr(const char \*s, int  $c$ );

# **DESCRIPTION**

The *strchr*( ) function locates the first occurrence of *c* (converted to an **unsigned char**) in the string pointed to by *s*. The terminating null byte is considered to be part of the string.

#### **RETURN VALUE**

Upon completion, *strchr*() returns a pointer to the byte, or a null pointer if the byte was not found.

#### **ERRORS**

No errors are defined.

**EXAMPLES**

None.

# **APPLICATION USAGE**

None.

# **FUTURE DIRECTIONS**

None.

# **SEE ALSO**

*strrchr*( ), **<string.h>**.

#### **CHANGE HISTORY**

First released in Issue 1.

Derived from Issue 1 of the SVID.

#### **Issue 4**

The following change is incorporated for alignment with the ISO C standard:

• The type of argument *s* is changed from **char \*** to **const char \***.

Other changes are incorporated as follows:

- The DESCRIPTION and RETURN VALUE sections are changed to make it clear that the function manipulates bytes rather than (possibly multi-byte) characters.
- The APPLICATION USAGE section is removed.

strcmp — compare two strings

#### **SYNOPSIS**

#include <string.h>

int strcmp(const char  $*s1$ , const char  $*s2$ );

#### **DESCRIPTION**

The *strcmp*( ) function compares the string pointed to by *s1* to the string pointed to by *s2*.

The sign of a non-zero return value is determined by the sign of the difference between the values of the first pair of bytes (both interpreted as type **unsigned char**) that differ in the strings being compared.

### **RETURN VALUE**

Upon completion, *strcmp*() returns an integer greater than, equal to or less than 0, if the string pointed to by *s1* is greater than, equal to or less than the string pointed to by *s2* respectively.

#### **ERRORS**

No errors are defined.

#### **EXAMPLES**

None.

# **APPLICATION USAGE**

None.

## **FUTURE DIRECTIONS**

None.

#### **SEE ALSO**

*strncmp*( ), **<string.h>**.

# **CHANGE HISTORY**

First released in Issue 1.

Derived from Issue 1 of the SVID.

#### **Issue 4**

The following change is incorporated for alignment with the ISO C standard:

• The type of arguments *s1* and *s2* is changed from **char \*** to **const char \***.

Another change is incorporated as follows:

• The DESCRIPTION is changed to make it clear that *strcmp*() compares bytes rather than (possibly multi-byte) characters.

strcoll — string comparison using collating information

# **SYNOPSIS**

#include <string.h>

int strcoll(const char  $*_{s1}$ , const char  $*_{s2}$ );

#### **DESCRIPTION**

The *strcoll*( ) function compares the string pointed to by *s1* to the string pointed to by *s2*, both interpreted as appropriate to the LC\_COLLATE category of the current locale.

The *strcoll*( ) function will not change the setting of **errno** if successful.

Because no return value is reserved to indicate an error, an application wishing to check for error situations should set *errno* to 0, then call *strcoll*( ), then check *errno*.

#### **RETURN VALUE**

Upon successful completion, *strcoll*() returns an integer greater than, equal to or less than 0, according to whether the string pointed to by *s1* is greater than, equal to or less than the string pointed to by *s2* when both are interpreted as appropriate to the current locale. On error, *strcoll*( ) may set *errno*, but no return value is reserved to indicate an error.

#### **ERRORS**

The *strcoll*() function may fail if:

EX [EINVAL] The *s1* or *s2* arguments contain characters outside the domain of the collating sequence.

# **EXAMPLES**

None.

#### **APPLICATION USAGE**

The *strxfrm*() and *strcmp*() functions should be used for sorting large lists.

### **FUTURE DIRECTIONS**

None.

#### **SEE ALSO**

*strcmp*( ), *strxfrm*( ), **<string.h>**.

#### **CHANGE HISTORY**

First released in Issue 3.

#### **Issue 4**

The following changes are incorporated for alignment with the ISO C standard:

- The function is no longer marked as an extension.
- The type of arguments *s1* and *s2* are changed from **char \*** to **const char \***.

Other changes are incorporated as follows:

- A paragraph describing how the sign of the return value should be determined is removed from the DESCRIPTION.
- The [EINVAL] error is marked as an extension.

#### **Issue 5**

The DESCRIPTION is updated to indicate that **errno** will not be changed if the function is successful.

strcpy — copy a string

# **SYNOPSIS**

#include <string.h>

char \*strcpy(char \*s1, const char \*s2);

#### **DESCRIPTION**

The *strcpy*() function copies the string pointed to by  $s2$  (including the terminating null byte) into the array pointed to by *s1*. If copying takes place between objects that overlap, the behaviour is undefined.

### **RETURN VALUE**

The *strcpy*( ) function returns *s1*; no return value is reserved to indicate an error.

# **ERRORS**

No errors are defined.

# **EXAMPLES**

None.

# **APPLICATION USAGE**

Character movement is performed differently in different implementations. Thus overlapping moves may yield surprises.

This issue is aligned with the ISO C standard; this does not affect compatibility with XPG3 applications. Reliable error detection by this function was never guaranteed.

# **FUTURE DIRECTIONS**

# None.

#### **SEE ALSO**

*strncpy*( ), **<string.h>**.

#### **CHANGE HISTORY**

First released in Issue 1.

Derived from Issue 1 of the SVID.

#### **Issue 4**

The following change is incorporated for alignment with the ISO C standard:

• The type of argument *s2* is changed from **char \*** to **const char \***.

Other changes are incorporated as follows:

• The DESCRIPTION is changed to make it clear that the function manipulates bytes rather than (possibly multi-byte) characters.

strcspn — get length of a complementary substring

# **SYNOPSIS**

#include <string.h>

size\_t strcspn(const char \*s1, const char \*s2);

#### **DESCRIPTION**

The *strcspn*() function computes the length of the maximum initial segment of the string pointed to by *s1* which consists entirely of bytes *not* from the string pointed to by *s2*.

#### **RETURN VALUE**

The *strcspn*( ) function returns the length of *s1*; no return value is reserved to indicate an error.

### **ERRORS**

No errors are defined.

# **EXAMPLES**

None.

# **APPLICATION USAGE**

None.

# **FUTURE DIRECTIONS**

None.

# **SEE ALSO**

*strspn*( ), **<string.h>**.

# **CHANGE HISTORY**

First released in Issue 1.

Derived from Issue 1 of the SVID.

# **Issue 4**

The following change is incorporated for alignment with the ISO C standard:

• The type of arguments *s1* and *s2* is changed from **char \*** to **const char \***.

Another change is incorporated as follows:

• The DESCRIPTION is changed to make it clear that the function manipulates bytes rather than (possibly multi-byte) characters.

#### **Issue 5**

The RETURN VALUE section is updated to indicated that *strcspn*( ) returns the length of *s1*, and not *s1* itself as was previously stated.

strdup — duplicate a string

#### **SYNOPSIS**

EX #include <string.h>

char \*strdup(const char \*s1);

# **DESCRIPTION**

The *strdup*() function returns a pointer to a new string, which is a duplicate of the string pointed to by *s1*. The returned pointer can be passed to *free*( ). A null pointer is returned if the new string cannot be created.

# **RETURN VALUE**

The *strdup*() function returns a pointer to a new string on success. Otherwise it returns a null pointer and sets *errno* to indicate the error.

#### **ERRORS**

The *strdup*() function may fail if:

[ENOMEM] Storage space available is insufficient.

#### **EXAMPLES**

None.

#### **APPLICATION USAGE**

None.

# **FUTURE DIRECTIONS**

# None.

**SEE ALSO**

*malloc* ( ), *free*( ), **<string.h>**.

### **CHANGE HISTORY**

First released in Issue 4, Version 2.

#### **Issue 5**

Moved from X/OPEN UNIX extension to BASE.

strerror — get error message string

# **SYNOPSIS**

#include <string.h>

char \*strerror(int errnum);

#### **DESCRIPTION**

The *strerror*() function maps the error number in *errnum* to a locale-dependent error message string and returns a pointer thereto. The string pointed to must not be modified by the program, but may be overwritten by a subsequent call to *strerror*( ) or *perror*( ).

EX The contents of the error message strings returned by *strerror*( ) should be determined by the setting of the LC\_MESSAGES category in the current locale.

The implementation will behave as if no function defined in this specification calls *strerror*( ).

The *strerror*( ) function will not change the setting of **errno** if successful.

Because no return value is reserved to indicate an error, an application wishing to check for error situations should set *errno* to 0, then call *strerror*( ), then check *errno*.

This interface need not be reentrant.

# **RETURN VALUE**

EX Upon successful completion, *strerror*() returns a pointer to the generated message string. On error *errno* may be set, but no return value is reserved to indicate an error.

#### **ERRORS**

The *strerror*() function may fail if:

#### EX [EINVAL] The value of *errnum* is not a valid error number.

#### **EXAMPLES**

None.

#### **APPLICATION USAGE**

None.

#### **FUTURE DIRECTIONS**

None.

#### **SEE ALSO**

*perror*( ), **<string.h>**.

# **CHANGE HISTORY**

First released in Issue 3.

# **Issue 4**

The following change is incorporated for alignment with the ISO C standard:

• The function is no longer marked as an extension.

Other changes are incorporated as follows:

- In the DESCRIPTION (a) the term ''language-dependent'' is replaced by ''locale-dependent'', and (b) a statement about the use of the LC\_MESSAGES category for determining the language of error messages is added and marked as an extension.
- The fact that *strerror*() can return a null pointer on failure and set *errno* is marked as an extension.
- The [EINVAL] error is marked as an extension.
- The FUTURE DIRECTIONS section is removed.

#### **Issue 5**

The DESCRIPTION is updated to indicate that **errno** will not be changed if the function is successful.

A note indicating that this interface need not be reentrant is added to the DESCRIPTION.

strfmon — convert monetary value to a string

#### **SYNOPSIS**

EX #include <monetary.h>

ssize\_t strfmon(char \*s, size\_t maxsize, const char \*format, ...);

# **DESCRIPTION**

The *strfmon*( ) function places characters into the array pointed to by *s* as controlled by the string pointed to by *format*. No more than *maxsize* bytes are placed into the array.

The format is a character string that contains two types of objects: plain characters, which are simply copied to the output stream, and conversion specifications, each of which results in the fetching of zero or more arguments which are converted and formatted. The results are undefined if there are insufficient arguments for the format. If the format is exhausted while arguments remain, the excess arguments are simply ignored.

A conversion specification consists of the following sequence:

- a % character
- optional flags
- optional field width
- optional left precision
- optional right precision
- a required conversion character that determines the conversion to be performed.

#### **Flags**

One or more of the following optional flags can be specified to control the conversion:

- =*f* An = followed by a single character *f* which is used as the numeric fill character. The fill character must be representable in a single byte in order to work with precision and width counts. The default numeric fill character is the space character. This flag does not affect field width filling which always uses the space character. This flag is ignored unless a left precision (see below) is specified.
- Do not format the currency amount with grouping characters. The default is to insert the grouping characters if defined for the current locale.
- + or ( Specify the style of representing positive and negative currency amounts. Only one of + or ( may be specified. If + is specified, the locale's equivalent of + and − are used (for example, in the U.S.A.: the empty string if positive and − if negative). If ( is specified, negative amounts are enclosed within parentheses. If neither flag is specified, the  $+$ style is used.
- ! Suppress the currency symbol from the output conversion.
- Specify the alignment. If this flag is present all fields are left-justified (padded to the right) rather than right-justified.

# **Field Width**

*w* A decimal digit string *w* specifying a minimum field width in bytes in which the result of the conversion is right-justified (or left-justified if the flag − is specified). The default is 0.

# **Left Precision**

#*n* A # followed by a decimal digit string *n* specifying a maximum number of digits expected to be formatted to the left of the radix character. This option can be used to keep the formatted output from multiple calls to the *strfmon*( ) aligned in the same columns. It can also be used to fill unused positions with a special character as in \$\*\*\*123.45. This option causes an amount to be formatted as if it has the number of digits specified by *n*. If more than *n* digit positions are required, this conversion specification is ignored. Digit positions in excess of those actually required are filled with the numeric fill character (see the =*f* flag above).

If grouping has not been suppressed with the  $\hat{ }$  flag, and it is defined for the current locale, grouping separators are inserted before the fill characters (if any) are added. Grouping separators are not applied to fill characters even if the fill character is a digit.

To ensure alignment, any characters appearing before or after the number in the formatted output such as currency or sign symbols are padded as necessary with space characters to make their positive and negative formats an equal length.

# **Right Precision**

.*p* A period followed by a decimal digit string *p* specifying the number of digits after the radix character. If the value of the right precision *p* is 0, no radix character appears. If a right precision is not included, a default specified by the current locale is used. The amount being formatted is rounded to the specified number of digits prior to formatting.

#### **Conversion Characters**

The conversion characters and their meanings are:

- i The **double** argument is formatted according to the locale's international currency format (for example, in the U.S.A.: USD 1, 234.56).
- n The **double** argument is formatted according to the locale's national currency format (for example, in the U.S.A.: \$1,234.56).
- % Convert to a %; no argument is converted. The entire conversion specification must be %%.

# **Locale Information**

The LC\_MONETARY category of the program's locale affects the behaviour of this function including the monetary radix character (which may be different from the numeric radix character affected by the LC\_NUMERIC category), the grouping separator, the currency symbols and formats. The international currency symbol should be conformant with the ISO 4217: 1987 standard.

If the value of *maxsize* is greater than {SSIZE\_MAX}, the result is implementation-dependent.

# **RETURN VALUE**

If the total number of resulting bytes including the terminating null byte is not more than *maxsize*, *strfmon*() returns the number of bytes placed into the array pointed to by *s*, not including the terminating null byte. Otherwise, −1 is returned, the contents of the array are indeterminate, and *errno* is set to indicate the error.

# **ERRORS**

The *strfmon*( ) function will fail if:

[E2BIG] Conversion stopped due to lack of space in the buffer.

# **EXAMPLES**

Given a locale for the U.S.A. and the values 123.45, −123.45 and 3456.781:

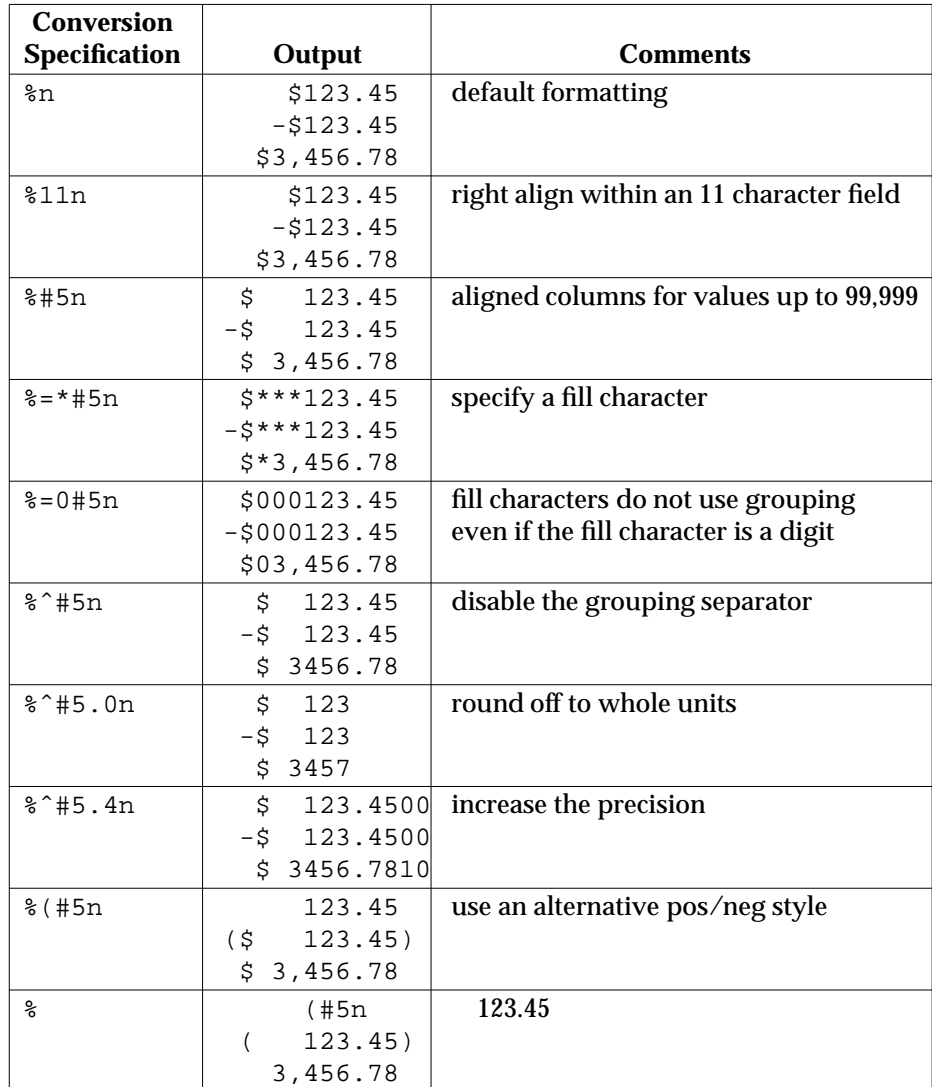

# **APPLICATION USAGE**

None.

#### **FUTURE DIRECTIONS**

Lower-case conversion characters are reserved for future standards use and upper-case for implementation-dependent use.

# **SEE ALSO**

 $localeconv()$ , <**monetary.h**>.

# **CHANGE HISTORY**

First released in Issue 4.

# **Issue 5**

Moved from ENHANCED I18N to BASE and the [ENOSYS] error is removed.

A sentence is added to the DESCRIPTION warning about values of *maxsize* that are greater than {SSIZE\_MAX}.

strftime — convert date and time to a string

# **SYNOPSIS**

```
#include <time.h>
size_t strftime(char *s, size_t maxsize, const char *format,
    const struct tm *timptr);
```
# **DESCRIPTION**

The *strftime*() function places bytes into the array pointed to by *s* as controlled by the string pointed to by *format*. The *format* string consists of zero or more conversion specifications and ordinary characters. A conversion specification consists of a % character and a terminating conversion character that determines the conversion specification's behaviour. All ordinary characters (including the terminating null byte) are copied unchanged into the array. If copying takes place between objects that overlap, the behaviour is undefined. No more than *maxsize* bytes are placed into the array. Each conversion specification is replaced by appropriate characters as described in the following list. The appropriate characters are determined by the program's locale and by the values contained in the structure pointed to by *timptr*.

Local timezone information is used as though *strftime*( ) called *tzset*( ).

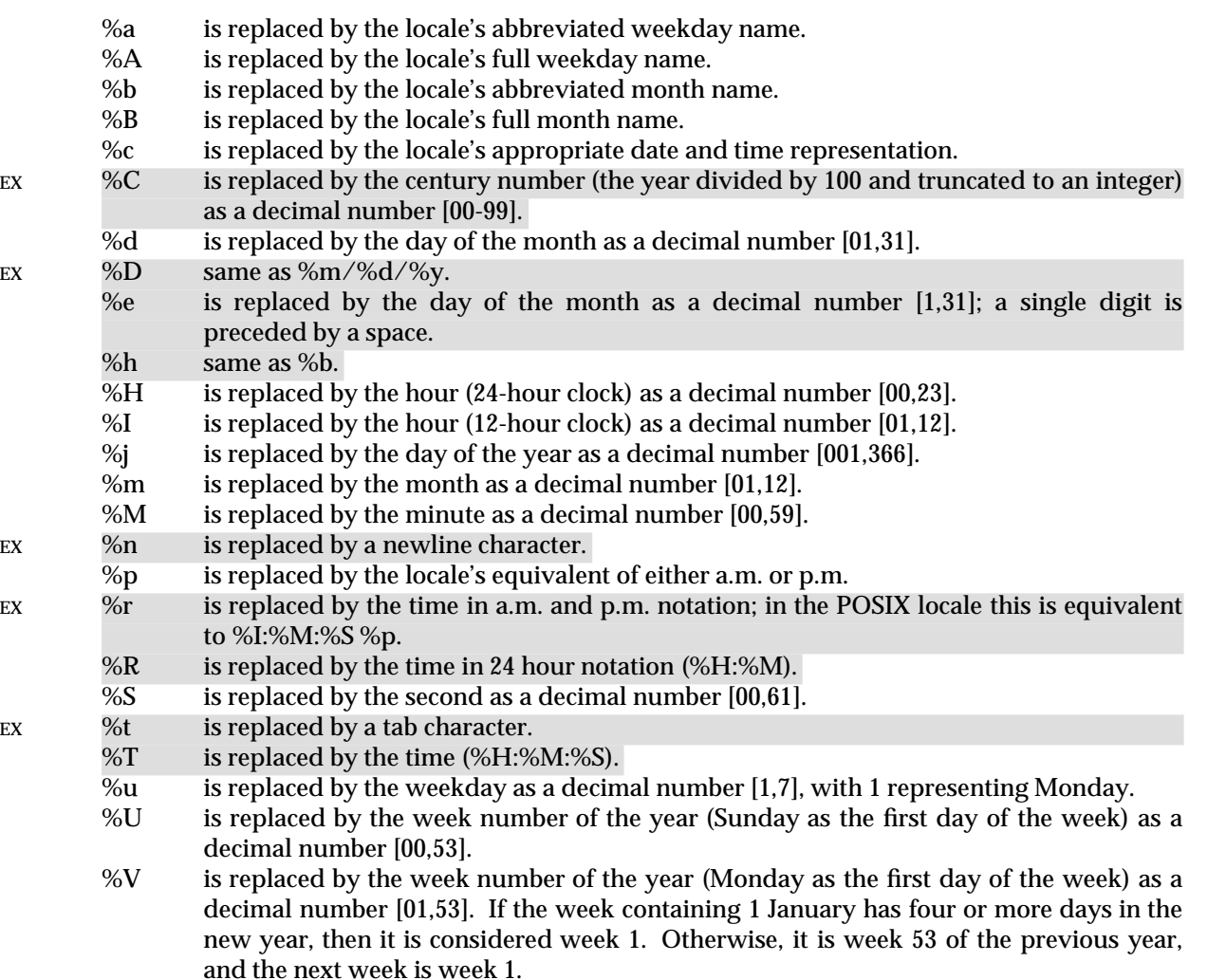

%w is replaced by the weekday as a decimal number [0,6], with 0 representing Sunday.

- %W is replaced by the week number of the year (Monday as the first day of the week) as a decimal number [00,53]. All days in a new year preceding the first Monday are considered to be in week 0.
- %x is replaced by the locale's appropriate date representation.
- %X is replaced by the locale's appropriate time representation.
- % is replaced by the year without century as a decimal number  $[00,99]$ .<br>%Y is replaced by the year with century as a decimal number.
- is replaced by the year with century as a decimal number.
- %Z is replaced by the timezone name or abbreviation, or by no bytes if no timezone information exists.
- %% is replaced by %.

If a conversion specification does not correspond to any of the above, the behaviour is undefined.

#### **Modified Conversion Specifiers**

EX Some conversion specifiers can be modified by the E or O modifier characters to indicate that an alternative format or specification should be used rather than the one normally used by the unmodified conversion specifier. If the alternative format or specification does not exist for the current locale, (see ERA in the **XBD** specification, **Section 5.3.5**) the behaviour will be as if the unmodified conversion specification were used.

- %Ec is replaced by the locale's alternative appropriate date and time representation.
- %EC is replaced by the name of the base year (period) in the locale's alternative representation.
- %Ex is replaced by the locale's alternative date representation.
- %EX is replaced by the locale' alternative time representation.
- %Ey is replaced by the offset from %EC (year only) in the locale's alternative representation.
- %EY is replaced by the full alternative year representation.
- %Od is replaced by the day of the month, using the locale's alternative numeric symbols, filled as needed with leading zeros if there is any alternative symbol for zero, otherwise with leading spaces.
- %Oe is replaced by the day of month, using the locale's alternative numeric symbols, filled as needed with leading spaces.
- %OH is replaced by the hour (24-hour clock) using the locale's alternative numeric symbols.
- %OI is replaced by the hour (12-hour clock) using the locale's alternative numeric symbols.<br>%Om is replaced by the month using the locale's alternative numeric symbols.
- is replaced by the month using the locale's alternative numeric symbols.
- %OM is replaced by the minutes using the locale's alternative numeric symbols.
- %OS is replaced by the seconds using the locale's alternative numeric symbols.
- %Ou is replaced by the weekday as a number in the locale's alternative representation (Monday=1).
- %OU is replaced by the week number of the year (Sunday as the first day of the week, rules corresponding to %U) using the locale's alternative numeric symbols.
- %OV is replaced by the week number of the year (Monday as the first day of the week, rules corresponding to %V) using the locale's alternative numeric symbols.
- %Ow is replaced by the number of the weekday (Sunday=0) using the locale's alternative numeric symbols.
- %OW is replaced by the week number of the year (Monday as the first day of the week) using the locale's alternative numeric symbols.
- %Oy is replaced by the year (offset from %C) using the locale's alternative numeric symbols.

#### **RETURN VALUE**

If the total number of resulting bytes including the terminating null byte is not more than

*maxsize*, *strftime*() returns the number of bytes placed into the array pointed to by *s*, not including the terminating null byte. Otherwise, 0 is returned and the contents of the array are indeterminate.

#### **ERRORS**

No errors are defined.

# **EXAMPLES**

None.

# **APPLICATION USAGE**

The range of values for %S is [00,61] rather than [00,59] to allow for the occasional leap second and even more infrequent double leap second.

Some of the conversion specifications marked EX are duplicates of others. They are included for compatibility with *nl\_cxtime*( ) and *nl\_ascxtime*( ), which were published in Issue 2.

Applications should use %Y (4-digit years) in preference to %y (2-digit years).

#### **FUTURE DIRECTIONS**

None.

# **SEE ALSO**

*asctime*( ), *clock*( ), *ctime*( ), *difftime*( ), *gmtime*( ), *localtime*( ), *mktime*( ), *strptime*( ), *time*( ), *utime*( ), **<time.h>**.

# **CHANGE HISTORY**

First released in Issue 3.

#### **Issue 4**

The following changes are incorporated for alignment with the ISO C standard:

- The type of argument *format* is changed from **char \*** to **const char \***, and the type of argument *timptr* is changed from **struct tm\*** to **const struct tm\***.
- In the description of the %Z conversion specification, the words ''or abbreviation'' are added to indicate that *strftime*( ) does not necessarily return a full timezone name.

Other changes are incorporated as follows:

- The DESCRIPTION is expanded to describe modified conversion specifiers.
- %C, %e, %R, %u and %V are added to the list of valid conversion specifications.
- The DESCRIPTION and RETURN VALUE sections are changed to make it clear when the function uses byte values rather than (possibly multi-byte) character values.

#### **Issue 5**

The description of %OV is changed to be consistent with %V and defines Monday as the first day of the week.

The description of %Oy is clarified.

strlen — get string length

# **SYNOPSIS**

#include <string.h>

```
size_t strlen(const char *s);
```
#### **DESCRIPTION**

The *strlen*( ) function computes the number of bytes in the string to which *s* points, not including the terminating null byte.

#### **RETURN VALUE**

The *strlen*() function returns the length of *s*; no return value is reserved to indicate an error.

#### **ERRORS**

No errors are defined.

# **EXAMPLES**

None.

**APPLICATION USAGE**

None.

# **FUTURE DIRECTIONS**

None.

#### **SEE ALSO**

**<string.h>**.

#### **CHANGE HISTORY**

First released in Issue 1.

Derived from Issue 1 of the SVID.

#### **Issue 4**

The following change is incorporated for alignment with the ISO C standard:

• The type of argument *s* is changed from **char \*** to **const char \***.

Another change is incorporated as follows:

• The DESCRIPTION is changed to make it clear that the function works in units of bytes rather than (possibly multi-byte) characters.

#### **Issue 5**

The RETURN VALUE section is updated to indicate that *strlen*( ) returns the length of *s*, and not *s* itself as was previously stated.

# **strncasecmp( )** *System Interfaces*

#### **NAME**

strncasecmp — case-insensitive string comparison

# **SYNOPSIS**

EX #include <strings.h>

int strncasecmp(const char \*s1, const char \*s2, size\_t n);

# **DESCRIPTION**

Refer to *strcasecmp*( ).

# **CHANGE HISTORY**

First released in Issue 4, Version 2.

# **Issue 5**

Moved from X/OPEN UNIX extension to BASE.
strncat — concatenate part of two strings

#### **SYNOPSIS**

#include <string.h>

char \*strncat(char \*s1, const char \*s2, size\_t n);

#### **DESCRIPTION**

The *strncat*( ) function appends not more than *n* bytes (a null byte and bytes that follow it are not appended) from the array pointed to by *s2* to the end of the string pointed to by *s1*. The initial byte of *s2* overwrites the null byte at the end of *s1*. A terminating null byte is always appended to the result. If copying takes place between objects that overlap, the behaviour is undefined.

#### **RETURN VALUE**

The *strncat*( ) function returns *s1*; no return value is reserved to indicate an error.

#### **ERRORS**

No errors are defined.

#### **EXAMPLES**

None.

**APPLICATION USAGE**

None.

#### **FUTURE DIRECTIONS**

None.

# **SEE ALSO**

*strcat*( ), **<string.h>**.

# **CHANGE HISTORY**

First released in Issue 1.

Derived from Issue 1 of the SVID.

#### **Issue 4**

The following change is incorporated for alignment with the ISO C standard:

• The type of argument *s2* is changed from **char \*** to **const char \***.

Another change is incorporated as follows:

• The DESCRIPTION is changed to make it clear that the function manipulates bytes rather than (possibly multi-byte) characters.

strncmp — compare part of two strings

### **SYNOPSIS**

#include <string.h>

int strncmp(const char \*s1, const char \*s2, size\_t n);

#### **DESCRIPTION**

The *strncmp*() function compares not more than *n* bytes (bytes that follow a null byte are not compared) from the array pointed to by *s1* to the array pointed to by *s2*.

The sign of a non-zero return value is determined by the sign of the difference between the values of the first pair of bytes (both interpreted as type **unsigned char**) that differ in the strings being compared.

#### **RETURN VALUE**

Upon successful completion, *strncmp*() returns an integer greater than, equal to or less than 0, if the possibly null-terminated array pointed to by *s1* is greater than, equal to or less than the possibly null-terminated array pointed to by *s2* respectively.

#### **ERRORS**

No errors are defined.

# **EXAMPLES**

None.

# **APPLICATION USAGE**

None.

# **FUTURE DIRECTIONS**

None.

#### **SEE ALSO**

*strcmp*( ), **<string.h>**.

#### **CHANGE HISTORY**

First released in Issue 1.

Derived from Issue 1 of the SVID.

#### **Issue 4**

The following change is incorporated for alignment with the ISO C standard:

• The type of arguments *s1* and *s2* are changed from **char \*** to **const char \***.

Another change is incorporated as follows:

• The DESCRIPTION is changed to make it clear that the function manipulates bytes rather than (possibly multi-byte) characters.

strncpy — copy part of a string

# **SYNOPSIS**

#include <string.h>

char \*strncpy(char \*s1, const char \*s2, size\_t n);

### **DESCRIPTION**

The *strncpy*() function copies not more than *n* bytes (bytes that follow a null byte are not copied) from the array pointed to by *s2* to the array pointed to by *s1*. If copying takes place between objects that overlap, the behaviour is undefined.

If the array pointed to by *s2* is a string that is shorter than *n* bytes, null bytes are appended to the copy in the array pointed to by *s1*, until *n* bytes in all are written.

### **RETURN VALUE**

The *strncpy*() function returns *s1*; no return value is reserved to indicate an error.

# **ERRORS**

No errors are defined.

### **EXAMPLES**

None.

#### **APPLICATION USAGE**

Character movement is performed differently in different implementations. Thus overlapping moves may yield surprises.

If there is no null byte in the first *n* bytes of the array pointed to by *s2*, the result will not be nullterminated.

#### **FUTURE DIRECTIONS**

None.

#### **SEE ALSO**

*strcpy*( ), **<string.h>**.

#### **CHANGE HISTORY**

First released in Issue 1.

Derived from Issue 1 of the SVID.

#### **Issue 4**

The following change is incorporated for alignment with the ISO C standard:

• The type of argument *s2* is changed from **char \*** to **const char \***.

Another change is incorporated as follows:

• The DESCRIPTION is changed to make it clear that the function manipulates bytes rather than (possibly multi-byte) characters.

strpbrk — scan string for byte

## **SYNOPSIS**

#include <string.h>

char \*strpbrk(const char \*s1, const char \*s2);

#### **DESCRIPTION**

The *strpbrk*( ) function locates the first occurrence in the string pointed to by *s1* of any byte from the string pointed to by *s2*.

#### **RETURN VALUE**

Upon successful completion, *strpbrk*() returns a pointer to the byte or a null pointer if no byte from *s2* occurs in *s1*.

#### **ERRORS**

No errors are defined.

**EXAMPLES**

None.

# **APPLICATION USAGE**

None.

# **FUTURE DIRECTIONS**

None.

### **SEE ALSO**

*strchr*( ), *strrchr*( ), **<string.h>**.

### **CHANGE HISTORY**

First released in Issue 1.

Derived from Issue 1 of the SVID.

#### **Issue 4**

The following change is incorporated for alignment with the ISO C standard:

• The type of arguments *s1* and *s2* is changed from **char \*** to **const char \***.

Another change is incorporated as follows:

• The DESCRIPTION and RETURN VALUE sections are changed to make it clear that the function works in units of bytes rather than (possibly multi-byte) characters.

strptime — date and time conversion

#### **SYNOPSIS**

EX #include <time.h>

char \*strptime(const char \*buf, const char \*format, struct  $tm *tm$ );

#### **DESCRIPTION**

The *strptime*( ) function converts the character string pointed to by *buf* to values which are stored in the **tm** structure pointed to by *tm*, using the format specified by *format*.

The *format* is composed of zero or more directives. Each directive is composed of one of the following: one or more white-space characters (as specified by *isspace*( ); an ordinary character (neither *%* nor a white-space character); or a conversion specification. Each conversion specification is composed of a *%* character followed by a conversion character which specifies the replacement required. There must be white-space or other non-alphanumeric characters between any two conversion specifications. The following conversion specifications are supported:

- %a is the day of week, using the locale's weekday names; either the abbreviated or full name may be specified.
- %A is the same as %a.
- %b is the month, using the locale's month names; either the abbreviated or full name may be specified.
- %B is the same as %b.
- %c is replaced by the locale's appropriate date and time representation.
- %C is the century number [0,99]; leading zeros are permitted but not required.
- %d is the day of month [1,31]; leading zeros are permitted but not required.
- %D is the date as %m/%d/%y.
- %e is the same as %d.
- %h is the same as %b.
- %H is the hour (24-hour clock) [0,23]; leading zeros are permitted but not required.
- %I is the hour (12-hour clock) [1,12]; leading zeros are permitted but not required.
- %j is the day number of the year [1,366]; leading zeros are permitted but not required.
- %m is the month number [1,12]; leading zeros are permitted but not required.
- %M is the minute [0-59]; leading zeros are permitted but not required.
- %n is any white space.
- %p is the locale's equivalent of a.m or p.m.
- %r is the time as %I:%M:%S %p.
- %R is the time as %H:%M.
- %S is the seconds [0,61]; leading zeros are permitted but not required.
- %t is any white space.
- %T is the time as %H:%M:%S.
- %U is the week number of the year (Sunday as the first day of the week) as a decimal number [00,53]; leading zeros are permitted but not required.
- %w is the weekday as a decimal number [0,6], with 0 representing Sunday; leading zeros are permitted but not required.
- %W is the the week number of the year (Monday as the first day of the week) as a decimal number [00,53]; leading zeros are permitted but not required.
- %x is the date, using the locale's date format.
- $%X$  is the time, using the locale's time format.

- %y is the year within century. When a century is not otherwise specified, values in the range 69-99 refer to years in the twentieth century (1969 to 1999 inclusive); values in the range 00-68 refer to years in the twenty-first century (2000 to 2068 inclusive). Leading zeros are permitted but not required.
- $\%$  is the year, including the century (for example, 1988).
- %% is replaced by %.

# **Modified Directives**

Some directives can be modified by the E and O modifier characters to indicate that an alternative format or specification should be used rather than the one normally used by the unmodified directive. If the alternative format or specification does not exist in the current locale, the behaviour will be as if the unmodified directive were used.

- %Ec is the locale's alternative appropriate date and time representation.
- %EC is the name of the base year (period) in the locale's alternative representation.
- %Ex is the locale's alternative date representation.
- %EX is the locale's alternative time representation.
- %Ey is the offset from %EC (year only) in the locale's alternative representation.
- %EY is the full alternative year representation.
- %Od is the day of the month using the locale's alternative numeric symbols; leading zeros are permitted but not required.
- %Oe is the same as %Od.
- %OH is the hour (24-hour clock) using the locale's alternative numeric symbols.
- %OI is the hour (12-hour clock) using the locale's alternative numeric symbols.
- %Om is the month using the locale's alternative numeric symbols.
- %OM is the minutes using the locale's alternative numeric symbols.
- %OS is the seconds using the locale's alternative numeric symbols.
- %OU is the week number of the year (Sunday as the first day of the week) using the locale's alternative numeric symbols.
- %Ow is the number of the weekday (Sunday=0) using the locale's alternative numeric symbols.
- %OW is the week number of the year (Monday as the first day of the week) using the locale's alternative numeric symbols.
- %Oy is the year (offset from %C) using the locale's alternative numeric symbols.

A directive composed of white-space characters is executed by scanning input up to the first character that is not white-space (which remains unscanned), or until no more characters can be scanned.

A directive that is an ordinary character is executed by scanning the next character from the buffer. If the character scanned from the buffer differs from the one comprising the directive, the directive fails, and the differing and subsequent characters remain unscanned.

A series of directives composed of %n, %t, white-space characters or any combination is executed by scanning up to the first character that is not white space (which remains unscanned), or until no more characters can be scanned.

Any other conversion specification is executed by scanning characters until a character matching the next directive is scanned, or until no more characters can be scanned. These characters, except the one matching the next directive, are then compared to the locale values associated with the conversion specifier. If a match is found, values for the appropriate **tm** structure members are set to values corresponding to the locale information. Case is ignored when matching items in *buf* such as month or weekday names. If no match is found, *strptime*() fails and no more characters are scanned.

# **RETURN VALUE**

Upon successful completion, *strptime*() returns a pointer to the character following the last character parsed. Otherwise, a null pointer is returned.

# **ERRORS**

No errors are defined.

#### **EXAMPLES**

None.

# **APPLICATION USAGE**

Several ''same as'' formats, and the special processing of white-space characters are provided in order to ease the use of identical *format* strings for *strftime*( ) and *strptime*( ).

Applications should use %Y (4-digit years) in preference to %y (2-digit years).

### **FUTURE DIRECTIONS**

This function is expected to be mandatory in the next issue of this specification.

# **SEE ALSO**

*scanf*( ), *strftime*( ), *time*( ), **<time.h>**.

### **CHANGE HISTORY**

First released in Issue 4.

#### **Issue 5**

Moved from ENHANCED I18N to BASE and the [ENOSYS] error is removed.

The exact meaning of the %y and %Oy specifiers are clarified in the DESCRIPTION.

strrchr — string scanning operation

# **SYNOPSIS**

#include <string.h>

char \*strrchr(const char \*s, int  $c$ );

# **DESCRIPTION**

The *strrchr*( ) function locates the last occurrence of *c* (converted to a **char**) in the string pointed to by *s*. The terminating null byte is considered to be part of the string.

#### **RETURN VALUE**

Upon successful completion, *strrchr*( ) returns a pointer to the byte or a null pointer if *c* does not occur in the string.

### **ERRORS**

No errors are defined.

**EXAMPLES**

None.

# **APPLICATION USAGE**

None.

# **FUTURE DIRECTIONS**

None.

# **SEE ALSO**

*strchr*( ), **<string.h>**.

### **CHANGE HISTORY**

First released in Issue 1.

Derived from Issue 1 of the SVID.

#### **Issue 4**

The following change is incorporated for alignment with the ISO C standard:

• The type of argument *s* is changed from **char \*** to **const char \***.

Another change is incorporated as follows:

• The DESCRIPTION and RETURN VALUE sections are changed to make it clear that the function works in units of bytes rather than (possibly multi-byte) characters.

strspn — get length of a substring

#### **SYNOPSIS**

#include <string.h>

size\_t strspn(const char \*s1, const char \*s2);

#### **DESCRIPTION**

The *strspn*() function computes the length of the maximum initial segment of the string pointed to by *s1* which consists entirely of bytes from the string pointed to by *s2*.

#### **RETURN VALUE**

The *strspn*( ) function returns the length of *s1*; no return value is reserved to indicate an error.

#### **ERRORS**

No errors are defined.

# **EXAMPLES**

None.

# **APPLICATION USAGE**

None.

# **FUTURE DIRECTIONS**

None.

#### **SEE ALSO**

*strcspn*( ), **<string.h>**.

#### **CHANGE HISTORY**

First released in Issue 1.

Derived from Issue 1 of the SVID.

#### **Issue 4**

The following change is incorporated for alignment with the ISO C standard:

• The type of arguments *s1* and *s2* are changed from **char \*** to **const char \***.

Another change is incorporated as follows:

• The DESCRIPTION is changed to make it clear that the function works in units of bytes rather than (possibly multi-byte) characters.

#### **Issue 5**

The RETURN VALUE section is updated to indicate that *strspn*( ) returns the length of *s*, and not *s* itself as was previously stated.

strstr — find a substring

# **SYNOPSIS**

#include <string.h>

char \*strstr(const char \*s1, const char \*s2);

# **DESCRIPTION**

The *strstr*( ) function locates the first occurrence in the string pointed to by *s1* of the sequence of bytes (excluding the terminating null byte) in the string pointed to by *s2*.

### **RETURN VALUE**

Upon successful completion, *strstr*() returns a pointer to the located string or a null pointer if the string is not found.

If *s2* points to a string with zero length, the function returns *s1*.

# **ERRORS**

No errors are defined.

# **EXAMPLES**

None.

# **APPLICATION USAGE**

None.

### **FUTURE DIRECTIONS**

None.

# **SEE ALSO**

*strchr*( ), **<string.h>**.

#### **CHANGE HISTORY**

First released in Issue 3.

Entry included for alignment with the ANSI C standard.

#### **Issue 4**

The following change is incorporated for alignment with the ISO C standard:

• The type of arguments *s1* and *s2* are changed from **char \*** to **const char \***.

Another change is incorporated as follows:

• The DESCRIPTION is changed to make it clear that the function works in units of bytes rather than (possibly multi-byte) characters.

strtod — convert string to a double-precision number

### **SYNOPSIS**

#include <stdlib.h>

double strtod(const char \*str, char \*\*endptr);

### **DESCRIPTION**

The *strtod*( ) function converts the initial portion of the string pointed to by *str* to type **double** representation. First it decomposes the input string into three parts: an initial, possibly empty, sequence of white-space characters (as specified by *isspace*( )); a subject sequence interpreted as a floating-point constant; and a final string of one or more unrecognised characters, including the terminating null byte of the input string. Then it attempts to convert the subject sequence to a floating-point number, and returns the result.

The expected form of the subject sequence is an optional + or − sign, then a non-empty sequence of digits optionally containing a radix character, then an optional exponent part. An exponent part consists of e or E, followed by an optional sign, followed by one or more decimal digits. The subject sequence is defined as the longest initial subsequence of the input string, starting with the first non-white-space character, that is of the expected form. The subject sequence is empty if the input string is empty or consists entirely of white-space characters, or if the first character that is not white space is other than a sign, a digit or a radix character.

If the subject sequence has the expected form, the sequence starting with the first digit or the radix character (whichever occurs first) is interpreted as a floating constant of the C language, except that the radix character is used in place of a period, and that if neither an exponent part nor a radix character appears, a radix character is assumed to follow the last digit in the string. If the subject sequence begins with a minus sign, the value resulting from the conversion is negated. A pointer to the final string is stored in the object pointed to by *endptr*, provided that *endptr* is not a null pointer.

The radix character is defined in the program's locale (category LC\_NUMERIC). In the POSIX locale, or in a locale where the radix character is not defined, the radix character defaults to a period (.).

In other than the POSIX locale, other implementation-dependent subject sequence forms may be accepted.

If the subject sequence is empty or does not have the expected form, no conversion is performed; the value of *str* is stored in the object pointed to by *endptr*, provided that *endptr* is not a null pointer.

The *strtod*( ) function will not change the setting of **errno** if successful.

Because 0 is returned on error and is also a valid return on success, an application wishing to check for error situations should set *errno* to 0, then call *strtod*( ), then check *errno*.

#### **RETURN VALUE**

Upon successful completion, *strtod*() returns the converted value. If no conversion could be EX performed, 0 is returned, and *errno* may be set to [EINVAL].

If the correct value is outside the range of representable values, ±HUGE\_VAL is returned (according to the sign of the value), and *errno* is set to [ERANGE].

If the correct value would cause an underflow, 0 is returned and *errno* is set to [ERANGE].

# **ERRORS**

The *strtod*() function will fail if:

[ERANGE] The value to be returned would cause overflow or underflow.

The *strtod*( ) function may fail if:

EX [EINVAL] No conversion could be performed.

# **EXAMPLES**

None.

# **APPLICATION USAGE**

None.

# **FUTURE DIRECTIONS**

None.

# **SEE ALSO**

*isspace*( ), *localeconv*( ), *scanf*( ), *setlocale*( ), *strtol*( ), **<stdlib.h>**, the **XBD** specification, **Chapter 5**, **Locale**.

# **CHANGE HISTORY**

First released in Issue 1.

Derived from Issue 1 of the SVID.

### **Issue 4**

The following changes are incorporated for alignment with the ISO C standard:

- The function is no longer marked as an extension.
- The type of argument *str* is changed from **char \*** to **const char \***.
- The name of the second argument is changed from *ptr* to *endptr*.
- The precise conditions under which the [ERANGE] error can be set have been defined in the RETURN VALUE section.

Other changes are incorporated as follows:

- The DESCRIPTION is changed to make it clear when the function manipulates bytes and when it manipulates characters.
- The [EINVAL] error is added to the ERRORS section and marked as an extension.

#### **Issue 5**

The DESCRIPTION is updated to indicate that **errno** will not be changed if the function is successful.

strtok, strtok\_r — split string into tokens

#### **SYNOPSIS**

```
#include <string.h>
char *strtok(char *s1, const char *s2);
```

```
char *strtok_r(char *s, const char *sep, char **lasts);
```
#### **DESCRIPTION**

A sequence of calls to *strtok*( ) breaks the string pointed to by *s1* into a sequence of tokens, each of which is delimited by a byte from the string pointed to by *s2*. The first call in the sequence has *s1* as its first argument, and is followed by calls with a null pointer as their first argument. The separator string pointed to by *s2* may be different from call to call.

The first call in the sequence searches the string pointed to by *s1* for the first byte that is *not* contained in the current separator string pointed to by *s2*. If no such byte is found, then there are no tokens in the string pointed to by *s1* and *strtok*( ) returns a null pointer. If such a byte is found, it is the start of the first token.

The *strtok*( ) function then searches from there for a byte that *is* contained in the current separator string. If no such byte is found, the current token extends to the end of the string pointed to by *s1*, and subsequent searches for a token will return a null pointer. If such a byte is found, it is overwritten by a null byte, which terminates the current token. The *strtok*( ) function saves a pointer to the following byte, from which the next search for a token will start.

Each subsequent call, with a null pointer as the value of the first argument, starts searching from the saved pointer and behaves as described above.

The implementation will behave as if no function defined in this document calls *strtok*( ).

The *strtok*( ) interface need not be reentrant.

The function *strtok\_r*( ) considers the null-terminated string *s* as a sequence of zero or more text tokens separated by spans of one or more characters from the separator string *sep*. The argument *lasts* points to a user-provided pointer which points to stored information necessary for *strtok*  $r()$  to continue scanning the same string.

In the first call to *strtok\_r*( ), *s* points to a null-terminated string, *sep* to a null-terminated string of separator characters and the value pointed to by *lasts* is ignored. The function *strtok\_r*( ) returns a pointer to the first character of the first token, writes a null character into *s* immediately following the returned token, and updates the pointer to which *lasts* points.

In subsequent calls, *s* is a NULL pointer and *lasts* will be unchanged from the previous call so that subsequent calls will move through the string *s*, returning successive tokens until no tokens remain. The separator string *sep* may be different from call to call. When no token remains in *s*, a NULL pointer is returned.

#### **RETURN VALUE**

Upon successful completion, *strtok*( ) returns a pointer to the first byte of a token. Otherwise, if there is no token, *strtok*( ) returns a null pointer.

The function *strtok\_r*( ) returns a pointer to the token found, or a NULL pointer when no token is found.

#### **ERRORS**

No errors are defined.

# **EXAMPLES**

None.

# **APPLICATION USAGE**

None.

# **FUTURE DIRECTIONS**

None.

# **SEE ALSO**

**<string.h>**.

# **CHANGE HISTORY**

First released in Issue 1.

Derived from Issue 1 of the SVID.

# **Issue 4**

The following changes are incorporated for alignment with the ISO C standard:

- The function is no longer marked as an extension.
- The type of argument *s2* is changed from **char \*** to **const char \***.

Another change is incorporated as follows:

• The DESCRIPTION is changed to make it clear that the function manipulates bytes rather than (possibly multi-byte) characters.

### **Issue 5**

The *strtok\_r*() function is included for alignment with the POSIX Threads Extension.

A note indicating that the *strtok*( ) interface need not be reentrant is added to the DESCRIPTION.

strtol — convert string to a long integer

# **SYNOPSIS**

#include <stdlib.h>

long int strtol(const char \*str, char \*\*endptr, int base);

### **DESCRIPTION**

The *strtol*( ) function converts the initial portion of the string pointed to by *str* to a type **long int** representation. First it decomposes the input string into three parts: an initial, possibly empty, sequence of white-space characters (as specified by *isspace*( )); a subject sequence interpreted as an integer represented in some radix determined by the value of *base*; and a final string of one or more unrecognised characters, including the terminating null byte of the input string. Then it attempts to convert the subject sequence to an integer, and returns the result.

If the value of *base* is 0, the expected form of the subject sequence is that of a decimal constant, octal constant or hexadecimal constant, any of which may be preceded by a + or − sign. A decimal constant begins with a non-zero digit, and consists of a sequence of decimal digits. An octal constant consists of the prefix 0 optionally followed by a sequence of the digits 0 to 7 only. A hexadecimal constant consists of the prefix 0x or 0X followed by a sequence of the decimal digits and letters a (or A) to f (or F) with values 10 to 15 respectively.

If the value of *base* is between 2 and 36, the expected form of the subject sequence is a sequence of letters and digits representing an integer with the radix specified by *base*, optionally preceded by a + or − sign. The letters from a (or A) to z (or Z) inclusive are ascribed the values 10 to 35; only letters whose ascribed values are less than that of *base* are permitted. If the value of *base* is 16, the characters 0x or 0X may optionally precede the sequence of letters and digits, following the sign if present.

The subject sequence is defined as the longest initial subsequence of the input string, starting with the first non-white-space character, that is of the expected form. The subject sequence contains no characters if the input string is empty or consists entirely of white-space characters, or if the first non-white-space character is other than a sign or a permissible letter or digit.

If the subject sequence has the expected form and the value of *base* is 0, the sequence of characters starting with the first digit is interpreted as an integer constant. If the subject sequence has the expected form and the value of *base* is between 2 and 36, it is used as the base for conversion, ascribing to each letter its value as given above. If the subject sequence begins with a minus sign, the value resulting from the conversion is negated. A pointer to the final string is stored in the object pointed to by *endptr*, provided that *endptr* is not a null pointer.

In other than the POSIX locale, additional implementation-dependent subject sequence forms may be accepted.

If the subject sequence is empty or does not have the expected form, no conversion is performed; the value of *str* is stored in the object pointed to by *endptr*, provided that *endptr* is not a null pointer.

The *strtol*( ) function will not change the setting of **errno** if successful.

Because 0, LONG\_MIN and LONG\_MAX are returned on error and are also valid returns on success, an application wishing to check for error situations should set *errno* to 0, then call *strtol*( ), then check *errno*.

#### **RETURN VALUE**

EX

Upon successful completion *strtol*( ) returns the converted value, if any. If no conversion could

be performed, 0 is returned and *errno* may be set to [EINVAL].

If the correct value is outside the range of representable values, LONG\_MAX or LONG\_MIN is returned (according to the sign of the value), and *errno* is set to [ERANGE].

### **ERRORS**

The *strtol*() function will fail if:

[ERANGE] The value to be returned is not representable.

The *strtol*( ) function may fail if:

EX [EINVAL] The value of *base* is not supported.

### **EXAMPLES**

None.

# **APPLICATION USAGE**

None.

# **FUTURE DIRECTIONS**

None.

### **SEE ALSO**

*isalpha* ( ), *scanf*( ), *strtod*( ), **<stdlib.h>**.

### **CHANGE HISTORY**

First released in Issue 1.

Derived from Issue 1 of the SVID.

#### **Issue 4**

The following changes are incorporated for alignment with the ISO C standard:

- The function is no longer marked as an extension.
- The type of argument *str* is changed from **char \*** to **const char \***.
- The name of the second argument is changed from *ptr* to *endptr*.
- The DESCRIPTION is changed to indicate permitted forms of the subject sequence when *base* is 0.
- The RETURN VALUE section is changed to indicate that LONG\_MAX or LONG\_MIN will be returned if the converted value is too large or too small.

Other changes are incorporated as follows:

- The DESCRIPTION is changed to make it clear when the function manipulates bytes and when it manipulates characters.
- In the RETURN VALUE section, text indicating that *errno* will be set when 0 is returned is marked as an extension.
- The ERRORS section is updated in line with the RETURN VALUE section.

#### **Issue 5**

The DESCRIPTION is updated to indicate that **errno** will not be changed if the function is successful.

strtoul — convert string to an unsigned long

#### **SYNOPSIS**

#include <stdlib.h>

```
unsigned long int strtoul(const char *str, char **endptr, int base);
```
#### **DESCRIPTION**

The *strtoul*() function converts the initial portion of the string pointed to by *str* to a type **unsigned long int** representation. First it decomposes the input string into three parts: an initial, possibly empty, sequence of white-space characters (as specified by *isspace*( )); a subject sequence interpreted as an integer represented in some radix determined by the value of *base*; and a final string of one or more unrecognised characters, including the terminating null byte of the input string. Then it attempts to convert the subject sequence to an unsigned integer, and returns the result.

If the value of *base* is 0, the expected form of the subject sequence is that of a decimal constant, octal constant or hexadecimal constant, any of which may be preceded by a + or − sign. A decimal constant begins with a non-zero digit, and consists of a sequence of decimal digits. An octal constant consists of the prefix 0 optionally followed by a sequence of the digits 0 to 7 only. A hexadecimal constant consists of the prefix 0x or 0X followed by a sequence of the decimal digits and letters a (or A) to f (or F) with values 10 to 15 respectively.

If the value of *base* is between 2 and 36, the expected form of the subject sequence is a sequence of letters and digits representing an integer with the radix specified by *base*, optionally preceded by a + or − sign. The letters from a (or A) to z (or Z) inclusive are ascribed the values 10 to 35; only letters whose ascribed values are less than that of *base* are permitted. If the value of *base* is 16, the characters 0x or 0X may optionally precede the sequence of letters and digits, following the sign if present.

The subject sequence is defined as the longest initial subsequence of the input string, starting with the first non-white-space character, that is of the expected form. The subject sequence contains no characters if the input string is empty or consists entirely of white-space characters, or if the first non-white-space character is other than a sign or a permissible letter or digit.

If the subject sequence has the expected form and the value of *base* is 0, the sequence of characters starting with the first digit is interpreted as an integer constant. If the subject sequence has the expected form and the value of *base* is between 2 and 36, it is used as the base for conversion, ascribing to each letter its value as given above. If the subject sequence begins with a minus sign, the value resulting from the conversion is negated. A pointer to the final string is stored in the object pointed to by *endptr*, provided that *endptr* is not a null pointer.

In other than the POSIX locale, additional implementation-dependent subject sequence forms may be accepted.

If the subject sequence is empty or does not have the expected form, no conversion is performed; the value of *str* is stored in the object pointed to by *endptr*, provided that *endptr* is not a null pointer.

The *strtoul*( ) function will not change the setting of **errno** if successful.

Because 0 and ULONG\_MAX are returned on error and are also valid returns on success, an application wishing to check for error situations should set *errno* to 0, then call *strtoul*( ), then check *errno*.

#### **RETURN VALUE**

Upon successful completion *strtoul*() returns the converted value, if any. If no conversion could

EX be performed, 0 is returned and *errno* may be set to [EINVAL]. If the correct value is outside the range of representable values, ULONG\_MAX is returned and *errno* is set to [ERANGE].

# **ERRORS**

The *strtoul*( ) function will fail if:

EX [EINVAL] The value of *base* is not supported.

[ERANGE] The value to be returned is not representable.

The *strtoul*() function may fail if:

EX [EINVAL] No conversion could be performed.

### **EXAMPLES**

None.

### **APPLICATION USAGE**

Unlike *strtod*() and *strtol*(), *strtoul*() must always return a non-negative number; so, using the return value of *strtoul*() for out-of-range numbers with *strtoul*() could cause more severe problems than just loss of precision if those numbers can ever be negative.

# **FUTURE DIRECTIONS**

None.

### **SEE ALSO**

*isalpha* ( ), *scanf*( ), *strtod*( ), *strtol*( ), **<stdlib.h>**.

### **CHANGE HISTORY**

First released in Issue 4.

Derived from the ANSI C standard.

#### **Issue 5**

The DESCRIPTION is updated to indicate that **errno** will not be changed if the function is successful.

strxfrm — string transformation

#### **SYNOPSIS**

#include <string.h>

```
size_t strxfrm(char *s1, const char *s2, size_t n);
```
### **DESCRIPTION**

The *strxfrm*( ) function transforms the string pointed to by *s2* and places the resulting string into the array pointed to by *s1*. The transformation is such that if *strcmp*( ) is applied to two transformed strings, it returns a value greater than, equal to or less than 0, corresponding to the result of *strcoll*( ) applied to the same two original strings. No more than *n* bytes are placed into the resulting array pointed to by *s1*, including the terminating null byte. If *n* is 0, *s1* is permitted to be a null pointer. If copying takes place between objects that overlap, the behaviour is undefined.

The *strxfrm*( ) function will not change the setting of **errno** if successful.

Because no return value is reserved to indicate an error, an application wishing to check for error situations should set *errno* to 0, then call *strcoll*( ), then check *errno*.

#### **RETURN VALUE**

Upon successful completion, *strxfrm*() returns the length of the transformed string (not including the terminating null byte). If the value returned is *n* or more, the contents of the array pointed to by *s1* are indeterminate.

#### EX On error, strxfrm() may set *errno* but no return value is reserved to indicate an error.

#### **ERRORS**

The *strxfrm*( ) function may fail if:

EX [EINVAL] The string pointed to by the *s2* argument contains characters outside the domain of the collating sequence.

# **EXAMPLES**

None.

#### **APPLICATION USAGE**

The transformation function is such that two transformed strings can be ordered by *strcmp*( ) as appropriate to collating sequence information in the program's locale (category LC\_COLLATE).

The fact that when *n* is 0, *s1* is permitted to be a null pointer, is useful to determine the size of the *s1* array prior to making the transformation.

#### **FUTURE DIRECTIONS**

None.

#### **SEE ALSO**

*strcmp*( ), *strcoll*( ), **<string.h>**.

# **CHANGE HISTORY**

First released in Issue 3.

Entry included for alignment with the ISO C standard.

#### **Issue 4**

The following changes are incorporated for alignment with the ISO C standard:

• The function is no longer marked as an extension.

• The type of argument *s2* is changed from **char \*** to **const char \***.

Other changes are incorporated as follows:

- The DESCRIPTION is changed to make it clear when the function manipulates byte values and when it manipulates characters.
- The sentence describing error returns in the RETURN VALUE section is marked as an extension, as is the [EINVAL] error.
- The APPLICATION USAGE section is expanded.

#### **Issue 5**

The DESCRIPTION is updated to indicate that **errno** will not be changed if the function is successful.

swab — swap bytes

#### **SYNOPSIS**

EX #include <unistd.h>

void swab(const void \*src, void \*dest, ssize\_t nbytes);

#### **DESCRIPTION**

The *swab*( ) function copies *nbytes* bytes, which are pointed to by *src*, to the object pointed to by *dest*, exchanging adjacent bytes. The *nbytes* argument should be even. If *nbytes* is odd *swab*( ) copies and exchanges *nbytes*−1 bytes and the disposition of the last byte is unspecified. If copying takes place between objects that overlap, the behaviour is undefined. If *nbytes* is negative, *swab*( ) does nothing.

#### **RETURN VALUE**

None.

#### **ERRORS**

No errors are defined.

#### **EXAMPLES**

None.

# **APPLICATION USAGE**

None.

# **FUTURE DIRECTIONS**

None.

# **SEE ALSO**

**<unistd.h>**.

#### **CHANGE HISTORY**

First released in Issue 1.

Derived from Issue 1 of the SVID.

#### **Issue 4**

The following changes are incorporated in this issue:

- The **<unistd.h>** header is added to the SYNOPSIS section.
- The type of argument *src* is changed from **char \*** to **const void\***, *dest* is changed from **char \*** to **void\***, and *nbytes* is changed from **int** to **ssize\_t**.
- The DESCRIPTION now states explicitly that copying between overlapping objects results in undefined behaviour. is changed to take account of the type change to *nbyte*; that is, previously it was defined as **int** and could be positive or negative, whereas now it is defined as an **unsigned** type. Also a statement about overlapping objects is added to the DESCRIPTION.
- The APPLICATION USAGE section is removed.

# **swapcontext( )** *System Interfaces*

## **NAME**

swapcontext — swap user context

# **SYNOPSIS**

EX #include <ucontext.h>

int swapcontext(ucontext\_t \*oucp, const ucontext\_t \*ucp);

# **DESCRIPTION**

Refer to *makecontext*( ).

#### **CHANGE HISTORY**

First released in Issue 4, Version 2.

# **Issue 5**

Moved from X/OPEN UNIX extension to BASE.

swprintf — print formatted wide-character output

# **SYNOPSIS**

#include <stdio.h> #include <wchar.h>

int swprintf(wchar\_t \*s, size\_t <sup>n</sup>, const wchar\_t \*format, . . .);

# **DESCRIPTION**

Refer to *fwprintf*( ).

# **CHANGE HISTORY**

First released in Issue 5.

Include for alignment with the ISO/IEC 9899:1990/Amendment 1:1994 (E).

swscanf — convert formatted wide-character input

## **SYNOPSIS**

#include <stdio.h> #include <wchar.h>

int swscanf(const wchar\_t \*s, const wchar\_t \*format, ... );

# **DESCRIPTION**

Refer to *fwscanf*( ).

## **CHANGE HISTORY**

First released in Issue 5.

Included for alignment with the ISO/IEC 9899:1990/Amendment 1:1994 (E).

symlink — make symbolic link to a file

#### **SYNOPSIS**

EX #include <unistd.h>

int symlink(const char \*path1, const char \*path2);

### **DESCRIPTION**

The *symlink*() function creates a symbolic link. Its name is the pathname pointed to by *path2*, which must be a pathname that does not name an existing file or symbolic link. The contents of the symbolic link are the string pointed to by *path1*.

#### **RETURN VALUE**

Upon successful completion, *symlink*() returns 0. Otherwise, it returns −1 and sets *errno* to indicate the error.

#### **ERRORS**

The *symlink*() function will fail if:

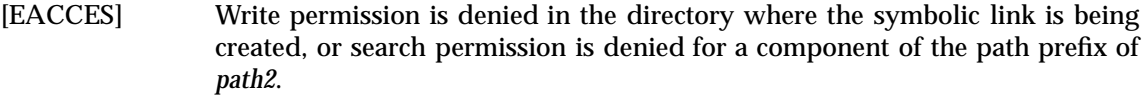

- [EEXIST] The *path2* argument names an existing file or symbolic link.
- [EIO] An I/O error occurs while reading from or writing to the file system.
- [ELOOP] Too many symbolic links were encountered in resolving *path2*.

### [ENAMETOOLONG]

The length of the *path2* argument exceeds {PATH\_MAX}, or a pathname component is longer than {NAME\_MAX}.

- [ENOENT] A component of *path2* does not name an existing file or *path2* is an empty string.
- [ENOSPC] The directory in which the entry for the new symbolic link is being placed cannot be extended because no space is left on the file system containing the directory, or the new symbolic link cannot be created because no space is left on the file system which will contain the link, or the file system is out of fileallocation resources.
- [ENOTDIR] A component of the path prefix of *path2* is not a directory.
- [EROFS] The new symbolic link would reside on a read-only file system.

The *symlink*() function may fail if:

#### [ENAMETOOLONG]

Pathname resolution of a symbolic link produced an intermediate result whose length exceeds {PATH\_MAX}.

# **EXAMPLES**

None.

# **APPLICATION USAGE**

Like a hard link, a symbolic link allows a file to have multiple logical names. The presence of a hard link guarantees the existence of a file, even after the original name has been removed. A symbolic link provides no such assurance; in fact, the file named by the *path1* argument need not

# **symlink( )** *System Interfaces*

exist when the link is created. A symbolic link can cross file system boundaries.

Normal permission checks are made on each component of the symbolic link pathname during its resolution.

# **FUTURE DIRECTIONS**

None.

# **SEE ALSO**

*lchown*( ), *link*( ), *lstat*( ), *open*( ), *readlink*( ), **<unistd.h>**.

## **CHANGE HISTORY**

First released in Issue 4, Version 2.

#### **Issue 5**

Moved from X/OPEN UNIX extension to BASE.

sync — schedule filesystem updates

#### **SYNOPSIS**

EX #include <unistd.h>

void sync(void);

# **DESCRIPTION**

The sync() function causes all information in memory that updates file systems to be scheduled for writing out to all file systems.

The writing, although scheduled, is not necessarily complete upon return from *sync*( ).

#### **RETURN VALUE**

The *sync*() function returns no value.

#### **ERRORS**

No errors are defined.

## **EXAMPLES**

None.

# **APPLICATION USAGE**

None.

# **FUTURE DIRECTIONS**

None.

# **SEE ALSO**

*fsync*( ), **<unistd.h>**.

#### **CHANGE HISTORY**

First released in Issue 4, Version 2.

#### **Issue 5**

Moved from X/OPEN UNIX extension to BASE.

sysconf — get configurable system variables

# **SYNOPSIS**

#include <unistd.h>

long int sysconf(int name);

### **DESCRIPTION**

The *sysconf*() function provides a method for the application to determine the current value of a configurable system limit or option *(variable)*.

The *name* argument represents the system variable to be queried. The following table lists the minimal set of system variables from **<limits.h>**, **<unistd.h>** or **<time.h>** (for CLK\_TCK) that can be returned by *sysconf*( ), and the symbolic constants, defined in **<unistd.h>** that are the corresponding values used for *name:*

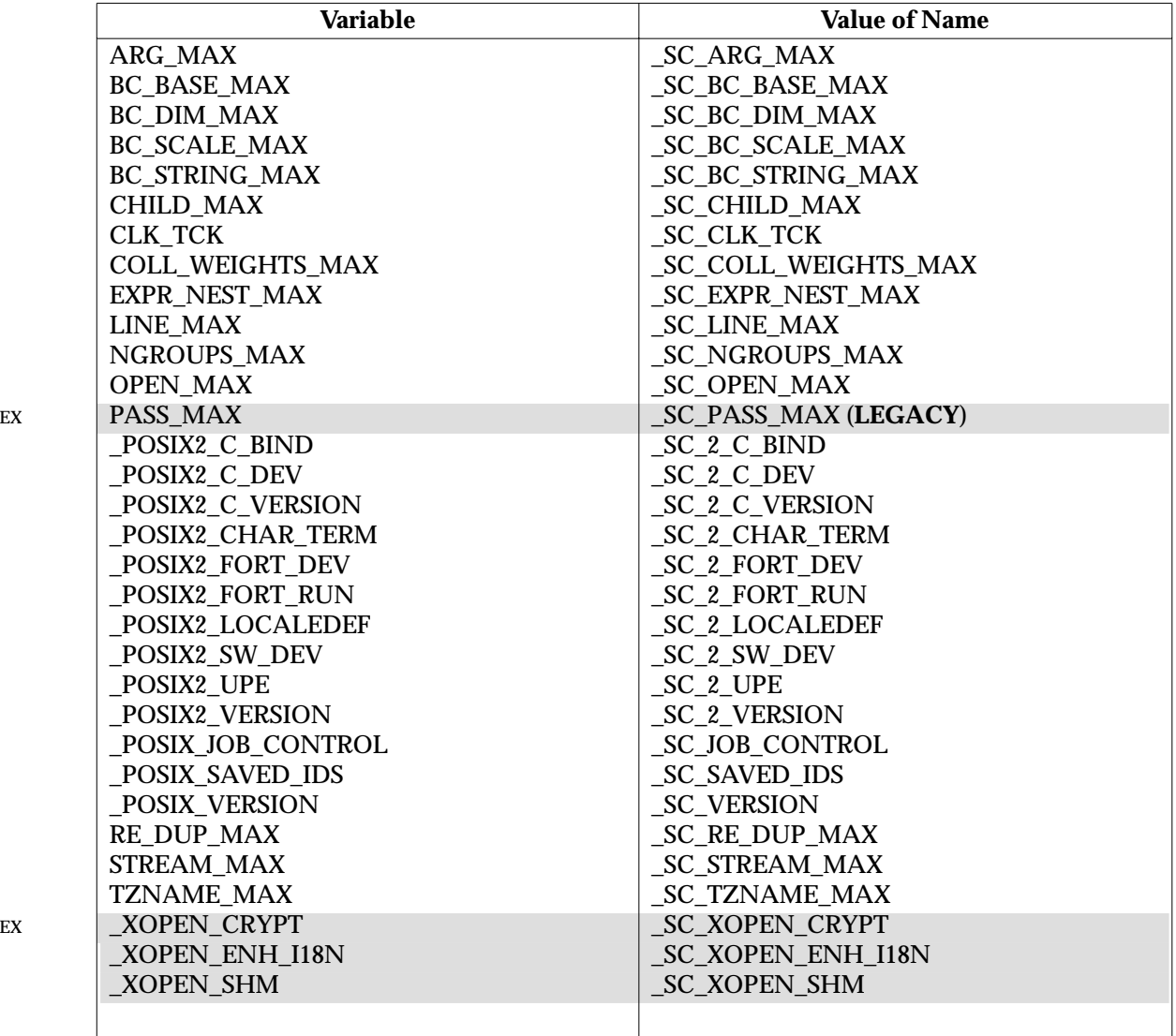

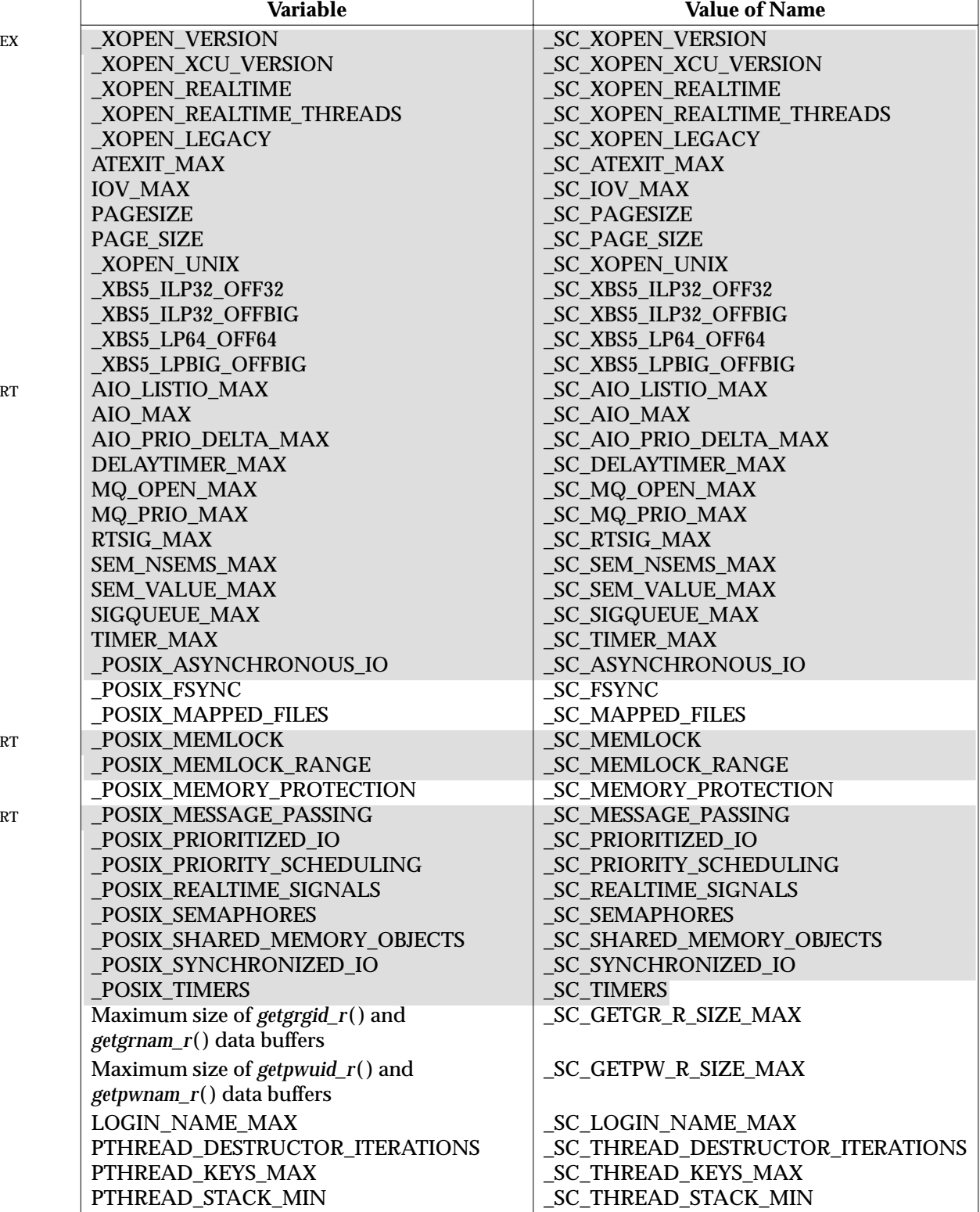

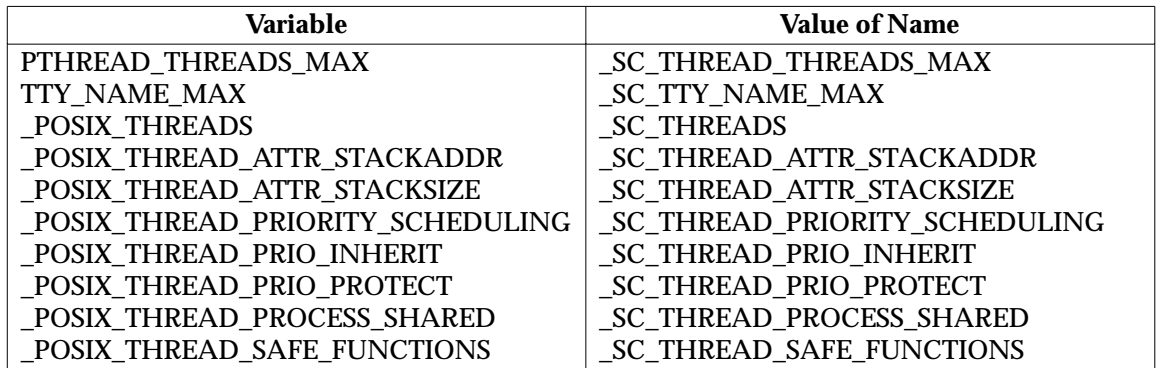

# **RETURN VALUE**

If *name* is an invalid value, *sysconf*( ) returns −1 and sets *errno* to indicate the error. If the variable corresponding to *name* is associated with functionality that is not supported by the system, *sysconf*( ) returns −1 without changing the value of *errno*.

Otherwise, *sysconf*() returns the current variable value on the system. The value returned will not be more restrictive than the corresponding value described to the application when it was compiled with the implementation's **<limits.h>**, **<unistd.h>** or **<time.h>**. The value will not change during the lifetime of the calling process.

#### **ERRORS**

The *sysconf*( ) function will fail if:

[EINVAL] The value of the *name* argument is invalid.

#### **EXAMPLES**

None.

#### **APPLICATION USAGE**

As −1 is a permissible return value in a successful situation, an application wishing to check for error situations should set *errno* to 0, then call *sysconf*( ), and, if it returns −1, check to see if *errno* is non-zero.

If the value of:

sysconf(\_SC\_2\_VERSION)

is not equal to the value of the { POSIX2 VERSION} symbolic constant, the utilities available via  $s$ *ystem*( $\overline{\phantom{a}}$ ) or *popen*( $\overline{\phantom{a}}$ ) might not behave as described in the **XCU** specification. This would mean that the application is not running in an environment that conforms to the **XCU** specification. Some applications might be able to deal with this, others might not. However, the interfaces defined in this specification will continue to operate as specified, even if:

```
sysconf(_SC_2_VERSION)
```
reports that the utilities no longer perform as specified.

#### **FUTURE DIRECTIONS**

None.

#### **SEE ALSO**

*confstr*( ), *pathconf*( ), **<limits.h>**, **<time.h>**, **<unistd.h>**, the **XCU** specification of *getconf*.

#### **CHANGE HISTORY**

First released in Issue 3.

Entry included for alignment with the POSIX.1-1988 standard.

#### **Issue 4**

The following change is incorporated for alignment with the ISO POSIX-1 standard:

• The variables {STREAM\_MAX} and {TZNAME\_MAX} are added to the table of variables in the DESCRIPTION.

The following change is incorporated for alignment with the ISO POSIX-2 standard:

• The following variables are added to the table of configurable system limits in the DESCRIPTION:

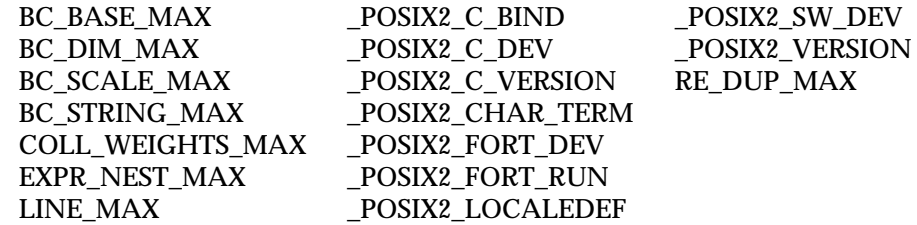

Other changes are incorporated as follows:

- The type of the function return value is expanded to **long int**.
- \_XOPEN\_VERSION is added to the table of configurable system limits; this should have been included in Issue 3.
- The following variables are added to the table of configurable system limits in the DESCRIPTION and marked as extensions:

\_XOPEN\_CRYPT \_XOPEN\_ENH\_I18N \_XOPEN\_SHM \_XOPEN\_UNIX

- In the RETURN VALUE section the header **<time.h>** is given as an alternative to **<limits.h>** and **<unistd.h>**.
- The second paragraph is added to the APPLICATION USAGE section.

#### **Issue 4, Version 2**

For X/OPEN UNIX conformance, the ATEXIT\_MAX, IOV\_MAX, PAGESIZE, PAGE\_SIZE and \_XOPEN\_UNIX variables are added to the list of configurable system values that can be determined by calling *sysconf*( ).

#### **Issue 5**

The DESCRIPTION is updated for alignment with the POSIX Realtime Extension and the POSIX Threads Extension.

Added the \_XBS\_ variables and name values to the table of system variables in the DESCRIPTION. These are all marked EX.

syslog — log a message

# **SYNOPSIS**

EX #include <syslog.h>

void syslog(int priority, const char \*message, ... /\* argument \*/);

# **DESCRIPTION**

Refer to *closelog*( ).

## **CHANGE HISTORY**

First released in Issue 4, Version 2.

# **Issue 5**

Moved from X/OPEN UNIX extension to BASE.

system — issue a command

#### **SYNOPSIS**

#include <stdlib.h>

int system(const char \*command);

#### **DESCRIPTION**

The *system*() function passes the string pointed to by *command* to the host environment to be executed by a command processor in an implementation-dependent manner. If the implementation supports the **XCU** specification commands, the environment of the executed command will be as if a child process were created using *fork*( ), and the child process invoked the *sh* utility (see *sh* in the **XCU** specification) using *execl*( ) as follows:

execl(<shell path>, "sh", "-c", command, (char \*)0);

where <*shell path*> is an unspecified pathname for the *sh* utility.

The *system*() function ignores the SIGINT and SIGQUIT signals, and blocks the SIGCHLD signal, while waiting for the command to terminate. If this might cause the application to miss a signal that would have killed it, then the application should examine the return value from *system*( ) and take whatever action is appropriate to the application if the command terminated due to receipt of a signal.

The *system*() function will not affect the termination status of any child of the calling processes other than the process or processes it itself creates.

The *system*() function will not return until the child process has terminated.

#### **RETURN VALUE**

If *command* is a null pointer, *system*( ) returns non-zero only if a command processor is available.

If *command* is not a null pointer, *system*( ) returns the termination status of the command language interpreter in the format specified by *waitpid*( ). The termination status of the command language interpreter is as specified for the *sh* utility, except that if some error prevents the command language interpreter from executing after the child process is created, the return value from *system*() will be as if the command language interpreter had terminated using *exit*(127) or *\_exit*(127). If a child process cannot be created, or if the termination status for the command language interpreter cannot be obtained, *system*( ) returns −1 and sets *errno* to indicate the error.

#### **ERRORS**

The *system*( ) function may set *errno* values as described by *fork*( ).

In addition, *system*( ) may fail if:

[ECHILD] The status of the child process created by *system*( ) is no longer available.

#### **EXAMPLES**

None.

#### **APPLICATION USAGE**

If the return value of *system*( ) is not −1, its value can be decoded through the use of the macros described in **<sys/wait.h>**. For convenience, these macros are also provided in **<stdlib.h>**.

To determine whether or not the **XCU** specification's environment is present, use:

sysconf(\_SC\_2\_VERSION)

Note that, while *system*( ) must ignore SIGINT and SIGQUIT and block SIGCHLD while waiting for the child to terminate, the handling of signals in the executed command is as specified by *fork*( ) and *exec*. For example, if SIGINT is being caught or is set to SIG\_DFL when *system*( ) is called, then the child will be started with SIGINT handling set to SIG\_DFL.

Ignoring SIGINT and SIGQUIT in the parent process prevents coordination problems (two processes reading from the same terminal, for example) when the executed command ignores or catches one of the signals. It is also usually the correct action when the user has given a command to the application to be executed synchronously (as in the "!" command in many interactive applications). In either case, the signal should be delivered only to the child process, not to the application itself. There is one situation where ignoring the signals might have less than the desired effect. This is when the application uses *system*( ) to perform some task invisible to the user. If the user typed the interrupt character (ˆC, for example) while *system*( ) is being used in this way, one would expect the application to be killed, but only the executed command will be killed. Applications that use *system*( ) in this way should carefully check the return status from *system*() to see if the executed command was successful, and should take appropriate action when the command fails.

Blocking SIGCHLD while waiting for the child to terminate prevents the application from catching the signal and obtaining status from *system*( )'s child process before *system*( ) can get the status itself.

The context in which the utility is ultimately executed may differ from that in which *system*( ) was called. For example, file descriptors that have the FD\_CLOEXEC flag set will be closed, and the process ID and parent process ID will be different. Also, if the executed utility changes its environment variables or its current working directory, that change will not be reflected in the caller's context.

There is no defined way for an application to find the specific path for the shell. However, *confstr*( ) can provide a value for *PATH* that is guaranteed to find the *sh* utility.

#### **FUTURE DIRECTIONS**

None.

#### **SEE ALSO**

*exec*, *pipe*( ), *waitpid*( ), **<limits.h>**, **<signal.h>**, **<stdlib.h>**, the **XCU** specification.

#### **CHANGE HISTORY**

First released in Issue 1.

Derived from Issue 1 of the SVID.

#### **Issue 4**

The following changes are incorporated for alignment with the ISO POSIX-2 standard:

- The function is no longer marked as an extension.
- The name of the argument is changed from *string* to *command*, and its type is changed from **char \*** to **const char \***.
- The DESCRIPTION and RETURN VALUE sections are completely replaced to bring them in line with ISO POSIX-2 standard. They still describe essentially the same functionality, albeit that the definition is more complete.
- The ERRORS section is changed to indicate that *system*() may return error values described for *fork*( ).
- The APPLICATION USAGE section is added.

tan — tangent function

# **SYNOPSIS**

#include <math.h>

double tan(double x);

# **DESCRIPTION**

The *tan*( ) function computes the tangent of its argument *x*, measured in radians.

An application wishing to check for error situations should set *errno* to 0 before calling *tan*( ). If *errno* is non-zero on return, or the return value is NaN, an error has occurred.

The  $tan()$  function may lose accuracy when its argument is far from 0.0.

# **RETURN VALUE**

Upon successful completion, *tan*( ) returns the tangent of *x*.

- EX If *x* is NaN, NaN is returned and *errno* may be set to [EDOM].
- EX If *x* is ±Inf, either 0.0 is returned and *errno* is set to [EDOM], or NaN is returned and *errno* may be set to [EDOM].

If the correct value would cause overflow, ±HUGE\_VAL is returned and *errno* is set to [ERANGE].

If the correct value would cause underflow, 0.0 is returned and *errno* may be set to [ERANGE].

#### **ERRORS**

The *tan*() function will fail if:

[ERANGE] The value to be returned would cause overflow.

The *tan*() function may fail if:

#### EX  $[EDOM]$  The value *x* is NaN or  $\pm$ Inf.

[ERANGE] The value to be returned would cause underflow.

# EX No other errors will occur.

#### **EXAMPLES**

None.

### **APPLICATION USAGE**

None.

# **FUTURE DIRECTIONS**

None.

# **SEE ALSO**

*atan*( ), *isnan*( ), **<math.h>**.

# **CHANGE HISTORY**

First released in Issue 1.

Derived from Issue 1 of the SVID.

#### **Issue 4**

The following changes are incorporated in this issue:

• Removed references to *matherr*( ).

- The RETURN VALUE and ERRORS sections are substantially rewritten for alignment with the ISO C standard and to rationalise error handling in the mathematics functions.
- The return value specified for [EDOM] is marked as an extension.

**Issue 5**

The last two paragraphs of the DESCRIPTION were included as APPLICATION USAGE notes in previous issues.
tanh — hyperbolic tangent function

## **SYNOPSIS**

#include <math.h>

double  $tanh(double x)$ ;

#### **DESCRIPTION**

The *tanh*( ) function computes the hyperbolic tangent of *x*.

An application wishing to check for error situations should set *errno* to 0 before calling *tanh*( ). If *errno* is non-zero on return, or the return value is NaN, an error has occurred.

#### **RETURN VALUE**

Upon successful completion, *tanh*( ) returns the hyperbolic tangent of *x.*

#### EX If *x* is NaN, NaN is returned and *errno* may be set to [EDOM].

If the correct value would cause underflow, 0.0 is returned and *errno* may be set to [ERANGE].

#### **ERRORS**

The *tanh*() function may fail if:

#### EX [EDOM] The value of *x* is NaN.

[ERANGE] The correct result would cause underflow.

#### EX No other errors will occur.

#### **EXAMPLES**

None.

#### **APPLICATION USAGE**

None.

#### **FUTURE DIRECTIONS**

None.

#### **SEE ALSO**

*atanh*( ), *isnan*( ), *tan*( ), **<math.h>**.

#### **CHANGE HISTORY**

First released in Issue 1.

Derived from Issue 1 of the SVID.

#### **Issue 4**

The following changes are incorporated in this issue:

- Removed references to *matherr*( ).
- The RETURN VALUE and ERRORS sections are substantially rewritten for alignment with the ISO C standard and to rationalise error handling in the mathematics functions.
- The return value specified for [EDOM] is marked as an extension.

#### **Issue 5**

The DESCRIPTION is updated to indicate how an application should check for an error. This text was previously published in the APPLICATION USAGE section.

tcdrain — wait for transmission of output

## **SYNOPSIS**

#include <termios.h>

int tcdrain(int fildes);

#### **DESCRIPTION**

The *tcdrain*( ) function waits until all output written to the object referred to by *fildes* is transmitted. The *fildes* argument is an open file descriptor associated with a terminal.

Any attempts to use *tcdrain*( ) from a process which is a member of a background process group on a *fildes* associated with its controlling terminal, will cause the process group to be sent a SIGTTOU signal. If the calling process is blocking or ignoring SIGTTOU signals, the process is allowed to perform the operation, and no signal is sent.

#### **RETURN VALUE**

Upon successful completion, 0 is returned. Otherwise, −1 is returned and *errno* is set to indicate the error.

#### **ERRORS**

The *tcdrain*( ) function will fail if:

- [EBADF] The *fildes* argument is not a valid file descriptor.
- [EINTR] A signal interrupted *tcdrain*( ).

[ENOTTY] The file associated with *fildes* is not a terminal.

The *tcdrain*( ) function may fail if:

EX [EIO] The process group of the writing process is orphaned, and the writing process is not ignoring or blocking SIGTTOU.

## **EXAMPLES**

None.

#### **APPLICATION USAGE**

None.

#### **FUTURE DIRECTIONS**

In the ISO POSIX-1 standard, the possibility of an [EIO] error occurring is described in , **Section 9.1.4**, **Terminal Access Control**, but it is not mentioned in the *tcdrain*( ) interface definition. It has become clear that this omission was unintended, so it is likely that the [EIO] error will be reclassified as a ''will fail'' in a future issue of the POSIX standard.

#### **SEE ALSO**

*tcflush*( ), **<termios.h>**, **<unistd.h>**, the **XBD** specification, **Chapter 9**, **General Terminal Interface**.

#### **CHANGE HISTORY**

First released in Issue 3.

Entry included for alignment with the POSIX.1-1988 standard.

#### **Issue 4**

The following change is incorporated for alignment with the FIPS requirements:

• The words ''If \_POSIX\_JOB\_CONTROL is defined'' are removed from the start of the second paragraph in the DESCRIPTION. This is because job control is defined as mandatory for Issue 4 conforming implementations.

Other changes are incorporated as follows:

- The [EIO] error is added to the ERRORS section.
- The FUTURE DIRECTIONS section is added.

tcflow — suspend or restart the transmission or reception of data

## **SYNOPSIS**

#include <termios.h>

int tcflow(int fildes, int action);

## **DESCRIPTION**

The *tcflow*() function suspends transmission or reception of data on the object referred to by *fildes*, depending on the value of *action*. The *fildes* argument is an open file descriptor associated with a terminal.

- If *action* is TCOOFF, output is suspended.
- If *action* is TCOON, suspended output is restarted.
- If *action* is TCIOFF, the system transmits a STOP character, which is intended to cause the terminal device to stop transmitting data to the system.
- If *action* is TCION, the system transmits a START character, which is intended to cause the terminal device to start transmitting data to the system.

The default on the opening of a terminal file is that neither its input nor its output are suspended.

Attempts to use *tcflow*() from a process which is a member of a background process group on a *fildes* associated with its controlling terminal, will cause the process group to be sent a SIGTTOU signal. If the calling process is blocking or ignoring SIGTTOU signals, the process is allowed to perform the operation, and no signal is sent.

#### **RETURN VALUE**

Upon successful completion, 0 is returned. Otherwise, −1 is returned and *errno* is set to indicate the error.

#### **ERRORS**

The *tcflow*() function will fail if:

- [EBADF] The *fildes* argument is not a valid file descriptor.
- [EINVAL] The *action* argument is not a supported value.
- [ENOTTY] The file associated with *fildes* is not a terminal.

The *tcflow*() function may fail if:

EX [EIO] The process group of the writing process is orphaned, and the writing process is not ignoring or blocking SIGTTOU.

## **EXAMPLES**

None.

#### **APPLICATION USAGE**

None.

## **FUTURE DIRECTIONS**

In the ISO POSIX-1 standard, the possibility of an [EIO] error occurring is described in , **Section 9.1.4**, **Terminal Access Control**, but it is not mentioned in the *tcflow*( ) interface definition. It has become clear that this omission was unintended, so it is likely that the [EIO] error will be reclassified as a ''will fail'' in a future issue of the POSIX standard.

#### **SEE ALSO**

*tcsendbreak*( ), **<termios.h>**, **<unistd.h>**, the **XBD** specification, **Chapter 9**, **General Terminal Interface**.

#### **CHANGE HISTORY**

First released in Issue 3.

Entry included for alignment with the POSIX.1-1988 standard.

#### **Issue 4**

The following change is incorporated for alignment with the FIPS requirements:

• The words ''If \_POSIX\_JOB\_CONTROL is defined'' are removed from the start of the second paragraph in the DESCRIPTION. This is because job control is defined as mandatory for Issue 4 conforming implementations.

Other changes are incorporated as follows:

- The descriptions of TCIOFF and TCION are reworded, indicating the intended consequences of transmitting stop and start characters. Issue 3 implied that these consequences were guaranteed.
- The [EIO] error is added to the ERRORS section.
- The FUTURE DIRECTIONS section is added.

tcflush — flush non-transmitted output data, non-read input data or both

## **SYNOPSIS**

#include <termios.h>

int tcflush(int fildes, int queue\_selector);

#### **DESCRIPTION**

Upon successful completion, *tcflush*( ) discards data written to the object referred to by *fildes* (an open file descriptor associated with a terminal) but not transmitted, or data received but not read, depending on the value of *queue\_selector*:

- If *queue\_selector* is TCIFLUSH it flushes data received but not read.
- If *queue\_selector* is TCOFLUSH it flushes data written but not transmitted.
- If *queue selector* is TCIOFLUSH it flushes both data received but not read and data written but not transmitted.
- FIPS Attempts to use *tcflush*( ) from a process which is a member of a background process group on a *fildes* associated with its controlling terminal, will cause the process group to be sent a SIGTTOU signal. If the calling process is blocking or ignoring SIGTTOU signals, the process is allowed to perform the operation, and no signal is sent.

#### **RETURN VALUE**

Upon successful completion, 0 is returned. Otherwise, −1 is returned and *errno* is set to indicate the error.

#### **ERRORS**

The *tcflush*() function will fail if:

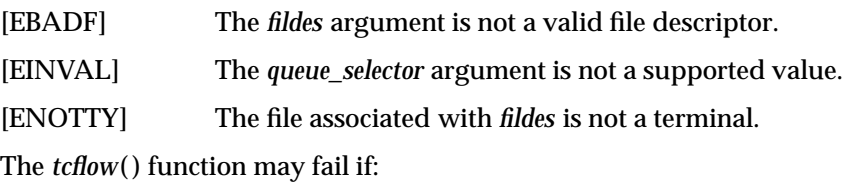

EX [EIO] The process group of the writing process is orphaned, and the writing process is not ignoring or blocking SIGTTOU.

## **EXAMPLES**

None.

## **APPLICATION USAGE**

None.

## **FUTURE DIRECTIONS**

In the ISO POSIX-1 standard, the possibility of an [EIO] error occurring is described in , **Section 9.1.4**, **Terminal Access Control**, but it is not mentioned in the *tcflow*( ) interface definition. It has become clear that this omission was unintended, so it is likely that the [EIO] error will be reclassified as a ''will fail'' in a future issue of the POSIX standard.

#### **SEE ALSO**

*tcdrain*( ), **<termios.h>**, **<unistd.h>**, the **XBD** specification, **Chapter 9**, **General Terminal Interface**.

#### **CHANGE HISTORY**

First released in Issue 3.

Entry included for alignment with the POSIX.1-1988 standard.

#### **Issue 4**

The following change is incorporated for alignment with the FIPS requirements:

• The words ''If \_POSIX\_JOB\_CONTROL is defined'' are removed from the start of the second paragraph in the DESCRIPTION. This is because job control is defined as mandatory for Issue 4 conforming implementations.

Other changes are incorporated as follows:

- The DESCRIPTION is modified to indicate that the flush operation will only result if the call to *tcflush*( ) is successful.
- The [EIO] error is added to the ERRORS section.
- The FUTURE DIRECTIONS section is added.

tcgetattr — get the parameters associated with the terminal

#### **SYNOPSIS**

#include <termios.h>

int tcgetattr(int fildes, struct termios \*termios\_p);

#### **DESCRIPTION**

The *tcgetattr*( ) function gets the parameters associated with the terminal referred to by *fildes* and stores them in the **termios** structure referenced by *termios\_p*. The *fildes* argument is an open file descriptor associated with a terminal.

The *termios\_p* argument is a pointer to a **termios** structure.

The *tcgetattr*() operation is allowed from any process.

If the terminal device supports different input and output baud rates, the baud rates stored in the **termios** structure returned by *tcgetattr*( ) reflect the actual baud rates, even if they are equal. If differing baud rates are not supported, the rate returned as the output baud rate is the actual EX baud rate. If the terminal device does not support split baud rates, the input baud rate stored in

the **termios** structure will be 0.

#### **RETURN VALUE**

Upon successful completion, 0 is returned. Otherwise, −1 is returned and *errno* is set to indicate the error.

#### **ERRORS**

The *tcgetattr*( ) function will fail if:

[EBADF] The *fildes* argument is not a valid file descriptor.

[ENOTTY] The file associated with *fildes* is not a terminal.

#### **EXAMPLES**

None.

### **APPLICATION USAGE**

None.

#### **FUTURE DIRECTIONS**

In a future issue of this document, implementations which do not support differing baud rates will be prohibited from returning 0 as the input baud rate.

#### **SEE ALSO**

*tcsetattr*( ), **<termios.h>**, the **XBD** specification, **Chapter 9**, **General Terminal Interface**.

#### **CHANGE HISTORY**

First released in Issue 3.

Entry included for alignment with the POSIX.1-1988 standard.

## **Issue 4**

The following change is incorporated in this issue:

• The FUTURE DIRECTIONS section is added to allow for alignment with the ISO POSIX-1 standard.

tcgetpgrp — get the foreground process group ID

#### **SYNOPSIS**

OH #include <sys/types.h> #include <unistd.h>

pid t tcgetpgrp(int fildes);

#### **DESCRIPTION**

FIPS The *tcgetpgrp*( ) function will return the value of the process group ID of the foreground process group associated with the terminal.

If there is no foreground process group, *tcgetpgrp*( ) returns a value greater than 1 that does not match the process group ID of any existing process group.

The *tcgetpgrp*() function is allowed from a process that is a member of a background process group; however, the information may be subsequently changed by a process that is a member of a foreground process group.

#### **RETURN VALUE**

Upon successful completion, *tcgetpgrp*() returns the value of the process group ID of the foreground process associated with the terminal. Otherwise, −1 is returned and *errno* is set to indicate the error.

#### **ERRORS**

The *tcgetpgrp*( ) function will fail if:

- [EBADF] The *fildes* argument is not a valid file descriptor.
- [ENOTTY] The calling process does not have a controlling terminal, or the file is not the controlling terminal.

#### **EXAMPLES**

None.

#### **APPLICATION USAGE**

None.

#### **FUTURE DIRECTIONS**

None.

## **SEE ALSO**

*setsid*( ), *setpgid*( ), *tcsetpgrp*( ), **<sys/types.h>**, **<unistd.h>**.

#### **CHANGE HISTORY**

First released in Issue 3.

Entry included for alignment with the POSIX.1-1988 standard.

#### **Issue 4**

The following change is incorporated for alignment with the FIPS requirements:

• The DESCRIPTION is clarified and the phrase "If \_POSIX\_JOB\_CONTROL is defined" is removed because job control is now mandatory on all XSI-conformant systems.

Other changes are incorporated as follows:

- The **<sys/types.h>** header is now marked as optional (OH); this header need not be included on XSI-conformant systems.
- The **<unistd.h>** header is added to the SYNOPSIS section.

tcgetsid — get process group ID for session leader for controlling terminal

#### **SYNOPSIS**

EX #include <termios.h>

pid\_t tcgetsid(int fildes);

#### **DESCRIPTION**

The *tcgetsid*() function obtains the process group ID of the session for which the terminal specified by *fildes* is the controlling terminal.

#### **RETURN VALUE**

Upon successful completion, *tcgetsid*() returns the process group ID associated with the terminal. Otherwise, a value of (**pid\_t**)−1 is returned and *errno* is set to indicate the error.

#### **ERRORS**

The *tcgetsid*() function will fail if:

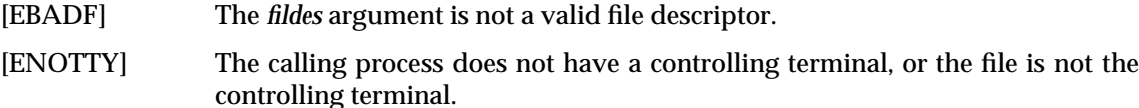

#### **EXAMPLES**

None.

## **APPLICATION USAGE**

None.

#### **FUTURE DIRECTIONS**

None.

#### **SEE ALSO**

**<termios.h>**.

#### **CHANGE HISTORY**

First released in Issue 4, Version 2.

#### **Issue 5**

Moved from X/OPEN UNIX extension to BASE.

The [EACCES] error has been removed from the list of mandatory errors, and the description of [ENOTTY] has been reworded.

# **tcsendbreak( )** *System Interfaces*

#### **NAME**

tcsendbreak — send a ''break'' for a specific duration

#### **SYNOPSIS**

#include <termios.h>

int tcsendbreak(int fildes, int duration);

#### **DESCRIPTION**

The *fildes* argument is an open file descriptor associated with a terminal.

If the terminal is using asynchronous serial data transmission, *tcsendbreak*() will cause transmission of a continuous stream of zero-valued bits for a specific duration. If *duration* is 0, it will cause transmission of zero-valued bits for at least 0.25 seconds, and not more than 0.5 seconds. If *duration* is not 0, it will send zero-valued bits for an implementation-dependent period of time.

If the terminal is not using asynchronous serial data transmission, it is implementationdependent whether *tcsendbreak*( ) sends data to generate a break condition or returns without taking any action.

FIPS Attempts to use *tcsendbreak*( ) from a process which is a member of a background process group on a *fildes* associated with its controlling terminal, will cause the process group to be sent a SIGTTOU signal. If the calling process is blocking or ignoring SIGTTOU signals, the process is allowed to perform the operation, and no signal is sent.

#### **RETURN VALUE**

Upon successful completion, 0 is returned. Otherwise, -1 is returned and *errno* is set to indicate the error.

#### **ERRORS**

The *tcsendbreak*( ) function will fail if:

- [EBADF] The *fildes* argument is not a valid file descriptor.
- [ENOTTY] The file associated with *fildes* is not a terminal.

The *tcsendbreak*( ) function may fail if:

EX [EIO] The process group of the writing process is orphaned, and the writing process is not ignoring or blocking SIGTTOU.

## **EXAMPLES**

None.

## **APPLICATION USAGE**

None.

#### **FUTURE DIRECTIONS**

In the ISO POSIX-1 standard, the possibility of an [EIO] error occurring is described in , **Section 9.1.4**, **Terminal Access Control**, but it is not mentioned in the *tcsendbreak*( ) interface definition. It has become clear that this omission was unintended, so it is likely that the [EIO] error will be reclassified as a ''will fail'' in a future issue of the POSIX standard.

#### **SEE ALSO**

**<termios.h>**, **<unistd.h>**, the **XBD** specification, **Chapter 9**, **General Terminal Interface**.

#### **CHANGE HISTORY**

First released in Issue 3.

Entry included for alignment with the POSIX.1-1988 standard.

#### **Issue 4**

The following change is incorporated for alignment with the FIPS requirements:

• In the DESCRIPTION the phrase ''If \_POSIX\_JOB\_CONTROL is defined'' is removed because job control is now mandatory on all XSI-conformant systems. Another change is incorporated as follows:

• The [EIO] error is added to the ERRORS section.

tcsetattr — set the parameters associated with the terminal

## **SYNOPSIS**

```
#include <termios.h>
```

```
int tcsetattr(int fildes, int optional_actions,
 const struct termios *termios p);
```
## **DESCRIPTION**

The *tcsetattr*( ) function sets the parameters associated with the terminal referred to by the open file descriptor *fildes* (an open file descriptor associated with a terminal) from the **termios** structure referenced by *termios\_p* as follows:

- If *optional\_actions* is TCSANOW, the change will occur immediately.
- If *optional\_actions* is TCSADRAIN, the change will occur after all output written to *fildes* is transmitted. This function should be used when changing parameters that affect output.
- If *optional\_actions* is TCSAFLUSH, the change will occur after all output written to *fildes* is transmitted, and all input so far received but not read will be discarded before the change is made.

If the output baud rate stored in the **termios** structure pointed to by *termios\_p* is the zero baud rate, B0, the modem control lines will no longer be asserted. Normally, this will disconnect the line.

If the input baud rate stored in the **termios** structure pointed to by *termios\_p* is 0, the input baud rate given to the hardware will be the same as the output baud rate stored in the **termios** structure.

The *tcsetattr*( ) function will return successfully if it was able to perform any of the requested actions, even if some of the requested actions could not be performed. It will set all the attributes that implementation supports as requested and leave all the attributes not supported by the implementation unchanged. If no part of the request can be honoured, it will return −1 and set *errno* to [EINVAL]. If the input and output baud rates differ and are a combination that is not supported, neither baud rate is changed. A subsequent call to *tcgetattr*( ) will return the actual state of the terminal device (reflecting both the changes made and not made in the previous *tcsetattr*( ) call). The *tcsetattr*( ) function will not change the values in the **termios** structure whether or not it actually accepts them.

The effect of *tcsetattr*( ) is undefined if the value of the **termios** structure pointed to by *termios\_p* was not derived from the result of a call to *tcgetattr*( ) on *fildes*; an application should modify only fields and flags defined by this specification between the call to *tcgetattr*( ) and *tcsetattr*( ), leaving all other fields and flags unmodified.

No actions defined by this specification, other than a call to *tcsetattr*( ) or a close of the last file descriptor in the system associated with this terminal device, will cause any of the terminal attributes defined by this specification to change.

FIPS Attempts to use *tcsetattr*( ) from a process which is a member of a background process group on a *fildes* associated with its controlling terminal, will cause the process group to be sent a SIGTTOU signal. If the calling process is blocking or ignoring SIGTTOU signals, the process is allowed to perform the operation, and no signal is sent.

## **RETURN VALUE**

Upon successful completion, 0 is returned. Otherwise, −1 is returned and *errno* is set to indicate the error.

## **ERRORS**

The *tcsetattr*( ) function will fail if:

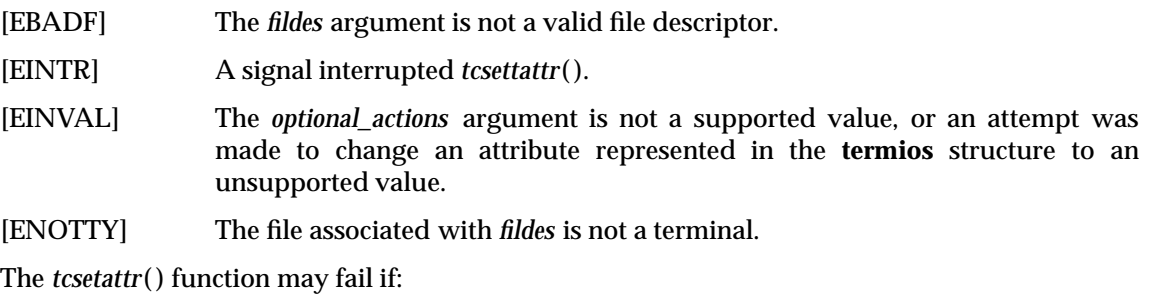

EX [EIO] The process group of the writing process is orphaned, and the writing process is not ignoring or blocking SIGTTOU.

#### **EXAMPLES**

None.

#### **APPLICATION USAGE**

If trying to change baud rates, applications should call *tcsetattr*( ) then call *tcgetattr*( ) in order to determine what baud rates were actually selected.

#### **FUTURE DIRECTIONS**

Using an input baud rate of 0 to set the input rate equal to the output rate will not necessarily be supported in future issues of this document.

In the ISO POSIX-1 standard, the possibility of an [EIO] error occurring is described in , **Section 9.1.4**, **Terminal Access Control**, but it is not mentioned in the *tcsetattr*( ) interface definition. It has become clear that this omission was unintended, so it is likely that the [EIO] error will be reclassified as a ''will fail'' in a future issue of the POSIX standard.

#### **SEE ALSO**

*cfgetispeed*( ), *tcgetattr*( ), **<termios.h>**, **<unistd.h>**, the **XBD** specification, **Chapter 9**, **General Terminal Interface**.

#### **CHANGE HISTORY**

First released in Issue 3.

Entry included for alignment with the POSIX.1-1988 standard.

#### **Issue 4**

The following change is incorporated for alignment with the ISO POSIX-1 standard:

• The argument *termios\_p* is changed from type **struct termios \*** to **const struct termios \***.

The following change is incorporated for alignment with the FIPS requirements:

• In the DESCRIPTION the phrase ''If \_POSIX\_JOB\_CONTROL is defined'' is removed because job control is now mandatory on all XSI-conformant systems.

Other changes are incorporated as follows:

- The words ''and stores them in'' are changed to ''from'' in the first paragraph of the DESCRIPTION.
- The [EINTR] and [EIO] errors are added to the ERRORS section.
- The FUTURE DIRECTIONS section is added to allow for alignment with the ISO POSIX-1 standard.

tcsetpgrp — set the foreground process group ID

#### **SYNOPSIS**

OH #include <sys/types.h> #include <unistd.h>

int tcsetpgrp(int fildes, pid\_t pgid\_id);

## **DESCRIPTION**

FIPS If the process has a controlling terminal, *tcsetpgrp*( ) will set the foreground process group ID associated with the terminal to *pgid\_id*. The file associated with *fildes* must be the controlling terminal of the calling process and the controlling terminal must be currently associated with the session of the calling process. The value of *pgid\_id* must match a process group ID of a process in the same session as the calling process.

#### **RETURN VALUE**

Upon successful completion, 0 is returned. Otherwise, −1 is returned and *errno* is set to indicate the error.

#### **ERRORS**

The *tcsetpgrp*() function will fail if:

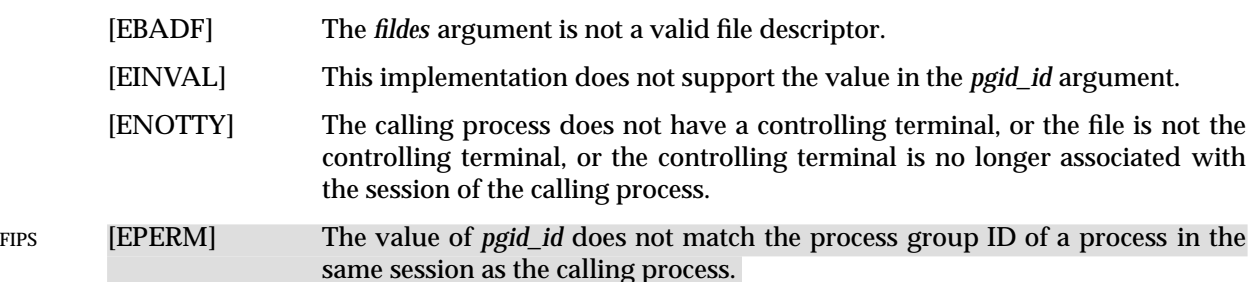

#### **EXAMPLES**

None.

#### **APPLICATION USAGE**

None.

## **FUTURE DIRECTIONS**

None.

#### **SEE ALSO**

*tcgetpgrp*( ), **<sys/types.h>**, **<unistd.h>**.

#### **CHANGE HISTORY**

First released in Issue 3.

Entry included for alignment with the POSIX.1-1988 standard.

#### **Issue 4**

The following change is incorporated for alignment with the FIPS requirements:

• In the DESCRIPTION the phrase ''If \_POSIX\_JOB\_CONTROL is defined'' is removed because job control is now mandatory on all XSI-conformant systems.

Other changes are incorporated as follows:

• The **<sys/types.h>** header is now marked as optional (OH); this header need not be included on XSI-conformant systems.

- The header **<unistd.h>** is added to the SYNOPSIS section.
- The [ENOSYS] error is removed from the ERRORS section.

tdelete — delete node from binary search tree

## **SYNOPSIS**

EX #include <search.h>

```
void *tdelete(const void *key, void **rootp,
 int (*compar)(const void *, const void *));
```
#### **DESCRIPTION**

Refer to *tsearch*( ).

#### **CHANGE HISTORY**

First released in Issue 1.

Derived from Issue 1 of the SVID.

### **Issue 4**

The following change is incorporated in this issue:

• The function return value is changed from *char \** to **void\***, the type of argument *key* is changed from **char \*** to **const void\***, *rootp* is changed from **char \*\*** to **void\*\***, and arguments to *compar*( ) are formally defined.

telldir — current location of a named directory stream

#### **SYNOPSIS**

EX #include <dirent.h>

long int telldir(DIR \*dirp);

### **DESCRIPTION**

The *telldir*( ) function obtains the current location associated with the directory stream specified by *dirp*.

If the most recent operation on the directory stream was a *seekdir*( ), the directory position returned from the *telldir*( ) is the same as that supplied as a *loc* argument for *seekdir*( ).

#### **RETURN VALUE**

Upon successful completion, *telldir*() returns the current location of the specified directory stream.

#### **ERRORS**

No errors are defined.

#### **EXAMPLES**

None.

#### **APPLICATION USAGE**

None.

## **FUTURE DIRECTIONS**

## None. **SEE ALSO**

*opendir*( ), *readdir*( ), *seekdir*( ), **<dirent.h>**.

## **CHANGE HISTORY**

First released in Issue 2.

#### **Issue 4**

The following changes are incorporated in this issue:

- The **<sys/types.h>** header is removed from the SYNOPSIS section.
- The function return value is expanded to **long int**.

#### **Issue 4, Version 2**

The DESCRIPTION is updated for X/OPEN UNIX conformance to indicate that a call to *telldir*( ) immediately following a call to *seekdir*( ), returns the *loc* value passed to the *seekdir*( ) call.

tempnam — create a name for a temporary file

#### **SYNOPSIS**

EX #include <stdio.h>

char \*tempnam(const char \*dir, const char \*pfx);

### **DESCRIPTION**

The *tempnam*( ) function generates a pathname that may be used for a temporary file.

The *tempnam*( ) function allows the user to control the choice of a directory. The *dir* argument points to the name of the directory in which the file is to be created. If *dir* is a null pointer or points to a string which is not a name for an appropriate directory, the path prefix defined as {P\_tmpdir} in the **<stdio.h>** header is used. If that directory is not accessible, an implementation-dependent directory may be used.

Many applications prefer their temporary files to have certain initial letter sequences in their names. The *pfx* argument should be used for this. This argument may be a null pointer or point to a string of up to five bytes to be used as the beginning of the filename.

Some implementations of *tempnam*( ) may use *tmpnam*( ) internally. On such implementations, if called more than {TMP\_MAX} times in a single process, the behaviour is implementationdependent.

#### **RETURN VALUE**

Upon successful completion, *tempnam*() allocates space for a string, puts the generated pathname in that space and returns a pointer to it. The pointer is suitable for use in a subsequent call to *free*( ). Otherwise it returns a null pointer and sets *errno* to indicate the error.

#### **ERRORS**

The *tempnam*() function will fail if:

[ENOMEM] Insufficient storage space is available.

#### **EXAMPLES**

None.

#### **APPLICATION USAGE**

This function only creates pathnames. It is the application's responsibility to create and remove the files. Between the time a pathname is created and the file is opened, it is possible for some other process to create a file with the same name. Applications may find *tmpfile*( ) more useful.

#### **FUTURE DIRECTIONS**

None.

#### **SEE ALSO**

*fopen*( ), *free*( ), *open*( ), *tmpfile*( ), *tmpnam*( ), *unlink*( ), **<stdio.h>**.

#### **CHANGE HISTORY**

First released in Issue 1.

Derived from Issue 1 of the SVID.

#### **Issue 4**

The following changes are incorporated in this issue:

• The type of arguments *dir* and *pfx* is changed from **char \*** to **const char \***.

- The DESCRIPTION is changed to indicate that *pfx* is treated as a string of bytes and not as a string of (possibly multi-byte) characters.
- The second paragraph of the APPLICATION USAGE section is expanded.

**Issue 5**

The last paragraph of the DESCRIPTION was included as an APPLICATION USAGE note in previous issues.

tfind — search binary search tree

## **SYNOPSIS**

EX #include <search.h>

```
void *tfind(const void *key, void *const *rootp,
 int (*compar)(const void *, const void *));
```
#### **DESCRIPTION**

Refer to *tsearch*( ).

#### **CHANGE HISTORY**

First released in Issue 1.

Derived from Issue 1 of the SVID.

#### **Issue 4**

The following changes are incorporated in this issue:

- The function return value is changed from **char \*** to **void\***.
- The type of argument *key* is changed from **char \*** to **const void\***; the type of argument *rootp* is changed from **char \*\*** to **void\* const\***.
- Arguments to *compar*( ) are formally defined.

time — get time

#### **SYNOPSIS**

#include <time.h>

time\_t time(time\_t \*tloc);

#### **DESCRIPTION**

The *time*() function returns the value of time in seconds since the Epoch.

The *tloc* argument points to an area where the return value is also stored. If *tloc* is a null pointer, no value is stored.

#### **RETURN VALUE**

Upon successful completion, *time*( ) returns the value of time. Otherwise, (**time\_t**)−1 is returned.

#### **ERRORS**

No errors are defined.

## **EXAMPLES**

None.

## **APPLICATION USAGE**

None.

**FUTURE DIRECTIONS**

None.

## **SEE ALSO**

*asctime*( ), *clock*( ), *ctime*( ), *difftime*( ), *gmtime*( ), *localtime*( ), *mktime*( ), *strftime*( ), *strptime*( ), *utime*( ), **<time.h>**.

#### **CHANGE HISTORY**

First released in Issue 1.

Derived from Issue 1 of the SVID.

#### **Issue 4**

The following change is incorporated for alignment with the ISO POSIX-1 standard:

• The RETURN VALUE section is updated to indicate that (**time\_t**)−1 will be returned on error.

timer\_create — create a per-process timer (**REALTIME**)

#### **SYNOPSIS**

```
RT #include <time.h>
   #include <signal.h>
```

```
int timer_create(clockid_t clockid, struct sigevent *evp,
timer_t *timerid);
```
#### **DESCRIPTION**

The *timer\_create*( ) function creates a per-process timer using the specified clock, *clock\_id* , as the timing base. The *timer\_create*( ) function returns, in the location referenced by *timerid*, a timer ID of type **timer\_t** used to identify the timer in timer requests. This timer ID will be unique within the calling process until the timer is deleted. The particular clock, *clock\_id* , is defined in **<time.h>**. The timer whose ID is returned will be in a disarmed state upon return from *timer\_create*( ).

The *evp* argument, if non-NULL, points to a **sigevent** structure. This structure, allocated by the application, defines the asynchronous notification to occur as specified in **Signal Generation and Delivery** on page 808 when the timer expires. If the *evp* argument is **NULL**, the effect is as if the evp argument pointed to a *sigevent* structure with the *sigev\_notify* member having the value SIGEV\_SIGNAL, the *sigev\_signo* having a default signal number, and the *sigev\_value* member having the value of the timer ID.

Each implementation defines a set of clocks that can be used as timing bases for per-process timers. All implementations support a *clock\_id* of CLOCK\_REALTIME.

Per-process timers are not inherited by a child process across a *fork*( ) and are disarmed and deleted by an *exec*.

#### **RETURN VALUE**

If the call succeeds, *timer\_create*( ) returns zero and updates the location referenced by *timerid* to a **timer t**, which can be passed to the per-process timer calls. If an error occurs, the function returns a value of −1 and sets *errno* to indicate the error. The value of *timerid* is undefined if an error occurs.

## **ERRORS**

The *timer\_create*( ) function will fail if:

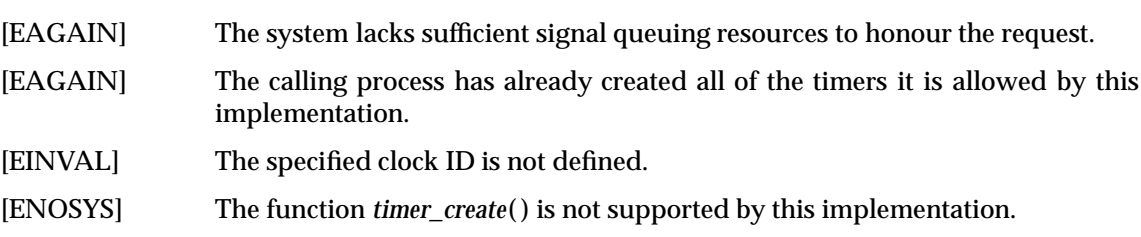

#### **EXAMPLES**

None.

## **APPLICATION USAGE**

None.

#### **FUTURE DIRECTIONS**

None.

## **SEE ALSO**

*timer\_delete*( ), *clock\_gettime*( ), *clock\_settime*( ), *clock\_getres*( ), *timer\_gettime*( ), *timer\_settime*( ), **<time.h>**.

## **CHANGE HISTORY**

First released in Issue 5.

Included for alignment with the POSIX Realtime Extension.

timer\_delete — delete a per-process timer (**REALTIME**)

#### **SYNOPSIS**

RT #include <time.h>

int timer\_delete(timer\_t timerid);

## **DESCRIPTION**

The *timer\_delete*() function deletes the specified timer, *timerid*, previously created by the *timer\_create*() function. If the timer is armed when *timer\_delete*() is called, the behaviour will be as if the timer is automatically disarmed before removal. The disposition of pending signals for the deleted timer is unspecified.

## **RETURN VALUE**

If successful, the function returns a value of zero. Otherwise, the function returns a value of −1 and sets *errno* to indicate the error.

#### **ERRORS**

The *timer\_delete*( ) function will fail if:

[EINVAL] The timer ID specified by *timerid* is not a valid timer ID.

[ENOSYS] The function *timer\_delete*( ) is not supported by this implementation.

#### **EXAMPLES**

None.

## **APPLICATION USAGE**

None.

**FUTURE DIRECTIONS**

None.

#### **SEE ALSO**

*timer\_create*( ), **<time.h>**.

#### **CHANGE HISTORY**

First released in Issue 5.

Included for alignment with the POSIX Realtime Extension.

timer\_settime, timer\_gettime, timer\_getoverrun — per-process timers (**REALTIME**)

#### **SYNOPSIS**

```
RT #include <time.h>
```

```
int timer_settime(timer_t timerid, int flags,
```

```
const struct itimerspec *value, struct itimerspec *ovalue);
```

```
int timer_gettime(timer_t timerid, struct itimerspec *value);
```

```
int timer getoverrun(timer t timerid);
```
#### **DESCRIPTION**

The *timer\_settime*( ) function sets the time until the next expiration of the timer specified by *timerid* from the *it\_value* member of the *value* argument and arm the timer if the *it\_value* member of *value* is non-zero. If the specified timer was already armed when *timer\_settime*( ) is called, this call resets the time until next expiration to the *value* specified. If the *it* value member of *value* is zero, the timer is disarmed. The effect of disarming or resetting a timer on pending expiration notifications is unspecified.

If the flag TIMER\_ABSTIME is not set in the argument *flags*, *timer\_settime*( ) behaves as if the time until next expiration is set to be equal to the interval specified by the *it\_value* member of *value*. That is, the timer expires in *it\_value* nanoseconds from when the call is made. If the flag TIMER\_ABSTIME is set in the argument *flags*, *timer\_settime*( ) behaves as if the time until next expiration is set to be equal to the difference between the absolute time specified by the *it\_value* member of *value* and the current value of the clock associated with *timerid*. That is, the timer expires when the clock reaches the value specified by the *it\_value* member of *value*. If the specified time has already passed, the function succeeds and the expiration notification is made.

The reload value of the timer is set to the value specified by the *it\_interval* member of *value*. When a timer is armed with a non-zero *it\_interval*, a periodic (or repetitive) timer is specified.

Time values that are between two consecutive non-negative integer multiples of the resolution of the specified timer will be rounded up to the larger multiple of the resolution. Quantization error will not cause the timer to expire earlier than the rounded time value.

If the argument *ovalue* is not NULL, the function *timer\_settime*( ) stores, in the location referenced by *ovalue*, a value representing the previous amount of time before the timer would have expired or zero if the timer was disarmed, together with the previous timer reload value. The members of *ovalue* are subject to the resolution of the timer, and they are the same values that would be returned by a *timer\_gettime*( ) call at that point in time.

The *timer\_gettime*( ) function stores the amount of time until the specified timer, *timerid*, expires and the reload value of the timer into the space pointed to by the *value* argument. The *it\_value* member of this structure contains the amount of time before the timer expires, or zero if the timer is disarmed. This value is returned as the interval until timer expiration, even if the timer was armed with absolute time. The *it* interval member of *value* contains the reload value last set by *timer\_settime*( ).

Only a single signal will be queued to the process for a given timer at any point in time. When a timer for which a signal is still pending expires, no signal will be queued, and a timer overrun occurs. When a timer expiration signal is delivered to or accepted by a process, if the implementation supports the Realtime Signals Extension, the *timer\_getoverrun*( ) function returns the timer expiration overrun count for the specified timer. The overrun count returned contains the number of extra timer expirations that occurred between the time the signal was generated (queued) and when it was delivered or accepted, up to but not including an implementationdependent maximum of {DELAYTIMER\_MAX}. If the number of such extra expirations is

greater than or equal to {DELAYTIMER\_MAX}, then the overrun count will be set to {DELAYTIMER\_MAX}. The value returned by *timer\_getoverrun*() applies to the most recent expiration signal delivery or acceptance for the timer. If no expiration signal has been delivered for the timer, or if the Realtime Signals Extension is not supported, the meaning of the overrun count returned is undefined.

## **RETURN VALUE**

If the *timer\_settime*( ) or *timer\_gettime*( ) functions succeed, a value of 0 is returned. If an error occurs for either of these functions, the value −1 is returned, and *errno* is set to indicate the error. If the *timer* getoverrun() function succeeds, it returns the timer expiration overrun count as explained above.

#### **ERRORS**

The *timer\_settime*( ), *timer\_gettime*( ) and *timer\_getoverrun*( ) functions will fail if:

- [EINVAL] The *timerid* argument does not correspond to an id returned by *timer* create() but not yet deleted by *timer\_delete*( ).
- [ENOSYS] The functions *timer\_settime*( ), *timer\_gettime*( ), and *timer\_getoverrun*( ) are not supported by this implementation.

The *timer\_settime*( ) function will fail if:

[EINVAL] A *value* structure specified a nanosecond value less than zero or greater than or equal to 1000 million.

#### **EXAMPLES**

None.

#### **APPLICATION USAGE**

None.

#### **FUTURE DIRECTIONS** None.

#### **SEE ALSO**

*clock\_gettime*( ), *timer\_create*( ), **<time.h>**.

## **CHANGE HISTORY**

First released in Issue 5.

Included for alignment with the POSIX Realtime Extension.

times — get process and waited-for child process times

#### **SYNOPSIS**

```
#include <sys/times.h>
```
clock\_t times(struct tms \*buffer);

#### **DESCRIPTION**

The *times*() function fills the **tms** structure pointed to by *buffer* with time-accounting information. The structure **tms** is defined in **<sys/times.h>**.

All times are measured in terms of the number of clock ticks used.

The times of a terminated child process are included in the **tms\_cutime** and **tms\_cstime** elements of the parent when *wait*() or *waitpid*() returns the process ID of this terminated child. If a child process has not waited for its children, their times will not be included in its times.

- The **tms\_utime** structure member is the CPU time charged for the execution of user instructions of the calling process.
- The **tms\_stime** structure member is the CPU time charged for execution by the system on behalf of the calling process.
- The **tms\_cutime** structure member is the sum of the **tms\_utime** and **tms\_cutime** times of the child processes.
- The **tms\_cstime** structure member is the sum of the **tms\_stime** and **tms\_cstime** times of the child processes.

#### **RETURN VALUE**

Upon successful completion, *times*() returns the elapsed real time, in clock ticks, since an arbitrary point in the past (for example, system start-up time). This point does not change from one invocation of *times*( ) within the process to another. The return value may overflow the possible range of type **clock\_t**. If *times*( ) fails, (**clock\_t**)−1 is returned and *errno* is set to indicate the error.

#### **ERRORS**

No errors are defined.

#### **EXAMPLES**

None.

#### **APPLICATION USAGE**

Applications should use *sysconf*(\_SC\_CLK\_TCK) to determine the number of clock ticks per second as it may vary from system to system.

## **FUTURE DIRECTIONS**

None.

#### **SEE ALSO**

*exec*, *fork*( ), *sysconf*( ), *time*( ), *wait*( ), **<sys/times.h>**.

#### **CHANGE HISTORY**

First released in Issue 1.

Derived from Issue 1 of the SVID.

#### **Issue 4**

The following changes are incorporated for alignment with the ISO POSIX-1 standard:

- All references to the constant {CLK\_TCK} are removed.
- The RETURN VALUE section is updated to indicate that (**clock\_t**)−1 will be returned on error.

timezone — difference from UTC and local standard time

#### **SYNOPSIS**

EX #include <time.h>

extern long int timezone;

## **DESCRIPTION**

Refer to *tzset*( ).

#### **CHANGE HISTORY**

First released in Issue 1.

Derived from Issue 1 of the SVID.

#### **Issue 4**

The following changes are incorporated in this issue:

- In the NAME section, ''GMT'' is changed to ''UTC''.
- The interface is marked as an extension.
- The type of *timezone* is expanded to **extern long int**.

tmpfile — create a temporary file

## **SYNOPSIS**

#include <stdio.h>

FILE \*tmpfile(void);

#### **DESCRIPTION**

The *tmpfile*() function creates a temporary file and opens a corresponding stream. The file will automatically be deleted when all references to the file are closed. The file is opened as in *fopen*( ) for update (w+).

EX The largest value that can be represented correctly in an object of type **off\_t** will be established as the offset maximum in the open file description.

If the process is killed in the period between file creation and unlinking, a permanent file may be left behind.

An error message may be written to standard error if the stream cannot be opened.

#### **RETURN VALUE**

Upon successful completion, *tmpfile*() returns a pointer to the stream of the file that is created. Otherwise, it returns a null pointer and sets *errno* to indicate the error.

#### **ERRORS**

The *tmpfile*( ) function will fail if:

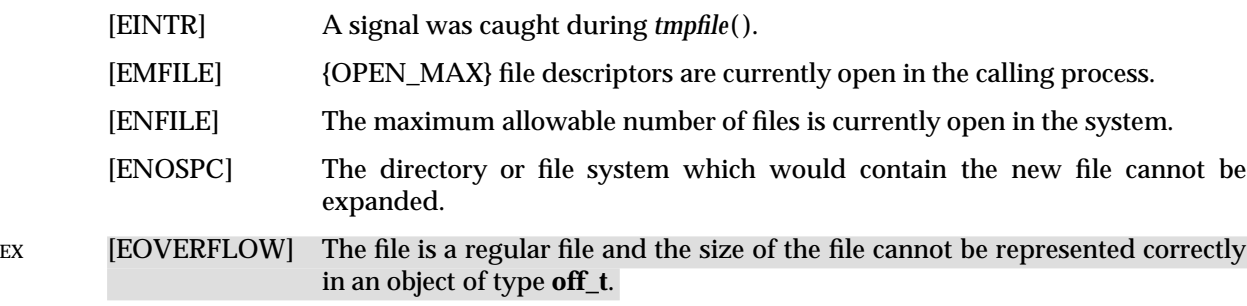

The *tmpfile*() function may fail if:

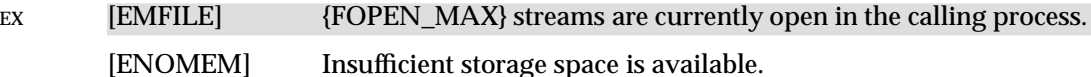

#### **EXAMPLES**

None.

## **APPLICATION USAGE**

None.

## **FUTURE DIRECTIONS**

None.

## **SEE ALSO**

*fopen*( ), *tmpnam*( ), *unlink*( ), **<stdio.h>**.

### **CHANGE HISTORY**

First released in Issue 1.

Derived from Issue 1 of the SVID.

#### **Issue 4**

The following changes are incorporated in this issue:

- The argument list is explicitly defined as **void**.
- The [EINTR] error is moved to the ''will fail'' part of the ERRORS section; [EMFILE], [ENFILE] and [ENOSPC] are no longer marked as extensions; [EACCES], [ENOTDIR] and [EROFS] are removed; and the [EMFILE] error in the ''may fail'' part is marked as an extension.

#### **Issue 5**

Large File Summit extensions added.

The last two paragraphs of the DESCRIPTION were included as APPLICATION USAGE notes in previous issues.

tmpnam — create a name for a temporary file

## **SYNOPSIS**

#include <stdio.h>

char \*tmpnam(char \*s);

#### **DESCRIPTION**

The *tmpnam*() function generates a string that is a valid filename and that is not the same as the name of an existing file.

The *tmpnam*() function generates a different string each time it is called from the same process, up to {TMP\_MAX} times. If it is called more than {TMP\_MAX} times, the behaviour is implementation-dependent.

The implementation will behave as if no function defined in this document calls *tmpnam*( ).

If the application uses any of the interfaces guaranteed to be available if either \_POSIX\_THREAD\_SAFE\_FUNCTIONS or \_POSIX\_THREADS is defined, the *tmpnam*( ) function must be called with a non-NULL parameter.

#### **RETURN VALUE**

Upon successful completion, *tmpnam*( ) returns a pointer to a string.

If the argument *s* is a null pointer, *tmpnam*( ) leaves its result in an internal static object and returns a pointer to that object. Subsequent calls to *tmpnam*() may modify the same object. If the argument *s* is not a null pointer, it is presumed to point to an array of at least {L\_tmpnam} **char**s; *tmpnam*( ) writes its result in that array and returns the argument as its value.

#### **ERRORS**

No errors are defined.

#### **EXAMPLES**

None.

#### **APPLICATION USAGE**

This function only creates filenames. It is the application's responsibility to create and remove the files.

Between the time a pathname is created and the file is opened, it is possible for some other process to create a file with the same name. Applications may find *tmpfile*( ) more useful.

#### **FUTURE DIRECTIONS**

None.

#### **SEE ALSO**

*fopen*( ), *open*( ), *tempnam*( ), *tmpfile*( ), *unlink*( ), **<stdio.h>**.

#### **CHANGE HISTORY**

First released in Issue 1.

Derived from Issue 1 of the SVID.

#### **Issue 5**

The DESCRIPTION is updated for alignment with the POSIX Threads Extension.

toascii — translate integer to a 7-bit ASCII character

#### **SYNOPSIS**

EX #include <ctype.h>

int toascii(int  $c$ );

## **DESCRIPTION**

The *toascii*( ) function converts its argument into a 7-bit ASCII character.

#### **RETURN VALUE**

The *toascii*( ) function returns the value (*c* & 0x7f).

#### **ERRORS**

No errors are returned.

## **EXAMPLES**

None.

**APPLICATION USAGE** None.

# **FUTURE DIRECTIONS**

None.

#### **SEE ALSO**

*isascii*( ), **<ctype.h>**.

#### **CHANGE HISTORY**

First released in Issue 1.

Derived from Issue 1 of the SVID.

\_tolower — transliterate upper-case characters to lower-case

## **SYNOPSIS**

EX #include <ctype.h>

int \_tolower(int  $c$ );

## **DESCRIPTION**

The *\_tolower*( ) macro is equivalent to *tolower*(c) except that the argument *c* must be an uppercase letter.

#### **RETURN VALUE**

On successful completion, \_tolower() returns the lower-case letter corresponding to the argument passed.

## **ERRORS**

No errors are defined.

#### **EXAMPLES**

None.

**APPLICATION USAGE**

None.

#### **FUTURE DIRECTIONS**

None.

## **SEE ALSO**

*tolower*( ), *isupper*( ), **<ctype.h>**, the **XBD** specification, **Chapter 5**, **Locale**.

## **CHANGE HISTORY**

First released in Issue 1.

Derived from Issue 1 of the SVID.

### **Issue 4**

The following change is incorporated in this issue:

• The RETURN VALUE section is expanded.
tolower — transliterate upper-case characters to lower-case

# **SYNOPSIS**

#include <ctype.h>

int tolower(int  $c$ );

# **DESCRIPTION**

The *tolower*() function has as a domain a type **int**, the value of which is representable as an **unsigned char** or the value of EOF. If the argument has any other value, the behaviour is undefined. If the argument of *tolower*( ) represents an upper-case letter, and there exists a corresponding lower-case letter (as defined by character type information in the program locale category LC\_CTYPE), the result is the corresponding lower-case letter. All other arguments in the domain are returned unchanged.

### **RETURN VALUE**

On successful completion, *tolower*( ) returns the lower-case letter corresponding to the argument passed; otherwise it returns the argument unchanged.

### **ERRORS**

No errors are defined.

# **EXAMPLES**

None.

### **APPLICATION USAGE**

None.

### **FUTURE DIRECTIONS**

None.

### **SEE ALSO**

*setlocale*( ), **<ctype.h>**, the **XBD** specification, **Chapter 5**, **Locale**.

### **CHANGE HISTORY**

First released in Issue 1.

Derived from Issue 1 of the SVID.

### **Issue 4**

The following changes are incorporated in this issue:

- Reference to ''shift information'' is replaced by ''character type information''.
- The RETURN VALUE section is added.

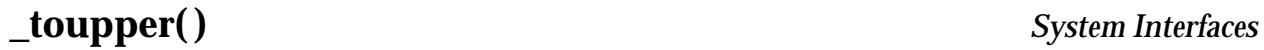

\_toupper — transliterate lower-case characters to upper-case

# **SYNOPSIS**

EX #include <ctype.h>

int  $_t$  toupper(int  $c$ );

# **DESCRIPTION**

The *\_toupper*( ) macro is equivalent to *toupper*( ) except that the argument *c* must be a lower-case letter.

# **RETURN VALUE**

On successful completion, \_toupper() returns the upper-case letter corresponding to the argument passed.

# **ERRORS**

No errors are defined.

### **EXAMPLES**

None.

**APPLICATION USAGE**

None.

# **FUTURE DIRECTIONS**

None.

# **SEE ALSO**

*islower*( ), *toupper*( ), **<ctype.h>**, the **XBD** specification, **Chapter 5**, **Locale**.

# **CHANGE HISTORY**

First released in Issue 1.

Derived from Issue 1 of the SVID.

# **Issue 4**

The following change is incorporated in this issue:

• The RETURN VALUE section is expanded.

toupper — transliterate lower-case characters to upper-case

# **SYNOPSIS**

#include <ctype.h>

int toupper(int  $c$ );

# **DESCRIPTION**

The *toupper*() function has as a domain a type int, the value of which is representable as an **unsigned char** or the value of EOF. If the argument has any other value, the behaviour is undefined. If the argument of *toupper*() represents a lower-case letter, and there exists a corresponding upper-case letter (as defined by character type information in the program locale category LC\_CTYPE), the result is the corresponding upper-case letter. All other arguments in the domain are returned unchanged.

### **RETURN VALUE**

On successful completion, *toupper*( ) returns the upper-case letter corresponding to the argument passed.

### **ERRORS**

No errors are defined.

# **EXAMPLES**

None.

#### **APPLICATION USAGE**

None.

### **FUTURE DIRECTIONS**

None.

### **SEE ALSO**

*setlocale*( ), **<ctype.h>**, the **XBD** specification, **Chapter 5**, **Locale**.

### **CHANGE HISTORY**

First released in Issue 1.

Derived from Issue 1 of the SVID.

### **Issue 4**

The following changes are incorporated in this issue:

- Reference to ''shift information'' is replaced by ''character type information''.
- The RETURN VALUE section is added.

towctrans — character transliteration

# **SYNOPSIS**

#include <wctype.h>

wint\_t towctrans(wint\_t wc, wctrans\_t desc);

# **DESCRIPTION**

The *towctrans*( ) function transliterates the wide-character code *wc* using the mapping described by *desc*. The current setting of the LC\_CTYPE category should be the same as during the call to *wctrans*( ) that returned the value *desc*. If the value of *desc* is invalid (that is, not obtained by a call to *wctrans*( ) or *desc* is invalidated by a subsequent call to *setlocale*( ) that has affected category LC\_CTYPE) the result is implementation-dependent.

# **RETURN VALUE**

If successful, the *towctrans*( ) function returns the mapped value of *wc* using the mapping described by *desc*. Otherwise it returns *wc* unchanged.

### **ERRORS**

The *towctrans*() function may fail if:

[EINVAL] *desc* contains an invalid transliteration descriptor.

# **EXAMPLES**

None.

# **APPLICATION USAGE**

The strings — "tolower" and "toupper" — are reserved for the standard mapping names. In the table below, the functions in the left column are equivalent to the functions in the right column.

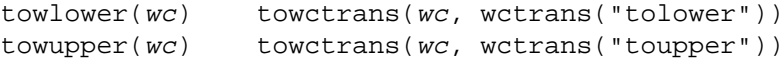

# **FUTURE DIRECTIONS**

None.

# **SEE ALSO**

*towlower*( ), *towupper*( ), *wctrans*( ), **<wctype.h>**.

# **CHANGE HISTORY**

First released in Issue 5.

Derived from ISO/IEC 9899:1990/Amendment 1:1994 (E).

towlower — transliterate upper-case wide-character code to lower-case

#### **SYNOPSIS**

#include <wctype.h>

wint\_t towlower(wint\_t wc);

#### **DESCRIPTION**

The *towlower*( ) function has as a domain a type **wint\_t**, the value of which must be a character representable as a **wchar\_t**, and must be a wide-character code corresponding to a valid character in the current locale or the value of WEOF. If the argument has any other value, the behaviour is undefined. If the argument of *towlower*() represents an upper-case wide-character code, and there exists a corresponding lower-case wide-character code (as defined by character type information in the program locale category LC\_CTYPE), the result is the corresponding lower-case wide-character code. All other arguments in the domain are returned unchanged.

#### **RETURN VALUE**

On successful completion, *towlower*() returns the lower-case letter corresponding to the argument passed; otherwise it returns the argument unchanged.

#### **ERRORS**

No errors are defined.

#### **EXAMPLES**

None.

# **APPLICATION USAGE**

None.

# **FUTURE DIRECTIONS**

None.

# **SEE ALSO**

*setlocale*( ), **<wctype.h>**, **<wchar.h>**, the **XBD** specification, **Chapter 5**, **Locale**.

#### **CHANGE HISTORY**

First released in Issue 4.

#### **Issue 5**

The following change has been made in this issue for alignment with ISO/IEC 9899:1990/Amendment 1:1994 (E).

• The SYNOPSIS has been changed to indicate that this function and associated data types are now made visible by inclusion of the header **<wctype.h>** rather than **<wchar.h>**.

# **towupper( )** *System Interfaces*

#### **NAME**

towupper — transliterate lower-case wide-character code to upper-case

#### **SYNOPSIS**

#include <wctype.h>

wint\_t towupper(wint\_t wc);

#### **DESCRIPTION**

The *towupper*( ) function has as a domain a type **wint\_t**, the value of which must be a character representable as a **wchar\_t**, and must be a wide-character code corresponding to a valid character in the current locale or the value of WEOF. If the argument has any other value, the behaviour is undefined. If the argument of *towupper*( ) represents a lower-case wide-character code, and there exists a corresponding upper-case wide-character code (as defined by character type information in the program locale category LC\_CTYPE), the result is the corresponding upper-case wide-character code. All other arguments in the domain are returned unchanged.

#### **RETURN VALUE**

Upon successful completion, *towupper*() returns the upper-case letter corresponding to the argument passed. Otherwise it returns the argument unchanged.

#### **ERRORS**

No errors are defined.

#### **EXAMPLES**

None.

# **APPLICATION USAGE**

None.

# **FUTURE DIRECTIONS**

None.

# **SEE ALSO**

*setlocale*( ), **<wctype.h>**, **<wchar.h>**, the **XBD** specification, **Chapter 5**, **Locale**.

# **CHANGE HISTORY**

First released in Issue 4.

#### **Issue 5**

The following change has been made in this issue for alignment with ISO/IEC 9899:1990/Amendment 1:1994 (E).

• The SYNOPSIS has been changed to indicate that this function and associated data types are now made visible by inclusion of the header **<wctype.h>** rather than **<wchar.h>**.

truncate — truncate a file to a specified length

# **SYNOPSIS**

EX #include <unistd.h>

int truncate(const char \*path, off\_t length);

# **DESCRIPTION**

Refer to *ftruncate*( ).

# **CHANGE HISTORY**

First released in Issue 4, Version 2.

# **Issue 5**

Moved from X/OPEN UNIX extension to BASE.

tdelete, tfind, tsearch, twalk — manage a binary search tree

# **SYNOPSIS**

```
EX #include <search.h>
```

```
void *tsearch(const void *key, void **rootp,
     int (*compar)(const void *, const void *));
void *tfind(const void *key, void *const *rootp,
     int(*compar)(const void *, const void *));
void *tdelete(const void *key, void **rootp,
     int(*compar)(const void *, const void *));
void twalk(const void *root,
     void (*action)(const void *, VISIT, int));
```
# **DESCRIPTION**

The *tsearch*( ), *tfind*( ), *tdelete*( ) and *twalk*( ) functions manipulate binary search trees. Comparisons are made with a user-supplied routine, the address of which is passed as the *compar* argument. This routine is called with two arguments, the pointers to the elements being compared. The user-supplied routine must return an integer less than, equal to or greater than 0, according to whether the first argument is to be considered less than, equal to or greater than the second argument. The comparison function need not compare every byte, so arbitrary data may be contained in the elements in addition to the values being compared.

The *tsearch*() function is used to build and access the tree. The *key* argument is a pointer to an element to be accessed or stored. If there is a node in the tree whose element is equal to the value pointed to by *key*, a pointer to this found node is returned. Otherwise, the value pointed to by *key* is inserted (that is, a new node is created and the value of *key* is copied to this node), and a pointer to this node returned. Only pointers are copied, so the calling routine must store the data. The *rootp* argument points to a variable that points to the root node of the tree. A null pointer value for the variable pointed to by *rootp* denotes an empty tree; in this case, the variable will be set to point to the node which will be at the root of the new tree.

Like *tsearch*(), *tfind*() will search for a node in the tree, returning a pointer to it if found. However, if it is not found, *tfind*( ) will return a null pointer. The arguments for *tfind*( ) are the same as for *tsearch*( ).

The *tdelete*( ) function deletes a node from a binary search tree. The arguments are the same as for *tsearch*( ). The variable pointed to by *rootp* will be changed if the deleted node was the root of the tree. The *tdelete*() function returns a pointer to the parent of the deleted node, or a null pointer if the node is not found.

The *twalk*( ) function traverses a binary search tree. The *root* argument is a pointer to the root node of the tree to be traversed. (Any node in a tree may be used as the root for a walk below that node.) The argument *action* is the name of a routine to be invoked at each node. This routine is, in turn, called with three arguments. The first argument is the address of the node being visited. The structure pointed to by this argument is unspecified and must not be modified by the application, but it is guaranteed that a pointer-to-node can be converted to pointer-to-pointer-to-element to access the element stored in the node. The second argument is a value from an enumeration data type:

typedef enum { preorder, postorder, endorder, leaf } VISIT;

(defined in **<search.h>**), depending on whether this is the first, second or third time that the node is visited (during a depth-first, left-to-right traversal of the tree), or whether the node is a leaf. The third argument is the level of the node in the tree, with the root being level 0.

If the calling function alters the pointer to the root, the result is undefined.

# **RETURN VALUE**

If the node is found, both *tsearch*( ) and *tfind*( ) return a pointer to it. If not, *tfind*( ) returns a null pointer, and *tsearch*() returns a pointer to the inserted item.

A null pointer is returned by *tsearch*( ) if there is not enough space available to create a new node.

A null pointer is returned by *tsearch*( ), *tfind*( ) and *tdelete*( ) if *rootp* is a null pointer on entry.

The *tdelete*( ) function returns a pointer to the parent of the deleted node, or a null pointer if the node is not found.

The *twalk*() function returns no value.

# **ERRORS**

No errors are defined.

### **EXAMPLES**

The following code reads in strings and stores structures containing a pointer to each string and a count of its length. It then walks the tree, printing out the stored strings and their lengths in alphabetical order.

```
#include <search.h>
#include <string.h>
#include <stdio.h>
#define STRSZ 10000
#define NODSZ 500
struct node { \prime /* pointers to these are stored in the tree */
   char *string;
    int length;
};
char string_space[STRSZ]; /* space to store strings */
struct node nodes[NODSZ]; /* nodes to store */
void *root = NULL; \frac{1}{2} /* this points to the root */
int main(int argc, char *argv[ ])
{
    char *strptr = string space;
    struct node *nodeptr = nodes;
    void print_node(const void *, VISIT, int);
    int i = 0, node_compare(const void *, const void *);
   while (gets(strptr) != NULL && i++ < NODSZ) {
        /* set node */
       nodeptr−>string = strptr;
       nodeptr−>length = strlen(strptr);
        /* put node into the tree */
        (void) tsearch((void *)nodeptr, (void **)&root,
           node_compare);
        /* adjust pointers, so we do not overwrite tree */
        strptr += nodeptr−>length + 1;
        nodeptr++;
```

```
}
    twalk(root, print_node);
    return 0;
}
/*
    This routine compares two nodes, based on an
    alphabetical ordering of the string field.
 */
int
node_compare(const void *node1, const void *node2)
{
    return strcmp(((const struct node *) node1)−>string,
        ((const struct node *) node2)−>string);
}
/*
    This routine prints out a node, the second time
 * twalk encounters it or if it is a leaf.
 */
void
print_node(const void *ptr, VISIT order, int level)
{
    const struct node *p = *(const struct node **) ptr;
    if (order == postorder || order == leaf)
        (void) printf("string = ss, length = d\n\alpha",
            p->string, p->length);
    }
}
```
### **APPLICATION USAGE**

The *root* argument to *twalk*( ) is one level of indirection less than the *rootp* arguments to *tsearch*( ) and *tdelete*( ).

There are two nomenclatures used to refer to the order in which tree nodes are visited. The *tsearch*( ) function uses **preorder**, **postorder** and **endorder** to refer respectively to visiting a node before any of its children, after its left child and before its right, and after both its children. The alternative nomenclature uses **preorder**, **inorder** and **postorder** to refer to the same visits, which could result in some confusion over the meaning of **postorder**.

# **FUTURE DIRECTIONS**

None.

### **SEE ALSO**

*bsearch*( ), *hsearch*( ), *lsearch*( ), **<search.h>**.

### **CHANGE HISTORY**

First released in Issue 1.

Derived from Issue 1 of the SVID.

#### **Issue 4**

The following changes are incorporated in this issue:

- The type of argument *key* in the definition of *tsearch*( ) is changed from **void\*** to **const void\***. The definitions of other functions are changed as indicated on their respective entries.
- Various minor wording changes are made in the DESCRIPTION to improve clarity and accuracy. In particular, additional notes are added about constraints on the first argument to *twalk*( ).
- The sample code in the EXAMPLES section is updated to use ISO C syntax. Also the definition of the *root* and *argv* items is changed.
- The paragraph in the APPLICATION USAGE section about casts is removed.

# **Issue 5**

The last paragraph of the DESCRIPTION was included as an APPLICATION USAGE note in previous issues.

ttyname, ttyname\_r — find pathname of a terminal

# **SYNOPSIS**

```
#include <unistd.h>
char *ttyname(int fildes);
int ttyname_r(int fildes, char *name, size_t namesize);
```
# **DESCRIPTION**

The *ttyname*() function returns a pointer to a string containing a null-terminated pathname of the terminal associated with file descriptor *fildes*. The return value may point to static data whose content is overwritten by each call.

The *ttyname*() interface need not be reentrant.

The *ttyname*  $r()$  function stores the null-terminated pathname of the terminal associated with the file descriptor *fildes* in the character array referenced by *name*. The array is *namesize* characters long and should have space for the name and the terminating null character. The maximum length of the terminal name is {TTY\_NAME\_MAX}.

# **RETURN VALUE**

Upon successful completion, *ttyname*() returns a pointer to a string. Otherwise, a null pointer is EX returnedand *errno* is set to indicate the error.

If successful, the *ttyname\_r*() function returns zero. Otherwise, an error number is returned to indicate the error.

### **ERRORS**

The *ttyname*() function may fail if:

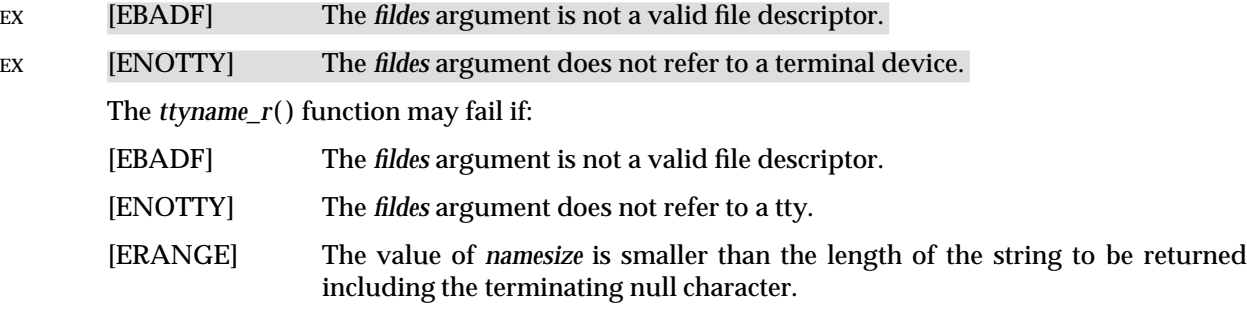

# **EXAMPLES**

None.

### **APPLICATION USAGE**

None.

# **FUTURE DIRECTIONS**

None.

# **SEE ALSO**

**<unistd.h>**.

# **CHANGE HISTORY**

First released in Issue 1.

Derived from Issue 1 of the SVID.

# **Issue 4**

The following changes are incorporated in this issue:

- The **<unistd.h>** header is added to the SYNOPSIS.
- The statement indicating that *errno* will be set on error in the RETURN VALUE section, and the errors [EBADF] and [ENOTTY], are marked as extensions.

# **Issue 5**

The *ttyname\_r*() function is included for alignment with the POSIX Threads Extension.

A note indicating that the *ttyname*() interface need not be reentrant is added to the DESCRIPTION.

ttyslot — find the slot of the current user in the user accounting database (**LEGACY**)

# **SYNOPSIS**

EX #include <stdlib.h>

int ttyslot(void);

# **DESCRIPTION**

The *ttyslot*() function returns the index of the current user's entry in the user accounting database. The current user's entry is an entry for which the **utline** member matches the name of a terminal device associated with any of the process' file descriptors 0, 1 or 2. The index is an ordinal number representing the record number in the database of the current user's entry. The first entry in the database is represented by the return value 0.

This interface need not be reentrant.

### **RETURN VALUE**

Upon successful completion, *ttyslot*() returns the index of the current user's entry in the user accounting database. The *ttyslot*() function returns -1 if an error was encountered while searching the database or if none of file descriptors 0, 1 or 2 is associated with a terminal device.

#### **ERRORS**

No errors are defined.

#### **EXAMPLES**

None.

# **APPLICATION USAGE**

None.

# **FUTURE DIRECTIONS**

None.

# **SEE ALSO**

*endutxent*( ), *ttyname*( ), **<stdlib.h>**.

### **CHANGE HISTORY**

First released in Issue 4, Version 2.

### **Issue 5**

Marked LEGACY.

A note indicating that this interface need not be reentrant is added to the DESCRIPTION.

twalk — traverse a binary search tree

# **SYNOPSIS**

EX #include <search.h>

```
void twalk(const void *root,
    void (*action)(const void *, VISIT, int ));
```
# **DESCRIPTION**

Refer to *tsearch*( ).

### **CHANGE HISTORY**

First released in Issue 3.

Derived from Issue 1 of the SVID.

# **Issue 4**

The following changes are incorporated in this issue:

• The type of argument *root* is changed from **char \*** to **const void\***, and the argument list to *action*( ) is formally defined.

tzname — timezone strings

# **SYNOPSIS**

#include <time.h>

extern char \*tzname[];

# **DESCRIPTION**

Refer to *tzset*( ).

# **CHANGE HISTORY**

First released in Issue 1.

Derived from Issue 1 of the SVID.

# **Issue 4**

The following change is incorporated in this issue:

• The **<time.h>** header is added to the SYNOPSIS section.

tzset — set time zone conversion information

# **SYNOPSIS**

```
#include <time.h>
void tzset (void);
extern char *tzname[ ];
```

```
EX extern long int timezone;
      extern int daylight;
```
# **DESCRIPTION**

The *tzset*() function uses the value of the environment variable *TZ* to set time conversion information used by *localtime*(), *ctime*(), *strftime*() and *mktime*(). If *TZ* is absent from the environment, implementation-dependent default time zone information is used.

The *tzset*( ) function sets the external variable *tzname* as follows:

```
tzname[0] = "std";tzname[1] = "dst";
```
where *std* and *dst* are as described in the **XBD** specification, **Chapter 6**, **Environment Variables**.

EX The *tzset*() function also sets the external variable *daylight* to 0 if Daylight Savings Time conversions should never be applied for the time zone in use; otherwise non-zero. The external variable *timezone* is set to the difference, in seconds, between Coordinated Universal Time (UTC) and local standard time, for example:

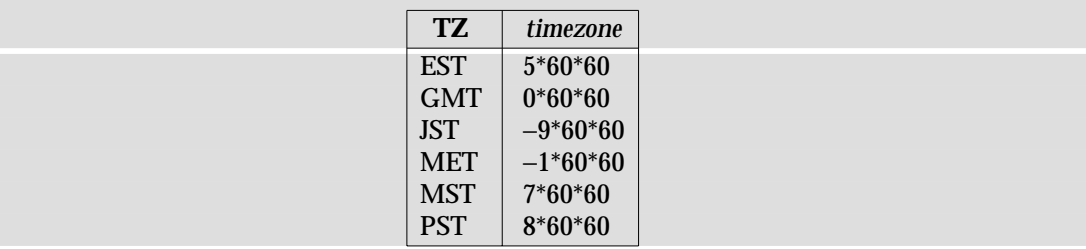

### **RETURN VALUE**

The *tzset*( ) function returns no value.

### **ERRORS**

No errors are defined.

# **EXAMPLES**

None.

**APPLICATION USAGE**

None.

# **FUTURE DIRECTIONS**

None.

### **SEE ALSO**

*ctime*( ), *localtime*( ), *mktime*( ), *strftime*( ), **<time.h>**.

# **CHANGE HISTORY**

First released in Issue 1.

Derived from Issue 1 of the SVID.

# **Issue 4**

The following change is incorporated for alignment with the ISO POSIX-1 standard:

• The argument list is explicitly defined as **void**.

Another change is incorporated as follows:

• The reference to *timezone* in the SYNOPSIS section is marked as an extension.

ualarm — set the interval timer

#### **SYNOPSIS**

EX #include <unistd.h>

useconds\_t ualarm(useconds\_t useconds, useconds\_t interval);

#### **DESCRIPTION**

The *ualarm*() function causes the SIGALRM signal to be generated for the calling process after the number of real-time microseconds specified by the *useconds* argument has elapsed. When the *interval* argument is non-zero, repeated timeout notification occurs with a period in microseconds specified by the *interval* argument. If the notification signal, SIGALRM, is not caught or ignored, the calling process is terminated.

Implementations may place limitations on the granularity of timer values. For each interval timer, if the requested timer value requires a finer granularity than the implementation supports, the actual timer value will be rounded up to the next supported value.

Interactions between *ualarm*( ) and any of the following are unspecified:

*alarm*( )

RT *nanosleep*( )

*setitimer*( ) RT *timer\_create*( ) *timer\_delete*( ) *timer\_getoverrun*( ) *timer\_gettime*( ) *timer\_settime*( ) *sleep*( )

### **RETURN VALUE**

The *ualarm*() function returns the number of microseconds remaining from the previous *ualarm*(*)* call. If no timeouts are pending or if *ualarm*(*)* has not previously been called, *ualarm*(*)* returns 0.

### **ERRORS**

No errors are defined.

### **EXAMPLES**

None.

#### **APPLICATION USAGE**

The *ualarm*( ) function is a simplified interface to *setitimer*( ), and uses the ITIMER\_REAL interval timer.

#### **FUTURE DIRECTIONS**

None.

# **SEE ALSO**

*alarm*( ), *nanosleep*( ), *setitimer*( ), *sleep*( ), *timer\_create*( ), *timer\_delete*( ), *timer\_getoverrun*( ), *timer\_gettime*( ), *timer\_settime*( ) **<unistd.h>**.

# **CHANGE HISTORY**

First released in Issue 4, Version 2.

# **Issue 5**

Moved from X/OPEN UNIX extension to BASE.

ulimit — get and set process limits

### **SYNOPSIS**

EX #include <ulimit.h>

long int ulimit(int cmd, ...);

# **DESCRIPTION**

The *ulimit*() function provides for control over process limits. The *cmd* values, defined in **<ulimit.h>** include:

- UL\_GETFSIZE Return the soft file size limit of the process. The limit is in units of 512-byte blocks and is inherited by child processes. Files of any size can be read. The return value is the integer part of the soft file size limit divided by 512. If the result cannot be represented as a **long int**, the result is unspecified.
- UL\_SETFSIZE Set the hard and soft file size limits for output operations of the process to the value of the second argument, taken as a **long int**. Any process may decrease its own hard limit, but only a process with appropriate privileges may increase the limit. The new file size limit is returned. The hard and soft file size limits are set to the specified value multiplied by 512. If the result would overflow an **rlim\_t**, the actual value set is unspecified.

The *ulimit*( ) function will not change the setting of **errno** if successful.

### **RETURN VALUE**

Upon successful completion, *ulimit*( ) returns the value of the requested limit. Otherwise −1 is returned and *errno* is set to indicate the error.

#### **ERRORS**

The *ulimit*( ) function will fail and the limit will be unchanged if:

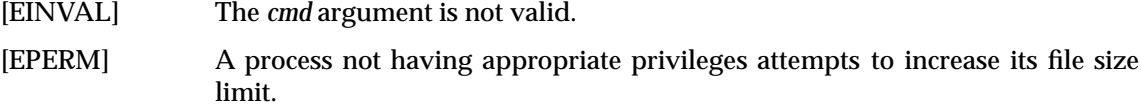

#### **EXAMPLES**

None.

#### **APPLICATION USAGE**

As all return values are permissible in a successful situation, an application wishing to check for error situations should set *errno* to 0, then call *ulimit*( ), and, if it returns −1, check to see if *errno* is non-zero.

# **FUTURE DIRECTIONS**

None.

#### **SEE ALSO**

*getrlimit*( ), *setrlimit*( ), *write*( ), **<ulimit.h>**.

# **CHANGE HISTORY**

First released in Issue 1.

Derived from Issue 1 of the SVID.

#### **Issue 4**

The following change is incorporated in this issue:

• The use of **long** is replaced by **long int** in the SYNOPSIS and the DESCRIPTION sections.

# **Issue 4, Version 2**

In the DESCRIPTION, the discussion of UL\_GETFSIZE and UL\_SETFSIZE is revised generally to distinguish between the soft and the hard file size limit of the process. For UL\_GETFSIZE, the return value is defined more precisely. For UL\_SETFSIZE, the effect on both file size limits is specified, as is the effect if the result would overflow an **rlim\_t**.

# **Issue 5**

In the description of UL\_SETFSIZE, the text is corrected to refer to **rlim\_t** rather than the spurious **rlimit\_t**.

The DESCRIPTION is updated to indicate that **errno** will not be changed if the function is successful.

umask — set and get file mode creation mask

# **SYNOPSIS**

```
OH #include <sys/types.h>
      #include <sys/stat.h>
      mode_t umask(mode_t cmask);
```
# **DESCRIPTION**

The *umask*( ) function sets the process' file mode creation mask to *cmask* and returns the previous value of the mask. Only the file permission bits of *cmask* (see **<sys/stat.h>**) are used; the meaning of the other bits is implementation-dependent.

The process' file mode creation mask is used during *open*( ), *creat*( ), *mkdir*( ) and *mkfifo*( ) to turn off permission bits in the *mode* argument supplied. Bit positions that are set in *cmask* are cleared in the mode of the created file.

# **RETURN VALUE**

The file permission bits in the value returned by *umask*() will be the previous value of the file mode creation mask. The state of any other bits in that value is unspecified, except that a subsequent call to *umask*( ) with the returned value as *cmask* will leave the state of the mask the same as its state before the first call, including any unspecified use of those bits.

# **ERRORS**

No errors are defined.

# **EXAMPLES**

None.

# **APPLICATION USAGE**

None.

# **FUTURE DIRECTIONS**

None.

### **SEE ALSO**

*creat*( ), *mkdir*( ), *mkfifo*( ), *open*( ), **<sys/stat.h>**, **<sys/types.h>**.

### **CHANGE HISTORY**

First released in Issue 1.

Derived from Issue 1 of the SVID.

### **Issue 4**

The following changes are incorporated in this issue:

- The **<sys/types.h>** header is now marked as optional (OH); this header need not be included on XSI-conformant systems.
- The RETURN VALUE section is expanded, in line with the ISO POSIX-1 standard, to describe the situation with regard to additional bits in the file mode creation mask.

uname — get name of current system

# **SYNOPSIS**

#include <sys/utsname.h>

int uname(struct utsname \*name);

# **DESCRIPTION**

The *uname*() function stores information identifying the current system in the structure pointed to by *name*.

The *uname*( ) function uses the *utsname* structure defined in **<sys/utsname.h>**.

The *uname*( ) function returns a string naming the current system in the character array *sysname*. Similarly, *nodename* contains the name that the system is known by on a communications network. The arrays *release* and *version* further identify the operating system. The array *machine* contains a name that identifies the hardware that the system is running on.

The format of each member is implementation-dependent.

# **RETURN VALUE**

Upon successful completion, a non-negative value is returned. Otherwise, -1 is returned and *errno* is set to indicate the error.

# **ERRORS**

No errors are defined.

### **EXAMPLES**

None.

# **APPLICATION USAGE**

The inclusion of the *nodename* member in this structure does not imply that it is sufficient information for interfacing to communications networks.

# **FUTURE DIRECTIONS**

None.

### **SEE ALSO**

**<sys/utsname.h>**.

### **CHANGE HISTORY**

First released in Issue 1.

Derived from Issue 1 of the SVID.

### **Issue 4**

The following changes are incorporated for alignment with the ISO POSIX-1 standard:

- The DESCRIPTION is changed to indicate that the format of members in the **utsname** structure is implementation-dependent.
- The RETURN VALUE section is updated to indicate that −1 will be returned and *errno* set to indicate an error.

ungetc — push byte back into input stream

# **SYNOPSIS**

#include <stdio.h>

int ungetc(int <sup>c</sup>, FILE \*stream);

# **DESCRIPTION**

The *ungetc*( ) function pushes the byte specified by *c* (converted to an **unsigned char**) back onto the input stream pointed to by *stream*. The pushed-back bytes will be returned by subsequent reads on that stream in the reverse order of their pushing. A successful intervening call (with the stream pointed to by *stream*) to a file-positioning function (*fseek*( ), *fsetpos*( ) or *rewind*( )) discards any pushed-back bytes for the stream. The external storage corresponding to the stream is unchanged.

One byte of push-back is guaranteed. If *ungetc*( ) is called too many times on the same stream without an intervening read or file-positioning operation on that stream, the operation may fail.

If the value of *c* equals that of the macro EOF, the operation fails and the input stream is unchanged.

A successful call to *ungetc*( ) clears the end-of-file indicator for the stream. The value of the fileposition indicator for the stream after reading or discarding all pushed-back bytes will be the same as it was before the bytes were pushed back. The file-position indicator is decremented by each successful call to *ungetc*( ); if its value was 0 before a call, its value is indeterminate after the call.

# **RETURN VALUE**

Upon successful completion, *ungetc*( ) returns the byte pushed back after conversion. Otherwise it returns EOF.

### **ERRORS**

No errors are defined.

#### **EXAMPLES**

None.

### **APPLICATION USAGE**

None.

### **FUTURE DIRECTIONS**

# None.

**SEE ALSO**

*fseek*( ), *getc*( ), *fsetpos*( ), *read*( ), *rewind*( ), *setbuf*( ), **<stdio.h>**.

### **CHANGE HISTORY**

First released in Issue 1.

Derived from Issue 1 of the SVID.

#### **Issue 4**

The following changes are incorporated for alignment with the ISO C standard:

- The *fsetpos*( ) function is added to the list of file-positioning functions in the DESCRIPTION.
- Also this issue states that the file-position indicator is decremented by each successful call to *ungetc*( ), although note that XSI-conformant systems do not distinguish between text and binary streams. Previous issues state that the disposition of this indicator is unspecified.

Other changes are incorporated as follows:

- The DESCRIPTION is changed to make it clear that *ungetc*() manipulates bytes rather than (possibly multi-byte) characters.
- The APPLICATION USAGE section is removed.

ungetwc — push wide-character code back into input stream

# **SYNOPSIS**

#include <stdio.h> #include <wchar.h> wint\_t ungetwc(wint\_t wc, FILE \*stream);

# **DESCRIPTION**

The *ungetwc*() function pushes the character corresponding to the wide-character code specified by *wc* back onto the input stream pointed to by *stream*. The pushed-back characters will be returned by subsequent reads on that stream in the reverse order of their pushing. A successful intervening call (with the stream pointed to by *stream*) to a file-positioning function (*fseek*( ), *fsetpos*() or *rewind*()) discards any pushed-back characters for the stream. The external storage corresponding to the stream is unchanged.

One character of push-back is guaranteed. If *ungetwc*( ) is called too many times on the same stream without an intervening read or file-positioning operation on that stream, the operation may fail.

If the value of *wc* equals that of the macro WEOF, the operation fails and the input stream is unchanged.

A successful call to *ungetwc*( ) clears the end-of-file indicator for the stream. The value of the file-position indicator for the stream after reading or discarding all pushed-back characters will be the same as it was before the characters were pushed back. The file-position indicator is decremented (by one or more) by each successful call to *ungetwc*( ); if its value was 0 before a call, its value is indeterminate after the call.

# **RETURN VALUE**

Upon successful completion, *ungetwc*() returns the wide-character code corresponding to the pushed-back character. Otherwise it returns WEOF.

### **ERRORS**

The *ungetwc*() function may fail if:

[EILSEQ] An invalid character sequence is detected, or a wide-character code does not correspond to a valid character.

# **EXAMPLES**

None.

### **APPLICATION USAGE**

None.

# **FUTURE DIRECTIONS**

None.

### **SEE ALSO**

*fseek*( ), *fsetpos*( ), *read*( ), *rewind*( ), *setbuf*( ), **<stdio.h>**, **<wchar.h>**.

### **CHANGE HISTORY**

First released in Issue 4.

Derived from the MSE working draft.

### **Issue 5**

The Optional Header (OH) marking is removed from **<stdio.h>**.

unlink — remove a directory entry

# **SYNOPSIS**

#include <unistd.h>

int unlink(const char \*path);

# **DESCRIPTION**

EX The *unlink*( ) function removes a link to a file. If *path* names a symbolic link, *unlink*( ) removes the symbolic link named by *path* and does not affect any file or directory named by the contents of the symbolic link. Otherwise, *unlink*() removes the link named by the pathname pointed to by *path* and decrements the link count of the file referenced by the link.

When the file's link count becomes 0 and no process has the file open, the space occupied by the file will be freed and the file will no longer be accessible. If one or more processes have the file open when the last link is removed, the link will be removed before *unlink*( ) returns, but the removal of the file contents will be postponed until all references to the file are closed.

The *path* argument must not name a directory unless the process has appropriate privileges and the implementation supports using *unlink*( ) on directories.

Upon successful completion, *unlink*( ) will mark for update the *st\_ctime* and *st\_mtime* fields of the parent directory. Also, if the file's link count is not 0, the *st\_ctime* field of the file will be marked for update.

# **RETURN VALUE**

Upon successful completion, 0 is returned. Otherwise, −1 is returned and *errno* is set to indicate the error. If −1 is returned, the named file will not be changed.

# **ERRORS**

The *unlink*( ) function will fail and not unlink the file if:

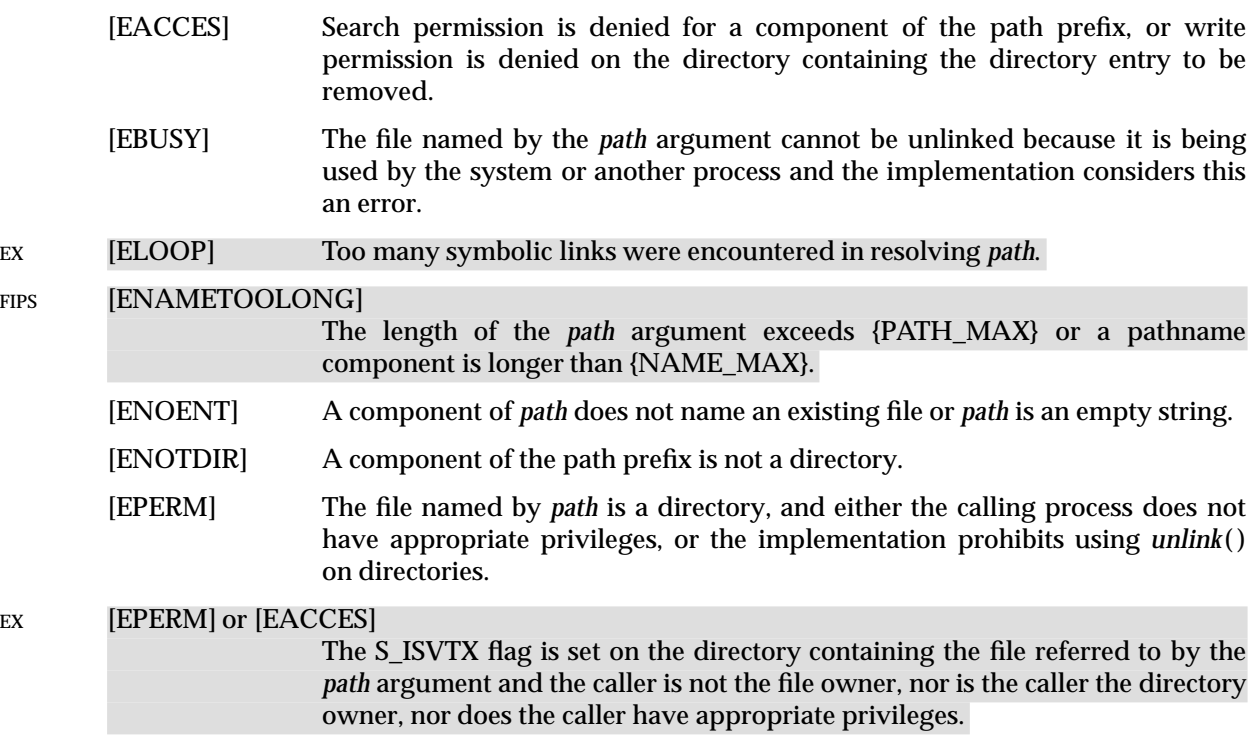

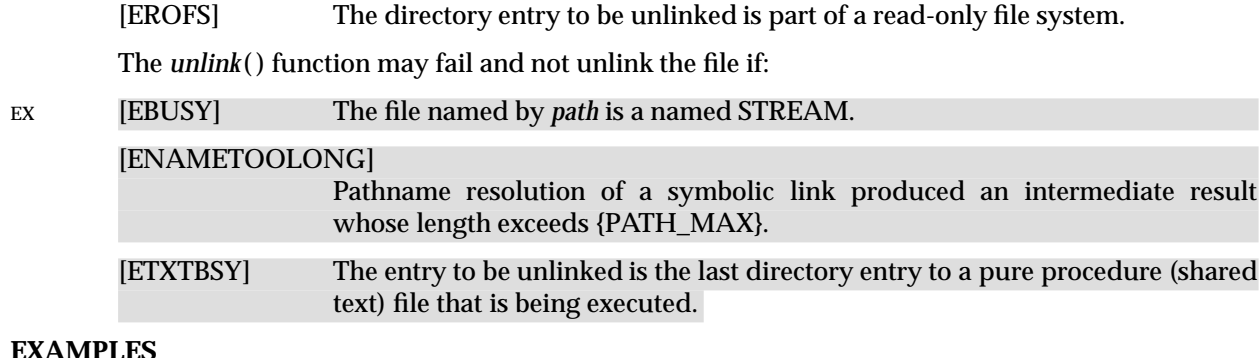

None.

#### **APPLICATION USAGE**

Applications should use *rmdir*( ) to remove a directory.

#### **FUTURE DIRECTIONS**

None.

# **SEE ALSO**

*close*( ), *link*( ), *remove*( ), *rmdir*( ), **<unistd.h>**.

#### **CHANGE HISTORY**

First released in Issue 1.

Derived from Issue 1 of the SVID.

#### **Issue 4**

The following change is incorporated for alignment with the ISO POSIX-1 standard:

• The type of argument *path* is changed from **char \*** to **const char \***.

The following change is incorporated for alignment with the FIPS requirements:

• In the ERRORS section, the condition whereby [ENAMETOOLONG] will be returned if a pathname component is larger that {NAME\_MAX} is now defined as mandatory and marked as an extension.

Other changes are incorporated as follows:

- The **<unistd.h>** header is added to the SYNOPSIS section.
- The error [ETXTBSY] is marked as an extension.

#### **Issue 4, Version 2**

The entry is updated for X/OPEN UNIX conformance as follows:

- In the DESCRIPTION, the effect is specified if *path* specifies a symbolic link.
- In the ERRORS section, [ELOOP] is added to indicate that too many symbolic links were encountered during pathname resolution
- In the ERRORS section, [EPERM] or [EACCES] are added to indicate a permission check failure when operating on directories with S\_ISVTX set.
- In the ERRORS section, a second [ENAMETOOLONG] condition is defined that may report excessive length of an intermediate result of pathname resolution of a symbolic link.

#### **Issue 5**

The [EBUSY] error is added to the ''may fail'' part of the ERRORS section.

# **unlockpt( )** *System Interfaces*

# **NAME**

unlockpt — unlock a pseudo-terminal master/slave pair

# **SYNOPSIS**

EX #include <stdlib.h>

int unlockpt(int fildes);

# **DESCRIPTION**

The *unlockpt*( ) function unlocks the slave pseudo-terminal device associated with the master to which *fildes* refers.

Portable applications must call *unlockpt*( ) before opening the slave side of a pseudo-terminal device.

### **RETURN VALUE**

Upon successful completion, *unlockpt*( ) returns 0. Otherwise, it returns −1 and sets *errno* to indicate the error.

# **ERRORS**

The *unlockpt*( ) function may fail if:

### [EBADF] The *fildes* argument is not a file descriptor open for writing.

[EINVAL] The *fildes* argument is not associated with a master pseudo-terminal device.

### **EXAMPLES**

None.

# **APPLICATION USAGE**

None.

# **FUTURE DIRECTIONS**

None.

# **SEE ALSO**

*grantpt*( ), *open*( ), *ptsname*( ), **<stdlib.h>**.

### **CHANGE HISTORY**

First released in Issue 4, Version 2.

# **Issue 5**

Moved from X/OPEN UNIX extension to BASE.

usleep — suspend execution for an interval

# **SYNOPSIS**

EX #include <unistd.h>

int usleep(useconds\_t useconds);

# **DESCRIPTION**

The *usleep*() function will cause the calling thread to be suspended from execution until either the number of real-time microseconds specified by the argument *useconds* has elapsed or a signal is delivered to the calling thread and its action is to invoke a signal-catching function or to terminate the process. The suspension time may be longer than requested due to the scheduling of other activity by the system.

The *useconds* argument must be less than 1,000,000. If the value of *useconds* is 0, then the call has no effect.

If a SIGALRM signal is generated for the calling process during execution of *usleep*( ) and if the SIGALRM signal is being ignored or blocked from delivery, it is unspecified whether *usleep*( ) returns when the SIGALRM signal is scheduled. If the signal is being blocked, it is also unspecified whether it remains pending after *usleep*( ) returns or it is discarded.

If a SIGALRM signal is generated for the calling process during execution of *usleep*( ), except as a result of a prior call to *alarm*( ), and if the SIGALRM signal is not being ignored or blocked from delivery, it is unspecified whether that signal has any effect other than causing *usleep*( ) to return.

If a signal-catching function interrupts *usleep*( ) and examines or changes either the time a SIGALRM is scheduled to be generated, the action associated with the SIGALRM signal, or whether the SIGALRM signal is blocked from delivery, the results are unspecified.

If a signal-catching function interrupts *usleep*( ) and calls *siglongjmp*( ) or *longjmp*( ) to restore an environment saved prior to the *usleep*() call, the action associated with the SIGALRM signal and the time at which a SIGALRM signal is scheduled to be generated are unspecified. It is also unspecified whether the SIGALRM signal is blocked, unless the process' signal mask is restored as part of the environment.

Implementations may place limitations on the granularity of timer values. For each interval timer, if the requested timer value requires a finer granularity than the implementation supports, the actual timer value will be rounded up to the next supported value.

Interactions between *usleep*( ) and any of the following are unspecified:

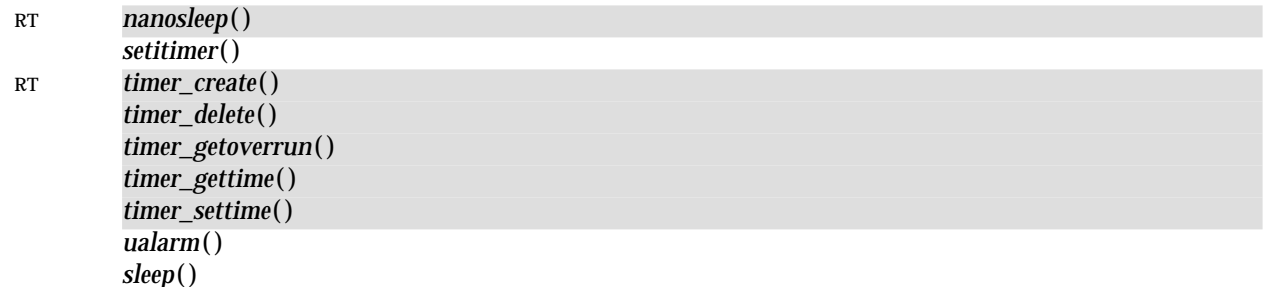

# **RETURN VALUE**

On successful completion, *usleep*( ) returns 0. Otherwise, it returns −1 and sets *errno* to indicate the error.

# **ERRORS**

The *usleep*() function may fail if:

[EINVAL] The time interval specified 1,000,000 or more microseconds.

# **EXAMPLES**

None.

# **APPLICATION USAGE**

Applications are recommended to use *setitimer*(), *timer\_create*(), *timer\_delete*(), *timer\_getoverrun*( ), *timer\_gettime*( ) or *timer\_settime*( ) instead of this interface.

# **FUTURE DIRECTIONS**

None.

# **SEE ALSO**<br>*alarm*(),

*alarm*( ), *getitimer*( ), *nanosleep*( ), *sigaction*( ), *sleep*( ), *timer\_create*( ), *timer\_delete*( ), *timer\_getoverrun*( ), *timer\_gettime*( ), *timer\_settime*( ), **<unistd.h>**.

# **CHANGE HISTORY**

First released in Issue 4, Version 2.

# **Issue 5**

Moved from X/OPEN UNIX extension to BASE.

The DESCRIPTION is changed to indicate that timers are now thread-based rather than process-based.

utime — set file access and modification times

#### **SYNOPSIS**

```
OH #include <sys/types.h>
      #include <utime.h>
      int utime(const char *path, const struct utimbuf *times);
```
#### **DESCRIPTION**

The *utime*( ) function sets the access and modification times of the file named by the *path* argument.

If *times* is a null pointer, the access and modification times of the file are set to the current time. The effective user ID of the process must match the owner of the file, or the process must have write permission to the file or have appropriate privileges, to use *utime*( ) in this manner.

If *times* is not a null pointer, *times* is interpreted as a pointer to a **utimbuf** structure and the access and modification times are set to the values contained in the designated structure. Only a process with effective user ID equal to the user ID of the file or a process with appropriate privileges may use *utime*( ) this way.

The **utimbuf** structure is defined by the header **<utime.h>**. The times in the structure **utimbuf** are measured in seconds since the Epoch.

Upon successful completion, *utime*( ) will mark the time of the last file status change, **st\_ctime**, to be updated, see **<sys/stat.h>**.

# **RETURN VALUE**

Upon successful completion, 0 is returned. Otherwise, −1 is returned and *errno* is set to indicate the error, and the file times will not be affected.

#### **ERRORS**

The *utime*( ) function will fail if:

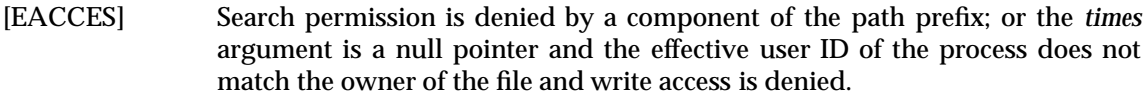

```
EX [ELOOP] Too many symbolic links were encountered in resolving path.
```

```
FIPS [ENAMETOOLONG]
```
The length of the *path* argument exceeds {PATH\_MAX} or a pathname component is longer than {NAME\_MAX}.

```
[ENOENT] A component of path does not name an existing file or path is an empty string.
```
[ENOTDIR] A component of the path prefix is not a directory.

- [EPERM] The *times* argument is not a null pointer and the calling process' effective user ID has write access to the file but does not match the owner of the file and the calling process does not have the appropriate privileges.
- [EROFS] The file system containing the file is read-only.

The *utime*( ) function may fail if:

EX **[ENAMETOOLONG]** 

Pathname resolution of a symbolic link produced an intermediate result whose length exceeds {PATH\_MAX}.

# **EXAMPLES**

None.

# **APPLICATION USAGE**

None.

# **FUTURE DIRECTIONS**

None.

# **SEE ALSO**

**<sys/types.h>**, **<utime.h>**.

# **CHANGE HISTORY**

First released in Issue 1.

Derived from Issue 1 of the SVID.

### **Issue 4**

The following change is incorporated for alignment with the ISO POSIX-1 standard:

• The type of argument *path* is changed from **char \*** to **const char \***, and *times* is changed from **struct utimbuf\*** to **const struct utimbuf\***.

The following change is incorporated for alignment with the FIPS requirements:

• In the ERRORS section, the condition whereby [ENAMETOOLONG] will be returned if a pathname component is larger that {NAME\_MAX} is now defined as mandatory and marked as an extension.

Another change is incorporated as follows:

• The **<sys/types.h>** header is now marked as optional (OH); this header need not be included on XSI-conformant systems.

### **Issue 4, Version 2**

The ERRORS section is updated for X/OPEN UNIX conformance as follows:

- It states that [ELOOP] will be returned if too many symbolic links are encountered during pathname resolution.
- A second [ENAMETOOLONG] condition is defined that may report excessive length of an intermediate result of pathname resolution of a symbolic link.

utimes — set file access and modification times

# **SYNOPSIS**

EX #include <sys/time.h>

int utimes(const char \*path, const struct timeval  $times[2])$ ;

# **DESCRIPTION**

The *utimes*() function sets the access and modification times of the file pointed to by the *path* argument to the value of the *times* argument. The *utimes*() function allows time specifications accurate to the microsecond.

For *utimes*( ), the *times* argument is an array of **timeval** structures. The first array member represents the date and time of last access, and the second member represents the date and time of last modification. The times in the **timeval** structure are measured in seconds and microseconds since the Epoch, although rounding toward the nearest second may occur.

If the *times* argument is a null pointer, the access and modification times of the file are set to the current time. The effective user ID of the process must be the same as the owner of the file, or must have write access to the file or appropriate privileges to use this call in this manner. Upon completion, *utimes*( ) will mark the time of the last file status change, *st\_ctime*, for update.

# **RETURN VALUE**

Upon successful completion, 0 is returned. Otherwise, −1 is returned and *errno* is set to indicate the error, and the file times will not be affected.

### **ERRORS**

The *utimes*( ) function will fail if:

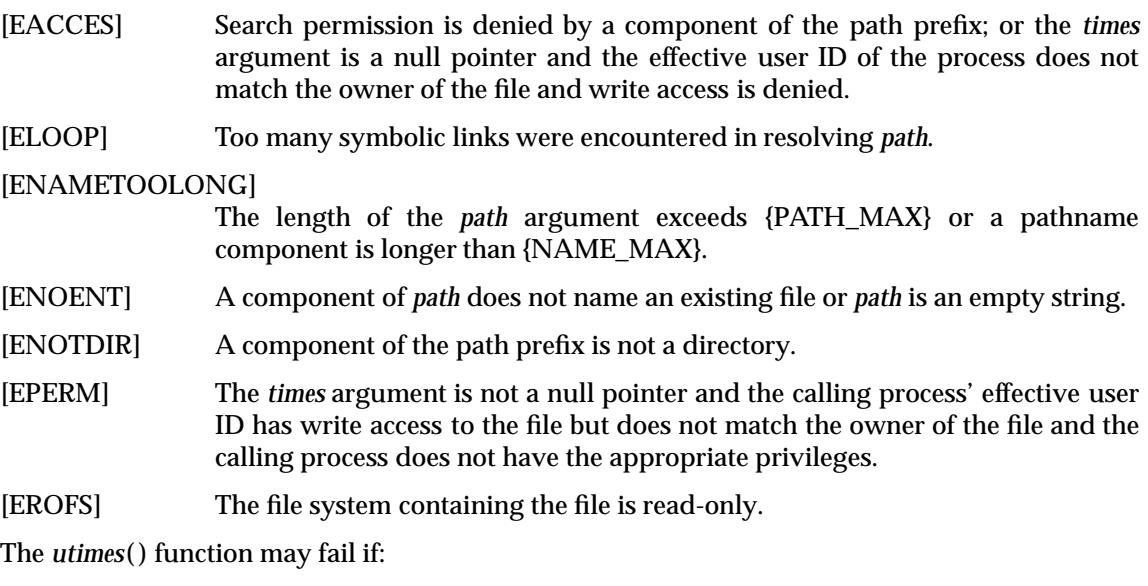

# [ENAMETOOLONG]

Pathname resolution of a symbolic link produced an intermediate result whose length exceeds {PATH\_MAX}.

# **EXAMPLES**

None.

# **APPLICATION USAGE**

None.

# **FUTURE DIRECTIONS**

None.

# **SEE ALSO**

**<sys/time.h>**.

# **CHANGE HISTORY**

First released in Issue 4, Version 2.

# **Issue 5**

Moved from X/OPEN UNIX extension to BASE.
valloc — page-aligned memory allocator (**LEGACY**)

#### **SYNOPSIS**

EX #include <stdlib.h>

void \*valloc(size\_t size);

#### **DESCRIPTION**

The  $valloc()$  function has the same effect as  $malloc()$ , except that the allocated memory will be aligned to a multiple of the value returned by *sysconf*(\_SC\_PAGESIZE).

This interface need not be reentrant.

### **RETURN VALUE**

Upon successful completion, *valloc* () returns a pointer to the allocated memory. Otherwise, *valloc* () returns a null pointer and sets *errno* to indicate the error.

If *size* is 0, the behaviour is implementation-dependent; the value returned will be either a null pointer or a unique pointer. When *size* is 0 and *valloc* ( ) returns a null pointer, *errno* is not modified.

#### **ERRORS**

The *valloc* () function will fail if:

[ENOMEM] Storage space available is insufficient.

#### **EXAMPLES**

None.

# **APPLICATION USAGE**

Applications should avoid using *valloc* () but should use *malloc* () or  $mmap$  () instead. On systems with a large page size, the number of successful *valloc* () operations may be zero.

#### **FUTURE DIRECTIONS**

None.

#### **SEE ALSO**

*malloc* ( ), *sysconf*( ), **<stdlib.h>**.

#### **CHANGE HISTORY**

First released in Issue 4, Version 2.

#### **Issue 5**

Marked LEGACY.

A note indicating that this interface need not be reentrant is added to the DESCRIPTION.

va\_arg, va\_end, va\_start — handle variable argument list

#### **SYNOPSIS**

#include <stdarg.h>

type va\_arg(va\_list ap, type); void va\_end(va\_list ap); void va\_start(va\_list ap, argN);

# **DESCRIPTION**

Refer to **<stdarg.h>**.

#### **CHANGE HISTORY**

First released in Issue 4.

Derived from the ANSI C standard.

vfork — create new process; share virtual memory

#### **SYNOPSIS**

EX #include <unistd.h>

pid\_t vfork(void);

#### **DESCRIPTION**

The *vfork*( ) function has the same effect as *fork*( ), except that the behaviour is undefined if the process created by *vfork*( ) either modifies any data other than a variable of type **pid\_t** used to store the return value from *vfork*( ), or returns from the function in which *vfork*( ) was called, or calls any other function before successfully calling *\_exit*( ) or one of the *exec* family of functions.

#### **RETURN VALUE**

Upon successful completion, *vfork*() returns 0 to the child process and returns the process ID of the child process to the parent process. Otherwise, −1 is returned to the parent, no child process is created, and *errno* is set to indicate the error.

#### **ERRORS**

The *vfork*( ) function will fail if:

[EAGAIN] The system-wide limit on the total number of processes under execution would be exceeded, or the system-imposed limit on the total number of processes under execution by a single user would be exceeded.

[ENOMEM] There is insufficient swap space for the new process.

#### **EXAMPLES**

None.

#### **APPLICATION USAGE**

On some systems, *vfork*( ) is the same as *fork*( ).

The *vfork*( ) function differs from *fork*( ) only in that the child process can share code and data with the calling process (parent process). This speeds cloning activity significantly at a risk to the integrity of the parent process if *vfork*( ) is misused.

The use of *vfork*() for any purpose except as a prelude to an immediate call to a function from the *exec* family, or to *\_exit*( ), is not advised.

The *vfork*() function can be used to create new processes without fully copying the address space of the old process. If a forked process is simply going to call *exec*, the data space copied from the parent to the child by *fork*( ) is not used. This is particularly inefficient in a paged environment, making *vfork*() particularly useful. Depending upon the size of the parent's data space, *vfork*( ) can give a significant performance improvement over *fork*( ).

The *vfork*() function can normally be used just like *fork*(). It does not work, however, to return while running in the child's context from the caller of *vfork*() since the eventual return from *vfork*() would then return to a no longer existent stack frame. Be careful, also, to call *\_exit*() rather than *exit*() if you cannot *exec*, since *exit*() flushes and closes standard I/O channels, thereby damaging the parent process' standard I/O data structures. (Even with *fork*( ), it is wrong to call *exit*( ), since buffered data would then be flushed twice.)

If signal handlers are invoked in the child process after *vfork*( ), they must follow the same rules as other code in the child process.

# **FUTURE DIRECTIONS**

None.

# **SEE ALSO**

*exec*, *exit*( ), *fork*( ), *wait*( ), **<unistd.h>**.

#### **CHANGE HISTORY**

First released in Issue 4, Version 2.

# **Issue 5**

Moved from X/OPEN UNIX extension to BASE.

vfprintf, vprintf, vsnprintf, vsprintf — format output of a stdarg argument list

#### **SYNOPSIS**

```
#include <stdarg.h>
      #include <stdio.h>
      int vfprintf(FILE *stream, const char *format, va_list ap);
      int vprintf(const char *format, va_list ap);
EX int vsnprintf(char *s, size_t n, const char *format, va_list ap);
```
int vsprintf(char \*s, const char \*format, va\_list ap);

#### **DESCRIPTION**

Ex The *vprintf*(), *vfprintf*(), *vsnprintf*() and *vsprintf*() functions are the same as  $print()$ ,  $fprint()$ , snprintf() and *sprintf*() respectively, except that instead of being called with a variable number of arguments, they are called with an argument list as defined by **<stdarg.h>**.

These functions do not invoke the *va\_end* macro. As these functions invoke the *va\_arg* macro, the value of *ap* after the return is indeterminate.

#### **RETURN VALUE**

Refer to *printf*( ).

#### **ERRORS**

Refer to *printf*( ).

#### **EXAMPLES**

None.

#### **APPLICATION USAGE**

Applications using these functions should call *va\_end*(*ap*) afterwards to clean up.

#### **FUTURE DIRECTIONS**

None.

#### **SEE ALSO**

*printf*( ), **<stdarg.h>**, **<stdio.h>**.

#### **CHANGE HISTORY**

First released in Issue 1.

Derived from Issue 1 of the SVID.

#### **Issue 4**

The following changes are incorporated for alignment with the ISO C standard:

- These functions are no longer marked as extensions.
- The type of argument *format* is changed from **char \*** to **const char \***.
- Reference to the **<varargs.h>** header in the DESCRIPTION is replaced by **<stdarg.h>**. The last paragraph has also been added to indicate interactions with the *va\_arg* and *va\_end* macros.

Other changes are incorporated as follows:

- The APPLICATION USAGE section is added.
- The FUTURE DIRECTIONS section is removed.

# **vfprintf( )** *System Interfaces*

#### **Issue 5**

The *vsnprintf*( ) function is added.

vfwprintf, vwprintf, vswprintf — wide-character formatted output of a stdarg argument list

#### **SYNOPSIS**

```
#include <stdarg.h>
#include <stdio.h>
#include <wchar.h>
int vwprintf(const wchar_t *format, va_list arg);
int vfwprintf(FILE *stream, const wchar t *format, va_list arg);
int vswprintf(wchar_t *s, size_t n, const wchar_t *format,
    va_list arg);
```
#### **DESCRIPTION**

The *vwprintf*( ), *vfwprintf*( ) and *vswprintf*( ) functions are the same as *wprintf*( ), *fwprintf*( ) and *swprintf*() respectively, except that instead of being called with a variable number of arguments, they are called with an argument list as defined by **<stdarg.h>**.

These functions do not invoke the *va\_end* macro. However, as these functions do invoke the *va\_arg* macro, the value of *ap* after the return is indeterminate.

#### **RETURN VALUE**

Refer to *fwprintf*( ).

#### **ERRORS**

Refer to *fwprintf*( ).

#### **EXAMPLES**

None.

#### **APPLICATION USAGE**

Applications using these functions should call *va\_end(ap)* afterwards to clean up.

## **FUTURE DIRECTIONS**

None.

#### **SEE ALSO**

*fwprintf*( ), **<stdarg.h>**, **<stdio.h>**, **<wchar.h>**.

#### **CHANGE HISTORY**

First released in Issue 5.

Included for alignment with the ISO/IEC 9899:1990/Amendment 1:1994 (E).

vsprintf, vsnprintf — print formatted output

# **SYNOPSIS**

#include <stdarg.h> #include <stdio.h> int vsprintf(char  $*s$ , const char  $*format$ , va\_list ap);

EX int vsnprintf(char \*s, size\_t n, const char \*format, va\_list ap);

#### **DESCRIPTION**

Refer to *vfprintf*( ).

#### **CHANGE HISTORY**

First released in Issue 5.

wait, waitpid — wait for a child process to stop or terminate

#### **SYNOPSIS**

```
OH #include <sys/types.h>
      #include <sys/wait.h>
      pid_t wait(int *stat_loc);
      pid_t waitpid(pid_t pid, int *stat_loc, int options);
```
#### **DESCRIPTION**

The *wait*() and *waitpid*() functions allow the calling process to obtain status information pertaining to one of its child processes. Various options permit status information to be obtained for child processes that have terminated or stopped. If status information is available for two or more child processes, the order in which their status is reported is unspecified.

The *wait*( ) function will suspend execution of the calling thread until status information for one of its terminated child processes is available, or until delivery of a signal whose action is either to execute a signal-catching function or to terminate the process. If more than one thread is suspended in *wait*() or *waitpid*() awaiting termination of the same process, exactly one thread will return the process status at the time of the target process termination. If status information is available prior to the call to *wait*( ), return will be immediate.

The *waitpid*( ) function will behave identically to *wait*( ), if the *pid* argument is (**pid\_t**)−1 and the *options* argument is 0. Otherwise, its behaviour will be modified by the values of the *pid* and *options* arguments.

The *pid* argument specifies a set of child processes for which status is requested. The *waitpid*( ) function will only return the status of a child process from this set:

- If *pid* is equal to (**pid\_t**)−1, status is requested for any child process. In this respect, *waitpid*( ) is then equivalent to *wait*( ).
- If *pid* is greater than 0, it specifies the process ID of a single child process for which status is requested.
- If *pid* is 0, status is requested for any child process whose process group ID is equal to that of the calling process.
- If *pid* is less than (**pid\_t**)−1, status is requested for any child process whose process group ID is equal to the absolute value of *pid*.

The *options* argument is constructed from the bitwise-inclusive OR of zero or more of the following flags, defined in the header **<sys/wait.h>**.

- EX WCONTINUED The *waitpid*( ) function will report the status of any continued child process specified by *pid* whose status has not been reported since it continued from a job control stop.
	- WNOHANG The *waitpid*() function will not suspend execution of the calling thread if status is not immediately available for one of the child processes specified by *pid*.
	- WUNTRACED The status of any child processes specified by *pid* that are stopped, and whose status has not yet been reported since they stopped, will also be reported to the requesting process.
- EX If the calling process has SA\_NOCLDWAIT set or has SIGCHLD set to SIG\_IGN, and the process has no unwaited for children that were transformed into zombie processes, the calling thread will block until all of the children of the process containing the calling thread terminate,

and *wait*( ) and *waitpid*( ) will fail and set *errno* to [ECHILD].

from *main*( ).

If *wait*( ) or *waitpid*( ) return because the status of a child process is available, these functions will return a value equal to the process ID of the child process. In this case, if the value of the argument *stat\_loc* is not a null pointer, information will be stored in the location pointed to by *stat\_loc* . If and only if the status returned is from a terminated child process that returned 0 from *main*() or passed 0 as the *status* argument to *\_exit*() or *exit*(), the value stored at the location pointed to by *stat\_loc* will be 0. Regardless of its value, this information may be interpreted using the following macros, which are defined in **<sys/wait.h>** and evaluate to integral expressions; the *stat\_val* argument is the integer value pointed to by *stat\_loc.*

- WIFEXITED(*stat\_val*) Evaluates to a non-zero value if status was returned for a child process that terminated normally. WEXITSTATUS(*stat\_val*) If the value of WIFEXITED(*stat\_val*) is non-zero, this macro evaluates to the low-order 8 bits of the *status* argument that the child process passed to *\_exit*( ) or *exit*( ), or the value the child process returned
- WIFSIGNALED(*stat\_val*) Evaluates to non-zero value if status was returned for a child process that terminated due to the receipt of a signal that was not caught (see **<signal.h>**).
- WTERMSIG(*stat\_val*) If the value of WIFSIGNALED(*stat\_val*) is non-zero, this macro evaluates to the number of the signal that caused the termination of the child process.
- WIFSTOPPED(*stat\_val*) Evaluates to a non-zero value if status was returned for a child process that is currently stopped.
- WSTOPSIG(*stat\_val*) If the value of WIFSTOPPED(*stat\_val*) is non-zero, this macro evaluates to the number of the signal that caused the child process to stop.
- EX WIFCONTINUED(*stat\_val*)

Evaluates to a non-zero value if status was returned for a child process that has continued from a job control stop.

If the information pointed to by *stat\_loc* was stored by a call to *waitpid*( ) that specified the EX WUNTRACED flag and did not specify the WCONTINUED flag, exactly one of the macros WIFEXITED(\**stat\_loc*), WIFSIGNALED(\**stat\_loc*), and WIFSTOPPED(\**stat\_loc*), will evaluate to a non-zero value.

If the information pointed to by *stat\_loc* was stored by a call to *waitpid*( ) that specified the EX WUNTRACED and WCONTINUED flags, exactly one of the macros WIFEXITED(\**stat\_loc*), EX WIFSIGNALED(\**stat\_loc*), WIFSTOPPED(\**stat\_loc*), and WIFCONTINUED(\**stat\_loc*), will evaluate to a non-zero value.

If the information pointed to by *stat\_loc* was stored by a call to *waitpid*( ) that did not specify the EX WUNTRACED or WCONTINUED flags, or by a call to the *wait*( ) function, exactly one of the macros WIFEXITED(\**stat\_loc*) and WIFSIGNALED(\**stat\_loc*) will evaluate to a non-zero value.

If the information pointed to by *stat\_loc* was stored by a call to *waitpid*( ) that did not specify the EX WUNTRACED flag and specified the WCONTINUED flag, or by a call to the *wait*() function, EX exactly one of the macros WIFEXITED(\**stat\_loc*), WIFSIGNALED(\**stat\_loc*), and WIFCONTINUED(\**stat\_loc*), will evaluate to a non-zero value.

There may be additional implementation-dependent circumstances under which *wait*( ) or *waitpid*() report status. This will not occur unless the calling process or one of its child processes explicitly makes use of a non-standard extension. In these cases the interpretation of the reported status is implementation-dependent.

If a parent process terminates without waiting for all of its child processes to terminate, the remaining child processes will be assigned a new parent process ID corresponding to an implementation-dependent system process.

#### **RETURN VALUE**

If *wait*( ) or *waitpid*( ) returns because the status of a child process is available, these functions will return a value equal to the process ID of the child process for which status is reported. If *wait*() or *waitpid*() returns due to the delivery of a signal to the calling process, −1 will be returned and *errno* will be set to [EINTR]. If *waitpid*( ) was invoked with WNOHANG set in *options*, it has at least one child process specified by *pid* for which status is not available, and status is not available for any process specified by *pid*, 0 will be returned. Otherwise, (**pid\_t**)−1 will be returned, and *errno* will be set to indicate the error.

#### **ERRORS**

The *wait*( ) function will fail if:

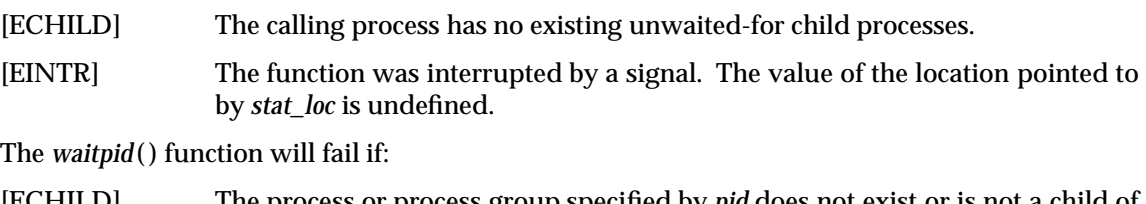

- [ECHILD] The process or process group specified by *pid* does not exist or is not a child of the calling process.
- [EINTR] The function was interrupted by a signal. The value of the location pointed to by *stat\_loc* is undefined.
- [EINVAL] The *options* argument is not valid.

#### **EXAMPLES**

None.

## **APPLICATION USAGE**

None.

#### **FUTURE DIRECTIONS**

None.

#### **SEE ALSO**

*exec*, *exit*( ), *fork*( ), *wait3*( ), *waitid*( ), **<sys/types.h>**, **<sys/wait.h>**.

#### **CHANGE HISTORY**

First released in Issue 1.

Derived from Issue 1 of the SVID.

#### **Issue 4**

The following change is incorporated for alignment with the ISO POSIX-1 standard:

• Text describing conditions under which 0 will be returned when WNOHUNG is set in *options* is added to the RETURN VALUE section.

Other changes are incorporated as follows:

- The **<sys/types.h>** header is now marked as optional (OH); this header need not be included on XSI-conformant systems.
- Error return values throughout the DESCRIPTION and RETURN VALUE sections are changed to show the proper casting (that is, (**pid\_t**) −1).
- The words ''If the implementation supports job control'' are removed from the description of WUNTRACED. This is because job control is defined as mandatory for Issue 4 conforming implementations.

#### **Issue 4, Version 2**

The following changes are incorporated in the *DESCRIPTION* for X/OPEN UNIX conformance:

- The WCONTINUED *options* flag and the WIFCONTINUED(*stat\_val*) macro are added.
- Text following the list of *options* flags explains the implications of setting the SA\_NOCLDWAIT signal flag, or setting SIGCHLD to SIG\_IGN.
- Text following the list of macros, which explains what macros return non-zero values in certain cases, is expanded and the value of the WCONTINUED flag on the previous call to *waitpid*( ) is taken into account.

#### **Issue 5**

The DESCRIPTION is updated for alignment with the POSIX Threads Extension.

wait3 — wait for a child process to change state (**LEGACY**)

#### **SYNOPSIS**

EX #include <sys/wait.h>

pid\_t wait3 (int \*stat\_loc, int options, struct rusage \*resource\_usage);

#### **DESCRIPTION**

The *wait3*() function allows the calling thread to obtain status information for specified child processes.

The following call:

wait3(stat\_loc, options, resource\_usage);

is equivalent to the call:

waitpid((pid\_t)-1, stat\_loc, options);

except that on successful completion, if the *resource\_usage* argument to *wait3*() is not a null pointer, the rusage structure that the third argument points to is filled in for the child process identified by the return value.

This interface need not be reentrant.

#### **RETURN VALUE**

See *waitpid*( ).

#### **ERRORS**

In addition to the error conditions specified on *waitpid*( ), under the following conditions, *wait3*( ) may fail and set *errno* to:

- [ECHILD] The calling process has no existing unwaited-for child processes, or if the set of processes specified by the argument *pid* can never be in the states specified by the argument *options*.
- [ENOSYS] The *wait3*(*)* function is not supported on this implementation.

#### **EXAMPLES**

None.

#### **APPLICATION USAGE**

New applications should use *waitpid*( ).

# **FUTURE DIRECTIONS**

None.

### **SEE ALSO**

*exec*, *exit*( ), *fork*( ), *pause*( ), *waitpid*( ), **<sys/wait.h>**.

#### **CHANGE HISTORY**

First released in Issue 4, Version 2.

#### **Issue 5**

Moved from X/OPEN UNIX extension to BASE.

A note indicating that this interface need not be reentrant is added to the DESCRIPTION.

Marked LEGACY.

waitid — wait for a child process to change state

#### **SYNOPSIS**

EX #include <sys/wait.h>

int waitid(idtype\_t idtype, id\_t id, siginfo\_t \*infop, int options);

#### **DESCRIPTION**

The *waitid*( ) function suspends the calling thread until one child of the process containing the calling thread changes state. It records the current state of a child in the structure pointed to by *infop*. If a child process changed state prior to the call to *waitid*( ), *waitid*( ) returns immediately. If more than one thread is suspended in *wait*( ) or *waitpid*( ) waiting termination of the same process, exactly one thread will return the process status at the time of the target process termination

The *idtype* and *id* arguments are used to specify which children *waitid*( ) will wait for.

If *idtype* is P\_PID, *waitid*( ) will wait for the child with a process ID equal to (**pid\_t**)*id*.

If *idtype* is P\_PGID, *waitid*( ) will wait for any child with a process group ID equal to (**pid\_t**)*id*.

If *idtype* is P\_ALL, *waitid*( ) will wait for any children and *id* is ignored.

The *options* argument is used to specify which state changes *waitid*( ) will wait for. It is formed by OR-ing together one or more of the following flags:

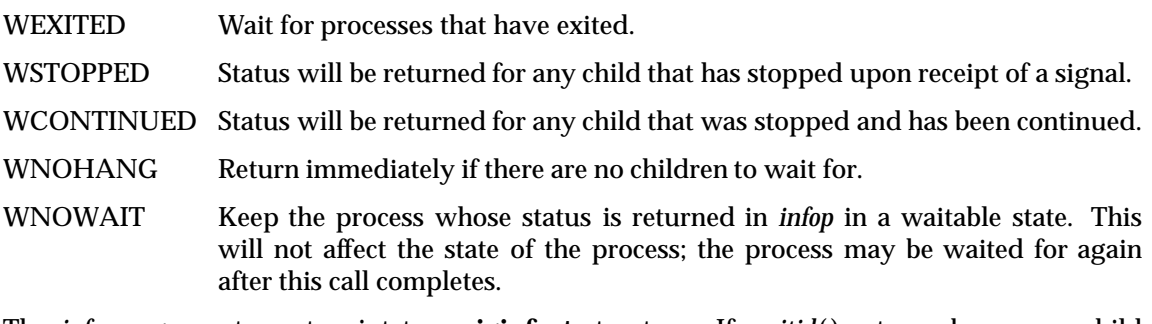

The *infop* argument must point to a **siginfo\_t** structure. If *waitid*( ) returns because a child process was found that satisfied the conditions indicated by the arguments *idtype* and *options*, then the structure pointed to by *infop* will be filled in by the system with the status of the process. The **si\_signo** member will always be equal to SIGCHLD.

## **RETURN VALUE**

If *waitid*( ) returns due to the change of state of one of its children, 0 is returned. Otherwise, −1 is returned and *errno* is set to indicate the error.

## **ERRORS**

The *waitid*( ) function will fail if:

- [ECHILD] The calling process has no existing unwaited-for child processes.
- [EINTR] The *waitid*() function was interrupted by a signal.
- [EINVAL] An invalid value was specified for *options*, or *idtype* and *id* specify an invalid set of processes.

# **EXAMPLES**

None.

# **APPLICATION USAGE**

None.

# **FUTURE DIRECTIONS**

None.

# **SEE ALSO**

*exec*, *exit*( ), *wait*( ), **<sys/wait.h>**.

#### **CHANGE HISTORY**

First released in Issue 4, Version 2.

### **Issue 5**

Moved from X/OPEN UNIX extension to BASE.

The DESCRIPTION is updated for alignment with the POSIX Threads Extension.

# **waitpid( )** *System Interfaces*

#### **NAME**

waitpid — wait for a child process to stop or terminate

# **SYNOPSIS**

OH #include <sys/types.h> #include <sys/wait.h>

pid\_t waitpid(pid\_t pid, int \*stat\_loc, int options);

## **DESCRIPTION**

Refer to *wait*( ).

#### **CHANGE HISTORY**

First released in Issue 4, Version 2.

wcrtomb — convert a wide-character code to a character (restartable)

#### **SYNOPSIS**

```
#include <stdio.h>
```
size\_t wcrtomb(char \*s, wchar\_t wc, mbstate\_t \*ps);

#### **DESCRIPTION**

If *s* is a null pointer, the *wcrtomb*( ) function is equivalent to the call:

wcrtomb(buf,  $L' \setminus 0'$ , ps)

where *buf* is an internal buffer.

If *s* is not a null pointer, the *wcrtomb*() function determines the number of bytes needed to represent the character that corresponds to the wide-character given by *wc* (including any shift sequences), and stores the resulting bytes in the array whose first element is pointed to by *s*. At most MB\_CUR\_MAX bytes are stored. If *wc* is a null wide-character, a null byte is stored, preceded by any shift sequence needed to restore the initial shift state. The resulting state described is the initial conversion state.

If *ps* is a null pointer, the *wcrtomb*( ) function uses its own internal **mbstate\_t** object, which is initialised at program startup to the initial conversion state. Otherwise, the **mbstate\_t** object pointed to by *ps* is used to completely describe the current conversion state of the associated character sequence. The implementation will behave as if no function defined in this specification calls *wcrtomb*( ).

The behaviour of this function is affected by the LC\_CTYPE category of the current locale.

#### **RETURN VALUE**

The *wcrtomb*() function returns the number of bytes stored in the array object (including any shift sequences). When *wc* is not a valid wide-character, an encoding error occurs. In this case, the function stores the value of the macros EILSEQ in *errno* and returns **(size\_t)**−**1**; the conversion state is undefined.

#### **ERRORS**

The *wcrtomb*() function may fail if:

[EINVAL] *ps* points to an object that contains an invalid conversion state.

[EILSEQ] Invalid wide-character code is detected.

#### **EXAMPLES**

None.

#### **APPLICATION USAGE**

None.

#### **FUTURE DIRECTIONS**

None.

#### **SEE ALSO**

*mbsinit*( ), **<wchar.h>**.

#### **CHANGE HISTORY**

First released in Issue 5.

Included for alignment with the ISO/IEC 9899:1990/Amendment 1:1994 (E).

wcscat — concatenate two wide-character strings

#### **SYNOPSIS**

#include <wchar.h>

wchar\_t \*wcscat(wchar\_t \*ws1, const wchar\_t \*ws2);

## **DESCRIPTION**

The *wcscat*( ) function appends a copy of the wide-character string pointed to by *ws2* (including the terminating null wide-character code) to the end of the wide-character string pointed to by *ws1*. The initial wide-character code of *ws2* overwrites the null wide-character code at the end of *ws1*. If copying takes place between objects that overlap, the behaviour is undefined.

#### **RETURN VALUE**

The *wcscat*() function returns *s1*; no return value is reserved to indicate an error.

#### **ERRORS**

No errors are defined.

#### **EXAMPLES**

None.

**APPLICATION USAGE**

None.

#### **FUTURE DIRECTIONS**

None.

#### **SEE ALSO**

*wcsncat*( ), **<wchar.h>**.

# **CHANGE HISTORY**

First released in Issue 4.

wcschr — wide-character string scanning operation

#### **SYNOPSIS**

#include <wchar.h>

wchar\_t \*wcschr(const wchar\_t \*ws, wchar\_t wc);

#### **DESCRIPTION**

The *wcschr*( ) function locates the first occurrence of *wc* in the wide-character string pointed to by *ws*. The value of *wc* must be a character representable as a type **wchar\_t** and must be a widecharacter code corresponding to a valid character in the current locale. The terminating null wide-character code is considered to be part of the wide-character string.

#### **RETURN VALUE**

Upon completion, *wcschr*() returns a pointer to the wide-character code, or a null pointer if the wide-character code is not found.

#### **ERRORS**

No errors are defined.

#### **EXAMPLES**

None.

**APPLICATION USAGE**

None.

# **FUTURE DIRECTIONS**

None.

#### **SEE ALSO**

*wcsrchr*( ), **<wchar.h>**.

#### **CHANGE HISTORY**

First released in Issue 4.

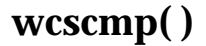

wcscmp — compare two wide-character strings

#### **SYNOPSIS**

#include <wchar.h>

int wcscmp(const wchar\_t \*ws1, const wchar\_t \*ws2);

#### **DESCRIPTION**

The *wcscmp*() function compares the wide-character string pointed to by *ws1* to the widecharacter string pointed to by *ws2*.

The sign of a non-zero return value is determined by the sign of the difference between the values of the first pair of wide-character codes that differ in the objects being compared.

#### **RETURN VALUE**

Upon completion, *wcscmp*() returns an integer greater than, equal to or less than 0, if the widecharacter string pointed to by *ws1* is greater than, equal to or less than the wide-character string pointed to by *ws2* respectively.

#### **ERRORS**

No errors are defined.

#### **EXAMPLES**

None.

#### **APPLICATION USAGE**

None.

#### **FUTURE DIRECTIONS** None.

# **SEE ALSO**

*wcsncmp*( ), **<wchar.h>**.

#### **CHANGE HISTORY**

First released in Issue 4.

wcscoll — wide-character string comparison using collating information

#### **SYNOPSIS**

#include <wchar.h>

int wcscoll(const wchar\_t \*ws1, const wchar\_t \*ws2);

#### **DESCRIPTION**

The *wcscoll*() function compares the wide-character string pointed to by *ws1* to the widecharacter string pointed to by *ws2*, both interpreted as appropriate to the LC\_COLLATE category of the current locale.

The *wcscoll*( ) function will not change the setting of **errno** if successful.

An application wishing to check for error situations should set *errno* to 0 before calling *wcscoll*( ). If *errno* is non-zero on return, an error has occurred.

#### **RETURN VALUE**

Upon successful completion, *wcscoll*() returns an integer greater than, equal to or less than 0, according to whether the wide-character string pointed to by *ws1* is greater than, equal to or less than the wide-character string pointed to by *ws2*, when both are interpreted as appropriate to the current locale. On error, *wcscoll*( ) may set *errno*, but no return value is reserved to indicate an error.

#### **ERRORS**

The *wcscoll*() function may fail if:

[EINVAL] The *ws1* or *ws2* arguments contain wide-character codes outside the domain of the collating sequence.

# **EXAMPLES**

None.

#### **APPLICATION USAGE**

The *wcsxfrm*( ) and *wcscmp*( ) functions should be used for sorting large lists.

#### **FUTURE DIRECTIONS**

None.

# **SEE ALSO**

*wcscmp*( ), *wcsxfrm*( ), **<wchar.h>**.

#### **CHANGE HISTORY**

First released in Issue 4.

Derived from the MSE working draft.

#### **Issue 5**

Moved from ENHANCED I18N to BASE and the [ENOSYS] error is removed.

The DESCRIPTION is updated to indicate that **errno** will not be changed if the function is successful.

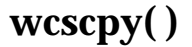

wcscpy — copy a wide-character string

#### **SYNOPSIS**

#include <wchar.h>

wchar\_t \*wcscpy(wchar\_t \*ws1, const wchar\_t \*ws2);

#### **DESCRIPTION**

The *wcscpy*() function copies the wide-character string pointed to by *ws2* (including the terminating null wide-character code) into the array pointed to by *ws1*. If copying takes place between objects that overlap, the behaviour is undefined.

#### **RETURN VALUE**

The *wcscpy*( ) function returns *ws1*; no return value is reserved to indicate an error.

#### **ERRORS**

No errors are defined.

#### **EXAMPLES**

None.

#### **APPLICATION USAGE**

Wide-character code movement is performed differently in different implementations. Thus overlapping moves may yield surprises.

#### **FUTURE DIRECTIONS**

None.

# **SEE ALSO**

*wcsncpy*( ), **<wchar.h>**.

#### **CHANGE HISTORY**

First released in Issue 4.

wcscspn — get length of a complementary wide substring

#### **SYNOPSIS**

#include <wchar.h>

size\_t wcscspn(const wchar\_t \*ws1, const wchar\_t \*ws2);

#### **DESCRIPTION**

The *wcscspn*() function computes the length of the maximum initial segment of the widecharacter string pointed to by *ws1* which consists entirely of wide-character codes *not* from the wide-character string pointed to by *ws2*.

#### **RETURN VALUE**

The *wcscspn*() function returns the length of the initial substring of *ws1*; no return value is reserved to indicate an error.

#### **ERRORS**

No errors are defined.

#### **EXAMPLES**

None.

**APPLICATION USAGE**

None.

#### **FUTURE DIRECTIONS**

None.

#### **SEE ALSO**

*wcsspn*( ), **<wchar.h>**.

#### **CHANGE HISTORY**

First released in Issue 4.

Derived from the MSE working draft.

#### **Issue 5**

The RETURN VALUE section is updated to indicate that *wcscspn*( ) returns the length of *ws1*, rather than *ws1* itself.

wcsftime — convert date and time to a wide-character string

#### **SYNOPSIS**

#include <wchar.h>

```
size_t wcsftime(wchar_t *wcs, size_t maxsize, const wchar_t *format,
     const struct tm *timptr);
```
## **DESCRIPTION**

The *wcsftime*( ) function is equivalent to the *strftime*( ) function, except that:

- The argument *wcs* points to the initial element of an array of wide-characters into which the generated output is to be placed.
- The argument *maxsize* indicates the maximum number of wide-characters to be placed in the output array.
- The argument *format* is a wide-character string and the conversion specifications are replaced by corresponding sequences of wide-characters.
- The return value indicates the number of wide-characters placed in the output array.

If copying takes place between objects that overlap, the behaviour is undefined.

## **RETURN VALUE**

If the total number of resulting wide-character codes including the terminating null widecharacter code is no more than *maxsize*, *wcsftime*( ) returns the number of wide-character codes placed into the array pointed to by *wcs*, not including the terminating null wide-character code. Otherwise 0 is returned and the contents of the array are indeterminate. If the function is not implemented, *errno* will be set to indicate the error.

#### **ERRORS**

No errors are defined.

#### **EXAMPLES**

None.

# **APPLICATION USAGE**

None.

#### **FUTURE DIRECTIONS**

None.

#### **SEE ALSO**

*strftime*( ), **<wchar.h>**.

#### **CHANGE HISTORY**

First released in Issue 4.

#### **Issue 5**

Moved from ENHANCED I18N to BASE and the [ENOSYS] error is removed.

Aligned with ISO/IEC 9899:1990/Amendment 1:1994 (E). Specifically, the type of the format argument is changed from **const char\*** to **const wchar\_t\***.

wcslen — get wide-character string length

#### **SYNOPSIS**

#include <wchar.h>

size\_t wcslen(const wchar\_t \*ws);

#### **DESCRIPTION**

The *wcslen*() function computes the number of wide-character codes in the wide-character string to which *ws* points, not including the terminating null wide-character code.

#### **RETURN VALUE**

The *wcslen*( ) function returns the length of *ws*; no return value is reserved to indicate an error.

#### **ERRORS**

No errors are defined.

# **EXAMPLES**

None.

**APPLICATION USAGE**

#### None.

# **FUTURE DIRECTIONS**

None.

#### **SEE ALSO**

**<wchar.h>**.

#### **CHANGE HISTORY**

First released in Issue 4.

wcsncat — concatenate part of two wide-character strings

#### **SYNOPSIS**

#include <wchar.h>

wchar\_t \*wcsncat(wchar\_t \*ws1, const wchar\_t \*ws2, size\_t <sup>n</sup>);

#### **DESCRIPTION**

The *wcsncat*( ) function appends not more than *n* wide-character codes (a null wide-character code and wide-character codes that follow it are not appended) from the array pointed to by *ws2* to the end of the wide-character string pointed to by *ws1*. The initial wide-character code of *ws2* overwrites the null wide-character code at the end of *ws1*. A terminating null wide-character code is always appended to the result. If copying takes place between objects that overlap, the behaviour is undefined.

#### **RETURN VALUE**

The *wcsncat*( ) function returns *ws1*; no return value is reserved to indicate an error.

#### **ERRORS**

No errors are defined.

#### **EXAMPLES**

None.

#### **APPLICATION USAGE**

None.

#### **FUTURE DIRECTIONS**

None.

#### **SEE ALSO**

*wcscat*( ), **<wchar.h>**.

#### **CHANGE HISTORY**

First released in Issue 4.

wcsncmp — compare part of two wide-character strings

#### **SYNOPSIS**

#include <wchar.h>

```
int wcsncmp(const wchar_t *ws1, const wchar_t *ws2, size_t n);
```
#### **DESCRIPTION**

The *wcsncmp*() function compares not more than *n* wide-character codes (wide-character codes that follow a null wide-character code are not compared) from the array pointed to by *ws1* to the array pointed to by *ws2*.

The sign of a non-zero return value is determined by the sign of the difference between the values of the first pair of wide-character codes that differ in the objects being compared.

#### **RETURN VALUE**

Upon successful completion, *wcsncmp*() returns an integer greater than, equal to or less than 0, if the possibly null-terminated array pointed to by *ws1* is greater than, equal to or less than the possibly null-terminated array pointed to by *ws2* respectively.

# **ERRORS**

No errors are defined.

## **EXAMPLES**

None.

# **APPLICATION USAGE**

None.

# **FUTURE DIRECTIONS**

None.

## **SEE ALSO**

*wcscmp*( ), **<wchar.h>**.

#### **CHANGE HISTORY**

First released in Issue 4.

wcsncpy — copy part of a wide-character string

#### **SYNOPSIS**

#include <wchar.h>

wchar\_t \*wcsncpy(wchar\_t \*ws1, const wchar\_t \*ws2, size\_t n);

#### **DESCRIPTION**

The *wcsncpy*() function copies not more than *n* wide-character codes (wide-character codes that follow a null wide-character code are not copied) from the array pointed to by *ws2* to the array pointed to by *ws1*. If copying takes place between objects that overlap, the behaviour is undefined.

If the array pointed to by *ws2* is a wide-character string that is shorter than *n* wide-character codes, null wide-character codes are appended to the copy in the array pointed to by *ws1*, until *n* wide-character codes in all are written.

#### **RETURN VALUE**

The *wcsncpy*() function returns *ws1*; no return value is reserved to indicate an error.

# **ERRORS**

No errors are defined.

#### **EXAMPLES**

None.

#### **APPLICATION USAGE**

Wide-character code movement is performed differently in different implementations. Thus overlapping moves may yield surprises.

If there is no null wide-character code in the first *n* wide-character codes of the array pointed to by *ws2*, the result will not be null-terminated.

# **FUTURE DIRECTIONS**

None.

# **SEE ALSO**

*wcscpy*( ), **<wchar.h>**.

#### **CHANGE HISTORY**

First released in Issue 4.

wcspbrk — scan wide-character string for a wide-character code

#### **SYNOPSIS**

#include <wchar.h>

wchar\_t \*wcspbrk(const wchar\_t \*ws1, const wchar\_t \*ws2);

#### **DESCRIPTION**

The *wcspbrk*( ) function locates the first occurrence in the wide-character string pointed to by *ws1* of any wide-character code from the wide-character string pointed to by *ws2*.

#### **RETURN VALUE**

Upon successful completion, *wcspbrk*() returns a pointer to the wide-character code or a null pointer if no wide-character code from *ws2* occurs in *ws1*.

#### **ERRORS**

No errors are defined.

**EXAMPLES**

None.

# **APPLICATION USAGE**

None.

## **FUTURE DIRECTIONS**

None.

#### **SEE ALSO**

*wcschr*( ), *wcsrchr*( ), **<wchar.h>**.

#### **CHANGE HISTORY**

First released in Issue 4.

wcsrchr — wide-character string scanning operation

#### **SYNOPSIS**

#include <wchar.h>

wchar\_t \*wcsrchr(const wchar\_t \*ws, wchar\_t wc);

## **DESCRIPTION**

The *wcsrchr*() function locates the last occurrence of *wc* in the wide-character string pointed to by *ws*. The value of *wc* must be a character representable as a type **wchar\_t** and must be a widecharacter code corresponding to a valid character in the current locale. The terminating null wide-character code is considered to be part of the wide-character string.

#### **RETURN VALUE**

Upon successful completion, *wcsrchr*() returns a pointer to the wide-character code or a null pointer if *wc* does not occur in the wide-character string.

#### **ERRORS**

No errors are defined.

#### **EXAMPLES**

None.

# **APPLICATION USAGE**

None.

# **FUTURE DIRECTIONS**

None.

#### **SEE ALSO**

*wcschr*( ), **<wchar.h>**.

#### **CHANGE HISTORY**

First released in Issue 4.

wcsrtombs — convert a wide-character string to a character string (restartable)

#### **SYNOPSIS**

```
#include <wchar.h>
```

```
size_t wcsrtombs(char *dst, const wchar_t **src, size_t len,
    mbstate t *_{PS});
```
#### **DESCRIPTION**

The *wcsrtombs*() function converts a sequence of wide-characters from the array indirectly pointed to by *src* into a sequence of corresponding characters, beginning in the conversion state described by the object pointed to by *ps*. If *dst* is not a null pointer, the converted characters are then stored into the array pointed to by *dst*. Conversion continues up to and including a terminating null wide-character, which is also stored. Conversion stops earlier in the following cases:

- When a code is reached that does not correspond to a valid character.
- When the next character would exceed the limit of *len* total bytes to be stored in the array pointed to by *dst* (and *dst* is not a null pointer).

Each conversion takes place as if by a call to the *wcrtomb*( ) function.

If *dst* is not a null pointer, the pointer object pointed to by *src* is assigned either a null pointer (if conversion stopped due to reaching a terminating null wide-character) or the address just past the last wide-character converted (if any). If conversion stopped due to reaching a terminating null wide-character, the resulting state described is the initial conversion state.

If *ps* is a null pointer, the *wcsrtombs*( ) function uses its own internal **mbstate\_t** object, which is initialised at program startup to the initial conversion state. Otherwise, the **mbstate\_t** object pointed to by *ps* is used to completely describe the current conversion state of the associated character sequence. The implementation will behave as if no function defined in this specification calls *wcsrtombs*( ).

The behaviour of this function is affected by the LC\_CTYPE category of the current locale.

## **RETURN VALUE**

If conversion stops because a code is reached that does not correspond to a valid character, an encoding error occurs. In this case, the *wcsrtombs*() function stores the value of the macro EILSEQ in *errno* and returns **(size\_t)**−**1**; the conversion state is undefined. Otherwise, it returns the number of bytes in the resulting character sequence, not including the terminating null (if any).

#### **ERRORS**

The *wcsrtombs*() function may fail if:

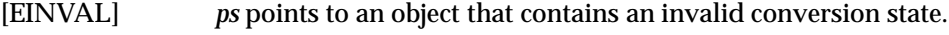

[EILSEQ] A wide-character code does not correspond to a valid character.

#### **EXAMPLES**

None.

# **APPLICATION USAGE**

None.

#### **FUTURE DIRECTIONS**

None.

# **SEE ALSO**

*mbsinit*( ), *wcrtomb*( ), **<wchar.h>**.

# **CHANGE HISTORY**

First released in Issue 5.

Included for alignment with the ISO/IEC 9899:1990/Amendment 1:1994 (E).

wcsspn — get length of a wide substring

#### **SYNOPSIS**

#include <wchar.h>

size\_t wcsspn(const wchar\_t \*ws1, const wchar\_t \*ws2);

#### **DESCRIPTION**

The *wcsspn*() function computes the length of the maximum initial segment of the widecharacter string pointed to by *ws1* which consists entirely of wide-character codes from the wide-character string pointed to by *ws2*.

#### **RETURN VALUE**

The *wcsspn*() function returns the length *ws1*; no return value is reserved to indicate an error.

#### **ERRORS**

No errors are defined.

## **EXAMPLES**

None.

# **APPLICATION USAGE**

None.

# **FUTURE DIRECTIONS**

None.

#### **SEE ALSO**

*wcscspn*( ), **<wchar.h>**.

#### **CHANGE HISTORY**

First released in Issue 4.

Derived from the MSE working draft.

#### **Issue 5**

The RETURN VALUE section is updated to indicate that *wcsspn*() returns the length of *ws1* rather that *ws1* itself.

wcsstr — find a wide-character substring

### **SYNOPSIS**

#include <wchar.h>

wchar\_t \*wcsstr(const wchar\_t \*ws1, const wchar\_t \*ws2);

#### **DESCRIPTION**

The *wcsstr*() function locates the first occurrence in the wide-character string pointed to by *ws1* of the sequence of wide-characters (excluding the terminating null wide-character) in the widecharacter string pointed to by *ws2*.

#### **RETURN VALUE**

On successful completion, *wcsstr*() returns a pointer to the located wide-character string, or a null pointer if the wide-character string is not found.

If *ws2* points to a wide-character string with zero length, the function returns *ws1*.

#### **ERRORS**

No errors are defined.

#### **EXAMPLES**

None.

#### **APPLICATION USAGE**

None.

#### **FUTURE DIRECTIONS**

None.

#### **SEE ALSO**

*wschr*( ), **<wchar.h>**.

#### **CHANGE HISTORY**

First released in Issue 5.

Included for alignment with the ISO/IEC 9899:1990/Amendment 1:1994 (E).

wcstod — convert a wide-character string to a double-precision number

#### **SYNOPSIS**

#include <wchar.h>

double wcstod(const wchar\_t \*nptr, wchar\_t \*\*endptr);

#### **DESCRIPTION**

The *wcstod*( ) function converts the initial portion of the wide-character string pointed to by *nptr* to **double** representation. First it decomposes the input wide-character string into three parts: an initial, possibly empty, sequence of white-space wide-character codes (as specified by *iswspace*()); a subject sequence interpreted as a floating-point constant; and a final widecharacter string of one or more unrecognised wide-character codes, including the terminating null wide-character code of the input wide-character string. Then it attempts to convert the subject sequence to a floating-point number, and returns the result.

The expected form of the subject sequence is an optional + or − sign, then a non-empty sequence of digits optionally containing a radix, then an optional exponent part. An exponent part consists of e or E, followed by an optional sign, followed by one or more decimal digits. The subject sequence is defined as the longest initial subsequence of the input wide-character string, starting with the first non-white-space wide-character code, that is of the expected form. The subject sequence contains no wide-character codes if the input wide-character string is empty or consists entirely of white-space wide-character codes, or if the first wide-character code that is not white space other than a sign, a digit or a radix.

If the subject sequence has the expected form, the sequence of wide-character codes starting with the first digit or the radix (whichever occurs first) is interpreted as a floating constant as defined in the C language, except that the radix is used in place of a period, and that if neither an exponent part nor a radix appears, a radix is assumed to follow the last digit in the widecharacter string. If the subject sequence begins with a minus sign, the value resulting from the conversion is negated. A pointer to the final wide-character string is stored in the object pointed to by *endptr*, provided that *endptr* is not a null pointer.

The radix is defined in the program's locale (category LC\_NUMERIC). In the POSIX locale, or in a locale where the radix is not defined, the radix defaults to a period ( . ).

In other than the POSIX locale, other implementation-dependent subject sequence forms may be accepted.

If the subject sequence is empty or does not have the expected form, no conversion is performed; the value of *nptr* is stored in the object pointed to by *endptr,* provided that *endptr* is not a null pointer.

The *wcstod*( ) function will not change the setting of **errno** if successful.

Because 0 is returned on error and is also a valid return on success, an application wishing to check for error situations should set *errno* to 0, then call *wcstod*( ), then check *errno*.

#### **RETURN VALUE**

The *wcstod*() function returns the converted value, if any. If no conversion could be performed, EX 0 is returned and *errno* may be set to [EINVAL].

If the correct value is outside the range of representable values, ±HUGE\_VAL is returned (according to the sign of the value), and *errno* is set to [ERANGE] .

If the correct value would cause underflow, 0 is returned and *errno* is set to [ERANGE] .

## **ERRORS**

The *wcstod*( ) function will fail if:

[ERANGE] The value to be returned would cause overflow or underflow.

The *wcstod*() function may fail if:

EX [EINVAL] No conversion could be performed.

# **EXAMPLES**

None.

# **APPLICATION USAGE**

None.

#### **FUTURE DIRECTIONS**

None.

## **SEE ALSO**

*iswspace*( ), *localeconv* ( ), *scanf*( ), *setlocale*( ), *wcstol*( ), **<wchar.h>**, the **XBD** specification, **Chapter 5**, **Locale**.

# **CHANGE HISTORY**

First released in Issue 4.

Derived from the MSE working draft.

#### **Issue 5**

The DESCRIPTION is updated to indicate that **errno** will not be changed if the function is successful.
wcstok — split wide-character string into tokens

#### **SYNOPSIS**

#include <wchar.h>

```
wchar_t *wcstok(wchar_t *ws1, const wchar_t *ws2, wchar_t **ptr);
```
#### **DESCRIPTION**

A sequence of calls to *wcstok*( ) breaks the wide-character string pointed to by *ws1* into a sequence of tokens, each of which is delimited by a wide-character code from the wide-character string pointed to by *ws2*. The third argument points to a caller-provided **wchar\_t** pointer into which the *wcstok*() function stores information necessary for it to continue scanning the same wide-character string.

The first call in the sequence has *ws1* as its first argument, and is followed by calls with a null pointer as their first argument. The separator string pointed to by *ws2* may be different from call to call.

The first call in the sequence searches the wide-character string pointed to by *ws1* for the first wide-character code that is *not* contained in the current separator string pointed to by *ws2*. If no such wide-character code is found, then there are no tokens in the wide-character string pointed to by *ws1* and *wcstok*( ) returns a null pointer. If such a wide-character code is found, it is the start of the first token.

The *wcstok*( ) function then searches from there for a wide-character code that *is* contained in the current separator string. If no such wide-character code is found, the current token extends to the end of the wide-character string pointed to by *ws1*, and subsequent searches for a token will return a null pointer. If such a wide-character code is found, it is overwritten by a null widecharacter, which terminates the current token. The *wcstok*( ) function saves a pointer to the following wide-character code, from which the next search for a token will start.

Each subsequent call, with a null pointer as the value of the first argument, starts searching from the saved pointer and behaves as described above.

The implementation will behave as if no function calls *wcstok*( ).

#### **RETURN VALUE**

Upon successful completion, the *wcstok*() function returns a pointer to the first wide-character code of a token. Otherwise, if there is no token, *wcstok*( ) returns a null pointer.

#### **ERRORS**

No errors are defined.

#### **EXAMPLES**

None.

# **APPLICATION USAGE**

None.

**FUTURE DIRECTIONS**

None.

# **SEE ALSO**

**<wchar.h>**.

#### **CHANGE HISTORY**

First released in Issue 4.

# **Issue 5**

Aligned with ISO/IEC 9899:1990/Amendment 1:1994 (E). Specifically, a third argument is added to the definition of this function in the SYNOPSIS.

wcstol — convert a wide-character string to a long integer

# **SYNOPSIS**

#include <wchar.h>

```
long int wcstol(const wchar_t *nptr, wchar_t **endptr, int base);
```
# **DESCRIPTION**

The *wcstol*( ) function converts the initial portion of the wide-character string pointed to by *nptr* to **long int** representation. First it decomposes the input wide-character string into three parts: an initial, possibly empty, sequence of white-space wide-character codes (as specified by *iswspace*( )), a subject sequence interpreted as an integer represented in some radix determined by the value of *base*; and a final wide-character string of one or more unrecognised widecharacter codes, including the terminating null wide-character code of the input wide-character string. Then it attempts to convert the subject sequence to an integer, and returns the result.

If *base* is 0, the expected form of the subject sequence is that of a decimal constant, octal constant or hexadecimal constant, any of which may be preceded by a + or − sign. A decimal constant begins with a non-zero digit, and consists of a sequence of decimal digits. An octal constant consists of the prefix 0 optionally followed by a sequence of the digits 0 to 7 only. A hexadecimal constant consists of the prefix 0x or 0X followed by a sequence of the decimal digits and letters a (or A) to f (or F) with values 10 to 15 respectively.

If the value of *base* is between 2 and 36, the expected form of the subject sequence is a sequence of letters and digits representing an integer with the radix specified by *base*, optionally preceded by a + or − sign, but not including an integer suffix. The letters from a (or A) to z (or Z) inclusive are ascribed the values 10 to 35; only letters whose ascribed values are less than that of *base* are permitted. If the value of *base* is 16, the wide-character code representations of 0x or 0X may optionally precede the sequence of letters and digits, following the sign if present.

The subject sequence is defined as the longest initial subsequence of the input wide-character string, starting with the first non-white-space wide-character code, that is of the expected form. The subject sequence contains no wide-character codes if the input wide-character string is empty or consists entirely of white-space wide-character code, or if the first non-white-space wide-character code is other than a sign or a permissible letter or digit.

If the subject sequence has the expected form and *base* is 0, the sequence of wide-character codes starting with the first digit is interpreted as an integer constant. If the subject sequence has the expected form and the value of *base* is between 2 and 36, it is used as the base for conversion, ascribing to each letter its value as given above. If the subject sequence begins with a minus sign, the value resulting from the conversion is negated. A pointer to the final wide-character string is stored in the object pointed to by *endptr*, provided that *endptr* is not a null pointer.

In other than the POSIX locale, additional implementation-dependent subject sequence forms may be accepted.

If the subject sequence is empty or does not have the expected form, no conversion is performed; the value of *nptr* is stored in the object pointed to by *endptr*, provided that *endptr* is not a null pointer.

The *wcstol*( ) function will not change the setting of **errno** if successful.

Because 0, {LONG\_MIN} and {LONG\_MAX} are returned on error and are also valid returns on success, an application wishing to check for error situations should set *errno* to 0, then call *wcstol*( ), then check *errno*.

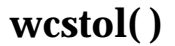

# **RETURN VALUE**

Upon successful completion, *wcstol*( ) returns the converted value, if any. If no conversion could be performed, 0 is returned and *errno* may be set to indicate the error. If the correct value is outside the range of representable values, {LONG\_MAX} or {LONG\_MIN} is returned (according to the sign of the value), and *errno* is set to [ERANGE] .

### **ERRORS**

The *wcstol*() function will fail if:

[EINVAL] The value of *base* is not supported.

[ERANGE] The value to be returned is not representable.

The *wcstol*() function may fail if:

[EINVAL] No conversion could be performed.

# **EXAMPLES**

None.

# **APPLICATION USAGE**

None.

# **FUTURE DIRECTIONS**

# None.

# **SEE ALSO**

*iswalpha* ( ), *scanf*( ), *wcstod*( ), **<wchar.h>**.

#### **CHANGE HISTORY**

First released in Issue 4.

Derived from the MSE working draft.

#### **Issue 5**

The DESCRIPTION is updated to indicate that **errno** will not be changed if the function is successful.

wcstombs — convert a wide-character string to a character string

# **SYNOPSIS**

#include <stdlib.h>

size\_t wcstombs(char \*s, const wchar\_t \*pwcs, size\_t n);

# **DESCRIPTION**

The *wcstombs*() function converts the sequence of wide-character codes that are in the array pointed to by *pwcs* into a sequence of characters that begins in the initial shift state and stores these characters into the array pointed to by *s*, stopping if a character would exceed the limit of *n* total bytes or if a null byte is stored. Each wide-character code is converted as if by a call to *wctomb*( ), except that the shift state of *wctomb*( ) is not affected.

The behaviour of this function is affected by the LC\_CTYPE category of the current locale.

No more than *n* bytes will be modified in the array pointed to by *s*. If copying takes place EX between objects that overlap, the behaviour is undefined.If *s* is a null pointer, *wcstombs*( ) returns the length required to convert the entire array regardless of the value of *n*, but no values are stored. function returns the number of bytes required for the character array.

# **RETURN VALUE**

If a wide-character code is encountered that does not correspond to a valid character (of one or more bytes each), *wcstombs*() returns (size\_t)−1. Otherwise, *wcstombs*() returns the number of bytes stored in the character array, not including any terminating null byte. The array will not be null-terminated if the value returned is *n*.

#### **ERRORS**

The *wcstombs*( ) function may fail if:

EX [EILSEQ] A wide-character code does not correspond to a valid character.

# **EXAMPLES**

None.

# **APPLICATION USAGE**

None.

#### **FUTURE DIRECTIONS**

None.

# **SEE ALSO**

*mblen*( ), *mbtowc*( ), *mbstowcs*( ), *wctomb*( ), **<stdlib.h>**.

#### **CHANGE HISTORY**

First released in Issue 4.

Derived from the ISO C standard.

wcstoul — convert a wide-character string to an unsigned long

# **SYNOPSIS**

#include <wchar.h>

```
unsigned long int wcstoul(const wchar_t *nptr, wchar_t **endptr,
     int base);
```
# **DESCRIPTION**

The *wcstoul*( ) function converts the initial portion of the wide-character string pointed to by *nptr* to **unsigned long int** representation. First it decomposes the input wide-character string into three parts: an initial, possibly empty, sequence of white-space wide-character codes (as specified by *iswspace*( )); a subject sequence interpreted as an integer represented in some radix determined by the value of *base*; and a final wide-character string of one or more unrecognised wide-character codes, including the terminating null wide-character code of the input widecharacter string. Then it attempts to convert the subject sequence to an unsigned integer, and returns the result.

If *base* is 0, the expected form of the subject sequence is that of a decimal constant, octal constant or hexadecimal constant, any of which may be preceded by a + or − sign. A decimal constant begins with a non-zero digit, and consists of a sequence of decimal digits. An octal constant consists of the prefix 0 optionally followed by a sequence of the digits 0 to 7 only. A hexadecimal constant consists of the prefix 0x or 0X followed by a sequence of the decimal digits and letters a (or A) to f (or F) with values 10 to 15 respectively.

If the value of *base* is between 2 and 36, the expected form of the subject sequence is a sequence of letters and digits representing an integer with the radix specified by *base*, optionally preceded by a + or − sign, but not including an integer suffix. The letters from a (or A) to z (or Z) inclusive are ascribed the values 10 to 35; only letters whose ascribed values are less than that of *base* are permitted. If the value of *base* is 16, the wide-character codes 0x or 0X may optionally precede the sequence of letters and digits, following the sign if present.

The subject sequence is defined as the longest initial subsequence of the input wide-character string, starting with the first wide-character code that is not white space and is of the expected form. The subject sequence contains no wide-character codes if the input wide-character string is empty or consists entirely of white-space wide-character codes, or if the first wide-character code that is not white space is other than a sign or a permissible letter or digit.

If the subject sequence has the expected form and *base* is 0, the sequence of wide-character codes starting with the first digit is interpreted as an integer constant. If the subject sequence has the expected form and the value of *base* is between 2 and 36, it is used as the base for conversion, ascribing to each letter its value as given above. If the subject sequence begins with a minus sign, the value resulting from the conversion is negated. A pointer to the final wide-character string is stored in the object pointed to by *endptr*, provided that *endptr* is not a null pointer.

In other than the POSIX locale, additional implementation-dependent subject sequence forms may be accepted.

If the subject sequence is empty or does not have the expected form, no conversion is performed; the value of *nptr* is stored in the object pointed to by *endptr*, provided that *endptr* is not a null pointer.

The *wcstoul*( ) function will not change the setting of **errno** if successful.

Because 0 and {ULONG\_MAX} are returned on error and 0 is also a valid return on success, an application wishing to check for error situations should set *errno* to 0, then call *wcstoul*( ), then check *errno*.

# **RETURN VALUE**

Upon successful completion, *wcstoul*( ) returns the converted value, if any. If no conversion could be performed, 0 is returned and *errno* may be set to indicate the error. If the correct value is outside the range of representable values, {ULONG\_MAX} is returned and *errno* is set to [ERANGE] .

# **ERRORS**

The *wcstoul*() function will fail if:

[EINVAL] The value of *base* is not supported.

[ERANGE] The value to be returned is not representable.

The *wcstoul*() function may fail if:

[EINVAL] No conversion could be performed.

# **EXAMPLES**

None.

# **APPLICATION USAGE**

Unlike *wcstod*( ) and *wcstol*( ), *wcstoul*( ) must always return a non-negative number; so, using the return value of *wcstoul*() for out-of-range numbers with *wcstoul*() could cause more severe problems than just loss of precision if those numbers can ever be negative.

# **FUTURE DIRECTIONS**

None.

# **SEE ALSO**

*iswalpha* ( ), *scanf*( ), *wcstod*( ), *wcstol*( ), **<wchar.h>**.

# **CHANGE HISTORY**

First released in Issue 4.

Derived from the MSE working draft.

#### **Issue 5**

The DESCRIPTION is updated to indicate that **errno** will not be changed if the function is successful.

wcswcs — find a wide substring

### **SYNOPSIS**

EX #include <wchar.h>

wchar\_t \*wcswcs(const wchar\_t \*ws1, const wchar\_t \*ws2);

### **DESCRIPTION**

The *wcswcs*( ) function locates the first occurrence in the wide-character string pointed to by *ws1* of the sequence of wide-character codes (excluding the terminating null wide-character code) in the wide-character string pointed to by *ws2*.

# **RETURN VALUE**

Upon successful completion, *wcswcs*() returns a pointer to the located wide-character string or a null pointer if the wide-character string is not found.

If *ws2* points to a wide-character string with zero length, the function returns *ws1*.

# **ERRORS**

No errors are defined.

# **EXAMPLES**

None.

# **APPLICATION USAGE**

This function was not included in the final ISO/IEC 9899:1990/Amendment 1:1994 (E). Application developers are strongly encouraged to use the *wcsstr*( ) function instead.

# **FUTURE DIRECTIONS**

None.

#### **SEE ALSO**

*wcschr*( ), *wcsstr*( ), **<wchar.h>**.

#### **CHANGE HISTORY**

First released in Issue 4.

Derived from the MSE working draft.

# **Issue 5**

Marked EX.

wcswidth — number of column positions of a wide-character string

# **SYNOPSIS**

#include <wchar.h>

int wcswidth(const wchar\_t \*pwcs, size\_t <sup>n</sup>);

### **DESCRIPTION**

The *wcswidth*() function determines the number of column positions required for *n* widecharacter codes (or fewer than *n* wide-character codes if a null wide-character code is encountered before *n* wide-character codes are exhausted) in the string pointed to by *pwcs*.

#### **RETURN VALUE**

The *wcswidth*( ) function either returns 0 (if *pwcs* points to a null wide-character code), or returns the number of column positions to be occupied by the wide-character string pointed to by *pwcs*, or returns −1 (if any of the first *n* wide-character codes in the wide-character string pointed to by *pwcs* is not a printing wide-character code).

# **ERRORS**

No errors are defined.

# **EXAMPLES**

None.

# **APPLICATION USAGE**

None.

# **FUTURE DIRECTIONS**

None.

#### **SEE ALSO**

*wcwidth*( ), **<wchar.h>**, the definition of **Column Position** in the **XBD** specification, **Chapter 2**, **Glossary**.

# **CHANGE HISTORY**

First released in Issue 4.

Derived from the MSE working draft.

wcsxfrm — wide-character string transformation

# **SYNOPSIS**

#include <wchar.h>

```
size_t wcsxfrm(wchar_t *ws1, const wchar_t *ws2, size_t n);
```
# **DESCRIPTION**

The *wcsxfrm*( ) function transforms the wide-character string pointed to by *ws2* and places the resulting wide-character string into the array pointed to by *ws1*. The transformation is such that if *wcscmp*() is applied to two transformed wide strings, it returns a value greater than, equal to or less than 0, corresponding to the result of *wcscoll*( ) applied to the same two original widecharacter strings. No more than *n* wide-character codes are placed into the resulting array pointed to by *ws1*, including the terminating null wide-character code. If *n* is 0, *ws1* is permitted to be a null pointer. If copying takes place between objects that overlap, the behaviour is undefined.

The *wcsxfrm*( ) function will not change the setting of **errno** if successful.

# **RETURN VALUE**

The *wcsxfrm*() function returns the length of the transformed wide-character string (not including the terminating null wide-character code). If the value returned is *n* or more, the contents of the array pointed to by *ws1* are indeterminate.

On error, the *wcsxfrm*( ) function returns (**size**\_**t**)−1, and sets *errno* to indicate the error.

#### **ERRORS**

The *wcsxfrm*( ) function may fail if:

[EINVAL] The wide-character string pointed to by *ws2* contains wide-character codes outside the domain of the collating sequence.

# **EXAMPLES**

None.

#### **APPLICATION USAGE**

The transformation function is such that two transformed wide-character strings can be ordered by *wcscmp*( ) as appropriate to collating sequence information in the program's locale (category LC\_COLLATE).

The fact that when *n* is 0, *ws1* is permitted to be a null pointer, is useful to determine the size of the *ws1* array prior to making the transformation.

Because no return value is reserved to indicate an error, an application wishing to check for error situations should set *errno* to 0, then call *wcsxfrm*( ), then check *errno*.

# **FUTURE DIRECTIONS**

None.

#### **SEE ALSO**

*wcscmp*( ), *wcscoll*( ), **<wchar.h>**.

#### **CHANGE HISTORY**

First released in Issue 4.

Derived from the MSE working draft.

# **Issue 5**

Moved from ENHANCED I18N to BASE and the [ENOSYS] error is removed.

The DESCRIPTION is updated to indicate that **errno** will not be changed if the function is successful.

wctob — wide-character to single-byte conversion

# **SYNOPSIS**

```
#include <stdio.h>
#include <wchar.h>
```

```
int wctob(wint_t c);
```
# **DESCRIPTION**

The *wctob*( ) function determines whether *c* corresponds to a member of the extended character set whose character representation is a single byte when in the initial shift state.

The behaviour of this function is affected by the LC\_CTYPE category of the current locale.

# **RETURN VALUE**

The *wctob*( ) function returns EOF if *c* does not correspond to a character with length one in the initial shift state. Otherwise, it returns the single-byte representation of that character.

#### **ERRORS**

No errors are defined.

# **EXAMPLES**

None.

# **APPLICATION USAGE**

None.

# **FUTURE DIRECTIONS**

None.

# **SEE ALSO**

*btowc*( ), **<wchar.h>**.

# **CHANGE HISTORY**

First released in Issue 5.

wctomb — convert a wide-character code to a character

# **SYNOPSIS**

#include <stdlib.h>

int wctomb(char \*s, wchar\_t wchar);

### **DESCRIPTION**

The *wctomb*() function determines the number of bytes needed to represent the character corresponding to the wide-character code whose value is *wchar* (including any change in the shift state). It stores the character representation (possibly multiple bytes and any special bytes to change shift state) in the array object pointed to by *s* (if *s* is not a null pointer). At most {MB\_CUR\_MAX} bytes are stored. If *wchar* is 0, *wctomb*( ) is left in the initial shift state.

The behaviour of this function is affected by the LC\_CTYPE category of the current locale. For a state-dependent encoding, this function is placed into its initial state by a call for which its character pointer argument, *s*, is a null pointer. Subsequent calls with *s* as other than a null pointer cause the internal state of the function to be altered as necessary. A call with *s* as a null pointer causes this function to return a non-zero value if encodings have state dependency, and 0 otherwise. Changing the LC\_CTYPE category causes the shift state of this function to be indeterminate.

The implementation will behave as if no function defined in this document calls *wctomb*( ).

# **RETURN VALUE**

If *s* is a null pointer, *wctomb*() returns a non-zero or 0 value, if character encodings, respectively, do or do not have state-dependent encodings. If *s* is not a null pointer, *wctomb*( ) returns −1 if the value of *wchar* does not correspond to a valid character, or returns the number of bytes that constitute the character corresponding to the value of *wchar*.

In no case will the value returned be greater than the value of the MB\_CUR\_MAX macro.

#### **ERRORS**

No errors are defined.

#### **EXAMPLES**

None.

#### **APPLICATION USAGE**

None.

# **FUTURE DIRECTIONS**

None.

#### **SEE ALSO**

*mblen*( ), *mbtowc*( ), *mbstowcs*( ), *wcstombs*( ), **<stdlib.h>**.

#### **CHANGE HISTORY**

First released in Issue 4.

Derived from the ANSI C standard.

wctrans — define character mapping

# **SYNOPSIS**

#include <wctype.h>

wctrans\_t wctrans(const char \*charclass);

# **DESCRIPTION**

The *wctrans*( ) function is defined for valid character mapping names identified in the current locale. The *charclass* is a string identifying a generic character mapping name for which codesetspecific information is required. The following character mapping names are defined in all locales — "tolower" and "toupper".

The function returns a value of type **wctrans\_t**, which can be used as the second argument to subsequent calls of *towctrans*(). The *wctrans*() function determines values of **wctrans\_t** according to the rules of the coded character set defined by character mapping information in the program's locale (category LC\_CTYPE). The values returned by *wctrans*( ) are valid until a call to *setlocale*( ) that modifies the category LC\_CTYPE.

# **RETURN VALUE**

The *wctrans*() function returns 0 if the given character mapping name is not valid for the current locale (category LC\_CTYPE), otherwise it returns a non-zero object of type **wctrans\_t** that can be used in calls to *towctrans*( ).

# **ERRORS**

The *wctrans*() function may fail if:

[EINVAL] The character mapping name pointed to by *charclass* is not valid in the current locale.

### **EXAMPLES**

None.

# **APPLICATION USAGE**

None.

# **FUTURE DIRECTIONS**

None.

#### **SEE ALSO**

*towctrans*( ), **<wctype.h>**.

# **CHANGE HISTORY**

First released in Issue 5.

Derived from ISO/IEC 9899:1990/Amendment 1:1994 (E).

wctype — define character class

# **SYNOPSIS**

#include <wctype.h>

wctype\_t wctype(const char \*property);

# **DESCRIPTION**

The *wctype*() function is defined for valid character class names as defined in the current locale. The *property* is a string identifying a generic character class for which codeset-specific type information is required. The following character class names are defined in all locales — "alnum", "alpha", "blank" "cntrl", "digit", "graph", "lower", "print", "punct", "space", "upper" and "xdigit".

Additional character class names defined in the locale definition file (category LC\_CTYPE) can also be specified.

The function returns a value of type **wctype\_t**, which can be used as the second argument to subsequent calls of *iswctype*( ). The *wctype*( ) function determines values of **wctype\_t** according to the rules of the coded character set defined by character type information in the program's locale (category LC\_CTYPE). The values returned by  $wctype()$  are valid until a call to *setlocale*() that modifies the category LC\_CTYPE.

# **RETURN VALUE**

The *wctype*() function returns 0 if the given character class name is not valid for the current locale (category LC\_CTYPE), otherwise it returns an object of type **wctype\_t** that can be used in calls to *iswctype*( ).

#### **ERRORS**

No errors are defined.

#### **EXAMPLES**

None.

#### **APPLICATION USAGE**

None.

#### **FUTURE DIRECTIONS**

None.

#### **SEE ALSO**

*iswctype*( ), **<wctype.h>**, **<wchar.h>**.

#### **CHANGE HISTORY**

First released in Issue 4.

#### **Issue 5**

The following change has been made in this issue for alignment with ISO/IEC 9899:1990/Amendment 1:1994 (E).

• The SYNOPSIS has been changed to indicate that this function and associated data types are now made visible by inclusion of the header **<wctype.h>** rather than **<wchar.h>**.

wcwidth — number of column positions of a wide-character code

# **SYNOPSIS**

#include <wchar.h>

int wcwidth(wchar\_t wc);

# **DESCRIPTION**

The *wcwidth*() function determines the number of column positions required for the wide character *wc*. The value of *wc* must be a character representable as a **wchar\_t**, and must be a wide-character code corresponding to a valid character in the current locale.

#### **RETURN VALUE**

The *wcwidth*( ) function either returns 0 (if *wc* is a null wide-character code), or returns the number of column positions to be occupied by the wide-character code *wc*, or returns −1 (if *wc* does not correspond to a printing wide-character code).

#### **ERRORS**

No errors are defined.

# **EXAMPLES**

None.

# **APPLICATION USAGE**

None.

# **FUTURE DIRECTIONS**

None.

# **SEE ALSO**

*wcswidth*( ), **<wchar.h>**.

#### **CHANGE HISTORY**

First released as a World-wide Portability Interface in Issue 4.

Derived from MSE working draft.

wmemchr — find a wide-character in memory

# **SYNOPSIS**

#include <wchar.h>

wchar\_t \*wmemchr(const wchar\_t \*ws, wchar\_t wc, size\_t <sup>n</sup>);

# **DESCRIPTION**

The *wmemchr*( ) function locates the first occurrence of *wc* in the initial *n* wide-characters of the object pointed to be *ws*. This function is not affected by locale and all **wchar\_t** values are treated identically. The null wide-character and **wchar\_t** values not corresponding to valid characters are not treated specially.

If *n* is zero, *ws* must be a valid pointer and the function behaves as if no valid occurrence of *wc* is found.

# **RETURN VALUE**

The *wmemchr*() function returns a pointer to the located wide-character, or a null pointer if the wide-character does not occur in the object.

# **ERRORS**

No errors are defined.

# **EXAMPLES**

None.

# **APPLICATION USAGE**

None.

# **FUTURE DIRECTIONS**

None.

#### **SEE ALSO**

**<wchar.h>**, *wmemcmp*( ), *wmemcpy*( ), *wmemmove*( ), *wmemset*( ).

#### **CHANGE HISTORY**

First released in Issue 5.

# **wmemcmp( )** *System Interfaces*

#### **NAME**

wmemcmp — compare wide-characters in memory

#### **SYNOPSIS**

#include <wchar.h>

int wmemcmp(const wchar\_t \*ws1, const wchar\_t \*ws2, size\_t n);

#### **DESCRIPTION**

The *wmemcmp*() function compares the first *n* wide-characters of the object pointed to by *ws1* to the first *n* wide-characters of the object pointed to by *ws2.* This function is not affected by locale and all **wchar\_t** values are treated identically. The null wide-character and **wchar\_t** values not corresponding to valid characters are not treated specially.

If *n* is zero, *ws1* and *ws2* must be a valid pointers and the function behaves as if the two objects compare equal.

#### **RETURN VALUE**

The *wmemcmp*() function returns an integer greater than, equal to, or less than zero, accordingly as the object pointed to by *ws1* is greater than, equal to, or less than the object pointed to by *ws2*.

# **ERRORS**

No errors are defined.

# **EXAMPLES**

None.

### **APPLICATION USAGE**

None.

# **FUTURE DIRECTIONS**

None.

#### **SEE ALSO**

**<wchar.h>**, *wmemchr*( ), *wmemcpy*( ), *wmemmove*( ), *wmemset*( ).

#### **CHANGE HISTORY**

First released in Issue 5.

wmemcpy — copy wide-characters in memory

#### **SYNOPSIS**

#include <wchar.h>

```
wchar_t *wmemcpy(wchar_t *ws1, const wchar_t *ws2, size_t n);
```
# **DESCRIPTION**

The *wmemcpy*( ) function copies *n* wide-characters from the object pointed to by *ws2* to the object pointed to be *ws1*. This function is not affected by locale and all **wchar\_t** values are treated identically. The null wide-character and **wchar\_t** values not corresponding to valid characters are not treated specially.

If *n* is zero, *ws1* and *ws2* must be a valid pointers, and the function copies zero wide-characters.

# **RETURN VALUE**

The *wmemcpy*( ) function returns the value of *ws1*.

# **ERRORS**

No errors are defined.

# **EXAMPLES**

None.

## **APPLICATION USAGE**

None.

# **FUTURE DIRECTIONS**

None.

#### **SEE ALSO**

**<wchar.h>**, *wmemchr*( ), *wmemcmp*( ), *wmemmove*( ), *wmemset*( ).

# **CHANGE HISTORY**

First released in Issue 5.

wmemmove — copy wide-characters in memory with overlapping areas

#### **SYNOPSIS**

#include <wchar.h>

```
wchar_t *wmemmove(wchar_t *ws1, const wchar_t *ws2, size_t n);
```
#### **DESCRIPTION**

The *wmemmove*() function copies *n* wide-characters from the object pointed to by *ws2* to the object pointed to by *ws1*. Copying takes place as if the *n* wide-characters from the object pointed to by *ws2* are first copied into a temporary array of *n* wide-characters that does not overlap the objects pointed to by *ws1* or *ws2*, and then the *n* wide-characters from the temporary array are copied into the object pointed to by *ws1.*

This function is not affected by locale and all **wchar\_t** values are treated identically. The null wide-character and **wchar t** values not corresponding to valid characters are not treated specially.

If *n* is zero, *ws1* and *ws2* must be a valid pointers, and the function copies zero wide-characters.

#### **RETURN VALUE**

The *wmemmove* function returns the value of *ws1*.

#### **ERRORS**

No errors are defined

# **EXAMPLES**

None.

# **APPLICATION USAGE**

None.

# **FUTURE DIRECTIONS**

None.

#### **SEE ALSO**

**<wchar.h>**, *wmemchr*( ), *wmemcmp*( ), *wmemcpy*( ), *wmemset*( ).

#### **CHANGE HISTORY**

First released in Issue 5.

wmemset — set wide-characters in memory

### **SYNOPSIS**

#include <wchar.h>

wchar\_t \*wmemset(wchar\_t \*ws, wchar\_t wc, size\_t <sup>n</sup>);

### **DESCRIPTION**

The *wmemset*() function copies the value of *wc* into each of the first *n* wide-characters of the object pointed to by *ws*. This function is not affected by locale and all **wchar\_t** values are treated identically. The null wide-character and **wchar\_t** values not corresponding to valid characters are not treated specially.

If *n* is zero, *ws* must be a valid pointer and the function copies zero wide-characters.

# **RETURN VALUE**

The *wmemset*( ) functions returns the value of *ws*.

# **ERRORS**

No errors are defined.

# **EXAMPLES**

None.

## **APPLICATION USAGE**

None.

# **FUTURE DIRECTIONS**

None.

#### **SEE ALSO**

**<wchar.h>**, *wmemchr*( ), *wmemcmp*( ), *wmemcpy*( ), *wmemmove*( ).

# **CHANGE HISTORY**

First released in Issue 5.

wordexp, wordfree — perform word expansions

# **SYNOPSIS**

#include <wordexp.h>

```
int wordexp(const char *words, wordexp_t *pwordexp, int flags);
void wordfree(wordexp_t *pwordexp);
```
### **DESCRIPTION**

The *wordexp*() function performs word expansions as described in the **XCU** specification, **Section 2.6**, **Word Expansions**, subject to quoting as in the **XCU** specification, **Section 2.2**, **Quoting**, and places the list of expanded words into the structure pointed to by *pwordexp*.

The *words* argument is a pointer to a string containing one or more words to be expanded. The expansions will be the same as would be performed by the shell if *words* were the part of a command line representing the arguments to a utility. Therefore, *words* must not contain an unquoted newline or any of the unquoted shell special characters:

 $\begin{array}{ccccccc}\n & \delta & & i & & & \rightarrow & \rightarrow & \end{array}$ 

except in the context of command substitution as specified in the **XCU** specification, **Section 2.6.3**, **Command Substitution**. It also must not contain unquoted parentheses or braces, except in the context of command or variable substitution. If the argument *words* contains an unquoted comment character (number sign) that is the beginning of a token, *wordexp*() may treat the comment character as a regular character, or may interpret it as a comment indicator and ignore the remainder of *words*.

The structure type **wordexp\_t** is defined in the header **<wordexp.h>** and includes at least the following members:

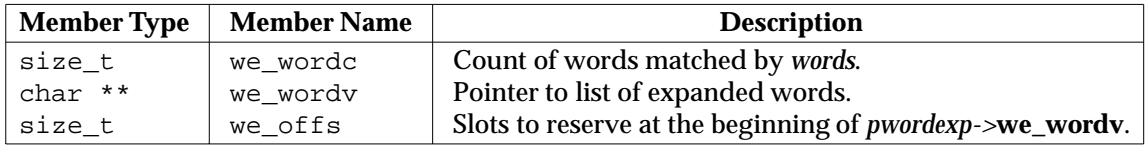

The *wordexp*( ) function stores the number of generated words into *pwordexp*−*>***we\_wordc** and a pointer to a list of pointers to words in *pwordexp*−*>***we\_wordv***.* Each individual field created during field splitting (see the **XCU** specification, **Section 2.6.5**, **Field Splitting**) or pathname expansion (see the **XCU** specification, **Section 2.6.6**, **Pathname Expansion**) is a separate word in the *pwordexp*−*>***we\_wordv** list. The words are in order as described in the **XCU** specification, **Section 2.6**, **Word Expansions**. The first pointer after the last word pointer will be a null pointer. The expansion of special parameters described in the **XCU** specification, **Section 2.5.2**, **Special Parameters** is unspecified.

It is the caller's responsibility to allocate the storage pointed to by *pwordexp*. The *wordexp*( ) function allocates other space as needed, including memory pointed to by *pwordexp*−*>***we\_wordv***.* The *wordfree*( ) function frees any memory associated with *pwordexp* from a previous call to *wordexp*( ).

The *flags* argument is used to control the behaviour of *wordexp*( ). The value of *flags* is the bitwise inclusive OR of zero or more of the following constants, which are defined in **<wordexp.h>**:

WRDE\_APPEND Append words generated to the ones from a previous call to *wordexp*( ).

WRDE\_DOOFFS Make use of *pwordexp*−*>***we\_offs***.* If this flag is set, *pwordexp*−*>***we\_offs** is used to specify how many null pointers to add to the beginning of *pwordexp*−*>***we\_wordv***.* In other words, *pwordexp*−*>***we\_wordv** will point to *pwordexp*−*>***we\_offs** null pointers, followed by *pwordexp*−*>***we\_wordc** word pointers, followed by a null pointer.

- WRDE\_NOCMD Fail if command substitution, as specified in the **XCU** specification, **Section 2.6.3**, **Command Substitution**, is requested.
- WRDE\_REUSE The *pwordexp* argument was passed to a previous successful call to *wordexp*( ), and has not been passed to *wordfree*( ). The result will be the same as if the application had called *wordfree*( ) and then called *wordexp*( ) without WRDE\_REUSE.

WRDE\_SHOWERR Do not redirect *stderr* to **/dev/null**.

WRDE\_UNDEF Report error on an attempt to expand an undefined shell variable.

The WRDE\_APPEND flag can be used to append a new set of words to those generated by a previous call to *wordexp*( ). The following rules apply when two or more calls to *wordexp*( ) are made with the same value of *pwordexp* and without intervening calls to *wordfree*( ):

- 1. The first such call must not set WRDE\_APPEND. All subsequent calls must set it.
- 2. All of the calls must set WRDE\_DOOFFS, or all must not set it.
- 3. After the second and each subsequent call, *pwordexp*−*>***we\_wordv** will point to a list containing the following:
	- a. zero or more null pointers, as specified by WRDE\_DOOFFS and *pwordexp*−*>***we\_offs**
	- b. pointers to the words that were in the *pwordexp*−*>***we\_wordv** list before the call, in the same order as before
	- c. pointers to the new words generated by the latest call, in the specified order
- 4. The count returned in *pwordexp*−*>***we\_wordc** will be the total number of words from all of the calls.
- 5. The application can change any of the fields after a call to *wordexp*( ), but if it does it must reset them to the original value before a subsequent call, using the same *pwordexp* value, to *wordfree*( ) or *wordexp*( ) with the WRDE\_APPEND or WRDE\_REUSE flag.

If *words* contains an unquoted:

 $\{$   $\{$   $\}$   $\{$   $\}$   $\{$   $\}$   $\{$   $\}$   $\{$   $\}$ 

in an inappropriate context, *wordexp*( ) will fail, and the number of expanded words will be 0.

Unless WRDE\_SHOWERR is set in *flags*, *wordexp*() will redirect *stderr* to /dev/null for any utilities executed as a result of command substitution while expanding *words*. If WRDE\_SHOWERR is set, *wordexp*() may write messages to *stderr* if syntax errors are detected while expanding *words*.

If WRDE\_DOOFFS is set, then *pwordexp*−*>***we\_offs** must have the same value for each *wordexp*( ) call and *wordfree*( ) call using a given *pwordexp*.

The following constants are defined as error return values:

WRDE\_BADCHAR One of the unquoted characters:

<newline>|&;<>(){}

appears in *words* in an inappropriate context.

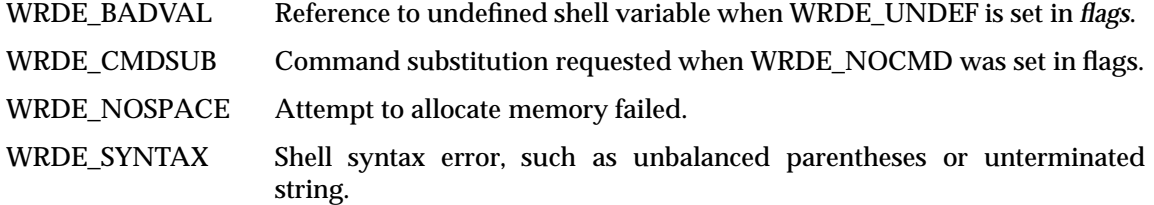

### **RETURN VALUE**

On successful completion, *wordexp*( ) returns 0.

Otherwise, a non-zero value as described in **<wordexp.h>** is returned to indicate an error. If *wordexp*( ) returns the value WRDE\_NOSPACE, then *pwordexp*−*>***we\_wordc** and *pwordexp*−*>***we\_wordv** will be updated to reflect any words that were successfully expanded. In other cases, they will not be modified.

The *wordfree*( ) function returns no value.

#### **ERRORS**

No errors are defined.

# **EXAMPLES**

None.

# **APPLICATION USAGE**

This function is intended to be used by an application that wants to do all of the shell's expansions on a word or words obtained from a user. For example, if the application prompts for a filename (or list of filenames) and then uses *wordexp*( ) to process the input, the user could respond with anything that would be valid as input to the shell.

The WRDE\_NOCMD flag is provided for applications that, for security or other reasons, want to prevent a user from executing shell commands. Disallowing unquoted shell special characters also prevents unwanted side effects such as executing a command or writing a file.

# **FUTURE DIRECTIONS**

None.

#### **SEE ALSO**

*fnmatch*( ), *glob*( ), **<wordexp.h>**, the **XCU** specification.

#### **CHANGE HISTORY**

First released in Issue 4.

Derived from the ISO POSIX-2 standard.

#### **Issue 5**

Moved from POSIX2 C-language Binding to BASE.

wprintf — print formatted wide-character output

# **SYNOPSIS**

```
#include <stdio.h>
#include <wchar.h>
```
int wprintf(const wchar\_t \*format, . . .);

# **DESCRIPTION**

Refer to *fwprintf*( ).

# **CHANGE HISTORY**

First released in Issue 5.

write, writev, pwrite — write on a file

# **SYNOPSIS**

#include <unistd.h>

```
ssize_t write(int fildes, const void *buf, size_t nbyte);
EX ssize_t pwrite(int fildes, const void *buf, size_t nbyte,
          off_t offset);
```
#include <sys/uio.h>

ssize\_t writev(int fildes, const struct iovec \*iov, int iovcnt);

# **DESCRIPTION**

The *write*( ) function attempts to write *nbyte* bytes from the buffer pointed to by *buf* to the file associated with the open file descriptor, *fildes*.

If *nbyte* is 0, *write*( ) will return 0 and have no other results if the file is a regular file; otherwise, the results are unspecified.

On a regular file or other file capable of seeking, the actual writing of data proceeds from the position in the file indicated by the file offset associated with *fildes*. Before successful return from *write*( ), the file offset is incremented by the number of bytes actually written. On a regular file, if this incremented file offset is greater than the length of the file, the length of the file will be set to this file offset.

On a file not capable of seeking, writing always takes place starting at the current position. The value of a file offset associated with such a device is undefined.

If the O\_APPEND flag of the file status flags is set, the file offset will be set to the end of the file prior to each write and no intervening file modification operation will occur between changing the file offset and the write operation.

EX If a *write*( ) requests that more bytes be written than there is room for (for example,the *ulimit* or the physical end of a medium), only as many bytes as there is room for will be written. For example, suppose there is space for 20 bytes more in a file before reaching a limit. A write of 512 bytes will return 20. The next write of a non-zero number of bytes will give a failure return EX (except as noted below) and the implementation will generate a SIGXFSZ signal for the thread.

If *write*( ) is interrupted by a signal before it writes any data, it will return −1 with *errno* set to [EINTR].

#### FIPS If *write*( ) is interrupted by a signal after it successfully writes some data, it will return the number of bytes written.

If the value of *nbyte* is greater than {SSIZE\_MAX}, the result is implementation-dependent.

After a *write*( ) to a regular file has successfully returned:

- Any successful *read*( ) from each byte position in the file that was modified by that write will return the data specified by the *write*() for that position until such byte positions are again modified.
- Any subsequent successful *write*( ) to the same byte position in the file will overwrite that file data.

Write requests to a pipe or FIFO will be handled the same as a regular file with the following exceptions:

- There is no file offset associated with a pipe, hence each write request will append to the end of the pipe.
- Write requests of {PIPE\_BUF} bytes or less will not be interleaved with data from other processes doing writes on the same pipe. Writes of greater than {PIPE\_BUF} bytes may have data interleaved, on arbitrary boundaries, with writes by other processes, whether or not the O\_NONBLOCK flag of the file status flags is set.
- If the O\_NONBLOCK flag is clear, a write request may cause the thread to block, but on normal completion it will return *nbyte*.
- If the O\_NONBLOCK flag is set, *write*( ) requests will be handled differently, in the following ways:
	- The *write*( ) function will not block the thread.
	- $-$  A write request for {PIPE\_BUF} or fewer bytes will have the following effect: If there is sufficient space available in the pipe, *write*() will transfer all the data and return the number of bytes requested. Otherwise, *write*() will transfer no data and return −1 with *errno* set to [EAGAIN].
	- A write request for more than {PIPE\_BUF} bytes will case one of the following:
		- a. When at least one byte can be written, transfer what it can and return the number of bytes written. When all data previously written to the pipe is read, it will transfer at least {PIPE\_BUF} bytes.
		- b. When no data can be written, transfer no data and return −1 with *errno* set to [EAGAIN].

When attempting to write to a file descriptor (other than a pipe or FIFO) that supports nonblocking writes and cannot accept the data immediately:

- If the O\_NONBLOCK flag is clear, *write*( ) will block the calling thread until the data can be accepted.
- If the O\_NONBLOCK flag is set, *write*() will not block the process. If some data can be written without blocking the process, *write*( ) will write what it can and return the number of bytes written. Otherwise, it will return −1 and *errno* will be set to [EAGAIN].

Upon successful completion, where *nbyte* is greater than 0, *write*() will mark for update the *st\_ctime* and *st\_mtime* fields of the file, and if the file is a regular file, the S\_ISUID and S\_ISGID bits of the file mode may be cleared.

EX If *fildes* refers to a STREAM, the operation of *write*( ) is determined by the values of the minimum and maximum *nbyte* range ("packet size") accepted by the STREAM. These values are determined by the topmost STREAM module. If *nbyte* falls within the packet size range, *nbyte* bytes will be written. If *nbyte* does not fall within the range and the minimum packet size value is 0, *write*( ) will break the buffer into maximum packet size segments prior to sending the data downstream (the last segment may contain less than the maximum packet size). If *nbyte* does not fall within the range and the minimum value is non-zero, *write*( ) will fail with *errno* set to [ERANGE]. Writing a zero-length buffer (*nbyte* is 0) to a STREAMS device sends 0 bytes with 0 returned. However, writing a zero-length buffer to a STREAMS-based pipe or FIFO sends no message and 0 is returned. The process may issue I\_SWROPT *ioctl*() to enable zero-length messages to be sent across the pipe or FIFO.

When writing to a STREAM, data messages are created with a priority band of 0. When writing to a STREAM that is not a pipe or FIFO:

- If O\_NONBLOCK is clear, and the STREAM cannot accept data (the STREAM write queue is full due to internal flow control conditions), *write*() will block until data can be accepted.
- If O\_NONBLOCK is set and the STREAM cannot accept data, *write*( ) will return −1 and set *errno* to [EAGAIN].
- If O\_NONBLOCK is set and part of the buffer has been written while a condition in which the STREAM cannot accept additional data occurs, *write*( ) will terminate and return the number of bytes written.

In addition, *write*( ) and *writev*( ) will fail if the STREAM head had processed an asynchronous error before the call. In this case, the value of *errno* does not reflect the result of *write*( ) or *writev*() but reflects the prior error.

The *writev*( ) function is equivalent to *write*( ), but gathers the output data from the *iovcnt* buffers specified by the members of the *iov* array: *iov*[0], *iov*[1], ..., *iov*[*iovcnt* - 1]. *iovcnt* is valid if greater than 0 and less than or equal to {IOV\_MAX}, defined in **<limits.h>**.

Each **iovec** entry specifies the base address and length of an area in memory from which data should be written. The *writev*( ) function will always write a complete area before proceeding to the next.

If *fildes* refers to a regular file and all of the **iov\_len** members in the array pointed to by *iov* are 0, *writev*() will return 0 and have no other effect. For other file types, the behaviour is unspecified.

If the sum of the **iov\_len** values is greater than SSIZE\_MAX, the operation fails and no data is transferred.

RT If the Synchronized Input and Output option is supported:

If the O\_DSYNC bit has been set, write  $I/O$  operations on the file descriptor complete as defined by synchronised I/O data integrity completion.

If the O\_SYNC bit has been set, write I/O operations on the file descriptor complete as defined by synchronised I/O file integrity completion.

RT If the Shared Memory Objects option is supported:

If *fildes* refers to a shared memory object, the result of the *write*( ) function is unspecified.

EX For regular files, no data transfer will occur past the offset maximum established in the open file description associated with *fildes*.

The *pwrite*() function performs the same action as *write*(), except that it writes into a given position without changing the file pointer. The first three arguments to *pwrite*( ) are the same as *write*() with the addition of a fourth argument offset for the desired position inside the file.

#### **RETURN VALUE**

- EX Upon successful completion, *write*() and *pwrite*() will return the number of bytes actually written to the file associated with *fildes*. This number will never be greater than *nbyte*. Otherwise, −1 is returned and *errno* is set to indicate the error.
- EX Upon successful completion, *writev*( ) returns the number of bytes actually written. Otherwise, it returns a value of −1, the file-pointer remains unchanged, and *errno* is set to indicate an error.

#### **ERRORS**

 $EX$  The *write*(), *writev*() and *pwrite*() functions will fail if:

[EAGAIN] The O\_NONBLOCK flag is set for the file descriptor and the thread would be delayed in the *write*( ) operation.

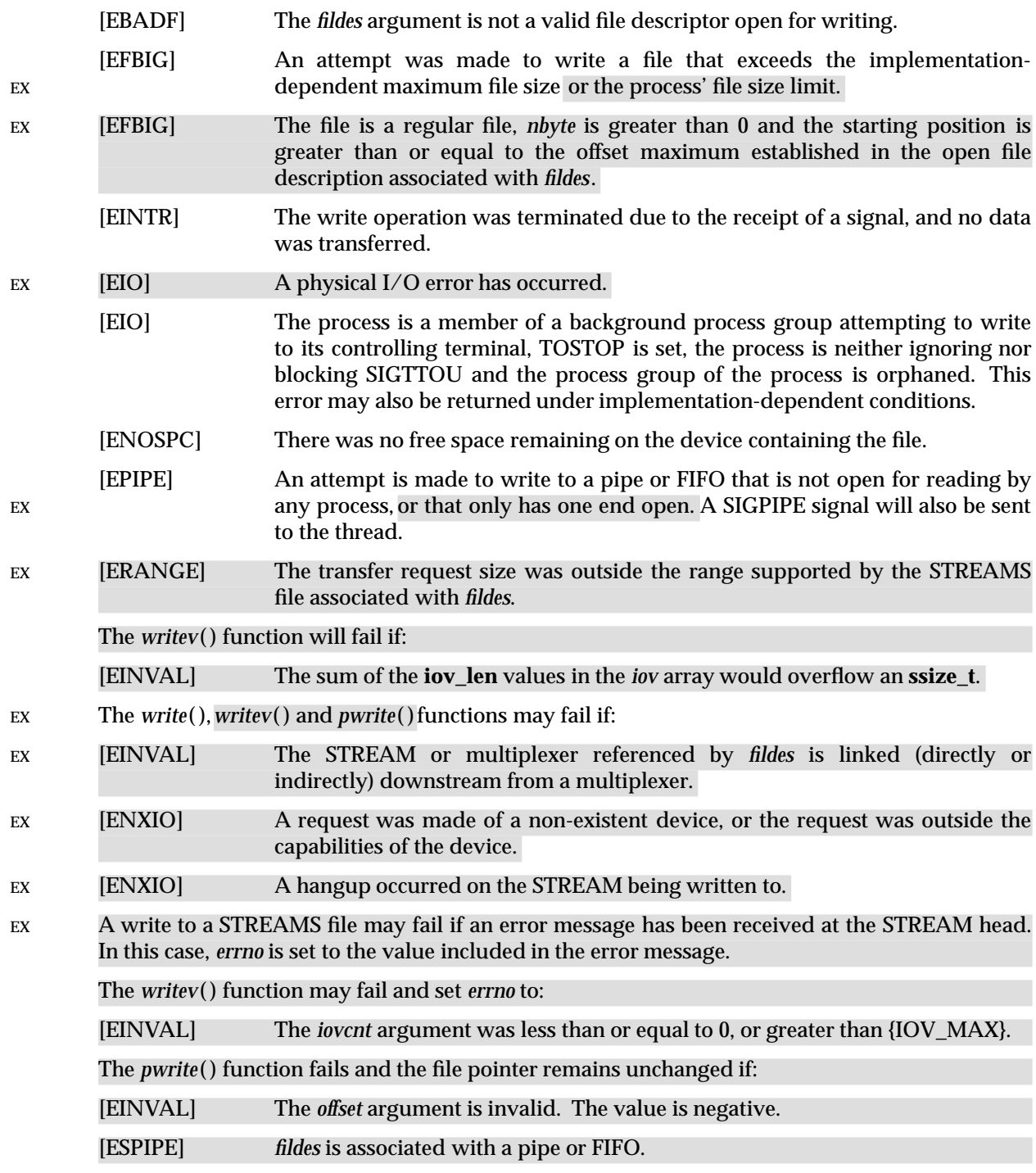

# **EXAMPLES**

None.

# **APPLICATION USAGE**

None.

# **FUTURE DIRECTIONS**

None.

# **SEE ALSO**

*chmod*( ), *creat*( ), *dup*( ), *fcntl*( ), *getrlimit*( ), *lseek*( ), *open*( ), *pipe*( ), *ulimit*( ), **<limits.h>**, **<stropts.h>**, **<sys/uio.h>**, **<unistd.h>**.

# **CHANGE HISTORY**

First released in Issue 1.

Derived from Issue 1 of the SVID.

# **Issue 4**

The following changes are incorporated for alignment with the ISO POSIX-1 standard:

- The type of the argument *buf* is changed from **char \*** to **const void\***, and the type of the argument *nbyte* is changed from **unsigned** to **size\_t**.
- The DESCRIPTION is changed:
	- to indicate that writing at end-of-file is atomic
	- to identify that {SSIZE\_MAX} is now used to determine the maximum value of *nbyte*
	- to indicate the consequences of activities after a call to the *write*( ) function
	- To improve clarity, the text describing operations on pipes or FIFOs when O\_NONBLOCK is set is restructured.

Other changes are incorporated as follows:

- The **<unistd.h**> header is added to the SYNOPSIS section.
- Reference to *ulimit* in the DESCRIPTION is marked as an extension.
- Reference to the process' file size limit and the *ulimit*( ) function are marked as extensions in the description of the [EFBIG] error.
- The [ENXIO] error is marked as an extension.
- The APPLICATION USAGE section is removed.
- The description of [EINTR] is amended.

#### **Issue 4, Version 2**

The following changes are incorporated for X/OPEN UNIX conformance:

- The *writev*( ) function is added to the SYNOPSIS.
- The DESCRIPTION is updated to describe the writing of data to STREAMS files, an operational description of the *writev*() function is included, and a statement is added indicating that SIGXFSZ will be generated if an attempted write operation would cause the maximum file size to be exceeded.
- The RETURN VALUE section is updated to describe values returned by the *writev*() function.
- The ERRORS section has been restructured to describe errors that apply to both *write*() and *writev*() apart from those that apply to *writev*() specifically. The [EIO], [ERANGE] and [EINVAL] errors are also added.

#### **Issue 5**

The DESCRIPTION is updated for alignment with the POSIX Realtime Extension and the POSIX Threads Extension.

Large File Summit extensions added.

The *pwrite*( ) function is added.

wscanf — convert formatted wide-character input

# **SYNOPSIS**

```
#include <stdio.h>
#include <wchar.h>
```

```
int wscanf(const wchar_t *format, ... );
```
# **DESCRIPTION**

Refer to *fwscanf*( ).

# **CHANGE HISTORY**

First released in Issue 5.

y0, y1, yn — Bessel functions of the second kind

#### **SYNOPSIS**

EX #include <math.h>

```
double y0(double x);
double y1 (double x);
double yn (int n, double x);
```
#### **DESCRIPTION**

The *y0*(), *y1*() and *yn*() functions compute Bessel functions of *x* of the second kind of orders 0, 1 and *n* respectively. The value of *x* must be positive.

An application wishing to check for error situations should set *errno* to 0 before calling *y0*( ), *y1*( ) or *yn*( ). If *errno* is non-zero on return, or the return value is NaN, an error has occurred.

#### **RETURN VALUE**

Upon successful completion, *y0*( ), *y1*( ) and *yn*( ) will return the relevant Bessel value of *x* of the second kind.

If *x* is NaN, NaN is returned and *errno* may be set to [EDOM].

If the *x* argument to *y0*( ), *y1*( ) or *yn*( ) is negative, −HUGE\_VAL or NaN is returned, and *errno* may be set to [EDOM].

If *x* is 0.0, −HUGE\_VAL is returned and *errno* may be set to [ERANGE] or [EDOM].

If the correct result would cause underflow, 0.0 is returned and *errno* may be set to [ERANGE].

If the correct result would cause overflow, −HUGE\_VAL or 0.0 is returned and *errno* may be set to [ERANGE].

#### **ERRORS**

The  $y0()$ ,  $y1()$  and  $yn()$  functions may fail if:

- [EDOM] The value of *x* is negative or NaN.
- [ERANGE] The value of *x* is too large in magnitude, or *x* is 0.0, or the correct result would cause overflow or underflow.

No other errors will occur.

### **EXAMPLES**

None.

# **APPLICATION USAGE**

None.

### **FUTURE DIRECTIONS**

None.

# **SEE ALSO**

 $isnan(), j0(),$  *.* 

#### **CHANGE HISTORY**

First released in Issue 1.

Derived from Issue 1 of the SVID.

# **Issue 4**

The following changes are incorporated in this issue:

- Removed references to *matherr*( ).
- The RETURN VALUE and ERRORS sections are substantially rewritten to rationalise error handling in the mathematics functions.

# **Issue 5**

The DESCRIPTION is updated to indicate how an application should check for an error. This text was previously published in the APPLICATION USAGE section.

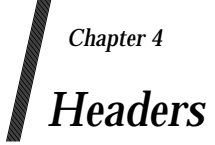

This chapter describes the contents of headers used by the X/Open functions, macros and external variables.

Headers contain function prototypes, the definition of symbolic constants, common structures, preprocessor macros and defined types. Each function in Chapter 3 specifies the headers that an application must include in order to use that function. In most cases only one header is required. These headers are present on an application development system; they do not have to be present on the target execution system.

aio.h — asynchronous input and output (**REALTIME**)

# **SYNOPSIS**

RT #include <aio.h>

# **DESCRIPTION**

The **<aio.h>** header defines the **aiocb** structure which includes at least the following members:

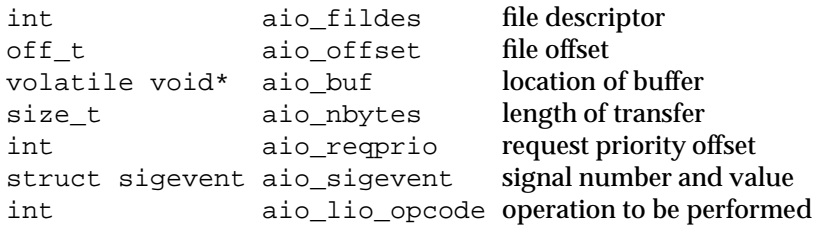

This header also includes the following constants:

AIO\_CANCELED AIO\_NOTCANCELED AIO\_ALLDONE LIO\_WAIT LIO\_NOWAIT LIO\_READ LIO\_WRITE LIO\_NOP

The following are declared as functions and may also be declared as macros. Function prototypes must be provided for use with an ISO C compiler.

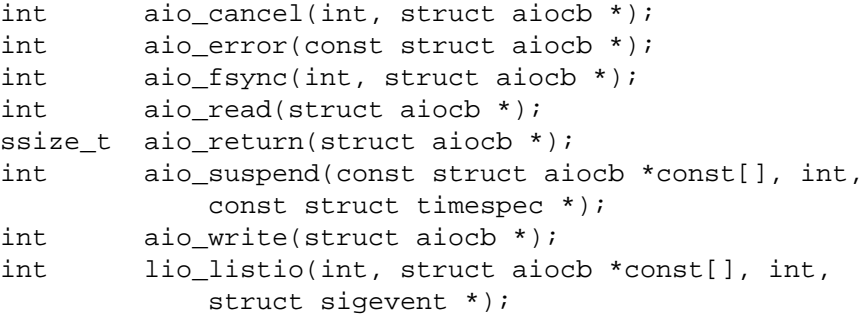

Inclusion of the **<aio.h>** header may make visible symbols defined in the headers **<fcntl.h>**, **<signal.h>**, **<sys/types.h>** and **<time.h>**.

# **APPLICATION USAGE**

None.

#### **FUTURE DIRECTIONS**

None.

#### **SEE ALSO**

*fsync*( ), *lseek*( ), *read*( ), *write*( ), **<fcntl.h>**, **<signal.h>**, **<sys/types.h>**, **<time.h>**.
*Headers* **<aio.h>** 

# **CHANGE HISTORY**

First released in Issue 5.

Included for alignment with the POSIX Realtime Extension.

# **<assert.h>** *Headers*

# **NAME**

assert.h — verify program assertion

# **SYNOPSIS**

#include <assert.h>

# **DESCRIPTION**

The **<assert.h>** header defines the *assert*( ) macro. It refers to the macro *NDEBUG* which is not defined in the header. If *NDEBUG* is defined as a macro name before the inclusion of this header, the *assert*() macro is defined simply as:

```
#define assert(ignore)((void) 0)
```
otherwise the macro behaves as described in *assert*( ).

The *assert*() macro is implemented as a macro, not as a function. If the macro definition is suppressed in order to access an actual function, the behaviour is undefined.

# **APPLICATION USAGE**

None.

# **FUTURE DIRECTIONS**

None.

# **SEE ALSO**

*assert*( ).

# **CHANGE HISTORY**

First released in Issue 1.

Derived from Issue 1 of the SVID.

cpio.h — cpio archive values

# **SYNOPSIS**

EX #include <cpio.h>

# **DESCRIPTION**

Values needed by the *c\_mode* field of the *cpio* archive format are described by:

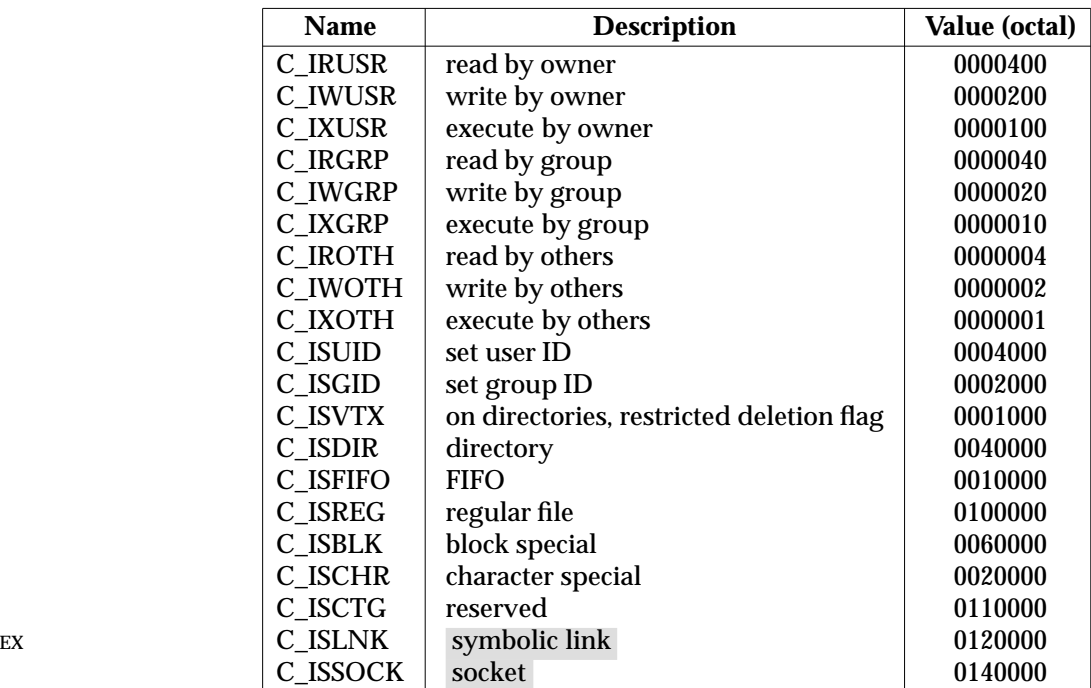

The header defines the symbolic constant:

MAGIC "070707"

# **APPLICATION USAGE**

None.

# **FUTURE DIRECTIONS**

None.

# **SEE ALSO**

*cpio*, the **XCU** specification.

# **CHANGE HISTORY**

First released in Issue 3 of the referenced **Headers** specification.

Derived from the POSIX.1-1988 standard.

# **Issue 4, Version 2**

Descriptions for C\_ISLNK and C\_ISSOCK are provided; formerly, these were listed as ''Reserved''.

# **<ctype.h>** *Headers*

# **NAME**

ctype.h — character types

# **SYNOPSIS**

#include <ctype.h>

int isalnum(int);

# **DESCRIPTION**

The **<ctype.h>** header declares the following as functions and may also define them as macros. Function prototypes must be provided for use with an ISO C compiler.

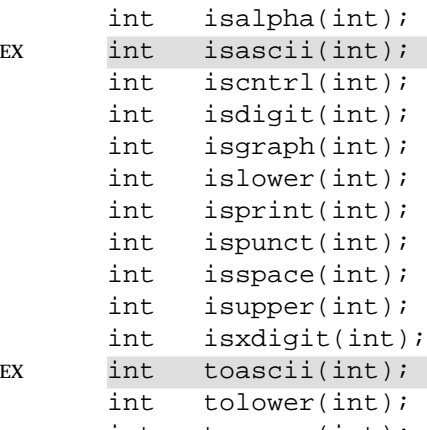

int toupper(int);

# The following are defined as macros:

```
EX int _toupper(int);
     int _tolower(int);
```
# **APPLICATION USAGE**

None.

# **FUTURE DIRECTIONS**

None.

# **SEE ALSO**

*isalnum*( ), *isalpha* ( ), *isascii*( ), *iscntrl*( ), *isdigit*( ), *isgraph*( ), *islower*( ), *isprint*( ), *ispunct*( ), *isspace*( ), *isupper*( ), *isxdigit*( ), *mblen*( ), *mbstowcs*( ), *mbtowc*( ), *setlocale*( ), *toascii*( ), *tolower*( ), *\_tolower*( ), *toupper*( ), *\_toupper*( ), *wcstombs*( ), *wctomb*( ), **<locale.h>**.

# **CHANGE HISTORY**

First released in Issue 1.

Derived from Issue 1 of the SVID.

# **Issue 4**

The following change is incorporated for alignment with the ISO POSIX-1 standard:

• The function declarations in this header are expanded to full ISO C prototypes.

dirent.h — format of directory entries

# **SYNOPSIS**

#include <dirent.h>

# **DESCRIPTION**

The internal format of directories is unspecified.

The **<dirent.h>** header defines the following data type through **typedef**:

DIR A type representing a directory stream.

It also defines the structure **dirent** which includes the following members:

EX ino\_t d\_ino file serial number char d\_name[] name of entry

EX The type **ino\_t** is defined as described in **<sys/types.h>**.

The character array **d\_name** is of unspecified size, but the number of bytes preceding the terminating null byte will not exceed {NAME\_MAX}.

The following are declared as functions and may also be defined as macros. Function prototypes must be provided for use with an ISO C compiler.

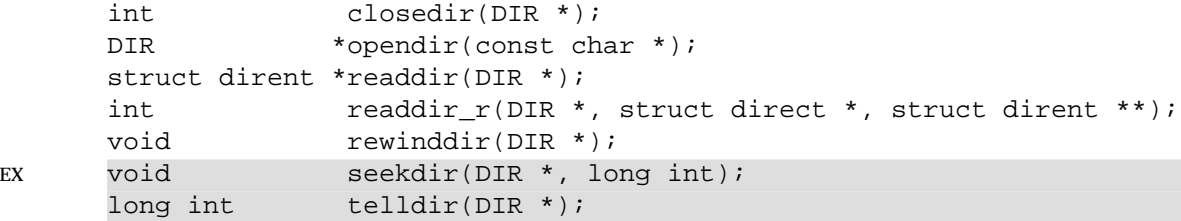

# **APPLICATION USAGE**

None.

# **FUTURE DIRECTIONS**

None.

# **SEE ALSO**

*closedir*( ), *opendir*( ), *readdir*( ), *rewinddir*( ), *seekdir*( ), *telldir*( ), **<sys/types.h>**.

# **CHANGE HISTORY**

First released in Issue 2.

# **Issue 4**

The following changes are incorporated for alignment with the ISO POSIX-1 standard:

- The function declarations in this header are expanded to full ISO C prototypes.
- A statement is added to the DESCRIPTION indicating that the internal format of directories is unspecified. Also in the description of the *d\_name* field, the text is changed to indicate ''bytes'' rather than (possibly multi-byte) ''characters''.

Another change is incorporated as follows:

• Reference to type **ino\_t** is marked as an extension, as are references to the *seekdir*() and *telldir*( ) functions.

# **<dirent.h>** *Headers*

# **Issue 5**

The DESCRIPTION is updated for alignment with the POSIX Threads Extension.

dlfcn.h — dynamic linking

# **SYNOPSIS**

EX #include <dlfcn.h>

# **DESCRIPTION**

The **<dlfcn.h>** header defines at least the following macros for use in the construction of a *dlopen*() mode argument:

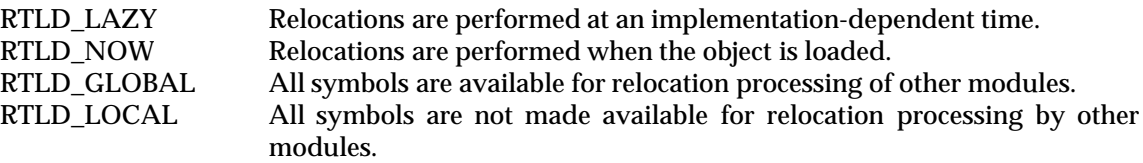

The header **<dlfcn.h>** declares the following functions which may also be defined as macros. Function prototypes must be provided for use with an ISO C compiler.

void \*dlopen(const char \*, int); void \*dlsym(void \*, const char \*); int dlclose(void \*); char \*dlerror(void);

# **APPLICATION USAGE**

None.

# **FUTURE DIRECTIONS**

# None.

# **SEE ALSO**

*dlopen*( ), *dlclose*( ), *dlsym*( ), *dlerror*( ).

# **CHANGE HISTORY**

First released in Issue 5.

errno.h — system error numbers

# **SYNOPSIS**

#include <errno.h>

# **DESCRIPTION**

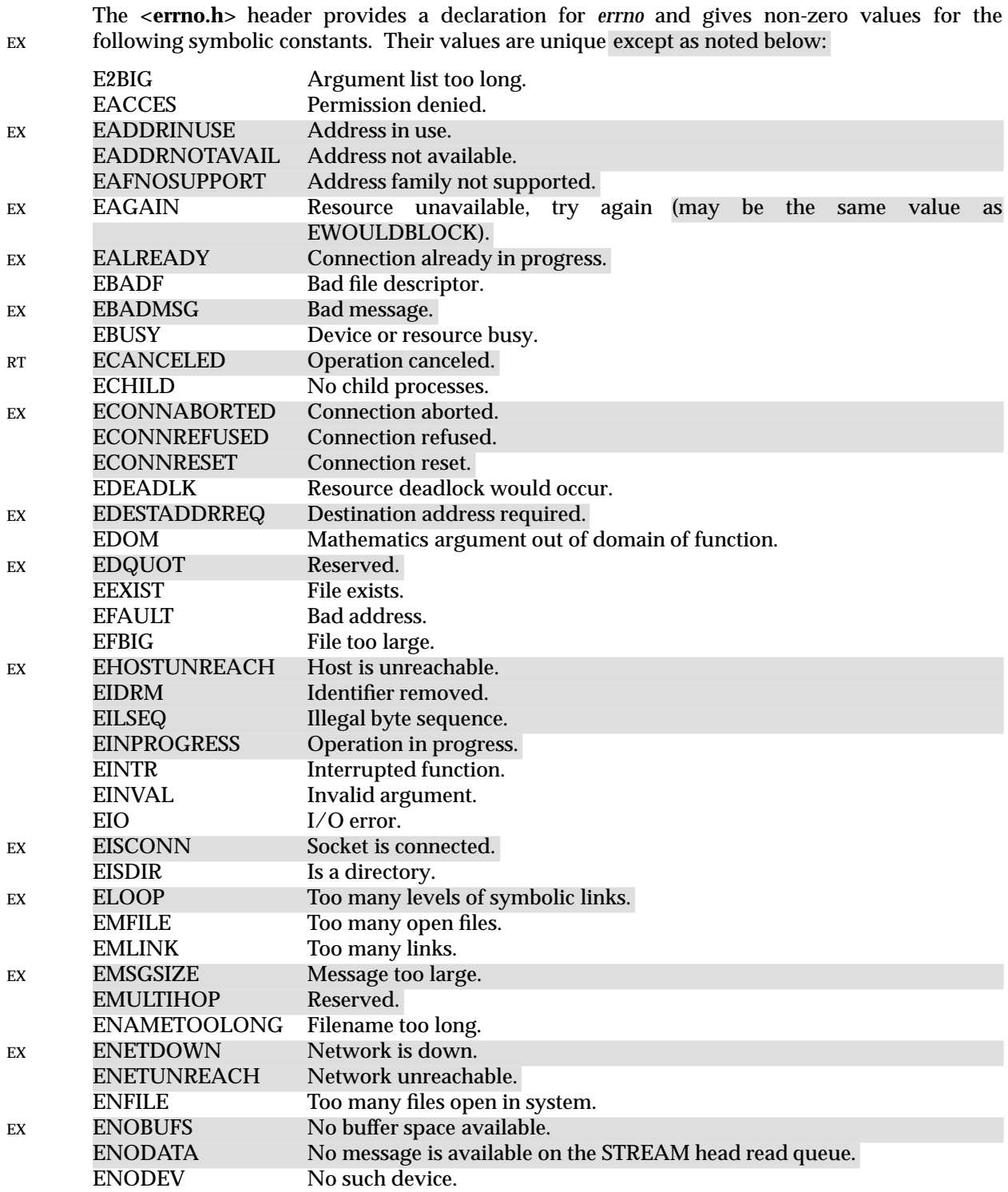

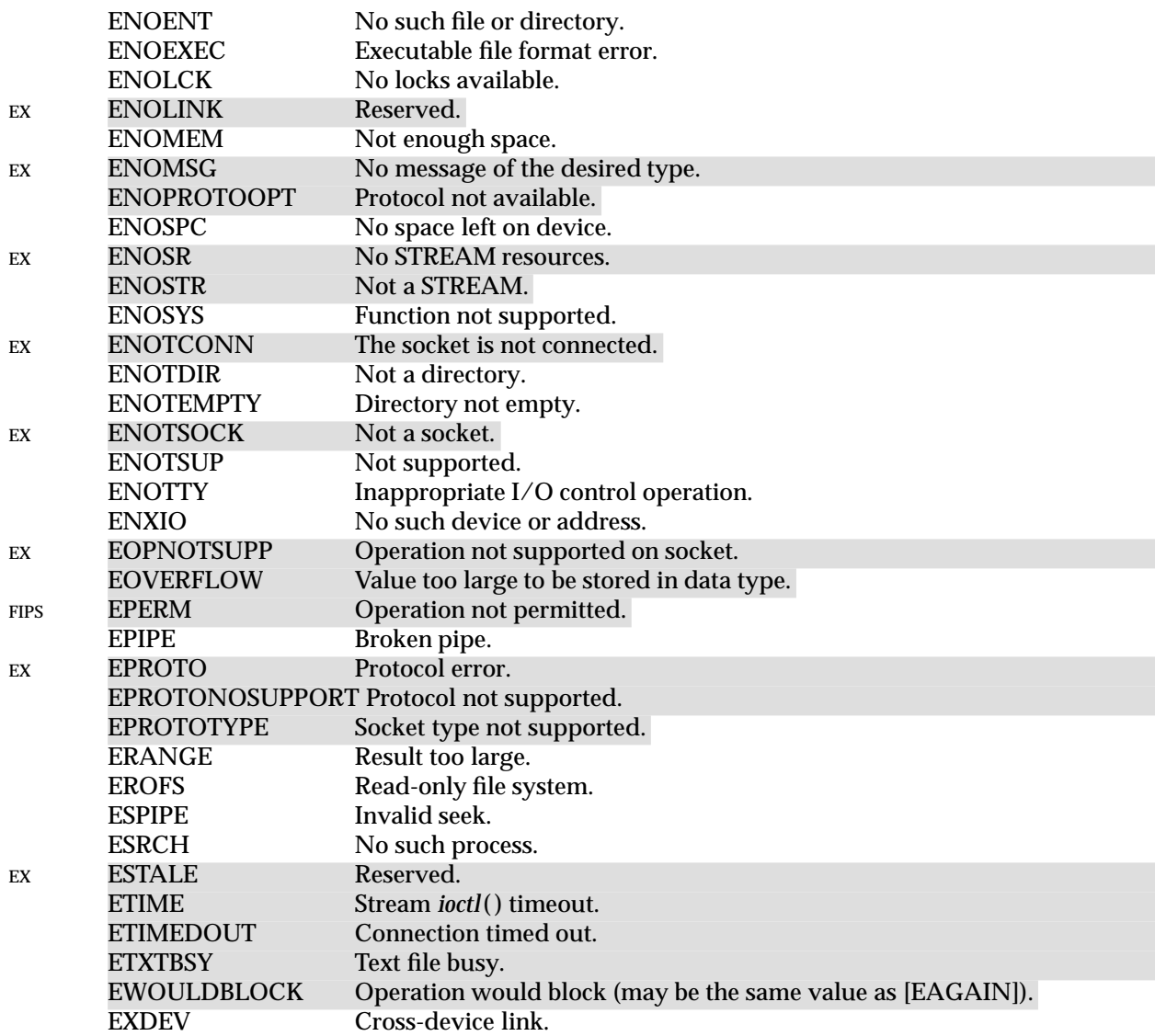

# **APPLICATION USAGE**

Additional error numbers may be defined on XSI-conformant systems. See Section 2.3.1 on page 29.

# **FUTURE DIRECTIONS**

None.

# **SEE ALSO**

Section 2.3 on page 22.

#### **CHANGE HISTORY**

First released in Issue 1.

Derived from Issue 1 of the SVID.

#### **Issue 4**

The following changes are incorporated in this issue:

• The [EILSEQ] error is added and marked as an EX interface.

• The [ENOTBLK] error is withdrawn.

# **Issue 4, Version 2**

The EADDRINUSE, EADDRNOTAVAIL, EAFNOSUPPORT, EALREADY, EBADMSG, ECONNABORTED, ECONNREFUSED, ECONNRESET, EDESTADDRREQ, EDQUOT, EHOSTUNREACH, EINPROGRESS, EISCONN, ELOOP, EMSGSIZE, EMULTIHOP, ENETDOWN, ENETUNREACH, ENOBUFS, ENODATA, ENOLINK, ENOPROTOOPT, ENOSR, ENOSTR, ENOTCONN, ENOTSOCK, EOPNOTSUPP, EOVERFLOW, EPROTO, EPROTONOSUPPORT, EPROTOTYPE, ESTALE, ETIME, ETIMEDOUT and EWOULDBLOCK errors are added in the UX context.

# **Issue 5**

Updated for alignment with the POSIX Realtime Extension.

*Headers* **<fcntl.h>**

# **NAME**

fcntl.h — file control options

# **SYNOPSIS**

#include <fcntl.h>

# **DESCRIPTION**

The **<fcntl.h>** header defines the following requests and arguments for use by the functions *fcntl*() and *open*().

Values for *cmd* used by *fcntl*( ) (the following values are unique):

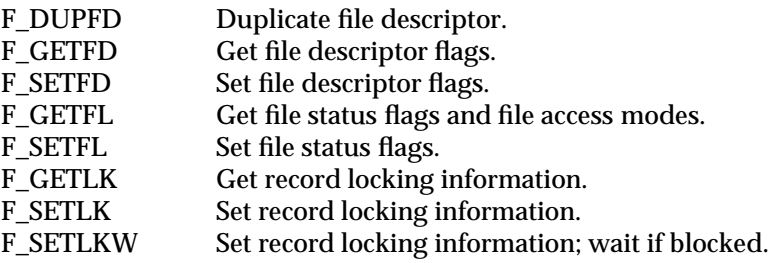

File descriptor flags used for *fcntl*( ):

FD\_CLOEXEC Close the file descriptor upon execution of an *exec* family function.

Values for *l\_type* used for record locking with *fcntl*( ) (the following values are unique):

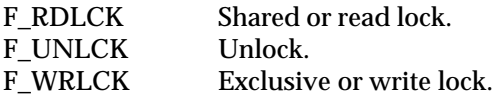

# EX The values used for *l\_whence*, SEEK\_SET, SEEK\_CUR and SEEK\_END are defined as described in **<unistd.h>**.

The following four sets of values for *oflag* used by *open*( ) are bitwise distinct:

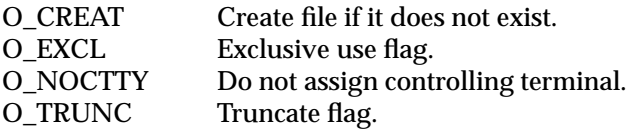

File status flags used for *open*() and *fcntl*():

O\_APPEND Set append mode.

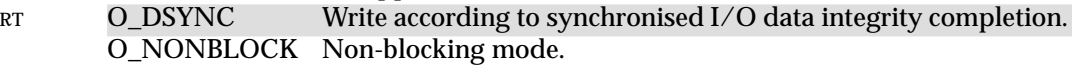

- RT O\_RSYNC Synchronised read I/O operations.
	- O\_SYNC Write according to synchronised I/O file integrity completion.

Mask for use with file access modes:

O\_ACCMODE Mask for file access modes.

File access modes used for *open*( ) and *fcntl*( ):

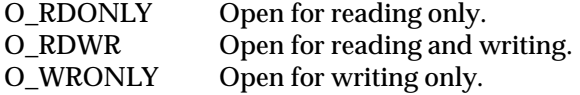

EX The symbolic names for file modes for use as values of **mode\_t** are defined as described in **<sys/stat.h>**.

# **<fcntl.h>** *Headers*

The structure **flock** describes a file lock. It includes the following members:

short l\_type type of lock; F\_RDLCK, F\_WRLCK, F\_UNLCK short 1 whence flag for starting offset off t l start relative offset in bytes off t l len size; if 0 then until EOF pid\_t l\_pid process ID of the process holding the lock; returned with F\_GETLK

# EX The **mode\_t**, **off\_t** and **pid\_t** types are defined as described in **<sys/types.h>**.

The following are declared as functions and may also be defined as macros. Function prototypes must be provided for use with an ISO C compiler.

```
int creat(const char *, mode_t);
int fcntl(int, int, . . . );
int open(const char *, int, . . . );
```
EX Inclusion of the **<fcntl.h>** header may also make visible all symbols from **<sys/stat.h>** and **<unistd.h>**.

#### **APPLICATION USAGE**

None.

#### **FUTURE DIRECTIONS**

None.

#### **SEE ALSO**

*creat*( ), *exec*, *fcntl*( ), *open*( ), **<sys/stat.h>**, **<sys/types.h>**, **<unistd.h>**.

#### **CHANGE HISTORY**

First released in Issue 1.

Derived from Issue 1 of the SVID.

#### **Issue 4**

The following change is incorporated for alignment with the ISO POSIX-1 standard:

• The function declarations in this header are expanded to full ISO C prototypes.

Other changes are incorporated as follows:

- A reference to **<unistd.h>** is added for the definition of *l\_whence*, SEEK\_SET, SEEK\_CUR and SEEK\_END, and marked as an extension.
- A reference to **<sys/stat.h>** is added for the symbolic names of file modes used as values of **mode\_t**, and marked as an extension.
- A reference to **<sys/types.h>** is added for the definition of **mode\_t**, **off\_t** and **pid\_t**, and marked as an extension.
- A warning is added indicating that inclusion of **<fcntl.h>** may also make visible all symbols from **<sys/stat.h>** and **<unistd.h>**. This is marked as an extension.

#### **Issue 5**

The DESCRIPTION is updated for alignment with POSIX Realtime Extension.

float.h — floating types

# **SYNOPSIS**

#include <float.h>

# **DESCRIPTION**

The characteristics of floating types are defined in terms of a model that describes a representation of floating-point numbers and values that provide information about an implementation's floating-point arithmetic.

The following parameters are used to define the model for each floating-point type:

- s  $sign (\pm 1)$
- b base or radix of exponent representation (an integer  $> 1$ )
- e exponent (an integer between a minimum *e*min and a maximum *e*max)
- p precision (the number of base-*b* digits in the significand)
- $f_k$  non-negative integers less than *b* (the significand digits)

A normalised floating-point number  $x$  ( $f_1 > 0$  if  $x \ne 0$ ) is defined by the following model:

$$
x = s \times b^e \times \sum_{k=1}^p f_k \times b^{-k}, e_{\min} \le e \le e_{\max}
$$

FLT\_RADIX will be a constant expression suitable for use in the **#if** preprocessing directives. All except FLT\_RADIX and FLT\_ROUNDS have separate names for all three floating-point types. The floating-point model representation is provided for all macro names except FLT\_ROUNDS.

The rounding mode for floating-point addition is characterised by the value of FLT\_ROUNDS:

- −1 indeterminable
- 0 toward 0.0
- 1 to nearest
- 2 toward positive infinity
- 3 toward negative infinity

All other values for FLT\_ROUNDS characterise implementation-dependent rounding behaviour.

The macro names given in the following list will be defined as expressions with values that are equal or greater in magnitude (absolute value) to those shown, with the same sign.

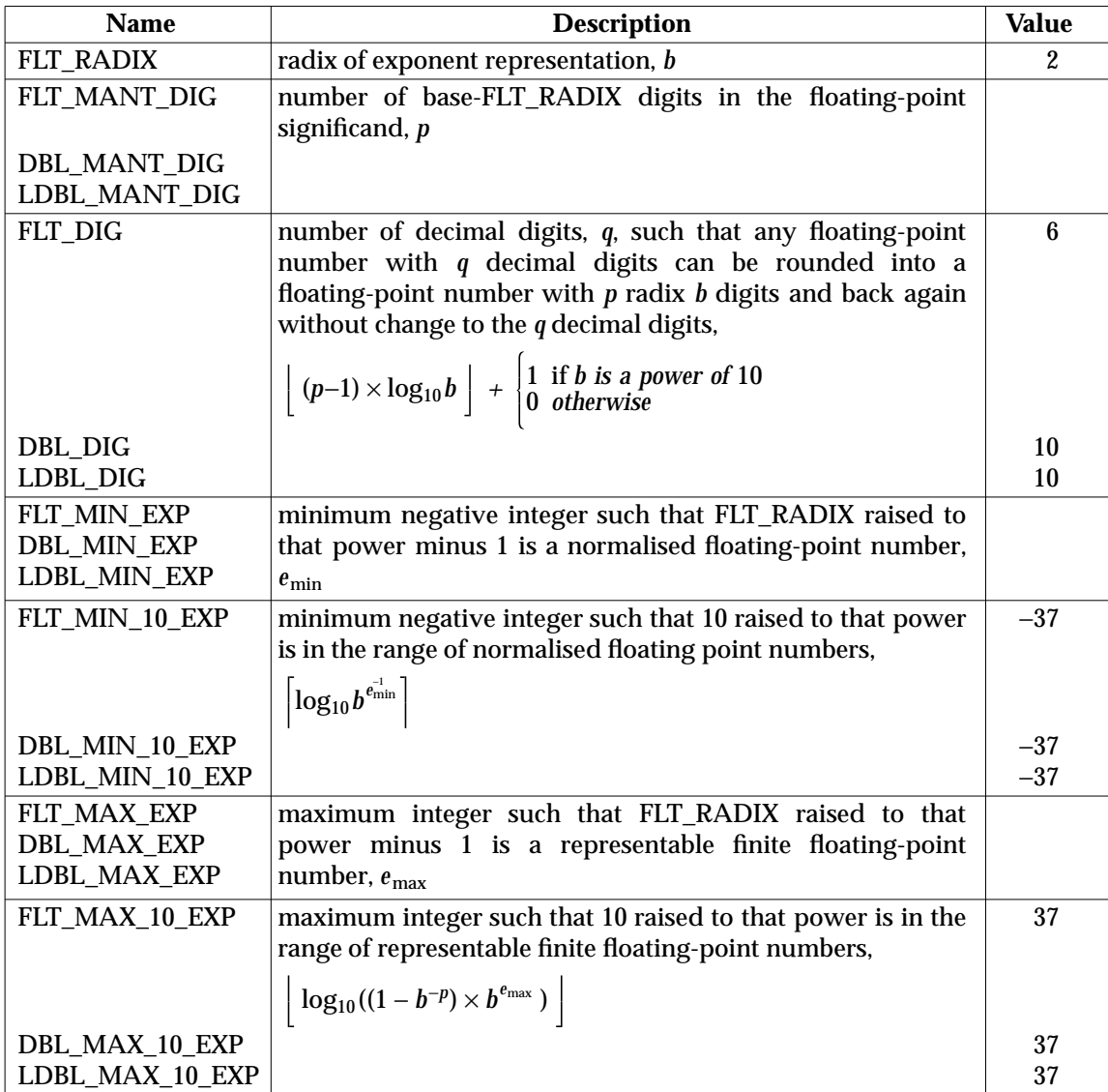

The macro names given in the following list will be defined as expressions with values that will be equal to or greater than those shown.

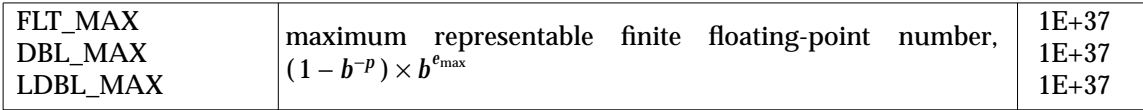

The macro names given in the following list will be defined as expressions with values that will be equal to or less than those shown.

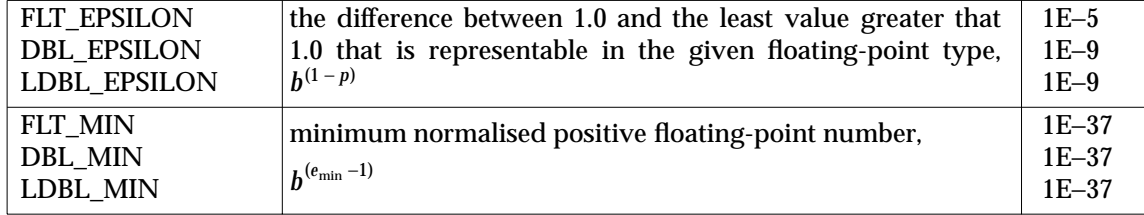

# **APPLICATION USAGE**

None.

# **FUTURE DIRECTIONS**

None.

#### **SEE ALSO**

None.

# **CHANGE HISTORY**

First released in Issue 4.

Derived from the ISO C standard.

fmtmsg.h — message display structures

# **SYNOPSIS**

EX #include <fmtmsg.h>

# **DESCRIPTION**

The **<fmtmsg.h>** header defines the following macros, which expand to constant integral expressions:

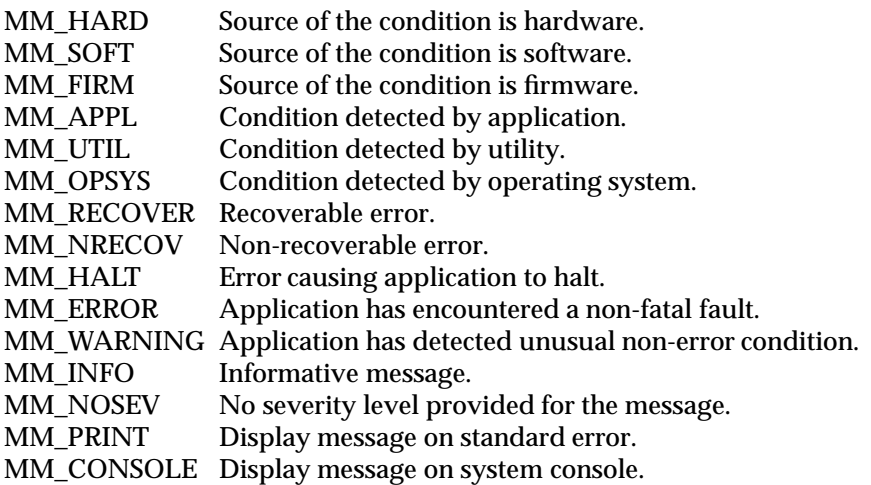

The table below indicates the null values and identifiers for *fmtmsg*() arguments. The **<fmtmsg.h>** header defines the macros in the **Identifier** column, which expand to constant expressions that expand to expressions of the type indicated in the **Type** column:

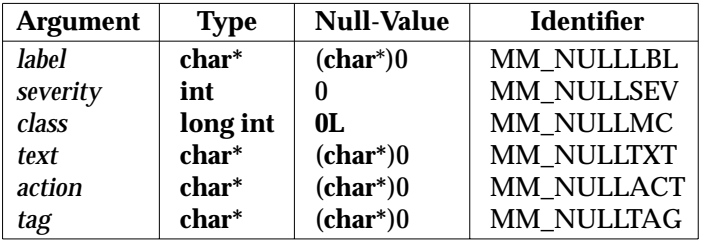

The **<fmtmsg.h>** header also defines the following macros for use as return values for *fmtmsg*( ):

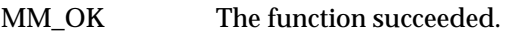

MM\_NOTOK The function failed completely.

- MM\_NOMSG The function was unable to generate a message on standard error, but otherwise succeeded.
- MM\_NOCON The function was unable to generate a console message, but otherwise succeeded.

The following is declared as a function and may also be defined as a macro. A function prototype must be provided for use with an ISO C compiler.

int fmtmsg(long, const char\*, int, const char\*, const char\*, const char\*);

# *Headers* **<fmtmsg.h>**

# **APPLICATION USAGE**

None.

# **FUTURE DIRECTIONS**

None.

# **SEE ALSO**

*fmtmsg*( ).

# **CHANGE HISTORY**

First released in Issue 4, Version 2.

# **<fnmatch.h>** *Headers*

# **NAME**

fnmatch.h — filename-matching types

# **SYNOPSIS**

#include <fnmatch.h>

# **DESCRIPTION**

The **<fnmatch.h>** header defines the flags and return value used by the *fnmatch*( ) function. The following constants are defined:

FNM\_NOMATCH The string does not match the specified pattern. FNM\_PATHNAME Slash in *string* only matches slash in *pattern*. FNM\_PERIOD Leading period in *string* must be exactly matched by period in *pattern*. FNM\_NOESCAPE Disable backslash escaping.<br>FNM\_NOSYS The implementation does no The implementation does not support this function.

The following is declared as a function and may also be declared as a macro. Function prototypes must be provided for use with an ISO C compiler.

int fnmatch(const char \*, const char \*, int);

# **APPLICATION USAGE**

None.

# **FUTURE DIRECTIONS**

None.

# **SEE ALSO**

*fnmatch*( ), the **XCU** specification.

# **CHANGE HISTORY**

First released in Issue 4.

Derived from the ISO POSIX-2 standard.

ftw.h — file tree traversal

# **SYNOPSIS**

EX #include <ftw.h>

# **DESCRIPTION**

The **<ftw.h>** header defines the **FTW** structure that includes at least the following members:

int base int level

The <ftw.h> header defines macros for use as values of the third argument to the applicationsupplied function that is passed as the second argument to *ftw*( ) and *nftw:*( )

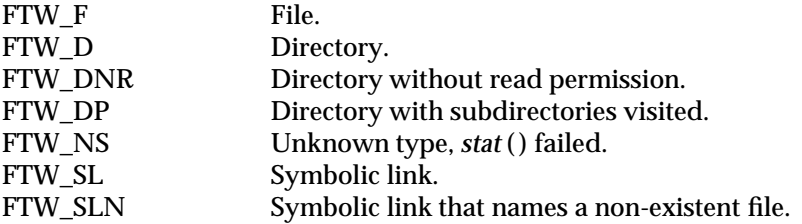

The **<ftw.h**> header defines macros for use as values of the fourth argument to *nftw*():

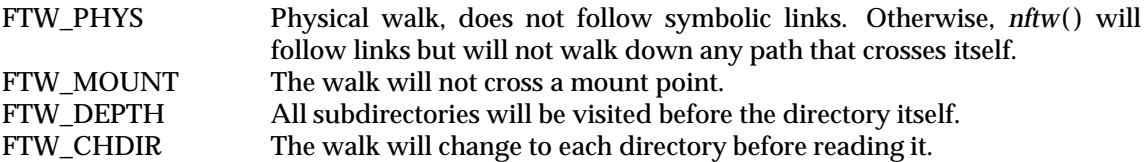

The following are declared as functions and may also be defined as macros. Function prototypes must be provided for use with an ISO C compiler.

```
int ftw(const char *,
    int (*)(const char *, const struct stat *, int), int);
int nftw(const char *, int (*)
    (const char *, const struct stat *, int, struct FTW*),
    int, int);
```
The **<ftw.h>** header defines the **stat** structure and the symbolic names for **st\_mode** and the file type test macros as described in **<sys/stat.h>**.

Inclusion of the **<ftw.h>** header may also make visible all symbols from **<sys/stat.h>**.

# **APPLICATION USAGE**

None.

# **FUTURE DIRECTIONS**

None.

# **SEE ALSO**

*ftw*( ), *nftw*( ), **<sys/stat.h>**.

# **CHANGE HISTORY**

First released in Issue 1.

Derived from Issue 1 of the SVID.

# **<ftw.h>** *Headers*

# **Issue 4**

The following changes are incorporated in this issue:

- The function declarations in this header are expanded to full ISO C prototypes.
- A reference to **<sys/stat.h>** is added for the definition of the **stat** structure, the symbolic names for **st\_mode** and the file type test macros.
- A warning is added indicating that inclusion of **<ftw.h>** may also make visible all symbols from **<sys/stat.h>**.

# **Issue 4, Version 2**

The following changes are incorporated in the *DESCRIPTION* for X/OPEN UNIX conformance:

- The **FTW** structure is defined.
- The *nftw*() function is declared by the header and is mentioned as one of the functions to which the first list of macros applies.
- FTW\_SL and FTW\_SLN are added to the first list of macros to handle symbolic links.
- Macros for use as values of the fourth argument to *nftw*( ) are defined.

# **Issue 5**

A description of FTW\_DP is added.

*Headers* **<glob.h>**

**NAME**

glob.h — pathname pattern-matching types

#### **SYNOPSIS**

#include <glob.h>

#### **DESCRIPTION**

The **<glob.h>** header defines the structures and symbolic constants used by the *glob*( ) function.

The structure type **glob\_t** contains at least the following members:

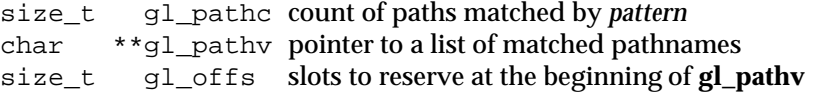

The following constants are provided as values for the *flags* argument:

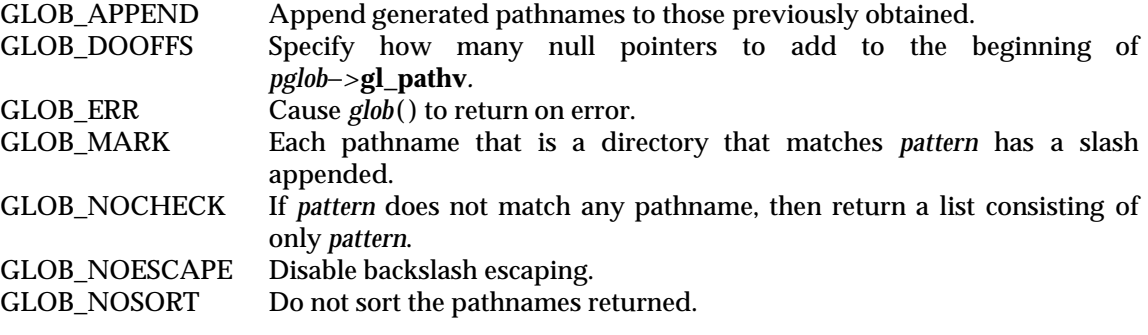

The following constants are defined as error return values:

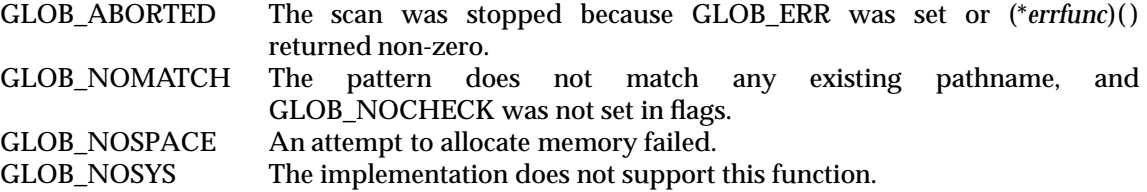

The following are declared as functions and may also be declared as macros. Function prototypes must be provided for use with an ISO C compiler.

int glob(const char \*, int, int  $(*)$  (const char  $*$ , int), glob\_t  $*)$ ; void globfree (glob\_t \*);

The implementation may define additional macros or constants using names beginning with GLOB\_.

# **APPLICATION USAGE**

None.

**FUTURE DIRECTIONS**

None.

#### **SEE ALSO**

*glob*( ), the **XCU** specification.

# **<glob.h>** *Headers*

# **CHANGE HISTORY**

First released in Issue 4. Derived from the ISO POSIX-2 standard. *Headers* **<grp.h>**

# **NAME**

grp.h — group structure

# **SYNOPSIS**

#include <grp.h>

# **DESCRIPTION**

The **<grp.h>** header declares the structure **group** which includes the following members:

char \*gr\_name the name of the group gid\_t gr\_gid numerical group ID char  $*_{\text{qr}}$  mem pointer to a null-terminated array of character pointers to member names

# EX The **gid\_t** type is defined as described in **<sys/types.h>**.

The following are declared as functions and may also be defined as macros. Function prototypes must be provided for use with an ISO C compiler.

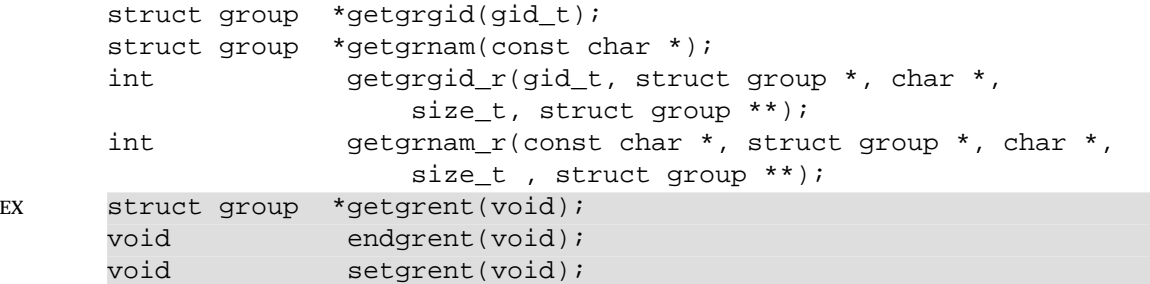

# **APPLICATION USAGE**

None.

# **FUTURE DIRECTIONS**

None.

# **SEE ALSO**

*endgrent*( ), *getgrgid*( ), *getgrgid\_r*( ), *getgrnam*( ), **<sys/types.h>**.

# **CHANGE HISTORY**

First released in Issue 1.

# **Issue 4**

The following change is incorporated for alignment with the ISO POSIX-1 standard:

• The function declarations in this header are expanded to full ISO C prototypes.

Another change is incorporated as follows:

• A reference to **<sys/types.h>** is added for the definition of **gid\_t** and marked as an extension.

# **Issue 4, Version 2**

For X/OPEN UNIX conformance, the *getgrent*( ), *endgrent*( ) and *setgrent*( ) functions are added to the list of functions declared in this header.

# **Issue 5**

The DESCRIPTION is updated for alignment with the POSIX Threads Extension.

# **<iconv.h>** *Headers*

# **NAME**

iconv.h — codeset conversion facility

# **SYNOPSIS**

EX #include <iconv.h>

# **DESCRIPTION**

The **<iconv.h>** header defines the following data type through **typedef**:

**iconv\_t** Identifies the conversion from one codeset to another.

The following are declared as functions and may also be declared as macros. Function prototypes must be provided for use with an ISO C compiler.

```
iconv_t iconv_open(const char *, const char *);
size_t iconv(iconv_t, char **, size_t *, char **, size_t *);
int iconv_close(iconv_t);
```
# **APPLICATION USAGE**

None.

# **FUTURE DIRECTIONS**

None.

# **SEE ALSO**

*iconv\_open*( ), *iconv*( ), *iconv\_close*( ).

# **CHANGE HISTORY**

First released in Issue 4.

inttypes.h — fixed size integral types

# **SYNOPSIS**

EX #include <inttypes.h>

# **DESCRIPTION**

The **<inttypes.h>** header includes definitions of at least the following types:

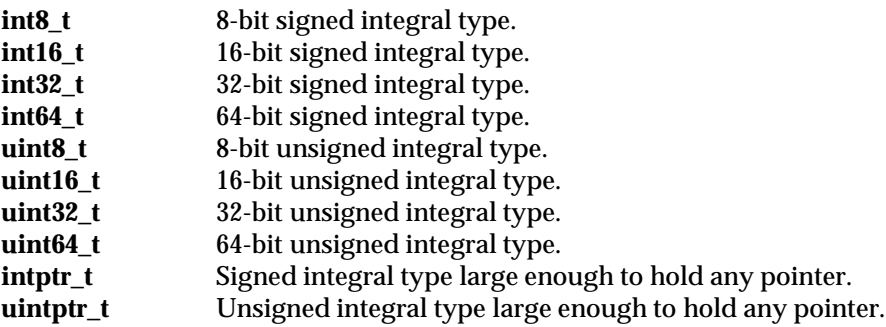

# **APPLICATION USAGE**

None.

# **FUTURE DIRECTIONS**

None.

# **SEE ALSO**

None.

# **CHANGE HISTORY**

First released in Issue 5.

iso646.h — alternative spellings

# **SYNOPSIS**

#include <iso646.h>

# **DESCRIPTION**

The **<iso646.h>** header defines the following eleven macros (on the left) that expand to the corresponding tokens (on the right):

and && and\_eq &= bitand &<br>bitor  $\begin{array}{c} \big\downarrow$ bitor | compl<sup>7</sup>  $not$ not\_eq != or  $||$ or $eq$   $|=$ xor ˆ  $xor\_eq$   $\hat{=}$ 

# **APPLICATION USAGE**

None.

# **FUTURE DIRECTIONS**

None.

# **SEE ALSO**

None.

# **CHANGE HISTORY**

First released in Issue 5.

Derived from ISO/IEC 9899:1990/Amendment 1:1994 (E).

langinfo.h — language information constants

# **SYNOPSIS**

EX #include <langinfo.h>

# **DESCRIPTION**

The <**langinfo.h>** header contains the constants used to identify items of *langinfo* data (see *nl\_langinfo* ( )). The type of the constants, **nl\_item**, is defined as described in **<nl\_types.h>**. The following constants are defined on all XSI-conformant systems.

The entries under **Category** indicate in which *setlocale*( ) category each item is defined.

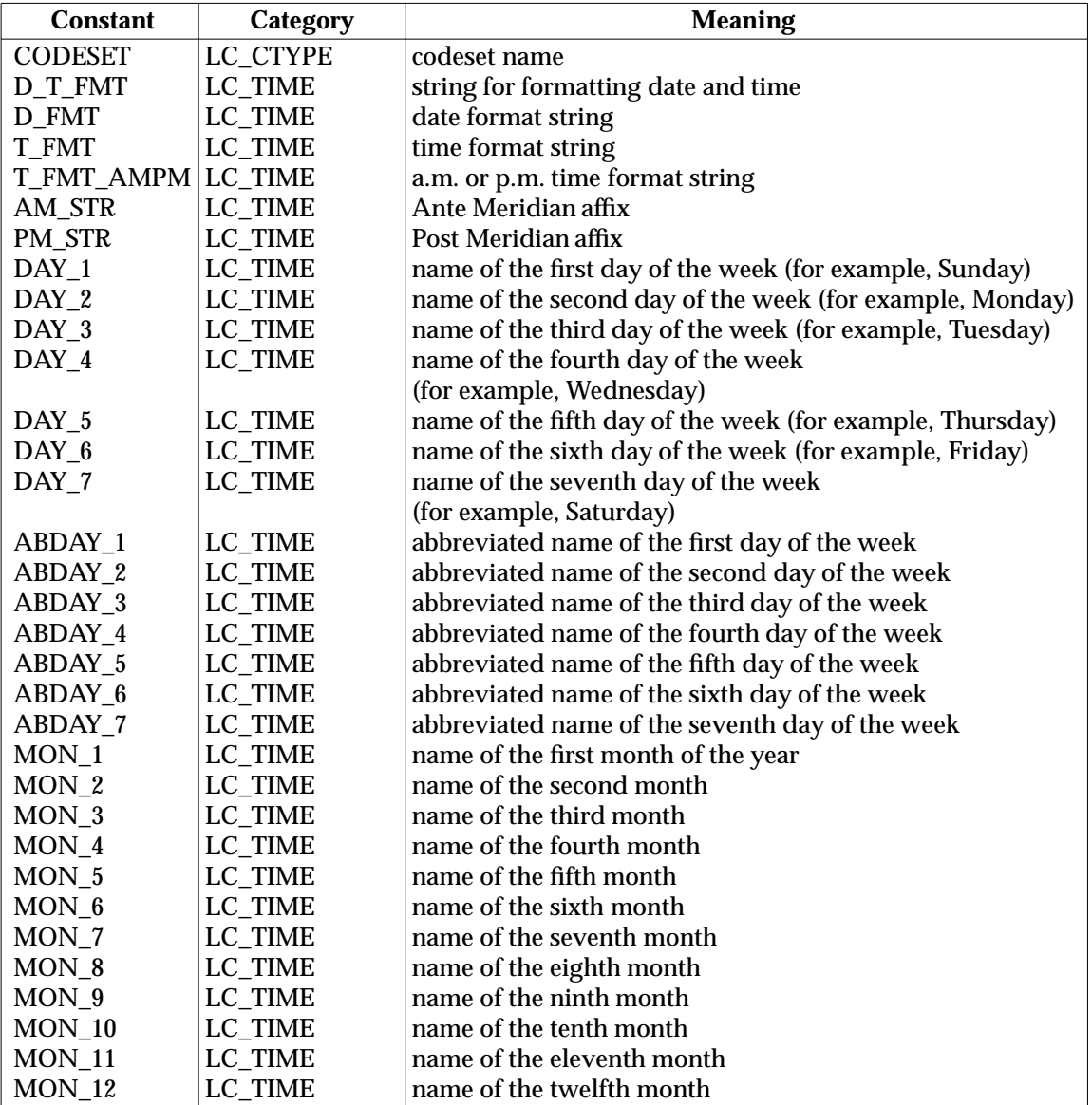

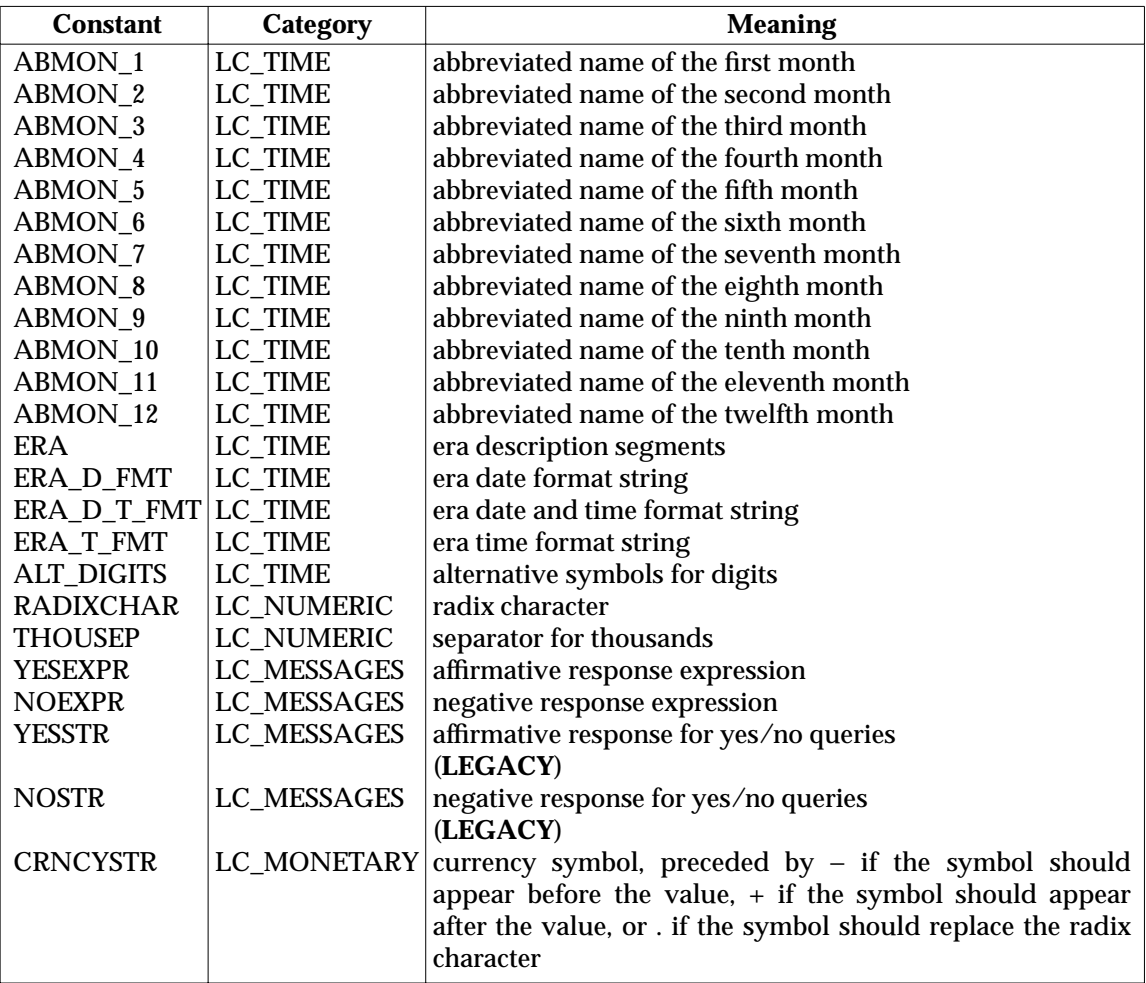

If the locale's value for **p\_cs\_precedes** and **n\_cs\_precedes** do not match, the value of *nl\_langinfo* (CRNCYSTR) is unspecified.

The **<langinfo.h>** header declares the following as a function:

char \*nl\_langinfo(nl\_item);

Inclusion of the **<langinfo.h>** header may also make visible all symbols from **<nl\_types.h>**.

# **APPLICATION USAGE**

Wherever possible, users are advised to use functions compatible with those in the ISO C standard to access items of *langinfo* data. In particular, the *strftime*( ) function should be used to access date and time information defined in category LC\_TIME. The *localeconv*() function should be used to access information corresponding to RADIXCHAR, THOUSEP and CRNCYSTR.

# **FUTURE DIRECTIONS**

None.

# **SEE ALSO**

*nl\_langinfo* ( ), *localeconv*( ), *strfmon*( ), *strftime*( ), the **XBD** specification, **Chapter 5**, **Locale**.

# **CHANGE HISTORY**

First released in Issue 2.

# *Headers <u>Headers</u> <i>Clanginfo.h>*

# **Issue 4**

The following changes are incorporated in this issue:

- The function declarations in this header are expanded to full ISO C prototypes.
- The constants CODESET, T\_FMT\_AMPM, ERA, ERA\_D\_FMT, ALT\_DIGITS, YESEXPR and NOEXPR are added.
- The constants YESSTR and NOSTR are marked TO BE WITHDRAWN.
- Reference to the Gregorian calendar is removed.
- Constants YESSTR and NOSTR are now defined as belonging to category LC\_MESSAGES. Previously they were defined as constants in category LC\_ALL.
- A warning is added indicating that inclusion of <**langinfo.h>** may also make visible all symbols from <**nl\_types.h>**.
- The APPLICATION USAGE section is expanded to recommend use of the *localeconv*( ) function.

#### **Issue 5**

The constants YESSTR and NOSTR are marked LEGACY.

# **<libgen.h>** *Headers*

# **NAME**

libgen.h — definitions for pattern matching functions

# **SYNOPSIS**

EX #include <libgen.h>

# **DESCRIPTION**

The **<libgen.h>** header declares the following external variable:

extern char\* \_\_loc1 (**LEGACY**)

(Used by *regex*( ) to report pattern location.)

The following are declared as functions and may also be defined as macros. Function prototypes must be provided for use with an ISO C compiler.

```
char *basename(char *);
char *dirname(char *);
char *regcmp(const char *, . . .);
char *regex(const char *, const char *, . . .);
```
# **APPLICATION USAGE**

The function prototypes for *regcmp*() and *regex*() are included in this header for historical reasons. New applications should use the *regcomp*( ), *regexec*( ), *regerror*( ) and *regfree*( ) functions, and the **<regex.h>** header, which provide full internationalised regular expression functionality compatible with the ISO POSIX-2 standard, as described in the **XBD** specification, **Chapter 7**, **Regular Expressions**.

# **FUTURE DIRECTIONS**

None.

# **SEE ALSO**

*basename*( ), *dirname*( ).

# **CHANGE HISTORY**

First released in Issue 4, Version 2.

# **Issue 5**

The function prototypes for *basename*() and *dirname*() are changed to indicate that the first argument is of type **char\*** rather than **const char\***.

limits.h — implementation-dependent constants

# **SYNOPSIS**

#include <limits.h>

# **DESCRIPTION**

The **<limits.h>** header defines various symbolic names. Different categories of names are described below.

The names represent various limits on resources that the system imposes on applications.

Implementations may choose any appropriate value for each limit, provided it is not more restrictive than the Minimum Acceptable Values listed below. Symbolic constant names beginning with \_POSIX may be found in **<unistd.h>**.

Applications should not assume any particular value for a limit. To achieve maximum portability, an application should not require more resource than the Minimum Acceptable Value quantity. However, an application wishing to avail itself of the full amount of a resource available on an implementation may make use of the value given in **<limits.h>** on that particular system, by using the symbolic names listed below. It should be noted, however, that many of the listed limits are not invariant, and at run time, the value of the limit may differ from those given in this header, for the following reasons:

- The limit is pathname-dependent.
- The limit differs between the compile and run-time machines.

For these reasons, an application may use the *fpathconf*(), *pathconf*() and *sysconf*() functions to determine the actual value of a limit at run time.

The items in the list ending in \_MIN give the most negative values that the mathematical types are guaranteed to be capable of representing. Numbers of a more negative value may be supported on some systems, as indicated by the **<limits.h>** header on the system, but applications requiring such numbers are not guaranteed to be portable to all systems.

The Minimum Acceptable Value symbol \* indicates that there is no guaranteed value across all XSI-conformant systems.

# **Run-time Invariant Values (Possibly Indeterminate)**

A definition of one of the symbolic names in the following list will be omitted from **<limits.h>** on specific implementations where the corresponding value is equal to or greater than the stated minimum, but is indeterminate.

This might depend on the amount of available memory space on a specific instance of a specific implementation. The actual value supported by a specific instance will be provided by the *sysconf*( ) function.

# RT AIO LISTIO MAX

Maximum number of I/O operations in a single list I/O call supported by the implementation.

Minimum Acceptable Value: \_POSIX\_AIO\_LISTIO\_MAX

# AIO\_MAX

Maximum number of outstanding asynchronous I/O operations supported by the implementation.

Minimum Acceptable Value: \_POSIX\_AIO\_MAX

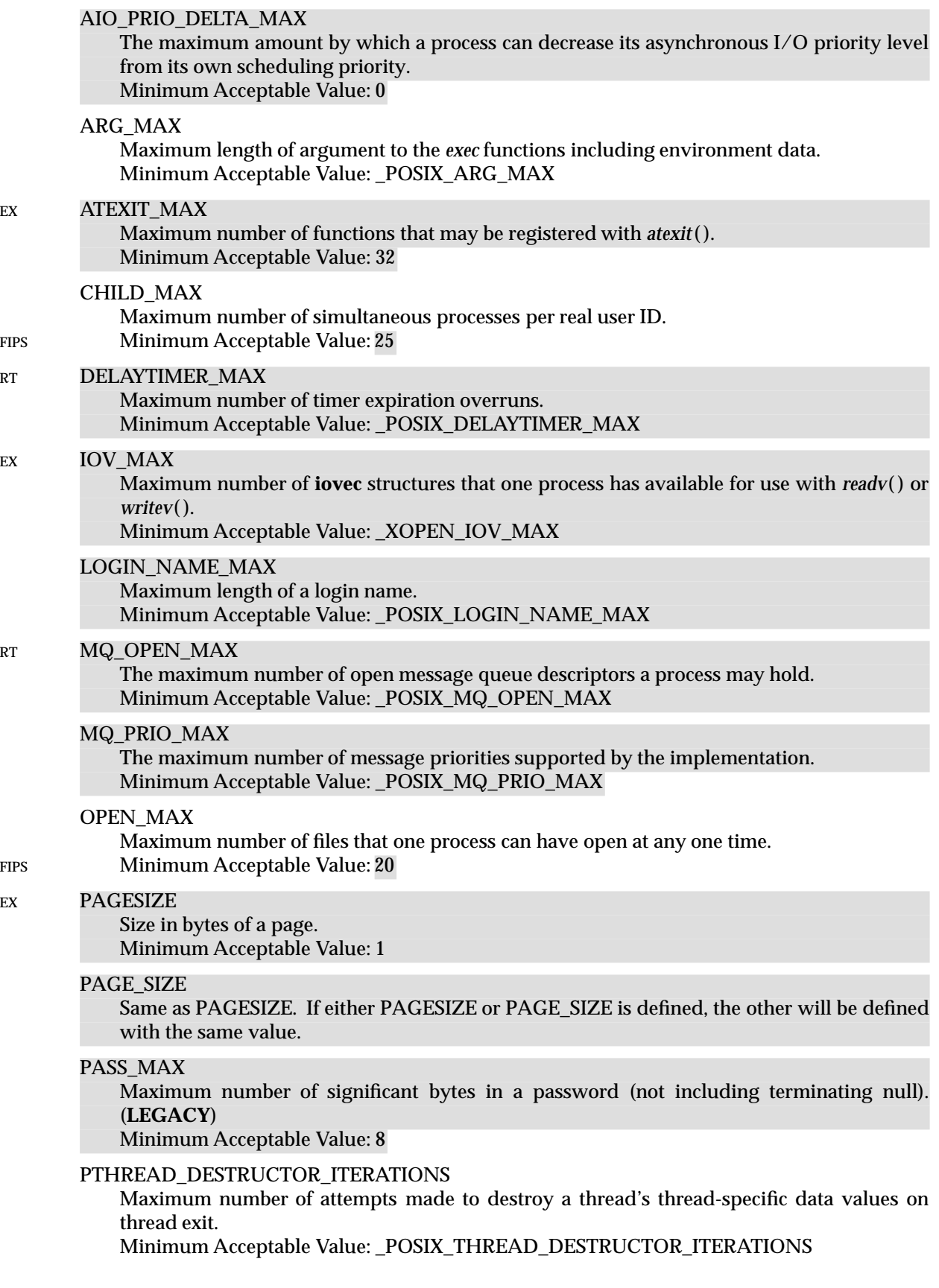

#### PTHREAD\_KEYS\_MAX

Maximum number of data keys that can be created by a process. Minimum Acceptable Value: \_POSIX\_THREAD\_KEYS\_MAX

#### PTHREAD\_STACK\_MIN

Minimum size in bytes of thread stack storage. Minimum Acceptable Value: 0

# PTHREAD\_THREADS\_MAX

Maximum number of threads that that can be created per process. Minimum Acceptable Value: \_POSIX\_THREAD\_THREADS\_MAX

#### RT RTSIG MAX

Maximum number of realtime signals reserved for application use in this implementation. Minimum Acceptable Value: \_POSIX\_RTSIG\_MAX

#### SEM\_NSEMS\_MAX

Maximum number of semaphores that a process may have. Minimum Acceptable Value: \_POSIX\_SEM\_NSEMS\_MAX

# SEM\_VALUE\_MAX

The maximum value a semaphore may have. Minimum Acceptable Value: POSIX\_SEM\_VALUE\_MAX

#### SIGQUEUE\_MAX

Maximum number of queued signals that a process may send and have pending at the receiver(s) at any time.

Minimum Acceptable Value: POSIX\_SIGQUEUE\_MAX

#### STREAM\_MAX

The number of streams that one process can have open at one time. If defined, it has the same value as {FOPEN\_MAX} (see **<stdio.h>**). Minimum Acceptable Value: \_POSIX\_STREAM\_MAX

#### RT **TIMER MAX**

Maximum number of timers per-process supported by the implementation. Minimum Acceptable Value: \_POSIX\_TIMER\_MAX

#### TTY\_NAME\_MAX

Maximum length of terminal device name. Minimum Acceptable Value: \_POSIX\_TTY\_NAME\_MAX

#### TZNAME\_MAX

Maximum number of bytes supported for the name of a time zone (not of the TZ variable). Minimum Acceptable Value: \_POSIX\_TZNAME\_MAX

# **Pathname Variable Values**

The values in the following list may be constants within an implementation or may vary from one pathname to another. For example, file systems or directories may have different characteristics.

A definition of one of the values will be omitted from the **<limits.h>** header on specific implementations where the corresponding value is equal to or greater than the stated minimum, but where the value can vary depending on the file to which it is applied. The actual value supported for a specific pathname will be provided by the *pathconf*( ) function.

#### EX FILESIZEBITS

Minimum number of bits needed to represent, as a signed integer value, the maximum size

of a regular file allowed in the specified directory. Minimum Acceptable Value: 32

# LINK\_MAX

Maximum number of links to a single file. Minimum Acceptable Value: \_POSIX\_LINK\_MAX

# MAX\_CANON

Maximum number of bytes in a terminal canonical input line. Minimum Acceptable Value: POSIX\_MAX\_CANON

# MAX\_INPUT

Minimum number of bytes for which space will be available in a terminal input queue; therefore, the maximum number of bytes a portable application may require to be typed as input before reading them.

Minimum Acceptable Value: POSIX\_MAX\_INPUT

# NAME\_MAX

Maximum number of bytes in a filename (not including terminating null). Minimum Acceptable Value: \_POSIX\_NAME\_MAX

# PATH\_MAX

Maximum number of bytes in a pathname, including the terminating null character. Minimum Acceptable Value: \_POSIX\_PATH\_MAX

# PIPE\_BUF

Maximum number of bytes that is guaranteed to be atomic when writing to a pipe. Minimum Acceptable Value: \_POSIX\_PIPE\_BUF

# **Run-time Increasable Values**

The magnitude limitations in the following list will be fixed by specific implementations. An application should assume that the value supplied by **<limits.h>** in a specific implementation is the minimum that pertains whenever the application is run under that implementation. A specific instance of a specific implementation may increase the value relative to that supplied by **<limits.h>** for that implementation. The actual value supported by a specific instance will be provided by the *sysconf*( ) function.

# BC\_BASE\_MAX

Maximum *obase* values allowed by the *bc* utility. Minimum Acceptable Value: \_POSIX2\_BC\_BASE\_MAX

# BC\_DIM\_MAX

Maximum number of elements permitted in an array by the *bc* utility. Minimum Acceptable Value: \_POSIX2\_BC\_DIM\_MAX

# BC\_SCALE\_MAX

Maximum *scale* value allowed by the *bc* utility. Minimum Acceptable Value: \_POSIX2\_BC\_SCALE\_MAX

# BC\_STRING\_MAX

Maximum length of a string constant accepted by the *bc* utility. Minimum Acceptable Value: POSIX2 BC\_STRING\_MAX

# COLL\_WEIGHTS\_MAX

Maximum number of weights that can be assigned to an entry of the LC\_COLLATE **order** keyword in the locale definition file; see the **XBD** specification, **Chapter 5**, **Locale**. Minimum Acceptable Value: \_POSIX2\_COLL\_WEIGHTS\_MAX

# EXPR\_NEST\_MAX

Maximum number of expressions that can be nested within parentheses by the *expr* utility. Minimum Acceptable Value: \_POSIX2\_EXPR\_NEST\_MAX

LINE\_MAX

Unless otherwise noted, the maximum length, in bytes, of a utility's input line (either standard input or another file), when the utility is described as processing text files. The length includes room for the trailing newline. Minimum Acceptable Value: \_POSIX2\_LINE\_MAX

FIPS NGROUPS MAX

Maximum number of simultaneous supplementary group IDs per process. Minimum Acceptable Value: 8

# RE\_DUP\_MAX

Maximum number of repeated occurrences of a regular expression permitted when using the interval notation  $\langle \{m, n \rangle \}$ ; see the **XBD** specification, **Chapter 7**, **Regular Expressions**. Minimum Acceptable Value: \_POSIX2\_RE\_DUP\_MAX

# **Maximum Values**

RT The symbolic constants in the following list are defined in **<limits.h>** with the values shown. These are symbolic names for the most restrictive value for certain features on a system supporting the Realtime Feature Group. A conforming implementation will provide values no larger than these values. A portable application will not require a smaller value for correct operation.

# \_POSIX\_CLOCKRES\_MIN

The CLOCK\_REALTIME clock resolution, in nanoseconds Value: 20 000 000

# **Minimum Values**

The symbolic constants in the following list are defined in **<limits.h>** with the values shown. These are symbolic names for the most restrictive value for certain features on a system conforming to this specification. Related symbolic constants are defined elsewhere in this specification which reflect the actual implementation and which need not be as restrictive. A conforming implementation will provide values at least this large. A portable application must not require a larger value for correct operation.

RT POSIX AIO LISTIO MAX

The number of I/O operations that can be specified in a list I/O call. Value: 2

\_POSIX\_AIO\_MAX

The number of outstanding asynchronous I/O operations. Value: 1

# \_POSIX\_ARG\_MAX

Maximum length of argument to the *exec* functions including environment data. Value: 4 096

# \_POSIX\_CHILD\_MAX

Maximum number of simultaneous processes per real user ID. Value: 6

# **<limits.h>** *Headers*

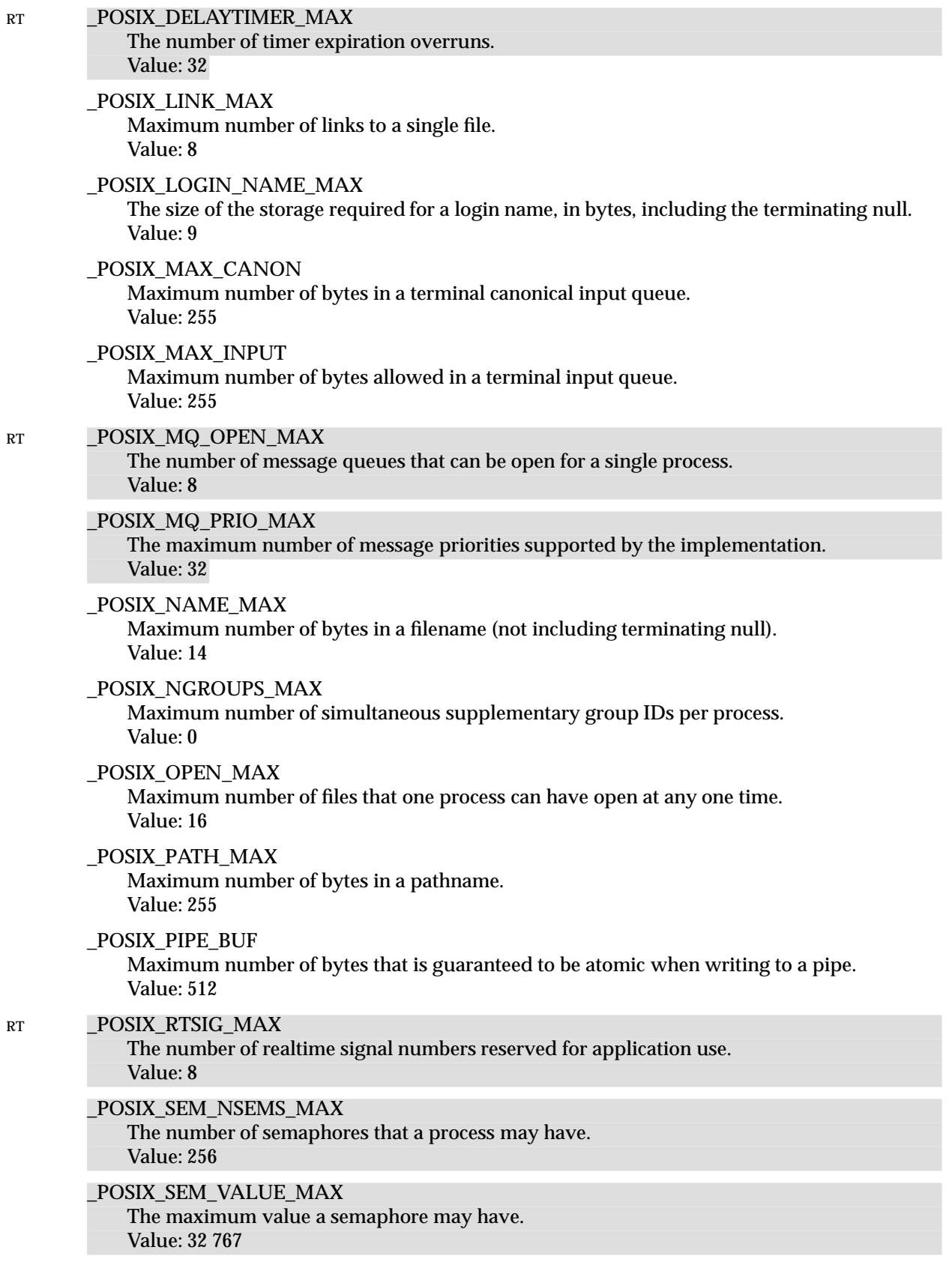
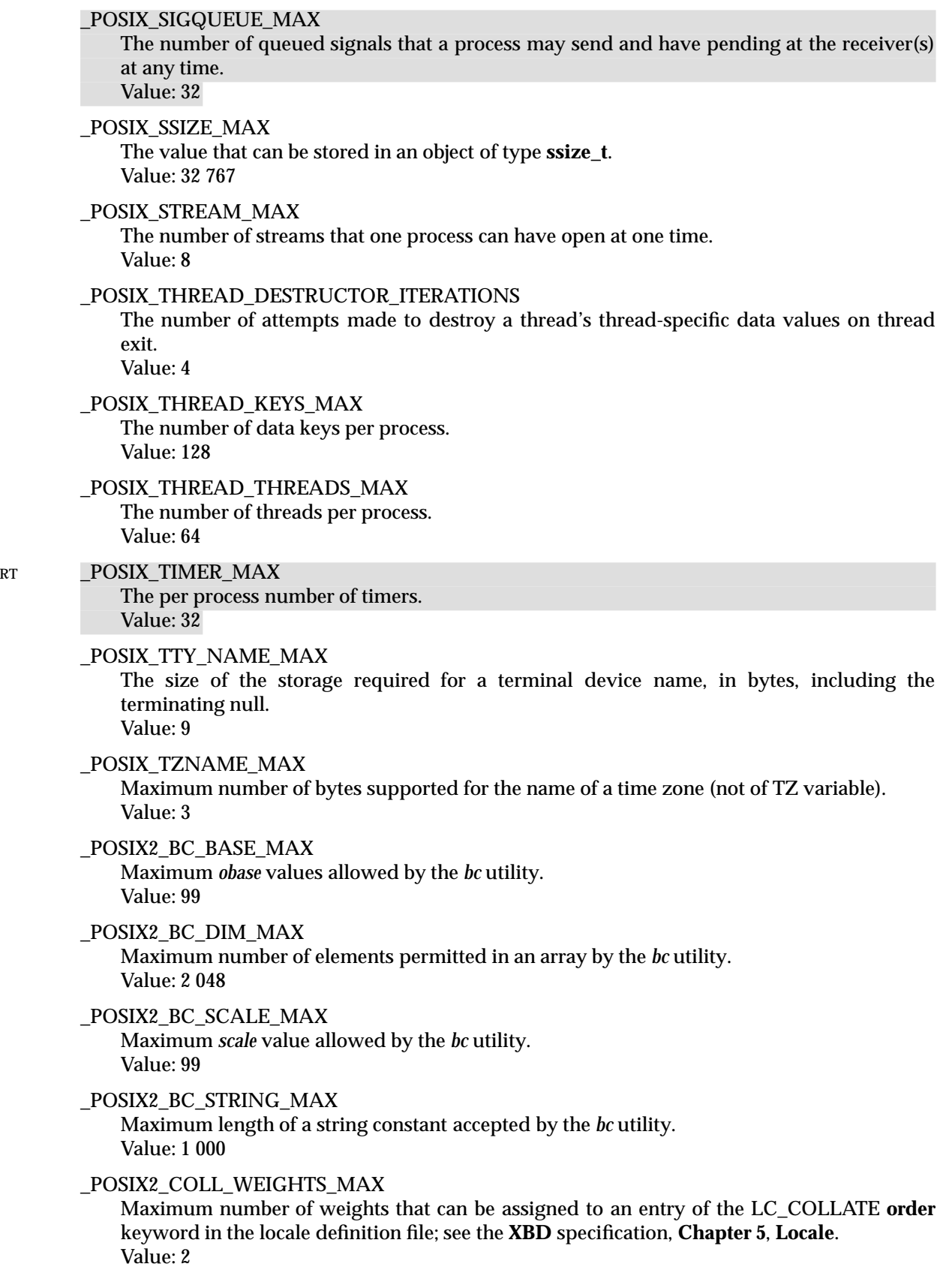

#### \_POSIX2\_EXPR\_NEST\_MAX

Maximum number of expressions that can be nested within parentheses by the *expr* utility. Value: 32

#### \_POSIX2\_LINE\_MAX

Unless otherwise noted, the maximum length, in bytes, of a utility's input line (either standard input or another file), when the utility is described as processing text files. The length includes room for the trailing newline. Value: 2 048

#### \_POSIX2\_RE\_DUP\_MAX

Maximum number of repeated occurrences of a regular expression permitted when using the interval notation  $\langle \{m, n \rangle \}$ ; see the **XBD** specification, **Chapter 7**, **Regular Expressions**. Value: 255

#### EX **XOPEN IOV MAX**

Maximum number of **iovec** structures that one process has available for use with *readv*( ) or *writev*( ).

Value: 16

#### **Numerical Limits**

The values in the following lists are defined in **<limits.h>** and will be constant expressions EX suitable for use in **#if** preprocessing directives. Moreover, except for CHAR\_BIT, DBL\_DIG, DBL\_MAX, FLT\_DIG, FLT\_MAX, LONG\_BIT, WORD\_BIT and MB\_LEN\_MAX, the symbolic names will be defined as expressions of the correct type.

If the value of an object of type **char** is treated as a signed integer when used in an expression, the value of CHAR\_MIN is the same as that of SCHAR\_MIN and the value of CHAR\_MAX is the same as that of SCHAR\_MAX. Otherwise, the value of CHAR\_MIN is 0 and the value of CHAR\_MAX is the same as that of UCHAR\_MAX.

#### CHAR\_BIT

Number of bits in a type **char**. Minimum Acceptable Value: 8

#### CHAR\_MAX

Maximum value of a type **char**. Minimum Acceptable Value: UCHAR\_MAX or SCHAR\_MAX

### EX DBL DIG

Digits of precision of a type **double**. (**LEGACY**) Minimum Acceptable Value: 10

#### DBL\_MAX

Maximum value of a type **double**. (**LEGACY**) Minimum Acceptable Value: 1E +37

#### FLT\_DIG

Digits of precision of a type **float**. (**LEGACY**) Minimum Acceptable Value: 6

#### FLT\_MAX

Maximum value of a **float**. (**LEGACY**) Minimum Acceptable Value: 1E+37

 $\mathop{\rm EX}\nolimits$ 

EX

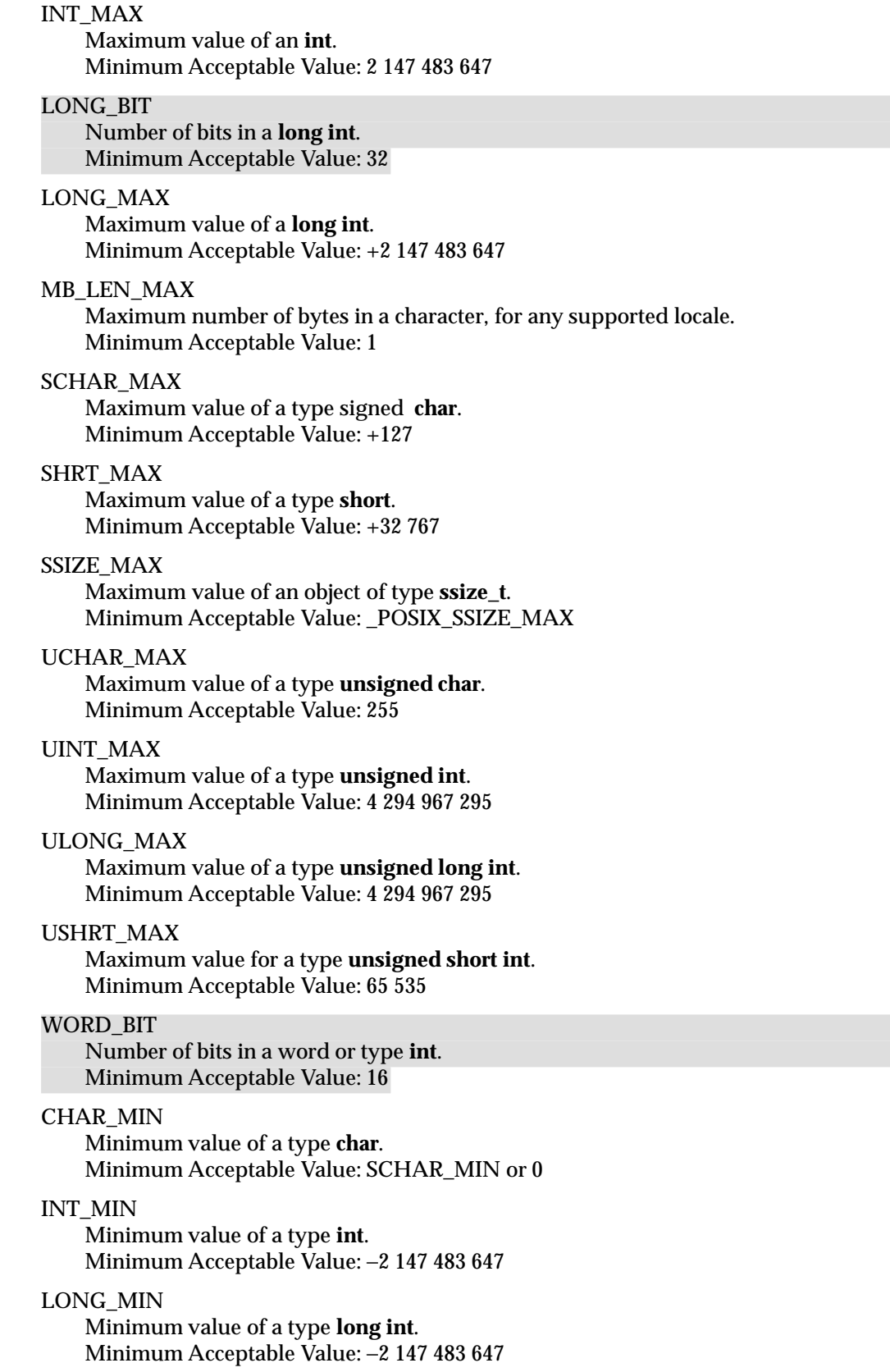

# **<limits.h>** *Headers*

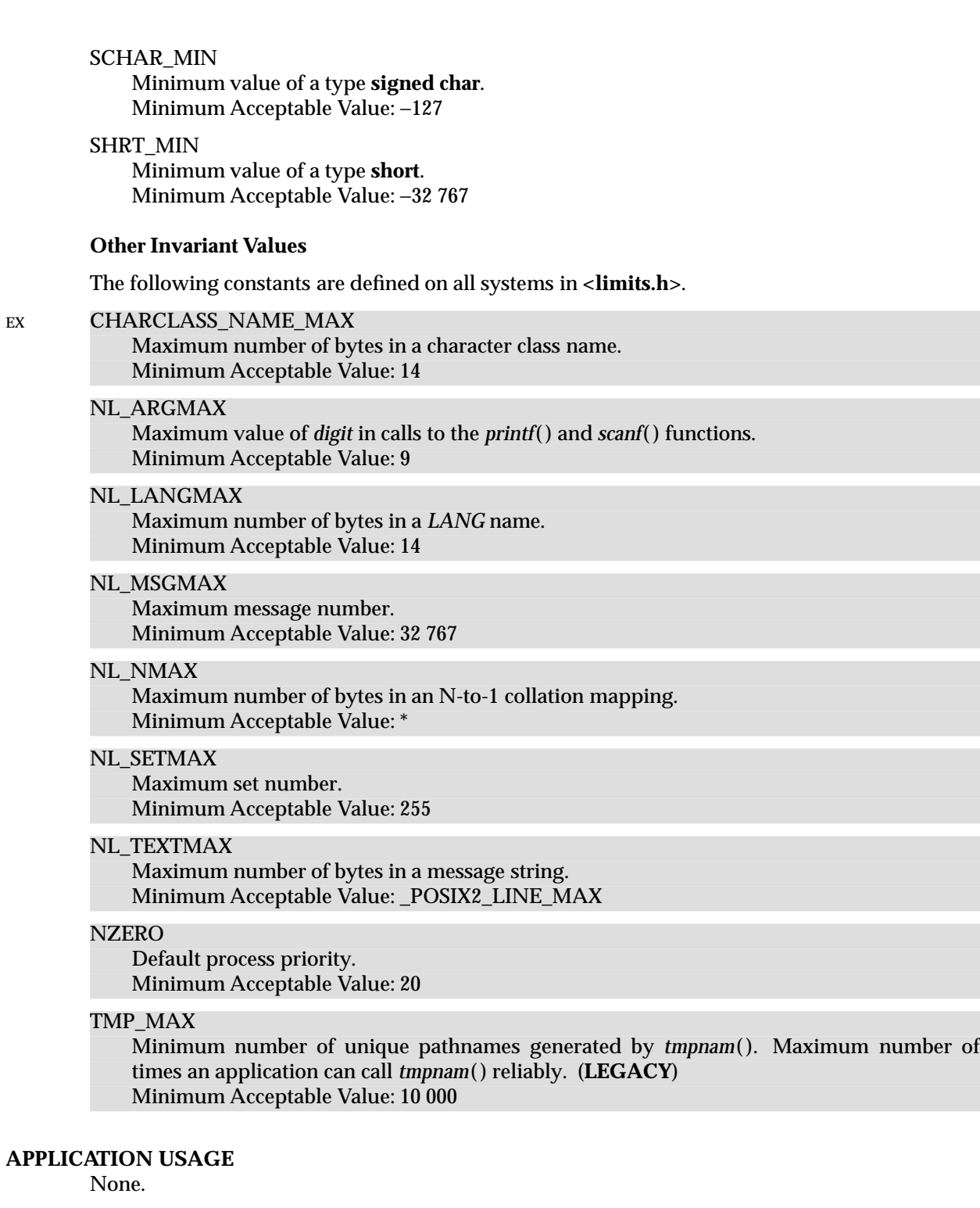

#### **FUTURE DIRECTIONS** None.

# **SEE ALSO**

*fpathconf*( ), *pathconf*( ), *sysconf*( ).

#### **CHANGE HISTORY**

First released in Issue 1.

#### **Issue 4**

This entry is largely restructured to improve symbol grouping. A great many symbols, too numerous to mention, have also been added for alignment with the ISO POSIX-2 standard.

The following changes are incorporated for alignment with the ISO C standard:

- The constants INT\_MIN, LONG\_MIN and SHRT\_MIN are changed from values ending in 8 to ones ending in 7.
- The DBL\_DIG, DBL\_MAX, FLT\_DIG and FLT\_MAX symbols are marked both as extensions and **LEGACY**.
- The LONG\_BIT and WORD\_BIT symbols are marked as extensions.
- The DBL\_MIN and FLT\_MIN symbols are withdrawn.
- Text introducing numerical limits now indicates that they will be constant expressions suitable for use in **#if** preprocessing directives.

The following change is incorporated for alignment with the FIPS requirements:

• The minimum acceptable value for NGROUPS MAX is changed from \_POSIX\_NGROUPS\_MAX to 8. This is marked as as extension.

Other changes are incorporated as follows:

- A sentence is added to the DESCRIPTION indicating that names beginning with \_POSIX can be found in **<unistd.h>**.
- The PASS\_MAX and TMP\_MAX symbols are marked **LEGACY**.
- Use of the terms ''bytes'' and ''characters'' is rationalised to make it clear when the description is referring to either single-byte values or possibly multi-byte characters.
- CHARCLASS\_NAME\_MAX is added to the list of **Other Invariant Values** and marked as an extension.

#### **Issue 4, Version 2**

The DESCRIPTION is revised for X/OPEN UNIX conformance as follows:

- Under **Run-time Invariant Values**, ATEXIT\_MAX, IOV\_MAX, PAGESIZE and PAGE\_SIZE are added.
- Under **Minimum Values**, \_XOPEN\_IOV\_MAX is added.

#### **Issue 5**

The DESCRIPTION is updated for alignment with the POSIX Realtime Extension and the POSIX Threads Extension.

FILESIZEBITS added for the Large File Summit extensions.

The minimum acceptable values for INT\_MAX, INT\_MIN and UINT\_MAX are changed to make 32-bit values the minimum requirement.

The entry is restructured to improve readability.

locale.h — category macros

#### **SYNOPSIS**

#include <locale.h>

#### **DESCRIPTION**

The **<locale.h>** header provides a definition for structure **lconv**, which includes at least the following members. (See the definitions of LC\_MONETARY in the **XBD** specification, **Section 5.3.3**, **LC\_MONETARY**, and the **XBD** specification, **Section 5.3.4**, **LC\_NUMERIC**.)

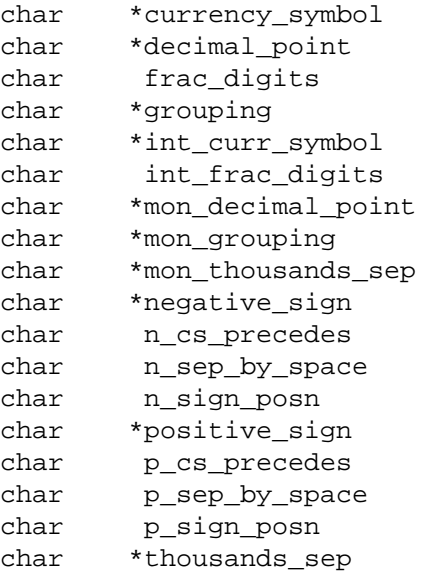

The **<locale.h>** header defines NULL (as defined in **<stddef.h>**) and at least the following as macros:

LC\_ALL LC\_COLLATE LC\_CTYPE LC\_MESSAGES LC\_MONETARY LC\_NUMERIC LC\_TIME

which expand to distinct integral-constant expressions, for use as the first argument to the *setlocale*( ) function.

Additional macro definitions, beginning with the characters LC\_ and an upper-case letter, may also be given here.

The following are declared as functions and may also be defined as macros. Function prototypes must be provided for use with an ISO C compiler.

struct lconv \*localeconv (void); char setlocale(int, const char \*);

#### **APPLICATION USAGE**

None.

### **FUTURE DIRECTIONS**

None.

# **SEE ALSO**

*localeconv*( ), *setlocale*( ), the **XBD** specification, **Chapter 6**, **Environment Variables**.

# **CHANGE HISTORY**

First released in Issue 3.

Entry included for alignment with the ISO C standard.

#### **Issue 4**

The following changes are incorporated for alignment with the ISO C standard:

- The function declarations in this header are expanded to full ISO C prototypes.
- The definition of **struct lconv** is added.
- A reference to **<stddef.h>** is added for the definition of NULL.

math.h — mathematical declarations

**SYNOPSIS**

#include <math.h>

### **DESCRIPTION**

The **<math.h>** header provides for the following constants. The values are of type **double** and are accurate within the precision of the **double** type.

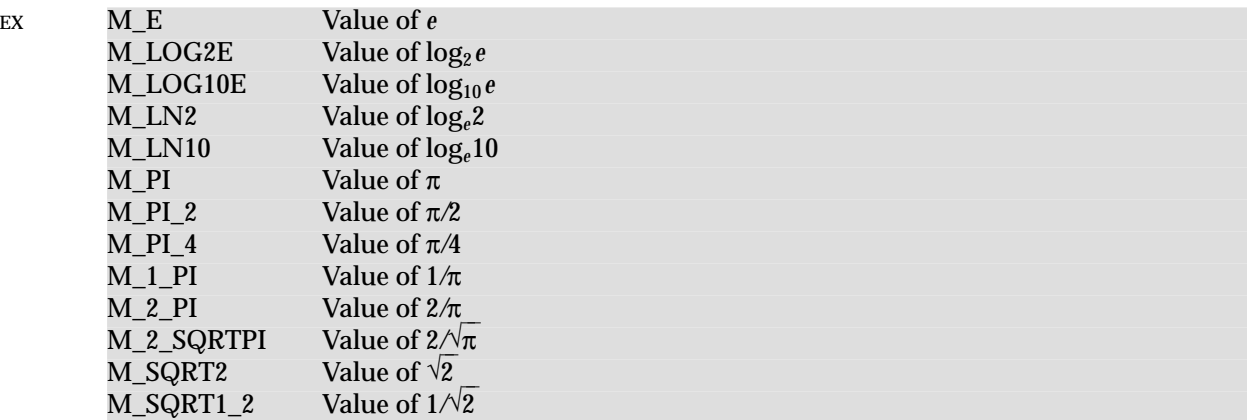

The header defines the following symbolic constants:

EX MAXFLOAT Value of maximum non-infinite single-precision floating point number. HUGE\_VAL A positive **double** expression, not necessarily representable as a **float**. Used as an error value returned by the mathematics library. HUGE\_VAL evaluates to +∞ on systems supporting the ANSI/IEEE Std 754:1985 standard.

The following are declared as functions and may also be defined as macros. Function prototypes must be provided for use with an ISO C compiler.

```
double acos(double);
double asin(double);
double atan(double);
double atan2(double, double);
double ceil(double);
double cos(double);
double cosh(double);
double exp(double);
double fabs(double);
double floor(double);
double fmod(double, double);
double frexp(double, int *);
double ldexp(double, int);
double log(double);
double log10(double);
double modf(double, double *);
double pow(double, double);
double sin(double);
double sinh(double);
double sqrt(double);
double tan(double);
double tanh(double);
```
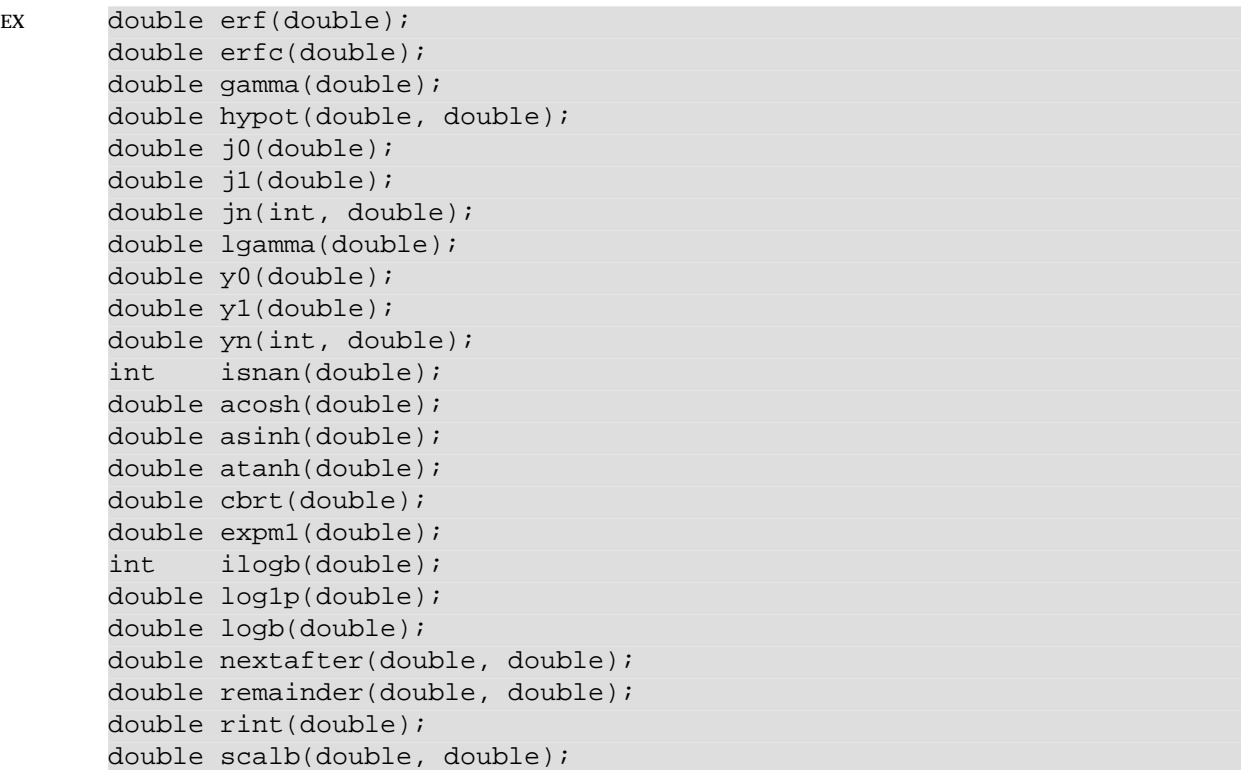

The following external variable is defined:

```
EX extern int signgam;
```
#### **APPLICATION USAGE**

None.

#### **FUTURE DIRECTIONS**

None.

#### **SEE ALSO**

*acos*( ), *acosh*( ), *asin*( ), *atan*( ), *atan2*( ), *cbrt*( ), *ceil*( ), *cos*( ), *cosh*( ), *erf*( ), *exp*( ), *expm1*( ), *fabs*( ), *floor*( ), *fmod*( ), *frexp*( ), *hypot*( ), *ilogb*( ), *isnan*( ), *j0*( ), *ldexp*( ), *lgamma*( ), *log*( ), *log10*( ), *log1p*( ), *logb*( ), *modf*( ), *nextafter*( ), *pow*( ), *remainder*( ), *rint*( ), *scalb*( ), *sin*( ), *sinh*( ), *sqrt*( ), *tan*( ), *tanh*( ),  $y0()$ .

#### **CHANGE HISTORY**

First released in Issue 1.

#### **Issue 4**

The following changes are incorporated for alignment with the ISO C standard:

- The description of HUGE\_VAL is changed to indicate that this value is not necessarily representable as a **float**.
- The function declarations in this header are expanded to full ISO C prototypes.

Other changes are incorporated as follows:

• The constants M\_E and MAXFLOAT are marked as extensions.

• The functions declared in this header are subdivided into those defined in the ISO C standard, and those defined only by  $X/O$  pen. Functions in the latter group are marked as extensions, as is the external variable *signgam*.

#### **Issue 4, Version 2**

The following change is incorporated for X/OPEN UNIX conformance:

• The *acosh*( ), *asinh*( ), *atanh*( ), *cbrt*( ), *expm1*( ), *ilogb*( ), *log1p*( ), *logb*( ), *nextafter*( ), *remainder*( ), *rint*() and *scalb*() functions are added to the list of functions declared in this header.

monetary.h — monetary types

#### **SYNOPSIS**

EX #include <monetary.h>

#### **DESCRIPTION**

The **<monetary.h>** header defines the following data types through typedef:

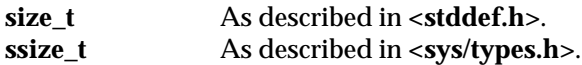

The following is declared as a function and may also be defined as a macro. Function prototypes must be provided for use with an ISO C compiler.

ssize\_t strfmon(char \*, size\_t, const char \*, ...);

### **APPLICATION USAGE**

None.

#### **FUTURE DIRECTIONS**

None.

#### **SEE ALSO**

*strfmon*( ).

#### **CHANGE HISTORY**

First released in Issue 4.

mqueue.h — message queues (**REALTIME**)

#### **SYNOPSIS**

RT #include <mqueue.h>

#### **DESCRIPTION**

The **<mqueue.h>** header defines the **mqd\_t** type, which is used for message queue descriptors. This will not be an array type. A message queue descriptor may be implemented using a file descriptor, in which case applications can open up to at least {OPEN\_MAX} file and message queues.

The **<mqueue.h>** header defines the **sigevent** structure (as described in **<signal.h>**) and the **mq\_attr** structure, which is used in getting and setting the attributes of a message queue. Attributes are initially set when the message queue is created. A **mq\_attr** structure will have at least the following fields:

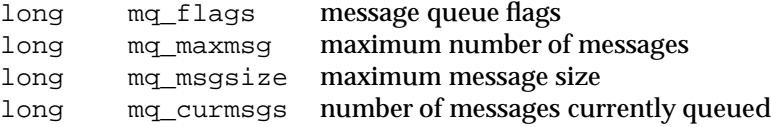

The following are declared as functions and may also be declared as macros. Function prototypes must be provided for use with an ISO C compiler.

```
int mq_close(mqd_t);
int mq_getattr(mqd_t, struct mq_attr *);
int mq_notify(mqd_t, const struct sigevent *);
mqd t mq open(const char *, int, ...);
ssize_t mq_receive(mqd_t, char *, size_t, unsigned int *);
int mq_send(mqd_t, const char *, size_t, unsigned int);
int mq_setattr(mqd_t, const struct mq_attr *, struct mq_attr *);
int mq unlink(const char *);
```
Inclusion of the **<mqueue.h>** header may make visible symbols defined in the headers **<fcntl.h>**, **<signal.h>**, **<sys/types.h>** and **<time.h>**.

#### **APPLICATION USAGE**

None.

#### **FUTURE DIRECTIONS**

None.

#### **SEE ALSO**

**<fcntl.h>**, **<signal.h>**, **<sys/types.h>**, **<time.h>**.

#### **CHANGE HISTORY**

First released in Issue 5.

Included for alignment with the POSIX Realtime Extension.

ndbm.h — definitions for ndbm database operations

#### **SYNOPSIS**

EX #include <ndbm.h>

#### **DESCRIPTION**

The **<ndbm.h>** header defines the **datum** type as a structure that includes at least the following members:

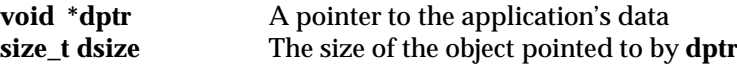

The **size\_t** type is defined through **typedef** as described in **<stddef.h>**.

The **<ndbm.h>** header defines the **DBM** type through **typedef**.

The following constants are defined as possible values for the *store\_mode* argument to *dbm\_store*( ):

DBM\_INSERT Insertion of new entries only DBM\_REPLACE Allow replacing existing entries

The following are declared as functions and may also be defined as macros. Function prototypes must be provided for use with an ISO C compiler.

```
int dbm clearerr(DBM *);
void dbm_close(DBM *);
int dbm delete(DBM *, datum);
int dbm error(DBM *);
datum dbm_fetch(DBM *, datum);
datum dbm_firstkey(DBM *);
datum dbm_nextkey(DBM *);
DBM *dbm_open(const char *, int, mode_t);
int dbm_store(DBM *, datum, datum, int);
```
The **mode\_t** type is defined through **typedef** as described in **<sys/types.h>**.

#### **APPLICATION USAGE**

None.

#### **FUTURE DIRECTIONS**

None.

#### **SEE ALSO**

*dbm\_clearerr*( ).

#### **CHANGE HISTORY**

First released in Issue 4, Version 2.

#### **Issue 5**

References to the definitions of **size\_t** and **mode\_t** are added to the DESCRIPTION.

# **<nl\_types.h>** *Headers*

#### **NAME**

nl\_types.h — data types

#### **SYNOPSIS**

EX #include <nl\_types.h>

#### **DESCRIPTION**

The **<nl\_types.h>** header contains definitions of at least the following types:

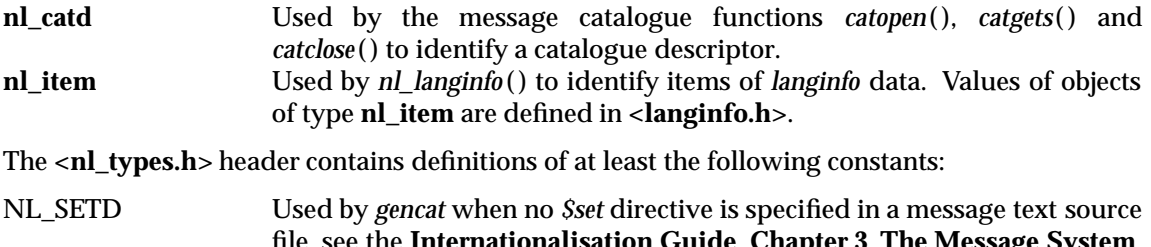

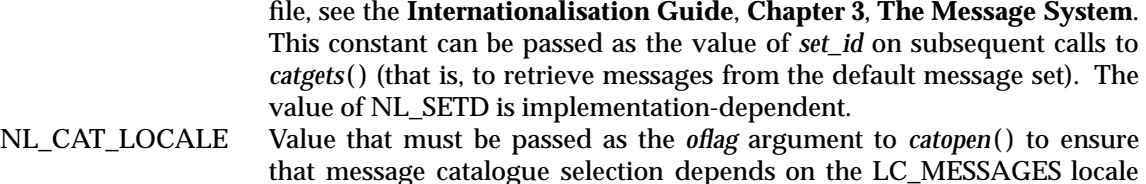

The following are declared as functions and may also be defined as macros. Function prototypes must be provided for use with an ISO C compiler.

category, rather than directly on the *LANG* environment variable.

int catclose(nl\_catd); char \*catgets(nl\_catd, int, int, const char \*); nl\_catd catopen(const char \*, int);

#### **APPLICATION USAGE**

None.

#### **FUTURE DIRECTIONS**

None.

#### **SEE ALSO**

*catclose*( ), *catgets*( ), *catopen*( ), *nl\_langinfo* ( ), **<langinfo.h>**, the **XCU** specification, *gencat*.

#### **CHANGE HISTORY**

First released in Issue 2.

#### **Issue 4**

The following change is incorporated for alignment with the ISO C standard:

• The function declarations in this header are expanded to full ISO C prototypes.

*Headers* <poll.h>

#### **NAME**

poll.h — definitions for the poll( ) function

#### **SYNOPSIS**

EX #include <poll.h>

#### **DESCRIPTION**

The **<poll.h>** header defines the **pollfd** structure that includes at least the following member:

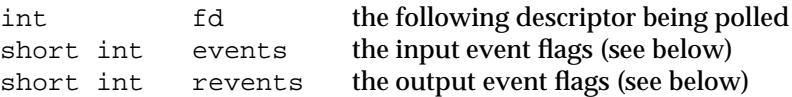

The **<poll.h>** header defines the following type through typedef:

**nfds\_t** An unsigned integral type used for the number of file descriptors.

The following symbolic constants are defined, zero or more of which may be OR-ed together to form the **events** or **revents** members in the **pollfd** structure:

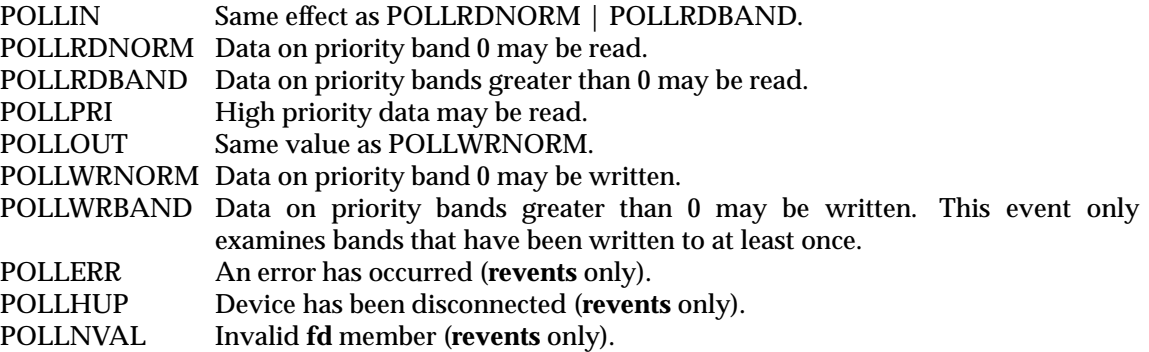

The <**poll.h**> header declares the following function which may also be defined as a macro. Function prototypes must be provided for use with an ISO C compiler.

int poll(struct pollfd[], nfds\_t, int);

#### **APPLICATION USAGE**

None.

#### **FUTURE DIRECTIONS**

None.

**SEE ALSO**

*poll*( ).

#### **CHANGE HISTORY**

First released in Issue 4, Version 2.

pthread.h — threads

## **SYNOPSIS**

#include <pthread.h>

## **DESCRIPTION**

The **<pthread.h>** header defines the following symbols:

PTHREAD\_CANCEL\_ASYNCHRONOUS PTHREAD\_CANCEL\_ENABLE PTHREAD\_CANCEL\_DEFERRED PTHREAD\_CANCEL\_DISABLE PTHREAD\_CANCELED PTHREAD\_COND\_INITIALIZER PTHREAD\_CREATE\_DETACHED PTHREAD\_CREATE\_JOINABLE PTHREAD\_EXPLICIT\_SCHED PTHREAD\_INHERIT\_SCHED EX PTHREAD\_MUTEX\_DEFAULT PTHREAD\_MUTEX\_ERRORCHECK

PTHREAD\_MUTEX\_NORMAL PTHREAD\_MUTEX\_INITIALIZER PTHREAD\_MUTEX\_RECURSIVE PTHREAD\_ONCE\_INIT RTT PTHREAD\_PRIO\_INHERIT PTHREAD\_PRIO\_NONE

PTHREAD\_PRIO\_PROTECT

PTHREAD\_PROCESS\_SHARED

PTHREAD\_PROCESS\_PRIVATE

EX PTHREAD\_RWLOCK\_INITIALIZER

- RTT PTHREAD SCOPE PROCESS
- PTHREAD\_SCOPE\_SYSTEM
- EX The **pthread\_attr\_t**, **pthread\_cond\_t**, **pthread\_condattr\_t**, **pthread\_key\_t**, **pthread\_mutex\_t**, **pthread\_mutexattr\_t**, **pthread\_once\_t**, **pthread\_rwlock\_t**, **pthread\_rwlockattr\_t** and **pthread\_t** types are defined as described in **<sys/types.h>**.

The following are declared as functions and may also be declared as macros. Function prototypes must be provided for use with an ISO C compiler.

```
int pthread_attr_destroy(pthread_attr_t *);
      int pthread_attr_getdetachstate(const pthread_attr_t *, int *);
EX int pthread_attr_getguardsize(const pthread_attr_t *, size_t *);
RTT int pthread_attr_getinheritsched(const pthread_attr_t *, int *);
      int pthread_attr_getschedparam(const pthread_attr_t *,
                struct sched param *);
RTT int pthread_attr_getschedpolicy(const pthread_attr_t *, int *);
RTT int pthread_attr_getscope(const pthread_attr_t *, int *);
      int pthread_attr_getstackaddr(const pthread_attr_t *, void **);
      int pthread attr qetstacksize(const pthread attr t *, size t *);
      int pthread_attr_init(pthread_attr_t *);
      int pthread_attr_setdetachstate(pthread_attr_t *, int);
```
EX

int pthread\_attr\_setguardsize(pthread\_attr\_t \*, size\_t); RTT int pthread\_attr\_setinheritsched(pthread\_attr\_t \*, int); int pthread\_attr\_setschedparam(pthread\_attr\_t \*, const struct sched\_param \*); RTT int pthread attr setschedpolicy(pthread attr t  $*$ , int); int pthread\_attr\_setscope(pthread\_attr\_t \*, int); int pthread\_attr\_setstackaddr(pthread\_attr\_t \*, void \*); int pthread\_attr\_setstacksize(pthread\_attr\_t \*, size\_t); int pthread cancel(pthread t); void pthread\_cleanup\_push(void (\*)(void\*), void \*); void pthread\_cleanup\_pop(int); int pthread\_cond\_broadcast(pthread\_cond\_t \*); int pthread\_cond\_destroy(pthread\_cond\_t \*); int pthread cond init(pthread cond t \*, const pthread condattr t \*); int pthread\_cond\_signal(pthread\_cond\_t \*); int pthread\_cond\_timedwait(pthread\_cond\_t \*, pthread\_mutex\_t \*, const struct timespec \*); int pthread\_cond\_wait(pthread\_cond\_t \*); int pthread\_condattr\_destroy(pthread\_condattr\_t \*); int pthread\_condattr\_getpshared(const pthread\_condattr\_t \*, int \*); int pthread\_condattr\_init(pthread\_condattr\_t \*); int pthread\_condattr\_setpshared(pthread\_condattr\_t \*, int); int pthread\_create(pthread\_t \*, const pthread\_attr\_t \*, void \*(\*)(void\*), void \*); int pthread detach(pthread t); int pthread\_equal(pthread\_t, pthread\_t); void pthread exit(void \*); EX int pthread\_getconcurrency(void); RTT int pthread\_getschedparam(pthread\_t, int \*, struct sched\_param \*); void \*pthread\_getspecific(pthread\_key\_t); int pthread\_join(pthread\_t, void \*\*); int pthread\_key\_create(pthread\_key\_t \*, void (\*)(void\*)); int pthread\_key\_delete(pthread\_key\_t); int pthread\_mutex\_destroy(pthread\_mutex\_t \*); RTT int pthread\_mutex\_getprioceiling(const pthread\_mutex\_t \*, int \*); int pthread\_mutex\_init(pthread\_mutex\_t \*, const pthread\_mutexattr\_t \*); int pthread\_mutex\_lock(pthread\_mutex\_t \*); RTT int pthread\_mutex\_setprioceiling(pthread\_mutex\_t \*, int, int \*); int pthread\_mutex\_trylock(pthread\_mutex\_t \*); int pthread\_mutex\_unlock(pthread\_mutex\_t \*); int pthread\_mutexattr\_destroy(pthread\_mutexattr\_t \*); RTT int pthread\_mutexattr\_getprioceiling(const pthread\_mutexattr\_t \*, int \*); int pthread\_mutexattr\_getprotocol(const pthread\_mutexattr\_t \*, int \*); int pthread\_mutexattr\_getpshared(const pthread\_mutexattr\_t \*, int \*); EX int pthread\_mutexattr\_gettype(pthread\_mutexattr\_t \*, int \*); int pthread\_mutexattr\_init(pthread\_mutexattr\_t \*); RTT int pthread\_mutexattr\_setprioceiling(pthread\_mutexattr\_t \*, int); int pthread\_mutexattr\_setprotocol(pthread\_mutexattr\_t \*, int); int pthread\_mutexattr\_setpshared(pthread\_mutexattr\_t \*, int); EX int pthread\_mutexattr\_settype(pthread\_mutexattr\_t \*, int); int pthread\_once(pthread\_once\_t \*, void (\*)(void));

```
EX int pthread_rwlock_destroy(pthread_rwlock_t *);
      int pthread_rwlock_init(pthread_rwlock_t *,
                const pthread rwlockattr t *);
      int pthread rwlock rdlock(pthread rwlock t *);
      int pthread rwlock tryrdlock(pthread rwlock t *);
      int pthread_rwlock_trywrlock(pthread_rwlock_t *);
      int pthread rwlock unlock(pthread rwlock t *);
      int pthread_rwlock_wrlock(pthread_rwlock_t *);
      int pthread rwlockattr destroy(pthread rwlockattr t *);
      int pthread_rwlockattr_getpshared(const pthread_rwlockattr_t *,
                int *);
      int pthread_rwlockattr_init(pthread_rwlockattr_t *);
      int pthread_rwlockattr_setpshared(pthread_rwlockattr_t *, int);
      pthread_t
            pthread_self(void);
      int pthread setcancelstate(int, int *);
      int pthread_setcanceltype(int, int *);
EX int pthread setconcurrency(int);
RTT int pthread_setschedparam(pthread_t, int *,
                const struct sched param *);
      int pthread_setspecific(pthread_key_t, const void *);
      void pthread_testcancel(void);
```
EX Inclusion of the **<pthread.h>** header will make visible symbols defined in the headers **<sched.h>** and **<time.h>**.

#### **APPLICATION USAGE**

An interpretation request has been filed with IEEE PASC concerning requirements for visibility of symbols in this header.

#### **FUTURE DIRECTIONS**

None.

#### **SEE ALSO**

*pthread\_attr\_init*( ), *pthread\_attr\_getguardsize*( ), *pthread\_attr\_setscope*( ), *pthread\_cancel*( ), *pthread\_cleanup\_push*( ), *pthread\_cond\_init*( ), *pthread\_cond\_signal*( ), *pthread\_cond\_wait*( ), *pthread\_condattr\_init*( ), *pthread\_create*( ), *pthread\_detach*( ), *pthread\_equal*( ), *pthread\_exit*( ), *pthread\_getconcurrency*( ), *pthread\_getschedparam*( ), *pthread\_join*( ), *pthread\_key\_create*( ), *pthread\_key\_delete*( ), *pthread\_mutex\_init*( ), *pthread\_mutex\_lock* ( ), *pthread\_mutex\_setprioceiling* ( ), *pthread\_mutexattr\_init*( ), *pthread\_mutexattr\_gettype*( ), *pthread\_mutexattr\_setprotocol*( ), *pthread\_once*( ), *pthread\_self*( ), *pthread\_setcancelstate*( ), *pthread\_setspecific*( ), *pthread\_rwlock\_init*( ), *pthread\_rwlock\_rdlock* ( ), *pthread\_rwlock\_unlock* ( ), *pthread\_rwlock\_wrlock* ( ), *pthread\_rwlockattr\_init*( ), **<sched.h>**, **<time.h>**.

#### **CHANGE HISTORY**

First released in Issue 5.

Included for alignment with the POSIX Threads Extension.

*Headers <u>Example 2001</u>* **<b>Example 2003 EXAMPLE 2004 EXAMPLE 2004 EXAMPLE 2004 EXAMPLE 2004 EXAMPLE 2004** 

#### **NAME**

pwd.h — password structure

#### **SYNOPSIS**

#include <pwd.h>

#### **DESCRIPTION**

The **<pwd.h>** header provides a definition for **struct passwd**, which includes at least the following members:

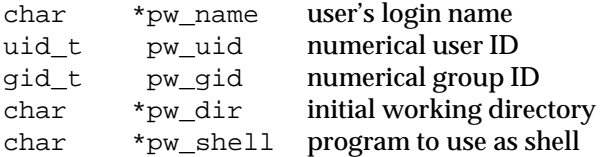

#### EX The **gid\_t** and **uid\_t** types are defined as described in **<sys/types.h>**.

The following are declared as functions and may also be defined as macros. Function prototypes must be provided for use with an ISO C compiler.

```
struct passwd *getpwnam(const char *);
     struct passwd *getpwuid(uid t);
     int getpwnam_r(const char *, struct passwd *, char *,
                      size_t, struct passwd **);
     int getpwuid_r(uid_t, struct passwd *, char *,
                      size_t, struct passwd **);
EX void endpwent(void);
     struct passwd *getpwent(void);
     void setpwent(void);
```
#### **APPLICATION USAGE**

None.

#### **FUTURE DIRECTIONS**

None.

#### **SEE ALSO**

*endpwent*( ), *getpwnam*( ), *getpwuid*( ), *getpwuid\_r*( ), **<sys/types.h>**.

#### **CHANGE HISTORY**

First released in Issue 1.

#### **Issue 4**

The following change is incorporated for alignment with the ISO POSIX-1 standard:

• The function declarations in this header are expanded to full ISO C prototypes.

Another change is incorporated as follows:

• Reference to the **<sys/types.h>** header is added for the definitions of **gid\_t** and **uid\_t**. This is marked as an extension.

#### **Issue 4, Version 2**

For X/OPEN UNIX conformance, the *getpwent*( ), *endpwent*( ) and *setpwent*( ) functions are added to the list of functions declared in this header.

# **<pwd.h>** *Headers*

#### **Issue 5**

The DESCRIPTION is updated for alignment with the POSIX Threads Extension.

*Headers <regex.h>* 

#### **NAME**

regex.h — regular-expression-matching types

#### **SYNOPSIS**

#include <regex.h>

#### **DESCRIPTION**

The <regex.h> header defines the structures and symbolic constants used by the *regcomp*(), *regexec*( ), *regerror*( ) and *regfree*( ) functions.

The structure type **regex\_t** contains at least the following member:

size\_t re\_nsub number of parenthesised subexpressions

The type **regoff\_t** is defined as a signed arithmetic type that can hold the largest value that can be stored in either a type **off\_t** or type **ssize\_t**. The structure type **regmatch\_t** contains at least the following members:

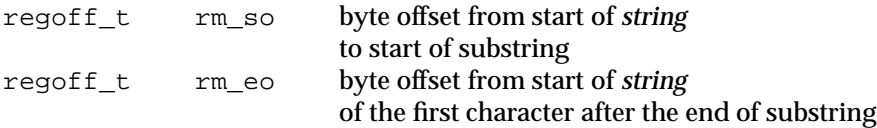

Values for the *cflags* parameter to the *regcomp*( ) function:

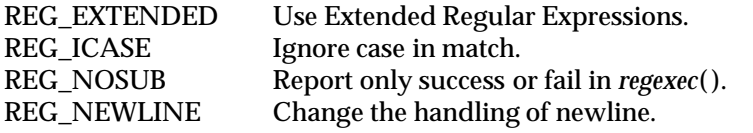

Values for the *eflags* parameter to the *regexec*( ) function:

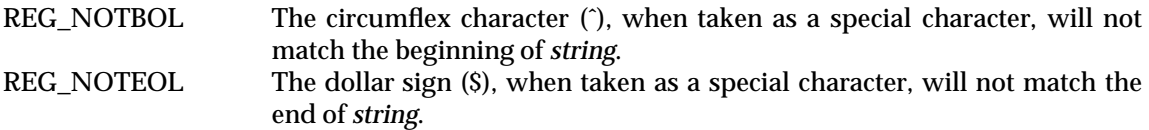

The following constants are defined as error return values:

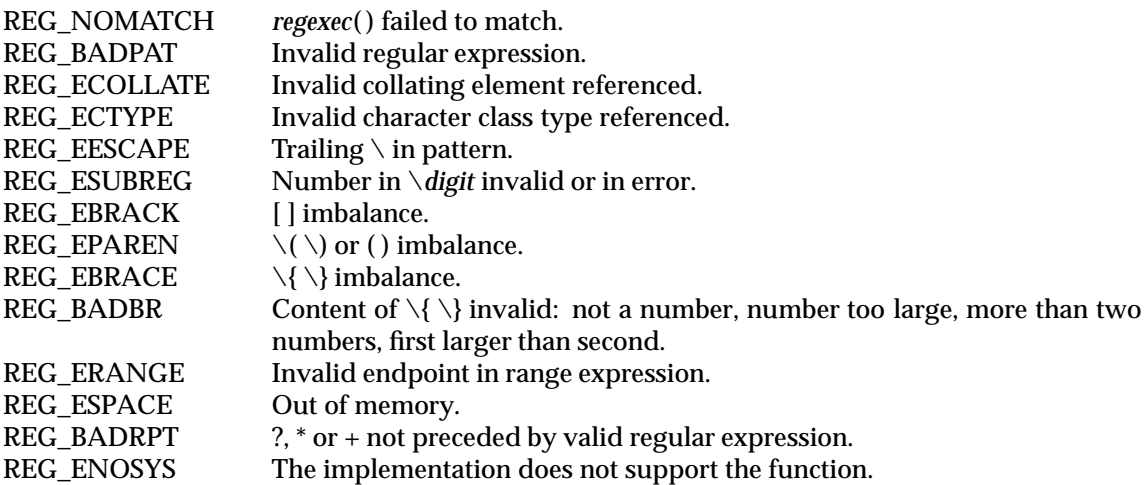

# **<regex.h>** *Headers*

The following are declared as functions and may also be declared as macros. Function prototypes must be provided for use with an ISO C compiler.

int regcomp(regex\_t \*, const char \*, int); int regexec(const regex\_t \*, const char \*, size\_t, regmatch\_t[ ], int); size\_t regerror(int, const regex\_t \*, char \*, size\_t); void regfree(regex\_t \*);

The implementation may define additional macros or constants using names beginning with REG\_.

## **APPLICATION USAGE**

None.

#### **FUTURE DIRECTIONS**

None.

#### **SEE ALSO**

*regcomp*( ), the **XCU** specification.

#### **CHANGE HISTORY**

First released in Issue 4.

Originally derived from the ISO POSIX-2 standard.

re\_comp.h — regular-expression-matching functions for re\_comp( ) (**LEGACY**)

#### **SYNOPSIS**

EX #include <re\_comp.h>

#### **DESCRIPTION**

The following are declared as functions and may also be declared as macros:

char \*re\_comp(const char \*string); int re\_exec(const char \*string);

#### **APPLICATION USAGE**

This header is kept for historical reasons. New applications should use the *regcomp*( ), *regexec*( ), *regerror*() and *regfree*() functions, and the <**regex.h**> header, which provide full internationalised regular expression functionality compatible with the ISO POSIX-2 standard and the **XBD** specification, **Chapter 7**, **Regular Expressions**.

#### **FUTURE DIRECTIONS**

None.

#### **SEE ALSO**

*re\_comp*( ), **<regex.h>**.

# **CHANGE HISTORY**

First released in Issue 4, Version 2.

#### **Issue 5**

Marked LEGACY.

# **<regexp.h>** *Headers*

#### **NAME**

regexp.h — regular-expression declarations (**LEGACY**)

#### **SYNOPSIS**

EX #include <regexp.h>

#### **DESCRIPTION**

In the **<regexp.h>** header, each of the following is declared as a function, or defined as a macro, or both:

int advance(const char \*string, const char \*expbuf); char \*compile(char \*instring, char \*expbuf, const char \*endbuf, int eof); int step(const char \*string, const char \*expbuf);

and the following are declared as external variables:

extern char \*loc1; extern char \*loc2; extern char \*locs;

#### **APPLICATION USAGE**

This header is kept for historical reasons. New applications should use the *regcomp*( ), *regexec*( ), *regerror*() and *regfree*() functions, and the *<regex.h>* header, which provide full internationalised regular expression functionality compatible with the ISO POSIX-2 standard and the **XBD** specification, **Chapter 7**, **Regular Expressions**.

#### **FUTURE DIRECTIONS**

None.

#### **SEE ALSO**

*regexp*( ), **<regex.h>**.

#### **CHANGE HISTORY**

First released in Issue 3.

Entry derived from System V Release 2.0.

#### **Issue 4**

The following changes are incorporated in this issue:

- The function declarations in this header are expanded to full ISO C prototypes.
- The interface is marked TO BE WITHDRAWN.

#### **Issue 5**

Marked LEGACY.

sched.h — execution scheduling (**REALTIME**)

#### **SYNOPSIS**

RT #include <sched.h>

#### **DESCRIPTION**

The **<sched.h>** header defines the **sched\_param** structure, which contains the scheduling parameters required for implementation of each supported scheduling policy. This structure contains at least the following member:

int sched\_priority process execution scheduling priority

Each process is controlled by an associated scheduling policy and priority. Associated with each policy is a priority range. Each policy definition specifies the minimum priority range for that policy. The priority ranges for each policy may overlap the priority ranges of other policies.

Three scheduling policies are defined; others may be defined by the implementation. The three standard policies are indicated by the values of the following symbolic constants:

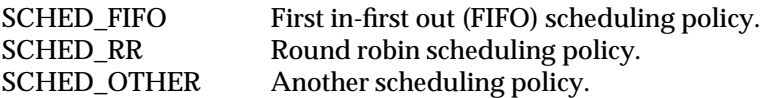

The values of these constants are distinct.

The following are declared as functions and may also be declared as macros. Function prototypes must be provided for use with an ISO C compiler.

```
int sched_get_priority_max(int);
int sched_get_priority_min(int);
int sched_getparam(pid_t, struct sched_param *);
int sched_getscheduler(pid_t);
int sched_rr_get_interval(pid_t, struct timespec *);
int sched setparam(pid t, const struct sched param *);
int sched setscheduler(pid t, int, const struct sched param *);
int sched_yield(void);
```
Inclusion of the **<sched.h>** header will make visible symbols defined in the header **<time.h>**.

# **APPLICATION USAGE**

None.

#### **FUTURE DIRECTIONS**

None.

#### **SEE ALSO**

**<time.h>**.

#### **CHANGE HISTORY**

First released in Issue 5.

Included for alignment with the POSIX Realtime Extension.

# **<search.h>** *Headers*

# **NAME**

search.h — search tables

# **SYNOPSIS**

EX #include <search.h>

# **DESCRIPTION**

The **<search.h>** header provides a type definition, **ENTRY**, for structure **entry** which includes the following members:

char \*key void \*data

and defines **ACTION** and **VISIT** as enumeration data types through type definitions as follows:

enum { FIND, ENTER } ACTION; enum { preorder, postorder, endorder, leaf } VISIT;

The **size\_t** type is defined as described in **<sys/types.h>**.

Each of the following is declared as a function, or defined as a macro, or both. Function prototypes must be provided for use with an ISO C compiler.

```
int hcreate(size_t);
void hdestroy(void);
ENTRY *hsearch(ENTRY, ACTION);
void insque(void *, void *);
void *lfind(const void *, const void *, size_t *,
         size_t, int (*)(const void *, const void *));
void *lsearch(const void *, void *, size_t *,
         size_t, int (*)(const void *, const void *));
void remque(void *);
void *tdelete(const void *, void *,
          int(*)(const void *, const void *));
void *tfind(const void *, void *const *,
          int(*)(const void *, const void *));
void *tsearch(const void *, void *,
          int(*)(const void *, const void *));
void twalk(const void *,
         void (*)(const void *, VISIT, int ));
```
# **APPLICATION USAGE**

None.

# **FUTURE DIRECTIONS**

None.

# **SEE ALSO**

*hsearch*( ), *insque*( ), *lsearch*( ), *remque*( ), *tsearch*( ), **<sys/types.h>**.

# **CHANGE HISTORY**

First released in Issue 1.

Derived from Issue 1 of the SVID.

#### **Issue 4**

The following changes are incorporated in this issue:

- The function declarations in this header are expanded to full ISO C prototypes.
- Reference to the **<sys/types.h>** header is added for the definition of **size\_t**.

#### **Issue 4, Version 2**

For X/OPEN UNIX conformance, the *insque*() and *remque*() functions are added to the list of functions declared in this header.

# **<semaphore.h>** *Headers*

#### **NAME**

semaphore.h — semaphores (**REALTIME**)

#### **SYNOPSIS**

RT #include <semaphore.h>

#### **DESCRIPTION**

The **<semaphore.h>** header defines the **sem\_t** type, used in performing semaphore operations. The semaphore may be implemented using a file descriptor, in which case applications are able to open up at least a total of OPEN\_MAX files and semaphores.

The following are declared as functions and may also be declared as macros. Function prototypes must be provided for use with an ISO C compiler.

```
int sem_close(sem_t *);
int sem_destroy(sem_t *);
int sem_getvalue(sem_t *, int *);
int sem_init(sem_t *, int, unsigned int);
sem_t *sem_open(const char *, int, ...);
int sem_post(sem_t *);
int sem trywait(sem t *);
int sem_unlink(const char *);
int sem_wait(sem_t *);
```
Inclusion of the **<semaphore.h>** header may make visible symbols defined in the headers **<fcntl.h>** and **<sys/types.h>**.

#### **APPLICATION USAGE**

None.

### **FUTURE DIRECTIONS**

None.

#### **SEE ALSO**

**<fcntl.h>**, **<sys/types.h>**.

#### **CHANGE HISTORY**

First released in Issue 5.

Included for alignment with the POSIX Realtime Extension.

setjmp.h — stack environment declarations

#### **SYNOPSIS**

#include <setjmp.h>

#### **DESCRIPTION**

The **<setjmp.h>** header contains the type definitions for array types **jmp\_buf** and **sigjmp\_buf**.

The following are declared as functions and may also be defined as macros. Function prototypes must be provided for use with an ISO C compiler.

```
void longjmp(jmp_buf, int);
      void siglongjmp(sigjmp_buf, int);
EX void _longjmp(jmp_buf, int);
```
Each of the following may be declared as a function, or defined as a macro, or both. Function prototypes must be provided for use with an ISO C compiler.

```
int setjmp(jmp_buf);
     int sigsetjmp(sigjmp_buf, int);
EX int setimp(jmp_buf);
```
#### **APPLICATION USAGE**

None.

#### **FUTURE DIRECTIONS**

None.

#### **SEE ALSO**

*longjmp*( ), *\_longjmp*( ), *setjmp*( ), *siglongjmp*( ), *sigsetjmp*( ).

#### **CHANGE HISTORY**

First released in Issue 1.

#### **Issue 4**

The following changes are incorporated for alignment with the ISO C standard:

- The function declarations in this header are expanded to full ISO C prototypes.
- The DESCRIPTION is changed to indicate that all functions in this header can also be declared as macros.
- The arguments *jmp\_buf* and *sigjmp\_buf* are specified as array types.

#### **Issue 4, Version 2**

For X/OPEN UNIX conformance, the *\_longjmp*( ) and *\_setjmp*( ) functions are added to the list of functions declared in this header.

signal.h — signals

### **SYNOPSIS**

#include <signal.h>

#### **DESCRIPTION**

The **<signal.h>** header defines the following symbolic constants, each of which expands to a distinct constant expression of the type:

void (\*)(int)

whose value matches no declarable function.

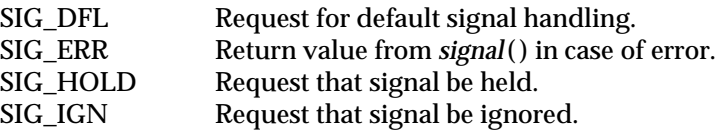

The following data types are defined through **typedef**:

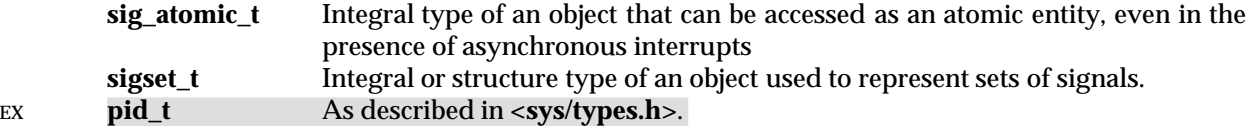

RT The **<signal.h>** header defines the **sigevent** structure, which has at least the following members:

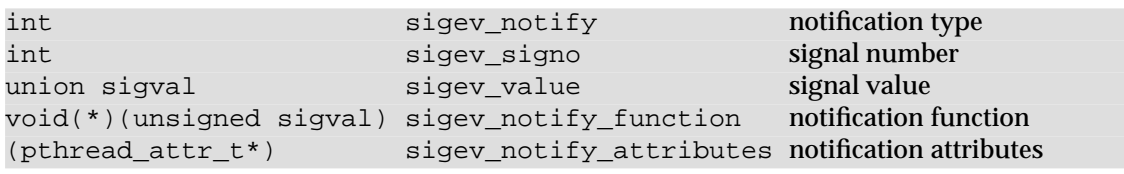

The following values of *sigev\_notify* are defined:

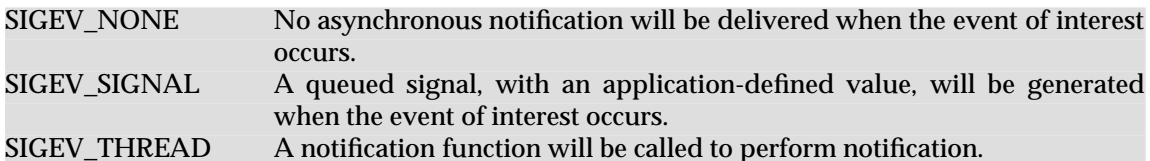

The **sigval** union is defined as:

int sival\_int integer signal value void\* sival\_ptr pointer signal value

This header also declares the macros SIGRTMIN and SIGRTMAX, which evaluate to integral expressions and, if the Realtime Signals Extension option is supported, specify a range of signal numbers that are reserved for application use and for which the realtime signal behaviour specified in this specification is supported. The signal numbers in this range do not overlap any of the signals specified in the following table.

The range SIGRTMIN through SIGRTMAX inclusive includes at least RTSIG\_MAX signal numbers.

It is implementation-dependent whether realtime signal behaviour is supported for other signals.

This header also declares the constants that are used to refer to the signals that occur in the system. Signals defined here begin with the letters SIG. Each of the signals have distinct positive integral values. The value 0 is reserved for use as the null signal (see *kill*( )). Additional implementation-dependent signals may occur in the system.

The following signals are supported on all implementations (default actions are explained below the table):

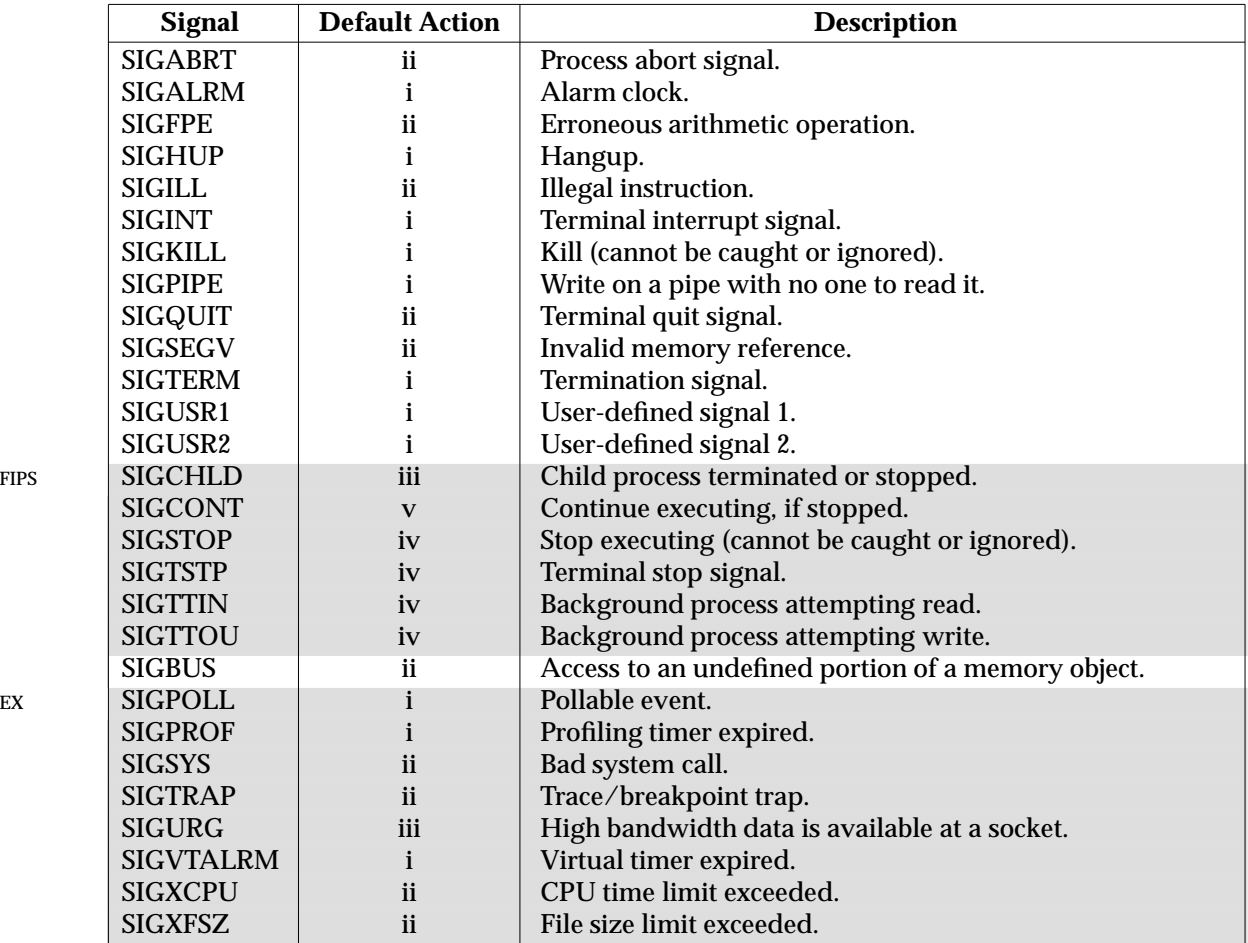

The default actions are as follows:

- i Abnormal termination of the process. The process is terminated with all the consequences of *\_exit*( ) except that the status is made available to *wait*( ) and *waitpid*( ) indicates abnormal termination by the specified signal.
- ii Abnormal termination of the process.

- EX Additionally, implementation-dependent abnormal termination actions, such as creation of a core file, may occur.
	- iii Ignore the signal.
	- iv Stop the process.
	- v Continue the process, if it is stopped; otherwise ignore the signal.

The header provides a declaration of **struct sigaction**, including at least the following members:

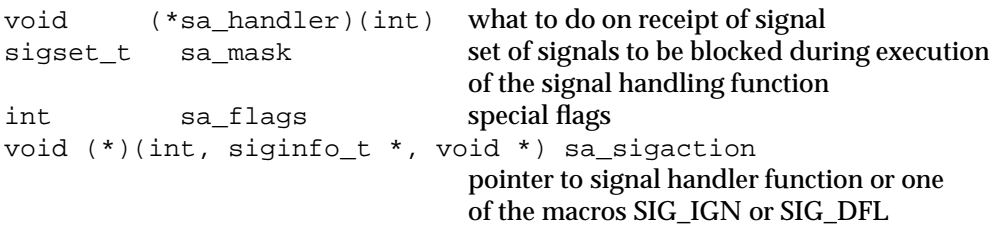

EX The storage occupied by **sa\_handler** and **sa\_sigaction** may overlap, and a portable program must not use both simultaneously.

The following are declared as constants:

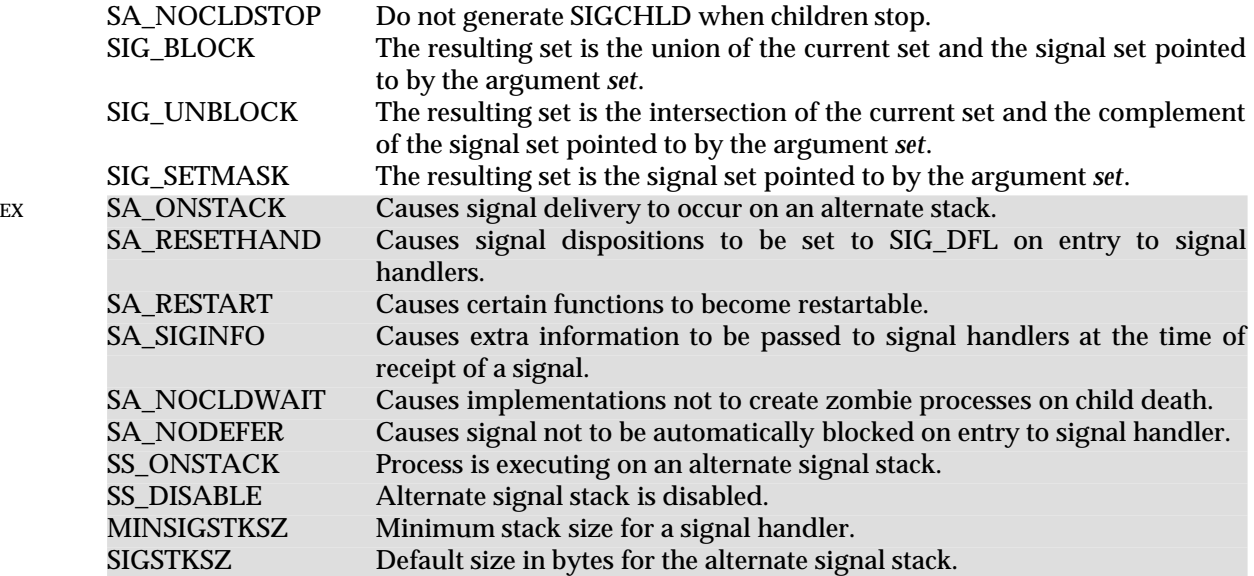

The **ucontext\_t** structure is defined through typedef as described in **<ucontext.h>**.

The **<signal.h>** header defines the **stack\_t** type as a structure that includes at least the following members:

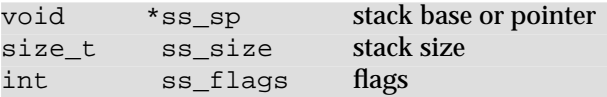

The **<signal.h>** header defines the **sigstack** structure that includes at least the following members:

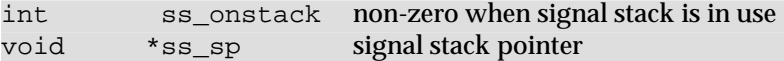

The **<signal.h>** header defines the **siginfo\_t** type as a structure that includes at least the following members:

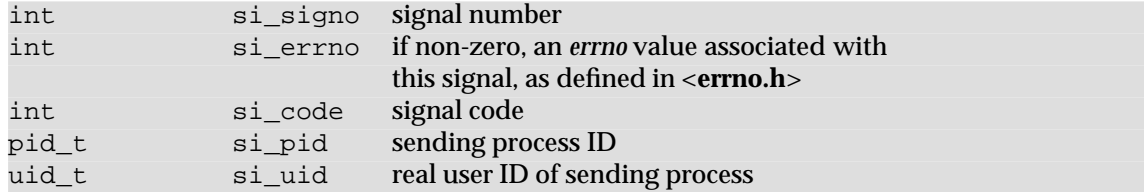

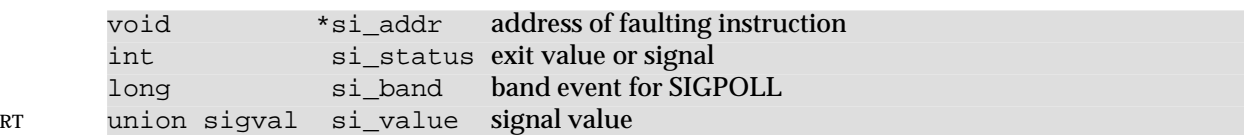

EX The macros specified in the **Code** column of the following table are defined for use as values of **si\_code** that are signal-specific reasons why the signal was generated.

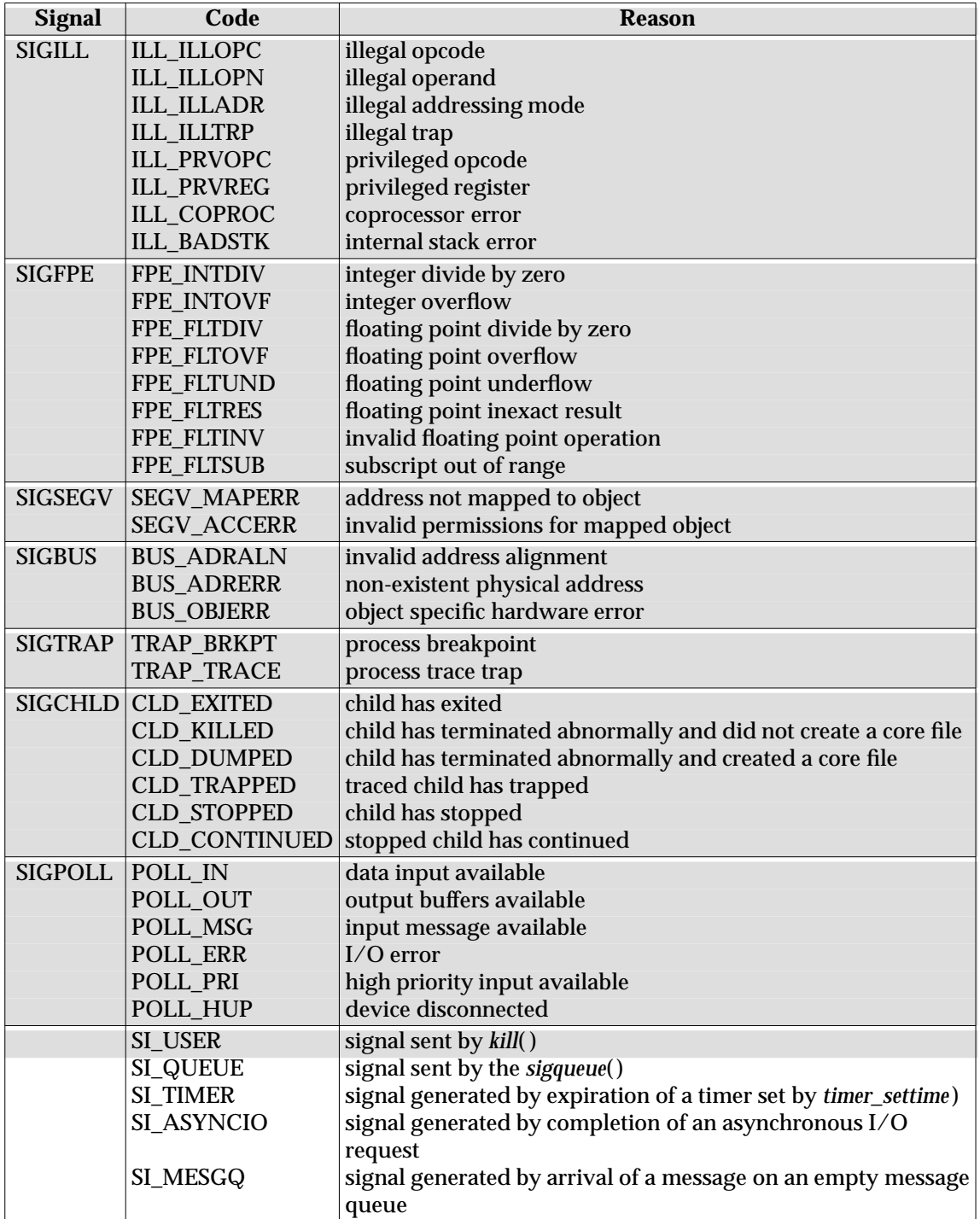

EX Implementations may support additional **si\_code** values not included in this list, may generate values included in this list under circumstances other than those described in this list, and may contain extensions or limitations that prevent some values from being generated. Implementations will not generate a different value from the ones described in this list for circumstances described in this list.

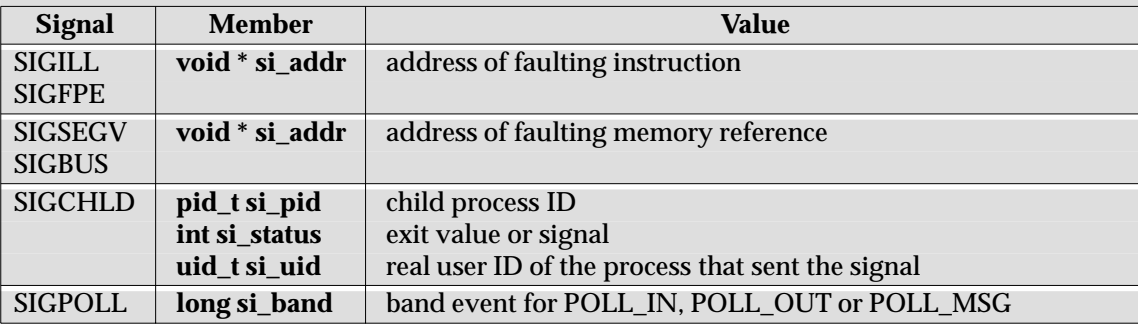

In addition, the following signal-specific information will be available:

For some implementations, the value of *si\_addr* may be inaccurate.

The following are declared as functions and may also be defined as macros.

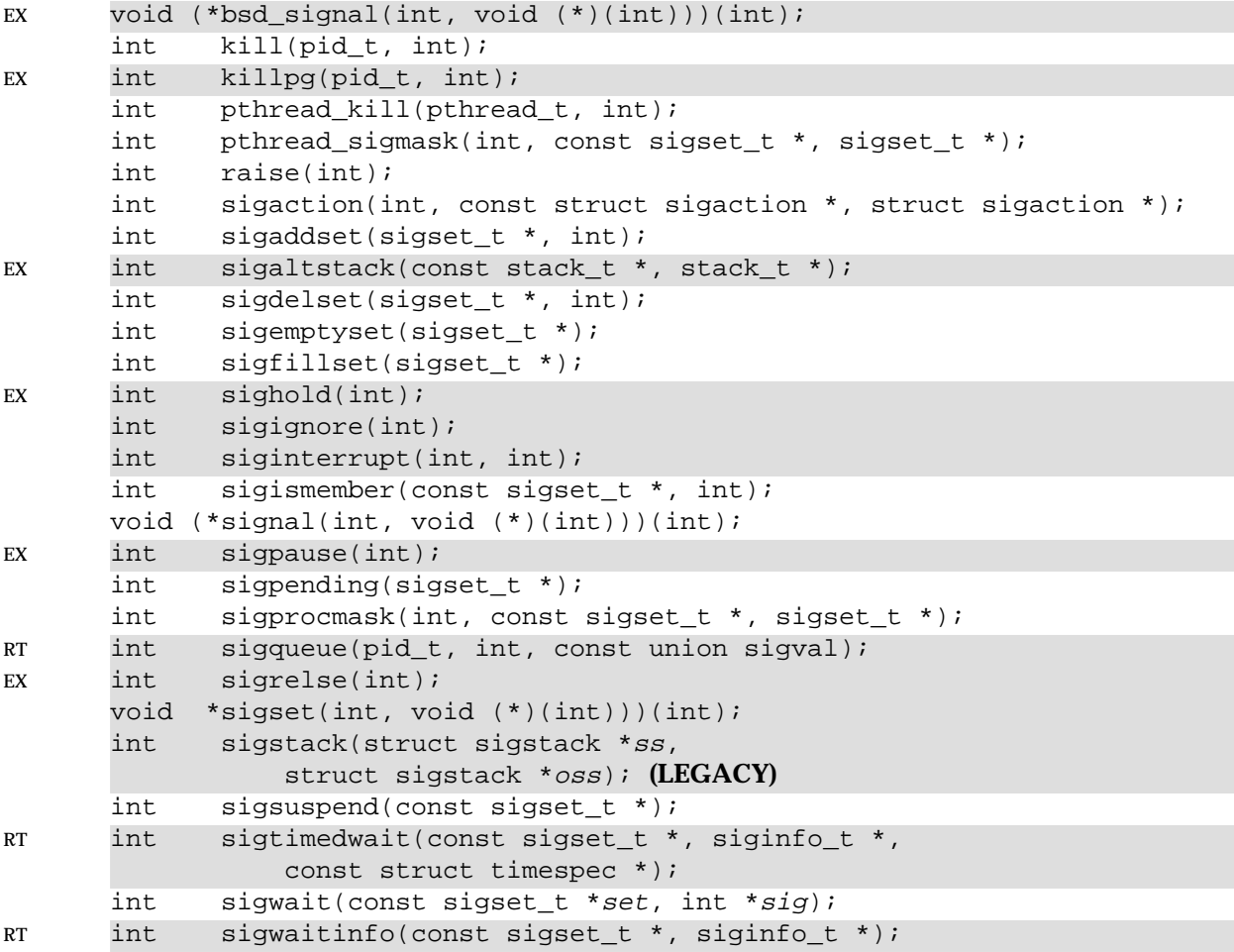

System Interfaces and Headers, Issue 5: Volume 2 1135

#### **APPLICATION USAGE**

None.

#### **FUTURE DIRECTIONS**

None.

#### **SEE ALSO**

```
alarm( ), bsd_signal( ), ioctl( ), kill( ), killpg( ), raise( ), sigaction( ), sigaddset( ), sigaltstack ( ),
sigdelset( ), sigemptyset( ), sigfillset( ), siginterrupt( ), sigismember( ), signal( ), sigpending( ),
sigprocmask( ), sigqueue( ), sigsuspend( ), sigwaitinfo ( ), wait( ), waitid( ), <errno.h>, <streams.h>,
<sys/types.h>, <ucontext.h>.
```
#### **CHANGE HISTORY**

First released in Issue 1.

#### **Issue 4**

The following changes are incorporated for alignment with the ISO POSIX-1 standard:

- The function declarations in this header are expanded to full ISO C prototypes.
- The DESCRIPTION is changed:
	- to define the type **sig\_atomic\_t**
	- to define the syntax of signal names and functions
	- to combine the two tables of constants
	- SIGFPE is no longer limited to floating-point exceptions, but covers all erroneous arithmetic operations.

The following change is incorporated for alignment with the ISO C standard:

• The *raise*( ) function is added to the list of functions declared in this header.

Other changes are incorporated as follows:

- A reference to **<sys/types.h>** is added for the definition of **pid\_t**. This is marked as an extension.
- In the list of signals starting with SIGCHLD, the statement ''but a system not supporting the job control option is not obliged to support the functionality of these signals'' is removed. This is because job control is defined as mandatory on Issue 4 conforming implementations.
- Reference to implementation-dependent abnormal termination routines, such as creation of a core file, in item ii in the defaults action list is marked as an extension.

#### **Issue 4, Version 2**

The following changes are incorporated for X/OPEN UNIX conformance:

- The SIGTRAP, SIGBUS, SIGSYS, SIGPOLL, SIGPROF, SIGXCPU, SIGXFSZ, SIGURG and SIGVTALRM signals are added to the list of signals that will be supported on all conforming implementations.
- The *sa\_sigaction* member is added to the **sigaction** structure, and a note is added that the storage used by *sa\_handler* and *sa\_sigaction* may overlap.
- The SA\_ONSTACK, SA\_RESETHAND, SA\_RESTART, SA\_SIGINFO, SA\_NOCLDWAIT, SS\_ONSTACK, SS\_DISABLE, MINSIGSTKSZ and SIGSTKSZ constants are defined. The **stack\_t**, **sigstack** and **siginfo** structures are defined.
- Definitions are given for the **ucontext\_t**, **stack\_t**, **sigstack** and **siginfo\_t** types.
- A table is provided listing macros that are defined as signal-specific reasons why a signal was generated. Signal-specific additional information is specified.
- The *bsd\_signal*( ), *killpg*( ), *\_longjmp*( ), *\_setjmp*( ), *sigaltstack*( ), *sighold*( ), *sigignore*( ), *siginterrupt*( ), *sigpause*( ), *sigrelse*( ), *sigset*( ) and *sigstack*( ) functions are added to the list of functions declared in this header.

#### **Issue 5**

The DESCRIPTION is updated for alignment with POSIX Realtime Extension and the POSIX Threads Extension.

The default action for SIGURG is changed for i to iii. The function prototype for *sigmask*( ) is removed.

## **<stdarg.h>** *Headers*

## **NAME**

stdarg.h — handle variable argument list

## **SYNOPSIS**

```
#include <stdarg.h>
void va_start(va_list ap, argN);
type va_arg(va_list ap, type);
void va_end(va_list ap);
```
## **DESCRIPTION**

The **<stdarg.h>** header contains a set of macros which allows portable functions that accept variable argument lists to be written. Functions that have variable argument lists (such as *printf* ()) but do not use these macros are inherently non-portable, as different systems use different argument-passing conventions.

The type **va\_list** is defined for variables used to traverse the list.

The *va\_start* () macro is invoked to initialise *ap* to the beginning of the list before any calls to *va\_arg*( ).

The object *ap* may be passed as an argument to another function; if that function invokes the *va\_arg*() macro with parameter *ap*, the value of *ap* in the calling function is indeterminate and must be passed to the *va\_end*( ) macro prior to any further reference to *ap*. The parameter *argN* is the identifier of the rightmost parameter in the variable parameter list in the function definition (the one just before the , . . .). If the parameter *argN* is declared with the **register** storage class, with a function type or array type, or with a type that is not compatible with the type that results after application of the default argument promotions, the behaviour is undefined.

The *va\_arg*( ) macro will return the next argument in the list pointed to by *ap*. Each invocation of *va\_arg*( ) modifies *ap* so that the values of successive arguments are returned in turn. The *type* parameter is the type the argument is expected to be. This is the type name specified such that the type of a pointer to an object that has the specified type can be obtained simply by suffixing a \* to type. Different types can be mixed, but it is up to the routine to know what type of argument is expected.

The *va\_end*() macro is used to clean up; it invalidates *ap* for use (unless *va\_start*() is invoked again).

Multiple traversals, each bracketed by *va\_start*( ) ... *va\_end*( ), are possible.

## **EXAMPLES**

This example is a possible implementation of *execl*( ).

```
#include <stdarg.h>
#define MAXARGS 31
/*
* execl is called by
* execl(file, arg1, arg2, ..., (char *)(0));
*/
int execl (const char *file, const char *args, ...)
{
   va_list ap;
    char *array[MAXARGS];
    int argno = 0;
       va_start(ap, args);
```

```
while (args != 0) {
        array[argno++] = args;
        args = va_{arg}(ap, const char *);}
va_end(ap);
return execv(file, array);
}
```
## **APPLICATION USAGE**

It is up to the calling routine to communicate to the called routine how many arguments there are, since it is not always possible for the called routine to determine this in any other way. For example, *execl*() is passed a null pointer to signal the end of the list. The *printf*() function can tell how many arguments are there by the *format* argument.

## **FUTURE DIRECTIONS**

None.

## **SEE ALSO**

*exec*, *printf* ( ).

## **CHANGE HISTORY**

First released in Issue 4.

Derived from the ANSI C standard.

stddef.h — standard type definitions

## **SYNOPSIS**

#include <stddef.h>

## **DESCRIPTION**

The **<stddef.h>** header defines the following:

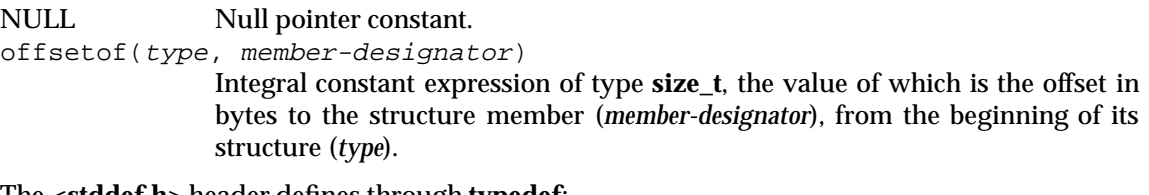

The **<stddef.h>** header defines through **typedef**:

- **ptrdiff\_t** Signed integral type of the result of subtracting two pointers.
- **wchar\_t** Integral type whose range of values can represent distinct wide-character codes for all members of the largest character set specified among the locales supported by the compilation environment: the null character has the code value 0 and each member of the Portable Character Set has a code value equal to its value when used as the lone character in an integer character constant. **size\_t** Unsigned integral type of the result of the *sizeof* operator.

## **APPLICATION USAGE**

None.

#### **FUTURE DIRECTIONS** None.

# **SEE ALSO**

**<wchar.h>**, **<sys/types.h>**.

## **CHANGE HISTORY**

First released in Issue 4.

Derived from the ANSI C standard.

stdio.h — standard buffered input/output

## **SYNOPSIS**

#include <stdio.h>

## **DESCRIPTION**

The **<stdio.h>** header defines the following macro names as positive integral constant expressions:

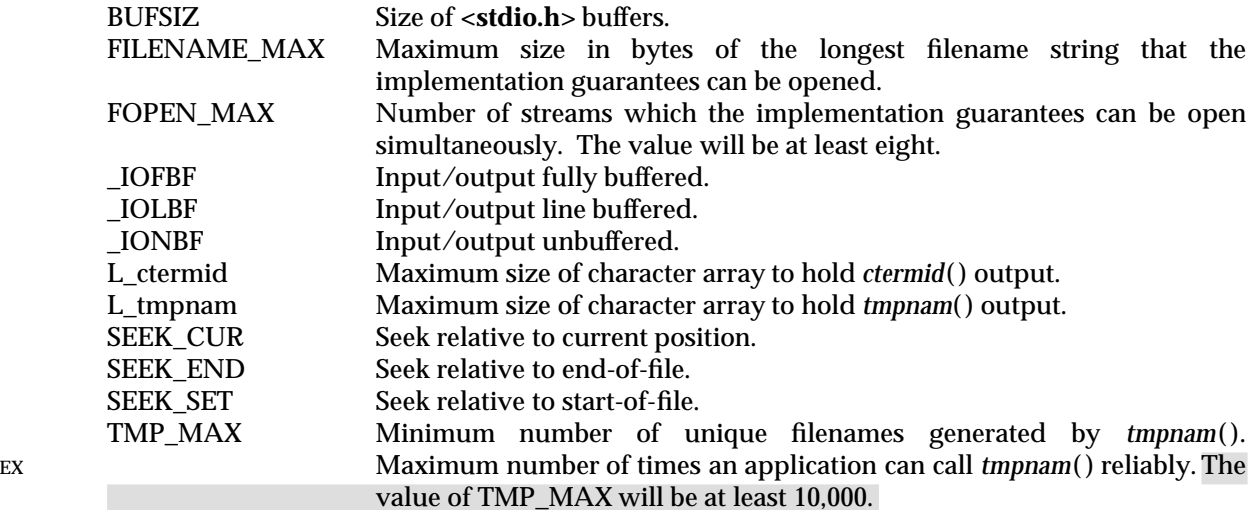

The following macro name is defined as a negative integral constant expression:

EOF End-of-file return value.

The following macro name is defined as a null pointer constant:

NULL Null pointer.

The following macro name is defined as a string constant:

EX P\_tmpdir default directory prefix for *tempnam*( ).

The following macro names are defined as expressions of type pointer to FILE:

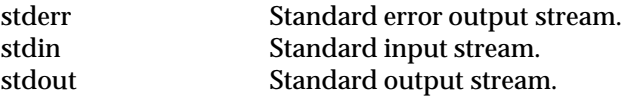

The following data types are defined through **typedef**:

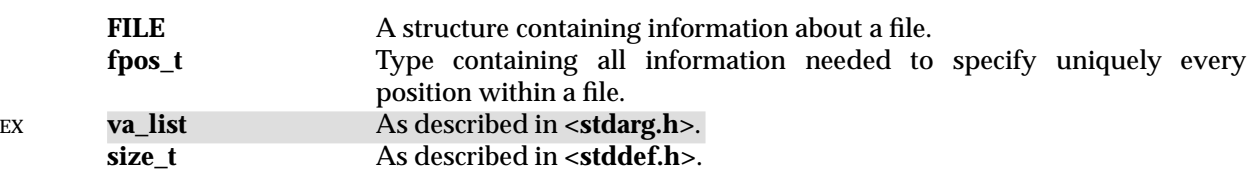

## **<stdio.h>** *Headers*

The following are declared as functions and may also be defined as macros. Function prototypes must be provided for use with an ISO C compiler.

```
void clearerr(FILE *);
      char *ctermid(char *);
      int fclose(FILE *);
      FILE *fdopen(int, const char *);
      int feof(FILE *);
      int ferror(FILE *);
      int fflush(FILE *);
      int fgetc(FILE *);
      int fgetpos(FILE *, fpos_t *);
      char *fgets(char *, int, FILE *);
      int fileno(FILE *);
      void flockfile(FILE *);
      FILE *fopen(const char *, const char *);
      int fprintf(FILE *, const char *, . . . );
      int fputc(int, FILE *);
      int fputs(const char *, FILE *);
      size_t fread(void *, size_t, size_t, FILE *);
      FILE *freopen(const char *, const char *, FILE *);
      int fscanf(FILE *, const char *, . . . );
      int fseek(FILE *, long int, int);
EX int fseeko(FILE *, off_t, int);
      int fsetpos(FILE *, const fpos_t *);
      long int ftell(FILE *);
EX off t ftello(FILE *);
      int ftrylockfile(FILE *);
      void funlockfile(FILE *);
      size_t fwrite(const void *, size_t, size_t, FILE *);
      int getc(FILE *);
      int getchar(void);
      int qetc unlocked(FILE *);
      int getchar_unlocked(void);
EX int getopt(int, char * const[ ], const char); (LEGACY)
      char *gets(char *);
EX int qetw(FILE *);
      int pclose(FILE *);
      void perror(const char *);
      FILE *popen(const char *, const char *);
      int printf(const char *, . . . );
      int putc(int, FILE *);
      int putchar(int);
      int putc unlocked(int, FILE *);
      int putchar_unlocked(int);
      int puts(const char *);
EX int putw(int, FILE *);
      int remove(const char *);
      int rename(const char *, const char *);
      void rewind(FILE *);
      int scanf(const char *, . . . );
      void setbuf(FILE *, char *);
      int setvbuf(FILE *, char *, int, size t);
```
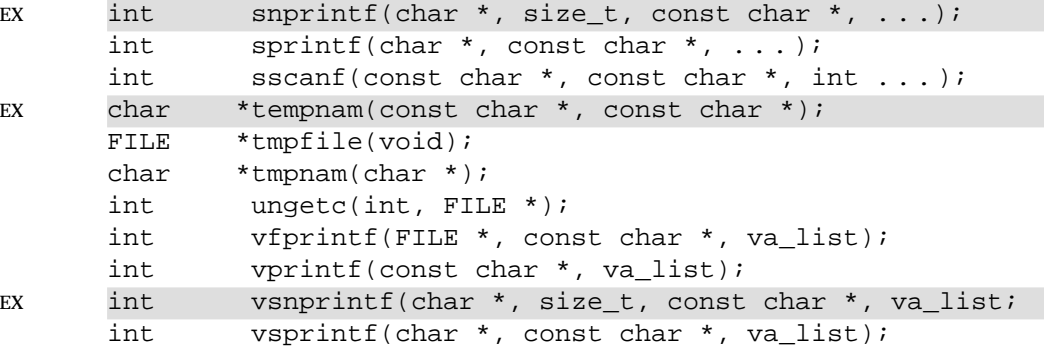

The following external variables are defined:

```
EX extern char *optarg; )
     extern int opterr; )
     extern int optind; ) (LEGACY)
     extern int optopt; )
```
#### EX Inclusion of the **<stdio.h>** header may also make visible all symbols from **<stddef.h>**.

#### **APPLICATION USAGE**

None.

#### **FUTURE DIRECTIONS**

None.

#### **SEE ALSO**

*clearerr*( ), *ctermid*( ), *fclose*( ), *fdopen*( ), *fgetc*( ), *fgetpos*( ), *ferror*( ), *feof*( ), *fflush*( ), *fgets*( ), *fileno*( ), *fopen*( ), *fputc*( ), *fputs*( ), *fread*( ), *freopen*( ), *fseek*( ), *fsetpos*( ), *ftell*( ), *fwrite*( ), *getc*( ), *getc\_unlocked*( ), *getwchar*( ), *getws*( ), *getchar*( ), *getopt*( ), *gets*( ), *pclose*( ), *perror*( ), *popen*( ), *printf*( ), *putc*( ), *putchar*( ), *puts*( ), *putwchar*( ), *remove*( ), *rename*( ), *rewind*( ), *scanf*( ), *setbuf*( ), *setvbuf*( ), *sscanf*( ), *stdin*, *system*( ), *tempnam*( ), *tmpfile*( ), *tmpnam*( ), *ungetc*( ), *vprintf*( ), **<sys/types.h>**.

#### **CHANGE HISTORY**

First released in Issue 1.

Derived from Issue 1 of the SVID.

#### **Issue 4**

The following changes are incorporated for alignment with the ISO C standard:

- The function declarations in this header are expanded to full ISO C prototypes.
- The DESCRIPTION is restructured to group lists of macro names according to how they will be defined by an implementation (for example, whether they are integral constant expressions, pointer constants or string constants).
- The constant FILENAME\_MAX is added to the list of integral constant expressions. The text of FOPEN\_MAX has also been changed for consistency with the ISO C standard.
- The data type **fpos\_t** is moved from the APPLICATION USAGE section to the DESCRIPTION.
- The functions *fgetpos*( ) and *fsetpos*( ) are added to the list of functions declared in this header.

Other changes are incorporated as follows:

- The constant L\_cuserid and the external variables *optarg*, *opterr*, *optind* and *optopt* are marked as extensions and TO BE WITHDRAWN.
- The minimum allowable value of TMP\_MAX, 10,000 on XSI-conformant systems, has been marked as an extension.
- The P\_tmpdir constant is moved from the APPLICATION USAGE section to the DESCRIPTION and marked as an extension. The remainder of the APPLICATION USAGE section is removed.
- References to the **va\_list** and **size\_t** types are added to the DESCRIPTION.
- Function declarations of the *cuserid*( ), *getopt*( ), *getw*( ), *putw*( ) and *tempnam*( ) functions, and the **va\_list** type are marked as extensions.
- The *cuserid*( ) and *getopt*( ) functions are marked TO BE WITHDRAWN.
- A warning is added indicating that inclusion of **<stdio.h>** may also make visible all symbols from **<stddef.h>**.

#### **Issue 5**

The DESCRIPTION is updated for alignment with the POSIX Threads Extension.

Large File System extensions added.

The constant L\_cuserid and the external variables *optarg*, *opterr*, *optind* and *optopt* are marked as extensions and LEGACY.

The *cuserid*( ) and *getopt*( ) functions are marked LEGACY.

stdlib.h — standard library definitions

## **SYNOPSIS**

#include <stdlib.h>

## **DESCRIPTION**

The <**stdlib.h**> header defines the following macro names:

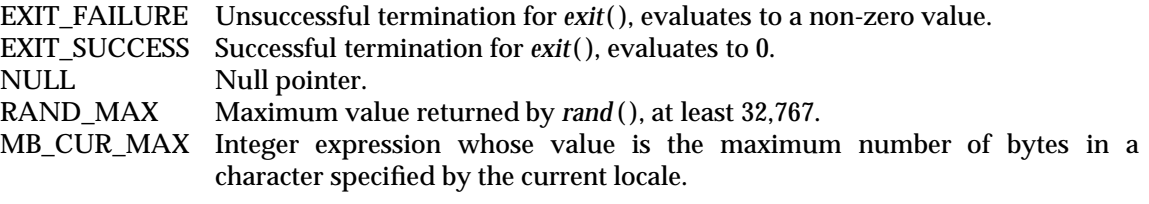

The following data types are defined through **typedef**:

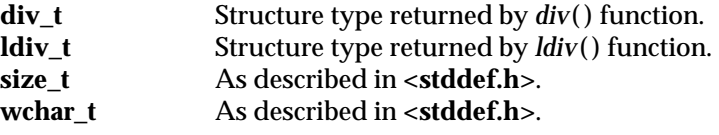

In addition, the following symbolic names and macros are defined as in <sys/wait.h>, for use in decoding the return value from *system*( ):

EX WNOHANG

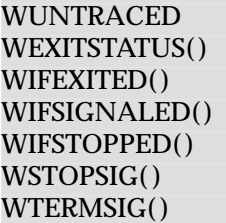

The following are declared as functions and may also be defined as macros. Function prototypes must be provided for use with an ISO C compiler.

```
EX long a641(const char *);
     void abort(void);
     int abs(int);
     int atexit(void (*)(void) );
     double atof(const char *);
     int atoi(const char *);
     long int atol(const char *);
     void *bsearch(const void *, const void *, size_t, size_t,
                  int (*)(const void *, const void *));
     void *calloc(size_t, size_t);
     div t div(int, int);
EX double drand48(void);
      char *ecvt (double, int, int *, int *);
     double erand48(unsigned short int[3]);
     void exit(int);
EX char * fcvt (double, int, int *, int *);
     void free(void *);
```

```
EX char *gcvt (double, int, char *);
      char *getenv(const char *);
EX int getsubopt(char **, char *const *, char **);
      int grantpt(int);
      char *initstate(unsigned int, char *, size_t);
      long int jrand48 (unsigned short int[3]);
      char *l64a(long);
      long int labs(long int);
EX void lcong48(unsigned short int[7]);
      ldiv_t ldiv(long int, long int);
EX long int lrand48 (void);
      void *malloc(size_t);
      int mblen (const char *, size_t);
      size_t mbstowcs (wchar_t *, const char *, size_t);
      int mbtowc (wchar_t *, const char *, size_t);
EX char *mktemp(char *);
      int mkstemp(char *);
      long int mrand48 (void);
      long int nrand48 (unsigned short int [3]);
      char *ptsname(int);
      int putenv(const char *);
      void qsort(void *, size_t, size_t, int (*)(const void *,
                  const void *));
      int rand(void);
      int rand r(unsigned int *);EX long random(void);
      void realloc(void *, size t);
EX char realpath(const char *, char *);
      unsigned short int seed48 (unsigned short int[3]);
      void setkey(const char *);
      char *setstate(const char *);
      void srand(unsigned int);
EX void srand48(long int);
      void srandom(unsigned);
      double strtod(const char *, char **);
      long int strtol(const char *, char **, int);
      unsigned long int
               strtoul(const char *, char **, int);
      int system(const char *);
EX int ttyslot(void); (LEGACY)
      int unlockpt(int);
      void *valloc(size_t); (LEGACY)
      size_t wcstombs(char *, const wchar_t *, size_t);
      int wctomb(char *, wchar_t);
EX Inclusion of the <stdlib.h> header may also make visible all symbols from <stddef.h>,
      <limits.h>, <math.h> and <sys/wait.h>.
```
#### **APPLICATION USAGE**

None.

**FUTURE DIRECTIONS**

None.

## **SEE ALSO**

*a64l*( ), *abort*( ), *abs*( ), *atexit*( ), *atof*( ), *atoi*( ), *atol*( ), *bsearch*( ), *calloc* ( ), *div*( ), *drand48*( ), *ecvt*( ), *erand48*( ), *exit*( ), *fcvt*( ), *free*( ), *gcvt*( ), *getenv*( ), *getsubopt*( ), *grantpt*( ), *initstate*( ), *jrand48*( ), *l64a*( ), *labs*( ), *lcong48*( ), *ldiv*( ), *lrand48*( ), *malloc* ( ), *mblen*( ), *mbstowcs*( ), *mbtowc*( ), *mktemp*( ), *mkstemp*( ), *mrand48*( ), *nrand48*( ), *ptsname*( ), *putenv*( ), *qsort*( ), *rand*( ), *rand\_r*( ), *realloc* ( ), *realpath*( ), *setstate*( ), *srand*( ), *srand48*( ), *srandom*( ), *strtod*( ), *strtol*( ), *strtoul*( ), *unlockpt*( ), *wcstombs*( ), *wctomb*( ), **<sys/types.h>**.

## **CHANGE HISTORY**

First released in Issue 3.

## **Issue 4**

The following changes are incorporated for alignment with the ISO C standard:

- The function declarations in this header are expanded to full ISO C prototypes.
- The maximum value of RAND\_MAX is defined.
- The name MB CUR MAX is added to the list of macro names defined in this header, while **div\_t** and **ldiv\_t** are added to the list of defined types.
- The names *atexit*( ), *div*( ), *labs*( ), *ldiv*( ), *mblen*( ), *mbstowcs*( ), *mbtowc*( ), *strtoul*( ), *wcstombs*( ) and *wctomb*() are added to the list of functions declared in this header.

Other changes are incorporated as follows:

- A reference is added to **<stddef.h>** and **<wchar.h>** for the definition of **size\_t**.
- A reference is added to <sys/wait.h> for definitions of the symbolic names and macros defined for decoding the return value from the *system*() function. This reference and the symbolic names and macros are marked as an extension.
- The names *drand48*( ), *erand48*( ), *jrand48*( ), *lcong48*( ), *lrand48*( ), *mrand48*( ), *nrand48*( ), *putenv*( ), *seed48*( ), *setkey*( ) and *srand48*( ) are added to the list of functions declared in this header and marked as extensions.
- A warning is added indicating that inclusion of **<stdlib.h>** may also make visible all symbols from **<stddef.h>**, **<limits.h>**, **<math.h>** and **<sys/wait.h>**.
- The APPLICATION USAGE section is removed.

## **Issue 4, Version 2**

For X/OPEN UNIX conformance, the *a64l*( ), *ecvt*( ), *fcvt*( ), *gcvt*( ), *getsubopt*( ), *grantpt*( ), *initstate*( ), *l64a*( ), *mktemp*( ), *mkstemp*( ), *ptsname*( ), *random*( ), *realpath*( ), *setstate*( ), *srandom*( ), *ttyslot*( ), *unlockpt*( ) and *valloc*( ) functions are added to the list of functions declared in this header.

## **Issue 5**

The DESCRIPTION is updated for alignment with the POSIX Threads Extension.

The *ttyslot*( ) and *valloc* ( ) functions are marked LEGACY.

The type of the third argument to *initstate*( ) is changed from **int** to **size\_t**. The type of the return value from *setstate*( ) is changed from **char** to **char\***, and the type of the first argument is changed from **char\*** to **const char\***.

string.h — string operations

## **SYNOPSIS**

#include <string.h>

## **DESCRIPTION**

The <**string.h**> header defines the following:

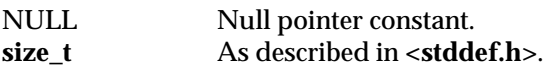

The following are declared as functions and may also be defined as macros. Function prototypes must be provided for use with an ISO C compiler.

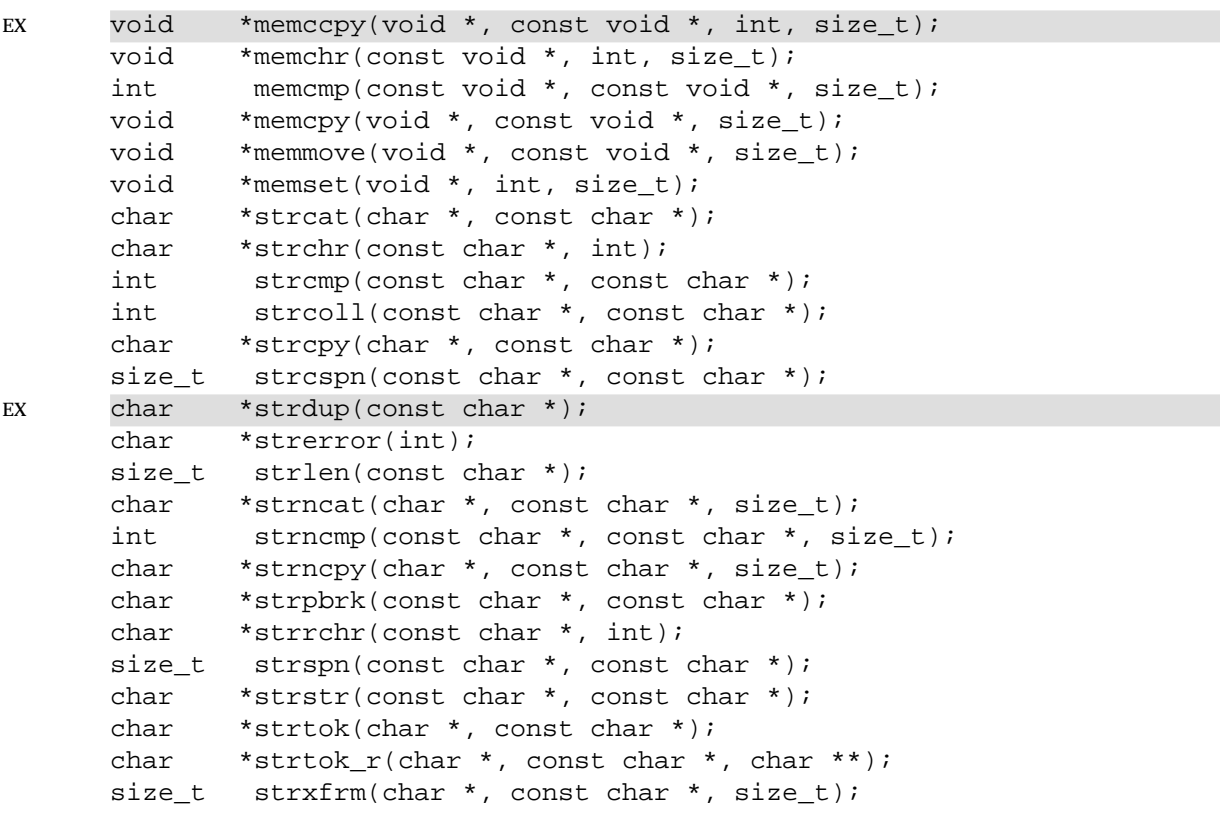

#### EX Inclusion of the **<string.h>** header may also make visible all symbols from **<stddef.h>**.

## **APPLICATION USAGE**

None.

## **FUTURE DIRECTIONS**

None.

## **SEE ALSO**

*memccpy*( ), *memchr*( ), *memcmp*( ), *memcpy*( ), *memmove*( ), *memset*( ), *strcat*( ), *strchr*( ), *strcmp*( ), *strcoll*( ), *strcpy*( ), *strcspn*( ), *strdup*( ), *strerror*( ), *strlen*( ), *strncat*( ), *strncmp*( ), *strncpy*( ), *strpbrk*( ), *strrchr*( ), *strspn*( ), *strstr*( ), *strtok*( ), *strxfrm*( ), **<sys/types.h>**.

#### **CHANGE HISTORY**

First released in Issue 1.

# *Headers* <string.h>

Derived from Issue 1 of the SVID.

#### **Issue 4**

The following changes are incorporated for alignment with the ISO C standard:

- The function declarations in this header are expanded to full ISO C prototypes.
- The name  $memmove()$  is added to the list of functions declared in this header.

Other changes are incorporated as follows:

- A reference is added to **<stddef.h>** for the definition of **size\_t**.
- The *memccpy*( ) function is marked as an extension.
- A warning is added indicating that inclusion of **<string.h>** may also make visible all symbols from **<stddef.h>**.
- The APPLICATION USAGE section is removed.

## **Issue 4, Version 2**

For X/OPEN UNIX conformance, the *strdup*() function is added to the list of functions declared in this header.

## **Issue 5**

The DESCRIPTION is updated for alignment with the POSIX Threads Extension.

## **<strings.h>** *Headers*

## **NAME**

strings — string operations

## **SYNOPSIS**

EX #include <strings.h>

## **DESCRIPTION**

The following are declared as functions and may also be defined as macros. Function prototypes must be provided for use with an ISO C compiler.

```
int bcmp(const void *, const void *, size_t);
void bcopy(const void *, void *, size_t);
void bzero(void *, size_t);
int ffs(int);
char *index(const char *);
char *rindex(const char *, int);
int strcasecmp(const char *, const char *);
int strncasecmp(const char *, const char *, size_t);
```
The **size\_t** type is defined through **typedef** as described in **<stddef.h>**.

## **APPLICATION USAGE**

None.

## **FUTURE DIRECTIONS**

None.

## **SEE ALSO**

*bcmp*( ), *bcopy*( ), *bzero*( ), *ffs*( ), *index*( ), *rindex*( ), *strcasecmp*( ).

## **CHANGE HISTORY**

First released in Issue 4, Version 2.

stropts.h — STREAMS interface

#### **SYNOPSIS**

EX #include <stropts.h>

## **DESCRIPTION**

The **<stropts.h>** header defines the **bandinfo** structure that includes at least the following members:

unsigned char bi\_pri int bi\_flag

The **<stropts.h>** header defines the **strpeek** structure that includes at least the following members:

struct strbuf ctlbuf struct strbuf databuf t\_uscalar\_t flags

The **<stropts.h>** header defines the **strbuf** structure that includes at least the following members:

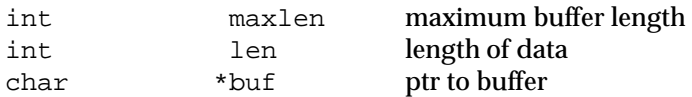

The **<stropts.h>** header defines the **strfdinsert** structure that includes at least the following members:

struct strbuf ctlbuf struct strbuf databuf t\_uscalar\_t flags int fildes int offset

The **<stropts.h>** header defines the **strioctl** structure that includes at least the following members:

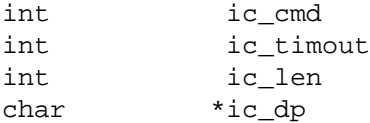

The **<stropts.h>** header defines the **strrecvfd** structure that includes at least the following members:

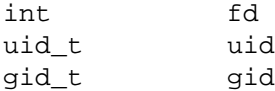

The **uid\_t** and **gid\_t** types are defined through **typedef** as described in **<sys/types.h>**.

The **t\_uscalar\_t** type is defined as described in **<xti.h>** in the referenced **Networking Services, Issue 5** specification.

The **<stropts.h>** header defines the **str\_list** structure that includes at least the following members:

int sl\_nmods struct str\_mlist \*sl\_modlist The **<stropts.h>** header defines the **str\_mlist** structure that includes at least the following member:

char 1\_name[FMNAMESZ+1]

At least the following macros are defined for use as the *request* argument to *ioctl*( ):

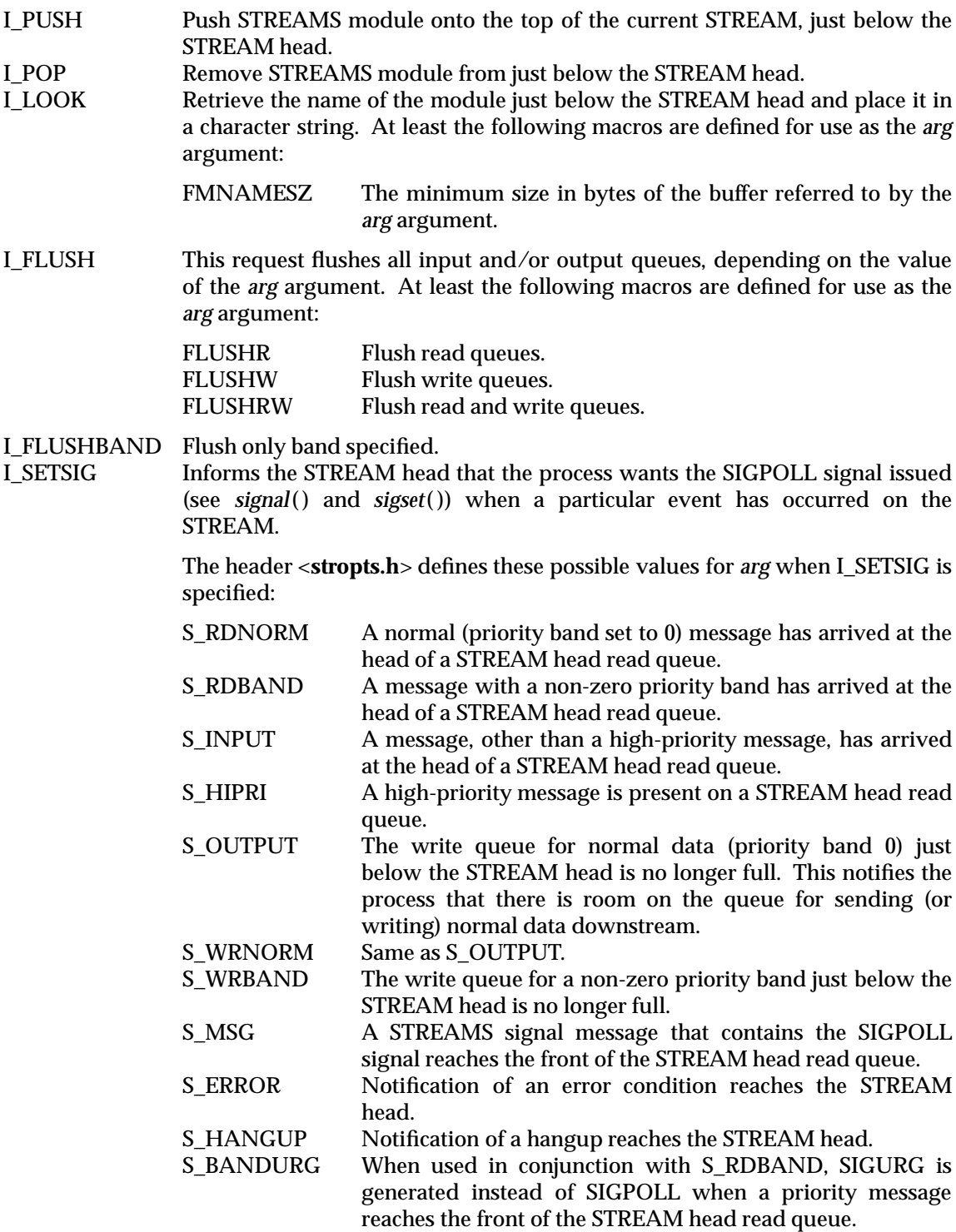

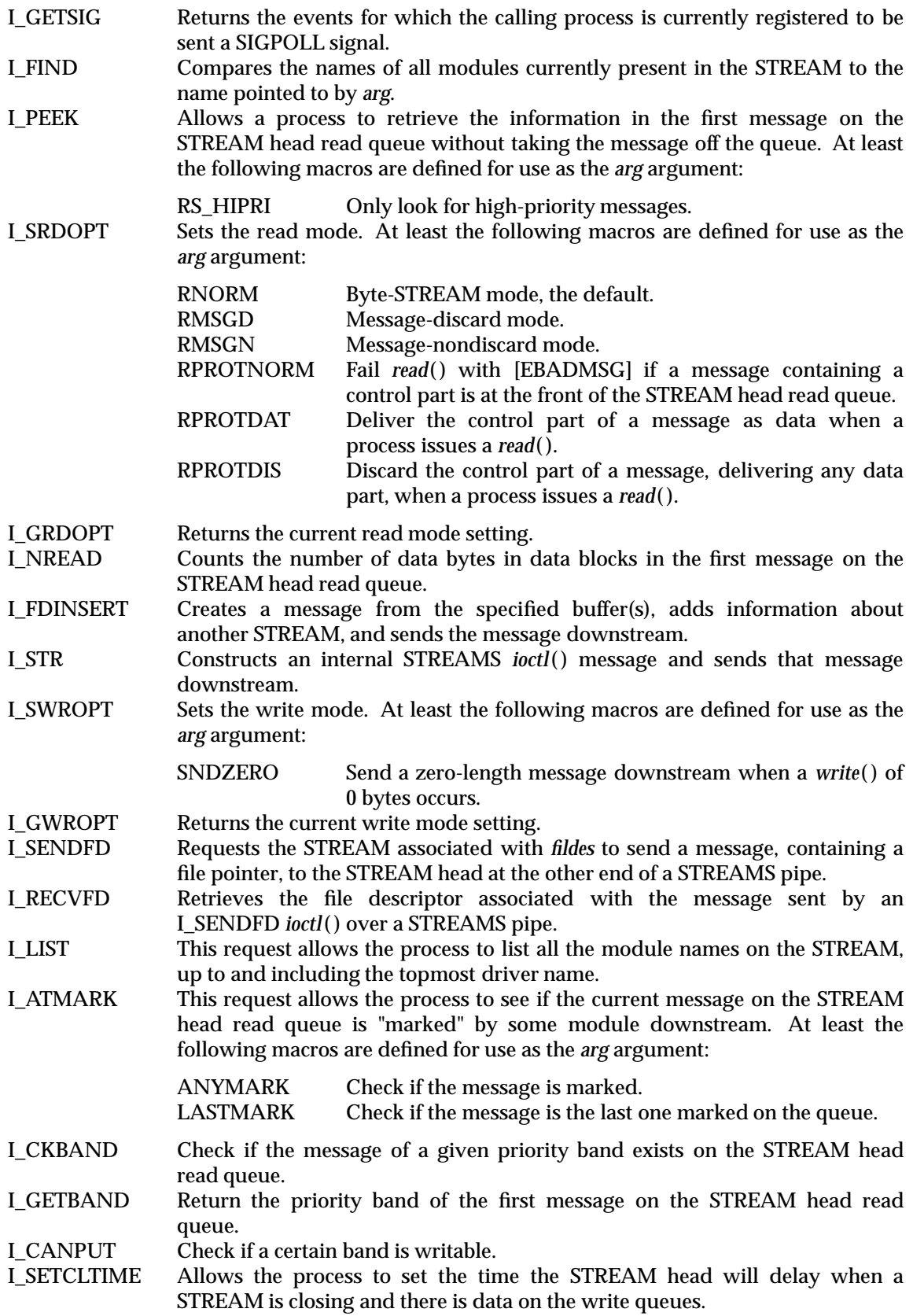

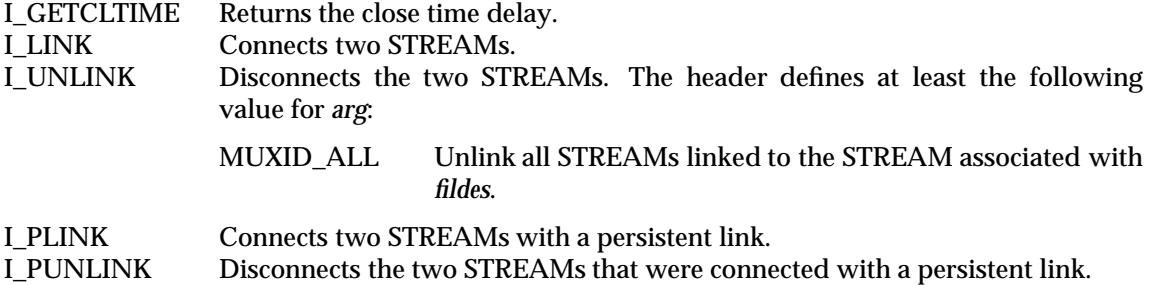

The following macros are defined for *getmsg*( ), *getpmsg*( ), *putmsg*( ) and *putpmsg*( ):

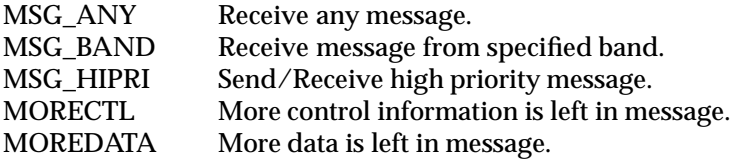

The header <**stropts.h**> may make visible all of the symbols from <**unistd.h**>.

The following are declared as functions in the <**stropts.h**> header and may also be defined as macros. Function prototypes must be provided for use with an ISO C compiler.

```
int isastream(int);
int getmsg(int, struct strbuf *, struct strbuf *, int *);
int getpmsg(int, struct strbuf *, struct strbuf *, int *, int *);
int ioctl(int, int, ... );
int putmsg(int, const struct strbuf *, const struct strbuf *, int);
int putpmsg(int, const struct strbuf *, const struct strbuf *, int,
          int);
int fattach(int, const char *);
int fdetach(const char *);
```
## **APPLICATION USAGE**

None.

#### **FUTURE DIRECTIONS**

None.

#### **SEE ALSO**

*close*( ), *fcntl*( ), *getmsg*( ), *ioctl*( ), *open*( ), *pipe*( ), *read*( ), *poll*( ), *putmsg*( ), *signal*( ), *sigset*( ), *write*( ), **<xti.h>**.

#### **CHANGE HISTORY**

First released in Issue 4, Version 2.

#### **Issue 5**

The flags member of the **strpeek** and **strfdinsert** structures are changed from **type long** to **t\_uscalar\_t**.

*Headers* <syslog.h>

## **NAME**

syslog — definitions for system error logging

#### **SYNOPSIS**

EX #include <syslog.h>

#### **DESCRIPTION**

The <**syslog.h**> header defines the following symbolic constants, zero or more of which may be OR-ed together to form the *logopt* option of *openlog*( ):

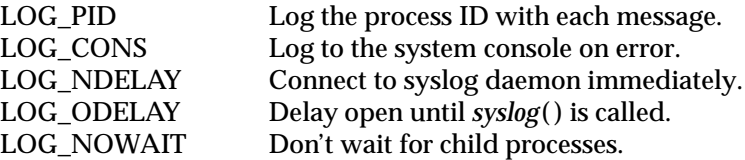

The following symbolic constants are defined as possible values of the *facility* argument to *openlog*( ):

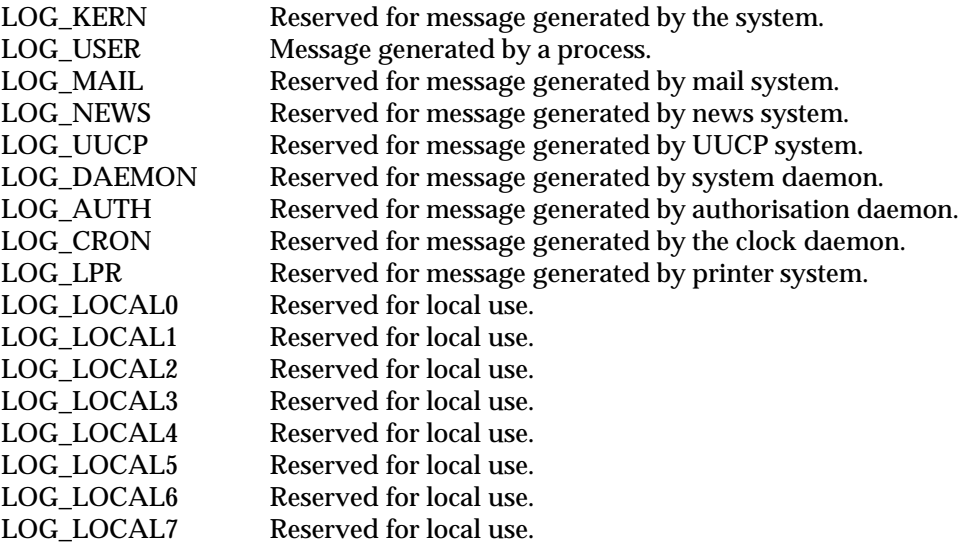

The following are declared as macros for constructing the *maskpri* argument to *setlogmask*( ). The following macros expand to an expression of type **int** when the argument *pri* is an expression of type **int**:

LOG\_MASK(*pri*) A mask for priority *pri*.

The following constants are defined as possible values for the *priority* argument of *syslog*( ):

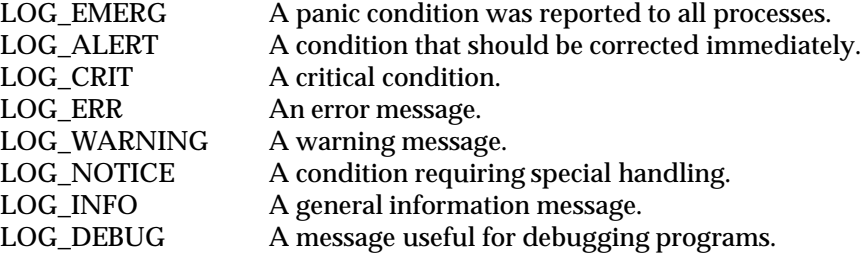

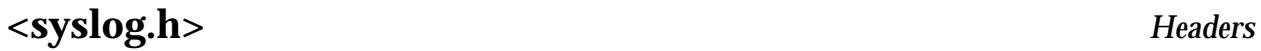

The following are declared as functions and may also be defined as macros. Function prototypes must be provided for use with an ISO C compiler.

```
void closelog(void);
void openlog(const char *, int, int);
int setlogmask(int);
void syslog(int, const char *, ...);
```
## **APPLICATION USAGE**

None.

## **FUTURE DIRECTIONS**

None.

## **SEE ALSO**

*closelog*( ).

#### **CHANGE HISTORY**

First released in Issue 4, Version 2.

#### **Issue 5**

Moved to X/Open UNIX to Base.

sys/ipc.h — interprocess communication access structure

#### **SYNOPSIS**

EX #include <sys/ipc.h>

## **DESCRIPTION**

The **<sys/ipc.h>** header is used by three mechanisms for interprocess communication (IPC): messages, semaphores and shared memory. All use a common structure type, **ipc\_perm** to pass information used in determining permission to perform an IPC operation.

The structure **ipc\_perm** contains the following members:

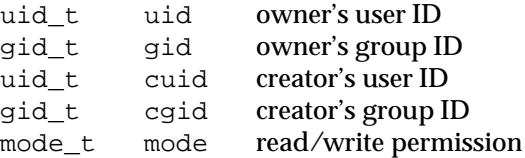

The **uid\_t**, **gid\_t**, **mode\_t** and **key\_t** types are defined as described in **<sys/types.h>**.

Definitions are given for the following constants:

Mode bits:

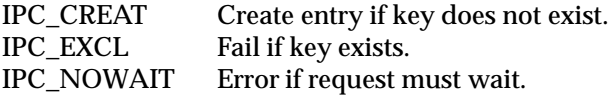

Keys:

IPC\_PRIVATE Private key.

Control commands:

IPC\_RMID Remove identifier.<br>IPC\_SET Set options. IPC\_SET Set options.<br>IPC\_STAT Get options. Get options.

The following is declared as a function and may also be defined as a macro. Function prototypes must be provided for use with an ISO C compiler.

key\_t ftok(const char \*, int);

#### **APPLICATION USAGE**

None.

## **FUTURE DIRECTIONS**

None.

## **SEE ALSO**

*ftok*( ), **<sys/types.h>**.

#### **CHANGE HISTORY**

First released in Issue 2.

Derived from System V Release 2.0.

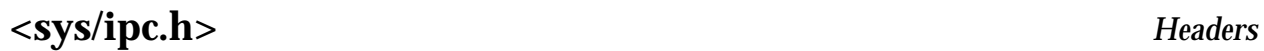

#### **Issue 4**

The following changes are incorporated in this issue:

- The DESCRIPTION is corrected to say that the header "is used by three mechanisms ...".
- Reference to the header **<sys/types.h>** is added for the definitions of **uid\_t**, **gid\_t** and **mode\_t**.

#### **Issue 4, Version 2**

For X/OPEN UNIX conformance, the *ftok*() function is added to the list of functions declared in this header.

sys/mman.h — memory management declarations

## **SYNOPSIS**

EX #include <sys/mman.h>

## **DESCRIPTION**

The following protection options are defined:

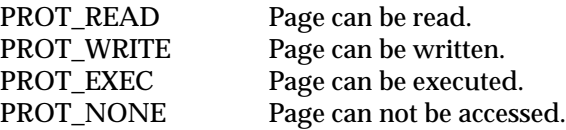

The following *flag* options are defined:

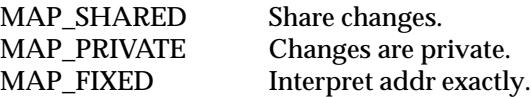

The following flags are defined for *msync*( ):

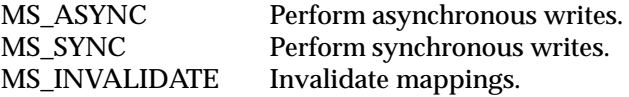

RT The following symbolic constants are defined for the *mlockall*( ) function:

MCL\_CURRENT Lock currently mapped pages. MCL\_FUTURE Lock pages that become mapped.

The symbolic constant MAP\_FAILED is defined to indicate a failure from the *mmap*( ) function.

The **size\_t** and **off\_t** types are defined as described in **<sys/types.h>**.

The following are declared in <**sys/mman.h**> as functions and may also be defined as macros. Function prototypes must be provided for use with an ISO C compiler.

```
RT int mlock(const void *, size_t);
      int mlockall(int);
      void *mmap(void *, size_t, int, int, int, off_t);
      int mprotect(void *, size_t, int);
      int msync(void *, size_t, int);
RT int munlock(const void *, size t);
      int munlockall(void);
      int munmap(void *, size_t);
RT int shm_open(const char *, int, mode_t);
      int shm unlink(const char *);
```
#### **APPLICATION USAGE**

None.

## **FUTURE DIRECTIONS**

## None.

## **SEE ALSO**

*mlock*( ), *mlockall*( ), *mmap*( ), *mprotect*( ), *msync*( ), *munmap*( ), *shm\_open*( ), *shm\_unlink*( ).

## **CHANGE HISTORY**

First released in Issue 4, Version 2.

**Issue 5**

Updated for alignment with the POSIX Realtime Extension.

sys/msg.h — message queue structures

## **SYNOPSIS**

EX #include <sys/msg.h>

## **DESCRIPTION**

The <**sys/msg.h**> header defines the following constant and members of the structure **msqid\_ds**.

The following data types are defined through **typedef**:

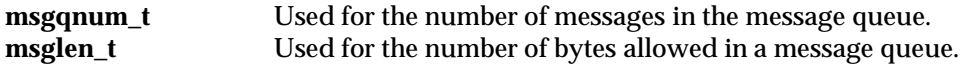

These types are unsigned integer types that are able to store values at least as large as a type **unsigned short**.

Message operation flag:

MSG\_NOERROR No error if big message.

The structure **msqid\_ds** contains the following members:

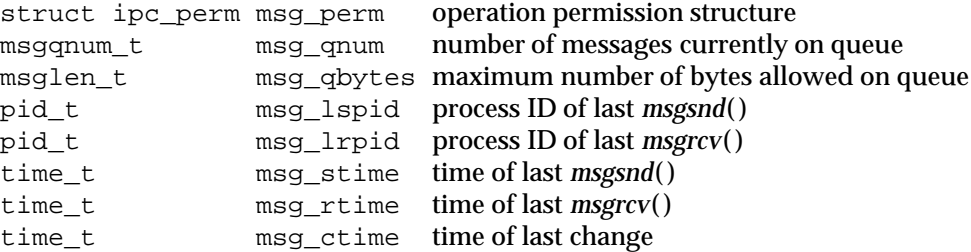

The **pid\_t**, **time\_t**, **key\_t** and **size\_t** types are defined as described in **<sys/types.h>**.

The following are declared as functions and may also be defined as macros. Function prototypes must be provided for use with an ISO C compiler.

```
int msgctl(int, int, struct msqid_ds *);
int msgget(key_t, int);
ssize_t msgrcv(int, void *, size_t, long int, int);
int msgsnd(int, const void *, size_t, int);
```
In addition, all of the symbols from **<sys/ipc.h>** will be defined when this header is included.

## **APPLICATION USAGE**

None.

#### **FUTURE DIRECTIONS**

None.

#### **SEE ALSO**

*msgctl*( ), *msgget*( ), *msgrcv*( ), *msgsnd*( ), **<sys/types.h>**.

## **CHANGE HISTORY**

First released in Issue 2.

Derived from System V Release 2.0.

# **<sys/msg.h>** *Headers*

#### **Issue 4**

The following changes are incorporated in this issue:

- The function declarations in this header are expanded to full ISO C prototypes.
- Reference to the header <**sys/types.h**> is added for the definitions of **pid\_t**, **time\_t**, **key\_t** and **size\_t**.
- A statement is added indicating that all symbols in <**sys/ipc.h**> will be defined when this header is included.

sys/resource.h — definitions for XSI resource operations

#### **SYNOPSIS**

EX #include <sys/resource.h>

#### **DESCRIPTION**

The **<sys/resource.h>** header defines the following symbolic constants as possible values of the *which* argument of *getpriority*( ) and *setpriority*( ):

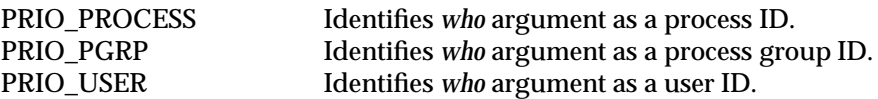

The following type is defined through **typedef**:

**rlim\_t** Unsigned integral type used for limit values.

The following symbolic constants are defined:

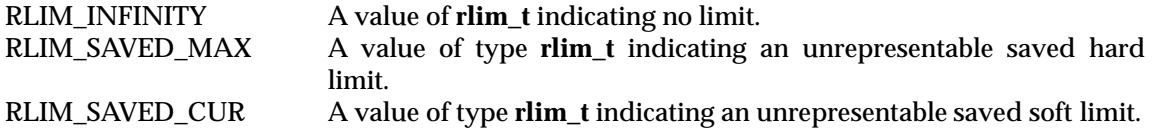

On implementations where all resource limits are representable in an object of type **rlim\_t**, RLIM\_SAVED\_MAX and RLIM\_SAVED\_CUR need not be distinct from RLIM\_INFINITY.

The following symbolic constants are defined as possible values of the *who* parameter of *getrusage*( ):

RUSAGE\_SELF Returns information about the current process. RUSAGE\_CHILDREN Returns information about children of the current process.

The **<sys/resource.h>** header defines the **rlimit** structure that includes at least the following members:

rlim\_t rlim\_cur the current (soft) limit rlim\_t rlim\_max the hard limit

The **<sys/resource.h>** header defines the **rusage** structure that includes at least the following members:

struct timeval ru utime user time used struct timeval ru\_stime system time used

The **timeval** structure is defined as described in <**sys/time.h**>.

The following symbolic constants are defined as possible values for the *resource* argument of *getrlimit*( ) and *setrlimit*( ):

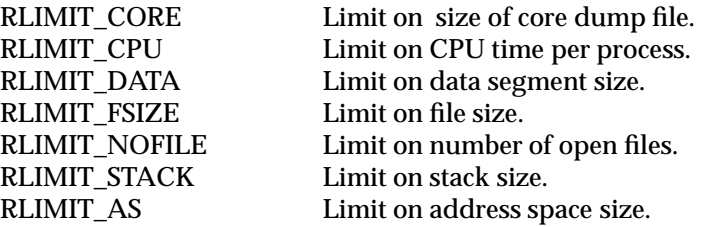

The following are declared as functions and may also be defined as macros. Function prototypes must be provided for use with an ISO C compiler.

```
int getpriority(int, id_t);
int getrlimit(int, struct rlimit *);
int getrusage(int, struct rusage *);
int setpriority(int, id_t, int);
int setrlimit(int, const struct rlimit *);
```
The **id\_t** type is defined through **typedef** as described in **<sys/types.h>**.

Inclusion of the **<sys/resource.h>** header may also make visible all symbols from **<sys/time.h>**.

## **APPLICATION USAGE**

None.

## **FUTURE DIRECTIONS**

None.

## **SEE ALSO**

*getpriority*( ), *getrusage*( ), *getrlimit*( ).

## **CHANGE HISTORY**

First released in Issue 4, Version 2.

#### **Issue 5**

Large File System extensions added.

sys/sem.h — semaphore facility

#### **SYNOPSIS**

EX #include <sys/sem.h>

## **DESCRIPTION**

The <**sys/sem.h**> header defines the following constants and structures.

Semaphore operation flags:

SEM\_UNDO Set up adjust on exit entry.

Command definitions for the function *semctl*( ):

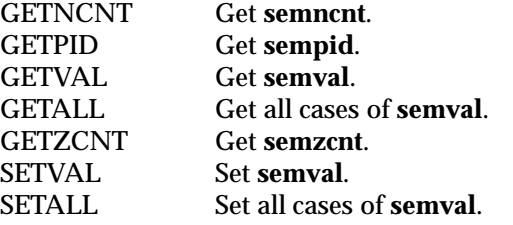

The structure **semid\_ds** contains the following members:

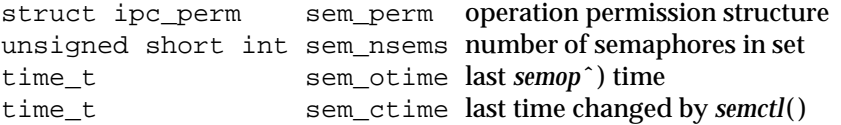

The **pid\_t**, **time\_t**, **key\_t** and **size\_t** types are defined as described in **<sys/types.h>**.

A semaphore is represented by an anonymous structure containing the following members:

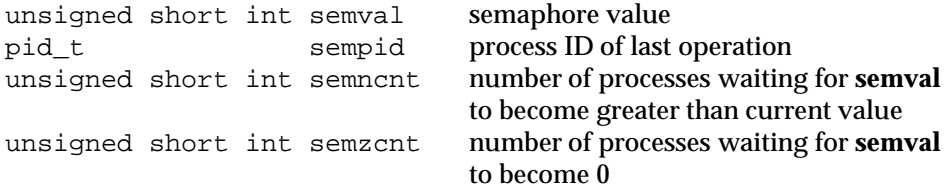

The structure **sembuf** contains the following members:

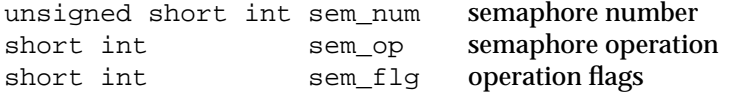

The following are declared as functions and may also be defined as macros. Function prototypes must be provided for use with an ISO C compiler.

```
int semctl(int, int, int, ...);
int semget(key_t, int, int);
int semop(int, struct sembuf *, size_t);
```
In addition, all of the symbols from **<sys/ipc.h>** will be defined when this header is included.

#### **APPLICATION USAGE**

None.

## **FUTURE DIRECTIONS**

None.

## **SEE ALSO**

*semctl*( ), *semget*( ), *semop*( ), **<sys/types.h>**.

## **CHANGE HISTORY**

First released in Issue 2.

Derived from System V Release 2.0.

## **Issue 4**

The following changes are incorporated in this issue:

- The function declarations in this header are expanded to full ISO C prototypes.
- Reference to the header **<sys/types.h>** is added for the definitions of **pid\_t**, **time\_t**, **key\_t** and **size\_t**.
- A statement is added indicating that all symbols in **<sys/ipc.h>** will be defined when this header is included.

sys/shm.h — shared memory facility

#### **SYNOPSIS**

EX #include <sys/shm.h>

## **DESCRIPTION**

The <**sys/shm.h**> header defines the following symbolic constants and structure:

Symbolic constants:

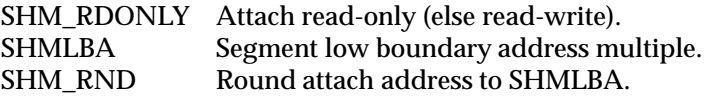

The following data types are defined through **typedef**:

**shmatt\_t** Unsigned integer used for the number of current attaches that must be able to store values at least as large as a type **unsigned short**.

The structure **shmid\_ds** contains the following members:

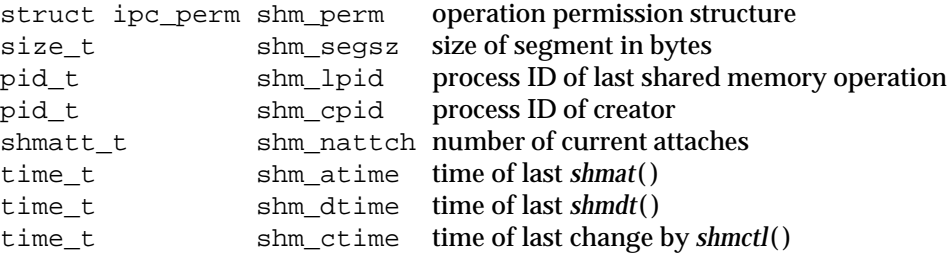

The **pid\_t**, **time\_t**, **key\_t** and **size\_t** types are defined as described in **<sys/types.h>**. The following are declared as functions and may also be defined as macros. Function prototypes must be provided for use with an ISO C compiler.

```
void *shmat(int, const void *, int);
int shmctl(int, int, struct shmid_ds *);
int shmdt(const void *);
int shmget(key_t, size_t, int);
```
In addition, all of the symbols from **<sys/ipc.h>** will be defined when this header is included.

## **APPLICATION USAGE**

None.

## **FUTURE DIRECTIONS**

None.

## **SEE ALSO**

*shmat*( ), *shmctl*( ), *shmdt*( ), *shmget*( ), **<sys/types.h>**.

#### **CHANGE HISTORY**

First released in Issue 2.

Derived from System V Release 2.0.

# **<sys/shm.h>** *Headers*

#### **Issue 4**

The following changes are incorporated in this issue:

- The function declarations in this header are expanded to full ISO C prototypes.
- Reference to the header **<sys/types.h>** is added for the definitions of **pid\_t**, **time\_t**, **key\_t** and **size\_t**.
- A statement is added indicating that all symbols in **<sys/ipc.h>** will be defined when this header is included.

#### **Issue 5**

The type of *shm\_segsz* is changed from **int** to **size\_t**.

sys/stat.h — data returned by the *stat*( ) function

## **SYNOPSIS**

#include <sys/stat.h>

## **DESCRIPTION**

EX The **<sys/stat.h>** header defines the structure of the data returned by the functions *fstat*( ),*lstat*( ), and *stat*( ).

The structure **stat** contains at least the following members:

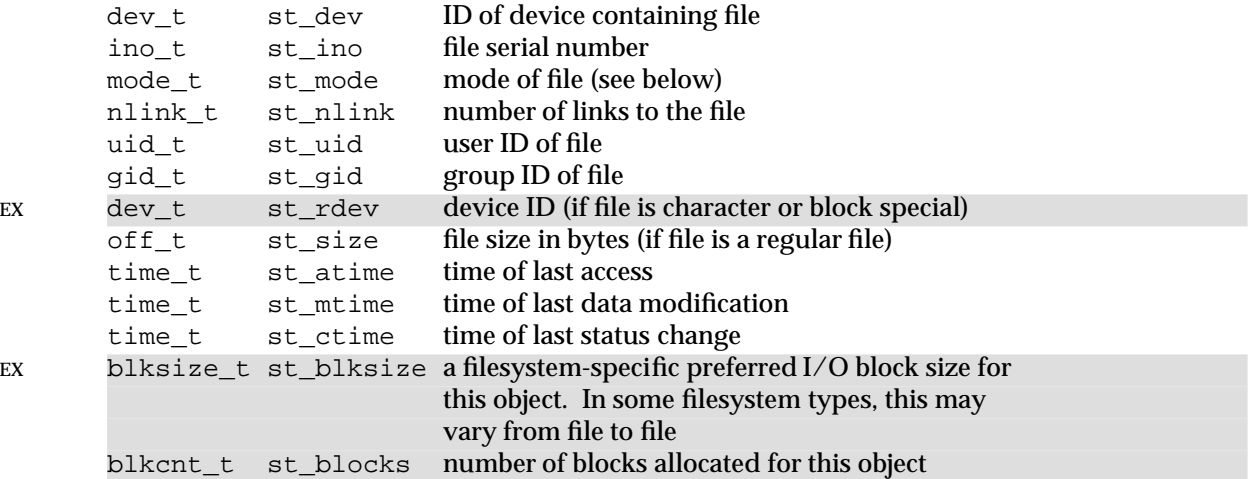

EX File serial number and device ID taken together uniquely identify the file within the system. The **dev\_t**, **ino\_t**, **mode\_t**, **nlink\_t**, **uid\_t**, **gid\_t**, **off\_t** and **time\_t** types are defined as described in **<sys/types.h>**. Times are given in seconds since the Epoch.

The following symbolic names for the values of st\_mode are also defined:

File type:

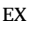

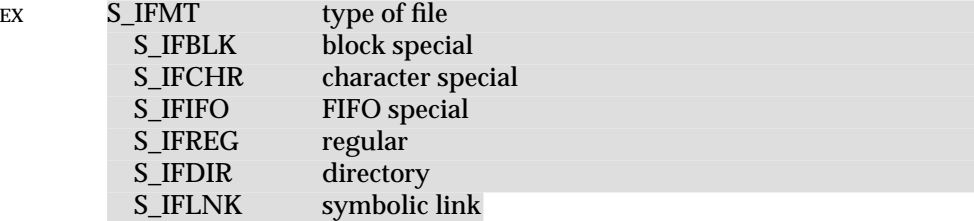

File mode bits:

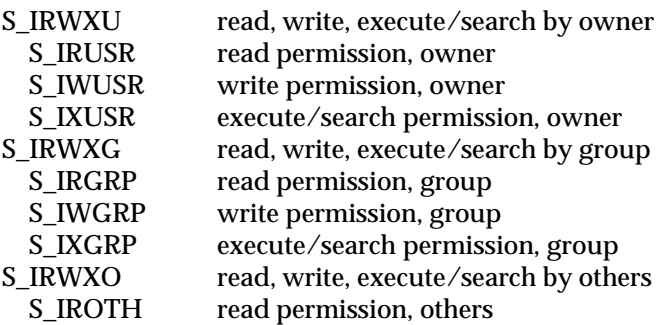

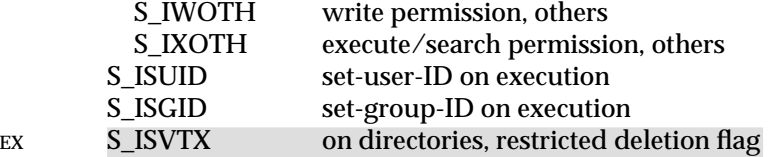

The bits defined by S\_IRUSR, S\_IWUSR, S\_IXUSR, S\_IRGRP, S\_IWGRP, S\_IXGRP, S\_IROTH, EX S\_IWOTH, S\_IXOTH, S\_ISUID, S\_ISGID and S\_ISVTX are unique.

S\_IRWXU is the bitwise OR of S\_IRUSR, S\_IWUSR and S\_IXUSR.

S\_IRWXG is the bitwise OR of S\_IRGRP, S\_IWGRP and S\_IXGRP.

S\_IRWXO is the bitwise OR of S\_IROTH, S\_IWOTH and S\_IXOTH.

Implementations may OR other implementation-dependent bits into S\_IRWXU, S\_IRWXG and S\_IRWXO, but they will not overlap any of the other bits defined in this document. The *file permission bits* are defined to be those corresponding to the bitwise inclusive OR of S\_IRWXU, S\_IRWXG and S\_IRWXO.

The following macros will test whether a file is of the specified type. The value *m* supplied to the macros is the value of **st\_mode** from a **stat** structure. The macro evaluates to a non-zero value if the test is true, 0 if the test is false.

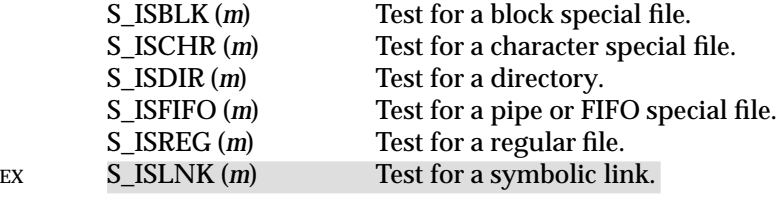

RT The implementation may implement message queues, semaphores, or shared memory objects as distinct file types. The following macros test whether a file is of the specified type. The value of the *buf* argument supplied to the macros is a pointer to a **stat** structure. The macro evaluates to a non-zero value if the specified object is implemented as a distinct file type and the specified file type is contained in the **stat** structure referenced by *buf*. Otherwise, the macro evaluates to zero.

S\_TYPEISMQ (*buf*) Test for a message queue S\_TYPEISSEM (*buf*) Test for a semaphore S\_TYPEISSHM (*buf*) Test for a shared memory object

The following are declared as functions and may also be defined as macros. Function prototypes must be provided for use with an ISO C compiler.

```
int chmod(const char *, mode_t);
EX int fchmod(int, mode_t);
      int fstat(int, struct stat *);
EX int lstat(const char *, struct stat *);
      int mkdir(const char *, mode_t);
      int mkfifo(const char *, mode t);
EX int mknod(const char *, mode_t, dev_t);int stat(const char *, struct stat *);
      mode_t umask(mode_t);
```
#### **APPLICATION USAGE**

Use of the macros is recommended for determining the type of a file.

## **FUTURE DIRECTIONS**

None.

## **SEE ALSO**

*chmod*( ), *fchmod*( ), *fstat*( ), *lstat*( ), *mkdir*( ), *mkfifo*( ), *mknod*( ), *stat*( ), *umask*( ), **<sys/types.h>**.

## **CHANGE HISTORY**

First released in Issue 1.

Derived from Issue 1 of the SVID.

## **Issue 4**

The following changes are incorporated for alignment with the ISO POSIX-1 standard:

- The function declarations in this header are expanded to full ISO C prototypes.
- The DESCRIPTION is expanded to indicate (a) how files are uniquely identified within the system, (b) that times are given in units of seconds since the Epoch, (c) rules governing the definition and use of the file mode bits, and (d) usage of the file type test macros.

Other changes are incorporated as follows:

- Reference to the **<sys/types.h>** header is added for the definitions of **dev\_t**, **ino\_t**, **mode\_t**, **nlink\_t**, **uid\_t**, **gid\_t**, **off\_t** and **time\_t**. This has been marked as an extension.
- References to the S\_IREAD, S\_IWRITE, S\_IEXEC file and S\_ISVTX modes are removed.
- The descriptions of the members of the **stat** structure in the DESCRIPTION are corrected.

## **Issue 4, Version 2**

The following changes are incorporated for X/OPEN UNIX conformance:

- The **st\_blksize** and **st\_blocks** members are added to the **stat** structure.
- The S\_IFLINK value of S\_IFMT is defined.
- The S\_ISVTX file mode bit and the S\_ISLNK file type test macro is defined.
- The *fchmod*( ), *lstat*( ) and *mknod*( ) functions are added to the list of functions declared in this header.

#### **Issue 5**

The DESCRIPTION is updated for alignment with POSIX Realtime Extension.

The type of *st\_blksize* is changed from **long** to **blksize\_t;**the**type**of *st\_blocks* is changed from **long** to **blkcnt\_t**.

## **<sys/statvfs.h>** *Headers*

#### **NAME**

sys/statvfs.h — VFS Filesystem information structure

#### **SYNOPSIS**

EX #include <sys/statvfs.h>

#### **DESCRIPTION**

The **<sys/statvfs.h>** header defines the **statvfs** structure that includes at least the following members:

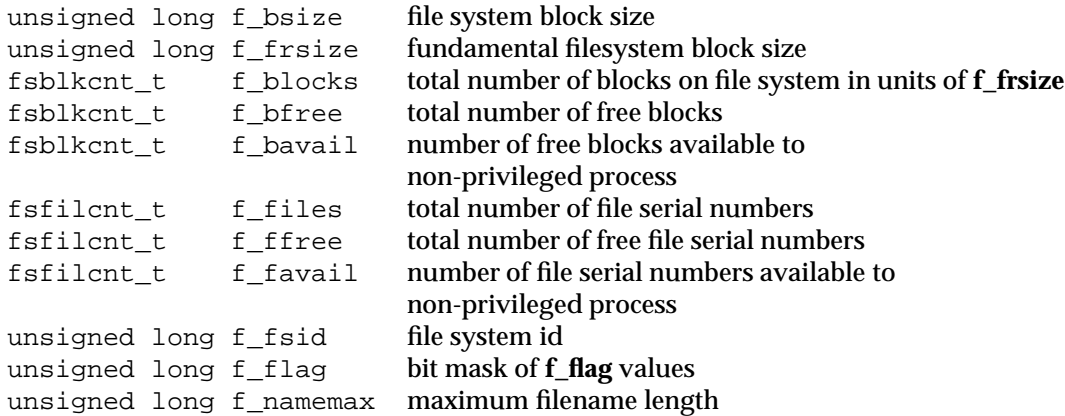

The following flags for the **f\_flag** member are defined:

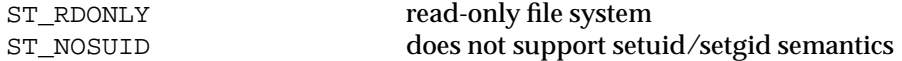

The header <**sys/statvfs.h**> declares the following functions which may also be defined as macros. Function prototypes must be provided for use with an ISO C compiler.

int statvfs(const char \*, struct statvfs \*); int fstatvfs(int, struct statvfs \*);

#### **APPLICATION USAGE**

None.

#### **FUTURE DIRECTIONS**

None.

## **SEE ALSO**

*fstatvfs*( ), *statvfs*( ).

## **CHANGE HISTORY**

First released in Issue 4, Version 2.

#### **Issue 5**

The type of *f\_blocks*, *f\_bfree* and *f\_bavail* is changed from **unsigned long** to **fsblkcnt\_t;** the type of *f\_files*, *f\_ffree* and *f\_favail* is changed from **unsigned long** to **fsfilcnt\_t**.
sys/time.h — time types

#### **SYNOPSIS**

EX #include <sys/time.h>

#### **DESCRIPTION**

The **<sys/time.h>** header defines the **timeval** structure that includes at least the following members:

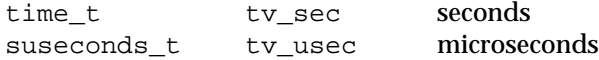

The **<sys/time.h>** header defines the **itimerval** structure that includes at least the following members:

struct timeval it\_interval timer interval struct timeval it\_value current value

The **time\_t** and **suseconds\_t** types are defined as described in **<sys/types.h>**.

The **<sys/time.h>** header defines the **fd\_set** type as a structure that includes at least the following member:

long fds\_bits[] bit mask for open file descriptions

The **<sys/time.h>** header defines the following values for the *which* argument of *getitimer*( ) and *setitimer*( ):

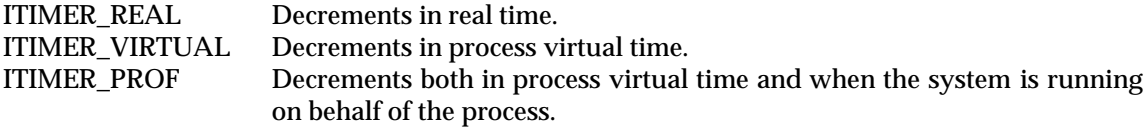

Each of the following may be declared as a function, or defined as a macro, or both:

void FD\_CLR(int fd, fd\_set \*fdset) Clears the bit for the file descriptor *fd* in the file descriptor set *fdset*.

int FD\_ISSET(int fd, fd\_set \*fdset) Returns a non-zero value if the bit for the file descriptor *fd* is set in the file descriptor set by *fdset*, and 0 otherwise.

void FD SET(int fd, fd set \*fdset) Sets the bit for the file descriptor *fd* in the file descriptor set *fdset*.

void FD\_ZERO(fd\_set \*fdset) Initialises the file descriptor set *fdset* to have zero bits for all file descriptors.

FD\_SETSIZE

Maximum number of file descriptors in an **fd\_set** structure.

If implemented as macros, these may evaluate their arguments more than once, so that arguments must never be expressions with side effects.

The following are declared as functions and may also be defined as macros. Function prototypes must be provided for use with an ISO C compiler.

int getitimer(int, struct itimerval \*); int setitimer(int, const struct itimerval \*, struct itimerval \*); int gettimeofday(struct timeval \*, void \*);

System Interfaces and Headers, Issue 5: Volume 2 1173

# **<sys/time.h>** *Headers*

```
int select(int, fd_set *, fd_set *, fd_set *, struct timeval *);
int utimes(const char *, const struct timeval [2]);
```
# **APPLICATION USAGE**

None.

# **FUTURE DIRECTIONS**

None.

# **SEE ALSO**

*getitimer*( ), *gettimeofday*( ), *select*( ), *setitimer*( ), *utimes*( ).

#### **CHANGE HISTORY**

First released in Issue 4, Version 2.

# **Issue 5**

The type of *tv\_usec* is changed from **long** to **suseconds\_t**.

sys/timeb.h — additional definitions for date and time

# **SYNOPSIS**

EX #include <sys/timeb.h>

# **DESCRIPTION**

The **<sys/timeb.h>** header defines the **timeb** structure that includes at least the following members:

time\_t time the seconds portion of the current time unsigned short millitm the milliseconds portion of the current time short timezone the local timezone in minutes west of Greenwich short dstflag TRUE if Daylight Savings Time is in effect

The **time\_t** type is defined as described in <**sys/types.h**>.

The header <**sys/timeb.h**> declares the following as a function which may also be defined as a macro. Function prototypes must be provided for use with an ISO C compiler.

int ftime(struct timeb \*);

#### **APPLICATION USAGE**

None.

#### **FUTURE DIRECTIONS**

None.

# **SEE ALSO**

*ftime*( ), <**time.h**>.

#### **CHANGE HISTORY**

First released in Issue 4, Version 2.

# **<sys/times.h>** *Headers*

# **NAME**

sys/times.h — file access and modification times structure

# **SYNOPSIS**

#include <sys/times.h>

# **DESCRIPTION**

The **<sys/times.h>** header defines the structure **tms**, which is returned by *times*( ) and includes at least the following members:

clock\_t tms\_utime user CPU time clock\_t tms\_stime system CPU time clock\_t tms\_cutime user CPU time of terminated child processes clock\_t tms\_cstime system CPU time of terminated child processes

The **clock\_t** type is defined as described in **<sys/types.h>**.

The following is declared as a function and may also be defined as a macro. Function prototypes must be provided for use with an ISO C compiler.

clock\_t times(struct tms \*);

# **APPLICATION USAGE**

None.

# **FUTURE DIRECTIONS**

None.

# **SEE ALSO**

*times*( ), **<sys/types.h>**.

### **CHANGE HISTORY**

First released in Issue 1.

Derived from Issue 1 of the SVID.

#### **Issue 4**

The following change is incorporated for alignment with the ISO POSIX-1 standard:

• The function declarations in this header are expanded to full ISO C prototypes.

Other changes are incorporated as follows:

- Reference to the **<sys/types.h>** header is added for the definitions of **clock\_t**.
- This issue states that the *times*( ) function can also be defined as a macro.

sys/types.h — data types

# **SYNOPSIS**

#include <sys/types.h>

# **DESCRIPTION**

The **<sys/types.h>** header includes definitions for at least the following types:

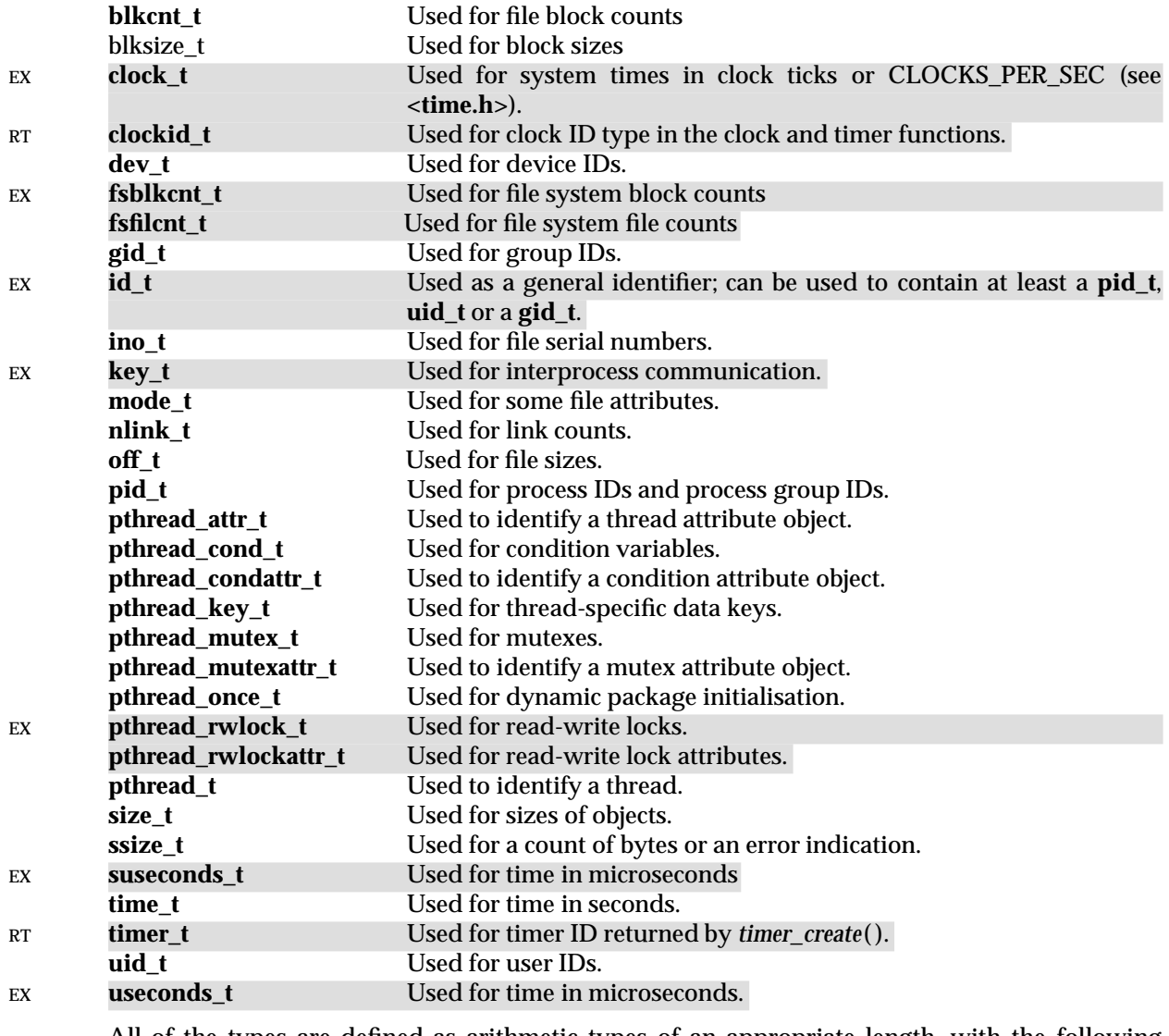

All of the types are defined as arithmetic types of an appropriate length, with the following EX exceptions: **key\_t**, **pthread\_attr\_t**, **pthread\_cond\_t**, **pthread\_condattr\_t**, **pthread\_key\_t**, EX **pthread\_mutex\_t**, **pthread\_mutexattr\_t**, **pthread\_once\_t**, **pthread\_rwlock\_t** and EX **pthread\_rwlockattr\_t**. Additionally, **blkcnt\_t** and **off\_t** are extended signed integral types, EX **fsblkcnt\_t, fsfilcnt\_t** and **ino\_t** are defined as extended unsigned integral types, **size\_t** is an unsigned integral type, and **blksize\_t**, **pid\_t** and **ssize\_t** are signed integral types. The type EX **ssize\_t** is capable of storing values at least in the range [−1, SSIZE\_MAX]. The type **useconds\_t** is an unsigned integral type capable of storing values at least in the range [0, 1,000,000]. The type **suseconds\_t** is a signed integral type capable of storing values at least in the range [−1, 1,000,000].

There are no defined comparison or assignment operators for the types **pthread\_attr\_t**, EX **pthread\_cond\_t**, **pthread\_condattr\_t**, **pthread\_mutex\_t**, **pthread\_mutexattr\_t**,**pthread\_rwlock\_t** and **pthread\_rwlockattr\_t**.

# **APPLICATION USAGE**

None.

#### **FUTURE DIRECTIONS**

None.

### **SEE ALSO**

None.

#### **CHANGE HISTORY**

First released in Issue 1.

Derived from Issue 1 of the SVID.

#### **Issue 4**

The following changes are incorporated for alignment with the ISO POSIX-1 standard:

- The data type **ssize\_t** is added.
- The DESCRIPTION is expanded to indicate the required arithmetic types.

Other changes are incorporated as follows:

- The **clock\_t** type is marked as an extension.
- In the last paragraph of the DESCRIPTION, only the reference to type **key\_t** is now marked as an extension.

### **Issue 4, Version 2**

The **id\_t** and **useconds\_t** types are defined for X/OPEN UNIX conformance. The capability of the **useconds\_t** type is described.

#### **Issue 5**

The **clockid\_t** and **timer\_t** types are defined for alignment with the POSIX Realtime Extension.

Added the types **blkcnt\_t**, **blksize\_t**, **fsblkcnt\_t**, **fsfilcnt\_t** and **suseconds\_t**.

Large File System extensions added.

Updated for alignment with the POSIX Threads Extension.

sys/uio.h — definitions for vector I/O operations

#### **SYNOPSIS**

EX #include <sys/uio.h>

### **DESCRIPTION**

The **<sys/uio.h>** header defines the **iovec** structure that includes at least the following members:

void \*iov\_base base address of a memory region for input or output size\_t iov\_len the size of the memory pointed to by *iov\_base*

The following are declared as functions and may also be defined as macros. Function prototypes must be provided for use with an ISO C compiler.

```
ssize_t readv(int, const struct iovec *, int);
ssize_t writev(int, const struct iovec *, int);
```
#### **APPLICATION USAGE**

None.

#### **FUTURE DIRECTIONS**

None.

#### **SEE ALSO**

*read*( ), *write*( ).

#### **CHANGE HISTORY**

First released in Issue 4, Version 2.

# **<sys/utsname.h>** *Headers*

#### **NAME**

sys/utsname.h — system name structure

# **SYNOPSIS**

#include <sys/utsname.h>

# **DESCRIPTION**

The **<sys/utsname.h>** header defines structure **utsname**, which includes at least the following members:

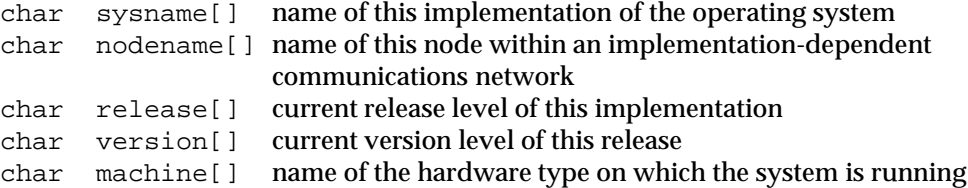

The character arrays are of unspecified size, but the data stored in them is terminated by a null byte.

The following is declared as a function and may also be defined as a macro.

int uname (struct utsname \*);

# **APPLICATION USAGE**

None.

### **FUTURE DIRECTIONS**

None.

### **SEE ALSO**

*uname*( ).

#### **CHANGE HISTORY**

First released in Issue 1.

Derived from Issue 1 of the SVID.

#### **Issue 4**

The following change is incorporated for alignment with the ISO C standard:

• The function declarations in this header are expanded to full ISO C prototypes.

Other changes are incorporated as follows:

- The word ''character'' is replaced with the word ''byte'' in the DESCRIPTION.
- The function in this header can now also be defined as a macro.

sys/wait.h — declarations for waiting

### **SYNOPSIS**

#include <sys/wait.h>

#### **DESCRIPTION**

The **<sys/wait.h>** header defines the following symbolic constants for use with *waitpid*( ):

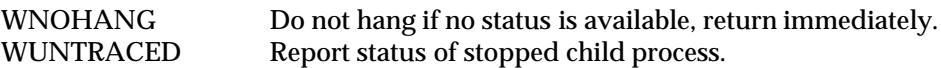

and the following macros for analysis of process status values:

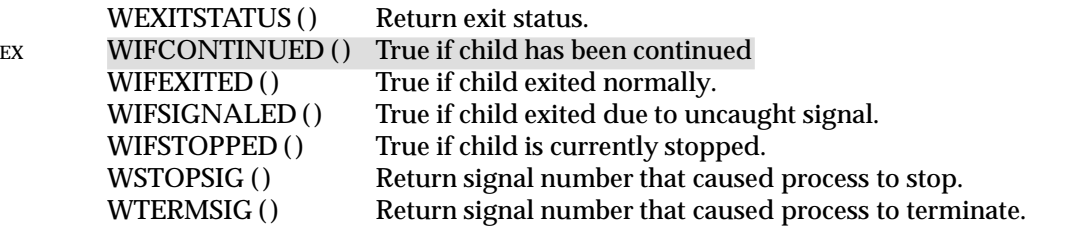

EX The following symbolic constants are defined as possible values for the *options* argument to *waitid*( ):

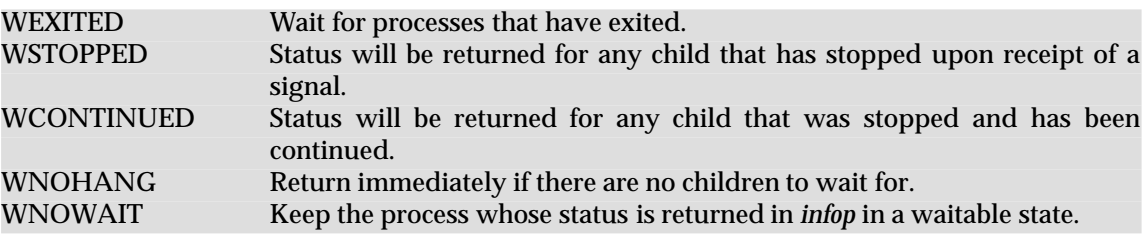

The type **idtype\_t** is defined as an enumeration type whose possible values include at least the following:

P\_ALL P\_PID P\_PGID

The **id\_t** type is defined as described in **<sys/types.h>**.

The **siginfo\_t** type is defined as described in **<signal.h>**.

The **rusage** structure is defined as described in **<sys/resource.h>**.

The **pid\_t** type is defined as described in **<sys/types.h>**.

Inclusion of the **<sys/wait.h>** header may also make visible all symbols from **<signal.h>** and **<sys/resource.h>**.

The following are declared as functions and may also be defined as macros. Function prototypes must be provided for use with an ISO C compiler.

```
pid_t wait(int *);
EX pid_t wait3(int *, int, struct rusage *);
      int waitid(idtype_t, id_t, siginfo_t *, int);
      pid_t waitpid(pid_t, int *, int);
```
# **APPLICATION USAGE**

None.

# **FUTURE DIRECTIONS**

None.

# **SEE ALSO**

*wait*( ), *waitid*( ). **<sys/resource.h>**, **<sys/types.h>**.

# **CHANGE HISTORY**

First released in Issue 3.

Entry included for alignment with the POSIX.1-1988 standard.

# **Issue 4**

The following change is incorporated for alignment with the ISO POSIX-1 standard:

• The function declarations in this header are expanded to full ISO C prototypes.

Another change is incorporated as follows:

• Reference to the **<sys/types.h>** header is added for the definition of **pid\_t** and marked as an extension.

# **Issue 4, Version 2**

The following changes are incorporated for X/OPEN UNIX conformance:

- The WIFCONTINUED macro, the list of symbolic constants for the *options* argument to *waitid*( ), and the description of the **idtype\_t** enumeration type are added.
- A statement is added indicated that inclusion of this header may also make visible constants from <**signal.h**> and <**sys/resource.h**>.
- The *wait3*( ) and *waitid*( ) functions are added to the list of functions declared in this header.

tar.h — extended tar definitions

# **SYNOPSIS**

#include <tar.h>

# **DESCRIPTION**

Header block definitions are:

General definitions:

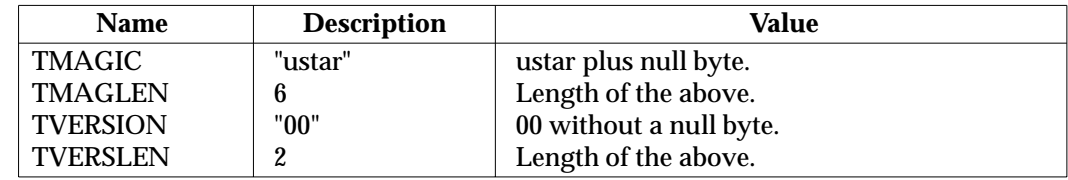

*Typeflag* field definitions:

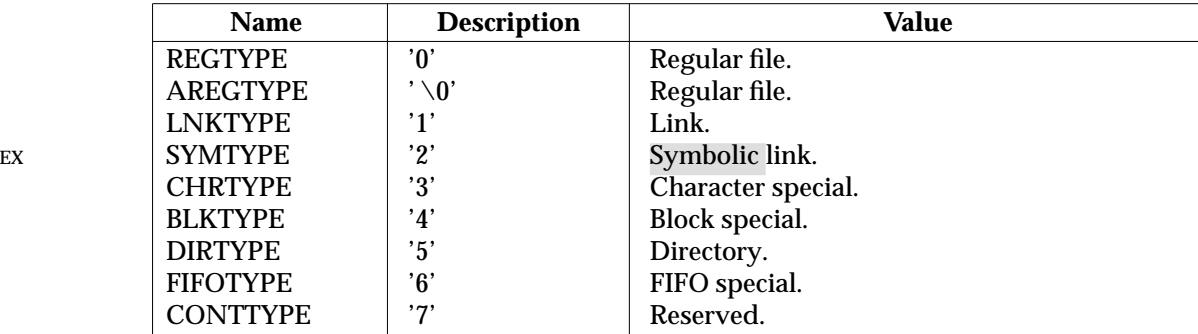

*Mode* field bit definitions (octal):

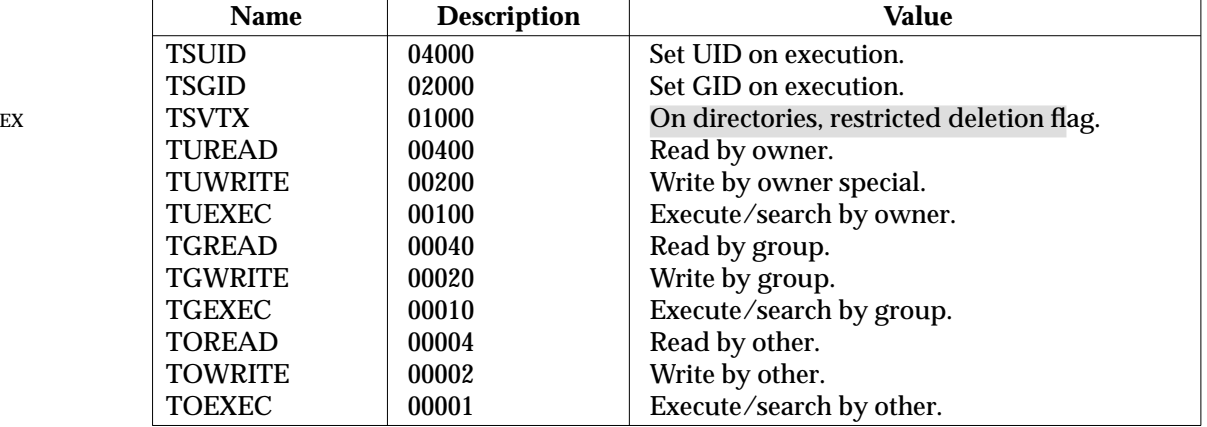

# **APPLICATION USAGE**

None.

# **FUTURE DIRECTIONS**

None.

# **SEE ALSO**

The **XCU** specification, *tar*.

# **CHANGE HISTORY**

First released in Issue 3.

Derived from the entry in the POSIX.1-1988 standard.

# **Issue 4**

This entry is moved from the referenced **Headers** specification.

# **Issue 4, Version 2**

The following changes are incorporated for X/OPEN UNIX conformance:

- The significance of SYMTYPE as the value of the *typeflag* field is explained.
- The value of TSVTX as the value of the *mode* field is explained.

termios.h — define values for termios

### **SYNOPSIS**

#include <termios.h>

#### **DESCRIPTION**

The **<termios.h>** header contains the definitions used by the terminal I/O interfaces (see the **XBD** specification, **Chapter 9**, **General Terminal Interface** for the structures and names defined).

### **The termios Structure**

The following data types are defined through **typedef**:

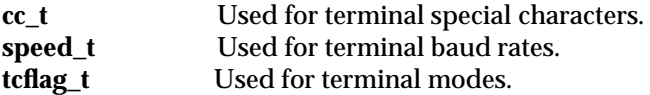

The above types are all unsigned integral types.

The **termios** structure is defined, and includes at least the following members:

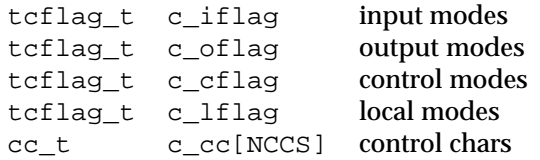

A definition is given for:

NCCS Size of the array **c\_cc** for control characters.

The following subscript names for the array **c\_cc** are defined:

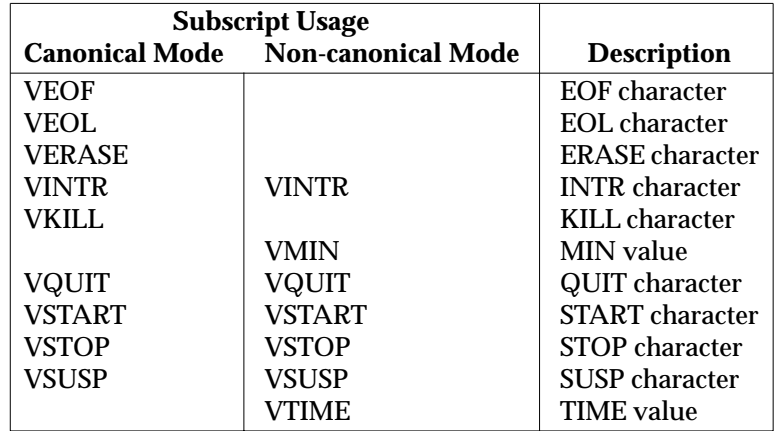

The subscript values are unique, except that the VMIN and VTIME subscripts may have the same values as the VEOF and VEOL subscripts, respectively.

# **Input Modes**

The **c\_iflag** field describes the basic terminal input control:

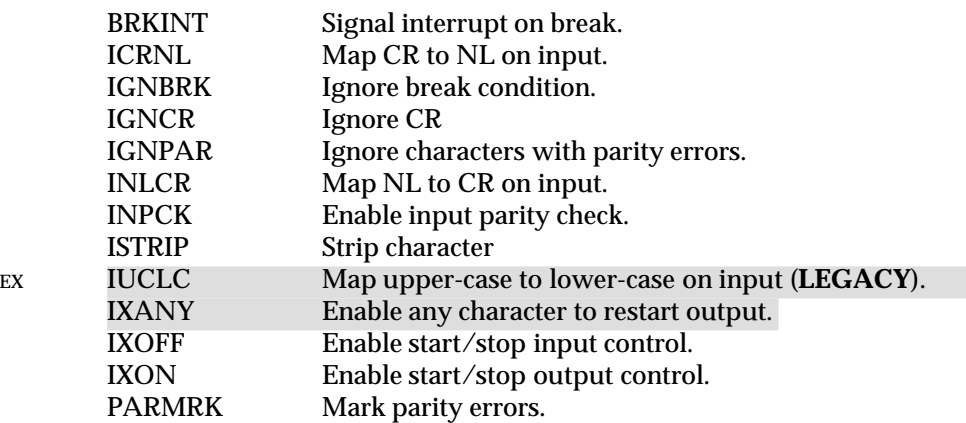

# **Output Modes**

The **c\_oflag** field specifies the system treatment of output:

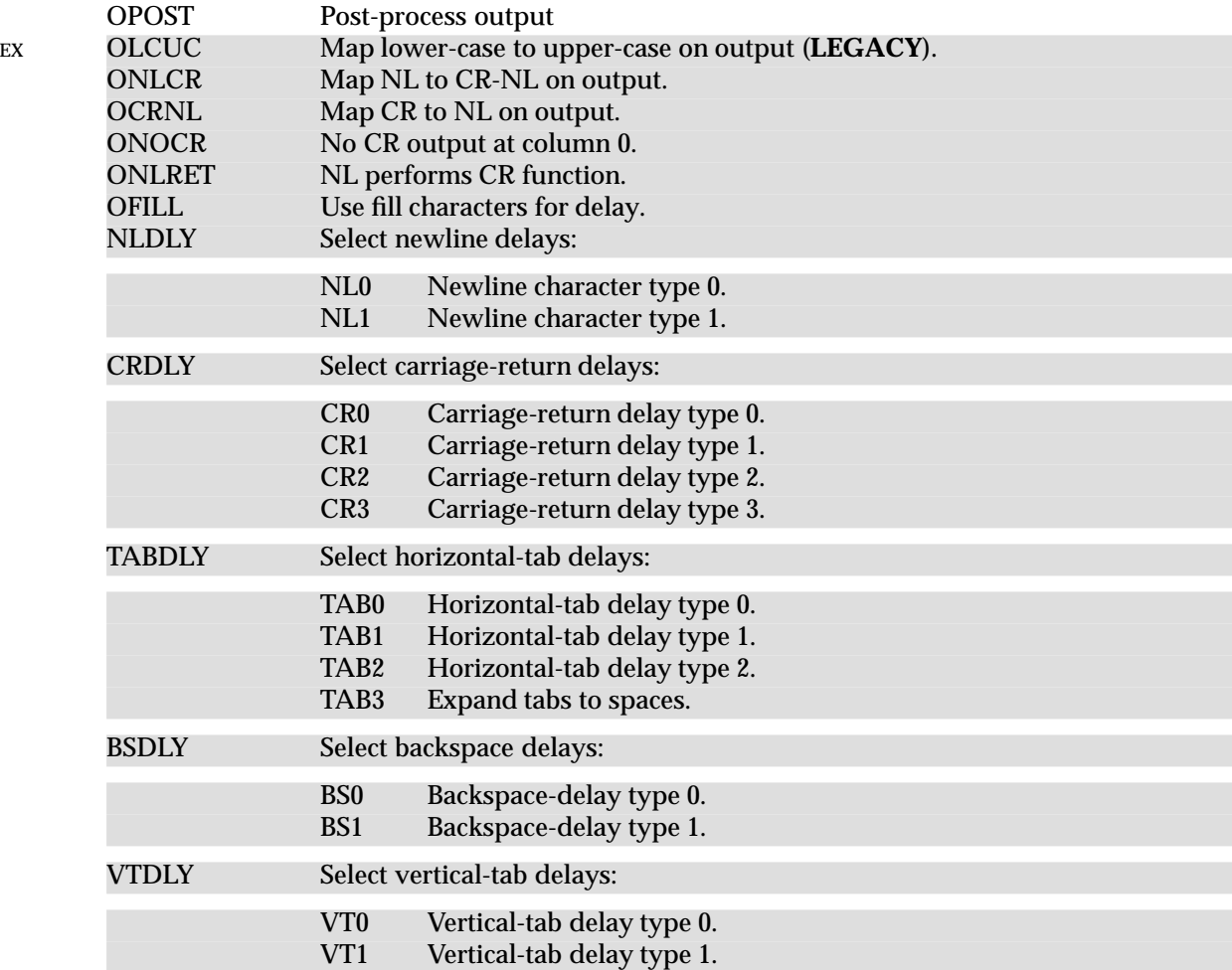

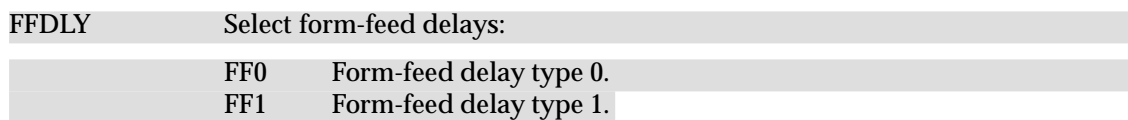

### **Baud Rate Selection**

The input and output baud rates are stored in the **termios** structure. These are the valid values for objects of type **speed\_t**. The following values are defined, but not all baud rates need be supported by the underlying hardware.

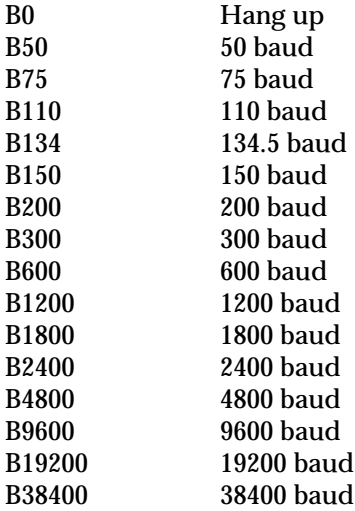

### **Control Modes**

The **c\_cflag** field describes the hardware control of the terminal; not all values specified are required to be supported by the underlying hardware:

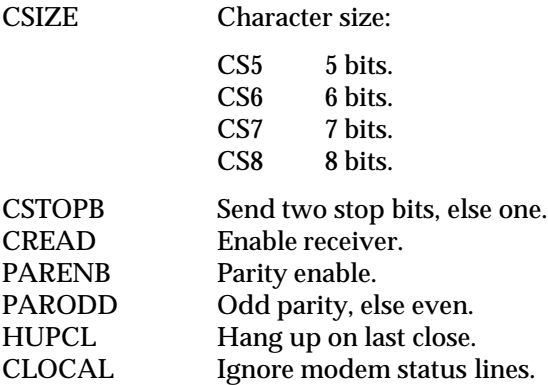

# **Local Modes**

The **c\_lflag** field of the argument structure is used to control various terminal functions:

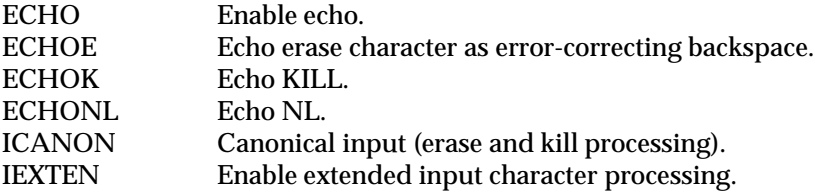

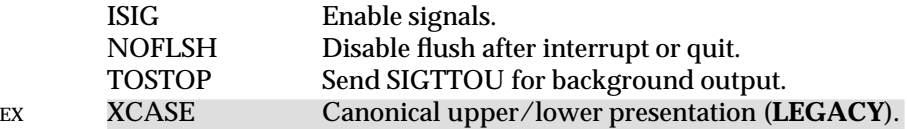

#### **Attribute Selection**

The following symbolic constants for use with *tcsetattr*( ) are defined:

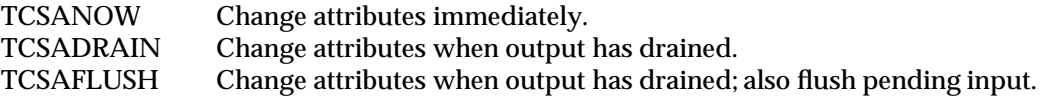

#### **Line Control**

The following symbolic constants for use with *tcflush*( ) are defined:

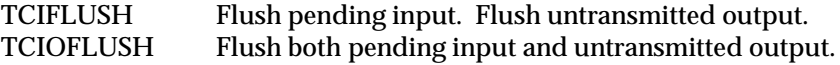

The following symbolic constants for use with *tcflow*( ) are defined:

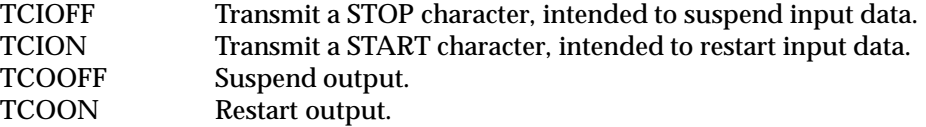

The following are declared as functions and may also be defined as macros. Function prototypes must be provided for use with an ISO C compiler.

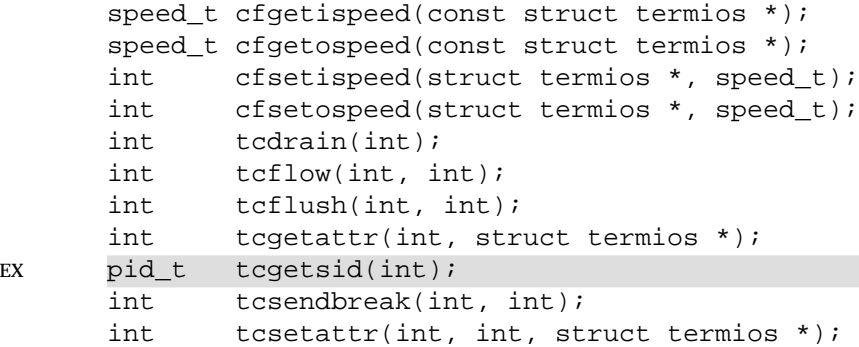

#### **APPLICATION USAGE**

The following names are commonly used as extensions to the above, therefore portable applications must not use them:

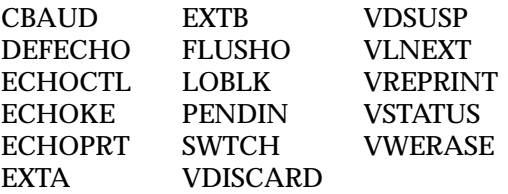

#### **FUTURE DIRECTIONS**

None.

# **SEE ALSO**

*cfgetispeed*( ), *cfgetospeed*( ), *cfsetispeed*( ), *cfsetospeed*( ), *tcdrain*( ), *tcflow*( ), *tcflush*( ), *tcgetattr*( ), *tcgetsid*( ), *tcsendbreak*( ), *tcsetattr*( ), the **XBD** specification, **Chapter 9**, **General Terminal Interface**.

# **CHANGE HISTORY**

First released in Issue 3.

Entry included for alignment with the ISO POSIX-1 standard.

#### **Issue 4**

The following changes are incorporated for alignment with the ISO POSIX-1 standard:

- The function declarations in this header are expanded to full ISO C prototypes.
- Some minor rewording of the DESCRIPTION is done to align the text more exactly with the ISO POSIX-1 standard. No functional differences are implied by these changes.
- The list of mask name symbols for the *c\_oflag* field have all been marked as extensions, with the exception of OPOST.

Other changes are incorporated as follows:

• The following words are removed from the description of the **c\_cc** array:

''Implementations that do not support the job control option, may ignore the SUSP character value in the **c\_cc** array indexed by the VSUSP subscript.''

This is because job control is defined as mandatory for Issue 4 conforming implementations.

• The mask name symbols IUCLC and OLCUC are marked **LEGACY**.

### **Issue 4, Version 2**

For X/OPEN UNIX conformance, the *tcgetsid*( ) function is added to the list of functions declared in this header.

time.h — time types

# **SYNOPSIS**

#include <time.h>

# **DESCRIPTION**

The **<time.h>** header declares the structure **tm**, which includes at least the following members:

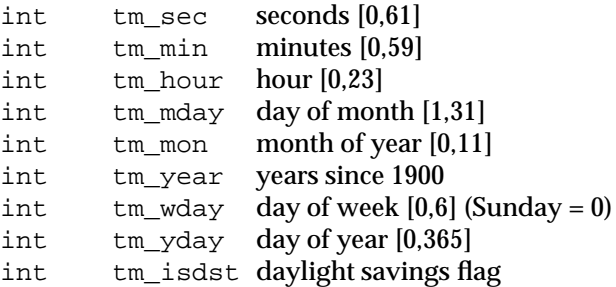

The value of **tm\_isdst** is positive if Daylight Saving Time is in effect, 0 if Daylight Saving Time is not in effect, and negative if the information is not available.

This header defines the following symbolic names:

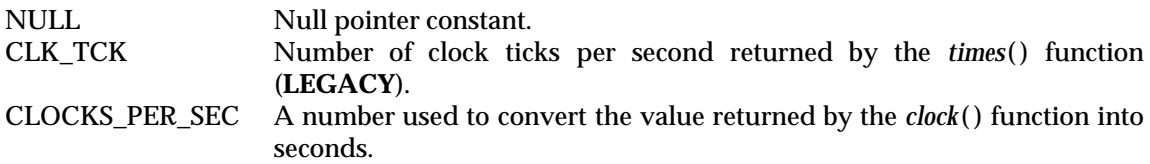

RT The **<time.h>** header declares the structure **timespec**, which has at least the following members:

time\_t tv\_sec seconds long tv\_nsec nanoseconds

This header also declares the **itimerspec** structure, which has at least the following members:

struct timespec it interval timer period struct timespec it\_value timer expiration

The following manifest constants are defined:

CLOCK\_REALTIME The identifier of the systemwide realtime clock. TIMER\_ABSTIME Flag indicating time is absolute with respect to the clock associated with a timer.

The **clock\_t**, **size\_t** and **time\_t** types are defined as described in **<sys/types.h>**.

EX Although the value of CLOCKS\_PER\_SEC is required to be 1 million on all XSI-conformant systems, it may be variable on other systems and it should not be assumed that CLOCKS\_PER\_SEC is a compile-time constant.

The value of CLK\_TCK is currently the same as the value of *sysconf*(\_SC\_CLK\_TCK); however, new applications should call *sysconf*() because the CLK TCK macro may be withdrawn in a future issue.

#### EX The **<time.h>** header provides a declaration for *getdate\_err*.

The following are declared as functions and may also be defined as macros. Function prototypes must be provided for use with an ISO C compiler.

```
char *asctime(const struct tm *);
      char *asctime_r(const struct tm *, char *);
      clock_t clock(void);
RT int clock_getres(clockid_t, struct timespec *);
      int clock_gettime(clockid_t, struct timespec *);
      int clock_settime(clockid_t, const struct timespec *);
      char *ctime(const time t *);
      char *ctime_r(const time_t *, char *);
      double difftime(time t, time t);EX struct tm *qetdate(const char *);
      struct tm *gmtime(const time_t *);
      struct tm *gmtime_r(const time_t *, struct tm *);
      struct tm *localtime(const time_t *);
      struct tm *localtime_r(const time_t *, struct tm *);
      time t mktime(struct tm *);
RT int nanosleep(const struct timespec *, struct timespec *);
      size_t strftime(char *, size_t, const char *, const struct tm *);
EX char *strptime(const char *, const char *, struct tm *);
      time_t time(time_t *);
RT int timer create(clockid t, struct sigevent *, timer t *);
      int timer delete(timer t);
      int timer_gettime(timer_t, struct itimerspec *);
      int timer_getoverrun(timer_t);
      int timer_settime(timer_t, int, const struct itimerspec *,
                   struct itimerspec *);
      void tzset(void);
```
The following are declared as variables:

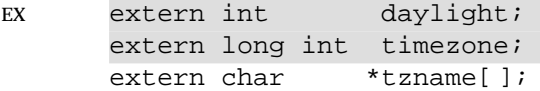

#### **APPLICATION USAGE**

The range [0,61] for **tm\_sec** allows for the occasional leap second or double leap second.

**tm\_year** is a signed value, therefore years before 1900 may be represented.

#### **FUTURE DIRECTIONS**

None.

#### **SEE ALSO**

*asctime*( ), *asctime\_r*( ), *clock*( ), *clock\_settime*( ), *ctime*( ), *ctime\_r*( ), *daylight*, *difftime*( ), *getdate*( ), *gmtime*( ), *gmtime\_r*( ), *localtime*( ), *localtime\_r*( ), *mktime*( ), *nanosleep*( ), *strftime*( ), *strptime*( ), *sysconf*( ), *time*( ), *timer\_create*( ), *timer\_delete*( ), *timer\_settime*( ), *timezone*, *tzname*( ), *tzset*( ), *utime*( ).

#### **CHANGE HISTORY**

First released in Issue 1.

Derived from Issue 1 of the SVID.

#### **Issue 4**

The following changes are incorporated for alignment with the ISO C standard:

- The function declarations in this header are expanded to full ISO C prototypes.
- The range of **tm\_min** is changed from [0,61] to [0,59].
- Possible settings of **tm\_isdst** and their meanings are added.
- The functions *clock*() and *difftime*() are added to the list of functions declared in this header.

Other changes are incorporated as follows:

- The symbolic name CLK\_TCK is marked as an extension and **LEGACY**. Warnings about its use are also added to the DESCRIPTION.
- Reference to the header **<sys/types.h>** is added for the definitions of **clock\_t**, **size\_t** and **time\_t**.
- References to CLK\_TCK are changed to CLOCKS\_PER\_SEC in part of the DESCRIPTION. The fact that CLOCKS\_PER\_SEC is always one millionth of a second on XSI-conformant systems is also marked as an extension.
- External declarations for *daylight*, *timezone* and *tzname* are added. The first two are marked as extensions.
- The function *strptime*( ) is added to the list of functions declared in this header.
- A note about the settings of **tm\_sec** is added to the APPLICATION USAGE section.

#### **Issue 4, Version 2**

The following changes are incorporated for X/OPEN UNIX conformance:

- The **<time.h>** header provides a declaration for *getdate\_err*.
- The *getdate*() function is added to the list of functions declared in this header.

#### **Issue 5**

The DESCRIPTION is updated for alignment with the POSIX Realtime Extension and the POSIX Threads Extension.

ucontext — user context

### **SYNOPSIS**

EX #include <ucontext.h>

# **DESCRIPTION**

The **<ucontext.h>** header defines the **mcontext\_t** type through **typedef**.

The **<ucontext.h>** header defines the **ucontext\_t** type as a structure that includes at least the following members:

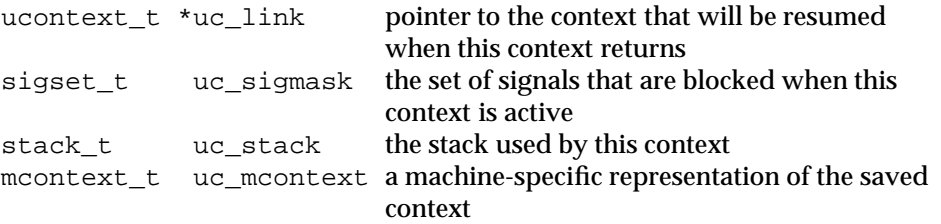

The types **sigset\_t** and **stack\_t** are defined as in **<signal.h>**.

The following are declared as functions and may also be defined as macros, Function prototypes must be provided for use with an ISO C compiler.

```
int getcontext(ucontext_t *);
int setcontext(const ucontext_t *);
void makecontext(ucontext_t *, (void *)(), int, ...);
int swapcontext(ucontext_t *, const ucontext_t *);
```
#### **APPLICATION USAGE**

None.

# **FUTURE DIRECTIONS**

None.

#### **SEE ALSO**

*getcontext*( ), *makecontext*( ), *sigaction*( ), *sigprocmask*( ), *sigaltstack* ( ), **<signal.h>**.

# **CHANGE HISTORY**

First released in Issue 4, Version 2.

# **<ulimit.h>** *Headers*

#### **NAME**

ulimit.h — ulimit commands

#### **SYNOPSIS**

EX #include <ulimit.h>

# **DESCRIPTION**

The **<ulimit.h>** header defines the symbolic constants used in the *ulimit*( ) function.

Symbolic constants:

UL\_GETFSIZE Get maximum file size. UL\_SETFSIZE Set maximum file size.

The following is declared as a function and may also be defined as a macro. Function prototypes must be provided for use with an ISO C compiler.

long int ulimit (int, ...);

### **APPLICATION USAGE**

None.

# **FUTURE DIRECTIONS**

None.

# **SEE ALSO**

*ulimit*( ).

### **CHANGE HISTORY**

First released in Issue 3.

#### **Issue 4**

The following change is incorporated in this issue:

• The function declarations in this header are expanded to full ISO C prototypes.

unistd.h — standard symbolic constants and types

# **SYNOPSIS**

#include <unistd.h>

#### **DESCRIPTION**

The **<unistd.h>** header defines miscellaneous symbolic constants and types, and declares miscellaneous functions. The contents of this header are shown below.

### **Version Test Macros**

The following symbolic constants are defined:

\_POSIX\_VERSION

Integer value indicating version of the ISO POSIX-1 standard (C language binding).

\_POSIX2\_VERSION

Integer value indicating version of the ISO POSIX-2 standard (Commands).

### \_POSIX2\_C\_VERSION

Integer value indicating version of the ISO POSIX-2 standard (C language binding).

#### EX **XOPEN** VERSION

Integer value indicating version of the X/Open Portability Guide to which the implementation conforms.

\_POSIX\_VERSION is defined in the ISO POSIX-1 standard. It changes with each new version of the ISO POSIX-1 standard.

\_POSIX2\_VERSION is defined in the ISO POSIX-2 standard. It changes with each new version of the ISO POSIX-2 standard.

\_POSIX2\_C\_VERSION is defined in the ISO POSIX-2 standard. It changes with each new EX version of the ISO POSIX-2 standard. When the C language binding option of the ISO POSIX-2 standard and therefore the X/Open POSIX2 C-language Binding Feature Group is not supported, POSIX2 C\_VERSION will be set to −1.

\_XOPEN\_VERSION is defined as an integer value equal to 500.

\_XOPEN\_XCU\_VERSION is defined as an integer value indicating the version of the **XCU** specification to which the implementation conforms. If the value is -1, no commands and utilities are provided on the implementation. If the value is greater than or equal to 4, the functionality associated with the following symbols is also supported (see **Mandatory Symbolic Constants** on page 1196 and **Constants for Options and Feature Groups** on page 1197):

\_POSIX2\_C\_BIND \_POSIX2\_C\_VERSION \_POSIX2\_CHAR\_TERM \_POSIX2\_LOCALEDEF POSIX2 UPE \_POSIX2\_VERSION

If this constant is not defined use the *sysconf*( ) function to determine which features are supported.

Each of the following symbolic constants is defined only if the implementation supports the indicated issue of the X/Open Portability Guide:

#### \_XOPEN\_XPG2

EX X/Open Portability Guide, Volume 2, January 1987, XVS System Calls and Libraries (ISBN: 0-444-70175-3).

#### \_XOPEN\_XPG3

X/Open Specification, February 1992, System Interfaces and Headers, Issue 3 (ISBN: 1-872630-37-5, C212); this specification was formerly X/Open Portability Guide, Issue 3, Volume 2, January 1989, XSI System Interface and Headers (ISBN: 0-13-685843-0, XO/XPG/89/003).

#### \_XOPEN\_XPG4

X/Open CAE Specification, July 1992, System Interfaces and Headers, Issue 4 (ISBN: 1-872630-47-2, C202).

#### \_XOPEN\_UNIX

X/Open CAE Specification, January 1997, System Interfaces and Headers, Issue 5 (ISBN: 1-85912-181-0, C606).

#### **Mandatory Symbolic Constants**

FIPS Although all implementations conforming to this specification support all of the FIPS features described below, there may be system-dependent or file-system-dependent configuration procedures that can remove or modify any or all of these features. Such configurations should not be made if strict FIPS compliance is required.

The following symbolic constants are either undefined or defined with a value other than −1. If a constant is undefined, an application should use the *sysconf*( ), *pathconf*( ) or *fpathconf*( ) functions to determine which features are present on the system at that time or for the particular pathname in question.

#### \_POSIX\_CHOWN\_RESTRICTED

The use of *chown*() is restricted to a process with appropriate privileges, and to changing the group ID of a file only to the effective group ID of the process or to one of its supplementary group IDs.

### \_POSIX\_NO\_TRUNC

Pathname components longer than {NAME\_MAX} generate an error.

#### \_POSIX\_VDISABLE

Terminal special characters defined in **<termios.h>** can be disabled using this character value.

#### \_POSIX\_SAVED\_IDS

Each process has a saved set-user-ID and a saved set-group-ID.

#### \_POSIX\_JOB\_CONTROL

Implementation supports job control.

\_POSIX\_CHOWN\_RESTRICTED, \_POSIX\_NO\_TRUNC and \_POSIX\_VDISABLE will have values other than −1.

The following symbolic constants are always defined to unspecified values to indicate that this functionality from the POSIX Threads Extension is always present on XSI-conformant systems:

\_POSIX\_THREADS

The implementation supports the threads option.

\_POSIX\_THREAD\_ATTR\_STACKADDR

The implementation supports the thread stack address attribute option.

POSIX\_THREAD\_ATTR\_STACKSIZE

The implementation supports the thread stack size attribute option.

#### POSIX\_THREAD\_PROCESS\_SHARED

The implementation supports the process-shared synchronisation option.

#### \_POSIX\_THREAD\_SAFE\_FUNCTIONS

The implementation supports the thread-safe functions option.

#### **Constants for Options and Feature Groups**

The following symbolic constants are defined to have the value −1 if the implementation will never provide the feature, and to have a value other than −1 if the implementation always provides the feature. If these are undefined, the *sysconf*( ) function can be used to determine whether the feature is provided for a particular invocation of the application.

#### \_POSIX2\_C\_BIND

Implementation supports the C Language Binding option. This will always have a value other than −1.

# \_POSIX2\_C\_DEV

Implementation supports the C Language Development Utilities option.

#### \_POSIX2\_CHAR\_TERM

Implementation supports at least one terminal type.

#### \_POSIX2\_FORT\_DEV

Implementation supports the FORTRAN Development Utilities option.

#### \_POSIX2\_FORT\_RUN

Implementation supports the FORTRAN Run-time Utilities option.

#### EX POSIX2 LOCALEDEF

Implementation supports the creation of locales by the *localedef* utility.

#### \_POSIX2\_SW\_DEV

Implementation supports the Software Development Utilities option.

#### \_POSIX2\_UPE

The implementation supports the User Portability Utilities option.

# EX **XOPEN** CRYPT

The implementation supports the X/Open Encryption Feature Group.

#### \_XOPEN\_ENH\_I18N

The implementation supports the Issue 4, Version 2 Enhanced Internationalisation Feature Group. This is always set to a value other than −1.

#### \_XOPEN\_LEGACY

The implementation supports the Legacy Feature Group.

#### \_XOPEN\_REALTIME

The implementation supports the X/Open Realtime Feature Group.

#### \_XOPEN\_REALTIME\_THREADS

The implementation supports the X/Open Realtime Threads Feature Group.

#### \_XOPEN\_SHM

The implementation supports the Issue 4, Version 2 Shared Memory Feature Group. This is always set to a value other than −1.

# \_XBS5\_ILP32\_OFF32

Implementation provides a C-language compilation environment with 32-bit **int**, **long**, **pointer** and **off\_t** types.

### \_XBS5\_ILP32\_OFFBIG

Implementation provides a C-language compilation environment with 32-bit **int**, **long** and **pointer** types and an **off\_t** type using at least 64 bits.

### \_XBS5\_LP64\_OFF64

Implementation provides a C-language compilation environment with 32-bit **int** and 64-bit **long**, **pointer** and **off\_t** types.

### \_XBS5\_LPBIG\_OFFBIG

Implementation provides a C-language compilation environment with an **int** type using at least 32 bits and **long**, **pointer** and **off\_t** types using at least 64 bits.

RT If XOPEN REALTIME is defined to have a value other than  $-1$ , then the following symbolic constants will be defined to an unspecified value to indicate that the features are supported.

### \_POSIX\_ASYNCHRONOUS\_IO

Implementation supports the Asynchronous Input and Output option.

#### \_POSIX\_MEMLOCK

Implementation supports the Process Memory Locking option.

# \_POSIX\_MEMLOCK\_RANGE

Implementation supports the Range Memory Locking option.

# \_POSIX\_MESSAGE\_PASSING

Implementation supports the Message Passing option.

# POSIX\_PRIORITY\_SCHEDULING

Implementation supports the Process Scheduling option.

# POSIX\_REALTIME\_SIGNALS

Implementation supports the Realtime Signals Extension option.

#### \_POSIX\_SEMAPHORES

Implementation supports the Semaphores option.

# \_POSIX\_SHARED\_MEMORY\_OBJECTS

Implementation supports the Shared Memory Objects option.

# \_POSIX\_SYNCHRONIZED\_IO

Implementation supports the Synchronised Input and Output option.

# \_POSIX\_TIMERS

Implementation supports the Timers option.

The following symbolic constants are always defined to unspecified values to indicate that the functionality is always present on XSI-conformant systems.

#### \_POSIX\_FSYNC

Implementation supports the File Synchronisation option.

\_POSIX\_MAPPED\_FILES

Implementation supports the Memory Mapped Files option.

\_POSIX\_MEMORY\_PROTECTION

Implementation supports the Memory Protection option.

The following symbolic constant will be defined if the option is supported; otherwise, it will be undefined:

#### \_POSIX\_PRIORITIZED\_IO

Implementation supports the Prioritized Input and Output option.

RTT If XOPEN REALTIME THREADS is defined to have a value other than −1, then the following symbolic constants will be defined to an unspecified value to indicate that the features are supported:

\_POSIX\_THREAD\_PRIORITY\_SCHEDULING

The implementation supports the thread execution scheduling option.

\_POSIX\_THREAD\_PRIO\_INHERIT

The implementation supports the priority inheritance option.

\_POSIX\_THREAD\_PRIO\_PROTECT

The implementation supports the priority protection option.

#### **Execution-time Symbolic Constants**

RT If any of the following constants are not defined in the header **<unistd.h>**, the value varies depending on the file to which it is applied.

If any of the following constants are defined to have value −1 in the header **<unistd.h>**, the implementation will not provide the option on any file; if any are defined to have a value other than −1 in the header **<unistd.h>**, the implementation will provide the option on all applicable files.

All of the following constants, whether defined in  $\leq$ **unistd.h**> or not, may be queried with respect to a specific file using the *pathconf*( ) or *fpathconf*( ) functions.

#### \_POSIX\_ASYNC\_IO

Asynchronous input or output operations may be performed for the associated file.

#### \_POSIX\_PRIO\_IO

Prioritized input or output operations may be performed for the associated file.

#### \_POSIX\_SYNC\_IO

Synchronised input or output operations may be performed for the associated file.

# **Constants for Functions**

The following symbolic constant is defined:

NULL Null pointer

The following symbolic constants are defined for the *access*( ) function:

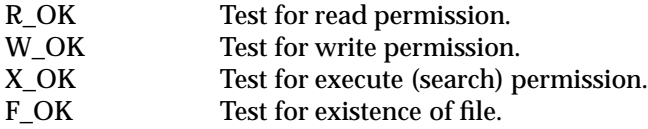

The constants F\_OK, R\_OK, W\_OK and X\_OK and the expressions *R\_OK | W\_OK*, *R\_OK | X\_OK* and *R\_OK | W\_OK | X\_OK* all have distinct values.

The following symbolic constants are defined for the *confstr*( ) function:

#### \_CS\_PATH

If the ISO POSIX-2 standard is supported, this is the value for the *PATH* environment variable that finds all standard utilities. Otherwise the meaning of this value is unspecified.

#### EX CS XBS5 ILP32 OFF32 CFLAGS

If *sysconf*(\_SC\_XBS5\_ILP32\_OFF32) returns −1, the meaning of this value is unspecified. Otherwise, this value is the set of initial options to be given to the *cc* and *c89* utilities to build an application using a programming model with 32-bit int, long, pointer, and off\_t types.

# \_CS\_XBS5\_ILP32\_OFF32\_LDFLAGS

If *sysconf*(\_SC\_XBS5\_ILP32\_OFF32) returns −1, the meaning of this value is unspecified. Otherwise, this value is the set of final options to be given to the *cc* and *c89* utilities to build an application using a programming model with 32-bit int, long, pointer, and off\_t types.

#### \_CS\_XBS5\_ILP32\_OFF32\_LIBS

If *sysconf*(\_SC\_XBS5\_ILP32\_OFF32) returns −1, the meaning of this value is unspecified. Otherwise, this value is the set of libraries to be given to the *cc* and *c89* utilities to build an application using a programming model with 32-bit int, long, pointer, and off\_t types.

#### \_CS\_XBS5\_ILP32\_OFF32\_LINTFLAGS

If *sysconf*(\_SC\_XBS5\_ILP32\_OFF32) returns −1, the meaning of this value is unspecified. Otherwise, this value is the set of options to be given to the *lint* utility to check application source using a programming model with 32-bit int, long, pointer, and off\_t types.

#### \_CS\_XBS5\_ILP32\_OFFBIG\_CFLAGS

If *sysconf*(\_SC\_XBS5\_ILP32\_OFFBIG) returns −1, the meaning of this value is unspecified. Otherwise, this value is the set of initial options to be given to the *cc* and *c89* utilities to build an application using a programming model with 32-bit int, long, and pointer types, and an off\_t type using at least 64 bits.

#### \_CS\_XBS5\_ILP32\_OFFBIG\_LDFLAGS

If *sysconf*(\_SC\_XBS5\_ILP32\_OFFBIG) returns −1, the meaning of this value is unspecified. Otherwise, this value is the set of final options to be given to the *cc* and *c89* utilities to build an application using a programming model with 32-bit int, long, and pointer types, and an off\_t type using at least 64 bits.

#### \_CS\_XBS5\_ILP32\_OFFBIG\_LIBS

If *sysconf*(\_SC\_XBS5\_ILP32\_OFFBIG) returns −1, the meaning of this value is unspecified. Otherwise, this value is the set of libraries to be given to the *cc* and *c89* utilities to build an application using a programming model with 32-bit int, long, and pointer types, and an off\_t type using at least 64 bits.

#### \_CS\_XBS5\_ILP32\_OFFBIG\_LINTFLAGS

If *sysconf*(\_SC\_XBS5\_ILP32\_OFFBIG) returns −1, the meaning of this value is unspecified. Otherwise, this value is the set of options to be given to the *lint* utility to check an application using a programming model with 32-bit int, long, and pointer types, and an off\_t type using at least 64 bits.

#### \_CS\_XBS5\_LP64\_OFF64\_CFLAGS

If *sysconf*(\_SC\_XBS5\_LP64\_OFF64) returns −1, the meaning of this value is unspecified. Otherwise, this value is the set of initial options to be given to the *cc* and *c89* utilities to build an application using a programming model with 64-bit int, long, pointer, and off\_t types.

#### \_CS\_XBS5\_LP64\_OFF64\_LDFLAGS

If *sysconf*(\_SC\_XBS5\_LP64\_OFF64) returns −1, the meaning of this value is unspecified. Otherwise, this value is the set of final options to be given to the *cc* and *c89* utilities to build an application using a programming model with 64-bit int, long, pointer, and off\_t types.

#### \_CS\_XBS5\_LP64\_OFF64\_LIBS

If *sysconf*(\_SC\_XBS5\_LP64\_OFF64) returns −1, the meaning of this value is unspecified. Otherwise, this value is the set of libraries to be given to the *cc* and *c89* utilities to build an application using a programming model with 64-bit int, long, pointer, and off\_t types.

#### \_CS\_XBS5\_LP64\_OFF64\_LINTFLAGS

If *sysconf*(\_SC\_XBS5\_LP64\_OFF64) returns −1, the meaning of this value is unspecified. Otherwise, this value is the set of options to be given to the *lint* utility to check application source using a programming model with 64-bit int, long, pointer, and off\_t types.

#### \_CS\_XBS5\_LPBIG\_OFFBIG\_CFLAGS

If *sysconf*(\_SC\_XBS5\_LPBIG\_OFFBIG) returns −1, the meaning of this value is unspecified. Otherwise, this value is the set of initial options to be given to the *cc* and *c89* utilities to build an application using a programming model with an int type using at least 32 bits and long, pointer, and off\_t types using at least 64 bits.

#### \_CS\_XBS5\_LPBIG\_OFFBIG\_LDFLAGS

If *sysconf*(\_SC\_XBS5\_LPBIG\_OFFBIG) returns −1, the meaning of this value is unspecified. Otherwise, this value is the set of final options to be given to the *cc* and *c89* utilities to build an application using a programming model with an int type using at least 32 bits and long, pointer, and off\_t types using at least 64 bits.

#### \_CS\_XBS5\_LPBIG\_OFFBIG\_LIBS

If *sysconf*(\_SC\_XBS5\_LPBIG\_OFFBIG) returns −1, the meaning of this value is unspecified. Otherwise, this value is the set of libraries to be given to the *cc* and *c89* utilities to build an application using a programming model with an int type using at least 32 bits and long, pointer, and off\_t types using at least 64 bits.

#### \_CS\_XBS5\_LPBIG\_OFFBIG\_LINTFLAGS

If *sysconf*(\_SC\_XBS5\_LPBIG\_OFFBIG) returns −1, the meaning of this value is unspecified. Otherwise, this value is the set of options to be given to the *lint* utility to check application source using a programming model with an int type using at least 32 bits and long, pointer, and off\_t types using at least 64 bits.

The following symbolic constants are defined for the *lseek*( ) and *fcntl*( ) functions (they have distinct values):

SEEK\_SET Set file offset to *offset*. SEEK\_CUR Set file offset to current plus *offset*.

# **<unistd.h>** *Headers*

SEEK\_END Set file offset to EOF plus *offset*. The following symbolic constants are defined for *sysconf* ( ): \_SC\_2\_C\_BIND \_SC\_2\_C\_DEV \_SC\_2\_C\_VERSION \_SC\_2\_FORT\_DEV \_SC\_2\_FORT\_RUN \_SC\_2\_LOCALEDEF \_SC\_2\_SW\_DEV \_SC\_2\_UPE \_SC\_2\_VERSION \_SC\_ARG\_MAX RT \_SC\_AIO\_LISTIO\_MAX \_SC\_AIO\_MAX \_SC\_AIO\_PRIO\_DELTA\_MAX \_SC\_ASYNCHRONOUS\_IO EX \_SC\_ATEXIT\_MAX \_SC\_BC\_BASE\_MAX \_SC\_BC\_DIM\_MAX \_SC\_BC\_SCALE\_MAX \_SC\_BC\_STRING\_MAX \_SC\_CHILD\_MAX \_SC\_CLK\_TCK \_SC\_COLL\_WEIGHTS\_MAX RT \_SC\_DELAYTIMER\_MAX \_SC\_EXPR\_NEST\_MAX \_SC\_FSYNC \_SC\_GETGR\_R\_SIZE\_MAX \_SC\_GETPW\_R\_SIZE\_MAX EX SC\_IOV\_MAX \_SC\_JOB\_CONTROL \_SC\_LINE\_MAX \_SC\_LOGIN\_NAME\_MAX \_SC\_MAPPED\_FILES RT \_SC\_MEMLOCK \_SC\_MEMLOCK\_RANGE \_SC\_MEMORY\_PROTECTION RT \_SC\_MESSAGE\_PASSING \_SC\_MQ\_OPEN\_MAX \_SC\_MQ\_PRIO\_MAX \_SC\_NGROUPS\_MAX \_SC\_OPEN\_MAX EX \_SC\_PAGESIZE \_SC\_PAGE\_SIZE \_SC\_PASS\_MAX (**LEGACY**) RT \_SC\_PRIORITIZED\_IO \_SC\_PRIORITY\_SCHEDULING \_SC\_RE\_DUP\_MAX RT \_SC\_REALTIME\_SIGNALS \_SC\_RTSIG\_MAX \_SC\_SAVED\_IDS

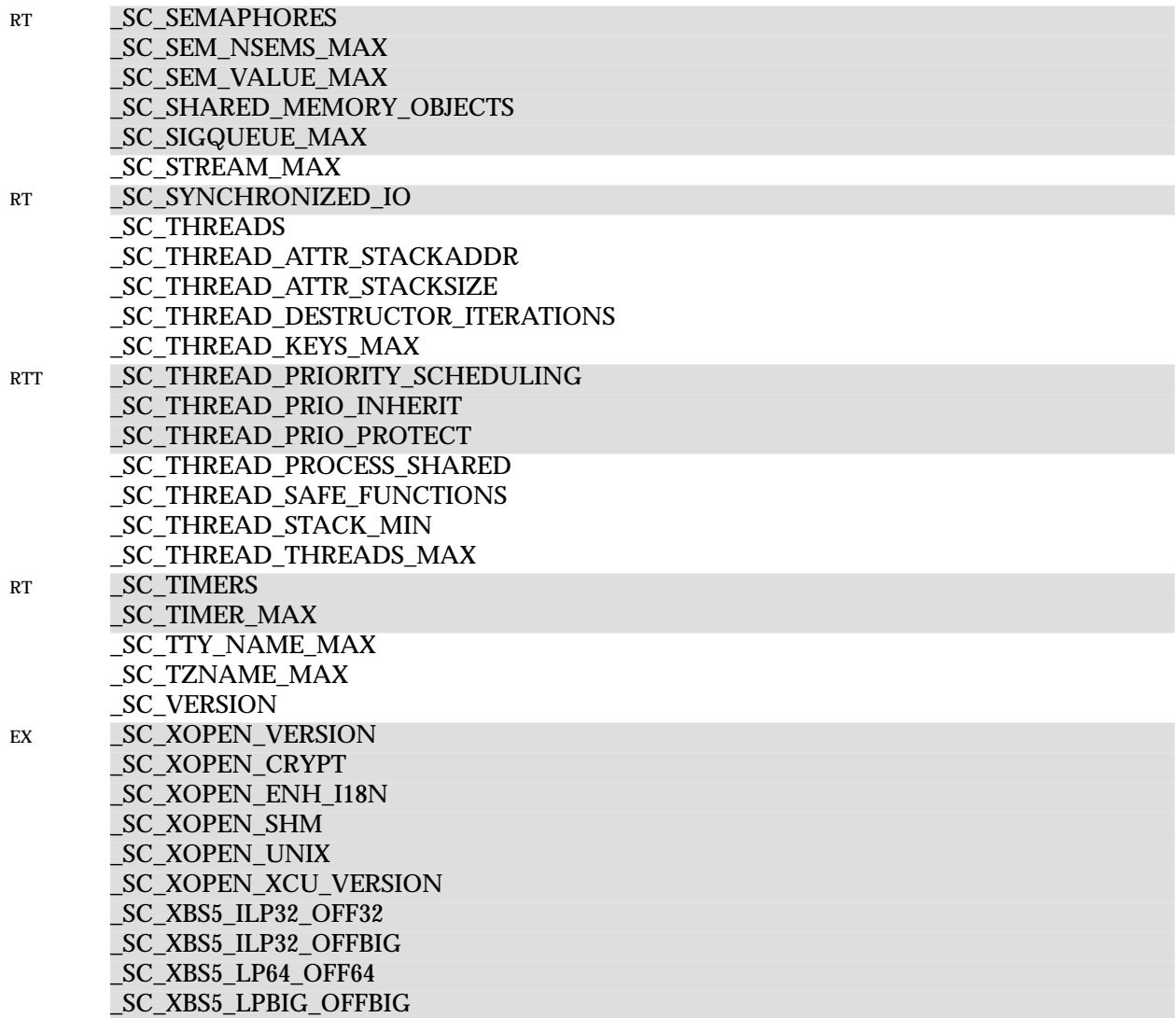

The two constants \_SC\_PAGESIZE and \_SC\_PAGE\_SIZE may be defined to have the same value.

EX The following symbolic constants are defined as possible values for the *function* argument to the *lockf*( ) function:

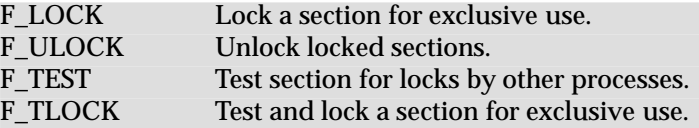

The following symbolic constants are defined for *pathconf* ( ):

RT PC\_ASYNC\_IO

\_PC\_CHOWN\_RESTRICTED EX PC\_FILESIZEBITS

\_PC\_LINK\_MAX \_PC\_MAX\_CANON

\_PC\_MAX\_INPUT \_PC\_NAME\_MAX \_PC\_NO\_TRUNC \_PC\_PATH\_MAX \_PC\_PIPE\_BUF RT PC\_PRIO\_IO \_PC\_SYNC\_IO \_PC\_VDISABLE

The following symbolic constants are defined for file streams:

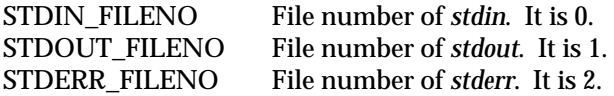

#### **Type Definitions**

EX The **size\_t**, **ssize\_t**,**uid\_t**, **gid\_t**, **off\_t** and **pid\_t**types are defined as described in **<sys/types.h>**.

EX The **useconds\_t** type is defined as described in **<sys/types.h>**.

The **intptr\_t** type is defined as described in **<inttypes.h>**.

#### **Declarations**

The following are declared as functions and may also be defined as macros. Function prototypes must be provided for use with an ISO C compiler.

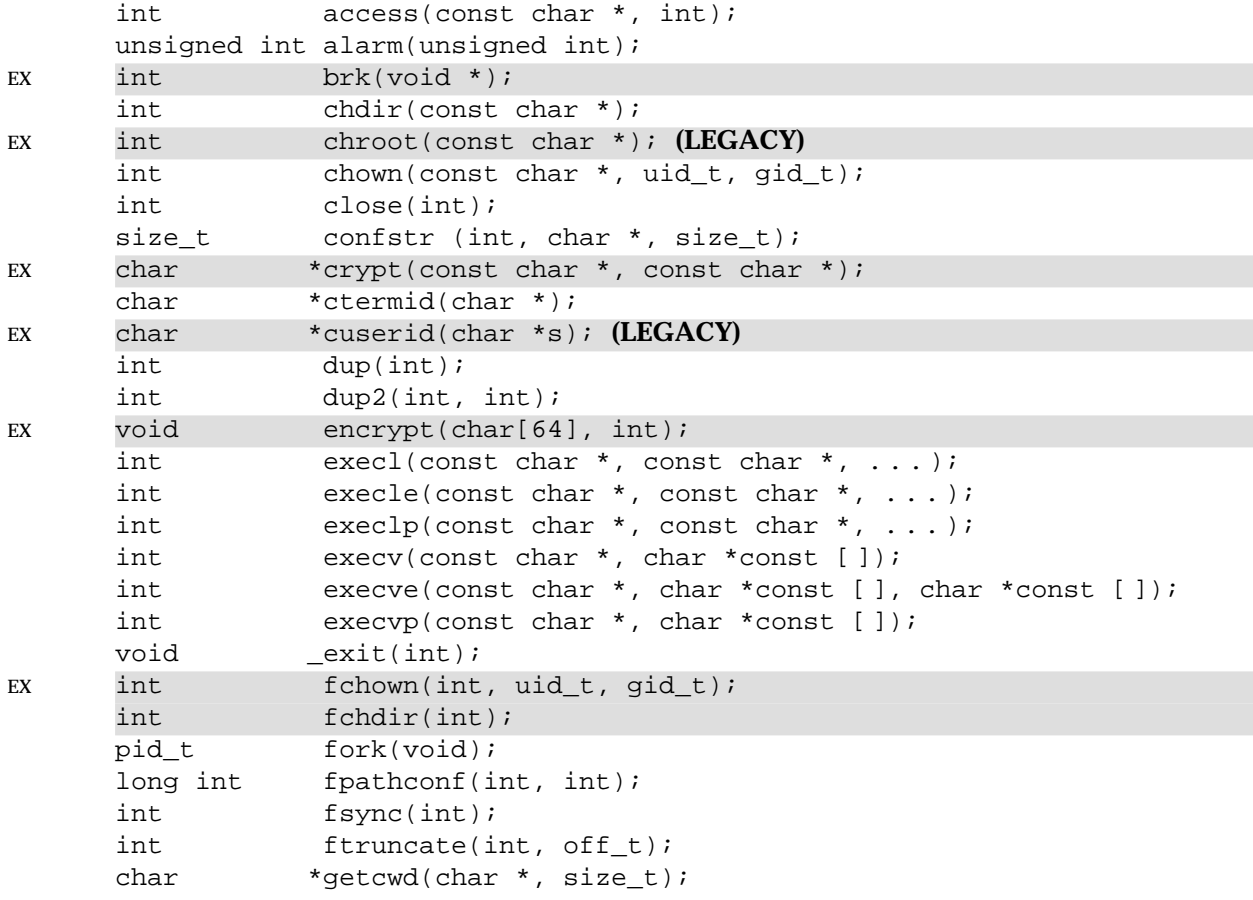

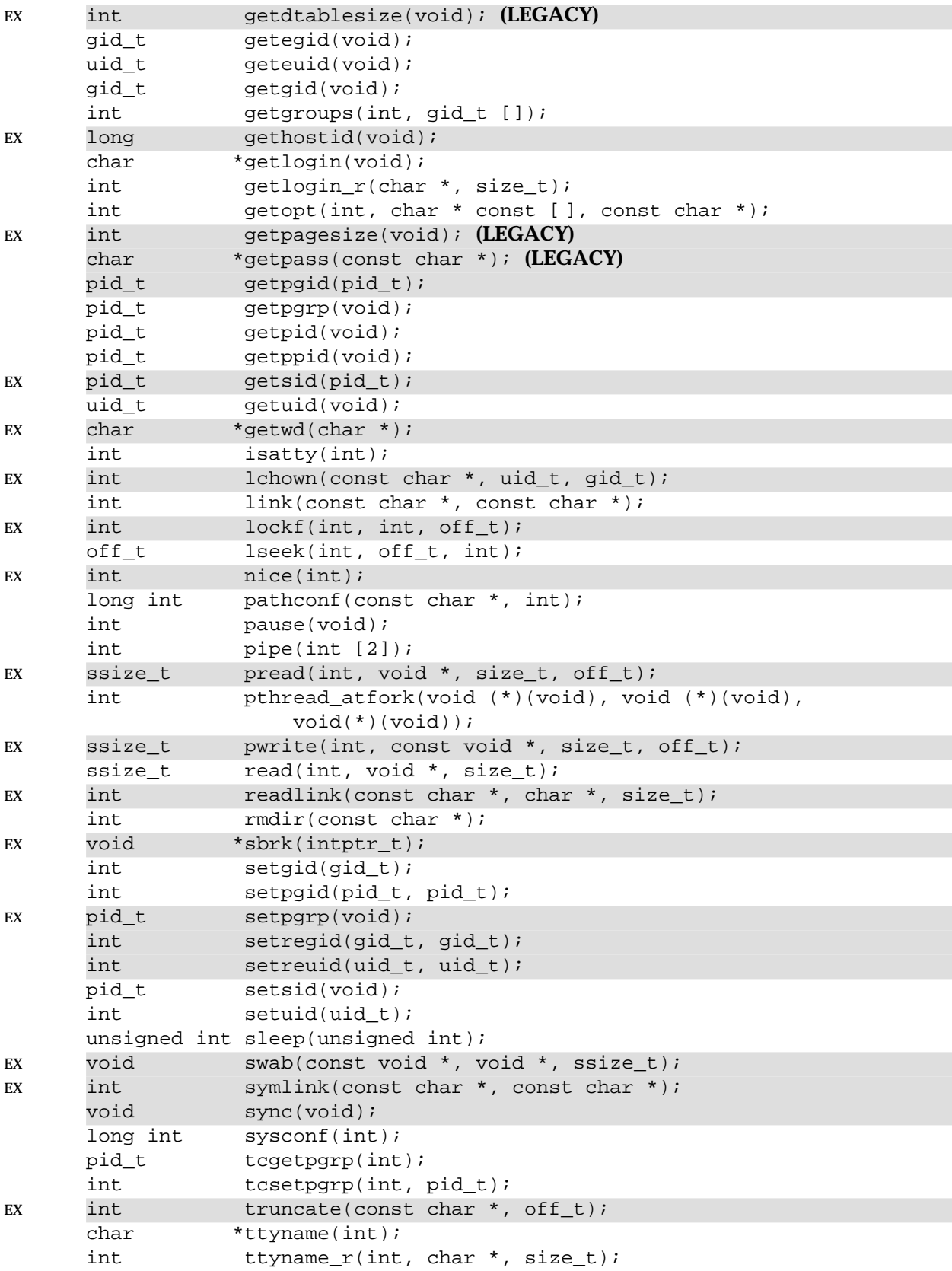

System Interfaces and Headers, Issue 5: Volume 2 1205

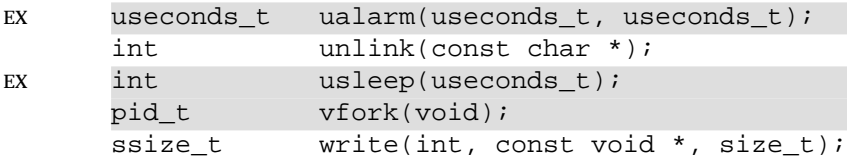

The following external variables are declared:

extern char \*optarg; extern int optind, opterr, optopt;

# **APPLICATION USAGE**

None.

# **FUTURE DIRECTIONS**

None.

#### **SEE ALSO**

*access*( ), *alarm*( ), *chdir*( ), *chown*( ), *close*( ), *crypt*( ), *ctermid*( ), *dup*( ), *encrypt*( ), *environ*( ), *exec*, *exit*( ), *fchdir*( ), *fchown*( ), *fcntl*( ), *fork*( ), *fpathconf*( ), *fsync*( ), *ftruncate*( ), *getcwd*( ), *getegid*( ), *geteuid*( ), *getgid*( ), *getgroups*( ), *gethostid*( ), *getlogin*( ), *getpgid*( ), *getpgrp*( ), *getpid*( ), *getppid*( ), *getsid*( ), *getuid*( ), *getwd*( ), *isatty*( ), *lchown*( ), *link*( ), *lockf*( ), *lseek*( ), *nice*( ), *pathconf*( ), *pause*( ), *pipe*( ), *read*( ), *readlink*( ), *rmdir*( ), *setgid*( ), *setpgid*( ), *setpgrp*( ), *setregid*( ), *setreuid*( ), *setsid*( ), *setuid*( ), *sleep*( ), *swab*( ), *symlink*( ), *sync*( ), *sysconf*( ), *tcgetpgrp*( ), *tcsetpgrp*( ), *truncate*( ), *ttyname*( ), *ualarm*( ), *unlink*( ), *usleep*( ), *vfork*( ), *write*( ), **<limits.h>**, **<sys/types.h>**, **<termios.h>**, Section 1.2 on page 1.

### **CHANGE HISTORY**

First released in Issue 1.

Derived from Issue 1 of the SVID.

#### **Issue 4**

The following changes are incorporated for alignment with the ISO POSIX-1 standard and the ISO POSIX-2 standard:

- The function declarations in this header are expanded to full ISO C prototypes.
- A large number of new constants are defined for the *sysconf*( ) function, including all those with prefixes \_SC\_2 and \_SC\_BC, plus:

\_SC\_COLL\_WEIGHTS\_MAX \_SC\_EXPR\_NEST\_MAX \_SC\_LINE\_MAX \_SC\_RE\_DUP\_MAX \_SC\_STREAM\_MAX \_SC\_TZNAME\_MAX

• The *confstr*( ) function is added to the list of functions declared in this header, complete with a new set of constants for alignment with the ISO POSIX-2 standard.

The following change is incorporated for alignment with the FIPS requirements:

• The following symbolic constants are always defined:

\_POSIX\_CHOWN\_RESTRICTED \_POSIX\_NO\_TRUNC \_POSIX\_VDISABLE \_POSIX\_SAVED\_IDS \_POSIX\_JOB\_CONTROL

In Issue 3, they are only defined if the associated option is present.

Other changes are incorporated as follows:

- The symbolic constants F\_ULOCK, F\_LOCK, F\_TLOCK, F\_TEST, GF\_PATH, IF\_PATH and PF\_PATH are withdrawn.
- The required value of \_XOPEN\_VERSION is defined and the constant is marked as an extension.
- The constants XOPEN XPG2, XOPEN XPG3 and XOPEN XPG4 are added.
- The constants POSIX2 \* are added.
- Reference to the header **<sys/types.h>** is added for the definitions of **size\_t**, **ssize\_t**, **uid\_t**, **gid\_t off\_t** and **pid\_t**. These are marked as extensions.
- The names *chroot*( ), *crypt*( ), *encrypt*( ), *fsync*( ), *getopt*( ), *getpass*( ), *nice*( ) and *swab*( ) are added to the list of functions declared in this header. With the exception of *getopt*( ), these are all marked as extensions.
- The APPLICATION USAGE section is removed.

# **Issue 4, Version 2**

The following changes are incorporated for X/OPEN UNIX conformance:

- The Feature Group constant \_XOPEN\_UNIX is defined.
- The *sysconf*() symbolic constants \_SC\_ATEXIT\_MAX, \_SC\_IOV\_MAX, \_SC\_PAGESIZE and \_SC\_PAGE\_SIZE are defined.
- The *brk*( ), *fchown*( ), *fchdir*( ), *ftruncate*( ), *gethostid*( ), *getpagesize*( ), *getpgid*( ), *getsid*( ), *getwd*( ), *lchown*( ), *lockf*( ), *readlink*( ), *sbrk*( ), *setpgrp*( ), *setregid*( ), *setreuid*( ), *symlink*( ), *sync*( ), *truncate*( ), *ualarm*(*)*, *usleep*(*)* and *vfork*(*)* functions are added to the list of functions declared in this header.
- The symbolic constants F\_ULOCK, F\_LOCK, F\_TLOCK and F\_TEST are added.

# **Issue 5**

The DESCRIPTION is updated for alignment with the POSIX Realtime Extension and the POSIX Threads Extension.

The symbolic constants \_XOPEN\_REALTIME and \_XOPEN\_REALTIME\_THREADS are added. \_POSIX2\_C\_BIND, \_XOPEN\_ENH\_I18N and \_XOPEN\_SHM must now be set to a value other than −1 by a conforming implementation.

Large File System extensions added.

The type of the argument to *sbrk*( ) is changed from **int** to **intptr\_t**.

\_XBS\_ constants are added to the list of Constants for Options and Feature Groups, to the list of constants for the *confstr*() function, and to the list of constants to the *sysconf*() function. These are all marked EX.

# **<utime.h>** *Headers*

### **NAME**

utime.h — access and modification times structure

# **SYNOPSIS**

#include <utime.h>

# **DESCRIPTION**

The **<utime.h>** header declares the structure **utimbuf**, which includes the following members:

time\_t actime access time time\_t modtime modification time

The times are measured in seconds since the Epoch.

#### EX The type **time\_t** is defined as described in **<sys/types.h>**.

The following is declared as a function and may also be defined as a macro. Function prototypes must be provided for use with an ISO C compiler.

int utime(const char \*, const struct utimbuf \*);

#### **APPLICATION USAGE**

None.

### **FUTURE DIRECTIONS**

None.

#### **SEE ALSO**

*utime*( ), **<sys/types.h>**.

#### **CHANGE HISTORY**

First released in Issue 3.

#### **Issue 4**

The following change is incorporated for alignment with the ISO POSIX-1 standard:

• The function declarations in this header are expanded to full ISO C prototypes.

Another change is incorporated as follows:

• Reference to the **<sys/types.h>** header is added for the definition of **time\_t**. This is marked as an extension.
utmpx.h — user accounting database definitions

#### **SYNOPSIS**

EX #include <utmpx.h>

#### **DESCRIPTION**

The **<utmpx.h>** header defines the **utmpx** structure that includes at least the following members:

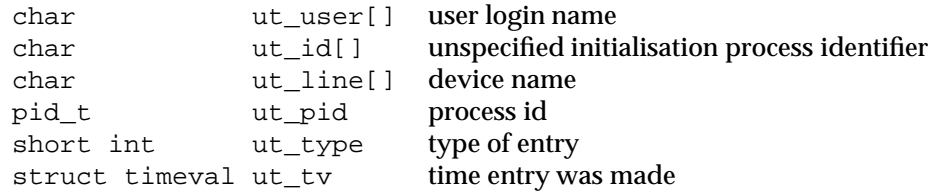

The **pid\_t** type is defined through **typedef** as described in **<sys/types.h>**.

The **timeval** structure is defined as described in **<sys/time.h>**.

Inclusion of the **<utmpx.h>** header may also make visible all symbols from **<sys/time.h>**.

The following symbolic constants are defined as possible values for the **ut\_type** member of the **utmpx** structure:

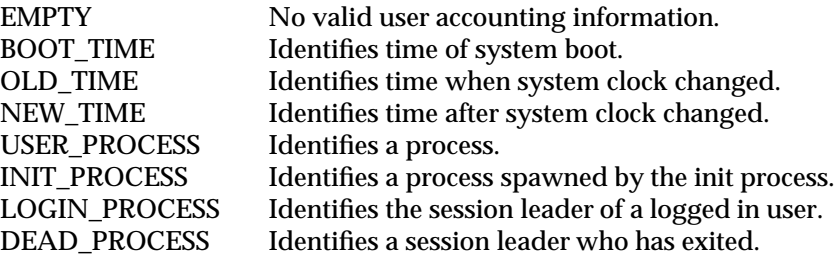

The following are declared as functions and may also be defined as macros. Function prototypes must be provided for use with an ISO C compiler.

```
void endutxent(void);
struct utmpx *getutxent(void);
struct utmpx *getutxid(const struct utmpx *);
struct utmpx *getutxline(const struct utmpx *);
struct utmpx *pututxline(const struct utmpx *);
void setutxent(void);
```
#### **APPLICATION USAGE**

None.

#### **FUTURE DIRECTIONS**

None.

#### **SEE ALSO**

*endutxent*( ).

#### **CHANGE HISTORY**

First released in Issue 4, Version 2.

### **<varargs.h>** *Headers*

#### **NAME**

varargs.h — handle variable argument list (**LEGACY**)

#### **SYNOPSIS**

```
EX #include <varargs.h>
```

```
va_alist
va_dcl
void va_start(pvar)
va_list pvar;
type va_arg(pvar, type)
va_list pvar;
void va_end(pvar)
va_list pvar;
```
#### **DESCRIPTION**

The **<varargs.h>** header contains a set of macros which allows portable procedures that accept variable argument lists to be written. Routines that have variable argument lists (such as printf() but do not use <varargs.h> are inherently non-portable, as different machines use different argument-passing conventions.

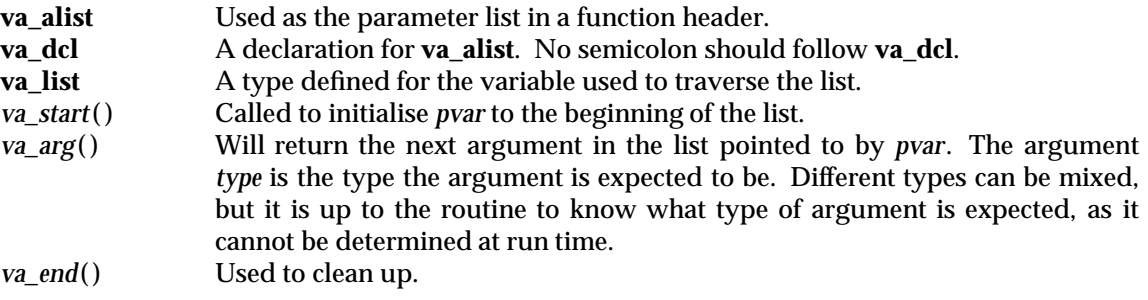

Multiple traversals, each bracketed by *va\_start*() ... *va\_end*(), are possible.

#### **EXAMPLES**

This example is a possible implementation of *execl*( ).

```
#include <varargs.h>
#define MAXARGS 100
/* execl is called by
 * execl(file, arg1, arg2, ..., (char *)0);
 */
execl(va_alist)
va_dcl
{
   va_list ap;
    char *file;
    char *args[MAXARGS];
    int argno = 0;
    va_start(ap);
    file = va_{arg}(ap, char *);while ((args[argno++] = va_{arg}(ap, char *)) := (char *)0);
```

```
va_end(ap);
return execv(file, args);
```
#### **APPLICATION USAGE**

}

It is up to the calling routine to specify how many arguments there are, since it is not always possible to determine this from the stack frame. For example, *execl*( ) is passed a zero pointer to signal the end of the list. The *printf*() function can tell how many arguments are there by the format.

It is non-portable to specify a second argument of **char**, **short** or **float** to *va\_arg*( ), since arguments seen by the called function are not type **char**, **short** or **float**. C language converts type **char** and **short** arguments to **int** and converts type **float** arguments to **double** before passing them to a function.

For backward compatibility with Issue 3, XSI-conformant systems support **<varargs.h>** as well as **<stdarg.h>**. Use of **<varargs.h>** is not recommended.

#### **FUTURE DIRECTIONS**

None.

#### **SEE ALSO**

*exec*, *printf*( ), **<stdarg.h>**.

#### **CHANGE HISTORY**

First released in Issue 1.

#### **Issue 4**

The following changes are incorporated in this issue:

- The interface is marked TO BE WITHDRAWN.
- The APPLICATION USAGE section is added, recommending use of **<stdarg.h>** in preference to this header.
- The FUTURE DIRECTIONS section is removed.

#### **Issue 5**

Marked LEGACY.

wchar.h — wide-character types

#### **SYNOPSIS**

#include <wchar.h>

#### **DESCRIPTION**

The **<wchar.h>** header defines the following data types through **typedef**:

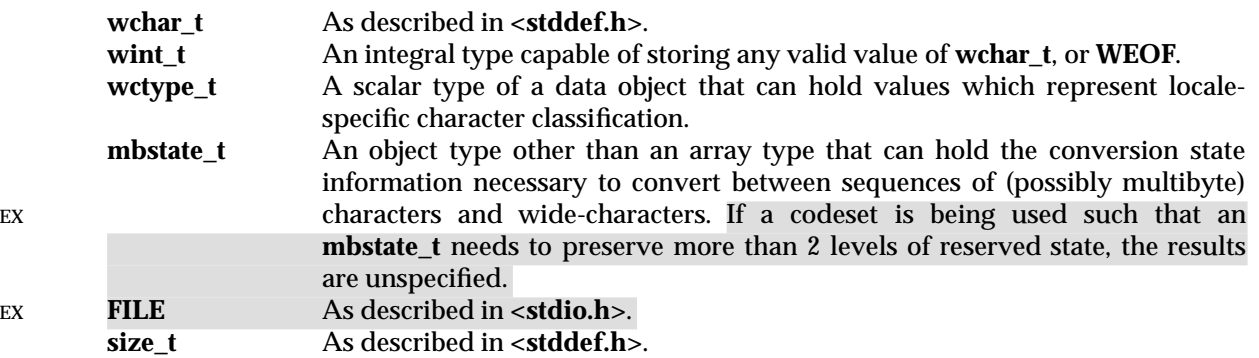

The **<wchar.h>** header declares the following as functions and may also define them as macros. Function prototypes must be provided for use with an ISO C compiler.

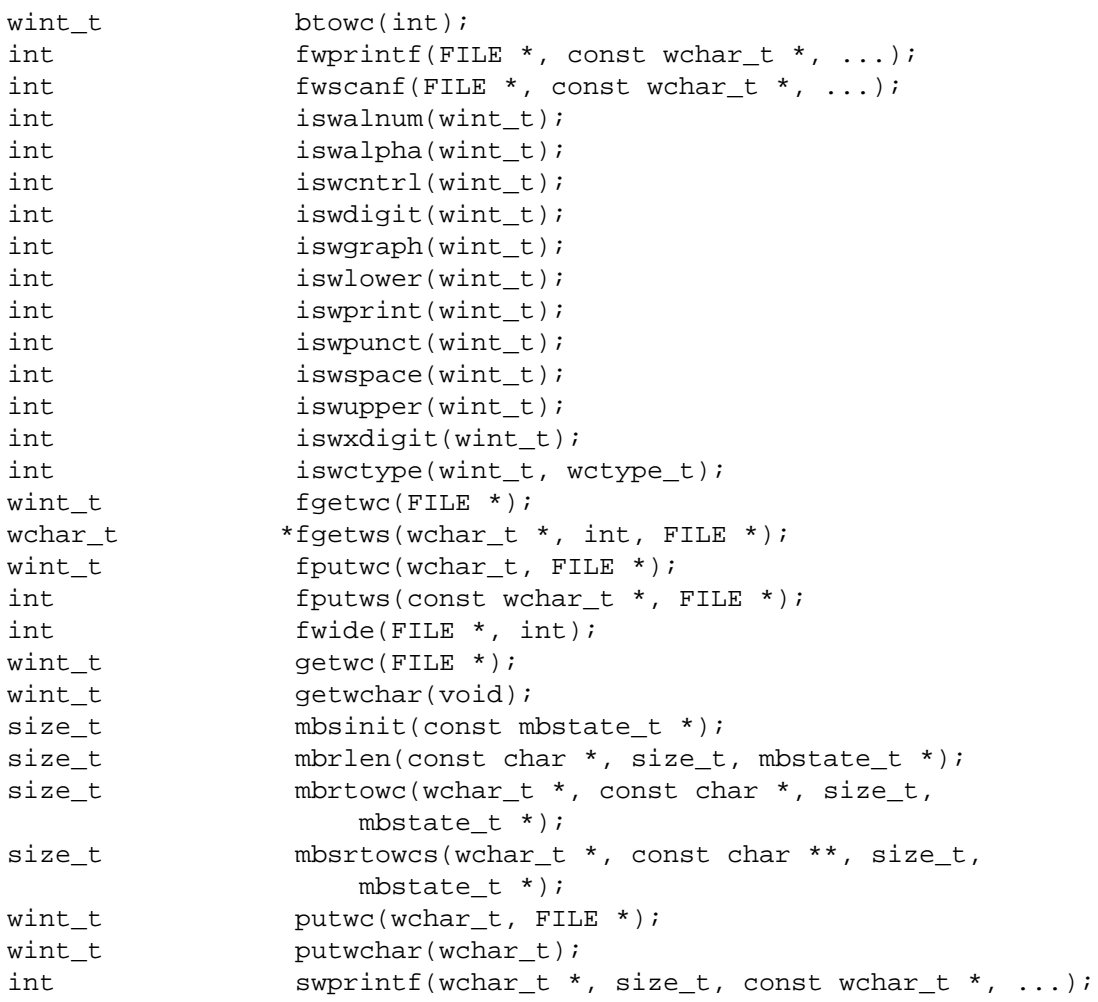

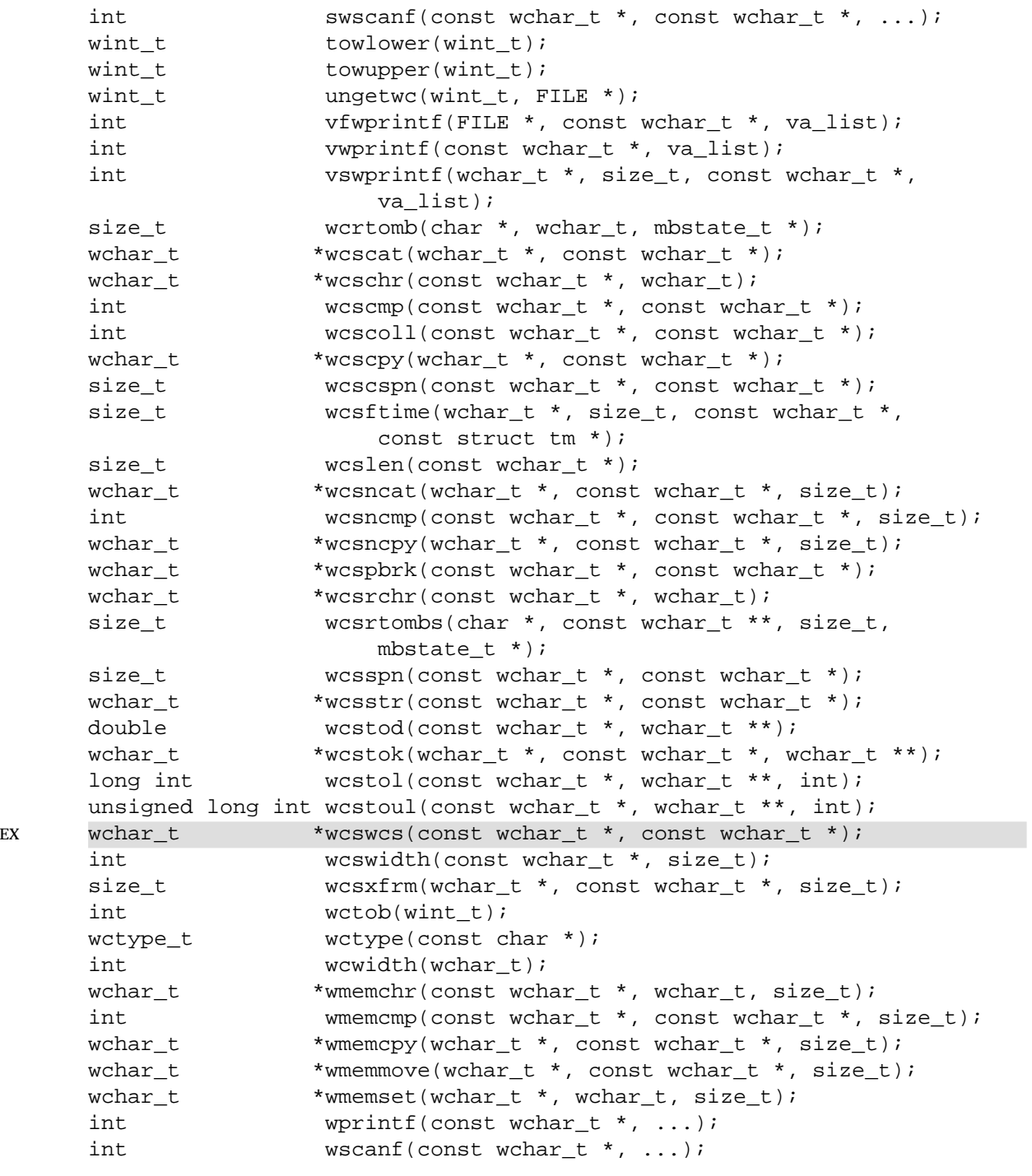

**<wchar.h>** defines the following macro names:

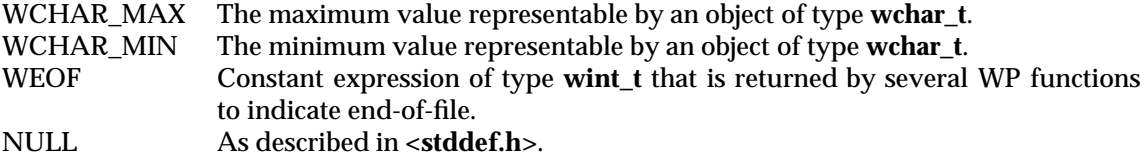

The tag **tm** is declared as naming an incomplete structure type, the contents of which are described in the header **<time.h>**.

Inclusion of the **<wchar.h>** header may make visible all symbols from the headers **<ctype.h>**, **<stdio.h>**, **<stdarg.h>**, **<stdlib.h>**, **<string.h>**, **<stddef.h>** and **<time.h>**.

#### **APPLICATION USAGE**

None.

#### **FUTURE DIRECTIONS**

None.

#### **SEE ALSO**

*btowc*( ), *fwprintf*( ), *fwscanf*( ), *iswalnum*( ), *iswalpha* ( ), *iswcntrl*( ), *iswdigit*( ), *iswgraph*( ), *iswlower*( ), *iswprint*( ), *iswpunct*( ), *iswspace*( ), *iswupper*( ), *iswxdigit*( ), *iswctype*( ), *fgetwc*( ), *fgetws*( ), *fputwc*( ), *fputws*( ), *fwide*( ), *getwc*( ), *getwchar*( ), *getws*( ), *mbsinit*( ), *mbrlen*( ), *mbrtowc*( ), *mbsrtowcs*( ), *putwc*( ), *putwchar*( ), *putws*( ), *swprintf*( ), *swscanf*( ), *towlower*( ), *towupper*( ), *ungetwc*( ), *vfwprintf*( ), *vwprintf*( ), *vswprintf*( ), *wcrtomb*( ), *wcsrtombs*( ), *wcscat*( ), *wcschr*( ), *wcscmp*( ), *wcscoll*( ), *wcscpy*( ), *wcscspn*( ), *wcsftime*( ), *wcslen*( ), *wcsncat*( ), *wcsncmp*( ), *wcsncpy*( ), *wcspbrk*( ), *wcsrchr*( ), *wcsspn*( ), *wcsstr*( ), *wcstod*( ), *wcstok*( ), *wcstol*( ), *wcstoul*( ), *wcswcs*( ), *wcswidth*( ), *wcsxfrm*( ), *wctob*( ), *wctype*( ), *wcwidth*( ), *wmemchr*( ), *wmemcmp*( ), *wmemcpy*( ), *wmemmove*( ), *wmemset*( ), *wprintf*( ), *wscanf*( ), **<ctype.h>**, **<stdio.h>**, **<stdarg.h>**, **<stdlib.h>**, **<string.h>**, **<stddef.h>** and **<time.h>**.

#### **CHANGE HISTORY**

First released in Issue 4.

#### **Issue 5**

Aligned with the ISO/IEC 9899:1990/Amendment 1:1994 (E).

wctype.h — wide-character classification and mapping utilities

#### **SYNOPSIS**

#include <wctype.h>

#### **DESCRIPTION**

The **<wctype.h>** header defines the following data types through **typedef**:

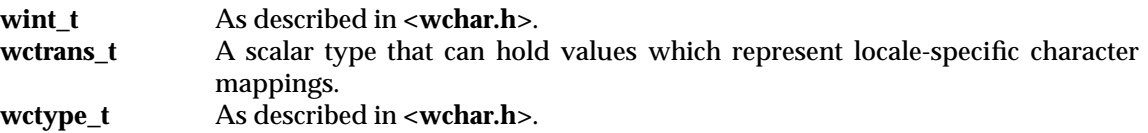

The **<wctype.h>** header declares the following as functions and may also define them as macros. Function prototypes must be provided for use with an ISO C compiler.

```
int iswalnum(wint t);
int iswalpha(wint t);
int iswcntrl(wint_t);
int iswdigit(wint_t);
int iswgraph(wint_t);
int iswlower(wint_t);
int iswprint(wint t);
int iswpunct(wint_t);
int iswspace(wint t);
int iswupper(wint_t);
int iswxdigit(wint t);
int iswctype(wint_t, wctype_t);
wint_t towctrans(wint_t, wctrans_t);
wint_t towlower(wint_t);
wint_t towupper(wint_t);
wctrans_t wctrans(const char *);
wctype_t wctype(const char *);
```
**<wctype.h>** defines the following macro name:

WEOF Constant expression of type **wint\_t** that is returned by several MSE functions to indicate end-of-file.

For all functions described in this header that accept an argument of type **wint\_t**, the value will be representable as a **wchar\_t** or will equal the value of **WEOF**. If this argument has any other value, the behaviour is undefined.

The behaviour of these functions is affected by the LC\_CTYPE category of the current locale.

Inclusion of the **<wctype.h>** header may make visible all symbols from the headers **<ctype.h>**, **<stdio.h>**, **<stdarg.h>**, **<stdlib.h>**, **<string.h>**, **<stddef.h> <time.h>**. and **<wchar.h>**.

#### **APPLICATION USAGE**

None.

#### **FUTURE DIRECTIONS**

None.

#### **SEE ALSO**

*iswalnum*( ), *iswalpha* ( ), *iswcntrl*( ), *iswctype*( ), *iswdigit*( ), *iswgraph*( ), *iswlower*( ), *iswprint*( ), *iswpunct*( ), *iswspace*( ), *iswupper*( ), *iswxdigit*( ), *setlocale*( ), *towctrans*( ), *towlower*( ), *towupper*( ), *wctrans*( ), *wctype*( ), **<locale.h>**. **<wchar.h>**.

#### **CHANGE HISTORY**

First released in Issue 5.

Derived from the ISO/IEC 9899:1990/Amendment 1:1994 (E).

wordexp.h — word-expansion types

#### **SYNOPSIS**

#include <wordexp.h>

#### **DESCRIPTION**

The **<wordexp.h>** header defines the structures and symbolic constants used by the *wordexp*( ) and *wordfree*( ) functions.

The structure type **wordexp\_t** contains at least the following members:

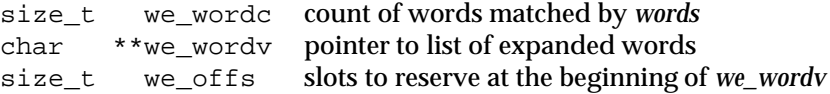

The *flags* argument to the *wordexp*( ) function is the bitwise inclusive OR of the following flags:

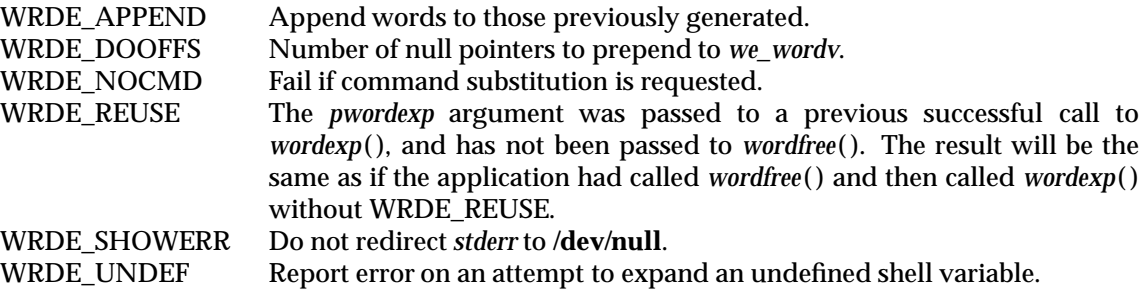

The following constants are defined as error return values:

WRDE\_BADCHAR One of the unquoted characters:

<newline>|&;<>(){}

appears in *words* in an inappropriate context.

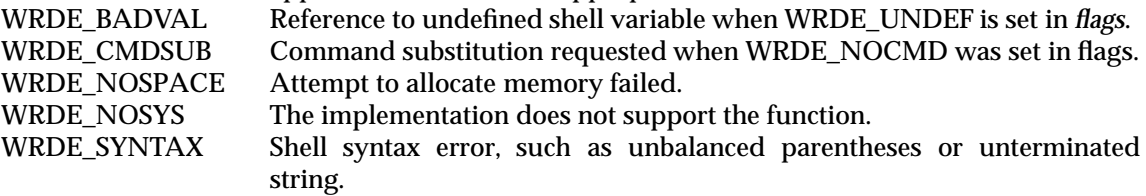

The following are declared as functions and may also be declared as macros. Function prototypes must be provided for use with an ISO C compiler.

int wordexp(const char \*, wordexp\_t \*, int); void wordfree(wordexp\_t \*);

The implementation may define additional macros or constants using names beginning with WRDE\_.

#### **APPLICATION USAGE**

None.

#### **FUTURE DIRECTIONS**

#### None.

#### **SEE ALSO**

*wordexp*( ), the **XCU** specification.

## **<wordexp.h>** *Headers*

#### **CHANGE HISTORY**

First released in Issue 4. Derived from the ISO POSIX-2 standard.

# $\int$  Index

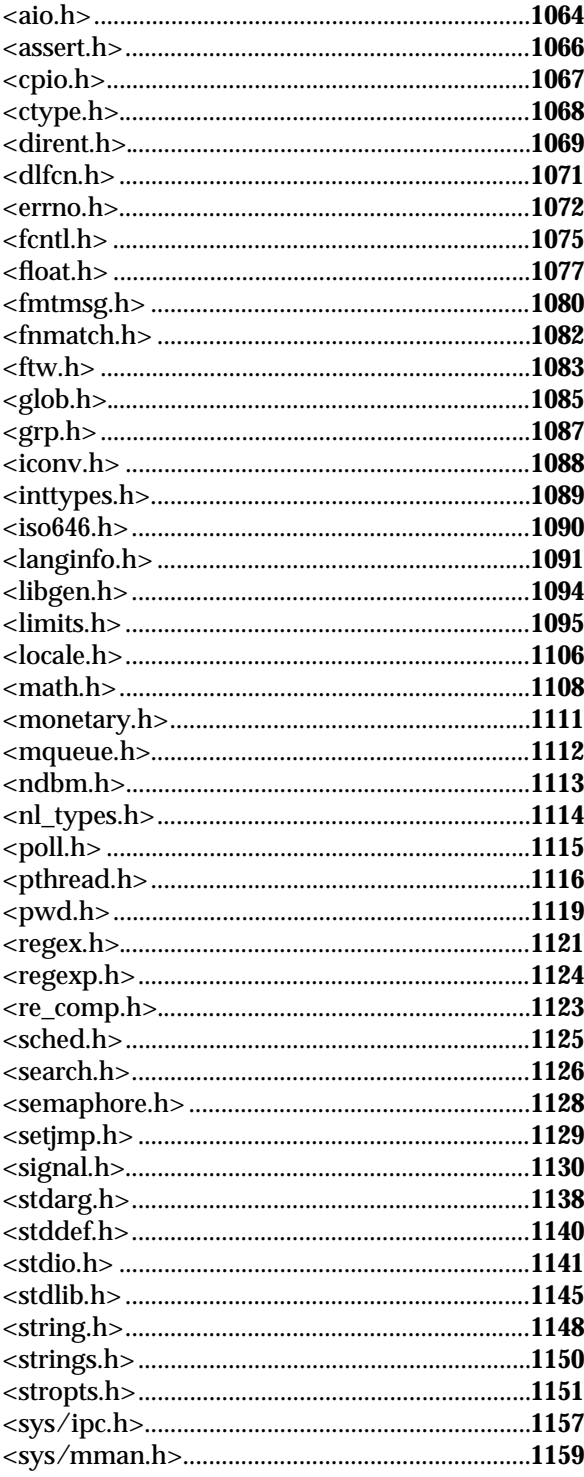

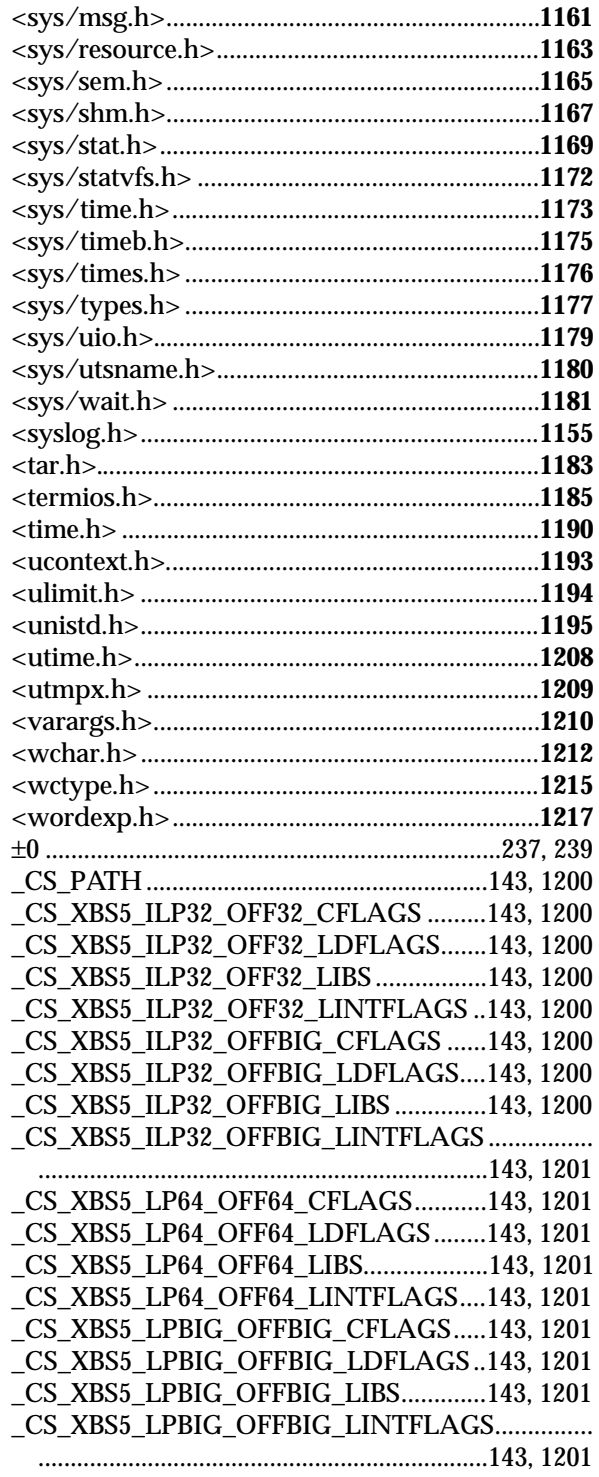

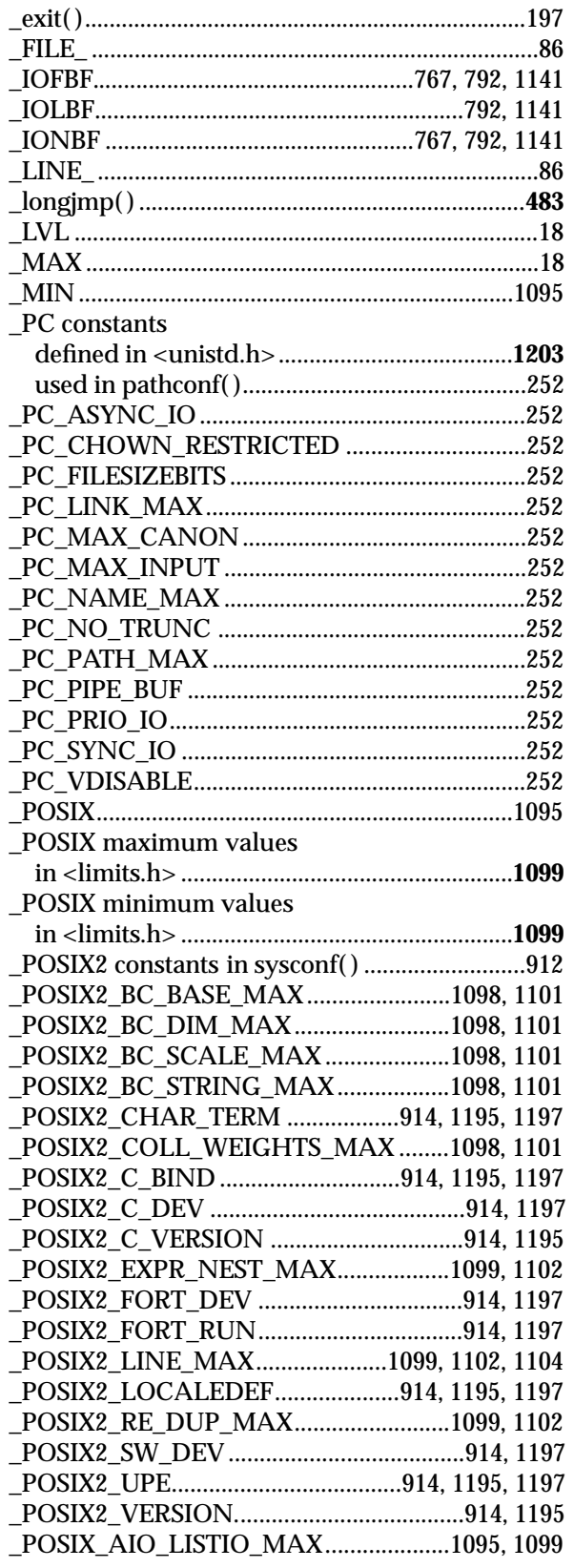

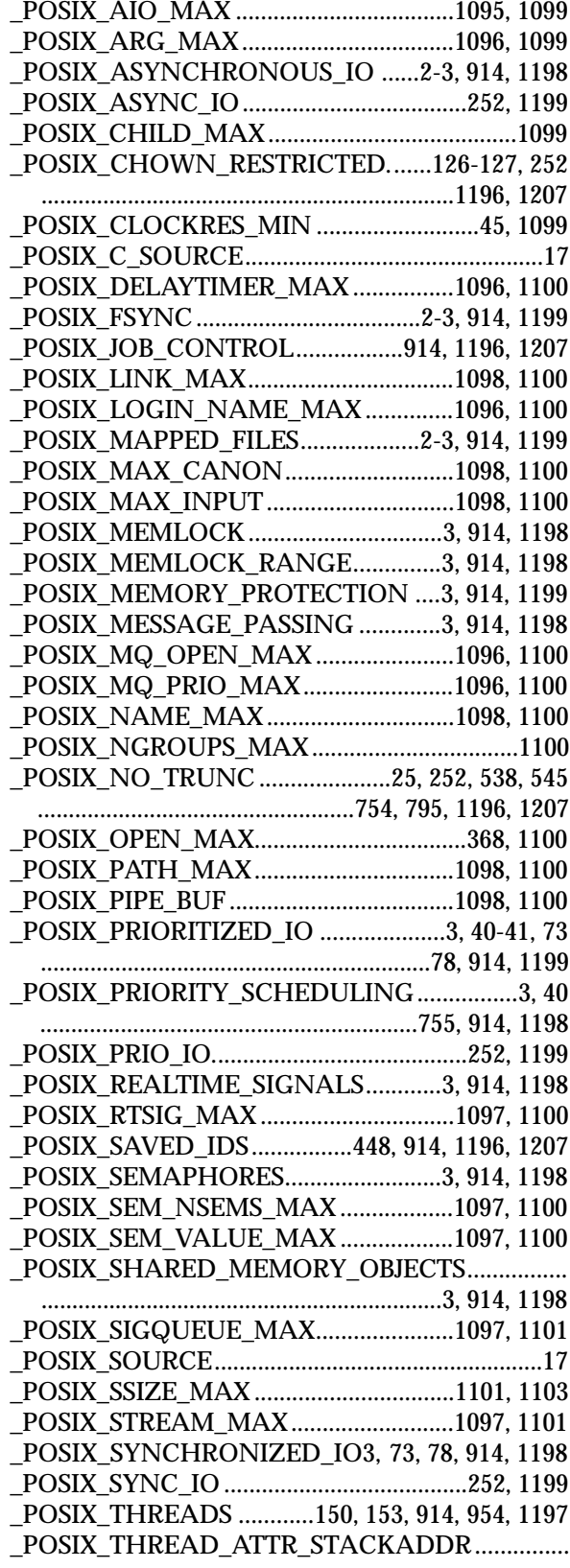

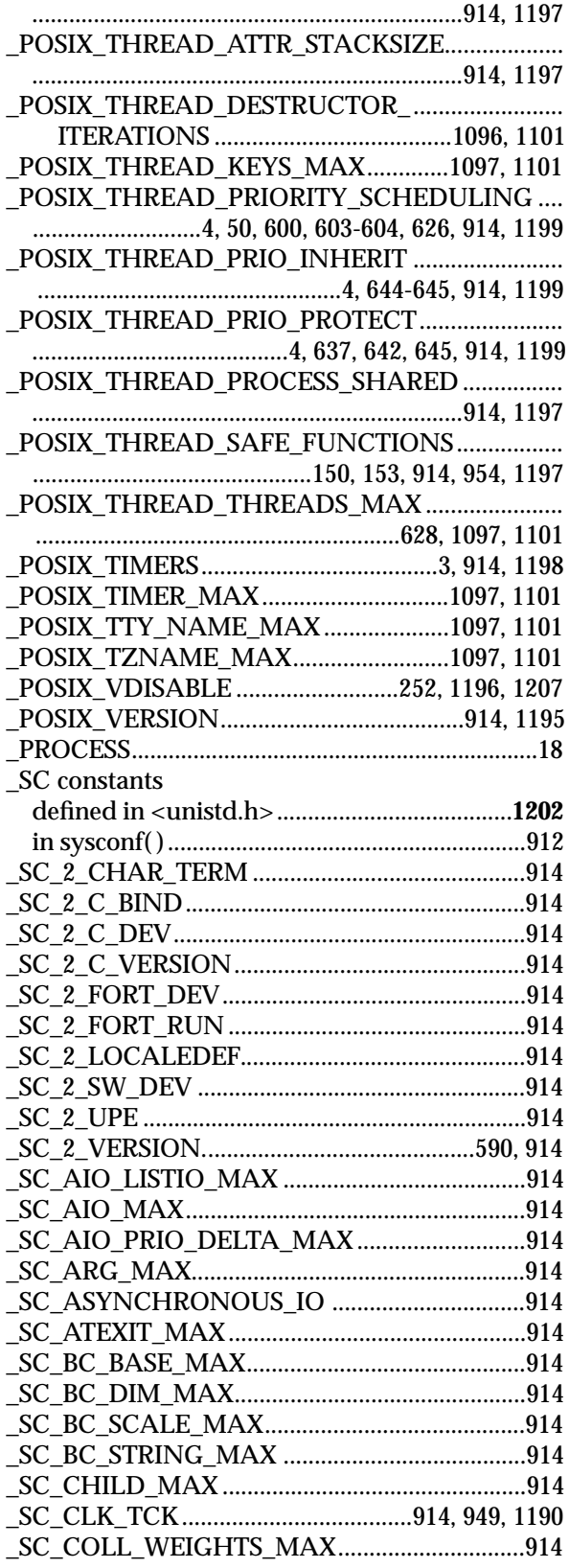

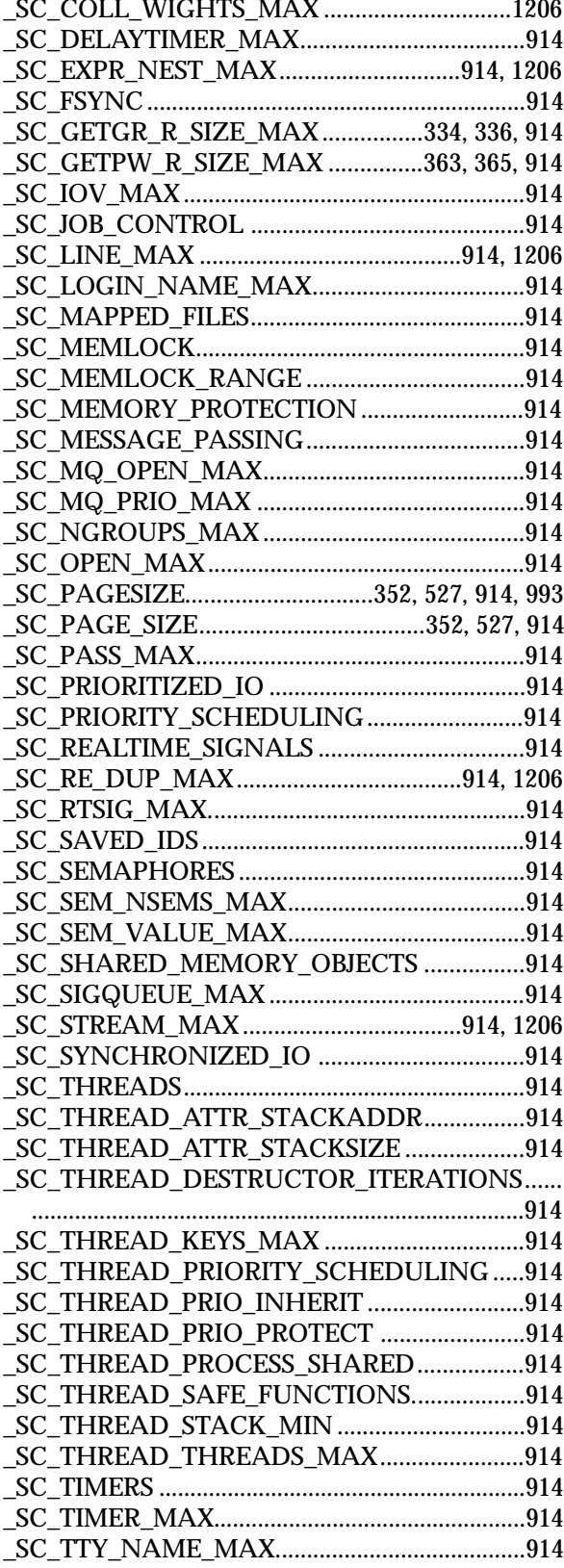

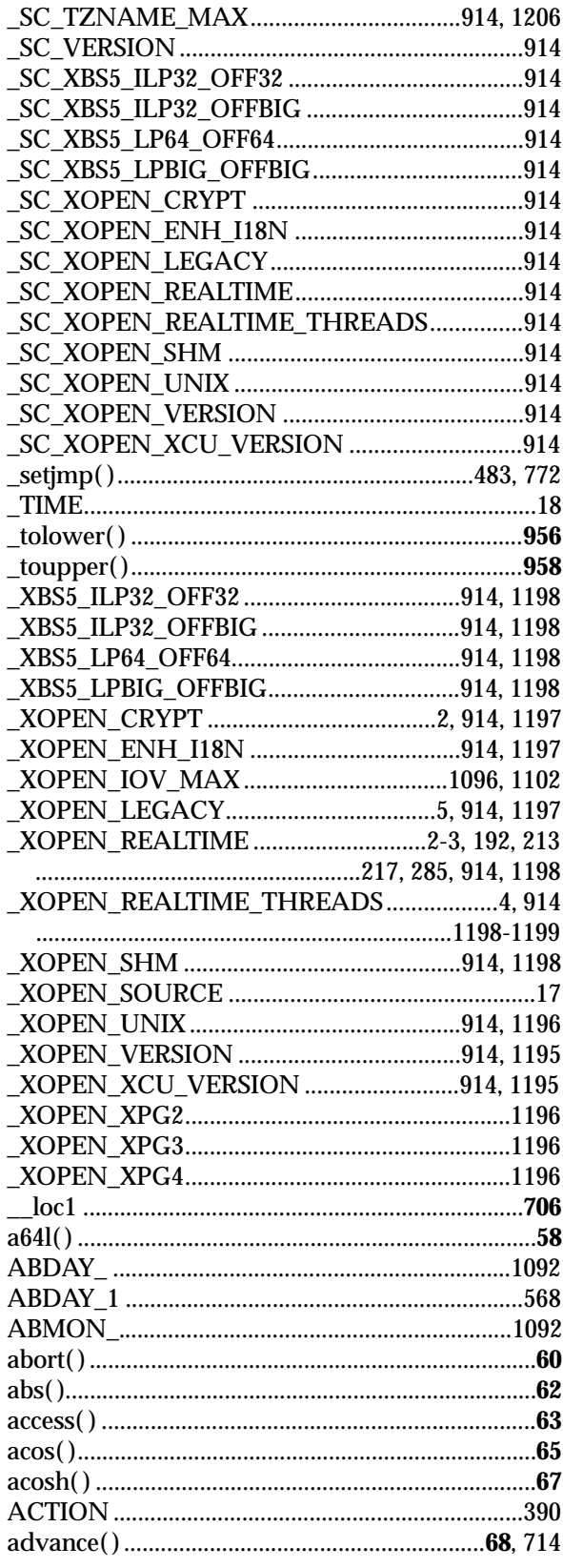

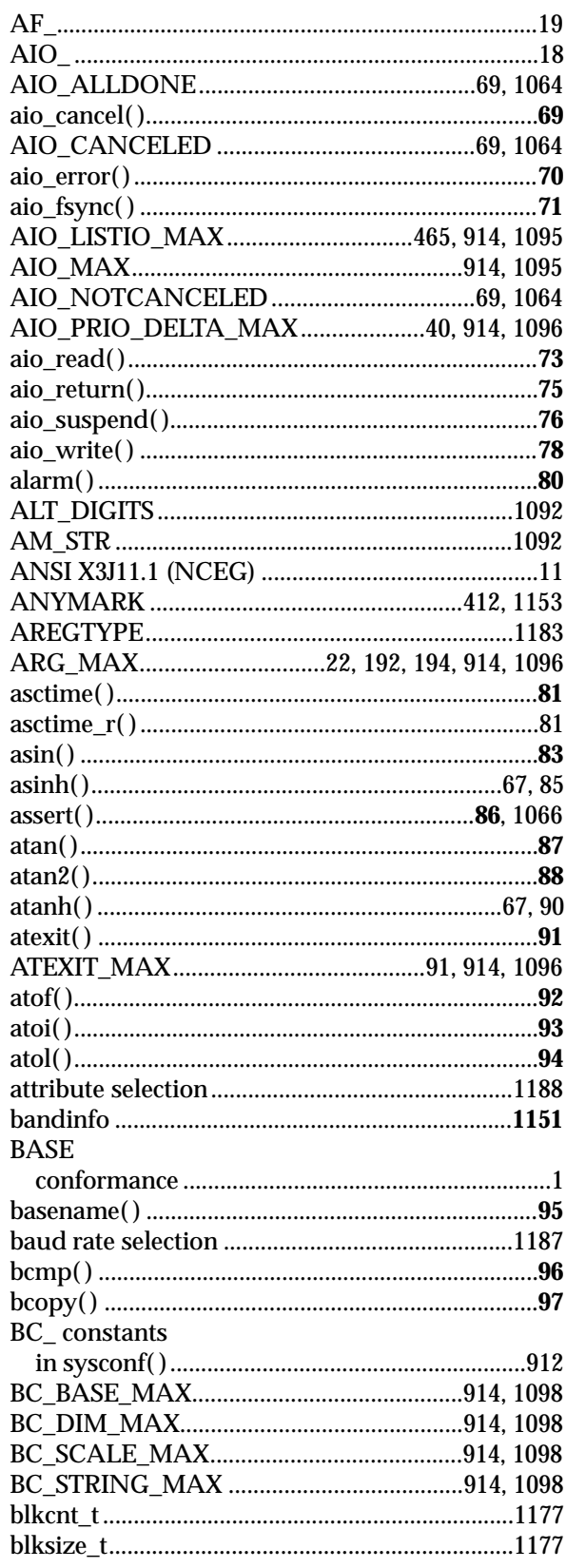

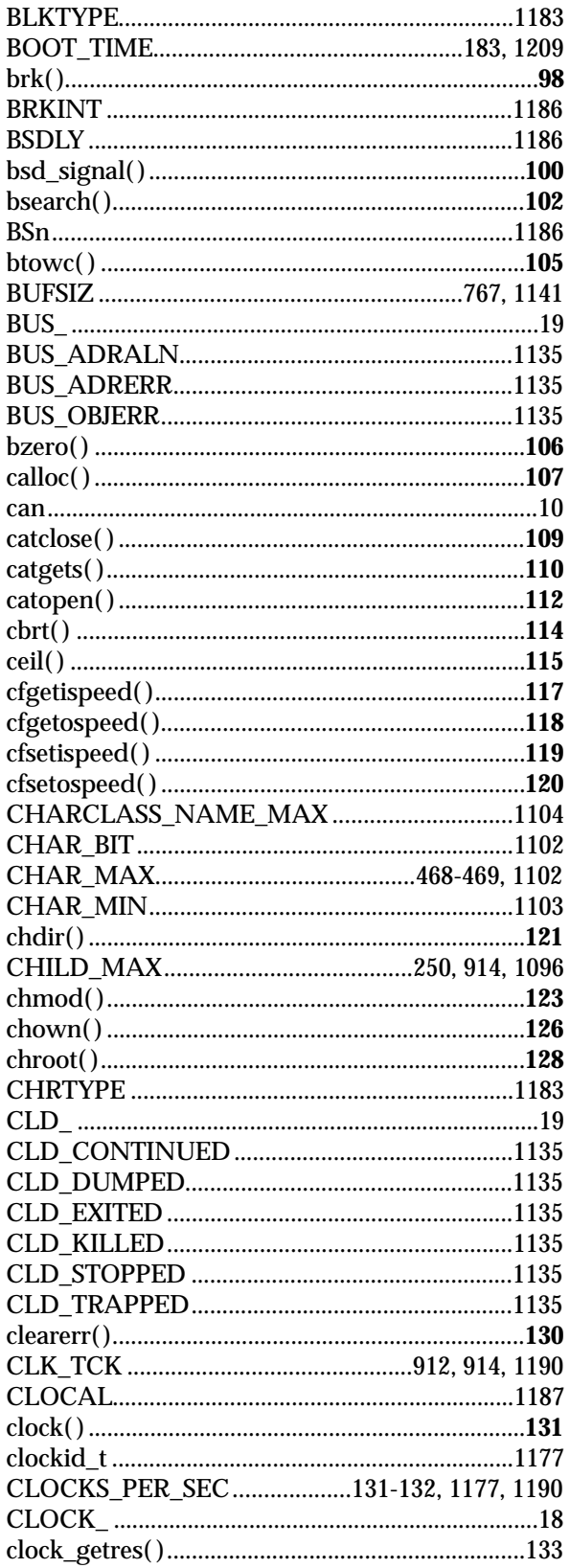

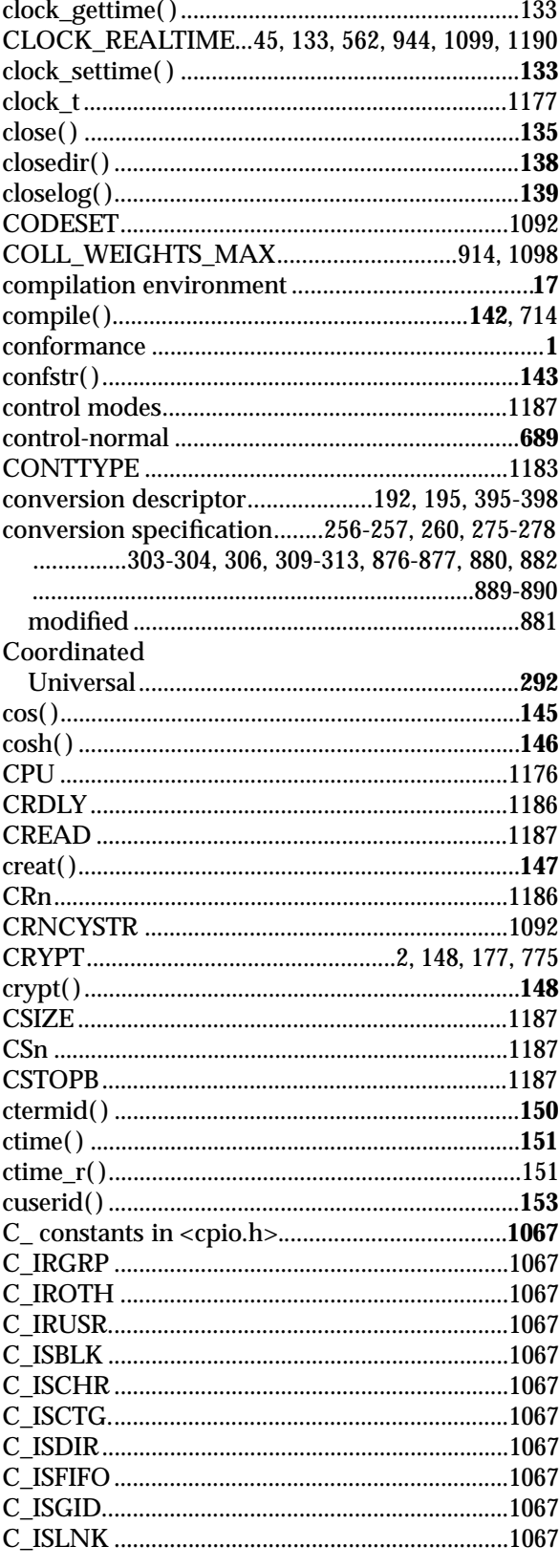

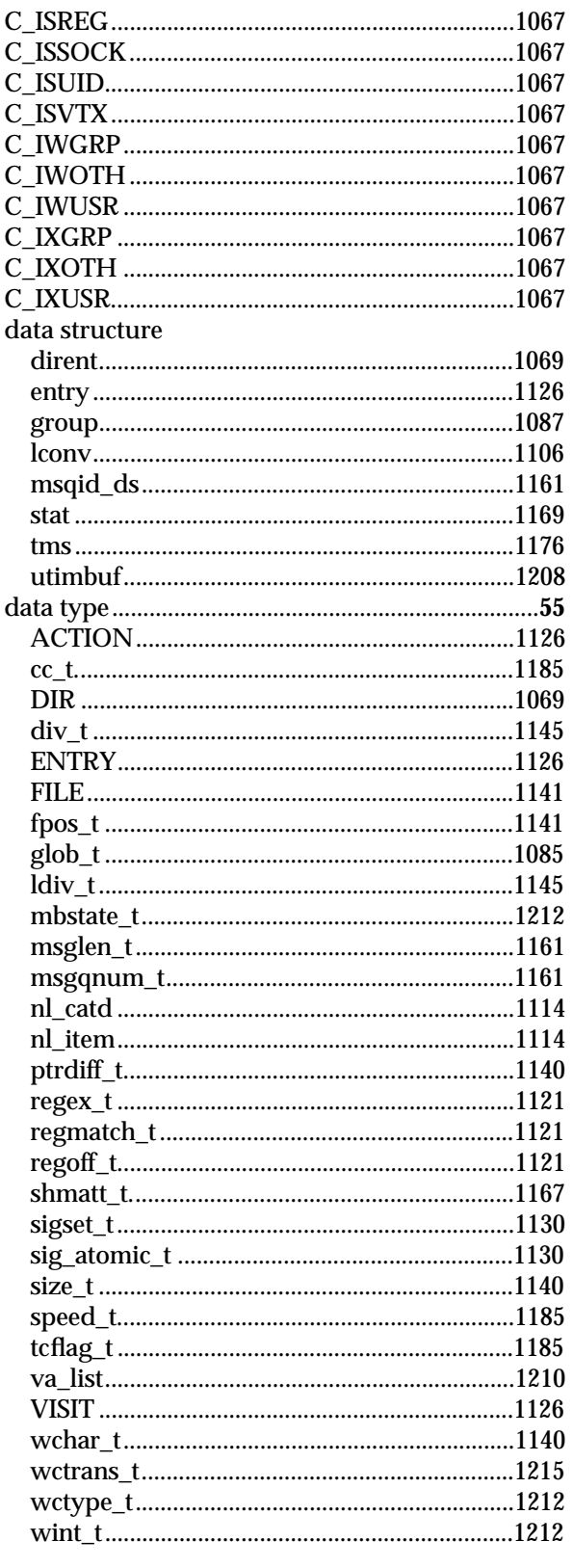

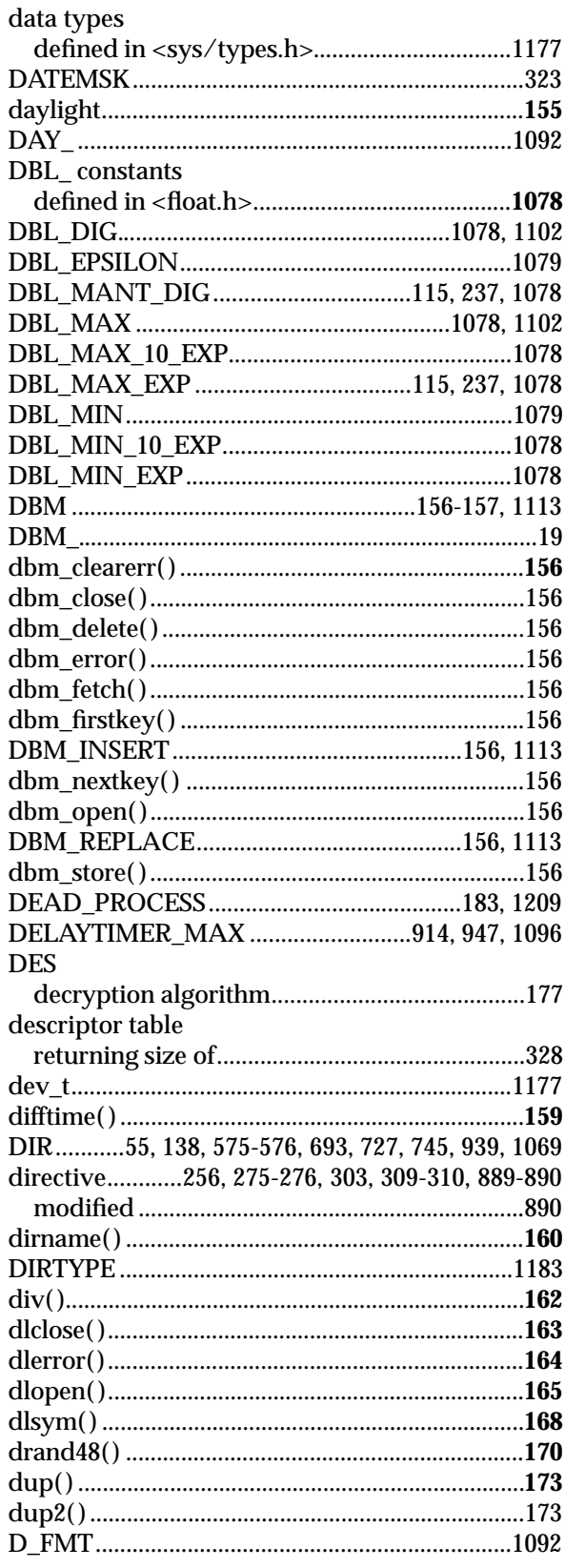

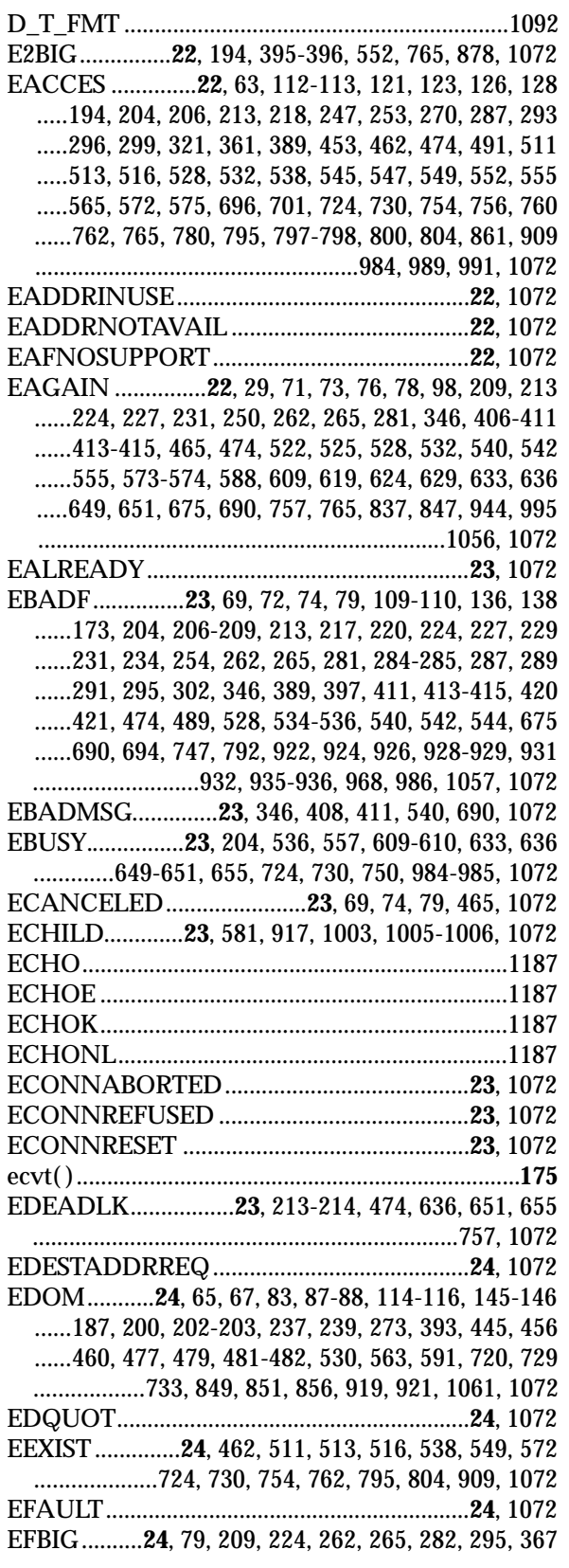

...................................................465, 765, 1057, 1072 EHOSTUNREACH ........................................24, 1072 EIDRM.....................................**24**, 552, 555, 765, 1072 EILSEQ................**24**, 33, 231, 260, 266, 279, 307, 313 .............396, 495-496, 498, 501, 503-504, 983, 1009 .........................................................1023, 1033, 1072 EINPROGRESS.........**24**, 41, 70-71, 75-76, 466, 1072 EINTR ............**24**, 54, 76, 109-110, 124, 126-127, 135 .......136, 138, 173-174, 179, 206-209, 212-213, 224 .....227, 231, 247, 262, 265, 270, 282, 287, 289, 295 .....334, 336, 346, 353, 363, 365, 415, 453, 465, 474 .....538, 540, 542, 552, 555, 562, 572, 580, 588, 595 ........598-599, 602, 605-608, 610-611, 614-615, 617 .......619, 621-623, 628-629, 631-632, 634, 636, 639 ......641, 648, 660-661, 664, 675, 690, 747, 754, 757 ...........765, 795, 836, 844, 847, 922, 935, 952, 1003 .........................................................1006, 1057, 1072 EINVAL..................**25**, 63, 70, 72, 74-75, 79, 110-111 ......119-120, 124, 127, 133, 144, 205, 207-208, 213 ......217-218, 220, 247, 253-254, 260, 271, 279, 282 .....289, 295, 299, 307, 313, 321, 338, 341, 346, 355 ......360, 368, 370, 389, 396, 398, 405-415, 448, 453 .....465, 474, 489, 496, 498, 501, 516, 522, 525, 528 ......532, 538, 542, 547, 552, 555, 558, 561-562, 572 .......573, 588-589, 597, 599-600, 602-604, 606, 609 ......611, 614-615, 617, 619, 621, 624, 626, 628, 631 .......634, 636-637, 639, 641-642, 645, 647, 650-651 ......653, 655, 657, 659, 661, 664, 675, 684, 690-691 ......696, 701, 724, 735, 740, 742, 747, 749-752, 754 ......755, 757, 760, 762, 765, 769, 780, 785-786, 790 ......795, 798, 800, 802, 804, 814, 818, 820-821, 825 .....826, 830, 835, 837, 846, 848, 870, 874, 896, 900 ......902-903, 914, 924, 926, 935-936, 944, 946, 948 ...960, 977, 986, 988, 1003, 1006, 1009, 1013, 1023 ...............1028, 1032, 1035, 1038, 1042, 1057, 1072 EIO..............**25**, 126-127, 136, 179, 181, 206, 208-209 .....224, 227, 231, 262, 265, 282, 285, 287, 289, 295 .....334, 336, 353, 363, 365, 415, 453, 465, 491, 516 .....572, 574, 675, 690, 696, 701, 724, 730, 861, 909 ..........................922, 924, 926, 932, 935, 1057, 1072 EISCONN ........................................................**25**, 1072 EISDIR.............**25**, 247, 270, 296, 572, 690, 724, 1072 ELOOP .................**25**, 63, 121-124, 126-129, 194, 196 .....204, 218, 247, 253, 270, 287, 293, 296, 299, 453 ......462, 491, 511, 513, 516, 565, 572, 574-576, 696 ...........701, 724, 730, 861, 909, 984, 989, 991, 1072 ELSIZE ......................................................................487 EMFILE..............**25**, 112-113, 173, 179, 181, 214, 220 .....247, 270, 334, 336, 343, 353, 363, 365, 367, 398 .....411, 528, 538, 565, 572, 575, 585, 589, 754, 795 .............................................................798, 952, 1072

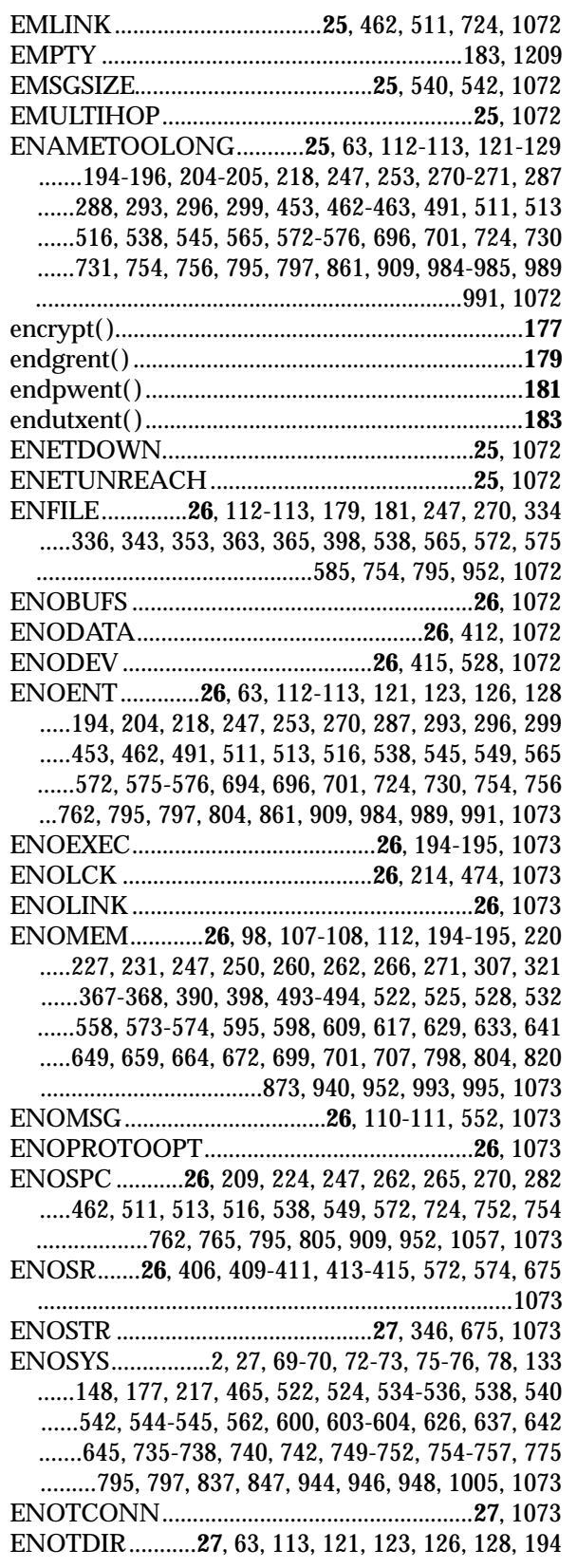

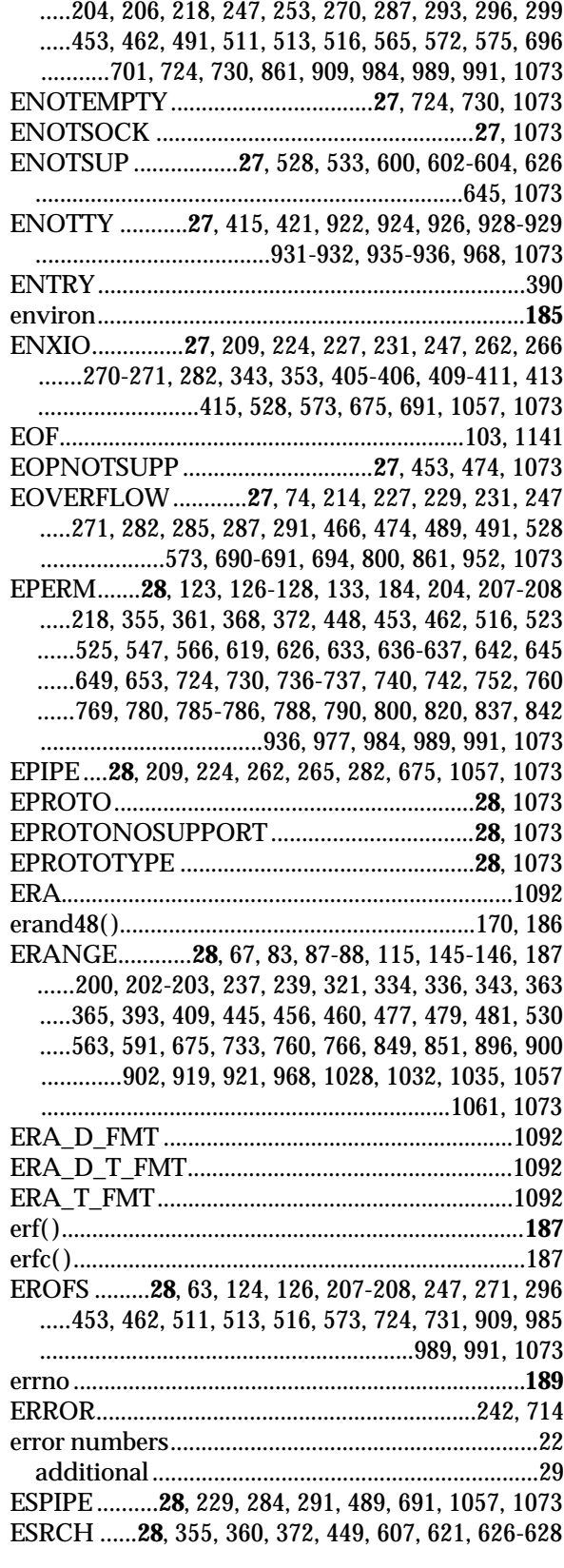

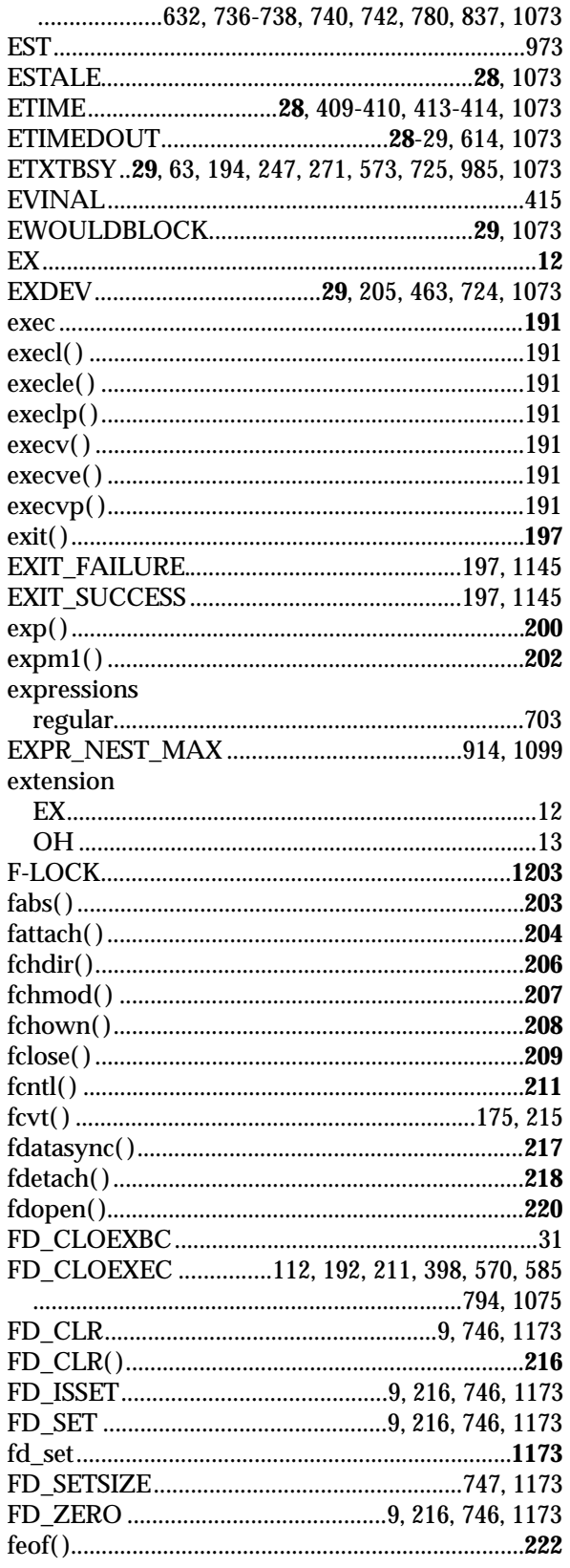

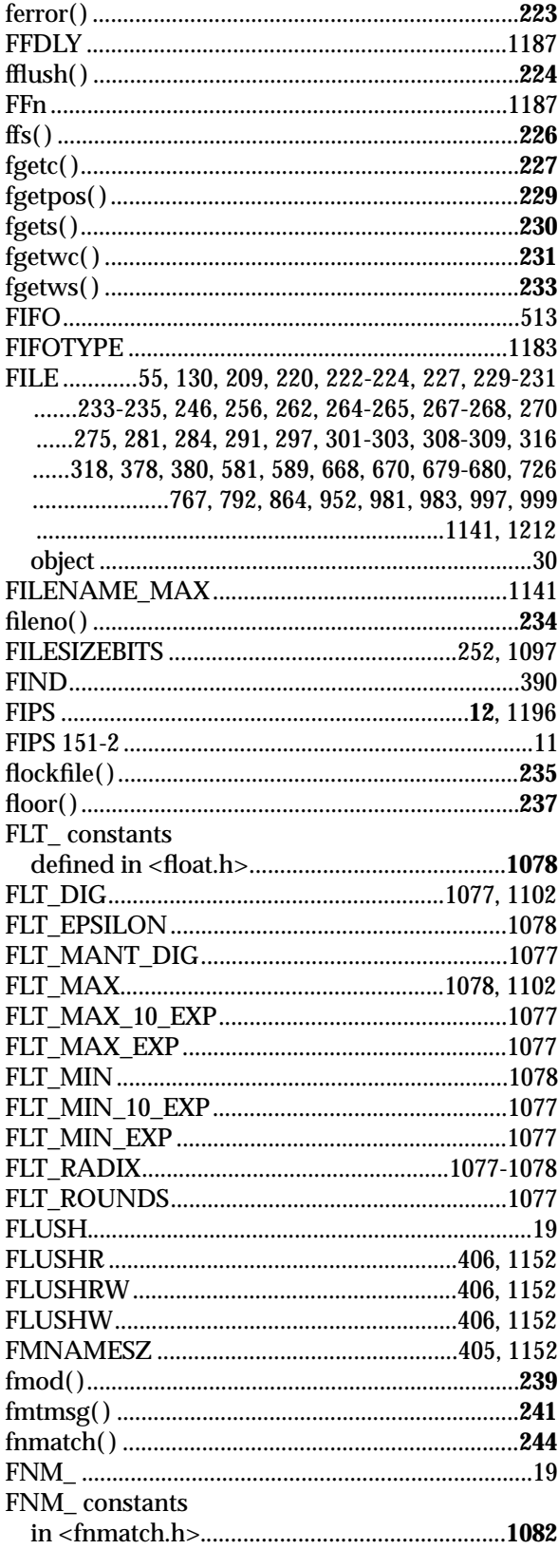

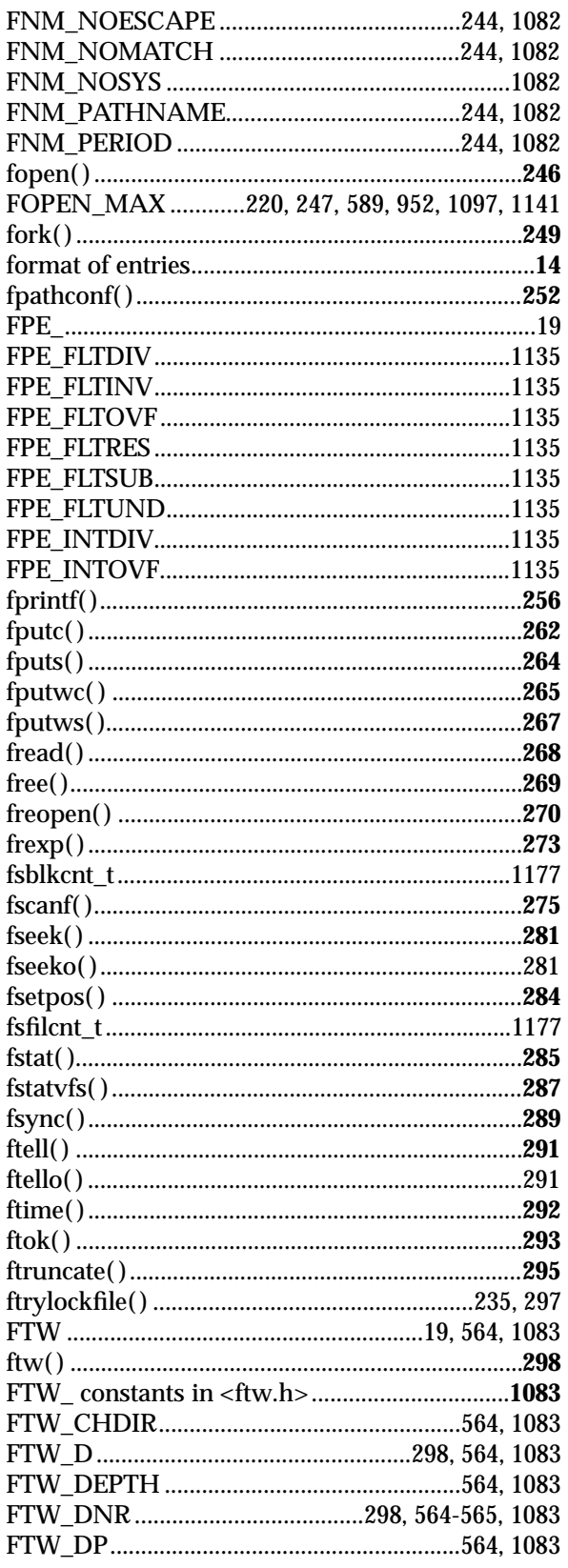

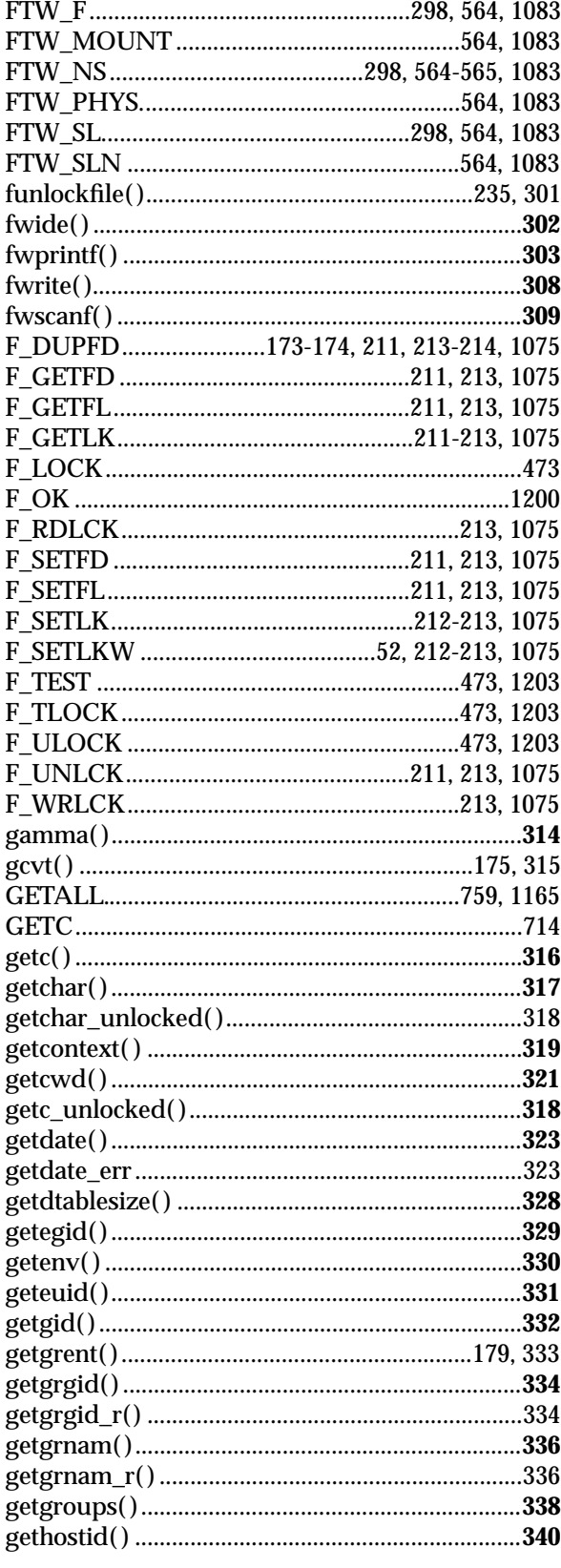

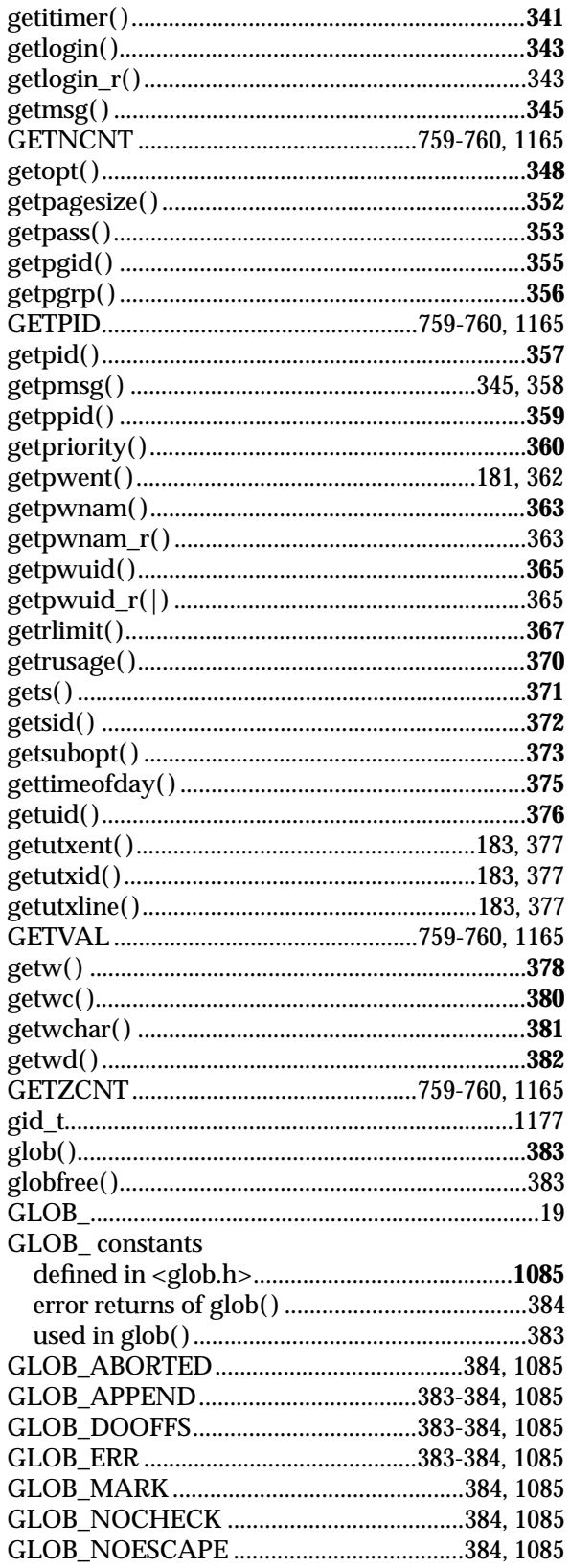

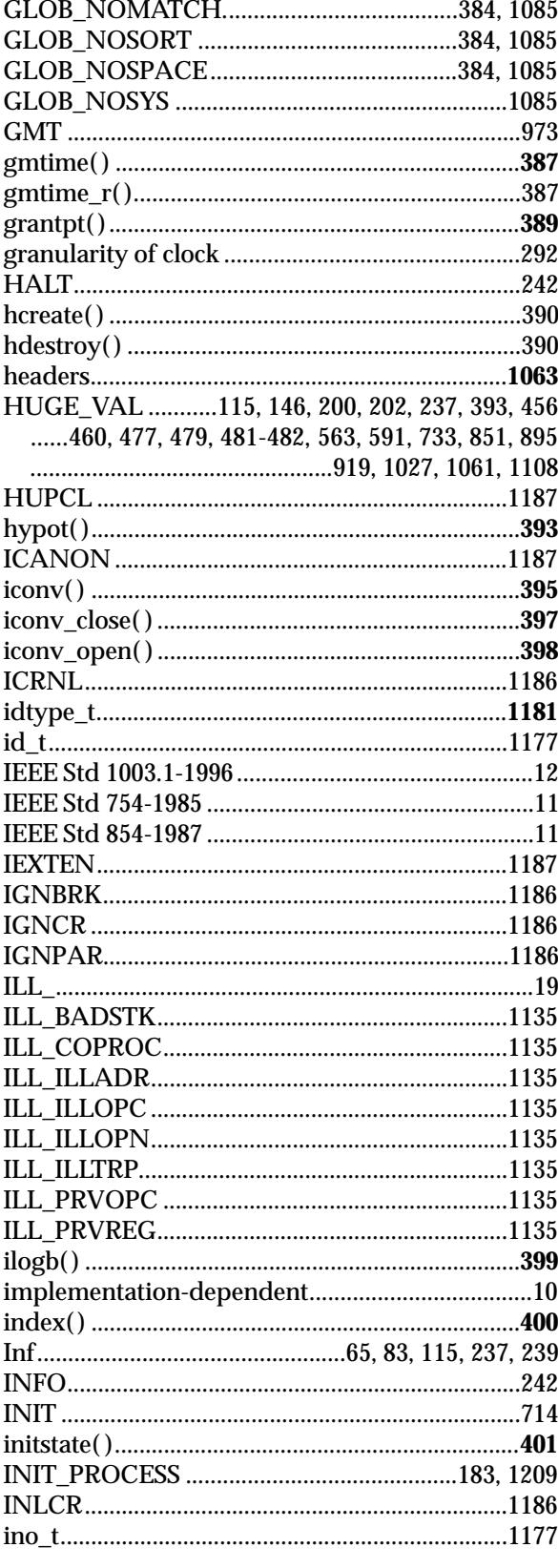

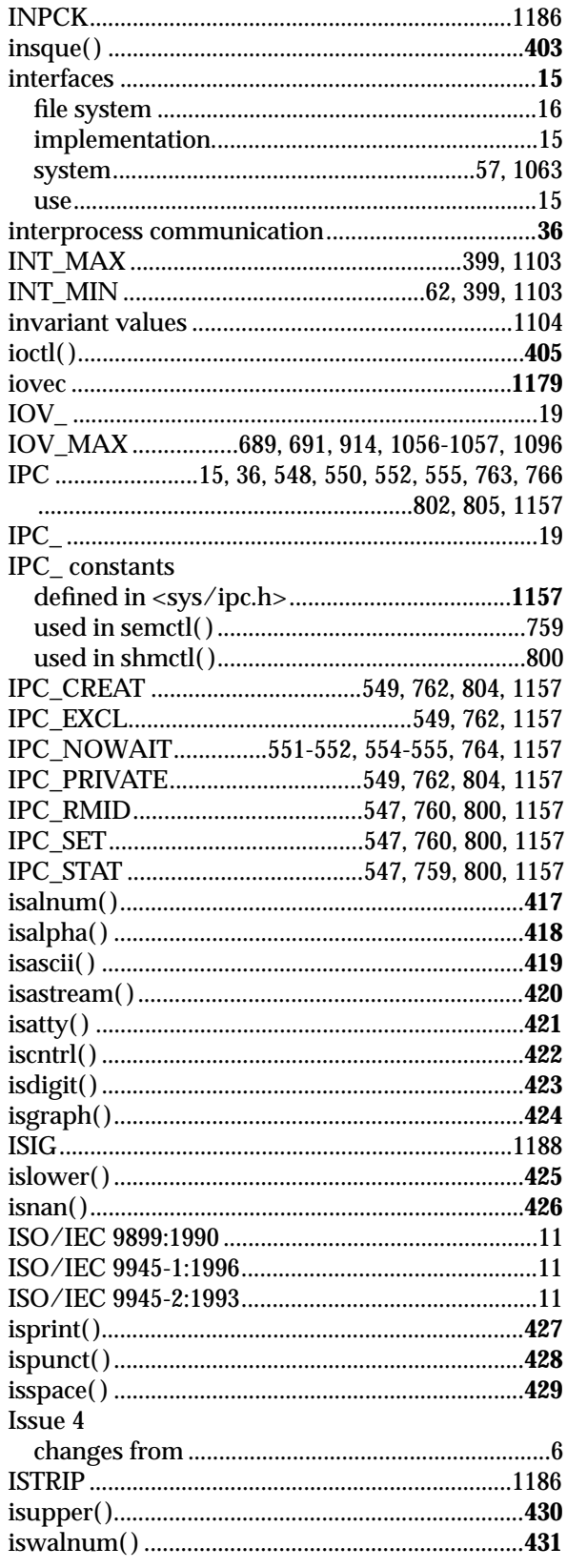

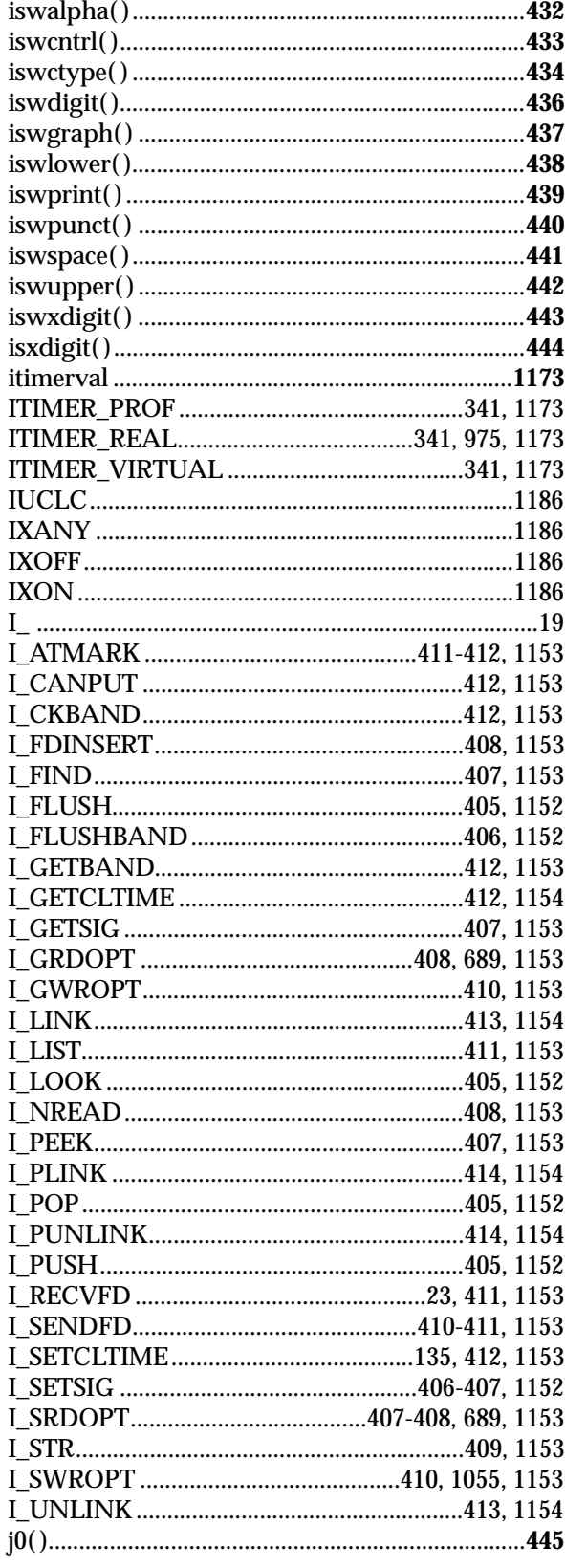

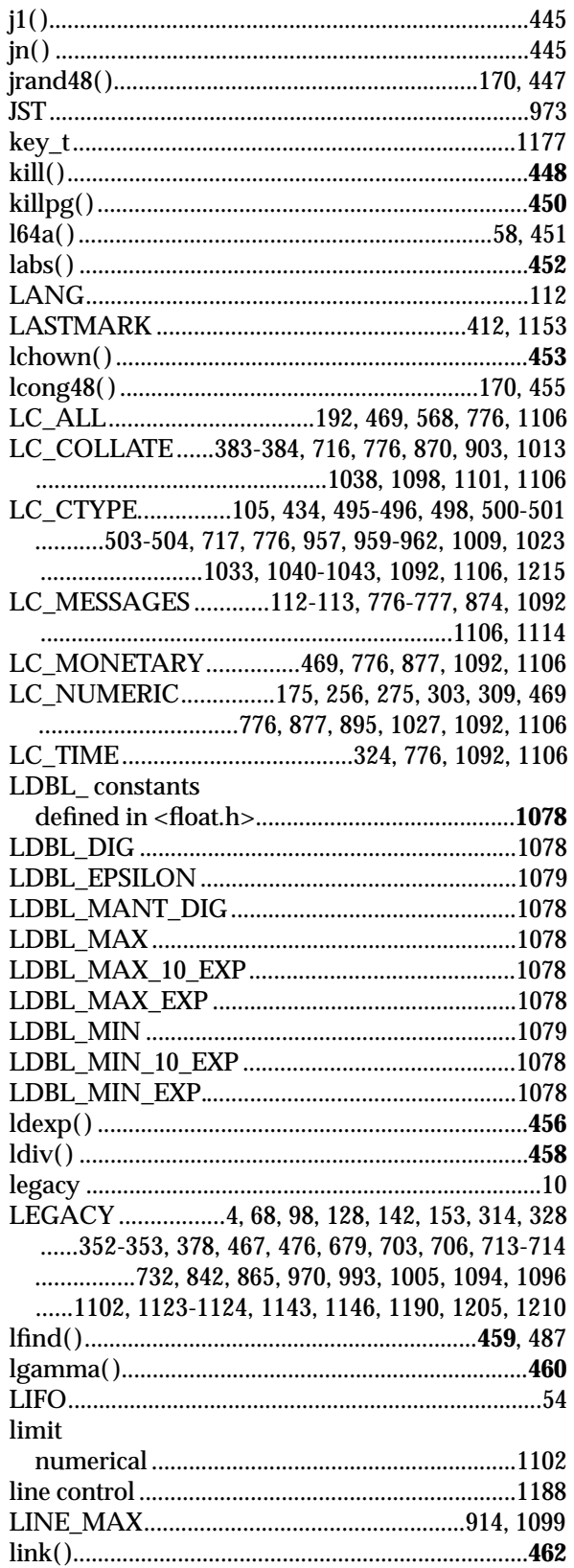

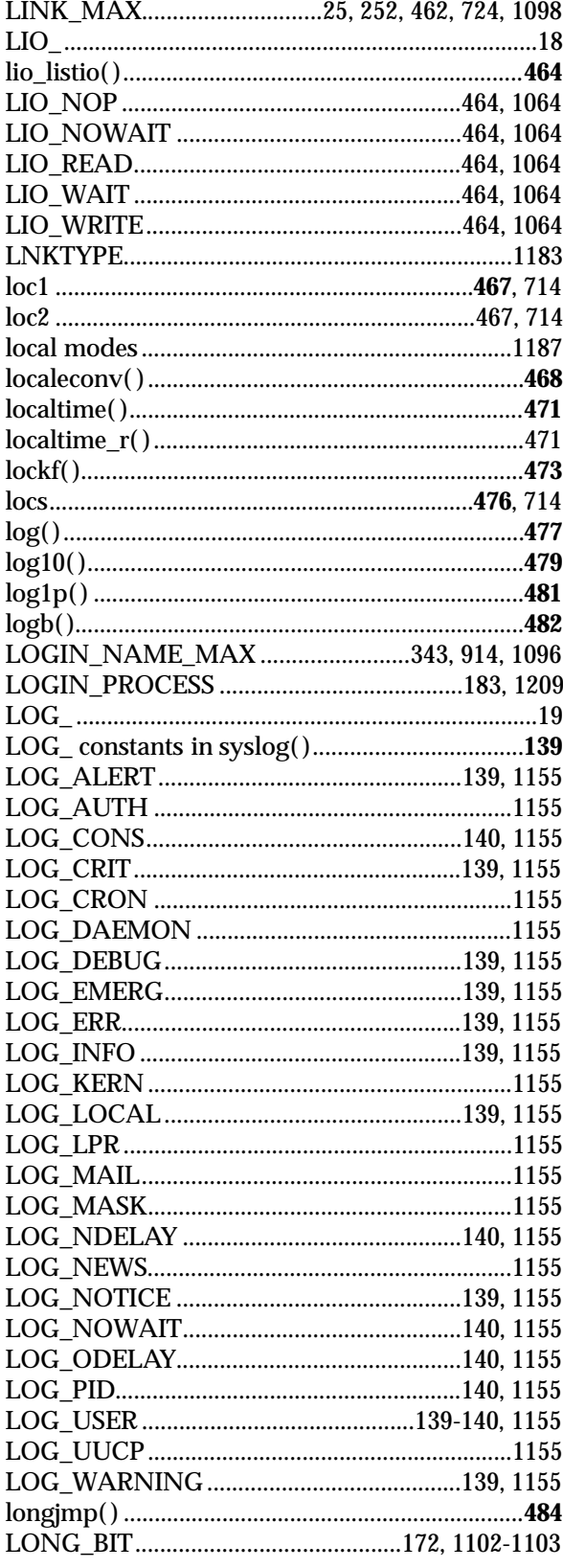

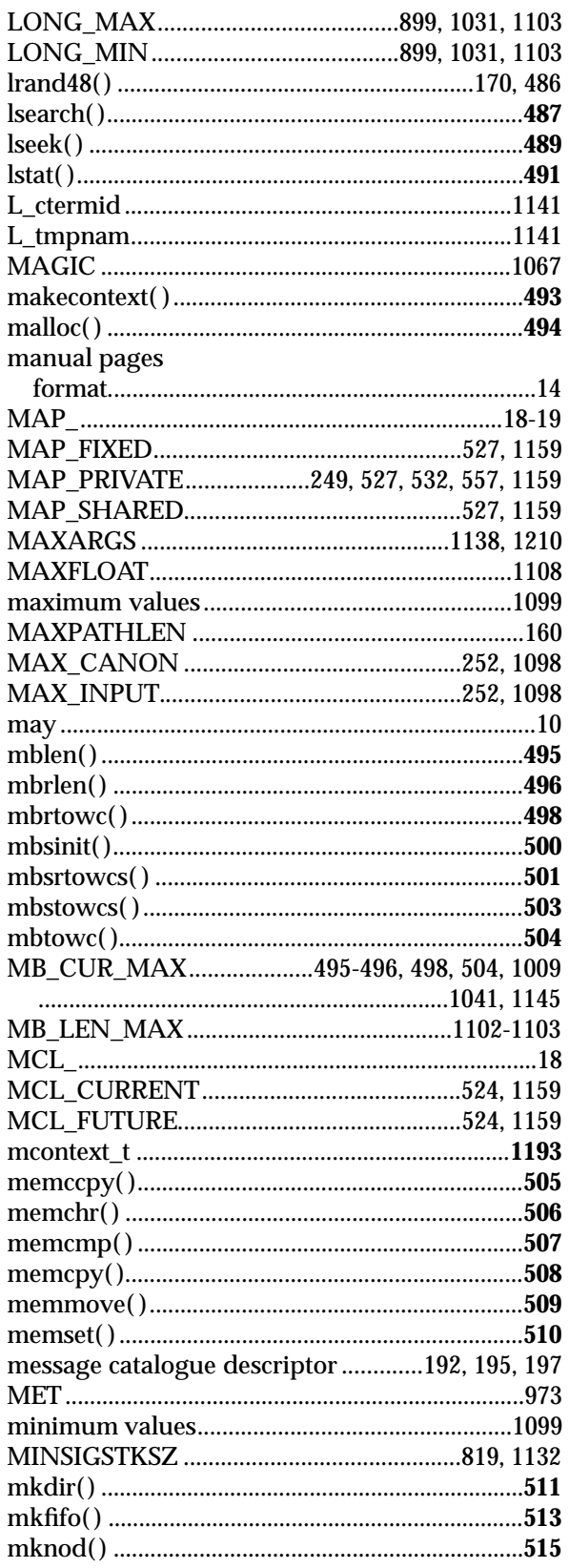

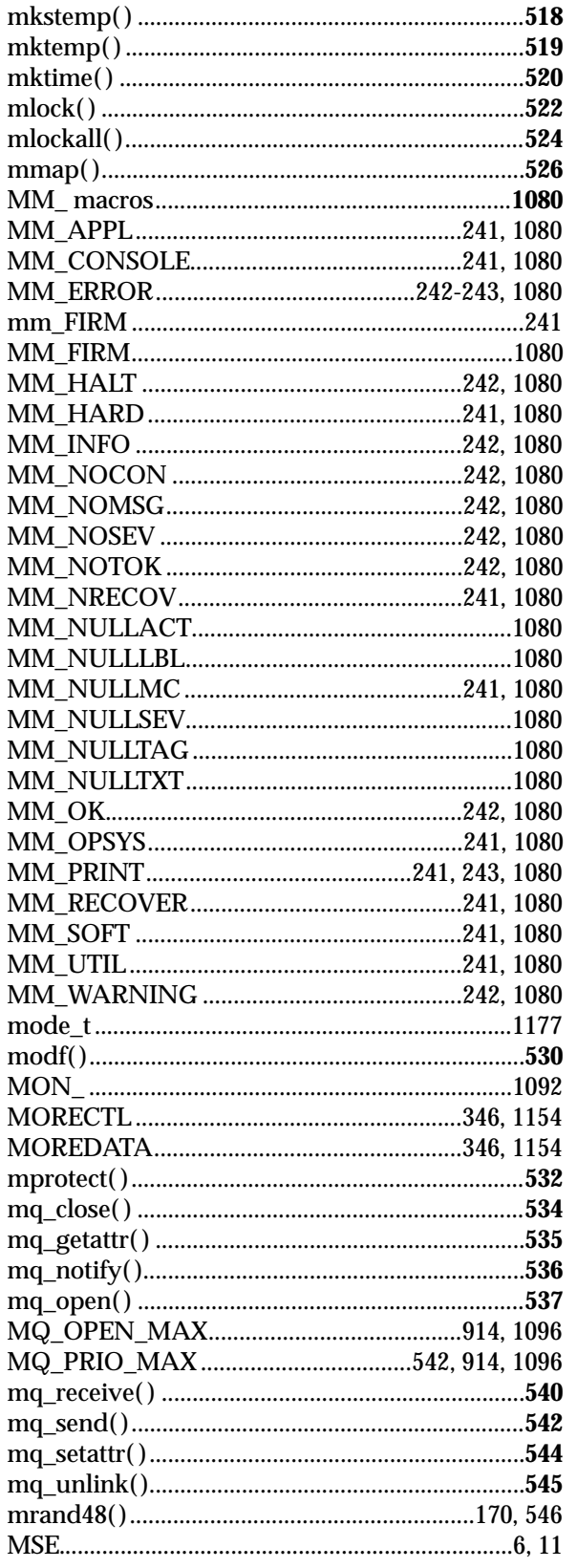

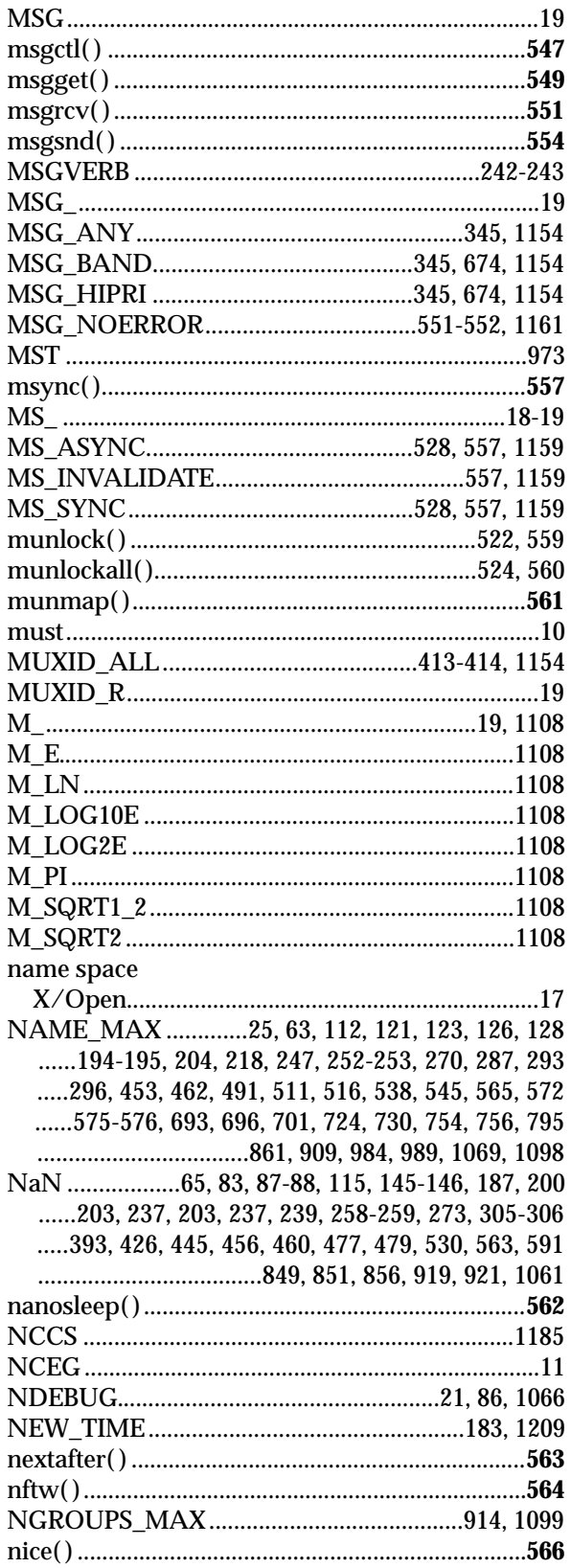

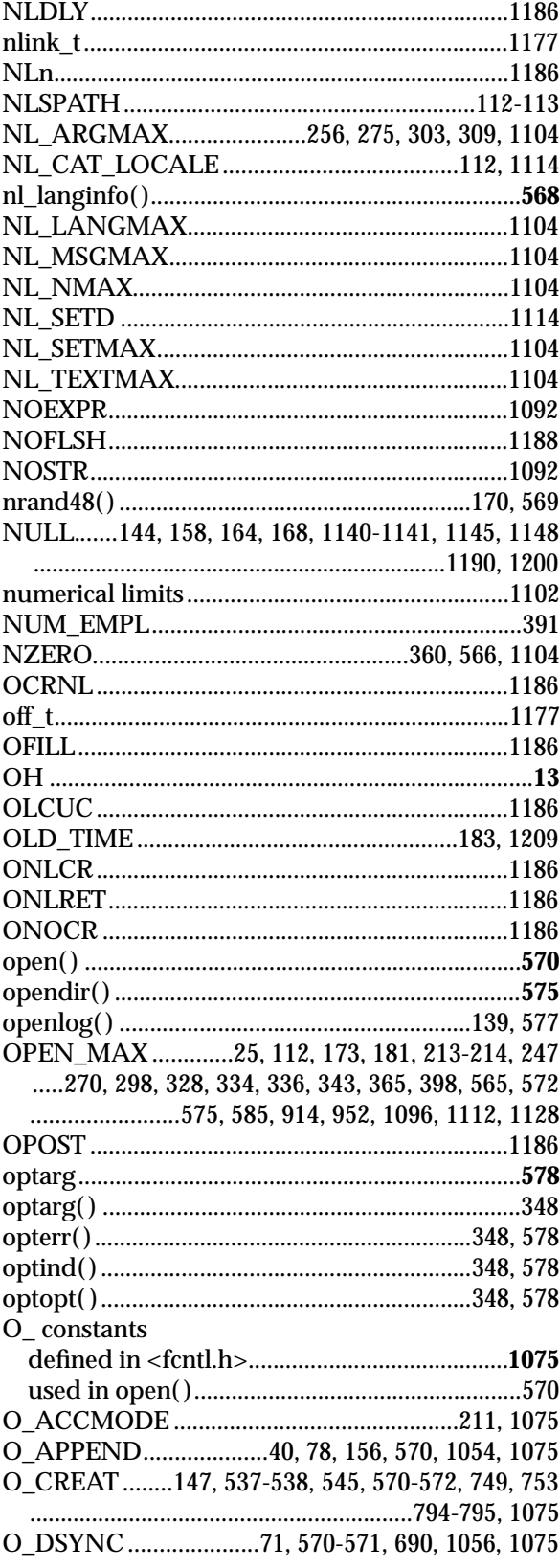

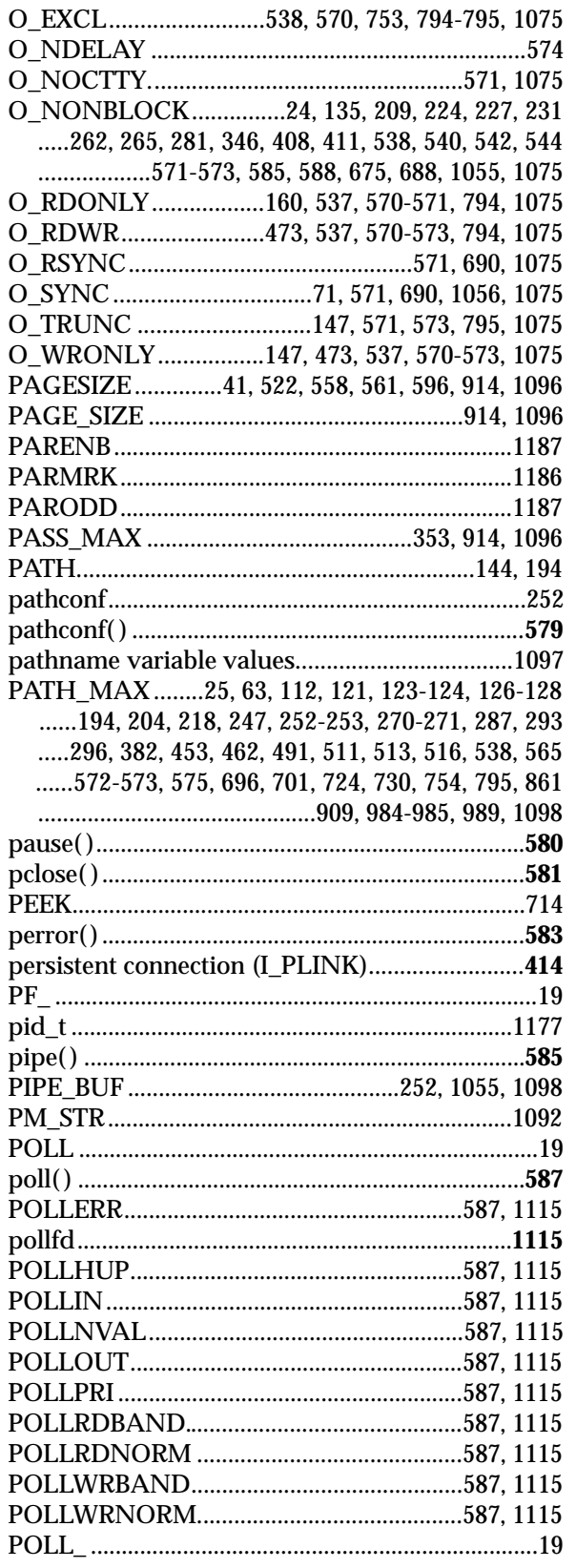

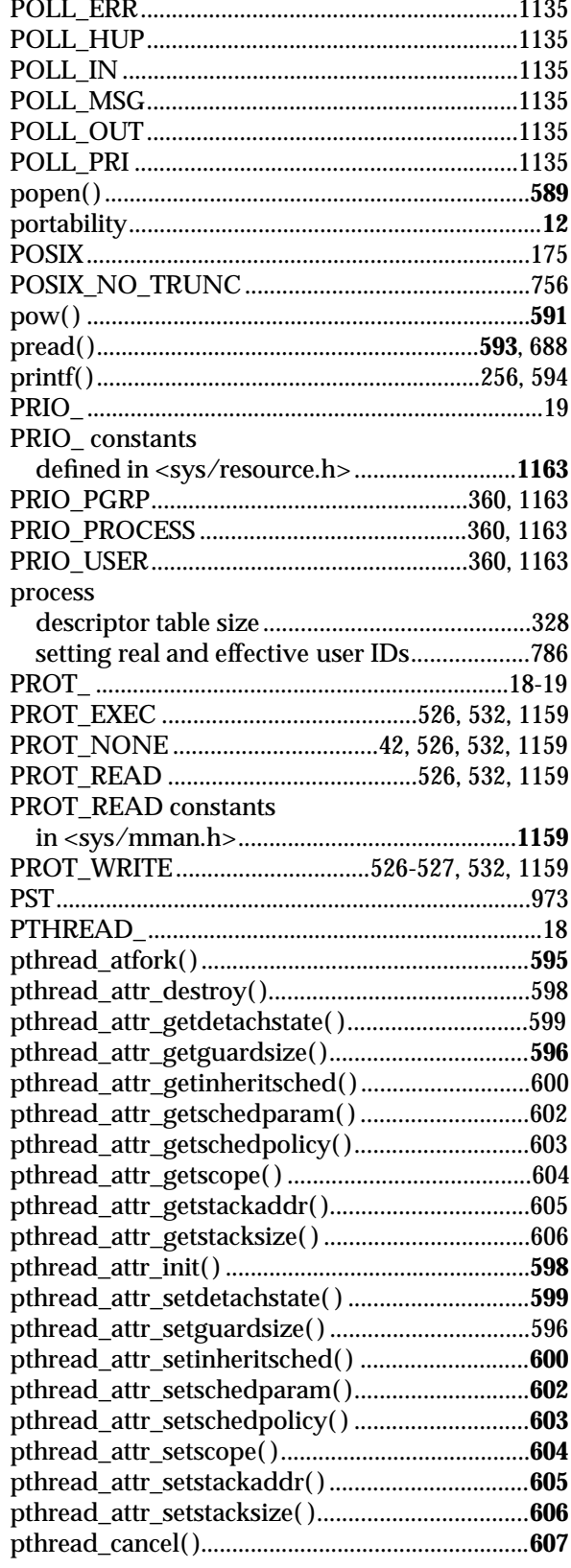

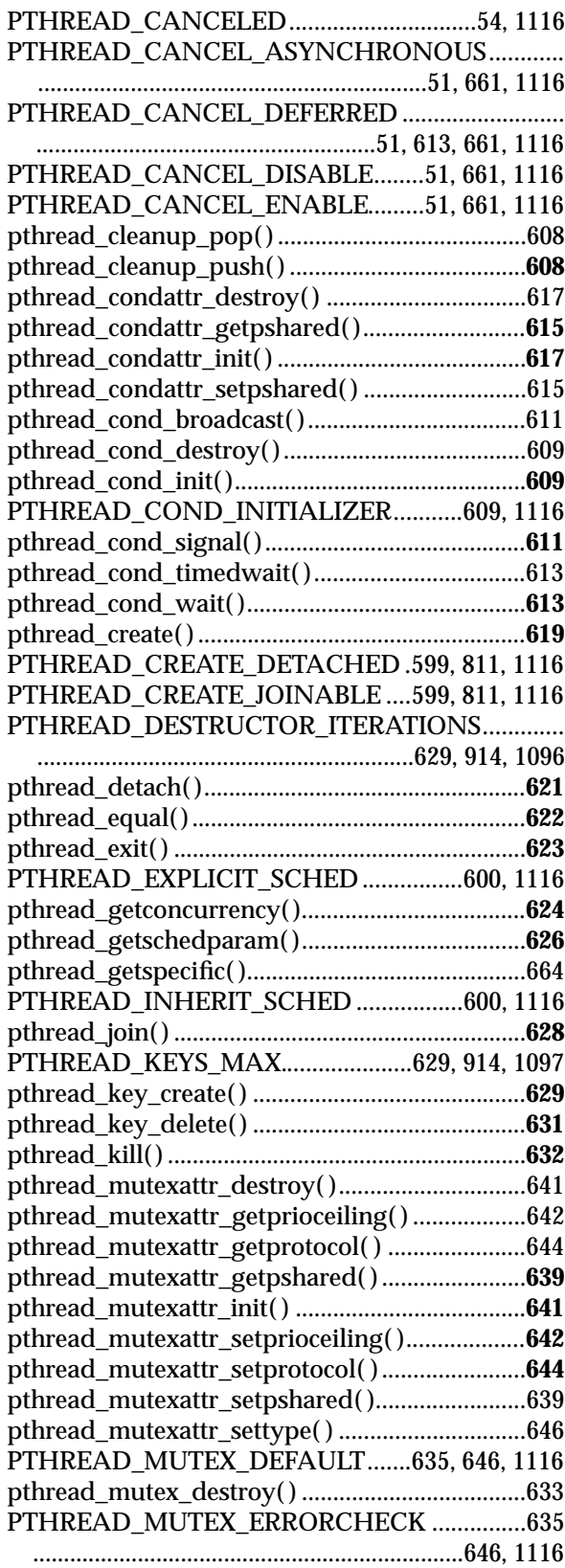

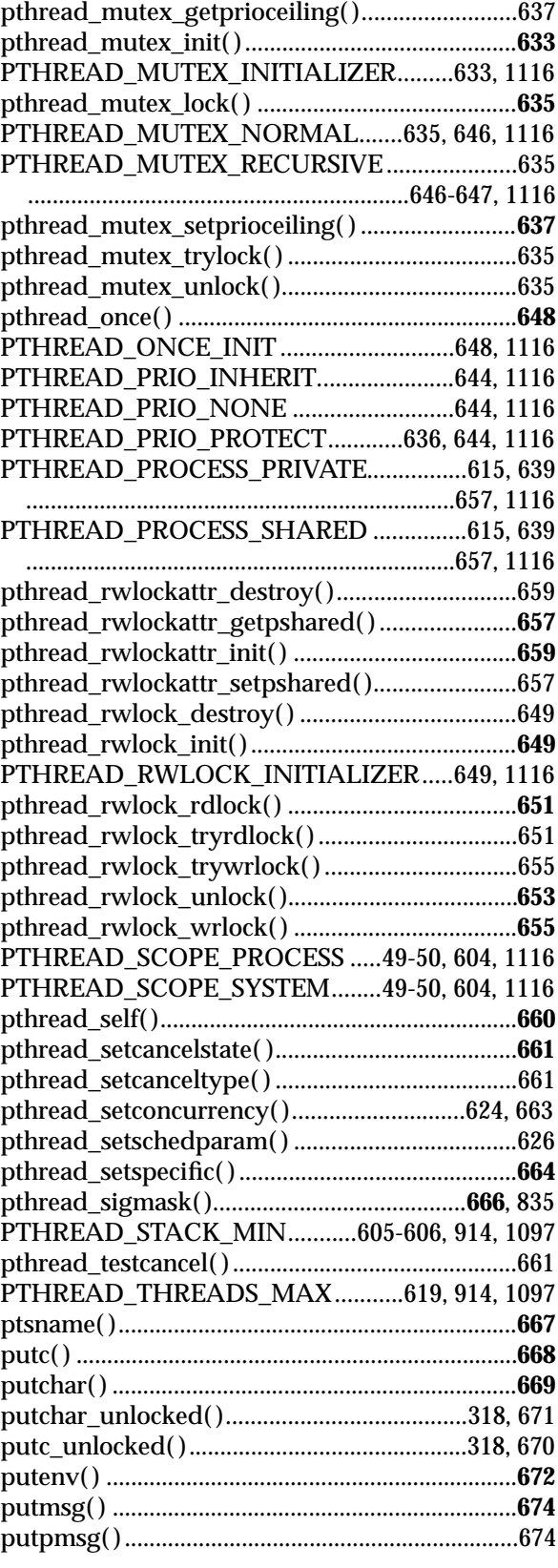

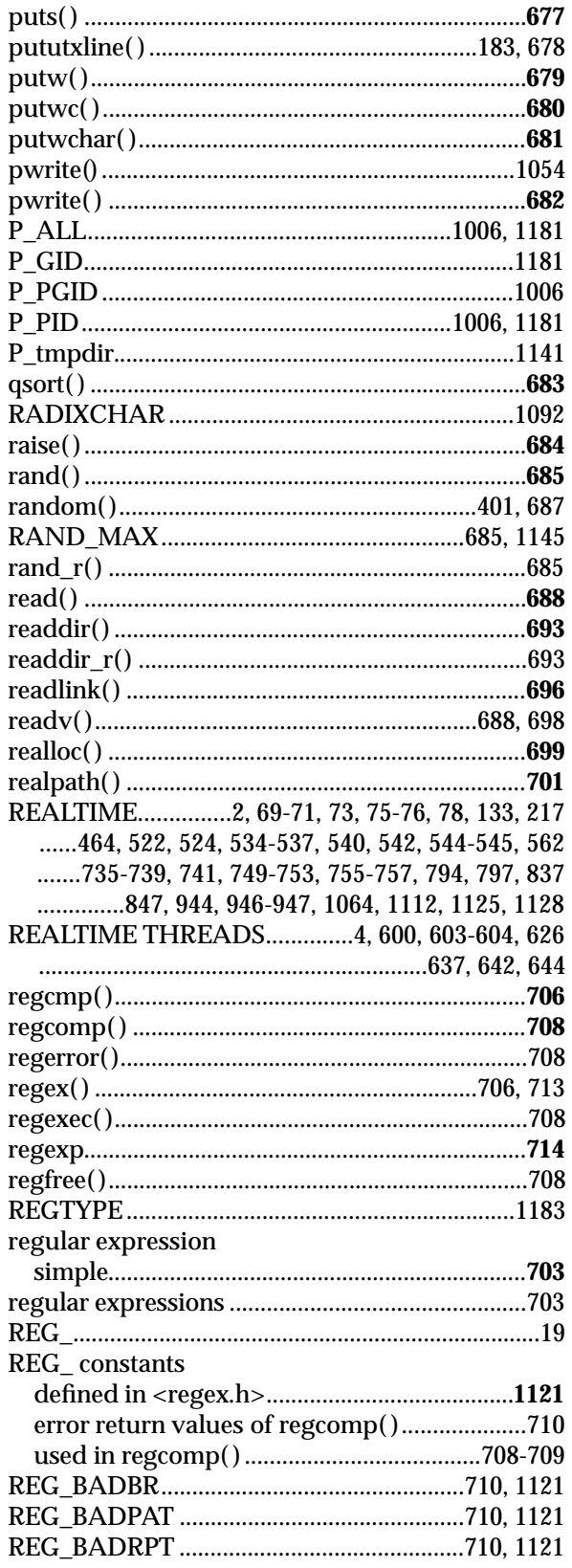

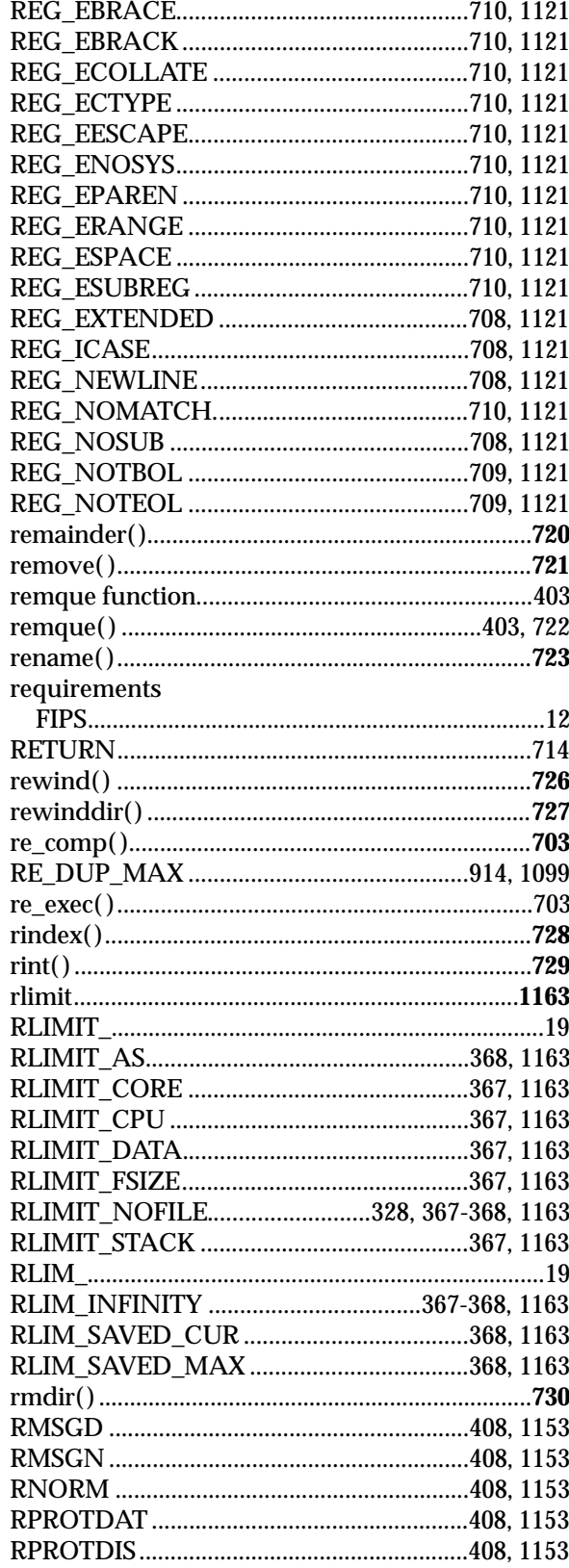

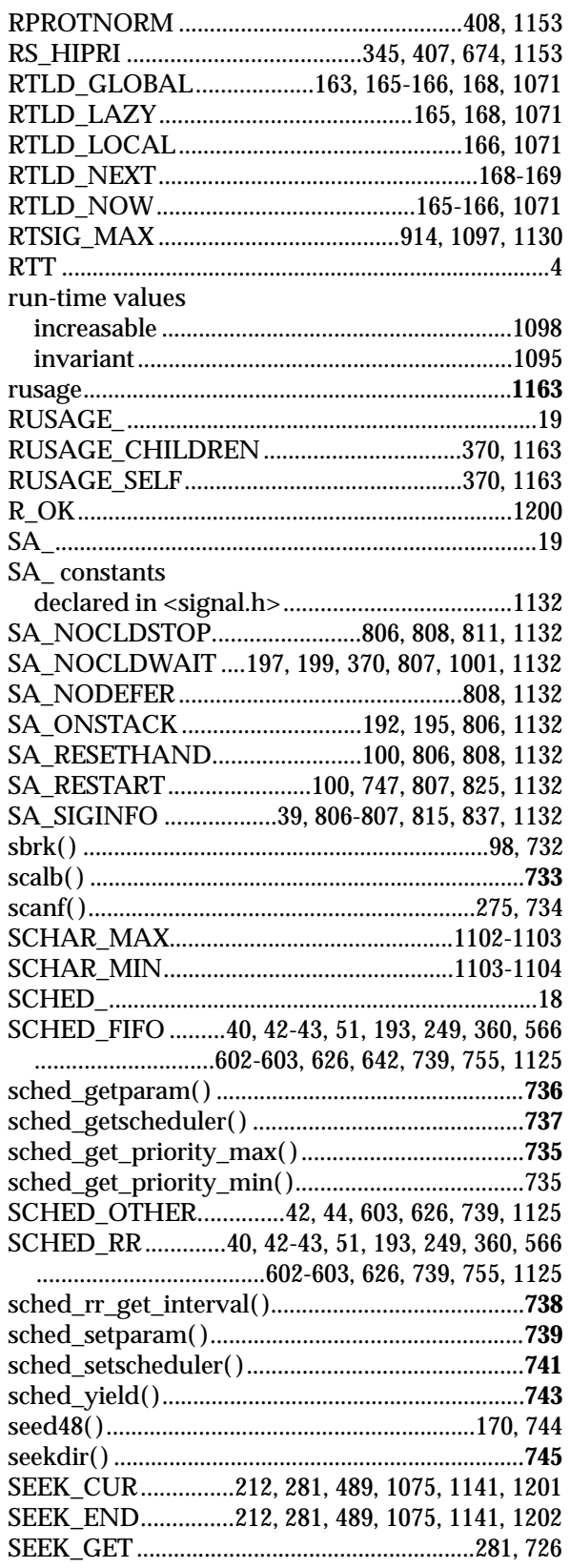

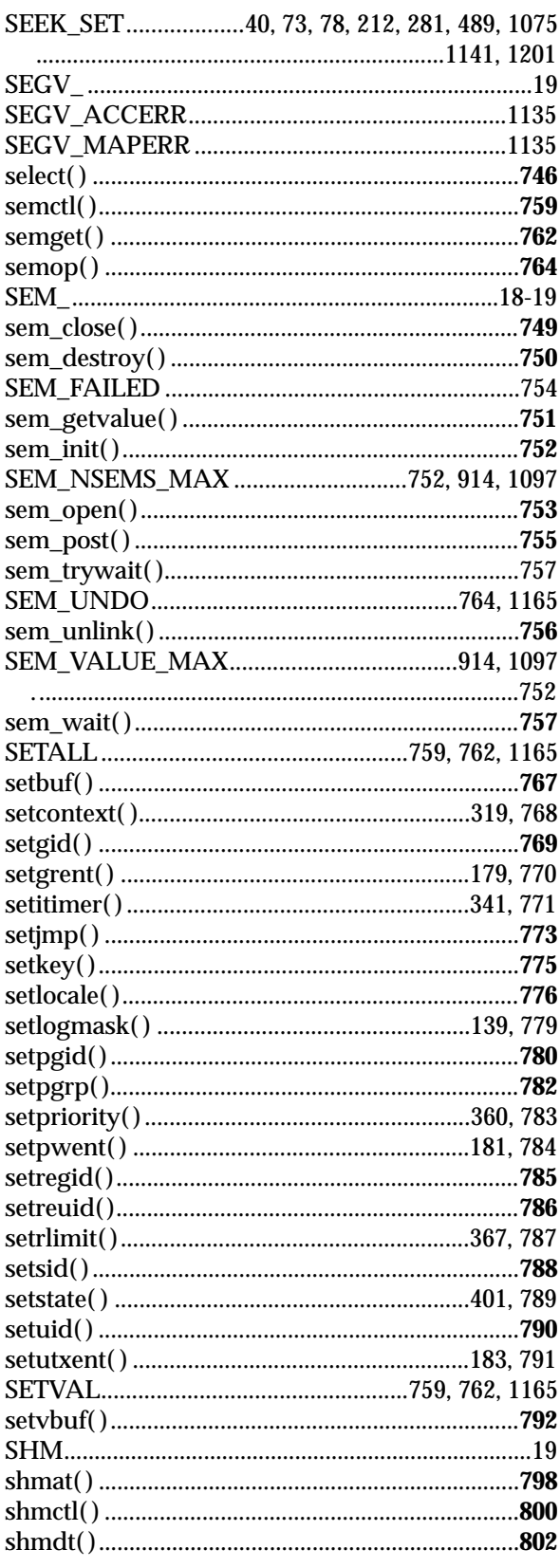

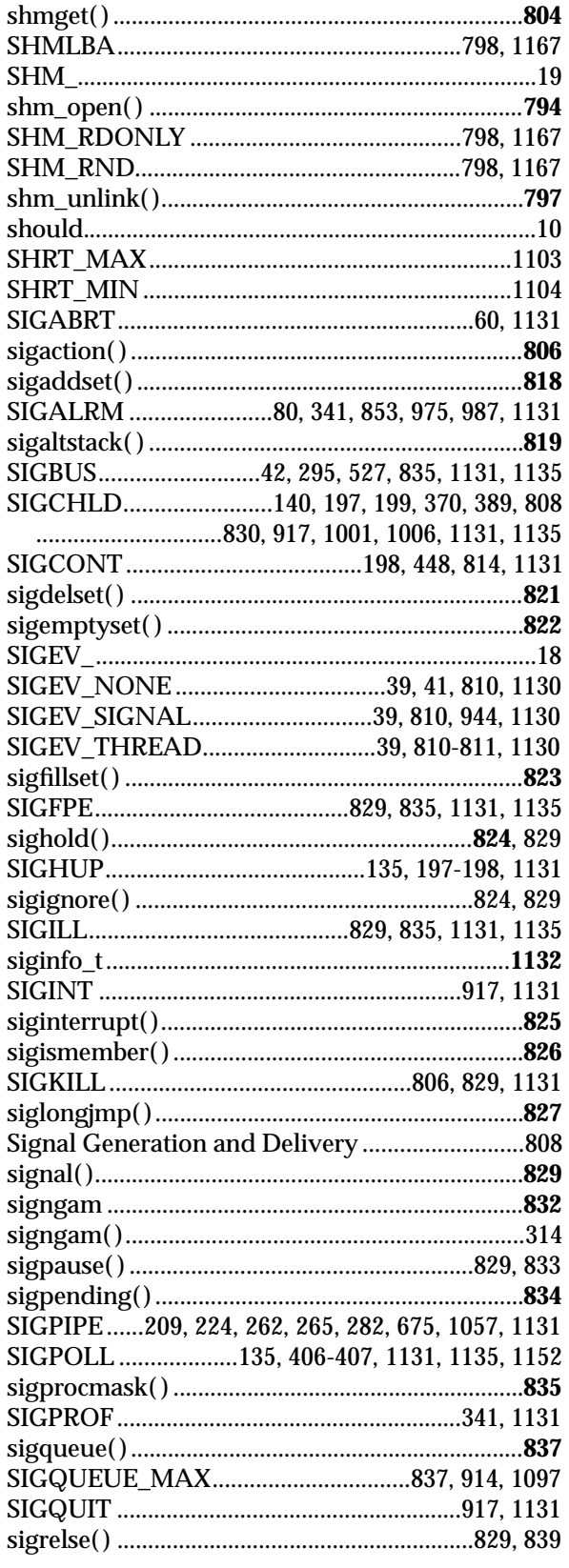

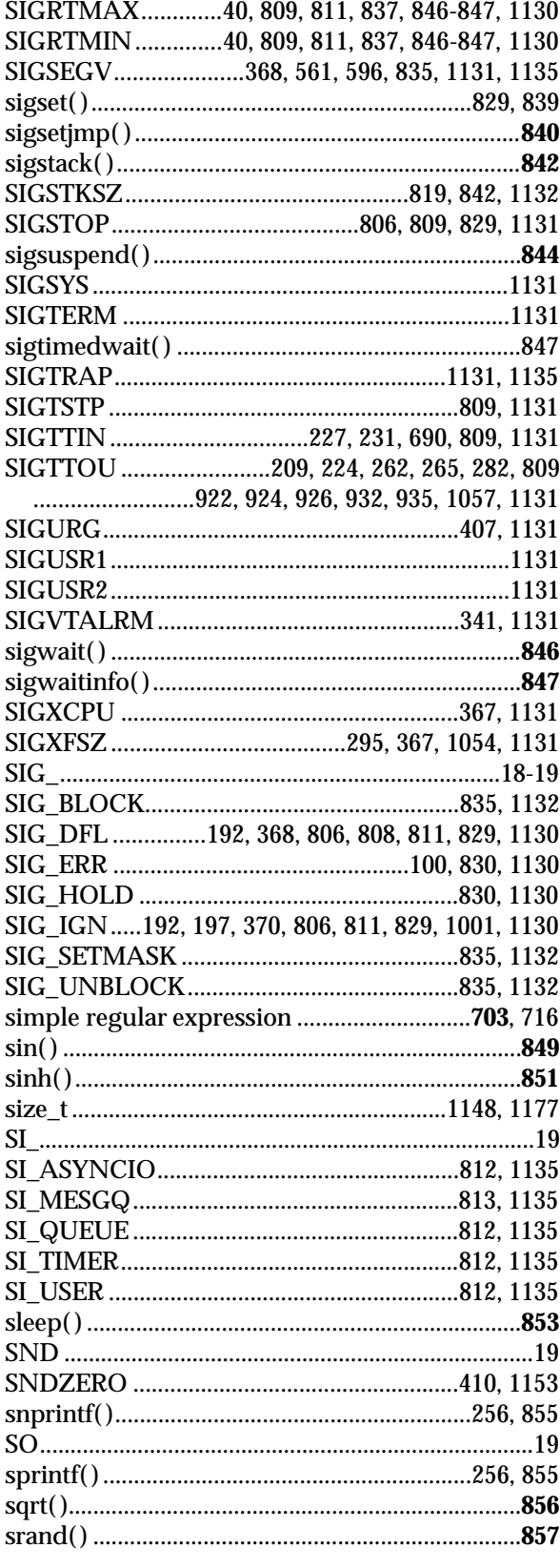

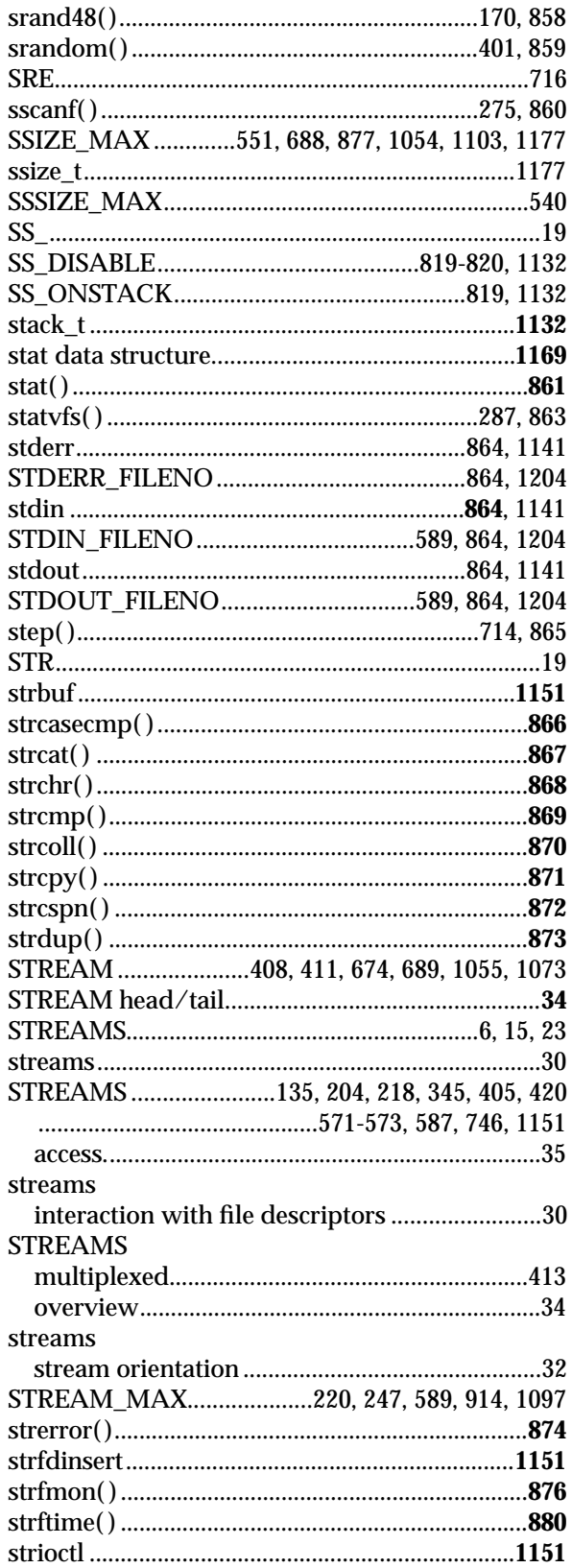

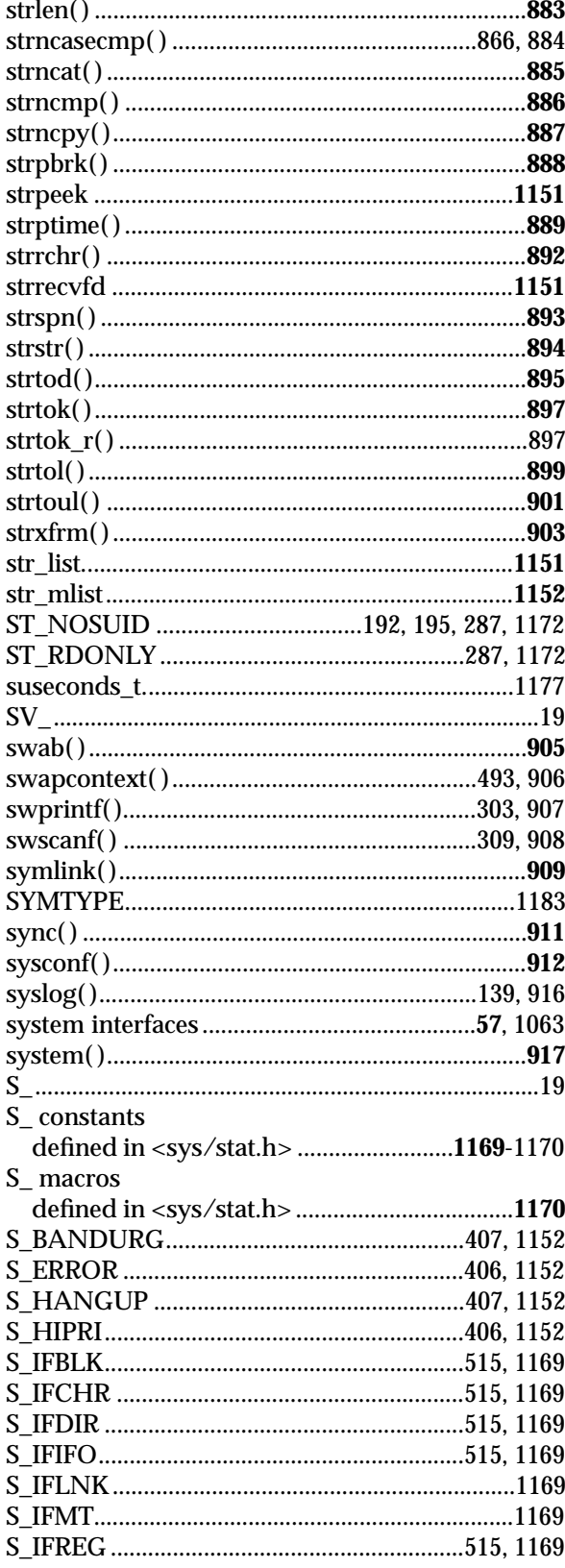

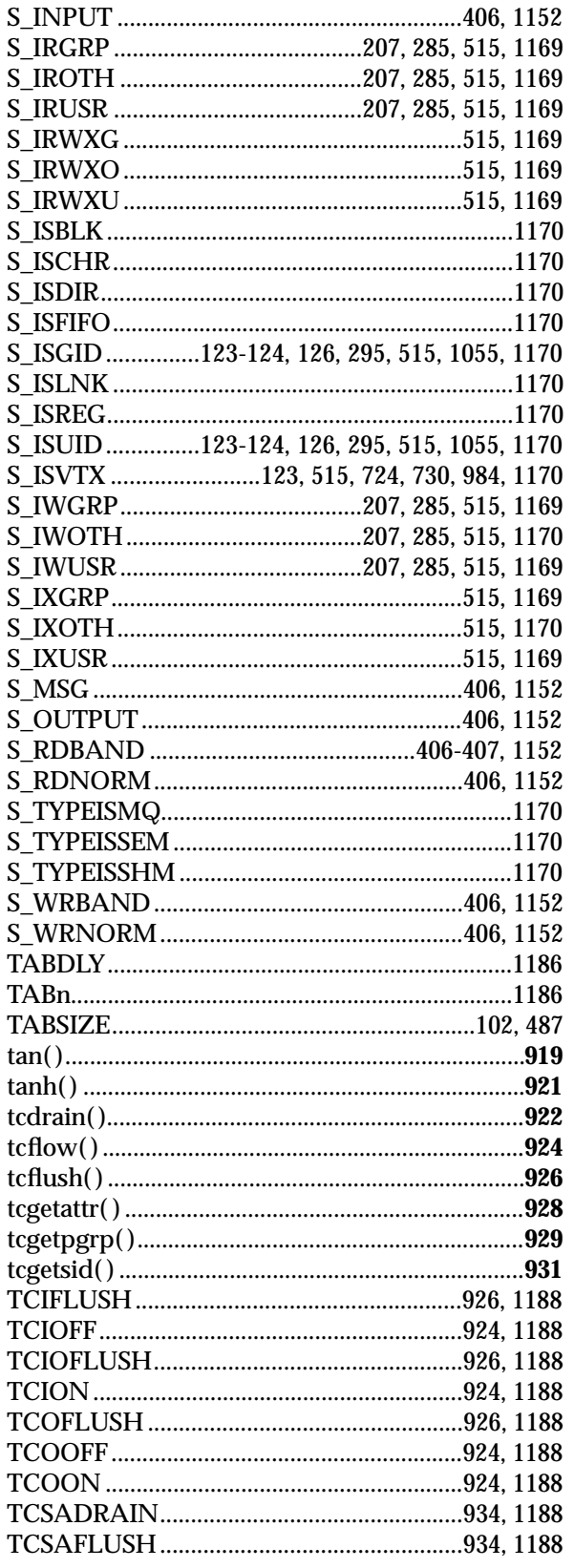

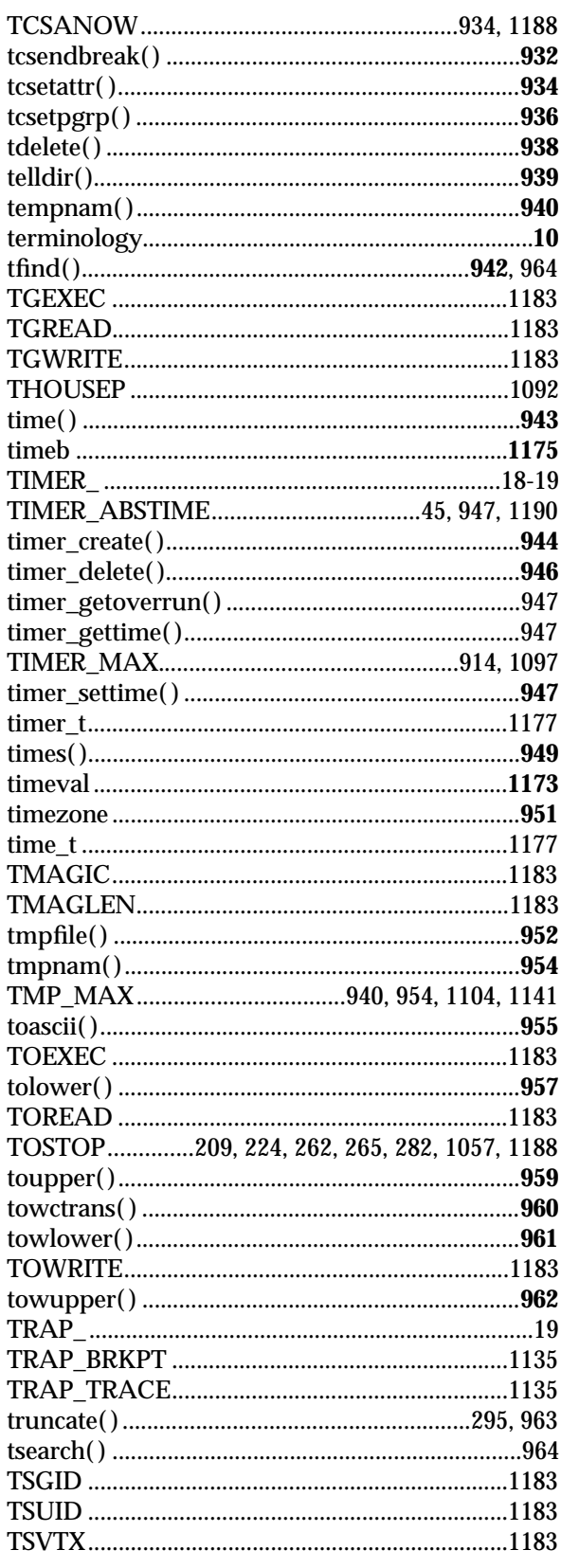

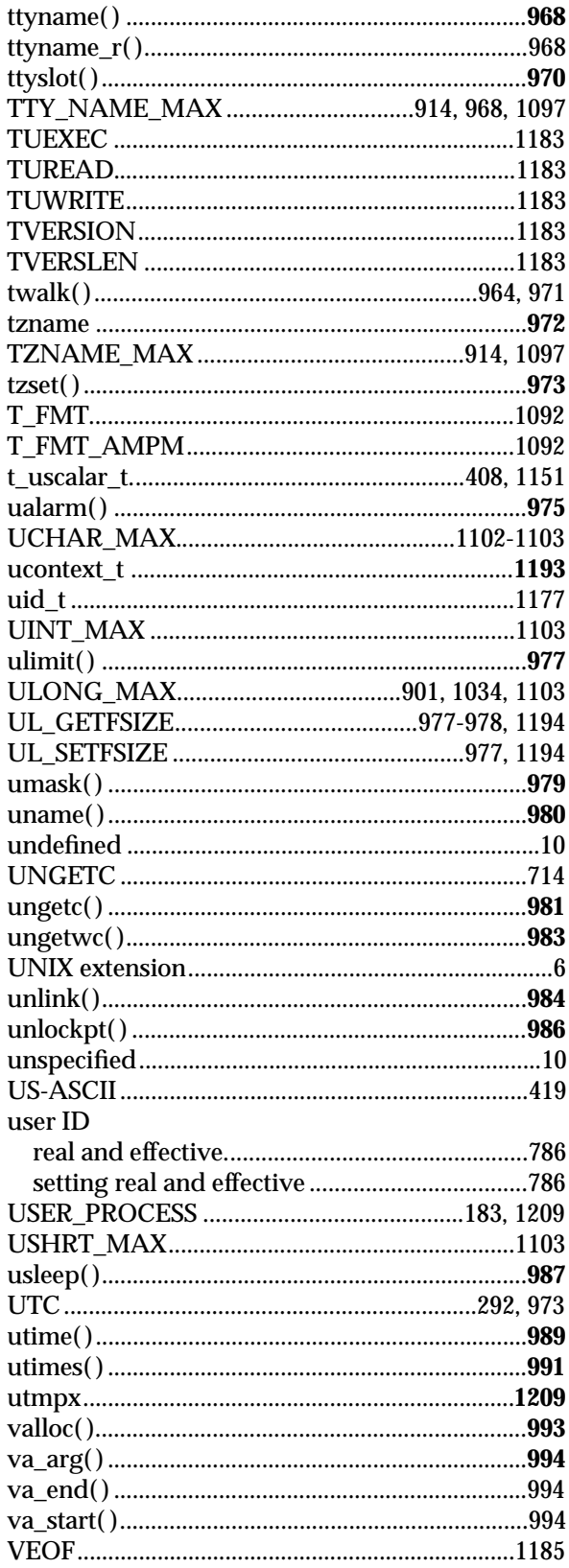

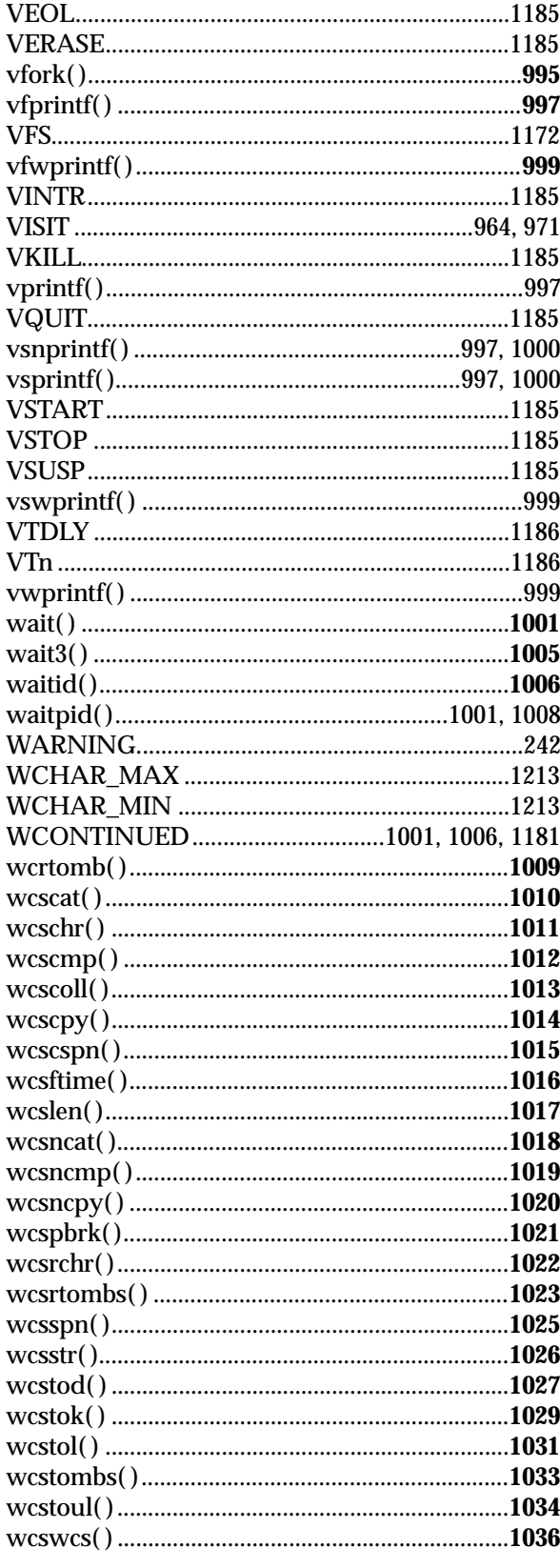

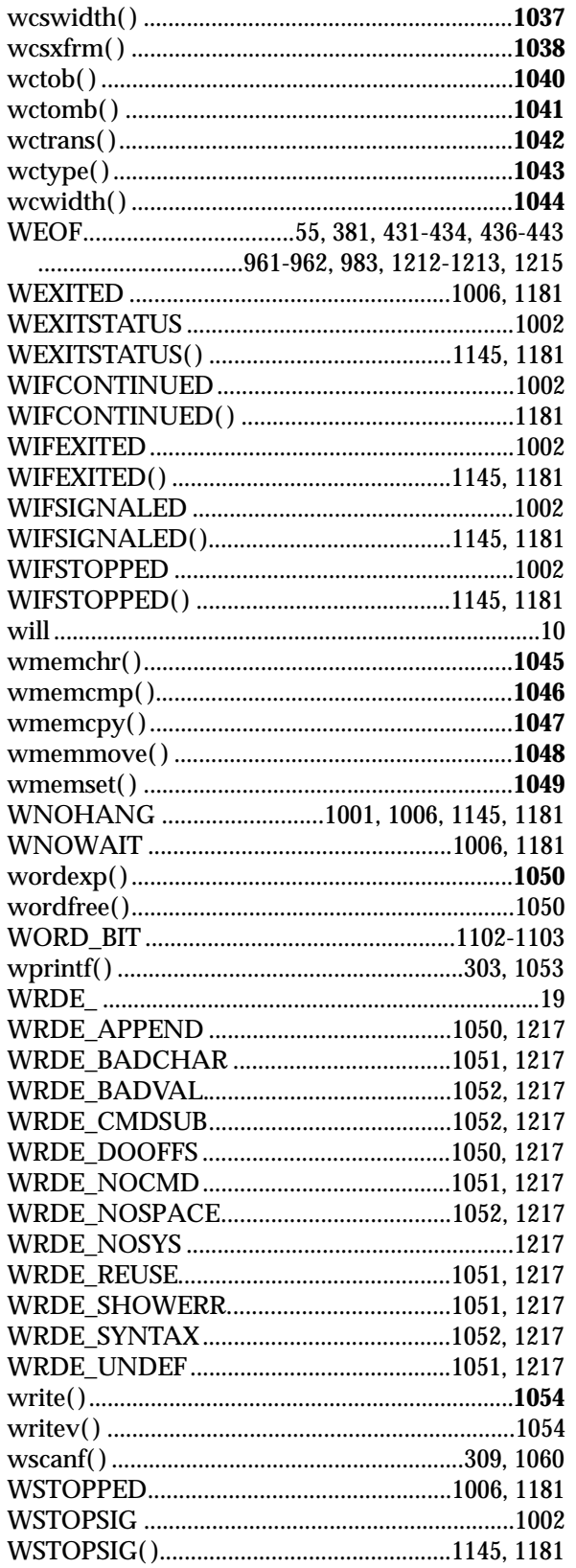

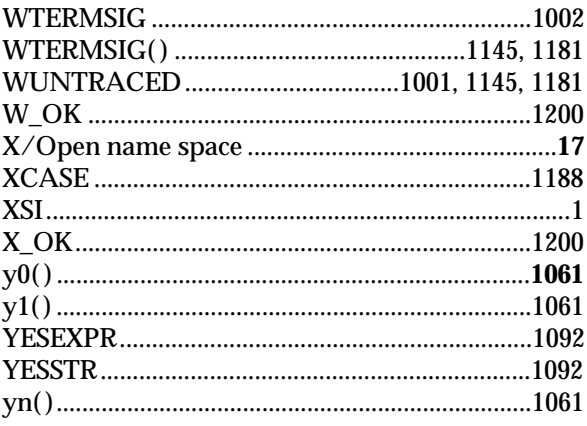